# Hypertext marks in  $\cancel{B}$ F<sub>K</sub>

Sebastian Rahtz (deceased) Heiko Oberdiek (inactive) The L<sup>AT</sup><sub>E</sub>X Project https://github.com/latex3/hyperref/issues

2021-02-27 v7.00k

# <span id="page-0-0"></span>**1 Documentation overview for hyperref**

The documentation for package hyperref consists of several files:

**Manual** The **USER MANUAL** (also available as HTML).

**[ChangeLog](file:ChangeLog.txt)** This file records the version history.

**Bookmark talk, slides** Slides for the talk "PDF information and navigation elements with hyperref, pdfTeX and thumbpdf" at EuroTEX 1999.

**Bookmark talk, paper** The paper version of the talk.

Source code documentation:

☞ **hyperref.dtx** This is the source code documentation for hyperref (this file).

**backref.dtx** "Back referencing from bibliographical citations"

**nameref.dtx** "Section name references in LATEX"

# <span id="page-1-0"></span>**2 Contents**

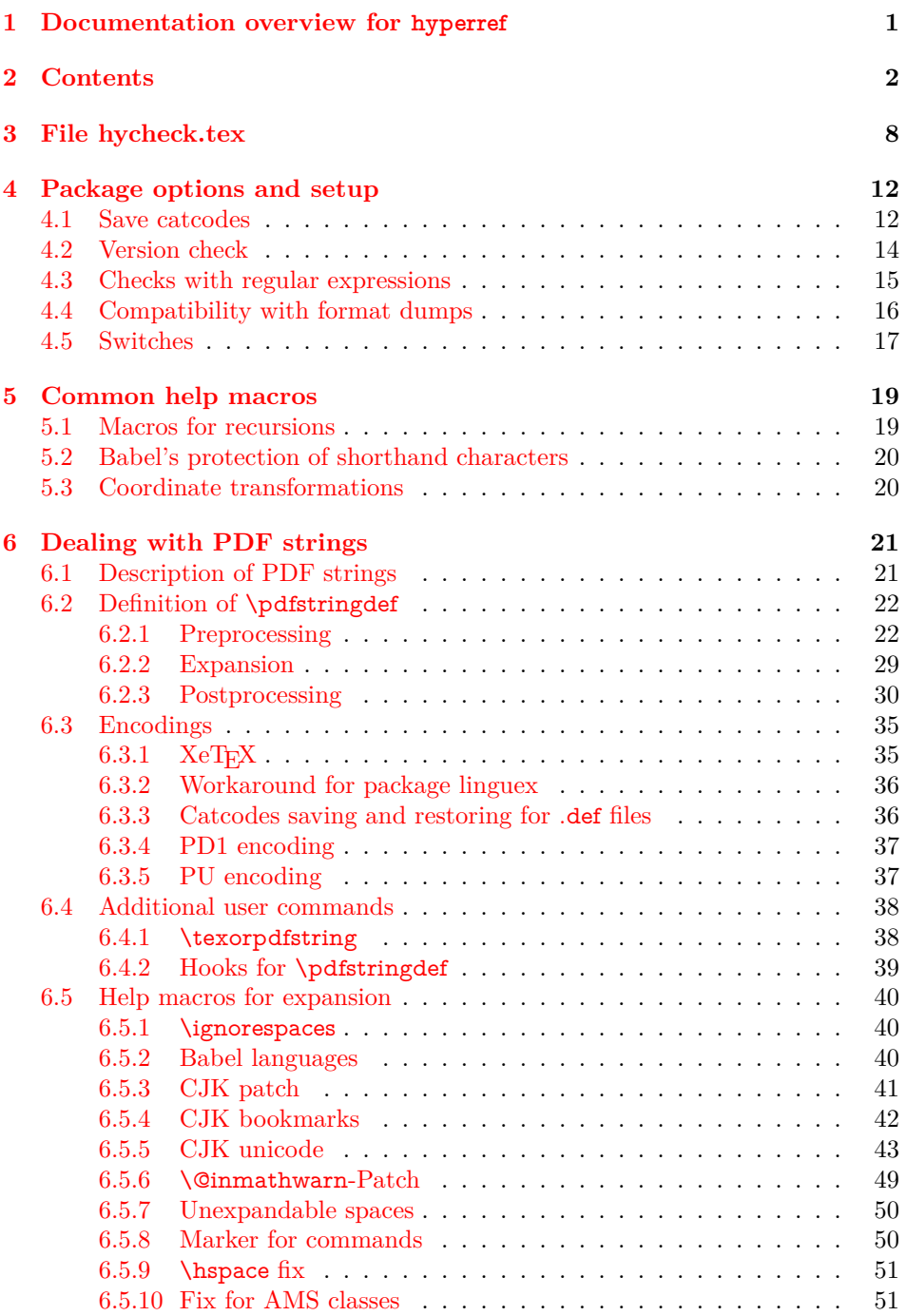

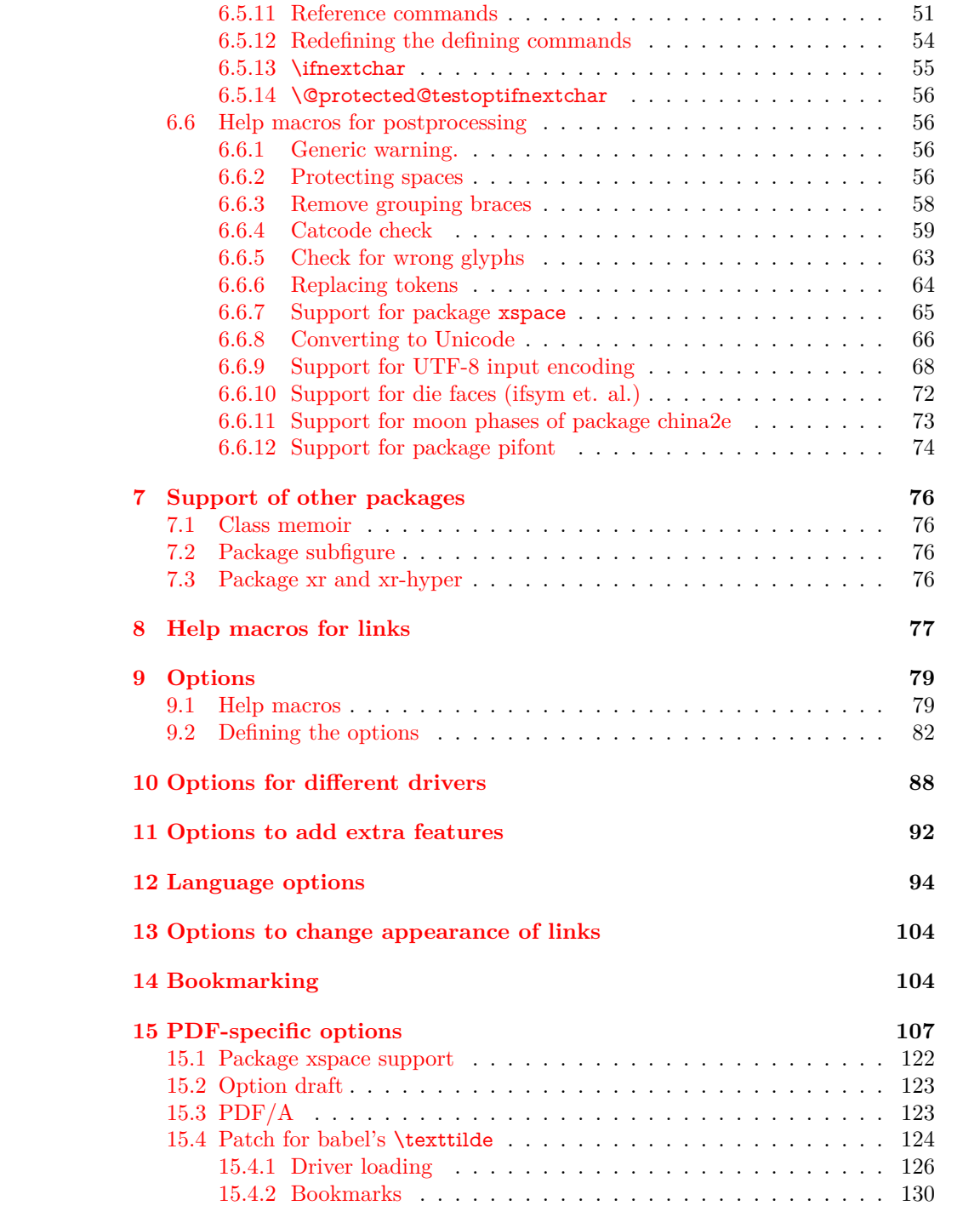

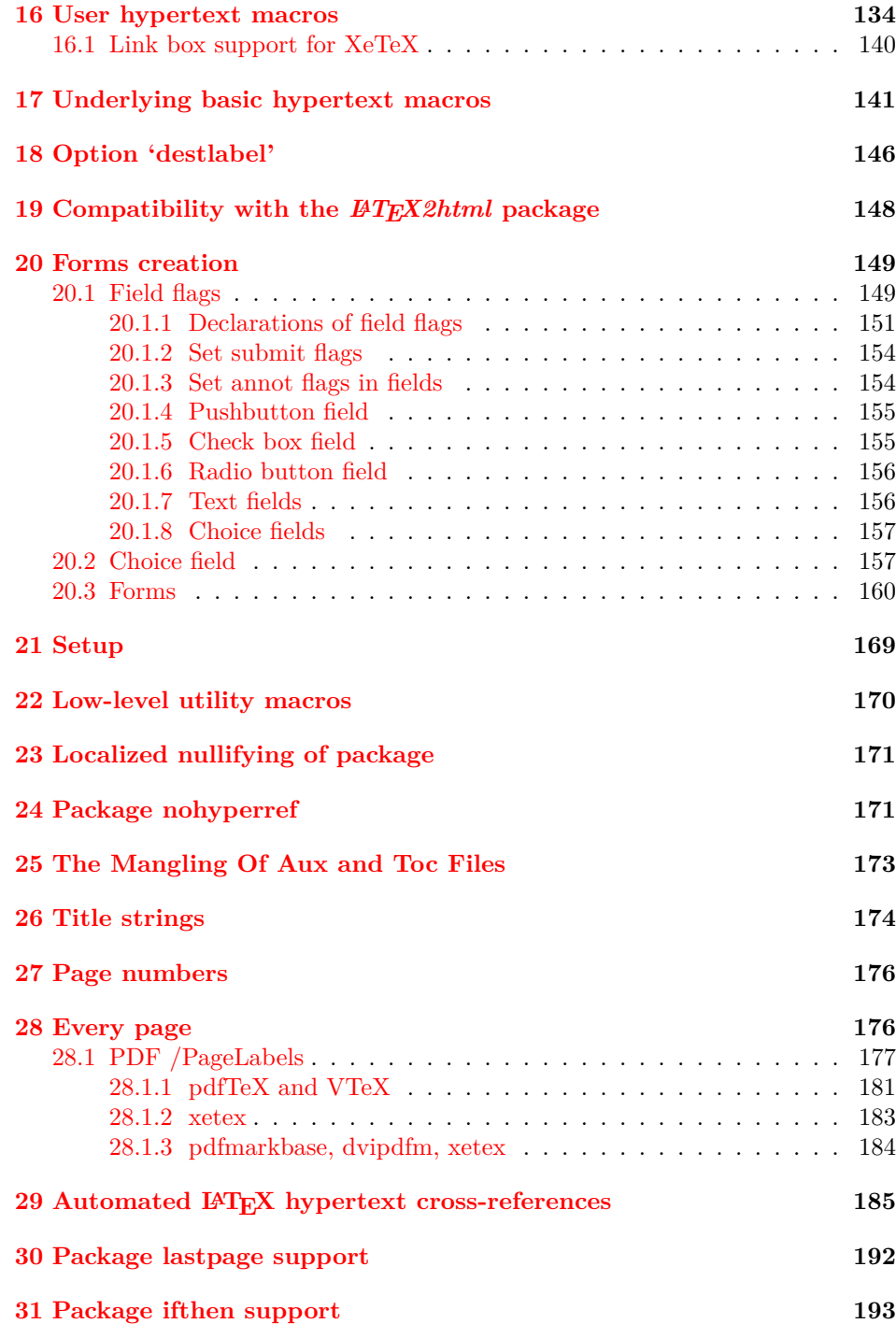

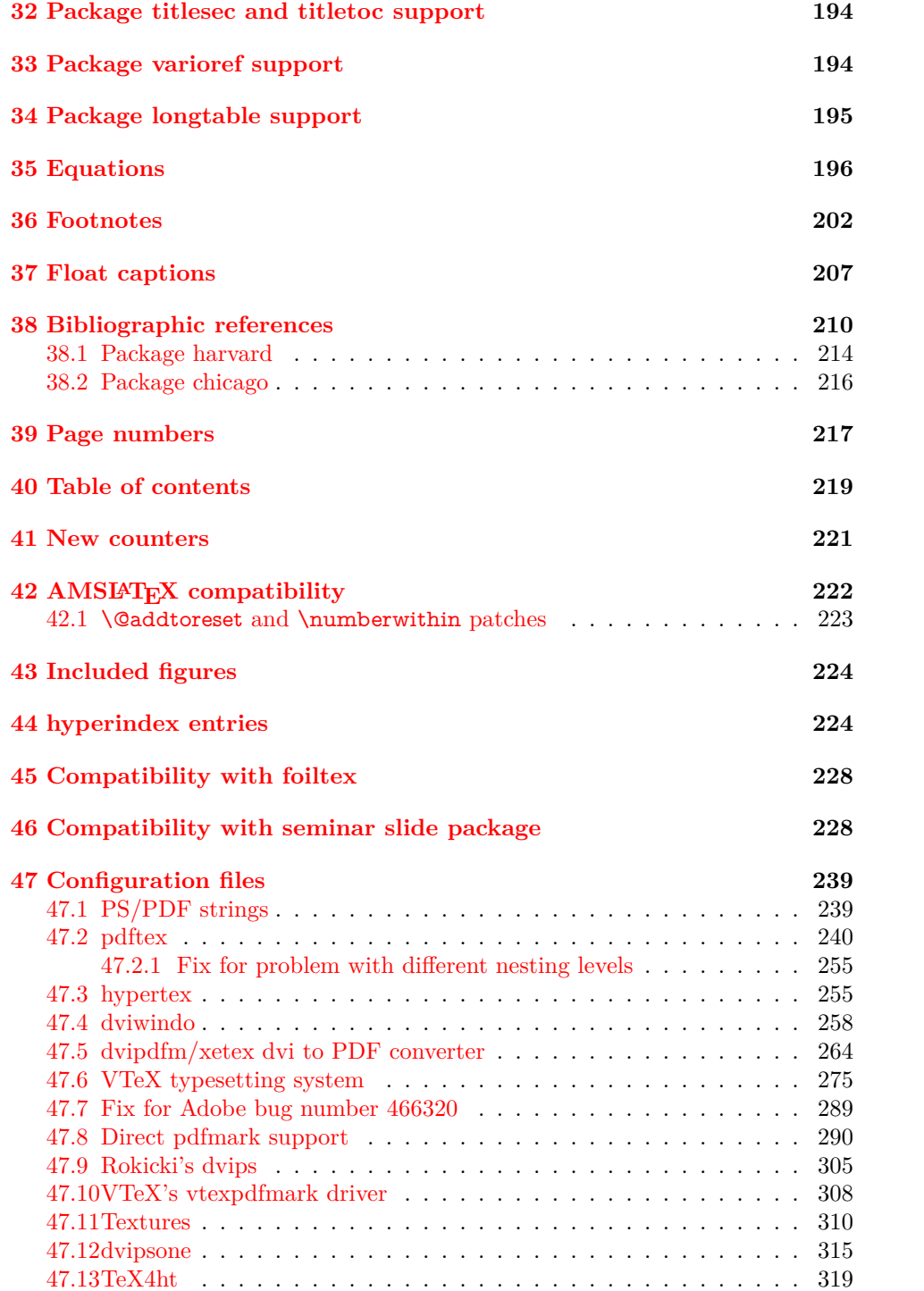

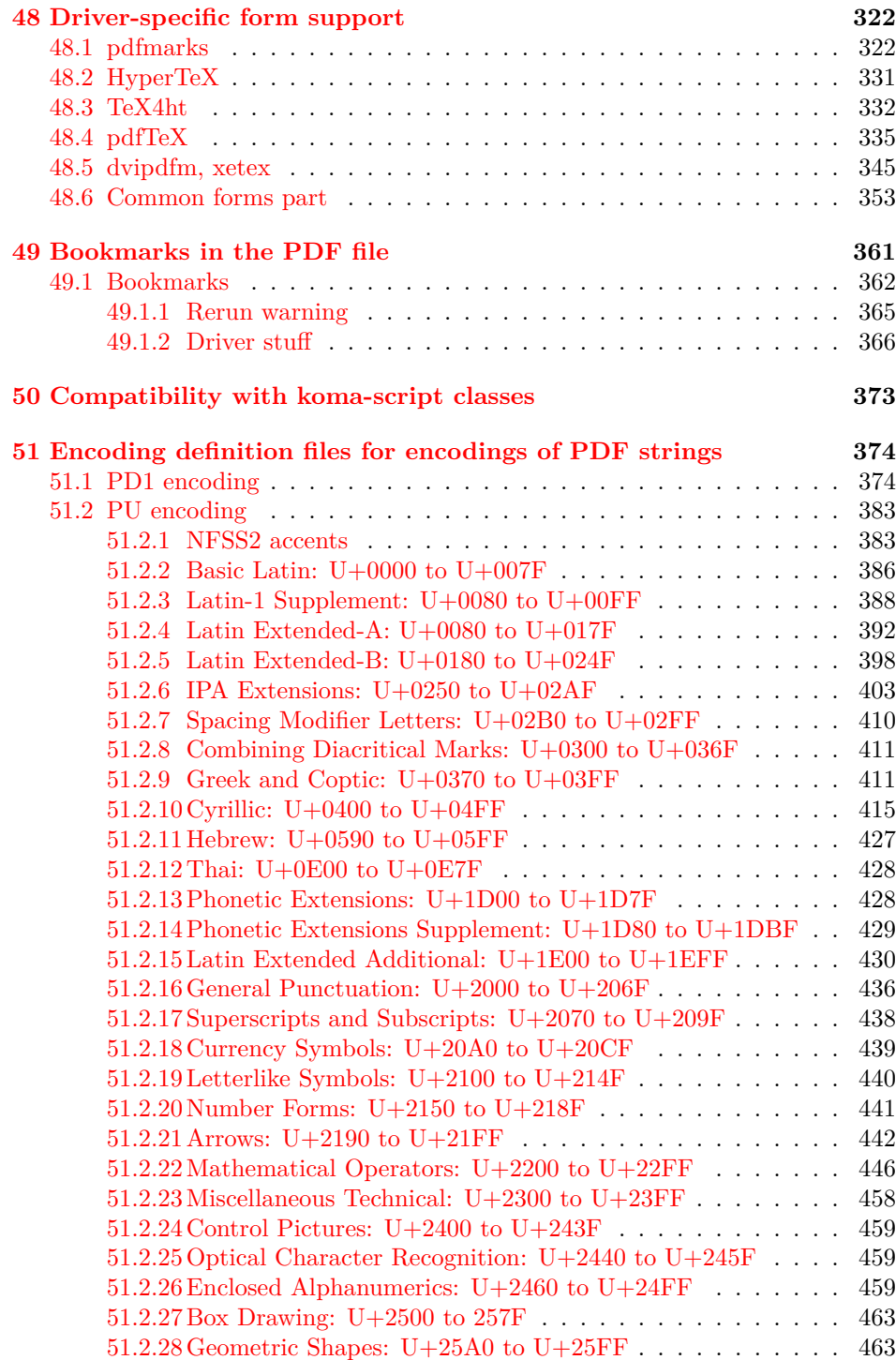

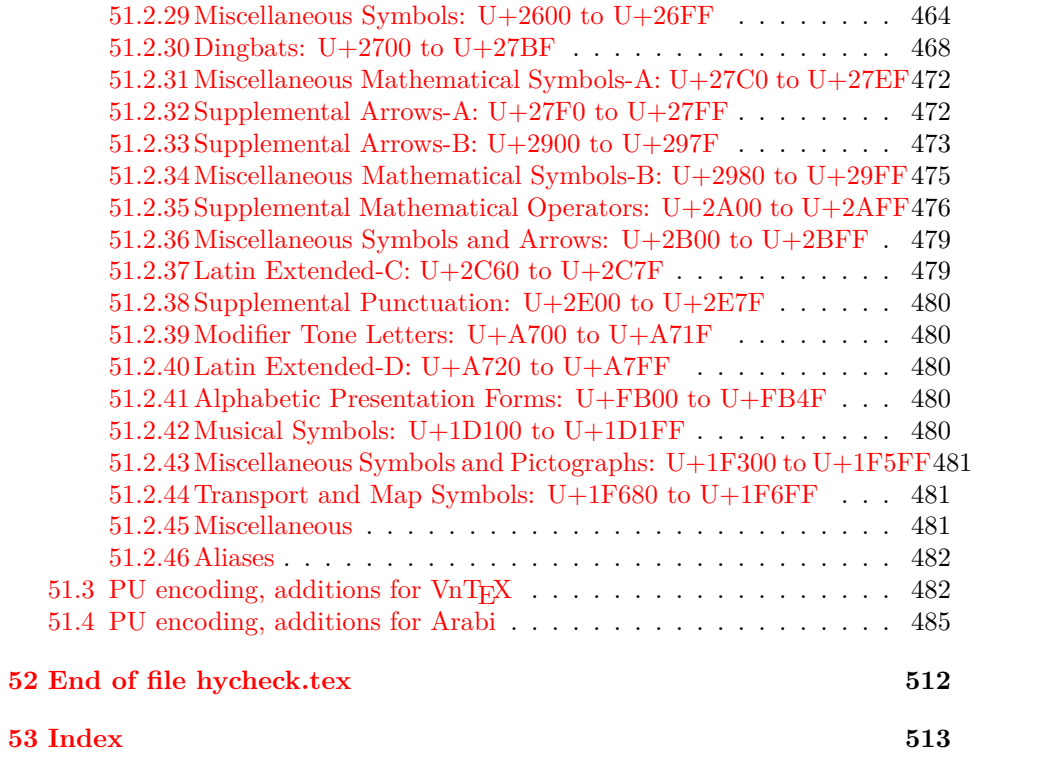

# <span id="page-7-0"></span>**3 File hycheck.tex**

Many commands of LATEX or other packages cannot be overloaded, but have to be redefined by hyperref directly. If these commands change in newer versions, these changes are not noticed by hyperref. With this test file this situation can be checked. It defines the command \checkcommand that is more powerful than LATEX's \CheckCommand, because it takes \DeclareRobustCommand and optional parameters better into account.

 $1 \langle *check \rangle$ 

\documentclass{article}

\makeatletter

### \checklatex Optional argument: release date of LATEX.

\newcommand\*{\checklatex}[1][]{%

- \typeout{}%
- \typeout{\* Format: `LaTeX2e' #1}%
- \typeout{\space\space Loaded: `\fmtname' \fmtversion}%
- }%
- \checkpackage The argument of \checkpackage is the package name without extension optionally followed by a release date.
	- \newcommand\*{\checkpackage}[1]{%
	- \def\HyC@package{#1}%
	- \let\HyC@date\@empty
	- \@ifnextchar[\HyC@getDate\HyC@checkPackage
	- }

\HyC@getDate The release date is scanned.

- \def\HyC@getDate[#1]{%
- \def\HyC@date{#1}%
- \HyC@checkPackage
- }

\HyC@checkPackage

- \def\HyC@checkPackage{%
- \typeout{}%
- \begingroup
- \edef\x{\endgroup
- \noexpand\RequirePackage{\HyC@package}%
- \ifx\HyC@date\@empty\relax\else[\HyC@date]\fi%
- }%
- $25 \quad \text{X}$
- \typeout{}%
- \typeout{%
- \* Package `\HyC@package'%
- \ifx\HyC@date\@empty
- \else
- 31 \space\HyC@date
- 32 \fi }% \@ifundefined{ver@\HyC@package.sty}{% }{% \typeout{% \space\space Loaded: `\HyC@package' % \csname ver@\HyC@package.sty\endcsname }% }% }
- \checkcommand The macro \checkcommand parses the next tokens as a LATEX definition and compares this definition with the current meaning of that command.
	- \newcommand\*{\checkcommand}[1]{%
	- \begingroup
	- \ifx\long#1\relax
	- \expandafter\HyC@checklong
	- \else
	- \def\HyC@defcmd{#1}%
	- \expandafter\let\expandafter\HyC@next
	- \csname HyC@\expandafter\@gobble\string#1\endcsname
	- \expandafter\HyC@checkcommand
	- $51 \ \Lambda$
	- }

\HyC@checklong The definition command \def or \edef is read.

- \def\HyC@checklong#1{%
- \def\HyC@defcmd{\long#1}%
- \expandafter\let\expandafter\HyC@next
- \csname HyC@\expandafter\@gobble\string#1\endcsname
- \HyC@checkcommand
- }

\HyC@checkcommand The optional star of LATEX's definitions is parsed.

- \def\HyC@checkcommand{%
- \ifx\HyC@next\relax
- \PackageError{hycheck}{%
- 62 Unknown command `\expandafter\strip@prefix\meaning\HyC@cmd'%
- }\@ehd
- \expandafter\endinput
- 65 \fi
- \@ifstar{%
- \def\HyC@star{\*}%
- \HyC@check
- }{%
- \let\HyC@star\@empty
- \HyC@check
- }%
- }

\HyC@check The macro \HyC@check reads the definition command.

- \def\HyC@check#1{%
- \def\HyC@cmd{#1}%
- \let\HyC@org@cmd#1%
- 77 \let $\#1\$ relax
- \let\HyC@param\@empty
- \HyC@Toks{}%
- \let\HyC@org@optcmd\HyC@noValue
- \let\HyC@org@robustcmd\HyC@noValue
- \let\HyC@org@robustoptcmd\HyC@noValue
- \HyC@next
- }

\HyC@noValue

\def\HyC@noValue{NoValue}

\HyC@newcommand The code for \newcommand.

- \def\HyC@newcommand{%
- \let\HyC@@cmd\HyC@cmd
- \@ifnextchar[\HyC@nc@opt\HyC@nc@noopt
- }

\HyC@Toks A register for storing the default value of an optional argument.

\newtoks\HyC@Toks

\HyC@nc@noopt This macro \HyC@nc@noopt is called, if the parser has reached the definition text.

\long\def\HyC@nc@noopt#1{%

\edef\x{%

- \expandafter\noexpand\HyC@defcmd
- \HyC@star
- \expandafter\noexpand\HyC@cmd
- \HyC@param\the\HyC@Toks
- }%
- \x{#1}%
- \HyC@doCheck
- }
- \HyC@nc@opt This macro scans the first optional argument of a LATEX definition (number of arguments).
	- \def\HyC@nc@opt[#1]{% \def\HyC@param{[{#1}]}%
	- \@ifnextchar[\HyC@nc@default\HyC@nc@noopt
	- }

\HyC@nc@default Macro \HyC@nc@default scans the default for an optional argument.

 \def\HyC@nc@default[#1]{% \HyC@Toks={[{#1}]}%

- \edef\HyC@optcmd{%
- \expandafter\noexpand
- \csname\expandafter\string\HyC@@cmd\endcsname
- }%
- \expandafter\let\expandafter\HyC@org@optcmd\HyC@optcmd
- \HyC@nc@noopt
- }

### \HyC@DeclareRobustCommand \DeclareRobustCommand{\cmd} makes the command \cmd robust, that then calls \cmd with an space at the end of the command name, defined by \newcommand. Therefore the further parsing is done by \HyC@nc@opt or \Hy@nc@noopt of the \HyC@newcommand chain.

- \def\HyC@DeclareRobustCommand{%
- \edef\HyC@robustcmd{%
- \expandafter\noexpand
- \csname\expandafter\expandafter\expandafter\@gobble
- \expandafter\string\HyC@cmd\space\endcsname
- }%
- \expandafter\let\expandafter\HyC@org@robustcmd\HyC@robustcmd
- \expandafter\let\HyC@robustcmd\relax
- \let\HyC@@cmd\HyC@robustcmd
- \@ifnextchar[\HyC@nc@opt\HyC@nc@noopt
- }

\HyC@def The parameter text of \def or \edef is stored in the token register \HyC@Toks.

- \HyC@edef \def\HyC@def#1#{%
	- \HyC@Toks={#1}%
	- \HyC@nc@noopt
	- }
	- \let\HyC@edef\HyC@def

\HyC@doCheck This command performs the checks and prints the result.

- \def\HyC@doCheck{%
- \typeout{\* Checking `\HyC@string\HyC@cmd':}%
- \HyC@checkItem{cmd}%
- \HyC@checkItem{robustcmd}%
- \HyC@checkItem{optcmd}%
- \HyC@checkItem{robustoptcmd}%
- \endgroup
- }

\HyC@checkItem A single check.

- \def\HyC@checkItem#1{%
- \expandafter\ifx\csname HyC@org@#1\endcsname\HyC@noValue
- \else
- \expandafter\expandafter\expandafter\ifx
- \csname HyC@#1\expandafter\endcsname
- \csname HyC@org@#1\endcsname
- \expandafter\HyC@checkOk\csname HyC@#1\endcsname

```
145 \else
                   146 \expandafter\HyC@checkFailed
                   147 \csname HyC@#1\expandafter\endcsname
                   148 \csname HyC@org@#1\endcsname
                   149 \fi
                   150 \quad \text{f}151 }
     \HyC@string
Some shorthands.
  \HyC@meaning
                   152 \def\HyC@string#1{\expandafter\string#1}
                   153 \def\HyC@meaning#1{\expandafter\meaning#1}
  \HyC@checkOk The result, if the check succeeds.
                   154 \def\HyC@checkOk#1{%
                   155 \typeout{\space\space`\HyC@string#1' ok.}%
                   156 }
\HyC@checkFailed The result, if the check fails.
                   157 \def\HyC@checkFailed#1#2{%
                   158 \typeout{\space\space`\HyC@string#1' failed.}%
                   159 \typeout{\space\space* original: \meaning#2}%
                   160 \typeout{\space\space* expected: \HyC@meaning#1}%
                   161 }
                   162 % **************************************************
                   163 \; \langle \ranglecheck\rangle
```
164  $\langle$ \*package $\rangle$ 

# <span id="page-11-0"></span>**4 Package options and setup**

### <span id="page-11-1"></span>**4.1 Save catcodes**

There are many packages that change the standard catcodes.

First we save the original meaning of  $\cdot$  and = in the token register \toks $\circ$ , because we need the two characters in the macros \Hy@SetCatcodes and \Hy@RestoreCatcodes.

```
165 \begingroup
166 \@makeother\`%
167 \@makeother\=%
168 \edef\x{%
169 \edef\noexpand\x{%
170 \endgroup
171 \noexpand\toks@{%
172 \catcode 96=\noexpand\the\catcode`\noexpand\`\relax
173 \catcode 61=\n\noexpand\the\catcode'\noexpand=\relax174 }%
175 }%
```

```
176 \noexpand\x
```
177 }%  $178 \text{ x}$ 179 \@makeother\` 180 \@makeother\=

### \Hy@SetCatcodes

 \def\Hy@SetCatcodes{% \@makeother\`% \@makeother\=% 184 \catcode`\\$=3  $\%$ 185 \catcode`\&=4 % 186 \catcode`\^=7 % \catcode`\\_=8 % \@makeother\|% \@makeother\:% \@makeother\(% \@makeother\)% \@makeother\[% \@makeother\]% \@makeother\/% \@makeother\!% \@makeother\<% \@makeother\>% \@makeother\.% \@makeother\;% \@makeother\+% \@makeother\-% \@makeother\"% \@makeother\'% 204 }

### \Hy@RestoreCatcodes

205 \begingroup 206 \def\x#1{\catcode`\noexpand#1=\the\catcode`#1\relax}% 207 \xdef\Hy@RestoreCatcodes{% 208 \the\toks@ 209  $\chi\$ \$% 210 \x\&% 211  $\chi\$ ^% 212  $\x\-\%$ 213  $\chi\)/\%$ 214  $\chi$ :% 215  $\chi\$ 216  $\chi\)/%$ 217  $\chi\left(\%\right)$ 218  $\chi\$ 219  $\chi\/\%$ 220  $\chi\$ !% 221  $\chi\$ 

```
223 \chi\224 \chi;%
225 \x +\frac{9}{6}226 \chi-%
227 \x\"%
228 \chi\229 }%
230 \endgroup
```

```
231 \Hy@SetCatcodes
```
change 2020-07-24: require newer pdftexcmds and remove fallback code for version older than 2010.

- \RequirePackage{ltxcmds}[2010/11/12]
- \RequirePackage{iftex}[2019/10/24]
- \RequirePackage{pdftexcmds}[2018/09/10]

\RequirePackage{infwarerr}[2010/04/08]

\RequirePackage{keyval}[1997/11/10]

- \RequirePackage{kvsetkeys}[2007/09/29]
- \RequirePackage{kvdefinekeys}[2011/04/07]
- \RequirePackage{pdfescape}[2007/11/11]
- \RequirePackage{hycolor}
- \RequirePackage{letltxmacro}[2008/06/13]
- \RequirePackage{auxhook}[2009/12/14]
- \def\Hy@Error{\@PackageError{hyperref}}
- \def\Hy@Warning{\@PackageWarning{hyperref}}
- \def\Hy@WarningNoLine{\@PackageWarningNoLine{hyperref}}
- \def\Hy@Info{\@PackageInfo{hyperref}}
- \def\Hy@InfoNoLine{\@PackageInfoNoLine{hyperref}}
- \def\Hy@Message#1{%
- \GenericWarning{%
- (hyperref)\@spaces\@spaces\@spaces\@spaces
- }{%
- Package hyperref Message: #1\ltx@gobble
- }%
- }

### <span id="page-13-0"></span>**4.2 Version check**

#### \Hy@VersionChecked

\chardef\Hy@VersionChecked=0 %

#### \Hy@VersionCheck

- \def\Hy@VersionCheck#1{%
- \begingroup
- \ltx@IfUndefined{ver@hyperref.sty}{%
- \Hy@Error{%
- This should not happen!\MessageBreak
- Missing hyperref version%

```
262 }\@ehd
263 }{%
264 \ltx@IfUndefined{ver@#1}{%
265 \Hy@Error{%
266 This should not happen!\MessageBreak
267 Missing version of `#1'%
268 }\@ehd
269 }{%
270 \det\ x \# 1 \# 2 \# 3 \271 \expandafter\expandafter\expandafter\Hy@@VersionCheck
272 \expandafter\expandafter\expandafter##2%
273 \csname ver@##3\endcsname##1##1\@nil
274 }%
275 \x{ }\y{hyperref.sty}%
276 \x{ } \x{ } \z{ } \# 1\%277 \iint x\y\z278 \else
279 \text{edef}\a{\#1}\%280 \edef\b{\HyOpt@CustomDriver.def}%
281 \iint x \aleph b282 \Hy@WarningNoLine{%
283 Version mismatch (custom driver)!\MessageBreak
284 * \y: hyperref.sty\MessageBreak
285 * \zeta: \a
286 }%
287 \else
288 \Hy@Error{%
289 Version mismatch!\MessageBreak
290 * \y: hyperref.sty\MessageBreak
291 * \zeta: \a
292 }\@ehd
293 \qquad \qquad \Lambda294 \fi
295 }%
296 }%
297 \endgroup
298 \chardef\Hy@VersionChecked=1 %
299 }
```
\Hy@@VersionCheck

 \def\Hy@@VersionCheck #1#2 #3 #4\@nil{% \def#1{#2 #3}% }

## <span id="page-14-0"></span>**4.3 Checks with regular expressions**

```
303 \ltx@IfUndefined{pdfmatch}{%
304 \def\Hy@Match#1#2#3#4#5{}%
305 }{%
306 \def\Hy@Match#1#2#3{%
```
 \begingroup \edef\^{\ltx@backslashchar\string^}% \edef\.{\ltx@backslashchar.}% \edef\[{\ltx@backslashchar[}% ]] \edef\\${\ltx@backslashchar\$}% \edef\({\ltx@backslashchar(}% \edef\){\ltx@backslashchar)}% \edef\|{\ltx@backslashchar|}% \edef\\*{\ltx@backslashchar\*}% \edef\+{\ltx@backslashchar+}% \edef\?{\ltx@backslashchar?}% \edef\{{\ltx@backslashchar\ltx@leftbracechar}% \edef\}{\ltx@rightbracechar}% \edef\\{\ltx@backslashchar\ltx@backslashchar}% \let\ \ltx@space \ifcase\pdfmatch#2{#3}{#1} % \endgroup \expandafter\ltx@secondoftwo \or \endgroup \expandafter\ltx@firstoftwo \else \Hy@Warning{% Internal error: Wrong pattern!\MessageBreak 331 -->  $\#3$  <-- $\M$ essageBreak Pattern check ignored% }% \endgroup \expandafter\ltx@firstoftwo \fi }% }

## <span id="page-15-0"></span>**4.4 Compatibility with format dumps**

### \AfterBeginDocument For use with pre-compiled formats, created using the ldump package, there needs to be 2 hooks for adding material delayed until \begin{document}. These are called \AfterBeginDocument and \AtBeginDocument. If ldump is not loaded, then a single hook suffices for normal LAT<sub>EX</sub> processing.

The default definition of \AfterBeginDocument cannot be done by \let because of problems with xypic.

 \@ifundefined{AfterBeginDocument}{% \def\AfterBeginDocument{\AtBeginDocument}% }{}%

\Hy@AtBeginDocument For the case that package 'hyperref' is loaded using \AtBeginDocument, we have to wrap the calls of \AtBeginDocument/\AfterBeginDocument in \AtEndOf-Package. However, packages must be loaded in \AtEndOfPackage *before* package 'kvoptions' has to perform its option cleanup. Therefore we use a hook.

 \def\Hy@AtBeginDocument{% \ltx@LocalAppendToMacro\Hy@AtBeginDocumentHook }

\Hy@AtEndOfPackage

 \def\Hy@AtEndOfPackage{% \ltx@LocalAppendToMacro\Hy@AtEndOfPackageHook }

#### \Hy@AtBeginDocumentHook

\let\Hy@AtBeginDocumentHook\ltx@empty

\Hy@AtEndOfPackageHook

\let\Hy@AtEndOfPackageHook\ltx@empty

Install the hook, before package 'kvoptions' is loaded.

- \AtEndOfPackage{%
- \Hy@AtEndOfPackageHook
- \let\Hy@AtEndOfPackageHook\@undefined
- \AfterBeginDocument{%
- \Hy@AtBeginDocumentHook{}%
- \let\Hy@AtBeginDocumentHook\@undefined
- }%
- }

Package kvoptions is used for processing options that are given as key value pairs. The package provides \ProcessKeyvalOptions, formerly known as \ProcessOptionsWithKV.

\RequirePackage{kvoptions}[2009/07/21]

### <span id="page-16-0"></span>**4.5 Switches**

- \newif\ifHy@stoppedearly
- \newif\ifHy@typexml
- \newif\ifHy@activeanchor
- \newif\ifHy@backref
- \newif\ifHy@bookmarks
- \newif\ifHy@bookmarksnumbered
- \newif\ifHy@bookmarksopen
- \newif\ifHy@breaklinks
- \newif\ifHy@pdfcenterwindow
- \newif\ifHy@CJKbookmarks
- \newif\ifHy@colorlinks
- \newif\ifHy@destlabel
- \newif\ifHy@draft
- \let\Hy@finaltrue\Hy@draftfalse
- \let\Hy@finalfalse\Hy@drafttrue
- \newif\ifHy@pdfescapeform
- \newif\ifHy@hyperfigures

\newif\ifHy@pdffitwindow

- \newif\ifHy@frenchlinks
- \newif\ifHy@hyperfootnotes
- \newif\ifHy@hyperindex
- \newif\ifHy@hypertexnames
- \newif\ifHy@implicit
- \newif\ifHy@linktocpage
- \newif\ifHy@localanchorname
- \newif\ifHy@pdfmenubar
- \newif\ifHy@naturalnames
- \newif\ifHy@nesting
- \newif\ifHy@pdfnewwindowset
- \newif\ifHy@pdfnewwindow
- \newif\ifHy@ocgcolorlinks
- \newif\ifHy@pageanchor
- \newif\ifHy@pdfpagelabels
- \newif\ifHy@pdfstring
- \newif\ifHy@plainpages
- \newif\ifHy@psize
- \newif\ifHy@raiselinks
- \newif\ifHy@seminarslides
- \newif\ifHy@setpagesize
- \newif\ifHy@texht
- \newif\ifHy@psdextra
- \newif\ifHy@pdftoolbar
- \newif\ifHy@unicode
- \newif\ifHy@pdfusetitle
- \newif\ifHy@verbose
- \let\Hy@debugtrue\Hy@verbosetrue
- \let\Hy@debugfalse\Hy@verbosefalse
- \newif\ifHy@pdfwindowui
- \newif\ifHy@pdfdisplaydoctitle
- \newif\ifHy@pdfa

Defaults for the switches are now set.

- \Hy@backreffalse
- \Hy@bookmarksnumberedfalse
- \Hy@bookmarksopenfalse
- \Hy@bookmarkstrue
- \Hy@breaklinksfalse
- \Hy@pdfcenterwindowfalse
- \Hy@CJKbookmarksfalse
- \Hy@destlabelfalse
- \Hy@pdfescapeformfalse
- \Hy@hyperfiguresfalse
- \Hy@pdffitwindowfalse
- \Hy@hyperfootnotestrue
- \Hy@hyperindextrue
- \Hy@hypertexnamestrue
- \Hy@implicittrue

\Hy@linktocpagefalse

- \Hy@localanchornamefalse
- \Hy@pdfmenubartrue
- \Hy@naturalnamesfalse
- \Hy@nestingfalse
- \Hy@pdfnewwindowsetfalse
- \Hy@pdfnewwindowfalse
- \Hy@pageanchortrue
- \Hy@pdfpagelabelstrue
- \Hy@pdfstringfalse
- \Hy@plainpagesfalse
- \Hy@raiselinksfalse
- \Hy@setpagesizetrue
- \Hy@texhtfalse
- \Hy@psdextrafalse
- \Hy@pdftoolbartrue
- \Hy@typexmlfalse
- \Hy@unicodetrue
- \ifx\kanjiskip\@undefined
- \else
- \ifx\forcecjktoken\@undefined
- \Hy@unicodefalse
- \fi
- \fi
- \Hy@pdfusetitlefalse
- \Hy@verbosefalse
- \Hy@pdfwindowuitrue
- \Hy@pdfdisplaydoctitlefalse
- \Hy@pdfafalse

# <span id="page-18-0"></span>**5 Common help macros**

#### \Hy@StepCount

\def\Hy@StepCount#1{\advance#1 by 1 }%

\Hy@GlobalStepCount

\def\Hy@GlobalStepCount#1{\global\advance#1 by 1 }%

- \newdimen\@linkdim
- \let\Hy@driver\ltx@empty
- \let\MaybeStopEarly\relax
- \newcount\Hy@linkcounter
- \newcount\Hy@pagecounter
- \Hy@linkcounter0
- \Hy@pagecounter0

# <span id="page-18-1"></span>**5.1 Macros for recursions**

- \let\Hy@ReturnEnd\@empty
- \long\def\Hy@ReturnAfterFiFiEnd#1\fi#2\Hy@ReturnEnd{\fi\fi#1}

464 \long\def\Hy@ReturnAfterElseFiFiEnd#1\else#2\Hy@ReturnEnd{\fi\fi#1}

### <span id="page-19-0"></span>**5.2 Babel's protection of shorthand characters**

\Hy@safe@activestrue Babel's switch setting commands cannot used directly, because they can be unde-\Hy@safe@activesfalse fined if babel is not loaded.

> 465 \def\Hy@safe@activestrue{\csname @safe@activestrue\endcsname} 466 \def\Hy@safe@activesfalse{\csname @safe@activesfalse\endcsname}

## <span id="page-19-1"></span>**5.3 Coordinate transformations**

At some places numbers in pdf units are expected (eg: FitBH, ...). The following macros perform the transformation from TeX units (pt) to PDF units (bp).

\hypercalcbp The user macro \hypercalcbp can be used, for example, inside option values:

pdfstartview={FitBH \hypercalcbp{\paperheight-\topmargin-1in}}

- It cannot be used inside \usepackage, because LaTeX expands the options before package hyperref is loaded and **\hypercalcbp** is defined.
- With e-TeX extensions an expandable implementation is very easy; \hypercalcbp can be used everywhere and is expanded at use.
- Without e-TeX's features \hypercalcbp cannot be implemented expandable (practically) and have to be supported by \hypercalcbpdef. Limitations:
	- **–** Works only in options that use \hypercalcbpdef (currently only pdfstartview).
	- **–** For calculations package calc has to be loaded.
	- **–** The expansion of the argument is done at definition time.

Example (T<sub>E</sub>X):

```
\usepackage{calc}
\usepackage[...]{hyperref}
\hypersetup{
 pdfstartview={FitBH \hypercalcbp{\paperheight-\topmargin-1in
  -\headheight-\headsep}
}
```
#### \hypercalcbp

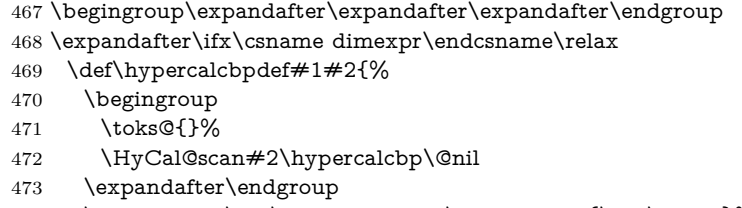

474 \expandafter\def\expandafter#1\expandafter{\the\toks@}%

```
475 }%
476 \def\HyCal@scan#1\hypercalcbp#2\@nil{%
477 \toks@\expandafter{\the\toks@ #1}%
478 \ifx\\#2\\%
479 \else
480 \ltx@ReturnAfterFi{%
481 \HyCal@do#2\@nil
482 }%
483 \fi
484 }%
485 \def\HyCal@do#1#2\@nil{%
486 \@ifpackageloaded{calc}{}{%
487 \Hy@Warning{%
488 For calculations \string\hypercalcbp\space needs\MessageBreak
489 package calc or e-TeX%
490 }%
491 }%
492 \setlength{\dimen@}{#1}%
493 \setlength{\dimen@}{0.99626401\dimen@}%
494 \edef\x{%
495 \toks@{%
496 \the\toks@
497 \strip@pt\dimen@
498 }%
499 }\x
500 \HyCal@scan#2\@nil
501 }%
502 \else
503 \def\hypercalcbp#1{%
504 \strip@pt\dimexpr 0.99626401\dimexpr(#1)\relax\relax
505 }%
506 \def\hypercalcbpdef{\def}%
507 \fi
```
# <span id="page-20-0"></span>**6 Dealing with PDF strings**

The PDF string stuff done by Heiko Oberdiek.

Naming convention: All internal commands that are only needed by \pdfstringdef are prefixed with \HyPsd@.

## <span id="page-20-1"></span>**6.1 Description of PDF strings**

The PDF specification defines several places to hold text strings (bookmark names, document information, text annotations, etc.). The PDF strings have following properties:

• They are surrounded by parentheses. The hexadecimal form is not supported.

• Like PostScript language strings they use the same escaping mechanism:

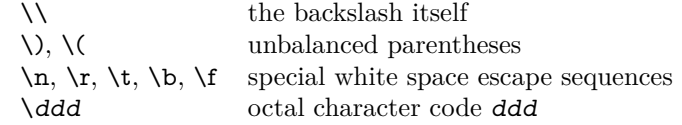

• Strings are stored either in PDFDocEncoding, which is a superset of ISO-Latin1 and is compatible with Unicode with character codes below 256, or in Unicode.

### <span id="page-21-0"></span>**6.2 Definition of \pdfstringdef**

The central macro for dealing with PDF strings is \pdfstringdef. It defines a command  $\#1$  to be the result of the conversion from the string in  $\#2$  to a legal PDFDocEncoded string. Currently the definition is global, but this can be changed in the future.

Important: In T<sub>F</sub>X's view PDF strings are written to a file and are expanded only in its mouth. Stomach commands that cannot be expanded further aren't executed, they are written verbatim. But the PDF reader that reads such a string isn't a T<sub>E</sub>X interpreter!

The macro \pdfstringdef consists of three main parts:

- 1. Preprocessing. Here the expansion is prepared. The encoding is set and many commands are redefined, so that they work appropriate.
- 2. Expansion. The TEX string is expanded the first time to get a PDF string.
- 3. Postprocessing. The result of the expansion is checked and converted to the final form.

 $\pdf \pdf \pdf \pdf \pdf}$  works on the tokens in  $\#2$  and converts them to a PDF string as far as possible:

- The result should obey the rules of the PDF specification for strings.
- The string can safely processed by T<sub>E</sub>X, because the tokens have only catcodes 10 until 12.

The result is stored in the command token given in #1.

508 \def\pdfstringdef#1#2{%

- Many redefinitions are needed, so all the work is done in a group.
	- 509 \begingroup

### <span id="page-21-1"></span>**6.2.1 Preprocessing**

**Octal escape sequences.** To avoid problems with eight bit or non printable characters, the octal escape notation is supported. So most glyphs in the encoding definitions for PD1 and PU produce these octal escape sequences. All three octal digits have to be used:

- Wrong results are avoided, if digits follow that are not part of the octal sequence.
- Macros rely on the fact that the octal sequences always consist of three digits (vtex driver, Unicode support).

The escape sequences start with a backslash. By \string it will be printed. Therefore it is ensured that the T<sub>E</sub>X escape character indeed prints as a normal backslash. Eventually this line can be removed, because this is standard  $\mathbb{A}T\mathbb{R}X$  behaviour.

510 \escapechar`\\%

From the view of TEX a octal sequence consists of the command tokens  $\lozenge$  until \3 and two digits. For saving tokens  $\0, \1, \2,$  and  $\3$  are directly used without a preceding \string in the glyph definitions. This is done here locally by defining the \0 until \3 commands. So the user can use octal escape sequences directly, the disadvantage is that a previous definition of this short commands does not apply.

```
511 \edef\0{\string\0}%
512 \edef\1{\string\1}%
513 \edef\2{\string\2}%
514 \edef\3{\string\3}%
```
**Setting font encoding.** The unicode encoding uses  $\\$  and  $\\$  as marker for the higher byte. \8 is an abbreviation for the higher bytes 0 until 7 that can be expressed by one digit.  $\8$  will be converted to  $\0$ . However  $\9$  only marks the next three digits as higher byte and will be removed later.

The encoding is set by **\enc@update** for optimizing reasons.

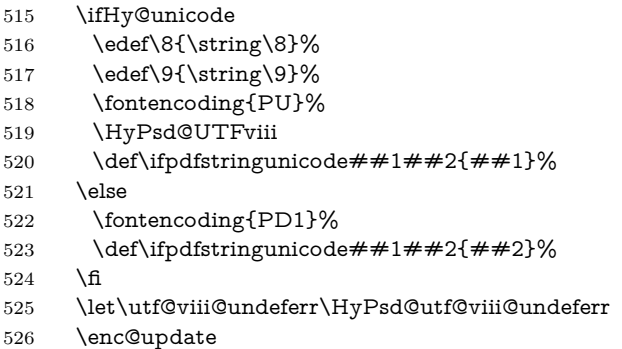

**Internal encoding commands.** \pdfstringdef interpretes text strings which are not allowed to contain mathematical stuff. The text glyph commands will produce a warning, if called in math mode. But this warning disturbs while expanding. Therefore we check for math mode here, before \@inmathwarn will be disabled (see below).

527 \@inmathwarn\pdfstringdef

If a glyph is used, that isn't in the PD1/PU encoding there will be an infinite error loop, because the NFSS encoding stuff have to be expanded unprotected (\edef), so that the assigments of  $\@changed@cmd$  don't take place. To patch this behaviour I only found \@inmathwarn as a usable hook. While an \edef a warning message by **\@inmathwarn** or **\TextSymbolUnavailable** cannot be give out, so \@inmathwarn should be disabled. And with the help of it the assignments in \@changed@cmd can easily be caught (see below).

528 \let\@inmathwarn\HyPsd@inmathwarn

Unknown composite characters are built with **\add@accent**, so it is redefined to provide a warning.

529 \let\add@accent\HyPsd@add@accent

**Commands that don't use NFSS directly.** There are several commands that prints characters in the printable ASCII area that don't obey the NFSS, so they have to be redefined here. UF 29.09.2017: added a mapping for \noboundary, see issue #37 <https://github.com/latex3/hyperref/issues/37> No test for PU, if some definition for PD1 is added it will work too.

- 530 \let\{\textbraceleft
- 531 \let\}\textbraceright
- 532 \let\\\textbackslash
- 533 \let\#\textnumbersign
- 534 \let\\$\textdollar
- 535 \let\%\textpercent
- 536 \let\&\textampersand
- 537 % \let\~\textasciitilde
- 538 \let\\_\textunderscore
- 539 \let\P\textparagraph
- 540 \let\ldots\textellipsis
- 541 \let\dots\textellipsis
- 542 \ltx@IfUndefined{textEncodingNoboundary}%
- 543 {}{\let\noboundary\textEncodingNoboundary}%

**Newline** \newline or \\ do not work in bookmarks, in text annotations they should expand to  $\mathcal{F}$ . In pdf strings  $\mathcal{F}$  stands for a backslash. Therefore the commands are disabled now. The user can redefine them for a result what he want:

**backslash:** \pdfstringdefDisableCommands{\let\\\textbackslash}

**new line:** \pdfstringdefDisableCommands{\let\\\textCR}

**disabled:** \pdfstringdefDisableCommands{\let\\\empty}

At any case, however, the optional argument or the star cannot be scanned in a 100% sure manner.

- 544 \def\\{\pdfstringdefWarn\\}%
- 545 \def\newline{\pdfstringdefWarn\newline}%

Logos. Because the box shifting used in the T<sub>E</sub>X logo does not work while writing to a file, the standard TEX logos are redefined. We use the direct PU code to avoid problems if \textepsilon is not defined.

- \def\TeX{TeX}% \def\LaTeX{La\TeX}% \def\LaTeXe{% \LaTeX2% \ifHy@unicode\83\265\else e\fi }% \def\eTeX{% \ifHy@unicode\83\265\else e\fi 554 -\TeX% }% \def\SliTeX{Sli\TeX}% \def\MF{Metafont}%
- \def\MP{Metapost}%

**Standard font commands.** Because font changes do not work, the standard font switching commands are disabled.

- \let\fontencoding\@gobble
- \let\fontfamily\@gobble
- \let\fontseries\@gobble
- \let\fontshape\@gobble
- \let\fontsize\@gobbletwo
- \let\selectfont\@empty
- \let\usefont\@gobblefour
- \let\emph\@firstofone
- \let\textnormal\@firstofone
- \let\textrm\@firstofone
- \let\textsf\@firstofone
- \let\texttt\@firstofone
- \let\textbf\@firstofone
- \let\textmd\@firstofone
- \let\textit\@firstofone
- \let\textsc\@firstofone
- \let\textsl\@firstofone
- \let\textup\@firstofone
- \let\normalfont\@empty
- \let\rmfamily\@empty
- \let\sffamily\@empty
- \let\ttfamily\@empty
- \let\bfseries\@empty
- \let\mdseries\@empty
- \let\itshape\@empty
- \let\scshape\@empty
- \let\slshape\@empty
- \let\upshape\@empty
- \let\em\@empty
- \let\rm\@empty
- \let\Huge\@empty
- \let\LARGE\@empty
- \let\Large\@empty
- \let\footnotesize\@empty
- \let\huge\@empty
- \let\large\@empty
- \let\normalsize\@empty
- \let\scriptsize\@empty
- \let\small\@empty
- \let\tiny\@empty
- \let\mathversion\@gobble
- \let\phantom\@gobble \let\vphantom\@gobble
- \let\hphantom\@gobble

### **Package pifont.**

- \let\ding\HyPsd@ding \let\Cube\HyPsd@DieFace
- %\* \HyPsd@DieFace -> \epsdice (epsdice)
- %\* \HyPsd@DieFace -> \fcdice (hhcount)

### **Environments.**

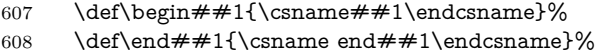

### **Package color.**

\def\textcolor##1##{\@secondoftwo}%

### **Upper- and lowercase.**

- \def\MakeUppercase{\MakeUppercaseUnsupportedInPdfStrings}%
- \def\MakeLowercase{\MakeLowercaseUnsupportedInPdfStrings}%

**Support of math commands without prefix text.** This is controlled by option "psdextra" and only activated with Unicode PDF strings.

- \ifHy@psdextra
- \ifHy@unicode
- \csname psdmapshortnames\endcsname
- \csname psdaliasnames\endcsname
- \fi
- \fi

Package babel. Whereever "naturalnames" is used, disable \textlatin (from Babel 3.6k). Thanks to Felix Neubauer (Email: Felix.Neubauer@gmx.net).

- \let\foreignlanguage\@secondoftwo
- \let\textlatin\@firstofone
- \ltx@IfUndefined{language@group}{}{%
- \let\bbl@info\@gobble
- \csname HyPsd@babel@\language@group\endcsname
- }%
- \HyPsd@SpanishPatch
- \let\@safe@activestrue\relax
- \let\@safe@activesfalse\relax

Disable \cyr, used in russianb.ldf.

\let\cyr\relax

Redefine \es@roman, used in spanish.ldf.

\let\es@roman\@Roman

### **Package german.**

- \let\glqq\textglqq
- \let\grqq\textgrqq
- \let\glq\textglq
- \let\grq\textgrq
- \let\flqq\textflqq
- \let\frqq\textfrqq
- \let\flq\textflq
- \let\frq\textfrq

Package french. The support is deferred, because it needs **\GenericError** to be disabled (see below).

### **Package FrenchPro.** This package uses:

\if@mid@expandable{not fully expandable code}{fully expandable code}

\let\if@mid@expandable\@firstoftwo

#### **AMS classes.**

\HyPsd@AMSclassfix

**Redefinition of \hspace** \hspace don't work in bookmarks, the following fix tries to set a space if the argument is a positive length.

\let\hspace\HyPsd@hspace

Commands of referencing and indexing systems. Some L<sup>AT</sup>EX commands that are legal in \section commands have to be disabled here.

- \let\label\@gobble
- \let\index\@gobble
- \let\glossary\@gobble
- \let\href\HyPsd@href
- \let\@mkboth\@gobbletwo

The \ref and \pageref is much more complicate because of their star form.

- 645 \let\ref\HyPsd@ref
- 646 \let\pageref\HyPsd@pageref
- 647 \let\nameref\HyPsd@nameref
- 648 \let\autoref\HyPsd@autoref

### **Miscellaneous commands.**

- 649 \let\leavevmode\@empty
- 650 \let\mbox\@empty

\halign causes error messages because of the template character #.

- 651 \def\halign{\pdfstringdefWarn\halign\@gobble}%
- 652 \let\ignorespaces\HyPsd@ignorespaces
- 653 \let\Hy@SectionAnchorHref\@gobble
- 654 \let\ensuremath\@firstofone

### **Patch for cjk bookmarks.**

655 \HyPsd@CJKhook

User hook. The switch \Hy@pdfstring is turned on. So user commands can detect that they are processed not to be typesetted within TEX's stomach, but to be expanded by the mouth to give a PDF string. At this place before interpreting the string in #2 additional redefinitions can by added by the hook \pdfstringdef-PreHook.

The position in the middle of the redefinitions is a compromise: The user should be able to provide his own (perhaps better) redefinitions, but some commands should have their original meaning, because they can be used in the hook (\bgroup, or \@protected@testopt, and \@ifnextchar for \renewcommand).

656 \Hy@pdfstringtrue

657 \pdfstringdefPreHook

**Spaces.** For checking the token of the string, spaces must be masked, because they cannot by caught by undelimited arguments.

- 658 \HyPsd@LetUnexpandableSpace\space
- 659 \HyPsd@LetUnexpandableSpace\ %
- 660 \HyPsd@LetUnexpandableSpace~%
- 661 \HyPsd@LetUnexpandableSpace\nobreakspace

### **Package xspace.**

- 662 \ltx@IfUndefined{@xspace}{%
- 663 \let\xspace\HyPsd@ITALCORR
- 664 }{%
- 665 \let\xspace\HyPsd@XSPACE
- 666 }%
- 667 \let\/\HyPsd@ITALCORR

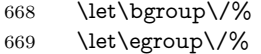

**Redefinitions of miscellaneous commands.** Hyphenation does not make sense.

670 \let\discretionary\@gobbletwo

\@ifstar is defined in LATEX as follows:

\def\@ifstar#1{\@ifnextchar \*{\@firstoftwo{#1}}}

\@ifnextchar doesn't work, because it uses stomach commands like \let and \futurelet. But it doesn't break. Whereas \@firstoftwo{#1}} gives an error message because \@firstoftwo misses its second argument.

A mimicry of \@ifnextchar only with expandible commands would be very extensive and the result would be only an approximation. So here a cheaper solution follows in order to get rid of the error message at least:

- 671 \def\@ifnextchar{\HyPsd@ifnextchar\@ifnextchar}%
- 672 \def\kernel@ifnextchar{\HyPsd@ifnextchar\kernel@ifnextchar}%
- 673 \def\new@ifnextchar{\HyPsd@ifnextchar\new@ifnextchar}%
- 674 \let\@protected@testopt\HyPsd@protected@testopt

Support for package 'xargs':

675 \let\@protected@testopt@xargs\HyPsd@protected@testopt

### <span id="page-28-0"></span>**6.2.2 Expansion**

There are several possibilities to expand tokens within  $\text{LATEX}:$ 

- **\protected@edef:** The weakest form isn't usable, because it does not expand the font encoding commands. They are made roboust and protect themselves.
- **\csname:** First the string is expanded whithin a **\csname** and **\endcsname**. Then the command name is converted to characters with catcode 12 by \string and the first escape character removed by \@gobble. This method has the great *advantage* that stomach tokens that aren't allowed in PDF strings are detected by T<sub>E</sub>X and reported as errors in order to force the user to write correct things. So he get no wrong results by forgetting the proofreading of his text. But the *disadvantage* is that old wrong code cannot processed without errors. Mainly the error message is very cryptic and for the normal user hard to understand. TEX provides no way to catch the error caused by \csname or allows to support the user with a descriptive error message. Therefore the experienced user had to enable this behaviour by an option exactdef in previous versions less or equal 6.50.
- **\edef** This version uses this standard form for expansion. It is stronger than LATEX's \protected@edef. So the font encoding mechanism works and the glyph commands are converted to the correct tokens for PDF strings whith the definitions of the PD1 encoding. Because the protecting mechanism of

LATEX doesn't work within an \edef, there are situations thinkable where code can break. For example, assignments and definitions aren't performed and so undefined command errors or argument parsing errors can occur. But this is only a compatibility problem with old texts. Now there are possibilities to write code that gives correct PDF strings (see \texorpdfstring). In the most cases unexpandable commands and tokens (math shift, grouping characters) remains. They don't cause an error like with **\csname**. However a PDF reader isn't T<sub>F</sub>X, so these tokens are viewed verbatim. So this version detects them now, and removes them with an descriptive warning for the user. As additional features xspace support is possible and grouping characters can be used without problems, because they are removed silently.

Generic messages. While expanding via  $\xleftarrow{\text{defree}}$ ... messages don't work and causes problems (error messages, invalid .out file). So they are disabled while expanding and removed silently, because a user warning would be too expensive (memory and runtime, \pdfstringdef is slow enough).

- 676 \begingroup
- 677 \let\GenericError\@gobblefour
- 678 \let\GenericWarning\@gobbletwo
- 679 \let\GenericInfo\@gobbletwo

Package french. This fix only works, if **\GenericError** is disabled.

- 680 \ifx\nofrenchguillemets\@undefined
- 681 \else
- 682 \nofrenchguillemets
- $683$  \fi

**Definition commands and expansion.** Redefining the defining commands (see sec. [6.5.12\)](#page-53-0). The original meaning of  $\xdef$  is saved in  $\Hy@temp$ .

- 684 \let\Hy@temp\xdef
- 685 \let\def\HyPsd@DefCommand
- 686 \let\gdef\HyPsd@DefCommand
- 687 \let\edef\HyPsd@DefCommand
- 688 \let\xdef\HyPsd@DefCommand
- 689 \let\futurelet\HyPsd@LetCommand
- 690 \let\let\HyPsd@LetCommand
- 691 \Hy@temp#1{#2}%
- 692 \endgroup

#### <span id="page-29-0"></span>**6.2.3 Postprocessing**

If the string is empty time can be saved by omitting the postprocessing process.

- 693 \ifx#1\@empty
- 694 \else

**Protecting spaces and removing grouping characters.** In order to check the tokens we must separate them. This will be done with T<sub>E</sub>X's argument parsing. With this method we must the following item takes into account, that makes makes things a litte more complicate:

- T<sub>E</sub>X does not accept a space as an undelimited argument, it cancels space tokens while looking for an undelimited argument. Therefore we must protect the spaces now.
- An argument can be a single token or a group of many tokens. And within curly braces tokens aren't find by T<sub>EX</sub>'s argument scanning process. Third curly braces as grouping characters cannot be expanded further, so they don't vanish by the string expansion above. So these characters with catcode 1 and 2 are removed in the following and replaced by an marker for the xspace support.
- T<sub>F</sub>X silently removes the outmost pair of braces of an argument. To prevent this on unwanted places, in the following the character | is appended to the string to make an outer brace to an inner one.

First the top level spaces are protected by replacing. Then the string is scanned to detect token groups. Each token group will now be space protected and again scanned for another token groups.

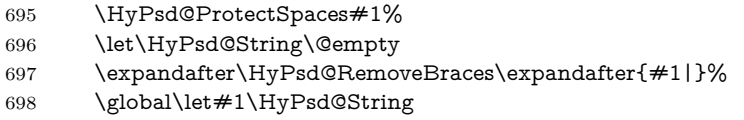

**Check tokens.** After removing the spaces and the grouping characters the string now should only consists of the following tokens/catcodes:

- 0 command names with start with an escape character.
- 3 math shift
- 4 alignment tabs
- 6 parameter, but this is unlikely.
- 7 superscript
- 8 subscript
- 11 letter
- 12 other
- 13 commands that are active characters.

After \HyPsd@CheckCatcodes the command \HyPsd@RemoveMask is reused to remove the group protection character |. This character is needed to ensure that the string at least consists of one token if \HyPsd@CheckCatcodes is called.

Because of internal local assignments and tabulars group braces are used.

- 699 \let\HyPsd@SPACEOPTI\relax
- 700 {%
- 701 \let\HyPsd@String\@empty
- 702 \expandafter\HyPsd@CheckCatcodes#1\HyPsd@End
- 703 \global\let#1\HyPsd@String
- 704 }%
- 705 \expandafter\HyPsd@RemoveMask\expandafter
- 706 |\expandafter\@empty#1\HyPsd@End#1%

\HyPsd@CheckCatcodes should no have removed the tokens with catcode 3, 4, 7, and 8. Because a parameter token (6) would cause to many errors before, there should now be only tokens with catcodes 11 or 12. So I think there is no need for a safety step like:

\xdef#1{\expandafter\strip@prefix\meaning#1}%

**Looking for wrong glyphs.** The case that glyphs aren't defined in the PD1 encoding is caught above in such a way, that the glyph name and a marker is inserted into the string. Now we can safely scan the string for this marker and provide a descriptive warning.

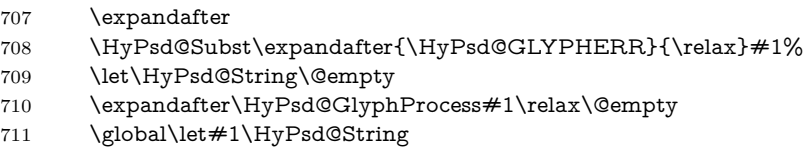

**Backslash.** The double backslash disturbs parsing octal sequenzes, for example in an string like  $abc\1051$  the sequence  $\051$  is detected although the second  $\)$ belongs to the first backslash.

712 \HyPsd@StringSubst{\\}{\textbackslash}#1%

**Spaces.** All spaces have already the form  $\setminus$ 040. The last postprocessing step will be an optimizing of the spaces, so we already introduce already the necessary command \HyPsd@SPACEOPTI. But first it is defined to be \relax in order to prevent a too early expansion by an \edef. Secondly a \relax serves as a marker for a token that is detected by \xspace.

The code of frenchb.ldf can produce an additional space before \guillemotright, because \lastskip and \unskip do not work. Therefore it is removed here.

- 713 \ifHy@unicode
- 714 \expandafter\HyPsd@StringSubst\csname 80\040\endcsname
- 715 \HyPsd@SPACEOPTI#1%
- 716 \edef\Hy@temp@A{\HyPsd@SPACEOPTI\HyPsd@SPACEOPTI\80\273}%
- 717 \expandafter\HyPsd@Subst\expandafter{\Hy@temp@A}%
- 718 {\HyPsd@SPACEOPTI\80\273}#1%
- 719 \else
- 720 \HyPsd@StringSubst{\040}\HyPsd@SPACEOPTI#1%
- 721 \expandafter\HyPsd@Subst\expandafter{%
- 722 \expandafter\HyPsd@SPACEOPTI\expandafter\HyPsd@SPACEOPTI
- 723 \string\273}{\HyPsd@SPACEOPTI\273}#1%

 $724$  \fi

**Right parenthesis.** Also \xspace detects a right parenthesis. For the \xspace support and the following parenthesis check the different parenthesis notations ),  $\lambda$ , and  $\sqrt{051}$  are converted to one type  $\lambda$  and before  $\HypSd@empty$ with the meaning of **\relax** is introduced for **\xspace**. By redefining to **\@empty** \HyPsd@empty can easily removed later.

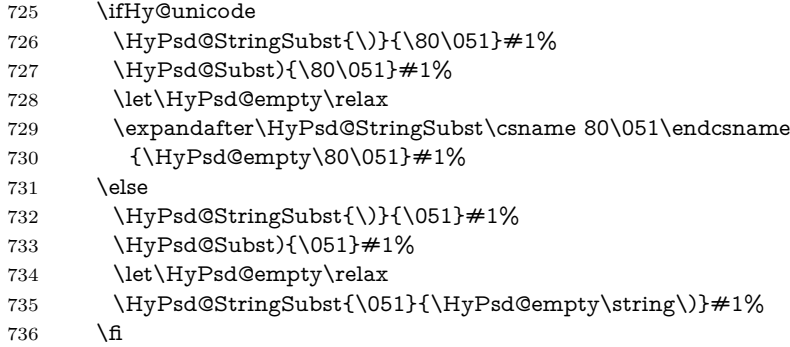

**Support for package xspace.** \xspace looks for the next token and decides if it expands to a space or not. Following tokens prevent its transformation to a space: Beginning and end of group, handled above by replacing by an italic correction, several punctuation marks, a closing parentheses, and several spaces.

Without package xspace there are tokens with catcode 11 and 12, \HyPsd@empty and \HyPsd@SPACEOPTI. With package xspace marker for the italic correction  $\setminus$  and  $\x$ space come with. In the package xspace case the two markers are replaced by commands and an \edef performs the \xspace processing.

In the opposite of the original \xspace \HyPsd@xspace uses an argument instead of a \futurelet, so we have to provide such an argument, if \HyPsd@xspace comes last. Because \HyPsd@Subst with several equal tokens (--) needs a safe last token, in both cases the string gets an additional \HyPsd@empty.

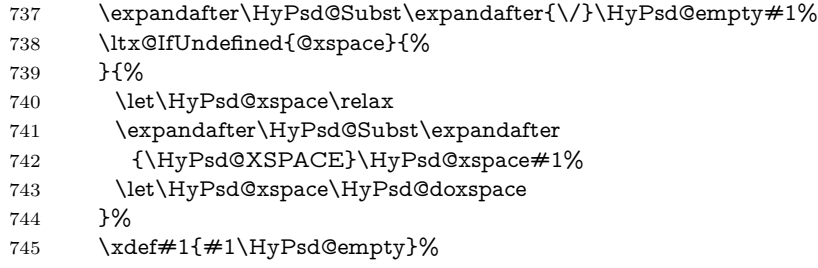

**Ligatures.** T<sub>F</sub>X forms ligatures in its stomach, but the PDF strings are treated only by TEX's mouth. The PDFDocEncoding contains some ligatures, but the current version 3 of the AcrobatReader lacks the fi and fl glyphs, and the Linux version lacks the emdash and endash glyphs. So the necessary code is provided here, but currently disabled, hoping that version 4 of the AcrobatReader is better. To break the ligatures the user can use an empty group, because it leads to an insertion of an \HyPsd@empty. If this ligature code will be enabled some day, then the italic correction should also break the ligatures. Currently this occurs only, if package xspace is loaded.

Since newer AcrobatReader versions now show the en- and emdash in a correct way (AR7/Linux, AR8/Linux), the substitution code for them is enabled starting with version 6.78l.

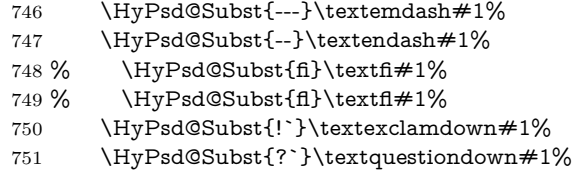

With the next \edef we get rid of the token \HyPsd@empty.

752 \let\HyPsd@empty\@empty

**Left parentheses.** Left parentheses are now converted to safe forms to avoid problems with unmatched ones  $(\zeta \text{ with } PDFDocEncoding, \text{ the octal sequence})$ with Unicode.

An optimization is possible. Matched parentheses can replaced by a () pair. But this code is removed to save T<sub>E</sub>X memory and time.

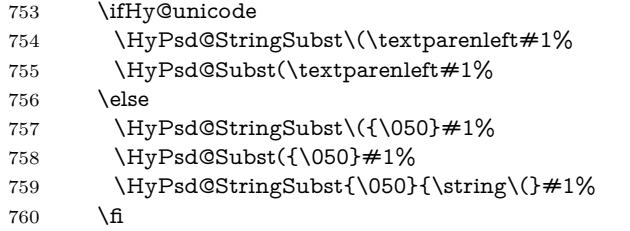

**Optimizing spaces.** Spaces are often used, but they have a very long form \040. They are converted back to real spaces, but not all, so that no space follows after another. In the bookmark case several spaces are written to the .out file, but if the entries are read back, several spaces are merged to a single one.

With Unicode the spaces are replaced by their octal sequences.

```
761 \ifHy@unicode
762 \edef\HyPsd@SPACEOPTI{\80\040}%
763 \else
764 \let\HyPsd@SPACEOPTI\HyPsd@spaceopti
765 \fi
766 \xdef#1{#1\@empty}%
767 \fi
```
**Converting to Unicode.** At last the eight bit letters have to be converted to Unicode, the masks  $\8$  and  $\9$  are removed and the Unicode marker is added.

- 768 \endgroup
- 769 \begingroup
- 770 \ifHy@unicode

\HyPsd@ConvertToUnicode#1%

### **Try conversion back to PDFDocEncoding.**

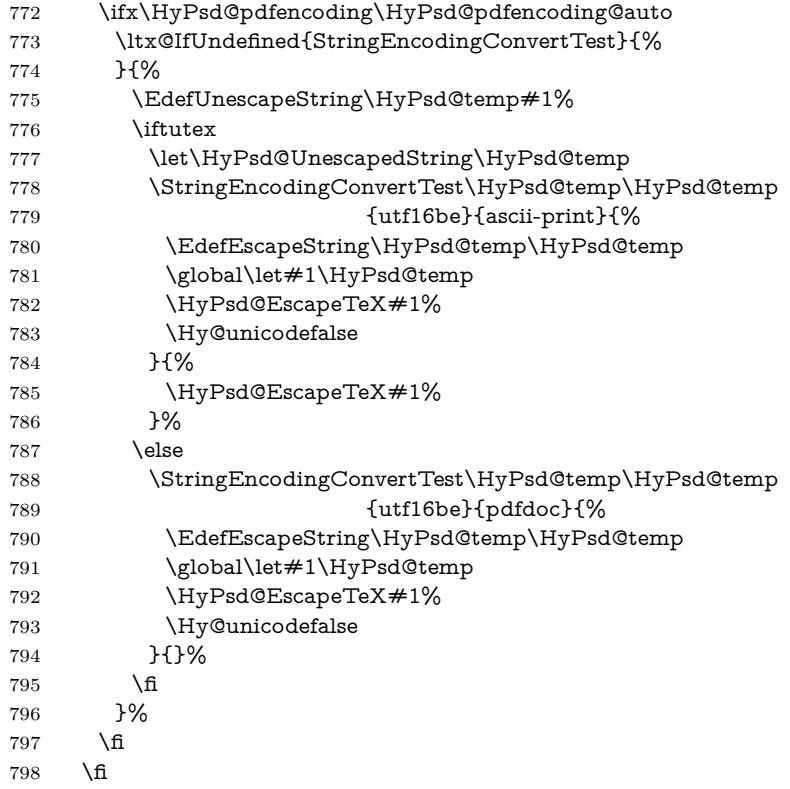

**User hook.** The hook \pdfstringdefPostHook can be used for the purpose to postprocess the string further.

 \pdfstringdefPostHook#1% \endgroup }

\Hy@pdfstringdef

 \def\Hy@pdfstringdef#1#2{% \pdfstringdef\Hy@gtemp{#2}% \let#1\Hy@gtemp }

## <span id="page-34-0"></span>**6.3 Encodings**

### <span id="page-34-1"></span>**6.3.1 XeTEX**

change 2020-05-13: the special code for XeTeX big chars has been removed as no longer needed.

### <span id="page-35-0"></span>**6.3.2 Workaround for package linguex**

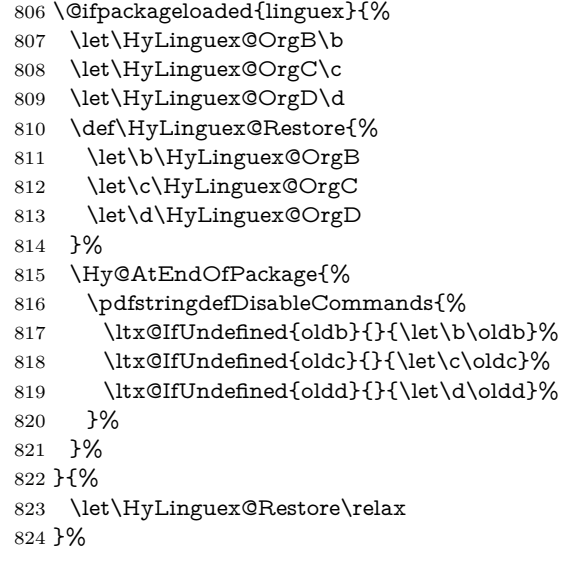

### <span id="page-35-1"></span>**6.3.3 Catcodes saving and restoring for .def files**

#### \Hy@SaveCatcodeSettings

```
825 \def\Hy@SaveCatcodeSettings#1{%
826 \expandafter\edef\csname Hy@cat@#1\endcsname{%
827 \endlinechar=\the\endlinechar\relax
828 \catcode32 \the\catcode32\relax % (space)
829 \catcode34 \the\catcode34\relax % "
830 \catcode35 \the\catcode35\relax % #
831 \catcode37 \the\catcode37\relax % (percent)
832 \catcode40 \the\catcode40\relax % (
833 \catcode41 \the\catcode41\relax \% )
834 \catcode42 \the\catcode42\relax % *
835 \catcode46 \the\catcode46\relax \%.
836 \catcode58\the\catcode58\relax % :
837 \catcode60 \the\catcode60\relax % <
838 \catcode61 \the\catcode61\relax \% =839 \catcode62\the\catcode62\relax % >
840 \catcode64 \the\catcode64\relax % @
841 \catcode91 \the\catcode91\relax % [
842 \catcode92 \the\catcode92\relax % (backslash)
843 \catcode93 \the\catcode93\relax % ]
844 \catcode123 \the\catcode123\relax % {
845 \catcode124 \the\catcode124\relax % |
846 \catcode125 \the\catcode125\relax % }
847 }%
848 \endlinechar=-1 %
849 \catcode32 10 % (space)
850 \catcode34 12 % "
```
```
851 \catcode35 6 % #
852 \catcode37 14 % (percent)
853 \catcode40 12 % (
854 \catcode41 12 % )
855 \catcode42 12 % *
856 \catcode46 12 % .
857 \catcode58 12 % :
858 \catcode60 12 % <
859 \catcode61 12 % =
860 \catcode62 12 % >
861 \catcode91 12 % [
862 \catcode92 0 % (backslash)
863 \catcode93 12 % ]
864 \catcode123 1 % {
865 \catcode124 12 % |
866 \catcode125 2 % }
867 \makeatletter
868 }
```
#### \Hy@RestoreCatcodeSettings

```
869 \def\Hy@RestoreCatcodeSettings#1{%
870 \csname Hy@cat@#1\endcsname
871 \expandafter\let\csname Hy@cat@#1\endcsname\relax
872 }
```
### **6.3.4 PD1 encoding**

The PD1 encoding implements the PDFDocEncoding for use with  $\text{LATEX } 2\varepsilon$ 's NFSS. Because the informational strings are not set by TEX's typesetting mechanism but for interpreting by the PDF reader, the glyphs of the PD1 encoding are implemented to be safely written to a file (PDF output file, .out file).

The PD1 encoding can be specified as an option of the 'fontenc' package or loaded here. It does not matter what font family is selected, as TFX does not process it anyway. So use CM.

- \@ifundefined{T@PD1}{%
- \Hy@SaveCatcodeSettings{pd1}%
- \input{pd1enc.def}%
- \Hy@RestoreCatcodeSettings{pd1}%
- \HyLinguex@Restore
- }{}
- \DeclareFontFamily{PD1}{pdf}{}
- \DeclareFontShape{PD1}{pdf}{m}{n}{ <-> cmr10 }{}
- \DeclareFontSubstitution{PD1}{pdf}{m}{n}

### **6.3.5 PU encoding**

The PU encoding implements the Unicode encoding for use with LAT<sub>EX</sub>'s NFSS. Because of large memory requirements the encoding file for Unicode support is only loaded, if option unicode is specified as package option. change 2020-08-14: Starting with version v7.00f the file is always loaded and unicode is the default option.

- \HyPsd@LoadUnicode Because the file puenc.def takes a lot of memory, the loading is defined in the macro \HyPsd@LoadUnicode called by the package option unicode.
	- \def\HyPsd@LoadUnicode{%
	- \@ifundefined{T@PU}{%
	- \Hy@SaveCatcodeSettings{pu}%
	- \input{puenc.def}%
	- \Hy@RestoreCatcodeSettings{pu}%
	- \HyLinguex@Restore
	- }{}%
	- \DeclareFontFamily{PU}{pdf}{}%
	- \DeclareFontShape{PU}{pdf}{m}{n}{ <-> cmr10 }{}%
	- \DeclareFontSubstitution{PU}{pdf}{m}{n}%
	- \HyPsd@LoadExtra
	- \let\HyPsd@LoadUnicode\relax
	- }

#### \HyPsd@LoadExtra

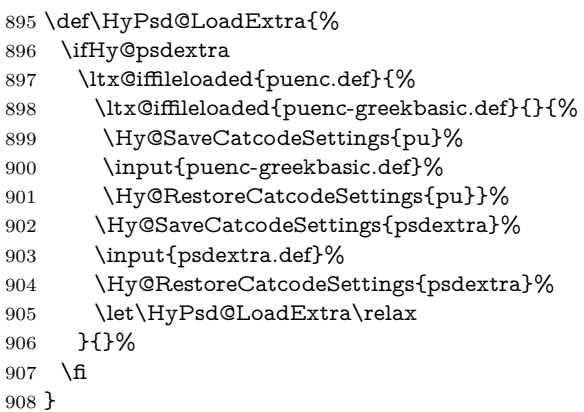

# **6.4 Additional user commands**

### **6.4.1 \texorpdfstring**

\texorpdfstring While expanding the string in \pdfstringdef the switch \ifHy@pdfstring is set. This is used by the full expandible macro \texorpdfstring. It expects two arguments, the first contains the string that will be set and processed by T<sub>E</sub>X's stomach, the second contains the replacement for PDF strings.

\def\texorpdfstring{%

- \ifHy@pdfstring
- \expandafter\@secondoftwo
- \else
- \expandafter\@firstoftwo
- 914 \fi
- }

#### **6.4.2 Hooks for \pdfstringdef**

\pdfstringdefPreHook Default definition of the hooks for \pdfstringdef. The construct \@ifundefined \pdfstringdefPostHook with \let is a little bit faster than \providecommand.

> \@ifundefined{pdfstringdefPreHook}{% \let\pdfstringdefPreHook\@empty 918 }{} \@ifundefined{pdfstringdefPostHook}{% \let\pdfstringdefPostHook\@gobble 921 }{}

\pdfstringdefDisableCommands In \pdfstringdefPreHook the user can add code that is executed before the string, that have to be converted by \pdfstringdef, is expanded. So replacements for problematic macros can be given. The code in \pdfstringdefPreHook should not be replaced perhaps by an \renewcommand, because a previous meaning gets lost.

> Macro \pdfstringdefDisableCommands avoids this, because it reuses the old meaning of the hook and appends the new code to \pdfstringdefPreHook, e.g.:

\pdfstringdefDisableCommands{% \let~\textasciitilde \def\url{\pdfstringdefWarn\url}% \let\textcolor\@gobble }%

In the argument of \pdfstringdefDisableCommands the character @ can be used in command names. So it is easy to use useful LATEX commands like \@gobble or \@firstofone.

- 922 \def\pdfstringdefDisableCommands{%
- 923 \begingroup
- 924 \makeatletter
- 925 \HyPsd@DisableCommands
- 926 }

#### \HyPsd@DisableCommands

- 927 \long\def\HyPsd@DisableCommands#1{%
- 928 \ltx@GlobalAppendToMacro\pdfstringdefPreHook{#1}%
- 929 \endgroup
- 930 }

(Partial) fix for bug in frenchb.ldf  $2010/08/21$  v2.5a that destroys \pdfstringdefDisableCommands after usage in \AtBeginDocument.

- 931 \let\HyPsd@pdfstringdefDisableCommands\pdfstringdefDisableCommands
- 932 \AtBeginDocument{%
- 933 \@ifundefined{pdfstringdefDisableCommands}{%
- 934 \let\pdfstringdefDisableCommands\HyPsd@pdfstringdefDisableCommands 935 }{}%
- 936 }

\pdfstringdefWarn The purpose of \pdfstringdefWarn is to produce a warning message, so the user can see, that something can go wrong with the conversion to PDF strings.

> The prefix  $\>$ - is added to the token.  $\neq$  protects the probably undefined one during the first expansion step. Then \HyPsd@CheckCatcodes can detect the not allowed token, \HyPsd@CatcodeWarning prints a warning message, after \HyPsd@RemovePrefix has removed the prefix.

> \pdfstringdefWarn is intended for document authors or package writers, examples for use can be seen in the definition of \HyPsd@ifnextchar or \HyPsd@protected@testopt.

```
937 \def\pdfstringdefWarn#1{%
938 \expandafter\noexpand\csname<>-\string#1\endcsname
939 }
```
## **6.5 Help macros for expansion**

#### **6.5.1 \ignorespaces**

\HyPsd@ignorespaces With the help of a trick using \romannumeral the effect of \ignorespaces can be simulated a little, In a special case using an alphabetic constant \romannumeral eats an optional space. If the constant is zero, then the \romannumeral expression vanishes. The following macro uses this trick twice, thus \HyPsd@ignorespaces eats up to two following spaces.

```
940 \begingroup
941 \catcode0=12 %
942 \def\x{\endgroup
943 \def\HyPsd@ignorespaces{%
944 \romannumeral\expandafter`\expandafter^^@%
945 \romannumeral`^^@%
946 }%
947 }%
948 \x
```
### **6.5.2 Babel languages**

change 2020-10-10: moved language patches to its own file as a first step toward removing them completly.

```
949 \newif\ifHy@next
```

```
950 \input{hyperref-langpatches.def}
```

```
951 \langle/package\rangle
```

```
952 \langle*lang\rangle
```
Since version  $2008/03/16$  v3.8j babel used inside  $\Delta$ tBeginDocument:

```
\pdfstringdefDisableCommands{%
 \languageshorthands{system}%
}
```
As consequence the shorthands were shown in the bookmarks, and required a hyperref patch. In version 3.48 babel removed this unneeded code and so the patch could be removed.

Nothing to do for english. change 2020/07/16: removed patch for french. No longer needed. change  $2020/07/21$ : removed patches for german, ngerman. Will be done by the language package. https://github.com/jspitz/babel-german/issues/4 change  $2020/10/10$ : removed patches for danish, dutch, finnish, portugues, swedish, usorbian, slovene see https://github.com/latex3/babel/issues/84 change 2020/10/10: removed patch for macedonian, ukrainian; maintainers notified. change 2020/10/11: removed patch for russian, has been merged into babel-russian see https://github.com/kia999/babel-russian/pull/3 change 2021/02/04: removed patches for greek numerals, code is now in babel-greek. spanish: Nested quoting environments are not supported (<<, >>).

```
953 \ltx@IfUndefined{spanish@sh@>@sel}{}{%
```

```
954 \def\HyPsd@babel@spanish{%
```

```
955 \declare@shorthand{spanish}{<<}{\guillemotleft}%
```

```
956 \declare@shorthand{spanish}{>>}{\guillemotright}%
```

```
957 \declare@shorthand{spanish}{"=}{-}%
```

```
958 \declare@shorthand{spanish}{"~}{-}%
```

```
959 \declare@shorthand{spanish}{"!}{\textexclamdown}%
```

```
960 \declare@shorthand{spanish}{"?}{\textquestiondown}%
```

```
961 }%
```

```
962 }
```
\def\HyPsd@SpanishPatch{%

```
964 \ltx@IfUndefined{es@save@dot}{%
```

```
965 }{%
```

```
966 \let\.\es@save@dot
```

```
967 }%
```
}

```
969 \langle/lang\rangle
```

```
970 \langle*package\rangle
```
### **6.5.3 CJK patch**

\RequirePackage{intcalc}[2007/09/27]

\HyPsd@CJKhook

\def\HyPsd@CJKhook{%

- \ltx@ifpackageloaded{CJK}{%
- \let\CJK@kern\relax
- \let\CJKkern\relax
- \let\CJK@CJK\relax
- \ifHy@CJKbookmarks
- \HyPsd@CJKhook@bookmarks
- \fi
- \HyPsd@CJKhook@unicode
- }{}%
- }

# **6.5.4 CJK bookmarks**

\HyPsd@CJKhook Some internal commands of package cjk are redefined to avoid error messages. For a rudimental support of CJK bookmarks the active characters are redefined so that they print themselves.

> After preprocessing of Big5 encoded data the following string for a double-byte character is emitted:

^^7f<arg1>^^7f<arg2>^^7f

 $\langle \text{arg1>}\rangle$  is the first byte in the range (always  $> 0x80$ );  $\langle \text{arg2>}\rangle$  is the second byte in decimal notation ( $\geq 0x40$ ).

```
983 \begingroup
984 \catcode"7F=\active
985 \toks@{%
986 \let\CJK@ignorespaces\empty
987 \def\CJK@char#1{\@gobbletwo}%
988 \let\CJK@charx\@gobblefour
989 \let\CJK@punctchar\@gobblefour
990 \def\CJK@punctcharx#1{\@gobblefour}%
991 \catcode"7F=\active
992 \def^^7f#1^^7f#2^^7f{%
993 \string #1\HyPsd@DecimalToOctal{#2}%
994 }%
995 % ... ?
996 \ifHy@unicode
997 \def\Hy@cjkpu{\80}%
998 \else
999 \let\Hy@cjkpu\@empty
1000 \frac{\text{fi}}{\text{fi}}1001 \HyPsd@CJKActiveChars
1002 }%
1003 \count@=127 %
1004 \@whilenum\count@<255 \do{%
1005 \advance\count@ by 1 %
1006 \lccode`\~=\count@
1007 \lowercase{%
1008 \toks@\expandafter{\the\toks@ ~}%
1009 }%
1010 }%
1011 \toks@\expandafter{\the\toks@ !}%
1012 \xdef\HyPsd@CJKhook@bookmarks{%
1013 \the\toks@
1014 }%
1015 \endgroup
```
\HyPsd@CJKActiveChars The macro \HyPsd@CJKActiveChars is only defined to limit the memory consumption of \HyPsd@CJKhook.

> \def\HyPsd@CJKActiveChars#1{% \ifx#1!%

```
1018 \let\HyPsd@CJKActiveChars\relax
1019 \else
1020 \edef#1{\noexpand\Hy@cjkpu\string#1}%
1021 \fi
1022 \HyPsd@CJKActiveChars
1023 }
```
\HyPsd@DecimalToOctal A character, given by the decimal number is converted to a PDF character.

1024 \def\HyPsd@DecimalToOctal#1{%

1025 \ifcase  $\#1$  % 1026 \000\or \001\or \002\or \003\or \004\or \005\or \006\or \007% 1027 \or \010\or \011\or \012\or \013\or \014\or \015\or \016\or \017% 1028 \or \020\or \021\or \022\or \023\or \024\or \025\or \026\or \027% 1029 \or \030\or \031\or \032\or \033\or \034\or \035\or \036\or \037% 1030 \or \040\or \041\or \042\or \043\or \044\or \045\or \046\or \047% 1031 \or \050\or \051\or \052\or \053\or \054\or \055\or \056\or \057% 1032 \or 0\or 1\or 2\or 3\or 4\or 5\or 6\or 7% 1033 \or 8\or 9\or \072\or \073\or \074\or \075\or \076\or \077% 1034 \or @\or A\or B\or C\or D\or E\or F\or G% 1035 \or H\or I\or J\or K\or L\or M\or N\or O% 1036 \or P\or Q\or R\or S\or T\or U\or V\or W% 1037 \or X\or Y\or Z\or \133\or \134\or \135\or \136\or \137% 1038 \or \140\or a\or b\or c\or d\or e\or f\or g%<br>1039 \or h\or i\or j\or k\or l\or m\or n\or o% 1039 \or h\or i\or j\or k\or l\or m\or n\or o% 1040 \or p\or q\or r\or s\or t\or u\or v\or w% 1041 \or x\or y\or z\or \173\or \174\or \175\or \176\or \177% 1042 \or \200\or \201\or \202\or \203\or \204\or \205\or \206\or \207% 1043 \or \210\or \211\or \212\or \213\or \214\or \215\or \216\or \217% 1044 \or \220\or \221\or \222\or \223\or \224\or \225\or \226\or \227% 1045 \or \230\or \231\or \232\or \233\or \234\or \235\or \236\or \237% 1046 \or \240\or \241\or \242\or \243\or \244\or \245\or \246\or \247% 1047 \or \250\or \251\or \252\or \253\or \254\or \255\or \256\or \257% 1048 \or \260\or \261\or \262\or \263\or \264\or \265\or \266\or \267% 1049 \or \270\or \271\or \272\or \273\or \274\or \275\or \276\or \277% 1050 \or \300\or \301\or \302\or \303\or \304\or \305\or \306\or \307% 1051 \or \310\or \311\or \312\or \313\or \314\or \315\or \316\or \317% 1052 \or \320\or \321\or \322\or \323\or \324\or \325\or \326\or \327% 1053 \or \330\or \331\or \332\or \333\or \334\or \335\or \336\or \337% 1054 \or \340\or \341\or \342\or \343\or \344\or \345\or \346\or \347% 1055 \or \350\or \351\or \352\or \353\or \354\or \355\or \356\or \357% 1056 \or \360\or \361\or \362\or \363\or \364\or \365\or \366\or \367% 1057 \or \370\or \371\or \372\or \373\or \374\or \375\or \376\or \377%  $1058$  \fi

1059 }

#### **6.5.5 CJK unicode**

\HyPsd@CJKhook@unicode

1060 \def\HyPsd@CJKhook@unicode{%

- \let\Unicode\HyPsd@CJK@Unicode
- \let\CJKnumber\HyPsd@CJKnumber
- \let\CJKdigits\HyPsd@CJKdigits
- }

#### \HyPsd@CJK@Unicode

 \def\HyPsd@CJK@Unicode#1#2{% \ifnum#1<256 % \HyPsd@DecimalToOctalFirst{#1}% \HyPsd@DecimalToOctalSecond{#2}% \else \933% \expandafter\expandafter\expandafter\HyPsd@HighA \intcalcDiv{#1}{4}!% \933% 1074 \ifcase\intcalcMod{#1}{4} % 1075 4\or 5\or 6\or 7% \fi \HyPsd@DecimalToOctalSecond{#2}% 1078 \fi } \def\HyPsd@HighA#1!{% \expandafter\expandafter\expandafter\HyPsd@HighB \IntCalcDiv#1!64!!% \expandafter\expandafter\expandafter\HyPsd@HighD \IntCalcMod#1!64!!% } \def\HyPsd@HighB#1!{% \expandafter\expandafter\expandafter\HyPsd@HighC \IntCalcDec#1!!% } \def\HyPsd@HighC#1!{% \IntCalcDiv#1!4!% \@backslashchar \IntCalcMod#1!4!% } \def\HyPsd@HighD#1!{% \ifcase\IntCalcDiv#1!8! % 1097 0\or 1\or 2\or 3\or 4\or 5\or 6\or 7% \fi \ifcase\IntCalcMod#1!8! % 1100 0\or 1\or 2\or 3\or 4\or 5\or 6\or 7%  $1101 \quad \text{fi}$  } \def\HyPsd@DecimalToOctalFirst#1{% \9% \ifcase#1 % 1106 000\or 001\or 002\or 003\or 004\or 005\or 006\or 007%

1107 \or 010\or 011\or 012\or 013\or 014\or 015\or 016\or 017%

```
1108 \or 020\or 021\or 022\or 023\or 024\or 025\or 026\or 027%
1109 \or 030\or 031\or 032\or 033\or 034\or 035\or 036\or 037%
1110 \or 040\or 041\or 042\or 043\or 044\or 045\or 046\or 047%
1111 \or 050\or 051\or 052\or 053\or 054\or 055\or 056\or 057%
1112 \or 060\or 061\or 062\or 063\or 064\or 065\or 066\or 067%
1113 \or 070\or 071\or 072\or 073\or 074\or 075\or 076\or 077%
1114 \or 100\or 101\or 102\or 103\or 104\or 105\or 106\or 107%
1115 \or 120\or 111\or 112\or 113\or 114\or 115\or 116\or 117%
1116 \or 120\or 121\or 122\or 123\or 124\or 125\or 126\or 127%
1117 \or 130\or 131\or 132\or 133\or 134\or 135\or 136\or 137%
1118 \or 140\or 141\or 142\or 143\or 144\or 145\or 146\or 147%
1119 \or 150\or 151\or 152\or 153\or 154\or 155\or 156\or 157%
1120 \or 160\or 161\or 162\or 163\or 164\or 165\or 166\or 167%
1121 \or 170\or 171\or 172\or 173\or 174\or 175\or 176\or 177%
1122 \or 200\or 201\or 202\or 203\or 204\or 205\or 206\or 207%
1123 \or 210\or 211\or 212\or 213\or 214\or 215\or 216\or 217%
1124 \or 220\or 221\or 222\or 223\or 224\or 225\or 226\or 227%
1125 \or 230\or 231\or 232\or 233\or 234\or 235\or 236\or 237%
1126 \or 240\or 241\or 242\or 243\or 244\or 245\or 246\or 247%
1127 \or 250\or 251\or 252\or 253\or 254\or 255\or 256\or 257%
1128 \or 260\or 261\or 262\or 263\or 264\or 265\or 266\or 267%
1129 \or 270\or 271\or 272\or 273\or 274\or 275\or 276\or 277%
1130 \or 300\or 301\or 302\or 303\or 304\or 305\or 306\or 307%
1131 \or 310\or 311\or 312\or 313\or 314\or 315\or 316\or 317%
1132 \or 320\or 321\or 322\or 323\or 324\or 325\or 326\or 327%
1133 \or 330\or 331\or 332\or 333\or 334\or 335\or 336\or 337%
1134 \or 340\or 341\or 342\or 343\or 344\or 345\or 346\or 347%
1135 \or 350\or 351\or 352\or 353\or 354\or 355\or 356\or 357%
1136 \or 360\or 361\or 362\or 363\or 364\or 365\or 366\or 367%
1137 \or 370\or 371\or 372\or 373\or 374\or 375\or 376\or 377%
1138 \fi
1139 }
1140 \def\HyPsd@DecimalToOctalSecond#1{%
1141 \ifcase #1 %
1142 \000\or \001\or \002\or \003\or \004\or \005\or \006\or \007%
1143 \or \010\or \011\or \012\or \013\or \014\or \015\or \016\or \017%
1144 \or \020\or \021\or \022\or \023\or \024\or \025\or \026\or \027%
1145 \or \030\or \031\or \032\or \033\or \034\or \035\or \036\or \037%
1146 \or \040\or \041\or \042\or \043\or \044\or \045\or \046\or \047%
1147 \or \050\or \051\or \052\or \053\or \054\or \055\or \056\or \057%
1148 \or \060\or \061\or \062\or \063\or \064\or \065\or \066\or \067%
1149 \or \070\or \071\or \072\or \073\or \074\or \075\or \076\or \077%
1150 \or \100\or \101\or \102\or \103\or \104\or \105\or \106\or \107%
1151 \or \110\or \111\or \112\or \113\or \114\or \115\or \116\or \117%
1152 \or \120\or \121\or \122\or \123\or \124\or \125\or \126\or \127%
1153 \or \130\or \131\or \132\or \133\or \134\or \135\or \136\or \137%
1154 \or \140\or \141\or \142\or \143\or \144\or \145\or \146\or \147%
1155 \or \150\or \151\or \152\or \153\or \154\or \155\or \156\or \157%
1156 \or \160\or \161\or \162\or \163\or \164\or \165\or \166\or \167%
1157 \or \170\or \171\or \172\or \173\or \174\or \175\or \176\or \177%
```

```
1158 \or \200\or \201\or \202\or \203\or \204\or \205\or \206\or \207%
1159 \or \210\or \211\or \212\or \213\or \214\or \215\or \216\or \217%
1160 \or \220\or \221\or \222\or \223\or \224\or \225\or \226\or \227%
1161 \or \230\or \231\or \232\or \233\or \234\or \235\or \236\or \237%
1162 \or \240\or \241\or \242\or \243\or \244\or \245\or \246\or \247%
1163 \or \250\or \251\or \252\or \253\or \254\or \255\or \256\or \257%
1164 \or \260\or \261\or \262\or \263\or \264\or \265\or \266\or \267%
1165 \or \270\or \271\or \272\or \273\or \274\or \275\or \276\or \277%
1166 \or \300\or \301\or \302\or \303\or \304\or \305\or \306\or \307%
1167 \or \310\or \311\or \312\or \313\or \314\or \315\or \316\or \317%
1168 \or \320\or \321\or \322\or \323\or \324\or \325\or \326\or \327%
1169 \or \330\or \331\or \332\or \333\or \334\or \335\or \336\or \337%
1170 \or \340\or \341\or \342\or \343\or \344\or \345\or \346\or \347%
1171 \or \350\or \351\or \352\or \353\or \354\or \355\or \356\or \357%
1172 \or \360\or \361\or \362\or \363\or \364\or \365\or \366\or \367%
1173 \or \370\or \371\or \372\or \373\or \374\or \375\or \376\or \377%
1174 \fi
1175 }
1176 \def\HyPsd@CJKnumber#1{%
1177 \ifnum#1<\z@
1178 \CJK@minus
1179 \expandafter\HyPsd@@CJKnumber\expandafter{\number-\number#1}%
1180 \else
1181 \expandafter\HyPsd@@CJKnumber\expandafter{\number#1}%
1182 \fi
1183 }
1184 \def\HyPsd@@CJKnumber#1{%
1185 \ifcase#1 %
1186 \CJK@zero\or\CJK@one\or\CJK@two\or\CJK@three\or\CJK@four\or
1187 \CJK@five\or\CJK@six\or\CJK@seven\or\CJK@eight\or\CJK@nine\or
1188 \CJK@ten\or\CJK@ten\CJK@one\or\CJK@ten\CJK@two\or
1189 \CJK@ten\CJK@three\or\CJK@ten\CJK@four\or\CJK@ten\CJK@five\or
1190 \CJK@ten\CJK@six\or\CJK@ten\CJK@seven\or\CJK@ten\CJK@eight\or
1191 \CJK@ten\CJK@nine
1192 \else
1193 \ifnum#1<10000 %
1194 \HyPsd@CJKnumberFour#1!\@empty{20}%
1195 \@empty
1196 \else
1197 \ifnum#1<100000000 %
1198 \expandafter\expandafter\expandafter\HyPsd@CJKnumberFour
1199 \IntCalcDiv#1!10000!%
1200 !{}{20}%
1201 \CJK@tenthousand
1202 \expandafter\expandafter\expandafter\HyPsd@CJKnumberFour
1203 \IntCalcMod#1!10000!%
1204 !\CJK@zero{10}%
1205 \@empty
```

```
1206 \else
```

```
1207 \expandafter\HyPsd@CJKnumberLarge
1208 \number\IntCalcDiv#1!100000000!\expandafter!%
1209 \number\IntCalcMod#1!100000000!!%
1210 \qquad \qquad \fi
1211 \fi
1212 \fi
1213 }
1214 \def\HyPsd@CJKnumberLarge#1!#2!{%
1215 \HyPsd@CJKnumberFour#1!{}{20}%
1216 \CJK@hundredmillion
1217 \ifnum#2=\z@
1218 \else
1219 \expandafter\expandafter\expandafter\HyPsd@CJKnumberFour
1220 \IntCalcDiv#2!10000!%
1221 !\CJK@zero{10}%
1222 \CJK@tenthousand
1223 \expandafter\expandafter\expandafter\HyPsd@CJKnumberFour
1224 \IntCalcMod#2!10000!%
1225 !\CJK@zero{10}%
1226 \@empty
1227 \fi
1228 }
1229 \def\HyPsd@CJKnumberFour#1!#2#3{%
1230 \ifnum#1=\z@
1231 \expandafter\@gobble
1232 \else
1233 \ifnum#1<1000 %
1234 #2%
1235 \HyPsd@CJKnumberThree#1!{}{#3}%
1236 \else
1237 \HyPsd@@CJKnumber{\IntCalcDiv#1!1000!}%
1238 \CJK@thousand
1239 \expandafter\expandafter\expandafter\HyPsd@CJKnumberThree
1240 \IntCalcMod#1!1000!%
1241 !\CJK@zero{10}%
1242 \fi
1243 \fi
1244 }
1245 \def\HyPsd@CJKnumberThree#1!#2#3{%
1246 \ifnum#1=\z@
1247 \else
1248 \ifnum#1<100 %
1249 \#2\%1250 \HyPsd@CJKnumberTwo#1!{}{#3}%
1251 \else
1252 \HyPsd@@CJKnumber{\IntCalcDiv#1!100!}%
1253 \CJK@hundred
1254 \expandafter\expandafter\expandafter\HyPsd@CJKnumberTwo
1255 \IntCalcMod#1!100!%
```

```
1256 !\CJK@zero{10}%
```

```
1257 \fi
1258 \fi
1259 }
1260 \def\HyPsd@CJKnumberTwo#1!#2#3{%
1261 \ifnum#1=\z@
1262 \else
1263 \ifnum#1<#3 %
1264 #2%
1265 \HyPsd@@CJKnumber{#1}%
1266 \else
1267 \HyPsd@@CJKnumber{\IntCalcDiv#1!10!}%
1268 \CJK@ten
1269 \ifnum\IntCalcMod#1!10!=\z@
1270 \else
1271 \HyPsd@@CJKnumber{\IntCalcMod#1!10!}%
1272 \fi
1273 \fi
1274 \fi
1275 }
1276 \def\HyPsd@CJKdigits#1{%
1277 \ifx*#1\relax
1278 \expandafter\HyPsd@@CJKdigits\expandafter\CJK@zero
1279 \else
1280 \HyPsd@@CJKdigits\CJK@null{#1}%
1281 \fi
1282 }
1283 \def\HyPsd@@CJKdigits#1#2{%
1284 \ifx\\#2\\%
1285 \else
1286 \HyPsd@@@CJKdigits#1#2\@nil
1287 \fi
1288 }%
1289 \def\HyPsd@@@CJKdigits#1#2#3\@nil{%
1290 \HyPsd@CJKdigit#1{#2}%
1291 \ifx\\#3\\%
1292 \expandafter\@gobble
1293 \else
1294 \expandafter\@firstofone
1295 \fi
1296 {%
1297 \HyPsd@@@CJKdigits#1#3\@nil
1298 }%
1299 }
1300 \def\HyPsd@CJKdigit#1#2{%
1301 \ifcase#2 %
1302 + 1 \text{ or}1303 \CJK@one\or\CJK@two\or\CJK@three\or\CJK@four\or
1304 \CJK@five\or\CJK@six\or\CJK@seven\or\CJK@eight\or\CJK@nine
1305 \fi
```
1306 }

#### **6.5.6 \@inmathwarn-Patch**

```
\HyPsd@inmathwarn The patch of \@inmathwarn is needed to get rid of the infinite error loop with
                       glyphs of other encodings (see the explanation above). Potentially the patch is
                       dangerous, if the code in ltoutenc.dtx changes. Checked with \mathbb{E}[\mathbf{F}|\mathbf{X}]\mathbf{2}_{\varepsilon} versions
                       [1998/06/01] and [1998/12/01]. I expect that versions below [1995/12/01] don't
                       work.
```
To understand the patch easier, the original code of \@current@cmd and  $\text{Ccharged}$  cond follows (LATEX  $2\varepsilon$  release [1998/12/01]). In the normal case  $\text{pdf}$ stringdef is executed in a context where \protect has the meaning of \@typesetprotect  $(=\text{relax}).$ 

```
\def\@current@cmd#1{%
  \ifx\protect\@typeset@protect
    \@inmathwarn#1%
  \else
    \noexpand#1\expandafter\@gobble
  \langlefi}
\def\@changed@cmd#1#2{%
  \ifx\protect\@typeset@protect
    \@inmathwarn#1%
    \expandafter\ifx\csname\cf@encoding\string#1\endcsname\relax
      \expandafter\ifx\csname ?\string#1\endcsname\relax
        \expandafter\def\csname ?\string#1\endcsname{%
          \TextSymbolUnavailable#1%
        }%
      \sqrt{n}\global\expandafter\let
          \csname\cf@encoding \string#1\expandafter\endcsname
          \csname ?\string#1\endcsname
    \sqrt{n}\csname\cf@encoding\string#1%
      \expandafter\endcsname
  \else
    \noexpand#1%
  \{fi\}\gdef\TextSymbolUnavailable#1{%
  \@latex@error{%
    Command \protect#1 unavailable in encoding \cf@encoding%
  }\@eha}
\def\@inmathwarn#1{%
  \ifmmode
    \@latex@warning{Command \protect#1 invalid in math mode}%
  \langlefi}
1307 \def\HyPsd@inmathwarn#1#2{%
1308 \ifx#2\expandafter
```

```
1310 \HyPsd@GLYPHERR
1311 \expandafter\@gobble\string#1%
1312 >%
1313 \expandafter\expandafter\expandafter\HyPsd@EndWithElse
1314 \else
1315 \expandafter\expandafter\expandafter\HyPsd@GobbleFiFi
1316 \fi
1317 \else
1318 \expandafter#2%
1319 \fi
1320 }
1321 \def\HyPsd@GobbleFiFi#1\fi#2\fi{}
1322 \def\HyPsd@EndWithElse#1\else{\else}
```
#### \HyPsd@add@accent

```
1323 \def\HyPsd@add@accent#1#2{%
1324 \HyPsd@GLYPHERR\expandafter\@gobble\string#1+\string#2>%
1325 #2%
1326 }%
```
# **6.5.7 Unexpandable spaces**

\HyPsd@LetUnexpandableSpace In \HyPsd@@ProtectSpaces the space tokens are replaced by not expandable commands, that work like spaces:

- So they can caught by undelimited arguments.
- And they work in number, dimen, and skip assignments.

These properties are used in \HyPsd@CheckCatcodes.

```
1327 \def\HyPsd@LetUnexpandableSpace#1{%
1328 \expandafter\futurelet\expandafter#1\expandafter\@gobble\space\relax
1329 }
```
\HyPsd@UnexpandableSpace \HyPsd@UnexpandableSpace is used in \HyPsd@@ProtectSpaces. In \yPsd@@ProtectSpaces the space tokens are replaced by unexpandable commands \HyPsd@UnexpandableSpace, but that have the effect of spaces.

1330 \HyPsd@LetUnexpandableSpace\HyPsd@UnexpandableSpace

#### **6.5.8 Marker for commands**

\HyPsd@XSPACE Some commands and informations cannot be utilized before the string expansion \HyPsd@ITALCORR and the checking process. Command names are filtered out, so we need another \HyPsd@GLYPHERR way to transport the information: An unusual # with catcode 12 marks the beginning of the extra information.

> 1331 \edef\HyPsd@XSPACE{\string#\string X} 1332 \edef\HyPsd@ITALCORR{\string#\string I} 1333 \edef\HyPsd@GLYPHERR{\string#\string G}

#### **6.5.9 \hspace fix**

#### \HyPsd@hspace

\def\HyPsd@hspace#1{\HyPsd@@hspace#1\*\END}

\HyPsd@@hspace \HyPsd@@hspace checks whether \hspace is called in its star form.

 \def\HyPsd@@hspace#1\*#2\END{% 1336 \ifx\\#2\\% \HyPsd@hspacetest{#1}% \else \expandafter\HyPsd@hspacetest \fi }

\HyPsd@hspacetest \HyPsd@hyspacetest replaces the \hspace by a space, if the length is greater than zero.

\def\HyPsd@hspacetest#1{\ifdim\dimexpr#1\relax>\z@\space\fi}

## **6.5.10 Fix for AMS classes**

 \ltx@IfUndefined{tocsection}{% \let\HyPsd@AMSclassfix\relax }{% \def\HyPsd@AMSclassfix{% \let\tocpart\HyPsd@tocsection \let\tocchapter\HyPsd@tocsection \let\tocappendix\HyPsd@tocsection \let\tocsection\HyPsd@tocsection \let\tocsubsection\HyPsd@tocsection \let\tocsubsubsection\HyPsd@tocsection \let\tocparagraph\HyPsd@tocsection }% \def\HyPsd@tocsection#1#2#3{% 1356 \if  $@#2@\else$  \telse\if  $@#1@\else$  and the telse telse  $1 \fi$ . \fi  $\fi$  #3% }% }

#### **6.5.11 Reference commands**

#### \HyPsd@href

\def\HyPsd@href#1#{\@secondoftwo}

\HyPsd@ref Macro \HyPsd@ref calls the macro \HyPsd@@ref for star checking. The same methods like in \HyPsd@hspace is used. \def\HyPsd@ref#1{\HyPsd@@ref#1\*\END}%

\HyPsd@@ref Macro \HyPsd@@ref checks if a star is present.

 \def\HyPsd@@ref#1\*#2\END{% 1363 \ifx\\#2\\%

1364 \HyPsd@@@ref{#1}% \else \expandafter\HyPsd@@@ref 1367 \fi }%

\HyPsd@@@ref \HyPsd@@@ref does the work and extracts the first argument. \def\HyPsd@@@ref#1{%

\expandafter\ifx\csname r@#1\endcsname\relax

??%

\else

- \expandafter\expandafter\expandafter
- \@car\csname r@#1\endcsname\@nil
- 1375 \fi

}

\HyPsd@pageref Macro \HyPsd@pageref calls the macro \HyPsd@@pageref for star checking. The same methods like in \HyPsd@hspace is used.

\def\HyPsd@pageref#1{\HyPsd@@pageref#1\*\END}

\HyPsd@@pageref Macro \HyPsd@@pageref checks if a star is present.

 \def\HyPsd@@pageref#1\*#2\END{% \ifx\\#2\\% \HyPsd@@@pageref{#1}% \else \expandafter\HyPsd@@@pageref \fi }

\HyPsd@@@pageref \HyPsd@@@pageref does the work and extracts the second argument.

- \def\HyPsd@@@pageref#1{%
- \expandafter\ifx\csname r@#1\endcsname\relax
- ??%
- \else
- \expandafter\expandafter\expandafter\expandafter
- \expandafter\expandafter\expandafter\@car
- \expandafter\expandafter\expandafter\@gobble
- \csname r@#1\endcsname{}\@nil
- \fi
- }
- \HyPsd@nameref Macro \HyPsd@nameref calls the macro \HyPsd@@nameref for star checking. The same methods like in \HyPsd@hspace is used.

```
1395 \def\HyPsd@nameref#1{\HyPsd@@nameref#1*\END}
```
\HyPsd@@nameref Macro \HyPsd@@nameref checks if a star is present.

```
1396 \def\HyPsd@@nameref#1*#2\END{%
1397 \ifx\\#2\\%
1398 \HyPsd@@@nameref{#1}%
```

```
1399 \else
                    1400 \expandafter\HyPsd@@@nameref
                    1401 \fi
                    1402 }
 \HyPsd@@@nameref \HyPsd@@@nameref does the work and extracts the third argument.
                    1403 \def\HyPsd@@@nameref#1{%
                    1404 \expandafter\ifx\csname r@#1\endcsname\relax
                    1405 ??%
                    1406 \else
                    1407 \expandafter\expandafter\expandafter\expandafter
                    1408 \expandafter\expandafter\expandafter\@car
                    1409 \expandafter\expandafter\expandafter\@gobbletwo
                    1410 \csname r@#1\endcsname{}{}\@nil
                    1411 \ \text{fi}1412 }
    \HyPsd@autoref Macro \HyPsd@autoref calls the macro \HyPsd@@autoref for star checking. The
                    same methods like in \HyPsd@hspace is used.
                    1413 \def\HyPsd@autoref#1{\HyPsd@@autoref#1*\END}
   \HyPsd@@autoref Macro \HyPsd@@autoref checks if a star is present.
                    1414 \def\HyPsd@@autoref#1*#2\END{%
                    1415 \ifx\\#2\\%
                    1416 \HyPsd@@@autoref{#1}%
                    1417 \else
                    1418 \expandafter\HyPsd@@@autoref
                    1419 \hbar1420 }
  \HyPsd@@@autoref \HyPsd@@@autoref does the work and extracts the second argument.
                    1421 \def\HyPsd@@@autoref#1{%
                    1422 \expandafter\ifx\csname r@#1\endcsname\relax
                    1423 ??%
                    1424 \else
                    1425 \expandafter\expandafter\expandafter\HyPsd@autorefname
                    1426 \csname r@#1\endcsname{}{}{}{}\@nil
                    1427 \expandafter\expandafter\expandafter
                    1428 \@car\csname r@#1\endcsname\@nil
                    1429 \hbar1430 }
\HyPsd@autorefname At least a basic definition for getting the \autoref name.
                    1431 \def\HyPsd@autorefname#1#2#3#4#5\@nil{%
                    1432 \ifx\\#4\\%
                    1433 \else
                    1434 \HyPsd@@autorefname#4.\@nil
```

```
1435 \fi
```

```
1436 }
```
\HyPsd@@autorefname

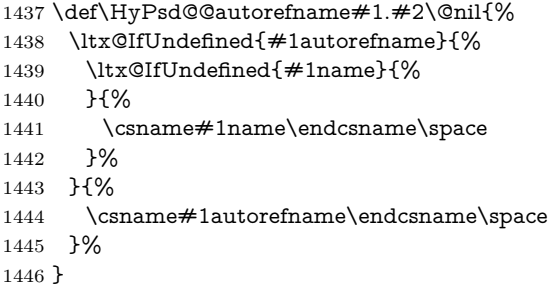

#### **6.5.12 Redefining the defining commands**

Definitions aren't allowed, because they aren't executed in an only expanding context. So the command to be defined isn't defined and can perhaps be undefined. This would causes TeX to stop with an error message. With a deep trick it is possible to define commands in such a context: \csname does the job, it defines the command to be \relax, if it has no meaning.

Active characters cannot be defined with this trick. It is possible to define all undefined active characters (perhaps that they have the meaning of \relax). To avoid side effects this should be done in \pdfstringdef shortly before the \xdef job. But checking and defining all possible active characters of the full range (0 until 255) would take a while. \pdfstringdef is slow enough, so this isn't done.

\HyPsd@DefCommand and \HyPsd@LetCommand expands to the commands  $\delta \cdot \delta$  -command and  $\delta \cdot \delta$  with the meaning of  $\delta \cdot \delta$ . So it is detected by \HyPsd@CheckCatcodes and the command name \<def> command or \<let>-command should indicate a forbidden definition command.

The command to be defined is converted to a string and back to a command name with the help of \csname. If the command is already defined, \noexpand prevents a further expansion, even though the command would expand to legal stuff. If the command don't have the meaning of \relax, \HyPsd@CheckCatcodes will produce a warning. (The command itself can be legal, but the warning is legitimate because of the position after a defining command.)

The difference between \HyPsd@DefCommand and \HyPsdLetCommand is that the first one also cancels this arguments, the parameter and definition text. The right side of the \let commands cannot be canceled with an undelimited parameter because of a possible space token after \futurelet.

To avoid unmachted \if... tokens, the cases \let\if...\iftrue and \let\if...\iffalse are checked and ignored.

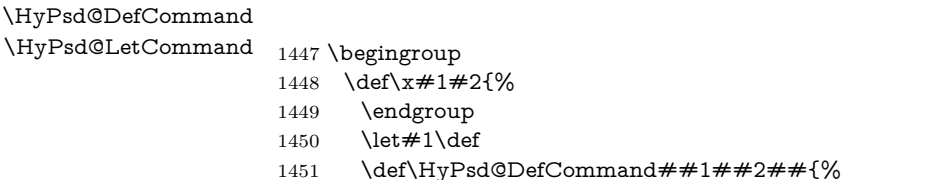

```
1452 #1%
1453 \expandafter\noexpand
1454 \verb|\csname\expandafter\@gobble\string\##1\@empty\endcsname1455 \@gobble
1456 }%
1457 \let#2\let
1458 \def\HyPsd@@LetCommand##1{%
1459 \expandafter\ifx\csname##1\expandafter\endcsname
1460 \csname iftrue\endcsname
1461 \pdfstringdefWarn\let
1462 \expandafter\@gobble
1463 \else
1464 \expandafter\ifx\csname##1\expandafter\endcsname
1465 \csname iffalse\endcsname
1466 \pdfstringdefWarn\let
1467 \expandafter\expandafter\expandafter\@gobble
1468 \else
1469 #2%
1470 \expandafter\noexpand
1471 \csname##1\expandafter\expandafter\expandafter\endcsname
1472 \fi
1473 \fi
1474 }%
1475 }%
1476 \expandafter\x\csname <def>-command\expandafter\endcsname
1477 \csname <let>-command\endcsname
1478 \def\HyPsd@LetCommand#1{%
1479 \expandafter\expandafter\expandafter\HyPsd@@LetCommand
1480 \expandafter\expandafter\expandafter{%
1481 \expandafter\@gobble\string#1\@empty
1482 }%
1483 }
```
## **6.5.13 \ifnextchar**

\HyPsd@ifnextchar In \pdfstringdef \@ifnextchar is disabled via a \let command to save time. First a warning message is given, then the three arguments are canceled. \@ifnextchar cannot work in a correct manner, because it uses \futurelet, but this is a stomach feature, that doesn't work in an expanding context. There are several variants of \@ifnextchar:

- \@ifnextchar
- \kernel@ifnextchar
- **\new@ifnextchar** from package **amsgen.sty** (bug report latex/3662).

\def\HyPsd@ifnextchar#1{%

```
1485 \pdfstringdefWarn#1%
1486 \expandafter\@gobbletwo\@gobble
1487 }
```
### **6.5.14 \@protected@testoptifnextchar**

\HyPsd@protected@testopt Macros with optional arguments doesn't work properly, because they call \@ifnextchar to detect the optional argument (see the explanation of \HyPsd@ifnextchar). But a warning, that \@ifnextchar doesn't work, doesn't help the user very much. Therefore \@protected@testopt is also disabled, because its first argument is the problematic macro with the optional argument and it is called before \@ifnextchar.

 \def\HyPsd@protected@testopt#1{% \pdfstringdefWarn#1% \@gobbletwo 1491 }

## **6.6 Help macros for postprocessing**

### **6.6.1 Generic warning.**

\HyPsd@Warning For several reasons \space is masked and does not have its normal meaning. But it is used in warning messages, so it is redefined locally:

- 1492 \def\HyPsd@Warning#1{%
- 1493 \begingroup 1494 \let\space\ltx@space 1495 \Hy@Warning{#1}% 1496 \endgroup 1497 }

### **6.6.2 Protecting spaces**

1498 \RequirePackage{etexcmds}[2007/09/09] 1499 \ifetex@unexpanded 1500 \expandafter\@secondoftwo 1501 \else 1502 \expandafter\@firstoftwo  $1503$  \fi 1504 {%

\HyPsd@ProtectSpaces \HyPsd@ProtectSpaces calls with the expanded string \HyPsd@@ProtectSpacesFi. The expanded string is protected by | at the beginning and end of the expanded string. Because of this there can be no group at the beginning or end of the string and grouping characters are not removed by the call of \HyPsd@@ProtectSpacesFi.

```
1505 \def\HyPsd@ProtectSpaces#1{%
1506 \iftrue
1507 \expandafter\HyPsd@@ProtectSpacesFi
1508 \expandafter|\expandafter\@empty#1| \HyPsd@End#1%
1509 \fi
1510 }%
```
\HyPsd@@ProtectSpacesFi The string can contain command tokens, so it is better to use an \def instead of an \edef.

- 1511 \def\HyPsd@@ProtectSpacesFi#1 #2\HyPsd@End#3\fi{%
- \fi
- \ifx\scrollmode#2\scrollmode
- \HyPsd@RemoveMask#1\HyPsd@End#3%
- \else
- \gdef#3{#1\HyPsd@UnexpandableSpace#2}%
- \expandafter\HyPsd@@ProtectSpacesFi#3\HyPsd@End#3%
- \fi }%
- 

#### **Remove mask.**

\HyPsd@RemoveMask \HyPsd@RemoveMask removes the protecting |. It is used by \HyPsd@@ProtectSpacesFi and by the code in \pdfstringdef that removes the grouping chararcters. \def\HyPsd@RemoveMask|#1|\HyPsd@End#2{% \toks@\expandafter{#1}% \xdef#2{\the\toks@}% }% }{% \let\HyPsd@fi\fi \def\HyPsd@ProtectSpaces#1{% \xdef#1{% 1528 \iftrue \expandafter\HyPsd@@ProtectSpacesFi \expandafter|\expandafter\@empty#1| % \HyPsd@fi }% \expandafter\HyPsd@RemoveMask#1\HyPsd@End#1% }% \def\HyPsd@@ProtectSpacesFi#1 #2\HyPsd@fi{% \fi \etex@unexpanded{#1}% \ifx\scrollmode#2\scrollmode \else \HyPsd@@ProtectSpacesFi\HyPsd@UnexpandableSpace#2% \HyPsd@fi }% \def\HyPsd@RemoveMask|#1|\HyPsd@End#2{% \xdef#2{\etex@unexpanded\expandafter{#1}}% }% }

### **6.6.3 Remove grouping braces**

\HyPsd@RemoveBraces #1 contains the expanded string, the result will be locally written in command \HyPsd@String.

- \def\HyPsd@RemoveBraces#1{% \ifx\scrollmode#1\scrollmode \else \HyPsd@@RemoveBracesFi#1\HyPsd@End{#1}% \fi }
- \HyPsd@@RemoveBraces \HyPsd@@RemoveBraces is called with the expanded string, the end marked by \HyPsd@End, the expanded string again, but enclosed in braces and the string command. The first expanded string is scanned by the parameter text  $\#1\#2$ . By a comparison with the original form in  $\#3$  we can decide whether  $\#1$  is a single token or a group. To avoid the case that  $#2$  is a group, the string is extended by a | before.

While removing the grouping braces an italic correction marker is inserted for supporting package xspace and letting ligatures broken.

Because the string is already expanded, the \if commands should disappeared. So we can move some parts out of the argument of \ltx@ReturnAfterFi.

```
1553\def\HyPsd@@RemoveBracesFi#1#2\HyPsd@End#3\fi{%
```

```
1554 \fi
1555 \def\Hy@temp@A{#1#2}%
1556 \def\Hy@temp@B{#3}%
1557 \ifx\Hy@temp@A\Hy@temp@B
1558 \expandafter\def\expandafter\HyPsd@String\expandafter{%
1559 \HyPsd@String#1%
1560 }%
1561 \ifx\scrollmode#2\scrollmode
1562 \else
1563 \Hy@ReturnAfterFiFiEnd{%
1564 \HyPsd@RemoveBraces{#2}%
1565 }%
1566 \fi
1567 \else
1568 \def\Hy@temp@A{#1}%
1569 \HyPsd@AppendItalcorr\HyPsd@String
1570 \ifx\Hy@temp@A\@empty
1571 \Hy@ReturnAfterElseFiFiEnd{%
1572 \HyPsd@RemoveBraces{#2}%
1573 }%
1574 \else
1575 \HyPsd@ProtectSpaces\Hy@temp@A
1576 \HyPsd@AppendItalcorr\Hy@temp@A
1577 \Hy@ReturnAfterFiFiEnd{%
1578 \expandafter\HyPsd@RemoveBraces\expandafter
1579 {\Hy@temp@A#2}%
1580 }%
```
1581 \fi 1582 \fi 1583 \Hy@ReturnEnd 1584 }

\HyPsd@AppendItalcorr The string can contain commands yet, so it is better to use \def instead of a \HyPsd@@AppendItalcorr shorter \edef. The two help macros limit the count of \expandafter.

```
1585 \def\HyPsd@AppendItalcorr#1{%
1586 \expandafter\HyPsd@@AppendItalcorr\expandafter{\/}#1%
1587 }
1588 \def\HyPsd@@AppendItalcorr#1#2{%
1589 \expandafter\def\expandafter#2\expandafter{#2#1}%
1590 }
```
# **6.6.4 Catcode check**

**Workaround for LuaTeX.** \HyPsd@CheckCatcodes might trigger a bug of LuaTeX (0.60.2, 0.70.1, 0.70.2, ...) in the comparison with \ifcat, see [http://](http://tracker.luatex.org/view.php?id=773) [tracker.luatex.org/view.php?id=773](http://tracker.luatex.org/view.php?id=773).

1591 \ltx@IfUndefined{directlua}{% 1592 }{% 1593 \expandafter\ifx\csname\endcsname\relax\fi 1594 }

### **Check catcodes.**

\HyPsd@CheckCatcodes Because \ifcat expands its arguments, this is prevented by \noexpand. In case of command tokens and active characters \ifcat now sees a \relax. After protecting spaces and removing braces #1 should be a single token, no group of several tokens, nor an empty group. (So the \expandafter\relax between \ifcat and \noexpand is only for safety and it should be possible to remove it.)

> \protect and \relax should be removed silently. But it is too dangerous and breaks some code giving them the meaning of \@empty. So commands with the meaning of \protect are removed here. (\protect should have the meaning of \@typeset@protect that is equal to \relax).

> For the comparison with active characters, ~ cannot be used because it has the meaning of a blank space here. And active characters need to be checked, if they have been defined using \protected.

1595 \begingroup

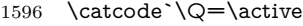

- 1597 \let Q\ltx@empty
- 1598 \gdef\HyPsd@CheckCatcodes#1#2\HyPsd@End{%
- 1599 \global\let\HyPsd@Rest\relax
- 1600 \ifcat\relax\noexpand#1\relax
- 1601 \ifx#1\protect
- 1602 \else
- 1603 \ifx#1\penalty
- $1604$   $\setminus$   $\zeta=\hbox{hbox}$   $\setminus$

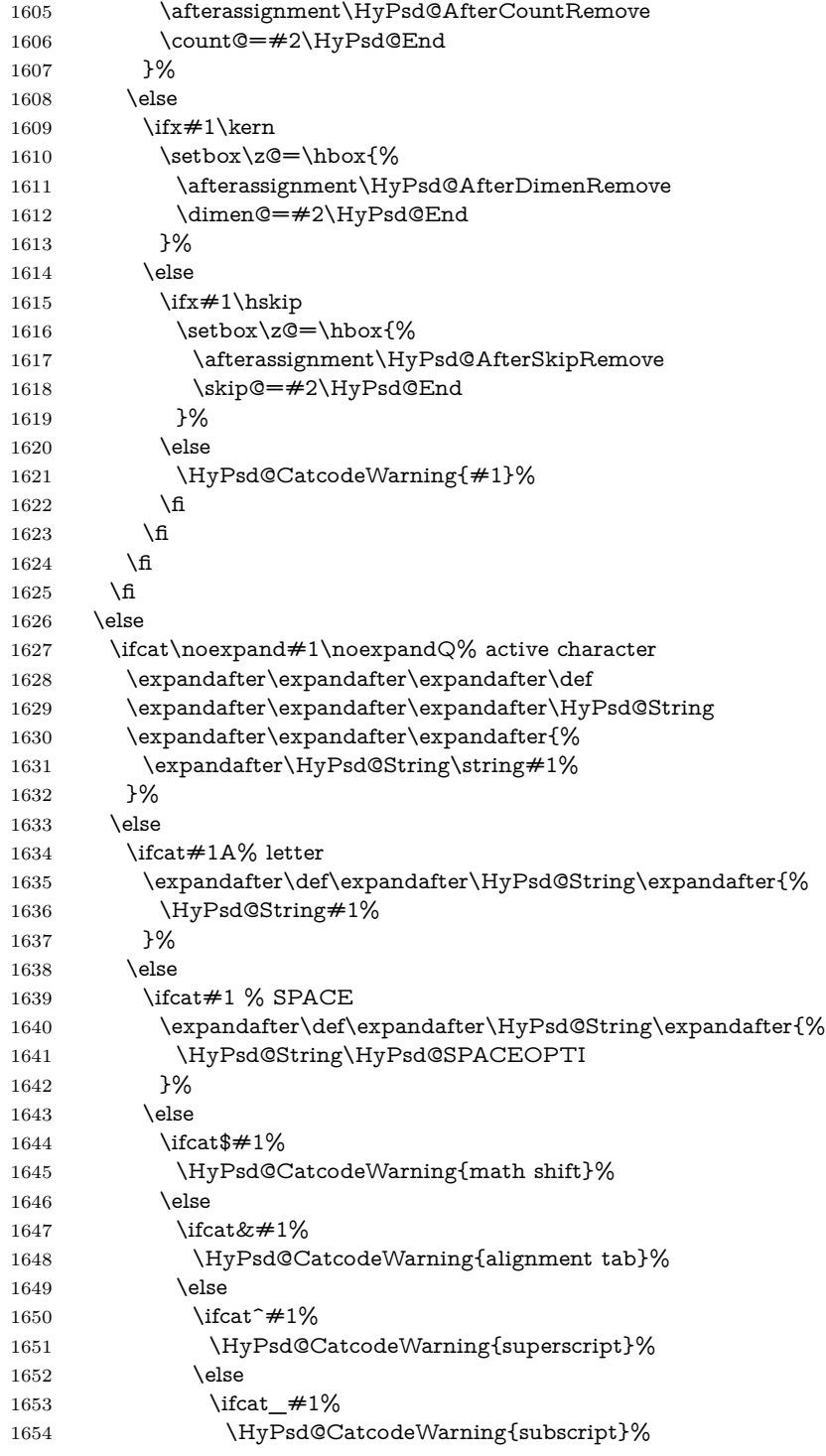

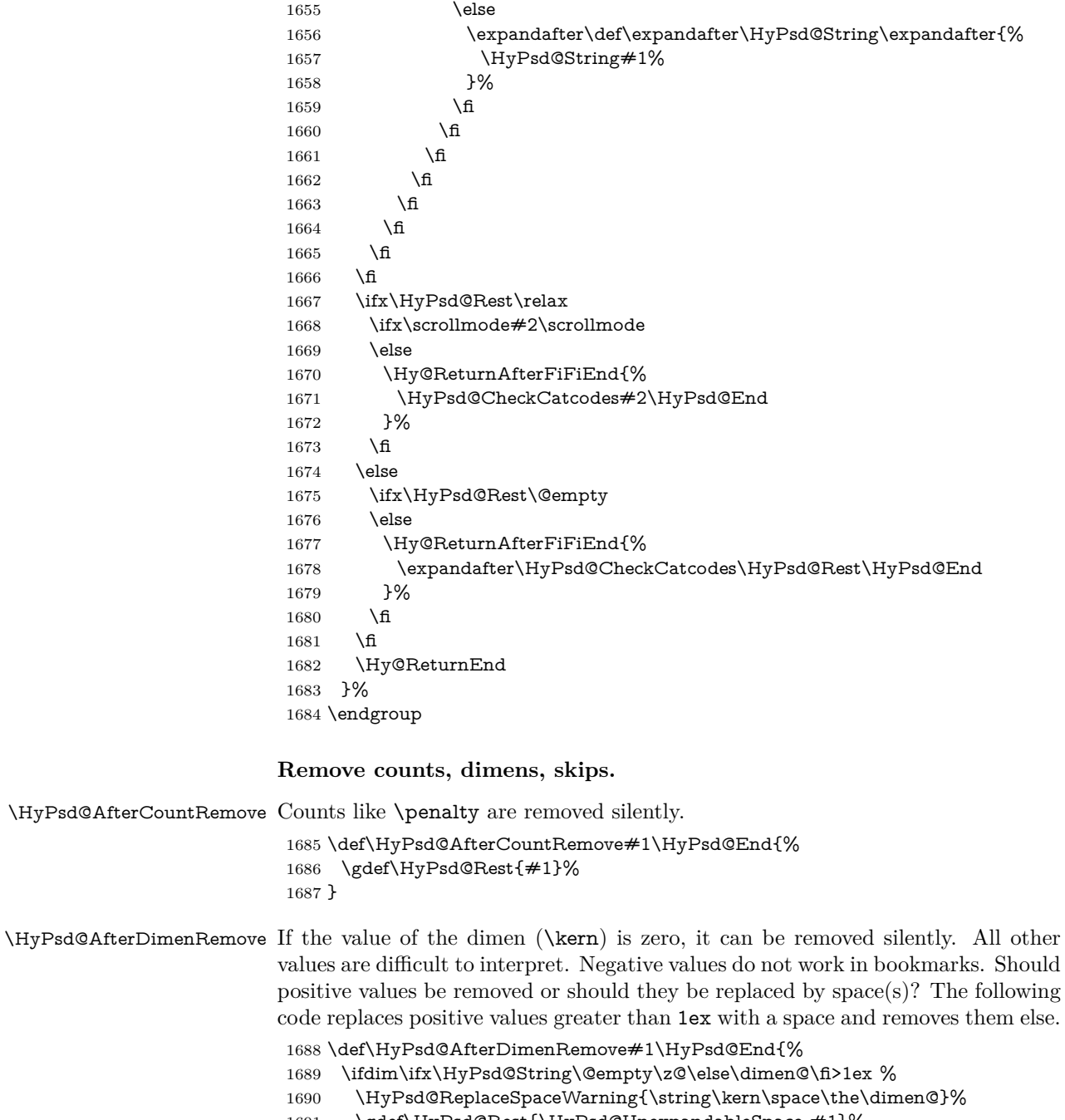

- 1691 \gdef\HyPsd@Rest{\HyPsd@UnexpandableSpace  $\#1\%$
- 1692 \else

```
1693 \ifdim\dimen@=\z@
```

```
1694 \else
```

```
1695 \HyPsd@RemoveSpaceWarning{\string\kern\space\the\dimen@}%
1696 \fi
1697 \gdef\HyPsd@Rest{#1}%
1698 \fi
1699 }
```
\HyPsd@AfterSkipRemove The glue part of skips do not work in PDF strings and are ignored. Skips (\hskip), that are not zero, have the same interpreting problems like dimens (see above).

```
1700 \def\HyPsd@AfterSkipRemove#1\HyPsd@End{%
1701 \ifdim\ifx\HyPsd@String\@empty\z@\else\skip@\fi>1ex %
1702 \HyPsd@ReplaceSpaceWarning{\string\hskip\space\the\skip@}%
1703 \gdef\HyPsd@Rest{\HyPsd@UnexpandableSpace #1}%
1704 \else
1705 \ifdim\skip@=\z@
1706 \else
1707 \HyPsd@RemoveSpaceWarning{\string\kern\space\the\skip@}%
1708 \fi
1709 \gdef\HyPsd@Rest{#1}%
1710 \fi
1711 }
```
### **Catcode warnings.**

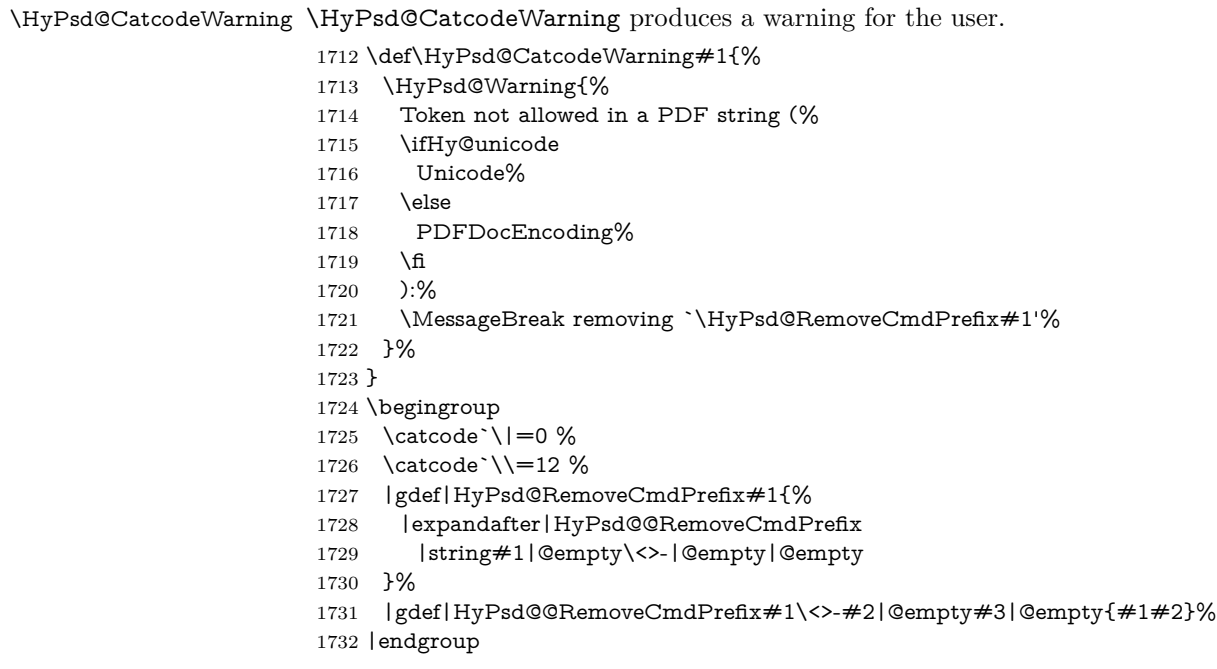

### \HyPsd@RemoveSpaceWarning

 \def\HyPsd@RemoveSpaceWarning#1{% \HyPsd@Warning{%

 Token not allowed in a PDF string (% \ifHy@unicode Unicode% \else PDFDocEncoding% \fi ):% \MessageBreak #1\MessageBreak removed% }% }

## \HyPsd@ReplaceSpaceWarning

 \def\HyPsd@ReplaceSpaceWarning#1{% \HyPsd@Warning{% Token not allowed in a PDF string (% \ifHy@unicode Unicode% \else PDFDocEncoding% \fi ):% \MessageBreak #1\MessageBreak replaced by space% }% }

#### **6.6.5 Check for wrong glyphs**

A wrong glyph is marked with \relax, the glyph name follows, delimited by >. \@empty ends the string.

```
1759 \def\HyPsd@GlyphProcess#1\relax#2\@empty{%
1760 \expandafter\def\expandafter\HyPsd@String\expandafter{%
1761 \HyPsd@String#1%
1762 }%
1763 \ifx\\#2\\%
1764 \else
1765 \ltx@ReturnAfterFi{%
1766 \HyPsd@GlyphProcessWarning#2\@empty
1767 }%
1768 \fi
1769 }
1770 \def\HyPsd@GlyphProcessWarning#1>#2\@empty{%
1771 \HyPsd@@GlyphProcessWarning#1++>%
1772 \HyPsd@GlyphProcess#2\@empty
1773 }
1774 \def\HyPsd@@GlyphProcessWarning#1+#2+#3>{%
1775 \ifx\\#2\\%
1776 \HyPsd@Warning{%
```

```
1777 Glyph not defined in %
1778 P\ifHy@unicode U\else D1\fi\space encoding,\MessageBreak
1779 removing `\@backslashchar#1'%
1780 }%
1781 \else
1782 \HyPsd@Warning{%
1783 Composite letter `\@backslashchar#1+#2'\MessageBreak
1784 not defined in P\ifHy@unicode U\else D1\fi\space encoding,%
1785 \MessageBreak
1786 removing `\@backslashchar#1'%
1787 }%
1788 \fi
1789 }
```
#### **Spaces.**

```
\HyPsd@spaceopti In the string the spaces are represented by \HyPsd@spaceopti tokens. Within an
                  \edef it prints itself as a simple space and looks for its next argument. If another
                  space follows, so it replaces the next \HyPsd@spaceopti by an protected space
                  \040.
```

```
1790 \def\HyPsd@spaceopti#1{ % first space
1791 \ifx\HyPsd@spaceopti#1%
1792 \040%
1793 \else
1794 #1%
1795 \fi
1796 }%
```
### **6.6.6 Replacing tokens**

```
\HyPsd@Subst To save tokens \HyPsd@StringSubst is an wrapper for the command \HyPsd@Subst
              that does all the work: In string stored in command \#3 it replaces the tokens \#1with #2.<br>#1 E
```
- Exact the tokens that should be replaced.
- #2 The replacement (don't need to be expanded).
- $#3$  Command with the string.

```
1797 \def\HyPsd@Subst#1#2#3{%
1798 \def\HyPsd@@ReplaceFi##1#1##2\END\fi{%
1799 \fi
```

```
1800 ##1%
```
\ifx\scrollmode##2\scrollmode

```
1802 \else
```
- #2%
- \HyPsd@@ReplaceFi##2\END
- \fi
- }%
- \xdef#3{%
- \iftrue
- \expandafter\HyPsd@@ReplaceFi#3#1\END

```
1810 \fi
                    1811 }%
                    1812 }
\HyPsd@StringSubst To save tokens in \pdfstringdef \HyPsd@StringSubst is a wrapper, that expands
                   argument #1 before calling \HyPsd@Subst.
                    1813 \def\HyPsd@StringSubst#1{%
                    1814 \expandafter\HyPsd@Subst\expandafter{\string#1}%
                    1815 }
\HyPsd@EscapeTeX
                    1816 \begingroup
                    1817 \lccode`\!=`\%%
                    1818 \lccode`\|=`\\%
                    1819 \lccode`\(=`\{%
                    1820 \lccode`\)=`\}%
                    1821 \lccode`0=\ltx@zero
                    1822 \lccode`1=\ltx@zero
                    1823 \lccode`3=\ltx@zero
                    1824 \lccode`4=\ltx@zero
                    1825 \lccode`5=\ltx@zero
                    1826 \lccode`7=\ltx@zero
                    1827 \lowercase{\endgroup
                    1828 \def\HyPsd@EscapeTeX#1{%
                    1829 \HyPsd@Subst!{|045}#1%
                    1830 \HyPsd@Subst({|173}#1%
                    1831 \HyPsd@Subst){|175}#1%
```

```
1832 }%
1833 }
```
### **6.6.7 Support for package xspace**

\HyPsd@doxspace \xspace does not work, because it uses a \futurelet that cannot be executed in TEX's mouth. So this implementation uses an argument to examine the next token. In a previous version I reused \@xspace, but this version is shorter and easier to understand.

> \def\HyPsd@doxspace#1{% \ifx#1\relax\else \ifx#1.\else \ifx#1:\else \ifx $\#1$ , \else  $\iint x \neq 1; \text{else}$ 1840 \ifx#1!\else  $\iint x \neq 1$ ? \else  $\iint x \neq 1/\text{else}$  \ifx $\#1-\text{else}$   $\text{ifx#1'}$ else \HyPsd@SPACEOPTI \fi

1847 \fi  $\begin{matrix} 1848 & \text{h} \\ 1849 & \text{h} \end{matrix}$  $\begin{matrix} 1850\\1851 \end{matrix} \qquad \! \begin{matrix} \widehat{\mathbf{h}}\\ \widehat{\mathbf{h}} \end{matrix}$ 1852 \fi 1853 \fi \fi 1855 \fi<br>1856  $#1\%$ }%

# **6.6.8 Converting to Unicode**

Eight bit characters are converted to the sixteen bit ones,  $\8$  is replaced by  $\0$ , and \9 is removed. The result should be a valid Unicode PDF string without the Unicode marker at the beginning.

 \begingroup \catcode`\|=0 % \catcode`\\=12 %

### \HyPsd@ConvertToUnicode

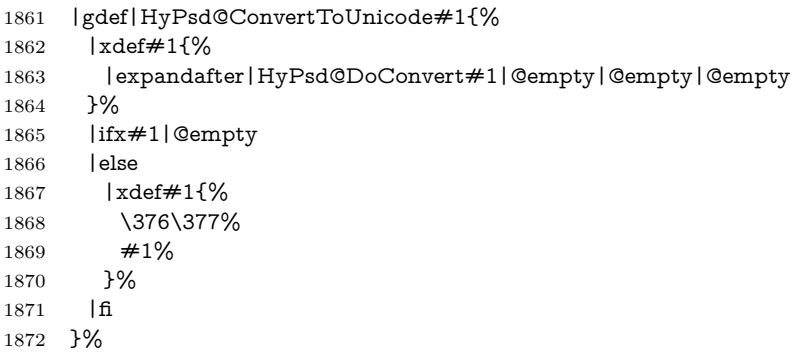

# \HyPsd@DoConvert

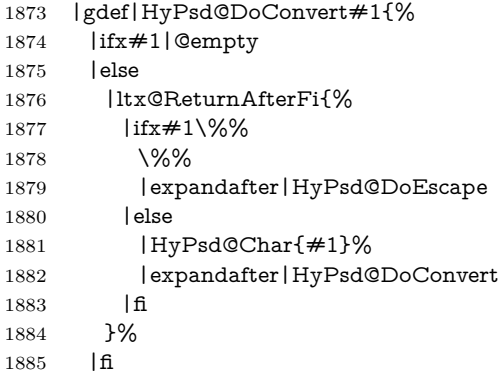

}%

## \HyPsd@DoEscape

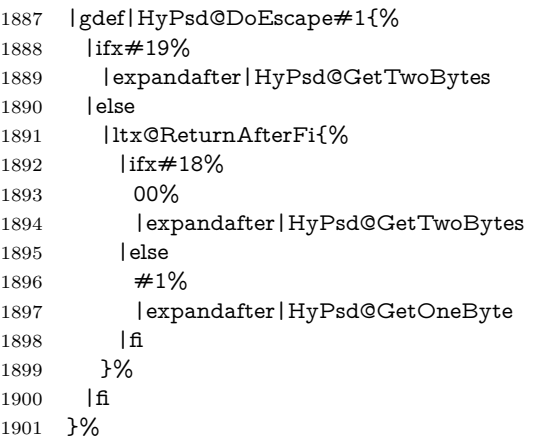

## \HyPsd@GetTwoBytes

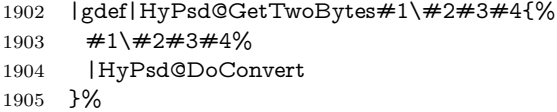

#### \HyPsd@GetOneBye

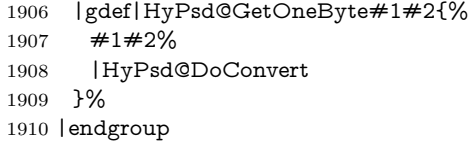

# \HyPsd@@GetNextTwoTokens TEX does only allow nine parameters, so we need another macro to get more arguments.

 \def\HyPsd@GetNextTwoTokens#1#2#3\END#4{% \xdef#4{#4#1#2}% \HyPsd@@ConvertToUnicode#3\END#4% }

#### \HyPsd@Char

 $\begin{array}{c}$  \catcode0=9 % 1917 \catcode`\^=7 % 1918 \catcode`\^^^=12 % 1919 \def\x{^^^^0000}% \expandafter\endgroup \ifx\x\@empty \def\HyPsd@Char#1{% \ifnum`#1<128 %

```
1925 \else
1926 \ifnum`#1<65536 %
1927 \expandafter\HyPsd@CharTwoByte\number`#1!%
1928 \else
1929 \expandafter\expandafter\expandafter\HyPsd@CharSurrogate
1930 \intcalcSub{`#1}{65536}!%
1931 \qquad \qquad \text{f}1932 \fi
1933 }%
1934 \def\HyPsd@CharTwoByte#1!{%
1935 \expandafter\expandafter\expandafter\HyPsd@CharOctByte
1936 \IntCalcDiv#1!256!!%
1937 \expandafter\expandafter\expandafter\HyPsd@CharOctByte
1938 \IntCalcMod#1!256!!%
1939 }%
1940 \def\HyPsd@CharOctByte#1!{%
1941 \@backslashchar
1942 \IntCalcDiv#1!64!%
1943 \intcalcDiv{\IntCalcMod#1!64!}{8}%
1944 \IntCalcMod#1!8!%
1945 }%
1946 \def\HyPsd@CharSurrogate#1!{%
1947 \@backslashchar 33%
1948 \IntCalcDiv#1!262144!%
1949 \expandafter\expandafter\expandafter\HyPsd@CharOctByte
1950 \intcalcDiv{\IntCalcMod#1!262144!}{1024}!%
1951 \@backslashchar 33%
1952 \expandafter\expandafter\expandafter\IntCalcAdd
1953 \intcalcDiv{\IntCalcMod#1!1024!}{256}!4!%
1954 \expandafter\expandafter\expandafter\HyPsd@CharOctByte
1955 \IntCalcMod#1!256!!%
1956 }%
1957 \else
1958 \def\HyPsd@Char#1{%
1959 \@backslashchar 000#1%
1960 }%
1961 \fi
```
\@backslashchar 000#1%

### **6.6.9 Support for UTF-8 input encoding**

After \usepackage[utf8]{inputenc} there are macros that expect the UTF-8 octets as arguments. Therefore we can calculate the PDF octal sequences directly. Because the PDF format is limited to UCS-2, conversion macros are needed for UTF-8 sequences with two and three octets only.

This calculation must be done in an expandable context, so we use eTEXhere for performance reasons. Unhappily the results of divisions are rounded. Thus a circumvention via \dimexpr is used, e.g.:

\numexpr 123/4\relax is replaced by

\number\dimexpr.25\dimexpr 123sp\relax\relax

```
1962 \begingroup\expandafter\expandafter\expandafter\endgroup
1963 \expandafter\ifx\csname numexpr\endcsname\relax
1964 \let\HyPsd@UTFviii\relax
1965 \else
1966 \begingroup
1967 \lccode`\~=`^^f4\relax
1968 \lowercase{\endgroup
1969 \def\HyPsd@UTFviii{%
1970 \let\UTFviii@two@octets\HyPsd@UTFviii@two
1971 \let\UTFviii@three@octets\HyPsd@UTFviii@three
1972 \let\UTFviii@four@octets\HyPsd@UTFviii@four
1973 \ifx~\HyPsd@UTFviii@ccxliv@undef
1974 \let~\HyPsd@UTFviii@ccxliv@def
1975 \fi
1976 \let\unichar\HyPsd@unichar
1977 }%
1978 }%
1979 \def\HyPsd@UTFviii@ccxliv@undef{\@inpenc@undefined@{utf8}}%
1980 \edef\HyPsd@UTFviii@ccxliv@def{%
1981 \noexpand\UTFviii@four@octets\string ^^f4%
1982 }%
```
The two octet form of UTF-8 110aaabb (A) and 10cccddd (B) must be converted into octal numbers 00a and bcd. The result is \8a\bcd (with a, b, c, d as octal numbers). The conversion equations.

$$
a \qquad \qquad := A/4 - 48 \tag{1}
$$

$$
b \qquad := A - 4 * (A/4) \tag{2}
$$

$$
c := B/8 - 8 * ((8 * (B/8))/8)
$$
 (3)

$$
d \qquad := B - 8 \ast (B/8) \tag{4}
$$

(5)

\def\HyPsd@UTFviii@two#1#2{%

```
1984 \expandafter\HyPsd@UTFviii@@two
```

```
1985 \number\dimexpr.25\dimexpr`#1sp\expandafter\relax\expandafter|%
1986 \number`#1\expandafter|%
```

```
1987 \number\dimexpr.125\dimexpr`#2sp\expandafter\relax\expandafter|%
1988 \number`#2 \@nil
```
}%

```
1990 \def\HyPsd@UTFviii@@two#1|#2|#3|#4\@nil{%
```
\expandafter\8%

\number\numexpr #1-48\expandafter\relax

```
1993 \csname\number\numexpr #2-4*#1\relax\expandafter\endcsname
```

```
1994 \number\numexpr #3-8*%
```

```
1995 \number\dimexpr.125\dimexpr#3sp\relax\relax\expandafter\relax
1996 \number\numexpr #4-8*#3\relax
```
}%

Three octet form: 1110aabb  $(A)$ , 10bcccdd  $(B)$ , and 10eeefff  $(C)$ . The result is  $\Delta$  is  $\Delta$ ..., f as octal numbers). The conversion equations:

$$
a \qquad \qquad := A/4 - 56 \tag{6}
$$

$$
b := 2 * (A - 4 * (A/4)) + ((B - 128 < 32) ? 0 : 1)
$$
\n
$$
(7)
$$

$$
c \qquad := B/4 - 32 - ((B - 128 < 32) ? 0 : 8) \tag{8}
$$

$$
d \qquad := B - 4 \ast (B/4) \tag{9}
$$

$$
e \qquad \qquad := C/8 - 16 \tag{10}
$$

$$
f \qquad \qquad := C - 8 * (C/8) \tag{11}
$$

(12)

\def\HyPsd@UTFviii@three#1#2#3{%

```
1999 \expandafter\HyPsd@UTFviii@@three
```

```
2000 \number\dimexpr.25\dimexpr`#1sp\expandafter\relax\expandafter|%
2001 \number`#1\expandafter|%
```

```
2002 \number\ifnum\numexpr`#2-128\relax <32 0\else 1\fi\expandafter|%
```

```
2003 \number\dimexpr.25\dimexpr`#2sp\expandafter\relax\expandafter|%
```
\number`#2\expandafter|%

```
2005 \number\dimexpr.125\dimexpr`#3sp\expandafter\relax\expandafter|%
2006 \number`#3 \@nil
```
}%

```
2008 \def\HyPsd@UTFviii@@three#1|#2|#3|#4|#5|#6|#7\@nil{%
```

```
2009 \expandafter\9%
```

```
2010 \number\numexpr #1-56\expandafter\relax
```

```
2011 \number\numexpr 2*(#2-4*#1)+#3\expandafter\relax
```

```
2012 \number\numexpr #4 - 32 -\ifcase#3 0\else 8\fi\expandafter\relax
```
2013 \csname\number\numexpr #5-4\*#4\relax\expandafter\endcsname

```
2014 \number\numexpr #6-16\expandafter\relax
```
\number\numexpr #7-8\*#6\relax

#### }%

Surrogates: 4 octets in UTF-8, a surrogate pair in UTF-16. High surrogate range: U+D800–U+DBFF, low surrogate range: U+DC00-U+DFFF.

UTF-8: 11110uuu 10uuzzzz 10yyyyyy 10xxxxxx  $www = uuuuu - 1$ UTF-16: 110110ww wwzzzzyy 110111yy yyxxxxxx octal: 011 011 0ww 0ww zzz zyy 011 011 1yy 0yy xxx xxx \def\HyPsd@UTFviii@four#1#2{% \expandafter\HyPsd@@UTFviii@four\number \numexpr-1+(`#1-240)\*4+\dimexpr.0625\dimexpr`#2sp-128sp% \expandafter|\number \numexpr`#2-16\*\dimexpr.0625\dimexpr`#2sp|% }% \def\HyPsd@@UTFviii@four#1|#2|#3{% \933\number\dimexpr.25\dimexpr#1sp\relax\relax

```
2025 \csname\number\numexpr#1-4*\dimexpr.25\dimexpr#1sp\endcsname
```

```
2026 \ifodd#2 %
```

```
2027 \number\numexpr(#2-1)/2\relax
2028 \else
2029 \number\numexpr#2/2\relax
2030 \fi
2031 \number\numexpr\ifodd#2 4+\fi
2032 \dimexpr.0625\dimexpr`#3sp-128sp\relax\relax\relax
2033 \933%
2034 \expandafter\HyPsd@@@UTFviii@four\number
2035 \numexpr`#3-16*\dimexpr.0625\dimexpr`#3sp|%
2036 }%
2037 \def\HyPsd@@@UTFviii@four#1|#2{%
2038 \number\numexpr4+\dimexpr.25\dimexpr#1sp\relax\relax\relax
2039 \csname\number\numexpr#1-4*\dimexpr.25\dimexpr#1sp\endcsname
2040 \number\dimexpr.125\dimexpr`#2sp-128sp\relax\relax
2041 \number\numexpr`#2-8*\dimexpr.125\dimexpr`#2sp\relax\relax\relax
2042 }%
```
Input encoding utf8x of package ucs uses macro \unichar. Values greater than "FFFF are not supported.

```
2043 \def\HyPsd@unichar#1{%
2044 \ifHy@unicode
2045 \ifnum#1>"10FFFF %
2046 \HyPsd@UnicodeReplacementCharacter % illegal
2047 \else
2048 \ifnum#1>"FFFF %
High-surrogate code point. ("D800 = 55296, \text{p@} = 1pt = 65536sp})
2049 \expandafter\HyPsd@unichar\expandafter{%
2050 \number\numexpr 55296+%
2051 \dimexpr.0009765625\dimexpr\number#1sp-\p@
2052 \relax\relax\relax
2053 }%
Low-surrogate code point. ("DC00 = 56320, "DC00 - 65536 = -9216)
2054 \expandafter\HyPsd@unichar\expandafter{%
2055 \number\numexpr#1-9216%
2056 -1024*\dimexpr.0009765625\dimexpr\number#1sp-\p@
2057 \relax\relax\relax
2058 }%
2059 \else
2060 \ifnum#1>"7FF %
2061 \9%
2062 \expandafter\HyPsd@unichar@first@byte\expandafter{%
2063 \number
2064 \dimexpr.00390625\dimexpr\number#1sp\relax\relax
2065 }%
2066 \else
2067 \8%
2068 \number\dimexpr.00390625\dimexpr\number#1sp\relax\relax
2069 \fi
2070 \expandafter\HyPsd@unichar@second@byte\expandafter{%
```

```
2071 \number
                       2072 \numexpr#1-256*\number
                       2073 \dimexpr.00390625\dimexpr\number#1sp\relax\relax\relax
                       2074 }%
                       2075 \fi
                       2076 \fi
                       2077 \else
                       2078 .% unsupported (Unicode -> PDF Doc Encoding)
                       2079 \fi
                       2080 }%
                       2081 \def\HyPsd@UnicodeReplacementCharacter{\9377\375}%
                       2082 \def\HyPsd@unichar@first@byte#1{%
                       2083 \number\dimexpr.015625\dimexpr#1sp\relax\relax
                       2084 \expandafter\HyPsd@unichar@octtwo\expandafter{%
                       2085 \number
                       2086 \numexpr#1-64*\number\dimexpr.015625\dimexpr#1sp%
                       2087 \relax\relax\relax
                       2088 }%
                       2089 }%
                       2090 \def\HyPsd@unichar@second@byte#1{%
                       2091 \csname\number\dimexpr.015625\dimexpr#1sp\relax\relax\endcsname
                       2092 \expandafter\HyPsd@unichar@octtwo\expandafter{%
                       2093 \number
                       2094 \numexpr#1-64*\number\dimexpr.015625\dimexpr#1sp%
                       2095 \relax\relax\relax
                       2096 }%
                       2097 }%
                       2098 \def\HyPsd@unichar@octtwo#1{%
                       2099 \number\dimexpr.125\dimexpr#1sp\relax\relax
                       2100 \number\numexpr#1-8*\number\dimexpr.125\dimexpr#1sp%
                       2101 \relax\relax\relax
                       2102 }%
                       2103 \fi
\HyPsd@utf@viii@undeferr \utf@viii@undeferr comes from file utf8x.def from package ucs.
                       2104 \def\HyPsd@utf@viii@undeferr#1#2#3#4#5#6{%
                       2105 \ifx\@gobble#1%
                       2106 \else
                       2107 [Please insert \textbackslash PrerenderUnicode%
                       2108 \textbraceleft#1\textbraceright\space
                       2109 into preamble]%
```
# \fi

}%

### **6.6.10 Support for die faces (ifsym et. al.)**

\HyPsd@DieFace Die faces are provided by
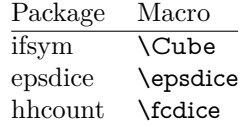

\Cube and \epsdice restrict the range to the numbers one to six. \fcdice generates for larger numbers several dice faces with the sum matching the number. The implementation for the PDF strings follows \fcdice.

```
2112 \def\HyPsd@DieFace#1{%
2113 \ifHy@unicode
2114 \ifnum#1<1 %
2115 \HyPsd@UnicodeReplacementCharacter
2116 \else
2117 \ifnum#1>6 %
2118 \9046\205%
2119 \expandafter\expandafter\expandafter
2120 \HyPsd@DieFaceLarge\intcalcSub{#1}{6}!%
2121 \else
2122 \9046\20\intcalcDec{#1}%
2123 \fi
2124 \fi
2125 \else
2126 .% Die faces are not part of PDFDocEncoding
2127 \fi
2128 }
```
\HyPsd@DieFaceLarge

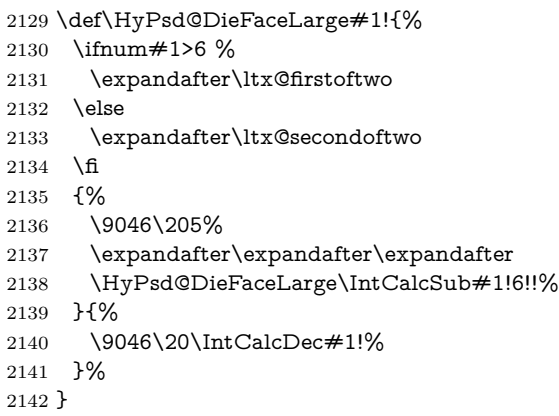

#### **6.6.11 Support for moon phases of package china2e**

```
2143 \def\HyPsd@MoonPha#1{%
2144 \ifcase\intcalcNum{#1} %
2145 \HyPsd@UnicodeReplacementCharacter
2146 \or % 1
2147 % U+1F31A NEW MOON WITH FACE; \MoonPha{1} (china2e)
```

```
2148 \9330\074\9337\032%
2149 \or % 2
2150 \HyPsd@UnicodeReplacementCharacter
2151 \or \% 3
2152 % U+1F31D FULL MOON WITH FACE; \MoonPha{3} (china2e)
2153 \9330\074\9337\035%
2154 \or % 4
2155 % U+1F31C LAST QUARTER MOON WITH FACE; \MoonPha{4} (china2e)
2156 \9330\074\9337\034%
2157 \else
2158 \HyPsd@UnicodeReplacementCharacter
2159 \fi
2160 }
2161 %* \HyPsd@MoonPha -> \MoonPha
```
### **6.6.12 Support for package pifont**

### \HyPsd@ding

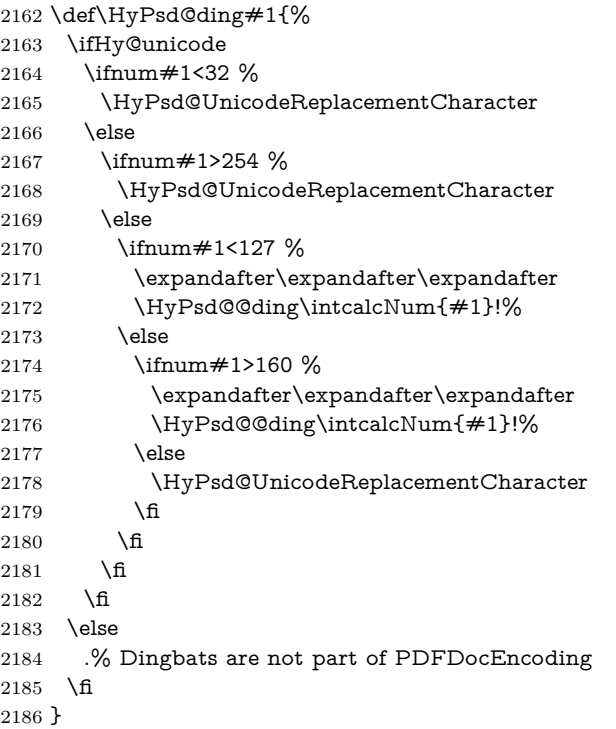

#### \HyPsd@@ding

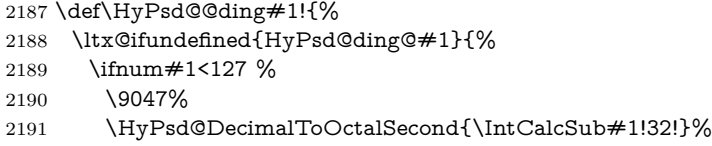

```
2192 \else
2193 \ifnum#1<168 %
2194 \9047\14\IntCalcSub#1!160!%
2195 \else
2196 \ifnum#1>181 %
2197 \9047\HyPsd@DecimalToOctalSecond{\IntCalcSub#1!64!}%
2198 \else
2199 % 172..181 -> U+2460..U+2469
2200 \9044\HyPsd@DecimalToOctalSecond{\IntCalcSub#1!76!}%
2201 \fi
2202 \times \text{f}2203 \fi
2204 }{%
2205 \csname HyPsd@ding@#1\endcsname
2206 }%
2207 }
2208 \@namedef{HyPsd@ding@32}{\space}
2209 % U+260E BLACK TELEPHONE
2210 \@namedef{HyPsd@ding@37}{\9046\016}% U+260E
2211 % U+261B BLACK RIGHT POINTING INDEX
2212 \@namedef{HyPsd@ding@42}{\9046\033}% U+261B
2213 % U+261E WHITE RIGHT POINTING INDEX
2214 \@namedef{HyPsd@ding@43}{\9046\036}% U+261E
2215 % U+2605 BLACK STAR
2216 \@namedef{HyPsd@ding@72}{\9046\005}% U+2605
2217 % U+25CF BLACK CIRCLE
2218 \@namedef{HyPsd@ding@108}{\9045\317}% U+25CF
2219 % U+25A0 BLACK SQUARE
2220 \@namedef{HyPsd@ding@110}{\9045\240}% U+25A0
2221 % U+25B2 BLACK UP-POINTING TRIANGLE
2222 \@namedef{HyPsd@ding@115}{\9045\262}% U+25B2
2223 % U+25BC BLACK DOWN-POINTING TRIANGLE
2224 \@namedef{HyPsd@ding@116}{\9045\274}% U+25BC
2225 % U+25C6 BLACK DIAMOND
2226 \@namedef{HyPsd@ding@117}{\9045\306}% U+25C6
2227 % U+25D7 RIGHT HALF BLACK CIRCLE
2228 \@namedef{HyPsd@ding@119}{\9045\327}% U+25D7
2229 \@namedef{HyPsd@ding@168}{\textclubsuitblack}%
2230 \@namedef{HyPsd@ding@169}{\textdiamondsuitblack}%
2231 \@namedef{HyPsd@ding@170}{\textheartsuitblack}%
2232 \@namedef{HyPsd@ding@171}{\textspadesuitblack}%
2233 \@namedef{HyPsd@ding@213}{\textrightarrow}%
2234 \@namedef{HyPsd@ding@214}{\textleftrightarrow}%
2235 \@namedef{HyPsd@ding@215}{\textupdownarrow}%
```
\@namedef{HyPsd@ding@240}{\HyPsd@UnicodeReplacementCharacter}

# **7 Support of other packages**

### **7.1 Class memoir**

```
2237 \@ifclassloaded{memoir}{%
2238 \Hy@AtEndOfPackage{\RequirePackage{memhfixc}}%
2239 }{}
```
### **7.2 Package subfigure**

Added fix for version 2.1. Here \sub@label is defined.

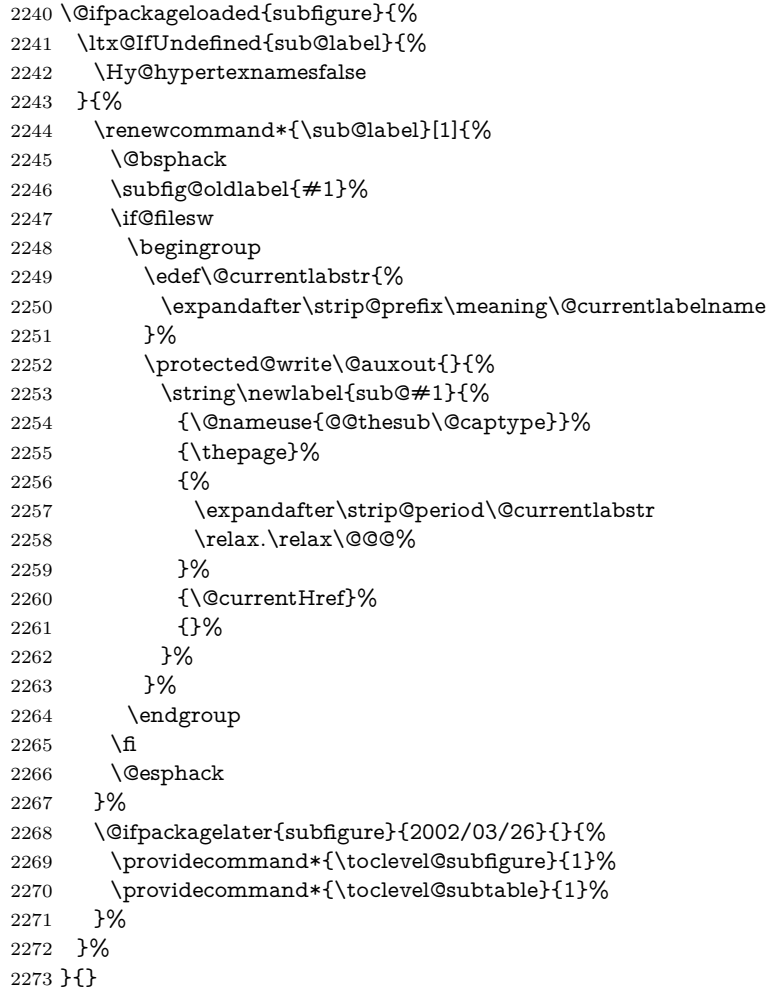

## **7.3 Package xr and xr-hyper**

The beta version of xr that supports \XR@addURL is called xr-hyper. Therefore we test for the macro itself and not for the package name:

 \ltx@IfUndefined{XR@addURL}{% }{%

If reading external aux files check whether they have a non zero fourth field in \newlabel and if so, add the URL as the fifth field.

```
2276 \def\XR@addURL#1{\XR@@dURL#1{}{}{}{}\\}%
2277 \def\XR@@dURL#1#2#3#4#5\\{%
2278 {#1}{#2}%
2279 \if!#4!%
2280 \else
2281 {#3}{#4}{\XR@URL}%
2282 \fi
2283 }%
2284 }
2285 \def\Hy@true{true}
2286 \def\Hy@false{false}
  Providing dummy definitions.
2287 \let\literalps@out\@gobble
```
 \newcommand\pdfbookmark[3][]{} \def\Acrobatmenu#1#2{\leavevmode#2} \def\Hy@writebookmark#1#2#3#4#5{}%

# **8 Help macros for links**

Anchors get created on the baseline of where they occur. If an XYZ PDF view is set, this means that the link places the top of the screen *on the baseline* of the target. If this is an equation, for instance, it means that you cannot see anything. Some links, of course, are created at the start of environments, and so it works. To allow for this, anchors are raised, where possible, by some small amount. This defaults to \baselineskip, but users can set it to something else in two ways (thanks to Heiko Oberdiek for suggesting this):

- 1. Redefine \HyperRaiseLinkDefault to be eg the height of a \strut
- 2. Redefine \HyperRaiseLinkHook to do something complicated; it must give a value to \HyperRaiseLinkLength, which is what actually gets used

```
2291 \let\HyperRaiseLinkHook\@empty
2292 \def\HyperRaiseLinkDefault{\baselineskip}
```
\HyperRaiseLinkHook allows the user to reassign \HyperRaiseLinkLength.

```
2293 \newcount\Hy@SavedSpaceFactor
2294 \def\Hy@SaveSpaceFactor{%
2295 \global\Hy@SavedSpaceFactor=\ifhmode\spacefactor\else\z@\fi
2296 }
2297 \def\Hy@RestoreSpaceFactor{%
2298 \relax
2299 \ifhmode
```

```
2300 \ifnum\Hy@SavedSpaceFactor>\z@
2301 \spacefactor=\Hy@SavedSpaceFactor
2302 \fi
2303 \fi
2304 }
2305 \def\Hy@SaveSavedSpaceFactor{%
2306 \edef\Hy@RestoreSavedSpaceFactor{%
2307 \global\Hy@SavedSpaceFactor=\the\Hy@SavedSpaceFactor\relax
2308 }%
2309 }
2310 \def\Hy@raisedlink#1{%
2311 \ifvmode
2312 #1%
2313 \else
2314 \Hy@SaveSpaceFactor
2315 \penalty\@M
2316 \smash{%
2317 \begin{bmatrix} 2317 \end{bmatrix}2318 \let\HyperRaiseLinkLength\@tempdima
2319 \setlength\HyperRaiseLinkLength\HyperRaiseLinkDefault
2320 \HyperRaiseLinkHook
2321 \expandafter\endgroup
2322 \expandafter\raise\the\HyperRaiseLinkLength\hbox{%
2323 \Hy@RestoreSpaceFactor
2324 #1%
2325 \Hy@SaveSpaceFactor
2326 }%
2327 }%
2328 \Hy@RestoreSpaceFactor
2329 \fi
2330 }
```
\Hy@SaveLastskip Inserting a \special command to set a destination destroys the \lastskip value. \Hy@RestoreLastskip

 \def\Hy@SaveLastskip{% \let\Hy@RestoreLastskip\relax \ifvmode \ifdim\lastskip=\z@ \ifnum\lastnodetype=11 % \let\Hy@RestoreLastskip\nobreak \else \let\Hy@RestoreLastskip\relax \fi \else \begingroup 2342 \skip@=-\lastskip \edef\x{% \endgroup \def\noexpand\Hy@RestoreLastskip{% 2346 \noexpand\ifvmode 2347 \noexpand\nobreak

```
2348 \vskip\the\skip@
2349 \vskip\the\lastskip\relax
2350 \noexpand\fi
2351 }%
2352 }%
2353 \chi2354 \fi
2355 \else
2356 \ifhmode
2357 \ifdim\lastskip=\z@
2358 \let\Hy@RestoreLastskip\nobreak
2359 \else
2360 \begingroup
2361 \skip@=-\lastskip
2362 \edef\x{%
2363 \endgroup
2364 \def\noexpand\Hy@RestoreLastskip{%
2365 \noexpand\ifhmode
2366 \noexpand\nobreak
2367 \hskip\the\skip@
2368 \hskip\the\lastskip\relax
2369 \noexpand\fi
2370 }%
2371 }%
2372 \chi2373 \fi
2374 \fi
2375 \fi
2376 }%
```
# **9 Options**

```
2377 \SetupKeyvalOptions{%
2378 family=Hyp,%
2379 prefix=HyOpt%
2380 }
```
### **9.1 Help macros**

\IfHyperBooleanExists

 \def\IfHyperBooleanExists#1{% \ltx@ifundefined{Hy@#1false}\ltx@secondoftwo{% \ltx@ifundefined{KV@Hyp@#1@default}\ltx@secondoftwo\ltx@firstoftwo }% }

\@namedef{KV@Hyp@stoppedearly@default}{}

\IfHyperBoolean

\def\IfHyperBoolean#1{%

- \IfHyperBooleanExists{#1}{%
- \csname ifHy@#1\endcsname
- \expandafter\ltx@firstoftwo
- \else
- \expandafter\ltx@secondoftwo
- \fi
- }\ltx@secondoftwo
- }

#### \Hy@boolkey

\def\Hy@boolkey#1#2{%

- \edef\Hy@tempa{#2}%
- \lowercase\expandafter{%
- \expandafter\def\expandafter\Hy@tempa\expandafter{\Hy@tempa}%
- }%
- \ifx\Hy@tempa\@empty
- \let\Hy@tempa\Hy@true
- \fi
- \ifx\Hy@tempa\Hy@true
- \else
- \ifx\Hy@tempa\Hy@false
- \else
- 2408 \let\Hy@tempa\relax \fi
- 
- 2410 \fi
- \ifx\Hy@tempa\relax
- \Hy@WarnOptionValue{#2}{#1}{`true' or 'false'}%
- \else
- \Hy@Info{Option `#1' set `\Hy@tempa'}%
- \csname Hy@#1\Hy@tempa\endcsname
- \fi }

### \Hy@WarnOptionValue

 \def\Hy@WarnOptionValue#1#2#3{% \Hy@Warning{% Unexpected value `#1'\MessageBreak of option `#2' instead of\MessageBreak #3% }% }

#### \Hy@DisableOption

 \def\Hy@DisableOption#1{% \ltx@ifundefined{KV@Hyp@#1@default}{% \define@key{Hyp}{#1}% }{% \define@key{Hyp}{#1}[]%

 }% {\Hy@WarnOptionDisabled{#1}}% } \Hy@WarnOptionDisabled \def\Hy@WarnOptionDisabled#1{% \Hy@Warning{% Option `#1' has already been used,\MessageBreak setting the option has no effect% }% } \Hy@CheckOptionValue Some options take a string value out of a limited set of values. Macro \Hy@Check-OptionValue checks whether the given value  $\#1$  for option  $\#2$  is a member of the value list #3. \def\Hy@CheckOptionValue#1#2#3{% \begingroup \edef\x{#1}% \@onelevel@sanitize\x 2444  $\let\y=y\%$ 2445 \def\do##1##2{% 2446 \def\z{##1}% \@onelevel@sanitize\z 2448  $\iint x \zeta$ 2449  $\let\yp=n\%$  \let\do\@gobbletwo \fi }% #3% \ifx\y y% 2455 \def\do##1##2{% 2456 \*  $*$  \*  $##1\%$ 2457 \ifx\\##2\\\else\space(##2)\fi \MessageBreak }% \Hy@Warning{% Values of option `#2':\MessageBreak #3%  $\quad$  \* An empty value disables the option.\MessageBreak 2464 Unknown value  $\chi x'$ % }% \fi \endgroup } \Hy@DefNameKey #1: option name

 $\#2$ : \do list with known values, first argument of \do is value, second argument is a comment.

```
2469 \def\Hy@DefNameKey#1{%
                  2470 \expandafter\Hy@@DefNameKey\csname @#1\endcsname{#1}%
                  2471 }
\Hy@@DefNameKey #1: macro for value storage
                 #2: option name
                 #3: \text{ do list with known values.}2472 \def\Hy@@DefNameKey#1#2#3{%
                  2473 \define@key{Hyp}{#2}{%
                  2474 \edef#1{##1}%
                  2475 \ifx#1\@empty
                  2476 \else
                  2477 \Hy@CheckOptionValue{##1}{#2}{#3}%
                  2478 \fi
                  2479 }%
                  2480 \let#1\@empty
                  2481 }
 \Hy@UseNameKey
                  2482 \def\Hy@UseNameKey#1#2{%
```

```
2483 \ifx#2\@empty
2484 \else
2485 /#1/#2%
2486 \fi
2487 }
```
### **9.2 Defining the options**

```
2488 \define@key{Hyp}{implicit}[true]{%
2489 \Hy@boolkey{implicit}{#1}%
2490 }
2491 \define@key{Hyp}{draft}[true]{%
2492 \Hy@boolkey{draft}{#1}%
2493 }
2494 \define@key{Hyp}{final}[true]{%
2495 \Hy@boolkey{final}{#1}%
2496 }
2497 \let\KV@Hyp@nolinks\KV@Hyp@draft
2498 \def\Hy@ObsoletePaperOption#1{%
2499 \Hy@WarningNoLine{%
2500 Option `#1' is no longer used%
2501 }%
2502 \define@key{Hyp}{#1}[true]{}%
2503 }
2504 \def\Hy@temp#1{%
2505 \define@key{Hyp}{#1}[true]{%
2506 \Hy@ObsoletePaperOption{#1}%
2507 }%
2508 }
```

```
2509 \Hy@temp{a4paper}
2510 \Hy@temp{a5paper}
2511 \Hy@temp{b5paper}
2512 \Hy@temp{letterpaper}
2513 \Hy@temp{legalpaper}
2514 \Hy@temp{executivepaper}
2515 \define@key{Hyp}{setpagesize}[true]{%
2516 \Hy@boolkey{setpagesize}{#1}%
2517 }
2518 \define@key{Hyp}{debug}[true]{%
2519 \Hy@boolkey{debug}{#1}%
2520 }
2521 \define@key{Hyp}{linktocpage}[true]{%
2522 \Hy@boolkey{linktocpage}{#1}%
2523 \ifHy@linktocpage
2524 \let\Hy@linktoc\Hy@linktoc@page
2525 \else
2526 \let\Hy@linktoc\Hy@linktoc@section
2527 \fi
2528 }
2529 \chardef\Hy@linktoc@none=0 %
2530 \chardef\Hy@linktoc@section=1 %
2531 \chardef\Hy@linktoc@page=2 %
2532 \chardef\Hy@linktoc@all=3 %
2533 \ifHy@linktocpage
2534 \let\Hy@linktoc\Hy@linktoc@page
2535 \else
2536 \let\Hy@linktoc\Hy@linktoc@section
2537 \fi
2538 \define@key{Hyp}{linktoc}{%
2539 \@ifundefined{Hy@linktoc@#1}{%
2540 \Hy@Warning{%
2541 Unexpected value `#1' of\MessageBreak
2542 option `linktoc' instead of `none',\MessageBreak
2543 `section', `page' or `all'%
2544 }%
2545 }{%
2546 \expandafter\let\expandafter\Hy@linktoc
2547 \csname Hy@linktoc@#1\endcsname
2548 }%
2549 }
2550 \define@key{Hyp}{extension}{\def\XR@ext{#1}}
2551 \let\XR@ext\relax
2552 \define@key{Hyp}{verbose}[true]{%
2553 \Hy@boolkey{verbose}{#1}%
2554 }
2555 \define@key{Hyp}{typexml}[true]{%
2556 \Hy@boolkey{typexml}{#1}%
2557 }
```
If we are going to PDF via HyperTeX \special commands, the dvips (-z option) processor does not know the *height* of a link, as it works solely on the position of the closing  $\simeq$  is raised up by the right amount, to fool the dvi processor.

```
2558 \define@key{Hyp}{raiselinks}[true]{%
2559 \Hy@boolkey{raiselinks}{#1}%
2560 }
Most PDF-creating drivers do not allow links to be broken
2561 \def\Hy@setbreaklinks#1{%
2562 \csname breaklinks#1\endcsname
2563 }
2564 \def\Hy@breaklinks@unsupported{%
2565 \ifx\Hy@setbreaklinks\@gobble
2566 \ifHy@breaklinks
2567 \Hy@WarningNoLine{%
2568 You have enabled option `breaklinks'.\MessageBreak
2569 But driver `\Hy@driver.def' does not suppport this.\MessageBreak
2570 Expect trouble with the link areas of broken links%
2571 }%
2572 \fi
2573 \fi
2574 }
2575 \define@key{Hyp}{breaklinks}[true]{%
2576 \Hy@boolkey{breaklinks}{#1}%
2577 \let\Hy@setbreaklinks\@gobble
2578 }
2579 \define@key{Hyp}{localanchorname}[true]{%
2580 \Hy@boolkey{localanchorname}{#1}%
2581 }
Determines whether an automatic anchor is put on each page
2582 \define@key{Hyp}{pageanchor}[true]{%
2583 \Hy@boolkey{pageanchor}{#1}%
```
}

Are the page links done as plain arabic numbers, or do they follow the formatting of the package? The latter loses if you put in typesetting like \textbf or the like. \define@key{Hyp}{plainpages}[true]{%

```
2586 \Hy@boolkey{plainpages}{#1}%
2587 }
```
Are the names for anchors made as per the HyperTeX system, or do they simply use what LAT<sub>F</sub>X provides?

```
2588 \define@key{Hyp}{naturalnames}[true]{%
2589 \Hy@boolkey{naturalnames}{#1}%
2590 }
```
Completely ignore the names as per the HyperTeX system, and use unique counters.

\define@key{Hyp}{hypertexnames}[true]{%

```
2592 \Hy@boolkey{hypertexnames}{#1}%
2593 }
Currently, dvips doesn't allow anchors nested within targets, so this option tries
to stop that happening. Other processors may be able to cope.
2594 \define@key{Hyp}{nesting}[true]{%
2595 \Hy@boolkey{nesting}{#1}%
2596 }
2597 \define@key{Hyp}{destlabel}[true]{%
2598 \Hy@boolkey{destlabel}{#1}%
2599 }
2600 \define@key{Hyp}{unicode}[true]{%
2601 \Hy@boolkey{unicode}{#1}%
2602 \ifHy@unicode
2603 \def\HyPsd@pdfencoding{unicode}%
2604 \HyPsd@LoadUnicode
2605 \else
2606 \def\HyPsd@pdfencoding{pdfdoc}%
2607 \fi
2608 }
2609 \Hy@AtBeginDocument{%
2610 \ifx\HyPsd@LoadUnicode\relax
2611 \else
2612 \def\HyPsd@LoadUnicode{%
2613 \Hy@Error{%
2614 Unicode support for bookmarks is not available.\MessageBreak
2615 Activate unicode support by using one of the options\MessageBreak
2616 `unicode', `pdfencoding=unicode', `pdfencoding=auto'\MessageBreak
2617 in the preamble%
2618 }\@ehc
2619 \global\let\HyPsd@LoadUnicode\relax
2620 \global\Hy@unicodefalse
2621 \global\let\Hy@unicodetrue\Hy@unicodefalse
2622 }%
2623 \fi
2624 }
2625 \define@key{Hyp}{pdfencoding}{%
2626 \edef\HyPsd@temp{#1}%
2627 \ifx\HyPsd@temp\HyPsd@pdfencoding@pdfdoc
2628 \let\HyPsd@pdfencoding\HyPsd@temp
2629 \Hy@unicodefalse
2630 \else
2631 \ifcase\ifx\HyPsd@temp\HyPsd@pdfencoding@unicode
2632 \z<sup>@</sup>
2633 \else
2634 \ifx\HyPsd@temp\HyPsd@pdfencoding@auto
2635 \qquad \qquad \qquad2636 \else
2637 \@ne
```

```
2638 \qquad \qquad \backslash \text{fi}2639 \fi
2640 \let\HyPsd@pdfencoding\HyPsd@temp
2641 \hypersetup{unicode}%
2642 \ifHy@unicode
2643 \def\HyPsd@pdfencoding{#1}%
2644 \ifx\HyPsd@pdfencoding\HyPsd@pdfencoding@auto
2645 \HyPsd@LoadStringEnc
2646 \fi
2647 \else
2648 \Hy@Warning{Cannot switch to unicode bookmarks}%
2649 \let\HyPsd@pdfencoding\HyPsd@pdfencoding@pdfdoc
2650 \fi
2651 \else
2652 \@onelevel@sanitize\HyPsd@temp
2653 \Hy@Warning{%
2654 Values of option `pdfencoding':\MessageBreak
2655 `pdfdoc', `unicode', `auto'.\MessageBreak
2656 Ignoring unknown value `\HyPsd@temp'%
2657 }%
2658 \fi
2659 \fi
2660 }
2661 \def\HyPsd@pdfencoding@auto{auto}
2662 \def\HyPsd@pdfencoding@pdfdoc{pdfdoc}
2663 \def\HyPsd@pdfencoding@unicode{unicode}
change 2020-08-14, use unicode by default:
2664 \let\HyPsd@pdfencoding\HyPsd@pdfencoding@unicode
2665 \HyPsd@LoadUnicode
2666 \def\HyPsd@LoadStringEnc{%
2667 \RequirePackage{stringenc}[2009/12/15]%
2668 \let\HyPsd@LoadStringEnc\relax
2669 }
2670 \Hy@AtBeginDocument{%
2671 \@ifpackageloaded{stringenc}{%
2672 \let\HyPsd@LoadStringEnc\relax
2673 }{%
2674 \def\HyPsd@LoadStringEnc{%
2675 \Hy@WarningNoLine{%
2676 Missing package `stringenc'. Use `pdfencoding=auto'\MessageBreak
2677 in the preamble or load the package there%
2678 }%
2679 }%
2680 }%
2681 }
2682 \define@key{Hyp}{psdextra}[true]{%
2683 \Hy@boolkey{psdextra}{#1}%
2684 \HyPsd@LoadExtra
2685 }
```

```
2686 \def\hypersetup{\kvsetkeys{Hyp}}
```

```
2687 \newif\ifHy@setpdfversion
```

```
2688 \define@key{Hyp}{pdfversion}{%
```

```
2689 \@ifundefined{Hy@pdfversion@#1}{%
2690 \PackageWarning{hyperref}{%
```

```
2691 Unsupported PDF version `#1'.\MessageBreak
```

```
2692 Valid values: 1.2-1.7, 2.0%
```

```
2693 }%
```
}{%

```
2695 \Hy@setpdfversiontrue
```

```
2696 \@nameuse{Hy@pdfversion@#1}%
```

```
2697 }%
```

```
2698 }
```
\Hy@pdfminorversion already used elsewhere to denote \pdfminorversion or \pdfvariable majorversion} so introduce new names here.

- \@namedef{Hy@pdfversion@1.2}{\def\Hy@pdf@majorversion{1}\def\Hy@pdf@minorversion{2}}%
- \@namedef{Hy@pdfversion@1.3}{\def\Hy@pdf@majorversion{1}\def\Hy@pdf@minorversion{3}}%
- \@namedef{Hy@pdfversion@1.4}{\def\Hy@pdf@majorversion{1}\def\Hy@pdf@minorversion{4}}%
- \@namedef{Hy@pdfversion@1.5}{\def\Hy@pdf@majorversion{1}\def\Hy@pdf@minorversion{5}}%
- \@namedef{Hy@pdfversion@1.6}{\def\Hy@pdf@majorversion{1}\def\Hy@pdf@minorversion{6}}%
- \@namedef{Hy@pdfversion@1.7}{\def\Hy@pdf@majorversion{1}\def\Hy@pdf@minorversion{7}}%
- \@namedef{Hy@pdfversion@2.0}{\def\Hy@pdf@majorversion{2}\def\Hy@pdf@minorversion{0}}%
- \def\Hy@pdf@majorversion{1}\def\Hy@pdf@minorversion{5}
- Legacy name, earlier releases assumed 1.x
- \let\Hy@pdfversion\Hy@pdf@minorversion
- \def\Hy@pdf@majorminor@version{\numexpr100\*\Hy@pdf@majorversion+\Hy@pdf@minorversion\relax}
- \def\Hy@pdfmajorminor@version{\numexpr100\*\Hy@pdfmajorversion+\Hy@pdfminorversion\relax}

if pdfminorversion is defined, make sure pdfmajorversion is too.

```
2710 \@ifundefined{pdfminorversion}{}{%
```

```
2711 \@ifundefined{pdfmajorversion}{%
```
- \newcount\pdfmajorversion
- \pdfmajorversion=1
- }{}%

```
2715 }
```

```
2716 \ifx\pdfmajorversion\@undefined\else
```

```
2717 \def\Hy@pdfmajorversion{\pdfmajorversion}
```

```
2718 \text{ }\mathsf{h}
```
# **10 Options for different drivers**

```
2719 \newif\ifHy@DviMode
2720 \let\Hy@DviErrMsg\ltx@empty
2721 \ifpdf
2722 \def\Hy@DviErrMsg{pdfTeX or LuaTeX is running in PDF mode}%
2723 \else
2724 \ifxetex
2725 \def\Hy@DviErrMsg{XeTeX is running}%
2726 \else
2727 \ifvtex
2728 \ifnum\OpMode=\z@
2729 \Hy@DviModetrue
2730 \else
2731 \def\Hy@DviErrMsg{VTeX is running, but not in DVI mode}%
2732 \fi
2733 \else
2734 \Hy@DviModetrue
2735 \fi
2736 \fi
2737 \fi
2738 \def\HyOpt@CheckDvi#1{%
2739 \ifHy@DviMode
2740 \expandafter\ltx@firstofone
2741 \else
2742 \Hy@Error{%
2743 Wrong DVI mode driver option `#1',\MessageBreak
2744 because \Hy@DviErrMsg
2745 }\@ehc
2746 \expandafter\ltx@gobble
2747 \fi
2748 }
2749 \DeclareVoidOption{tex4ht}{%
2750 \Hy@texhttrue
2751 \kvsetkeys{Hyp}{colorlinks=true}%
2752 \def\BeforeTeXIVht{\RequirePackage{color}}%
2753 \def\Hy@driver{htex4ht}%
2754 \def\MaybeStopEarly{%
2755 \Hy@Message{Stopped early}%
2756 \Hy@AtBeginDocument{%
2757 \PDF@FinishDoc
2758 \gdef\PDF@FinishDoc{}%
2759 }%
2760 \endinput
2761 }%
2762 }
2763 \DeclareVoidOption{pdftex}{%
2764 \ifpdf
2765 \def\Hy@driver{hpdftex}%
```

```
2766 \PassOptionsToPackage{pdftex}{color}%
2767 \else
2768 \Hy@Error{%
2769 Wrong driver option `pdftex',\MessageBreak
2770 because pdfTeX in PDF mode is not detected%
2771 }\@ehc
2772 \fi
2773 }
2774 \DeclareVoidOption{luatex}{%
2775 \ifpdf
2776 \ifx\pdfextension\@undefined
2777 \def\Hy@driver{hpdftex}%
2778 \PassOptionsToPackage{pdftex}{color}%
2779 \else
2780 \def\Hy@driver{hluatex}%
2781 \PassOptionsToPackage{luatex}{color}%
2782 \fi
2783 \else
2784 \Hy@Error{%
2785 Wrong driver option `luatex',\MessageBreak
2786 because luaTeX in PDF mode is not detected%
2787 }\@ehc
2788 \fi
2789 }
2790 \DeclareVoidOption{nativepdf}{%
2791 \HyOpt@CheckDvi{nativepdf}{%
2792 \def\Hy@driver{hdvips}%
2793 \PassOptionsToPackage{dvips}{color}%
2794 }%
2795 }
2796 \DeclareVoidOption{dvipdfm}{%
2797 \HyOpt@CheckDvi{dvipdfm}{%
2798 \def\Hy@driver{hdvipdfm}%
2799 }%
2800 }
2801 \DeclareVoidOption{dvipdfmx}{%
2802 \HyOpt@CheckDvi{dvipdfmx}{%
2803 \def\Hy@driver{hdvipdfm}%
2804 \PassOptionsToPackage{dvipdfmx}{color}%
2805 }%
2806 }
2807 \define@key{Hyp}{dvipdfmx-outline-open}[true]{%
2808 \expandafter\ifx\csname if#1\expandafter\endcsname
2809 \csname iftrue\endcsname
2810 \chardef\SpecialDvipdfmxOutlineOpen\@ne
2811 \else
2812 \chardef\SpecialDvipdfmxOutlineOpen\z@
2813 \fi
2814 }
2815 \DeclareVoidOption{xetex}{%
```

```
2816 \ifxetex
2817 \def\Hy@driver{hxetex}%
2818 \else
2819 \Hy@Error{%
2820 Wrong driver option `xetex',\MessageBreak
2821 because XeTeX is not detected%
2822 }\@ehc
2823 \fi
2824 }
2825 \DeclareVoidOption{pdfmark}{%
2826 \HyOpt@CheckDvi{pdfmark}{%
2827 \def\Hy@driver{hdvips}%
2828 }%
2829 }
2830 \DeclareVoidOption{dvips}{%
2831 \HyOpt@CheckDvi{dvips}{%
2832 \def\Hy@driver{hdvips}%
2833 \PassOptionsToPackage{dvips}{color}%
2834 }%
2835 }
2836 \DeclareVoidOption{hypertex}{%
2837 \HyOpt@CheckDvi{hypertex}{%
2838 \def\Hy@driver{hypertex}%
2839 }%
2840 }
2841 \let\Hy@MaybeStopNow\relax
2842 \DeclareVoidOption{vtex}{%
2843 \ifvtex
2844 \ifnum 0\ifnum\OpMode<1 1\fi \ifnum\OpMode>3 1\fi =0 %
2845 \def\Hy@driver{hvtex}%
2846 \else
2847 \ifnum\OpMode=10\relax
2848 \def\Hy@driver{hvtexhtm}%
2849 \def\MaybeStopEarly{%
2850 \Hy@Message{Stopped early}%
2851 \Hy@AtBeginDocument{%
2852 \PDF@FinishDoc
2853 \gdef\PDF@FinishDoc{}%
2854 }%
2855 \endinput
2856 }%
2857 \else
2858 \Hy@Error{%
2859 Wrong driver option `vtex',\MessageBreak
2860 because of wrong OpMode (\the\OpMode)%
2861 }\@ehc
2862 \fi
2863 \fi
2864 \else
```

```
2865 \Hy@Error{%
```

```
2866 Wrong driver option `vtex',\MessageBreak
2867 because VTeX is not running%
2868 }\@ehc
2869 \fi
2870 }
2871 \DeclareVoidOption{vtexpdfmark}{%
2872 \ifvtex
2873 \ifnum 0\ifnum\OpMode<1 1\fi \ifnum\OpMode>3 1\fi =0 %
2874 \def\Hy@driver{hvtexmrk}%
2875 \else
2876 \Hy@Error{%
2877 Wrong driver option `vtexpdfmark',\MessageBreak
2878 because of wrong OpMode (\the\OpMode)%
2879 }\@ehc
2880 \fi
2881 \else
2882 \Hy@Error{%
2883 Wrong driver option `vtexpdfmark,\MessageBreak
2884 because VTeX is not running%
2885 }\@ehc
2886 \fi
2887 }
2888 \DeclareVoidOption{dviwindo}{%
2889 \HyOpt@CheckDvi{dviwindo}{%
2890 \def\Hy@driver{hdviwind}%
2891 \kvsetkeys{Hyp}{colorlinks}%
2892 \PassOptionsToPackage{dviwindo}{color}%
2893 }%
2894 }
2895 \DeclareVoidOption{dvipsone}{%
2896 \HyOpt@CheckDvi{dvipsone}{%
2897 \def\Hy@driver{hdvipson}%
2898 \PassOptionsToPackage{dvipsone}{color}%
2899 }%
2900 }
2901 \DeclareVoidOption{textures}{%
2902 \HyOpt@CheckDvi{textures}{%
2903 \def\Hy@driver{htexture}%
2904 }%
2905 }
2906 \DeclareVoidOption{latex2html}{%
2907 \HyOpt@CheckDvi{latex2html}{%
2908 \Hy@AtBeginDocument{\@@latextohtmlX}%
2909 }%
2910 }
No more special treatment for ps2pdf. Let it sink or swim.
2911 \DeclareVoidOption{ps2pdf}{%
2912 \HyOpt@CheckDvi{ps2pdf}{%
```

```
2913 \def\Hy@driver{hdvips}%
```

```
2914 \PassOptionsToPackage{dvips}{color}%
2915 }%
2916 }
2917 \let\HyOpt@DriverFallback\ltx@empty
2918 \define@key{Hyp}{driverfallback}{%
2919 \ifHy@DviMode
2920 \def\HyOpt@DriverFallback{#1}%
2921 \Hy@Match\HyOpt@DriverFallback{}{%
2922 ^(|dvipdfm|dvipdfmx|dvips|dvipsone|dviwindo|hypertex|ps2pdf|%
2923 latex2html|tex4ht)$%
2924 }{}{%
2925 \Hy@Warning{%
2926 Invalid driver `#1' for option\MessageBreak
2927 `driverfallback'%
2928 }%
2929 \let\HyOpt@DriverFallback\ltx@empty
2930 }%
2931 \fi
2932 }
2933 \let\HyOpt@CustomDriver\ltx@empty
2934 \define@key{Hyp}{customdriver}{%
2935 \IfFileExists{#1.def}{%
2936 \def\HyOpt@CustomDriver{#1}%
2937 }{%
2938 \Hy@Warning{%
2939 Missing driver file `#1.def',\MessageBreak
2940 ignoring custom driver%
2941 }%
2942 }%
2943 }
```
### **11 Options to add extra features**

Make included figures (assuming they use the standard graphics package) be hypertext links. Off by default. Needs more work.

```
2944 \define@key{Hyp}{hyperfigures}[true]{%
2945 \Hy@boolkey{hyperfigures}{#1}%
2946 }
```
The automatic footnote linking can be disabled by option hyperfootnotes.

```
2947 \define@key{Hyp}{hyperfootnotes}[true]{%
2948 \Hy@boolkey{hyperfootnotes}{#1}%
2949 }
```
Set up back-referencing to be hyper links, by page, slide or section number,

```
2950 \def\back@none{none}
2951 \def\back@section{section}
2952 \def\back@page{page}
2953 \def\back@slide{slide}
```

```
2954 \define@key{Hyp}{backref}[section]{%
2955 \lowercase{\def\Hy@tempa{#1}}%
2956 \ifx\Hy@tempa\@empty
2957 \let\Hy@tempa\back@section
2958 \fi
2959 \ifx\Hy@tempa\Hy@false
2960 \let\Hy@tempa\back@none
2961 \fi
2962 \ifx\Hy@tempa\back@slide
2963 \let\Hy@tempa\back@section
2964 \fi
2965 \ifx\Hy@tempa\back@page
2966 \PassOptionsToPackage{hyperpageref}{backref}%
2967 \Hy@backreftrue
2968 \else
2969 \ifx\Hy@tempa\back@section
2970 \PassOptionsToPackage{hyperref}{backref}%
2971 \Hy@backreftrue
2972 \else
2973 \ifx\Hy@tempa\back@none
2974 \Hy@backreffalse
2975 \else
2976 \Hy@WarnOptionValue{#1}{backref}{%
2977 `section', `slide', `page', `none',\MessageBreak
2978 or `false'}%
2979 \fi
2980 \fi
2981 \fi
2982 }
2983 \define@key{Hyp}{pagebackref}[true]{%
2984 \edef\Hy@tempa{#1}%
2985 \lowercase\expandafter{%
2986 \expandafter\def\expandafter\Hy@tempa\expandafter{\Hy@tempa}%
2987 }%
2988 \ifx\Hy@tempa\@empty
2989 \let\Hy@tempa\Hy@true
2990 \fi
2991 \ifx\Hy@tempa\Hy@true
2992 \PassOptionsToPackage{hyperpageref}{backref}%
2993 \Hy@backreftrue
2994 \else
2995 \ifx\Hy@tempa\Hy@false
2996 \Hy@backreffalse
2997 \else
2998 \Hy@WarnOptionValue{#1}{pagebackref}{`true' or `false'}%
2999 \fi
3000 \fi
3001 }
```
Make index entries be links back to the relevant pages. By default this is turned

on, but may be stopped.

```
3002 \define@key{Hyp}{hyperindex}[true]{%
3003 \Hy@boolkey{hyperindex}{#1}%
3004 }
```
Configuration of encap char.

```
3005 \define@key{Hyp}{encap}[\|]{%
3006 \def\HyInd@EncapChar{#1}%
3007 }
```
# **12 Language options**

The **\autoref** feature depends on the language.

```
3008 \def\HyLang@afrikaans{%
3009 \def\equationautorefname{Vergelyking}%
3010 \def\footnoteautorefname{Voetnota}%
3011 \def\itemautorefname{Item}%
3012 \def\figureautorefname{Figuur}%
3013 \def\tableautorefname{Tabel}%
3014 \def\partautorefname{Deel}%
3015 \def\appendixautorefname{Bylae}%
3016 \def\chapterautorefname{Hoofstuk}%
3017 \def\sectionautorefname{Afdeling}%
3018 \def\subsectionautorefname{Subafdeling}%
3019 \def\subsubsectionautorefname{Subsubafdeling}%
3020 \def\paragraphautorefname{Paragraaf}%
3021 \def\subparagraphautorefname{Subparagraaf}%
3022 \def\FancyVerbLineautorefname{Lyn}%
3023 \def\theoremautorefname{Teorema}%
3024 \def\pageautorefname{Bladsy}%
3025 }
3026 \def\HyLang@english{%
3027 \def\equationautorefname{Equation}%
3028 \def\footnoteautorefname{footnote}%
3029 \def\itemautorefname{item}%
3030 \def\figureautorefname{Figure}%
3031 \def\tableautorefname{Table}%
3032 \def\partautorefname{Part}%
3033 \def\appendixautorefname{Appendix}%
3034 \def\chapterautorefname{chapter}%
3035 \def\sectionautorefname{section}%
3036 \def\subsectionautorefname{subsection}%
3037 \def\subsubsectionautorefname{subsubsection}%
3038 \def\paragraphautorefname{paragraph}%
3039 \def\subparagraphautorefname{subparagraph}%
3040 \def\FancyVerbLineautorefname{line}%
3041 \def\theoremautorefname{Theorem}%
3042 \def\pageautorefname{page}%
3043 }
```

```
3044 \def\HyLang@french{%
3045 \def\equationautorefname{\'equation}%
3046 \def\footnoteautorefname{note}%
3047 \def\itemautorefname{item}%
3048 \def\figureautorefname{figure}%
3049 \def\tableautorefname{tableau}%
3050 \def\partautorefname{partie}%
3051 \def\appendixautorefname{annexe}%
3052 \def\chapterautorefname{chapitre}%
3053 \def\sectionautorefname{section}%
3054 \def\subsectionautorefname{sous-section}%
3055 \def\subsubsectionautorefname{sous-sous-section}%
3056 \def\paragraphautorefname{paragraphe}%
3057 \def\subparagraphautorefname{sous-paragraphe}%
3058 \def\FancyVerbLineautorefname{ligne}%
3059 \def\theoremautorefname{th\'eor\`eme}%
3060 \def\pageautorefname{page}%
3061 }
3062 \def\HyLang@german{%
3063 \def\equationautorefname{Gleichung}%
3064 \def\footnoteautorefname{Fu\ss note}%
3065 \def\itemautorefname{Punkt}%
3066 \def\figureautorefname{Abbildung}%
3067 \def\tableautorefname{Tabelle}%
3068 \def\partautorefname{Teil}%
3069 \def\appendixautorefname{Anhang}%
3070 \def\chapterautorefname{Kapitel}%
3071 \def\sectionautorefname{Abschnitt}%
3072 \def\subsectionautorefname{Unterabschnitt}%
3073 \def\subsubsectionautorefname{Unterunterabschnitt}%
3074 \def\paragraphautorefname{Absatz}%
3075 \def\subparagraphautorefname{Unterabsatz}%
3076 \def\FancyVerbLineautorefname{Zeile}%
3077 \def\theoremautorefname{Theorem}%
3078 \def\pageautorefname{Seite}%
3079 }
3080 \def\HyLang@italian{%
3081 \def\equationautorefname{Equazione}%
3082 \def\footnoteautorefname{nota}%
3083 \def\itemautorefname{punto}%
3084 \def\figureautorefname{Figura}%
3085 \def\tableautorefname{Tabella}%
3086 \def\partautorefname{Parte}%
3087 \def\appendixautorefname{Appendice}%
3088 \def\chapterautorefname{Capitolo}%
3089 \def\sectionautorefname{sezione}%
3090 \def\subsectionautorefname{sottosezione}%
3091 \def\subsubsectionautorefname{sottosottosezione}%
3092 \def\paragraphautorefname{paragrafo}%
```

```
3093 \def\subparagraphautorefname{sottoparagrafo}%
```

```
3094 \def\FancyVerbLineautorefname{linea}%
3095 \def\theoremautorefname{Teorema}%
3096 \def\pageautorefname{Pag.\@}%
3097 }
3098 \def\HyLang@magyar{%
3099 \def\equationautorefname{Egyenlet}%
3100 \def\footnoteautorefname{l\'abjegyzet}%
3101 \def\itemautorefname{Elem}%
3102 \def\figureautorefname{\'Abra}%
3103 \def\tableautorefname{T\'abl\'azat}%
3104 \def\partautorefname{R\'esz}%
3105 \def\appendixautorefname{F\"uggel\'ek}%
3106 \def\chapterautorefname{fejezet}%
3107 \def\sectionautorefname{szakasz}%
3108 \def\subsectionautorefname{alszakasz}%
3109 \def\subsubsectionautorefname{alalszakasz}%
3110 \def\paragraphautorefname{bekezd\'es}%
3111 \def\subparagraphautorefname{albekezd\'es}%
3112 \def\FancyVerbLineautorefname{sor}%
3113 \def\theoremautorefname{T\'etel}%
3114 \def\pageautorefname{oldal}%
3115 }
3116 \def\HyLang@portuges{%
3117 \def\equationautorefname{Equa\c c\~ao}%
3118 \def\footnoteautorefname{Nota de rodap\'e}%
3119 \def\itemautorefname{Item}%
3120 \def\figureautorefname{Figura}%
3121 \def\tableautorefname{Tabela}%
3122 \def\partautorefname{Parte}%
3123 \def\appendixautorefname{Ap\^endice}%
3124 \def\chapterautorefname{Cap\'itulo}%
3125 \def\sectionautorefname{Se\c c\~ao}%
3126 \def\subsectionautorefname{Subse\c c\~ao}%
3127 \def\subsubsectionautorefname{Subsubse\c c\~ao}%
3128 \def\paragraphautorefname{par\'agrafo}%
3129 \def\subparagraphautorefname{subpar\'agrafo}%
3130 \def\FancyVerbLineautorefname{linha}%
3131 \def\theoremautorefname{Teorema}%
3132 \def\pageautorefname{P\'agina}%
3133 }
```
Next commented section for Russian is provided by Olga Lapko.

Next follow the checked reference names with commented variants and explanations. All they are abbreviated and they won't create a grammatical problems in the *middle* of sentences.

The most weak points in these abbreviations are the \equationautorefname, \theoremautorefname and the \FancyVerbLineautorefname. But those three, and also the \footnoteautorefname are not *too* often referenced. Another rather weak point is the \appendixautorefname.

\def\HyLang@russian{%

The abbreviated reference to the equation: it is not for "the good face of the book", but maybe it will be better to get the company for the \theoremautorefname?

3135 \def\equationautorefname{\cyr\cyrv\cyrery\cyrr.}%

The name of the equation reference has common form for both nominative and accusative but changes in other forms, like "of \autoref{auto}" etc. The full name must follow full name of the \theoremautorefname.

3136 % \def\equationautorefname{%

```
3137 % \cyr\cyrv\cyrery\cyrr\cyra\cyrzh\cyre\cyrn\cyri\cyre
3138 % }%
```
The variant of footnote has abbreviation form of the synonym of the word "footnote". This variant of abbreviated synonym has alternative status (maybe obsolete?).

```
3139 \def\footnoteautorefname{%
3140 \cyr\cyrp\cyro\cyrd\cyrs\cyrt\cyrr.\ \cyrp\cyrr\cyri\cyrm.%
3141 }%
```
Commented form of the full synonym for "footnote". It has common form for both nominative and accusative but changes in other forms, like "of **\autoref{auto}**"

3142 % \def\footnoteautorefname{%

```
3143 % \cyr\cyrp\cyro\cyrd\cyrs\cyrt\cyrr\cyro\cyrch\cyrn\cyro\cyre\ %
3144 % \cyrp\cyrr\cyri\cyrm\cyre\cyrch\cyra\cyrn\cyri\cyre
3145 % }%
```
Commented forms of the "footnote": have different forms, the same is for the nominative and accusative. (The others needed?)

```
3146 % \def\Nomfootnoteautorefname{\cyr\cyrs\cyrn\cyro\cyrs\cyrk\cyra}%
3147 % \def\Accfootnoteautorefname{\cyr\cyrs\cyrn\cyro\cyrs\cyrk\cyru}%
```
Name of the list item, can be confused with the paragraph reference name, but reader could understand meaning from context(?). Commented variant has common form for both nominative and accusative but changes in other forms, like "of \autoref{auto}" etc.

3148 \def\itemautorefname{\cyr\cyrp.}%

3149 % \def\itemautorefname{\cyr\cyrp\cyru\cyrn\cyrk\cyrt}%

Names of the figure and table have stable (standard) abbreviation forms. No problem in the middle of sentence.

```
3150 \def\figureautorefname{\cyr\cyrr\cyri\cyrs.}%
```
3151 \def\tableautorefname{\cyr\cyrt\cyra\cyrb\cyrl.}%

Names of the part, chapter, section(s) have stable (standard) abbreviation forms. No problem in the middle of sentence.

3152 \def\partautorefname{\cyr\cyrch.}%

3153 \def\chapterautorefname{\cyr\cyrg\cyrl.}%

3154 \def\sectionautorefname{\cyr\cyrr\cyra\cyrz\cyrd.}%

Name of the appendix can use this abbreviation, but it is not standard for books, i.e, not for "the good face of the book". Commented variant has common form for both nominative and accusative but changes in other forms, like "of \autoref{auto}" etc.

3155 \def\appendixautorefname{\cyr\cyrp\cyrr\cyri\cyrl.}%

3156 % \def\appendixautorefname{%

```
3157 % \cyr\cyrp\cyrr\cyri\cyrl\cyro\cyrzh\cyre\cyrn\cyri\cyre
3158 % }%
```
The sectioning command have stable (almost standard) and common abbreviation form for all levels (the meaning of these references visible from the section number). No problem.

3159 \def\subsectionautorefname{\cyr\cyrr\cyra\cyrz\cyrd.}%

3160 \def\subsubsectionautorefname{\cyr\cyrr\cyra\cyrz\cyrd.}%

The names of references to paragraphs also have stable (almost standard) and common abbreviation form for all levels (the meaning of these references is visible from the section number). No problem in the middle of sentence.

```
3161 \def\paragraphautorefname{\cyr\cyrp.}%
```
3162 \def\subparagraphautorefname{\cyr\cyrp.}%

Commented variant can be used in books but since it has common form for both nominative and accusative but it changes in other forms, like "of \autoref{auto}" etc.

3163 % \def\paragraphautorefname{\cyr\cyrp\cyru\cyrn\cyrk\cyrt}%

3164 % \def\subparagraphautorefname{\cyr\cyrp\cyru\cyrn\cyrk\cyrt}%

The name of verbatim line. Here could be a standard of the abbreviation (used very rare). But the author preprint publications (which have not any editor or corrector) can use this abbreviation for the page reference. So the meaning of the line reference can be read as reference to the page.

3165 \def\FancyVerbLineautorefname{\cyr\cyrs\cyrt\cyrr.}%

Commented names of the "verbatim line": have different forms, also the nominative and accusative.

3166 % \def\NomFancyVerbLineautorefname{\cyr\cyrs\cyrt\cyrr\cyro\cyrk\cyra}% 3167 % \def\AccFancyVerbLineautorefname{\cyr\cyrs\cyrt\cyrr\cyro\cyrk\cyru}%

The alternative, ve-e-e-ery professional abbreviation, was used in typography markup for typesetters.

3168 % \def\FancyVerbLineautorefname{\cyr\cyrs\cyrt\cyrr\cyrk.}%

The names of theorem: if we want have "the good face of the book", so the theorem reference must have the full name (like equation reference). But …

3169 \def\theoremautorefname{\cyr\cyrt\cyre\cyro\cyrr.}%

Commented forms of the "theorem": have different forms, also the nominative and accusative.

3170 % \def\Nomtheoremautorefname{\cyr\cyrt\cyre\cyro\cyrr\cyre\cyrm\cyra}% 3171 % \def\Acctheoremautorefname{\cyr\cyrt\cyre\cyro\cyrr\cyre\cyrm\cyru}%

Name of the page stable (standard) abbreviation form. No problem.

3172 \def\pageautorefname{\cyr\cyrs.}% 3173 }

```
3174 \def\HyLang@spanish{%
3175 \def\equationautorefname{Ecuaci\'on}%
3176 \def\footnoteautorefname{Nota a pie de p\'agina}%
3177 \def\itemautorefname{Elemento}%
3178 \def\figureautorefname{Figura}%
3179 \def\tableautorefname{Tabla}%
3180 \def\partautorefname{Parte}%
3181 \def\appendixautorefname{Ap\'endice}%
3182 \def\chapterautorefname{Cap\'itulo}%
3183 \def\sectionautorefname{Secci\'on}%
3184 \def\subsectionautorefname{Subsecci\'on}%
3185 \def\subsubsectionautorefname{Subsubsecci\'on}%
3186 \def\paragraphautorefname{P\'arrafo}%
3187 \def\subparagraphautorefname{Subp\'arrafo}%
3188 \def\FancyVerbLineautorefname{L\'inea}%
3189 \def\theoremautorefname{Teorema}%
3190 \def\pageautorefname{P\'agina}%
3191 }
3192 \def\HyLang@catalan{%
3193 \def\equationautorefname{Equaci\'o}%
3194 \def\footnoteautorefname{Nota al peu de p\`agina}%
3195 \def\itemautorefname{Element}%
3196 \def\figureautorefname{Figura}%
3197 \def\tableautorefname{Taula}%
3198 \def\partautorefname{Part}%
3199 \def\appendixautorefname{Ap\`endix}%
3200 \def\chapterautorefname{Cap\'itol}%
3201 \def\sectionautorefname{Secci\'o}%
3202 \def\subsectionautorefname{Subsecci\'o}%
3203 \def\subsubsectionautorefname{Subsubsecci\'o}%
3204 \def\paragraphautorefname{Par\`agraf}%
3205 \def\subparagraphautorefname{Subpar\`agraf}%
3206 \def\FancyVerbLineautorefname{L\'inia}%
3207 \def\theoremautorefname{Teorema}%
3208 \def\pageautorefname{P\`agina}%
3209 }
3210 \def\HyLang@vietnamese{%
3211 \def\equationautorefname{Ph\uhorn{}\ohorn{}ng tr\`inh}%
3212 \def\footnoteautorefname{Ch\'u th\'ich}%
3213 \def\itemautorefname{m\d{u}c}%
3214 \def\figureautorefname{H\`inh}%
3215 \def\tableautorefname{B\h{a}ng}%
3216 \def\partautorefname{Ph\`\acircumflex{}n}%
3217 \def\appendixautorefname{Ph\d{u} l\d{u}c}%
3218 \def\chapterautorefname{ch\uhorn{}\ohorn{}ng}%
3219 \def\sectionautorefname{m\d{u}c}%
3220 \def\subsectionautorefname{m\d{u}c}%
3221 \def\subsubsectionautorefname{m\d{u}c}%
3222 \def\paragraphautorefname{\dj{}o\d{a}n}%
```
- \def\subparagraphautorefname{\dj{}o\d{a}n}%
- \def\FancyVerbLineautorefname{d\`ong}%
- \def\theoremautorefname{\DJ{}\d{i}nh l\'y}%
- \def\pageautorefname{Trang}%
- }
- Greek, see github issue 52
- \def\HyLang@greek{%
- \def\equationautorefname{\textEpsilon\textxi\acctonos\textiota\textsigma\textomega\textsigma\texteta}%
- \def\footnoteautorefname{\textupsilon\textpi\textomicron\textsigma\texteta\textmu\textepsilon\acctonos\textiota\textomega\textsigma\texteta}%
- \def\itemautorefname{\textalpha\textnu\texttau\textiota\textkappa\textepsilon\acctonos\textiota\textmu\textepsilon\textnu\textomicron}%
- \def\figureautorefname{\textSigma\textchi\acctonos\texteta\textmu\textalpha}%
- \def\tableautorefname{\textPi\acctonos\textiota\textnu\textalpha\textkappa\textalpha}%
- \def\partautorefname{\textMu\acctonos\textepsilon\textrho\textomicron\textvarsigma}%
- \def\appendixautorefname{\textPi\textalpha\textrho\acctonos\textalpha\textrho\texttau\texteta\textmu\textalpha}%
- \def\chapterautorefname{\textkappa\textepsilon\textphi\acctonos\textalpha\textlambda\textalpha\textiota\textomicron}%
- \def\sectionautorefname{\textepsilon\textnu\acctonos\textomicron\texttau\texteta\texttau\textalpha}%
- \def\subsectionautorefname{\textupsilon\textpi\textomicron\textepsilon\textnu\acctonos\textomicron\texttau\texteta\texttau\textalpha}%
- 3239 \def\subsubsectionautorefname{\textupsilon\textpi\textomicron-\textupsilon\textpi\textomicron\text
- \def\paragraphautorefname{\textpi\textalpha\textrho\acctonos\textalpha\textgamma\textrho\textalpha\textphi\textomicron\textvarsigma}%
- \def\subparagraphautorefname{\textupsilon\textpi\textomicron\textpi\textalpha\textrho\acctonos\textalpha\textgamma\textrho\textalpha\textphi\textomicron\textvarsigma}%
- \def\FancyVerbLineautorefname{\textgamma\textrho\textalpha\textmu\textmu\acctonos\texteta}%
- \def\theoremautorefname{\textTheta\textepsilon\acctonos\textomega\textrho\texteta\textmu\textalpha}%
- \def\pageautorefname{\textsigma\textepsilon\textlambda\acctonos\textiota\textdelta\textalpha}%
- }
- \def\HyLang@dutch{%
- \def\equationautorefname{Vergelijking}%
- \def\footnoteautorefname{voetnoot}%
- \def\itemautorefname{punt}%
- \def\figureautorefname{Figuur}%
- \def\tableautorefname{Tabel}%
- \def\partautorefname{Deel}%
- \def\appendixautorefname{Bijlage}%
- \def\chapterautorefname{hoofdstuk}%

```
3255 \def\sectionautorefname{paragraaf}%
3256 \def\subsectionautorefname{deelparagraaf}%
3257 \def\subsubsectionautorefname{deel-deelparagraaf}%
3258 \def\paragraphautorefname{alinea}%
3259 \def\subparagraphautorefname{deelalinea}%
3260 \def\FancyVerbLineautorefname{regel}%
3261 \def\theoremautorefname{Stelling}%
3262 \def\pageautorefname{pagina}%
3263 }
3264 \def\HyLang@norsk{%
3265 \def\equationautorefname{Ligning}%
3266 \def\footnoteautorefname{fotnote}%
3267 \def\itemautorefname{element}%
3268 \def\figureautorefname{Figur}%
3269 \def\tableautorefname{Tabell}%
3270 \def\partautorefname{Del}%
3271 \def\appendixautorefname{Tillegg}%
3272 \def\chapterautorefname{kapittel}%
3273 \def\sectionautorefname{seksjon}%
3274 \def\subsectionautorefname{underseksjon}%
3275 \def\subsubsectionautorefname{under-underseksjon}%
3276 \def\paragraphautorefname{avsnitt}%
3277 \def\subparagraphautorefname{underavsnitt}%
3278 \def\FancyVerbLineautorefname{Linje}%
3279 \def\theoremautorefname{Teorem}%
3280 \def\pageautorefname{side}%
3281 }
3282 \def\HyLang@danish{%
3283 \def\equationautorefname{Ligning}%
3284 \def\footnoteautorefname{fodnote}%
3285 \def\itemautorefname{element}%
3286 \def\figureautorefname{Figur}%
3287 \def\tableautorefname{Tabel}%
3288 \def\partautorefname{Del}%
3289 \def\appendixautorefname{Bilag}%
3290 \def\chapterautorefname{kapitel}%
3291 \def\sectionautorefname{sektion}%
3292 \def\subsectionautorefname{under-sektion}%
3293 \def\subsubsectionautorefname{under-under-sektion}%
3294 \def\paragraphautorefname{afsnit}%
3295 \def\subparagraphautorefname{underafsnit}%
3296 \def\FancyVerbLineautorefname{linje}%
3297 \def\theoremautorefname{Teorem}%
3298 \def\pageautorefname{side}%
3299 }
```
Instead of package babel's definition of \addto the implementation of package varioref is used. Additionally argument #1 is checked for \relax.

\def\HyLang@addto#1#2{%

#2%

```
3302 \@temptokena{#2}%
3303 \ifx\#1\relax
3304 \let#1\@empty
3305 \fi
3306 \ifx#1\@undefined
3307 \edef#1{\the\@temptokena}%
3308 \else
3309 \toks@\expandafter{#1}%
3310 \edef#1{\the\toks@\the\@temptokena}%
3311 \fi
3312 \@temptokena{}\toks@\@temptokena
3313 }
3314 \def\HyLang@DeclareLang#1#2#3{%
3315 \@ifpackagewith{babel}{#1}{%
3316 \expandafter\HyLang@addto
3317 \csname extras#1\expandafter\endcsname
3318 \csname HyLang@#2\endcsname
3319 \begingroup
3320 \edef\x{\endgroup
3321 #3%
3322 }%
3323 \x
3324 \@namedef{HyLang@#1@done}{}%
3325 }{}%
3326 \begingroup
3327 \edef\x##1##2{%
3328 \noexpand\ifx##2\relax
3329 \errmessage{No definitions for language #2' found!}%
3330 \noexpand\fi
3331 \endgroup
3332 \noexpand\define@key{Hyp}{#1}[]{%
3333 \noexpand\@ifundefined{HyLang@#1@done}{%
3334 \noexpand\HyLang@addto{\noexpand##1}{\noexpand##2}%
3335 \#3\%3336 \noexpand\@namedef{HyLang@#1@done}{}%
3337 }{}%
3338 }%
3339 }%
3340 \expandafter\x\csname extras#1\expandafter\endcsname
3341 \csname HyLang@#2\endcsname
3342 }
3343 \HyLang@DeclareLang{english}{english}{}
3344 \HyLang@DeclareLang{UKenglish}{english}{}
3345 \HyLang@DeclareLang{british}{english}{}
3346 \HyLang@DeclareLang{USenglish}{english}{}
3347 \HyLang@DeclareLang{american}{english}{}
3348 \HyLang@DeclareLang{german}{german}{}
3349 \HyLang@DeclareLang{austrian}{german}{}
3350 \HyLang@DeclareLang{ngerman}{german}{}
```

```
3351 \HyLang@DeclareLang{naustrian}{german}{}
3352 \mathrm{D}3353 \HyLang@DeclareLang{brazil}{portuges}{}
3354 \HyLang@DeclareLang{brazilian}{portuges}{}
3355 \HyLang@DeclareLang{portuguese}{portuges}{}
3356 \HyLang@DeclareLang{spanish}{spanish}{}
3357 \HyLang@DeclareLang{catalan}{catalan}{}
3358 \HyLang@DeclareLang{afrikaans}{afrikaans}{}
3359 \HyLang@DeclareLang{french}{french}{}
3360 \HyLang@DeclareLang{frenchb}{french}{}
3361 \HyLang@DeclareLang{francais}{french}{}
3362 \HyLang@DeclareLang{acadian}{french}{}
3363 \HyLang@DeclareLang{canadien}{french}{}
3364 \HyLang@DeclareLang{italian}{italian}{}
3365 \HyLang@DeclareLang{magyar}{magyar}{}
3366 \HyLang@DeclareLang{hungarian}{magyar}{}
3367 \HyLang@DeclareLang{greek}{greek}{}
3368 \HyLang@DeclareLang{dutch}{dutch}{}
3369 \HyLang@DeclareLang{norsk}{norsk}{}
3370 \HyLang@DeclareLang{norwegian}{norsk}{}
3371 \HyLang@DeclareLang{danish}{danish}{}
```
More work is needed in case of options vietnamese and vietnam.

```
3372 \DeclareVoidOption{vietnamese}{%
3373 \HyLang@addto\extrasvietnamese\HyLang@vietnamese
3374 \Hy@AtEndOfPackage{%
3375 \@ifundefined{T@PU}{}{%
3376 \input{puvnenc.def}%
3377 }%
3378 }%
3379 }
3380 \DeclareVoidOption{vietnam}{%
3381 \HyLang@addto\extrasvietnam\HyLang@vietnamese
3382 \Hy@AtEndOfPackage{%
3383 \@ifundefined{T@PU}{}{%
3384 \input{puvnenc.def}%
3385 }%
3386 }%
3387 }
```
Similar for option arabic that just loads the additions to PU encoding for Arabi.

```
3388 \DeclareVoidOption{arabic}{%
3389 \Hy@AtEndOfPackage{%
3390 \@ifundefined{T@PU}{}{%
3391 \input{puarenc.def}%
3392 }%
3393 }%
3394 }
```
# **13 Options to change appearance of links**

Colouring links at the LATEX level is useful for debugging, perhaps.

```
3395 \define@key{Hyp}{colorlinks}[true]{%
3396 \Hy@boolkey{colorlinks}{#1}%
3397 }
3398 \DeclareVoidOption{hidelinks}{%
3399 \Hy@colorlinksfalse
3400 \Hy@ocgcolorlinksfalse
3401 \Hy@frenchlinksfalse
3402 \def\Hy@colorlink##1{\begingroup}%
3403 \def\Hy@endcolorlink{\endgroup}%
3404 \def\@pdfborder{0 0 0}%
3405 \let\@pdfborderstyle\ltx@empty
3406 }
3407 \define@key{Hyp}{ocgcolorlinks}[true]{%
3408 \Hy@boolkey{ocgcolorlinks}{#1}%
3409 }
3410 \Hy@AtBeginDocument{%
3411 \begingroup
3412 \@ifundefined{OBJ@OCG@view}{%
3413 \ifHy@ocgcolorlinks
3414 \Hy@Warning{%
3415 Driver does not support `ocgcolorlinks',\MessageBreak
3416 using `colorlinks' instead%
3417 }%
3418 \fi
3419 }{}%
3420 \endgroup
3421 }
3422 \define@key{Hyp}{frenchlinks}[true]{%
3423 \Hy@boolkey{frenchlinks}{#1}%
3424 }
```
# **14 Bookmarking**

```
3425 \begingroup\expandafter\expandafter\expandafter\endgroup
3426 \expandafter\ifx\csname chapter\endcsname\relax
3427 \def\toclevel@part{0}%
3428 \else
3429 \def\toclevel@part{-1}%
3430 \fi
3431 \def\toclevel@chapter{0}
3432 \def\toclevel@section{1}
3433 \def\toclevel@subsection{2}
3434 \def\toclevel@subsubsection{3}
3435 \def\toclevel@paragraph{4}
3436 \def\toclevel@subparagraph{5}
```

```
3437 \def\toclevel@figure{0}
```

```
3438 \def\toclevel@table{0}
3439 \@ifpackageloaded{listings}{%
3440 \providecommand*\theHlstlisting{\thelstlisting}%
3441 \providecommand*\toclevel@lstlisting{0}%
3442 }{}
3443 \@ifpackageloaded{listing}{%
3444 \providecommand*\theHlisting{\thelisting}%
3445 \providecommand*\toclevel@listing{0}%
3446 }{}
3447 \define@key{Hyp}{bookmarks}[true]{%
3448 \Hy@boolkey{bookmarks}{#1}%
3449 }
3450 \define@key{Hyp}{bookmarksopen}[true]{%
3451 \Hy@boolkey{bookmarksopen}{#1}%
3452 }
```
The depth of the outlines is controlled by option bookmarksdepth. The option acts globally and distinguishes three cases:

- bookmarksdepth: Without value hyperref uses counter tocdepth (compatible behaviour and default).
- bookmarksdepth=<number>: the depth is set to <number>.
- bookmarksdepth=<name>: The <name> must not start with a number or minus sign. It is a document division name (part, chapter, section, …). Internally the value of macro \toclevel@<name> is used.

```
3453 \let\Hy@bookmarksdepth\c@tocdepth
3454 \define@key{Hyp}{bookmarksdepth}[]{%
3455 \begingroup
3456 \edef\x{#1}%
3457 \ifx\x\empty
3458 \global\let\Hy@bookmarksdepth\c@tocdepth
3459 \else
3460 \@ifundefined{toclevel@\x}{%
3461 \@onelevel@sanitize\x
3462 \edef\y{\expandafter\@car\x\@nil}%
3463 \ifcase 0\exp\{after\ifx\y-1\fi
3464 \expandafter\ifnum\expandafter`\y>47 %
3465 \expandafter\ifnum\expandafter`\y<58 1\fi\fi\relax
3466 \Hy@Warning{Unknown document division name (\x)}%
3467 \else
3468 \setbox\zQ=\hbox{hbox}{%
3469 \qquad \text{count@=}\x3470 \xdef\Hy@bookmarksdepth{\the\count@}%
3471 }%
3472 \fi
3473 }{%
3474 \setbox\z@=\hbox{%
3475 \count@=\csname toclevel@\x\endcsname
```

```
3476 \xdef\Hy@bookmarksdepth{\the\count@}%
3477 }%
3478 }%
3479 \fi
3480 \endgroup
3481 }
   'bookmarksopenlevel' to specify the open level. From Heiko Oberdiek.
3482 \define@key{Hyp}{bookmarksopenlevel}{%
3483 \def\@bookmarksopenlevel{#1}%
3484 }
3485 \def\@bookmarksopenlevel{\maxdimen}
3486 % `bookmarkstype' to specify which `toc' file to mimic
3487 \define@key{Hyp}{bookmarkstype}{%
3488 \def\Hy@bookmarkstype{#1}%
3489 }
3490 \def\Hy@bookmarkstype{toc}
Richard Curnow \langlerichard@curnow.demon.co.uk> suggested this functionality. It
adds section numbers etc to bookmarks.
3491 \define@key{Hyp}{bookmarksnumbered}[true]{%
3492 \Hy@boolkey{bookmarksnumbered}{#1}%
3493 }
   Option CJKbookmarks enables the patch for CJK bookmarks.
3494 \define@key{Hyp}{CJKbookmarks}[true]{%
3495 \Hy@boolkey{CJKbookmarks}{#1}%
3496 }
3497 \def\Hy@temp#1{%
3498 \expandafter\Hy@@temp\csname @#1color\endcsname{#1}%
3499 }
3500 \def\Hy@@temp#1#2#3{%
3501 \define@key{Hyp}{#2color}{%
3502 \HyColor@HyperrefColor{##1}#1%
3503 }%
3504 \def#1{#3}%
3505 }
3506 \Hy@temp{link}{red}
3507 \Hy@temp{anchor}{black}
3508 \Hy@temp{cite}{green}
3509 \Hy@temp{file}{cyan}
3510 \Hy@temp{url}{magenta}
3511 \Hy@temp{menu}{red}
3512 \Hy@temp{run}{\@filecolor}
3513 \define@key{Hyp}{pagecolor}{%
3514 \Hy@WarningPageColor
3515 }
3516 \def\Hy@WarningPageColor{%
3517 \Hy@WarningNoLine{Option `pagecolor' is not available anymore}%
```

```
3518 \global\let\Hy@WarningPageColor\relax
```

```
3519 }
3520 \define@key{Hyp}{allcolors}{%
3521 \HyColor@HyperrefColor{#1}\@linkcolor
3522 \HyColor@HyperrefColor{#1}\@anchorcolor
3523 \HyColor@HyperrefColor{#1}\@citecolor
3524 \HyColor@HyperrefColor{#1}\@filecolor
3525 \HyColor@HyperrefColor{#1}\@urlcolor
3526 \HyColor@HyperrefColor{#1}\@menucolor
3527 \HyColor@HyperrefColor{#1}\@runcolor
3528 }
3529 \def\hyperbaseurl#1{\def\@baseurl{#1}}
3530 \define@key{Hyp}{baseurl}{\hyperbaseurl{#1}}
3531 \let\@baseurl\@empty
3532 \def\hyperlinkfileprefix#1{\def\Hy@linkfileprefix{#1}}
3533 \define@key{Hyp}{linkfileprefix}{\hyperlinkfileprefix{#1}}
3534 \hyperlinkfileprefix{file:}
```
# **15 PDF-specific options**

\@pdfpagetransition The value of option pdfpagetransition is stored in \@pdfpagetransition. Its initial value is set to \relax in order to be able to differentiate between a not used option and an option with an empty value.

```
3535 \let\@pdfpagetransition\relax
3536 \define@key{Hyp}{pdfpagetransition}{%
3537 \def\@pdfpagetransition{#1}%
3538 }
```

```
\@pdfpageduration The value of option pdfpageduration is stored in \@pdfpageduration. Its initial
                  value is set to \relax in order to be able to differentiate between a not used option
                  and an option with an empty value.
```

```
3539 \let\@pdfpageduration\relax
3540 \define@key{Hyp}{pdfpageduration}{%
3541 \def\@pdfpageduration{#1}%
3542 \Hy@Match\@pdfpageduration{}{%
3543 ^(|[0-9]+\.?[0-9]*|[0-9]*\.?[0-9]+)$%
3544 }{}{%
3545 \Hy@Warning{%
3546 Invalid value `\@pdfpageduration'\MessageBreak
3547 of option `pdfpageduration'\MessageBreak
3548 is replaced by an empty value%
3549 }%
3550 \let\@pdfpageduration\ltx@empty
3551 }%
3552 }
```
The value of the bordercolor options are not processed by the color package. Therefore the value consists of space separated rgb numbers in the range 0 until 1.

Package xcolor provides \XC@bordercolor since version 1.1. If the two spaces in the color specification are missing, then the value is processed as color specification from package xcolor by using \XC@bordercolor (since xcolor 2004/05/09 v1.11, versions 2005/03/24 v2.02 until 2006/11/28 v2.10 do not work because of a bug that is fixed in  $2007/01/21$  v2.11).

```
3553 \def\Hy@ColorList{cite,file,link,menu,run,url}
3554 \@for\Hy@temp:=\Hy@ColorList\do{%
3555 \edef\Hy@temp{%
3556 \noexpand\define@key{Hyp}{\Hy@temp bordercolor}{%
3557 \noexpand\HyColor@HyperrefBorderColor
3558 {##1}%
3559 \expandafter\noexpand\csname @\Hy@temp bordercolor\endcsname
3560 {hyperref}%
3561 {\Hy@temp bordercolor}%
3562 }%
3563 }%
3564 \Hy@temp
3565 }
3566 \define@key{Hyp}{pagebordercolor}{%
3567 \Hy@WarningPageBorderColor
3568 }
3569 \def\Hy@WarningPageBorderColor{%
3570 \Hy@WarningNoLine{Option `pagebordercolor' is not available anymore}%
3571 \global\let\Hy@WarningPageBorderColor\relax
3572 }
3573 \define@key{Hyp}{allbordercolors}{%
3574 \def\Hy@temp##1##2{%
3575 \HyColor@HyperrefBorderColor{#1}##1{hyperref}{##2bordercolor}%
3576 }%
3577 \Hy@temp\@citebordercolor{cite}%
3578 \Hy@temp\@filebordercolor{file}%
3579 \Hy@temp\@linkbordercolor{link}%
3580 \Hy@temp\@menubordercolor{menu}%
3581 \Hy@temp\@runbordercolor{run}%
3582 \Hy@temp\@urlbordercolor{url}%
3583 }
3584 \define@key{Hyp}{pdfhighlight}{\def\@pdfhighlight{#1}}
3585 \Hy@DefNameKey{pdfhighlight}{%
3586 \do{/I}{Invert}%
3587 \do{/N}{None}%
3588 \do{/O}{Outline}%
3589 \do{/P}{Push}%
3590 }
3591 \def\Hy@setpdfhighlight{%
3592 \ifx\@pdfhighlight\@empty
3593 \else
3594 /H\@pdfhighlight
3595 \fi
3596 }
```
```
3597 \define@key{Hyp}{pdfborder}{%
3598 \let\Hy@temp\@pdfborder
3599 \def\@pdfborder{#1}%
3600 \Hy@Match\@pdfborder{}{%
3601 ^\HyPat@NonNegativeReal/ %
3602 \HyPat@NonNegativeReal/ %
3603 \HyPat@NonNegativeReal/%
3604 ( ?\[\HyPat@NonNegativeReal/( \HyPat@NonNegativeReal/)*])?$%
3605 }{}{%
3606 \Hy@Warning{%
3607 Invalid value `\@pdfborder'\MessageBreak
3608 for option `pdfborder'.\MessageBreak
3609 Option setting is ignored%
3610 }%
3611 \let\@pdfborder\Hy@temp
3612 }%
3613 }
3614 \define@key{Hyp}{pdfborderstyle}{%
3615 \let\Hy@temp\@pdfborderstyle
3616 \def\@pdfborderstyle{#1}%
3617 \Hy@Match\@pdfborderstyle{}{%
3618 ^{\circ}\%3619 ( */Type */Border%
3620 | */W +\HyPat@NonNegativeReal/%
3621 | */S */[SDBIU]%
3622 | */D *\[ *(\HyPat@NonNegativeReal/( \HyPat@NonNegativeReal/)?)?]%
3623 )* *$%
3624 }{}{%
3625 \Hy@Warning{%
3626 Invalid value `\@pdfborderstyle'\MessageBreak
3627 for option `pdfborderstyle'.\MessageBreak
3628 Option setting is ignored%
3629 }%
3630 \let\@pdfborderstyle\Hy@temp
3631 }%
3632 }
3633 \def\Hy@setpdfborder{%
3634 \ifx\@pdfborder\@empty
3635 \else
3636 /Border[\@pdfborder]%
3637 \fi
3638 \ifx\@pdfborderstyle\@empty
3639 \else
3640 /BS<<\@pdfborderstyle>>%
3641 \fi
3642 }
3643 \Hy@DefNameKey{pdfpagemode}{%
3644 \do{UseNone}{}%
3645 \do{UseOutlines}{}%
```

```
3646 \do{UseThumbs}{}%
```

```
3647 \do{FullScreen}{}%
3648 \do{UseOC}{PDF 1.5}%
3649 \do{UseAttachments}{PDF 1.6}%
3650 }
3651 \Hy@DefNameKey{pdfnonfullscreenpagemode}{%
3652 \do{UseNone}{}%
3653 \do{UseOutlines}{}%
3654 \do{UseThumbs}{}%
3655 \do{FullScreen}{}%
3656 \do{UseOC}{PDF 1.5}%
3657 \do{UseAttachments}{PDF 1.6}%
3658 }
3659 \Hy@DefNameKey{pdfdirection}{%
3660 \do{L2R}{Left to right}%
3661 \do{R2L}{Right to left}%
3662 }
3663 \Hy@DefNameKey{pdfviewarea}{%
3664 \do{MediaBox}{}%
3665 \do{CropBox}{}%
3666 \do{BleedBox}{}%
3667 \do{TrimBox}{}%
3668 \do{ArtBox}{}%
3669 }
3670 \Hy@DefNameKey{pdfviewclip}{%
3671 \do{MediaBox}{}%
3672 \do{CropBox}{}%
3673 \do{BleedBox}{}%
3674 \do{TrimBox}{}%
3675 \do{ArtBox}{}%
3676 }
3677 \Hy@DefNameKey{pdfprintarea}{%
3678 \do{MediaBox}{}%
3679 \do{CropBox}{}%
3680 \do{BleedBox}{}%
3681 \do{TrimBox}{}%
3682 \do{ArtBox}{}%
3683 }
3684 \Hy@DefNameKey{pdfprintclip}{%
3685 \do{MediaBox}{}%
3686 \do{CropBox}{}%
3687 \do{BleedBox}{}%
3688 \do{TrimBox}{}%
3689 \do{ArtBox}{}%
3690 }
3691 \Hy@DefNameKey{pdfprintscaling}{%
3692 \do{AppDefault}{}%
3693 \do{None}{}%
3694 }
3695 \Hy@DefNameKey{pdfduplex}{%
3696 \do{Simplex}{}%
```

```
3697 \do{DuplexFlipShortEdge}{}%
3698 \do{DuplexFlipLongEdge}{}%
3699 }
3700 \Hy@DefNameKey{pdfpicktraybypdfsize}{%
3701 \do{true}{}%
3702 \do{false}{}%
3703 }
3704 \define@key{Hyp}{pdfprintpagerange}{%
3705 \def\@pdfprintpagerange{#1}%
3706 }
3707 \Hy@DefNameKey{pdfnumcopies}{%
3708 \do{2}{two copies}%
3709 \do{3}{three copies}%
3710 \do{4}{four copies}%
3711 \do{5}{five copies}%
3712 }
3713 \define@key{Hyp}{pdfusetitle}[true]{%
3714 \Hy@boolkey{pdfusetitle}{#1}%
3715 }
3716 \def\HyXeTeX@CheckUnicode{%
3717 \ifxetex
3718 \ifHy@unicode
3719 \else
3720 \Hy@WarningNoLine{%
3721 XeTeX driver only supports unicode.\MessageBreak
3722 Enabling option `unicode'%
3723 }%
3724 \kvsetkeys{Hyp}{unicode}%
3725 \fi
3726 \else
3727 \let\HyXeTeX@CheckUnicode\relax
3728 \fi
3729 }
3730 \def\HyPsd@PrerenderUnicode#1{%
3731 \begingroup
3732 \expandafter\ifx\csname PrerenderUnicode\endcsname\relax
3733 \else
3734 \sbox0{%
3735 \let\GenericInfo\@gobbletwo
3736 \let\GenericWarning\@gobbletwo
3737 \let\GenericError\@gobblefour
3738 \PrerenderUnicode{#1}%
3739 }%
3740 \fi
3741 \endgroup
3742 }
3743 \define@key{Hyp}{pdftitle}{%
3744 \HyXeTeX@CheckUnicode
3745 \HyPsd@PrerenderUnicode{#1}%
```

```
3746 \pdfstringdef\@pdftitle{#1}%
3747 }
3748 \define@key{Hyp}{pdfauthor}{%
3749 \HyXeTeX@CheckUnicode
3750 \HyPsd@PrerenderUnicode{#1}%
3751 \pdfstringdef\@pdfauthor{#1}%
3752 }
3753 \define@key{Hyp}{pdfproducer}{%
3754 \HyXeTeX@CheckUnicode
3755 \HyPsd@PrerenderUnicode{#1}%
3756 \pdfstringdef\@pdfproducer{#1}%
3757 }
3758 \define@key{Hyp}{pdfcreator}{%
3759 \HyXeTeX@CheckUnicode
3760 \HyPsd@PrerenderUnicode{#1}%
3761 \pdfstringdef\@pdfcreator{#1}%
3762 }
3763 \define@key{Hyp}{addtopdfcreator}{%
3764 \HyXeTeX@CheckUnicode
3765 \HyPsd@PrerenderUnicode{#1}%
3766 \pdfstringdef\@pdfcreator{\@pdfcreator, #1}%
3767 }
3768 \define@key{Hyp}{pdfcreationdate}{%
3769 \begingroup
3770 \Hy@unicodefalse
3771 \pdfstringdef\@pdfcreationdate{#1}%
3772 \endgroup
3773 }
3774 \define@key{Hyp}{pdfmoddate}{%
3775 \begingroup
3776 \Hy@unicodefalse
3777 \pdfstringdef\@pdfmoddate{#1}%
3778 \endgroup
3779 }
3780 \define@key{Hyp}{pdfsubject}{%
3781 \HyXeTeX@CheckUnicode
3782 \HyPsd@PrerenderUnicode{#1}%
3783 \pdfstringdef\@pdfsubject{#1}%
3784 }
3785 \define@key{Hyp}{pdfkeywords}{%
3786 \HyXeTeX@CheckUnicode
3787 \HyPsd@PrerenderUnicode{#1}%
3788 \pdfstringdef\@pdfkeywords{#1}%
3789 }
3790 \define@key{Hyp}{pdftrapped}{%
3791 \lowercase{\edef\Hy@temp{#1}}%
3792 \ifx\Hy@temp\HyInfo@trapped@true
3793 \def\@pdftrapped{True}%
3794 \else
3795 \ifx\Hy@temp\HyInfo@trapped@false
```

```
3796 \def\@pdftrapped{False}%
3797 \else
3798 \ifx\Hy@temp\HyInfo@trapped@unknown
3799 \def\@pdftrapped{Unknown}%
3800 \else
3801 \ifx\Hy@temp\@empty
3802 \else
3803 \Hy@Warning{%
3804 Unsupported value `#1'\MessageBreak
3805 for option `pdftrapped'%
3806 }%
3807 \fi
3808 \def\@pdftrapped{}%
3809 \Lambdafi
3810 \fi
3811 \fi
3812 }
3813 \def\HyInfo@trapped@true{true}
3814 \def\HyInfo@trapped@false{false}
3815 \def\HyInfo@trapped@unknown{unknown}
3816 \def\HyInfo@TrappedUnsupported{%
3817 \ifx\@pdftrapped\@empty
3818 \else
3819 \Hy@WarningNoLine{`pdftrapped' is not supported by this driver}%
3820 \gdef\HyInfo@TrappedUnsupported{}%
3821 \fi
3822 }
3823 \define@key{Hyp}{pdfinfo}{%
3824 \kvsetkeys{pdfinfo}{#1}%
3825 }
3826 \def\Hy@temp#1{%
3827 \lowercase{\Hy@temp@A{#1}}{#1}%
3828 }
3829 \def\Hy@temp@A#1#2{%
3830 \define@key{pdfinfo}{#2}{%
3831 \hypersetup{pdf#1={##1}}%
3832 }%
3833 }
3834 \Hy@temp{Title}
3835 \Hy@temp{Author}
3836 \Hy@temp{Keywords}
3837 \Hy@temp{Subject}
3838 \Hy@temp{Creator}
3839 \Hy@temp{Producer}
3840 \Hy@temp{CreationDate}
3841 \Hy@temp{ModDate}
3842 \Hy@temp{Trapped}
3843 \newif\ifHyInfo@AddonUnsupported
3844 \kv@set@family@handler{pdfinfo}{%
3845 \HyInfo@AddonHandler{#1}{#2}%
```

```
3846 }
3847 \let\HyInfo@do\relax
3848 \def\HyInfo@AddonHandler#1#2{%
3849 \ifx\kv@value\relax
3850 \Hy@Warning{%
3851 Option `pdfinfo': ignoring key `\kv@key' without value%
3852 }%
3853 \else
3854 \EdefEscapeName\HyInfo@KeyEscaped{\kv@key}%
3855 \EdefUnescapeName\HyInfo@Key{\HyInfo@KeyEscaped}%
3856 \expandafter\ifx\csname KV@pdfinfo@\HyInfo@Key\endcsname\relax
3857 \ifHyInfo@AddonUnsupported
3858 \Hy@Warning{%
3859 This driver does not support additional\MessageBreak
3860 information entries, therefore\MessageBreak
3861 `\kv@key' is ignored%
3862 }%
3863 \else
3864 \def\HyInfo@tmp##1{%
3865 \kv@define@key{pdfinfo}{##1}{%
3866 \HyXeTeX@CheckUnicode
3867 \HyPsd@PrerenderUnicode{####1}%
3868 \pdfstringdef\HyInfo@Value{####1}%
3869 \global\expandafter
3870 \let\csname HyInfo@Value@##1\endcsname
3871 \HyInfo@Value
3872 }%
3873 }%
3874 \expandafter\HyInfo@tmp\expandafter{\HyInfo@Key}%
3875 \global\expandafter
3876 \let\csname KV@pdfinfo@\HyInfo@Key\expandafter\endcsname
3877 \csname KV@pdfinfo@\HyInfo@Key\endcsname
3878 \xdef\HyInfo@AddonList{%
3879 \HyInfo@AddonList
3880 \HyInfo@do{\HyInfo@Key}%
3881 }%
3882 \kv@parse@normalized{%
3883 \HyInfo@Key={#2}%
3884 }{%
3885 \kv@processor@default{pdfinfo}%
3886 }%
3887 \fi
3888 \else
3889 \kv@parse@normalized{%
3890 \HyInfo@Key={#2}%
3891 }{%
3892 \kv@processor@default{pdfinfo}%
3893 }%
3894 \fi
3895 \fi
```

```
3896 }
3897 \def\HyInfo@GenerateAddons{%
3898 \ifHyInfo@AddonUnsupported
3899 \def\HyInfo@Addons{}%
3900 \else
3901 \begingroup
3902 \toks@{}%
3903 \def\HyInfo@do##1{%
3904 \EdefEscapeName\HyInfo@Key{##1}%
3905 \edef\x{%
3906 \toks@{%
3907 \the\toks@
3908 /\HyInfo@Key(\csname HyInfo@Value@##1\endcsname)%
3909 }%
3910 }%
3911 \quad \lambda3912 }%
3913 \HyInfo@AddonList
3914 \edef\x{\endgroup
3915 \def\noexpand\HyInfo@Addons{\the\toks@}%
3916 }%
3917 \x
3918 \fi
3919 }
3920 \global\let\HyInfo@AddonList\ltx@empty
3921 \define@key{Hyp}{pdfview}{\calculate@pdfview#1 \\}
3922 \define@key{Hyp}{pdflinkmargin}{\setpdflinkmargin{#1}}
3923 \let\setpdflinkmargin\@gobble
3924 \def\calculate@pdfview#1 #2\\{%
3925 \def\@pdfview{#1}%
3926 \ifx\\#2\\%
3927 \def\@pdfviewparams{ -32768}%
3928 \else
3929 \def\@pdfviewparams{ #2}%
3930 \fi
3931 }
3932 \begingroup\expandafter\expandafter\expandafter\endgroup
3933 \expandafter\ifx\csname numexpr\endcsname\relax
3934 \def\Hy@number#1{%
3935 \expandafter\@firstofone\expandafter{\number#1}%
3936 }%
3937 \else
3938 \def\Hy@number#1{%
3939 \the\numexpr#1\relax
3940 }%
3941 \fi
3942 \define@key{Hyp}{pdfstartpage}{%
3943 \ifx\\#1\\%
3944 \let\@pdfstartpage\ltx@empty
```

```
3945 \else
3946 \edef\@pdfstartpage{\Hy@number{#1}}%
3947 \fi
3948 }%
3949 \define@key{Hyp}{pdfstartview}{%
3950 \ifx\\#1\\%
3951 \let\@pdfstartview\ltx@empty
3952 \else
3953 \hypercalcbpdef\@pdfstartview{/#1}%
3954 \fi
3955 }
3956 \def\HyPat@NonNegativeReal/{%
3957 \ *([0-9]+\.?[0-9]*|[0-9]*\.?[0-9]+) *%
3958 }
3959 \define@key{Hyp}{pdfremotestartview}{%
3960 \ifx\\#1\\%
3961 \def\@pdfremotestartview{/Fit}%
3962 \else
3963 \hypercalcbpdef\@pdfremotestartview{#1}%
3964 \edef\@pdfremotestartview{\@pdfremotestartview}%
3965 \Hy@Match\@pdfremotestartview{}{%
3966 ^(XYZ(%
3967 ()| %
3968 (null|-?\HyPat@NonNegativeReal/) %
3969 (null|-?\HyPat@NonNegativeReal/) %
3970 (null|\HyPat@NonNegativeReal/)%
3971 )|% end of "XYZ"
3972 Fit(%
3973 ()|%
3974 B|%
3975 (H|V|BH|BV)(%
3976 ()| %
3977 (null|\HyPat@NonNegativeReal/)%
3978 )|%
3979 R %
3980 \HyPat@NonNegativeReal/ %
3981 \HyPat@NonNegativeReal/ %
3982 \HyPat@NonNegativeReal/ %
3983 \HyPat@NonNegativeReal/%
3984 )% end of "Fit"
3985 )$%
3986 }{}{%
3987 \Hy@Warning{%
3988 Invalid value `\@pdfremotestartview'\MessageBreak
3989 of `pdfremotestartview'\MessageBreak
3990 is replaced by `Fit'%
3991 }%
3992 \let\@pdfremotestartview\@empty
3993 }%
3994 \ifx\@pdfremotestartview\@empty
```

```
3995 \def\@pdfremotestartview{/Fit}%
3996 \else
3997 \edef\@pdfremotestartview{/\@pdfremotestartview}%
3998 \fi
3999 \hbox{fi}4000 }
4001 \define@key{Hyp}{pdfpagescrop}{\edef\@pdfpagescrop{#1}}
4002 \define@key{Hyp}{pdftoolbar}[true]{%
4003 \Hy@boolkey{pdftoolbar}{#1}%
4004 }
4005 \define@key{Hyp}{pdfmenubar}[true]{%
4006 \Hy@boolkey{pdfmenubar}{#1}%
4007 }
4008 \define@key{Hyp}{pdfwindowui}[true]{%
4009 \Hy@boolkey{pdfwindowui}{#1}%
4010 }
4011 \define@key{Hyp}{pdffitwindow}[true]{%
4012 \Hy@boolkey{pdffitwindow}{#1}%
4013 }
4014 \define@key{Hyp}{pdfcenterwindow}[true]{%
4015 \Hy@boolkey{pdfcenterwindow}{#1}%
4016 }
4017 \define@key{Hyp}{pdfdisplaydoctitle}[true]{%
4018 \Hy@boolkey{pdfdisplaydoctitle}{#1}%
4019 }
4020 \define@key{Hyp}{pdfa}[true]{%
4021 \Hy@boolkey{pdfa}{#1}%
4022 }
4023 \define@key{Hyp}{pdfnewwindow}[true]{%
4024 \def\Hy@temp{#1}%
4025 \ifx\Hy@temp\@empty
4026 \Hy@pdfnewwindowsetfalse
4027 \else
4028 \Hy@pdfnewwindowsettrue
4029 \Hy@boolkey{pdfnewwindow}{#1}%
4030 \fi
4031 }
4032 \def\Hy@SetNewWindow{%
4033 \ifHy@pdfnewwindowset
4034 /NewWindow %
4035 \ifHy@pdfnewwindow true\else false\fi
4036 \fi
4037 }
4038 \Hy@DefNameKey{pdfpagelayout}{%
4039 \do{SinglePage}{}%
4040 \do{OneColumn}{}%
4041 \do{TwoColumnLeft}{}%
4042 \do{TwoColumnRight}{}%
4043 \do{TwoPageLeft}{PDF 1.5}%
4044 \do{TwoPageRight}{PDF 1.5}%
```

```
4045 }
4046 \define@key{Hyp}{pdflang}{%
4047 \edef\@pdflang{#1}%
4048 \def\Hy@temp{\relax}%
4049 \ifx\@pdflang\Hy@temp
4050 \let\@pdflang\relax
4051 \fi
4052 \ifx\@pdflang\relax
4053 \else
4054 \ifx\@pdflang\ltx@empty
4055 \else
Test according to ABNF of RFC 3066.
4056 \Hy@Match\@pdflang{icase}{%
4057 <sup>~</sup>%
4058 [a-z]{1,8}%
4059 (-[a-z0-9]{1,8})*%
4060 $%
4061 }{%
Test according to ABNF of RFC 5646.
4062 \Hy@Match\@pdflang{icase}{%<br>4063 ^%
4063
4064 (%
4065 % langtag
4066 (% language
4067 [a-z]{2,3}%
4068 ([a-z]{3}(-[a-z]{3}){0,2})?% extlang
(4069 | [a-z](4)% reserved for future use
4070 | [a-z]{5,8}% registered language subtag
4071 )%
4072 (-[a-z]{4})?% script
4073 (-([a-z]{2}|[0-9]{3}))?% region
4074 (-([a-z]{5,8}|[0-9][a-z0-9]{3}))*% variant
4075 (-[0-9a-wyz](-[a-z0-9]{2,8})+)*% extension
4076 (-x(-[a-z0-9]{1,8})+)?% privateuse
4077 % privateuse
4078 |x-(a-z0-9]{1,8})+\%4079 % grandfathered/irregular
4080 |en-GB-oed%
4081 |i-(ami|bnn|default|enochian|hak|klingon|lux|%
4082 mingo|navajo|pwn|tao|tay|tsu)%
4083 |sgn-(BE-FR|BE-NL|CH-DE)%
4084 % grandfathered/regular
4085 |art-lojban%
4086 |cel-gaulish%
4087 |no-(bok|nyn)%
4088 |zh-(guoyu|hakka|min|min-nan|xiang)%
4089 )%
4090 $%
4091 }{%
```
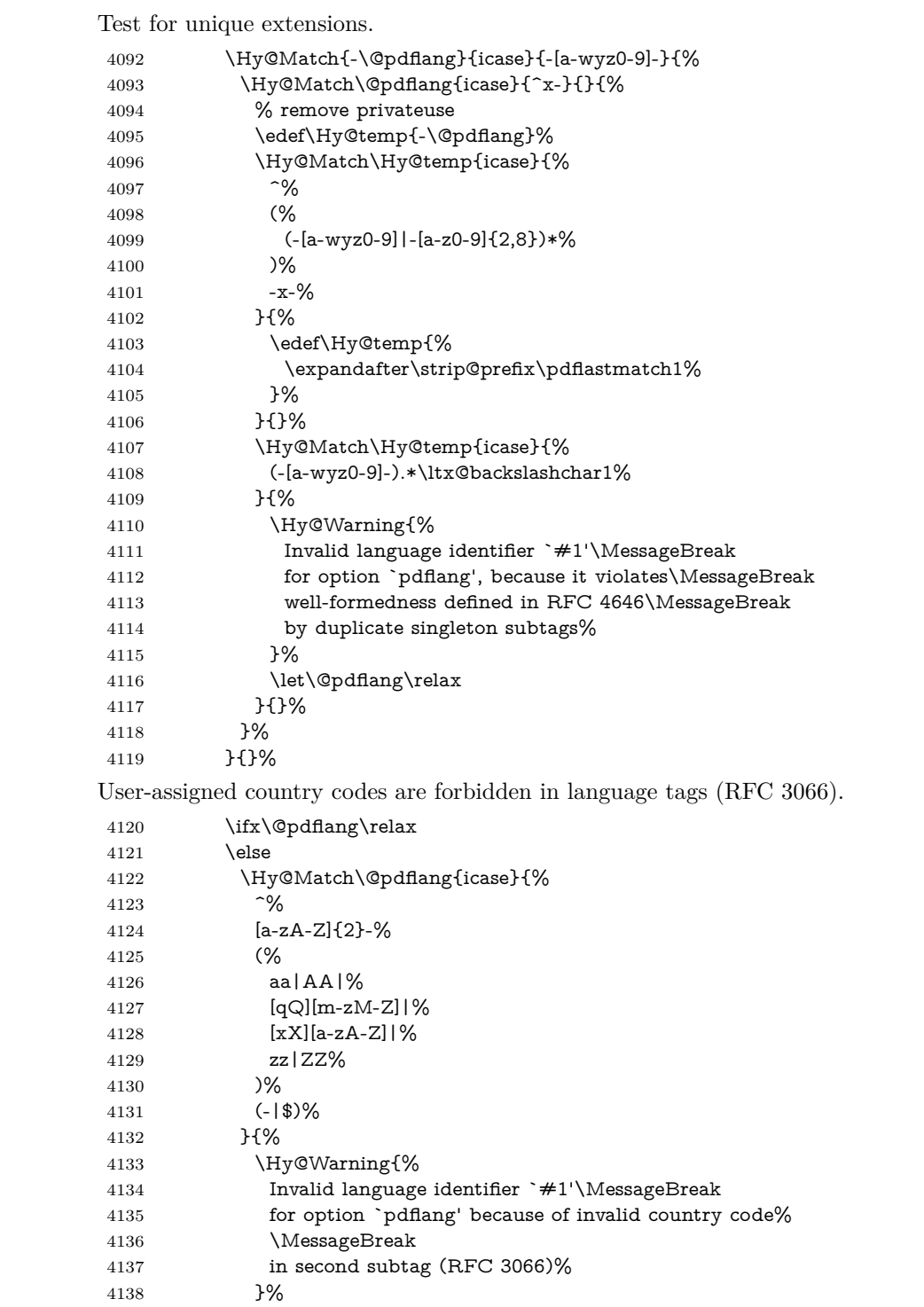

```
4139 \let\@pdflang\relax
4140 }{}%
4141 \fi
4142 }{%
4143 \Hy@Warning{%
4144 Invalid language identifier `#1'\MessageBreak
4145 for option `pdflang', because it violates\MessageBreak
4146 well-formedness defined in RFC 5646%
4147 }%
4148 \let\@pdflang\relax
4149 }%
4150 }{%
4151 \Hy@Warning{%
4152 Invalid language identifier `#1'\MessageBreak
4153 for option `pdflang' (RFC 3066)%
4154 }%
4155 \let\@pdflang\relax
4156 }%
4157 \fi
4158 \fi
4159 }
4160 \define@key{Hyp}{pdfpagelabels}[true]{%
4161 \Hy@boolkey{pdfpagelabels}{#1}%
4162 }
4163 \define@key{Hyp}{pdfescapeform}[true]{%
4164 \Hy@boolkey{pdfescapeform}{#1}%
4165 }
Default values:
4166 \def\@linkbordercolor{1 0 0}
4167 \def\@urlbordercolor{0 1 1}
4168 \def\@menubordercolor{1 0 0}
4169 \def\@filebordercolor{0 .5 .5}
4170 \def\@runbordercolor{0 .7 .7}
4171 \def\@citebordercolor{0 1 0}
4172 \def\@pdfhighlight{/I}
4173 \let\@pdftitle\ltx@empty
4174 \let\@pdfauthor\ltx@empty
4175 \let\@pdfproducer\relax
4176 \def\@pdfcreator{LaTeX with hyperref}
4177 \let\@pdfcreationdate\ltx@empty
4178 \let\@pdfmoddate\ltx@empty
4179 \let\@pdfsubject\ltx@empty
4180 \let\@pdfkeywords\ltx@empty
4181 \let\@pdftrapped\ltx@empty
4182 \let\@pdfpagescrop\ltx@empty
4183 \def\@pdfstartview{/Fit}
4184 \def\@pdfremotestartview{/Fit}
4185 \def\@pdfstartpage{1}
4186 \let\@pdfprintpagerange\ltx@empty
```

```
4187 \let\@pdflang\relax
4188 \let\PDF@SetupDoc\@empty
4189 \let\PDF@FinishDoc\@empty
4190 \let\phantomsection\@empty
4191 \let\special@paper\@empty
4192\def\{\pm\text{DestNameFilter#1\#1}\4193 \Hy@AtBeginDocument{%
4194 \begingroup
4195 \edef\x{\@ifundefined{stockheight}\paperheight\stockheight}%
4196 \dimen@=\x\relax
4197 \ifdim\dimen@>\z@
4198 \else
4199 \dimen@=11in\relax
4200 \Hy@WarningNoLine{%
4201 Height of page (\expandafter\string\x) %
4202 is invalid (\the\x),\MessageBreak
4203 using 11in%
4204 }%
4205 \fi
4206 \dimen@=0.99626401\dimen@
4207 \xdef\Hy@pageheight{\strip@pt\dimen@}%
4208 \endgroup
4209 }
4210 \def\HyInd@EncapChar{\|}
```
Allow the user to use \ExecuteOptions in the cfg file even though this package does not use the normal option mechanism. Use \hyper@normalise as a scratch macro, since it is going to be defined in a couple of lines anyway.

```
4211 \let\hyper@normalise\ExecuteOptions
4212 \let\ExecuteOptions\hypersetup
4213 \Hy@RestoreCatcodes
4214 \InputIfFileExists{hyperref.cfg}{}{}
4215 \Hy@SetCatcodes
4216 \let\ExecuteOptions\hyper@normalise
4217 \ifx\Hy@MaybeStopNow\relax
4218 \else
4219 \Hy@stoppedearlytrue
4220 \expandafter\Hy@MaybeStopNow
4221 \fi
4222 \Hy@stoppedearlyfalse
```
To add flexibility, we will not use the ordinary processing of package options, but put them through the *keyval* package. This section was written by David Carlisle.

```
4223 \SetupKeyvalOptions{family=Hyp}
4224 \DeclareLocalOptions{%
4225 a4paper,a5paper,b5paper,letterpaper,legalpaper,executivepaper%
4226 }
```
Add option tex4ht if package tex4ht is loaded.

```
4227 \@ifpackagewith{hyperref}{tex4ht}{%
```

```
4228 }{%
4229 \@ifpackageloaded{tex4ht}{%
4230 \PassOptionsToPackage{tex4ht}{hyperref}%
4231 }{%
4232 \ltx@IfUndefined{HCode}{%
4233 }{%
4234 \begingroup
4235 \def\Hy@pkg{tex4ht}%
4236 \def\Hy@temp@A#1\RequirePackage[#2]#3#4\Hy@NIL{%
4237 \def\Hy@param{#2#3}%
4238 \ifx\Hy@param\ltx@empty
4239 \expandafter\ltx@gobble
4240 \else
4241 \def\Hy@param{#3}%
4242 \ifx\Hy@param\Hy@pkg
4243 \PassOptionsToPackage{#2}{tex4ht}%
4244 \expandafter\expandafter\expandafter\@gobble
4245 \else
4246 \expandafter\expandafter\expandafter\ltx@firstofone
4247 \fi
4248 \qquad \qquad \intfi
4249 {\Hy@temp@A#4\Hy@NIL}%
4250 }%
4251 \expandafter
4252 \Hy@temp@A\@documentclasshook\RequirePackage[]{}\Hy@NIL
4253 \endgroup
4254 \PassOptionsToPackage{tex4ht}{hyperref}%
4255 }%
4256 }%
4257 }
4258 \let\ReadBookmarks\relax
4259 \ProcessKeyvalOptions{Hyp}
```
After processing options.

#### **15.1 Package xspace support**

```
4260 \def\Hy@xspace@end{}
4261 \ltx@IfUndefined{xspaceaddexceptions}{%
4262 \Hy@AtBeginDocument{%
4263 \ltx@IfUndefined{xspaceaddexceptions}{%
4264 }{%
4265 \def\Hy@xspace@end{%
4266 \ltx@gobble{end for xspace}%
4267 }%
4268 \xspaceaddexceptions{%
4269 \Hy@xspace@end,\hyper@linkend,\hyper@anchorend
4270 }%
4271 }%
4272 }%
```
}{%

```
4274 \def\Hy@xspace@end{%
```
\ltx@gobble{end for xspace}%

```
4276 }%
```
- \xspaceaddexceptions{\Hy@xspace@end,\hyper@linkend,\hyper@anchorend}%
- }

### **15.2 Option draft**

\Hy@AtBeginDocument{%

- \ifHy@draft
- \let\hyper@@anchor\@gobble
- \gdef\hyper@link#1#2#3{#3\Hy@xspace@end}%
- \def\hyper@anchorstart#1#2{#2\Hy@xspace@end}%
- \def\hyper@anchorend{\Hy@xspace@end}%
- \let\hyper@linkstart\@gobbletwo

\def\hyper@linkend{\Hy@xspace@end}%

\def\hyper@linkurl#1#2{#1\Hy@xspace@end}%

\def\hyper@linkfile#1#2#3{#1\Hy@xspace@end}%

- \def\hyper@link@[#1]#2#3#4{#4\Hy@xspace@end}%
- \def\Acrobatmenu#1#2{\leavevmode#2\Hy@xspace@end}%
- \let\PDF@SetupDoc\@empty
- \let\PDF@FinishDoc\@empty
- \let\@fifthoffive\@secondoftwo
- \let\@secondoffive\@secondoftwo
- \let\ReadBookmarks\relax
- \let\WriteBookmarks\relax
- \Hy@WarningNoLine{Draft mode on}%
- \fi
- \Hy@DisableOption{draft}%
- \Hy@DisableOption{nolinks}%
- \Hy@DisableOption{final}%
- }

### **15.3 PDF/A**

\Hy@DisableOption{pdfa}

- \ifHy@pdfa
- \ifnum \Hy@pdf@majorminor@version< 104
- \kvsetkeys{Hyp}{pdfversion=1.4}%

\fi

- \Hy@DisableOption{pdfversion}%
- \def\Hy@Acrobatmenu#1#2{%
- \leavevmode
- \begingroup
- 4312  $\text{Set}\x{\#1}\%$
- \@onelevel@sanitize\x
- \ifx\x\Hy@NextPage
- \let\y=Y%
- \else
- \ifx\x\Hy@PrevPage

```
4318 \let\y=Y%
4319 \else
4320 \ifx\x\Hy@FirstPage
4321 \let\y = Y\%4322 \else
4323 \ifx\x\Hy@LastPage
4324 \left\{ \sqrt{y} = Y\% \right\}4325 \else
4326 \let\y=N\%4327 \fi
4328 \qquad \qquad \intfi
4329 \fi
4330 \fi
4331 \expandafter\endgroup
4332 \ifx\y Y%
4333 \else
4334 \Hy@Error{%
4335 PDF/A: Named action `#1' is not permitted%
4336 }\@ehc
4337 {#2}%
4338 \expandafter\@gobble
4339 \fi
4340 }%
4341 \def\Hy@temp#1{%
4342 \expandafter\def\csname Hy@#1\endcsname{#1}%
4343 \expandafter\@onelevel@sanitize\csname Hy@#1\endcsname
4344 }%
4345 \Hy@temp{NextPage}%
4346 \Hy@temp{PrevPage}%
4347 \Hy@temp{FirstPage}%
4348 \Hy@temp{LastPage}%
4349 \else
4350 \def\Hy@Acrobatmenu#1#2{\leavevmode}%
4351 \overline{\text{fi}}
```
### **15.4 Patch for babel's \texttilde**

Babel does not define \texttilde in NFSS2 manner, so the NFSS2 definitions of PD1 or PU encoding is not compatible. To fix this, \texttilde is defined in babel manner.

change 2020-10-10: no trace of \texttilde can be found in the three languages spanish, galician and estonian so the patch has been removed as outdated.

- \def\Hy@wrapper@babel#1#2{%
- \begingroup
- \Hy@safe@activestrue
- \set@display@protect
- \edef\x{#2}%
- \@onelevel@sanitize\x
- \toks@{#1}%
- \edef\x{\endgroup\the\toks@{\x}}%

```
4360 \x
4361 }
4362 \def\Hy@WrapperDef#1{%
4363 \begingroup
4364 \escapechar=\m@ne
4365 \xdef\Hy@gtemp{%
4366 \expandafter\noexpand\csname HyWrap@\string#1\endcsname
4367 }%
4368 \endgroup
4369 \edef#1{%
4370 \noexpand\Hy@wrapper@babel
4371 \expandafter\noexpand\Hy@gtemp
4372 }%
4373 \expandafter\def\Hy@gtemp
4374 }
4375 \ifHy@hyperfigures
4376 \Hy@Info{Hyper figures ON}%
4377 \else
4378 \Hy@Info{Hyper figures OFF}%
4379 \fi
4380 \ifHy@nesting
4381 \Hy@Info{Link nesting ON}%
4382 \else
4383 \Hy@Info{Link nesting OFF}%
4384 \fi
4385 \ifHy@hyperindex
4386 \Hy@Info{Hyper index ON}%
4387 \else
4388 \Hy@Info{Hyper index OFF}%
4389 \fi
4390 \ifHy@plainpages
4391 \Hy@Info{Plain pages ON}%
4392 \else
4393 \Hy@Info{Plain pages OFF}%
4394 \fi
4395 \ifHy@backref
4396 \Hy@Info{Backreferencing ON}%
4397 \else
4398 \Hy@Info{Backreferencing OFF}%
4399 \fi
4400 \ifHy@typexml
4401 \Hy@AtEndOfPackage{%
4402 \RequirePackage{color}%
4403 \RequirePackage{nameref}[2012/07/28]%
4404 }%
4405 \fi
4406 \Hy@DisableOption{typexml}
4407 \ifHy@implicit
4408 \Hy@InfoNoLine{Implicit mode ON; LaTeX internals redefined}%
```
\else

- \Hy@InfoNoLine{Implicit mode OFF; no redefinition of LaTeX internals}%
- \def\MaybeStopEarly{%
- \Hy@Message{Stopped early}%
- \Hy@AtBeginDocument{%
- \PDF@FinishDoc
- \gdef\PDF@FinishDoc{}%
- }%
- \endinput
- }%
- \Hy@AtBeginDocument{%
- \let\autoref\ref
- \let\autopageref\pageref
- \ifx\@pdfpagemode\@empty
- \gdef\@pdfpagemode{UseNone}%
- \fi
- \global\Hy@backreffalse
- }%
- \Hy@AtEndOfPackage{%
- \global\let\ReadBookmarks\relax
- \global\let\WriteBookmarks\relax
- }%
- \fi
- \Hy@DisableOption{implicit}

#### **15.4.1 Driver loading**

 \Hy@AtEndOfPackage{% \@ifpackageloaded{tex4ht}{% \def\Hy@driver{htex4ht}% \Hy@texhttrue }{}%

Some drivers can be detected. Check for these drivers, whether the given driver option is ok. Otherwise force the right driver or use the default driver.

 \ifx\Hy@driver\@empty \else \ifx\pdfextension\@undefined \def\Hy@temp{hpdftex}% 4442 \else \def\Hy@temp{hluatex}% \fi \ifpdf \ifx\Hy@driver\Hy@temp \else \Hy@WarningNoLine{% Wrong driver `\Hy@driver.def';\MessageBreak pdfTeX is running in PDF mode.\MessageBreak Forcing driver `\Hy@temp.def'%

}%

```
4453 \let\Hy@driver\Hy@temp
4454 \fi
4455 \else
4456 \ifx\Hy@driver\Hy@temp
4457 \Hy@WarningNoLine{%
4458 Wrong driver `\Hy@driver.def';\MessageBreak
4459 pdfTeX is not running in PDF mode.\MessageBreak
4460 Using default driver%
4461 }%
4462 \let\Hy@driver\@empty
4463 \fi
4464 \fi
4465 \fi
4466 \ifHy@texht
4467 \else
4468 \ifx\Hy@driver\@empty
4469 \else
4470 \def\Hy@temp{hxetex}%
4471 \ifxetex
4472 \ifx\Hy@driver\Hy@temp
4473 \else
4474 \Hy@WarningNoLine{%
4475 Wrong driver `\Hy@driver.def';\MessageBreak
4476 XeTeX is running.\MessageBreak
4477 Forcing driver `\Hy@temp.def' for XeTeX%
4478 }%
4479 \let\Hy@driver\Hy@temp
4480 \fi
4481 \fi
4482 \fi
4483 \fi
4484 \ifx\Hy@driver\@empty
4485 \else
4486 \def\Hy@temp{hvtexhtm}%
4487 \ifnum\ifvtex\OpMode\else\m@ne\fi=10 %
4488 \ifx\Hy@driver\Hy@temp
4489 \else
4490 \Hy@WarningNoLine{%
4491 Wrong driver `\Hy@driver.def';\MessageBreak
4492 VTeX is running in HTML mode.\MessageBreak
4493 Forcing driver `\Hy@temp.def'%
4494 }%
4495 \let\Hy@driver\Hy@temp
4496 \fi
4497 \else
4498 \ifx\Hy@driver\Hy@temp
4499 \Hy@WarningNoLine{%
4500 Wrong driver `\Hy@driver.def';\MessageBreak
4501 VTeX is not running in HTML mode.\MessageBreak
4502 Using default driver%
```

```
4503 }%
4504 \let\Hy@driver\@empty
4505 \fi
4506 \fi
4507 \fi
If the driver is not given, find the right driver or use the default driver.
4508 \let\HyOpt@DriverType\ltx@empty
4509 \ifx\HyOpt@CustomDriver\ltx@empty
4510 \ifx\Hy@driver\@empty
4511 \def\HyOpt@DriverType{ (autodetected)}%
4512 \providecommand*{\Hy@defaultdriver}{hdvips}%
4513 \ifpdf
4514 \ifx\pdfextension\@undefined
4515 \def\Hy@driver{hpdftex}%
4516 \else
4517 \def\Hy@driver{hluatex}%
4518 \fi
4519 \else
4520 \ifxetex
4521 \def\Hy@driver{hxetex}%
4522 \else
4523 \ifnum\ifvtex\OpMode\else\m@ne\fi=10 %
4524 \def\Hy@driver{hvtexhtm}%
4525 \def\MaybeStopEarly{%
4526 \Hy@Message{Stopped early}%
4527 \Hy@AtBeginDocument{%
4528 \PDF@FinishDoc
4529 \gdef\PDF@FinishDoc{}%
4530 }%
4531 \endinput
4532 }%
4533 \else
4534 \ifnum\ifvtex\OpMode\else\m@ne\fi=\@ne
4535 \def\Hy@driver{hvtex}%
4536 \else
4537 \ifnum\ifvtex\OpMode\else\m@ne\fi=\tw@
4538 \def\Hy@driver{hvtex}%
4539 \else
4540 \ifx\HyOpt@DriverFallback\ltx@empty
4541 \let\Hy@driver\Hy@defaultdriver
4542 \def\HyOpt@DriverType{ (default)}%
4543 \else
4544 \begingroup
4545 \toks@\expandafter{\HyOpt@DriverFallback}%
4546 \edef\x{\endgroup
4547 \noexpand\kvsetkeys{Hyp}{\the\toks@}%
4548 }%
4549 \chi4550 \ifx\Hy@driver\ltx@empty
```

```
4551 \let\Hy@driver\Hy@defaultdriver
4552 \def\HyOpt@DriverType{ (default)}%
4553 \else
4554 \def\HyOpt@DriverType{ (fallback)}%
4555 \qquad \qquad \Lambda4556 \qquad \qquad \Lambda4557 \fi
4558 \hbox{fi}4559 \fi
4560 \fi
4561 \fi
4562 \ifx\Hy@driver\Hy@defaultdriver
4563 \def\Hy@temp{hdviwind}%
4564 \ifx\Hy@temp\Hy@driver
4565 \kvsetkeys{Hyp}{colorlinks}%
4566 \PassOptionsToPackage{dviwindo}{color}%
4567 \fi
4568 \fi
4569 \fi
4570 \else
4571 \def\HyOpt@DriverType{ (custom)}%
4572 \let\Hy@driver\HyOpt@CustomDriver
4573 \fi
4574 \Hy@InfoNoLine{Driver\HyOpt@DriverType: \Hy@driver}%
4575 \chardef\Hy@VersionChecked=0 %
4576 \input{\Hy@driver.def}%
4577 \ifcase\Hy@VersionChecked
4578 \Hy@VersionCheck{\Hy@driver.def}%
4579 \fi
4580 \let\@unprocessedoptions\relax
4581 \Hy@RestoreCatcodes
4582 \Hy@DisableOption{tex4ht}%
4583 \Hy@DisableOption{pdftex}%
4584 \Hy@DisableOption{nativepdf}%
4585 \Hy@DisableOption{dvipdfm}%
4586 \Hy@DisableOption{dvipdfmx}%
4587 \Hy@DisableOption{dvipdfmx-outline-open}%
4588 \Hy@DisableOption{pdfmark}%
4589 \Hy@DisableOption{dvips}%
4590 \Hy@DisableOption{hypertex}%
4591 \Hy@DisableOption{vtex}%
4592 \Hy@DisableOption{vtexpdfmark}%
4593 \Hy@DisableOption{dviwindo}%
4594 \Hy@DisableOption{dvipsone}%
4595 \Hy@DisableOption{textures}%
4596 \Hy@DisableOption{latex2html}%
4597 \Hy@DisableOption{ps2pdf}%
4598 \Hy@DisableOption{xetex}%
4599 \Hy@DisableOption{driverfallback}%
4600 \Hy@DisableOption{customdriver}%
```
 \Hy@DisableOption{pdfversion}% }

Support for open outlines is enabled for  $XeTFX \ge 0.9995$ . I don't know, if older versions also support this. AFAIK older dvipdfmx versions will break, thus the switch cannot be turned on by default.

\newif\ifHy@DvipdfmxOutlineOpen

```
4604 \ifxetex
```

```
4605 \ifdim\number\XeTeXversion\XeTeXrevision in<0.9995in %
```
\else

\chardef\SpecialDvipdfmxOutlineOpen\@ne

```
4608 \Hy@DvipdfmxOutlineOpentrue
```
\fi

 $4610 \overline{\text{fi}}$ 

\begingroup\expandafter\expandafter\expandafter\endgroup

- \expandafter\ifx\csname SpecialDvipdfmxOutlineOpen\endcsname\relax
- \else

\ifnum\SpecialDvipdfmxOutlineOpen>\z@

- \Hy@DvipdfmxOutlineOpentrue
- \fi

\fi

#### **15.4.2 Bookmarks**

```
4618 \def\WriteBookmarks{0}
```
\def\@bookmarkopenstatus#1{%

```
4620 \ifHy@bookmarksopen
```
The purpose of the \@firstofone-number-space-construct is that no \relax will be inserted by T<sub>E</sub>X before the **\else:**  $4621$  **\ifnum#1<\expandafter\@** 

```
\ifnum#1<\expandafter\@firstofone\expandafter
4622 {\number\@bookmarksopenlevel} % explicit space
4623 \else
4624 -%
4625 \fi
4626 \else
4627 -%
4628 \fi
4629 }
4630 \ifHy@bookmarks
4631 \Hy@Info{Bookmarks ON}%
4632 \ifx\@pdfpagemode\@empty
4633 \def\@pdfpagemode{UseOutlines}%
4634 \fi
4635 \else
4636 \let\@bookmarkopenstatus\ltx@gobble
4637 \Hy@Info{Bookmarks OFF}%
4638 \Hy@AtEndOfPackage{%
4639 \global\let\ReadBookmarks\relax
4640 \global\let\WriteBookmarks\relax
4641 }%
```

```
4642 \ifx\@pdfpagemode\@empty
```

```
4643 \def\@pdfpagemode{UseNone}%
4644 \fi
4645 \fi
4646 \Hy@DisableOption{bookmarks}
  Add wrapper for setting standard catcodes (babel's shorthands).
4647 \def\Hy@CatcodeWrapper#1{%
4648 \let\Hy@EndWrap\ltx@empty
4649 \def\TMP@EnsureCode##1##2{%
4650 \edef\Hy@EndWrap{%
4651 \Hy@EndWrap
4652 \catcode##1 \the\catcode##1\relax
4653 }%
4654 \text{Cated} \# 1 \# # 2\relax4655 }%
4656 \TMP@EnsureCode{10}{12}% ^^J
4657 \TMP@EnsureCode{33}{12}% !
4658 \TMP@EnsureCode{34}{12}% "
4659 \TMP@EnsureCode{36}{3}% $ (math)
4660 \TMP@EnsureCode{38}{4}% & (alignment)
4661 \TMP@EnsureCode{39}{12}% '
4662 \TMP@EnsureCode{40}{12}% (
4663 \TMP@EnsureCode{41}{12}% )
4664 \TMP@EnsureCode{42}{12}% *
4665 \TMP@EnsureCode{43}{12}% +
4666 \TMP@EnsureCode{44}{12}% ,
4667 \TMP@EnsureCode{45}{12}% -
4668 \TMP@EnsureCode{46}{12}% .
4669 \TMP@EnsureCode{47}{12}% /
4670 \TMP@EnsureCode{58}{12}% :
4671 \TMP@EnsureCode{59}{12}% ;
4672 \TMP@EnsureCode{60}{12}% <
4673 \TMP@EnsureCode{61}{12}% =
4674 \TMP@EnsureCode{62}{12}% >
4675 \TMP@EnsureCode{63}{12}% ?
4676 \TMP@EnsureCode{91}{12}% [
4677 \TMP@EnsureCode{93}{12}% ]
4678 \TMP@EnsureCode{94}{7}% ^ (superscript)
4679 \TMP@EnsureCode{95}{8}% _ (subscript)
4680 \TMP@EnsureCode{96}{12}% `
4681 \TMP@EnsureCode{124}{12}% |
4682 \TMP@EnsureCode{126}{13}% ~ (active)
4683 #1\relax
4684 \Hy@EndWrap
4685 }
  \HyColor@UseColor expects a macro as argument. It contains the color spec-
```
ification.

\Hy@AtBeginDocument{%

\ifHy@ocgcolorlinks

\kvsetkeys{Hyp}{colorlinks}%

```
4689 \ifHy@pdfa
4690 \Hy@Warning{%
4691 PDF/A: Optional Content Groups are prohibited,\MessageBreak
4692 using `colorlinks' instead of `ocgcolorlinks'%
4693 }%
4694 \Hy@ocgcolorlinksfalse
4695 \fi
4696 \fi
4697 \ifHy@ocgcolorlinks
4698 \else
4699 \Hy@DisableOption{ocgcolorlinks}%
4700 \fi
4701 \ifHy@colorlinks
4702 \def\@pdfborder{0 0 0}%
4703 \let\@pdfborderstyle\@empty
4704 \ifHy@typexml
4705 \else
4706 \Hy@CatcodeWrapper{%
4707 \RequirePackage{color}%
4708 }%
4709 \fi
4710 \def\Hy@colorlink#1{%
4711 \begingroup
4712 \HyColor@UseColor#1%
4713 }%
4714 \def\Hy@endcolorlink{\endgroup}%
4715 \Hy@Info{Link coloring ON}%
4716 \else
4717 \ifHy@frenchlinks
4718 \def\Hy@colorlink#1{\begingroup\fontshape{\scdefault}\selectfont}%
4719 \def\Hy@endcolorlink{\endgroup}%
4720 \Hy@Info{French linking ON}%
4721 \else
for grouping consistency:
4722 \def\Hy@colorlink#1{\begingroup}%
4723 \def\Hy@endcolorlink{\endgroup}%
4724 \Hy@Info{Link coloring OFF}%
4725 \fi
4726 \fi
4727 \Hy@DisableOption{colorlinks}%
4728 \Hy@DisableOption{frenchlinks}%
4729 \ifHy@texht
4730 \long\def\@firstoffive#1#2#3#4#5{#1}%
4731 \long\def\@secondoffive#1#2#3#4#5{#2}%
4732 \long\def\@thirdoffive#1#2#3#4#5{#3}%
4733 \long\def\@fourthoffive#1#2#3#4#5{#4}%
4734 \long\def\@fifthoffive#1#2#3#4#5{#5}%
4735 \providecommand*\@safe@activestrue{}%
4736 \providecommand*\@safe@activesfalse{}%
```

```
4737 \def\T@ref#1{%
4738 \Hy@safe@activestrue
4739 \expandafter\@setref\csname r@#1\endcsname\@firstoffive{#1}%
4740 \Hy@safe@activesfalse
4741 }%
4742 \def\T@pageref#1{%
4743 \Hy@safe@activestrue
4744 \expandafter\@setref\csname r@#1\endcsname\@secondoffive{#1}%
4745 \Hy@safe@activesfalse
4746 }%
4747 \else
4748 \ifHy@typexml
4749 \else
4750 \Hy@CatcodeWrapper{%
4751 \RequirePackage{nameref}[2012/07/28]%
4752 }%
4753 \fi
4754 \fi
4755 \DeclareRobustCommand\ref{%
4756 \@ifstar\@refstar\T@ref
4757 }%
4758 \DeclareRobustCommand\pageref{%
4759 \@ifstar\@pagerefstar\T@pageref
4760 }%
4761 % \@ifclassloaded{memoir}{%
4762 % \ltx@IfUndefined{@mem@titlerefnolink}\ltx@secondoftwo{%
4763 % \ltx@IfUndefined{@mem@titleref}\ltx@secondoftwo\ltx@firstoftwo
4764 % }%
4765 % }\ltx@secondoftwo
4766 % {%
4767 % \DeclareRobustCommand*{\nameref}{%
4768 % \@ifstar\@mem@titlerefnolink\@mem@titleref
4769 % }%
4770 % }{%
4771 \DeclareRobustCommand*{\nameref}{%
4772 \@ifstar\@namerefstar\T@nameref
4773 }%
4774 % }%
4775 \ifHy@implicit
4776 \else
4777 \let \@pagerefstar\T@pageref
4778 \let \@refstar\T@ref
4779 \let \@namerefstar\T@nameref
4780 \fi
4781 }
4782 \Hy@AtBeginDocument{%
4783 \ifHy@texht
4784 \else
4785 \Hy@CatcodeWrapper\ReadBookmarks
```
\fi

 } \ifHy@backref \RequirePackage{backref}% \else \let\Hy@backout\@gobble \fi \Hy@DisableOption{backref} \Hy@DisableOption{pagebackref} \Hy@activeanchorfalse

## **16 User hypertext macros**

We need to normalise all user commands taking a URL argument; Within the argument the following special definitions apply:  $\forall \#$ ,  $\%$ , ~ produce  $\#$ ,  $\%$ , ~ respectively. for consistency \~ produces ~ as well. At the *top level only* ie not within the argument of another command, you can use  $\#$  and % unescaped, to produce themselves. even if, say,  $\#$  is entered as  $\#$  it will be converted to  $\setminus \#$ so it does not die if written to an aux file etc.  $\forall \#$  will write as  $\#$  locally while making \specials.

\begingroup

```
4797 \endlinechar=-1 %
4798 \catcode`\^^A=14 %
4799 \catcode`\^^M\active
4800 \catcode`\%\active
4801 \catcode`\#\active
4802 \catcode`\_\active
4803 \catcode`\$\active
4804 \catcode`\&\active
4805 \gdef\hyper@normalise{^^A
4806 \begingroup
4807 \catcode`\^^M\active
4808 \left\{\text{ }A\right\}^A4809 \catcode`\%\active
4810 \let%\@percentchar
4811 \let\%\@percentchar
4812 \catcode`\#\active
4813 \def#{\hyper@hash}^^A
4814 \def\#{\hyper@hash}^^A
4815 \@makeother\&^^A
4816 \edef&{\string&}^^A
4817 \edef\&{\string&}^^A
4818 \edef\textunderscore{\string_}^^A
4819 \let\_\textunderscore
4820 \catcode`\_\active
4821 \let_\textunderscore
4822 \let~\hyper@tilde
4823 \let\~\hyper@tilde
4824 \let\textasciitilde\hyper@tilde
```

```
4826 \edef${\string$}^^A
4827 \Hy@safe@activestrue
4828 \hyper@n@rmalise
4829 }<sup>^^</sup>A
4830 \catcode`\#=6 ^^A
4831 \gdef\Hy@ActiveCarriageReturn{^^M}^^A
4832 \gdef\hyper@n@rmalise#1#2{^^A
4833 \def\Hy@tempa{#2}^^A
4834 \ifx\Hy@tempa\Hy@ActiveCarriageReturn
4835 \ltx@ReturnAfterElseFi{^^A
4836 \hyper@@normalise{#1}^^A
4837 }^^A
4838 \else
4839 \ltx@ReturnAfterFi{^^A
4840 \hyper@@normalise{#1}{#2}^^A
4841 }<sup>^^</sup>A
4842 \fi
4843 }<sup>^^</sup>A
4844 \gdef\hyper@@normalise#1#2{^^A
4845 \edef\Hy@tempa{^^A
4846 \endgroup
4847 \noexpand#1{\Hy@RemovePercentCr#2%^^M\@nil}^^A
4848 }<sup>^</sup>A
4849 \Hy@tempa
4850 }^^A
4851 \gdef\Hy@RemovePercentCr#1%^^M#2\@nil{^^A
4852 \#1^{\sim}A4853 \ifx\limits#2\limits
4854 \else
4855 \ltx@ReturnAfterFi{^^A
4856 \Hy@RemovePercentCr #2\@nil
4857 }^^A
4858 \fi
4859 }<sup>^</sup>A
4860 \endgroup
4861 \providecommand*\hyper@chars{%
4862 \let\#\hyper@hash
4863 \let\%\@percentchar
4864 \Hy@safe@activestrue
4865 }
4866 \def\hyperlink#1#2{%
4867 \hyper@@link{}{#1}{#2}%
4868 }
4869 \def\Hy@VerboseLinkStart#1#2{%
4870 \ifHy@verbose
4871 \begingroup
4872 \Hy@safe@activestrue
4873 \xdef\Hy@VerboseGlobalTemp{(#1) `#2'}%
```
\let\\\@backslashchar

```
4874 \Hy@Info{Reference \Hy@VerboseGlobalTemp}%
4875 \xdef\Hy@VerboseGlobalTemp{%
4876 \Hy@VerboseGlobalTemp, %
4877 line \the\inputlineno
4878 }%
4879 \endgroup
4880 \let\Hy@VerboseLinkInfo\Hy@VerboseGlobalTemp
4881 \@onelevel@sanitize\Hy@VerboseLinkInfo
4882 \fi
4883 }
4884 \def\Hy@VerboseLinkInfo{<VerboseLinkInfo>}
4885 \def\Hy@VerboseLinkStop{%
4886 \ifHy@verbose
4887 \begingroup
4888 \edef\x{\endgroup
4889 \write\m@ne{%
4890 Package `hyperref' Info: %
4891 End of reference \Hy@VerboseLinkInfo.%
4892 }%
4893 }%
4894 \x
4895 \fi
4896 }
4897 \def\Hy@VerboseAnchor#1{%
4898 \ifHy@verbose
4899 \begingroup
4900 \Hy@safe@activestrue
4901 \Hy@Info{Anchor `\HyperDestNameFilter{#1}'}%
4902 \endgroup
4903 \fi
4904 }
4905 \def\Hy@AllowHyphens{%
4906 \relax
4907 \ifhmode
4908 \penalty\@M
4909 \hskip\z@skip
4910 \fi
4911 }
4912 \DeclareRobustCommand*{\href}[1][]{%
4913 \begingroup
4914 \setkeys{href}{#1}%
4915 \@ifnextchar\bgroup\Hy@href{\hyper@normalise\href@}%
4916 }
4917 \def\Hy@href#{%
4918 \hyper@normalise\href@
4919 }
4920 \begingroup
4921 \catcode`\$=6 %
```

```
4922 \catcode`\#=12 %
4923 \gdef\href@$1{\expandafter\href@split$1##\\}%
4924 \gdef\href@split$1#$2#$3\\$4{%
4925 \hyper@@link{$1}{$2}{$4}%
4926 \endgroup
4927 }%
4928 \endgroup
Option 'page'.
4929 \define@key{href}{page}{%
4930 \def\Hy@href@page{#1}%
4931 }
4932 \let\Hy@href@page\@empty
4933 \newcount\c@Hy@tempcnt
4934 \def\theHy@tempcnt{\the\c@Hy@tempcnt}
4935 \def\Hy@MakeRemoteAction{%
4936 \ifx\Hy@href@page\@empty
4937 \def\Hy@href@page{0}%
4938 \else
4939 \setcounter{Hy@tempcnt}{\Hy@href@page}%
4940 \ifnum\c@Hy@tempcnt<\@ne
4941 \Hy@Warning{%
4942 Invalid page number (\theHy@tempcnt)\MessageBreak
4943 for remote PDF file.\MessageBreak
4944 Using page 1%
4945 }%
4946 \def\Hy@href@page{0}%
4947 \else
4948 \global\advance\c@Hy@tempcnt\m@ne
4949 \edef\Hy@href@page{\theHy@tempcnt}%
4950 \fi
```

```
4951 \fi
```
If a next action is set, then also a new window should be opened. Otherwise AR reclaims that it closes the current file with discarding the next actions.

 \ifx\Hy@href@nextactionraw\@empty \else \Hy@pdfnewwindowsettrue \Hy@pdfnewwindowtrue 4956 \fi }

Option 'pdfremotestartview'.

```
4958 \define@key{href}{pdfremotestartview}{%
4959 \setkeys{Hyp}{pdfremotestartview={#1}}%
4960 }
```
Option 'pdfnewwindow'.

```
4961 \let\KV@href@pdfnewwindow\KV@Hyp@pdfnewwindow
4962 \let\KV@href@pdfnewwindow@default\KV@Hyp@pdfnewwindow@default
```
Option 'ismap'.

```
4963 \newif\ifHy@href@ismap
4964 \define@key{href}{ismap}[true]{%
4965 \ltx@IfUndefined{Hy@href@ismap#1}{%
4966 \Hy@Error{%
4967 Invalid value (#1) for key `ismap'.\MessageBreak
4968 Permitted values are `true' or `false'.\MessageBreak
4969 Ignoring `ismap'%
4970 }\@ehc
4971 }{%
4972 \csname Hy@href@ismap#1\endcsname
4973 }%
4974 }
```
Option 'nextactionraw'.

 \let\Hy@href@nextactionraw\@empty \define@key{href}{nextactionraw}{% \edef\Hy@href@nextactionraw{#1}% \ifx\Hy@href@nextactionraw\@empty \else \Hy@Match\Hy@href@nextactionraw{}{% ^(\HyPat@ObjRef/|<<.\*/S[ /].+>>|% \[( ?\HyPat@ObjRef/|<<.\*/S[ /].+>>)+ ?])\$% }{}{% \Hy@Warning{Invalid value for `nextactionraw':\MessageBreak \Hy@href@nextactionraw\MessageBreak The action is discarded% }% }% \ifx\Hy@href@nextactionraw\@empty \else \edef\Hy@href@nextactionraw{/Next \Hy@href@nextactionraw}% \fi \fi } \def\HyPat@ObjRef/{.+} Load package url.sty and save the meaning of the original \url in \nolinkurl. \RequirePackage{url} \let\HyOrg@url\url \def\Hurl{\begingroup \Url} \DeclareRobustCommand\*{\nolinkurl}{\hyper@normalise\nolinkurl@} \def\nolinkurl@#1{\Hurl{#1}}

\DeclareRobustCommand\*{\url}{\hyper@normalise\url@}

\def\url@#1{\hyper@linkurl{\Hurl{#1}}{#1}}

 \DeclareRobustCommand\*{\hyperimage}{\hyper@normalise\hyper@image} \providecommand\hyper@image[2]{#2}

```
5005 \def\hypertarget#1#2{%
```
\ifHy@nesting

```
5007 \hyper@@anchor{#1}{#2}%
5008 \else
5009 \hyper@@anchor{#1}{\relax}#2%
5010 \fi
5011 }
```
\hyperref is more complicated, as it includes the concept of a category of link, used to make the name. This is not really used in this package. \hyperdef sets up an anchor in the same way. They each have three parameters of category, linkname, and marked text, and \hyperref also has a first parameter of URL. If there is an optional first parameter to  $\hbar$ yperdef, it is the name of a LAT<sub>EX</sub> label which can be used in a short form of  $\hbox{\hbox{hyperref} later}$ , to avoid remembering the name and category.

```
5012 \DeclareRobustCommand*{\hyperref}{%
5013 \@ifnextchar[{\Hy@babelnormalise\label@hyperref}\@hyperref
5014 }
5015 \def\Hy@babelnormalise#1[#2]{%
5016 \begingroup
5017 \Hy@safe@activestrue
5018 \edef\Hy@tempa{%
5019 \endgroup
5020 \noexpand#1[{#2}]%
5021 }%
5022 \Hy@tempa
5023 }
5024 \def\@hyperref{\hyper@normalise\@@hyperref}
5025 \def\@@hyperref#1#2#3{%
5026 \edef\ref@one{\ifx\\#2\\\else#2.\fi#3}%
5027 \expandafter\tryhyper@link\ref@one\\{#1}%
5028 }
5029 \def\tryhyper@link#1\\#2{%
5030 \hyper@@link{#2}{#1}%
5031 }
5032 \def\hyperdef{\@ifnextchar[{\label@hyperdef}{\@hyperdef}}
5033 \def\@hyperdef#1#2#3{%, category, name, text
5034 \ifx\\#1\\%
5035 \def\Hy@AnchorName{#2}%
5036 \else
5037 \def\Hy@AnchorName{#1.#2}%
5038 \fi
5039 \ifHy@nesting
5040 \expandafter\hyper@@anchor\expandafter{\Hy@AnchorName}{#3}%
5041 \else
5042 \expandafter\hyper@@anchor\expandafter{\Hy@AnchorName}{\relax}#3%
5043 \fi
5044 }
```
We also have a need to give a L<sup>AT</sup>EX *label* to a hyper reference, to ease the pain of referring to it later. \hyperrefundefinedlink may be redefined by a user to add

colour or other formatting.

```
5045 \let\hyperrefundefinedlink\@firstofone
5046 \def\label@hyperref[#1]{%
5047 \expandafter\label@@hyperref\csname r@#1\endcsname{#1}%
5048 }%
5049 \def\label@@hyperref#1#2#3{%
5050 \ifx\#1\relax5051 \protect\G@refundefinedtrue
5052 \@latex@warning{%
5053 Hyper reference `#2' on page \thepage \space undefined%
5054 }%
5055 \begingroup
5056 \hyperrefundefinedlink{#3}%
5057 \endgroup
5058 \else
5059 \hyper@@link{\expandafter\@fifthoffive#1}%
5060 {\expandafter\@fourthoffive#1\@empty\@empty}{#3}%
5061 \fi
5062 }
5063 \def\label@hyperdef[#1]#2#3#4{% label name, category, name,
5064 % anchor text
5065 \@bsphack
5066 \ifx\\#2\\%
5067 \def\Hy@AnchorName{#3}%
5068 \else
5069 \def\Hy@AnchorName{#2.#3}%
5070 \fi
5071 \if@filesw
5072 \protected@write\@auxout{}{%
5073 \tring\newlabel{#1}{{}{}{}{\Hy@AnchorName}{}}%
5074 }%
5075 \fi
5076 \@esphack
5077 \ifHy@nesting
5078 \expandafter\hyper@@anchor\expandafter{\Hy@AnchorName}{#4}%
5079 \else
5080 \expandafter\hyper@@anchor\expandafter{\Hy@AnchorName}{\relax}#4%
5081 \fi
5082 }
```
### **16.1 Link box support for XeTeX**

```
5083 \newdimen\XeTeXLinkMargin
5084 \setlength{\XeTeXLinkMargin}{2pt}
5085 \ifxetex
5086 \font\XeTeXLink@font=pzdr at 1sp\relax
5087 \newcommand*{\XeTeXLink@space}{%
5088 \begingroup
5089 \XeTeXLink@font
```

```
5090 \@xxxii
5091 \endgroup
5092 }%
5093 \newcommand{\XeTeXLinkBox}[1]{%
5094 \begingroup
5095 \leavevmode
5096 \sbox\z@{#1}%
5097 \begingroup
5098 \dimen@=\dp\z@
5099 \advance\dimen@\XeTeXLinkMargin
5100 \setbox\tw@=\llap{%
5101 \hb@xt@\XeTeXLinkMargin{%
5102 \lower\dimen@\hbox{\XeTeXLink@space}%
5103 \hss
5104 }%
5105 }%
5106 \dp\tw@=\dp\z@
5107 \ht\tw@=\ht\z@
5108 \copy\tw@
5109 \endgroup
5110 \copy\z@
5111 \dimen@=\ht\z@
5112 \advance\dimen@\XeTeXLinkMargin
5113 \setbox\tw@=\rlap{%
5114 \hb@xt@\XeTeXLinkMargin{%
5115 \hss
5116 \raise\dimen@\hbox{\XeTeXLink@space}%
5117 }%
5118 }%
5119 \dp\tw@=\dp\z@
5120 \ht\tw@=\ht\z@
5121 \copy\tw@
5122 \endgroup
5123 }%
5124 \else
5125 \newcommand*{\XeTeXLinkBox}[1]{%
5126 \begingroup
5127 \leavevmode
5128 \sbox\z@{#1}%
5129 \copy\z@
5130 \endgroup
5131 }%
5132 \fi
```
# **17 Underlying basic hypertext macros**

Links have an optional type, a filename (possibly a URL), an internal name, and some marked text. (Caution: the internal name may contain babel shorthand characters.) If the second parameter is empty, its an internal link, otherwise we

```
need to open another file or a URL. A link start has a type, and a URL.
5133 \def\hyper@@link{\let\Hy@reserved@a\relax
5134 \@ifnextchar[{\hyper@link@}{\hyper@link@[link]}%
5135 }
5136 % #1: type
5137 % #2: URL
5138 % #3: destination name
5139 % #4: text
5140 \def\hyper@link@[#1]#2#3#4{%
5141 \ltx@ifempty{#4}{% link text
5142 \Hy@Warning{Suppressing empty link}%
5143 }{%
5144 \begingroup
5145 \protected@edef\Hy@tempa{#2}%
5146 \edef\Hy@tempb{#3}%
5147 \ifx\Hy@tempa\ltx@empty
5148 \ifx\Hy@tempb\ltx@empty
5149 \Hy@Warning{Suppressing link with empty target}%
5150 \toks@{%
5151 \endgroup
5152 \ltx@secondoftwo
5153 }%
5154 \else
5155 \toks@{%
5156 \endgroup
5157 \hyper@link{#1}%
5158 }%
5159 \fi
5160 \else
5161 \toks@{%
5162 \endgroup
5163 \expandafter\hyper@readexternallink#2\\{#1}%
5164 }%
5165 \fi
5166 \Hy@safe@activesfalse
5167 \toks@\expandafter{%
5168 \the\expandafter\toks@
5169 \expandafter{\Hy@tempb}{#4}%
5170 }%
5171 \the\toks@
5172 }%
5173 }
```
The problem here is that the first (URL) parameter may be a local file: reference (in which case some browsers treat it differently) or a genuine URL, in which case we'll have to activate a real Web browser. Note that a simple name is also a URL, as that is interpreted as a relative file name. We have to worry about  $\#$  signs in a local file as well.

\def\hyper@readexternallink#1\\#2#3#4{%

```
5175 \begingroup
5176 \let\\\relax
5177 \expandafter\endgroup
5178 \expandafter\@@hyper@@readexternallink#1\\{#2}{#3}{#4}%
5179 }
5180 \def\@@hyper@@readexternallink#1\\#2#3#4{%
```
Parameters are:

- 1. The URL or file name
- 2. The type
- 3. The internal name
- 4. The link string

We need to get the 1st parameter properly expanded, so we delimit the arguments rather than passing it inside a group.

```
5181 \@hyper@readexternallink{#2}{#3}{#4}#1::\\{#1}%
5182 }
```
Now (potentially), we are passed: 1) The link type 2) The internal name, 3) the link string, 4) the URL type (http, mailto, file etc), 5) the URL details 6) anything after a real : in the URL 7) the whole URL again

```
5183 \def\@pdftempwordfile{file}%
5184 \def\@pdftempwordrun{run}%
5185 \def\@hyper@readexternallink#1#2#3#4:#5:#6\\#7{%
```
If there are no colons at all  $(\#6 \text{ is blank})$ , its a local file; if the URL type  $(\#4)$  is blank, its probably a Mac filename, so treat it like a file: URL. The only flaw is if its a relative Mac path, with several colon-separated elements — then we lose. Such names must be prefixed with an explicit dvi:

```
5186 \ifx\\#6\\%
5187 \@hyper@linkfile file:#7\\{#3}{#2}{#7}%
5188 \else
5189 \ifx\\#4\\%
5190 \@hyper@linkfile file:#7\\{#3}{#2}{#7}%
5191 \else
If the URL type is 'file', pass it for local opening
5192 \def\@pdftempa{#4}%
5193 \ifx\@pdftempa\@pdftempwordfile
5194 \@hyper@linkfile#7\\{#3}{#2}{#7}%
5195 \else
if it starts 'run:', its to launch an application.
5196 \ifx\@pdftempa\@pdftempwordrun
5197 \ifHy@pdfa
5198 \Hy@Error{%
```

```
5199 PDF/A: Launch action is prohibited%
5200 }\@ehc
```

```
5201 \begingroup
5202 \leavevmode
5203 \#2\%5204 \endgroup
5205 \else
5206 \@hyper@launch#7\\{#3}{#2}%
5207 \fi
5208 \else
otherwise its a URL
5209 \hyper@linkurl{#3}{#7\ifx\\#2\\\else\hyper@hash#2\fi}%
5210 \fi
5211 \fi
5212 \fi
5213 \fi
5214 }
By default, turn run: into file:
5215 \def\@hyper@launch run:#1\\#2#3{% filename, anchor text, linkname
5216 \hyper@linkurl{#2}{%
5217 \Hy@linkfileprefix
5218 #1%
5219 \ifx\\#3\\%
5220 \else
5221 \hyper@hash
5222 #3%
5223 \fi
5224 }%
5225 }
D P Story \ltstory@uakron.edu> pointed out that relative paths starting ... fell
over. Switched to using \filename@parse to solve this.
5226 \def\@hyper@linkfile file:#1\\#2#3#4{%
5227 %file url,link string, name, original uri
5228 \filename@parse{#1}%
5229 \ifx\filename@ext\relax
5230 \edef\filename@ext{\XR@ext}%
5231 \fi
5232 \def\use@file{\filename@area\filename@base.\filename@ext}%
5233 \Hy@IfStringEndsWith\filename@ext\XR@ext{%
5234 \hyper@linkfile{#2}{\use@file}{#3}%
5235 }{%
5236 \ifx\@baseurl\@empty
5237 \hyper@linkurl{#2}{%
5238 \#4\ifx\\\#3\\\else$\h{0">4\fi\fi5239 }%
5240 \else
5241 \hyper@linkurl{#2}{\use@file\ifx\\#3\\\else\hyper@hash#3\fi}%
5242 \fi
5243 }%
5244 }
```
```
5245 \def\Hy@IfStringEndsWith#1#2{%
5246 \begingroup
5247 \edef\x{#1}%
5248 \@onelevel@sanitize\x
5249 \edef\x{.\x$}%
5250 \edef\y{#2}%
5251 \@onelevel@sanitize\y
5252 \edef\y{.\y$}%
5253 \expandafter\def\expandafter\z\expandafter##\expandafter1\y##2\@nil{%
5254 \endgroup
5255 \ifx\relax##2\relax
5256 \expandafter\ltx@secondoftwo
5257 \else
5258 \expandafter\ltx@firstoftwo
5259 \fi
5260 }%
5261 \expandafter\expandafter\expandafter\z\expandafter\x\y\@nil
5262 }
5263 \def\Hy@StringLocalhost{localhost}
5264 \@onelevel@sanitize\Hy@StringLocalhost
5265 \def\Hy@CleanupFile#1{%
5266 \edef#1{#1}%
5267 \expandafter\Hy@@CleanupFile#1\hbox///\hbox\@nil{#1}%
5268 }
5269 \def\Hy@@CleanupFile#1//#2/#3\hbox#4\@nil#5{%
5270 \begingroup
5271 \toks@{\endgroup}%
5272 \def\x{#1}%
5273 \ifx\x\@empty
5274 \def\x{#2}%
5275 \ifx\x\@empty
5276 \toks@{\endgroup\def#5{/#3}}%
5277 \else
5278 \@onelevel@sanitize\x
5279 \ifx\x\Hy@StringLocalhost
5280 \toks@{\endgroup\def#5{/#3}}%
5281 \fi
5282 \fi
5283 \fi
5284 \the\toks@
5285 }
```
Anchors have a name, and marked text. We have to be careful with the marked text, as if we break off part of something to put a \special around it, all hell breaks loose. Therefore, we check the category code of the first token, and only proceed if its safe. Tanmoy sorted this out.

A curious case arises if the original parameter was in braces. That means that #2 comes here a multiple letters, and the noexpand just looks at the first one, putting the rest in the output. Yuck.

```
5286 \long\def\hyper@@anchor#1#2{\@hyper@@anchor#1\relax#2\relax}
5287 \long\def\@hyper@@anchor#1\relax#2#3\relax{%
5288 \ifx\\#1\\%
5289 #2\Hy@Warning{Ignoring empty anchor}%
5290 \else
5291 \def\anchor@spot{#2#3}%
5292 \let\put@me@back\@empty
5293 \ifx\relax#2\relax
5294 \else
5295 \ifHy@nesting
5296 \else
5297 \ifcat a\noexpand#2\relax
5298 \else
5299 \ifcat 0\noexpand#2 \relax
5300 \else
5301 % \typeout{Anchor start is not alphanumeric %
5302 % on input line\the\inputlineno%
5303 % }%
5304 \let\anchor@spot\@empty
5305 \def\put@me@back{#2#3}%
5306 \qquad \qquad 5306
5307 \fi
5308 \fi
5309 \fi
5310 \ifHy@activeanchor
5311 \anchor@spot
5312 \else
5313 \hyper@anchor{#1}%
5314 \fi
5315 \expandafter\put@me@back
5316 \fi
5317 \let\anchor@spot\@empty
5318 }
5319 \let\anchor@spot\ltx@empty
```
## **18 Option 'destlabel'**

\ifHy@destlabel

#### \hyper@newdestlabel

- \def\hyper@newdestlabel#1#2{%
- \begingroup
- \Hy@safe@activestrue
- 5324 \edef\x{\endgroup
- \noexpand\@newl@bel{HyDL}{#1}{#2}%
- }%
- \x
- }%

\hyper@destlabel@hook

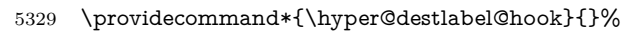

### \Hy@DestRename

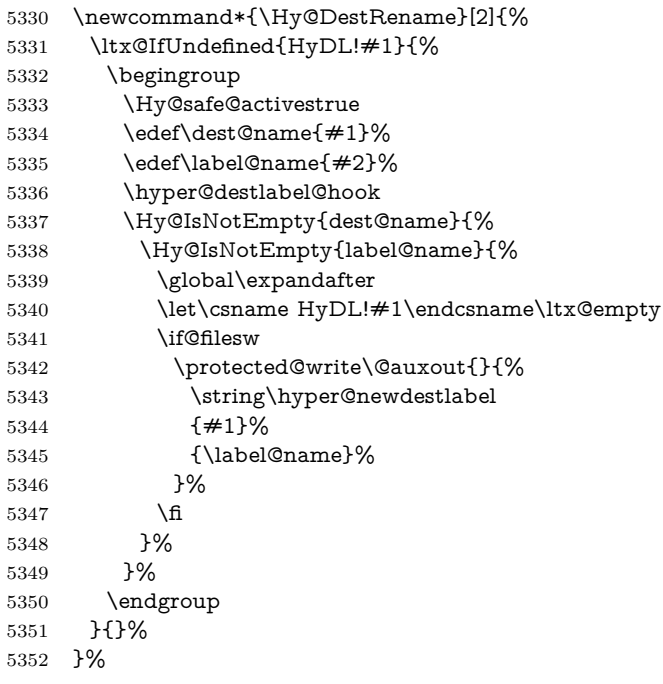

### \HyperDestRename

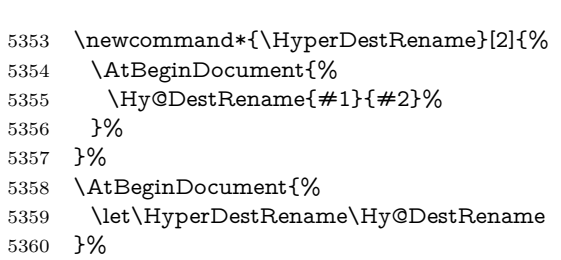

### \Hy@IsNotEmpty

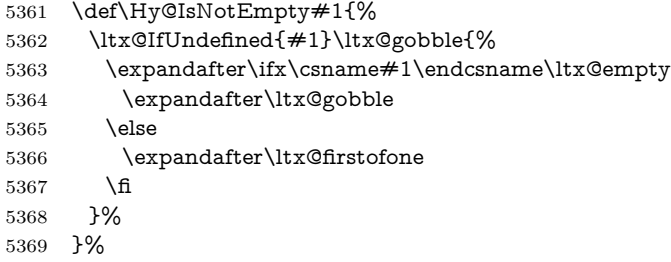

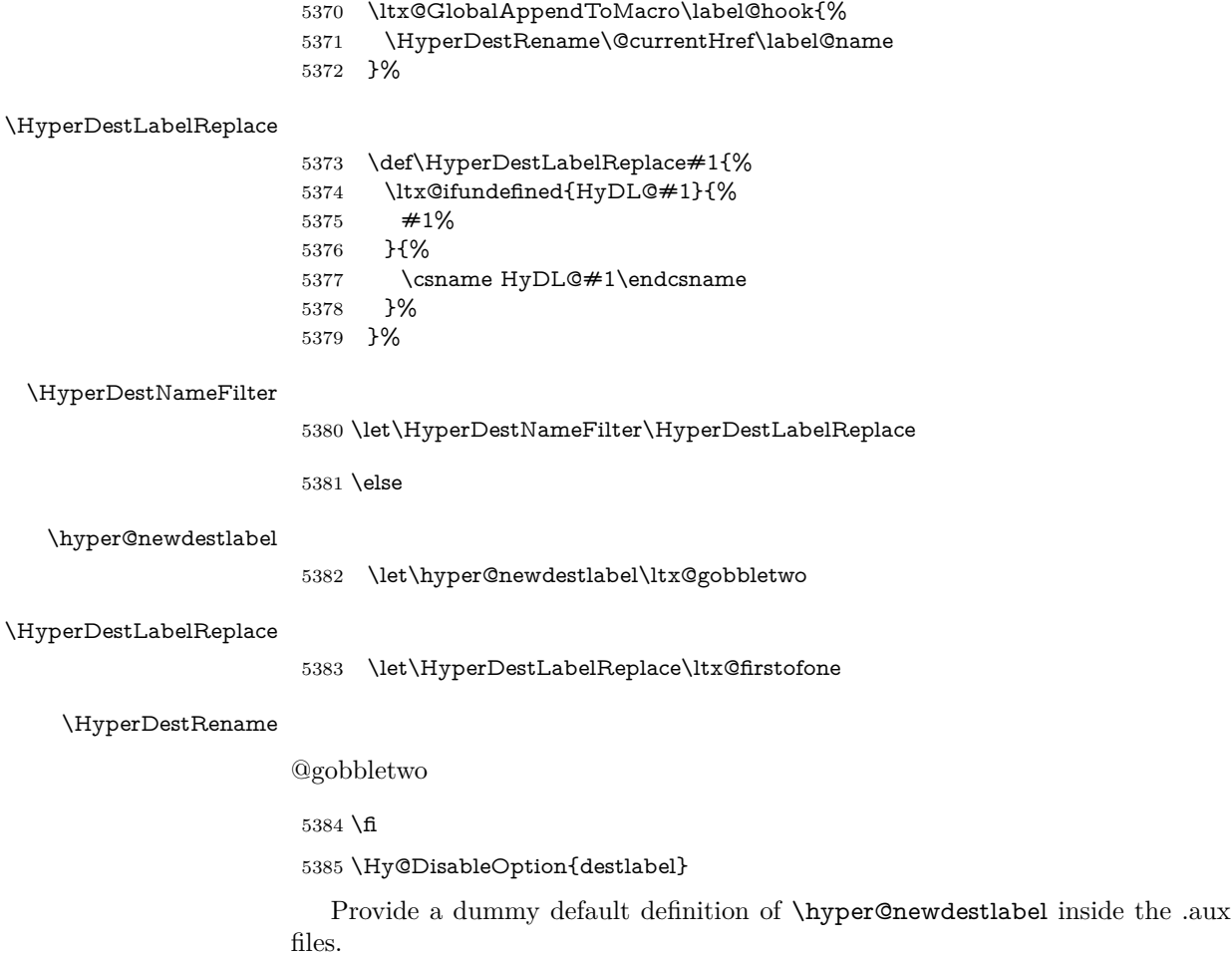

```
5386 \AddLineBeginAux{%
5387 \string\providecommand\string\hyper@newdestlabel[2]{}%
5388 }
```
# 19 Compatibility with the  $\mu_{TEX}$ 2html package

Map our macro names on to Nikos', so that documents prepared for that system will work without change.

Note, however, that the whole complicated structure for segmenting documents is not supported; it is assumed that the user will load html.sty first, and then hyperref.sty, so that the definitions in html.sty take effect, and are then overridden in a few circumstances by this package.

5389 \let\htmladdimg\hyperimage

```
5390 \def\htmladdnormallink#1#2{\href{#2}{#1}}
5391 \def\htmladdnormallinkfoot#1#2{\href{#2}{#1}\footnote{#2}}
5392 \def\htmlref#1#2{% anchor text, label
5393 \label@hyperref[{#2}]{#1}%
5394 }
```
This is really too much. The LAT<sub>E</sub>X2html package defines its own \hyperref command, with a different syntax. Was this always here? Its weird, anyway. We interpret it in the 'printed' way, since we are about fidelity to the page.

```
5395 \def\@@latextohtmlX{%
5396 \let\hhyperref\hyperref
5397 \def\hyperref##1##2##3##4{% anchor text for HTML
5398 % text to print before label in print
5399 % label
5400 % post-label text in print
5401 \##2\ref{##4}##3%
5402 }%
5403 }
```
### **20 Forms creation**

Allow for creation of PDF or HTML forms. The effects here are limited somewhat by the need to support both output formats, so it may not be as clever as something which only wants to make PDF forms.

I (Sebastian) could not have started this without the encouragement of T V Raman.

#### **20.1 Field flags**

The field flags are organized in a bit set.

5404 \RequirePackage{bitset}

Each flag has a option name, an \if switch, and a bit position. The default is always 'false', the flag is clear. This is also the default of the switch created by \newif.

The names of the flags in the PDF specification (1.7) are used as lowercase option names.

\HyField@NewFlag #1: type: F annot flags, Ff field flags

#2: PDF name

```
#3: PDF position
```
 \def\HyField@NewFlag#1#2{% \lowercase{\HyField@NewOption{#2}}% \lowercase{\HyField@NewBitsetFlag{#2}}{#2}{#1}% 5408 }

\HyField@NewFlagOnly

5409 \def\HyField@NewFlagOnly#1#2{%

 \lowercase{\HyField@NewBitsetFlag{#2}}{#2}{#1}% } \HyField@NewOption #1: option name \def\HyField@NewOption#1{% \expandafter\newif\csname ifFld@#1\endcsname \define@key{Field}{#1}[true]{% \lowercase{\Field@boolkey{##1}}{#1}% }% } \HyField@NewBitsetFlag Package 'bitset' uses zero based positions, the PDF specification starts with one. #1: option #2: PDF name #3: type: F annot flags, Ff field flags #4: PDF position \def\HyField@NewBitsetFlag#1#2#3#4{% \begingroup \count@=#4\relax 5421 \advance\count@\m@ne 5422 \def\x $\#41\%$  \endgroup \expandafter\def\csname HyField@#3@#1\endcsname{##1}% \expandafter\ifx\csname HyField@#3@##1\endcsname\relax \expandafter\edef\csname HyField@#3@##1\endcsname{% (\number#4) #2% }% 5429 \else \expandafter\edef\csname HyField@#3@##1\endcsname{% \csname HyField@#3@##1\endcsname /#2% }% \fi }% \expandafter\x\expandafter{\the\count@}% } \HyField@UseFlag The bit set is HyField@#1 \def\HyField@UseFlag#1#2{% \lowercase{\HyField@@UseFlag{#2}}{#1}% } \HyField@@UseFlag \def\HyField@@UseFlag#1#2{% \bitsetSetValue{HyField@#2}{% \csname HyField@#2@#1\endcsname }{% 5445 \csname ifFld@#1\endcsname 1\else 0\fi }% }

\HyField@SetFlag The bit set is HyField@#1

```
5448 \def\HyField@SetFlag#1#2{%
5449 \lowercase{\HyField@@SetFlag{#2}}{#1}%
5450 }
```
\HyField@@SetFlag

 \def\HyField@@SetFlag#1#2{% \bitsetSetValue{HyField@#2}{% \csname HyField@#2@#1\endcsname }{1}% }

#### \HyField@PrintFlags

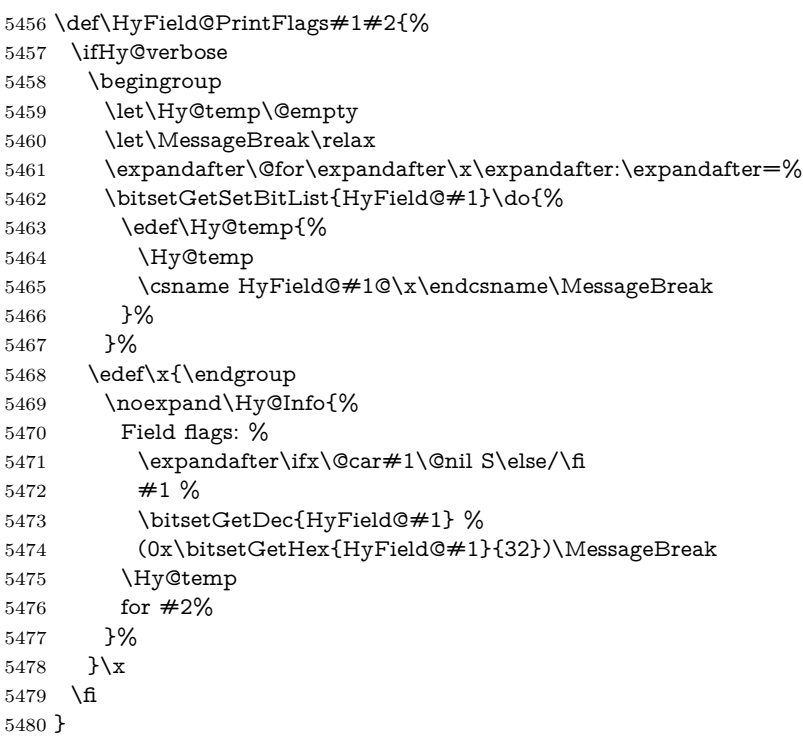

### **20.1.1 Declarations of field flags**

```
"Table 8.70 Field flags common to all field types"
5481 \HyField@NewFlag{Ff}{ReadOnly}{1}
5482 \HyField@NewFlag{Ff}{Required}{2}
5483 \HyField@NewFlag{Ff}{NoExport}{3}
"Table 8.75 Field flags specific to button fields"
5484 \HyField@NewFlag{Ff}{NoToggleToOff}{15}
5485 \HyField@NewFlag{Ff}{Radio}{16}
```
 \HyField@NewFlag{Ff}{Pushbutton}{17} \HyField@NewFlag{Ff}{RadiosInUnison}{26}

"Table 8.77 Field flags specific to text fields"

```
5488 \HyField@NewFlag{Ff}{Multiline}{13}
5489 \HyField@NewFlag{Ff}{Password}{14}
5490 \HyField@NewFlag{Ff}{FileSelect}{21}% PDF 1.4
5491 \HyField@NewFlag{Ff}{DoNotSpellCheck}{23}% PDF 1.4
5492 \HyField@NewFlag{Ff}{DoNotScroll}{24}% PDF 1.4
5493 \HyField@NewFlag{Ff}{Comb}{25}% PDF 1.4
5494 \HyField@NewFlag{Ff}{RichText}{26}% PDF 1.5
```
"Table 8.79 field flags specific to choice fields"

```
5495 \HyField@NewFlag{Ff}{Combo}{18}
```

```
5496 \HyField@NewFlag{Ff}{Edit}{19}
```

```
5497 \HyField@NewFlag{Ff}{Sort}{20}
```

```
5498 \HyField@NewFlag{Ff}{MultiSelect}{22}% PDF 1.4
5499 % \HyField@NewFlag{Ff}{DoNotSpellCheck}{23}% PDF 1.4
5500 \HyField@NewFlag{Ff}{CommitOnSelChange}{27}% PDF 1.5
```
Signature fields are not supported.

Until 6.76i hyperref uses field option 'combo' to set three flags 'Combo', 'Edit', and 'Sort'. Option 'popdown' sets flag 'Combo' only.

```
5501 \newif\ifFld@popdown
```

```
5502 \define@key{Field}{popdown}[true]{%
5503 \lowercase{\Field@boolkey{#1}}{popdown}%
5504 }
```
Annotation flags. The form objects are widget annotations. There are two flags for readonly settings, the one in the annotation flags is ignored, instead the other in the field flags is used.

Flag Print is not much useful, because hyperref do not use the appearance entry of the annotations for most fields.

```
5505 \HyField@NewFlag{F}{Invisible}{1}
5506 \HyField@NewFlag{F}{Hidden}{2}% PDF 1.2
5507 \HyField@NewFlag{F}{Print}{3}% PDF 1.2
5508 \HyField@NewFlag{F}{NoZoom}{4}% PDF 1.2
5509 \HyField@NewFlag{F}{NoRotate}{5}% PDF 1.3
5510 \HyField@NewFlag{F}{NoView}{6}% PDF 1.3
5511 \HyField@NewFlag{F}{Locked}{8}% PDF 1.4
5512 \HyField@NewFlag{F}{ToggleNoView}{9}% PDF 1.5
5513 \HyField@NewFlag{F}{LockedContents}{10}% PDF 1.7
5514 \ifHy@pdfa
5515 \def\HyField@PDFAFlagWarning#1#2{%
5516 \Hy@Warning{%
5517 PDF/A: Annotation flag `#1' must\MessageBreak
5518 be set to `#2'%
5519 }%
5520 }%
5521 \Fld@invisiblefalse
```

```
5522 \def\Fld@invisibletrue{%
5523 \HyField@PDFAFlagWarning{invisible}{false}%
5524 }%
5525 \Fld@hiddenfalse
5526 \def\Fld@hiddentrue{%
5527 \HyField@PDFAFlagWarning{hidden}{false}%
5528 }%
5529 \Fld@printtrue
5530 \def\Fld@printfalse{%
5531 \HyField@PDFAFlagWarning{print}{true}%
5532 }%
5533 \Fld@nozoomtrue
5534 \def\Fld@nozoomfalse{%
5535 \HyField@PDFAFlagWarning{nozoom}{true}%
5536 }%
5537 \Fld@norotatetrue
5538 \def\Fld@norotatefalse{%
5539 \HyField@PDFAFlagWarning{norotate}{true}%
5540 }%
5541 \Fld@noviewfalse
5542 \def\Fld@noviewtrue{%
5543 \HyField@PDFAFlagWarning{noview}{false}%
5544 }%
5545 \fi
   Submit flags. Flag 1 Include/Exclude is not supported, use option noexport
instead.
```

```
5546 \HyField@NewFlag{Submit}{IncludeNoValueFields}{2}
5547 \HyField@NewFlagOnly{Submit}{ExportFormat}{3}
5548 \HyField@NewFlag{Submit}{GetMethod}{4}
5549 \HyField@NewFlag{Submit}{SubmitCoordinates}{5}
5550 \HyField@NewFlagOnly{Submit}{XFDF}{6}
5551 \HyField@NewFlag{Submit}{IncludeAppendSaves}{7}
5552 \HyField@NewFlag{Submit}{IncludeAnnotations}{8}
5553 \HyField@NewFlagOnly{Submit}{SubmitPDF}{9}
5554 \HyField@NewFlag{Submit}{CanonicalFormat}{10}
5555 \HyField@NewFlag{Submit}{ExclNonUserAnnots}{11}
5556 \HyField@NewFlag{Submit}{ExclFKey}{12}
5557 \HyField@NewFlag{Submit}{EmbedForm}{14}
5558 \define@key{Field}{export}{%
5559 \lowercase{\def\Hy@temp{#1}}%
5560 \@ifundefined{Fld@export@\Hy@temp}{%
5561 \@onelevel@sanitize\Hy@temp
5562 \Hy@Error{%
5563 Unknown export format `\Hy@temp'.\MessageBreak
5564 Known formats are `FDF', `HTML', `XFDF', and `PDF'%
5565 }\@ehc
5566 }{%
5567 \let\Fld@export\Hy@temp
5568 }%
```
}

\def\Fld@export{fdf}

\@namedef{Fld@export@fdf}{0}%

\@namedef{Fld@export@html}{1}%

\@namedef{Fld@export@xfdf}{2}%

\@namedef{Fld@export@pdf}{3}%

#### **20.1.2 Set submit flags**

#### \HyField@FlagsSubmit

 \def\HyField@FlagsSubmit{% \bitsetReset{HyField@Submit}% \ifcase\@nameuse{Fld@export@\Fld@export} % % FDF \HyField@UseFlag{Submit}{IncludeNoValueFields}% \HyField@UseFlag{Submit}{SubmitCoordinates}% \HyField@UseFlag{Submit}{IncludeAppendSaves}% \HyField@UseFlag{Submit}{IncludeAnnotations}% \HyField@UseFlag{Submit}{CanonicalFormat}% \HyField@UseFlag{Submit}{ExclNonUserAnnots}% \HyField@UseFlag{Submit}{ExclFKey}% \HyField@UseFlag{Submit}{EmbedForm}% \or % HTML \HyField@SetFlag{Submit}{ExportFormat}% \HyField@UseFlag{Submit}{IncludeNoValueFields}% \HyField@UseFlag{Submit}{GetMethod}% \HyField@UseFlag{Submit}{SubmitCoordinates}% \HyField@UseFlag{Submit}{CanonicalFormat}% \or % XFDF \HyField@SetFlag{Submit}{XFDF}% \HyField@UseFlag{Submit}{IncludeNoValueFields}% \HyField@UseFlag{Submit}{SubmitCoordinates}% \HyField@UseFlag{Submit}{CanonicalFormat}% \or % PDF \HyField@SetFlag{Submit}{SubmitPDF}% \HyField@UseFlag{Submit}{GetMethod}% \fi \HyField@PrintFlags{Submit}{submit button field}% \bitsetIsEmpty{HyField@Submit}{% \let\Fld@submitflags\ltx@empty }{% \edef\Fld@submitflags{/Flags \bitsetGetDec{HyField@Submit}}% }% }

#### **20.1.3 Set annot flags in fields**

\HyField@FlagsAnnot

\def\HyField@FlagsAnnot#1{%

```
5610 \bitsetReset{HyField@F}%
5611 \HyField@UseFlag{F}{Invisible}%
5612 \HyField@UseFlag{F}{Hidden}%
5613 \HyField@UseFlag{F}{Print}%
5614 \HyField@UseFlag{F}{NoZoom}%
5615 \HyField@UseFlag{F}{NoRotate}%
5616 \HyField@UseFlag{F}{NoView}%
5617 \HyField@UseFlag{F}{Locked}%
5618 \HyField@UseFlag{F}{ToggleNoView}%
5619 \HyField@UseFlag{F}{LockedContents}%
5620 \HyField@PrintFlags{F}{#1}%
5621 \bitsetIsEmpty{HyField@F}{%
5622 \let\Fld@annotflags\ltx@empty
5623 }{%
5624 \edef\Fld@annotflags{/F \bitsetGetDec{HyField@F}}%
5625 }%
5626 }
```
#### **20.1.4 Pushbutton field**

#### \HyField@FlagsPushButton

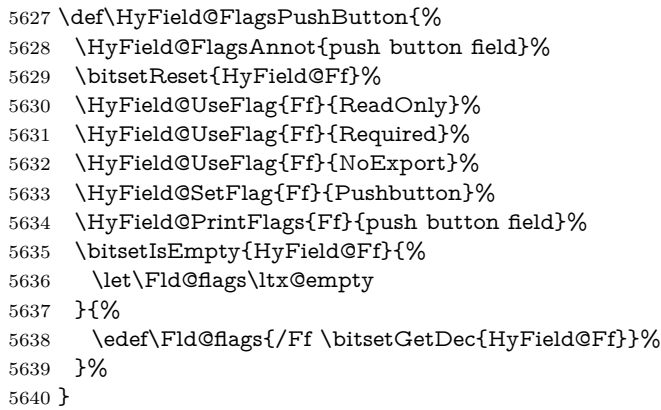

#### **20.1.5 Check box field**

#### \HyField@FlagsCheckBox

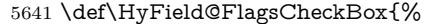

- \HyField@FlagsAnnot{check box field}%
- \bitsetReset{HyField@Ff}%
- \HyField@UseFlag{Ff}{ReadOnly}%
- \HyField@UseFlag{Ff}{Required}%
- \HyField@UseFlag{Ff}{NoExport}%
- \HyField@PrintFlags{Ff}{check box field}%
- \bitsetIsEmpty{HyField@Ff}{%
- \let\Fld@flags\ltx@empty

}{%

```
5651 \edef\Fld@flags{/Ff \bitsetGetDec{HyField@Ff}}%
5652 }%
5653 }
```
#### **20.1.6 Radio button field**

\HyField@FlagsRadioButton

```
5654 \def\HyField@FlagsRadioButton{%
5655 \HyField@FlagsAnnot{radio button field}%
5656 \bitsetReset{HyField@Ff}%
5657 \HyField@UseFlag{Ff}{ReadOnly}%
5658 \HyField@UseFlag{Ff}{Required}%
5659 \HyField@UseFlag{Ff}{NoExport}%
5660 \HyField@UseFlag{Ff}{NoToggleToOff}%
5661 \HyField@SetFlag{Ff}{Radio}%
5662 \HyField@UseFlag{Ff}{RadiosInUnison}%
5663 \HyField@PrintFlags{Ff}{radio button field}%
5664 \bitsetIsEmpty{HyField@Ff}{%
5665 \let\Fld@flags\ltx@empty
5666 }{%
5667 \edef\Fld@flags{/Ff \bitsetGetDec{HyField@Ff}}%
5668 }%
5669 }
```
**20.1.7 Text fields**

#### \HyField@FlagsText

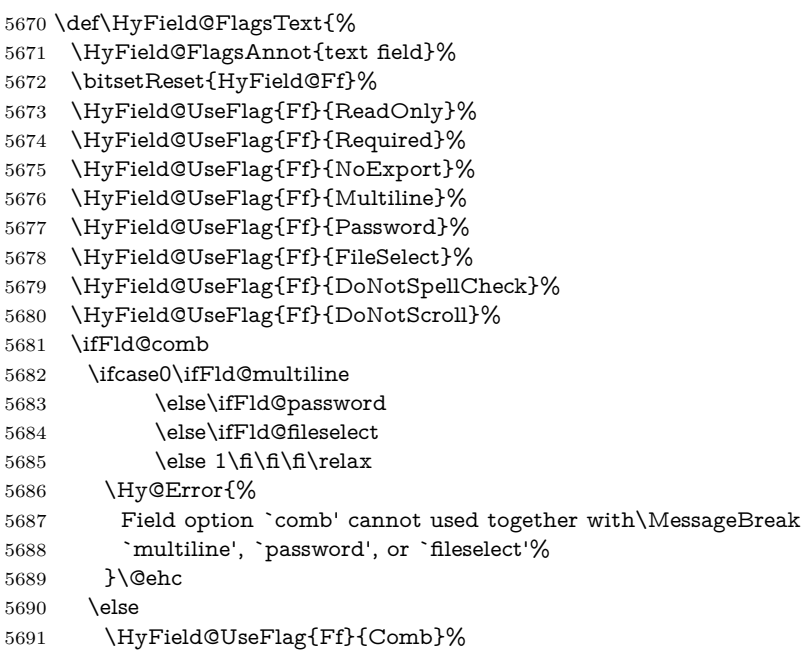

```
5692 \fi
5693 \fi
5694 \HyField@UseFlag{Ff}{RichText}%
5695 \HyField@PrintFlags{Ff}{text field}%
5696 \bitsetIsEmpty{HyField@Ff}{%
5697 \let\Fld@flags\ltx@empty
5698 }{%
5699 \edef\Fld@flags{/Ff \bitsetGetDec{HyField@Ff}}%
5700 }%
5701 }
```
#### **20.1.8 Choice fields**

#### \HyField@FlagsChoice

 \def\HyField@FlagsChoice{% \HyField@FlagsAnnot{choice field}% \bitsetReset{HyField@Ff}% \HyField@UseFlag{Ff}{ReadOnly}% \HyField@UseFlag{Ff}{Required}% \HyField@UseFlag{Ff}{NoExport}% \HyField@UseFlag{Ff}{Combo}% \ifFld@combo \HyField@UseFlag{Ff}{Edit}% \fi \HyField@UseFlag{Ff}{Sort}% \HyField@UseFlag{Ff}{MultiSelect}% \ifFld@combo \ifFld@edit \HyField@UseFlag{Ff}{DoNotSpellCheck}% \fi \fi \HyField@UseFlag{Ff}{CommitOnSelChange}% \HyField@PrintFlags{Ff}{choice field}% \bitsetIsEmpty{HyField@Ff}{% \let\Fld@flags\ltx@empty }{% \edef\Fld@flags{/Ff \bitsetGetDec{HyField@Ff}}% }% }

### **20.2 Choice field**

 $\H{HyField@PDF}$ Choices #1: list of choices in key value syntax, key = exported name, value = displayed text. Input: \Fld@default, \Fld@value, \ifFld@multiselect Result: \Fld@choices with entries: /Opt, /DV, /V, /I. \def\HyField@PDFChoices#1{% \begingroup \global\let\Fld@choices\ltx@empty

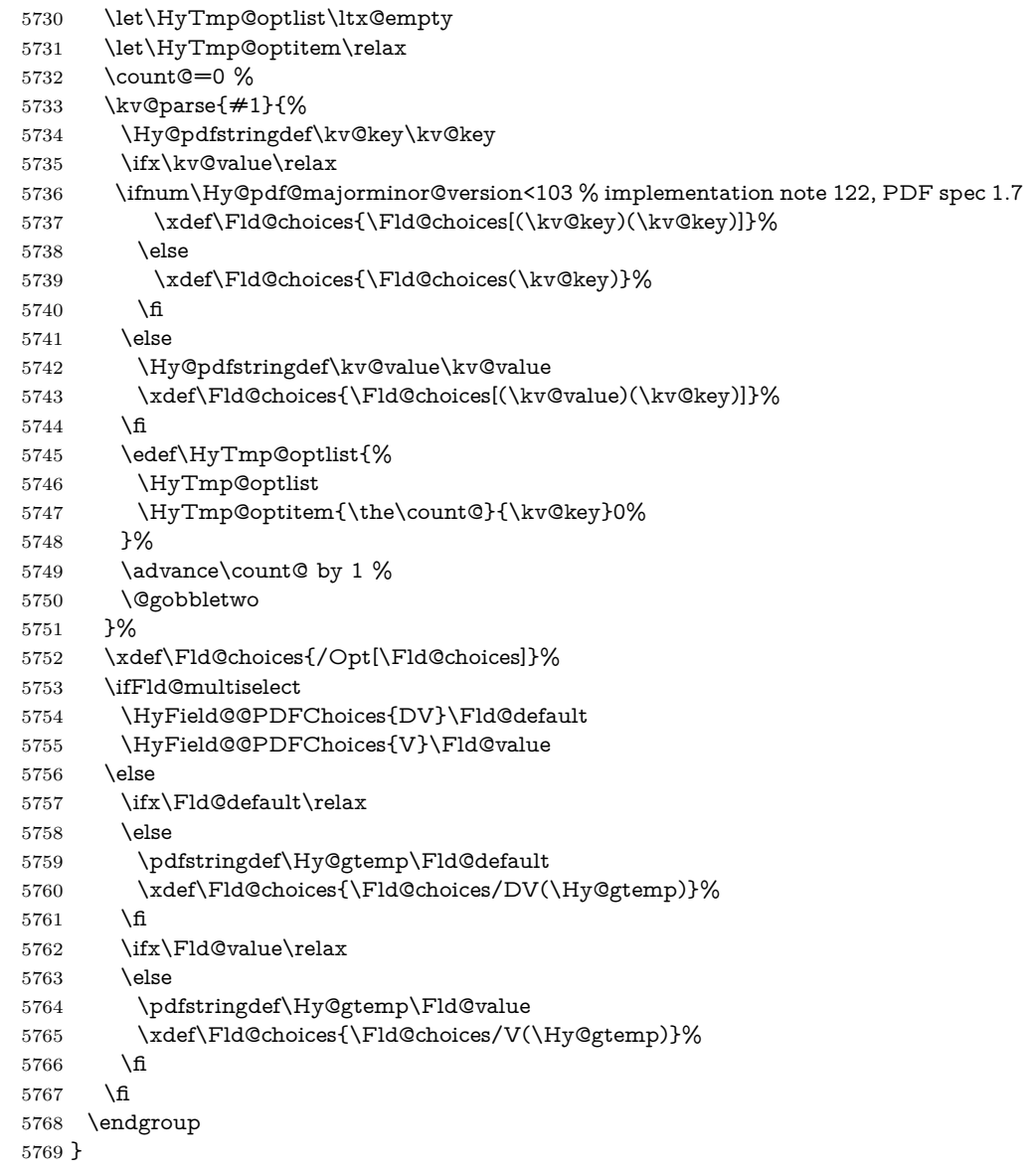

### \HyField@@PDFChoices

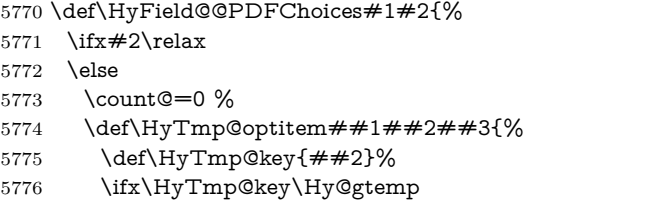

\expandafter\def\expandafter\HyTmp@optlist\expandafter{%

```
5778 \HyTmp@optlist
5779 \HyTmp@optitem{##1}{##2}1%
5780 }%
5781 \let\HyTmp@found=Y%
5782 \else
5783 \expandafter\def\expandafter\HyTmp@optlist\expandafter{%
5784 \HyTmp@optlist
5785 \HyTmp@optitem{##1}{##2}##3%
5786 }%<br>5787 \fi
5787
5788 }%
5789 \expandafter\comma@parse\expandafter{#2}{%
5790 \pdfstringdef\Hy@gtemp\comma@entry
5791 \let\HyTmp@found=N %
5792 \expandafter\let\expandafter\HyTmp@optlist\expandafter\@empty
5793 \HyTmp@optlist
5794 \ifx\HyTmp@found Y%
5795 \advance\count@ by 1 %
5796 \else
5797 \@onelevel@sanitize\comma@entry
5798 \PackageWarning{hyperref}{%
5799 \string\ChoiceBox: Ignoring value `\comma@entry',%
5800 \MessageBreak
5801 it cannot be found in the choices%
5802 }%
5803 \fi
5804 \@gobble
5805 }%
5806 \def\HyTmp@optitem##1##2##3{%
5807 \ifnum##3=1 %
5808 (##2)%
5809 \Lambdafi
5810 }%
5811 \ifcase\count@
5812 \or
5813 \xdef\Fld@choices{\Fld@choices/#1\HyTmp@optlist}%
5814 \else
5815 \xdef\Fld@choices{\Fld@choices/#1[\HyTmp@optlist]}%
5816 \ifx#1V%
5817 \def\HyTmp@optitem##1##2##3{%
5818 \ifnum##3=1 %
5819 \@firstofone{ \# \# 1 }%
5820 \fi
5821 }%
5822 \edef\HyTmp@optlist{\HyTmp@optlist}%
5823 \xdef\Fld@choices{%
5824 \Fld@choices
5825 /I[\expandafter\@firstofone\HyTmp@optlist]%
5826 }%
5827 \fi
```

```
5828 \fi
5829 \fi
5830 }
```
### **20.3 Forms**

#### \HyField@SetKeys

 \def\HyField@SetKeys{% \kvsetkeys{Field}% } \newif\ifFld@checked \newif\ifFld@disabled \Fld@checkedfalse \Fld@disabledfalse \newcount\Fld@menulength \newdimen\Field@Width \newdimen\Fld@charsize \Fld@charsize=10\p@ \def\Fld@maxlen{0} \def\Fld@align{0} \def\Fld@color{0 0 0 rg} \def\Fld@bcolor{1 1 1} \def\Fld@bordercolor{1 0 0} \def\Fld@bordersep{1\p@} \def\Fld@borderwidth{1} \def\Fld@borderstyle{S} \def\Fld@cbsymbol{4} \def\Fld@radiosymbol{H} \def\Fld@rotation{0} \def\Form{\@ifnextchar[{\@Form}{\@Form[]}} \def\endForm{\@endForm} \newif\ifForm@html \Form@htmlfalse \def\Form@boolkey#1#2{% 5858 \csname Form@#2\ifx\relax#1\relax true\else#1\fi\endcsname } \define@key{Form}{action}{% \hyper@normalise\Hy@DefFormAction{#1}% } \def\Hy@DefFormAction{\def\Form@action} \def\enc@@html{html} \define@key{Form}{encoding}{% \def\Hy@tempa{#1}% \ifx\Hy@tempa\enc@@html \Form@htmltrue \def\Fld@export{html}% \else \Hy@Warning{% Form `encoding' key with \MessageBreak

```
5873 unknown value `#1'%
5874 }%
5875 \Form@htmlfalse
5876 \fi
5877 }
5878 \define@key{Form}{method}{%
5879 \lowercase{\def\Hy@temp{#1}}%
5880 \@ifundefined{Form@method@\Hy@temp}{%
5881 \@onelevel@sanitize\Hy@temp
5882 \Hy@Error{%
5883 Unknown method `\Hy@temp'.\MessageBreak
5884 Known values are `post' and `get'%
5885 }\@ehc
5886 }{%
5887 \let\Form@method\Hy@temp
5888 \ifcase\@nameuse{Form@method@\Hy@temp} %
5889 \Fld@getmethodfalse
5890 \else
5891 \Fld@getmethodtrue
5892 \fi
5893 }%
5894 }
5895 \def\Form@method{}
5896 \@namedef{Form@method@post}{0}
5897 \@namedef{Form@method@get}{1}
5898 \newif\ifHyField@NeedAppearances
5899 \def\HyField@NeedAppearancesfalse{%
5900 \global\let\ifHyField@NeedAppearances\iffalse
5901 }
5902 \def\HyField@NeedAppearancestrue{%
5903 \global\let\ifHyField@NeedAppearances\iftrue
5904 }
5905 \HyField@NeedAppearancestrue
5906 \define@key{Form}{NeedAppearances}[true]{%
5907 \edef\Hy@tempa{#1}%
5908 \ifx\Hy@tempa\Hy@true
5909 \HyField@NeedAppearancestrue
5910 \else
5911 \ifx\Hy@tempa\Hy@false
5912 \HyField@NeedAppearancesfalse
5913 \else
5914 \Hy@Error{%
5915 Unexpected value `\Hy@tempa'\MessageBreak
5916 of option `NeedAppearances' instead of\MessageBreak
5917 `true' or `false'%
5918 }\@ehc
5919 \fi
5920 \fi
5921 }
```

```
5922 \def\Field@boolkey#1#2{%
5923 \csname Fld@#2\ifx\relax#1\relax true\else#1\fi\endcsname
5924 }
5925 \ifHy@texht
5926 \newtoks\Field@toks
5927 \Field@toks={ }%
5928 \def\Field@addtoks#1#2{%
5929 \edef\@processme{\Field@toks{\the\Field@toks\space #1="#2"}}%
5930 \@processme
5931 }%
5932 \else
5933 \def\Hy@WarnHTMLFieldOption#1{%
5934 \Hy@Warning{%
5935 HTML field option `#1'\MessageBreak
5936 is ignored%
5937 }%
5938 }%
5939 \fi
5940 \def\Fld@checkequals#1=#2=#3\\{%
5941 \def\@currDisplay{#1}%
5942 \ifx\\#2\\%
5943 \def\@currValue{#1}%
5944 \else
5945 \def\@currValue{#2}%
5946 \fi
5947 \expandafter\Hy@pdfstringdef\expandafter\@currValue\expandafter{\@currValue}%
5948 }
5949 \define@key{Field}{loc}{%
5950 \def\Fld@loc{#1}%
5951 }
5952 \define@key{Field}{checked}[true]{%
5953 \lowercase{\Field@boolkey{#1}}{checked}%
5954 }
5955 \define@key{Field}{disabled}[true]{%
5956 \lowercase{\Field@boolkey{#1}}{disabled}%
5957 }
5958 \ifHy@texht
5959 \define@key{Field}{accesskey}{%
5960 \Field@addtoks{accesskey}{#1}%
5961 }%
5962 \define@key{Field}{tabkey}{%
5963 \Field@addtoks{tabkey}{#1}%
5964 }%
5965 \else
5966 \define@key{Field}{accesskey}{%
5967 \Hy@WarnHTMLFieldOption{accesskey}%
5968 }%
5969 \define@key{Field}{tabkey}{%
5970 \Hy@WarnHTMLFieldOption{tabkey}%
5971 }%
```

```
5972 \fi
5973 \define@key{Field}{name}{%
5974 \def\Fld@name{#1}%
5975 }
5976 \let\Fld@altname\relax
5977 \define@key{Field}{altname}{%
5978 \def\Fld@altname{#1}%
5979 }
5980 \let\Fld@mappingname\relax
5981 \define@key{Field}{mappingname}{%
5982 \def\Fld@mappingname{#1}%
5983 }
5984 \define@key{Field}{width}{%
5985 \def\Fld@width{#1}%
5986 \Field@Width#1\setbox0=\hbox{m}%
5987 }
5988 \define@key{Field}{maxlen}{%
5989 \def\Fld@maxlen{#1}%
5990 }
5991 \define@key{Field}{menulength}{%
5992 \Fld@menulength=#1\relax
5993 }
5994 \define@key{Field}{height}{%
5995 \def\Fld@height{#1}%
5996 }
5997 \define@key{Field}{charsize}{%
5998 \setlength{\Fld@charsize}{#1}%
5999 }
6000 \define@key{Field}{borderwidth}{%
6001 \Hy@defaultbp\Fld@borderwidth{#1}%
6002 }
6003 \def\Hy@defaultbp#1#2{%
6004 \begingroup
6005 \afterassignment\Hy@defaultbpAux
6006 \dimen@=#2bp\relax{#1}{#2}%
6007 }
6008 \begingroup\expandafter\expandafter\expandafter\endgroup
6009 \expandafter\ifx\csname dimexpr\endcsname\relax
6010 \def\Hy@defaultbpAux#1\relax#2#3{%
6011 \ifx!#1!%
6012 \endgroup
6013 \def#2{#3}%
6014 \else
6015 \dimen@=.99626\dimen@
6016 \edef\x{\endgroup
6017 \def\noexpand#2{%
6018 \strip@pt\dimen@
6019 }%
6020 } \x
```

```
6021 \fi
```

```
6022 }%
6023 \else
6024 \def\Hy@defaultbpAux#1\relax#2#3{%
6025 \ifx!#1!%
6026 \endgroup
6027 \def#2{#3}%
6028 \else
6029 \edef\x{\endgroup
6030 \def\noexpand#2{%
6031 \strip@pt\dimexpr\dimen@*800/803\relax
6032 }%
6033 }\x
6034 \fi
6035 }%
6036 \fi
6037 \define@key{Field}{borderstyle}{%
6038 \let\Hy@temp\Fld@borderstyle
6039 \def\Fld@borderstyle{#1}%
6040 \Hy@Match\Fld@borderstyle{}{%
6041 ^[SDBIU]$%
6042 }{}{%
6043 \Hy@Warning{%
6044 Invalid value `\@pdfborderstyle'\MessageBreak
6045 for option `pdfborderstyle'. Valid values:\MessageBreak
6046 \space\space S (Solid), D (Dashed), B (Beveled),\MessageBreak
6047 \space\space I (Inset), U (Underline)\MessageBreak
6048 Option setting is ignored%
6049 }%
6050 \let\Fld@borderstyle\Hy@temp
6051 }%
6052 }
6053 \define@key{Field}{bordersep}{%
6054 \def\Fld@bordersep{#1}%
6055 }
6056 \define@key{Field}{default}{%
6057 \Hy@pdfstringdef\Fld@default{#1}%
6058 }
6059 \define@key{Field}{align}{%
6060 \def\Fld@align{#1}%
6061 }
6062 \define@key{Field}{value}{%
6063 \Hy@pdfstringdef\Fld@value{#1}%
6064 }
6065 \define@key{Field}{checkboxsymbol}{%
6066 \Fld@DingDef\Fld@cbsymbol{#1}%
6067 }
6068 \define@key{Field}{radiosymbol}{%
6069 \Fld@DingDef\Fld@radiosymbol{#1}%
6070 }
6071 \def\Fld@DingDef#1#2{%
```

```
6072 \let\Fld@temp\ltx@empty
6073 \Fld@@DingDef#2\ding{}\@nil
6074 \let#1\Fld@temp
6075 }
6076 \def\Fld@@DingDef#1\ding#2#3\@nil{%
6077 \expandafter\def\expandafter\Fld@temp\expandafter{%
6078 \Fld@temp
6079 #1%
6080 }%
6081 \ifx\\#3\\%
6082 \expandafter\@gobble
6083 \else
6084 \begingroup
6085 \lccode`0=#2\relax
6086 \lowercase{\endgroup
6087 \expandafter\def\expandafter\Fld@temp\expandafter{%
6088 \Fld@temp
6089 0%
6090 }%
6091 }%
6092 \expandafter\@firstofone
6093 \fi
6094 {%
6095 \Fld@@DingDef#3\@nil
6096 }%
6097 }
6098 \define@key{Field}{rotation}{%
6099 \def\Fld@rotation{#1}%
6100 }
6101 \define@key{Field}{backgroundcolor}{%
6102 \HyColor@FieldBColor{#1}\Fld@bcolor{hyperref}{backgroundcolor}%
6103 }
6104 \define@key{Field}{bordercolor}{%
6105 \HyColor@FieldBColor{#1}\Fld@bordercolor{hyperref}{bordercolor}%
6106 }
6107 \define@key{Field}{color}{%
6108 \HyColor@FieldColor{#1}\Fld@color{hyperref}{color}%
6109 }
6110 \let\Fld@onclick@code\ltx@empty
6111 \let\Fld@format@code\ltx@empty
6112 \let\Fld@validate@code\ltx@empty
6113 \let\Fld@calculate@code\ltx@empty
6114 \let\Fld@keystroke@code\ltx@empty
6115 \let\Fld@onfocus@code\ltx@empty
6116 \let\Fld@onblur@code\ltx@empty
6117 \let\Fld@onmousedown@code\ltx@empty
6118 \let\Fld@onmouseup@code\ltx@empty
6119 \let\Fld@onenter@code\ltx@empty
6120 \let\Fld@onexit@code\ltx@empty
```

```
6121 \def\Hy@temp#1{%
6122 \expandafter\Hy@@temp\csname Fld@#1@code\endcsname{#1}%
6123 }
6124 \def\Hy@@temp#1#2{%
6125 \ifHy@pdfa
6126 \define@key{Field}{#2}{%
6127 \Hy@Error{%
6128 PDF/A: Additional action `#2' is prohibited%
6129 }\@ehc
6130 }%
6131 \else
6132 \define@key{Field}{#2}{%
6133 \def#1{##1}%
6134 }%
6135 \fi
6136 }
6137 \Hy@temp{keystroke}
6138 \Hy@temp{format}
6139 \Hy@temp{validate}
6140 \Hy@temp{calculate}
6141 \Hy@temp{onfocus}
6142 \Hy@temp{onblur}
6143 \Hy@temp{onenter}
6144 \Hy@temp{onexit}
6145 \let\Fld@calculate@sortkey\ltx@empty
6146 \define@key{Field}{calculatesortkey}[1]{%
6147 \def\Fld@calculate@sortkey{#1}%
6148 }
6149 \ifHy@texht
6150 \def\Hy@temp#1{%
6151 \define@key{Field}{#1}{%
6152 \Field@addtoks{#1}{##1}%
6153 }%
6154 }%
6155 \else
6156 \def\Hy@temp#1{%
6157 \define@key{Field}{#1}{%
6158 \Hy@WarnHTMLFieldOption{#1}%
6159 }%
6160 }%
6161 \fi
6162 \Hy@temp{ondblclick}
6163 \Hy@temp{onmousedown}
6164 \Hy@temp{onmouseup}
6165 \Hy@temp{onmouseover}
6166 \Hy@temp{onmousemove}
6167 \Hy@temp{onmouseout}
6168 \Hy@temp{onkeydown}
6169 \Hy@temp{onkeyup}
```

```
6170 \Hy@temp{onselect}
6171 \Hy@temp{onchange}
6172 \Hy@temp{onkeypress}
6173 \ifHy@texht
6174 \define@key{Field}{onclick}{%
6175 \Field@addtoks{onclick}{#1}%
6176 }%
6177 \else
6178 \ifHy@pdfa
6179 \define@key{Field}{onclick}{%
6180 \Hy@Error{%
6181 PDF/A: Action `onclick' is prohibited%
6182 }\@ehc
6183 }%
6184 \else
6185 \define@key{Field}{onclick}{%
6186 \def\Fld@onclick@code{#1}%
6187 }%
6188 \fi
6189 \fi
6190 \DeclareRobustCommand\TextField{%
6191 \@ifnextchar[{\@TextField}{\@TextField[]}%
6192 }
6193 \DeclareRobustCommand\ChoiceMenu{%
6194 \@ifnextchar[{\@ChoiceMenu}{\@ChoiceMenu[]}%
6195 }
6196 \DeclareRobustCommand\CheckBox{%
6197 \@ifnextchar[{\@CheckBox}{\@CheckBox[]}%
6198 }
6199 \DeclareRobustCommand\PushButton{%
6200 \@ifnextchar[{\@PushButton}{\@PushButton[]}%
6201 }
6202 \DeclareRobustCommand\Gauge{%
6203 \@ifnextchar[{\@Gauge}{\@Gauge[]}%
6204 }
6205 \DeclareRobustCommand\Submit{%
6206 \@ifnextchar[{\@Submit}{\@Submit[]}%
6207 }
6208 \DeclareRobustCommand\Reset{%
6209 \@ifnextchar[{\@Reset}{\@Reset[]}%
6210 }
6211 \def\LayoutTextField#1#2{% label, field
6212 \def\Hy@temp{#1}%
6213 \ifx\Hy@temp\@empty
6214 \#2\%6215 \else
6216 \#1 \#2\%6217 \fi
6218 }
```

```
6219 \def\LayoutChoiceField#1#2{% label, field
6220 \def\Hy@temp{#1}%
6221 \ifx\Hy@temp\@empty
6222 #2%
6223 \else
6224 #1 #2%
6225 \fi
6226 }
6227 \def\LayoutCheckField#1#2{% label, field
6228 \def\Hy@temp{#1}%
6229 \ifx\Hy@temp\@empty
6230 #2%
6231 \else
6232 #1 #2%
6233 \fi
6234 }
6235 \def\LayoutPushButtonField#1{% button
6236 #1%
6237 }
6238 \def\MakeRadioField#1#2{\vbox to #2{\hbox to #1{\hfill}\vfill}}
6239 \def\MakeCheckField#1#2{\vbox to #2{\hbox to #1{\hfill}\vfill}}
6240 \def\MakeTextField#1#2{\vbox to #2{\hbox to #1{\hfill}\vfill}}
6241 \def\MakeChoiceField#1#2{\vbox to #2{\hbox to #1{\hfill}\vfill}}
6242 \def\MakeButtonField#1{%
6243 \sbox0{%
6244 \hskip\Fld@borderwidth bp#1\hskip\Fld@borderwidth bp%
6245 }%
6246 \@tempdima\ht0 %
6247 \advance\@tempdima by \Fld@borderwidth bp %
6248 \advance\@tempdima by \Fld@borderwidth bp %
6249 \ht0\@tempdima
6250 \@tempdima\dp0 %
6251 \advance\@tempdima by \Fld@borderwidth bp %
6252 \advance\@tempdima by \Fld@borderwidth bp %
6253 \dp0\@tempdima
6254 \box0\relax
6255 }
6256 \def\DefaultHeightofSubmit{14pt}
6257 \def\DefaultWidthofSubmit{2cm}
6258 \def\DefaultHeightofReset{14pt}
6259 \def\DefaultWidthofReset{2cm}
6260 \def\DefaultHeightofCheckBox{\normalbaselineskip}
6261 \def\DefaultWidthofCheckBox{\normalbaselineskip}
6262 \def\DefaultHeightofChoiceMenu{\normalbaselineskip}
6263 \def\DefaultWidthofChoiceMenu{\normalbaselineskip}
6264 \def\DefaultHeightofText{\normalbaselineskip}
6265 \def\DefaultHeightofTextMultiline{4\normalbaselineskip}
6266 \def\DefaultWidthofText{3cm}
6267 \def\DefaultOptionsofSubmit{print,name=Submit,noexport}
```

```
6268 \def\DefaultOptionsofReset{print,name=Reset,noexport}
```
 \def\DefaultOptionsofPushButton{print} \def\DefaultOptionsofCheckBox{print} \def\DefaultOptionsofText{print}

Default options for the types of \ChoiceMenu.

\def\DefaultOptionsofListBox{print}

\def\DefaultOptionsofComboBox{print,edit,sort}

\def\DefaultOptionsofPopdownBox{print}

\def\DefaultOptionsofRadio{print,notoggletooff}

## **21 Setup**

 \ifHy@hyperfigures \Hy@Info{Hyper figures ON}% \else \Hy@Info{Hyper figures OFF}%  $6280 \setminus fi$  \ifHy@nesting \Hy@Info{Link nesting ON}% \else \Hy@Info{Link nesting OFF}% \fi \ifHy@hyperindex \Hy@Info{Hyper index ON}% \else \Hy@Info{Hyper index OFF}% 6290 \fi \ifHy@backref \Hy@Info{backreferencing ON}% \else \Hy@Info{backreferencing OFF}% \fi \ifHy@colorlinks \Hy@Info{Link coloring ON}% \else \Hy@Info{Link coloring OFF}% \fi \ifHy@ocgcolorlinks \Hy@Info{Link coloring with OCG ON}% \else \Hy@Info{Link coloring with OCG OFF}% \fi \ifHy@pdfa \Hy@Info{PDF/A mode ON}% \else \Hy@Info{PDF/A mode OFF}% \fi

### **22 Low-level utility macros**

We need unrestricted access to the  $\#$ ,  $\sim$  and  $\#$  characters, so make them nice macros.

 \edef\hyper@hash{\string#} \edef\hyper@tilde{\string~} \edef\hyper@quote{\string"}

Support \label before \begin{document}.

\def\@currentHref{Doc-Start}

\let\Hy@footnote@currentHref\@empty

We give the start of document a special label; this is used in backreferencing-bysection, to allow for cites before any sectioning commands. Set up PDF info.

\Hy@AtBeginDocument{%

\Hy@pdfstringtrue

\PDF@SetupDoc

\let\PDF@SetupDoc\@empty

\Hy@DisableOption{pdfpagescrop}%

\Hy@DisableOption{pdfpagemode}%

\Hy@DisableOption{pdfnonfullscreenpagemode}%

\Hy@DisableOption{pdfdirection}%

\Hy@DisableOption{pdfviewarea}%

\Hy@DisableOption{pdfviewclip}%

\Hy@DisableOption{pdfprintarea}%

\Hy@DisableOption{pdfprintclip}%

\Hy@DisableOption{pdfprintscaling}%

\Hy@DisableOption{pdfduplex}%

\Hy@DisableOption{pdfpicktraybypdfsize}%

\Hy@DisableOption{pdfprintpagerange}%

\Hy@DisableOption{pdfnumcopies}%

\Hy@DisableOption{pdfstartview}%

\Hy@DisableOption{pdfstartpage}%

\Hy@DisableOption{pdftoolbar}%

\Hy@DisableOption{pdfmenubar}%

\Hy@DisableOption{pdfwindowui}%

\Hy@DisableOption{pdffitwindow}%

\Hy@DisableOption{pdfcenterwindow}%

\Hy@DisableOption{pdfdisplaydoctitle}%

\Hy@DisableOption{pdfpagelayout}%

\Hy@DisableOption{pdflang}%

\Hy@DisableOption{baseurl}%

\ifHy@texht\else\hyper@anchorstart{Doc-Start}\hyper@anchorend\fi

\Hy@pdfstringfalse

}

Ignore star from referencing macros:

\LetLtxMacro\NoHy@OrgRef\ref

\DeclareRobustCommand\*{\ref}{%

\@ifstar\NoHy@OrgRef\NoHy@OrgRef

}

```
6351 \LetLtxMacro\NoHy@OrgPageRef\pageref
6352 \DeclareRobustCommand*{\pageref}{%
6353 \@ifstar\NoHy@OrgPageRef\NoHy@OrgPageRef
6354 }
```
## **23 Localized nullifying of package**

Sometimes we just don't want the wretched package interfering with us. Define an environment we can put in manually, or include in a style file, which stops the hypertext functions doing anything. This is used, for instance, in the Elsevier classes, to stop hyperref playing havoc in the front matter.

```
6355 \def\NoHyper{%
6356 \def\hyper@link@[##1]##2##3##4{##4\Hy@xspace@end}%
6357 \def\hyper@@anchor##1##2{##2\Hy@xspace@end}%
6358 \global\let\hyper@livelink\hyper@link
6359 \gdef\hyper@link##1##2##3{##3\Hy@xspace@end}%
6360 \let\hyper@anchor\ltx@gobble
6361 \let\hyper@anchorstart\ltx@gobble
6362 \def\hyper@anchorend{\Hy@xspace@end}%
6363 \let\hyper@linkstart\ltx@gobbletwo
6364 \def\hyper@linkend{\Hy@xspace@end}%
6365 \def\hyper@linkurl##1##2{##1\Hy@xspace@end}%
6366 \def\hyper@linkfile##1##2##3{##1\Hy@xspace@end}%
6367 \let\Hy@backout\@gobble
6368 }
6369 \def\stop@hyper{%
6370 \def\hyper@link@[##1]##2##3##4{##4\Hy@xspace@end}%
6371 \let\Hy@backout\@gobble
6372 \let\hyper@@anchor\ltx@gobble
6373 \def\hyper@link##1##2##3{##3\Hy@xspace@end}%
6374 \let\hyper@anchor\ltx@gobble
6375 \let\hyper@anchorstart\ltx@gobble
6376 \def\hyper@anchorend{\Hy@xspace@end}%
6377 \let\hyper@linkstart\ltx@gobbletwo
6378 \def\hyper@linkend{\Hy@xspace@end}%
6379 \def\hyper@linkurl##1##2{##1\Hy@xspace@end}%
6380 \def\hyper@linkfile##1##2##3{##1\Hy@xspace@end}%
6381 }
6382 \def\endNoHyper{%
6383 \global\let\hyper@link\hyper@livelink
6384 }
6385 \langle/package\rangle
```
## **24 Package nohyperref**

This package is introduced by Sebastian Rahtz.

Package nohyperref is a dummy package that defines some low level and some top-level commands. It is done for jadetex, which calls hyperref low-level commands, but it would also be useful with people using normal hyperref, who really do not want the package loaded at all.

Some low-level commands:

6386 (\*nohyperref)

\RequirePackage{letltxmacro}[2008/06/13]

\let\hyper@@anchor\@gobble

\def\hyper@link#1#2#3{#3}%

\let\hyper@anchorstart\@gobble

\let\hyper@anchorend\@empty

\let\hyper@linkstart\@gobbletwo

\let\hyper@linkend\@empty

\def\hyper@linkurl#1#2{#1}%

\def\hyper@linkfile#1#2#3{#1}%

\def\hyper@link@[#1]#2#3{}%

\let\PDF@SetupDoc\@empty

\let\PDF@FinishDoc\@empty

\def\nohyperpage#1{#1}

Some top-level commands:

```
6400 \def\Acrobatmenu#1#2{\leavevmode#2}
```
\let\pdfstringdefDisableCommands\@gobbletwo

\let\texorpdfstring\@firstoftwo

\let\pdfbookmark\@undefined

```
6404 \newcommand\pdfbookmark[3][]{}
```
\let\phantomsection\@empty

```
6406 \let\hypersetup\@gobble
```
\let\hyperbaseurl\@gobble

\newcommand\*{\href}[3][]{#3}

\let\hyperdef\@gobbletwo

\let\hyperlink\@gobble

\let\hypertarget\@gobble

\def\hyperref{%

\@ifnextchar[\@gobbleopt{\expandafter\@gobbletwo\@gobble}%

}

\long\def\@gobbleopt[#1]{}

```
6416 \let\hyperpage\@empty
```
Ignore star from referencing macros:

```
6417 \LetLtxMacro\NoHy@OrgRef\ref
6418 \DeclareRobustCommand*{\ref}{%
6419 \@ifstar\NoHy@OrgRef\NoHy@OrgRef
6420 }
6421 \LetLtxMacro\NoHy@OrgPageRef\pageref
6422 \DeclareRobustCommand*{\pageref}{%
6423 \@ifstar\NoHy@OrgPageRef\NoHy@OrgPageRef
6424 }
6425 \langle/nohyperref\rangle
```
## **25 The Mangling Of Aux and Toc Files**

Some extra tests so that the hyperref package may be removed or added to a document without having to remove .aux and .toc files (this section is by David Carlisle) All the code is delayed to \begin{document}

6426  $\langle$ \*package $\rangle$ 

\Hy@AtBeginDocument{%

First the code to deal with removing the hyperref package from a document.

Write some stuff into the aux file so if the next run is done without hyperref, then \contentsline and \newlabel are defined to cope with the extra arguments.

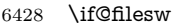

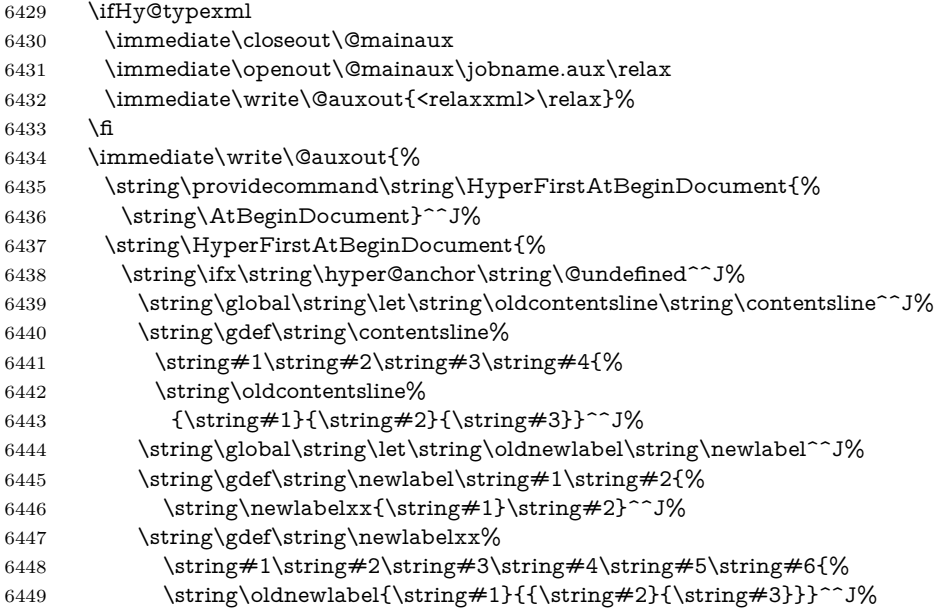

But the new aux file will be read again at the end, with the normal definitions expected, so better put things back as they were.

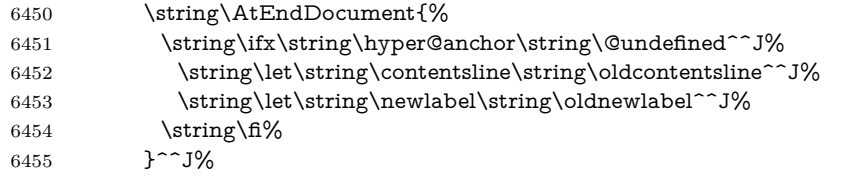

If the document is being run with hyperref put this definition into the aux file, so we can spot it on the next run.

```
6456 \string\fi%
```
}^^J%

```
6458 \string\global\string\let\string\hyper@last\relax^^J%
```

```
6459 \string\gdef\string\HyperFirstAtBeginDocument\string#1{\string#1}%
```
}%

\fi

#### \let\HyperFirstAtBeginDocument\ltx@firstofone

Now the code to deal with adding the hyperref package to a document with aux and toc written the standard way.

If hyperref was used last time, do nothing. If it was not used, or an old version of hyperref was used, don't use that TOC at all but generate a warning. Not ideal, but better than failing with pre-5.0 hyperref TOCs.

```
6463 \ifx\hyper@last\@undefined
6464 \def\@starttoc#1{%
6465 \begingroup
6466 \makeatletter
6467 \ltx@ifpackageloaded{parskip}{\parskip\z@}{}%
6468 \IfFileExists{\jobname.#1}{%
6469 \Hy@WarningNoLine{%
6470 old #1 file detected, not used; run LaTeX again%
6471 }%
6472 }{}%
6473 \if@filesw
6474 \expandafter\newwrite\csname tf@#1\endcsname
6475 \immediate\openout\csname tf@#1\endcsname \jobname.#1\relax
6476 \fi
6477 \@nobreakfalse
6478 \endgroup
6479 }%
6480 \def\newlabel#1#2{\@newl@bel r{#1}{#2{}{}{}{}}}%
6481 \fi
6482 }
```
## **26 Title strings**

If options pdftitle and pdfauthor are not used, these informations for the pdf information dictionary can be extracted by the \title and \author.

```
6483 \ifHy@pdfusetitle
6484 \let\HyOrg@title\title
6485 \let\HyOrg@author\author
6486 \def\title{\@ifnextchar[{\Hy@scanopttitle}{\Hy@scantitle}}%
6487 \def\Hy@scanopttitle[#1]{%
6488 \gdef\Hy@title{#1}%
6489 \HyOrg@title[{#1}]%
6490 }%
6491 \def\Hy@scantitle#1{%
6492 \gdef\Hy@title{#1}%
6493 \HyOrg@title{#1}%
6494 }%
6495 \def\author{\@ifnextchar[{\Hy@scanoptauthor}{\Hy@scanauthor}}%
6496 \def\Hy@scanoptauthor[#1]{%
```

```
6497 \gdef\Hy@author{#1}%
```

```
6498 \HyOrg@author[{#1}]%
6499 }%
6500 \def\Hy@scanauthor#1{%
6501 \gdef\Hy@author{#1}%
6502 \HyOrg@author{#1}%
6503 }%
```
The case, that \title, or \author are given before hyperref is loaded, is much more complicate, because LaTeX initializes the macros **\@title** and **\@author** with LaTeX error and warning messages.

```
6504 \begingroup
6505 \def\process@me#1\@nil#2{%
6506 \expandafter\let\expandafter\x\csname @#2\endcsname
6507 \edef\y{\expandafter\strip@prefix\meaning\x}%
6508 \def\c##1#1##2\@nil{%
6509 \text{ifx}\&\#1\\%6510 \else
6511 \expandafter\gdef\csname Hy@#2\expandafter\endcsname
6512 \expandafter{\x}%
6513 \fi
6514 }%
6515 \expandafter\c\y\relax#1\@nil
6516 }%
6517 \expandafter\process@me\string\@latex@\@nil{title}%
6518 \expandafter\process@me\string\@latex@\@nil{author}%
6519 \endgroup
6520 \fi
6521 \Hy@DisableOption{pdfusetitle}
```
Macro \Hy@UseMaketitleInfos is used in the driver files, before the information entries are used.

The newline macro  $\neq$  or  $\setminus$  is much more complicate. In the title a good replacement can be a space, but can be already a space after  $\setminus \setminus$  in the title string. So this space is removed by scanning for the next non-empty argument.

In the macro **\author** the newline can perhaps separate the different authors, so the newline expands here to a comma with space.

The possible arguments such as space or the optional argument after the newline macros are not detected.

A possible  $^1$  $^1$  emoves its argument.

```
6522 \def\Hy@UseMaketitleString#1{%
```

```
6523 \ltx@IfUndefined{Hy@#1}{}{%
```

```
6524 \begingroup
```
\let\Hy@saved@hook\pdfstringdefPreHook

```
6526 \pdfstringdefDisableCommands{%
```

```
6527 \expandafter\let\expandafter\\\csname Hy@newline@#1\endcsname
```

```
6528 \let\newline\\%
```

```
6529 \def\and{; }%
```

```
6530 \let\thanks\@gobble%
```

```
6531 }%
```

```
6532 \expandafter\ifx\csname @pdf#1\endcsname\@empty
6533 \expandafter\pdfstringdef\csname @pdf#1\endcsname{%
6534 \csname Hy@#1\endcsname\@empty
6535 }%<br>6536 \fi
6536 \fi
6537 \global\let\pdfstringdefPreHook\Hy@saved@hook
6538 \endgroup
6539 }%
6540 }
6541 \def\Hy@newline@title#1{ #1}
6542 \def\Hy@newline@author#1{, #1}
6543 \def\Hy@UseMaketitleInfos{%
6544 \Hy@UseMaketitleString{title}%
6545 \Hy@UseMaketitleString{author}%
6546 }
```
## **27 Page numbers**

This stuff is done by Heiko Oberdiek.

### **28 Every page**

```
6547 \RequirePackage{atbegshi}[2007/09/09]
6548 \let\Hy@EveryPageHook\ltx@empty
6549 \let\Hy@EveryPageBoxHook\ltx@empty
6550 \let\Hy@FirstPageHook\ltx@empty
6551 \AtBeginShipout{%
6552 \Hy@EveryPageHook
6553 \ifx\Hy@EveryPageBoxHook\ltx@empty
6554 \else
6555 \setbox\AtBeginShipoutBox=\vbox{%
6556 \offinterlineskip
6557 \Hy@EveryPageBoxHook
6558 \box\AtBeginShipoutBox
6559 }%
6560 \fi
6561 }
6562 \ltx@iffileloaded{hpdftex.def}{%
6563 \AtBeginShipout{%
6564 \Hy@FirstPageHook
6565 \global\let\Hy@FirstPageHook\ltx@empty
6566 }%
6567 }{%
6568 \AtBeginShipoutFirst{%
6569 \Hy@FirstPageHook
6570 }%
6571 }
6572 \g@addto@macro\Hy@FirstPageHook{%
```
 \PDF@FinishDoc \global\let\PDF@FinishDoc\ltx@empty }

### **28.1 PDF /PageLabels**

Internal macros of this module are marked with \HyPL@.

 \ifHy@pdfpagelabels \begingroup\expandafter\expandafter\expandafter\endgroup \expandafter\ifx\csname thepage\endcsname\relax \Hy@pdfpagelabelsfalse \Hy@WarningNoLine{% Option `pdfpagelabels' is turned off\MessageBreak because \string\thepage\space is undefined% }% \csname fi\endcsname \csname iffalse\expandafter\endcsname \fi

\thispdfpagelabel The command \thispdfpagelabel allows to label a special page without the redefinition of \thepage for the page.

- \def\thispdfpagelabel#1{%
- \gdef\HyPL@thisLabel{#1}%
- }%
- \global\let\HyPL@thisLabel\relax
- \HyPL@Labels The page labels are collected in \HyPL@Labels and set at the end of the document. \let\HyPL@Labels\ltx@empty
- \Hy@abspage We have to know the the absolute page number and introduce a new counter for that.
	- \newcount\Hy@abspage
	- \Hy@abspage=0 %

For comparisons with the values of the previous page, some variables are needed:

- \def\HyPL@LastType{init}%
- \def\HyPL@LastNumber{0}%
- \let\HyPL@LastPrefix\ltx@empty

Definitions for the PDF names of the LAT<sub>EX</sub> pendents.

- \def\HyPL@arabic{D}%
- \def\HyPL@Roman{R}%
- \def\HyPL@roman{r}%
- \def\HyPL@Alph{A}%
- \def\HyPL@alph{a}%

\let\HyPL@SlidesSetPage\ltx@empty

- \ltx@ifclassloaded{slides}{%
- \def\HyPL@SlidesSetPage{%
- \advance\c@page\ltx@one

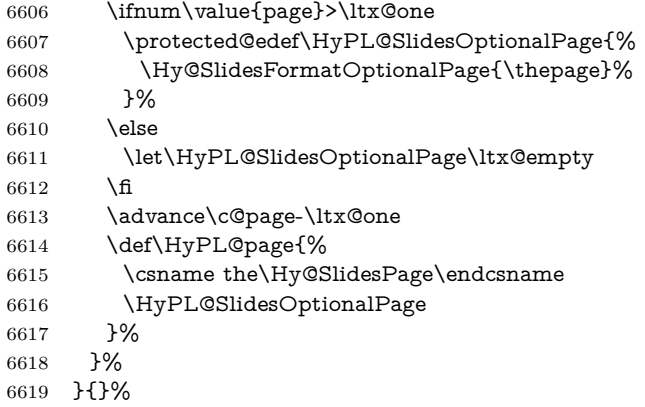

\HyPL@EveryPage If a page is shipout and the page number is known, \HyPL@EveryPage has to be called. It stores the current page label.

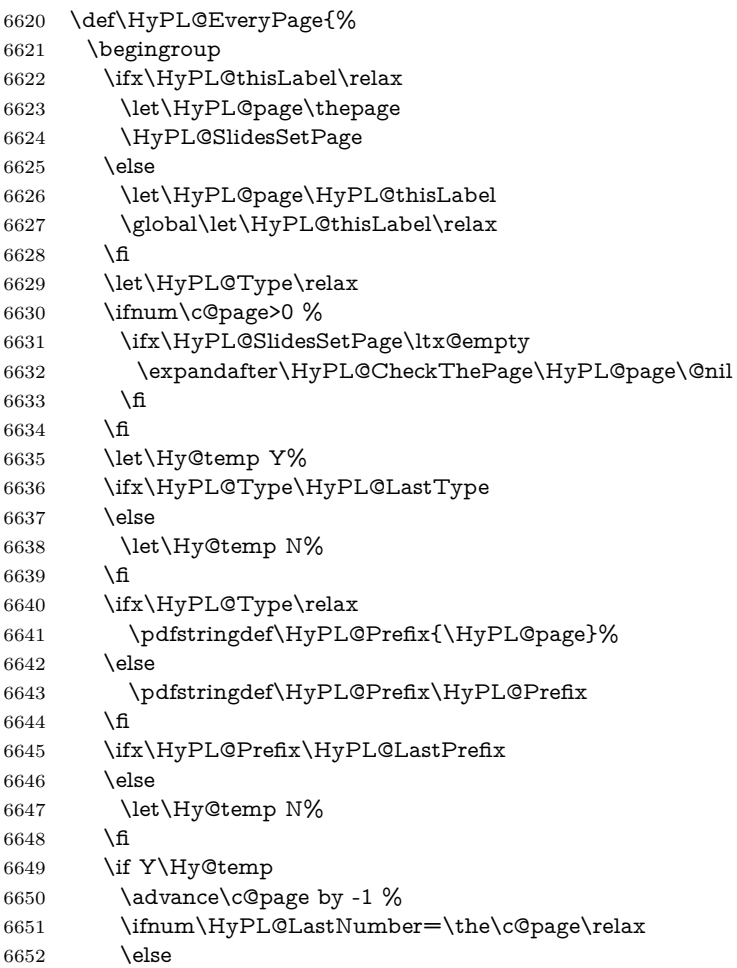

```
6653 \let\Hy@temp N%
                     6654 \fi
                     6655 \Hy@StepCount\c@page
                     6656 \fi
                     6657 \if N\Hy@temp
                     6658 \ifx\HyPL@Type\relax
                     6659 \HyPL@StorePageLabel{/P(\HyPL@Prefix)}%
                     6660 \else
                     6661 \HyPL@StorePageLabel{%
                     6662 \ifx\HyPL@Prefix\@empty
                     6663 \else
                     6664 /P(\HyPL@Prefix)%
                     6665 \hbox{fi}6666 /S/\csname HyPL\HyPL@Type\endcsname
                     6667 \ifnum\the\c@page=1 %
                     6668 \else
                     6669 \space/St \the\c@page
                     6670 \fi
                     6671 }%
                     6672 \fi
                     6673 \hbar6674 \xdef\HyPL@LastNumber{\the\c@page}%
                     6675 \global\let\HyPL@LastType\HyPL@Type
                     6676 \global\let\HyPL@LastPrefix\HyPL@Prefix
                     6677 \endgroup
                     6678 \Hy@GlobalStepCount\Hy@abspage
                     6679 }%
 \HyPL@CheckThePage Macro \HyPL@CheckThePage calls \HyPL@@CheckThePage that does the job.
                     6680 \def\HyPL@CheckThePage#1\@nil{%
                     6681 \HyPL@@CheckThePage{#1}#1\csname\endcsname\c@page\@nil
                     6682 }%
\HyPL@@CheckThePage The first check is, is \thepage is defined such as in LATEX, e. g.: \csname @ara-
                    bic\endcsname\c@page. In the current implemenation the check fails, if there is
                    another \csname before.
                       The second check tries to detect \arabic{page} at the end of the definition
                    text of \thepage.
                     6683 \def\HyPL@@CheckThePage#1#2\csname#3\endcsname\c@page#4\@nil{%
                     6684 \def\Hy@tempa{#4}%
                     6685 \def\Hy@tempb{\csname\endcsname\c@page}%
                     6686 \ifx\Hy@tempa\Hy@tempb
                     6687 \expandafter\ifx\csname HyPL#3\endcsname\relax
                     6688 \else
                     6689 \def\HyPL@Type{#3}%
                     6690 \def\HyPL@Prefix{#2}%
                     6691 \fi
                     6692 \else
                     6693 \begingroup
```
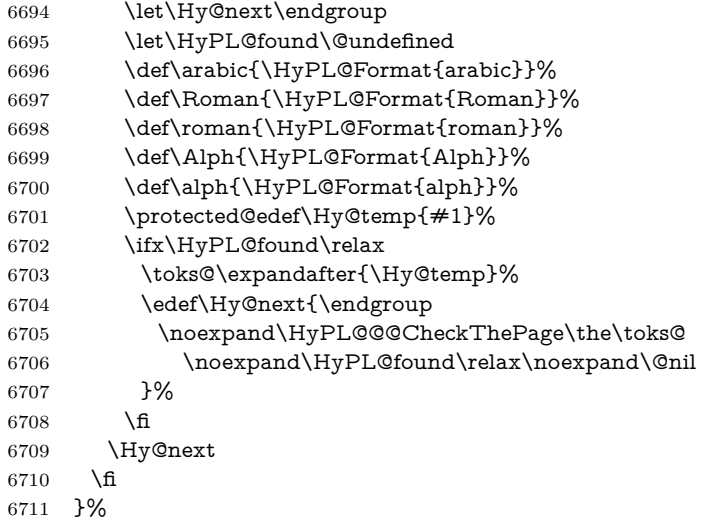

\HyPL@Format The help macro \HyPL@Format is executed while a \protected@edef in the second check method of \HyPL@@CheckPage. The first occurences of, for example, \arabic{page} is marked by \HyPL@found that is also defined by \csname.

```
6712 \def\HyPL@Format#1#2{%
6713 \ifx\HyPL@found\@undefined
6714 \expandafter\ifx\csname c@#2\endcsname\c@page
6715 \expandafter\noexpand\csname HyPL@found\endcsname{#1}%
6716 \else
6717 \expandafter\noexpand\csname#1\endcsname{#2}%
6718 \fi
6719 \else
6720 \expandafter\noexpand\csname#1\endcsname{#2}%
6721 \fi
6722 }%
```
#### \HyPL@@@CheckThePage If the second check method is successful, \HyPL@@@CheckThePage scans the result of \HyPL@Format and stores the found values.

```
6723 \def\HyPL@@@CheckThePage#1\HyPL@found#2#3\@nil{%
6724 \def\Hy@tempa{#3}%
6725 \def\Hy@tempb{\HyPL@found\relax}%
6726 \ifx\Hy@tempa\Hy@tempb
6727 \def\HyPL@Type{@#2}%
6728 \def\HyPL@Prefix{#1}%
6729 \fi
6730 }%
```
\HyPL@StorePageLabel Dummy for drivers that does not support /PageLabel.

\providecommand\*{\HyPL@StorePageLabel}[1]{}%

\HyPL@Useless The /PageLabels entry does not make sense, if the absolute page numbers and the
page labels are the same. Then \HyPL@Labels has the meaning of \HyPL@Useless.

6732 \def\HyPL@Useless{0<</S/D>>}% 6733 \@onelevel@sanitize\HyPL@Useless

\HyPL@SetPageLabels The page labels are written to the PDF cataloge. The command \Hy@PutCatalog is defined in the driver files.

```
6734 \def\HyPL@SetPageLabels{%
6735 \@onelevel@sanitize\HyPL@Labels
6736 \ifx\HyPL@Labels\@empty
6737 \else
6738 \ifx\HyPL@Labels\HyPL@Useless
6739 \else
6740 \Hy@PutCatalog{/PageLabels<</Nums[\HyPL@Labels]>>}%
6741 \fi
6742 \fi
6743 }%
6744 \g@addto@macro\Hy@EveryPageHook{\HyPL@EveryPage}%
6745 \fi
```
Option 'pdfpagelabels' has been used and is now disabled.

6746 \Hy@DisableOption{pdfpagelabels}

6747  $\langle$ /package $\rangle$ 

## **28.1.1 pdfTeX and VTeX**

Because of pdfTeX's \pdfcatalog command the /PageLabels entry can set at end of document in the first run.

### \Hy@PutCatalog

 $\langle$ \*pdftex $\rangle$  \pdf@ifdraftmode{% \let\Hy@PutCatalog\ltx@gobble 6751 }{% \let\Hy@PutCatalog\pdfcatalog 6753 }  $\langle$  / pdftex $\rangle$ 

The code for VTeX is more complicate, because it does not allow the direct access to the /Catalog object. The command scans its argument and looks for a /PageLabels entry.

VTeX 6.59g is the first version, that implements \special{!pdfpagelabels...}. For this version \VTeXversion reports 660.

```
6755 \langle*vtex\rangle6756 \providecommand*{\XR@ext}{pdf}
6757 \edef\Hy@VTeXversion{%
6758 \ifx\VTeXversion\@undefined
6759 \z@
```

```
6760 \else
                      6761 \ifx\VTeXversion\relax
                      6762 \{z@6763 \else
                      6764 \VTeXversion
                      6765 \hbar6766 \fi
                      6767 }
                      6768 \begingroup
                      6769 \ifnum\Hy@VTeXversion<660 %
                      6770 \gdef\Hy@PutCatalog#1{%
                      6771 \Hy@WarningNoLine{%
                      6772 VTeX 6.59g or above required for pdfpagelabels%
                      6773 }%
                      6774 }%
                      6775 \else
                      6776 \gdef\Hy@PutCatalog#1{%
                      6777 \Hy@vt@PutCatalog#1/PageLabels<<>>\@nil
                      6778 }%
                      6779 \gdef\Hy@vt@PutCatalog#1/PageLabels<<#2>>#3\@nil{%
                      6780 \iint x \times 2 \}6781 \else
                      6782 \immediate\special{!pdfpagelabels #2}%
                      6783 \fi
                      6784 }%
                      6785 \fi
                      6786 \endgroup
                      6787 \langle/vtex\rangle6788 \langle * \text{pdftex} \rangle vtex)
\HyPL@StorePageLabel This macro adds the entry #1 to \HyPL@Labels.
                      6789 \ifHy@pdfpagelabels
                      6790 \def\HyPL@StorePageLabel#1{%
                      6791 \toks@\expandafter{\HyPL@Labels}%
                      6792 \xdef\HyPL@Labels{%
                      6793 \the\toks@
                      6794 \the\Hy@abspage<<#1>>%
                      6795 }%
                      6796 }%
                         Package atveryend is used to get behind the final \clearpage and to avoid a
                      \clearpage in \AtEndDocument. Then the PDF catalog entry for \PageLabels
                      is set.
```

```
6797 \RequirePackage{atveryend}[2009/12/07]%
6798 \AtVeryEndDocument{%
6799 \HyPL@SetPageLabels
6800 }%
6801 \fi
6802 \langle/pdftex | vtex\rangle
```
**28.1.2 xetex**

```
6803 \langle*xetex\rangle6804 \HyPsd@LoadUnicode
6805 \Hy@unicodetrue
6806 \ifx\HyPsd@pdfencoding\HyPsd@pdfencoding@unicode
6807 \else
6808 \let\HyPsd@pdfencoding\HyPsd@pdfencoding@auto
6809 \fi
6810 \HyPsd@LoadStringEnc
6811 \define@key{Hyp}{unicode}[true]{%
6812 \Hy@boolkey{unicode}{#1}%
6813 \ifHy@unicode
6814 \else
6815 \Hy@Warning{%
6816 XeTeX driver only supports `unicode=true'. Ignoring\MessageBreak
6817 option setting `unicode=false'%
6818 }%
6819 \Hy@unicodetrue
6820 \fi
6821 }
6822 \define@key{Hyp}{pdfencoding}{%
6823 \edef\HyPsd@temp{#1}%
6824 \ifx\HyPsd@temp\HyPsd@pdfencoding@unicode
6825 \let\HyPsd@pdfencoding\HyPsd@temp
6826 \else
6827 \ifx\HyPsd@temp\HyPsd@pdfencoding@auto
6828 \let\HyPsd@pdfencoding\HyPsd@temp
6829 \else
6830 \Hy@Warning{%
6831 XeTeX driver only supports\MessageBreak
6832 `pdfencoding=unicode|auto'. Ignoring option\MessageBreak
6833 setting `pdfencoding=\HyPsd@temp'%
6834 }%
6835 \fi
6836 \fi
6837 }
6838 \let\HyXeTeX@CheckUnicode\relax
```
Since 2016 (x)dvipdfmx has a special to control the spacing of annotation borders. So let's make use of it:

```
6839 \def\setpdflinkmargin#1{%
6840 \begingroup
6841 \setlength{\dimen@}{#1}%
6842 \special{dvipdfmx:config g \strip@pt\dimen@}%
6843 \endgroup}
6844 \langle xetex \rangleset the pdf version
6845 \langle*dvipdfm | xetex\rangle6846 \special{pdf:majorversion \Hy@pdf@majorversion}
```

```
6847 \special{pdf:minorversion \Hy@pdf@minorversion}
                      6848 \langle/dvipdfm | xetex)
                      28.1.3 pdfmarkbase, dvipdfm, xetex
                      6849 \langle*pdfmarkbase\rangle6850 \begingroup
                      6851 \@ifundefined{headerps@out}{}{%
                      6852 \toks@\expandafter{\Hy@FirstPageHook}%
                      6853 \xdef\Hy@FirstPageHook{%
                      6854 \noexpand\headerps@out{%
                      6855 systemdict /pdfmark known%
                      6856 {%
                      6857 userdict /?pdfmark systemdict /exec get put%
                      6858 }{%
                      6859 userdict /?pdfmark systemdict /pop get put %
                      6860 userdict /pdfmark systemdict /cleartomark get put%
                      6861 }%
                      6862 ifelse%
                      6863 }%
                      6864 \the\toks@
                      6865 }%
                      6866 }%
                      6867 \endgroup
                      6868 (/pdfmarkbase)
      \Hy@PutCatalog
                      6869 (dvipdfm | xetex)\def\Hy@PutCatalog#1{\@pdfm@mark{docview <<#1>>}}
                      6870 (*pdfmarkbase)
                      6871 \def\Hy@PutCatalog#1{%
                      6872 \pdfmark{pdfmark=/PUT,Raw={\string{Catalog\string} <<#1>>}}%
                      6873 }
                      6874 \langle/pdfmarkbase\rangle6875 \langle *pdfmarkbase | dvipdfm | xetex\rangle6876 \ifHy@pdfpagelabels
\HyPL@StorePageLabel This macro writes a string to the .aux file.
                      6877 \def\HyPL@StorePageLabel#1{%
                      6878 \if@filesw
                      6879 \begingroup
                      6880 \edef\Hy@tempa{\the\Hy@abspage<<#1>>}%
                      6881 \immediate\write\@mainaux{%
                      6882 \string\HyPL@Entry{\Hy@tempa}%
                      6883 }%
                      6884 \endgroup
                      6885 \fi
```
}%

Write a dummy definition of  $\Huge{\forall}$ HyPL@Entry for the case, that the next run is done without hyperref. A marker for the rerun warning is set and the /PageLabels is written.

```
6887 \Hy@AtBeginDocument{%
6888 \if@filesw
6889 \immediate\write\@mainaux{%
6890 \string\providecommand\string*\string\HyPL@Entry[1]{}%
6891 }%
6892 \fi
6893 \ifx\HyPL@Labels\@empty
6894 \Hy@WarningNoLine{Rerun to get /PageLabels entry}%
6895 \else
6896 \HyPL@SetPageLabels
6897 \fi
6898 \let\HyPL@Entry\@gobble
6899 }%
```
### \HyPL@Entry

```
6900 \def\HyPL@Entry#1{%
6901 \expandafter\gdef\expandafter\HyPL@Labels\expandafter{%
6902 \HyPL@Labels
6903 #1%
6904 }%
6905 }%
6906 \fi
6907 \langle/pdfmarkbase | dvipdfm | xetex)
6908 \langle*package\rangle6909 \ifx\MaybeStopEarly\relax
6910 \else
6911 \Hy@stoppedearlytrue
6912 \expandafter\MaybeStopEarly
6913 \fi
6914 \Hy@stoppedearlyfalse
```
# **29 Automated LATEX hypertext cross-references**

Anything which can be referenced advances some counter; we overload this to put in a hypertext starting point (with no visible anchor), and make a note of that for later use in **\label**. This will fail badly if **\theH<name>** does not expand to a sensible reference. This means that classes or package which introduce new elements need to define an equivalent \theH<name> for every \the<name>. We do make a trap to make  $\theta >$  be the same as  $\ar{sample}{\mathsf{same}}$ , if \theH<name> is not defined, but this is not necessarily a good idea. Alternatively, the 'naturalnames' option uses whatever LATEX provides, which may be useable. But then its up to you to make sure these are legal PDF and HTML names. The 'hypertexnames=false' option just makes up arbitrary names.

All the shenanigans is to make sure section numbers etc are always arabic, separated by dots. Who knows how people will set up **\@currentlabel?** If they put spaces in, or brackets (quite legal) then the hypertext processors will get upset.

But this is flaky, and open to abuse. Styles like subeqn will mess it up, for starters. Appendices are an issue, too. We just hope to cover most situations. We can at least cope with the standard sectioning structure, allowing for \part and \chapter.

Start with a fallback for equations

```
6915 \def\Hy@CounterExists#1{%
6916 \begingroup\expandafter\expandafter\expandafter\endgroup
6917 \expandafter\ifx\csname c@#1\endcsname\relax
6918 \expandafter\@gobble
6919 \else
6920 \begingroup\expandafter\expandafter\expandafter\endgroup
6921 \expandafter\ifx\csname the#1\endcsname\relax
6922 \expandafter\expandafter\expandafter\@gobble
6923 \else
6924 \expandafter\expandafter\expandafter\@firstofone
6925 \fi
6926 \fi
6927 }
6928 \Hy@CounterExists{section}{%
6929 \providecommand\theHequation{\theHsection.\arabic{equation}}%
6930 }
6931 \Hy@CounterExists{part}{%
6932 \providecommand\theHpart{\arabic{part}}%
6933 }
6934 \ltx@IfUndefined{thechapter}{%
6935 \providecommand\theHsection {\arabic{section}}%
6936 \providecommand\theHfigure {\arabic{figure}}%
6937 \providecommand\theHtable {\arabic{table}}%
6938 }{%
6939 \providecommand\theHchapter {\arabic{chapter}}%
6940 \providecommand\theHfigure {\theHchapter.\arabic{figure}}%
6941 \providecommand\theHtable {\theHchapter.\arabic{table}}%
6942 \providecommand\theHsection {\theHchapter.\arabic{section}}%
6943 }
6944 \providecommand\theHsubsection {\theHsection.\arabic{subsection}}
6945 \providecommand\theHsubsubsection{\theHsubsection.\arabic{subsubsection}}
6946 \providecommand\theHparagraph {\theHsubsubsection.\arabic{paragraph}}
6947 \providecommand\theHsubparagraph {\theHparagraph.\arabic{subparagraph}}
6948 \providecommand\theHtheorem {\theHsection.\arabic{theorem}}
6949 \providecommand\theHthm {\theHsection.\arabic{thm}}
```
Thanks to Greta Meyer (gbd@pop.cwru.edu) for making me realize that enumeration starts at 0 for every list! But \item occurs inside \trivlist, so check if its a real \item before incrementing counters.

- \let\H@item\item
- \newcounter{Item}
- \def\theHItem{\arabic{Item}}
- \def\item{%
- \@hyper@itemfalse

```
6955 \if@nmbrlist\@hyper@itemtrue\fi
6956 \H@item
6957 }
6958 \providecommand\theHenumi {\theHItem}
6959 \providecommand\theHenumii {\theHItem}
6960 \providecommand\theHenumiii {\theHItem}
6961 \providecommand\theHenumiv {\theHItem}
6962 \providecommand\theHHfootnote {\arabic{Hfootnote}}
6963 \providecommand\theHmpfootnote{\arabic{mpfootnote}}
6964 \@ifundefined{theHHmpfootnote}{%
6965 \let\theHHmpfootnote\theHHfootnote
6966 }{}
```
Tanmoy asked for this default handling of undefined \theH<name> situations. It really isn't clear what would be ideal, whether to turn off hyperizing of unknown elements, to pick up the textual definition of the counter, or to default it to something like **\arabic{name}**. We take the latter course, slightly worriedly.

```
6967 \let\H@refstepcounter\refstepcounter
6968 \edef\name@of@eq{equation}%
6969 \edef\name@of@slide{slide}%
```
We do not want the handler for **\refstepcounter** to cut in during the processing of \item (we handle that separately), so we provide a bypass conditional.

```
6970 \newif\if@hyper@item
6971 \newif\if@skiphyperref
6972 \@hyper@itemfalse
6973 \@skiphyperreffalse
6974 \def\refstepcounter#1{%
6975 \ifHy@pdfstring
6976 \else
6977 \H@refstepcounter{#1}%
6978 \edef\This@name{#1}%
6979 \ifx\This@name\name@of@slide
6980 \else
6981 \if@skiphyperref
6982 \else
6983 \if@hyper@item
6984 \stepcounter{Item}%
6985 \hyper@refstepcounter{Item}%
6986 \@hyper@itemfalse
6987 \else
6988 \hyper@refstepcounter{#1}%
6989 \fi
6990 \qquad \qquad \intfi
6991 \fi
6992 \fi
6993 }
6994 \let\Hy@saved@refstepcounter\refstepcounter
```
AMSLATEX processes all equations twice; we want to make sure that the hyper

stuff is not executed twice, so we use the AMS \ifmeasuring@, initialized if AMS math is not used.

\@ifpackageloaded{amsmath}{}{\newif\ifmeasuring@\measuring@false}

### \hyper@refstepcounter

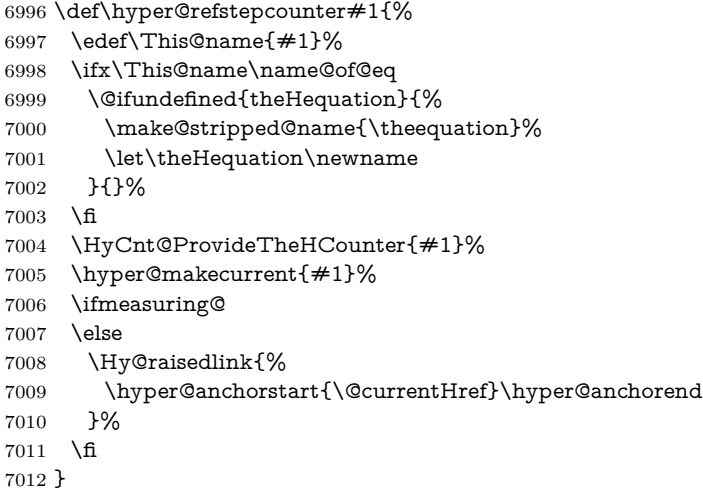

\Hy@ProvideTheHCounter \theH<counter> is not set for counters that are defined before 'hyperref' is loaded. In  $cl@Cckpt$ , the clear counter list of the artificial counter  $@ckpt$ , LAT<sub>EX</sub> remembers the defined counters (needed for \include). We check the clear counter lists, whether our counter is present. If we found it, then we add the parent counter value to \theH<counter>. The \@elt list is used in sanitized form for the comparison, because the list might contain other stuff than \@elts. Also it simplifies the implementation, because  $\text{LipX}$ ', substring search  $\text{im}$ © can be used.

```
7013 \def\HyCnt@ProvideTheHCounter#1{%
7014 \@ifundefined{theH#1}{%
7015 \expandafter\def\csname theH#1\endcsname{}%
7016 \def\Hy@temp{\@elt{#1}}%
7017 \ltx@onelevel@sanitize\Hy@temp
7018 \let\HyOrg@elt\@elt
7019 \edef\@elt{%
7020 \noexpand\HyCnt@LookForParentCounter
7021 \expandafter\noexpand\csname theH#1\endcsname
7022 }%
7023 \cl@@ckpt
7024 \let\@elt\HyOrg@elt
7025 \expandafter
7026 \ltx@LocalAppendToMacro\csname theH#1\expandafter\endcsname
7027 \expandafter{%
7028 \expandafter\@arabic\csname c@#1\endcsname
7029 }%
7030 }{}%
7031 }
```
\Hy@LookForParentCounter

```
7032 \def\HyCnt@LookForParentCounter#1#2{%
7033 \expandafter\let\expandafter\Hy@temp@A\csname cl@#2\endcsname
7034 \ltx@IfUndefined{cl@#2}{%
7035 }{%
7036 \ltx@onelevel@sanitize\Hy@temp@A
7037 \edef\Hy@temp@A{%
7038 \noexpand\in@{\Hy@temp}{\Hy@temp@A}%
7039 }\Hy@temp@A
7040 \ifin@
7041 \ltx@IfUndefined{theH#2}{%
7042 \expandafter\ltx@LocalAppendToMacro\expandafter#1%
7043 \expandafter{%
7044 \expandafter\@arabic\csname c@#2\endcsname.%
7045 }%
7046 }{%
7047 \expandafter\ltx@LocalAppendToMacro\expandafter#1%
7048 \expandafter{%
7049 \csname theH#2\endcsname.%
7050 }%
7051 }%
7052 \overline{) \text{ } 52}7053 }%
7054 }
```
After \appendix "chapter" (or "section" for classes without chapter) should be replaced by "appendix" to get \autoref work. Macro \Hy@chapapp contains the current valid name like \@chapapp, which cannot be used, because this string depends on the current language.

The "french" package defines counter \thechapter by \newcounterchapter, if \@ifundefinedchapter.

```
7055 \begingroup\expandafter\expandafter\expandafter\endgroup
7056 \expandafter\ifx\csname chapter\endcsname\relax
7057 \def\Hy@chapterstring{section}%
7058 \else
7059 \def\Hy@chapterstring{chapter}%
7060 \fi
7061 \def\Hy@appendixstring{appendix}
7062 \def\Hy@chapapp{\Hy@chapterstring}
7063 \ltx@IfUndefined{appendix}{%
7064 }{%
7065 \let\HyOrg@appendix\appendix
7066 \def\Hy@AlphNoErr#1{%
7067 \ifnum\value{#1}>26 %
7068 Alph\number\value{#1}%
7069 \else
7070 \ifnum\value{#1}<1 %
7071 Alph\number\value{#1}%
7072 \else
```

```
7073 \Alph{#1}%
\begin{array}{ccc}\n 7074 & \mathcal{h} \\
 7075 & \mathcal{h}\n \end{array}7075 \fi
7076 }%
7077 \def\appendix{%
7078 \ltx@IfUndefined{chapter}{%
7079 \gdef\theHsection{\Hy@AlphNoErr{section}}%
7080 }{%
7081 \gdef\theHchapter{\Hy@AlphNoErr{chapter}}%
7082
7083 \xdef\Hy@chapapp{\Hy@appendixstring}%
7084 \HyOrg@appendix
7085 }%
7086 }
```
### \Hy@Test@alph

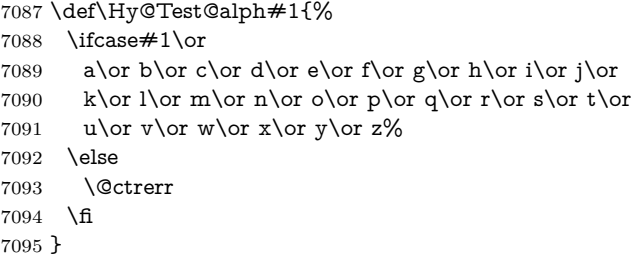

## \Hy@Test@Alph

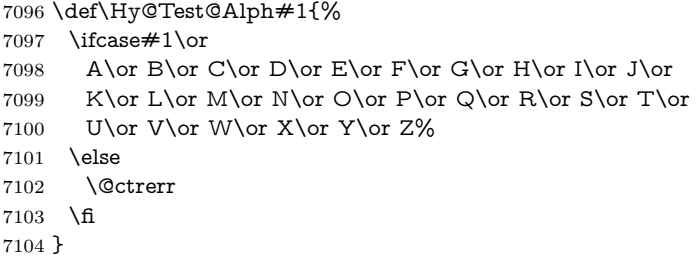

\hyper@makecurrent Because of Babel mucking around, nullify \textlatin when making names. And \@number because of babel's lrbabel.def.

> \def\hyper@makecurrent#1{% \begingroup \Hy@safe@activestrue \edef\Hy@param{#1}% \ifx\Hy@param\Hy@chapterstring \let\Hy@param\Hy@chapapp 7111 \fi \ifHy@hypertexnames \let\@number\@firstofone

\def\@fnsymbol##1{fnsymbol\number##1}%

7115 \def\@arabic##1{\number##1}% \ifx\@alph\Hy@Test@alph \else \def\@alph{alph\number}% \fi \ifx\@Alph\Hy@Test@Alph \else \def\@Alph{Alph\number}% 7123  $\qquad \qquad$  \fi \ifHy@naturalnames 7125  $\let\text{latin}\@firstofone$  \xdef\HyperGlobalCurrentHref{\csname the#1\endcsname}% \else \xdef\HyperGlobalCurrentHref{% \csname the% 7131 \expandafter\ifx\csname theH#1\endcsname\relax\else H\fi #1% \endcsname }% \fi \xdef\HyperGlobalCurrentHref{% \Hy@param.\expandafter\strip@prefix\meaning\HyperGlobalCurrentHref }% \else \Hy@GlobalStepCount\Hy@linkcounter \xdef\HyperGlobalCurrentHref{\Hy@param.\the\Hy@linkcounter}% \fi \endgroup \let\HyperLocalCurrentHref\HyperGlobalCurrentHref \ifHy@localanchorname \let\@currentHref\HyperLocalCurrentHref \else \global\let\@currentHref\HyperGlobalCurrentHref \fi }

### \Hy@MakeCurrentHref

- \def\Hy@MakeCurrentHref#1{%
- \edef\HyperLocalCurrentHref{#1}%
- \@onelevel@sanitize\HyperLocalCurrentHref
- \global\let\HyperGlobalCurrentHref\HyperLocalCurrentHref
- \let\HyperLocalCurrentHref\HyperGlobalCurrentHref
- \ifHy@localanchorname
- \let\@currentHref\HyperLocalCurrentHref
- \else
- \global\let\@currentHref\HyperGlobalCurrentHref
- \fi
- }

\Hy@MakeCurrentHrefAuto

```
7162 \def\Hy@MakeCurrentHrefAuto#1{%
7163 \Hy@GlobalStepCount\Hy@linkcounter
7164 \Hy@MakeCurrentHref{#1.\the\Hy@linkcounter}%
7165 }
```
\@currentHlabel \@currrentHlabel is only defined for compatibility with package 'hypdvips'. \def\@currentHlabel{\@currentHref}

# **30 Package lastpage support**

Package lastpage directly writes the \newlabel command to the aux file. Because package hyperref requires additional arguments, the internal command \lastpage@putlabel is redefined. The patch is deferred by \AtBeginDocument, because it is possible that package lastpage is loaded after package hyperref. The same algorithm (options hypertexnames and plainpages) is used to get the page anchor name as in \Hy@EveryPageAnchor (see sec. [39\)](#page-216-0). The link will not work if option pageanchor is set to false.

### \lastpage@putlabel

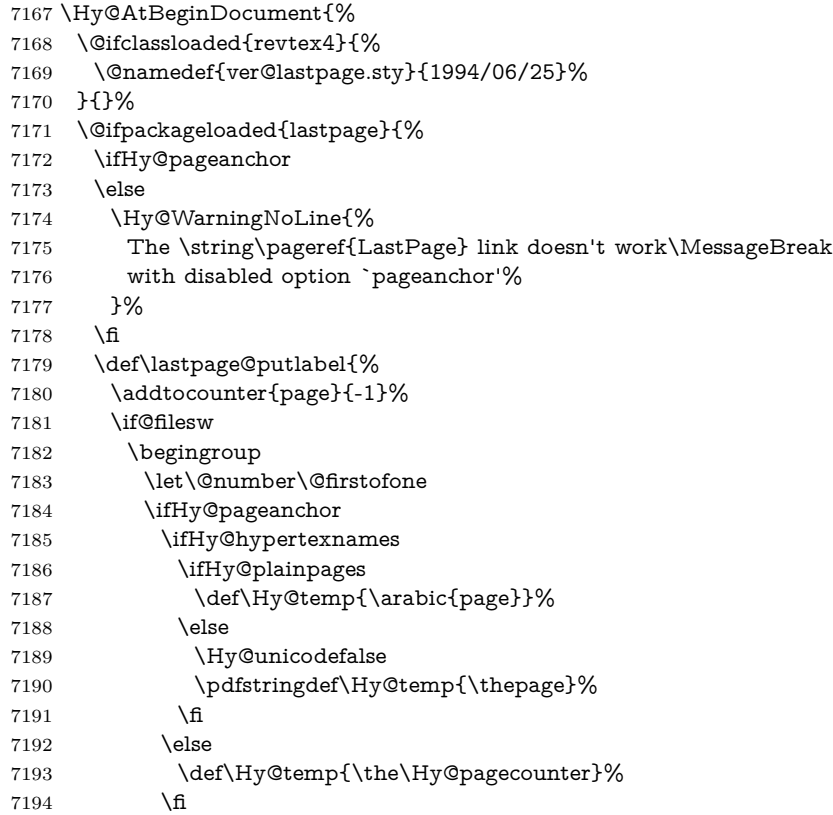

```
7195 \qquad \qquad \int f7196 \immediate\write\@auxout{%
7197 \string\newlabel
7198 {LastPage}{{}{\thepage}{}{%
7199 \ifHy@pageanchor page.\Hy@temp\fi}{}}%
7200 }%
7201 \endgroup
7202 \qquad \qquad \lambdafi
7203 \addtocounter{page}{1}%
7204 }%
7205 \@ifclassloaded{revtex4}{%
7206 \begingroup
7207 \toks@\expandafter{\lastpage@putlabel}%
7208 \edef\x{\endgroup
7209 \def\noexpand\lastpage@putlabel{%
7210 \noexpand\stepcounter{page}%
7211 \the\toks@
7212 \noexpand\addtocounter{page}\noexpand\m@ne
7213 }%
7214 }%
7215 \quad \chi7216 }{}%
7217 }{}%
7218 }
7219 \langle /package\rangle7220 \langle*check\rangle7221 \checkpackage{lastpage}[1994/06/25]
7222 \checkcommand\def\lastpage@putlabel{%
7223 \addtocounter{page}{-1}%
7224 \immediate\write\@auxout{%
7225 \string\newlabel{LastPage}{{}{\thepage}}%
7226 }%
7227 \addtocounter{page}{1}%
7228 }
7229 (/check)
7230 \langle*package\rangle
```
# **31 Package ifthen support**

Since version 6.75a this is done in package nameref.

For compatibility \hypergetref and \hypergetpageref are still provided. But they do not generate warnings, if the reference is undefined.

```
7231 \def\hbox{#1}{getref#1}{getrefbykeydefault{#1}{{??}}
```

```
7232 \def\hypergetpageref#1{\getrefbykeydefault{#1}{page}{0}}
```
## **32 Package titlesec and titletoc support**

This code is contributed by Javier Bezos (Email: jbezos@arrakis.es). Package titlesec support: \@ifpackageloaded{titlesec}{% \def\ttl@Hy@steplink#1{% \Hy@MakeCurrentHrefAuto{#1\*}% \edef\ttl@Hy@saveanchor{% \noexpand\Hy@raisedlink{% \noexpand\hyper@anchorstart{\@currentHref}% \noexpand\hyper@anchorend \def\noexpand\ttl@Hy@SavedCurrentHref{\@currentHref}% \noexpand\ttl@Hy@PatchSaveWrite }% }% }% \def\ttl@Hy@PatchSaveWrite{% \begingroup \toks@\expandafter{\ttl@savewrite}% 7248 \edef\x{\endgroup 7249 \def\noexpand\ttl@savewrite{% \let\noexpand\@currentHref \noexpand\ttl@Hy@SavedCurrentHref 7252 \the\toks@ }% }%  $7255 \quad \chi$  }% \def\ttl@Hy@refstepcounter#1{% \let\ttl@b\Hy@raisedlink 7259 \def\Hy@raisedlink##1{% \def\ttl@Hy@saveanchor{\Hy@raisedlink{##1}}% }% \refstepcounter{#1}% \let\Hy@raisedlink\ttl@b }% }{} Package titletoc support: \@ifpackageloaded{titletoc}{% \def\ttl@gobblecontents#1#2#3#4{\ignorespaces}% }{}

# **33 Package varioref support**

Package nameref uses five arguments for the ref system. Fix provided by Felix Neubauer (felix.neubauer@gmx.net).

```
7269 \AtBeginDocument{%
```

```
7270 \def\Hy@varioref@undefined{{??}{??}{}{}{}}
```

```
7271 \@ifpackageloaded{varioref}{%
```

```
7272 \def\vref@pagenum#1#2{%
```

```
7273 \@ifundefined{r@#2}{%
```

```
7274 \expandafter\let\csname r@#2\endcsname\Hy@varioref@undefined
```

```
7275 }{}%
```
\edef#1{\getpagerefnumber{#2}}%

```
7277 }%
```
}{}

Package varioref redefines \refstepcounter, thus it needs fixing, if the package is loaded \*after\* hyperref.

```
7279 \def\Hy@varioref@refstepcounter#1{%
```

```
7280 \stepcounter{#1}%
```

```
7281 \protected@edef\@currentlabel{%
```

```
7282 \csname p@#1\expandafter\endcsname\csname the#1\endcsname
```

```
7283 }%
```
}

\ifx\refstepcounter\Hy@varioref@refstepcounter

```
7286 \let\H@refstepcounter\refstepcounter
```

```
7287 \let\refstepcounter\Hy@saved@refstepcounter
```

```
7288 \fi
```
}

# **34 Package longtable support**

Sometimes the anchor of the longtable goes to the previous page. Thus the following patch separates the anchor setting and counter incrementation by hyperref's \refstepcounter and the anchor setting is moved after \vskip\LTpre.

Patch of \LT@array: replace \refstepcounter by the original \H@refstepcounter without anchor generation

```
7290 \@ifpackageloaded{longtable}{%
7291 \begingroup
7292 \def\y{\LT@array}%
7293 \@ifundefined{scr@LT@array}{%
7294 \@ifundefined{adl@LT@array}{}{\def\y{\adl@LT@array}}%
7295 }{\def\y{\scr@LT@array}}%
7296 \long\def\x\refstepcounter#1#2\@sharp#3#4\@nil{%
7297 \expandafter\endgroup
7298 \expandafter\def\y[##1]##2{%
7299 \H@refstepcounter{#1}%
7300 \hyper@makecurrent{table}%
7301 \let\Hy@LT@currentHref\@currentHref
7302 \#2\Qsharp\# \# \# \# 4\%7303 }%
7304 }%
7305 \expandafter\expandafter\expandafter\x\y[{#1}]{#2}\@nil
```
Patch of \LT@start: add anchor before first line after \vskip\LTpre

```
7306 \begingroup
7307 \def\x#1\ifvoid\LT@foot#2\fi#3\@nil{%
7308 \endgroup
7309 \def\LT@start{%
7310 #1%
7311 \ifvoid\LT@foot#2\fi
7312 \let\@currentHref\Hy@LT@currentHref
7313 \Hy@raisedlink{%
7314 \hyper@anchorstart{\@currentHref}\hyper@anchorend
7315 }%
7316 #3%
7317 }%
7318 }%
7319 \expandafter\x\LT@start\@nil
7320 }{}
```
# **35 Equations**

We want to make the whole equation a target anchor. Overload equation, temporarily reverting to original \refstepcounter. If, however, it is in AMS math, we do not do anything, as the tag mechanism is used there (see section [42\)](#page-221-0). The execption is that we move the equation incrementation inside the math environment to avoid specials outside and a wrong vertical spacing of equation environments.

```
7321 \let\new@refstepcounter\refstepcounter
7322 \let\H@equation\equation
7323 \let\H@endequation\endequation
7324 \@ifpackageloaded{amsmath}{%
7325 \long\def\Hy@temp{%
7326 \incr@eqnum
7327 \mathdisplay@push
7328 \st@rredfalse \global\@eqnswtrue
7329 \mathdisplay{equation}%
7330 }%
7331 \ifx\Hy@temp\equation
7332 \expandafter\ifx\csname if@fleqn\expandafter\endcsname
7333 \csname iftrue\endcsname
7334 \else
7335 \long\def\equation{%
7336 \mathdisplay@push
7337 \st@rredfalse \global\@eqnswtrue
7338 \mathdisplay{equation}%
7339 \incr@eqnum
7340 }%
7341 \fi
7342 \fi
7343 }{%
7344 \def\equation{%
7345 \let\refstepcounter\H@refstepcounter
```
- \H@equation
- \@ifundefined{theHequation}{%
- \make@stripped@name{\theequation}%
- \let\theHequation\newname
- }{}%
- \hyper@makecurrent{equation}%

\mathopen is needed in case the equation starts with an unary minus, for example.

```
7352 \mathopen{%
7353 \Hy@raisedlink{\hyper@anchorstart{\@currentHref}}%
7354 }%
7355 \let\refstepcounter\new@refstepcounter
7356 }%
7357 \def\endequation{%
7358 \ifx\Hy@raisedlink\ltx@empty
7359 \hyper@anchorend
7360 \else
7361 \mathclose{\Hy@raisedlink{\hyper@anchorend}}%
7362 \fi
7363 \H@endequation
7364 }%
7365 }
```
My goodness, why can't LATEX be consistent? Why is \eqnarray set up differently from other objects?

People (you know who you are, Thomas Beuth) sometimes make an eqnarray where *all* the lines end with **\notag**, so there is no suitable anchor at all. In this case, pass by on the other side.

```
7366 \newif\if@eqnstar
7367 \@eqnstarfalse
7368 \let\H@eqnarray\eqnarray
7369 \let\H@endeqnarray\endeqnarray
7370 \def\eqnarray{%
7371 \let\Hy@reserved@a\relax
7372 \def\@currentHref{}%
7373 \H@eqnarray
7374 \if@eqnstar
7375 \else
7376 \ifx\\\@currentHref\\%
7377 \else
7378 \@ifundefined{theHequation}{%
7379 \make@stripped@name{\theequation}%
7380 \let\theHequation\newname
7381 }{}%
7382 \hyper@makecurrent{equation}%
7383 \mathopen{%
7384 \Hy@raisedlink{%
7385 \hyper@anchorstart{\@currentHref}\hyper@anchorend
7386 }%
```

```
7387 }%
```

```
7388 \fi
7389 \fi
7390 }
7391 \def\endeqnarray{%
7392 \H@endeqnarray
7393 }
```
This is quite heavy-handed, but it works for now. If its an eqnarray\* we need to disable the hyperref actions. There may well be a cleaner way to trap this. Bill Moss found this.

```
7394 \@namedef{eqnarray*}{%
7395 \def\@eqncr{\nonumber\@seqncr}\@eqnstartrue\eqnarray
7396 }
7397 \@namedef{endeqnarray*}{%
7398 \nonumber\endeqnarray\@eqnstarfalse
7399 }
```
Then again, we have the *subeqnarray* package. Tanmoy provided some code for this:

```
7400 \ltx@IfUndefined{subeqnarray}{}{%
7401 \let\H@subeqnarray\subeqnarray
7402 \let\H@endsubeqnarray\endsubeqnarray
7403 \def\subeqnarray{%
7404 \let\Hy@reserved@a\relax
7405 \H@subeqnarray
7406 \@ifundefined{theHequation}{%
7407 \make@stripped@name{\theequation}%
7408 \let\theHequation\newname
7409 }{}%
7410 \hyper@makecurrent{equation}%
7411 \hyper@anchorstart{\@currentHref}{}\hyper@anchorend
7412 }%
7413 \def\endsubeqnarray{%
7414 \H@endsubeqnarray
7415 }%
7416 \providecommand\theHsubequation{\theHequation\alph{subequation}}%
7417 }
The aim of this macro is to produce a sanitized version of its argument, to make
it a safe label.
```

```
7418 \def\make@stripped@name#1{%
7419 \begingroup
7420 \escapechar\m@ne
7421 \global\let\newname\@empty
7422 \protected@edef\Hy@tempa{#1}%
7423 \edef\@tempb{%
7424 \noexpand\@tfor\noexpand\Hy@tempa:=%
7425 \expandafter\strip@prefix\meaning\Hy@tempa
7426 }%
7427 \@tempb\do{%
7428 \if{\Hy@tempa\else
```

```
7429 \if}\Hy@tempa\else
```
7430 \xdef\newname{\newname\Hy@tempa}%

```
7431 \qquad \qquad \text{If}
```
\fi

}%

\endgroup

}

Support for amsmath's subequations:

```
7436 \begingroup\expandafter\expandafter\expandafter\endgroup
7437 \expandafter\ifx\csname subequations\endcsname\relax
7438 \else
7439 \let\HyOrg@subequations\subequations
7440 \def\subequations{%
7441 \stepcounter{equation}%
7442 \protected@edef\theHparentequation{%
7443 \@ifundefined{theHequation}\theequation\theHequation
7444 }%
7445 \addtocounter{equation}{-1}%
7446 \HyOrg@subequations
7447 \def\theHequation{\theHparentequation\alph{equation}}%
7448 \ignorespaces
7449 }%
7450 \fi
  Support for package amsthm (Daniel Müllner): also cleveref.
7451 \Hy@AtBeginDocument{%
7452 \@ifpackageloaded{cleveref}{%
```
- \let\Hy@savedthm\@thm
- \def\@thm{\ifhmode\unskip\fi\Hy@savedthm}%

}{%

```
7456 \@ifpackageloaded{amsthm}{%
```
Class amsbook uses a different definition of \@thm, where two lines are added (thanks to Dan Luecking for his analysis):

\let\thm@indent\indent % indent \thm@headfont{\scshape}% heading font small caps

```
7457 \def\Hy@temp#1#2#3{%
```
- \ifhmode\unskip\unskip\par\fi
- \normalfont
- \trivlist
- 7461 \let\thmheadnl\relax
- \let\thm@swap\@gobble
- \let\thm@indent\indent % indent
- \thm@headfont{\scshape}% heading font small caps
- \thm@notefont{\fontseries\mddefault\upshape}%
- \thm@headpunct{.}% add period after heading
- 7467 \thm@headsep 5\p@ plus\p@ minus\p@\relax
- \thm@space@setup

```
7469 #1% style overrides
```

```
7470 \@topsep \thm@preskip % used by thm head
7471 \@topsepadd \thm@postskip % used by \@endparenv
7472 \def\@tempa{#2}\ifx\@empty\@tempa
7473 \def\@tempa{\@oparg{\@begintheorem{#3}{}}[]}%
7474 \else
7475 \refstepcounter{#2}%
7476 \def\@tempa{%
7477 \@oparg{\@begintheorem{#3}{\csname the#2\endcsname}}[]%
7478 }%
7479 \fi
7480 \@tempa
7481 }%
7482 \ifx\Hy@temp\@thm
7483 \def\@thm#1#2#3{%
7484 \ifhmode
7485 \unskip\unskip\ell\7486 \fi
7487 \normalfont
7488 \trivlist
7489 \let\thmheadnl\relax
7490 \let\thm@swap\@gobble
7491 \let\thm@indent\indent % indent
7492 \thm@headfont{\scshape}% heading font small caps
7493 \thm@notefont{\fontseries\mddefault\upshape}%
7494 \thm@headpunct{.}% add period after heading
7495 \thm@headsep 5\p@ plus\p@ minus\p@\relax
7496 \thm@space@setup
7497 #1\% style overrides
7498 \@topsep \thm@preskip % used by thm head
7499 \@topsepadd \thm@postskip % used by \@endparenv
7500 \def\dth@counter{#2}%
7501 \ifx\@empty\dth@counter
7502 \def\@tempa{%
7503 \@oparg{\@begintheorem{#3}{}}[]%
7504 }%
7505 \else
7506 \H@refstepcounter{#2}%
7507 \hyper@makecurrent{#2}%
7508 \let\Hy@dth@currentHref\@currentHref
7509 \def\@tempa{%
7510 \@oparg{\@begintheorem{#3}{\csname the#2\endcsname}}[]%
7511 }%
7512 \over \text{h}7513 \@tempa
7514 }%
7515 \else
7516 \def\@thm#1#2#3{%
7517 \ifhmode
7518 \unskip\unskip\par
7519 \fi
```

```
7520 \normalfont
7521 \trivlist
7522 \let\thmheadnl\relax
7523 \let\thm@swap\@gobble
7524 \thm@notefont{\fontseries\mddefault\upshape}%
7525 \thm@headpunct{.}% add period after heading
7526 \thm@headsep 5\p@ plus\p@ minus\p@\relax
7527 \thm@space@setup
7528 #1% style overrides
7529 \@topsep \thm@preskip % used by thm head
7530 \@topsepadd \thm@postskip % used by \@endparenv
7531 \def\dth@counter{#2}%
7532 \ifx\@empty\dth@counter
7533 \def\@tempa{%
7534 \@oparg{\@begintheorem{#3}{}}[]%
7535 }%
7536 \else
7537 \H@refstepcounter{#2}%
7538 \hyper@makecurrent{#2}%
7539 \let\Hy@dth@currentHref\@currentHref
7540 \def\@tempa{%
7541 \@oparg{\@begintheorem{#3}{\csname the#2\endcsname}}[]%
7542 }%
7543 \fi
7544 \@tempa
7545 }%
7546 \fi
7547 \dth@everypar={%
7548 \@minipagefalse
7549 \global\@newlistfalse
7550 \@noparitemfalse
7551 \if@inlabel
7552 \global\@inlabelfalse
7553 \begingroup
7554 \setbox\z@\lastbox
7555 \ifvoid\z@
7556 \kern-\itemindent
7557 \fi
7558 \endgroup
7559 \ifx\@empty\dth@counter
7560 \else
7561 \Hy@raisedlink{%
7562 \hyper@anchorstart{%
7563 \ltx@ifundefined{Hy@dth@currentHref}%
7564 \@currentHref\Hy@dth@currentHref
7565 }\hyper@anchorend
7566 }%
7567 \fi
7568 \unhbox\@labels
7569 \fi
```

```
7570 \if@nobreak
7571 \@nobreakfalse \clubpenalty\@M
7572 \else
7573 \clubpenalty\@clubpenalty \everypar{}%
7574 \fi
7575 }%
7576 }%
```
non amsthm case, remove final space on line before a theorem for githib issue 11.

```
7577 {%
7578 \let\Hy@savedthm\@thm
7579 \def\@thm{\ifhmode\unskip\fi\Hy@savedthm}%
7580 }%
7581 }%
7582 }
```
## **36 Footnotes**

The footnote mark is a hypertext link, and the text is a target. We separately number the footnotes sequentially through the text, separately from whatever labels the text assigns. Too hard to keep track of markers otherwise. If the raw forms \footnotemark and \footnotetext are used, force them to use un-hyper original.

```
7583 \ifHy@hyperfootnotes
7584 \newcounter{Hfootnote}%
7585 \let\H@@footnotetext\@footnotetext
7586 \let\H@@footnotemark\@footnotemark
7587 \def\@xfootnotenext[#1]{%
7588 \begingroup
7589 \csname c@\@mpfn\endcsname #1\relax
7590 \unrestored@protected@xdef\@thefnmark{\thempfn}%
7591 \endgroup
7592 \ifx\@footnotetext\@mpfootnotetext
7593 \expandafter\H@@mpfootnotetext
7594 \else
7595 \expandafter\H@@footnotetext
7596 \fi
7597 }%
7598 \def\@xfootnotemark[#1]{%
7599 \begingroup
7600 \c{ofootnote} \#1\relax7601 \unrestored@protected@xdef\@thefnmark{\thefootnote}%
7602 \endgroup
7603 \H@@footnotemark
7604 }%
7605 \let\H@@mpfootnotetext\@mpfootnotetext
7606 \long\def\@mpfootnotetext#1{%
7607 \H@@mpfootnotetext{%
```

```
7608 \ifHy@nesting
7609 \expandafter\ltx@firstoftwo
7610 \else
7611 \expandafter\ltx@secondoftwo
7612 \fi
7613 {%
7614 \expandafter\hyper@@anchor\expandafter{%
7615 \Hy@footnote@currentHref
7616 }{\ignorespaces #1}%
7617 }{%
7618 \Hy@raisedlink{%
7619 \expandafter\hyper@@anchor\expandafter{%
7620 \Hy@footnote@currentHref
7621 }{\relax}%
7622 }\ignorespaces #1%
7623 }%
7624 }%
7625 }%
7626 \long\def\@footnotetext#1{%
7627 \H@@footnotetext{%
7628 \ifHy@nesting
7629 \expandafter\ltx@firstoftwo
7630 \else
7631 \expandafter\ltx@secondoftwo
7632 \t\t \hat{f}7633 {%
7634 \expandafter\hyper@@anchor\expandafter{%
7635 \Hy@footnote@currentHref
7636 }{\ignorespaces #1}%
7637 }{%
7638 \Hy@raisedlink{%
7639 \expandafter\hyper@@anchor\expandafter{%
7640 \Hy@footnote@currentHref
7641 }{\relax}%
7642 }%
7643 \let\@currentHref\Hy@footnote@currentHref
7644 \let\@currentlabelname\@empty
7645 \ignorespaces #1%
7646 }%
7647 }%
7648 }%
```
Redefine \@footnotemark, borrowing its code (at the cost of getting out of sync with latex.ltx), to take advantage of its white space and hyphenation fudges. If we just overload it, we can get variant documents (the word before the footnote is treated differently). Thanks to David Carlisle and Brian Ripley for confusing and helping me on this.

```
7649 \def\@footnotemark{%
7650 \leavevmode
7651 \ifhmode\edef\@x@sf{\the\spacefactor}\nobreak\fi
```
- \stepcounter{Hfootnote}%
- \global\let\Hy@saved@currentHref\@currentHref
- \hyper@makecurrent{Hfootnote}%
- \global\let\Hy@footnote@currentHref\@currentHref
- \global\let\@currentHref\Hy@saved@currentHref
- \hyper@linkstart{link}{\Hy@footnote@currentHref}%
- \@makefnmark
- \hyper@linkend
- \ifhmode\spacefactor\@x@sf\fi
- \relax
- }%

Tabularx causes footnote problems, disable the linking if that is loaded. Since v6.82i footnotes are only disabled inside the environment 'tabularx'.

```
7663 \@ifpackageloaded{tabularx}{%
7664 \let\HyOrg@TX@endtabularx\TX@endtabularx
7665 \def\Hy@tabularx@hook{%
7666 \let\@footnotetext\H@@footnotetext
7667 \let\@footnotemark\H@@footnotemark
7668 \let\@mpfootnotetext\H@@mpfootnotetext
7669 }%
7670 \begingroup
7671 \toks@\expandafter{\TX@endtabularx}%
7672 \xdef\Hy@gtemp{%
7673 \noexpand\Hy@tabularx@hook
7674 \the\toks@
7675 }%
7676 \endgroup
7677 \let\TX@endtabularx\Hy@gtemp
```
}{}%

Support for footnotes in p columns of longtable. Here \footnote commands are splitted into \footnotemark and a call of \footnotetext with the optional argument, that is not supported by hyperref. The result is a link by \footnotemark without valid anchor

```
7679 \@ifpackageloaded{longtable}{%
7680 \CheckCommand*{\LT@p@ftntext}[1]{%
7681 \edef\@tempa{%
7682 \the\LT@p@ftn
7683 \noexpand\footnotetext[\the\c@footnote]%
7684 }%
7685 \global\LT@p@ftn\expandafter{\@tempa{#1}}%
7686 }%
7687 \long\def\LT@p@ftntext#1{%
7688 \edef\@tempa{%
7689 \the\LT@p@ftn
7690 \begingroup
7691 \noexpand\c@footnote=\the\c@footnote\relax
7692 \noexpand\protected@xdef\noexpand\@thefnmark{%
```

```
7693 \noexpand\thempfn
```
 }% \noexpand\Hy@LT@footnotetext{% \Hy@footnote@currentHref }% }% \global\LT@p@ftn\expandafter{% \@tempa{#1}% \endgroup }% }% 7704 \long\def\Hy@LT@footnotetext#1#2{% \H@@footnotetext{% \ifHy@nesting 7707 \hyper@@anchor{#1}{#2}% \else \Hy@raisedlink{% \hyper@@anchor{#1}{\relax}% }% 7712 \def\@currentHref{#1}% 7713 \let\@currentlabelname\@empty #2% \fi }% }% }{}% Footnotes for fancyvrb (Fix by Manuel Pégourié-Gonnard). \@ifpackageloaded{fancyvrb}{% \def\V@@footnotetext{% \insert\footins\bgroup \csname reset@font\endcsname \footnotesize \interlinepenalty\interfootnotelinepenalty 7725  $\sp{\split}$  \splitmaxdepth\dp\strutbox \floatingpenalty \@MM \hsize\columnwidth \@parboxrestore  $\verb|7730| \edef\@currentlabel{\csname} \ed\@currentlabel{\csname} @for the \verb|61| \end{csname} \@the \verb|fmmark}| \%$  \@makefntext{}% \rule{\z@}{\footnotesep}% \bgroup \aftergroup\V@@@footnotetext \Hy@raisedlink{% \expandafter\hyper@@anchor\expandafter{% \Hy@footnote@currentHref }{\relax}% }%

\let\@currentHref\Hy@footnote@currentHref

\let\@currentlabelname\@empty

\ignorespaces

- }%
- }{}%

KOMA-Script defines \footref that uses both \ref and \@footnotemark resulting in two links, one of them wrong.

- \def\Hy@temp#1{%
- \begingroup
- \unrestored@protected@xdef\@thefnmark{\ref{#1}}%
- \endgroup
- \@footnotemark
- }%
- \ifx\Hy@temp\footref
- \def\footref#1{%
- \begingroup
- \unrestored@protected@xdef\@thefnmark{\ref{#1}}%
- \endgroup
- \H@@footnotemark
- 
- }%

But the special footnotes in \maketitle are much too hard to deal with properly. Let them revert to plain behaviour. The koma classes add an optional argument.

- \let\HyOrg@maketitle\maketitle
- \def\maketitle{%
- \let\Hy@saved@footnotemark\@footnotemark
- \let\Hy@saved@footnotetext\@footnotetext
- \let\@footnotemark\H@@footnotemark
- \let\@footnotetext\H@@footnotetext
- \@ifnextchar[\Hy@maketitle@optarg{% ]
- \HyOrg@maketitle
- \Hy@maketitle@end
- }%
- }%
- \def\Hy@maketitle@optarg[#1]{%
- \HyOrg@maketitle[{#1}]%
- \Hy@maketitle@end
- }%
- \def\Hy@maketitle@end{%
- \ifx\@footnotemark\H@@footnotemark
- \let\@footnotemark\Hy@saved@footnotemark
- 7777  $\hat{\mathbf{h}}$
- \ifx\@footnotetext\H@@footnotetext
- \let\@footnotetext\Hy@saved@footnotetext
- \fi
- }%

\realfootnote Does anyone remember the function and purpose of \realfootnote?

\def\realfootnote{%

```
7783 \@ifnextchar[\@xfootnote{%
7784 \stepcounter{\@mpfn}%
7785 \protected@xdef\@thefnmark{\thempfn}%
7786 \H@@footnotemark\H@@footnotetext
7787 }%
7788 }%
7789 \fi
7790 \Hy@DisableOption{hyperfootnotes}
7791 \langle/package\rangle7792\langle*check\rangle7793 \checklatex
7794 \checkcommand\def\@xfootnotenext[#1]{%
7795 \begingroup
7796 \csname c@\@mpfn\endcsname #1\relax
7797 \unrestored@protected@xdef\@thefnmark{\thempfn}%
7798 \endgroup
7799 \@footnotetext
7800 }
7801 \checkcommand\def\@xfootnotemark[#1]{%
7802 \begingroup
7803 \c@footnote #1\relax
7804 \unrestored@protected@xdef\@thefnmark{\thefootnote}%
7805 \endgroup
7806 \@footnotemark
7807 }
7808 \checkcommand\def\@footnotemark{%
7809 \leavevmode
7810 \ifhmode\edef\@x@sf{\the\spacefactor}\nobreak\fi
7811 \@makefnmark
7812 \ifhmode\spacefactor\@x@sf\fi
7813 \relax
7814 }
7815 \langle/check\rangle7816 \langle*package\rangle
```
## **37 Float captions**

Make the float caption the hypertext anchor; curiously enough, we can't just copy the definition of \@caption. Its all to do with expansion. It screws up. Sigh.

```
7817 \def\caption{%
7818 \ifx\@captype\@undefined
7819 \@latex@error{\noexpand\caption outside float}\@ehd
7820 \expandafter\@gobble
7821 \else
7822 \H@refstepcounter\@captype
7823 \let\Hy@tempa\@caption
7824 \@ifundefined{float@caption}{%
```

```
7825 }{%
7826 \expandafter\ifx\csname @float@c@\@captype\endcsname
7827 \float@caption
7828 \let\Hy@tempa\Hy@float@caption
7829 \fi
7830 }%
7831 \expandafter\@firstofone
7832 \fi
7833 {\@dblarg{\Hy@tempa\@captype}}%
7834 }
7835 \long\def\@caption#1[#2]#3{%
7836 \expandafter\ifx\csname if@capstart\expandafter\endcsname
7837 \csname iftrue\endcsname
7838 \global\let\@currentHref\hc@currentHref
7839 \else
7840 \hyper@makecurrent{\@captype}%
7841 \fi
7842 \@ifundefined{NR@gettitle}{%
7843 \def\@currentlabelname{#2}%
7844 }{%
7845 \NR@gettitle{#2}%
7846 }%
7847 \par\addcontentsline{\csname ext@#1\endcsname}{#1}{%
7848 \protect\numberline{\csname the#1\endcsname}{\ignorespaces #2}%
7849 }%
7850 \begingroup
7851 \@parboxrestore
7852 \if@minipage
7853 \@setminipage
7854 \fi
7855 \normalsize
7856 \expandafter\ifx\csname if@capstart\expandafter\endcsname
7857 \csname iftrue\endcsname
7858 \global\@capstartfalse
7859 \@makecaption{\csname fnum@#1\endcsname}{\ignorespaces#3}%
7860 \else
7861 \@makecaption{\csname fnum@#1\endcsname}{%
7862 \ignorespaces
If we cannot have nesting, the anchor is empty.
7863 \ifHy@nesting
7864 \expandafter\hyper@@anchor\expandafter{\@currentHref}{#3}%
7865 \else
7866 \Hy@raisedlink{%
7867 \expandafter\hyper@@anchor\expandafter{%
7868 \@currentHref
7869 }{\relax}%
7870 }%
7871 #3%
```

```
7872 \fi
```

```
7873 }%
7874 \fi
7875 \par
7876 \endgroup
7877 }
```
Compatibility with float.sty: anchor setting at the top of the float, if the float is controlled by float.sty. Several \caption commands inside one float are not supported.

\HyNew@float@makebox is introduced as feature request of Axel Sommerfeldt to make the life easier for his package 'caption'.

```
7878 \let\Hy@float@caption\@caption
7879 \newcommand{\HyNew@float@makebox}[1]{%
7880 \HyOrg@float@makebox{%
7881 \#1\relax7882 \ifx\Hy@float@currentHref\@undefined
7883 \else
7884 \expandafter\hyper@@anchor\expandafter{%
7885 \Hy@float@currentHref
7886 }{\relax}%
7887 \global\let\Hy@float@currentHref\@undefined
7888 \fi
7889 }%
7890 }%
7891 \@ifpackageloaded{float}{%
7892 \def\Hy@float@caption{%
7893 \ifx\Hy@float@currentHref\@undefined
7894 \hyper@makecurrent{\@captype}%
7895 \global\let\Hy@float@currentHref\@currentHref
7896 \else
7897 \let\@currentHref\Hy@float@currentHref
7898 \fi
7899 \float@caption
7900 }%
7901 \let\HyOrg@float@makebox\float@makebox
7902 \let\float@makebox\HyNew@float@makebox
7903 }{}
7904 \langle/package\rangle7905 \langle*check\rangle7906 \checklatex[1999/06/01 - 2000/06/01]
7907 \checkcommand\def\caption{%
7908 \ifx\@captype\@undefined
7909 \@latex@error{\noexpand\caption outside float}\@ehd
7910 \expandafter\@gobble
7911 \else
7912 \refstepcounter\@captype
7913 \expandafter\@firstofone
7914 \fi
7915 {\@dblarg{\@caption\@captype}}%
```

```
7916 }
7917 \checkcommand\long\def\@caption#1[#2]#3{%
7918 \par
7919 \addcontentsline{\csname ext@#1\endcsname}{#1}{%
7920 \protect\numberline{\csname the#1\endcsname}{\ignorespaces #2}%
7921 }%
7922 \begingroup
7923 \@parboxrestore
7924 \if@minipage
7925 \@setminipage
7926 \fi
7927 \normalsize
7928 \@makecaption{\csname fnum@#1\endcsname}{\ignorespaces #3}\par
7929 \endgroup
7930 }
7931 \langle/check\rangle7932 \langle*package\rangle
```
## **38 Bibliographic references**

This is not very robust, since many styles redefine these things. The package used to redefine \@citex and the like; then we tried adding the hyperref call explicitly into the .aux file. Now we redefine \bibcite; this still breaks some citation packages so we have to work around them. But this remains extremely dangerous. Any or all of *achemso* and *drftcite* may break.

However, lets make an attempt to get *natbib* right, because thats a powerful, important package. Patrick Daly (daly@linmpi.mpg.de) has provided hooks for us, so all we need to do is activate them.

```
7933 \def\hyper@natlinkstart#1{%
7934 \Hy@backout{#1}%
7935 \hyper@linkstart{cite}{cite.#1}%
7936 \def\hyper@nat@current{#1}%
7937 }
7938 \def\hyper@natlinkend{%
7939 \hyper@linkend
7940 }
7941 \def\hyper@natlinkbreak#1#2{%
7942 \hyper@linkend#1\hyper@linkstart{cite}{cite.#2}%
7943 }
7944 \def\hyper@natanchorstart#1{%
7945 \Hy@raisedlink{\hyper@anchorstart{cite.#1}}%
7946 }
7947 \def\hyper@natanchorend{\hyper@anchorend}
```
Do not play games if we have natbib support. Macro extra@binfo added for chapterbib support. Chapterbib also wants \@extra@binfo in the hyper-link, but since the link tag is not expanded immediately, we use **\@extra@b@citeb**, so cites in a chapter will link to the bibliography in that chapter.

```
7948 \ltx@IfUndefined{NAT@parse}{%
7949 \providecommand*\@extra@binfo{}%
7950 \providecommand*\@extra@b@citeb{}%
7951 \def\bibcite#1#2{%
7952 \@newl@bel{b}{#1\@extra@binfo}{%
7953 \hyper@@link[cite]{}{cite.#1\@extra@b@citeb}{#2}%
7954 }%
7955 }%
7956 \gdef\@extra@binfo{}%
```
Package babel redefines \bibcite with macro \bbl@cite@choice. It needs to be overwritten to avoid the warning "Label(s) may have changed.".

```
7957 \let\Hy@bibcite\bibcite
```

```
7958 \begingroup
```

```
7959 \@ifundefined{bbl@cite@choice}{}{%
```

```
7960 \g@addto@macro\bbl@cite@choice{%
```

```
7961 \let\bibcite\Hy@bibcite
```

```
7962 }%
```

```
7963 }%
```

```
7964 \endgroup
```
\@BIBLABEL is working around a 'feature' of RevTEX.

```
7965 \providecommand*{\@BIBLABEL}{\@biblabel}%
7966 \def\@lbibitem[#1]#2{%
7967 \@skiphyperreftrue
7968 \H@item[%
7969 \ifx\Hy@raisedlink\@empty
7970 \hyper@anchorstart{cite.#2\@extra@b@citeb}%
7971 \@BIBLABEL{#1}%
7972 \hyper@anchorend
7973 \else
7974 \Hy@raisedlink{%
7975 \hyper@anchorstart{cite.#2\@extra@b@citeb}\hyper@anchorend
7976 }%
7977 \@BIBLABEL{#1}%
7978 \fi
7979 \hfill
7980 ]%
7981 \@skiphyperreffalse
7982 \if@filesw
7983 \begingroup
7984 \let\protect\noexpand
7985 \immediate\write\@auxout{%
7986 \string\bibcite{#2}{#1}%
7987 }%
7988 \endgroup
7989 \fi
7990 \ignorespaces
7991 }%
```
Since \bibitem is doing its own labelling, call the raw version of \item, to avoid

extra spurious labels

```
7992 \def\@bibitem#1{%
7993 \@skiphyperreftrue\H@item\@skiphyperreffalse
7994 \Hy@raisedlink{%
7995 \hyper@anchorstart{cite.#1\@extra@b@citeb}\relax\hyper@anchorend
7996 }%
7997 \if@filesw
7998 \begingroup
7999 \let\protect\noexpand
8000 \immediate\write\@auxout{%
8001 \string\bibcite{#1}{\the\value{\@listctr}}%
8002 }%
8003 \endgroup
8004 \fi
8005 \ignorespaces
8006 }%
8007 }{}
8008 \langle/package\rangle8009 \langle*check\rangle8010 \checklatex
8011 \checkcommand\def\@lbibitem[#1]#2{%
8012 \item[\@biblabel{#1}\hfill]%
8013 \if@filesw
8014 {%
8015 \let\protect\noexpand
8016 \immediate\write\@auxout{%
8017 \string\bibcite{#2}{#1}%
8018 }%
8019 }%
8020 \fi
8021 \ignorespaces
8022 }
8023 \checkcommand\def\@bibitem#1{%
8024 \item
8025 \if@filesw
8026 \immediate\write\@auxout{%
8027 \string\bibcite{#1}{\the\value{\@listctr}}%
8028 }%
8029 \fi
8030 \ignorespaces
8031 }
8032 (/check)
8033 \langle*package\rangle
```
Revtex (bless its little heart) takes over \bibcite and looks at the result to measure something. Make this a hypertext link and it goes ape. Therefore, make an anodyne result first, call its business, then go back to the real thing.

```
8034 \@ifclassloaded{revtex}{%
```

```
8035 \Hy@Info{*** compatibility with revtex **** }%
```

```
8036 \def\revtex@checking#1#2{%
```

```
8037 \expandafter\let\expandafter\T@temp\csname b@#1\endcsname
```

```
8038 \expandafter\def\csname b@#1\endcsname{#2}%
```

```
8039 \@SetMaxRnhefLabel{#1}%
```

```
8040 \expandafter\let\csname b@#1\endcsname\T@temp
```
}%

Tanmoy provided this replacement for CITEX. Lord knows what it does. For chapterbib added: extra@b@citeb

```
8042 \@ifundefined{@CITE}{\def\@CITE{\@cite}}{}%
8043 \providecommand*{\@extra@b@citeb}{}%
8044 \def\@CITEX[#1]#2{%
8045 \let\@citea\@empty
8046 \leavevmode
8047 \unskip
8048 $^{%
8049 \scriptstyle
8050 \@CITE{%
8051 \@for\@citeb:=#2\do{%
8052 \@citea
8053 \def\@citea{,\penalty\@m\ }%
8054 \edef\@citeb{\expandafter\@firstofone\@citeb}%
8055 \if@filesw
8056 \immediate\write\@auxout{\string\citation{\@citeb}}%
8057 \fi
8058 \@ifundefined{b@\@citeb\extra@b@citeb}{%
8059 \mbox{\reset@font\bfseries ?}%
8060 \G@refundefinedtrue
8061 \@latex@warning{%
8062 Citation `\@citeb' on page \thepage \space undefined%
8063 }%
8064 }{%
8065 {\csname b@\@citeb\@extra@b@citeb\endcsname}%
8066 }%
8067 }%
8068 }{#1}%
8069 }$%
8070 }%
```
No, life is too short. I am not going to understand the Revtex \@collapse macro, I shall just restore the original behaviour of **\@citex**; sigh. This is SO vile.

```
8071 \def\@citex[#1]#2{%
8072 \let\@citea\@empty
8073 \@cite{%
8074 \@for\@citeb:=#2\do{%
8075 \@citea
8076 \def\@citea{,\penalty\@m\ }%
8077 \edef\@citeb{\expandafter\@firstofone\@citeb}%
8078 \if@filesw
8079 \immediate\write\@auxout{\string\citation{\@citeb}}%
```

```
8080 \fi
8081 \@ifundefined{b@\@citeb\@extra@b@citeb}{%
8082 \mbox{\reset@font\bfseries ?}%
8083 \G@refundefinedtrue
8084 \@latex@warning{%
8085 Citation `\@citeb' on page \thepage \space undefined%
8086 }%
8087 }{%
8088 \hbox{\csname b@\@citeb\@extra@b@citeb\endcsname}%
8089 }%
8090 }%
8091 }{#1}%
8092 }%
8093 }{}
```
## **38.1 Package harvard**

Override Peter Williams' Harvard package; we have to a) make each of the citation types into a link; b) make each citation write a backref entry, and c) kick off a backreference section for each bibliography entry.

The redefinitions have to be deferred to \begin{document}, because if harvard.sty is loaded and html.sty is present and detects pdfTEX, then hyperref is already loaded at the begin of harvard.sty, and the \newcommand macros causes error messages.

```
8094 \@ifpackageloaded{harvard}{%
8095 \Hy@AtBeginDocument{%
8096 \Hy@Info{*** compatibility with harvard **** }%
8097 \Hy@raiselinksfalse
8098 \def\harvardcite#1#2#3#4{%
8099 \global\@namedef{HAR@fn@#1}{\hyper@@link[cite]{}{cite.#1}{#2}}%
8100 \global\@namedef{HAR@an@#1}{\hyper@@link[cite]{}{cite.#1}{#3}}%
8101 \global\@namedef{HAR@yr@#1}{\hyper@@link[cite]{}{cite.#1}{#4}}%
8102 \global\@namedef{HAR@df@#1}{\csname HAR@fn@#1\endcsname}%
8103 }%
8104 \def\HAR@citetoaux#1{%
8105 \label{thm:1} $$8106 \ifHy@backref
8107 \ifx\@empty\@currentlabel
8108 \else
8109 \@bsphack
8110 \if@filesw
8111 \protected@write\@auxout{}{%
8112 \string\@writefile{brf}{%
8113 \string\backcite{#1}{%
8114 {\thepage}{\@currentlabel}{\@currentHref}%
8115 }%
8116 }%
8117 }%
8118 \fi
```
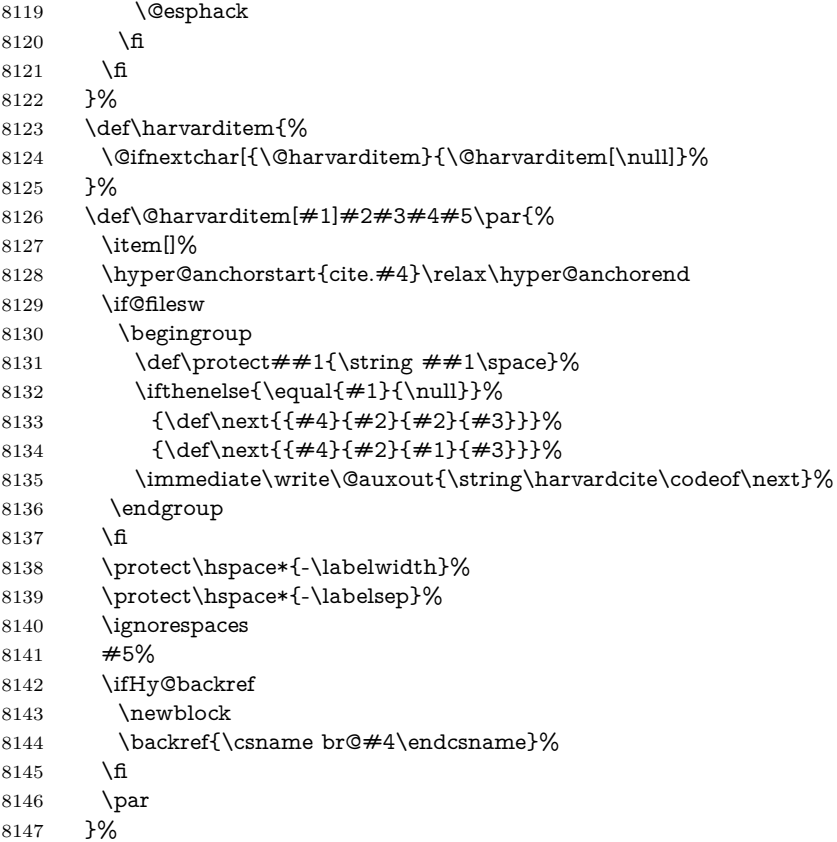

## \HAR@checkcitations Package hyperref has added \hyper@@link, so the original test \HAR@checkcitations will fail every time and always will appear the "Changed labels" warning. So we have to redefine **\Har@checkcitations:**

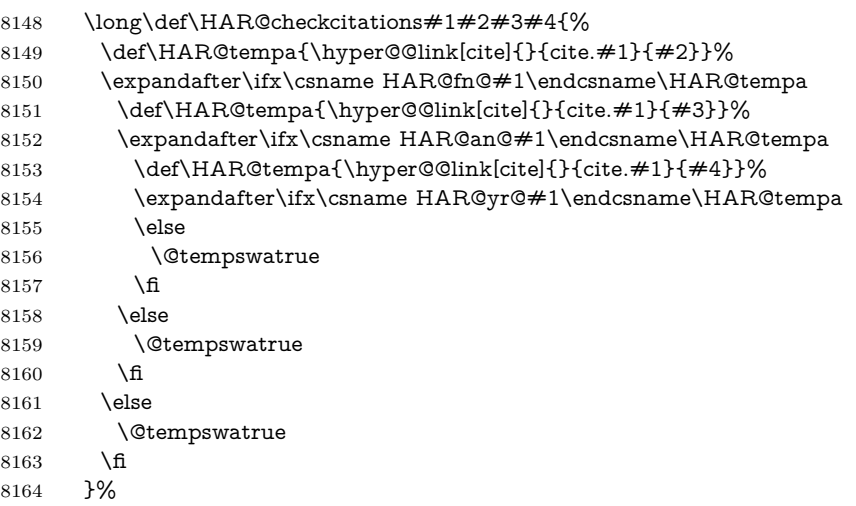

}%

}{}

# **38.2 Package chicago**

The links by  $\ctan$  and  $\shortparallel$  shortciteN should include the closing parentheses.

\@ifpackageloaded{chicago}{%

## $\setminus$ cite $\mathcal N$

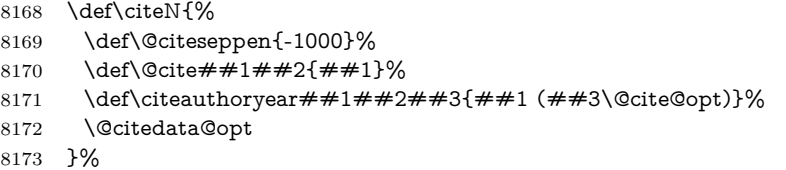

## $\verb|\shortciteN|$

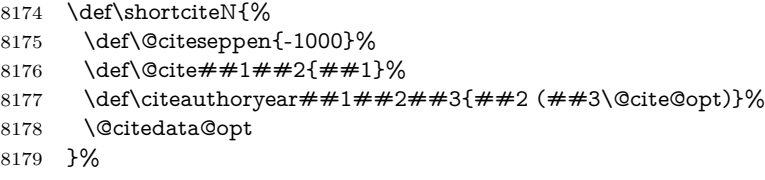

## \@citedata@opt

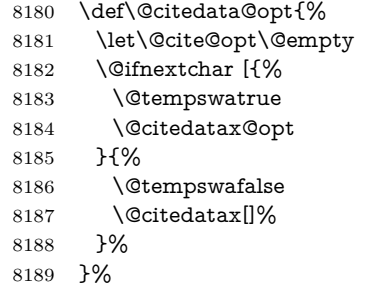

## \@citedatax@opt

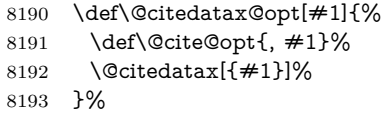

}{}
## **39 Page numbers**

The last page should not contain a /Dur key, because there is no page after the last page. Therefore at the last page there should be a command \hypersetup{pdfpageduration={}}. This can be set with \AtEndDocument, but it can be too late, if the last page is already finished, or too early, if lots of float pages will follow. Therefore currently nothing is done by hyperref.

This where we supply a destination for each page.

```
8195 \ltx@ifclassloaded{slides}{%
8196 \def\Hy@SlidesFormatOptionalPage#1{(#1)}%
8197 \def\Hy@PageAnchorSlidesPlain{%
8198 \advance\c@page\ltx@one
8199 \edef\Hy@TempPageAnchor{%
8200 \noexpand\hyper@@anchor{%
8201 page.\the\c@slide.\the\c@overlay.\the\c@note%
8202 \ifnum\c@page=\ltx@one
8203 \else
8204 .\the\c@page
8205 \fi
8206 }%
8207 }%
8208 \advance\c@page-\ltx@one
8209 }%
8210 \def\Hy@PageAnchorSlide{%
8211 \advance\c@page\ltx@one
8212 \ifnum\c@page>\ltx@one
8213 \ltx@IfUndefined{theHpage}{%
8214 \protected@edef\Hy@TheSlideOptionalPage{%
8215 \Hy@SlidesFormatOptionalPage{\thepage}%
8216 }%
8217 }{%
8218 \protected@edef\Hy@TheSlideOptionalPage{%
8219 \Hy@SlidesFormatOptionalPage{\theHpage}%
8220 }%
8221 }%
8222 \else
8223 \def\Hy@TheSlideOptionalPage{}%
8224 \fi
8225 \advance\c@page-\ltx@one
8226 \pdfstringdef\@the@H@page{%
8227 \csname
8228 the%
8229 \ltx@ifundefined{theH\Hy@SlidesPage}{}{H}%
8230 \Hy@SlidesPage
8231 \endcsname
8232 \Hy@TheSlideOptionalPage
8233 }%
8234 \ltx@gobblethree
8235 }%
```

```
8236 \def\Hy@SlidesPage{slide}%
8237 \g@addto@macro\slide{%
8238 \def\Hy@SlidesPage{slide}%
8239 }%
8240 \g@addto@macro\overlay{%
8241 \def\Hy@SlidesPage{overlay}%
8242 }%
8243 \g@addto@macro\note{%
8244 \def\Hy@SlidesPage{note}%
8245 }%
8246 }{%
8247 \def\Hy@PageAnchorSlidesPlain{}%
8248 \def\Hy@PageAnchorSlide{}%
8249 }
8250 \def\Hy@EveryPageAnchor{%
8251 \Hy@DistillerDestFix
8252 \ifHy@pageanchor
8253 \ifHy@hypertexnames
8254 \ifHy@plainpages
8255 \def\Hy@TempPageAnchor{\hyper@@anchor{page.\the\c@page}}%
8256 \Hy@PageAnchorSlidesPlain
8257 \else
8258 \begingroup
8259 \let\@number\@firstofone
8260 \Hy@unicodefalse
8261 \Hy@PageAnchorSlide
8262 \pdfstringdef\@the@H@page{\thepage}%
8263 \endgroup
8264 \EdefUnescapeString\@the@H@page{\@the@H@page}%
8265 \def\Hy@TempPageAnchor{\hyper@@anchor{page.\@the@H@page}}%
8266 \fi
8267 \else
8268 \Hy@GlobalStepCount\Hy@pagecounter
8269 \def\Hy@TempPageAnchor{%
8270 \hyper@@anchor{page.\the\Hy@pagecounter}%
8271 }%
8272 \fi
8273 \vbox to 0pt{%
8274 \kern\voffset
8275 \kern\topmargin
8276 \kern-1bp\relax
8277 \hbox to 0pt{%
8278 \kern\hoffset
8279 \kern\ifodd\value{page}%
8280 \oddsidemargin
8281 \else
8282 \evensidemargin
8283 \fi
8284 \kern-1bp\relax
```

```
8285 \Hy@TempPageAnchor\relax
```

```
8286 \hss
8287 }%
8288 \vss
8289 }%
8290 \fi
8291 }
8292 \g@addto@macro\Hy@EveryPageBoxHook{%
8293 \Hy@EveryPageAnchor
8294 }
```
## **40 Table of contents**

TV Raman noticed that people who add arbitrary material into the TOC generate a bad or null link. We avoid that by checking if the current destination is empty. But if 'the most recent destination' is not what you expect, you will be in trouble.

```
8295 % In newer \LaTeX\ releases this is defined to put a \verb|%| at the end of the
8296 % line in the \textt{toc}file.
8297 % \begin{macrocode}
8298 \providecommand\protected@file@percent{}
8299 \def\addcontentsline#1#2#3{% toc extension, type, tag
8300 \begingroup
8301 \let\label\@gobble
8302 \ifx\@currentHref\@empty
8303 \Hy@Warning{%
8304 No destination for bookmark of \string\addcontentsline,%
8305 \MessageBreak destination is added%
8306 }%
8307 \phantomsection
8308 \fi
8309 \expandafter\ifx\csname toclevel@#2\endcsname\relax
8310 \begingroup
8311 \def\Hy@tempa{#1}%
8312 \ifx\Hy@tempa\Hy@bookmarkstype
8313 \Hy@WarningNoLine{%
8314 bookmark level for unknown #2 defaults to 0%
8315 }%
8316 \else
8317 \Hy@Info{bookmark level for unknown #2 defaults to 0}%
8318 \fi
8319 \endgroup
8320 \expandafter\gdef\csname toclevel@#2\endcsname{0}%
8321 \fi
8322 \edef\Hy@toclevel{\csname toclevel@#2\endcsname}%
8323 \Hy@writebookmark{\csname the#2\endcsname}%
8324 {#3}%
8325 {\@currentHref}%
8326 {\Hy@toclevel}%
```

```
8327 {#1}%
```

```
8328 \ifHy@verbose
8329 \begingroup
8330 \def\Hy@tempa{#3}%
8331 \@onelevel@sanitize\Hy@tempa
8332 \let\temp@online\on@line
8333 \let\on@line\@empty
8334 \Hy@Info{%
8335 bookmark\temp@online:\MessageBreak
8336 thecounter {\csname the#2\endcsname}\MessageBreak
8337 text {\Hy@tempa}\MessageBreak
8338 reference {\@currentHref}\MessageBreak
8339 toclevel {\Hy@toclevel}\MessageBreak
8340 type {#1}%
8341 }%
8342 \endgroup
8343 \fi
8344 \addtocontents{#1}{%
8345 \protect\contentsline{#2}{#3}{\thepage}{\@currentHref}\protected@file@per-
   cent
8346 }%
8347 \endgroup
```

```
8348 }
```
\contentsline The page number might be empty. In this case the link for the page number is suppressed to avoid little link boxes.

```
8349 \def\contentsline#1#2#3#4{%
8350 \begingroup
8351 \Hy@safe@activestrue
8352 \edef\x{\endgroup
8353 \def\noexpand\Hy@tocdestname{#4}%
8354 }\x
8355 \ifx\Hy@tocdestname\ltx@empty
8356 \csname l@#1\endcsname{#2}{#3}%
8357 \else
8358 \ifcase\Hy@linktoc % none
8359 \csname l@#1\endcsname{#2}{#3}%
8360 \or % section
8361 \csname l@#1\endcsname{%
8362 \hyper@linkstart{link}{\Hy@tocdestname}{#2}\hyper@linkend
8363 }{#3}%
8364 \or % page
8365 \def\Hy@temp{#3}%
8366 \ifx\Hy@temp\ltx@empty
8367 \csname l@#1\endcsname{#2}{#3}%
8368 \else
8369 \csname l@#1\endcsname{{#2}}{%
8370 \hyper@linkstart{link}{\Hy@tocdestname}{#3}\hyper@linkend
8371 }%
8372 \fi
8373 \else % all
```

```
8374 \def\Hy@temp{#3}%
8375 \ifx\Hy@temp\ltx@empty
8376 \csname l@#1\endcsname{%
8377 \hyper@linkstart{link}{\Hy@tocdestname}{#2}\hyper@linkend
8378 }{}%
8379 \else
8380 \csname l@#1\endcsname{%
8381 \hyper@linkstart{link}{\Hy@tocdestname}{#2}\hyper@linkend
8382 }{%
8383 \hyper@linkstart{link}{\Hy@tocdestname}{#3}\hyper@linkend
8384 }%
8385 \fi
8386 \fi
8387 \fi
8388 }
8389 (/package)
8390 (*check)
8391 \checklatex
8392 \checkcommand\def\addcontentsline#1#2#3{%
8393 \addtocontents{#1}{\protect\contentsline{#2}{#3}{\thepage}}%
8394 }
8395 \checkcommand\def\contentsline#1{\csname l@#1\endcsname}
8396 \langle/check\rangle8397 \langle*package\rangle
```
## **41 New counters**

The whole theorem business makes up new counters on the fly; we are going to intercept this. Sigh. Do it at the level where new counters are defined.

```
8398 \let\H@definecounter\@definecounter
8399 \def\@definecounter#1{%
8400 \H@definecounter{#1}%
8401 \expandafter\gdef\csname theH#1\endcsname{\arabic{#1}}%
8402 }
```
But what if they have used the optional argument to e.g. \newtheorem to determine when the numbering is reset? OK, we'll trap that too.

```
8403 \let\H@newctr\@newctr
8404 \def\@newctr#1[#2]{%
8405 \H@newctr#1[{#2}]%
8406 \expandafter\gdef\csname theH#1\endcsname{%
8407 \csname the\@ifundefined{theH#2}{}{H}#2\endcsname.\arabic{#1}%
8408 }%
8409 }
```
# **42 AMSLATEX compatibility**

Oh, no, they don't use anything as simple as \refstepcounter in the AMS! We need to intercept some low-level operations of theirs. Damned if we are going to try and work out what they get up to. Just stick a label of 'AMS' on the front, and use the label *they* worked out. If that produces something invalid, I give up. They'll change all the code again anyway, I expect (SR).

Version 6.77p uses a patch by Ross Moore.

```
8410 \@ifpackageloaded{amsmath}{%
8411 \def\Hy@make@anchor{%
8412 \Hy@MakeCurrentHrefAuto{AMS}%
8413 \Hy@raisedlink{\hyper@anchorstart{\@currentHref}\hyper@anchorend}%
8414 }%
8415 \def\Hy@make@df@tag@@#1{%
8416 \gdef\df@tag{%
8417 \maketag@@@{\Hy@make@anchor#1}%
8418 \def\@currentlabel{#1}%
8419 }%
8420 }%
8421 \def\Hy@make@df@tag@@@#1{%
8422 \gdef\df@tag{%
8423 \tagform@{\Hy@make@anchor#1}%
8424 \toks@\@xp{\p@equation{#1}}%
8425 \edef\@currentlabel{\the\toks@}%
8426 }%
8427 }%
8428 \let\HyOrg@make@df@tag@@\make@df@tag@@
8429 \let\HyOrg@make@df@tag@@@\make@df@tag@@@
8430 \let\make@df@tag@@\Hy@make@df@tag@@
8431 \let\make@df@tag@@@\Hy@make@df@tag@@@
8432 }{}
```
Only play with **\seteqlebal** if we are using pdftex. Other drivers cause problems; requested by Michael Downes (AMS).

```
8433 \@ifpackagewith{hyperref}{pdftex}{%
```

```
8434 \let\H@seteqlabel\@seteqlabel
```

```
8435 \def\@seteqlabel#1{%
```

```
8436 \H@seteqlabel{#1}%
```

```
8437 \xdef\@currentHref{AMS.\the\Hy@linkcounter}%
```

```
8438 \Hy@raisedlink{%
```

```
8439 \hyper@anchorstart{\@currentHref}\hyper@anchorend
```

```
8440 }%
```

```
8441 }%
```
}{}

This code I simply cannot remember what I was trying to achieve. The final result seems to do nothing anyway.

```
\let\H@tagform@\tagform@
\def\tagform@#1{%
```

```
\maketag@@@{\hyper@@anchor{\@currentHref}%
 {(\ignorespaces#1\unskip)}}%
}
\def\eqref#1{\textup{\H@tagform@{\ref{#1}}}}
```
### **42.1 \@addtoreset and \numberwithin patches**

\@addtoreset puts a counter to the reset list of another counter. After a reset the counter starts again with perhaps already used values. Therefore the hyperref version of the counter print command \theHcounter is redefined in order to add the parent counter.

```
8443 \let\HyOrg@addtoreset\@addtoreset
8444 \def\@addtoreset#1#2{%
8445 \HyOrg@addtoreset{#1}{#2}%
8446 \expandafter\xdef\csname theH#1\endcsname{%
8447 \expandafter\noexpand
8448 \csname the\@ifundefined{theH#2}{}H#2\endcsname
8449 .\noexpand\the\noexpand\value{#1}%
8450 }%
8451 }
```
\numberwithin A appropiate definition of hyperref's companion counter (\theH...) is added for correct link names.

```
8452 \langle/package\rangle8453 \langle*check\rangle8454 \checkpackage{amsmath}[1999/12/14 - 2000/06/06]
8455 \checkcommand\newcommand{\numberwithin}[3][\arabic]{%
8456 \@ifundefined{c@#2}{\@nocounterr{#2}}{%
8457 \@ifundefined{c@#3}{\@nocnterr{#3}}{%
8458 \@addtoreset{#2}{#3}%
8459 \@xp\xdef\csname the#2\endcsname{%
8460 \@xp\@nx\csname the#3\endcsname .\@nx#1{#2}%
8461 }%
8462 }%
8463 }%
8464 }%
8465 \langle/check\rangle8466 \langle*package\rangle8467 \@ifpackageloaded{amsmath}{%
8468 \@ifpackagelater{amsmath}{1999/12/14}{%
8469 \renewcommand*{\numberwithin}[3][\arabic]{%
8470 \@ifundefined{c@#2}{\@nocounterr{#2}}{%
8471 \@ifundefined{c@#3}{\@nocnterr{#3}}{%
8472 \HyOrg@addtoreset{#2}{#3}%
8473 \@xp\xdef\csname the#2\endcsname{%
8474 \@xp\@nx\csname the#3\endcsname .\@nx#1{#2}%
8475 }%
8476 \@xp\xdef\csname theH#2\endcsname{%
8477 \@xp\@nx
```

```
8478 \csname the\@ifundefined{theH#3}{}H#3\endcsname
8479 .\@nx#1{#2}%
8480 }%
8481 }%
8482 }%
8483 }%
8484 }{%
8485 \Hy@WarningNoLine{%
8486 \string\numberwithin\space of package `amsmath' %
8487 only fixed\MessageBreak
8488 for version 2000/06/06 v2.12 or newer%
8489 }%
8490 }%
8491 }{}
```
# **43 Included figures**

Simply intercept the low level graphics package macro.

```
8492 \ifHy@hyperfigures
8493 \let\Hy@Gin@setfile\Gin@setfile
8494 \def\Gin@setfile#1#2#3{%
8495 \hyperimage{#3}{\Hy@Gin@setfile{#1}{#2}{#3}}%
8496 }%
8497 \fi
8498 \Hy@DisableOption{hyperfigures}
```
## **44 hyperindex entries**

Internal command names are prefixed with \HyInd@.

Hyper-indexing works crudely, by forcing code onto the end of the index entry with the | feature; this puts a hyperlink around the printed page numbers. It will not proceed if the author has already used the | specifier for something like emboldening entries. That would make Makeindex fail (cannot have two | specifiers). The solution is for the author to use generic coding, and put in the requisite \hyperpage in his/her own macros along with the boldness.

This section is poor stuff; it's open to all sorts of abuse. Sensible large projects will design their own indexing macros any bypass this.

```
8499 \ifHy@hyperindex
```

```
8500 \def\HyInd@ParenLeft{(}%
```
- \def\HyInd@ParenRight{)}%
- \def\hyperindexformat#1#2{%
- \let\HyOrg@hyperpage\hyperpage
- \let\hyperpage\@firstofone
- #1{\HyOrg@hyperpage{#2}}%

```
8506 \let\hyperpage\HyOrg@hyperpage
```

```
8507 }%
```

```
8508 \Hy@nextfalse
8509 \@ifpackageloaded{multind}{\Hy@nexttrue}{}%
8510 \@ifpackageloaded{index}{\Hy@nexttrue}{}%
8511 \@ifpackageloaded{amsmidx}{\Hy@nexttrue}{}%
8512 \begingroup
8513 \lccode`\|=\expandafter`\HyInd@EncapChar\relax
8514 \lccode`\/=`\\\relax
8515 \lowercase{\endgroup
8516 \ifHy@next
8517 \let\HyInd@org@wrindex\@wrindex
8518 \def\@wrindex#1#2{\HyInd@@wrindex{#1}#2||\\}%
8519 \def\HyInd@@wrindex#1#2|#3|#4\\{%
8520 \ifx\\#3\\%
8521 \HyInd@org@wrindex{#1}{#2|hyperpage}%
8522 \else
8523 \HyInd@@@wrindex{#1}{#2}#3\\%
8524 \fi
8525 }%
8526 \def\HyInd@@@wrindex#1#2#3#4\\{%
8527 \def\Hy@temp@A{#3}%
8528 \ifcase0\ifx\Hy@temp@A\HyInd@ParenLeft 1\fi
8529 \ifx\Hy@temp@A\HyInd@ParenRight 1\fi
8530 \relax
8531 \HyInd@org@wrindex{#1}{%
8532 #2|hyperindexformat{/#3#4}%
8533 }%
8534 \else
8535 \ifx\\#4\\%
8536 \ifx\Hy@temp@A\HyInd@ParenRight
8537 \HyInd@org@wrindex{#1}{#2|#3}%
8538 \else
8539 \HyInd@org@wrindex{#1}{#2|#3hyperpage}%
8540 \fi
8541 \else
8542 \HyInd@org@wrindex{#1}{%
8543 #2|#3hyperindexformat{/#4}%
8544 }%
8545 \fi
8546 \fi
8547 }%
8548 \else
8549 \def\@wrindex#1{\@@wrindex#1||\\}%
8550 \def\@@wrindex#1|#2|#3\\{%
8551 \if@filesw
8552 \quad \text{ifx}\(\#2\)\%8553 \protected@write\@indexfile{}{%
8554 \string\indexentry{#1|hyperpage}{\thepage}%
8555 }%
8556 \else
8557 \HyInd@@@wrindex{#1}#2\\%
```
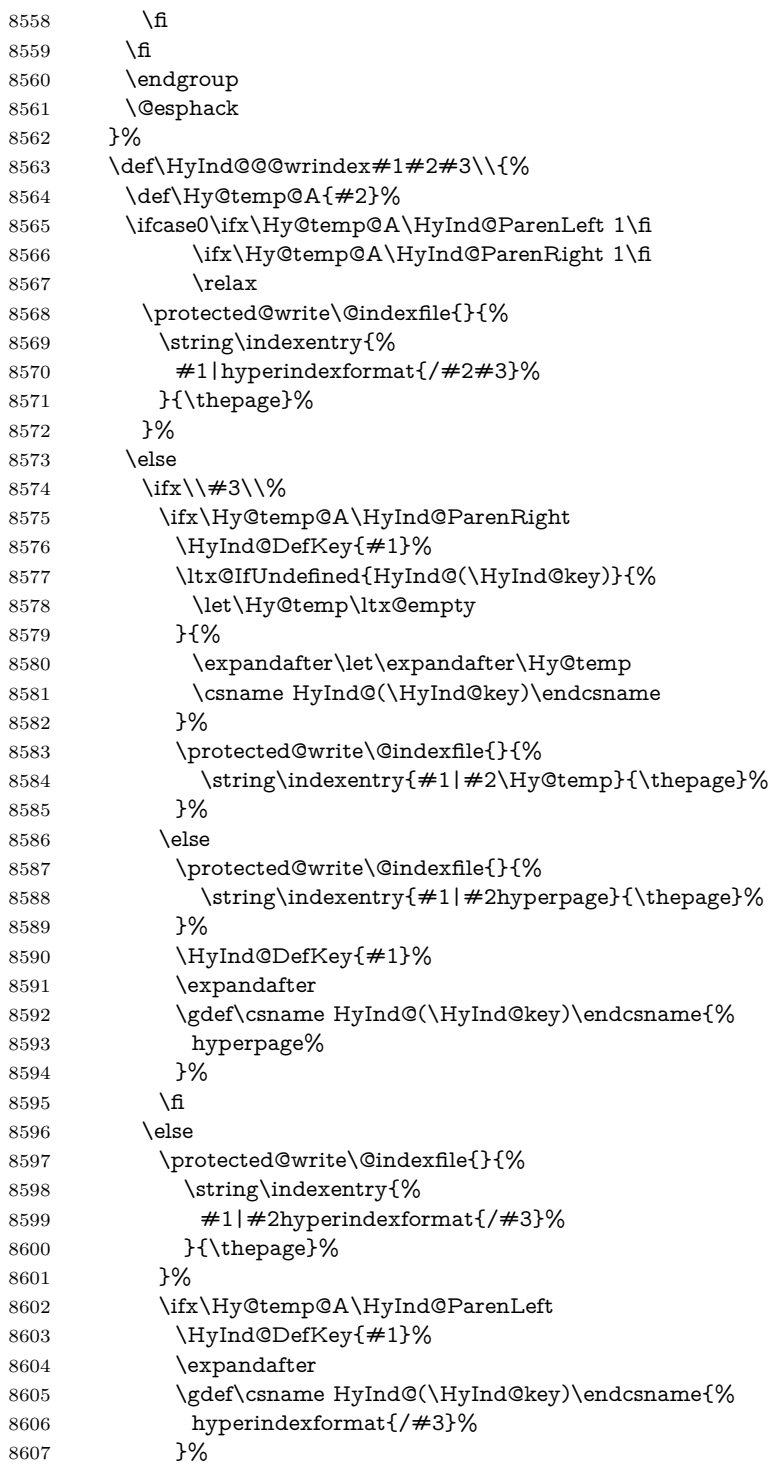

```
8608 \qquad \qquad \backslashfi
8609 \fi
8610 \fi
8611 }%
8612 \def\HyInd@DefKey#1{%
8613 \begingroup
8614 \let\protect\@unexpandable@protect
8615 \edef\Hy@temp{#1}%
8616 \ltx@onelevel@sanitize\Hy@temp
8617 \global\let\HyInd@key\Hy@temp
8618 \endgroup
8619 }%
8620 \fi
8621 }%
8622 \fi
8623 \Hy@DisableOption{hyperindex}
8624 \Hy@DisableOption{encap}
```
### \nohyperpage The definition of \nohyperpage is just a precaution. It is used to mark code that does not belong to a page number, but \nohyperpage is never executed.

```
8625 \def\nohyperpage#1{#1}
```
This again is quite flaky, but allow for the common situation of a page range separated by en-rule. We split this into two different hyperlinked pages.

```
8626 \def\hyperpage#1{%
8627 \HyInd@hyperpage#1\nohyperpage{}\@nil
8628 }
8629 \def\HyInd@hyperpage#1\nohyperpage#2#3\@nil{%
8630 \HyInd@@hyperpage{#1}%
8631 #2%
8632 \def\Hy@temp{#3}%
8633 \ifx\Hy@temp\@empty
8634 \else
8635 \ltx@ReturnAfterFi{%
8636 \HyInd@hyperpage#3\@nil
8637 }%
8638 \fi
8639 }
8640 \def\HyInd@@hyperpage#1{\@hyperpage#1----\\}
8641 \def\@hyperpage#1--#2--#3\\{%
8642 \ifx\\#2\\%
8643 \@commahyperpage{#1}%
8644 \else
8645 \HyInd@pagelink{#1}--\HyInd@pagelink{#2}%
8646 \fi
8647 }
8648 \def\@commahyperpage#1{\@@commahyperpage#1, ,\\}
8649 \def\@@commahyperpage#1, #2,#3\\{%
8650 \ifx\\#2\\%
```

```
8651 \HyInd@pagelink{#1}%
8652 \else
8653 \HyInd@pagelink{#1}, \HyInd@pagelink{#2}%
8654 \fi
8655 }
```
The argument of \hyperpage can be empty. And the line breaking algorithm of Makeindex can introduce spaces. So we have to remove them.

```
8656 \def\HyInd@pagelink#1{%
8657 \begingroup
8658 \toks@={}%
8659 \HyInd@removespaces#1 \@nil
8660 \endgroup
8661 }
8662 \def\HyInd@removespaces#1 #2\@nil{%
8663 \toks@=\expandafter{\the\toks@#1}%
8664 \text{ifx}\ \#2\\%8665 \edef\x{\the\toks@}%
8666 \ifx\x\@empty
8667 \else
8668 \hyperlink{page.\the\toks@}{\the\toks@}%
8669 \fi
8670 \else
8671 \ltx@ReturnAfterFi{%
8672 \HyInd@removespaces#2\@nil
8673 }%
8674 \fi
8675 }
```
# **45 Compatibility with foiltex**

```
8676 \@ifclassloaded{foils}{%
8677 \providecommand*\ext@table{lot}%
8678 \providecommand*\ext@figure{lof}%
8679 }{}
```
# **46 Compatibility with seminar slide package**

This requires seminar.bg2, version 1.6 or later. Contributions by Denis Girou (denis.girou@idris.fr).

```
8680 \@ifclassloaded{seminar}{%
8681 \Hy@seminarslidestrue
8682 \providecommand\theHslide{\arabic{slide}}%
8683 }{%
8684 \Hy@seminarslidesfalse
8685 }
8686 \@ifpackageloaded{slidesec}{%
8687 \providecommand\theHslidesection {\arabic{slidesection}}%
8688 \providecommand\theHslidesubsection{%
```

```
8689 \theHslidesection.\arabic{slidesubsection}%
8690 }%
8691 \def\slide@heading[#1]#2{%
8692 \H@refstepcounter{slidesection}%
8693 \@addtoreset{slidesubsection}{slidesection}%
8694 \addtocontents{los}{%
8695 \protect\l@slide{\the\c@slidesection}{\ignorespaces#1}%
8696 {\@SCTR}{slideheading.\theslidesection}%
8697 }%
8698 \def\Hy@tempa{#2}%
8699 \ifx\Hy@tempa\@empty
8700 \else
8701 {%
8702 \edef\@currentlabel{%
8703 \csname p@slidesection\endcsname\theslidesection
8704 }%
8705 \makeslideheading{#2}%
8706 }%
8707 \fi
8708 \gdef\theslideheading{#1}%
8709 \gdef\theslidesubheading{}%
8710 \ifHy@bookmarksnumbered
8711 \qquad \def\{HyQslidetitle{\the}slidesection\space space \#1\%8712 \else
8713 \def\Hy@slidetitle{#1}%
8714 \fi
8715 \ifHy@hypertexnames
8716 \ifHy@naturalnames
8717 \hyper@@anchor{slideheading.\theslidesection}{\relax}%
8718 \Hy@writebookmark
8719 {\theslidesection}%
8720 {\Hy@slidetitle}%
8721 {slideheading.\theslidesection}%
8722 {1}%
8723 {toc}%
8724 \else
8725 \hbox{{\tt \hyperQ@anchor{slideheading.\thinspace} theHslidesection} {\relax\hskip-2.5mu}8726 \Hy@writebookmark
8727 {\theslidesection}%
8728 {\Hy@slidetitle}%
8729 {slideheading.\theHslidesection}%
8730 {1}%
8731 {toc}%
8732 \fi
8733 \else
8734 \Hy@GlobalStepCount\Hy@linkcounter
8735 \hyper@@anchor{slideheading.\the\Hy@linkcounter}{\relax}%
8736 \Hy@writebookmark
8737 {\theslidesection}%
8738 {\Hy@slidetitle}%
```
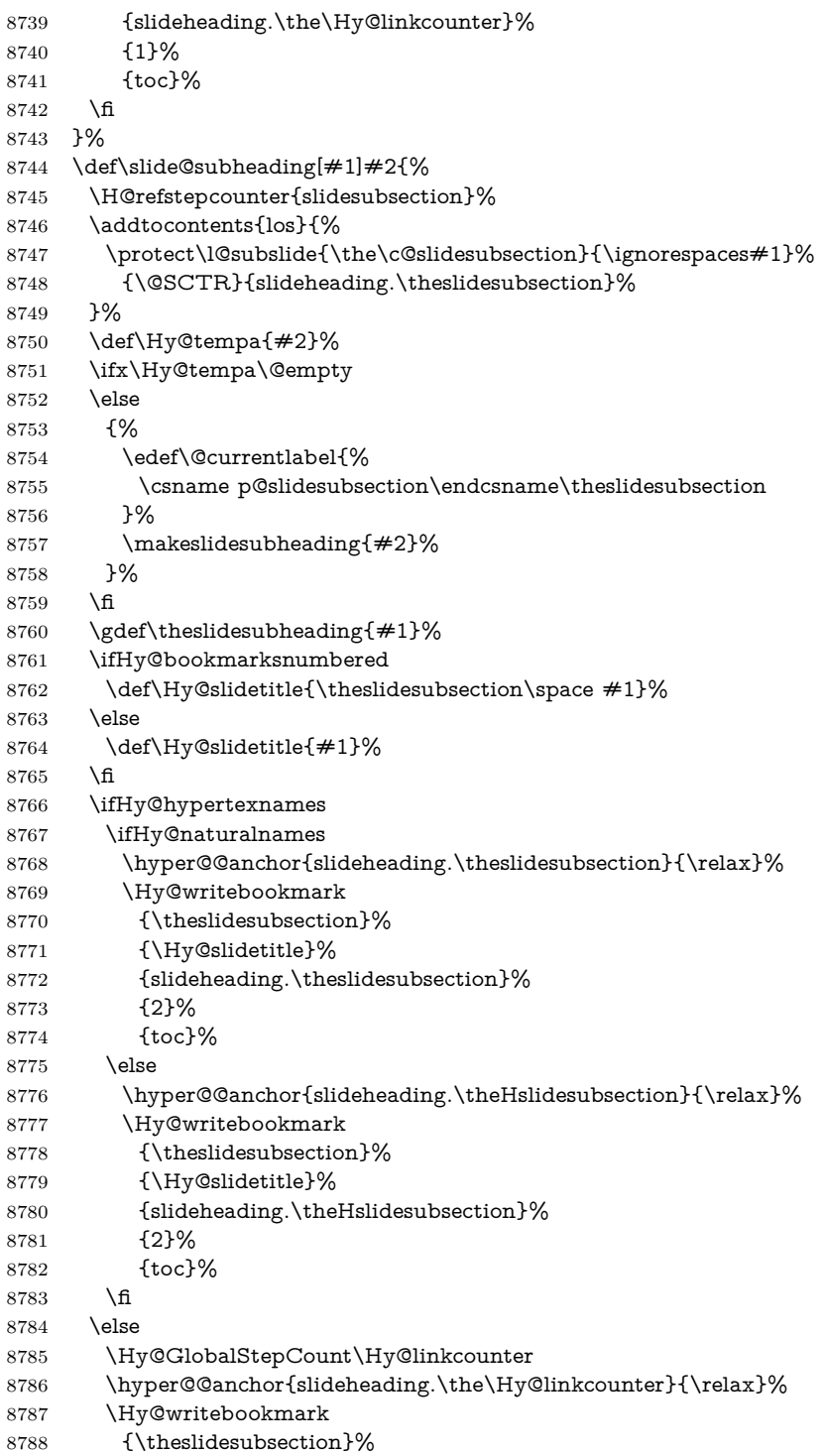

```
8789 {\Hy@slidetitle}%
8790 {slideheading.\the\Hy@linkcounter}%
8791 {1}%
8792 {toc}%
8793 \fi
8794 }%
8795 \providecommand*{\listslidename}{List of Slides}%
8796 \def\listofslides{%
8797 \section*{%
8798 \listslidename
8799 \@mkboth{%
8800 \expandafter\MakeUppercase\listslidename
8801 }{%
8802 \expandafter\MakeUppercase\listslidename
8803 }%
8804 }%
8805 \def\l@slide##1##2##3##4{%
8806 \slide@undottedcline{%
8807 \slidenumberline{##3}{\hyperlink{##4}{##2}}%
8808 }{}%
8809 }%
8810 \let\l@subslide\l@slide
8811 \@startlos
8812 }%
8813 \def\slide@contents{%
8814 \def\l@slide##1##2##3##4{%
8815 \lbrace \slashed{4 \times 3} \{\hbox{4 \times 4} \{4 \times 2} \} \{4 \times 3\%8816 }%
8817 \let\l@subslide\@gobblefour
8818 \@startlos
8819 }%
8820 \def\Slide@contents{%
8821 \def\l@slide##1##2##3##4{%
8822 \ifcase\lslide@flag
8823 \message{##1 ** \the\c@slidesection}%
8824 \ifnum##1>\c@slidesection
8825 \def\lslide@flag{1}%
8826 {%
8827 \large
8828 \slide@cline{%
8829 \slidenumberline{$\Rightarrow\bullet$}%
8830 {\hyperlink{##4}{##2}}%
8831 }{##3}%
8832 }%
8833 \else
8834 {%
8835 \large
8836 \slide@cline{%
8837 \slidenumberline{$\surd\;\bullet$}%
8838 {\hyperlink{##4}{##2}}%
```

```
8839 }{##3}%
8840 }%
8841 \fi
8842 \or
8843 \def\lslide@flag{2}%
8844 {%
8845 \large
8846 \slide@cline{%
8847 \slidenumberline{$\bullet$}%
8848 {\hyperlink{##4}{##2}}%
8849 }{##3}%
8850 }%
8851 \or
8852 {%
8853 \large
8854 \slide@cline{%
8855 \slidenumberline{$\bullet$}%
8856 {\hyperlink{##4}{##2}}%
8857 }{##3}%
8858 }%
8859 \fi
8860 }%
8861 \def\l@subslide##1##2##3##4{%
8862 \ifnum\lslide@flag=1 %
8863 \qquad \quad \text{Qundotted} \\ \text{3.8em}_{3.2em} \\ \text{hyperlink} \\ \#4}{##2}} \\ \text{98}8864 \fi
8865 }%
8866 \def\lslide@flag{0}%
8867 \@startlos
8868 }%
8869 }{}
```
This breaks TeX4ht, so leave it to last. Emend \@setref to put out a hypertext link as well as its normal text (which is used as an anchor). (\endinput have to be on the same line like  $\nabla f$ , or you have to use  $\exp$  and after before.)

```
8870 \ifHy@texht
8871 \expandafter\endinput
8872 \fi
8873 \let\real@setref\@setref
8874 \def\@setref#1#2#3{% csname, extract group, refname
8875 \ifx#1\relax
8876 \protect\G@refundefinedtrue
8877 \nfss@text{\reset@font\bfseries ??}%
8878 \@latex@warning{%
8879 Reference `#3' on page \thepage \space undefined%
8880 }%
8881 \else
8882 \expandafter\Hy@setref@link#1\@empty\@empty\@nil{#2}%
8883 \fi
8884 }
```
\Hy@setref@link extracts the reference information entries, because \hyper@@link does not expand arguments for the automatic link type detection.

```
8885 \def\Hy@setref@link#1#2#3#4#5#6\@nil#7{%
8886 \begingroup
8887 \toks0={\hyper@@link{#5}{#4}}%
8888 \toks1=\expandafter{#7{#1}{#2}{#3}{#4}{#5}}%
8889 \edef\x{\endgroup
8890 \the\toks0 {\the\toks1 }%
8891 }%
8892 \x
8893 }
8894 \def\@pagesetref#1#2#3{% csname, extract macro, ref
8895 \ifx#1\relax
8896 \protect\G@refundefinedtrue
8897 \nfss@text{\reset@font\bfseries ??}%
8898 \@latex@warning{%
8899 Reference `#3' on page \thepage \space undefined%
8900 }%
8901 \else
8902 \protect\hyper@@link
8903 {\expandafter\@fifthoffive#1}%
8904 {page.\expandafter\@secondoffive#1}%
8905 {\expandafter\@secondoffive#1}%
8906 \fi
8907 }
8908 \langle/package\rangle8909 (*check)
8910 \checklatex
8911 \checkcommand\def\@setref#1#2#3{%
8912 \ifx#1\relax
8913 \protect\G@refundefinedtrue
8914 \nfss@text{\reset@font\bfseries ??}%
8915 \@latex@warning{%
8916 Reference `#3' on page \thepage\space undefined%
8917 }%
8918 \else
8919 \expandafter#2#1\null
8920 \fi
8921 }
8922 \langle/check\rangle8923 \langle*package\rangle
```
Now some extended referencing. \ref\* and \pageref\* are not linked, and \autoref prefixes with a tag based on the type.

```
8924 \def\HyRef@StarSetRef#1{%
```

```
8925 \begingroup
```

```
8926 \Hy@safe@activestrue
```

```
8927 \edef\x{#1}%
```

```
8928 \@onelevel@sanitize\x
```

```
8929 \edef\x{\endgroup
8930 \noexpand\HyRef@@StarSetRef
8931 \expandafter\noexpand\csname r@\x\endcsname{\x}%
8932 }%
8933 \x
8934 }
8935 \def\HyRef@@StarSetRef#1#2#3{%
8936 \ifx#1\@undefined
8937 \let#1\relax
8938 \fi
8939 \real@setref#1#3{#2}%
8940 }
8941 \def\@refstar#1{%
8942 \HyRef@StarSetRef{#1}\@firstoffive
8943 }
8944 \def\@pagerefstar#1{%
8945 \HyRef@StarSetRef{#1}\@secondoffive
8946 }
8947 \def\@namerefstar#1{%
8948 \HyRef@StarSetRef{#1}\@thirdoffive
8949 }
8950
8951 \Hy@AtBeginDocument{%
8952 \@ifpackageloaded{varioref}{%
8953 \def\@Refstar#1{%
8954 \HyRef@StarSetRef{#1}\HyRef@MakeUppercaseFirstOfFive
8955 }%
8956 \def\HyRef@MakeUppercaseFirstOfFive#1#2#3#4#5{%
8957 \MakeUppercase#1%
8958 }%
8959 \DeclareRobustCommand*{\Ref}{%
8960 \@ifstar\@Refstar\HyRef@Ref
8961 }%
8962 \def\HyRef@Ref#1{%
8963 \hyperref[{#1}]{\Ref*{#1}}%
8964 }%
Test if we are running new 2019 varioref or old one:
8965 %FMi
8966 \ifdefined\vp@gerefstar
8967 \renewcommand\Vref@star[2][]{%
8968 \begingroup
8969 \let\T@pageref\@pagerefstar
8970 \Ref*{#2}
8971 \vpageref[#1]{#2}%
8972 \endgroup
8973 }%
8974 \renewcommand\Vr@f[2][]{%
8975 \begingroup
8976 \let\T@pageref\@pagerefstar
```

```
8978 \Ref*{#2}
8979 \vpageref[#1]{#2}%
8980 }%
8981 \endgroup
8982 }%
8983 \renewcommand\vr@f[2][]{%
8984 \begingroup
8985 \let\T@pageref\@pagerefstar
8986 \hyperref[{#2}]{%
8987 \ref*{#2}
8988 \vpageref[#1]{#2}%
8989 }%
8990 \endgroup
8991 }%
8992 \renewcommand\vref@star[2][]{%
8993 \begingroup
8994 \let\T@pageref\@pagerefstar
8995 \ref*{#2}
8996 \vpageref[#1]{#2}%
8997 \endgroup
8998 }%
old varioref:
8999 \else
9000 \def\Vr@f#1{%
9001 \leavevmode\unskip\vref@space
9002 \hyperref[{#1}]{%
9003 \Ref*{#1}%
9004 \let\vref@space\nobreakspace
9005 \@vpageref[\unskip]{#1}%
9006 }%
9007 }%
9008 \def\vr@f#1{%
9009 \leavevmode\unskip\vref@space
9010 \begingroup
9011 \let\T@pageref\@pagerefstar
```
 \hyperref[{#1}]{% \ref\*{#1}%

 }% \endgroup

%FMi -end mod

\@ifstar{%

 }% 9018 \fi

 }{}% } 

\vpageref[\unskip]{#1}%

\DeclareRobustCommand\*{\autopageref}{%

\hyperref[{#2}]{%

### 

```
9025 \HyRef@autopagerefname\pageref*%
9026 }\HyRef@autopageref
9027 }
9028 \def\HyRef@autopageref#1{%
9029 \hyperref[{#1}]{\HyRef@autopagerefname\pageref*{#1}}%
9030 }
9031 \def\HyRef@autopagerefname{%
9032 \ltx@IfUndefined{pageautorefname}{%
9033 \ltx@IfUndefined{pagename}{%
9034 \Hy@Warning{No autoref name for `page'}%
9035 }{%
9036 \pagename\nobreakspace
9037 }%
9038 }{%
9039 \pageautorefname\nobreakspace
9040 }%
9041 }
```
\leavevmode is added to make package wrapfigure happy, if \autoref starts a paragraph.

```
9042 \DeclareRobustCommand*{\autoref}{%
9043 \leavevmode
9044 \@ifstar{\HyRef@autoref\@gobbletwo}{\HyRef@autoref\hyper@@link}%
9045 }
9046 \def\HyRef@autoref#1#2{%
9047 \begingroup
9048 \Hy@safe@activestrue
9049 \expandafter\HyRef@autosetref\csname r@#2\endcsname{#2}{#1}%
9050 \endgroup
9051 }
9052 \text{ \texttt{WRef}\texttt{Quitosetref#1#2#3}\% link command, can are, refine.}9053 \HyRef@ShowKeysRef{#2}%
9054 \ifcase 0\ifx#1\relax 1\fi\ifx#1\Hy@varioref@undefined 1\fi\relax
9055 \edef\HyRef@thisref{%
9056 \expandafter\@fourthoffive#1\@empty\@empty\@empty
9057 }%
9058 \expandafter\HyRef@testreftype\HyRef@thisref.\\%
9059 \Hy@safe@activesfalse
9060 #3{%
9061 \expandafter\@fifthoffive#1\@empty\@empty\@empty
9062 }{%
9063 \expandafter\@fourthoffive#1\@empty\@empty\@empty
9064 }{%
9065 \HyRef@currentHtag
9066 \expandafter\@firstoffive#1\@empty\@empty\@empty
9067 \null
9068 }%
9069 \else
9070 \protect\G@refundefinedtrue
```

```
9071 \nfss@text{\reset@font\bfseries ??}%
```

```
9072 \@latex@warning{%
9073 Reference `#2' on page \thepage\space undefined%
9074 }%
9075 \fi
9076 }
9077 \def\HyRef@testreftype#1.#2\\{%
9078 \ltx@IfUndefined{#1autorefname}{%
9079 \ltx@IfUndefined{#1name}{%
9080 \HyRef@StripStar#1\\*\\\@nil{#1}%
9081 \ltx@IfUndefined{\HyRef@name autorefname}{%
9082 \ltx@IfUndefined{\HyRef@name name}{%
9083 \def\HyRef@currentHtag{}%
9084 \Hy@Warning{No autoref name for `#1'}%
9085 }{%
9086 \edef\HyRef@currentHtag{%
9087 \expandafter\noexpand\csname\HyRef@name name\endcsname
9088 \noexpand~%
9089 }%
9090 }%
9091 }{%
9092 \edef\HyRef@currentHtag{%
9093 \expandafter\noexpand
9094 \csname\HyRef@name autorefname\endcsname
9095 \noexpand~%
9096 }%
9097 }%
9098 }{%
9099 \edef\HyRef@currentHtag{%
9100 \expandafter\noexpand\csname#1name\endcsname
9101 \noexpand~%
9102 }%
9103 }%
9104 }{%
9105 \edef\HyRef@currentHtag{%
9106 \expandafter\noexpand\csname#1autorefname\endcsname
9107 \noexpand~%
9108 }%
9109 }%
9110 }
9111 \def\HyRef@StripStar#1*\\#2\@nil#3{%
9112 \def\HyRef@name{#2}%
9113 \ifx\HyRef@name\HyRef@CaseStar
9114 \def\HyRef@name{#1}%
9115 \else
9116 \def\HyRef@name{#3}%
9117 \fi
9118 }
9119 \def\HyRef@CaseStar{*\\}
9120 \def\HyRef@currentHtag{}
```
Support for package showkeys.

\HyRef@ShowKeysRef

```
9121 \let\HyRef@ShowKeysRef\@gobble
9122 \def\HyRef@ShowKeysInit{%
9123 \begingroup\expandafter\expandafter\expandafter\endgroup
9124 \expandafter\ifx\csname SK@@label\endcsname\relax
9125 \else
9126 \ifx\SK@ref\@empty
9127 \else
9128 \def\HyRef@ShowKeysRef{%
9129 \SK@\SK@@ref
9130 }%
9131 \fi
9132 \fi
9133 }
9134 \@ifpackageloaded{showkeys}{%
9135 \HyRef@ShowKeysInit
9136 }{%
9137 \Hy@AtBeginDocument{%
9138 \@ifpackageloaded{showkeys}{%
9139 \HyRef@ShowKeysInit
9140 }{}%
9141 }%
9142 }
```
Defaults for the names that **\autoref** uses.

```
9143 \providecommand*\AMSautorefname{\equationautorefname}
9144 \providecommand*\Hfootnoteautorefname{\footnoteautorefname}
9145 \providecommand*\Itemautorefname{\itemautorefname}
9146 \providecommand*\itemautorefname{item}
9147 \providecommand*\equationautorefname{Equation}
9148 \providecommand*\footnoteautorefname{footnote}
9149 \providecommand*\itemautorefname{item}
9150 \providecommand*\figureautorefname{Figure}
9151 \providecommand*\tableautorefname{Table}
9152 \providecommand*\partautorefname{Part}
9153 \providecommand*\appendixautorefname{Appendix}
9154 \providecommand*\chapterautorefname{chapter}
9155 \providecommand*\sectionautorefname{section}
9156 \providecommand*\subsectionautorefname{subsection}
9157 \providecommand*\subsubsectionautorefname{subsubsection}
9158 \providecommand*\paragraphautorefname{paragraph}
9159 \providecommand*\subparagraphautorefname{subparagraph}
9160 \providecommand*\FancyVerbLineautorefname{line}
9161 \providecommand*\theoremautorefname{Theorem}
9162 \providecommand*\pageautorefname{page}
9163 \langle/package\rangle
```
## **47 Configuration files**

### **47.1 PS/PDF strings**

Some drivers write PS or PDF strings. These strings are delimited by parentheses, therefore a lonely unmatched parenthesis must be avoided to avoid PS or PDF syntax errors. Also the backslash character itself has to be protected.

```
\Hy@pstringdef Therefore such strings should be passed through \Hy@pstringdef. The first argu-
              ment holds a macro for the result, the second argument is the string that needs
              protecting. Since version 1.30.0 pdfT<sub>E</sub>X offers \pdfescapestring.
               9164 (*pdftex | dvipdfm | xetex | vtex | pdfmarkbase | dviwindo)
               9165 \begingroup\expandafter\expandafter\expandafter\endgroup
               9166 \expandafter\ifx\csname pdf@escapestring\endcsname\relax
               9167 \begingroup
               9168 \catcode`\|=0 %
               9169 \@makeother\\%
               9170 |@firstofone{|endgroup
               9171 | def | Hy@pstringdef#1#2{%
               9172 |begingroup
               9173 |edef~{|string~}%
               9174 | xdef|Hy@gtemp{#2}%
               9175 |endgroup
               9176 | let#1|Hy@gtemp
               9177 | Conelevel Csanitize #1%
               9178 |edef#1{|expandafter|Hy@ExchangeBackslash#1\|@nil}%
               9179 |edef#1{|expandafter|Hy@ExchangeLeftParenthesis#1(|@nil}%
               9180 |edef#1{|expandafter|Hy@ExchangeRightParenthesis#1)|@nil}%
               9181 }%
               9182 |def|Hy@ExchangeBackslash#1\#2|@nil{%
               9183 #1\%9184 \frac{|ifx|\}{#2|\sqrt{8}}9185 |else
               9186 \\%
               9187 |ltx@ReturnAfterFi{%
               9188 |Hy@ExchangeBackslash#2|@nil
               9189 }%
               9190 | fi
               9191 }%
               9192 }%
               9193 \def\Hy@ExchangeLeftParenthesis#1(#2\@nil{%
               9194 #1%
               9195 \ifx\\#2\\%
               9196 \else
               9197 \@backslashchar(%
               9198 \ltx@ReturnAfterFi{%
               9199 \Hy@ExchangeLeftParenthesis#2\@nil
               9200 }%
               9201 \fi
```

```
9202 }%
9203 \def\Hy@ExchangeRightParenthesis#1)#2\@nil{%
9204 #1%
9205 \ifx\\#2\\%
9206 \else
9207 \@backslashchar)%
9208 \ltx@ReturnAfterFi{%
9209 \Hy@ExchangeRightParenthesis#2\@nil
9210 }%
9211 \fi
9212 }%
9213 \else
9214 \def\Hy@pstringdef#1#2{%
9215 \begingroup
9216 \edef~{\string~}%
9217 \xdef\Hy@gtemp{\pdf@escapestring{#2}}%
9218 \endgroup
9219 \let#1\Hy@gtemp
9220 }%
9221 \fi
9222 \langle/pdftex | dvipdfm | xetex | vtex | pdfmarkbase | dviwindo)
```
### **47.2 pdftex**

```
9223 \langle * \text{pdftex} \rangle9224 \providecommand*{\XR@ext}{pdf}
9225 \Hy@setbreaklinks{true}
9226 \def\HyPat@ObjRef{%
9227 [0-9]*[1-9][0-9]* 0 R%
9228 }
```
This driver is for Han The Thanh's T<sub>E</sub>X variant which produces PDF directly. This has new primitives to do PDF things, which usually translate almost directly to PDF code, so there is a lot of flexibility which we do not at present harness.

Set PDF version if requested by option pdfversion.

- pdfTEX 1.10a, 2003-01-16: \pdfoptionpdfminorversion
- pdfTFX 1.30, 2005-08-081: \pdfminorversion

```
9229 \let\Hy@pdfminorversion\relax
9230 \begingroup\expandafter\expandafter\expandafter\endgroup
9231 \expandafter\ifx\csname pdfminorversion\endcsname\relax
9232 \begingroup\expandafter\expandafter\expandafter\endgroup
9233 \expandafter\ifx\csname pdfoptionpdfminorversion\endcsname\relax
9234 \else
9235 \def\Hy@pdfminorversion{\pdfoptionpdfminorversion}%
9236 \fi
9237 \else
9238 \def\Hy@pdfminorversion{\pdfminorversion}%
9239 \fi
```

```
9240 \@ifundefined{Hy@pdfminorversion}{%
9241 \PackageInfo{hyperref}{%
9242 PDF version is not set, because pdfTeX is too old (1.10a)%
9243 }%
9244 }{%
9245 \ifHy@ocgcolorlinks
9246 \ifnum\Hy@pdfmajorminor@version<105 %
9247 \kvsetkeys{Hyp}{pdfversion=1.5}%
9248 \fi
9249 \fi
9250 \ifHy@setpdfversion
9251 \ifnum\Hy@pdf@majorminor@version<105 %
9252 \ltx@IfUndefined{pdfobjcompresslevel}{%
9253 }{%
9254 \ifHy@verbose
9255 \Hy@InfoNoLine{%
9256 PDF object streams are disabled, because they are%
9257 \MessageBreak
9258 not supported in requested PDF version %
9259 \Hy@pdf@majorversion.\Hy@pdf@minorversion
9260 }%
9261 \fi
9262 \pdfobjcompresslevel=\ltx@zero
9263 }%
9264 \fi
9265 \ifnum\Hy@pdfmajorminor@version=\Hy@pdf@majorminor@version\relax
9266 \else
9267 \let\Hy@temp\ltx@empty
9268 \def\Hy@temp@A#1#2{%
9269 \ifnum#1>\ltx@zero
9270 \edef\Hy@temp{%
9271 \Hy@temp
9272 \space\space
9273 \theta \neq 1 \space \neq 2\%9274 \in \ifnum#1=\ltx@one\else s\fi
9275 \MessageBreak
9276 }%
9277 \fi
9278 }%
9279 \Hy@temp@A\pdflastobj{PDF object}%
9280 \Hy@temp@A\pdflastxform{form XObject}%
9281 \Hy@temp@A\pdflastximage{image XObject}%
9282 \Hy@temp@A\pdflastannot{annotation}%
9283 \ltx@IfUndefined{pdflastlink}{%
9284 }{%
9285 \Hy@temp@A\pdflastlink{link}%
9286 }%
9287 \ifx\Hy@temp\ltx@empty
9288 \Hy@pdfmajorversion=\Hy@pdf@majorversion\relax
9289 \Hy@pdfminorversion=\Hy@pdf@minorversion\relax
```
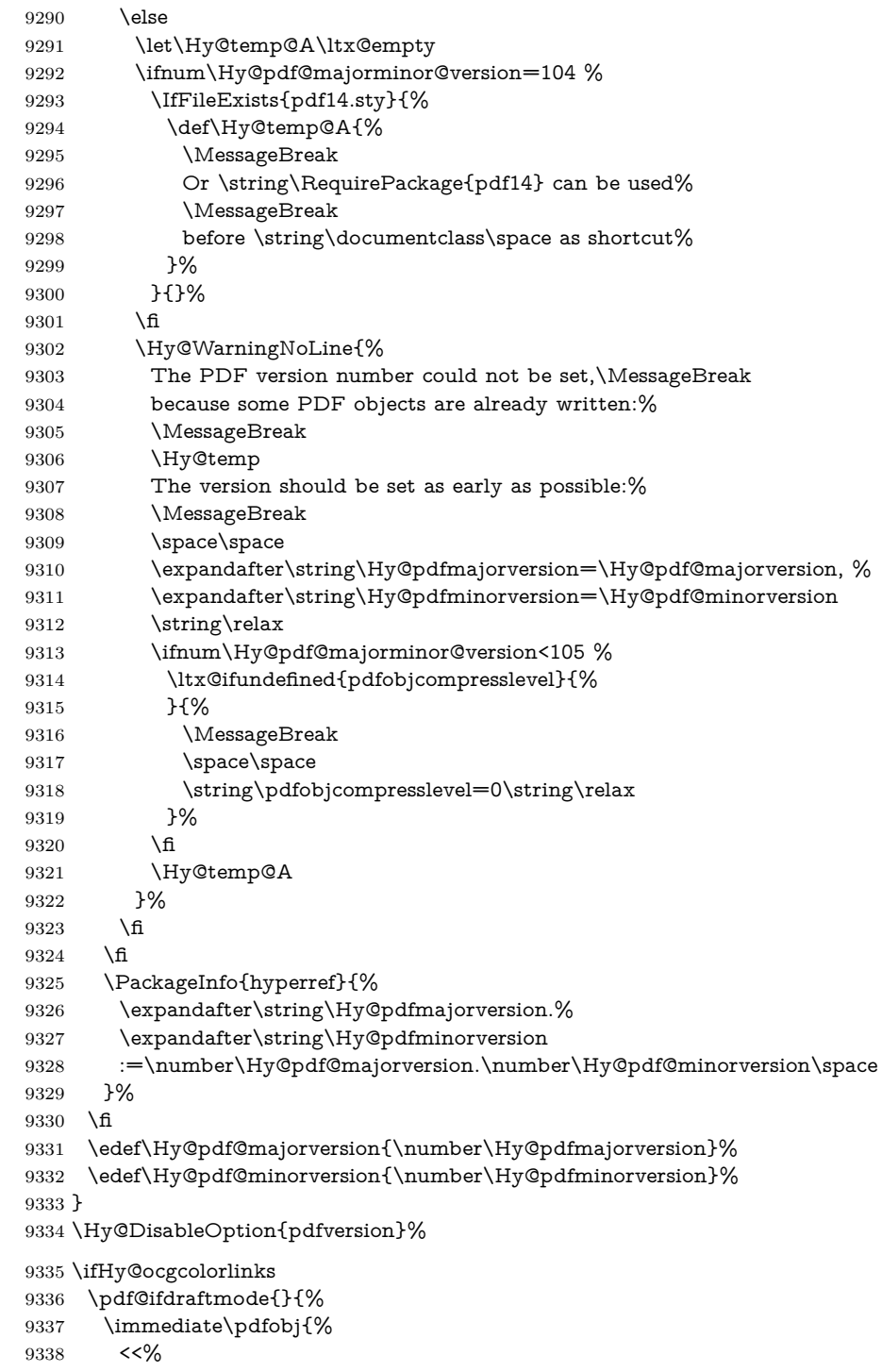

 /Type/OCG% /Name(View)% /Usage<<% /Print<<% /PrintState/OFF% >>% /View<<% 9346 /ViewState/ON% >>% >>% >>% }% 9351 \edef\OBJ@OCG@view{\the\pdflastobj\space 0 R}% \immediate\pdfobj{% 9353 <<% /Type/OCG% /Name(Print)% /Usage<<% /Print<<% /PrintState/ON% >>% /View<<% 9361 /ViewState/OFF% >>% >>% >>% }% \edef\OBJ@OCG@print{\the\pdflastobj\space 0 R}% \immediate\pdfobj{% [% \OBJ@OCG@view\space\OBJ@OCG@print ]% }% \edef\OBJ@OCGs{\the\pdflastobj\space 0 R}% \pdfcatalog{% /OCProperties<<% /OCGs \OBJ@OCGs 9376 /D<<% /OFF[\OBJ@OCG@print]% /AS[% 9379 <<% /Event/View% /OCGs \OBJ@OCGs /Category[/View]% >>% 9384 <<% /Event/Print% /OCGs \OBJ@OCGs /Category[/Print]% >>%

```
9389 <<%
9390 /Event/Export%
9391 /OCGs \OBJ@OCGs
9392 /Category[/Print]%
9393 >>%
9394 ]%
9395 >>%
9396 >>%
9397 }%
9398 \begingroup
9399 \edef\x{\endgroup
9400 \pdfpageresources{%
9401 \the\pdfpageresources
9402 /Properties<<%
9403 /OCView \OBJ@OCG@view
9404 /OCPrint \OBJ@OCG@print
9405 >>%
9406 }%
9407 }%
9408 \x
9409 }%
9410 \Hy@AtBeginDocument{%
9411 \def\Hy@colorlink#1{%
9412 \begingroup
9413 \ifHy@ocgcolorlinks
9414 \def\Hy@ocgcolor{#1}%
9415 \setbox0=\hbox\bgroup\color@begingroup
9416 \else
9417 \HyColor@UseColor#1%
9418 \fi
9419 }%
9420 \def\Hy@endcolorlink{%
9421 \ifHy@ocgcolorlinks
9422 \color@endgroup\egroup
9423 \mbox{%
9424 \pdfliteral page{/OC/OCPrint BDC}%
9425 \rlap{\copy0}%
9426 \pdfliteral page{EMC/OC/OCView BDC}%
9427 \begingroup
9428 \expandafter\HyColor@UseColor\Hy@ocgcolor
9429 \box0 %
9430 \endgroup
9431 \pdfliteral page{EMC}%
9432 }%
9433 \setminusfi
9434 \endgroup
9435 }%
9436 }%
9437 \else
9438 \Hy@DisableOption{ocgcolorlinks}%
```
\fi

First, allow for some changes and additions to pdftex syntax:

```
9440 \def\setpdflinkmargin#1{%
9441 \begingroup
9442 \setlength{\dimen@}{#1}%
9443 \expandafter\endgroup
9444 \expandafter\pdflinkmargin\the\dimen@\relax
9445 }
9446 \ifx\pdfstartlink\@undefined% less than version 14
9447 \let\pdfstartlink\pdfannotlink
9448 \let\pdflinkmargin\@tempdima
9449 \let\pdfxform\pdfform
9450 \let\pdflastxform\pdflastform
9451 \let\pdfrefxform\pdfrefform
9452 \else
9453 \pdflinkmargin1pt %
9454 \fi
First set up the default linking
9455 \providecommand*\@pdfview{XYZ}
First define the anchors:
9456 \Hy@WrapperDef\new@pdflink#1{%
9457 \ifhmode
9458 \@savsf\spacefactor
9459 \fi
9460 \Hy@SaveLastskip
9461 \Hy@VerboseAnchor{#1}%
9462 \Hy@pstringdef\Hy@pstringDest{\HyperDestNameFilter{#1}}%
9463 \Hy@DestName\Hy@pstringDest\@pdfview
9464 \Hy@RestoreLastskip
9465 \ifhmode
9466 \spacefactor\@savsf
9467 \fi
```
}

\let\pdf@endanchor\@empty

\Hy@DestName Wrap the call of \pdfdest name in \Hy@DestName. Then it can easier be catched by package hypdestopt.

```
9470 \def\Hy@DestName#1#2{%
9471 \pdfdest name{#1}#2\relax
9472 }
```
Now the links; the interesting part here is the set of attributes which define how the link looks. We probably want to add a border and color it, but there are other choices. This directly translates to PDF code, so consult the manual for how to change this. We will add an interface at some point.

```
9473 \providecommand*\@pdfborder{0 0 1}
9474 \providecommand*\@pdfborderstyle{}
```

```
9475 \def\Hy@undefinedname{UNDEFINED}
9476 \def\find@pdflink#1#2{%
9477 \leavevmode
9478 \protected@edef\Hy@testname{#2}%
9479 \ifx\Hy@testname\@empty
9480 \Hy@Warning{%
9481 Empty destination name,\MessageBreak
9482 using `\Hy@undefinedname'%
9483 }%
9484 \let\Hy@testname\Hy@undefinedname
9485 \else
9486 \Hy@pstringdef\Hy@testname{%
9487 \expandafter\HyperDestNameFilter\expandafter{\Hy@testname}%
9488 }%
9489 \fi
9490 \Hy@StartlinkName{%
9491 \ifHy@pdfa /F 4\fi
9492 \Hy@setpdfborder
9493 \Hy@setpdfhighlight
9494 \ifx\CurrentBorderColor\relax
9495 \else
9496 /C[\CurrentBorderColor]%
9497 \fi
9498 }\Hy@testname
9499 \expandafter\Hy@colorlink\csname @#1color\endcsname
9500 }
9501 \def\Hy@StartlinkName#1#2{%
9502 \pdfstartlink attr{#1}goto name{#2}\relax
9503 }
9504 \def\close@pdflink{%
9505 \Hy@endcolorlink
9506 \Hy@VerboseLinkStop
9507 \pdfendlink
9508 }
9509 \def\hyper@anchor#1{%
9510 \new@pdflink{#1}\anchor@spot\pdf@endanchor
9511 }
9512 \def\hyper@anchorstart#1{%
9513 \new@pdflink{#1}%
9514 \Hy@activeanchortrue
9515 }
9516 \def\hyper@anchorend{%
9517 \pdf@endanchor
9518 \Hy@activeanchorfalse
9519 }
9520 \def\hyper@linkstart#1#2{%
9521 \Hy@VerboseLinkStart{#1}{#2}%
9522 \ltx@IfUndefined{@#1bordercolor}{%
9523 \let\CurrentBorderColor\relax
9524 }{%
```

```
9525 \edef\CurrentBorderColor{\csname @#1bordercolor\endcsname}%
9526 }%
9527 \find@pdflink{#1}{#2}%
9528 }
9529 \def\hyper@linkend{\close@pdflink}
9530 \def\hyper@link#1#2#3{%
9531 \Hy@VerboseLinkStart{#1}{#2}%
9532 \ltx@IfUndefined{@#1bordercolor}{%
9533 \let\CurrentBorderColor\relax
9534 }{%
9535 \edef\CurrentBorderColor{\csname @#1bordercolor\endcsname}%
9536 }%
9537 \find@pdflink{#1}{#2}#3\Hy@xspace@end
9538 \close@pdflink
9539 }
9540 \let\CurrentBorderColor\@linkbordercolor
9541 \def\hyper@linkurl#1#2{%
9542 \begingroup
9543 \Hy@pstringdef\Hy@pstringURI{#2}%
9544 \hyper@chars
9545 \leavevmode
9546 \pdfstartlink
9547 attr{%
9548 \Hy@setpdfborder
9549 \Hy@setpdfhighlight
9550 \ifx\@urlbordercolor\relax
9551 \text{else}9552 /C[\@urlbordercolor]%
9553 \fi
9554 }%
9555 user{%
9556 /Subtype/Link%
9557 \ifHy@pdfa /F 4\fi
9558 /A<<%
9559 /Type/Action%
9560 /S/URI%
9561 /URI(\Hy@pstringURI)%
9562 \ifHy@href@ismap
9563 /IsMap true%
9564 \fi
9565 \Hy@href@nextactionraw
9566 >>%
9567 }%
9568 \relax
9569 \Hy@colorlink\@urlcolor#1\Hy@xspace@end
9570 \close@pdflink
9571 \endgroup
9572 }
9573 \def\hyper@linkfile#1#2#3{% anchor text, filename, linkname
9574 \begingroup
```
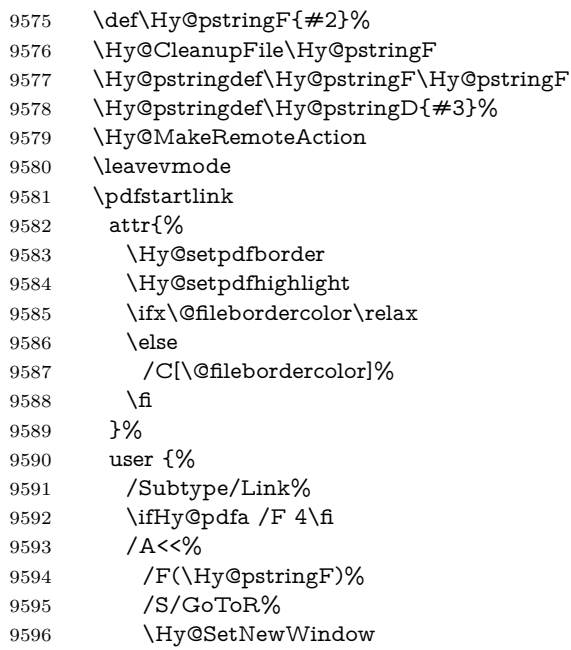

If #3 is empty, page 0; if its a number, Page number, otherwise a named destination.

\afterassignment\xxx\count@=0\foo!%

```
\def\xxx#1!{%
 \ifx\xxx#1\xxx
  foo was an integer
 \else
  it wasnt
 \langlefi}
9597 \iint x \times 3\sqrt{8}9598 /D[\Hy@href@page\@pdfremotestartview]%
9599 \else
9600 /D(\Hy@pstringD)%
9601 \fi
9602 \Hy@href@nextactionraw
9603 >>%
9604 }%
9605 \relax
9606 \Hy@colorlink\@filecolor#1\Hy@xspace@end
9607 \close@pdflink
9608 \endgroup
9609 }
9610 \def\@hyper@launch run:#1\\#2#3{% filename, anchor text linkname
9611 \begingroup
```

```
9613 \Hy@pstringdef\Hy@pstringP{#3}%
9614 \leavevmode
9615 \pdfstartlink
9616 attr{%
9617 \Hy@setpdfborder
9618 \Hy@setpdfhighlight
9619 \ifx\@runbordercolor\relax
9620 \else
9621 /C[\@runbordercolor]%<br>9622 \fi
9622 \fi
9623 }%
9624 user {%
9625 /Subtype/Link%
9626 \ifHy@pdfa /F 4\fi
9627 / A<<%
9628 /F(\Hy@pstringF)%
9629 /S/Launch%
9630 \Hy@SetNewWindow
9631 \iint x \times 3\}\%9632 \else
9633 /Win<</P(\Hy@pstringP)/F(\Hy@pstringF)>>%
9634 \qquad \qquad \intfi
9635 \Hy@href@nextactionraw
9636 >>%
9637 }%
9638 \relax
9639 \Hy@colorlink\@runcolor#2\Hy@xspace@end
9640 \close@pdflink
9641 \endgroup
```
\Hy@pstringdef\Hy@pstringF{#1}%

}

#### \PDF@SetupDox

 \def\PDF@SetupDoc{% \ifx\@pdfpagescrop\@empty

- \else
- \edef\process@me{%
- \pdfpagesattr={%
- /CropBox[\@pdfpagescrop]%
- 9649 \expandafter\ifx\expandafter\\\the\pdfpagesattr\\%
- \else
- 9651 ^^J\the\pdfpagesattr
- 9652 \fi
- }%
- }%
- \process@me
- \fi
- \Hy@pstringdef\Hy@pstringB{\@baseurl}%
- \pdfcatalog{%
- /PageMode/\@pdfpagemode

```
9660 \ifx\@baseurl\@empty
9661 \else
9662 /URI<</Base(\Hy@pstringB)>>%
9663 \fi
9664 }%
9665 \ifx\@pdfstartpage\@empty
9666 \else
9667 \ifx\@pdfstartview\@empty
9668 \else
9669 openaction goto page\@pdfstartpage{\@pdfstartview}%
9670 \fi
9671 \fi
9672 \edef\Hy@temp{%
9673 \ifHy@pdftoolbar\else /HideToolbar true\fi
9674 \ifHy@pdfmenubar\else /HideMenubar true\fi
9675 \ifHy@pdfwindowui\else /HideWindowUI true\fi
9676 \ifHy@pdffitwindow /FitWindow true\fi
9677 \ifHy@pdfcenterwindow /CenterWindow true\fi
9678 \ifHy@pdfdisplaydoctitle /DisplayDocTitle true\fi
9679 \Hy@UseNameKey{NonFullScreenPageMode}\@pdfnonfullscreenpagemode
9680 \Hy@UseNameKey{Direction}\@pdfdirection
9681 \Hy@UseNameKey{ViewArea}\@pdfviewarea
9682 \Hy@UseNameKey{ViewClip}\@pdfviewclip
9683 \Hy@UseNameKey{PrintArea}\@pdfprintarea
9684 \Hy@UseNameKey{PrintClip}\@pdfprintclip
9685 \Hy@UseNameKey{PrintScaling}\@pdfprintscaling
9686 \Hy@UseNameKey{Duplex}\@pdfduplex
9687 \ifx\@pdfpicktraybypdfsize\@empty
9688 \else
9689 /PickTrayByPDFSize \@pdfpicktraybypdfsize
9690 \fi
9691 \ifx\@pdfprintpagerange\@empty
9692 \else
9693 /PrintPageRange[\@pdfprintpagerange]%
9694 \fi
9695 \ifx\@pdfnumcopies\@empty
9696 \else
9697 /NumCopies \@pdfnumcopies
9698 \fi
9699 }%
9700 \pdfcatalog{%
9701 \ifx\Hy@temp\@empty
9702 \else
9703 /ViewerPreferences<<\Hy@temp>>%
9704 \fi
9705 \Hy@UseNameKey{PageLayout}\@pdfpagelayout
9706 \ifx\@pdflang\relax
9707 \else
9708 /Lang(\@pdflang)%
9709 \fi
```
 }% }

### \PDF@FinishDoc

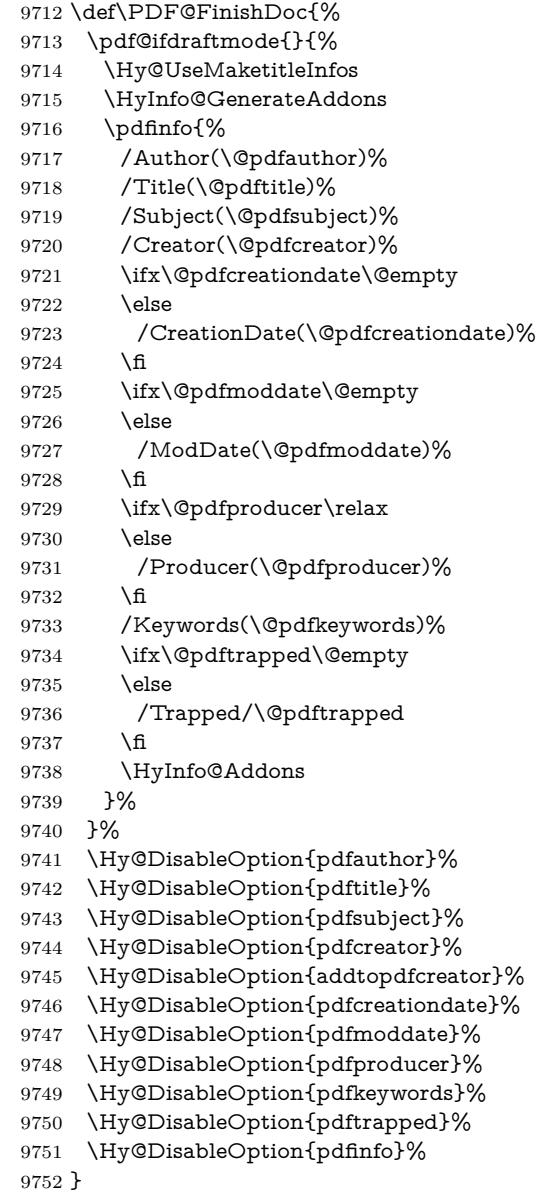

### \hyper@pagetransition \@pdfpagetransition is initialized with \relax. So it indicates, if option pdfpagetransition is used. First previous /Trans entries are removed. If a new /Trans key exists, it is appended to \pdfpageattr.

```
9753 \def\hyper@pagetransition{%
9754 \ifx\@pdfpagetransition\relax
9755 \else
9756 \expandafter\Hy@RemoveTransPageAttr
9757 \the\pdfpageattr^^J/Trans{}>>\END
9758 \ifx\@pdfpagetransition\@empty
9759 \else
9760 \edef\@processme{%
9761 \global\pdfpageattr{%
9762 \the\pdfpageattr
9763 \sim \sim J/Trans << /S /\@pdfpagetransition\space >>%
9764 }%
9765 }%
9766 \@processme
9767 \fi
9768 \fi
9769 }
```
\Hy@RemoveTransPageAttr Macro \Hy@RemoveTransPageAttr removes a /Trans entry from \pdfpageattr. It is called with the end marker ^^J/Trans{}>>\END. The trick is the empty group that does not appear in legal \pdfpageattr code. It appears in argument #2 and shows, whether the parameter text catches a really /Trans object or the end marker.

```
9770 \gdef\Hy@RemoveTransPageAttr#1^^J/Trans#2#3>>#4\END{%
9771 \ifx\\#2\\%
9772 \global\pdfpageattr{#1}%
9773 \else
9774 \Hy@RemoveTransPageAttr#1#4\END
9775 \fi
9776 }
```
\hyper@pageduration \@pdfpageduration is initialized with \relax. So it indicates, if option pdfpageduration is used. First previous /Dur entries are removed. If a new /Dur key exists, it is appended to \pdfpageattr.

```
9777 \def\hyper@pageduration{%
9778 \ifx\@pdfpageduration\relax
9779 \else
9780 \expandafter
9781 \Hy@RemoveDurPageAttr\the\pdfpageattr^^J/Dur{} \END
9782 \ifx\@pdfpageduration\@empty
9783 \else
9784 \edef\@processme{%
9785 \global\pdfpageattr{%
9786 \the\pdfpageattr
9787 <sup>^^</sup>J/Dur \@pdfpageduration\space
9788 }%
9789 }%
9790 \@processme
9791 \fi
```
```
9792 \fi
9793 }
```
 }% }

\Hy@RemoveDurPageAttr Macro \Hy@RemoveDurPageAttr removes a /Dur entry from \pdfpageattr. It is called with the end marker  $\sim J/Dur$  \END. The trick is the empty group that does not appear in legal \pdfpageattr code. It appears in argument #2 and shows, whether the parameter text catches a really /Dur object or the end marker.

```
9794 \gdef\Hy@RemoveDurPageAttr#1^^J/Dur#2#3 #4\END{%
9795 \ifx\\#2\\%
9796 \global\pdfpageattr{#1}%
9797 \else
9798 \Hy@RemoveDurPageAttr#1#4\END
9799 \fi
9800 }
9801 \pdf@ifdraftmode{}{%
9802 \g@addto@macro\Hy@EveryPageHook{%
9803 \hyper@pagetransition
9804 \hyper@pageduration
```
Also XeTFX support \pdfpagewidth and \pdfpageheight, but it does not provide \pdfhorigin and \pdfvorigin.

```
9807 (/pdftex)
9808 \langle *pdftex | xetex\rangle9809 \Hy@AtBeginDocument{%
9810 \ifHy@setpagesize
9811 \expandafter\@firstofone
9812 \else
9813 \expandafter\@gobble
9814 \fi
9815 {%
9816 \@ifclassloaded{seminar}{%
9817 \langle*pdftex\rangle9818 \setlength{\pdfhorigin}{1truein}%
9819 \setlength{\pdfvorigin}{1truein}%
9820 \langle /pdftex)
9821 \ifportrait
9822 \ifdim\paperwidth=\z@
9823 \else
9824 \setlength{\pdfpagewidth}{\strip@pt\paperwidth truept}%
9825 \qquad \qquad \intfi
9826 \ifdim\paperheight=\z@
9827 \else
9828 \verb|\setlength{\p^dfpageheight}{\strip@pt\p^aperheight truept}\%9829 \fi
9830 \else
9831 \ifdim\paperheight=\z@
9832 \else
```

```
9833 \setlength{\pdfpagewidth}{\strip@pt\paperheight truept}%
9834 \hat{f}9835 \ifdim\paperwidth=\z@
9836 \else
9837 \setlength{\pdfpageheight}{\strip@pt\paperwidth truept}%
9838 \Lambdafi
9839 \fi
9840 }{%
9841 \ltx@IfUndefined{stockwidth}{%
9842 \ifdim\paperwidth>\z@
9843 \verb|\setlength{\p^dfpagewidth}{\p^aperwidth} % \label{fig:1}9844 \fi
9845 \ifdim\paperheight>\z@
9846 \verb|\setlength{\ph{}\ph{}\text{\\paperheight}\%9847 \fi
9848 }{%
9849 \ifdim\stockwidth>\z@
9850 \hspace{13pt} \setminus \texttt{}\texttt{}\times \texttt{}\times \texttt9851 \qquad \qquad \Lambda9852 \ifdim\stockheight>\z@
9853 \qquad \quad \textbf{\verb+\pdf+taght}{{\stock height}}\%9854 \fi
9855 }%
9856 }%
9857 }%
9858 \Hy@DisableOption{setpagesize}%
9859 }
9860 \langle/pdftex | xetex)
9861 \langle*pdftex\rangle9862 \def\Acrobatmenu#1#2{%
9863 \Hy@Acrobatmenu{#1}{#2}{%
9864 \leavevmode
9865 \EdefEscapeName\Hy@temp@menu{#1}%
9866 \pdfstartlink
9867 attr{%
9868 \Hy@setpdfborder
9869 \Hy@setpdfhighlight
9870 \ifx\@menubordercolor\relax
9871 \else
9872 /C[\@menubordercolor]%
9873 \fi
9874 }%
9875 user{%
9876 /Subtype/Link%
9877 \ifHy@pdfa /F 4\fi
9878 / A<<%
9879 /S/Named%
9880 /N/\Hy@temp@menu
9881 \Hy@href@nextactionraw
9882 >>%
```

```
9883 }%
9884 \relax
9885 \Hy@colorlink\@menucolor#2%
9886 \close@pdflink
9887 }%
9888 }
```
### **47.2.1 Fix for problem with different nesting levels**

\AtBeginShipoutFirst adds an additional box layer around the first output page. This disturbs pdfTEX's low level link commands \pdfstartlink and \pdfendlink, if a link is broken across the first and second output page.

The problem could be fixed by replacing \AtBeginShipoutFirst, because the box layer is not necessary for pdfTEX– no \specials need to be inserted. However it's easier to add an additional box level for the pages after the first one. Also \AtBeginShipoutFirst could be invoked independently from hyperref.

Since version 2011/10/05 v1.16 of package 'atbegshi' \AtBeginShipoutFirst does not add a additional box layer.

change 2020-10-01: the code has been removed as outdated.

9889  $\langle$ /pdftex $\rangle$ 

## **47.3 hypertex**

The HyperTEX specification (this is borrowed from an article by Arthur Smith) says that conformant viewers/translators must recognize the following set of \special commands:

**href:** html:<a href = "href\_string">

**name:** html:<a name = "name\_string">

**end:** html:</a>

**image:** html:<img src = "href\_string">

**base** name: html:<br/>base href = "href\_string">

The *href*, *name* and *end* commands are used to do the basic hypertext operations of establishing links between sections of documents. The *image* command is intended (as with current html viewers) to place an image of arbitrary graphical format on the page in the current location. The *base\_name* command is be used to communicate to the *dvi* viewer the full (URL) location of the current document so that files specified by relative URL's may be retrieved correctly.

The *href* and *name* commands must be paired with an *end* command later in the T<sub>E</sub>X file — the T<sub>E</sub>X commands between the two ends of a pair form an *anchor* in the document. In the case of an *href* command, the *anchor* is to be highlighted in the *dvi* viewer, and when clicked on will cause the scene to shift to the destination specified by *href\_string*. The *anchor* associated with a name command represents a possible location to which other hypertext links may refer, either as local references (of the form href="#name\_string" with the *name\_string* identical to the one in the name command) or as part of a URL (of the form *URL#name\_string*). Here *href\_string* is a valid URL or local identifier, while name string could be any string at all: the only caveat is that '"' characters should be escaped with a backslash  $(\lambda)$ , and if it looks like a URL name it may cause problems.

```
9890 \langle*hypertex\rangle9891 \providecommand*{\XR@ext}{dvi}
9892 \let\PDF@FinishDoc\ltx@empty
9893 \def\PDF@SetupDoc{%
9894 \ifx\@baseurl\@empty
9895 \else
9896 \special{html:<base href="\@baseurl">}%
9897 \fi
9898 }
9899 \Hy@WrapperDef\hyper@anchor#1{%
9900 \Hy@SaveLastskip
9901 \Hy@VerboseAnchor{#1}%
9902 \begingroup
9903 \let\protect=\string
9904 \hyper@chars
9905 \special{html:<a name=%
9906 \hyper@quote\HyperDestNameFilter{#1}\hyper@quote>}%
9907 \endgroup
9908 \Hy@activeanchortrue
9909 \Hy@colorlink\@anchorcolor\anchor@spot\Hy@endcolorlink
9910 \special{html:</a>}%
9911 \Hy@activeanchorfalse
9912 \Hy@RestoreLastskip
9913 }
9914 \Hy@WrapperDef\hyper@anchorstart#1{%
9915 \Hy@SaveLastskip
9916 \Hy@VerboseAnchor{#1}%
9917 \begingroup
9918 \hyper@chars
9919 \special{html:<a name=%
9920 \hyper@quote\HyperDestNameFilter{#1}\hyper@quote>}%
9921 \endgroup
9922 \Hy@activeanchortrue
9923 }
9924 \def\hyper@anchorend{%
9925 \special{html:</a>}%
9926 \Hy@activeanchorfalse
9927 \Hy@RestoreLastskip
9928 }
9929 \def\@urltype{url}
9930 \def\hyper@linkstart#1#2{%
```

```
9931 \Hy@VerboseLinkStart{#1}{#2}%
```

```
9932 \expandafter\Hy@colorlink\csname @#1color\endcsname
9933 \def\Hy@tempa{#1}%
9934 \ifx\Hy@tempa\@urltype
9935 \special{html:<a href=\hyper@quote#2\hyper@quote>}%
9936 \else
9937 \begingroup
9938 \hyper@chars
9939 \special{html:<a href=%
9940 \hyper@quote\#\HyperDestNameFilter{#2}\hyper@quote>}%
9941 \endgroup
9942 \fi
9943 }
9944 \def\hyper@linkend{%
9945 \special{html:</a>}%
9946 \Hy@endcolorlink
9947 }
9948 \def\hyper@linkfile#1#2#3{%
9949 \ \hbox{Diper@linkurl} \H1} {\Hy@linkfileprefix#2\ifx\\#3\\\\else\#43\fi\%9950 }
9951 \def\hyper@linkurl#1#2{%
```
If we want to raise up the final link \special, we need to get its height; ask me why LAT<sub>EX</sub> constructs make this totally foul up, and make us revert to basic T<sub>EX</sub>. I do not know.

```
9952 \leavevmode
9953 \ifHy@raiselinks
9954 \Hy@SaveSpaceFactor
9955 \Hy@SaveSavedSpaceFactor
9956 \sbox\@tempboxa{\Hy@RestoreSpaceFactor#1}%
9957 \Hy@RestoreSavedSpaceFactor
9958 \@linkdim\dp\@tempboxa
9959 \lower\@linkdim\hbox{%
9960 \hyper@chars
9961 \special{html:<a href=\hyper@quote#2\hyper@quote>}%
9962 }%
9963 \Hy@colorlink\@urlcolor
9964 \Hy@RestoreSpaceFactor
9965 #1%
9966 \Hy@SaveSpaceFactor
9967 \@linkdim\ht\@tempboxa
```
Because of the interaction with the dvihps processor, we have to subtract a little from the height. This is not clean, or checked. Check with Mark Doyle about what gives here. It may not be needed with the new dvips (Jan 1997).

```
9968 \advance\@linkdim by -6.5\p@
```
\raise\@linkdim\hbox{\special{html:</a>}}%

```
9970 \Hy@endcolorlink
```
\Hy@RestoreSpaceFactor

```
9972 \else
```

```
9973 \begingroup
```

```
9974 \hyper@chars
9975 \special{html:<a href=\hyper@quote#2\hyper@quote>}%
9976 \Hy@colorlink\@urlcolor#1\Hy@xspace@end
9977 \special{html:</a>}%
9978 \Hy@endcolorlink
9979 \endgroup
9980 \fi
9981 }
Very poor implementation of \hyper@link without considering #1.
9982 \def\hyper@link#1#2#3{%
9983 \Hy@VerboseLinkStart{#1}{#2}%
9984 \hyper@linkurl{#3}{\#\HyperDestNameFilter{#2}}%
9985 }
9986 \def\hyper@image#1#2{%
9987 \begingroup
9988 \hyper@chars
9989 \special{html:<img src=\hyper@quote#1\hyper@quote>}%
9990 \endgroup
9991 }
9992 \langle/hypertex)
9993 (*dviwindo)
```
# **47.4 dviwindo**

[This was developed by David Carlisle]. Within a file dviwindo hyperlinking is used, for external URL's a call to \wwwbrowser is made. (You can define this command before or after loading the hyperref package if the default c:/netscape/netscape is not suitable) Dviwindo could in fact handle external links to dvi files on the same machine without calling a web browser, but that would mean parsing the URL to recognise such, and this is currently not done.

This was more or less blindly copied from the hypertex cfg. For dviwindo, LATEX must specify the size of the active area for links. For some hooks this information is available but for some, the start and end of the link are specified separately in which case a fixed size area of 10000000sp wide by \baselineskip high is used.

```
9994 \providecommand*{\XR@ext}{dvi}
9995 \providecommand*\wwwbrowser{c:\string\netscape\string\netscape}
9996 \Hy@WrapperDef\hyper@anchor#1{%
9997 \Hy@SaveLastskip
9998 \Hy@VerboseAnchor{#1}%
9999 \begingroup
10000 \let\protect=\string
10001 \special{mark: #1}%
10002 \endgroup
10003 \Hy@activeanchortrue
10004 \Hy@colorlink\@anchorcolor\anchor@spot\Hy@endcolorlink
```

```
10005 \Hy@activeanchorfalse
```

```
10006 \Hy@RestoreLastskip
10007 }
10008 \Hy@WrapperDef\hyper@anchorstart#1{%
10009 \Hy@SaveLastskip
10010 \Hy@VerboseAnchor{#1}%
10011 \special{mark: #1}%
10012 \Hy@activeanchortrue
10013 }
10014 \def\hyper@anchorend{%
10015 \Hy@activeanchorfalse
10016 \Hy@RestoreLastskip
10017 }
10018 \def\hyper@linkstart#1#2{%
10019 \Hy@VerboseLinkStart{#1}{#2}%
10020 \expandafter\Hy@colorlink\csname @#1color\endcsname
10021 \special{button: %
10022 10000000 %
10023 \number\baselineskip\space
10024 #2%
10025 }%
10026 }
10027 \def\hyper@linkend{%
10028 \Hy@endcolorlink
10029 }
10030 \def\hyper@link#1#2#3{%
10031 \Hy@VerboseLinkStart{#1}{#2}%
10032 \leavevmode
10033 \ifHy@raiselinks
10034 \Hy@SaveSpaceFactor
10035 \Hy@SaveSavedSpaceFactor
10036 \sbox\@tempboxa{\Hy@RestoreSpaceFactor#3}%
10037 \Hy@RestoreSavedSpaceFactor
10038 \@linkdim\dp\@tempboxa
10039 \lower\@linkdim\hbox{%
10040 \special{button: %
10041 \number\wd\@tempboxa\space
10042 \number\ht\@tempboxa\space
10043 #2%
10044 }%
10045 \expandafter\Hy@colorlink\csname @#1color\endcsname
10046 \Hy@RestoreSpaceFactor
10047 #3\Hy@xspace@end
10048 \Hy@SaveSpaceFactor
10049 \Hy@endcolorlink
10050 }%
10051 \@linkdim\ht\@tempboxa
10052 \advance\@linkdim by -6.5\p@
10053 \raise\@linkdim\hbox{}%
10054 \Hy@RestoreSpaceFactor
```

```
10055 \else
```

```
10056 \special{button: %
10057 \number\wd\@tempboxa\space
10058 \number\ht\@tempboxa\space
10059 #2%
10060 }%
10061 \expandafter\Hy@colorlink\csname @#1color\endcsname
10062 #3\Hy@xspace@end
10063 \Hy@endcolorlink
10064 \fi
10065 }
10066 \def\hyper@linkurl#1#2{%
10067 \begingroup
10068 \hyper@chars
10069 \leavevmode
10070 \ifHy@raiselinks
10071 \Hy@SaveSpaceFactor
10072 \Hy@SaveSavedSpaceFactor
10073 \sbox\@tempboxa{\Hy@RestoreSpaceFactor#1}%
10074 \Hy@RestoreSavedSpaceFactor
10075 \@linkdim\dp\@tempboxa
10076 \lower\@linkdim\hbox{%
10077 \special{button: %
10078 \number\wd\@tempboxa\space
10079 \number\ht\@tempboxa\space
10080 launch: \wwwbrowser\space
10081 #2%
10082 }%
10083 \Hy@colorlink\@urlcolor
10084 \Hy@RestoreSpaceFactor
10085 #1\Hy@xspace@end
10086 \Hy@SaveSpaceFactor
10087 \Hy@endcolorlink
10088 }%
10089 \@linkdim\ht\@tempboxa
10090 \advance\@linkdim by -6.5\p@
10091 \raise\@linkdim\hbox{}%
10092 \Hy@RestoreSpaceFactor
10093 \else
10094 \special{button: %
10095 \number\wd\@tempboxa\space
10096 \number\ht\@tempboxa\space
10097 launch: \wwwbrowser\space
10098 #2%<br>10099 }%
10099
10100 \Hy@colorlink\@urlcolor
10101 #1\Hy@xspace@end
10102 \Hy@endcolorlink
10103 \fi
10104 \endgroup
10105 }
```

```
10106 \def\hyper@linkfile#1#2#3{%
10107 \begingroup
10108 \hyper@chars
10109 \leavevmode
10110 \ifHy@raiselinks
10111 \Hy@SaveSpaceFactor
10112 \Hy@SaveSavedSpaceFactor
10113 \sbox\@tempboxa{\Hy@RestoreSpaceFactor#1}%
10114 \Hy@RestoreSavedSpaceFactor
10115 \@linkdim\dp\@tempboxa
10116 \lower\@linkdim\hbox{%
10117 \special{button: %
10118 \number\wd\@tempboxa\space
10119 \number\ht\@tempboxa\space
10120 \#3\%10121 file: #2%
10122 }%
10123 \Hy@colorlink\@filecolor
10124 \Hy@RestoreSpaceFactor
10125 #1\Hy@xspace@end
10126 \Hy@SaveSpaceFactor
10127 \Hy@endcolorlink
10128 }%
10129 \@linkdim\ht\@tempboxa
10130 \advance\@linkdim by -6.5\p@
10131 \raise\@linkdim\hbox{}%
10132 \Hy@RestoreSpaceFactor
10133 \else
10134 \special{button: %
10135 \number\wd\@tempboxa\space
10136 \number\ht\@tempboxa\space
10137 #3,%
10138 file: #2%
10139 }%
10140 \Hy@colorlink\@filecolor
10141 #1\Hy@xspace@end
10142 \Hy@endcolorlink
10143 \fi
10144 \endgroup
10145 }
10146 \HyInfo@AddonUnsupportedtrue
10147 \def\PDF@FinishDoc{%
10148 \Hy@UseMaketitleInfos
10149 \HyInfo@TrappedUnsupported
10150 \special{PDF: Keywords \@pdfkeywords}%
10151 \special{PDF: Title \@pdftitle}%
10152 \special{PDF: Creator \@pdfcreator}%
10153 \ifx\@pdfcreationdate\@empty
10154 \else
10155 \special{PDF: CreationDate \@pdfcreationdate}%
```

```
10156 \fi
10157 \ifx\@pdfmoddate\@empty
10158 \else
10159 \special{PDF: ModDate \@pdfmoddate}%
10160 \fi
10161 \special{PDF: Author \@pdfauthor}%
10162 \ifx\@pdfproducer\relax
10163 \else
10164 \special{PDF: Producer \@pdfproducer}%
10165 \fi
10166 \special{PDF: Subject \@pdfsubject}%
10167 \Hy@DisableOption{pdfauthor}%
10168 \Hy@DisableOption{pdftitle}%
10169 \Hy@DisableOption{pdfsubject}%
10170 \Hy@DisableOption{pdfcreator}%
10171 \Hy@DisableOption{addtopdfcreator}%
10172 \Hy@DisableOption{pdfcreationdate}%
10173 \Hy@DisableOption{pdfcreationdate}%
10174 \Hy@DisableOption{pdfmoddate}%
10175 \Hy@DisableOption{pdfproducer}%
10176 \Hy@DisableOption{pdfkeywords}%
10177 \Hy@DisableOption{pdftrapped}%
10178 \Hy@DisableOption{pdfinfo}%
10179 }
10180 \def\PDF@SetupDoc{%
10181 \ifx\@baseurl\@empty
10182 \else
10183 \special{PDF: Base \@baseurl}%
10184 \fi
10185 \ifx\@pdfpagescrop\@empty\else
10186 \special{PDF: BBox \@pdfpagescrop}%
10187 \fi
10188 \def\Hy@temp{}%
10189 \ifx\@pdfstartpage\@empty
10190 \else
10191 \ifx\@pdfstartview\@empty
10192 \else
10193 \edef\Hy@temp{%
10194 ,Page=\@pdfstartpage
10195 ,View=\@pdfstartview
10196 }%
10197 \fi
10198 \fi
10199 \edef\Hy@temp{%
10200 \noexpand\pdfmark{%
10201 pdfmark=/DOCVIEW,%
10202 PageMode=/\@pdfpagemode
10203 \Hy@temp
10204 }%
10205 }%
```

```
10206 \Hy@temp
10207 \ifx\@pdfpagescrop\@empty
10208 \else
10209 \pdfmark{pdfmark=/PAGES,CropBox=\@pdfpagescrop}%
10210 \fi
10211 \edef\Hy@temp{%
10212 \ifHy@pdftoolbar\else /HideToolbar true\fi
10213 \ifHy@pdfmenubar\else /HideMenubar true\fi
10214 \ifHy@pdfwindowui\else /HideWindowUI true\fi
10215 \ifHy@pdffitwindow /FitWindow true\fi
10216 \ifHy@pdfcenterwindow /CenterWindow true\fi
10217 \ifHy@pdfdisplaydoctitle /DisplayDocTitle true\fi
10218 \Hy@UseNameKey{NonFullScreenPageMode}\@pdfnonfullscreenpagemode
10219 \Hy@UseNameKey{Direction}\@pdfdirection
10220 \Hy@UseNameKey{ViewArea}\@pdfviewarea
10221 \Hy@UseNameKey{ViewClip}\@pdfviewclip
10222 \Hy@UseNameKey{PrintArea}\@pdfprintarea
10223 \Hy@UseNameKey{PrintClip}\@pdfprintclip
10224 \Hy@UseNameKey{PrintScaling}\@pdfprintscaling
10225 \Hy@UseNameKey{Duplex}\@pdfduplex
10226 \ifx\@pdfpicktraybypdfsize\@empty
10227 \else
10228 /PickTrayByPDFSize \@pdfpicktraybypdfsize
10229 \fi
10230 \ifx\@pdfprintpagerange\@empty
10231 \else
10232 /PrintPageRange[\@pdfprintpagerange]%
10233 \fi
10234 \ifx\@pdfnumcopies\@empty
10235 \else
10236 /NumCopies \@pdfnumcopies
10237 \fi
10238 }%
10239 \pdfmark{pdfmark=/PUT,%
10240 Raw={%
10241 \string{Catalog\string}<<%
10242 \ifx\Hy@temp\@empty
10243 \else
10244 / ViewerPreferences<<\Hy@temp>>%
10245 \fi
10246 \Hy@UseNameKey{PageLayout}\@pdfpagelayout
10247 \ifx\@pdflang\relax
10248 \else
10249 /Lang(\@pdflang)%
10250 \fi
10251 >>%
10252 }%
10253 }%
10254 }
10255 \ \langle/dviwindo\rangle
```
10256  $\langle$ \*dvipdfm  $\rangle$  xetex $\rangle$ 

# **47.5 dvipdfm/xetex dvi to PDF converter**

Provided by Mark Wicks (mwicks@kettering.edu)

(x)dvipdfmx replaces destination names by numbers. This makes it impossible to link from an external document with xr-hyper, so from version 7.00j on this is suppressed with a config special.

```
10257 \special{dvipdfmx:config C 0x0010}
10258 \providecommand*{\XR@ext}{pdf}
10259 \Hy@setbreaklinks{true}
10260 \def\HyPat@ObjRef{%
10261 @[^ ]+%
10262 }
10263 \newsavebox{\pdfm@box}
10264 \def\@pdfm@mark#1{\special{pdf:#1}}
10265 \Hy@WrapperDef\@pdfm@dest#1{%
10266 \Hy@SaveLastskip
10267 \Hy@VerboseAnchor{#1}%
10268 \begingroup
10269 \Hy@pstringdef\Hy@pstringDest{\HyperDestNameFilter{#1}}%
10270 \def\x{XYZ}%
10271 \ifx\x\@pdfview
10272 \def\x{XYZ @xpos @ypos null}%
10273 \else
10274 \def\x{FitH}%
10275 \ifx\x\@pdfview
10276 \def\x{FitH @ypos}%
10277 \else
10278 \def\x{FitBH}%
10279 \ifx\x\@pdfview
10280 \def\x{FitBH @ypos}%
10281 \else
10282 \def\x{FitV}%
10283 \ifx\x\@pdfview
10284 \def\x{FitV @xpos}%
10285 \else
10286 \def\x{FitBV}%
10287 \ifx\x\@pdfview
10288 \def\x{FitBV @xpos}%
10289 \else
10290 \det\{Fit\}\%10291 \ifx\x\@pdfview
10292 \let\x\@pdfview
10293 \else
10294 \def\{FitB\%10295 \ifx\x\@pdfview
10296 \let\x\@pdfview
10297 \else
```

```
10298 \def\{\text{FitR}}\%10299 \ifx\x\@pdfview
10300 \Hy@Warning{`pdfview=FitR' is not supported}%
10301 \def\x{XYZ @xpos @ypos null}%
10302 \else
10303 \@onelevel@sanitize\@pdfview
10304 \Hy@Warning{%
10305 Unknown value `\@pdfview' for pdfview%
10306 }%
10307 \def\x{XYZ @xpos @ypos null}%
10308 \qquad \qquad \backslash \text{fi}10309 \qquad \qquad \intfi
10310 \qquad \qquad \int f10311 \qquad \qquad \int f10312 \fi
10313 \fi
10314 \fi
10315 \fi
10316 \@pdfm@mark{dest (\Hy@pstringDest) [@thispage /\x]}%
10317 \endgroup
10318 \Hy@RestoreLastskip
10319 }
10320 \providecommand*\@pdfview{XYZ}
10321 \providecommand*\@pdfborder{0 0 1}
10322 \providecommand*\@pdfborderstyle{}
10323 \def\hyper@anchor#1{%
10324 \@pdfm@dest{#1}%
10325 }
10326 \def\hyper@anchorstart#1{%
10327 \Hy@activeanchortrue
10328 \@pdfm@dest{#1}%
10329 }
10330 \def\hyper@anchorend{%
10331 \Hy@activeanchorfalse
10332 }
10333 \newcounter{Hy@AnnotLevel}
10334 \ifHy@ocgcolorlinks
10335 \def\OBJ@OCG@view{@OCG@view}%
10336 \@pdfm@mark{%
10337 obj \OBJ@OCG@view <<%
10338 /Type/OCG%
10339 /Name(View)%
10340 /Usage<<%
10341 /Print<<%
10342 /PrintState/OFF%
10343 >>%
10344 /View<<%
10345 /ViewState/ON%
10346 >>%
```

```
10347 >>%
10348 >>%
10349 }%
10350 \@pdfm@mark{close \OBJ@OCG@view}%
10351 \def\OBJ@OCG@print{@OCG@print}%
10352 \@pdfm@mark{%
10353 obj \OBJ@OCG@print <<%
10354 /Type/OCG%
10355 /Name(Print)%
10356 /Usage<<%
10357 /Print<<%
10358 /PrintState/ON%
10359 >>%
10360 /View<<%
10361 /ViewState/OFF%<br>10362 >>%
10362 >>\frac{9}{2}<br>10363 >>\frac{9}{2}1036310364 >>%
10365 }%
10366 \@pdfm@mark{close \OBJ@OCG@print}%
10367 \def\OBJ@OCGs{@OCGs}%
10368 \@pdfm@mark{%
10369 obj \OBJ@OCGs [%
10370 \OBJ@OCG@view\space\OBJ@OCG@print
10371 ]%
10372 }%
10373 \@pdfm@mark{close \OBJ@OCGs}%
10374 \@pdfm@mark{%
10375 put @catalog <<%
10376 /OCProperties<<%
10377 /OCGs \OBJ@OCGs
10378 /D<<%
10379 /OFF[\OBJ@OCG@print]%
10380 /AS[%
10381 <<%
10382 /Event/View%
10383 /OCGs \OBJ@OCGs
10384 /Category[/View]%
10385 >>%
10386 <<%
10387 /Event/Print%
10388 /OCGs \OBJ@OCGs
10389 /Category[/Print]%
10390 >>%
10391 <<%
10392 /Event/Export%
10393 /OCGs \OBJ@OCGs
10394 /Category[/Print]%
10395 >>%
10396 ]%
```

```
10397 >>%
10398 >>\%<br>10399 >>\%10399
10400 }%
10401 \AtBeginShipout{%
10402 \setbox\AtBeginShipoutBox=\hbox{%
10403 \copy\AtBeginShipoutBox
10404 \@pdfm@mark{%
10405 put @resources <<%
10406 /Properties<<%
10407 /OCView \OBJ@OCG@view
10408 /OCPrint \OBJ@OCG@print
10409 >>%
10410 >>%
10411 }%
10412 }%
10413 }%
10414 \Hy@AtBeginDocument{%
10415 \def\Hy@colorlink#1{%
10416 \begingroup
10417 \ifHy@ocgcolorlinks
10418 \def\Hy@ocgcolor{#1}%
10419 \setbox0=\hbox\bgroup\color@begingroup
10420 \else
10421 \HyColor@UseColor#1%
10422 \fi
10423 }%
10424 \def\Hy@endcolorlink{%
10425 \ifHy@ocgcolorlinks
10426 \color@endgroup\egroup
10427 \mbox{%
10428 \@pdfm@mark{content /OC/OCPrint BDC}%
10429 \rlap{\copy0}%
10430 \@pdfm@mark{content EMC/OC/OCView BDC}%
10431 \begingroup
10432 \expandafter\HyColor@UseColor\Hy@ocgcolor
10433 \box0 %
10434 \endgroup
10435 \@pdfm@mark{content EMC}%
10436 }%
10437 \fi
10438 \qquad \qquad10439 }%
10440 }%
10441 \else
10442 \Hy@DisableOption{ocgcolorlinks}%
10443 \fi
```
Use primitive counter arithmetic here to avoid amsmath redefining \stepcounter (github issue/13)

```
10444 \def\Hy@BeginAnnot#1{%
10445 \global\advance\c@Hy@AnnotLevel\@ne
10446 \ifnum\c@Hy@AnnotLevel=\@ne
10447 #1%
10448 \fi
10449 }
10450 \def\Hy@EndAnnot{%
10451 \ifnum\value{Hy@AnnotLevel}=\@ne
10452 \Hy@endcolorlink
10453 \@pdfm@mark{eann}%
10454 \fi
10455 \global\advance\c@Hy@AnnotLevel\m@ne
10456 }
10457 \def\Hy@undefinedname{UNDEFINED}
10458 \def\hyper@linkstart#1#2{%
10459 \Hy@VerboseLinkStart{#1}{#2}%
10460 \leavevmode
10461 \Hy@BeginAnnot{%
10462 \protected@edef\Hy@testname{#2}%
10463 \ifx\Hy@testname\@empty
10464 \Hy@Warning{%
10465 Empty destination name,\MessageBreak
10466 using `\Hy@undefinedname'%
10467 }%
10468 \let\Hy@testname\Hy@undefinedname
10469 \else
10470 \Hy@pstringdef\Hy@testname{%
10471 \expandafter\HyperDestNameFilter\expandafter{%
10472 \Hy@testname
10473 }%
10474 }%
10475 \fi
10476 \@pdfm@mark{%
10477 bann<<%
10478 /Type/Annot%
10479 /Subtype/Link%
10480 \ifHy@pdfa /F 4\fi
10481 \Hy@setpdfborder
10482 \Hy@setpdfhighlight
10483 \expandafter\ifx\csname @#1bordercolor\endcsname\relax
10484 \else
10485 /C[\csname @#1bordercolor\endcsname]%
10486 \fi
10487 /A<<%
10488 /S/GoTo%
10489 /D(\Hy@testname)%
10490 \Hy@href@nextactionraw
10491 >>%
10492 >>%
```

```
10493 }%
10494 \expandafter\Hy@colorlink\csname @#1color\endcsname
10495 }%
10496 }
10497 \def\hyper@linkend{\Hy@EndAnnot}%
10498 \def\hyper@link#1#2#3{%
10499 \hyper@linkstart{#1}{#2}#3\Hy@xspace@end\hyper@linkend
10500 }
10501 \def\hyper@linkfile#1#2#3{%
10502 \leavevmode
10503 \Hy@BeginAnnot{%
10504 \def\Hy@pstringF{#2}%
10505 \Hy@CleanupFile\Hy@pstringF
10506 \Hy@pstringdef\Hy@pstringF\Hy@pstringF
10507 \Hy@pstringdef\Hy@pstringD{#3}%
10508 \Hy@MakeRemoteAction
10509 \@pdfm@mark{%
10510 bann<<%
10511 /Type/Annot%
10512 /Subtype/Link%
10513 \ifHy@pdfa /F 4\fi
10514 \Hy@setpdfborder
10515 \Hy@setpdfhighlight
10516 \ifx\@filebordercolor\relax
10517 \else
10518 /C[\@filebordercolor]%
10519 \qquad \qquad \Lambda10520 /A<<%
10521 /S/GoToR%
10522 /F(\Hy@pstringF)%
10523 /D%
10524 \ifx\\#3\\%
10525 [\Hy@href@page\@pdfremotestartview]%
10526 \else
10527 (\Hy@pstringD)%
10528 \fi
10529 \Hy@SetNewWindow
10530 \Hy@href@nextactionraw
10531 >>%
10532 >>%
10533 }%
10534 \Hy@colorlink\@filecolor
10535 }%
10536 #1\Hy@xspace@end
10537 \Hy@EndAnnot
10538 }
10539 \def\@hyper@launch run:#1\\#2#3{% filename, anchor text linkname
10540 \leavevmode
10541 \Hy@BeginAnnot{%
10542 \Hy@pstringdef\Hy@pstringF{#1}%
```
 \Hy@pstringdef\Hy@pstringP{#3}% \@pdfm@mark{% bann<<% /Type/Annot% /Subtype/Link%  $\iff$  \ifHy@pdfa /F 4\fi \Hy@setpdfborder \Hy@setpdfhighlight \ifx\@runbordercolor\relax 10552 \else /C[\@runbordercolor]% 10554  $\hbox{fi}$ 10555 /A<<% /F(\Hy@pstringF)% /S/Launch% \Hy@SetNewWindow  $\iint x \times 3\}\%$   $\backslash$  else /Win<</P(\Hy@pstringP)/F(\Hy@pstringF)>>% 10562 \fi \Hy@href@nextactionraw >>% >>% }% \Hy@colorlink\@runcolor }% #2\Hy@xspace@end \Hy@EndAnnot } \def\hyper@linkurl#1#2{% \leavevmode \Hy@BeginAnnot{% \Hy@pstringdef\Hy@pstringURI{#2}% \@pdfm@mark{% bann<<% /Type/Annot% /Subtype/Link% \ifHy@pdfa /F 4\fi \Hy@setpdfborder \Hy@setpdfhighlight \ifx\@urlbordercolor\relax 10584 \else /C[\@urlbordercolor]% \fi 10587 / A<<% /S/URI% /URI(\Hy@pstringURI)% \ifHy@href@ismap /IsMap true% 10592 \fi

```
10593 \Hy@href@nextactionraw
10594 >>%
10595 >>%
10596 }%
10597 \Hy@colorlink\@urlcolor
10598 }%
10599 #1\Hy@xspace@end
10600 \Hy@EndAnnot
10601 }
10602 \def\Acrobatmenu#1#2{%
10603 \Hy@Acrobatmenu{#1}{#2}{%
10604 \Hy@BeginAnnot{%
10605 \EdefEscapeName\Hy@temp@menu{#1}%
10606 \@pdfm@mark{%
10607 bann<<%
10608 /Type/Annot%
10609 /Subtype/Link%
10610 \iff \ifHy@pdfa /F 4\fi
10611 \Hy@setpdfborder
10612 \Hy@setpdfhighlight
10613 \ifx\@menubordercolor\relax
10614 \else
10615 /C[\@menubordercolor]%
10616 \fi
10617 / A<<%
10618 /S/Named%
10619 /N/\Hy@temp@menu
10620 \Hy@href@nextactionraw
10621 >>\%<br>10622 >>\%1062210623 }%
10624 \Hy@colorlink\@menucolor
10625 }%
10626 #2\Hy@xspace@end
10627 \Hy@EndAnnot
10628 }%
10629 }
10630
10631 \def\PDF@FinishDoc{%
10632 \Hy@UseMaketitleInfos
10633 \HyInfo@GenerateAddons
10634 \@pdfm@mark{%
10635 docinfo<<%
10636 /Title(\@pdftitle)%
10637 /Subject(\@pdfsubject)%
10638 /Creator(\@pdfcreator)%
10639 \ifx\@pdfcreationdate\@empty
10640 \else
10641 /CreationDate(\@pdfcreationdate)%
10642 \fi
```

```
10643 \ifx\@pdfmoddate\@empty
10644 \else
10645 /ModDate(\@pdfmoddate)%
10646 \fi
10647 /Author(\@pdfauthor)%
10648 \ifx\@pdfproducer\relax
10649 \else
10650 /Producer(\@pdfproducer)%
10651 \fi
10652 /Keywords(\@pdfkeywords)%
10653 \ifx\@pdftrapped\@empty
10654 \else
10655 /Trapped/\@pdftrapped
10656 \hbox{fi}10657 \HyInfo@Addons
10658 >>%
10659 }%
10660 \Hy@DisableOption{pdfauthor}%
10661 \Hy@DisableOption{pdftitle}%
10662 \Hy@DisableOption{pdfsubject}%
10663 \Hy@DisableOption{pdfcreator}%
10664 \Hy@DisableOption{addtopdfcreator}%
10665 \Hy@DisableOption{pdfcreationdate}%
10666 \Hy@DisableOption{pdfcreationdate}%
10667 \Hy@DisableOption{pdfmoddate}%
10668 \Hy@DisableOption{pdfproducer}%
10669 \Hy@DisableOption{pdfkeywords}%
10670 \Hy@DisableOption{pdftrapped}%
10671 \Hy@DisableOption{pdfinfo}%
10672 }
10673 \def\PDF@SetupDoc{%
10674 \edef\Hy@temp{%
10675 \ifHy@pdftoolbar\else /HideToolbar true\fi
10676 \ifHy@pdfmenubar\else /HideMenubar true\fi
10677 \ifHy@pdfwindowui\else /HideWindowUI true\fi
10678 \ifHy@pdffitwindow /FitWindow true\fi
10679 \ifHy@pdfcenterwindow /CenterWindow true\fi
10680 \ifHy@pdfdisplaydoctitle /DisplayDocTitle true\fi
10681 \Hy@UseNameKey{NonFullScreenPageMode}\@pdfnonfullscreenpagemode
10682 \Hy@UseNameKey{Direction}\@pdfdirection
10683 \Hy@UseNameKey{ViewArea}\@pdfviewarea
10684 \Hy@UseNameKey{ViewClip}\@pdfviewclip
10685 \Hy@UseNameKey{PrintArea}\@pdfprintarea
10686 \Hy@UseNameKey{PrintClip}\@pdfprintclip
10687 \Hy@UseNameKey{PrintScaling}\@pdfprintscaling
10688 \Hy@UseNameKey{Duplex}\@pdfduplex
10689 \ifx\@pdfpicktraybypdfsize\@empty
10690 \else
10691 /PickTrayByPDFSize \@pdfpicktraybypdfsize
```
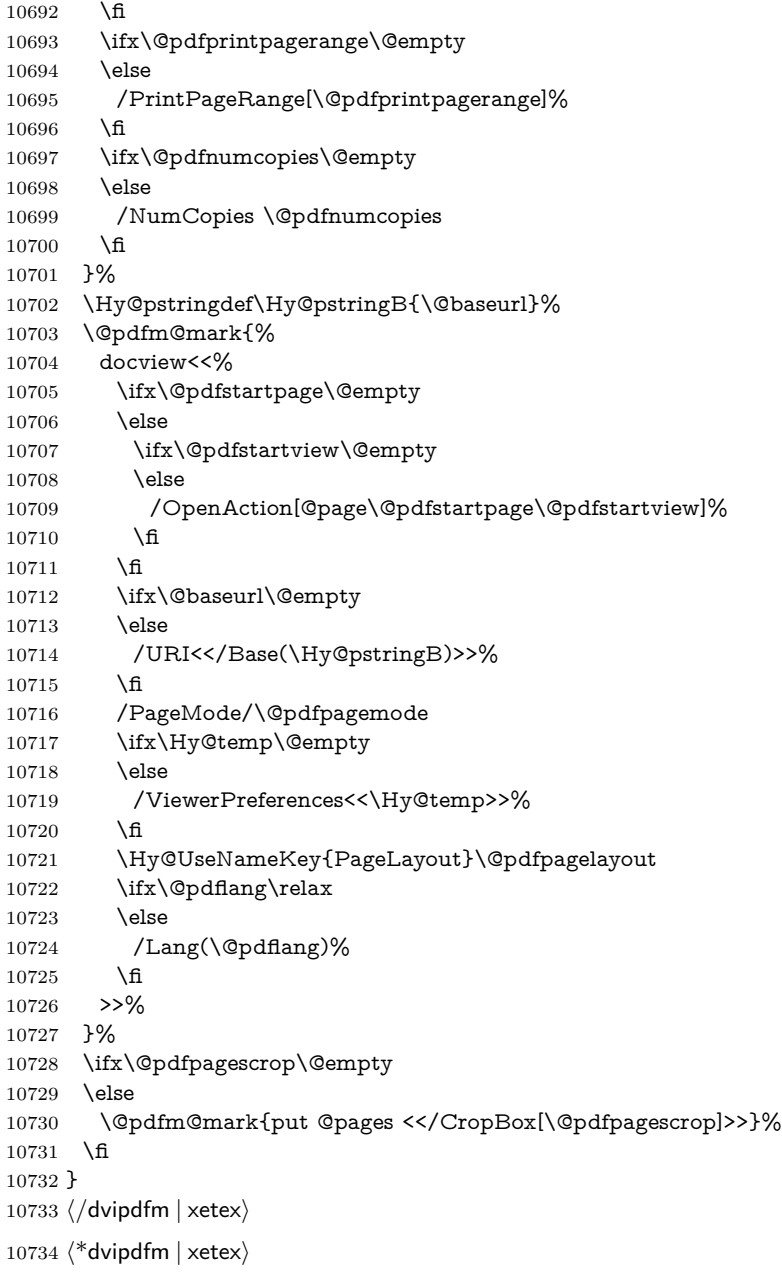

## \hyper@pagetransition

 \def\hyper@pagetransition{% \ifx\@pdfpagetransition\relax  $\,$   $\,$   $\,$   $\,$   $\,$   $\,$   $\,$ \ifx\@pdfpagetransition\@empty

```
10739 \else
10740 \special{pdf:put @thispage %
10741 <</Trans<</S/\@pdfpagetransition>>>>%
10742 }%
10743 \fi
10744 \fi
10745 }
```
## \hyper@pageduration

```
10746 \def\hyper@pageduration{%
10747 \ifx\@pdfpageduration\relax
10748 \else
10749 \ifx\@pdfpageduration\@empty
10750 \else
10751 \special{pdf:put @thispage %
10752 <</Dur \@pdfpageduration>>%
10753 }%
10754 \fi
10755 \fi
10756 }
10757 \g@addto@macro\Hy@EveryPageBoxHook{%
10758 \hyper@pagetransition
10759 \hyper@pageduration
10760 }
10761 \langle /dvipdfm | xetex\rangle
```
XeTEX uses pdfTEX's method \pdfpagewidth and \pdfpageheight for setting the paper size.

```
10762 (*dvipdfm)
10763 \AtBeginShipoutFirst{%
10764 \ifHy@setpagesize
10765 \begingroup
10766 \@ifundefined{stockwidth}{%
10767 \ifdim\paperwidth>\z@
10768 \ifdim\paperheight>\z@
10769 \special{papersize=\the\paperwidth,\the\paperheight}%
10770 \qquad \qquad \fi
10771 \fi
10772 }{%
10773 \ifdim\stockwidth>\z@
10774 \ifdim\stockheight>\z@
10775 \special{papersize=\the\stockwidth,\the\stockheight}%
10776 \fi
10777 \fi
10778 }%
10779 \endgroup
10780 \fi
10781 \Hy@DisableOption{setpagesize}%
10782 }
```
 $10783 \ \langle /$ dvipdfm $\rangle$ 

# **47.6 VTeX typesetting system**

Provided by MicroPress, May 1998. They require VTeX version 6.02 or newer; see <http://www.micropress-inc.com/> for details.

```
10784 \langle*vtexhtml\rangle10785 \providecommand*{\XR@ext}{htm}
10786 \RequirePackage{vtexhtml}
10787 \newif\if@Localurl
10788 \let\PDF@FinishDoc\ltx@empty
10789 \def\PDF@SetupDoc{%
10790 \ifx\@baseurl\@empty
10791 \else
10792 \special{!direct <br/>base href="\@baseurl">}%
10793 \fi
10794 }
10795 \def\@urltype{url}
10796 \def\hyper@link#1#2#3{%
10797 \Hy@VerboseLinkStart{#1}{#2}%
10798 \leavevmode
10799 \special{!direct <a href=%
10800 \hyper@quote\hyper@hash\HyperDestNameFilter{#2}\hyper@quote>}%
10801 #3\Hy@xspace@end
10802 \special{!direct </a>}%
10803 }
10804 \def\hyper@linkurl#1#2{%
10805 \begingroup
10806 \hyper@chars
10807 \leavevmode
10808 \MathBSuppress=1\relax
10809 \special{!direct <a href=%
10810 \hyper@quote\HyperDestNameFilter{#2}\hyper@quote>}%
10811 #1\Hy@xspace@end
10812 \MathBSuppress=0\relax
10813 \special{!direct </a>}%
10814 \endgroup
10815 }
10816 \def\hyper@linkfile#1#2#3{%
10817 \hyper@linkurl{#1}{\Hy@linkfileprefix#2\ifx\\#3\\\else\##3\fi}%
10818 }
10819 \def\hyper@linkstart#1#2{%
10820 \Hy@VerboseLinkStart{#1}{#2}%
10821 \def\Hy@tempa{#1}\ifx\Hy@tempa\@urltype
10822 \@Localurltrue
10823 \special{!direct <a href=\hyper@quote#2\hyper@quote>}%
10824 \else
10825 \@Localurlfalse
10826 \begingroup
```

```
10827 \hyper@chars
10828 \special{!aref \HyperDestNameFilter{#2}}%
10829 \endgroup
10830 \fi
10831 }
10832 \def\hyper@linkend{%
10833 \if@Localurl
10834 \special{!endaref}%
10835 \else
10836 \special{!direct </a>}%
10837 \fi
10838 }
10839 \Hy@WrapperDef\hyper@anchorstart#1{%
10840 \Hy@SaveLastskip
10841 \Hy@VerboseAnchor{#1}%
10842 \begingroup
10843 \hyper@chars
10844 \special{!aname #1}%
10845 \special{!direct <a name=%
10846 \hyper@quote\HyperDestNameFilter{#1}\hyper@quote>}%
10847 \endgroup
10848 \Hy@activeanchortrue
10849 }
10850 \def\hyper@anchorend{%
10851 \special{!direct </a>}%
10852 \Hy@activeanchorfalse
10853 \Hy@RestoreLastskip
10854 }
10855 \Hy@WrapperDef\hyper@anchor#1{%
10856 \Hy@SaveLastskip
10857 \Hy@VerboseAnchor{#1}%
10858 \begingroup
10859 \let\protect=\string
10860 \hyper@chars
10861 \leavevmode
10862 \special{!aname #1}%
10863 \special{!direct <a name=%
10864 \hyper@quote\HyperDestNameFilter{#1}\hyper@quote>}%
10865 \endgroup
10866 \Hy@activeanchortrue
10867 \bgroup\anchor@spot\egroup
10868 \special{!direct </a>}%
10869 \Hy@activeanchorfalse
10870 \Hy@RestoreLastskip
10871 }
10872 \def\@Form[#1]{%
10873 \Hy@Message{Sorry, TeXpider does not yet support FORMs}%
10874 }
10875 \let\@endForm\ltx@empty
10876 \def\@Gauge[#1]#2#3#4{% parameters, label, minimum, maximum
```

```
10877 \Hy@Message{Sorry, TeXpider does not yet support FORM gauges}%
10878 }
10879 \def\@TextField[#1]#2{% parameters, label
10880 \Hy@Message{Sorry, TeXpider does not yet support FORM text fields}%
10881 }
10882 \def\@CheckBox[#1]#2{% parameters, label
10883 \Hy@Message{Sorry, TeXpider does not yet support FORM checkboxes}%
10884 }
10885 \def\@ChoiceMenu[#1]#2#3{% parameters, label, choices
10886 \Hy@Message{Sorry, TeXpider does not yet support FORM choice menus}%
10887 }
10888 \def\@PushButton[#1]#2{% parameters, label
10889 \Hy@Message{Sorry, TeXpider does not yet support FORM pushbuttons}%
10890 }
10891 \def\@Reset[#1]#2{%
10892 \Hy@Message{Sorry, TeXpider does not yet support FORMs}%
10893 }
10894 \def\@Submit[#1]#2{%
10895 \Hy@Message{Sorry, TeXpider does not yet support FORMs}%
10896 }
10897 (/vtexhtml)
10898 \langle*vtex\rangle
```
VTeX version 6.68 supports \mediawidth and \mediaheight. The \ifx construct is better than a \csname, because it avoids the definition and the hash table entry of a previous undefined macro.

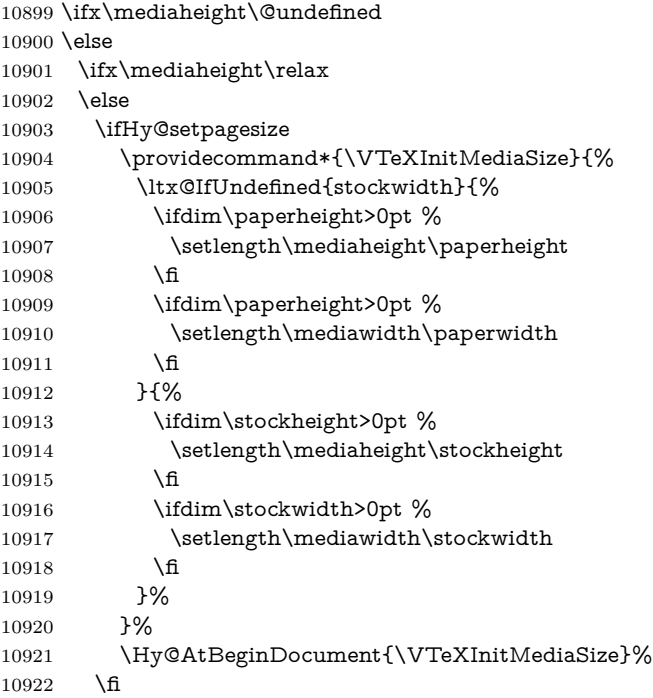

```
10923 \Hy@DisableOption{setpagesize}%
10924 \fi
10925 \fi
Older versions of VTeX require xyz in lower case.
10926 \providecommand*\@pdfview{xyz}
10927 \providecommand*\@pdfborder{0 0 1}
10928 \providecommand*\@pdfborderstyle{}
10929 \let\CurrentBorderColor\@linkbordercolor
10930 \Hy@WrapperDef\hyper@anchor#1{%
10931 \Hy@SaveLastskip
10932 \Hy@VerboseAnchor{#1}%
10933 \begingroup
10934 \let\protect=\string
10935 \hyper@chars
10936 \special{!aname \HyperDestNameFilter{#1};\@pdfview}%
10937 \endgroup
10938 \Hy@activeanchortrue
10939 \Hy@colorlink\@anchorcolor\anchor@spot\Hy@endcolorlink
10940 \Hy@activeanchorfalse
10941 \Hy@RestoreLastskip
10942 }
10943 \Hy@WrapperDef\hyper@anchorstart#1{%
10944 \Hy@SaveLastskip
10945 \Hy@VerboseAnchor{#1}%
10946 \begingroup
10947 \hyper@chars
10948 \special{!aname \HyperDestNameFilter{#1};\@pdfview}%
10949 \endgroup
10950 \Hy@activeanchortrue
10951 }
10952 \def\hyper@anchorend{%
10953 \Hy@activeanchorfalse
10954 \Hy@RestoreLastskip
10955 }
10956 \def\@urltype{url}
10957 \def\Hy@undefinedname{UNDEFINED}
10958 \def\hyper@linkstart#1#2{%
10959 \Hy@VerboseLinkStart{#1}{#2}%
10960 \Hy@pstringdef\Hy@pstringURI{#2}%
10961 \expandafter\Hy@colorlink\csname @#1color\endcsname
10962 \ltx@IfUndefined{@#1bordercolor}{%
10963 \let\CurrentBorderColor\relax
10964 }{%
10965 \edef\CurrentBorderColor{%
10966 \csname @#1bordercolor\endcsname
10967 }%
10968 }%
10969 \def\Hy@tempa{#1}%
10970 \ifx\Hy@tempa\@urltype
```
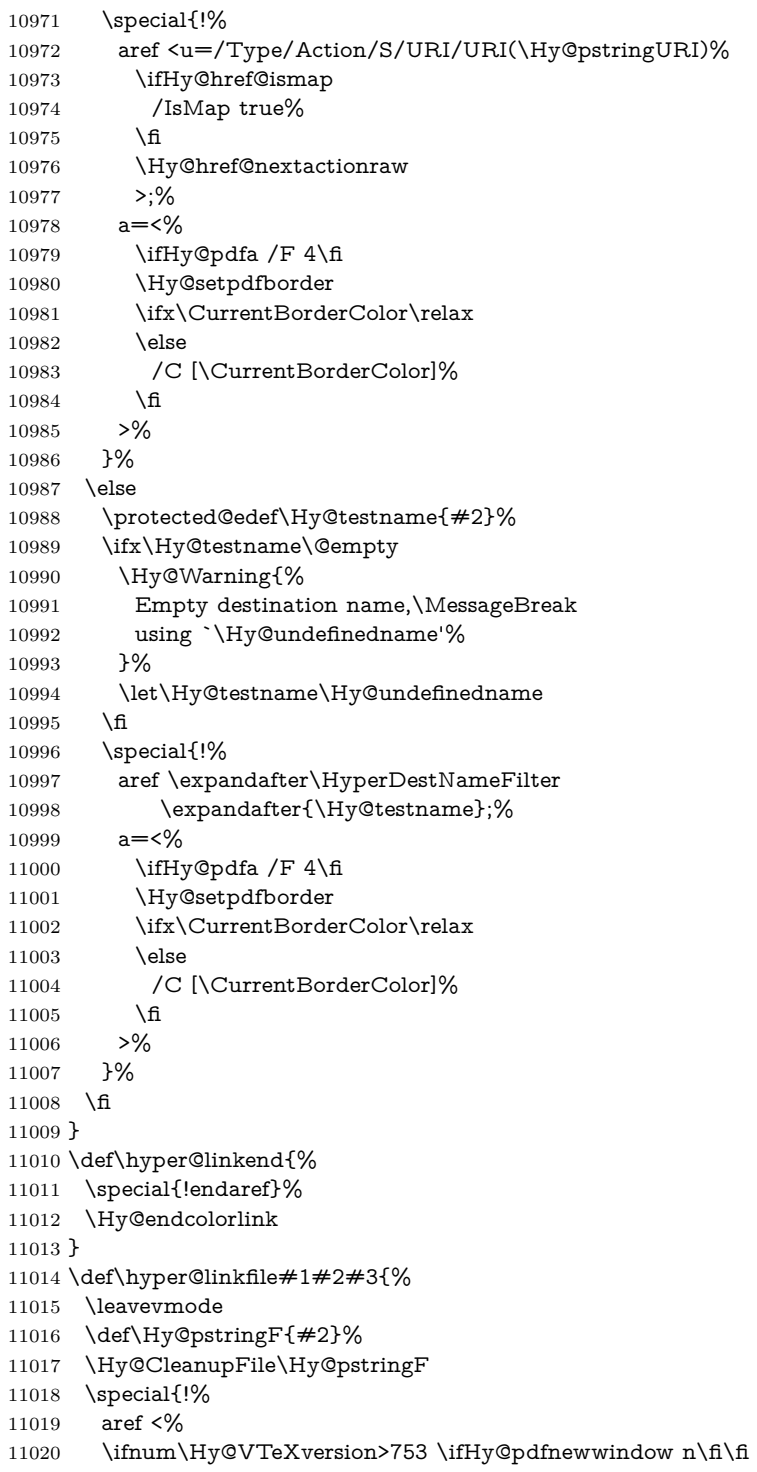

```
11021 f=\Hy@pstringF>#3;%
11022 a=<%
11023 \ifHy@pdfa /F 4\fi
11024 \Hy@setpdfborder
11025 \ifx\@filebordercolor\relax
11026 \else
11027 /C [\@filebordercolor]%
11028 \fi
11029 >%
11030 }%
11031 \Hy@colorlink\@filecolor
11032 #1\Hy@xspace@end
11033 \Hy@endcolorlink
11034 \special{!endaref}%
11035 }
11036 \def\hyper@linkurl#1#2{%
11037 \begingroup
11038 \Hy@pstringdef\Hy@pstringURI{#2}%
11039 \hyper@chars
11040 \leavevmode
11041 \special{!%
11042 aref <u=/Type/Action/S/URI/URI(\Hy@pstringURI)%
11043 \ifHy@href@ismap
11044 /IsMap true%
11045 \fi
11046 \Hy@href@nextactionraw
11047 >;%
11048 a=<%
11049 \ifHy@pdfa /F 4\fi
11050 \Hy@setpdfborder
11051 \ifx\@urlbordercolor\relax
11052 \else
11053 /C [\@urlbordercolor]%
11054 \fi
11055 >%
11056 }%
11057 \Hy@colorlink\@urlcolor
11058 #1\Hy@xspace@end
11059 \Hy@endcolorlink
11060 \special{!endaref}%
11061 \endgroup
11062 }
11063 \def\hyper@link#1#2#3{%
11064 \Hy@VerboseLinkStart{#1}{#2}%
11065 \ltx@IfUndefined{@#1bordercolor}{%
11066 \let\CurrentBorderColor\relax
11067 }{%
11068 \edef\CurrentBorderColor{\csname @#1bordercolor\endcsname}%
11069 }%
11070 \leavevmode
```

```
11071 \protected@edef\Hy@testname{#2}%
11072 \ifx\Hy@testname\@empty
11073 \Hy@Warning{%
11074 Empty destination name,\MessageBreak
11075 using `\Hy@undefinedname'%
11076 }%
11077 \let\Hy@testname\Hy@undefinedname
11078 \fi
11079 \special{!%
11080 aref \expandafter\HyperDestNameFilter
11081 \expandafter{\Hy@testname};%
11082 a=<%
11083 \ifHy@pdfa /F 4\fi
11084 \Hy@setpdfborder
11085 \ifx\CurrentBorderColor\relax
11086 \else
11087 /C [\CurrentBorderColor]%
11088 \fi
11089 >%
11090 }%
11091 \expandafter
11092 \Hy@colorlink\csname @#1color\endcsname
11093 #3\Hy@xspace@end
11094 \Hy@endcolorlink
11095 \special{!endaref}%
11096 }
11097 \def\hyper@image#1#2{%
11098 \hyper@linkurl{#2}{#1}%
11099 }
11100 \def\@hyper@launch run:#1\\#2#3{%
11101 \Hy@pstringdef\Hy@pstringF{#1}%
11102 \Hy@pstringdef\Hy@pstringP{#3}%
11103 \leavevmode
11104 \special{!aref %
11105 <u=%
11106 /Type/Action%
11107 /S/Launch%
11108 /F(\Hy@pstringF)%
11109 \Hy@SetNewWindow
11110 \ifx\\#3\\%
11111 \else
11112 /Win<</F(\Hy@pstringF)/P(\Hy@pstringP)>>%
11113 \qquad \qquad \text{If}11114 \Hy@href@nextactionraw
11115 >;%
11116 a=\frac{8}{6}11117 \ifHy@pdfa /F 4\fi
11118 \Hy@setpdfborder
11119 \ifx\@runbordercolor\relax
```

```
11120 \else
```

```
11121 /C[\@runbordercolor]%
11122 \qquad \text{If}11123 >%
11124 }%
11125 \Hy@colorlink\@runcolor
11126 #2\Hy@xspace@end
11127 \Hy@endcolorlink
11128 \special{!endaref}%
11129 }
11130 \def\Acrobatmenu#1#2{%
11131 \EdefEscapeName\Hy@temp@menu{#1}%
11132 \Hy@Acrobatmenu{#1}{#2}{%
11133 \special{!%
11134 aref <u=/S /Named /N /\Hy@temp@menu>;%
11135 a=<%
11136 \iff \ifHy@pdfa /F 4\fi
11137 \Hy@setpdfborder
11138 \ifx\@menubordercolor\relax
11139 \else
11140 /C[\@menubordercolor]%
11141 \fi
11142 >%
11143 }%
11144 \Hy@colorlink\@menucolor
11145 #2\Hy@xspace@end
11146 \Hy@endcolorlink
11147 \special{!endaref}%
11148 }%
11149 }
   The following code (transition effects) is made by Alex Kostin.
   The code below makes sense for VT<sub>E</sub>X 7.02 or later.
   Please never use \@ifundefined{VTeXversion}{..}{..} globally.
11150 \ifnum\Hy@VTeXversion<702 %
11151 \else
11152 \def\hyper@pagetransition{%
11153 \ifx\@pdfpagetransition\relax
11154 \else
11155 \ifx\@pdfpagetransition\@empty
   Standard incantation.
   1. Does an old entry have to be deleted? 2. If 1=yes, how to delete?
11156 \else
11157 \hvtex@parse@trans\@pdfpagetransition
11158 \fi
11159 \fi
11160 }%
```
I have to write an "honest" parser to convert raw PDF code into VTEX \special. (AVK)

```
Syntax of VT<sub>E</sub>X \special{!trans <transition_effect>}:
```

```
<transition_effect> ::= <transition_style>[,<transition_duration>]
<transition_style> ::= <Blinds_effect> | <Box_effect> |
                 <Dissolve_effect> | <Glitter_effect> |
                 <Split_effect> | <Wipe_effect>
<Blinds_effect> ::= B[<effect_dimension>]
\langle Box\ effect> ::= X[\langle effect\ motion>]
<Dissolve_effect> ::= D
<Glitter_effect> ::= G[<effect_direction>]
<Split_effect> ::= S[<effect_motion>][<effect_dimension>]
<Wipe_effect> ::= W[<effect_direction>]
<Replace_effect> ::= R
<effect_direction> ::= <number>
<effect_dimension> ::= H | V
<effect_motion> ::= I | O
<transition_duration> ::= <number>
```
## Transition codes:

11161 \def\hvtex@trans@effect@Blinds{\def\hvtex@trans@code{B}}%

- 11162 \def\hvtex@trans@effect@Box{\def\hvtex@trans@code{X}}%
- 11163 \def\hvtex@trans@effect@Dissolve{\def\hvtex@trans@code{D}}%
- 11164 \def\hvtex@trans@effect@Glitter{\def\hvtex@trans@code{G}}%
- 11165 \def\hvtex@trans@effect@Split{\def\hvtex@trans@code{S}}%
- 11166 \def\hvtex@trans@effect@Wipe{\def\hvtex@trans@code{W}}%
- 11167 \def\hvtex@trans@effect@R{\def\hvtex@trans@code{R}}%

Optional parameters:

- 11168 \def\hvtex@par@dimension{/Dm}%
- 11169 \def\hvtex@par@direction{/Di}%
- 11170 \def\hvtex@par@duration{/D}%
- 11171 \def\hvtex@par@motion{/M}%

Tokenizer:

- 11172 \def\hvtex@gettoken{%
- 11173 \expandafter\hvtex@gettoken@\hvtex@buffer\@nil
- 11174 }%

Notice that tokens in the input buffer must be space delimited.

- 11175 \def\hvtex@gettoken@#1 #2\@nil{%
- 11176 \edef\hvtex@token{#1}%
- 11177 \edef\hvtex@buffer{#2}%

```
11178 }%
```
11179 \def\hvtex@parse@trans#1{%

Initializing code:

- 11180 \let\hvtex@trans@code\@empty
- 11181 \let\hvtex@param@dimension\@empty
- 11182 \let\hvtex@param@direction\@empty
- 11183 \let\hvtex@param@duration\@empty
- 11184 \let\hvtex@param@motion\@empty
- 11185 \edef\hvtex@buffer{#1\space}%

First token is the PDF transition name without escape. \hvtex@gettoken \ifx\hvtex@token\@empty Leading space(s)? \ifx\hvtex@buffer\@empty The buffer is empty, nothing to do. 11189 \else \hvtex@gettoken 11191  $\hbar$  \fi \csname hvtex@trans@effect@\hvtex@token\endcsname Now is time to parse optional parameters. \hvtex@trans@params }% Reentrable macro to parse optional parameters. \def\hvtex@trans@params{% \ifx\hvtex@buffer\@empty \else \hvtex@gettoken \let\hvtex@trans@par\hvtex@token \ifx\hvtex@buffer\@empty 11202 \else \hvtex@gettoken \ifx\hvtex@trans@par\hvtex@par@duration /D is the effect duration in seconds. VTEX special takes it in milliseconds. \let\hvtex@param@duration\hvtex@token \else \ifx\hvtex@trans@par\hvtex@par@motion /M can be either /I or /O \expandafter\edef\expandafter\hvtex@param@motion \expandafter{\expandafter\@gobble\hvtex@token}% \else \ifx\hvtex@trans@par\hvtex@par@dimension /Dm can be either /H or /V \expandafter\edef\expandafter\hvtex@param@dimension \expandafter{\expandafter\@gobble\hvtex@token}% \else \ifx\hvtex@trans@par\hvtex@par@direction Valid values for /Di are 0, 270, 315 (the Glitter effect) or 0, 90, 180, 270 (the Wipe effect). \let\hvtex@param@direction\hvtex@token \fi\fi\fi\fi \fi \fi \ifx\hvtex@buffer\@empty \let\next\hvtex@produce@trans \else \let\next\hvtex@trans@params

11221  $\hbar$  \next }% Merge <transition\_effect> and issue the special when possible. Too lazy to validate optional parameters. \def\hvtex@produce@trans{% \let\vtex@trans@special\@empty \if S\hvtex@trans@code \edef\vtex@trans@special{\hvtex@trans@code \hvtex@param@dimension\hvtex@param@motion}% \else\if B\hvtex@trans@code \edef\vtex@trans@special{% \hvtex@trans@code\hvtex@param@dimension }% \else\if X\hvtex@trans@code \edef\vtex@trans@special{% \hvtex@trans@code\hvtex@param@motion }% \else\if W\hvtex@trans@code \edef\vtex@trans@special{% \hvtex@trans@code\hvtex@param@direction }% \else\if D\hvtex@trans@code \let\vtex@trans@special\hvtex@trans@code \else\if R\hvtex@trans@code \let\vtex@trans@special\hvtex@trans@code \else\if G\hvtex@trans@code \edef\vtex@trans@special{% \hvtex@trans@code\hvtex@param@direction }% \fi\fi\fi\fi\fi\fi\fi \ifx\vtex@trans@special\@empty \else \ifx\hvtex@param@duration\@empty 11253 \else \setlength{\dimen@}{\hvtex@param@duration\p@}% I'm not guilty of possible overflow. \multiply\dimen@\@m \edef\vtex@trans@special{% \vtex@trans@special,\strip@pt\dimen@ }% \fi And all the mess is just for this. \special{!trans \vtex@trans@special}% \fi }% \def\hyper@pageduration{%

```
11264 \ifx\@pdfpageduration\relax
11265 \else
11266 \ifx\@pdfpageduration\@empty
11267 \special{!duration-}%
11268 \text{else}11269 \special{!duration \@pdfpageduration}%
11270 \fi
11271 \fi
11272 }%
11273 \g@addto@macro\Hy@EveryPageBoxHook{%
11274 \hyper@pagetransition
11275 \hyper@pageduration
11276 }%
11277 \fi
```
Caution: In opposite to the other drivers, the argument of  $\searrow$  special{!onopen #1} is a reference name. The VTeX's postscript mode will work with a version higher than 7.0x.

The command \VTeXOS is defined since version 7.45. Magic values encode the operating system:

1: WinTel

2: Linux

3: OS/2

4: MacOS

5: MacOS/X

11278 \ifx\@pdfproducer\relax

11279 \def\@pdfproducer{VTeX}%

11280 \ifnum\Hy@VTeXversion>\z@

11281 \count@\VTeXversion

11282 \divide\count@ 100 %

11283 \edef\@pdfproducer{\@pdfproducer\space v\the\count@}%

11284 \multiply\count@ -100 %

11285 \advance\count@\VTeXversion

11286 \edef\@pdfproducer{%

11287 \@pdfproducer

11288 .\ifnum\count@<10 0\fi\the\count@

11289 \ifx\VTeXOS\@undefined\else

11290 \ifnum\VTeXOS>0 %

11291 \ifnum\VTeXOS<6 %

11292 \space(%)

11293 \ifcase\VTeXOS 11294 \or Windows\or Linux\or OS/2\or MacOS\or MacOS/X%

11295  $\hbox{fi}$ 

11296 )%

11297  $\qquad \qquad \text{f}$ 

 $11298$  \fi

 $11299$  \fi

11300 ,\space

11301 \ifnum\OpMode=\@ne PDF\else PS\fi

- 11302 \space backend%
- 11303 \ifx\gexmode\@undefined\else
- 11304 \ifnum\gexmode>\z@\space with GeX\fi
- 11305 \fi
- 11306 }%
- 11307 \fi
- 11308 \fi

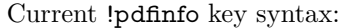

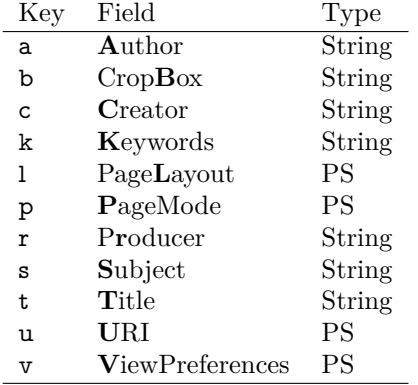

Note: PS objects that are dicts are in  $\langle \langle \cdot, \cdot \rangle \rangle$  (yuck; no choice).

- 11309 \def\PDF@SetupDoc{%
- 11310 \ifx\@pdfpagescrop\@empty
- 11311 \else
- 11312 \special{!pdfinfo b=<\@pdfpagescrop>}%
- 11313 \fi
- 11314 \ifx\@pdfstartpage\@empty
- 11315 \else
- 11316 \ifx\@pdfstartview\@empty
- 11317 \else
- 11318 \special{!onopen Page\@pdfstartpage}%
- $11319$  \fi
- 11320 \fi
- 11321 \special{!pdfinfo p=</\@pdfpagemode>}%
- 11322 \ifx\@baseurl\@empty
- 11323 \else
- 11324 \special{!pdfinfo u=<<</Base (\@baseurl)>>>}%
- 11325 \fi
- 11326 \special{!pdfinfo v=<<<%
- 11327 \ifHy@pdftoolbar\else /HideToolbar true\fi
- 11328 \ifHy@pdfmenubar\else /HideMenubar true\fi
- 11329 \ifHy@pdfwindowui\else /HideWindowUI true\fi
- 11330 \ifHy@pdffitwindow /FitWindow true\fi
- 11331 \ifHy@pdfcenterwindow /CenterWindow true\fi
- 11332 \ifHy@pdfdisplaydoctitle /DisplayDocTitle true\fi
- 11333 \Hy@UseNameKey{NonFullScreenPageMode}\@pdfnonfullscreenpagemode
- 11334 \Hy@UseNameKey{Direction}\@pdfdirection
- 11335 \Hy@UseNameKey{ViewArea}\@pdfviewarea

```
11336 \Hy@UseNameKey{ViewClip}\@pdfviewclip
11337 \Hy@UseNameKey{PrintArea}\@pdfprintarea
11338 \Hy@UseNameKey{PrintClip}\@pdfprintclip
11339 \Hy@UseNameKey{PrintScaling}\@pdfprintscaling
11340 \Hy@UseNameKey{Duplex}\@pdfduplex
11341 \ifx\@pdfpicktraybypdfsize\@empty
11342 \else
11343 /PickTrayByPDFSize \@pdfpicktraybypdfsize
11344 \fi
11345 \ifx\@pdfprintpagerange\@empty
11346 \else
11347 /PrintPageRange[\@pdfprintpagerange]%
11348 \fi
11349 \ifx\@pdfnumcopies\@empty
11350 \else
11351 /NumCopies \@pdfnumcopies
11352 \fi
11353 >>>}%
11354 \ifx\@pdfpagelayout\@empty
11355 \else
11356 \special{!pdfinfo l=</\@pdfpagelayout\space>}%
11357 \fi
11358 }%
11359 \HyInfo@AddonUnsupportedtrue
11360 \define@key{Hyp}{pdfcreationdate}{%
11361 \Hy@Warning{%
11362 VTeX does not support pdfcreationdate.\MessageBreak
11363 Therefore its setting is ignored%
11364 }%
11365 }
11366 \define@key{Hyp}{pdfmoddate}{%
11367 \Hy@Warning{%
11368 VTeX does not support pdfmoddate.\MessageBreak
11369 Therefore its setting is ignored%
11370 }%
11371 }
11372 \def\PDF@FinishDoc{%
11373 \Hy@UseMaketitleInfos
11374 \HyInfo@TrappedUnsupported
11375 \special{!pdfinfo a=<\@pdfauthor>}%
11376 \special{!pdfinfo t=<\@pdftitle>}%
11377 \special{!pdfinfo s=<\@pdfsubject>}%
11378 \special{!pdfinfo c=<\@pdfcreator>}%
11379 \ifx\@pdfproducer\relax
11380 \else
11381 \special{!pdfinfo r=<\@pdfproducer>}%
11382 \fi
11383 \special{!pdfinfo k=<\@pdfkeywords>}%
11384 \Hy@DisableOption{pdfauthor}%
11385 \Hy@DisableOption{pdftitle}%
```
```
11386 \Hy@DisableOption{pdfsubject}%
11387 \Hy@DisableOption{pdfcreator}%
11388 \Hy@DisableOption{addtopdfcreator}%
11389 \Hy@DisableOption{pdfcreationdate}%
11390 \Hy@DisableOption{pdfcreationdate}%
11391 \Hy@DisableOption{pdfmoddate}%
11392 \Hy@DisableOption{pdfproducer}%
11393 \Hy@DisableOption{pdfkeywords}%
11394 \Hy@DisableOption{pdftrapped}%
11395 \Hy@DisableOption{pdfinfo}%
11396 }
11397 \langle/vtex\rangle
```
# **47.7 Fix for Adobe bug number 466320**

If a destination occurs at the very begin of a page, the destination is moved to the previous page by Adobe Distiller 5. As workaround Adobe suggests:

```
/showpage {
 //showpage
 clippath stroke erasepage
} bind def
```
But unfortunately this fix generates an empty page at the end of the document. Therefore another fix is used by writing some clipped text.

```
11398 (dviwindo)\def\literalps@out#1{\special{ps:#1}}%
```

```
11399 (package)\providecommand*{\Hy@DistillerDestFix}{}
```

```
11400 \langle*pdfmark | dviwindo\rangle
```

```
11401 \def\Hy@DistillerDestFix{%
```

```
11402 \begingroup
```

```
11403 \let\x\literalps@out
```
The fix has to be passed unchanged through GeX, if VTeX in PostScript mode with GeX is used.

```
11404 \ifnum \@ifundefined{OpMode}{0}{%
11405 \@ifundefined{gexmode}{0}{%
11406 \ifnum\gexmode>0 \OpMode\else 0\fi
11407 }}>1 %
11408 \def\x##1{%
11409 \immediate\special{!=##1}%
11410 }%
11411 \fi
11412 \quad \{x\}\%11413 /product where{%
11414 pop %
11415 product(Distiller)search{%
11416 pop pop pop %
11417 version(.)search{%
11418 exch pop exch pop%
11419 (3011)eq{%
```
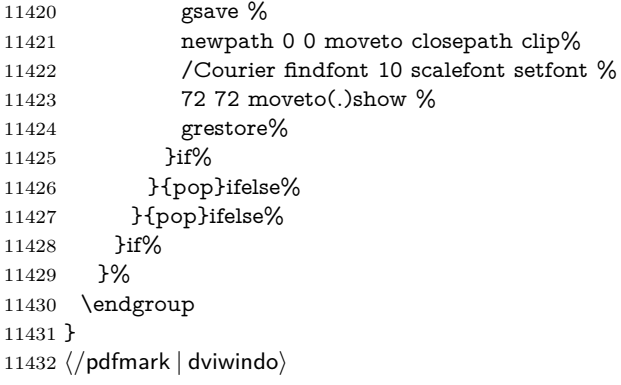

# **47.8 Direct pdfmark support**

Drivers that load pdfmark.def have to provide the correct macro definitions of

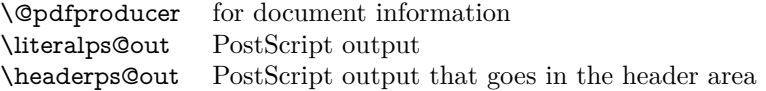

and the correct definitions of the following PostScript procedures:

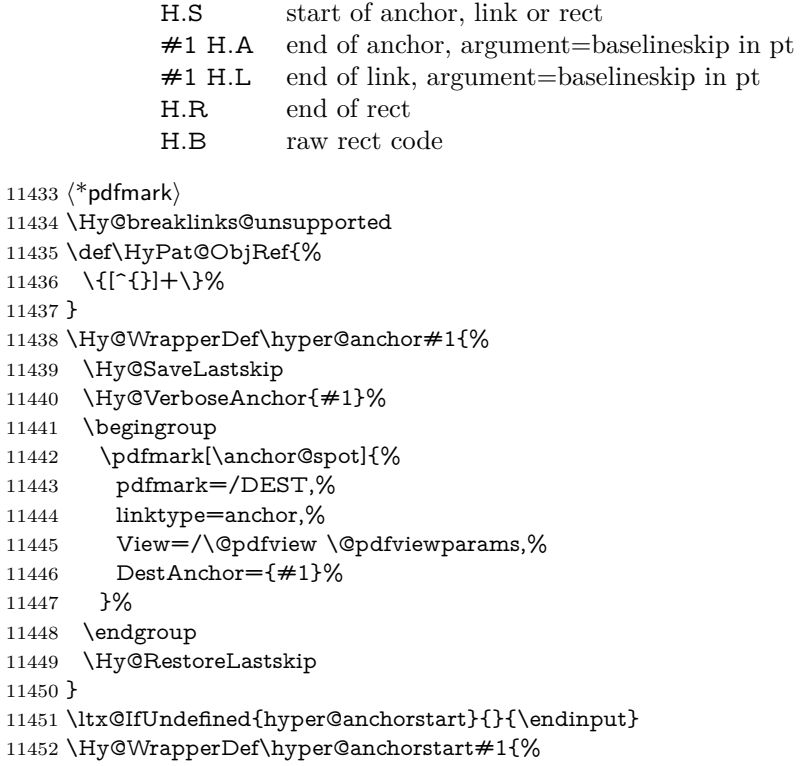

```
11453 \Hy@SaveLastskip
11454 \Hy@VerboseAnchor{#1}%
11455 \literalps@out{H.S}%
11456 \Hy@AllowHyphens
11457 \xdef\hyper@currentanchor{#1}%
11458 \Hy@activeanchortrue
11459 }
11460 \def\hyper@anchorend{%
11461 \literalps@out{\strip@pt@and@otherjunk\baselineskip\space H.A}%
11462 \pdfmark{%
11463 pdfmark=/DEST,%
11464 linktype=anchor,%
11465 View=/\@pdfview \@pdfviewparams,%
11466 DestAnchor=\hyper@currentanchor,%
11467 }%
11468 \Hy@activeanchorfalse
11469 \Hy@RestoreLastskip
11470 }
11471 \def\hyper@linkstart#1#2{%
11472 \Hy@VerboseLinkStart{#1}{#2}%
11473 \ifHy@breaklinks
11474 \else
11475 \leavevmode
11476 \ifmmode
11477 \def\Hy@LinkMath{$}%
11478 \else
11479 \let\Hy@LinkMath\ltx@empty
11480 \fi
11481 \Hy@SaveSpaceFactor
11482 \hbox\bgroup
11483 \Hy@RestoreSpaceFactor
11484 \Hy@LinkMath
11485 \fi
11486 \expandafter\Hy@colorlink\csname @#1color\endcsname
11487 \literalps@out{H.S}%
11488 \Hy@AllowHyphens
11489 \xdef\hyper@currentanchor{#2}%
11490 \gdef\hyper@currentlinktype{#1}%
11491 }
11492 \def\hyper@linkend{%
11493 \literalps@out{\strip@pt@and@otherjunk\baselineskip\space H.L}%
11494 \ltx@IfUndefined{@\hyper@currentlinktype bordercolor}{%
11495 \let\Hy@tempcolor\relax
11496 }{%
11497 \edef\Hy@tempcolor{%
11498 \csname @\hyper@currentlinktype bordercolor\endcsname
11499 }%
11500 }%
11501 \pdfmark{%
```

```
11502 pdfmark=/ANN,%
```

```
11503 linktype=link,%
11504 Subtype=/Link,%
11505 PDFAFlags=4,%
11506 Dest=\hyper@currentanchor,%
11507 AcroHighlight=\@pdfhighlight,%
11508 Border=\@pdfborder,%
11509 BorderStyle=\@pdfborderstyle,%
11510 Color=\Hy@tempcolor,%
11511 Raw=H.B%
11512 }%
11513 \Hy@endcolorlink
11514 \ifHy@breaklinks
11515 \else
11516 \Hy@LinkMath
11517 \Hy@SaveSpaceFactor
11518 \egroup
11519 \Hy@RestoreSpaceFactor
11520 \fi
11521 }
```
We have to allow for **\baselineskip** having an optional stretch and shrink (you meet this in slide packages, for instance), so we need to strip off the junk. David Carlisle, of course, wrote this bit of code.

```
11522 \begingroup
11523 \catcode`P=12 %
11524 \catcode`T=12 %
11525 \lowercase{\endgroup
11526 \gdef\rem@ptetc#1.#2PT#3!{#1\ifnum#2>\z@.#2\fi}%
11527 }
11528 \def\strip@pt@and@otherjunk#1{\expandafter\rem@ptetc\the#1!}
```
#### \hyper@pagetransition

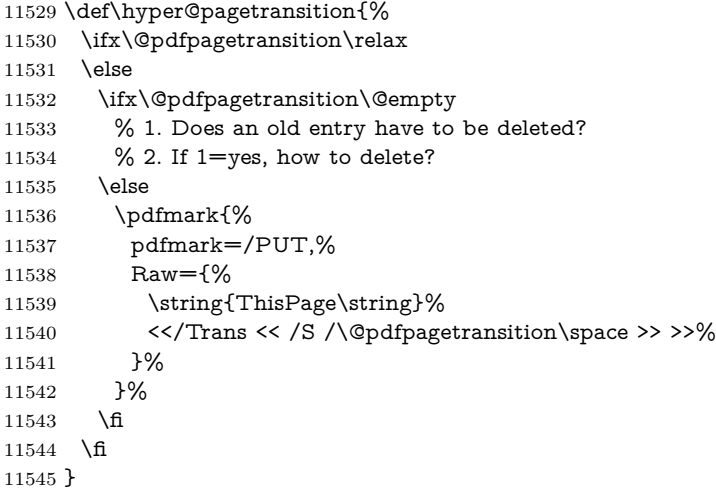

\hyper@pageduration

```
11546 \def\hyper@pageduration{%
11547 \ifx\@pdfpageduration\relax
11548 \else
11549 \ifx\@pdfpageduration\@empty
11550 % 1. Does an old entry have to be deleted?
11551 % 2. If 1 = \text{yes}, how to delete?
11552 \else
11553 \pdfmark{%
11554 pdfmark=/PUT,%
11555 Raw={%
11556 \string{ThisPage\string}%
11557 <</Dur \@pdfpageduration>>%
11558 }%
11559 }%
11560 \fi
11561 \fi
11562 }
11563 \g@addto@macro\Hy@EveryPageBoxHook{%
11564 \hyper@pagetransition
11565 \hyper@pageduration
11566 }
11567 \def\hyper@image#1#2{%
11568 \hyper@linkurl{#2}{#1}%
11569 }
11570 \def\Hy@undefinedname{UNDEFINED}
11571 \def\hyper@link#1#2#3{%
11572 \Hy@VerboseLinkStart{#1}{#2}%
11573 \ltx@IfUndefined{@#1bordercolor}{%
11574 \let\Hy@tempcolor\relax
11575 }{%
11576 \edef\Hy@tempcolor{\csname @#1bordercolor\endcsname}%
11577 }%
11578 \begingroup
11579 \protected@edef\Hy@testname{#2}%
11580 \ifx\Hy@testname\@empty
11581 \Hy@Warning{%
11582 Empty destination name,\MessageBreak
11583 using `\Hy@undefinedname'%
11584 }%
11585 \let\Hy@testname\Hy@undefinedname
11586 \fi
11587 \pdfmark[{#3}]{%
11588 Color=\Hy@tempcolor,%
11589 linktype={#1},%
11590 AcroHighlight=\@pdfhighlight,%
11591 Border=\@pdfborder,%
11592 BorderStyle=\@pdfborderstyle,%
```

```
11593 pdfmark=/ANN,%
11594 Subtype=/Link,%
11595 PDFAFlags=4,%
11596 Dest=\Hy@testname
11597 }%
11598 \endgroup
11599 }
11600 \newtoks\pdf@docset
11601 \def\PDF@FinishDoc{%
11602 \Hy@UseMaketitleInfos
11603 \HyInfo@GenerateAddons
11604 \let\Hy@temp\@empty
11605 \ifx\@pdfcreationdate\@empty
11606 \else
11607 \def\Hy@temp{CreationDate=\@pdfcreationdate,}%
11608 \fi
11609 \ifx\@pdfmoddate\@empty
11610 \else
11611 \expandafter\def\expandafter\Hy@temp\expandafter{%
11612 \Hy@temp
11613 ModDate=\@pdfmoddate,%
11614 }%
11615 \fi
11616 \ifx\@pdfproducer\relax
11617 \else
11618 \expandafter\def\expandafter\Hy@temp\expandafter{%
11619 \Hy@temp
11620 Producer=\@pdfproducer,%
11621 }%
11622 \fi
11623 \expandafter
11624 \pdfmark\expandafter{%
11625 \Hy@temp
11626 pdfmark=/DOCINFO,%
11627 Title=\@pdftitle,%
11628 Subject=\@pdfsubject,%
11629 Creator=\@pdfcreator,%
11630 Author=\@pdfauthor,%
11631 Keywords=\@pdfkeywords,%
11632 Trapped=\@pdftrapped
11633 }%
11634 \ifx\HyInfo@Addons\@empty
11635 \else
11636 \pdfmark{%
11637 pdfmark=/DOCINFO,%
11638 Raw={\HyInfo@Addons}%
11639 }%
11640 \fi
11641 \Hy@DisableOption{pdfauthor}%
```

```
11642 \Hy@DisableOption{pdftitle}%
```

```
11643 \Hy@DisableOption{pdfsubject}%
11644 \Hy@DisableOption{pdfcreator}%
11645 \Hy@DisableOption{addtopdfcreator}%
11646 \Hy@DisableOption{pdfcreationdate}%
11647 \Hy@DisableOption{pdfcreationdate}%
11648 \Hy@DisableOption{pdfmoddate}%
11649 \Hy@DisableOption{pdfproducer}%
11650 \Hy@DisableOption{pdfkeywords}%
11651 \Hy@DisableOption{pdftrapped}%
11652 \Hy@DisableOption{pdfinfo}%
11653 }
11654 \def\PDF@SetupDoc{%
11655 \def\Hy@temp{}%
11656 \ifx\@pdfstartpage\@empty
11657 \else
11658 \ifx\@pdfstartview\@empty
11659 \else
11660 \edef\Hy@temp{%
11661 ,Page=\@pdfstartpage
11662 ,View=\@pdfstartview
11663 }%
11664 \fi
11665 \fi
11666 \edef\Hy@temp{%
11667 \noexpand\pdfmark{%
11668 pdfmark=/DOCVIEW,%
11669 PageMode=/\@pdfpagemode
11670 \Hy@temp
11671 }%
11672 }%
11673 \Hy@temp
11674 \ifx\@pdfpagescrop\@empty
11675 \else
11676 \pdfmark{pdfmark=/PAGES,CropBox=\@pdfpagescrop}%
11677 \fi
11678 \edef\Hy@temp{%
11679 \ifHy@pdftoolbar\else /HideToolbar true\fi
11680 \ifHy@pdfmenubar\else /HideMenubar true\fi
11681 \ifHy@pdfwindowui\else /HideWindowUI true\fi
11682 \ifHy@pdffitwindow /FitWindow true\fi
11683 \ifHy@pdfcenterwindow /CenterWindow true\fi
11684 \ifHy@pdfdisplaydoctitle /DisplayDocTitle true\fi
11685 \Hy@UseNameKey{NonFullScreenPageMode}\@pdfnonfullscreenpagemode
11686 \Hy@UseNameKey{Direction}\@pdfdirection
11687 \Hy@UseNameKey{ViewArea}\@pdfviewarea
11688 \Hy@UseNameKey{ViewClip}\@pdfviewclip
11689 \Hy@UseNameKey{PrintArea}\@pdfprintarea
11690 \Hy@UseNameKey{PrintClip}\@pdfprintclip
11691 \Hy@UseNameKey{PrintScaling}\@pdfprintscaling
```
\Hy@UseNameKey{Duplex}\@pdfduplex

```
11693 \ifx\@pdfpicktraybypdfsize\@empty
11694 \else
11695 /PickTrayByPDFSize \@pdfpicktraybypdfsize
11696 \fi
11697 \ifx\@pdfprintpagerange\@empty
11698 \else
11699 /PrintPageRange[\@pdfprintpagerange]%
11700 \fi
11701 \ifx\@pdfnumcopies\@empty
11702 \else
11703 /NumCopies \@pdfnumcopies
11704 \fi
11705 }%
11706 \Hy@pstringdef\Hy@pstringB{\@baseurl}%
11707 \pdfmark{%
11708 pdfmark=/PUT,%
11709 Raw={%
11710 \string{Catalog\string}<<%
11711 \ifx\Hy@temp\@empty
11712 \else
11713 /ViewerPreferences<<\Hy@temp>>%
11714 \fi
11715 \Hy@UseNameKey{PageLayout}\@pdfpagelayout
11716 \ifx\@pdflang\relax
11717 \else
11718 /Lang(\@pdflang)%
11719 \fi
11720 \ifx\@baseurl\@empty
11721 \else
11722 /URI<</Base(\Hy@pstringB)>>%
11723 \fi
11724 >>%
11725 }%
11726 }%
11727 }
11728 \langle /pdfmark\rangle11729 \langle*pdfmarkbase\rangle
```
We define a single macro, pdfmark, which uses the 'keyval' system to define the various allowable keys; these are *exactly* as listed in the pdfmark reference for Acrobat 3.0. The only addition is pdfmark which specifies the type of pdfmark to create (like ANN, LINK etc). The surrounding round and square brackets in the pdfmark commands are supplied, but you have to put in / characters as needed for the values.

\newif\ifHy@pdfmarkerror

- \def\pdfmark{\@ifnextchar[{\pdfmark@}{\pdfmark@[]}}
- \def\pdfmark@[#1]#2{%
- \Hy@pdfmarkerrorfalse
- \edef\@processme{\noexpand\pdf@toks={\the\pdf@defaulttoks}}%
- \@processme

```
11736 \let\pdf@type\relax
11737 \let\pdf@objdef\ltx@empty
11738 \kvsetkeys{PDF}{#2}%
11739 \ifHy@pdfmarkerror
11740 \else
11741 \ifx\pdf@type\relax
11742 \Hy@WarningNoLine{no pdfmark type specified in #2!!}%
11743 \ifx\\#1\\%
11744 \else
11745 \qquad \qquad \qquad \qquad11746 \fi
1174611747 \else
11748 \iint x \times 1/\%11749 \literalps@out{%
11750 [%
11751 \ifx\pdf@objdef\ltx@empty
11752 \else
11753 /_objdef\string{\pdf@objdef\string}%
11754 \hat{f}11755 \the\pdf@toks\space\pdf@type\space pdfmark%
11756 }%
11757 \else
11758 \ltx@IfUndefined{@\pdf@linktype color}{%
11759 \Hy@colorlink\@linkcolor
11760 }{%
11761 \expandafter\Hy@colorlink
11762 \csname @\pdf@linktype color\endcsname
11763 }%
11764 \pdf@rect{#1}%
11765 \literalps@out{%
11766 [%
11767 \ifx\pdf@objdef\ltx@empty
11768 \else
11769 /_objdef\string{\pdf@objdef\string}%
11770 \fi
11771 \the\pdf@toks\space\pdf@type\space pdfmark%
11772 }%
11773 \Hy@endcolorlink
11774 \fi
11775 \fi
11776 \fi
11777 }
```
The complicated bit is working out the right enclosing rectangle of some piece of TEX text, needed by the /Rect key. This solution originates with Toby Thain (tobyt@netspace.net.au).

For the case breaklinks is enabled, I have added two hooks, the first one for package setouterhbox, it provides a hopefully better method without setting the text twice.

\usepackage[hyperref]{setouterhbox}

With the second hook, also you can set the text twice, e.g.:

```
\long\def\Hy@setouterhbox#1#2{\long\def\my@temp{#2}}
     \def\Hy@breaklinksunhbox#1{\my@temp}
11778 \newsavebox{\pdf@box}
11779 \providecommand*{\Hy@setouterhbox}{\sbox}
11780 \providecommand*{\Hy@breaklinksunhbox}{\unhbox}
11781 \def\Hy@DEST{/DEST}
11782 \def\pdf@rect#1{%
11783 \begingroup
11784 \char` \chardef\x=1 %
11785 \def\Hy@temp{#1}%
11786 \ifx\Hy@temp\ltx@empty
11787 \chardef\x=0 %
11788 \else
11789 \def\y{\anchor@spot}%
11790 \ifx\Hy@temp\y
11791 \def\y{\relax} \def\y{\relax}%
11792 \ifx\anchor@spot\y
11793 \chardef\x=0 %
11794 \fi
11795 \fi
11796 \hbar11797 \expandafter\endgroup
11798 \frac{\frac{1}{798}}{11798}11799 \literalps@out{H.S}%
11800 \literalps@out{H.R}%
11801 \else
11802 \leavevmode
11803 \Hy@SaveSpaceFactor
11804 \ifmmode
11805 \def\Hy@LinkMath{$}%
11806 \else
11807 \let\Hy@LinkMath\ltx@empty
11808 \fi
11809 \ifHy@breaklinks
11810 \Hy@setouterhbox\pdf@box{%
11811 \Hy@RestoreSpaceFactor
11812 \Hy@LinkMath
11813 \Hy@AllowHyphens#1\Hy@xspace@end
11814 \Hy@LinkMath
11815 \Hy@SaveSpaceFactor
11816 }%
11817 \else
11818 \sbox\pdf@box{%
11819 \Hy@RestoreSpaceFactor
11820 \Hy@LinkMath
11821 #1\Hy@xspace@end
```

```
11822 \Hy@LinkMath
11823 \Hy@SaveSpaceFactor
11824 }%
11825 \fi
11826 \dimen@\ht\pdf@box
11827 \ifdim\dp\pdf@box=\z@
11828 \literalps@out{H.S}%
11829 \else
11830 \lower\dp\pdf@box\hbox{\literalps@out{H.S}}%
11831 \fi
```
If the text has to be horizontal mode stuff then just unbox the saved box like this, which saves executing it twice, which can mess up counters etc (thanks  $DPC...$ ).

```
11832 \ifHy@breaklinks
11833 \ifhmode
11834 \Hy@breaklinksunhbox\pdf@box
11835 \else
11836 \box\pdf@box
11837 \fi
11838 \else
11839 \expandafter\box\pdf@box
11840 \fi
```
but if it can have multiple paragraphs you'd need one of these, but in that case the measured box size would be wrong anyway.

\ifHy@breaklinks#1\else\box\pdf@box\fi \ifHy@breaklinks{#1}\else\box\pdf@box\fi

```
11841 \ifdim\dimen@=\z@
11842 \literalps@out{H.R}%
11843 \else
11844 \raise\dimen@\hbox{\literalps@out{H.R}}%
11845 \fi
11846 \Hy@RestoreSpaceFactor
11847 \fi
11848 \ifx\pdf@type\Hy@DEST
11849 \else
11850 \pdf@addtoksx{H.B}%
11851 \fi
11852 }
```
All the supplied material is stored in a token list; since I do not feel sure I quite understand these, things may not work as expected with expansion. We'll have to experiment.

```
11853 \newtoks\pdf@toks
11854 \newtoks\pdf@defaulttoks
11855 \pdf@defaulttoks={}%
11856 \def\pdf@addtoks#1#2{%
11857 \edef\@processme{\pdf@toks{\the\pdf@toks/#2 #1}}%
11858 \@processme
```

```
11859 }
11860 \def\pdf@addtoksx#1{%
11861 \edef\@processme{\pdf@toks{\the\pdf@toks\space #1}}%
11862 \@processme
11863 }
11864 \def\PDFdefaults#1{%
11865 \pdf@defaulttoks={#1}%
11866 }
This is the list of allowed keys. See the Acrobat manual for an explanation.
11867 % what is the type of pdfmark?
11868 \define@key{PDF}{pdfmark}{\def\pdf@type{#1}}
11869 % what is the link type?
11870 \define@key{PDF}{linktype}{\def\pdf@linktype{#1}}
11871 \def\pdf@linktype{link}
11872 % named object?
11873 \define@key{PDF}{objdef}{\edef\pdf@objdef{#1}}
11874 \let\pdf@objdef\ltx@empty
11875 % parameter is a stream of PDF
11876 \define@key{PDF}{Raw}{\pdf@addtoksx{#1}}
11877 % parameter is a name
11878 \define@key{PDF}{Action}{\pdf@addtoks{#1}{Action}}
11879 % parameter is a array
11880 \define@key{PDF}{Border}{%
11881 \edef\Hy@temp{#1}%
11882 \ifx\Hy@temp\@empty
11883 \else
11884 \pdf@addtoks{[#1]\Hy@BorderArrayPatch}{Border}% hash-ok
11885 \fi
11886 }
11887 \let\Hy@BorderArrayPatch\@empty
11888 % parameter is a dictionary
11889 \define@key{PDF}{BorderStyle}{%
11890 \edef\Hy@temp{#1}%
11891 \ifx\Hy@temp\@empty
11892 \else
11893 \pdf@addtoks{<<#1>>}{BS}%
11894 \fi
11895 }
11896 % parameter is a array
11897 \define@key{PDF}{Color}{%
11898 \ifx\relax#1\relax
11899 \else
11900 \pdf@addtoks{[#1]}{Color}% hash-ok
11901 \fi
11902 }
11903 % parameter is a string
11904 \define@key{PDF}{Contents}{\pdf@addtoks{(#1)}{Contents}}
11905 % parameter is a integer
11906 \define@key{PDF}{Count}{\pdf@addtoks{#1}{Count}}
```

```
11907 % parameter is a array
11908 \define@key{PDF}{CropBox}{\pdf@addtoks{[#1]}{CropBox}}% hash-ok
11909 % parameter is a string
11910 \define@key{PDF}{DOSFile}{\pdf@addtoks{(#1)}{DOSFile}}
11911 % parameter is a string or file
11912 \define@key{PDF}{DataSource}{\pdf@addtoks{(#1)}{DataSource}}
11913 % parameter is a destination
11914 \define@key{PDF}{Dest}{%
11915 \Hy@pstringdef\Hy@pstringDest{\HyperDestNameFilter{#1}}%
11916 \ifx\Hy@pstringDest\@empty
11917 \Hy@pdfmarkerrortrue
11918 \Hy@Warning{Destination with empty name ignored}%
11919 \else
11920 \pdf@addtoks{(\Hy@pstringDest) cvn}{Dest}%
11921 \fi
11922 }
11923 \define@key{PDF}{DestAnchor}{%
11924 \Hy@pstringdef\Hy@pstringDest{\HyperDestNameFilter{#1}}%
11925 \ifx\Hy@pstringDest\@empty
11926 \Hy@pdfmarkerrortrue
11927 \Hy@Warning{Destination with empty name ignored}%
11928 \else
11929 \pdf@addtoks{(\Hy@pstringDest) cvn}{Dest}%
11930 \fi
11931 }
11932 % parameter is a string
11933 \define@key{PDF}{Dir}{\pdf@addtoks{(#1)}{Dir}}
11934 % parameter is a string
11935 \define@key{PDF}{File}{\pdf@addtoks{(#1)}{File}}
11936 % parameter is a int
11937 \define@key{PDF}{Flags}{\pdf@addtoks{#1}{Flags}}
11938 \define@key{PDF}{PDFAFlags}{%
11939 \ifHy@pdfa
11940 \pdf@addtoks{#1}{F}%
11941 \fi
11942 }
11943 % parameter is a name
11944 \define@key{PDF}{AcroHighlight}{%
11945 \begingroup
11946 \edef\x{#1}%
11947 \expandafter\endgroup\ifx\x\@empty
11948 \else
11949 \pdf@addtoks{#1}{H}%
11950 \fi
11951 }
11952 % parameter is a string
11953 \define@key{PDF}{ID}{\pdf@addtoks{[#1]}{ID}}% hash-ok
11954 % parameter is a string
11955 \define@key{PDF}{MacFile}{\pdf@addtoks{(#1)}{MacFile}}
11956 % parameter is a string
```

```
11957 \define@key{PDF}{ModDate}{\pdf@addtoks{(#1)}{ModDate}}
11958 % parameter is a string
11959 \define@key{PDF}{Op}{\pdf@addtoks{(#1)}{Op}}
11960 % parameter is a Boolean
11961 \define@key{PDF}{Open}{\pdf@addtoks{#1}{Open}}
11962 % parameter is a integer or name
11963 \define@key{PDF}{Page}{\pdf@addtoks{#1}{Page}}
11964 % parameter is a name
11965 \define@key{PDF}{PageMode}{\pdf@addtoks{#1}{PageMode}}
11966 % parameter is a string
11967 \define@key{PDF}{Params}{\pdf@addtoks{(#1)}{Params}}
11968 % parameter is a array
11969 \define@key{PDF}{Rect}{\pdf@addtoks{[#1]}{Rect}}% hash-ok
11970 % parameter is a integer
11971 \define@key{PDF}{SrcPg}{\pdf@addtoks{#1}{SrcPg}}
11972 % parameter is a name
11973 \define@key{PDF}{Subtype}{\pdf@addtoks{#1}{Subtype}}
11974 % parameter is a string
11975 \define@key{PDF}{Title}{\pdf@addtoks{(#1)}{Title}}
11976 % parameter is a string
11977 \define@key{PDF}{Unix}{\pdf@addtoks{(#1)}{Unix}}
11978 % parameter is a string
11979 \define@key{PDF}{UnixFile}{\pdf@addtoks{(#1)}{UnixFile}}
11980 % parameter is an array
11981 \define@key{PDF}{View}{\pdf@addtoks{[#1]}{View}}% hash-ok
11982 % parameter is a string
11983 \define@key{PDF}{WinFile}{\pdf@addtoks{(#1)}{WinFile}}
These are the keys used in the DOCINFO section.
11984 \define@key{PDF}{Author}{\pdf@addtoks{(#1)}{Author}}
11985 \define@key{PDF}{Creator}{\pdf@addtoks{(#1)}{Creator}}
11986 \define@key{PDF}{CreationDate}{\pdf@addtoks{(#1)}{CreationDate}}
11987 \define@key{PDF}{ModDate}{\pdf@addtoks{(#1)}{ModDate}}
11988 \define@key{PDF}{Producer}{\pdf@addtoks{(#1)}{Producer}}
11989 \define@key{PDF}{Subject}{\pdf@addtoks{(#1)}{Subject}}
11990 \define@key{PDF}{Keywords}{\pdf@addtoks{(#1)}{Keywords}}
11991 \define@key{PDF}{ModDate}{\pdf@addtoks{(#1)}{ModDate}}
11992 \define@key{PDF}{Base}{\pdf@addtoks{(#1)}{Base}}
11993 \define@key{PDF}{URI}{\pdf@addtoks{#1}{URI}}
11994 \define@key{PDF}{Trapped}{%
11995 \edef\Hy@temp{#1}%
11996 \ifx\Hy@temp\@empty
11997 \else
11998 \pdf@addtoks{/#1}{Trapped}%
11999 \fi
12000 }
12001
12002 \langle /pdfmarkbase\rangle12003 \langle \nmidpdfmark\rangle12004 \def\Acrobatmenu#1#2{%
```

```
12005 \EdefEscapeName\Hy@temp@menu{#1}%
12006 \Hy@Acrobatmenu{#1}{#2}{%
12007 \pdfmark[{#2}]{%
12008 linktype=menu,%
12009 pdfmark=/ANN,%
12010 AcroHighlight=\@pdfhighlight,%
12011 Border=\@pdfborder,%
12012 BorderStyle=\@pdfborderstyle,%
12013 Color=\@menubordercolor,%
12014 Action={<</Subtype/Named/N/\Hy@temp@menu>>},%
12015 Subtype=/Link,%
12016 PDFAFlags=4%
12017 }%
12018 }%
12019 }
And now for some useful examples:
12020 \def\PDFNextPage{\@ifnextchar[{\PDFNextPage@}{\PDFNextPage@[]}}
12021 \def\PDFNextPage@[#1]#2{%
12022 \pdfmark[{#2}]{%
12023 \#1, \%12024 Border=\@pdfborder,%
12025 BorderStyle=\@pdfborderstyle,%
12026 Color=.2 .1 .5,%
12027 pdfmark=/ANN,%
12028 Subtype=/Link,%
12029 PDFAFlags=4,%
12030 Page=/Next%
12031 }%
12032 }
12033 \def\PDFPreviousPage{%
12034 \@ifnextchar[{\PDFPreviousPage@}{\PDFPreviousPage@[]}%
12035 }
12036 \def\PDFPreviousPage@[#1]#2{%
12037 \pdfmark[{#2}]{%
12038 \#1,\%12039 Border=\@pdfborder,%
12040 BorderStyle=\@pdfborderstyle,%
12041 Color=.4 .4 .1,%
12042 pdfmark=/ANN,%
12043 Subtype=/Link,%
12044 PDFAFlags=4,%
12045 Page=/Prev%
12046 }%
12047 }
12048 \def\PDFOpen#1{%
12049 \pdfmark{#1,pdfmark=/DOCVIEW}%
12050 }
This will only work if you use Distiller 2.1 or higher.
```

```
12051 \def\hyper@linkurl#1#2{%
```

```
12052 \begingroup
12053 \Hy@pstringdef\Hy@pstringURI{#2}%
12054 \hyper@chars
12055 \leavevmode
12056 \pdfmark[{#1}]{%
12057 pdfmark=/ANN,%
12058 linktype=url,%
12059 AcroHighlight=\@pdfhighlight,%
12060 Border=\@pdfborder,%
12061 BorderStyle=\@pdfborderstyle,%
12062 Color=\@urlbordercolor,%
12063 Action={<<%
12064 /Subtype/URI%
12065 /URI(\Hy@pstringURI)%
12066 \ifHy@href@ismap
12067 /IsMap true%
12068 \fi
12069 >>},%
12070 Subtype=/Link,%
12071 PDFAFlags=4%
12072 }%
12073 \endgroup
12074 }
12075 \def\hyper@linkfile#1#2#3{%
12076 \begingroup
12077 \def\Hy@pstringF{#2}%
12078 \Hy@CleanupFile\Hy@pstringF
12079 \Hy@pstringdef\Hy@pstringF\Hy@pstringF
12080 \Hy@pstringdef\Hy@pstringD{#3}%
12081 \Hy@MakeRemoteAction
12082 \leavevmode
12083 \pdfmark[{#1}]{%
12084 pdfmark=/ANN,%
12085 Subtype=/Link,%
12086 PDFAFlags=4,%
12087 AcroHighlight=\@pdfhighlight,%
12088 Border=\@pdfborder,%
12089 BorderStyle=\@pdfborderstyle,%
12090 linktype=file,%
12091 Color=\@filebordercolor,%
12092 Action={%
12093 <<%
12094 /S/GoToR%
12095 \Hy@SetNewWindow
12096 /F(\Hy@pstringF)%
12097 /D%
12098 \ifx\\#3\\%
12099 [\Hy@href@page\@pdfremotestartview]%
12100 \else
12101 (\Hy@pstringD)cvn%
```

```
12102 \qquad \qquad \int f12103 \Hy@href@nextactionraw
12104 >>%
12105 }%
12106 }%
12107 \endgroup
12108 }
12109 \def\@hyper@launch run:#1\\#2#3{%
12110 \begingroup
12111 \Hy@pstringdef\Hy@pstringF{#1}%
12112 \Hy@pstringdef\Hy@pstringP{#3}%
12113 \leavevmode
12114 \pdfmark[{#2}]{%
12115 pdfmark=/ANN,%
12116 Subtype=/Link,%
12117 PDFAFlags=4,%
12118 AcroHighlight=\@pdfhighlight,%
12119 Border=\@pdfborder,%
12120 BorderStyle=\@pdfborderstyle,%
12121 linktype=run,%
12122 Color=\@runbordercolor,%
12123 Action={%
12124 \leq \frac{9}{6}12125 /S/Launch%
12126 \Hy@SetNewWindow
12127 /F(\Hy@pstringF)%
12128 \iint x \times 3\1\%12129 \else
12130 /Win<</P(\Hy@pstringP)/F(\Hy@pstringF)>>%
12131 \fi
12132 \Hy@href@nextactionraw
12133 >>%
12134 }%
12135 }%
12136 \endgroup
12137 }
12138 \langle/pdfmark\rangle
```
Unfortunately, some parts of the pdfmark PostScript code depend on vagaries of the dvi driver. We isolate here all the problems.

## **47.9 Rokicki's dvips**

dvips thinks in 10ths of a big point, its coordinate space is resolution dependent, and its  $y$  axis starts at the top of the page. Other drivers can and will be different!

The work is done in SDict, because we add in some header definitions in a moment.

```
12139 \langle *dvips \rangle12140 \providecommand*{\XR@ext}{pdf}
12141 \let\Hy@raisedlink\ltx@empty
```

```
12142 \def\literalps@out#1{\special{ps:SDict begin #1 end}}%
12143 \def\headerps@out#1{\special{! #1}}%
12144 \input{pdfmark.def}%
12145 \ifx\@pdfproducer\relax
12146 \def\@pdfproducer{dvips + Distiller}%
12147 \fi
12148 \providecommand*\@pdfborder{0 0 1}
12149 \providecommand*\@pdfborderstyle{}
12150 \providecommand*\@pdfview{XYZ}
12151 \providecommand*\@pdfviewparams{ H.V}
12152 \def\Hy@BorderArrayPatch{BorderArrayPatch}
12153 \g@addto@macro\Hy@FirstPageHook{%
12154 \headerps@out{%
```
Unless I am going mad, this *appears* to be the relationship between the default coordinate system (PDF), and dvips;

```
/DvipsToPDF { .01383701 div Resolution div } def
/PDFToDvips { .01383701 mul Resolution mul } def
```
the latter's coordinates are resolution dependent, but what that .01383701 is, who knows? well, almost everyone except me, I expect…And yes, Maarten Gelderman  $\epsilon$ mgelderman@econ.vu.nl> points out that its 1/72.27 (the number of points to an inch, big points to inch is  $1/72$ ). This also suggests that the code would be more understandable (and exact) if 0.013 div would be replaced by 72.27 mul, so here we go. If this isn't right, I'll revert it.

 /DvipsToPDF{72.27 mul Resolution div} def% /PDFToDvips{72.27 div Resolution mul} def% /BPToDvips{72 div Resolution mul}def

The values inside the /Border array are not taken literally, but interpreted by ghostscript using the resolution of the dvi driver. I don't know how other distiller programs behaves in this manner.

Note GhostScript changed its behaviour here and later versions do not need this scaling, so test the PostScript interpreter is GhostScript and if so check its version.

If using gs and release  $> 9.27$  no-op, otherwise patch.

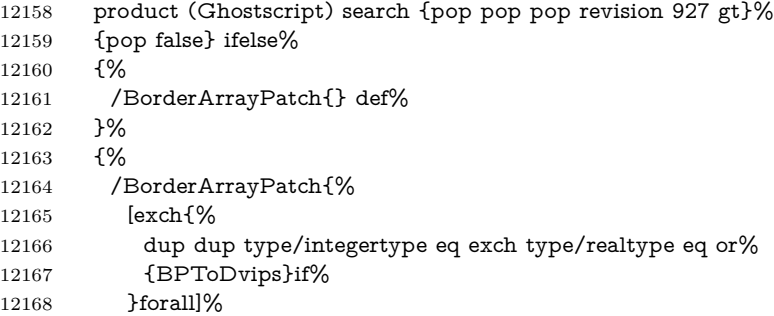

 }def% } ifelse

The rectangle around the links starts off *exactly* the size of the box; we will to make it slightly bigger, 1 point on all sides.

/HyperBorder {1 PDFToDvips} def%

/H.V {pdf@hoff pdf@voff null} def%

/H.B {/Rect[pdf@llx pdf@lly pdf@urx pdf@ury]} def%

H.S (start of anchor, link, or rect) stores the  $x$  and  $y$  coordinates of the current point, in PDF coordinates

- /H.S {%
- currentpoint %

HyperBorder add /pdf@lly exch def %

dup DvipsToPDF 72 add /pdf@hoff exch def %

HyperBorder sub /pdf@llx exch def%

} def%

The calculation of upper left  $y$  is done without raising the point in T<sub>E</sub>X, by simply adding on the current  $\b{baselineskip}$  to the current y. This is usually too much, so we remove a notional 2 points.

We have to see what the current baselineskip is, and convert it to the dvips coordinate system.

Argument: baselineskip in pt. The  $x$  and  $y$  coordinates of the current point, minus the baselineskip

- /H.L {%
- 2 sub dup%
- /HyperBasePt exch def %
- PDFToDvips /HyperBaseDvips exch def %
- currentpoint %
- HyperBaseDvips sub /pdf@ury exch def%
- /pdf@urx exch def%
- } def%
- /H.A {%
- H.L %

12190 %  $|$ /pdf $Qv$ off $|$  = the distance from the top of the page to a point

- % |\baselineskip| above the current point in PDF coordinates
- currentpoint exch pop %
- vsize 72 sub exch DvipsToPDF %
- HyperBasePt sub % baseline skip
- sub /pdf@voff exch def%
- } def%
- /H.R {%
- currentpoint %
- HyperBorder sub /pdf@ury exch def %
- HyperBorder add /pdf@urx exch def %
- % |/pdf@voff| = the distance from the top of the page to the current point, in
- % PDF coordinates
- currentpoint exch pop vsize 72 sub %
- exch DvipsToPDF sub /pdf@voff exch def%

```
12205 } def%
12206 }%
12207 }
12208 \AtBeginShipoutFirst{%
12209 \ifHy@setpagesize
12210 \begingroup
12211 \@ifundefined{stockwidth}{%
12212 \ifdim\paperwidth>\z@
12213 \ifdim\paperheight>\z@
12214 \special{papersize=\the\paperwidth,\the\paperheight}%
12215 \fi
12216 \fi
12217 }{%
12218 \ifdim\stockwidth>\z@
12219 \ifdim\stockheight>\z@
12220 \special{papersize=\the\stockwidth,\the\stockheight}%
\begin{matrix} 12221 \ 12222 \end{matrix} \qquad \qquad \begin{matrix} \mathbf{f} \\ \mathbf{f} \end{matrix}12222 \fi
12223 }%
12224 \endgroup
12225 \fi
12226 \Hy@DisableOption{setpagesize}%
12227 }
12228 \def\setpdflinkmargin#1{%
12229 \begingroup
12230 \setlength{\dimen@}{#1}%
12231 \literalps@out{%
12232 /HyperBorder{\strip@pt\dimen@\space PDFToDvips}def%
12233 }%
12234 \endgroup
12235 }
12236 \langle/dvips\rangle
```
## **47.10 VTeX's vtexpdfmark driver**

This part is derived from the dvips (many names reflect this).

The origin seems to be the same as TeX's origin, 1 in from the left and 1 in downwards from the top. The direction of the y axis is downwards, the opposite of the dvips case. Units seems to be pt or bp.

```
12237 \langle*vtexpdfmark\rangle12238 \providecommand*{\XR@ext}{pdf}
12239 \let\Hy@raisedlink\ltx@empty
12240 \def\literalps@out#1{\special{pS:#1}}%
12241 \def\headerps@out#1{\immediate\special{pS:#1}}%
12242 \input{pdfmark.def}%
12243 \ifx\@pdfproducer\relax
12244 \ifnum\OpMode=\@ne
12245 \def\@pdfproducer{VTeX}%
```

```
12246 \else
12247 \def\@pdfproducer{VTeX + Distiller}%
12248 \fi
12249 \fi
12250 \providecommand*\@pdfborder{0 0 1}
12251 \providecommand*\@pdfborderstyle{}
12252 \providecommand*\@pdfview{XYZ}
12253 \providecommand*\@pdfviewparams{ H.V}
12254 \g@addto@macro\Hy@FirstPageHook{%
12255 \headerps@out{%
12256 /vsize {\Hy@pageheight} def%
The rectangle around the links starts off exactly the size of the box; we will to
make it slightly bigger, 1 point on all sides.
12257 /HyperBorder {1} def%
12258 /H.V {pdf@hoff pdf@voff null} def%
12259 /H.B {/Rect[pdf@llx pdf@lly pdf@urx pdf@ury]} def%
   H.S (start of anchor, link, or rect) stores the x and y coordinates of the current
point, in PDF coordinates: pdf@lly = Y_c – HyperBorder, pdf@hoff = X_c + 72,
pdf@llx = X_c - HyperBorder12260 /H.S {%
12261 currentpoint %
12262 HyperBorder sub%
12263 /pdf@lly exch def %
12264 dup 72 add /pdf@hoff exch def %
12265 HyperBorder sub%
12266 /pdf@llx exch def%
12267 } def%
The x and y coordinates of the current point, minus the \baselineskip: pdf@ury =
Y_c + HyperBasePt + HyperBorder, pdf@urx = X_c + HyperBorder
12268 /H.L {%
12269 2 sub%
12270 /HyperBasePt exch def %
12271 currentpoint %
12272 HyperBasePt add HyperBorder add%
12273 /pdf@ury exch def %
12274 HyperBorder add%
12275 /pdf@urx exch def%
12276 } def%
12277 /H.A {%
12278 H.L %
```

```
12279 currentpoint exch pop %
```

```
12280 vsize 72 sub exch %
```

```
12281 HyperBasePt add add%
```

```
12282 /pdf@voff exch def%
```

```
12283 } def%
```

```
pdf@ury = Y_c + HyperBorder, pdf@urx = X_c + HyperBorder
```

```
12284 /H.R {%
12285 currentpoint %
12286 HyperBorder add%
12287 /pdf@ury exch def %
12288 HyperBorder add%
12289 /pdf@urx exch def %
12290 currentpoint exch pop vsize 72 sub add%
12291 /pdf@voff exch def%
12292 } def%
12293 }%
12294 }
12295 \def\setpdflinkmargin#1{%
12296 \begingroup
12297 \setlength{\dimen@}{#1}%
12298 \literalps@out{%
12299 /HyperBorder{\strip@pt\dimen@}def%
12300 }%
12301 \endgroup
12302 }
12303 \langle /vtexpdfmark\rangle
```
#### **47.11 Textures**

12304  $\langle$ \*textures $\rangle$ 

12305 \providecommand\*{\XR@ext}{pdf}

At the suggestion of Jacques Distler (distler@golem.ph.utexas.edu), try to derive a suitable driver for Textures. This was initially a copy of dvips, with some guesses about Textures behaviour. Ross Moore (ross@maths.mq.edu.au) has added modifications for better compatibility, and to support use of pdfmark.

Start by defining a macro that expands to the end-of-line character. This will be used to format the appearance of PostScript code, to enhance readability, and avoid excessively long lines which might otherwise become broken to bad places.

\Hy@ps@CR The macro \Hy@ps@CR contains the end-of-line character.

 \begingroup \obeylines % \gdef\Hy@ps@CR{\noexpand 12309 }% \endgroup %

Textures has two types of \special command for inserting PostScript code directly into the dvi output. The 'postscript' way preserves TeX's idea of where on the page the \special occurred, but it wraps the contents with a save–restore pair, and adjusts the user-space coordinate system for local drawing commands. The 'rawpostscript' way simply inserts code, without regard for the location on the page.

Thus, to put arbitrary PostScript coding at a fixed location requires using *both* \special constructions. It works by pushing the device-space coordinates onto the operand stack, where they can be used to transform back to the correct user-space coordinates for the whole page, within a 'rawpostscript' \special.

```
12311 \def\literalps@out#1{%
12312 \special{postscript 0 0 transform}%
12313 \special{rawpostscript itransform moveto\Hy@ps@CR #1}%
12314 }%
12315 %
```
The 'prepostscript' is a 3rd kind of \special, used for inserting definitions into the dictionaries, before page-building begins. These are to be available for use on all pages.

```
12316 \def\headerps@out#1{%
12317 \special{%
12318 prepostscript TeXdict begin\Hy@ps@CR
12319 \#1\H{yQp}SCR12320 end%
12321 }%
12322 }%
12323 %
```
To correctly support the pdfmark method, for embedding PDF definitions with .ps files in a non-intrusive way, an appropriate definition needs to be made *before* the file pdfmark.def is read. Other parameters are best set afterwards.

```
12324 \g@addto@macro\Hy@FirstPageHook{%
```

```
12325 \headerps@out{%
12326 /betterpdfmark {%
12327 systemdict begin %
12328 dup /BP eq%
12329 {cleartomark gsave nulldevice [}%
12330 {dup /EP eq%
12331 {cleartomark cleartomark grestore}%
12332 {cleartomark}%
12333 ifelse%
12334 }ifelse %
12335 end%
12336 }def\Hy@ps@CR
12337 ___pdfmark___ not{/pdfmark /betterpdfmark load def}if%
12338 }% end of \headerps@out
12339 }% end of \AtBeginShipoutFirst
12340 %
12341 \input{pdfmark.def}%
12342 %
12343 \ifx\@pdfproducer\relax
12344 \def\@pdfproducer{Textures + Distiller}%
12345 \fi
12346 \providecommand*\@pdfborder{0 0 1}
12347 \providecommand*\@pdfborderstyle{}
12348 \providecommand*\@pdfview{XYZ}
12349 \providecommand*\@pdfviewparams{ H.V}
```
#### %

These are called at the start and end of unboxed links; their job is to leave available PS variables called pdf@llx pdf@lly pdf@urx pdf@ury, which are the coordinates of the bounding rectangle of the link, and pdf@hoff pdf@voff which are the PDF page offsets. The Rect pair are called at the LL and UR corners of a box known to T<sub>F</sub>X.

 \Hy@AtBeginDocument{% \headerps@out{%

Textures lives in normal points, I think. So conversion from one coordinate system to another involves doing nothing.

```
12353 /vsize {\Hy@pageheight} def%
12354 /DvipsToPDF {} def%
12355 /PDFToDvips {} def%
12356 /BPToDvips {} def%
12357 /HyperBorder { 1 PDFToDvips } def\Hy@ps@CR
12358 /H.V {pdf@hoff pdf@voff null} def\Hy@ps@CR
12359 /H.B {/Rect[pdf@llx pdf@lly pdf@urx pdf@ury]} def\Hy@ps@CR
12360 /H.S {%
12361 currentpoint %
12362 HyperBorder add /pdf@lly exch def %
12363 dup DvipsToPDF 72 add /pdf@hoff exch def %
12364 HyperBorder sub /pdf@llx exch def%
12365 } def\Hy@ps@CR
12366 /H.L {%
12367 2 sub %
12368 PDFToDvips /HyperBase exch def %
12369 currentpoint %
12370 HyperBase sub /pdf@ury exch def%
12371 /pdf@urx exch def%
12372 } def\Hy@ps@CR
12373 /H.A {%
12374 H.L %
12375 currentpoint exch pop %
12376 vsize 72 sub exch DvipsToPDF %
12377 HyperBase sub % baseline skip
12378 sub /pdf@voff exch def%
12379 } def\Hy@ps@CR
12380 /H.R {%
12381 currentpoint %
12382 HyperBorder sub /pdf@ury exch def %
12383 HyperBorder add /pdf@urx exch def %
12384 currentpoint exch pop vsize 72 sub %
12385 exch DvipsToPDF sub /pdf@voff exch def%
12386 } def\Hy@ps@CR
12387 }%
12388 }
```
\def\setpdflinkmargin#1{%

```
12390 \begingroup
12391 \setlength{\dimen@}{#1}%
12392 \literalps@out{%
12393 /HyperBorder{\strip@pt\dimen@\space PDFToDvips}def%
12394 }%
12395 \endgroup
12396 }
12397 \Hy@AtBeginDocument{%
12398 \ifHy@colorlinks
12399 \headerps@out{/PDFBorder{/Border [0 0 0]}def}%
12400 \fi
12401 }
```
Textures provides built-in support for HyperTeX specials so this part combines code from hypertex.def with what is established by loading pdfmark.def, or any other driver.

```
12402 \expandafter\let\expandafter\keepPDF@SetupDoc
12403 \csname PDF@SetupDoc\endcsname
12404 \def\PDF@SetupDoc{%
12405 \ifx\@baseurl\@empty
12406 \else
12407 \special{html:<br/>base href="\@baseurl">}%
12408 \fi
12409 \keepPDF@SetupDoc
12410 }
12411 \Hy@WrapperDef\hyper@anchor#1{%
12412 \Hy@SaveLastskip
12413 \Hy@VerboseAnchor{#1}%
12414 \begingroup
12415 \let\protect=\string
12416 \special{html:<a name=%
12417 \hyper@quote\HyperDestNameFilter{#1}\hyper@quote>}%
12418 \endgroup
12419 \Hy@activeanchortrue
12420 \Hy@colorlink\@anchorcolor\anchor@spot\Hy@endcolorlink
12421 \special{html:</a>}%
12422 \Hy@activeanchorfalse
12423 \Hy@RestoreLastskip
12424 }
12425 \Hy@WrapperDef\hyper@anchorstart#1{%
12426 \Hy@SaveLastskip
12427 \Hy@VerboseAnchor{#1}%
12428 \begingroup
12429 \hyper@chars
12430 \special{html:<a name=%
12431 \hyper@quote\HyperDestNameFilter{#1}\hyper@quote>}%
12432 \endgroup
12433 \Hy@activeanchortrue
12434 }
12435 \def\hyper@anchorend{%
```

```
12436 \special{html:</a>}%
12437 \Hy@activeanchorfalse
12438 \Hy@RestoreLastskip
12439 }
12440 \def\@urltype{url}
12441 \def\hyper@linkstart#1#2{%
12442 \Hy@VerboseLinkStart{#1}{#2}%
12443 \expandafter\Hy@colorlink\csname @#1color\endcsname
12444 \def\Hy@tempa{#1}%
12445 \ifx\Hy@tempa\@urltype
12446 \special{html:<a href=\hyper@quote#2\hyper@quote>}%
12447 \else
12448 \begingroup
12449 \hyper@chars
12450 \special{%
12451 html:\langle a \text{ href} = \%12452 \hyper@quote\#\HyperDestNameFilter{#2}\hyper@quote>%
12453 }%
12454 \endgroup
12455 \fi
12456 }
12457 \def\hyper@linkend{%
12458 \special{html:</a>}%
12459 \Hy@endcolorlink
12460 }
12461 \def\hyper@linkfile#1#2#3{%
12462 \hyper@linkurl{#1}{%
12463 \Hy@linkfileprefix#2\ifx\\#3\\\else\##3\fi
12464 }%
12465 }
12466 \def\hyper@linkurl#1#2{%
12467 \leavevmode
12468 \ifHy@raiselinks
12469 \Hy@SaveSpaceFactor
12470 \Hy@SaveSavedSpaceFactor
12471 \sbox\@tempboxa{\Hy@RestoreSpaceFactor#1}%
12472 \Hy@RestoreSavedSpaceFactor
12473 \@linkdim\dp\@tempboxa
12474 \lower\@linkdim\hbox{%
12475 \hyper@chars
12476 \special{html:<a href=\hyper@quote#2\hyper@quote>}%
12477 }%
12478 \Hy@colorlink\@urlcolor
12479 \Hy@RestoreSpaceFactor
12480 #1\Hy@xspace@end
12481 \Hy@SaveSpaceFactor
12482 \@linkdim\ht\@tempboxa
12483 \advance\@linkdim by -6.5\p@
12484 \raise\@linkdim\hbox{\special{html:</a>}}%
12485 \Hy@endcolorlink
```

```
12486 \Hy@RestoreSpaceFactor
12487 \else
12488 \begingroup
12489 \hyper@chars
12490 \special{html:<a href=\hyper@quote#2\hyper@quote>}%
12491 \Hy@colorlink\@urlcolor#1\Hy@xspace@end
12492 \special{html:</a>}%
12493 \Hy@endcolorlink
12494 \endgroup
12495 \fi
12496 }
Very poor implementation of \hyper@link without considering #1.
12497 \def\hyper@link#1#2#3{%
12498 \Hy@VerboseLinkStart{#1}{#2}%
12499 \hyper@linkurl{#3}{\#\HyperDestNameFilter{#2}}%
12500 }
12501 \def\hyper@image#1#2{%
12502 \begingroup
12503 \hyper@chars
12504 \special{html:<img src=\hyper@quote#1\hyper@quote>}%
12505 \endgroup
12506 }
12507 \langle/textures\rangle
```
### **47.12 dvipsone**

```
12508 % \subsection{dvipsone driver}
12509 % Over-ride the default setup macro in pdfmark driver to use Y\&Y
12510 % |\special| commands.
12511 \langle*dvipsone\rangle12512 \providecommand*{\XR@ext}{pdf}
12513 \let\Hy@raisedlink\ltx@empty
12514 \providecommand*\@pdfborder{0 0 1}
12515 \providecommand*\@pdfborderstyle{}
12516 \def\literalps@out#1{\special{ps:#1}}%
12517 \def\headerps@out#1{\special{headertext=#1}}%
12518 \input{pdfmark.def}%
12519 \HyInfo@AddonUnsupportedtrue
12520 \def\PDF@FinishDoc{%
12521 \Hy@UseMaketitleInfos
12522 \HyInfo@TrappedUnsupported
12523 \special{PDF: Keywords \@pdfkeywords}%
12524 \special{PDF: Title \@pdftitle}%
12525 \special{PDF: Creator \@pdfcreator}%
12526 \ifx\@pdfcreationdate\@empty
12527 \else
12528 \special{PDF: CreationDate \@pdfcreationdate}%
12529 \fi
12530 \ifx\@pdfmoddate\@empty
```

```
12531 \else
12532 \special{PDF: ModDate \@pdfmoddate}%
12533 \fi
12534 \special{PDF: Author \@pdfauthor}%
12535 \ifx\@pdfproducer\relax
12536 \else
12537 \special{PDF: Producer \@pdfproducer}%
12538 \fi
12539 \special{PDF: Subject \@pdfsubject}%
12540 \Hy@DisableOption{pdfauthor}%
12541 \Hy@DisableOption{pdftitle}%
12542 \Hy@DisableOption{pdfsubject}%
12543 \Hy@DisableOption{pdfcreator}%
12544 \Hy@DisableOption{addtopdfcreator}%
12545 \Hy@DisableOption{pdfcreationdate}%
12546 \Hy@DisableOption{pdfcreationdate}%
12547 \Hy@DisableOption{pdfmoddate}%
12548 \Hy@DisableOption{pdfproducer}%
12549 \Hy@DisableOption{pdfkeywords}%
12550 \Hy@DisableOption{pdftrapped}%
12551 \Hy@DisableOption{pdfinfo}%
12552 }
12553 \def\PDF@SetupDoc{%
12554 \def\Hy@temp{}%
12555 \ifx\@pdfstartpage\@empty
12556 \else
12557 \ifx\@pdfstartview\@empty
12558 \else
12559 \edef\Hy@temp{%
12560 ,Page=\@pdfstartpage
12561 ,View=\@pdfstartview
12562 }%
12563 \fi
12564 \fi
12565 \edef\Hy@temp{%
12566 \noexpand\pdfmark{%
12567 pdfmark=/DOCVIEW,%
12568 PageMode=/\@pdfpagemode
12569 \Hy@temp
12570 }%
12571 }%
12572 \Hy@temp
12573 \ifx\@pdfpagescrop\@empty
12574 \else
12575 \pdfmark{pdfmark=/PAGES,CropBox=\@pdfpagescrop}%
12576 \fi
12577 \edef\Hy@temp{%
12578 \ifHy@pdftoolbar\else /HideToolbar true\fi
12579 \ifHy@pdfmenubar\else /HideMenubar true\fi
12580 \ifHy@pdfwindowui\else /HideWindowUI true\fi
```

```
12581 \ifHy@pdffitwindow /FitWindow true\fi
12582 \ifHy@pdfcenterwindow /CenterWindow true\fi
12583 \ifHy@pdfdisplaydoctitle /DisplayDocTitle true\fi
12584 \Hy@UseNameKey{NonFullScreenPageMode}\@pdfnonfullscreenpagemode
12585 \Hy@UseNameKey{Direction}\@pdfdirection
12586 \Hy@UseNameKey{ViewArea}\@pdfviewarea
12587 \Hy@UseNameKey{ViewClip}\@pdfviewclip
12588 \Hy@UseNameKey{PrintArea}\@pdfprintarea
12589 \Hy@UseNameKey{PrintClip}\@pdfprintclip
12590 \Hy@UseNameKey{PrintScaling}\@pdfprintscaling
12591 \Hy@UseNameKey{Duplex}\@pdfduplex
12592 \ifx\@pdfpicktraybypdfsize\@empty
12593 \else
12594 /PickTrayByPDFSize \@pdfpicktraybypdfsize
12595 \fi
12596 \ifx\@pdfprintpagerange\@empty
12597 \else
12598 /PrintPageRange[\@pdfprintpagerange]%
12599 \fi
12600 \ifx\@pdfnumcopies\@empty
12601 \else
12602 /NumCopies \@pdfnumcopies
12603 \fi
12604 }%
12605 \Hy@pstringdef\Hy@pstringB{\@baseurl}%
12606 \pdfmark{%
12607 pdfmark=/PUT,%
12608 Raw={%
12609 \string{Catalog\string}<<%
12610 \ifx\Hy@temp\@empty
12611 \else
12612 /ViewerPreferences<<\Hy@temp>>%
12613 \fi
12614 \Hy@UseNameKey{PageLayout}\@pdfpagelayout
12615 \ifx\@pdflang\relax
12616 \else
12617 /Lang(\@pdflang)%
12618 \fi
12619 \ifx\@baseurl\@empty
12620 \else
12621 /URI<</Base(\Hy@pstringB)>>%
12622 \qquad \qquad \text{If}12623 >>%
12624 }%
12625 }%
12626 }
12627 \providecommand*\@pdfview{XYZ}
12628 \providecommand*\@pdfviewparams{ %
12629 gsave revscl currentpoint grestore %
12630 72 add exch pop null exch null%
```
 } \def\Hy@BorderArrayPatch{BorderArrayPatch}

These are called at the start and end of unboxed links; their job is to leave available PS variables called pdf@llx pdf@lly pdf@urx pdf@ury, which are the coordinates of the bounding rectangle of the link, and pdf@hoff pdf@voff which are the PDF page offsets. These latter are currently not used in the dvipsone setup. The Rect pair are called at the LL and UR corners of a box known to T<sub>E</sub>X. \g@addto@macro\Hy@FirstPageHook{%

\headerps@out{%

dvipsone lives in scaled points; does this mean 65536 or 65781? /DvipsToPDF { 65781 div } def%

/PDFToDvips { 65781 mul } def%

- /BPToDvips{65781 mul}def%
- /HyperBorder { 1 PDFToDvips } def%

/H.B {/Rect[pdf@llx pdf@lly pdf@urx pdf@ury]} def%

The values inside the /Boder array are not taken literally, but interpreted by ghostscript using the resolution of the dvi driver. I don't know how other distiller programs behaves in this manner.

```
12640 /BorderArrayPatch{%
12641 [exch{%
12642 dup dup type/integertype eq exch type/realtype eq or%
12643 {BPToDvips}if%
12644 }forall]%
12645 }def%
12646 /H.S {%
12647 currentpoint %
12648 HyperBorder add /pdf@lly exch def %
12649 dup DvipsToPDF 72 add /pdf@hoff exch def %
12650 HyperBorder sub /pdf@llx exch def%
12651 } def%
12652 /H.L {%
12653 2 sub %
12654 PDFToDvips /HyperBase exch def %
12655 currentpoint %
12656 HyperBase sub /pdf@ury exch def%
12657 /pdf@urx exch def%
12658 } def%
12659 /H.A {%
12660 H.L %
12661 currentpoint exch pop %
12662 HyperBase sub % baseline skip
12663 DvipsToPDF /pdf@voff exch def%
12664 } def%
12665 /H.R {%
12666 currentpoint %
12667 HyperBorder sub /pdf@ury exch def %
12668 HyperBorder add /pdf@urx exch def %
12669 currentpoint exch pop DvipsToPDF /pdf@voff exch def%
```

```
12670 } def%
12671 }%
12672 }
12673 \def\setpdflinkmargin#1{%
12674 \begingroup
12675 \setlength{\dimen@}{#1}%
12676 \literalps@out{%
12677 /HyperBorder{\strip@pt\dimen@\space PDFToDvips}def%
12678 }%
12679 \endgroup
12680 }
12681 \langle /dvipsone)
```
### **47.13 TeX4ht**

 $\langle$ \*tex4ht $\rangle$  \providecommand\*{\XR@ext}{html} \let\Hy@raisedlink\ltx@empty \@ifpackageloaded{tex4ht}{% \Hy@InfoNoLine{tex4ht is already loaded}% }{% \RequirePackage[htex4ht]{tex4ht}% } \hyperlinkfileprefix{} \let\PDF@FinishDoc\ltx@empty \def\PDF@SetupDoc{% \ifx\@baseurl\@empty \else 12695 \special{t4ht=<br/>base href="\@baseurl">}% \fi } \Hy@WrapperDef\hyper@anchor#1{% \Hy@SaveLastskip \Hy@VerboseAnchor{#1}% \begingroup \let\protect=\string 12703 \special{t4ht=<a name=% \hyper@quote\HyperDestNameFilter{#1}\hyper@quote>}% \endgroup \Hy@activeanchortrue \Hy@colorlink\@anchorcolor\anchor@spot\Hy@endcolorlink 12708 \special{t4ht=</a>}% \Hy@activeanchorfalse \Hy@RestoreLastskip } \Hy@WrapperDef\hyper@anchorstart#1{% \Hy@SaveLastskip \Hy@VerboseAnchor{#1}% \begingroup \hyper@chars\special{t4ht=<a name=%

```
12717 \hyper@quote\HyperDestNameFilter{#1}\hyper@quote>}%
12718 \endgroup
12719 \Hy@activeanchortrue
12720 }
12721 \def\hyper@anchorend{%
12722 \special{t4ht=</a>}%
12723 \Hy@activeanchorfalse
12724 \Hy@RestoreLastskip
12725 }
12726 \def\@urltype{url}
12727 \def\hyper@linkstart#1#2{%
12728 \Hy@VerboseLinkStart{#1}{#2}%
12729 \expandafter\Hy@colorlink\csname @#1color\endcsname
12730 \def\Hy@tempa{#1}%
12731 \ifx\Hy@tempa\@urltype
12732 \special{t4ht=<a href=\hyper@quote#2\hyper@quote>}%
12733 \else
12734 \begingroup
12735 \hyper@chars
12736 \special{t4ht=<a href=%
12737 \hyper@quote\#\HyperDestNameFilter{#2}\hyper@quote>}%
12738 \endgroup
12739 \fi
12740 }
12741 \def\hyper@linkend{%
12742 \special{t4ht=</a>}%
12743 \Hy@endcolorlink
12744 }
12745 \def\hyper@linkfile#1#2#3{%
12746 \hyper@linkurl{#1}{\Hy@linkfileprefix#2\ifx\\#3\\\else\##3\fi}%
12747 }
12748 \def\hyper@linkurl#1#2{%
12749 \leavevmode
12750 \ifHy@raiselinks
12751 \Hy@SaveSpaceFactor
12752 \Hy@SaveSavedSpaceFactor
12753 \sbox\@tempboxa{\Hy@RestoreSpaceFactor#1}%
12754 \Hy@RestoreSavedSpaceFactor
12755 \@linkdim\dp\@tempboxa
12756 \lower\@linkdim\hbox{%
12757 \begingroup
12758 \hyper@chars
12759 \special{%
12760 t4ht=<a href=\hyper@quote#2\hyper@quote>%
12761 }%
12762 \endgroup
12763 }%
12764 \Hy@colorlink\@urlcolor
12765 \Hy@RestoreSpaceFactor
12766 #1\Hy@xspace@end
```

```
12767 \Hy@SaveSpaceFactor
12768 \Hy@endcolorlink
12769 \@linkdim\ht\@tempboxa
12770 \advance\@linkdim by -6.5\p@
12771 \raise\@linkdim\hbox{\special{t4ht=</a>}}%
12772 \Hy@RestoreSpaceFactor
12773 \else
12774 \begingroup
12775 \hyper@chars
12776 \special{t4ht=<a href=\hyper@quote#2\hyper@quote>}%
12777 \Hy@colorlink\@urlcolor
12778 #1\Hy@xspace@end
12779 \Hy@endcolorlink
12780 \special{t4ht=</a>}%
12781 \endgroup
12782 \fi
12783 }
Poor implementation of \hyper@link without considering #1.
12784 \def\hyper@link#1#2#3{%
12785 \Hy@VerboseLinkStart{#1}{#2}%
12786 \hyper@linkurl{#3}{\#\HyperDestNameFilter{#2}}%
12787 }
12788 \def\hyper@image#1#2{%
12789 \begingroup
12790 \hyper@chars
12791 \special{t4ht=<img src=\hyper@quote#1\hyper@quote>}%
12792 \endgroup
12793 }
12794 \let\autoref\ref
12795 \ifx \rEfLiNK \UnDef
12796 \def\rEfLiNK #1#2{#2}%
12797 \fi
12798 \let\backref\ltx@gobble
Fix for tex4ht.
12799 \AtBeginDocument{%
12800 \expandafter
12801 \let\expandafter\Hy@OrgMakeLabel\csname Make:Label\endcsname
12802 \expandafter\def\csname Make:Label\endcsname#1#2{%
12803 \ifhmode
12804 \Hy@SaveSpaceFactor
12805 \else
12806 \global\Hy@SavedSpaceFactor=1000 %
12807 \fi
12808 \Hy@OrgMakeLabel{#1}{%
12809 \Hy@RestoreSpaceFactor
12810 #2\Hy@xspace@end%
12811 \Hy@SaveSpaceFactor
12812 }%
```

```
12813 \Hy@RestoreSpaceFactor
```

```
12814 }%
12815 }
12816 \langle/tex4ht\rangle12817 \langle*tex4htcfg\rangle12818 \IfFileExists{\jobname.cfg}{\endinput}{}
12819 \Preamble{html}
12820 \begin{document}%
12821 \EndPreamble
12822 \def\TeX{TeX}
12823 \def\OMEGA{Omega}
12824 \def\LaTeX{La\TeX}
12825 \def\LaTeXe{\LaTeX2e}
12826 \def\eTeX{e-\TeX}
12827 \def\MF{Metafont}
12828 \def\MP{MetaPost}
12829 (/tex4htcfg)
```
# **48 Driver-specific form support**

### **48.1 pdfmarks**

```
change 2020-06-20: added /Euro to encoding
12830 \langle \nmidpdfmark\rangle12831 \long\def\@Form[#1]{%
12832 \g@addto@macro\Hy@FirstPageHook{%
12833 \headerps@out{%
12834 [%
12835 /_objdef{pdfDocEncoding}%
12836 /type/dict%
12837 /OBJ pdfmark%
12838 [%
12839 {pdfDocEncoding}%
12840 <<%
12841 /Type/Encoding%
12842 /Differences[%
12843 24/breve/caron/circumflex/dotaccent/hungarumlaut/ogonek/ring%
12844 /tilde %
12845 39/quotesingle %
12846 96/grave %
12847 128/bullet/dagger/daggerdbl/ellipsis/emdash/endash/florin%
12848 /fraction/guilsinglleft/guilsinglright/minus/perthousand%
12849 /quotedblbase/quotedblleft/quotedblright/quoteleft%
12850 /quoteright/quotesinglbase/trademark/fi/fl/Lslash/OE/Scaron%
12851 /Ydieresis/Zcaron/dotlessi/lslash/oe/scaron/zcaron %
12852 160/Euro %
12853 164/currency %
12854 166/brokenbar %
12855 168/dieresis/copyright/ordfeminine %
12856 172/logicalnot/.notdef/registered/macron/degree/plusminus%
12857 /twosuperior/threesuperior/acute/mu %
```
 183/periodcentered/cedilla/onesuperior/ordmasculine % 188/onequarter/onehalf/threequarters % 192/Agrave/Aacute/Acircumflex/Atilde/Adieresis/Aring/AE% /Ccedilla/Egrave/Eacute/Ecircumflex/Edieresis/Igrave% /Iacute/Icircumflex/Idieresis/Eth/Ntilde/Ograve/Oacute% /Ocircumflex/Otilde/Odieresis/multiply/Oslash/Ugrave% /Uacute/Ucircumflex/Udieresis/Yacute/Thorn/germandbls% /agrave/aacute/acircumflex/atilde/adieresis/aring/ae% /ccedilla/egrave/eacute/ecircumflex/edieresis/igrave% /iacute/icircumflex/idieresis/eth/ntilde/ograve/oacute% /ocircumflex/otilde/odieresis/divide/oslash/ugrave/uacute% /ucircumflex/udieresis/yacute/thorn/ydieresis% ]% >>% /PUT pdfmark% [% /\_objdef{ZaDb}% /type/dict% /OBJ pdfmark% [% {ZaDb}% <<% /Type/Font% /Subtype/Type1% /Name/ZaDb% /BaseFont/ZapfDingbats% >>% /PUT pdfmark% [% /\_objdef{Helv}% /type/dict% /OBJ pdfmark% [% {Helv}% <<% /Type/Font% /Subtype/Type1% /Name/Helv% /BaseFont/Helvetica% /Encoding{pdfDocEncoding}% >>% /PUT pdfmark% [% /\_objdef{aform}% /type/dict% /OBJ pdfmark% [% 12905 / objdef{afields}% /type/array% /OBJ pdfmark%

```
12908 [%
12909 /_objdef{corder}%
12910 /type/array%
12911 /OBJ pdfmark%
12912 {%
12913 [%
12914 /BBox[0 0 100 100]%
12915 /_objdef{Check}%
12916 /BP pdfmark %
12917 1 0 0 setrgbcolor%
12918 /ZapfDingbats 80 selectfont %
12919 20 20 moveto%
12920 (4)show%
12921 [/EP pdfmark%
12922 [%
12923 /BBox[0 0 100 100]%
12924 /_objdef{Cross}%
12925 /BP pdfmark %
12926 1 0 0 setrgbcolor%
12927 /ZapfDingbats 80 selectfont %
12928 20 20 moveto%
12929 (8)show%
12930 [/EP pdfmark%
12931 [%
12932 /BBox[0 0 250 100]%
12933 /_objdef{Submit}%
12934 /BP pdfmark %
12935 0.6 setgray %
12936 0 0 250 100 rectfill %
12937 1 setgray %
12938 2 2 moveto %
12939 2 98 lineto %
12940 248 98 lineto %
12941 246 96 lineto %
12942 4 96 lineto %
12943 4 4 lineto %
12944 fill %
12945 0.34 setgray %
12946 248 98 moveto %
12947 248 2 lineto %
12948 2 2 lineto %
12949 4 4 lineto %
12950 246 4 lineto %
12951 246 96 lineto %
12952 fill%
12953 /Helvetica 76 selectfont %
12954 0 setgray %
12955 8 22.5 moveto%
12956 (Submit)show%
12957 [/EP pdfmark%
```
[% /BBox[0 0 250 100]% /\_objdef{SubmitP}% /BP pdfmark % 0.6 setgray % 0 0 250 100 rectfill % 0.34 setgray % 2 2 moveto % 2 98 lineto % 248 98 lineto % 246 96 lineto % 4 96 lineto % 4 4 lineto % fill % 1 setgray % 248 98 moveto % 248 2 lineto % 2 2 lineto % 4 4 lineto % 246 4 lineto % 246 96 lineto % fill% /Helvetica 76 selectfont % 0 setgray % 10 20.5 moveto% (Submit)show% [/EP pdfmark% } ?pdfmark% [% {aform}% <<% /Fields{afields}% 12990 /DR<<% /Font<<% /ZaDb{ZaDb}% /Helv{Helv}% >>% >>% /DA(/Helv 10 Tf 0 g)% /CO{corder}% \ifHy@pdfa \else \ifHyField@NeedAppearances /NeedAppearances true% \fi 13003 \fi >>% /PUT pdfmark% [% {Catalog}%

```
13008 <<%
13009 /AcroForm{aform}%
13010 >>%
13011 /PUT pdfmark%
13012 }}%
13013 \kvsetkeys{Form}{#1}%
13014 }
13015 \let\@endForm\ltx@empty
13016 \def\@Gauge[#1]#2#3#4{% parameters, label, minimum, maximum
13017 \Hy@Message{Sorry, pdfmark drivers do not support FORM gauges}%
13018 }
13019 \newcount\HyField@AnnotCount
13020 \HyField@AnnotCount=\z@
13021 \def\HyField@AdvanceAnnotCount{%
13022 \global\advance\HyField@AnnotCount\@ne
13023 }
13024 \def\HyField@TheAnnotCount{%
13025 \the\HyField@AnnotCount
13026 }
13027 \edef\Fld@pageobjref{/P\string{ThisPage\string}}
13028 \def\HyField@AddToFields#1{%
13029 \pdfmark{%
13030 pdfmark=/APPEND,%
13031 Raw={%
13032 \string{afields\string}%
13033 \string{#1\HyField@TheAnnotCount\string}%
13034 }%
13035 }%
13036 \ifx\Fld@calculate@code\ltx@empty
13037 \else
13038 \pdfmark{%
13039 pdfmark=/APPEND,%
13040 Raw={%
13041 \string{corder\string}%
13042 \string{#1\HyField@TheAnnotCount\string}%
13043 }%
13044 }%
13045 \fi
13046 }
13047 \def\@TextField[#1]#2{% parameters, label
13048 \def\Fld@name{#2}%
13049 \let\Fld@default\ltx@empty
13050 \let\Fld@value\@empty
13051 \def\Fld@width{\DefaultWidthofText}%
13052 \def\Fld@height{%
13053 \ifFld@multiline
13054 \DefaultHeightofTextMultiline
```

```
13055 \else
```

```
13056 \DefaultHeightofText
13057 \fi<br>13058 }%
1305813059 \begingroup
13060 \expandafter\HyField@SetKeys\expandafter{%
13061 \DefaultOptionsofText,#1%
13062 }%
13063 \HyField@FlagsText
13064 \ifFld@hidden\def\Fld@width{1sp}\fi
13065 \ifx\Fld@value\@empty\def\Fld@value{\Fld@default}\fi
13066 \HyField@AdvanceAnnotCount
13067 \LayoutTextField{#2}{%
13068 \leavevmode
13069 \Hy@escapeform\PDFForm@Text
13070 \pdfmark[\MakeTextField{\Fld@width}{\Fld@height}]{%
13071 pdfmark=/ANN,%
13072 objdef=text\HyField@TheAnnotCount,%
13073 Raw={\PDFForm@Text}%
13074 }%
13075 }%
13076 \HyField@AddToFields{text}%
13077 \endgroup
13078 }
13079 \def\@ChoiceMenu[#1]#2#3{% parameters, label, choices
13080 \def\Fld@name{#2}%
13081 \let\Fld@default\relax
13082 \let\Fld@value\relax
13083 \def\Fld@width{\DefaultWidthofChoiceMenu}%
13084 \def\Fld@height{\DefaultHeightofChoiceMenu}%
13085 \begingroup
13086 \Fld@menulength=0 %
13087 \@tempdima\z@
13088 \@for\@curropt:=#3\do{%
13089 \expandafter\Fld@checkequals\@curropt==\\%
13090 \Hy@StepCount\Fld@menulength
13091 \settowidth{\@tempdimb}{\@currDisplay}%
13092 \ifdim\@tempdimb>\@tempdima\@tempdima\@tempdimb\fi
13093 }%
13094 \advance\@tempdima by 15\p@
13095 \begingroup
13096 \HyField@SetKeys{#1}%
13097 \edef\x{\endgroup
13098 \noexpand\expandafter
13099 \noexpand\HyField@SetKeys
13100 \noexpand\expandafter{%
13101 \expandafter\noexpand\csname DefaultOptionsof%
13102 \ifFld@radio
13103 Radio%
13104 \else
```

```
13105 \ifFld@combo
```
 \ifFld@popdown PopdownBox% 13108 \else ComboBox%  $\qquad \qquad \int f$ 13111 \else ListBox%  $\qquad \qquad \int f$  \fi \endcsname }% }\x \HyField@SetKeys{#1}% \ifFld@hidden\def\Fld@width{1sp}\fi \ifx\Fld@value\relax \let\Fld@value\Fld@default \fi \LayoutChoiceField{#2}{% \ifFld@radio \HyField@FlagsRadioButton \@@Radio{#3}% \else \begingroup \HyField@FlagsChoice \ifdim\Fld@width<\@tempdima \ifdim\@tempdima<1cm\@tempdima1cm\fi \edef\Fld@width{\the\@tempdima}% 13133 \fi \ifFld@combo \else \@tempdima=\the\Fld@menulength\Fld@charsize 13137 \advance\@tempdima by \Fld@borderwidth bp % 13138 \advance\@tempdima by \Fld@borderwidth bp % \edef\Fld@height{\the\@tempdima}%  $13140 \t\t \text{fi}$  \@@Listbox{#3}% \endgroup \fi }% \endgroup } \def\@@Radio#1{% \Fld@listcount=0 % \EdefEscapeName\Fld@default{\Fld@default}% \@for\@curropt:=#1\do{% \expandafter\Fld@checkequals\@curropt==\\% \EdefEscapeName\@currValue{\@currValue}% \Hy@StepCount\Fld@listcount \@currDisplay\space \Hy@escapeform\PDFForm@Radio

```
13156 \ifnum\Fld@listcount=1 %
13157 \HyField@AdvanceAnnotCount
13158 \fi
13159 \pdfmark[\MakeRadioField{\Fld@width}{\Fld@height}]{%
13160 pdfmark=/ANN,%
13161 objdef=\ifnum\Fld@listcount=1 radio\HyField@TheAnnotCount\fi,%
13162 Raw={%
13163 \PDFForm@Radio /AP <</N <</\@currValue\space {Check}>> >>%
13164 }%
13165 } % deliberate space between radio buttons
13166 \ifnum\Fld@listcount=1 %
13167 \HyField@AddToFields{radio}%
13168 \fi
13169 }%
13170 }
13171 \newcount\Fld@listcount
13172 \def\@@Listbox#1{%
13173 \HyField@PDFChoices{#1}%
13174 \Hy@escapeform\PDFForm@List
13175 \HyField@AdvanceAnnotCount
13176 \pdfmark[\MakeChoiceField{\Fld@width}{\Fld@height}]{%
13177 pdfmark=/ANN,%
13178 objdef=list\HyField@TheAnnotCount,%
13179 Raw={\PDFForm@List}%
13180 }%
13181 \HyField@AddToFields{list}%
13182 }
13183 \def\@PushButton[#1]#2{% parameters, label
13184 \def\Fld@name{#2}%
13185 \begingroup
13186 \expandafter\HyField@SetKeys\expandafter{%
13187 \DefaultOptionsofPushButton,#1%
13188 }%
13189 \ifHy@pdfa
13190 \Hy@Error{%
13191 PDF/A: Push button with JavaScript is prohibited%
13192 }\@ehc
13193 \LayoutPushButtonField{%
13194 \leavevmode
13195 \MakeButtonField{#2}%
13196 }%
13197 \else
13198 \HyField@FlagsPushButton
13199 \ifFld@hidden\def\Fld@width{1sp}\fi
13200 \HyField@AdvanceAnnotCount
13201 \LayoutPushButtonField{%
13202 \leavevmode
13203 \Hy@escapeform\PDFForm@Push
13204 \pdfmark[\MakeButtonField{#2}]{%
```

```
13205 pdfmark=/ANN,%
```

```
13206 objdef=push\HyField@TheAnnotCount,%
13207 Raw={\PDFForm@Push}%
13208 }%
13209 }%
13210 \HyField@AddToFields{push}%
13211 \fi
13212 \endgroup
13213 }
13214 \def\@Submit[#1]#2{%
13215 \def\Fld@width{\DefaultWidthofSubmit}%
13216 \def\Fld@height{\DefaultHeightofSubmit}%
13217 \begingroup
13218 \expandafter\HyField@SetKeys\expandafter{%
13219 \DefaultOptionsofSubmit,#1%
13220 }%
13221 \HyField@FlagsPushButton
13222 \HyField@FlagsSubmit
13223 \ifFld@hidden\def\Fld@width{1sp}\fi
13224 \Hy@escapeform\PDFForm@Submit
13225 \HyField@AdvanceAnnotCount
13226 \pdfmark[\MakeButtonField{#2}]{%
13227 pdfmark=/ANN,%
13228 objdef=submit\HyField@TheAnnotCount,%
13229 Raw={\PDFForm@Submit /AP<</N{Submit}/D{SubmitP}>>}%
13230 }%
13231 \HyField@AddToFields{submit}%
13232 \endgroup
13233 }
13234 \def\@Reset[#1]#2{%
13235 \def\Fld@width{\DefaultWidthofReset}%
13236 \def\Fld@height{\DefaultHeightofReset}%
13237 \begingroup
13238 \expandafter\HyField@SetKeys\expandafter{%
13239 \DefaultOptionsofReset,#1%
13240 }%
13241 \leavevmode
13242 \ifHy@pdfa
13243 \Hy@Error{%
13244 PDF/A: Reset action is prohibited%
13245 }\@ehc
13246 \MakeButtonField{#2}%
13247 \else
13248 \HyField@FlagsPushButton
13249 \ifFld@hidden\def\Fld@width{1sp}\fi
13250 \Hy@escapeform\PDFForm@Reset
13251 \HyField@AdvanceAnnotCount
13252 \pdfmark[\MakeButtonField{#2}]{%
13253 pdfmark=/ANN,%
13254 objdef=reset\HyField@TheAnnotCount,%
```

```
13255 Raw={\PDFForm@Reset}%
```

```
13256 }%
13257 \HyField@AddToFields{reset}%
13258 \fi
13259 \endgroup
13260 }%
13261 \def\@CheckBox[#1]#2{% parameters, label
13262 \def\Fld@name{#2}%
13263 \def\Fld@default{0}%
13264 \begingroup
13265 \def\Fld@width{\DefaultWidthofCheckBox}%
13266 \def\Fld@height{\DefaultHeightofCheckBox}%
13267 \expandafter\HyField@SetKeys\expandafter{%
13268 \DefaultOptionsofCheckBox,#1%
13269 }%
13270 \HyField@FlagsCheckBox
13271 \ifFld@hidden\def\Fld@width{1sp}\fi
13272 \HyField@AdvanceAnnotCount
13273 \LayoutCheckField{#2}{%
13274 \leavevmode
13275 \Hy@escapeform\PDFForm@Check
13276 \pdfmark[\MakeCheckField{\Fld@width}{\Fld@height}]{%
13277 pdfmark=/ANN,%
13278 objdef=check\HyField@TheAnnotCount,%
13279 Raw={\PDFForm@Check}%
13280 }%
13281 }%
13282 \HyField@AddToFields{check}%
13283 \endgroup
13284 }
13285 \langle/pdfmark\rangle
```
# **48.2 HyperTeX**

```
13286 (*hypertex)
13287 \def\@Form[#1]{%
13288 \Hy@Message{Sorry, HyperTeX does not support FORMs}%
13289 }
13290 \let\@endForm\ltx@empty
13291 \def\@Gauge[#1]#2#3#4{% parameters, label, minimum, maximum
13292 \Hy@Message{Sorry, HyperTeX does not support FORM gauges}%
13293 }
13294 \def\@TextField[#1]#2{% parameters, label
13295 \Hy@Message{Sorry, HyperTeX does not support FORM text fields}%
13296 }
13297 \def\@CheckBox[#1]#2{% parameters, label
13298 \Hy@Message{Sorry, HyperTeX does not support FORM checkboxes}%
13299 }
13300 \def\@ChoiceMenu[#1]#2#3{% parameters, label, choices
13301 \Hy@Message{Sorry, HyperTeX does not support FORM choice menus}%
13302 }
```

```
13303 \def\@PushButton[#1]#2{% parameters, label
13304 \Hy@Message{Sorry, HyperTeX does not support FORM pushbuttons}%
13305 }
13306 \def\@Reset[#1]#2{%
13307 \Hy@Message{Sorry, HyperTeX does not support FORMs}%
13308 }
13309 \def\@Submit[#1]#2{%
13310 \Hy@Message{Sorry, HyperTeX does not support FORMs}%
13311 }
13312 \langle/hypertex\rangle
```
# **48.3 TeX4ht**

```
13313 *tex4ht*13314 \def\@Form[#1]{%
13315 \kvsetkeys{Form}{#1}%
13316 \HCode{<form action="\Form@action" method="\Form@method">}%
13317 }
13318 \def\@endForm{\HCode{</form>}}
13319 \def\@Gauge[#1]#2#3#4{% parameters, label, minimum, maximum
13320 \Hy@Message{Sorry, TeX4ht does not support gauges}%
13321 }
13322 \def\@TextField[#1]#2{% parameters, label
13323 \let\Hy@reserved@a\@empty
13324 \def\Fld@name{#2}%
13325 \let\Fld@default\ltx@empty
13326 \bgroup
13327 \Field@toks={ }%
13328 \kvsetkeys{Field}{#1}%
13329 \HCode{<label for="\Fld@name">#2</label>}%
13330 \ifFld@password
13331 \@@PasswordField
13332 \else
13333 \@@TextField
13334 \fi
13335 \egroup
13336 }
13337 \def\@@PasswordField{%
13338 \HCode{%
13339 <input type="password" %
13340 id="\Fld@name" %
13341 name="\Fld@name" %
13342 \ifFld@hidden type="hidden" \fi
13343 value="\Fld@default" %
13344 \the\Field@toks
13345 >%
13346 }%
13347 }
13348 \def\@@TextField{%
```

```
13349 \ifFld@multiline
```

```
13350 \HCode{<textarea %
13351 \ifFld@readonly readonly \fi
13352 id="\Fld@name" %
13353 name="\Fld@name" %
13354 \ifFld@hidden type="hidden" \fi
13355 \the\Field@toks>%
13356 }%
13357 \Fld@default
13358 \HCode{</textarea>}%
13359 \else
13360 \HCode{<input type="textbox" %
13361 \ifFld@readonly readonly \fi
13362 id="\Fld@name" %
13363 name="\Fld@name" %
13364 \ifFld@hidden type="hidden" \fi
13365 value="\Fld@default" %
13366 \the\Field@toks>%
13367 }%
13368 \fi
13369 }
13370 \def\@ChoiceMenu[#1]#2#3{% parameters, label, choices
13371 \def\Fld@name{#2}%
13372 \let\Fld@default\ltx@empty
13373 \let\Hy@reserved@a\relax
13374 \begingroup
13375 \expandafter\Fld@findlength#3\\%
13376 \Field@toks={ }%
13377 \kvsetkeys{Field}{#1}%
13378 #2%
13379 \ifFld@radio
13380 \expandafter\@@Radio#3\\%
13381 \else
13382 \expandafter\@@Menu#3\\%
13383 \fi
13384 \endgroup
13385 }
13386 \def\Fld@findlength#1\\{%
13387 \Fld@menulength=0 %
13388 \@for\@curropt:=#1\do{\Hy@StepCount\Fld@menulength}%
13389 }
13390 \def\@@Menu#1\\{%
13391 \HCode{<select size="\the\Fld@menulength" %
13392 name="\Fld@name" %
13393 \the\Field@toks>%
13394 }%
13395 \@for\@curropt:=#1\do{%
13396 \expandafter\Fld@checkequals\@curropt==\\%
13397 \HCode{<option %
13398 \ifx\@curropt\Fld@default selected \fi
13399 value="\@currValue">\@currDisplay</option>%
```

```
13400 }%
13401 }%
13402 \HCode{</select>}%
13403 }
13404 \def\@@Radio#1\\{%
13405 \@for\@curropt:=#1\do{%
13406 \expandafter\Fld@checkequals\@curropt==\\%
13407 \HCode{<input type="radio" %
13408 \ifx\@curropt\Fld@default checked \fi
13409 name="\Fld@name" %
13410 value="\@currValue" %
13411 \the\Field@toks>%
13412 }%
13413 \@currDisplay
13414 }%
13415 }
13416 \def\@PushButton[#1]#2{% parameters, label
13417 \def\Fld@name{#2}%
13418 \bgroup
13419 \Field@toks={ }%
13420 \kvsetkeys{Field}{#1}%
13421 \HCode{<input type="button" %
13422 name="\Fld@name" %
13423 value="#2" %
13424 \the\Field@toks>%
13425 }%
13426 \HCode{</button>}%
13427 \egroup
13428 }
13429 \def\@Submit[#1]#2{%
13430 \HCode{<button type="submit">#2</button>}%
13431 }
13432 \def\@Reset[#1]#2{%
13433 \HCode{<br/>>button type="reset">#2</button>}%
13434 }
13435 \def\@CheckBox[#1]#2{% parameters, label
13436 \let\Hy@reserved@a\@empty
13437 \def\Fld@name{#2}%
13438 \def\Fld@default{0}%
13439 \bgroup
13440 \Field@toks={ }%
13441 \kvsetkeys{Field}{#1}%
13442 \HCode{<input type="checkbox" %
13443 \ifFld@checked checked \fi
13444 \ifFld@disabled disabled \fi
13445 \ifFld@readonly readonly \fi
13446 name="\Fld@name" %
13447 \ifFld@hidden type="hidden" \fi
13448 value="\Fld@default" %
```

```
13449 \the\Field@toks>%
```

```
13450 #2%
13451 }%
13452 \egroup
13453 }
13454 \langle /tex4ht\rangle
```
# **48.4 pdfTeX**

```
13455 \langle*pdftex\rangle13456 \def\@Gauge[#1]#2#3#4{% parameters, label, minimum, maximum
13457 \Hy@Message{Sorry, pdftex does not support FORM gauges}%
13458 }
13459 \def\MakeFieldObject#1#2{\sbox0{#1}%
13460 \immediate\pdfxform0 %
13461 \expandafter\edef\csname #2Object\endcsname{%
13462 \the\pdflastxform\space 0 R%
13463 }%
13464 % \hbox to 0pt{\hskip-\maxdimen{\pdfrefxform \the\pdflastxform}}%
13465 }%
13466 \let\HyField@afields\ltx@empty
13467 \let\HyField@cofields\ltx@empty
13468 \begingroup\expandafter\expandafter\expandafter\endgroup
13469 \expandafter\ifx\csname pdflastlink\endcsname\relax
13470 \let\HyField@AddToFields\relax
13471 \PackageInfo{hyperref}{%
13472 You need pdfTeX 1.40.0 for setting the /Fields entry.%
13473 \MessageBreak
13474 Adobe Reader/Acrobat accepts an empty /Field array,%
13475 \MessageBreak
13476 but other PDF viewers might complain%
13477 }%
13478 \else
13479 \let\HyField@AuxAddToFields\ltx@gobble
13480 \let\HyField@AuxAddToCoFields\ltx@gobbletwo
13481 \def\HyField@AfterAuxOpen{\Hy@AtBeginDocument}%
Insertion sort for calculation field list. In case of equal sort keys (for example, if
'calculatesortkey' is not used at all) the keys keep document calling order.
13482 \def\HyField@ABD@AuxAddToCoFields#1#2{%
13483 \begingroup
13484 \Hy@safe@activestrue
13485 \let\ltx@secondoftwo\relax
13486 \ifx\HyField@cofields\ltx@empty
13487 \xdef\HyField@cofields{%
13488 \ltx@secondoftwo{#1}{ #2 0 R}%
13489 }%
13490 \else
13491 \let\ltx@secondoftwo\relax
13492 \def\HyField@AddCoField##1##2##3{%
```

```
13493 \ifx##1\ltx@empty
```

```
13494 \ltx@secondoftwo{#1}{ #2 0 R}%
```

```
13495 \expandafter\ltx@gobble
13496 \else
13497 \ifnum\pdfstrcmp{##2}{#1}>\ltx@zero
13498 \ltimes \ltx@secondoftwo{#1}{ #2 0 R}%
13499 \ltx@secondoftwo{##2}{##3}%
13500 \expandafter\expandafter\expandafter\ltx@gobble
13501 \else
13502 \ltx@secondoftwo{##2}{##3}%
13503 \qquad \qquad \intfi
13504 \fi
13505 \HyField@AddCoField
13506 }%
13507 \xdef\HyField@cofields{%
13508 \expandafter\HyField@AddCoField
13509 \HyField@cofields\ltx@empty\ltx@empty\ltx@empty
13510 }%
13511 \fi
13512 \endgroup
13513 }%
13514 \Hy@AtBeginDocument{%
13515 \if@filesw
13516 \immediate\write\@mainaux{%
13517 \string\providecommand\string\HyField@AuxAddToFields[1]{}%
13518 }%
13519 \immediate\write\@mainaux{%
13520 \string\providecommand\string\HyField@AuxAddToCoFields[2]{}%
13521 }%
13522 \fi
13523 \let\HyField@AfterAuxOpen\@firstofone
13524 \def\HyField@AuxAddToFields#1{%
13525 \xdef\HyField@afields{%
13526 \ifx\HyField@afields\@empty
13527 \else
13528 \HyField@afields
13529 \space
13530 \fi
13531 #1 0 R%
13532 }%
13533 }%
13534 \let\HyField@AuxAddToCoFields\HyField@ABD@AuxAddToCoFields
13535 }%
13536 \def\HyField@AddToFields{%
13537 \expandafter\HyField@@AddToFields\expandafter{%
13538 \the\pdflastlink
13539 }%
13540 \ifx\Fld@calculate@code\ltx@empty
13541 \else
13542 \begingroup
13543 \Hy@safe@activestrue
13544 \edef\Hy@temp{%
```

```
336
```

```
13545 \endgroup
13546 \if@filesw
13547 \write\@mainaux{%
13548 \string\HyField@AuxAddToCoFields{%
13549 \Fld@calculate@sortkey
13550 }{%
13551 \the\pdflastlink
13552 }%
13553 }%
13554 \fi <br>13555 }%
13555\,13556 \Hy@temp
13557 \fi
13558 }%
13559 \def\HyField@@AddToFields#1{%
13560 \HyField@AfterAuxOpen{%
13561 \if@filesw
13562 \write\@mainaux{%
13563 \string\HyField@AuxAddToFields{#1}%
13564 }%
13565 \fi
13566 }%
13567 }%
13568 \fi
13569 \def\@Form[#1]{%
13570 \@ifundefined{textcolor}{\let\textcolor\@gobble}{}%
13571 \kvsetkeys{Form}{#1}%
13572 \pdf@ifdraftmode{}{%
13573 \Hy@FormObjects
13574 \ifnum\pdftexversion>13 %
13575 \pdfrefobj\OBJ@pdfdocencoding
13576 \pdfrefobj\OBJ@ZaDb
13577 \pdfrefobj\OBJ@Helv
13578 \fi
13579 \AtVeryEndDocument{%
13580 \immediate\pdfobj{%
13581 <<%
13582 /Fields[\HyField@afields]%
13583 \ifx\HyField@cofields\ltx@empty
13584 \else
13585 /CO[\romannumeral-`\Q\HyField@cofields]%
13586 \fi
13587 /DR<<%
13588 /Font<<%
13589 /ZaDb \OBJ@ZaDb\space 0 R%
13590 /Helv \OBJ@Helv\space 0 R%
13591 >>%
13592 >>%
13593 /DA(/Helv 10 Tf 0 g)%
13594 \ifHy@pdfa
```

```
13595 \else
13596 \ifHyField@NeedAppearances
13597 /NeedAppearances true%
13598 \hbox{fi}13599 \qquad \qquad \int f13600 >>%
13601 }%
13602 \edef\OBJ@acroform{\the\pdflastobj}%
13603 \pdfcatalog{/AcroForm \OBJ@acroform\space 0 R}%
13604 }%
13605 }%
13606 \MakeFieldObject{%
Same as \ding{123} of package pifont.
13607 \begingroup
13608 \fontfamily{pzd}%
13609 \fontencoding{U}%
13610 \fontseries{m}%
13611 \fontshape{n}%
13612 \selectfont
13613 \char123 %
13614 \endgroup
13615 }{Ding}%
13616 \MakeFieldObject{%
13617 \fbox{\textcolor{yellow}{\textsf{Submit}}}%
13618 }{Submit}%
13619 \MakeFieldObject{%
13620 \fbox{\textcolor{yellow}{\textsf{SubmitP}}}%
13621 }{SubmitP}%
13622 }
13623 \let\@endForm\ltx@empty
13624 \let\HyAnn@AbsPageLabel\ltx@empty
13625 \let\Fld@pageobjref\ltx@empty
13626 \ltx@IfUndefined{pdfpageref}{%
13627 }{%
13628 \ltx@ifpackageloaded{zref-abspage}{%
13629 \newcount\HyAnn@Count
13630 \HyAnn@Count=\ltx@zero
13631 \def\HyAnn@AbsPageLabel{%
13632 \global\advance\HyAnn@Count by\ltx@one
13633 \zref@labelbyprops{HyAnn@\the\HyAnn@Count}{abspage}%
13634 \zref@refused{HyAnn@\the\HyAnn@Count}%
13635 }%
13636 \def\Fld@pageobjref{%
13637 \zref@ifrefundefined{HyAnn@\the\HyAnn@Count}{%
13638 }{%
13639 \zref@ifrefcontainsprop{HyAnn@\the\HyAnn@Count}{abspage}{%
13640 /P \pdfpageref
13641 \zref@extractdefault{HyAnn@\the\HyAnn@Count}{abspage}{1} %
13642 \space 0 R%
```

```
13643 }{%
13644 }%
13645 }%
13646 }%
13647 }{%
13648 }%
13649 }
13650 \def\@TextField[#1]#2{% parameters, label
13651 \def\Fld@name{#2}%
13652 \let\Fld@default\ltx@empty
13653 \let\Fld@value\@empty
13654 \def\Fld@width{\DefaultWidthofText}%
13655 \def\Fld@height{%
13656 \ifFld@multiline
13657 \DefaultHeightofTextMultiline
13658 \else
13659 \DefaultHeightofText
13660 \fi
13661 }%
13662 \begingroup
13663 \expandafter\HyField@SetKeys\expandafter{%
13664 \DefaultOptionsofText,#1%
13665 }%
13666 \PDFForm@Name
13667 \HyField@FlagsText
13668 \ifFld@hidden\def\Fld@width{1sp}\fi
13669 \ifx\Fld@value\@empty\def\Fld@value{\Fld@default}\fi
13670 \LayoutTextField{#2}{%
13671 \leavevmode
13672 \HyAnn@AbsPageLabel
13673 \Hy@escapeform\PDFForm@Text
13674 \pdfstartlink user {\PDFForm@Text}\relax
13675 \MakeTextField{\Fld@width}{\Fld@height}\pdfendlink
13676 \HyField@AddToFields
13677 }%
13678 \endgroup
13679 }
13680 \def\@ChoiceMenu[#1]#2#3{% parameters, label, choices
13681 \def\Fld@name{#2}%
13682 \let\Fld@default\relax
13683 \let\Fld@value\relax
13684 \def\Fld@width{\DefaultWidthofChoiceMenu}%
13685 \def\Fld@height{\DefaultHeightofChoiceMenu}%
13686 \begingroup
13687 \Fld@menulength=0 %
13688 \@tempdima\z@
13689 \@for\@curropt:=#3\do{%
13690 \expandafter\Fld@checkequals\@curropt==\\%
```

```
13691 \Hy@StepCount\Fld@menulength
```
13692 \settowidth{\@tempdimb}{\@currDisplay}% \ifdim\@tempdimb>\@tempdima\@tempdima\@tempdimb\fi }% \advance\@tempdima by 15\p@ \begingroup \HyField@SetKeys{#1}% \edef\x{\endgroup \noexpand\expandafter \noexpand\HyField@SetKeys \noexpand\expandafter{% \expandafter\noexpand\csname DefaultOptionsof% \ifFld@radio Radio% 13705 \else \ifFld@combo \ifFld@popdown PopdownBox% 13709 \else ComboBox%  $\qquad \qquad \int f$ 13712 \else ListBox% \fi 13715 \fi \endcsname }% }\x \HyField@SetKeys{#1}% \PDFForm@Name \ifFld@hidden\def\Fld@width{1sp}\fi \ifx\Fld@value\relax \let\Fld@value\Fld@default \fi \LayoutChoiceField{#2}{% \ifFld@radio \HyField@FlagsRadioButton \@@Radio{#3}% 13729 \else \begingroup 13731 \HyField@FlagsChoice \ifdim\Fld@width<\@tempdima \ifdim\@tempdima<1cm\@tempdima1cm\fi \edef\Fld@width{\the\@tempdima}% 13735 \fi \ifFld@combo 13737 \else \@tempdima=\the\Fld@menulength\Fld@charsize 13739 \advance\@tempdima by \Fld@borderwidth bp % 13740 \advance\@tempdima by \Fld@borderwidth bp % 13741 \edef\Fld@height{\the\@tempdima}%

```
13742 \qquad \qquad \int f13743 \@@Listbox{#3}%
13744 \endgroup
13745 \fi
13746 }%
13747 \endgroup
13748 }
13749 \def\@@Radio#1{%
13750 \Fld@listcount=0 %
13751 \EdefEscapeName\Fld@default{\Fld@default}%
13752 \@for\@curropt:=#1\do{%
13753 \expandafter\Fld@checkequals\@curropt==\\%
13754 \EdefEscapeName\@currValue{\@currValue}%
13755 \Hy@StepCount\Fld@listcount
13756 \@currDisplay\space
13757 \leavevmode
13758 \HyAnn@AbsPageLabel
13759 \Hy@escapeform\PDFForm@Radio
13760 \pdfstartlink user {%
13761 \PDFForm@Radio
13762 / AP<<%
13763 /N<<%
```
Laurent.Guillope@math.univ-nantes.fr (Laurent Guillope) persuades me that this was wrong: /\Fld@name\the\Fld@listcount. But I leave it here to remind me that it is untested.

```
13764 /\@currValue\space \DingObject
13765 >>%
13766 >>%
13767 }%
13768 \relax
13769 \MakeRadioField{\Fld@width}{\Fld@height}\pdfendlink
13770 \ifnum\Fld@listcount=1 %
13771 \HyField@AddToFields
13772 \fi
13773 \space % deliberate space between radio buttons
13774 }%
13775 }
13776 \newcount\Fld@listcount
13777 \def\@@Listbox#1{%
13778 \HyField@PDFChoices{#1}%
13779 \leavevmode
13780 \HyAnn@AbsPageLabel
13781 \Hy@escapeform\PDFForm@List
13782 \pdfstartlink user {\PDFForm@List}\relax
13783 \MakeChoiceField{\Fld@width}{\Fld@height}%
13784 \pdfendlink
13785 \HyField@AddToFields
13786 }
13787 \def\@PushButton[#1]#2{% parameters, label
```

```
13788 \def\Fld@name{#2}%
13789 \begingroup
13790 \expandafter\HyField@SetKeys\expandafter{%
13791 \DefaultOptionsofPushButton,#1%
13792 }%
13793 \PDFForm@Name
13794 \ifHy@pdfa
13795 \Hy@Error{%
13796 PDF/A: Push button with JavaScript is prohibited%
13797 }\@ehc
13798 \LayoutPushButtonField{%
13799 \leavevmode
13800 \MakeButtonField{#2}%
13801 }%
13802 \else
13803 \HyField@FlagsPushButton
13804 \ifFld@hidden\def\Fld@width{1sp}\fi
13805 \LayoutPushButtonField{%
13806 \leavevmode
13807 \HyAnn@AbsPageLabel
13808 \Hy@escapeform\PDFForm@Push
13809 \pdfstartlink user {\PDFForm@Push}\relax
13810 \MakeButtonField{#2}%
13811 \pdfendlink
13812 \HyField@AddToFields
13813 }%
13814 \fi
13815 \endgroup
13816 }
13817 \def\@Submit[#1]#2{%
13818 \def\Fld@width{\DefaultWidthofSubmit}%
13819 \def\Fld@height{\DefaultHeightofSubmit}%
13820 \begingroup
13821 \expandafter\HyField@SetKeys\expandafter{%
13822 \DefaultOptionsofSubmit,#1%
13823 }%
13824 \HyField@FlagsPushButton
13825 \HyField@FlagsSubmit
13826 \ifFld@hidden\def\Fld@width{1sp}\fi
13827 \leavevmode
13828 \HyAnn@AbsPageLabel
13829 \Hy@escapeform\PDFForm@Submit
13830 \pdfstartlink user {%
13831 \PDFForm@Submit
13832 /AP<</N \SubmitObject/D \SubmitPObject>>%
13833 }%
13834 \relax
13835 \MakeButtonField{#2}%
13836 \pdfendlink
13837 \HyField@AddToFields
```

```
13838 \endgroup
13839 }
13840 \def\@Reset[#1]#2{%
13841 \def\Fld@width{\DefaultWidthofReset}%
13842 \def\Fld@height{\DefaultHeightofReset}%
13843 \begingroup
13844 \expandafter\HyField@SetKeys\expandafter{%
13845 \DefaultOptionsofReset,#1%
13846 }%
13847 \leavevmode
13848 \ifHy@pdfa
13849 \Hy@Error{%
13850 PDF/A: Reset action is prohibited%
13851 }\@ehc
13852 \MakeButtonField{#2}%
13853 \else
13854 \HyField@FlagsPushButton
13855 \ifFld@hidden\def\Fld@width{1sp}\fi
13856 \HyAnn@AbsPageLabel
13857 \Hy@escapeform\PDFForm@Reset
13858 \pdfstartlink user {\PDFForm@Reset}\relax
13859 \MakeButtonField{#2}%
13860 \pdfendlink
13861 \HyField@AddToFields
13862 \fi
13863 \endgroup
13864 }
13865 \def\@CheckBox[#1]#2{% parameters, label
13866 \def\Fld@name{#2}%
13867 \def\Fld@default{0}%
13868 \begingroup
13869 \def\Fld@width{\DefaultWidthofCheckBox}%
13870 \def\Fld@height{\DefaultHeightofCheckBox}%
13871 \expandafter\HyField@SetKeys\expandafter{%
13872 \DefaultOptionsofCheckBox,#1%
13873 }%
13874 \PDFForm@Name
13875 \HyField@FlagsCheckBox
13876 \ifFld@hidden\def\Fld@width{1sp}\fi
13877 \LayoutCheckField{#2}{%
13878 \leavevmode
13879 \HyAnn@AbsPageLabel
13880 \Hy@escapeform\PDFForm@Check
13881 \pdfstartlink user {\PDFForm@Check}\relax
13882 \MakeCheckField{\Fld@width}{\Fld@height}%
13883 \pdfendlink
13884 \HyField@AddToFields
13885 }%
13886 \endgroup
13887 }
```

```
13888 \def\Hy@FormObjects{%
13889 \pdfobj {%
13890 <<%
13891 /Type/Encoding%
13892 /Differences[%
13893 24/breve/caron/circumflex/dotaccent/hungarumlaut/ogonek%
13894 /ring/tilde %
13895 39/quotesingle %
13896 96/grave %
13897 128/bullet/dagger/daggerdbl/ellipsis/emdash/endash/florin%
13898 /fraction/guilsinglleft/guilsinglright/minus/perthousand%
13899 /quotedblbase/quotedblleft/quotedblright/quoteleft%
13900 /quoteright/quotesinglbase/trademark/fi/fl/Lslash/OE%
13901 /Scaron/Ydieresis/Zcaron/dotlessi/lslash/oe/scaron/zcaron %
13902 160/Euro %
13903 164/currency %
13904 166/brokenbar %
13905 168/dieresis/copyright/ordfeminine %
13906 172/logicalnot/.notdef/registered/macron/degree/plusminus%
13907 /twosuperior/threesuperior/acute/mu %
13908 183/periodcentered/cedilla/onesuperior/ordmasculine %
13909 188/onequarter/onehalf/threequarters %
13910 192/Agrave/Aacute/Acircumflex/Atilde/Adieresis/Aring/AE%
13911 /Ccedilla/Egrave/Eacute/Ecircumflex/Edieresis/Igrave%
13912 /Iacute/Icircumflex/Idieresis/Eth/Ntilde/Ograve/Oacute%
13913 /Ocircumflex/Otilde/Odieresis/multiply/Oslash/Ugrave%
13914 /Uacute/Ucircumflex/Udieresis/Yacute/Thorn/germandbls%
13915 /agrave/aacute/acircumflex/atilde/adieresis/aring/ae%
13916 /ccedilla/egrave/eacute/ecircumflex/edieresis/igrave%
13917 /iacute/icircumflex/idieresis/eth/ntilde/ograve/oacute%
13918 /ocircumflex/otilde/odieresis/divide/oslash/ugrave%
13919 /uacute/ucircumflex/udieresis/yacute/thorn/ydieresis%
13920 ]%
13921 >>%
13922 }%
13923 \xdef\OBJ@pdfdocencoding{\the\pdflastobj}%
13924 \pdfobj{%
13925 <<%
13926 /Type/Font%
13927 /Subtype/Type1%
13928 /Name/ZaDb%
13929 /BaseFont/ZapfDingbats%
13930 >>%
13931 }%
13932 \xdef\OBJ@ZaDb{\the\pdflastobj}%
13933 \pdfobj{%
13934 <<%
13935 /Type/Font%
13936 /Subtype/Type1%
```

```
13937 /Name/Helv%
```

```
13938 /BaseFont/Helvetica%
13939 /Encoding \OBJ@pdfdocencoding\space 0 R%
13940 >>%
13941 }%
13942 \xdef\OBJ@Helv{\the\pdflastobj}%
13943 \global\let\Hy@FormObjects\relax
13944 }
13945 (/pdftex)
```
# **48.5 dvipdfm, xetex**

D. P. Story adapted the pdfT<sub>E</sub>X forms part for dvipdfm, of which version 0.12.7b or higher is required because of a bug.

13946  $\langle$ \*dvipdfm | xetex $\rangle$ 

#### \@Gauge

```
13947 \def\@Gauge[#1]#2#3#4{% parameters, label, minimum, maximum
13948 \Hy@Message{Sorry, dvipdfm/XeTeX does not support FORM gauges}%
13949 }
```
# \@Form

```
13950 \def\@Form[#1]{%
13951 \@ifundefined{textcolor}{\let\textcolor\@gobble}{}%
13952 \kvsetkeys{Form}{#1}%
13953 \Hy@FormObjects
13954 \@pdfm@mark{obj @afields []}%
13955 \@pdfm@mark{obj @corder []}%
13956 \@pdfm@mark{%
13957 obj @aform <<%
13958 /Fields @afields%
13959 /DR<<%
13960 / Font<<%
13961 /ZaDb @OBJZaDb%
13962 /Helv @OBJHelv%
13963 >>%
13964 >>%
13965 /DA(/Helv 10 Tf 0 g)%
13966 /CO @corder%
13967 \ifHy@pdfa
13968 \else
13969 \ifHyField@NeedAppearances
13970 /NeedAppearances true%
13971 \fi
13972 \fi
13973 >>%
13974 }%
13975 \@pdfm@mark{put @catalog <</AcroForm @aform>>}%
13976 }
```
\@endForm

\let\@endForm\ltx@empty

\dvipdfm@setdim \dvipdfm@setdim sets dimensions for ann using \pdfm@box.

 \def\dvipdfm@setdim{% height \the\ht\pdfm@box\space

- width \the\wd\pdfm@box\space depth \the\dp\pdfm@box\space
- }

# \HyField@AnnotCount

 \newcount\HyField@AnnotCount \HyField@AnnotCount=\z@

#### \HyField@AdvanceAnnotCount

 \def\HyField@AdvanceAnnotCount{% \global\advance\HyField@AnnotCount\@ne }

#### \HyField@TheAnnotCount

 \def\HyField@TheAnnotCount{% \the\HyField@AnnotCount }

# \Fld@pageobjref

\def\Fld@pageobjref{/P @thispage}%

#### \HyField@AddToFields

 \def\HyField@AddToFields#1{% \@pdfm@mark{put @afields @#1\HyField@TheAnnotCount}% \ifx\Fld@calculate@code\ltx@empty \else \@pdfm@mark{put @corder @#1\HyField@TheAnnotCount}% \fi }

#### \@TextField

- \def\@TextField[#1]#2{% parameters, label
- \def\Fld@name{#2}%
- \let\Fld@default\ltx@empty
- \let\Fld@value\@empty
- \def\Fld@width{\DefaultWidthofText}%
- \def\Fld@height{%
- \ifFld@multiline
- \DefaultHeightofTextMultiline
- \else
- \DefaultHeightofText
- \fi
- }%
- \begingroup

 \expandafter\HyField@SetKeys\expandafter{% \DefaultOptionsofText,#1% }% \PDFForm@Name \HyField@FlagsText \ifFld@hidden\def\Fld@width{1sp}\fi \ifx\Fld@value\@empty\def\Fld@value{\Fld@default}\fi \setbox\pdfm@box=\hbox{% \MakeTextField{\Fld@width}{\Fld@height}% }% \HyField@AdvanceAnnotCount \LayoutTextField{#2}{% \leavevmode \Hy@escapeform\PDFForm@Text \@pdfm@mark{% ann @text\HyField@TheAnnotCount\space \dvipdfm@setdim << \PDFForm@Text >>% }% }% \unhbox\pdfm@box \HyField@AddToFields{text}% % record in @afields array \endgroup }

## \@ChoiceMenu

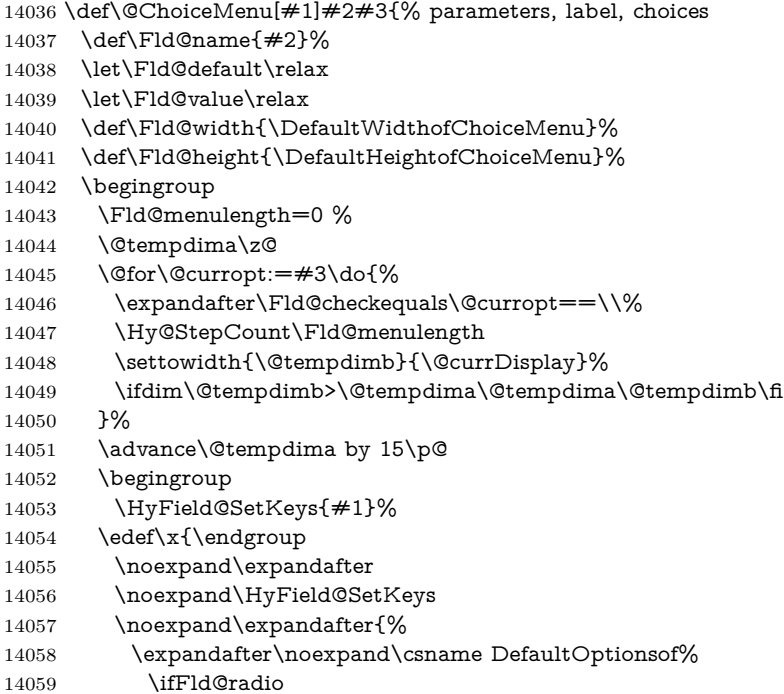

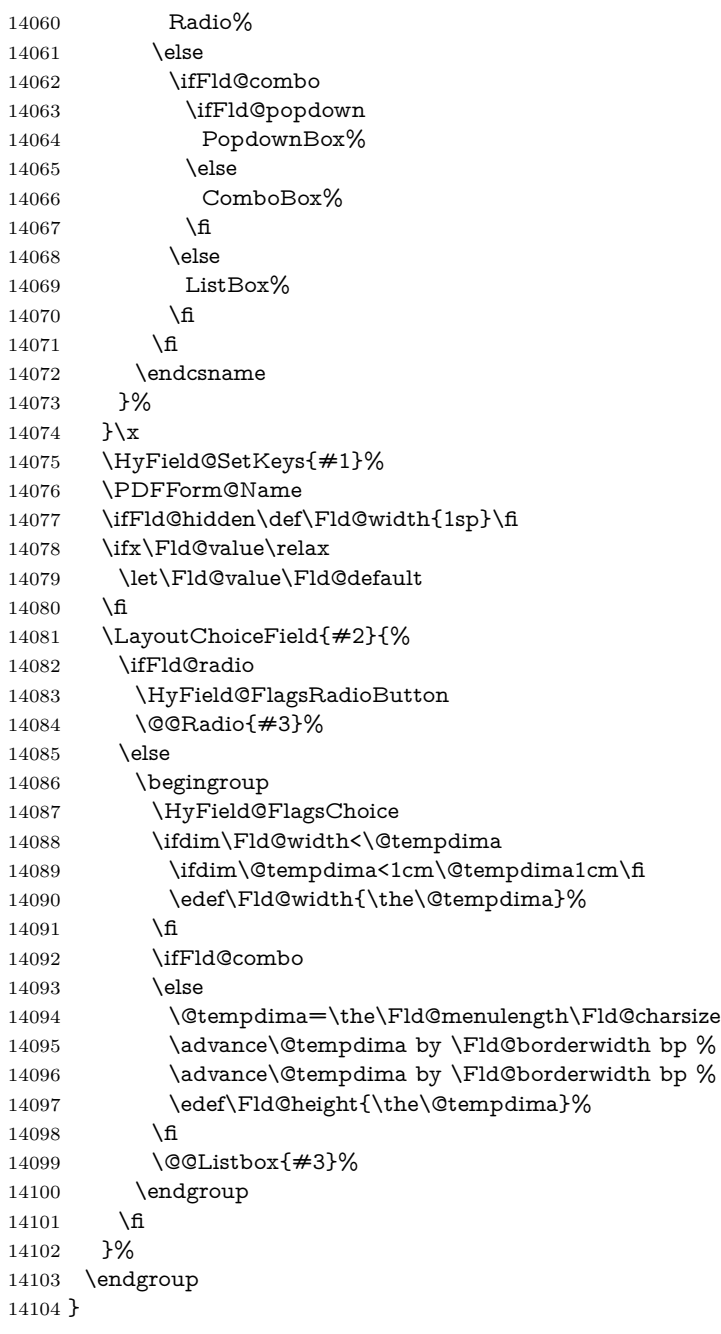

# \@@Radio

\def\@@Radio#1{%

```
14106 \Fld@listcount=0 %
```
\EdefEscapeName\Fld@default{\Fld@default}%

```
14108 \setbox\pdfm@box=\hbox{%
14109 \MakeRadioField{\Fld@width}{\Fld@height}%
14110 }%
14111 \@for\@curropt:=#1\do{%
14112 \expandafter\Fld@checkequals\@curropt==\\%
14113 \EdefEscapeName\@currValue{\@currValue}%
14114 \Hy@StepCount\Fld@listcount
14115 \@currDisplay\space
14116 \leavevmode
14117 \Hy@escapeform\PDFForm@Radio
14118 \ifnum\Fld@listcount=1 %
14119 \HyField@AdvanceAnnotCount
14120 \fi
14121 \@pdfm@mark{%
14122 ann %
14123 \ifnum\Fld@listcount=1 %
14124 @radio\HyField@TheAnnotCount%
14125 \space
14126 \fi
14127 \dvipdfm@setdim
14128 <<%
14129 \PDFForm@Radio
14130 / AP<</N<</\@currValue /null>>>>%
14131 >>%
14132 }%
14133 \unhcopy\pdfm@box\space% deliberate space between radio buttons
14134 \ifnum\Fld@listcount=1 %
14135 \HyField@AddToFields{radio}%
14136 \fi
14137 }%
14138 }
```
#### \Fld@listcount

\newcount\Fld@listcount

#### \@@Listbox

\def\@@Listbox#1{%

- \HyField@PDFChoices{#1}%
- \setbox\pdfm@box=\hbox{%
- \MakeChoiceField{\Fld@width}{\Fld@height}%
- }%
- \leavevmode
- \Hy@escapeform\PDFForm@List
- \HyField@AdvanceAnnotCount
- \@pdfm@mark{%
- ann @list\HyField@TheAnnotCount\space
- \dvipdfm@setdim
- <<\PDFForm@List>>%
- }%
- \unhbox\pdfm@box

 \HyField@AddToFields{list}% }

# \@PushButton

 \def\@PushButton[#1]#2{% parameters, label \def\Fld@name{#2}% \begingroup \expandafter\HyField@SetKeys\expandafter{% \DefaultOptionsofPushButton,#1% }% \PDFForm@Name \ifHy@pdfa \Hy@Error{% PDF/A: Push button with JavaScript is prohibited% }\@ehc \LayoutPushButtonField{% 14168 \leavevmode 14169 \MakeButtonField{#2}% }% \else 14172 \setbox\pdfm@box=\hbox{\MakeButtonField{#2}}% \HyField@FlagsPushButton \ifFld@hidden\def\Fld@width{1sp}\fi \HyField@AdvanceAnnotCount \LayoutPushButtonField{% \leavevmode \Hy@escapeform\PDFForm@Push \@pdfm@mark{% ann @push\HyField@TheAnnotCount\space \dvipdfm@setdim <<\PDFForm@Push>>% 14183 }% }% \unhbox\pdfm@box \HyField@AddToFields{push}% 14187 \fi \endgroup }

## \@Submit

\def\@Submit[#1]#2{%

- \def\Fld@width{\DefaultWidthofSubmit}%
- \def\Fld@height{\DefaultHeightofSubmit}%
- \begingroup
- \expandafter\HyField@SetKeys\expandafter{%
- \DefaultOptionsofSubmit,#1%
- }%
- \HyField@FlagsPushButton
- \HyField@FlagsSubmit
- \ifFld@hidden\def\Fld@width{1sp}\fi

 \leavevmode \Hy@escapeform\PDFForm@Submit \HyField@AdvanceAnnotCount \@pdfm@mark{%

14200 \setbox\pdfm@box=\hbox{\MakeButtonField{#2}}%

- ann @submit\HyField@TheAnnotCount\space
- \dvipdfm@setdim
- <<\PDFForm@Submit>>%
- }%
- \unhbox\pdfm@box%
- \HyField@AddToFields{submit}%
- \endgroup
- }

## \@Reset

 \def\@Reset[#1]#2{% \def\Fld@width{\DefaultWidthofReset}% \def\Fld@height{\DefaultHeightofReset}% \begingroup \expandafter\HyField@SetKeys\expandafter{% \DefaultOptionsofReset,#1% }% \leavevmode \ifHy@pdfa \Hy@Error{% PDF/A: Reset action is prohibited% }\@ehc 14225 \MakeButtonField{#2}% \else \HyField@FlagsPushButton \ifFld@hidden\def\Fld@width{1sp}\fi 14229 \setbox\pdfm@box=\hbox{\MakeButtonField{#2}}% \Hy@escapeform\PDFForm@Reset \HyField@AdvanceAnnotCount \@pdfm@mark{% ann @reset\HyField@TheAnnotCount\space \dvipdfm@setdim <<\PDFForm@Reset>>% }% \unhbox\pdfm@box \HyField@AddToFields{reset}% \fi \endgroup }

#### \@CheckBox

\def\@CheckBox[#1]#2{% parameters, label

- \def\Fld@name{#2}%
- \def\Fld@default{0}%
- \begingroup

```
14246 \def\Fld@width{\DefaultWidthofCheckBox}%
14247 \def\Fld@height{\DefaultHeightofCheckBox}%
14248 \expandafter\HyField@SetKeys\expandafter{%
14249 \DefaultOptionsofCheckBox,#1%
14250 }%
14251 \PDFForm@Name
14252 \HyField@FlagsCheckBox
14253 \ifFld@hidden\def\Fld@width{1sp}\fi
14254 \setbox\pdfm@box=\hbox{%
14255 \MakeCheckField{\Fld@width}{\Fld@height}%
14256 }%
14257 \HyField@AdvanceAnnotCount
14258 \LayoutCheckField{#2}{%
14259 \leavevmode
14260 \Hy@escapeform\PDFForm@Check
14261 \@pdfm@mark{%
14262 ann @check\HyField@TheAnnotCount\space
14263 \dvipdfm@setdim
14264 <<\PDFForm@Check>>%
14265 }%
14266 \unhbox\pdfm@box
14267 \HyField@AddToFields{check}%
14268 }%
14269 \endgroup
14270 }
14271 \def\Hy@FormObjects{%
14272 \@pdfm@mark{obj @OBJpdfdocencoding%
14273 <<%
14274 /Type/Encoding%
14275 /Differences[%
14276 24/breve/caron/circumflex/dotaccent/hungarumlaut/ogonek/ring/tilde %
14277 39/quotesingle %
14278 96/grave %
14279 128/bullet/dagger/daggerdbl/ellipsis/emdash/endash/florin%
14280 /fraction/guilsinglleft/guilsinglright/minus/perthousand%
14281 /quotedblbase/quotedblleft/quotedblright/quoteleft/quoteright%
14282 /quotesinglbase/trademark/fi/fl/Lslash/OE/Scaron/Ydieresis%
14283 /Zcaron/dotlessi/lslash/oe/scaron/zcaron %
14284 160/Euro %
14285 164/currency %
14286 166/brokenbar %
14287 168/dieresis/copyright/ordfeminine %
14288 172/logicalnot/.notdef/registered/macron/degree/plusminus%
14289 /twosuperior/threesuperior/acute/mu %
14290 183/periodcentered/cedilla/onesuperior/ordmasculine %
14291 188/onequarter/onehalf/threequarters %
14292 192/Agrave/Aacute/Acircumflex/Atilde/Adieresis/Aring/AE%
14293 /Ccedilla/Egrave/Eacute/Ecircumflex/Edieresis/Igrave/Iacute%
```

```
14295 /Otilde/Odieresis/multiply/Oslash/Ugrave/Uacute/Ucircumflex%
14296 /Udieresis/Yacute/Thorn/germandbls/agrave/aacute/acircumflex%
14297 /atilde/adieresis/aring/ae/ccedilla/egrave/eacute%
14298 /ecircumflex/edieresis/igrave/iacute/icircumflex/idieresis%
14299 /eth/ntilde/ograve/oacute/ocircumflex/otilde/odieresis%
14300 /divide/oslash/ugrave/uacute/ucircumflex/udieresis/yacute%
14301 /thorn/ydieresis%
14302 ]%
14303 >>%
14304 }%
14305 \@pdfm@mark{obj @OBJZaDb%
14306 <<%
14307 /Type/Font%
14308 /Subtype/Type1%
14309 /Name/ZaDb%
14310 /BaseFont/ZapfDingbats%
14311 >>%
14312 }%
14313 \@pdfm@mark{obj @OBJHelv%
14314 <<%
14315 /Type/Font%
14316 /Subtype/Type1%
14317 /Name/Helv%
14318 /BaseFont/Helvetica%
14319 /Encoding @OBJpdfdocencoding%
14320 >>%
14321 }%
14322 \global\let\Hy@FormObjects\relax
14323 }
14324 \; \langle /dvipdfm | \timesetex\rangle
```
# **48.6 Common forms part**

14325  $\langle * \text{pdfform} \rangle$ 

#### \Fld@pageobjref

\providecommand\*{\Fld@pageobjref}{}

#### \Hy@escapestring

\begingroup\expandafter\expandafter\expandafter\endgroup

- \expandafter\ifx\csname pdf@escapestring\endcsname\relax
- \let\Hy@escapestring\@firstofone
- \def\Hy@escapeform#1{%
- \ifHy@pdfescapeform
- 14332 \def\Hy@escapestring##1{%
- \noexpand\Hy@escapestring{\noexpand##1}%
- 14334 }%
- \edef\Hy@temp{#1}%
- \expandafter\Hy@@escapeform\Hy@temp\Hy@escapestring{}\@nil
- 14337 \def\Hy@escapestring##1{%

 \@ifundefined{Hy@esc@\string##1}{%  $\#$ #1% \ThisShouldNotHappen }{% \csname Hy@esc@\string##1\endcsname }% }% \else 14346  $\let\Hy@escapestring\@firstofone$  \fi }% \def\Hy@@escapeform#1\Hy@escapestring#2#3\@nil{% 14350 \ifx\\#3\\% \else \expandafter \Hy@pstringdef\csname Hy@esc@\string#2\endcsname{#2}% \ltx@ReturnAfterFi{% \Hy@@escapeform#3\@nil }% \fi }% \else \def\Hy@escapeform#1{% \ifHy@pdfescapeform \let\Hy@escapestring\pdfescapestring \else \let\Hy@escapestring\@firstofone \fi }% \Hy@escapeform{}%

\fi

# \PDFForm@Name

\def\PDFForm@Name{%

- \PDFForm@@Name\Fld@name
- \ifx\Fld@altname\relax
- \else
- \PDFForm@@Name\Fld@altname
- 14374 \fi
- \ifx\Fld@mappingname\relax
- \else
- \PDFForm@@Name\Fld@mappingname
- 14378 \fi
- }

#### \PDFForm@@Name

\def\PDFForm@@Name#1{%

\begingroup

- \ifnum\Hy@pdf@majorminor@version<105 % implementation note 117, PDF spec 1.7
- \ifHy@unicode

14384 \Hy@unicodefalse \fi \fi \pdfstringdef\Hy@gtemp#1% \endgroup \let#1\Hy@gtemp }

#### \Fld@additionalactions

\def\Fld@@additionalactions{%

```
K input (keystroke) format
14392 \ifx\Fld@keystroke@code\@empty
14393 \else
14394 /K<</S/JavaScript/JS(\Hy@escapestring{\Fld@keystroke@code})>>%
14395 \fi
F display format
14396 \ifx\Fld@format@code\@empty
14397 \else
14398 /F<</S/JavaScript/JS(\Hy@escapestring{\Fld@format@code})>>%
14399 \fi
V validation
14400 \ifx\Fld@validate@code\@empty
14401 \else
14402 /V<</S/JavaScript/JS(\Hy@escapestring{\Fld@validate@code})>>%
14403 \fi
C calculation
14404 \ifx\Fld@calculate@code\@empty
14405 \else
14406 /C<</S/JavaScript/JS(\Hy@escapestring{\Fld@calculate@code})>>%
14407 \fi
Fo receiving the input focus
14408 \ifx\Fld@onfocus@code\@empty
14409 \else
14410 /Fo<</S/JavaScript/JS(\Hy@escapestring{\Fld@onfocus@code})>>%
14411 \fi
Bl loosing the input focus (blurred)
14412 \ifx\Fld@onblur@code\@empty
14413 \else
14414 /Bl<</S/JavaScript/JS(\Hy@escapestring{\Fld@onblur@code})>>%
14415 \fi
D pressing the mouse button (down)
14416 \ifx\Fld@onmousedown@code\@empty
14417 \else
14418 /D<</S/JavaScript/JS(\Hy@escapestring{\Fld@onmousedown@code})>>%
```

```
14419 \fi
```

```
U releasing the mouse button (up)
14420 \ifx\Fld@onmouseup@code\@empty
14421 \else
14422 /U<</S/JavaScript/JS(\Hy@escapestring{\Fld@onmouseup@code})>>%
14423 \fi
E cursor enters the annotation's active area.
14424 \ifx\Fld@onenter@code\@empty
14425 \else
14426 /E<</S/JavaScript/JS(\Hy@escapestring{\Fld@onenter@code})>>%
14427 \fi
X cursor exits the annotation's active area.
14428 \ifx\Fld@onexit@code\@empty
14429 \else
14430 /X<</S/JavaScript/JS(\Hy@escapestring{\Fld@onexit@code})>>%
14431 \fi
14432 }
14433 \def\Fld@additionalactions{%
14434 \if-\Fld@@additionalactions-%
14435 \else
14436 \ifHy@pdfa
14437 \else
14438 /AA<<\Fld@@additionalactions>>%
14439 \hbox{fi}14440 \fi
14441 }
```
#### \Fld@annotnames

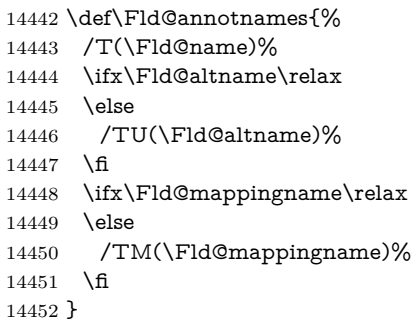

# \PDFForm@Check

- \def\PDFForm@Check{%
- /Subtype/Widget% \Fld@annotflags
- \Fld@pageobjref
- 
- \Fld@annotnames
- /FT/Btn%
- \Fld@flags
- /Q \Fld@align

 /BS<</W \Fld@borderwidth /S/\Fld@borderstyle>>% 14462 /AP<< /N <</Yes<<>>>>>>>>>> %new string /Yes is from below 14463 /MK<<% \ifnum\Fld@rotation=\z@ \else /R \Fld@rotation 14467 \fi \ifx\Fld@bordercolor\relax 14469 \else /BC[\Fld@bordercolor]% 14471 \fi \ifx\Fld@bcolor\relax 14473 \else /BG[\Fld@bcolor]% \fi /CA(\Hy@escapestring{\Fld@cbsymbol})% >>% /DA(/ZaDb \strip@pt\Fld@charsize\space Tf% 14479 \ifx\Fld@color\@empty\else\space\Fld@color\fi)% /H/P% \ifFld@checked /V/Yes/AS/Yes\else /V/Off/AS/Off\fi \Fld@additionalactions }

## \PDFForm@Push

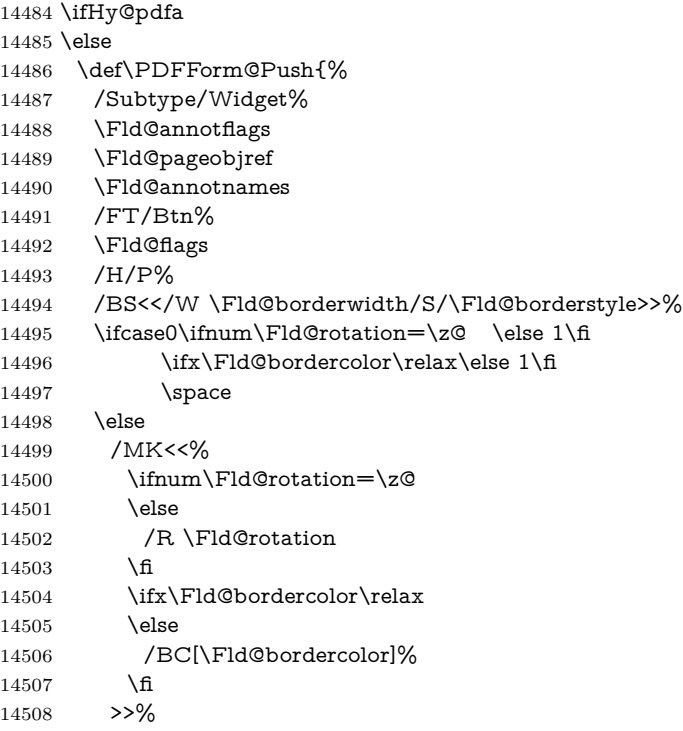

\fi

- /A<</S/JavaScript/JS(\Hy@escapestring{\Fld@onclick@code})>>%
- \Fld@additionalactions
- }%
- \fi

# \PDFForm@List

 \def\PDFForm@List{% /Subtype/Widget% \Fld@annotflags \Fld@pageobjref \Fld@annotnames /FT/Ch% \Fld@flags /Q \Fld@align /BS<</W \Fld@borderwidth/S/\Fld@borderstyle>>% 14523 \ifcase0\ifnum\Fld@rotation=\z@ \else 1\fi \ifx\Fld@bordercolor\relax\else 1\fi 14525  $\ifx\fd\Qbcolor\relax \leq 1\fi$ 14526 \space \else 14528 /MK<<% \ifnum\Fld@rotation=\z@ 14530 \else /R \Fld@rotation \fi \ifx\Fld@bordercolor\relax 14534 \else /BC[\Fld@bordercolor]% 14536  $\hbox{fi}$  \ifx\Fld@bcolor\relax \else /BG[\Fld@bcolor]% \fi >>% 14542 \fi /DA(/Helv \strip@pt\Fld@charsize\space Tf% \ifx\Fld@color\@empty\else\space\Fld@color\fi)% \Fld@choices \Fld@additionalactions }

## \PDFForm@Radio

- \def\PDFForm@Radio{%
- /Subtype/Widget%
- \Fld@annotflags
- \Fld@pageobjref
- \Fld@annotnames
- /FT/Btn%
- \Fld@flags

```
14555 /H/P%
14556 /BS<</W \Fld@borderwidth/S/\Fld@borderstyle>>%
14557 /MK<<%
14558 \ifnum\Fld@rotation=\z@
14559 \else
14560 /R \Fld@rotation
14561 \fi
14562 \ifx\Fld@bordercolor\relax
14563 \else
14564 /BC[\Fld@bordercolor]%
14565 \fi
14566 \ifx\Fld@bcolor\relax
14567 \else
14568 /BG[\Fld@bcolor]%
14569 \fi
14570 /CA(\Hy@escapestring{\Fld@radiosymbol})%
14571 >>%
14572 /DA(/ZaDb \strip@pt\Fld@charsize\space Tf%
14573 \ifx\Fld@color\@empty\else\space\Fld@color\fi)%
New code, the default value is used for all buttons
14574 \ifx\Fld@default\@empty
14575 /V/Off%
14576 /DV/Off%
14577 \else
14578 /V/\Fld@default
14579 /DV/\Fld@default
14580 \fi
14581 \Fld@additionalactions
14582 }
14583 \def\PDFForm@Text{%
14584 /Subtype/Widget%
14585 \Fld@annotflags
14586 \Fld@pageobjref
14587 \Fld@annotnames
14588 /FT/Tx%
14589 \Fld@flags
14590 /Q \Fld@align
14591 /BS<</W \Fld@borderwidth\space /S /\Fld@borderstyle>>%
14592 \ifcase0\ifnum\Fld@rotation=\z@ \else 1\fi
14593 \ifx\Fld@bordercolor\relax\else 1\fi
14594 \ifx\Fld@bcolor\relax \else 1\fi
14595 \space
14596 \else
```

```
14597 /MK<<%
```
\PDFForm@Text

```
14598 \ifnum\Fld@rotation=\z@
```

```
14599 \else
```

```
14600 /R \Fld@rotation
```
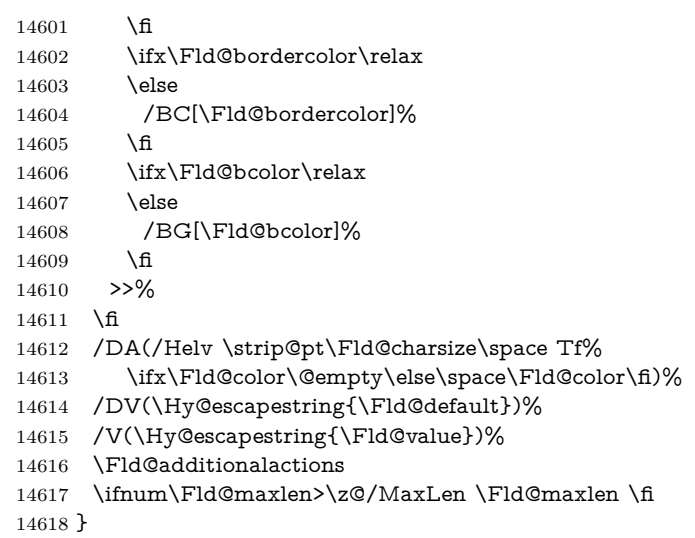

# \PDFForm@Submit

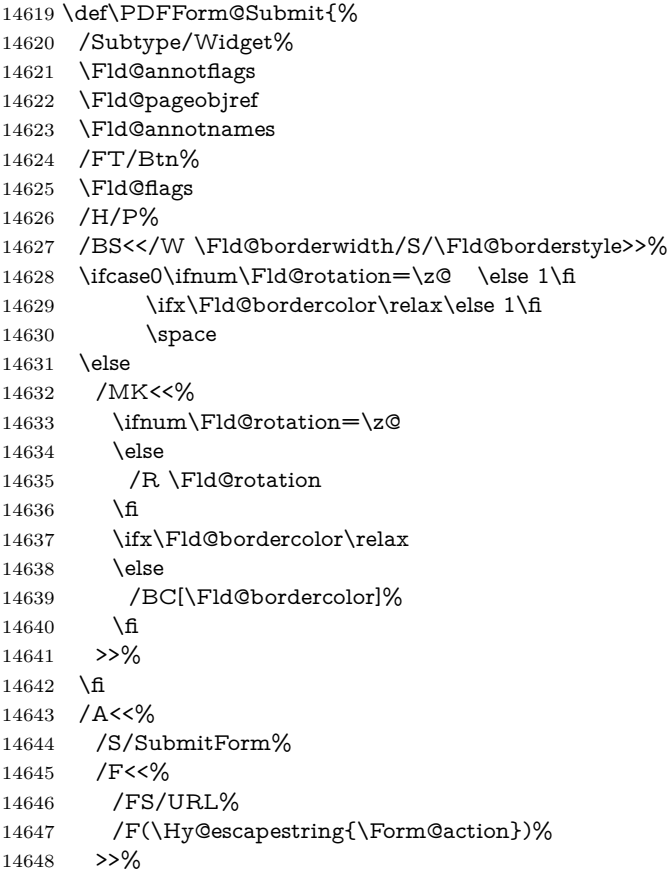
\Fld@submitflags >>% \Fld@additionalactions }

## \PDFForm@Reset

```
14653 \ifHy@pdfa
14654 \else
14655 \def\PDFForm@Reset{%
14656 /Subtype/Widget%
14657 \Fld@annotflags
14658 \Fld@pageobjref
14659 \Fld@annotnames
14660 /FT/Btn%
14661 \Fld@flags
14662 /H/P%
14663 /DA(/Helv \strip@pt\Fld@charsize\space Tf 0 0 1 rg)%
14664 \ifcase0\ifnum\Fld@rotation=\z@ \else 1\fi
14665 \ifx\Fld@bordercolor\rel{14665} \ifx\Fld@bordercolor\rel{14665}14666 \space
14667 \else
14668 /MK<<%
14669 \ifnum\Fld@rotation=\z@
14670 \else
14671 /R \Fld@rotation
14672 \fi
14673 \ifx\Fld@bordercolor\relax
14674 \else
14675 /BC[\Fld@bordercolor]%
14676 \fi
14677 % /CA (Clear)
14678 % /AC (Done)
14679 >>%
14680 \fi
14681 /BS<</W \Fld@borderwidth/S/\Fld@borderstyle>>%
14682 /A<</S/ResetForm>>%
14683 \Fld@additionalactions
14684 }%
14685 \fi
14686 \langle /pdfform)
14687 \langle*package\rangle
```
# **49 Bookmarks in the PDF file**

This was originally developed by Yannis Haralambous (it was the separate repere.sty); it needed the repere or makebook.pl post-processor to work properly. Now redundant, as it is done entirely in  $\mathbb{A}\mathrm{Tr}X$  macros.

To write out the current section title, and its rationalized number, we have to intercept the \@sect command, which is rather dangerous. But how else to see the information we need? We do the *same* for \@ssect, giving anchors to unnumbered sections. This allows things like bibliographies to get bookmarks when used with a manual \addcontentsline

14688 \def\phantomsection{%

 \Hy@MakeCurrentHrefAuto{section\*}% \Hy@raisedlink{\hyper@anchorstart{\@currentHref}\hyper@anchorend}% 14691 }  $\langle$ /package $\rangle$ 

### **49.1 Bookmarks**

14693  $\langle$ \*outlines $\rangle$ 

This section was written by Heiko Oberdiek; the code replaces an earlier version by David Carlisle.

The first part of bookmark code is in section  $6$ . Further documentation is available as paper and slides of the talk, that Heiko Oberdiek has given at the EuroTeX'99 meating in Heidelberg. See paper.pdf and slides.pdf in the doc directory of hyperref.

When using the right-to-left typesetting based on  $\varepsilon$ -T<sub>E</sub>X, the order of the \BOOKMARK commands written to the \@outlinefile could appear wrong, because of mis-feature of  $\varepsilon$ -T<sub>E</sub>X's implementation (that it processes the shipped out lines left-to-right, instead of the order in which they appear in the document). The wrong order will appear when the file contains two bookmarks on the same line typeset right-to-left.

To work around this problem, the bookmark@seq@number counter is used to write the bookmark's sequential number into a comment in the \@outlinefile, which could be used to post-process it to achieve the proper ordering of \BOOK-MARK commands in that file.

```
14694 \def\Hy@writebookmark#1#2#3#4#5{%
14695 % section number, text, label, level, file
14696 \ifx\WriteBookmarks\relax%
14697 \else
14698 \ifnum#4>\Hy@bookmarksdepth\relax
14699 \else
14700 \@@writetorep{#1}{#2}{#3}{#4}{#5}%
14701 \fi
14702 \fi
14703 }
14704 \def\Hy@currentbookmarklevel{0}
14705 \def\Hy@numberline#1{#1 }
14706 \def\@@writetorep#1#2#3#4#5{%
14707 \begingroup
14708 \edef\Hy@tempa{#5}%
14709 \ifx\Hy@tempa\Hy@bookmarkstype
```

```
14710 \edef\Hy@level{#4}%
```
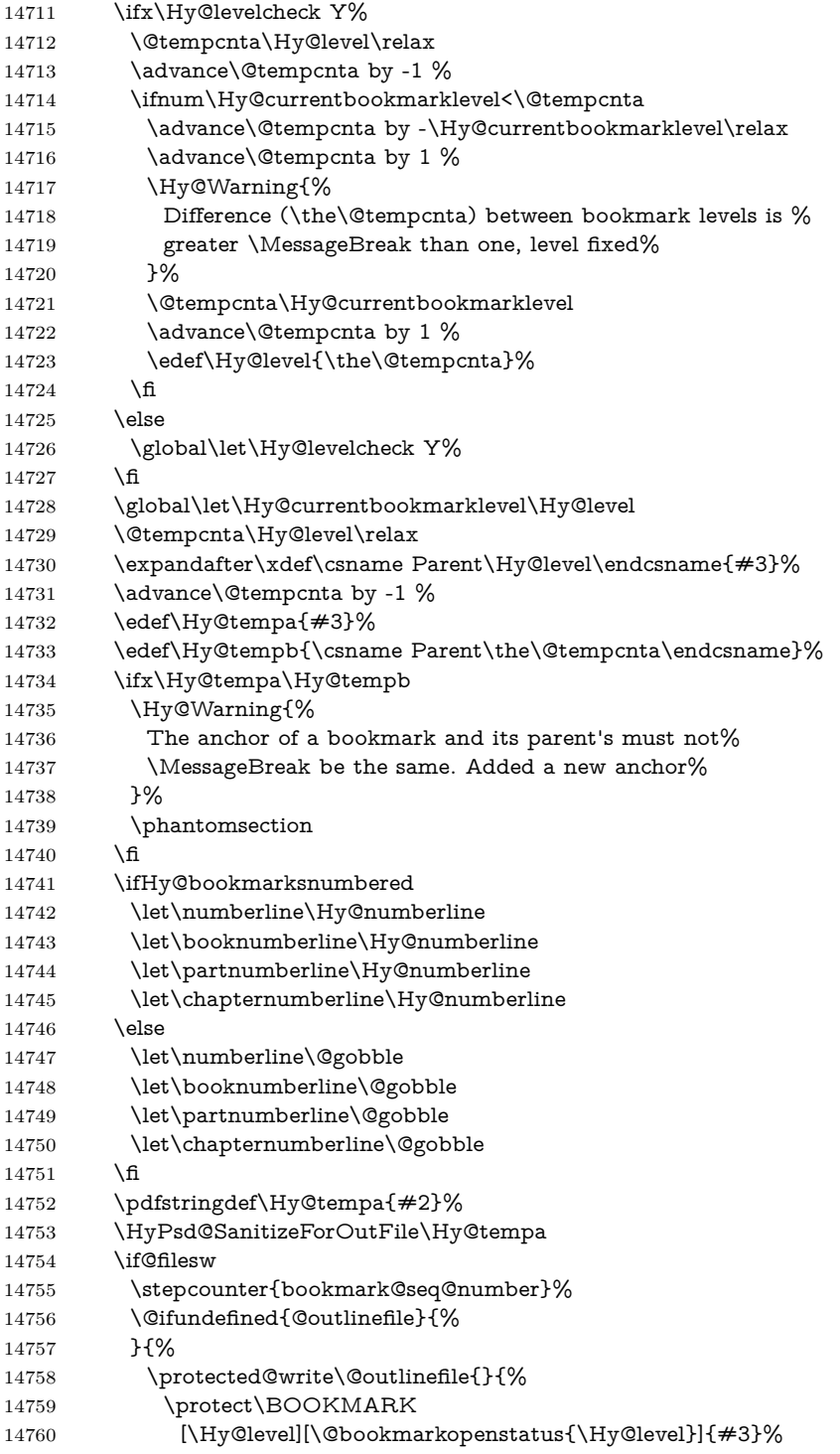

```
14761 {\Hy@tempa}{\Hy@tempb}%
14762 \@percentchar\space\thebookmark@seq@number
14763 }%
\begin{matrix} 14764 & & {\text{\bf{\emph{\char'13cm}\hbox{$\searrow$}}}}\\ 14765 & & \text{\bf{\emph{\char'13cm}\hbox{$\searrow$}}}\ \end{matrix}14765
14766 \hbar14767 \endgroup
14768 }
14769 \newcounter{bookmark@seq@number}
14770 \begingroup
14771 \lccode`(=`{%
14772 \lccode`)=`}%
14773 \lccode`1=\z@
14774 \lccode`2=\z@
14775 \lccode`3=\z@
14776 \lccode`5=\z@
14777 \lccode`7=\z@
14778 \lccode`\#=\z@
14779 \lccode`\`=\z@
14780 \lccode`\{=\z@
14781 \lccode`\}=\z@
14782 \lowercase{%
14783 \endgroup
14784 \def\HyPsd@SanitizeForOutFile#1{%
14785 \@onelevel@sanitize\Hy@tempa
14786 \escapechar`\\%
14787 \edef\Hy@tempa{%
14788 \expandafter\HyPsd@SanitizeOut@BraceLeft\Hy@tempa(\@nil
14789 }%
14790 \edef\Hy@tempa{%
14791 \expandafter\HyPsd@SanitizeOut@BraceRight\Hy@tempa)\@nil
14792 }%
14793 }%
14794 \def\HyPsd@SanitizeOut@BraceLeft#1(#2\@nil{%
14795 #1%
14796 \ifx\\#2\\%
14797 \expandafter\ltx@gobble
14798 \else
14799 \expandafter\ltx@firstofone
14800 \fi
14801 {%
14802 \string\173%
14803 \HyPsd@SanitizeOut@BraceLeft#2\@nil
14804 }%
14805 }%
14806 \def\HyPsd@SanitizeOut@BraceRight#1)#2\@nil{%
14807 #1%
14808 \ifx\\#2\\%
```

```
14809 \expandafter\ltx@gobble
```

```
14810 \else
14811 \expandafter\ltx@firstofone
14812 \fi
14813 {%
14814 \string\175%
14815 \HyPsd@SanitizeOut@BraceRight#2\@nil
14816 }%
14817 }%
14818 }
In the call of \BOOKMARK the braces around #4 are omitted, because it is not
likely, that the level number contains ].
14819 \newcommand{\currentpdfbookmark}{%
14820 \pdfbookmark[\Hy@currentbookmarklevel]%
14821 }
14822 \newcommand{\subpdfbookmark}{%
14823 \@tempcnta\Hy@currentbookmarklevel
14824 \Hy@StepCount\@tempcnta
14825 \expandafter\pdfbookmark\expandafter[\the\@tempcnta]%
14826 }
14827 \newcommand{\belowpdfbookmark}[2]{%
14828 \@tempcnta\Hy@currentbookmarklevel
14829 \Hy@StepCount\@tempcnta
14830 \expandafter\pdfbookmark\expandafter[\the\@tempcnta]{#1}{#2}%
14831 \advance\@tempcnta by -1 %
14832 \xdef\Hy@currentbookmarklevel{\the\@tempcnta}%
14833 }
Tobias Oetiker rightly points out that we need a way to force a bookmark entry.
So we introduce \pdfbookmark, with two parameters, the title, and a symbolic
name. By default this is at level 1, but we can reset that with the optional first
argument.
```

```
14834 \renewcommand\pdfbookmark[3][0]{%
14835 \Hy@writebookmark{}{#2}{#3.#1}{#1}{toc}%
14836 \hyper@anchorstart{#3.#1}\hyper@anchorend
14837 }
14838 \def\BOOKMARK{%
14839 \@ifnextchar[{\@BOOKMARK}{\@@BOOKMARK[1][-]}%
14840 }
14841 \def\@BOOKMARK[#1]{%
14842 \@ifnextchar[{\@@BOOKMARK[{#1}]}{\@@BOOKMARK[{#1}][-]}%
14843 }
```
The macros for calculating structure of outlines are derived from those by Petr Olsak used in the texinfopdf macros.

**49.1.1 Rerun warning**

#### \Hy@OutlineRerunCheck

 \RequirePackage{rerunfilecheck}[2009/12/10] \def\Hy@OutlineRerunCheck{% \RerunFileCheck{\jobname.out}{%

```
14847 \immediate\closeout\@outlinefile
14848 }{%
14849 Rerun to get outlines right\MessageBreak
14850 or use package `bookmark'%
14851 }%
14852 }
```
## **49.1.2 Driver stuff**

The VTEX section was written originally by VTEX, but then amended by Denis Girou (denis.girou@idris.fr), then by by Taco Hoekwater (taco.hoekwater@wkap. nl. The problem is that VTEX, with its close integration of the PDF backend, does look at the contents of bookmarks, escaping  $\setminus$  and the like.

14853  $\langle$ \*vtex $\rangle$ 

\newcount\@serial@counter\@serial@counter=1\relax

\hv@pdf@char Plain octal codes doesn't work with versions below 6.50. So for early versions hex numbers have to be used. It would be possible to program this instead of the large \ifcase, but I'm too lazy to sort that out now.

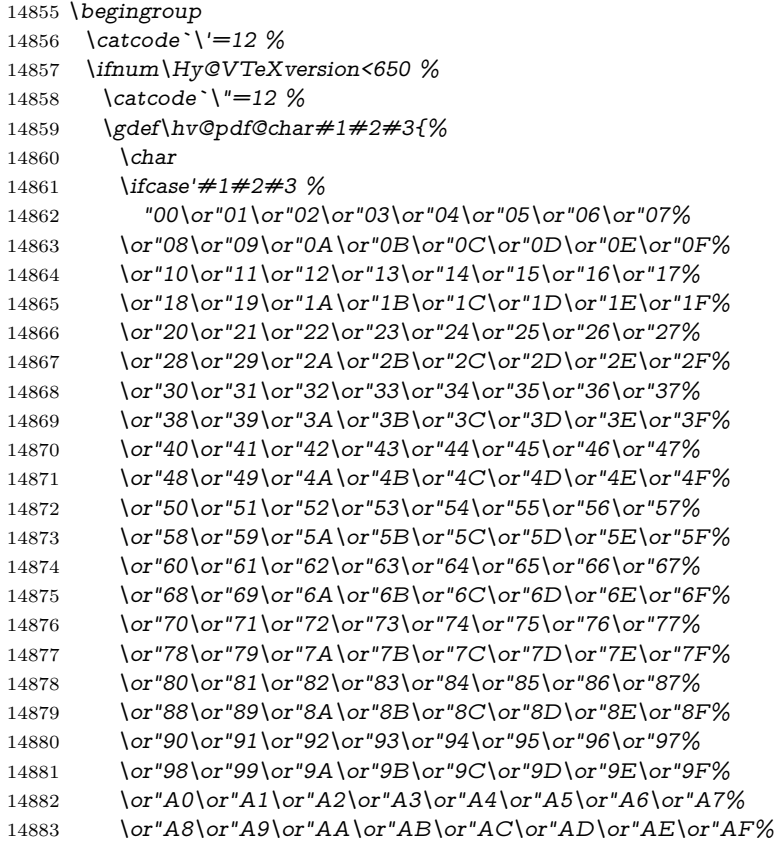

14884 \or"B0\or"B1\or"B2\or"B3\or"B4\or"B5\or"B6\or"B7% 14885 \or"B8\or"B9\or"BA\or"BB\or"BC\or"BD\or"BE\or"BF% 14886 \or"C0\or"C1\or"C2\or"C3\or"C4\or"C5\or"C6\or"C7% 14887 \or"C8\or"C9\or"CA\or"CB\or"CC\or"CD\or"CE\or"CF% 14888 \or"D0\or"D1\or"D2\or"D3\or"D4\or"D5\or"D6\or"D7% 14889 \or"D8\or"D9\or"DA\or"DB\or"DC\or"DD\or"DE\or"DF% 14890 \or"E0\or"E1\or"E2\or"E3\or"E4\or"E5\or"E6\or"E7% 14891 \or"E8\or"E9\or"EA\or"EB\or"EC\or"ED\or"EE\or"EF% 14892 \or"F0\or"F1\or"F2\or"F3\or"F4\or"F5\or"F6\or"F7% 14893 \or"F8\or"F9\or"FA\or"FB\or"FC\or"FD\or"FE\or"FF%  $14894$  \fi 14895 }% 14896 \else 14897 \gdef\hv@pdf@char{\char'}% 14898 \fi

#### \@@BOOKMARK

14899 \endgroup

14900 \def\@@BOOKMARK[#1][#2]#3#4#5{% 14901 \expandafter\edef\csname @count@#3\endcsname{% 14902 \the\@serial@counter 14903 }% 14904 \edef\@mycount{\the\@serial@counter}% 14905 \Hy@StepCount\@serial@counter 14906 \edef\@parcount{% 14907 \expandafter\ifx\csname @count@#5\endcsname\relax 14908 0% 14909 \else 14910 \csname @count@#5\endcsname 14911 \fi 14912 }% 14913 \immediate\special{% 14914 !outline \HyperDestNameFilter{#3};p=\@parcount,i=\@mycount,% 14915  $s=\iint x \neq 2-c$  else  $o \fi, t = \neq 4\%$ 14916 }% 14917 }%

#### \ReadBookmarks

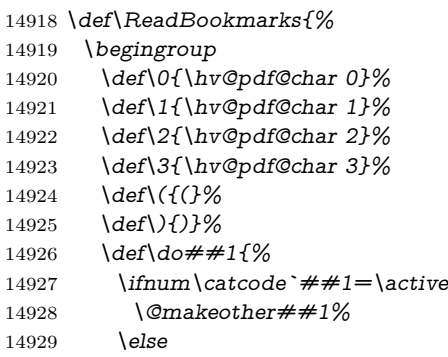

```
14930 \lim\csc^* \#1=6 \%14931 \@makeother##1%
14932 \sqrt{f}14933 \fi
14934 }%
14935 \dospecials
14936 \Hy@safe@activestrue
14937 \InputIfFileExists{\jobname.out}{}{}%
14938 \endgroup
14939 \ifx\WriteBookmarks\relax
14940 \else
14941 \if@filesw
14942 \newwrite\@outlinefile
14943 \Hy@OutlineRerunCheck
14944 \immediate\openout\@outlinefile=\jobname.out\relax
14945 \ifHy@typexml
14946 \immediate\write\@outlinefile{<relaxxml>\relax}%
14947 \fi
14948 \fi
14949 \fi
14950 }
14951 \langle/vtex\rangle14952 \langle*!vtex\rangle14953 \def\ReadBookmarks{%
14954 \pdf@ifdraftmode{}{%
14955 \begingroup
14956 \def\do##1{%
14957 \lim\c{actcode'}\#1=\active14958 \@makeother##1%
14959 \else
14960 \infty \cdot \text{trnum}(catcode \# \# 1 = 6 %14961 \@makeother##1%
14962 \hspace{1.5cm} \hat{f}14963 \qquad \qquad \int f \mathbf{f}14964 }%
14965 \dospecials
14966 \Hy@safe@activestrue
14967 \text{Vescapechar}=\text{V}\%14968 \def\@@BOOKMARK[##1][##2]##3##4##5{%
14969 \calc@bm@number{##5}%
14970 }%
14971 \InputIfFileExists{\jobname.out}{}{}%
14972 \ifx\WriteBookmarks\relax
14973 \global\let\WriteBookmarks\relax
14974 \fi
14975 \def\@@BOOKMARK[##1][##2]##3##4##5{%
14976 \def\Hy@temp{##4}%
14977 (*pdftex)
14978 \Hy@pstringdef\Hy@pstringName{\HyperDestNameFilter{##3}}%
```

```
14979 \Hy@OutlineName{}\Hy@pstringName{%
14980 ##2\check@bm@number{##3}%
14981 }{%
14982 \expandafter\strip@prefix\meaning\Hy@temp
14983 }%
14984 \langle/pdftex\rangle14985 \langle * \text{pdfmark} \rangle14986 \pdfmark{%
14987 pdfmark=/OUT,%
14988 Count={##2\check@bm@number{##3}},%
14989 Dest={##3},%
14990 Title=\expandafter\strip@prefix\meaning\Hy@temp
14991    }%
14992 \langle /pdfmark\rangle14993 \langle*dvipdfm \rangle xetex\rangle14994 \Hy@pstringdef\Hy@pstringName{\HyperDestNameFilter{##3}}%
14995 \@pdfm@mark{%
14996 outline \ifHy@DvipdfmxOutlineOpen
14997 [%
14998 \ifnum##21>\z@
14999 \else
15000 -%
15001 \qquad \qquad \Lambda15002 ] %
15003 \qquad \qquad \backslash \mathbf{f}15004 ##1<<%
15005 /Title(\expandafter\strip@prefix\meaning\Hy@temp)%
15006 /A<<%
15007 /S/GoTo%
15008 /D(\Hy@pstringName)%
15009 >>%
15010 >>%
15011 }%
15012 \langle/dvipdfm | xetex\rangle15013 }%
15014 \begingroup
15015 \def\WriteBookmarks{0}%
15016 \InputIfFileExists{\jobname.out}{}{}%
15017 \endgroup
15018 %{\escapechar\m@ne\InputIfFileExists{\jobname.out}{}{}}%
15019 \endgroup
15020 }%
15021 \ifx\WriteBookmarks\relax
15022 \else
15023 \if@filesw
15024 \newwrite\@outlinefile
15025 \Hy@OutlineRerunCheck
15026 \immediate\openout\@outlinefile=\jobname.out\relax
15027 \ifHy@typexml
15028 \immediate\write\@outlinefile{<relaxxml>\relax}%
```

```
15029 \qquad \qquad \int f15030 \fi
15031 \text{ }\; \text{ }\hat{f}15032 }
15033 \langle * \text{pdftex} \rangle15034 \def\Hy@OutlineName#1#2#3#4{%
15035 \pdfoutline goto name{#2}count#3{#4}%
15036 }
15037 \langle/pdftex\rangle15038 \def\check@bm@number#1{%
15039 \expandafter\ifx\csname B_#1\endcsname\relax
15040 0%
15041 \else
15042 \csname B_#1\endcsname
15043 \fi
15044 }
15045 \def\calc@bm@number#1{%
15046 \@tempcnta=\check@bm@number{#1}\relax
15047 \advance\@tempcnta by 1 %
15048 \expandafter\xdef\csname B_#1\endcsname{\the\@tempcnta}%
15049 }
15050 \langle/!vtex\rangle15051 \ifHy@implicit
15052 \else
15053 \expandafter\endinput
15054 \fi
15055 \langle/outlines\rangle15056 \langle *outlines | hypertex)
15057 \newlength\Hy@SectionHShift
15058 \def\Hy@SectionAnchorHref#1{%
15059 \ifx\protect\@typeset@protect
15060 \Hy@@SectionAnchor{#1}%
15061 \fi
15062 }
15063 \DeclareRobustCommand*{\Hy@@SectionAnchor}[1]{%
15064 \leavevmode
15065 \hbox to 0pt{%
15066 \kern-\Hy@SectionHShift
15067 \Hy@raisedlink{%
15068 \hyper@anchorstart{#1}\hyper@anchorend
15069 }%
15070 \hss
15071 }%
15072 }
15073 \let\H@old@ssect\@ssect
15074 \def\@ssect#1#2#3#4#5{%
15075 \Hy@MakeCurrentHrefAuto{section*}%
15076 \setlength{\Hy@SectionHShift}{#1}%
15077 \begingroup
```

```
15078 \toks@{\H@old@ssect{#1}{#2}{#3}{#4}}%
15079 \toks\tw@\expandafter{%
15080 \expandafter\Hy@SectionAnchorHref\expandafter{\@currentHref}%
15081 #5%
15082 }%
15083 \edef\x{\endgroup
15084 \the\toks@{\the\toks\tw@}%
15085 }\x
15086 }
15087 \let\H@old@schapter\@schapter
15088 \def\@schapter#1{%
15089 \begingroup
15090 \let\@mkboth\@gobbletwo
15091 \Hy@MakeCurrentHrefAuto{\Hy@chapapp*}%
15092 \Hy@raisedlink{%
15093 \hyper@anchorstart{\@currentHref}\hyper@anchorend
15094 }%
15095 \endgroup
15096 \H@old@schapter{#1}%
15097 }
```

```
If there is no chapter number (\frontmatter or \backmatter) then the counting
by \refstepcounter{chapter} is not executed, so there will be no destination for
\ddcontentsline. So \@chapter is overloaded to avoid this:
```

```
15098 \ltx@IfUndefined{@chapter}{}{%
15099 \let\Hy@org@chapter\@chapter
15100 \def\@chapter{%
15101 \def\Hy@next{%
15102 \Hy@MakeCurrentHrefAuto{\Hy@chapapp*}%
15103 \Hy@raisedlink{%
15104 \hyper@anchorstart{\@currentHref}\hyper@anchorend
15105 }%
15106 }%
15107 \ifnum\c@secnumdepth>\m@ne
15108 \ltx@IfUndefined{if@mainmatter}%
15109 \iftrue{\csname if@mainmatter\endcsname}%
15110 \let\Hy@next\relax
15111 \fi
15112 \fi
15113 \Hy@next
15114 \Hy@org@chapter
15115 }%
15116 }
15117 \let\H@old@part\@part
15118 \begingroup\expandafter\expandafter\expandafter\endgroup
15119 \expandafter\ifx\csname chapter\endcsname\relax
15120 \let\Hy@secnum@part\z@
15121 \else
15122 \let\Hy@secnum@part\m@ne
15123 \fi
```

```
15124 \def\@part{%
15125 \ifnum\Hy@secnum@part>\c@secnumdepth
15126 \phantomsection
15127 \fi
15128 \H@old@part
15129 }
15130 \let\H@old@spart\@spart
15131 \def\@spart#1{%
15132 \Hy@MakeCurrentHrefAuto{part*}%
15133 \Hy@raisedlink{%
15134 \hyper@anchorstart{\@currentHref}\hyper@anchorend
15135 }%
15136 \H@old@spart{#1}%
15137 }
15138 \let\H@old@sect\@sect
15139 \def\@sect#1#2#3#4#5#6[#7]#8{%
15140 \ifnum #2>\c@secnumdepth
15141 \expandafter\@firstoftwo
15142 \else
15143 \expandafter\@secondoftwo
15144 \fi
15145 {%
15146 \Hy@MakeCurrentHrefAuto{section*}%
15147 \setlength{\Hy@SectionHShift}{#3}%
15148 \begingroup
15149 \toks@{\H@old@sect{#1}{#2}{#3}{#4}{#5}{#6}[{#7}]}%
15150 \toks\tw@\expandafter{%
15151 \expandafter\Hy@SectionAnchorHref\expandafter{\@currentHref}%
15152 #8%
15153 }%
15154 \edef\x{\endgroup
15155 \the\toks@{\the\toks\tw@}%
15156 } \x
15157 }{%
15158 \H@old@sect{#1}{#2}{#3}{#4}{#5}{#6}[{#7}]{#8}%
15159 }%
15160 }
15161 \langle /outlines | hypertex)
15162 \langle*outlines\rangle15163 \expandafter\def\csname Parent-4\endcsname{}
15164 \expandafter\def\csname Parent-3\endcsname{}
15165 \expandafter\def\csname Parent-2\endcsname{}
15166 \expandafter\def\csname Parent-1\endcsname{}
15167 \expandafter\def\csname Parent0\endcsname{}
15168 \expandafter\def\csname Parent1\endcsname{}
15169 \expandafter\def\csname Parent2\endcsname{}
15170 \expandafter\def\csname Parent3\endcsname{}
15171 \expandafter\def\csname Parent4\endcsname{}
15172 \langle/outlines\rangle
```
# **50 Compatibility with koma-script classes**

15173  $\langle *$ outlines | hypertex)

Hard-wire in an unpleasant over-ride of komascript 'scrbook' class for Tobias Isenberg (Tobias.Isenberg@gmx.de). With version 6.71b the hack is also applied to 'scrreprt' class and is removed for koma-script versions since 2001/01/01, because Markus Kohm supports hyperref in komascript.

```
15174 \def\Hy@tempa{%
15175 \def\@addchap[##1]##2{%
15176 \typeout{##2}%
15177 \if@twoside
15178 \@mkboth{##1}{}%
15179 \else
15180 \@mkboth{}{##1}%
15181 \fi
15182 \addtocontents{lof}{\protect\addvspace{10\p@}}%
15183 \addtocontents{lot}{\protect\addvspace{10\p@}}%
15184 \Hy@MakeCurrentHrefAuto{\Hy@chapapp*}%
15185 \Hy@raisedlink{%
15186 \hyper@anchorstart{\@currentHref}\hyper@anchorend
15187 }%
15188 \if@twocolumn
15189 \@topnewpage[\@makeschapterhead{##2}]%
15190 \else
15191 \@makeschapterhead{##2}%
15192 \@afterheading
15193 \fi
15194 \addcontentsline{toc}{chapter}{##1}%
15195 }%
15196 }
15197 \@ifclassloaded{scrbook}{%
15198 \@ifclasslater{scrbook}{2001/01/01}{%
15199 \let\Hy@tempa\@empty
15200 }{}%
15201 }{%
15202 \@ifclassloaded{scrreprt}{%
15203 \@ifclasslater{scrreprt}{2001/01/01}{%
15204 \let\Hy@tempa\@empty
15205 }{}%
15206 }{%
15207 \let\Hy@tempa\@empty
15208 }%
15209 }%
15210 \Hy@tempa
```

```
15211 \langle /outlines | hypertex\rangle
```
# **51 Encoding definition files for encodings of PDF strings**

This was contributed by Heiko Oberdiek.

## **51.1 PD1 encoding**

 $\langle$ \*pd1enc $\rangle$  \DeclareFontEncoding{PD1}{}{} Accents \DeclareTextAccent{\`}{PD1}{\textasciigrave} \DeclareTextAccent{\'}{PD1}{\textacute} \DeclareTextAccent{\^}{PD1}{\textasciicircum} \DeclareTextAccent{\~}{PD1}{\texttilde} \DeclareTextAccent{\"}{PD1}{\textasciidieresis} \DeclareTextAccent{\r}{PD1}{\textring} \DeclareTextAccent{\v}{PD1}{\textasciicaron} \DeclareTextAccent{\.}{PD1}{\textdotaccent} \DeclareTextAccent{\c}{PD1}{\textcedilla} 15223 \DeclareTextAccent{\=}{PD1}{\textasciimacron} \DeclareTextAccent{\b}{PD1}{\textmacronbelow} \DeclareTextAccent{\d}{PD1}{\textdotbelow} \DeclareTextCompositeCommand{\`}{PD1}{\@empty}{\textasciigrave} \DeclareTextCompositeCommand{\'}{PD1}{\@empty}{\textacute} \DeclareTextCompositeCommand{\^}{PD1}{\@empty}{\textasciicircum} \DeclareTextCompositeCommand{\~}{PD1}{\@empty}{\texttilde} \DeclareTextCompositeCommand{\"}{PD1}{\@empty}{\textasciidieresis} \DeclareTextCompositeCommand{\r}{PD1}{\@empty}{\textring} \DeclareTextCompositeCommand{\v}{PD1}{\@empty}{\textasciicaron} \DeclareTextCompositeCommand{\.}{PD1}{\@empty}{\textdotaccent} \DeclareTextCompositeCommand{\c}{PD1}{\@empty}{\textcedilla} \DeclareTextCompositeCommand{\=}{PD1}{\@empty}{\textasciimacron} \DeclareTextCompositeCommand{\b}{PD1}{\@empty}{\textmacronbelow} \DeclareTextCompositeCommand{\d}{PD1}{\@empty}{\textdotbelow} \DeclareTextCompositeCommand{\`}{PD1}{\ }{\textasciigrave} \DeclareTextCompositeCommand{\'}{PD1}{\ }{\textacute} \DeclareTextCompositeCommand{\^}{PD1}{\ }{\textasciicircum} \DeclareTextCompositeCommand{\~}{PD1}{\ }{\texttilde} \DeclareTextCompositeCommand{\"}{PD1}{\ }{\textasciidieresis} \DeclareTextCompositeCommand{\r}{PD1}{\ }{\textring} \DeclareTextCompositeCommand{\v}{PD1}{\ }{\textasciicaron} \DeclareTextCompositeCommand{\.}{PD1}{\ }{\textdotaccent} \DeclareTextCompositeCommand{\c}{PD1}{\ }{\textcedilla} \DeclareTextCompositeCommand{\=}{PD1}{\ }{\textasciimacron} \DeclareTextCompositeCommand{\b}{PD1}{\ }{\textmacronbelow} \DeclareTextCompositeCommand{\d}{PD1}{\ }{\textdotbelow} \DeclareTextCommand{\k}{PD1}[1]{\TextSymbolUnavailable{\k{#1}}#1} 15251 \DeclareTextCommand{\t}{PD1}[1]{\TextSymbolUnavailable{\t{#1}}#1}

 \DeclareTextCommand{\newtie}{PD1}[1]{% \TextSymbolUnavailable{\newtie{#1}}#1% } Special white space escape characters not for use in bookmarks but for other PDF strings. % U+0009 (CHARACTER TABULATION) \DeclareTextCommand{\textHT}{PD1}{\011}% U+0009 % U+000A (LINE FEED) \DeclareTextCommand{\textLF}{PD1}{\012}% U+000A % U+000D (CARRIAGE RETURN) \DeclareTextCommand{\textCR}{PD1}{\015}% U+000D Accent glyph names % U+02D8 BREVE; breve \DeclareTextCommand{\textasciibreve}{PD1}{\030}% U+02D8 % U+02C7 CARON; caron \DeclareTextCommand{\textasciicaron}{PD1}{\031}% U+02C7 % U+02C6 MODIFIER LETTER CIRCUMFLEX ACCENT; circumflex \DeclareTextCommand{\textcircumflex}{PD1}{\032}% U+02C6 % U+02D9 DOT ABOVE; dotaccent \DeclareTextCommand{\textdotaccent}{PD1}{\033}% U+02D9 % U+02DD DOUBLE ACUTE ACCENT; hungarumlaut \DeclareTextCommand{\texthungarumlaut}{PD1}{\034}% U+02DD % U+02DB OGONEK; ogonek \DeclareTextCommand{\textogonek}{PD1}{\035}% U+02DB % U+02DA RING ABOVE; ring \DeclareTextCommand{\textring}{PD1}{\036}% U+02DA % U+02DC SMALL TILDE; ilde, \*tilde \DeclareTextCommand{\texttilde}{PD1}{\037}% U+02DC \040: U+0020 SPACE; \*space, spacehackarabic \041: U+0021 EXCLAMATION MARK; exclam % U+0022 QUOTATION MARK; quotedbl \DeclareTextCommand{\textquotedbl}{PD1}{"}% \042 U+0022 % U+0023 NUMBER SIGN; numbersign \DeclareTextCommand{\textnumbersign}{PD1}{\043}% U+0023 % U+0024 DOLLAR SIGN; dollar \DeclareTextCommand{\textdollar}{PD1}{\044}% U+0024 % U+0025 PERCENT SIGN; percent \DeclareTextCommand{\textpercent}{PD1}{\045}% U+0025 % U+0026 AMPERSAND; ampersand \DeclareTextCommand{\textampersand}{PD1}{\046}% U+0026 \047: U+0027 APOSTROPHE; quotesingle % U+0028 LEFT PARENTHESIS; parenleft

```
15288 \DeclareTextCommand{\textparenleft}{PD1}{\string\(}% \050 U+0028
15289 % U+0029 RIGHT PARENTHESIS; parenright
15290 \DeclareTextCommand{\textparenright}{PD1}{\string\)}% \051 U+0029
```
\052: U+002A ASTERISK; asterisk

\053: U+002B PLUS SIGN; plus

\054: U+002C COMMA; comma \055: U+002D HYPHEN-MINUS; hyphen \056: U+002E FULL STOP; period 15291 % U+002E FULL STOP; period 15292 \DeclareTextCommand{\textdotbelow}{PD1}{.}% \056 U+002E \057: U+002F SOLIDUS; slash \060: U+0030 DIGIT ZERO; zero … \071: U+0039 DIGIT NINE; nine \072: U+003A COLON; colon \073: U+003B SEMICOLON; semicolon

15293 % U+003C LESS-THAN SIGN; less 15294 \DeclareTextCommand{\textless}{PD1}{<}% \074 U+003C

\075: U+003D EQUALS SIGN; equal 15295 % U+003E GREATER-THAN SIGN; greater 15296 \DeclareTextCommand{\textgreater}{PD1}{>}% \076 U+003E

\077: U+003F QUESTION MARK; question

\100: U+0040 COMMERCIAL AT; at

\101: U+0041 LATIN CAPITAL LETTER A; A

… \132: U+005A LATIN CAPITAL LETTER Z; Z \133: U+005B LEFT SQUARE BRACKET; bracketleft 15297 % U+005C REVERSE SOLIDUS; backslash 15298 \DeclareTextCommand{\textbackslash}{PD1}{\134}% U+005C 15299 % "U+2216 SET MINUS" simulated by "U+005C REVERSE SOLIDUS" 15300 \DeclareTextCommand{\textsetminus}{PD1}{\textbackslash}

\135: U+005D RIGHT SQUARE BRACKET; bracketright % U+005E CIRCUMFLEX ACCENT; asciicircum \DeclareTextCommand{\textasciicircum}{PD1}{\136}% U+005E % U+005F LOW LINE; underscore \DeclareTextCommand{\textunderscore}{PD1}{\137}% U+005F \DeclareTextCommand{\textmacronbelow}{PD1}{\137}% U+005F % U+0060 GRAVE ACCENT; grave \DeclareTextCommand{\textasciigrave}{PD1}{\140}% U+0060

\141: U+0061 LATIN SMALL LETTER A; a

… \150: U+0068 LATIN SMALL LETTER H; h 15308 % U+0069 LATIN SMALL LETTER I; i 15309 \DeclareTextCompositeCommand{\.}{PD1}{i}{i}% \151 U+0069

\152: U+006A LATIN SMALL LETTER J; j

…

\172: U+007A LATIN SMALL LETTER Z; z % U+007B LEFT CURLY BRACKET; braceleft \DeclareTextCommand{\textbraceleft}{PD1}{\173}% U+007B % U+007C VERTICAL LINE; \*bar, verticalbar \DeclareTextCommand{\textbar}{PD1}{|}% U+007C

```
15314 % U+007D RIGHT CURLY BRACKET; braceright
15315 \DeclareTextCommand{\textbraceright}{PD1}{\175}% U+007D
15316 % U+007E TILDE; asciitilde
15317 \DeclareTextCommand{\textasciitilde}{PD1}{\176}% U+007E
Slot \177 (0x7F) is undefined in PDFDocEncoding.
15318 % U+2022 BULLET; bullet
15319 \DeclareTextCommand{\textbullet}{PD1}{\200}% U+2022
15320 % U+2020 DAGGER; dagger
15321 \DeclareTextCommand{\textdagger}{PD1}{\201}% U+2020
15322 % U+2021 DOUBLE DAGGER; daggerdbl; \ddagger (LaTeX)
15323 \DeclareTextCommand{\textdaggerdbl}{PD1}{\202}% U+2021
15324 \DeclareTextCommand{\textddagger}{PD1}{\textddagger}
15325 % U+2026 HORIZONTAL ELLIPSIS; ellipsis
15326 \DeclareTextCommand{\textellipsis}{PD1}{\203}% U+2026
15327 % U+2014 EM DASH; emdash
15328 \DeclareTextCommand{\textemdash}{PD1}{\204}% U+2014
15329 % U+2013 EN DASH; endash
15330 \DeclareTextCommand{\textendash}{PD1}{\205}% U+2013
15331 % U+0192 LATIN SMALL LETTER F WITH HOOK; florin
15332 \DeclareTextCommand{\textflorin}{PD1}{\206}% U+0192
15333 % U+2044 FRACTION SLASH; fraction
15334 \DeclareTextCommand{\textfractionsolidus}{PD1}{\207}% U+2044
15335 % U+2039 SINGLE LEFT-POINTING ANGLE QUOTATION MARK; guils-
    inglleft
15336 \DeclareTextCommand{\guilsinglleft}{PD1}{\210}% U+2039
15337 % U+203A SINGLE RIGHT-POINTING ANGLE QUOTATION MARK; guils-
    inglright
15338 \DeclareTextCommand{\guilsinglright}{PD1}{\211}% U+203A
15339 % U+2212 MINUS SIGN; minus
15340 \DeclareTextCommand{\textminus}{PD1}{\212}% U+2212
15341 % U+2030 PER MILLE SIGN; perthousand
15342 \DeclareTextCommand{\textperthousand}{PD1}{\213}% U+2030
15343 % U+201E DOUBLE LOW-9 QUOTATION MARK; quotedblbase
15344 \DeclareTextCommand{\quotedblbase}{PD1}{\214}% U+201E
15345 % U+201C LEFT DOUBLE QUOTATION MARK; quotedblleft
15346 \DeclareTextCommand{\textquotedblleft}{PD1}{\215}% U+201C
15347 % U+201D RIGHT DOUBLE QUOTATION MARK; quotedblright
15348 \DeclareTextCommand{\textquotedblright}{PD1}{\216}% U+201D
15349 % U+2018 LEFT SINGLE QUOTATION MARK; quoteleft
15350 \DeclareTextCommand{\textquoteleft}{PD1}{\217}% U+2018
15351 % U+2019 RIGHT SINGLE QUOTATION MARK; quoteright
15352 \DeclareTextCommand{\textquoteright}{PD1}{\220}% U+2019
15353 % U+201A SINGLE LOW-9 QUOTATION MARK; quotesinglbase
15354 \DeclareTextCommand{\quotesinglbase}{PD1}{\221}% U+201A
15355 % U+2122 TRADE MARK SIGN; trademark
15356 \DeclareTextCommand{\texttrademark}{PD1}{\222}% U+2122
15357 % U+FB01 LATIN SMALL LIGATURE FI; fi
15358 \DeclareTextCommand{\textfi}{PD1}{\223}% U+FB01
```
% U+FB02 LATIN SMALL LIGATURE FL; fl

```
15360 \DeclareTextCommand{\textfl}{PD1}{\224}% U+FB02
15361 % U+0141 LATIN CAPITAL LETTER L WITH STROKE; Lslash
15362 \DeclareTextCommand{\L}{PD1}{\225}% U+0141
15363 % U+0152 LATIN CAPITAL LIGATURE OE; OE
15364 \DeclareTextCommand{\OE}{PD1}{\226}% U+0152
15365 % U+0160 LATIN CAPITAL LETTER S WITH CARON; Scaron
15366 \DeclareTextCompositeCommand{\v}{PD1}{S}{\227}% U+0160
15367 % U+0178 LATIN CAPITAL LETTER Y WITH DIAERESIS; Ydieresis
15368 \DeclareTextCompositeCommand{\"}{PD1}{Y}{\230}% U+0178
15369 \DeclareTextCommand{\IJ}{PD1}{IJ}% ligature U+0049 U+004A
15370 % U+017D LATIN CAPITAL LETTER Z WITH CARON; Zcaron
15371 \DeclareTextCompositeCommand{\v}{PD1}{Z}{\231}% U+017D
15372 % U+0131 LATIN SMALL LETTER DOTLESS I; dotlessi
15373 \DeclareTextCommand{\i}{PD1}{\232}% U+0131
15374 % U+0142 LATIN SMALL LETTER L WITH STROKE; lslash
15375 \DeclareTextCommand{\l}{PD1}{\233}% U+0142
15376 % U+0153 LATIN SMALL LIGATURE OE; oe
15377 \DeclareTextCommand{\oe}{PD1}{\234}% U+0153
15378 % U+0161 LATIN SMALL LETTER S WITH CARON; scaron
15379 \DeclareTextCompositeCommand{\v}{PD1}{s}{\235}% U+0161
15380 % U+017E LATIN SMALL LETTER Z WITH CARON; zcaron
15381 \DeclareTextCompositeCommand{\v}{PD1}{z}{\236}% U+017E
Slot \237 (0x9F) is not defined in PDFDocEncoding.
The euro \lambda240 is inserted in version 1.3 of the pdf specification.
15382 % U+20AC EURO SIGN; *Euro, euro
15383 \DeclareTextCommand{\texteuro}{PD1}{\240}% U+20AC
15384 % U+00A1 INVERTED EXCLAMATION MARK; exclamdown
15385 \DeclareTextCommand{\textexclamdown}{PD1}{\241}% U+00A1
15386 % U+00A2 CENT SIGN; cent
15387 \DeclareTextCommand{\textcent}{PD1}{\242}% U+00A2
15388 % U+00A3 POUND SIGN; sterling
15389 \DeclareTextCommand{\textsterling}{PD1}{\243}% U+00A3
15390 % U+00A4 CURRENCY SIGN; currency
15391 \DeclareTextCommand{\textcurrency}{PD1}{\244}% U+00A4
15392 % U+00A5 YEN SIGN; yen
15393 \DeclareTextCommand{\textyen}{PD1}{\245}% U+00A5
15394 % U+00A6 BROKEN BAR; brokenbar
15395 \DeclareTextCommand{\textbrokenbar}{PD1}{\246}% U+00A6
15396 % U+00A7 SECTION SIGN; section
15397 \DeclareTextCommand{\textsection}{PD1}{\247}% U+00A7
15398 % U+00A8 DIAERESIS; dieresis
15399 \DeclareTextCommand{\textasciidieresis}{PD1}{\250}% U+00A8
15400 % U+00A9 COPYRIGHT SIGN; copyright
15401 \DeclareTextCommand{\textcopyright}{PD1}{\251}% U+00A9
15402 % U+00AA FEMININE ORDINAL INDICATOR; ordfeminine
15403 \DeclareTextCommand{\textordfeminine}{PD1}{\252}% U+00AA
15404 % U+00AB LEFT-POINTING DOUBLE ANGLE QUOTATION MARK; guille-
    motleft
15405 \DeclareTextCommand{\guillemotleft}{PD1}{\253}% U+00AB
```

```
15406 % U+00AC NOT SIGN; logicalnot
15407 \DeclareTextCommand{\textlogicalnot}{PD1}{\254}% U+00AC
15408 \DeclareTextCommand{\textlnot}{PD1}{\254}% logical not
No glyph \255 in PDFDocEncoding.
15409 % U+00AE REGISTERED SIGN; registered
15410 \DeclareTextCommand{\textregistered}{PD1}{\256}% U+00AE
15411 % U+00AF MACRON; *macron, overscore
15412 \DeclareTextCommand{\textasciimacron}{PD1}{\257}% U+00AF
15413 % U+00B0 DEGREE SIGN; degree
15414 \DeclareTextCommand{\textdegree}{PD1}{\260}% U+00B0
15415 % U+00B1 PLUS-MINUS SIGN; plusminus
15416 \DeclareTextCommand{\textplusminus}{PD1}{\261}% U+00B1
15417 % U+00B2 SUPERSCRIPT TWO; twosuperior
15418 \DeclareTextCommand{\texttwosuperior}{PD1}{\262}%* U+00B2
15419 % U+00B3 SUPERSCRIPT THREE; threesuperior
15420 \DeclareTextCommand{\textthreesuperior}{PD1}{\263}%* U+00B3
15421 % U+00B4 ACUTE ACCENT; acute
15422 \DeclareTextCommand{\textacute}{PD1}{\264}% U+00B4
15423 % U+00B5 MICRO SIGN; mu, mu1
15424 \DeclareTextCommand{\textmu}{PD1}{\265}% U+00B5
15425 % U+00B6 PILCROW SIGN; paragraph
15426 \DeclareTextCommand{\textparagraph}{PD1}{\266}% U+00B6
15427 % U+00B7 MIDDLE DOT; middot, *periodcentered
15428 \DeclareTextCommand{\textperiodcentered}{PD1}{\267}% U+00B7
15429 % U+00B8 CEDILLA; cedilla
15430 \DeclareTextCommand{\textcedilla}{PD1}{\270}% U+00B8
15431 % U+00B9 SUPERSCRIPT ONE; onesuperior
15432 \DeclareTextCommand{\textonesuperior}{PD1}{\271}%* U+00B9
15433 % U+00BA MASCULINE ORDINAL INDICATOR; ordmasculine
15434 \DeclareTextCommand{\textordmasculine}{PD1}{\272}% U+00BA
15435 % U+00BB RIGHT-POINTING DOUBLE ANGLE QUOTATION MARK; guille-
    motright
15436 \DeclareTextCommand{\guillemotright}{PD1}{\273}% U+00BB
15437 % U+00BC VULGAR FRACTION ONE QUARTER; onequarter
15438 \DeclareTextCommand{\textonequarter}{PD1}{\274}% U+00BC
15439 % U+00BD VULGAR FRACTION ONE HALF; onehalf
15440 \DeclareTextCommand{\textonehalf}{PD1}{\275}% U+00BD
15441 % U+00BE VULGAR FRACTION THREE QUARTERS; threequarters
15442 \DeclareTextCommand{\textthreequarters}{PD1}{\276}% U+00BE
15443 % U+00BF INVERTED QUESTION MARK; questiondown
15444 \DeclareTextCommand{\textquestiondown}{PD1}{\277}% U+00BF
15445 % U+00C0 LATIN CAPITAL LETTER A WITH GRAVE; Agrave
15446 \DeclareTextCompositeCommand{\`}{PD1}{A}{\300}% U+00C0
15447 % U+00C1 LATIN CAPITAL LETTER A WITH ACUTE; Aacute
15448 \DeclareTextCompositeCommand{\'}{PD1}{A}{\301}% U+00C1
15449 % U+00C2 LATIN CAPITAL LETTER A WITH CIRCUMFLEX; Acircumflex
15450 \DeclareTextCompositeCommand{\^}{PD1}{A}{\302}% U+00C2
15451 % U+00C3 LATIN CAPITAL LETTER A WITH TILDE; Atilde
15452 \DeclareTextCompositeCommand{\~}{PD1}{A}{\303}% U+00C3
```
 % U+00C4 LATIN CAPITAL LETTER A WITH DIAERESIS; Adieresis \DeclareTextCompositeCommand{\"}{PD1}{A}{\304}% U+00C4 % U+00C5 LATIN CAPITAL LETTER A WITH RING ABOVE; Aring \DeclareTextCompositeCommand{\r}{PD1}{A}{\305}% U+00C5 % U+00C6 LATIN CAPITAL LETTER AE; AE \DeclareTextCommand{\AE}{PD1}{\306}% U+00C6 % U+00C7 LATIN CAPITAL LETTER C WITH CEDILLA; Ccedilla \DeclareTextCompositeCommand{\c}{PD1}{C}{\307}% U+00C7 % U+00C8 LATIN CAPITAL LETTER E WITH GRAVE; Egrave \DeclareTextCompositeCommand{\`}{PD1}{E}{\310}% U+00C8 % U+00C9 LATIN CAPITAL LETTER E WITH ACUTE; Eacute \DeclareTextCompositeCommand{\'}{PD1}{E}{\311}% U+00C9 % U+00CA LATIN CAPITAL LETTER E WITH CIRCUMFLEX; Ecircumflex \DeclareTextCompositeCommand{\^}{PD1}{E}{\312}% U+00CA % U+00CB LATIN CAPITAL LETTER E WITH DIAERESIS; Edieresis \DeclareTextCompositeCommand{\"}{PD1}{E}{\313}% U+00CB % U+00CC LATIN CAPITAL LETTER I WITH GRAVE; Igrave \DeclareTextCompositeCommand{\`}{PD1}{I}{\314}% U+00CC % U+00CD LATIN CAPITAL LETTER I WITH ACUTE; Iacute \DeclareTextCompositeCommand{\'}{PD1}{I}{\315}% U+00CD % U+00CE LATIN CAPITAL LETTER I WITH CIRCUMFLEX; Icircumflex \DeclareTextCompositeCommand{\^}{PD1}{I}{\316}% U+00CE % U+00CF LATIN CAPITAL LETTER I WITH DIAERESIS; Idieresis \DeclareTextCompositeCommand{\"}{PD1}{I}{\317}% U+00CF % U+00D0 LATIN CAPITAL LETTER ETH; Eth \DeclareTextCommand{\DH}{PD1}{\320}% U+00D0 \DeclareTextCommand{\DJ}{PD1}{\320}% U+00D0 % U+00D1 LATIN CAPITAL LETTER N WITH TILDE; Ntilde \DeclareTextCompositeCommand{\~}{PD1}{N}{\321}% U+00D1 % U+00D2 LATIN CAPITAL LETTER O WITH GRAVE; Ograve \DeclareTextCompositeCommand{\`}{PD1}{O}{\322}% U+00D2 % U+00D3 LATIN CAPITAL LETTER O WITH ACUTE; Oacute \DeclareTextCompositeCommand{\'}{PD1}{O}{\323}% U+00D3 % U+00D4 LATIN CAPITAL LETTER O WITH CIRCUMFLEX; Ocircumflex \DeclareTextCompositeCommand{\^}{PD1}{O}{\324}% U+00D4 % U+00D5 LATIN CAPITAL LETTER O WITH TILDE; Otilde \DeclareTextCompositeCommand{\~}{PD1}{O}{\325}% U+00D5 % U+00D6 LATIN CAPITAL LETTER O WITH DIAERESIS; Odieresis \DeclareTextCompositeCommand{\"}{PD1}{O}{\326}% U+00D6 % U+00D7 MULTIPLICATION SIGN; multiply \DeclareTextCommand{\textmultiply}{PD1}{\327}% U+00D7 % U+00D8 LATIN CAPITAL LETTER O WITH STROKE; Oslash \DeclareTextCommand{\O}{PD1}{\330}% U+00D8 % U+00D9 LATIN CAPITAL LETTER U WITH GRAVE; Ugrave \DeclareTextCompositeCommand{\`}{PD1}{U}{\331}% U+00D9 % U+00DA LATIN CAPITAL LETTER U WITH ACUTE; Uacute \DeclareTextCompositeCommand{\'}{PD1}{U}{\332}% U+00DA % U+00DB LATIN CAPITAL LETTER U WITH CIRCUMFLEX; Ucircumflex \DeclareTextCompositeCommand{\^}{PD1}{U}{\333}% U+00DB % U+00DC LATIN CAPITAL LETTER U WITH DIAERESIS; Udieresis

 \DeclareTextCompositeCommand{\"}{PD1}{U}{\334}% U+00DC % U+00DD LATIN CAPITAL LETTER Y WITH ACUTE; Yacute \DeclareTextCompositeCommand{\'}{PD1}{Y}{\335}% U+00DD % U+00DE LATIN CAPITAL LETTER THORN; Thorn; \TH, \Thorn (wasysym) \DeclareTextCommand{\TH}{PD1}{\336}% U+00DE \DeclareTextCommand{\textThorn}{PD1}{\336}%\* U+00DE % U+00DF LATIN SMALL LETTER SHARP S; germandbls \DeclareTextCommand{\ss}{PD1}{\337}% U+00DF % U+00E0 LATIN SMALL LETTER A WITH GRAVE; agrave \DeclareTextCompositeCommand{\`}{PD1}{a}{\340}% U+00E0 % U+00E1 LATIN SMALL LETTER A WITH ACUTE; aacute \DeclareTextCompositeCommand{\'}{PD1}{a}{\341}% U+00E1 % U+00E2 LATIN SMALL LETTER A WITH CIRCUMFLEX; acircumflex \DeclareTextCompositeCommand{\^}{PD1}{a}{\342}% U+00E2 % U+00E3 LATIN SMALL LETTER A WITH TILDE; atilde \DeclareTextCompositeCommand{\~}{PD1}{a}{\343}% U+00E3 % U+00E4 LATIN SMALL LETTER A WITH DIAERESIS; adieresis \DeclareTextCompositeCommand{\"}{PD1}{a}{\344}% U+00E4 % U+00E5 LATIN SMALL LETTER A WITH RING ABOVE; aring \DeclareTextCompositeCommand{\r}{PD1}{a}{\345}% U+00E5 % U+00E6 LATIN SMALL LETTER AE; ae \DeclareTextCommand{\ae}{PD1}{\346}% U+00E6 % U+00E7 LATIN SMALL LETTER C WITH CEDILLA; ccedilla \DeclareTextCompositeCommand{\c}{PD1}{c}{\347}% U+00E7 % U+00E8 LATIN SMALL LETTER E WITH GRAVE; egrave \DeclareTextCompositeCommand{\`}{PD1}{e}{\350}% U+00E8 % U+00E9 LATIN SMALL LETTER E WITH ACUTE; eacute \DeclareTextCompositeCommand{\'}{PD1}{e}{\351}% U+00E9 % U+00EA LATIN SMALL LETTER E WITH CIRCUMFLEX; ecircumflex \DeclareTextCompositeCommand{\^}{PD1}{e}{\352}% U+00EA % U+00EB LATIN SMALL LETTER E WITH DIAERESIS; edieresis \DeclareTextCompositeCommand{\"}{PD1}{e}{\353}% U+00EB % U+00EC LATIN SMALL LETTER I WITH GRAVE; igrave \DeclareTextCompositeCommand{\`}{PD1}{i}{\354}% U+00EC \DeclareTextCompositeCommand{\`}{PD1}{\i}{\354}% U+00EC % U+00ED LATIN SMALL LETTER I WITH ACUTE; iacute \DeclareTextCompositeCommand{\'}{PD1}{i}{\355}% U+00ED \DeclareTextCompositeCommand{\'}{PD1}{\i}{\355}% U+00ED % U+00EE LATIN SMALL LETTER I WITH CIRCUMFLEX; icircumflex \DeclareTextCompositeCommand{\^}{PD1}{i}{\356}% U+00EE \DeclareTextCompositeCommand{\^}{PD1}{\i}{\356}% U+00EE % U+00EF LATIN SMALL LETTER I WITH DIAERESIS; idieresis \DeclareTextCompositeCommand{\"}{PD1}{i}{\357}% U+00EF \DeclareTextCompositeCommand{\"}{PD1}{\i}{\357}% U+00EF % U+00F0 LATIN SMALL LETTER ETH; eth \DeclareTextCommand{\dh}{PD1}{\360}% U+00F0 % U+00F1 LATIN SMALL LETTER N WITH TILDE; ntilde \DeclareTextCompositeCommand{\~}{PD1}{n}{\361}% U+00F1 % U+00F2 LATIN SMALL LETTER O WITH GRAVE; ograve \DeclareTextCompositeCommand{\`}{PD1}{o}{\362}% U+00F2

```
15553 % U+00F3 LATIN SMALL LETTER O WITH ACUTE; oacute
15554 \DeclareTextCompositeCommand{\'}{PD1}{o}{\363}% U+00F3
15555 % U+00F4 LATIN SMALL LETTER O WITH CIRCUMFLEX; ocircumflex
15556 \DeclareTextCompositeCommand{\^}{PD1}{o}{\364}% U+00F4
15557 % U+00F5 LATIN SMALL LETTER O WITH TILDE; otilde
15558 \DeclareTextCompositeCommand{\~}{PD1}{o}{\365}% U+00F5
15559 % U+00F6 LATIN SMALL LETTER O WITH DIAERESIS; odieresis
15560 \DeclareTextCompositeCommand{\"}{PD1}{o}{\366}% U+00F6
15561 % U+00F7 DIVISION SIGN; divide
15562 \DeclareTextCommand{\textdivide}{PD1}{\367}% U+00F7
15563 % U+00F8 LATIN SMALL LETTER O WITH STROKE; oslash
15564 \DeclareTextCommand{\o}{PD1}{\370}% U+00F8
15565 % U+00F9 LATIN SMALL LETTER U WITH GRAVE; ugrave
15566 \DeclareTextCompositeCommand{\`}{PD1}{u}{\371}% U+00F9
15567 % U+00FA LATIN SMALL LETTER U WITH ACUTE; uacute
15568 \DeclareTextCompositeCommand{\'}{PD1}{u}{\372}% U+00FA
15569 % U+00FB LATIN SMALL LETTER U WITH CIRCUMFLEX; ucircumflex
15570 \DeclareTextCompositeCommand{\^}{PD1}{u}{\373}% U+00FB
15571 % U+00FC LATIN SMALL LETTER U WITH DIAERESIS; udieresis
15572 \DeclareTextCompositeCommand{\"}{PD1}{u}{\374}% U+00FC
15573 % U+00FD LATIN SMALL LETTER Y WITH ACUTE; yacute
15574 \DeclareTextCompositeCommand{\'}{PD1}{y}{\375}% U+00FD
15575 % U+00FE LATIN SMALL LETTER THORN; thorn; \th, \thorn (wasysym)
15576 \DeclareTextCommand{\th}{PD1}{\376}% U+00FE
15577 \DeclareTextCommand{\textthorn}{PD1}{\376}%* U+00FE
15578 % U+00FF LATIN SMALL LETTER Y WITH DIAERESIS; ydieresis
15579 \DeclareTextCompositeCommand{\"}{PD1}{y}{\377}% U+00FF
15580 \DeclareTextCommand{\ij}{PD1}{ij}% ligature U+0069 U+006A
```
Glyphs that consist of several characters. \DeclareTextCommand{\SS}{PD1}{SS}% \DeclareTextCommand{\textcelsius}{PD1}{\textdegree C}%

#### Aliases (german.sty)

 \DeclareTextCommand{\textglqq}{PD1}{\quotedblbase}% \DeclareTextCommand{\textgrqq}{PD1}{\textquotedblleft}% \DeclareTextCommand{\textglq}{PD1}{\quotesinglbase}% \DeclareTextCommand{\textgrq}{PD1}{\textquoteleft}% 15587 \DeclareTextCommand{\textflqq}{PD1}{\guillemotleft}% \DeclareTextCommand{\textfrqq}{PD1}{\guillemotright}% \DeclareTextCommand{\textflq}{PD1}{\guilsinglleft}% \DeclareTextCommand{\textfrq}{PD1}{\guilsinglright}%

## Aliases (math names)

\DeclareTextCommand{\textneg}{PD1}{\textlogicalnot}%

\DeclareTextCommand{\texttimes}{PD1}{\textmultiply}%

\DeclareTextCommand{\textdiv}{PD1}{\textdivide}%

\DeclareTextCommand{\textpm}{PD1}{\textplusminus}%

\DeclareTextCommand{\textcdot}{PD1}{\textperiodcentered}%

\DeclareTextCommand{\textbeta}{PD1}{\ss}%

Polish aliases. PDF encoding does not have the characters, but it is useful to Poles

to have the plain letters regardless. Requested by Wojciech Myszka (W.Myszka@ immt.pwr.wroc.pl).

```
15597 \DeclareTextCompositeCommand{\k}{PD1}{a}{a}% aogonek
15598 \DeclareTextCompositeCommand{\'}{PD1}{c}{c}% cacute
15599 \DeclareTextCompositeCommand{\k}{PD1}{e}{e}% eogonek
15600 \DeclareTextCompositeCommand{\'}{PD1}{n}{n}% nacute
15601 \DeclareTextCompositeCommand{\'}{PD1}{s}{s}% sacute
15602 \DeclareTextCompositeCommand{\'}{PD1}{z}{z}% zacute
15603 \DeclareTextCompositeCommand{\.}{PD1}{z}{z}% zdot
15604 \DeclareTextCompositeCommand{\k}{PD1}{A}{A}% Aogonek
15605 \DeclareTextCompositeCommand{\'}{PD1}{C}{C}% Cacute
15606 \DeclareTextCompositeCommand{\k}{PD1}{E}{E}% Eogonek
15607 \DeclareTextCompositeCommand{\'}{PD1}{N}{N}% Nacute
15608 \DeclareTextCompositeCommand{\'}{PD1}{S}{S}% Sacute
15609 \DeclareTextCompositeCommand{\'}{PD1}{Z}{Z}% Zacute
15610 \DeclareTextCompositeCommand{\.}{PD1}{Z}{Z}% Zdot
```
 $\langle$  /pd1enc)

## **51.2 PU encoding**

15612  $\langle$ \*puenc $\rangle$ 

\DeclareFontEncoding{PU}{}{}

## **51.2.1 NFSS2 accents**

```
15614 % U+0300 COMBINING GRAVE ACCENT; gravecmb, *gravecomb
15615 \DeclareTextCommand{\`}{PU}[1]{#1\83\000}% U+0300
15616 % U+0301 COMBINING ACUTE ACCENT; acutecmb, *acutecomb
15617 \DeclareTextCommand{\'}{PU}[1]{#1\83\001}% U+0301
15618 % U+0302 COMBINING CIRCUMFLEX ACCENT; circumflexcmb
15619 \DeclareTextCommand{\^}{PU}[1]{#1\83\002}% U+0302
15620 % U+0303 COMBINING TILDE; tildecmb, *tildecomb
15621 \DeclareTextCommand{\~}{PU}[1]{#1\83\003}% U+0303
15622 % U+0304 COMBINING MACRON; macroncmb
15623 \DeclareTextCommand{\=}{PU}[1]{#1\83\004}% U+0304
15624 % U+0306 COMBINING BREVE; brevecmb
15625 \DeclareTextCommand{\u}{PU}[1]{#1\83\006}% U+0306
15626 \ifx\CYRDZE\@undefined \else
15627 \DeclareTextCommand{\U}{PU}[1]{#1\83\006}% U+0306
15628 \fi
15629 % U+0307 COMBINING DOT ABOVE; dotaccentcmb
15630 \DeclareTextCommand{\.}{PU}[1]{#1\83\007}% U+0307
15631 % U+0308 COMBINING DIAERESIS; dieresiscmb
15632 \DeclareTextCommand{\"}{PU}[1]{#1\83\010}% U+0308
15633 % U+030A COMBINING RING ABOVE; ringcmb
15634 \DeclareTextCommand{\r}{PU}[1]{#1\83\012}% U+030A
15635 % U+030B COMBINING DOUBLE ACUTE ACCENT; hungarumlautcmb
15636 \DeclareTextCommand{\H}{PU}[1]{#1\83\013}% U+030B
15637 % U+030C COMBINING CARON; caroncmb
15638 \DeclareTextCommand{\v}{PU}[1]{#1\83\014}% U+030C
15639 \langle/puenc\rangle
```

```
15640 % U+030F COMBINING DOUBLE GRAVE ACCENT; dblgravecmb
15641 (puextra)\DeclareTextCommand{\G}{PU}[1]{#1\83\017}% U+030F
15642 \langle*puenc\rangle15643 \ifx\CYRDZE\@undefined \else
15644 \DeclareTextCommand{\C}{PU}[1]{#1\83\017}% U+030F
15645 \fi
15646 % U+0311 COMBINING INVERTED BREVE; breveinvertedcmb
15647 \DeclareTextCommand{\textinvbreve}{PU}[1]{#1\83\021}% U+0311
15648 \DeclareTextCommand{\newtie}{PU}[1]{#1\83\021}% U+0311
15649 % U+0323 COMBINING DOT BELOW; dotbelowcmb, *dotbelowcomb
15650 \DeclareTextCommand{\d}{PU}[1]{#1\83\043}% U+0323
15651 % U+0324 COMBINING DIAERESIS BELOW; dieresisbelowcmb; \textsubum-
    laut (tipa)
15652 \DeclareTextCommand{\textsubumlaut}{PU}[1]{#1\83\044}% U+0324
15653 % U+0325 COMBINING RING BELOW; ringbelowcmb; \textsubring (tipa)
15654 \DeclareTextCommand{\textsubring}{PU}[1]{#1\83\045}% U+0325
15655 % U+0327 COMBINING CEDILLA; cedillacmb
15656 \DeclareTextCommand{\c}{PU}[1]{#1\83\047}% U+0327
15657 % U+0328 COMBINING OGONEK; ogonekcmb
15658 \DeclareTextCommand{\k}{PU}[1]{#1\83\050}% U+0328
15659 % U+032D COMBINING CIRCUMFLEX ACCENT BELOW;
15660 % \textsubcircum (tipa)
15661 \DeclareTextCommand{\textsubcircum}{PU}[1]{#1\83\055}% U+032D
15662 % U+032E COMBINING BREVE BELOW; brevebelowcmb
15663 \DeclareTextCommand{\textsubbreve}{PU}[1]{#1\83\056}% U+032E
15664 % U+0330 COMBINING TILDE BELOW; tildebelowcmb; \textsubtilde (tipa)
15665 \DeclareTextCommand{\textsubtilde}{PU}[1]{#1\83\060}% U+0330
15666 % U+0331 COMBINING MACRON BELOW; macronbelowcmb
15667 \DeclareTextCommand{\b}{PU}[1]{#1\83\061}% U+0331
15668 % U+0361 COMBINING DOUBLE INVERTED BREVE; breveinverteddou-
    blecmb
15669 \DeclareTextCommand{\t}{PU}[1]{#1\83\141}% U+0361
15670 % U+20DD COMBINING ENCLOSING CIRCLE
15671 \DeclareTextCommand{\textcircled}{PU}[1]{#1\9040\335}% U+20DD
   Double accents.
```

```
15672 \DeclareTextCommand{\textacutemacron}{PU}[1]{#1\83\001\83\004}% U+0301 U+0304
15673 \DeclareTextCommand{\textgravemacron}{PU}[1]{#1\83\000\83\004}% U+0300 U+0304
```
\@empty is an artefact of the NFSS2 machinery, it gets inserted for empty arguments and spaces.

\DeclareTextCompositeCommand{\`}{PU}{\@empty}{\textasciigrave}%

```
15675 \DeclareTextCompositeCommand{\'}{PU}{\@empty}{\textacute}%
```

```
15676 \DeclareTextCompositeCommand{\^}{PU}{\@empty}{\textasciicircum}%
```
\DeclareTextCompositeCommand{\~}{PU}{\@empty}{\texttilde}%

```
15678 \DeclareTextCompositeCommand{\"}{PU}{\@empty}{\textasciidieresis}%
```

```
15679 \DeclareTextCompositeCommand{\r}{PU}{\@empty}{\textring}%
```
\DeclareTextCompositeCommand{\v}{PU}{\@empty}{\textasciicaron}%

\DeclareTextCompositeCommand{\.}{PU}{\@empty}{\textdotaccent}%

\DeclareTextCompositeCommand{\c}{PU}{\@empty}{\textcedilla}%

\DeclareTextCompositeCommand{\u}{PU}{\@empty}{\textasciibreve}%

```
15684 \langle/puenc\rangle15685 (puextra)\DeclareTextCompositeCommand{\G}{PU}{\@empty}{\textdoublegrave}%
15686 (*puenc)
15687 \DeclareTextCompositeCommand{\=}{PU}{\@empty}{\textasciimacron}%
15688 \DeclareTextCompositeCommand{\H}{PU}{\@empty}{\texthungarumlaut}%
15689 \DeclareTextCompositeCommand{\k}{PU}{\@empty}{\textogonek}%
15690 \DeclareTextCompositeCommand{\textinvbreve}{PU}{\@empty}{{ \83\021}}% U+0311
15691 \DeclareTextCompositeCommand{\textsubumlaut}{PU}{\@empty}{{ \83\044}}% U+0324
15692 \DeclareTextCompositeCommand{\textsubring}{PU}{\@empty}{\textringlow}%
15693 \DeclareTextCompositeCommand{\textsubcircum}{PU}{\@empty}{\textcircum-
    low}%
15694 \DeclareTextCompositeCommand{\textsubbreve}{PU}{\@empty}{{ \83\056}}% U+032E
15695 \DeclareTextCompositeCommand{\textsubtilde}{PU}{\@empty}{\texttildelow}%
15696 \DeclareTextCompositeCommand{\b}{PU}{\@empty}{\textmacronbelow}%
15697 \DeclareTextCompositeCommand{\d}{PU}{\@empty}{\textdotbelow}%
15698 \DeclareTextCompositeCommand{\t}{PU}{\@empty}{\texttie}%
15699 \DeclareTextCompositeCommand{\newtie}{PU}{\@empty}{\textnewtie}%
15700 \DeclareTextCompositeCommand{\textcircled}{PU}{\@empty}{\textbigcircle}%
15701 \DeclareTextCompositeCommand{\textacutemacron}{PU}{\@empty}{{ \83\001\83\004}}% U+0301 U+0304
15702 \DeclareTextCompositeCommand{\textgravemacron}{PU}{\@empty}{{ \83\000\83\004}}% U+0300 U+0304
15703 \DeclareTextCompositeCommand{\`}{PU}{\ }{\textasciigrave}%
15704 \DeclareTextCompositeCommand{\'}{PU}{\ }{\textacute}%
15705 \DeclareTextCompositeCommand{\^}{PU}{\ }{\textasciicircum}%
15706 \DeclareTextCompositeCommand{\~}{PU}{\ }{\texttilde}%
15707 \DeclareTextCompositeCommand{\"}{PU}{\ }{\textasciidieresis}%
15708 \DeclareTextCompositeCommand{\r}{PU}{\ }{\textring}%
15709 \DeclareTextCompositeCommand{\v}{PU}{\ }{\textasciicaron}%
15710 \DeclareTextCompositeCommand{\.}{PU}{\ }{\textdotaccent}%
15711 \DeclareTextCompositeCommand{\c}{PU}{\ }{\textcedilla}%
15712 \DeclareTextCompositeCommand{\u}{PU}{\ }{\textasciibreve}%
15713 \; \langle \ranglepuenc\rangle15714 \puextra\\DeclareTextCompositeCommand{\G}{PU}{\ }{\textdoublegrave}%
15715 \langle*puenc\rangle15716 \DeclareTextCompositeCommand{\=}{PU}{\ }{\textasciimacron}%
15717 \DeclareTextCompositeCommand{\H}{PU}{\ }{\texthungarumlaut}%
15718 \DeclareTextCompositeCommand{\k}{PU}{\ }{\textogonek}%
15719 \DeclareTextCompositeCommand{\textinvbreve}{PU}{\ }{{ \83\021}}% U+0311
15720 \DeclareTextCompositeCommand{\textsubumlaut}{PU}{\ }{{ \83\044}}% U+0324
15721 \DeclareTextCompositeCommand{\textsubring}{PU}{\ }{\textringlow}%
15722 \DeclareTextCompositeCommand{\textsubcircum}{PU}{\ }{\textcircumlow}%
15723 \DeclareTextCompositeCommand{\textsubbreve}{PU}{\ }{{ \83\056}}% U+032E
15724 \DeclareTextCompositeCommand{\textsubtilde}{PU}{\ }{\texttildelow}%
15725 \DeclareTextCompositeCommand{\b}{PU}{\ }{\textmacronbelow}%
15726 \DeclareTextCompositeCommand{\d}{PU}{\ }{\textdotbelow}%
15727 \DeclareTextCompositeCommand{\t}{PU}{\ }{\texttie}%
15728 \DeclareTextCompositeCommand{\newtie}{PU}{\ }{\textnewtie}%
15729 \DeclareTextCompositeCommand{\textcircled}{PU}{\ }{\textbigcircle}%
15730 \DeclareTextCompositeCommand{\textacutemacron}{PU}{\ }{{ \83\001\83\004}}% U+0301 U+0304
15731 \DeclareTextCompositeCommand{\textgravemacron}{PU}{\ }{{ \83\000\83\004}}% U+0300 U+0304
```

```
Accents for capitals (see encoding TS1)
15732 \DeclareTextCommand{\capitalcedilla}{PU}[1]{\c{#1}}%
15733 \DeclareTextCommand{\capitalogonek}{PU}[1]{\k{#1}}%
15734 \DeclareTextCommand{\capitalgrave}{PU}[1]{\`{#1}}%
15735 \DeclareTextCommand{\capitalacute}{PU}[1]{\'{#1}}%
15736 \DeclareTextCommand{\capitalcircumflex}{PU}[1]{\^{#1}}%
15737 \DeclareTextCommand{\capitaltilde}{PU}[1]{\~{#1}}%
15738 \DeclareTextCommand{\capitaldieresis}{PU}[1]{\"{#1}}%
15739 \DeclareTextCommand{\capitalhungarumlaut}{PU}[1]{\H{#1}}%
15740 \DeclareTextCommand{\capitalring}{PU}[1]{\r{#1}}%
15741 \DeclareTextCommand{\capitalcaron}{PU}[1]{\v{#1}}%
15742 \DeclareTextCommand{\capitalbreve}{PU}[1]{\u{#1}}%
15743 \DeclareTextCommand{\capitalmacron}{PU}[1]{\={#1}}%
15744 \DeclareTextCommand{\capitaldotaccent}{PU}[1]{\.{#1}}%
15745 \DeclareTextCommand{\capitaltie}{PU}[1]{\t{#1}}%
15746 \DeclareTextCommand{\capitalnewtie}{PU}[1]{\newtie{#1}}%
```
#### **51.2.2 Basic Latin: U+0000 to U+007F**

Special white space escape characters.

```
15747 % U+0009 (CHARACTER TABULATION)
15748 \DeclareTextCommand{\textHT}{PU}{\80\011}% U+0009
15749 % U+000A (LINE FEED)
15750 \DeclareTextCommand{\textLF}{PU}{\80\012}% U+000A
15751 % U+000D (CARRIAGE RETURN)
15752 \DeclareTextCommand{\textCR}{PU}{\80\015}% U+000D
\80\040: U+0020 SPACE; space, spacehackarabic
\80\041: U+0021 EXCLAMATION MARK; exclam
15753 % U+0022 QUOTATION MARK; quotedbl
15754 \DeclareTextCommand{\textquotedbl}{PU}{"}% \80\042 U+0022
15755 % U+0023 NUMBER SIGN; numbersign
15756 \DeclareTextCommand{\textnumbersign}{PU}{\80\043}% U+0023
15757 % U+0024 DOLLAR SIGN; dollar
15758 \DeclareTextCommand{\textdollar}{PU}{\80\044}% U+0024
15759 %* \textdollar -> \mathdollar
15760 %* \textdollar -> \EyesDollar (marvosym)
15761 % U+0025 PERCENT SIGN; percent
15762 \DeclareTextCommand{\textpercent}{PU}{\80\045}% U+0025
15763 % U+0026 AMPERSAND; ampersand
15764 \DeclareTextCommand{\textampersand}{PU}{\80\046}% U+0026
15765 %* \textampersand -> \binampersand (stmaryrd)
15766 %* \textampersand -> \with (cmll)
15767 % U+0027 APOSTROPHE; quotesingle
15768 \DeclareTextCommand{\textquotesingle}{PU}{\80\047}% U+0027
15769 % U+0028 LEFT PARENTHESIS; parenleft
15770 \DeclareTextCommand{\textparenleft}{PU}{\80\050}% U+0028
15771 % U+0029 RIGHT PARENTHESIS; parenright
15772 \DeclareTextCommand{\textparenright}{PU}{\80\051}% U+0029
15773 % U+002A ASTERISK; asterisk; (?)
15774 \DeclareTextCommand{\textasteriskcentered}{PU}{\80\052}% U+002A
```

```
15775 % U+002B PLUS SIGN; plus; \MVPlus (marvosym)
15776 \DeclareTextCommand{\textMVPlus}{PU}{\80\053}%* U+002B
15777 % U+002C COMMA; comma; \MVComma (marvosym)
15778 \DeclareTextCommand{\textMVComma}{PU}{\80\054}%* U+002C
15779 % U+002D HYPHEN-MINUS; hyphen; \MVMinus (marvosym)
15780 \DeclareTextCommand{\textMVMinus}{PU}{\80\055}%* U+002D
15781 % U+002E FULL STOP; period; \MVPeriod (marvosym)
15782 \DeclareTextCommand{\textMVPeriod}{PU}{\80\056}%* U+002E
15783 % U+002F SOLIDUS; slash; \MVDivision (marvosym)
15784 \DeclareTextCommand{\textMVDivision}{PU}{\80\057}%* U+002F
15785 % U+0030 DIGIT ZERO; zero; \MVZero (marvosym)
15786 \DeclareTextCommand{\textMVZero}{PU}{\80\060}%* U+0030
15787 % U+0031 DIGIT ONE; one; \MVOne (marvosym)
15788 \DeclareTextCommand{\textMVOne}{PU}{\80\061}%* U+0031
15789 % U+0032 DIGIT TWO; two; \MVTwo (marvosym)
15790 \DeclareTextCommand{\textMVTwo}{PU}{\80\062}%* U+0032
15791 % U+0033 DIGIT THREE; three; \MVThree (marvosym)
15792 \DeclareTextCommand{\textMVThree}{PU}{\80\063}%* U+0033
15793 % U+0034 DIGIT FOUR; four; \MVFour (marvosym)
15794 \DeclareTextCommand{\textMVFour}{PU}{\80\064}%* U+0034
15795 % U+0035 DIGIT FIVE; five; \MVFive (marvosym)
15796 \DeclareTextCommand{\textMVFive}{PU}{\80\065}%* U+0035
15797 % U+0036 DIGIT SIX; six; \MVSix (marvosym)
15798 \DeclareTextCommand{\textMVSix}{PU}{\80\066}%* U+0036
15799 % U+0037 DIGIT SEVEM; seven; \MVSeven (marvosym)
15800 \DeclareTextCommand{\textMVSeven}{PU}{\80\067}%* U+0037
15801 % U+0038 DIGIT EIGHT; eight; \MVEight (marvosym)
15802 \DeclareTextCommand{\textMVEight}{PU}{\80\070}%* U+0038
15803 % U+0039 DIGIT NINE; nine; \MVNine (marvosym)
15804 \DeclareTextCommand{\textMVNine}{PU}{\80\071}%* U+0039
\80\072: U+003A COLON; colon
\80\073: U+003B SEMICOLON; semicolon
15805 % U+003C LESS-THAN SIGN; less
15806 \DeclareTextCommand{\textless}{PU}{<}% \80\074 U+003C
\80\075: U+003D EQUALS SIGN; equal
15807 % U+003E GREATER-THAN SIGN; greater
15808 \DeclareTextCommand{\textgreater}{PU}{>}% \80\076 U+003E
\80\077: U+003F QUESTION MARK; question
15809 % U+0040 COMMERCIAL AT; at; \MVAt (marvosym)
15810 \DeclareTextCommand{\textMVAt}{PU}{\80\100}%* U+0040
\80\101: U+0041 LATIN CAPITAL LETTER A; A
…
\80\132: U+005A LATIN CAPITAL LETTER Z; Z
\80\133: U+005B LEFT SQUARE BRACKET; bracketleft
15811 % U+005C REVERSE SOLIDUS; backslash
```
#### \80\135: U+005D RIGHT SQUARE BRACKET; bracketright

 % U+005E CIRCUMFLEX ACCENT; asciicircum \DeclareTextCommand{\textasciicircum}{PU}{\80\136}% U+005E % U+005F LOW LINE; underscore \DeclareTextCommand{\textunderscore}{PU}{\80\137}% U+005F %\* \textunderscore -> \mathunderscore (LaTeX) % U+0060 GRAVE ACCENT; grave \DeclareTextCommand{\textasciigrave}{PU}{\80\140}% U+0060 \80\141: U+0061 LATIN SMALL LETTER A; a …

\80\150: U+0068 LATIN SMALL LETTER H; h

```
15820 % U+0069 LATIN SMALL LETTER I; i
15821 \DeclareTextCompositeCommand{\.}{PU}{\i}{i}% \80\151 U+0069
15822 \DeclareTextCompositeCommand{\.}{PU}{i}{i}% \80\151 U+0069
\80\152: U+006A LATIN SMALL LETTER J; j
```
#### \80\172: U+007A LATIN SMALL LETTER Z; z

…

```
15823 % U+007B LEFT CURLY BRACKET; braceleft
15824 \DeclareTextCommand{\textbraceleft}{PU}{\80\173}% U+007B
15825 % U+007C VERTICAL LINE; *bar, verticalbar
15826 \DeclareTextCommand{\textbar}{PU}{|}% \80\174 U+007C
15827 %* \textbar -> \textvertline (tipa)
15828 % U+007D RIGHT CURLY BRACKET; braceright
15829 \DeclareTextCommand{\textbraceright}{PU}{\80\175}% U+007D
15830 % U+007E TILDE; asciitilde
15831 \DeclareTextCommand{\textasciitilde}{PU}{\80\176}% U+007E
```
### **51.2.3 Latin-1 Supplement: U+0080 to U+00FF**

```
\80\240: U+00A0 NO-BREAK SPACE; nbspace, nonbreakingspace
15832 % U+00A1 INVERTED EXCLAMATION MARK; exclamdown
15833 \DeclareTextCommand{\textexclamdown}{PU}{\80\241}% U+00A1
15834 % U+00A2 CENT SIGN; cent
15835 \DeclareTextCommand{\textcent}{PU}{\80\242}% U+00A2
15836 % U+00A3 POUND SIGN; sterling
15837 \DeclareTextCommand{\textsterling}{PU}{\80\243}% U+00A3
15838 %* \textsterling -> \mathsterling (LaTeX)
15839 %* \textsterling -> \pounds (LaTeX)
15840 % U+00A4 CURRENCY SIGN; currency
15841 \DeclareTextCommand{\textcurrency}{PU}{\80\244}% U+00A4
15842 % U+00A5 YEN SIGN; yen
15843 \DeclareTextCommand{\textyen}{PU}{\80\245}% U+00A5
15844 % U+00A6 BROKEN BAR; brokenbar
15845 \DeclareTextCommand{\textbrokenbar}{PU}{\80\246}% U+00A6
15846 %* \textbrokenbar -> \brokenvert (wasysym)
15847 % U+00A7 SECTION SIGN; section
15848 \DeclareTextCommand{\textsection}{PU}{\80\247}% U+00A7
15849 %* \textsection -> \mathsection (LaTeX)
```

```
15850 \%* \textsection -> \S (LaTeX)
15851 % U+00A8 DIAERESIS; dieresis
15852 \DeclareTextCommand{\textasciidieresis}{PU}{\80\250}% U+00A8
15853 % U+00A9 COPYRIGHT SIGN; copyright
15854 \DeclareTextCommand{\textcopyright}{PU}{\80\251}%* U+00A9
15855 % U+00AA FEMININE ORDINAL INDICATOR; ordfeminine
15856 \DeclareTextCommand{\textordfeminine}{PU}{\80\252}% U+00AA
15857 % U+00AB LEFT-POINTING DOUBLE ANGLE QUOTATION MARK; guille-
    motleft
15858 \DeclareTextCommand{\guillemotleft}{PU}{\80\253}% U+00AB
15859 % U+00AC NOT SIGN; logicalnot
15860 \DeclareTextCommand{\textlogicalnot}{PU}{\80\254}% U+00AC
15861 \DeclareTextCommand{\textlnot}{PU}{\80\254}% U+00AC
\80\255: U+00AD SOFT HYPHEN; sfthyphen, softhyphen
15862 % U+00AE REGISTERED SIGN; registered
15863 \DeclareTextCommand{\textregistered}{PU}{\80\256}% U+00AE
15864 % U+00AF MACRON; *macron, overscore
15865 \DeclareTextCommand{\textasciimacron}{PU}{\80\257}% U+00AF
15866 % U+00B0 DEGREE SIGN; degree
15867 \DeclareTextCommand{\textdegree}{PU}{\80\260}% U+00B0
15868 % U+00B1 PLUS-MINUS SIGN; plusminus
15869 \DeclareTextCommand{\textplusminus}{PU}{\80\261}% U+00B1
15870 % U+00B2 SUPERSCRIPT TWO; twosuperior
15871 \DeclareTextCommand{\texttwosuperior}{PU}{\80\262}%* U+00B2
15872 % U+00B3 SUPERSCRIPT THREE; threesuperior
15873 \DeclareTextCommand{\textthreesuperior}{PU}{\80\263}%* U+00B3
15874 % U+00B4 ACUTE ACCENT; acute
15875 \DeclareTextCommand{\textacute}{PU}{\80\264}% U+00B4
15876 \DeclareTextCommand{\textasciiacute}{PU}{\80\264}% U+00B4
15877 % U+00B5 MICRO SIGN; mu, mu1
15878 \DeclareTextCommand{\textmu}{PU}{\80\265}% U+00B5
15879 % U+00B6 PILCROW SIGN; paragraph
15880 \DeclareTextCommand{\textparagraph}{PU}{\80\266}% U+00B6
15881 %* \textparagraph -> \mathparagraph (LaTeX)
15882 % U+00B7 MIDDLE DOT; middot, *periodcentered
15883 \DeclareTextCommand{\textperiodcentered}{PU}{\80\267}% U+00B7
15884 %* \textperiodcentered -> \MultiplicationDot (marvosym)
15885 %* \textperiodcentered -> \Squaredot (marvosym)
15886 % U+00B8 CEDILLA; cedilla
15887 \DeclareTextCommand{\textcedilla}{PU}{\80\270}% U+00B8
15888 % U+00B9 SUPERSCRIPT ONE; onesuperior
15889 \DeclareTextCommand{\textonesuperior}{PU}{\80\271}%* U+00B9
15890 % U+00BA MASCULINE ORDINAL INDICATOR; ordmasculine
15891 \DeclareTextCommand{\textordmasculine}{PU}{\80\272}% U+00BA
15892 % U+00BB RIGHT-POINTING DOUBLE ANGLE QUOTATION MARK; guille-
    motright
15893 \DeclareTextCommand{\guillemotright}{PU}{\80\273}% U+00BB
15894 % U+00BC VULGAR FRACTION ONE QUARTER; onequarter
```

```
15895 \DeclareTextCommand{\textonequarter}{PU}{\80\274}% U+00BC
```
 % U+00BD VULGAR FRACTION ONE HALF; onehalf \DeclareTextCommand{\textonehalf}{PU}{\80\275}% U+00BD % U+00BE VULGAR FRACTION THREE QUARTERS; threequarters \DeclareTextCommand{\textthreequarters}{PU}{\80\276}% U+00BE % U+00BF INVERTED QUESTION MARK; questiondown \DeclareTextCommand{\textquestiondown}{PU}{\80\277}% U+00BF % U+00C0 LATIN CAPITAL LETTER A WITH GRAVE; Agrave \DeclareTextCompositeCommand{\`}{PU}{A}{\80\300}% U+00C0 % U+00C1 LATIN CAPITAL LETTER A WITH ACUTE; Aacute \DeclareTextCompositeCommand{\'}{PU}{A}{\80\301}% U+00C1 % U+00C2 LATIN CAPITAL LETTER A WITH CIRCUMFLEX; Acircumflex \DeclareTextCompositeCommand{\^}{PU}{A}{\80\302}% U+00C2 % U+00C3 LATIN CAPITAL LETTER A WITH TILDE; Atilde \DeclareTextCompositeCommand{\~}{PU}{A}{\80\303}% U+00C3 % U+00C4 LATIN CAPITAL LETTER A WITH DIAERESIS; Adieresis \DeclareTextCompositeCommand{\"}{PU}{A}{\80\304}% U+00C4 % U+00C5 LATIN CAPITAL LETTER A WITH RING ABOVE; Aring \DeclareTextCompositeCommand{\r}{PU}{A}{\80\305}% U+00C5 % U+00C6 LATIN CAPITAL LETTER AE; AE \DeclareTextCommand{\AE}{PU}{\80\306}% U+00C6 % U+00C7 LATIN CAPITAL LETTER C WITH CEDILLA; Ccedilla \DeclareTextCompositeCommand{\c}{PU}{C}{\80\307}% U+00C7 % U+00C8 LATIN CAPITAL LETTER E WITH GRAVE; Egrave \DeclareTextCompositeCommand{\`}{PU}{E}{\80\310}% U+00C8 % U+00C9 LATIN CAPITAL LETTER E WITH ACUTE; Eacute \DeclareTextCompositeCommand{\'}{PU}{E}{\80\311}% U+00C9 % U+00CA LATIN CAPITAL LETTER E WITH CIRCUMFLEX; Ecircumflex \DeclareTextCompositeCommand{\^}{PU}{E}{\80\312}% U+00CA % U+00CB LATIN CAPITAL LETTER E WITH DIAERESIS; Edieresis \DeclareTextCompositeCommand{\"}{PU}{E}{\80\313}% U+00CB % U+00CC LATIN CAPITAL LETTER I WITH GRAVE; Igrave \DeclareTextCompositeCommand{\`}{PU}{I}{\80\314}% U+00CC % U+00CD LATIN CAPITAL LETTER I WITH ACUTE; Iacute \DeclareTextCompositeCommand{\'}{PU}{I}{\80\315}% U+00CD % U+00CE LATIN CAPITAL LETTER I WITH CIRCUMFLEX; Icircumflex \DeclareTextCompositeCommand{\^}{PU}{I}{\80\316}% U+00CE % U+00CF LATIN CAPITAL LETTER I WITH DIAERESIS; Idieresis \DeclareTextCompositeCommand{\"}{PU}{I}{\80\317}% U+00CF % U+00D0 LATIN CAPITAL LETTER ETH; Eth \DeclareTextCommand{\DH}{PU}{\80\320}% U+00D0 % U+00D1 LATIN CAPITAL LETTER N WITH TILDE; Ntilde \DeclareTextCompositeCommand{\~}{PU}{N}{\80\321}% U+00D1 % U+00D2 LATIN CAPITAL LETTER O WITH GRAVE; Ograve \DeclareTextCompositeCommand{\`}{PU}{O}{\80\322}% U+00D2 % U+00D3 LATIN CAPITAL LETTER O WITH ACUTE; Oacute \DeclareTextCompositeCommand{\'}{PU}{O}{\80\323}% U+00D3 % U+00D4 LATIN CAPITAL LETTER O WITH CIRCUMFLEX; Ocircumflex \DeclareTextCompositeCommand{\^}{PU}{O}{\80\324}% U+00D4 % U+00D5 LATIN CAPITAL LETTER O WITH TILDE; Otilde \DeclareTextCompositeCommand{\~}{PU}{O}{\80\325}% U+00D5

 % U+00D6 LATIN CAPITAL LETTER O WITH DIAERESIS; Odieresis \DeclareTextCompositeCommand{\"}{PU}{O}{\80\326}% U+00D6 % U+00D7 MULTIPLICATION SIGN; multiply \DeclareTextCommand{\textmultiply}{PU}{\80\327}% U+00D7 %\* \textmultiply -> \vartimes (stmaryrd) %\* \textmultiply -> \MVMultiplication (marvosym) % U+00D8 LATIN CAPITAL LETTER O WITH STROKE; Oslash \DeclareTextCommand{\O}{PU}{\80\330}% U+00D8 % U+00D9 LATIN CAPITAL LETTER U WITH GRAVE; Ugrave \DeclareTextCompositeCommand{\`}{PU}{U}{\80\331}% U+00D9 % U+00DA LATIN CAPITAL LETTER U WITH ACUTE; Uacute \DeclareTextCompositeCommand{\'}{PU}{U}{\80\332}% U+00DA % U+00DB LATIN CAPITAL LETTER U WITH CIRCUMFLEX; Ucircumflex \DeclareTextCompositeCommand{\^}{PU}{U}{\80\333}% U+00DB % U+00DC LATIN CAPITAL LETTER U WITH DIAERESIS; Udieresis \DeclareTextCompositeCommand{\"}{PU}{U}{\80\334}% U+00DC % U+00DD LATIN CAPITAL LETTER Y WITH ACUTE; Yacute \DeclareTextCompositeCommand{\'}{PU}{Y}{\80\335}% U+00DD % U+00DE LATIN CAPITAL LETTER THORN; Thorn; \TH, \Thorn (wasysym) \DeclareTextCommand{\TH}{PU}{\80\336}% U+00DE \DeclareTextCommand{\textThorn}{PU}{\80\336}%\* U+00DE % U+00DF LATIN SMALL LETTER SHARP S; germandbls \DeclareTextCommand{\ss}{PU}{\80\337}% U+00DF % U+00E0 LATIN SMALL LETTER A WITH GRAVE; agrave \DeclareTextCompositeCommand{\`}{PU}{a}{\80\340}% U+00E0 % U+00E1 LATIN SMALL LETTER A WITH ACUTE; aacute \DeclareTextCompositeCommand{\'}{PU}{a}{\80\341}% U+00E1 % U+00E2 LATIN SMALL LETTER A WITH CIRCUMFLEX; acircumflex \DeclareTextCompositeCommand{\^}{PU}{a}{\80\342}% U+00E2 % U+00E3 LATIN SMALL LETTER A WITH TILDE; atilde \DeclareTextCompositeCommand{\~}{PU}{a}{\80\343}% U+00E3 % U+00E4 LATIN SMALL LETTER A WITH DIAERESIS; adieresis \DeclareTextCompositeCommand{\"}{PU}{a}{\80\344}% U+00E4 % U+00E5 LATIN SMALL LETTER A WITH RING ABOVE; aring \DeclareTextCompositeCommand{\r}{PU}{a}{\80\345}% U+00E5 % U+00E6 LATIN SMALL LETTER AE; ae \DeclareTextCommand{\ae}{PU}{\80\346}% U+00E6 % U+00E7 LATIN SMALL LETTER C WITH CEDILLA; ccedilla \DeclareTextCompositeCommand{\c}{PU}{c}{\80\347}% U+00E7 % U+00E8 LATIN SMALL LETTER E WITH GRAVE; egrave \DeclareTextCompositeCommand{\`}{PU}{e}{\80\350}% U+00E8 % U+00E9 LATIN SMALL LETTER E WITH ACUTE; eacute \DeclareTextCompositeCommand{\'}{PU}{e}{\80\351}% U+00E9 % U+00EA LATIN SMALL LETTER E WITH CIRCUMFLEX; ecircumflex \DeclareTextCompositeCommand{\^}{PU}{e}{\80\352}% U+00EA % U+00EB LATIN SMALL LETTER E WITH DIAERESIS; edieresis \DeclareTextCompositeCommand{\"}{PU}{e}{\80\353}% U+00EB % U+00EC LATIN SMALL LETTER I WITH GRAVE; igrave \DeclareTextCompositeCommand{\`}{PU}{i}{\80\354}% U+00EC \DeclareTextCompositeCommand{\`}{PU}{\i}{\80\354}% U+00EC

```
15996 % U+00ED LATIN SMALL LETTER I WITH ACUTE; iacute
15997 \DeclareTextCompositeCommand{\'}{PU}{i}{\80\355}% U+00ED
15998 \DeclareTextCompositeCommand{\'}{PU}{\i}{\80\355}% U+00ED
15999 % U+00EE LATIN SMALL LETTER I WITH CIRCUMFLEX; icircumflex
16000 \DeclareTextCompositeCommand{\^}{PU}{i}{\80\356}% U+00EE
16001 \DeclareTextCompositeCommand{\^}{PU}{\i}{\80\356}% U+00EE
16002 % U+00EF LATIN SMALL LETTER I WITH DIAERESIS; idieresis
16003 \DeclareTextCompositeCommand{\"}{PU}{i}{\80\357}% U+00EF
16004 \DeclareTextCompositeCommand{\"}{PU}{\i}{\80\357}% U+00EF
16005 % U+00F0 LATIN SMALL LETTER ETH; eth
16006 \DeclareTextCommand{\dh}{PU}{\80\360}% U+00F0
16007 %* \dh -> \eth (wsuipa, phonetic)
16008 % U+00F1 LATIN SMALL LETTER N WITH TILDE; ntilde
16009 \DeclareTextCompositeCommand{\~}{PU}{n}{\80\361}% U+00F1
16010 % U+00F2 LATIN SMALL LETTER O WITH GRAVE; ograve
16011 \DeclareTextCompositeCommand{\`}{PU}{o}{\80\362}% U+00F2
16012 % U+00F3 LATIN SMALL LETTER O WITH ACUTE; oacute
16013 \DeclareTextCompositeCommand{\'}{PU}{o}{\80\363}% U+00F3
16014 % U+00F4 LATIN SMALL LETTER O WITH CIRCUMFLEX; ocircumflex
16015 \DeclareTextCompositeCommand{\^}{PU}{o}{\80\364}% U+00F4
16016 % U+00F5 LATIN SMALL LETTER O WITH TILDE; otilde
16017 \DeclareTextCompositeCommand{\~}{PU}{o}{\80\365}% U+00F5
16018 % U+00F6 LATIN SMALL LETTER O WITH DIAERESIS; odieresis
16019 \DeclareTextCompositeCommand{\"}{PU}{o}{\80\366}% U+00F6
16020 % U+00F7 DIVISION SIGN; divide
16021 \DeclareTextCommand{\textdivide}{PU}{\80\367}% U+00F7
16022 % U+00F8 LATIN SMALL LETTER O WITH STROKE; oslash
16023 \DeclareTextCommand{\o}{PU}{\80\370}% U+00F8
16024 % U+00F9 LATIN SMALL LETTER U WITH GRAVE; ugrave
16025 \DeclareTextCompositeCommand{\`}{PU}{u}{\80\371}% U+00F9
16026 % U+00FA LATIN SMALL LETTER U WITH ACUTE; uacute
16027 \DeclareTextCompositeCommand{\'}{PU}{u}{\80\372}% U+00FA
16028 % U+00FB LATIN SMALL LETTER U WITH CIRCUMFLEX; ucircumflex
16029 \DeclareTextCompositeCommand{\^}{PU}{u}{\80\373}% U+00FB
16030 % U+00FC LATIN SMALL LETTER U WITH DIAERESIS; udieresis
16031 \DeclareTextCompositeCommand{\"}{PU}{u}{\80\374}% U+00FC
16032 % U+00FD LATIN SMALL LETTER Y WITH ACUTE; yacute
16033 \DeclareTextCompositeCommand{\'}{PU}{y}{\80\375}% U+00FD
16034 % U+00FE LATIN SMALL LETTER THORN; thorn;
16035 % \th, \thorn (wasysym), \textthorn (tipa)
16036 \DeclareTextCommand{\th}{PU}{\80\376}% U+00FE
16037 \DeclareTextCommand{\textthorn}{PU}{\80\376}%* U+00FE
16038 % U+00FF LATIN SMALL LETTER Y WITH DIAERESIS; ydieresis
16039 \DeclareTextCompositeCommand{\"}{PU}{y}{\80\377}% U+00FF
```
### **51.2.4 Latin Extended-A: U+0080 to U+017F**

 % U+0100 LATIN CAPITAL LETTER A WITH MACRON; Amacron \DeclareTextCompositeCommand{\=}{PU}{A}{\81\000}% U+0100 % U+0101 LATIN SMALL LETTER A WITH MACRON; amacron

```
16043 \DeclareTextCompositeCommand{\=}{PU}{a}{\81\001}% U+0101
16044 % U+0102 LATIN CAPITAL LETTER A WITH BREVE; Abreve
16045 \DeclareTextCompositeCommand{\u}{PU}{A}{\81\002}% U+0102
16046 % U+0103 LATIN SMALL LETTER A WITH BREVE; abreve
16047 \DeclareTextCompositeCommand{\u}{PU}{a}{\81\003}% U+0103
16048 % U+0104 LATIN CAPITAL LETTER A WITH OGONEK; Aogonek
16049 \DeclareTextCompositeCommand{\k}{PU}{A}{\81\004}% U+0104
16050 % U+0105 LATIN SMALL LETTER A WITH OGONEK; aogonek
16051 \DeclareTextCompositeCommand{\k}{PU}{a}{\81\005}% U+0105
16052 % U+0106 LATIN CAPITAL LETTER C WITH ACUTE; Cacute
16053 \DeclareTextCompositeCommand{\'}{PU}{C}{\81\006}% U+0106
16054 % U+0107 LATIN SMALL LETTER C WITH ACUTE; cacute
16055 \DeclareTextCompositeCommand{\'}{PU}{c}{\81\007}% U+0107
16056 % U+0108 LATIN CAPITAL LETTER C WITH CIRCUMFLEX; Ccircumflex
16057 \DeclareTextCompositeCommand{\^}{PU}{C}{\81\010}% U+0108
16058 % U+0109 LATIN SMALL LETTER C WITH CIRCUMFLEX; ccircumflex
16059 \DeclareTextCompositeCommand{\^}{PU}{c}{\81\011}% U+0109
16060 % U+010A LATIN CAPITAL LETTER C WITH DOT ABOVE; Cdot, Cdotac-
    cent
16061 \DeclareTextCompositeCommand{\.}{PU}{C}{\81\012}% U+010A
16062 % U+010B LATIN SMALL LETTER C WITH DOT ABOVE; cdot, cdotaccent
16063 \DeclareTextCompositeCommand{\.}{PU}{c}{\81\013}% U+010B
16064 % U+010C LATIN CAPITAL LETTER C WITH CARON; Ccaron
16065 \DeclareTextCompositeCommand{\v}{PU}{C}{\81\014}% U+010C
16066 % U+010D LATIN SMALL LETTER C WITH CARON; ccaron
16067 \DeclareTextCompositeCommand{\v}{PU}{c}{\81\015}% U+010D
16068 % U+010E LATIN CAPITAL LETTER D WITH CARON; Dcaron
16069 \DeclareTextCompositeCommand{\v}{PU}{D}{\81\016}% U+010E
16070 % U+010F LATIN SMALL LETTER D WITH CARON; dcaron
16071 \DeclareTextCompositeCommand{\v}{PU}{d}{\81\017}% U+010F
16072 % U+0110 LATIN CAPITAL LETTER D WITH STROKE; Dcroat, Dslash
16073 \DeclareTextCommand{\DJ}{PU}{\81\020}% U+0110
16074 % U+0111 LATIN SMALL LETTER D WITH STROKE; dcroat, dmacron;
16075 % \textcrd (tipa)
16076 \DeclareTextCommand{\dj}{PU}{\81\021}% U+0111
16077 \DeclareTextCommand{\textcrd}{PU}{\81\021}% U+0111
16078 %* \textcrd -> \crossd (wsuipa)
16079 % An alternate glyph with the stroke through the bowl:
16080 %* \textcrd -> \textbard (tipa)
16081 %* \textcrd -> \bard (wsuipa)
16082 % U+0112 LATIN CAPITAL LETTER E WITH MACRON; Emacron
16083 \DeclareTextCompositeCommand{\=}{PU}{E}{\81\022}% U+0112
16084 % U+0113 LATIN SMALL LETTER E WITH MACRON; emacron
16085 \DeclareTextCompositeCommand{\=}{PU}{e}{\81\023}% U+0113
16086 % U+0114 LATIN CAPITAL LETTER E WITH BREVE; Ebreve
16087 \DeclareTextCompositeCommand{\u}{PU}{E}{\81\024}% U+0114
16088 % U+0115 LATIN SMALL LETTER E WITH BREVE; ebreve
16089 \DeclareTextCompositeCommand{\u}{PU}{e}{\81\025}% U+0115
16090 % U+0116 LATIN CAPITAL LETTER E WITH DOT ABOVE; Edot, Edotaccent
```

```
16092 % U+0117 LATIN SMALL LETTER E WITH DOT ABOVE; edot, edotaccent
16093 \DeclareTextCompositeCommand{\.}{PU}{e}{\81\027}% U+0117
16094 % U+0118 LATIN CAPITAL LETTER E WITH OGONEK; Eogonek
16095 \DeclareTextCompositeCommand{\k}{PU}{E}{\81\030}% U+0118
16096 % U+0119 LATIN SMALL LETTER E WITH OGONEK; eogonek
16097 \DeclareTextCompositeCommand{\k}{PU}{e}{\81\031}% U+0119
16098 % U+011A LATIN CAPITAL LETTER E WITH CARON; Ecaron
16099 \DeclareTextCompositeCommand{\v}{PU}{E}{\81\032}% U+011A
16100 % U+011B LATIN SMALL LETTER E WITH CARON; ecaron
16101 \DeclareTextCompositeCommand{\v}{PU}{e}{\81\033}% U+011B
16102 % U+011C LATIN CAPITAL LETTER G WITH CIRCUMFLEX; Gcircumflex
16103 \DeclareTextCompositeCommand{\^}{PU}{G}{\81\034}% U+011C
16104 % U+011D LATIN SMALL LETTER G WITH CIRCUMFLEX; gcircumflex
16105 \DeclareTextCompositeCommand{\^}{PU}{g}{\81\035}% U+011D
16106 % U+011E LATIN CAPITAL LETTER G WITH BREVE; Gbreve
16107 \DeclareTextCompositeCommand{\u}{PU}{G}{\81\036}% U+011E
16108 % U+011F LATIN SMALL LETTER G WITH BREVE; gbreve
16109 \DeclareTextCompositeCommand{\u}{PU}{g}{\81\037}% U+011F
16110 % U+0120 LATIN CAPITAL LETTER G WITH DOT ABOVE; Gdot, Gdotac-
    cent
16111 \DeclareTextCompositeCommand{\.}{PU}{G}{\81\040}% U+0120
16112 % U+0121 LATIN SMALL LETTER G WITH DOT ABOVE; gdot, gdotaccent
16113 \DeclareTextCompositeCommand{\.}{PU}{g}{\81\041}% U+0121
16114 % U+0122 LATIN CAPITAL LETTER G WITH CEDILLA; Gcedilla, Gcom-
    maaccent
16115 \DeclareTextCompositeCommand{\c}{PU}{G}{\81\042}% U+0122
16116 % U+0123 LATIN SMALL LETTER G WITH CEDILLA; gcedilla, gcommaaccent
16117 \DeclareTextCompositeCommand{\c}{PU}{g}{\81\043}% U+0123
16118 % U+0124 LATIN CAPITAL LETTER H WITH CIRCUMFLEX; Hcircumflex
16119 \DeclareTextCompositeCommand{\^}{PU}{H}{\81\044}% U+0124
16120 % U+0125 LATIN SMALL LETTER H WITH CIRCUMFLEX; hcircumflex
16121 \DeclareTextCompositeCommand{\^}{PU}{h}{\81\045}% U+0125
16122 % U+0126 LATIN CAPITAL LETTER H WITH STROKE; Hbar
16123 \DeclareTextCommand{\textHslash}{PU}{\81\046}% U+0126
16124 % U+0127 LATIN SMALL LETTER H WITH STROKE; hbar; \hbar (AmS)
16125 \DeclareTextCommand{\texthbar}{PU}{\81\047}%* U+0127
16126 %* \texthbar -> \textcrh (tipa)
16127 %* \texthbar -> \crossh (wsuipa)
16128 %* \texthbar -> \planck (phonetic)
16129 % U+0128 LATIN CAPITAL LETTER I WITH TILDE; Itilde
16130 \DeclareTextCompositeCommand{\~}{PU}{I}{\81\050}% U+0128
16131 % U+0129 LATIN SMALL LETTER I WITH TILDE; itilde
16132 \DeclareTextCompositeCommand{\~}{PU}{i}{\81\051}% U+0129
16133 \DeclareTextCompositeCommand{\~}{PU}{\i}{\81\051}% U+0129
16134 % U+012A LATIN CAPITAL LETTER I WITH MACRON; Imacron
16135 \DeclareTextCompositeCommand{\=}{PU}{I}{\81\052}% U+012A
16136 % U+012B LATIN SMALL LETTER I WITH MACRON; imacron
16137 \DeclareTextCompositeCommand{\=}{PU}{i}{\81\053}% U+012B
16138 \DeclareTextCompositeCommand{\=}{PU}{\i}{\81\053}% U+012B
16139 % U+012C LATIN CAPITAL LETTER I WITH BREVE; Ibreve
```

```
16140 \DeclareTextCompositeCommand{\u}{PU}{I}{\81\054}% U+012C
16141 % U+012D LATIN SMALL LETTER I WITH BREVE; ibreve
16142 \DeclareTextCompositeCommand{\u}{PU}{i}{\81\055}% U+012D
16143 \DeclareTextCompositeCommand{\u}{PU}{\i}{\81\055}% U+012D
16144 % U+012E LATIN CAPITAL LETTER I WITH OGONEK; Iogonek
16145 \DeclareTextCompositeCommand{\k}{PU}{I}{\81\056}% U+012E
16146 % U+012F LATIN SMALL LETTER I WITH OGONEK; iogonek
16147 \DeclareTextCompositeCommand{\k}{PU}{i}{\81\057}% U+012F
16148 \DeclareTextCompositeCommand{\k}{PU}{\i}{\81\057}% U+012F
16149 % U+0130 LATIN CAPITAL LETTER I WITH DOT ABOVE; Idot, Idotaccent
16150 \DeclareTextCompositeCommand{\.}{PU}{I}{\81\060}% U+0130
16151 % U+0131 LATIN SMALL LETTER DOTLESS I; dotlessi
16152 \DeclareTextCommand{\i}{PU}{\81\061}% U+0131
16153 % U+0132 LATIN CAPITAL LIGATURE IJ; IJ
16154 \DeclareTextCommand{\IJ}{PU}{\81\062}% U+0132
16155 % U+0133 LATIN SMALL LIGATURE IJ; ij
16156 \DeclareTextCommand{\ij}{PU}{\81\063}% U+0133
```
% U+0134 LATIN CAPITAL LETTER J WITH CIRCUMFLEX; Jcircumflex

\DeclareTextCompositeCommand{\^}{PU}{J}{\81\064}% U+0134

% U+0135 LATIN SMALL LETTER J WITH CIRCUMFLEX; jcircumflex

\DeclareTextCompositeCommand{\^}{PU}{j}{\81\065}% U+0135

\DeclareTextCompositeCommand{\^}{PU}{\j}{\81\065}% U+0135

 % U+0136 LATIN CAPITAL LETTER K WITH CEDILLA; Kcedilla, Kcommaaccent

 \DeclareTextCompositeCommand{\c}{PU}{K}{\81\066}% U+0136 % U+0137 LATIN SMALL LETTER K WITH CEDILLA; kcedilla, kcommaaccent \DeclareTextCompositeCommand{\c}{PU}{k}{\81\067}% U+0137

The canonical name of  $U+0138$ , small letter kra, would be \textkgreenlandic, following the glyph naming convention. However latex/base/inputenc.dtx has choosen \textkra.

% U+0138 LATIN SMALL LETTER KRA; kgreenlandic

\DeclareTextCommand{\textkra}{PU}{\81\070}% U+0138

% U+0139 LATIN CAPITAL LETTER L WITH ACUTE; Lacute

\DeclareTextCompositeCommand{\'}{PU}{L}{\81\071}% U+0139

% U+013A LATIN SMALL LETTER L WITH ACUTE; lacute

\DeclareTextCompositeCommand{\'}{PU}{l}{\81\072}% U+013A

 % U+013B LATIN CAPITAL LETTER L WITH CEDILLA; Lcedilla, Lcommaaccent

\DeclareTextCompositeCommand{\c}{PU}{L}{\81\073}% U+013B

% U+013C LATIN SMALL LETTER L WITH CEDILLA; lcedilla, lcommaaccent

\DeclareTextCompositeCommand{\c}{PU}{l}{\81\074}% U+013C

% U+013D LATIN CAPITAL LETTER L WITH CARON; Lcaron

\DeclareTextCompositeCommand{\v}{PU}{L}{\81\075}% U+013D

% U+013E LATIN SMALL LETTER L WITH CARON; lcaron

\DeclareTextCompositeCommand{\v}{PU}{l}{\81\076}% U+013E

There seems to be no variants of letters 'L' and 'l' with a dot above (reasonable). Therefore the \. accent is reused instead of making a separate accent macro \textmiddledot.

```
16180 % U+013F LATIN CAPITAL LETTER L WITH MIDDLE DOT; Ldot, Ldotac-
    cent
16181 \DeclareTextCompositeCommand{\.}{PU}{L}{\81\077}% U+013F
16182 % U+0140 LATIN SMALL LETTER L WITH MIDDLE DOT; ldot, ldotaccent
16183 \DeclareTextCompositeCommand{\.}{PU}{l}{\81\100}% U+0140
16184 % U+0141 LATIN CAPITAL LETTER L WITH STROKE; Lslash
16185 \DeclareTextCommand{\L}{PU}{\81\101}% U+0141
16186 % U+0142 LATIN SMALL LETTER L WITH STROKE; lslash
16187 \DeclareTextCommand{\l}{PU}{\81\102}% U+0142
16188 % U+0143 LATIN CAPITAL LETTER N WITH ACUTE; Nacute
16189 \DeclareTextCompositeCommand{\'}{PU}{N}{\81\103}% U+0143
16190 % U+0144 LATIN SMALL LETTER N WITH ACUTE; nacute
16191 \DeclareTextCompositeCommand{\'}{PU}{n}{\81\104}% U+0144
16192 % U+0145 LATIN CAPITAL LETTER N WITH CEDILLA; Ncedilla, Ncommaac-
    cent
16193 \DeclareTextCompositeCommand{\c}{PU}{N}{\81\105}% U+0145
16194 % U+0146 LATIN SMALL LETTER N WITH CEDILLA; ncedilla, ncommaaccent
16195 \DeclareTextCompositeCommand{\c}{PU}{n}{\81\106}% U+0146
16196 % U+0147 LATIN CAPITAL LETTER N WITH CARON; Ncaron
16197 \DeclareTextCompositeCommand{\v}{PU}{N}{\81\107}% U+0147
16198 % U+0148 LATIN SMALL LETTER N WITH CARON; ncaron
16199 \DeclareTextCompositeCommand{\v}{PU}{n}{\81\110}% U+0148
16200 % U+0149 LATIN SMALL LETTER N PRECEDED BY APOSTROPHE; napos-
    trophe, quoterightn
16201 \DeclareTextCommand{\textnapostrophe}{PU}{\81\111}% U+0149
16202 % U+014A LATIN CAPITAL LETTER ENG; Eng
16203 \DeclareTextCommand{\NG}{PU}{\81\112}% U+014A
16204 % U+014B LATIN SMALL LETTER ENG; eng
16205 \DeclareTextCommand{\ng}{PU}{\81\113}% U+014B
16206 %* \ng -> \eng (wsuipa)
16207 %* \ng -> \engma (phonetic)
16208 % U+014C LATIN CAPITAL LETTER O WITH MACRON; Omacron
16209 \DeclareTextCompositeCommand{\=}{PU}{O}{\81\114}% U+014C
16210 % U+014D LATIN SMALL LETTER O WITH MACRON; omacron
16211 \DeclareTextCompositeCommand{\=}{PU}{o}{\81\115}% U+014D
16212 % U+014E LATIN CAPITAL LETTER O WITH BREVE; Obreve
16213 \DeclareTextCompositeCommand{\u}{PU}{O}{\81\116}% U+014E
16214 % U+014F LATIN SMALL LETTER O WITH BREVE; obreve
16215 \DeclareTextCompositeCommand{\u}{PU}{o}{\81\117}% U+014F
16216 % U+0150 LATIN CAPITAL LETTER O WITH DOUBLE ACUTE; Odbla-
    cute, Ohungarumlaut
16217 \DeclareTextCompositeCommand{\H}{PU}{O}{\81\120}% U+0150
16218 % U+0151 LATIN SMALL LETTER O WITH DOUBLE ACUTE; odbla-
    cute, ohungarumlaut
16219 \DeclareTextCompositeCommand{\H}{PU}{o}{\81\121}% U+0151
16220 % U+0152 LATIN CAPITAL LIGATURE OE; OE
16221 \DeclareTextCommand{\OE}{PU}{\81\122}% U+0152
16222 % U+0153 LATIN SMALL LIGATURE OE; oe
```

```
16223 \DeclareTextCommand{\oe}{PU}{\81\123}% U+0153
```

```
16224 % U+0154 LATIN CAPITAL LETTER R WITH ACUTE; Racute
```
```
16225 \DeclareTextCompositeCommand{\'}{PU}{R}{\81\124}% U+0154
16226 % U+0155 LATIN SMALL LETTER R WITH ACUTE; racute
16227 \DeclareTextCompositeCommand{\'}{PU}{r}{\81\125}% U+0155
16228 % U+0156 LATIN CAPITAL LETTER R WITH CEDILLA; Rcedilla, Rcommaac-
    cent
16229 \DeclareTextCompositeCommand{\c}{PU}{R}{\81\126}% U+0156
16230 % U+0157 LATIN SMALL LETTER R WITH CEDILLA; rcedilla, rcommaaccent
16231 \DeclareTextCompositeCommand{\c}{PU}{r}{\81\127}% U+0157
16232 % U+0158 LATIN CAPITAL LETTER R WITH CARON; Rcaron
16233 \DeclareTextCompositeCommand{\v}{PU}{R}{\81\130}% U+0158
16234 % U+0159 LATIN SMALL LETTER R WITH CARON; rcaron
16235 \DeclareTextCompositeCommand{\v}{PU}{r}{\81\131}% U+0159
16236 % U+015A LATIN CAPITAL LETTER S WITH ACUTE; Sacute
16237 \DeclareTextCompositeCommand{\'}{PU}{S}{\81\132}% U+015A
16238 % U+015B LATIN SMALL LETTER S WITH ACUTE; sacute
16239 \DeclareTextCompositeCommand{\'}{PU}{s}{\81\133}% U+015B
16240 % U+015C LATIN CAPITAL LETTER S WITH CIRCUMFLEX; Scircumflex
16241 \DeclareTextCompositeCommand{\^}{PU}{S}{\81\134}% U+015C
16242 % U+015D LATIN SMALL LETTER S WITH CIRCUMFLEX; scircumflex
16243 \DeclareTextCompositeCommand{\^}{PU}{s}{\81\135}% U+015D
16244 % U+015E LATIN CAPITAL LETTER S WITH CEDILLA; Scedilla
16245 \DeclareTextCompositeCommand{\c}{PU}{S}{\81\136}% U+015E
16246 % U+015F LATIN SMALL LETTER S WITH CEDILLA; scedilla
16247 \DeclareTextCompositeCommand{\c}{PU}{s}{\81\137}% U+015F
16248 % U+0160 LATIN CAPITAL LETTER S WITH CARON; Scaron
16249 \DeclareTextCompositeCommand{\v}{PU}{S}{\81\140}% U+0160
16250 % U+0161 LATIN SMALL LETTER S WITH CARON; scaron
16251 \DeclareTextCompositeCommand{\v}{PU}{s}{\81\141}% U+0161
16252 % U+0162 LATIN CAPITAL LETTER T WITH CEDILLA; Tcedilla, Tcommaac-
    cent
16253 \DeclareTextCompositeCommand{\c}{PU}{T}{\81\142}% U+0162
16254 % U+0163 LATIN SMALL LETTER T WITH CEDILLA; tcedilla, tcommaaccent
16255 \DeclareTextCompositeCommand{\c}{PU}{t}{\81\143}% U+0163
16256 % U+0164 LATIN CAPITAL LETTER T WITH CARON; Tcaron
16257 \DeclareTextCompositeCommand{\v}{PU}{T}{\81\144}% U+0164
16258 % U+0165 LATIN SMALL LETTER T WITH CARON; tcaron
16259 \DeclareTextCompositeCommand{\v}{PU}{t}{\81\145}% U+0165
16260 % U+0166 LATIN CAPITAL LETTER T WITH STROKE; Tbar
16261 \DeclareTextCommand{\textTslash}{PU}{\81\146}% U+0166
16262 % U+0167 LATIN SMALL LETTER T WITH STROKE; tbar
16263 \DeclareTextCommand{\texttslash}{PU}{\81\147}% U+0167
16264 % U+0168 LATIN CAPITAL LETTER U WITH TILDE; Utilde
16265 \DeclareTextCompositeCommand{\~}{PU}{U}{\81\150}% U+0168
16266 % U+0169 LATIN SMALL LETTER U WITH TILDE; utilde
16267 \DeclareTextCompositeCommand{\~}{PU}{u}{\81\151}% U+0169
16268 % U+016A LATIN CAPITAL LETTER U WITH MACRON; Umacron
16269 \DeclareTextCompositeCommand{\=}{PU}{U}{\81\152}% U+016A
16270 % U+016B LATIN SMALL LETTER U WITH MACRON; umacron
16271 \DeclareTextCompositeCommand{\=}{PU}{u}{\81\153}% U+016B
16272 % U+016C LATIN CAPITAL LETTER U WITH BREVE; Ubreve
```

```
16273 \DeclareTextCompositeCommand{\u}{PU}{U}{\81\154}% U+016C
16274 % U+016D LATIN SMALL LETTER U WITH BREVE; ubreve
16275 \DeclareTextCompositeCommand{\u}{PU}{u}{\81\155}% U+016D
16276 % U+016E LATIN CAPITAL LETTER U WITH RING ABOVE; Uring
16277 \DeclareTextCompositeCommand{\r}{PU}{U}{\81\156}% U+016E
16278 % U+016F LATIN SMALL LETTER U WITH RING ABOVE; uring
16279 \DeclareTextCompositeCommand{\r}{PU}{u}{\81\157}% U+016F
16280 % U+0170 LATIN CAPITAL LETTER U WITH DOUBLE ACUTE; Udbla-
    cute, Uhungarumlaut
16281 \DeclareTextCompositeCommand{\H}{PU}{U}{\81\160}% U+0170
16282 % U+0171 LATIN SMALL LETTER U WITH DOUBLE ACUTE; udbla-
    cute, uhungarumlaut
16283 \DeclareTextCompositeCommand{\H}{PU}{u}{\81\161}% U+0171
16284 % U+0172 LATIN CAPITAL LETTER U WITH OGONEK; Uogonek
16285 \DeclareTextCompositeCommand{\k}{PU}{U}{\81\162}% U+0172
16286 % U+0173 LATIN SMALL LETTER U WITH OGONEK; uogonek
16287 \DeclareTextCompositeCommand{\k}{PU}{u}{\81\163}% U+0173
16288 % U+0174 LATIN CAPITAL LETTER W WITH CIRCUMFLEX; Wcircumflex
16289 \DeclareTextCompositeCommand{\^}{PU}{W}{\81\164}% U+0174
16290 % U+0175 LATIN SMALL LETTER W WITH CIRCUMFLEX; wcircumflex
16291 \DeclareTextCompositeCommand{\^}{PU}{w}{\81\165}% U+0175
16292 % U+0176 LATIN CAPITAL LETTER Y WITH CIRCUMFLEX; Ycircumflex
16293 \DeclareTextCompositeCommand{\^}{PU}{Y}{\81\166}% U+0176
16294 % U+0177 LATIN SMALL LETTER Y WITH CIRCUMFLEX; ycircumflex
16295 \DeclareTextCompositeCommand{\^}{PU}{y}{\81\167}% U+0177
16296 % U+0178 LATIN CAPITAL LETTER Y WITH DIAERESIS; Ydieresis
16297 \DeclareTextCompositeCommand{\"}{PU}{Y}{\81\170}% U+0178
16298 % U+0179 LATIN CAPITAL LETTER Z WITH ACUTE; Zacute
16299 \DeclareTextCompositeCommand{\'}{PU}{Z}{\81\171}% U+0179
16300 % U+017A LATIN SMALL LETTER Z WITH ACUTE; zacute
16301 \DeclareTextCompositeCommand{\'}{PU}{z}{\81\172}% U+017A
16302 % U+017B LATIN CAPITAL LETTER Z WITH DOT ABOVE; Zdot, Zdotaccent
16303 \DeclareTextCompositeCommand{\.}{PU}{Z}{\81\173}% U+017B
16304 % U+017C LATIN SMALL LETTER Z WITH DOT ABOVE; zdot, zdotaccent
16305 \DeclareTextCompositeCommand{\.}{PU}{z}{\81\174}% U+017C
16306 % U+017D LATIN CAPITAL LETTER Z WITH CARON; Zcaron
16307 \DeclareTextCompositeCommand{\v}{PU}{Z}{\81\175}% U+017D
16308 % U+017E LATIN SMALL LETTER Z WITH CARON; zcaron
16309 \DeclareTextCompositeCommand{\v}{PU}{z}{\81\176}% U+017E
16310 % U+017F LATIN SMALL LETTER LONG S; longs, slong
16311 \DeclareTextCommand{\textlongs}{PU}{\81\177}% U+017F
```
## **51.2.5 Latin Extended-B: U+0180 to U+024F**

```
16312 % U+0180 LATIN SMALL LETTER B WITH STROKE; bstroke; \textcrb (tipa)
16313 \DeclareTextCommand{\textcrb}{PU}{\81\200}% U+0180
16314 %* \textcrb -> \crossb (wsuipa)
16315 % An alternate glyph with the stroke through the bowl:
16316 %* \textcrb -> \textbarb (tipa)
16317 \% \textcrb -> \barb (wsuipa)
16318 % U+0181 LATIN CAPITAL LETTER B WITH HOOK; Bhook; \hausaB (pho-
```

```
netic)
16319 \DeclareTextCommand{\texthausaB}{PU}{\81\201}%* U+0181
16320 % U+0188 LATIN SMALL LETTER C WITH HOOK; chook; \texthtc (tipa)
16321 \DeclareTextCommand{\texthtc}{PU}{\81\210}% U+0188
16322 % U+018A LATIN CAPITAL LETTER D WITH HOOK; Dhook; \hausaD (pho-
    netic)
16323 \DeclareTextCommand{\texthausaD}{PU}{\81\212}%* U+018A
16324 % U+018E LATIN CAPITAL LETTER REVERSED E; Ereversed
16325 \DeclareTextCommand{\textEreversed}{PU}{\81\216}% U+018E
16326 \DeclareTextCommand{\textrevE}{PU}{\81\216}% U+018E
16327 % U+0192 LATIN SMALL LETTER F WITH HOOK; florin
16328 \DeclareTextCommand{\textflorin}{PU}{\81\222}% U+0192
16329 %* \textflorin -> \Florin (marvosym)
16330 % U+0195 LATIN SMALL LETTER HV; hv; \texthvlig (tipa)
16331 \DeclareTextCommand{\texthvlig}{PU}{\81\225}% U+0195
16332 %* \texthvlig -> \hv (wsuipa)
16333 % U+0198 LATIN CAPITAL LETTER K WITH HOOK; Khook; \hausaK (pho-
    netic)
16334 \DeclareTextCommand{\texthausaK}{PU}{\81\230}%* U+0198
16335 % U+0199 LATIN SMALL LETTER K WITH HOOK; khook; \texthtk (tipa)
16336 \DeclareTextCommand{\texthtk}{PU}{\81\231}% U+0199
16337 %* \texthtk -> \hausak (phonetic)
16338 % U+019A LATIN SMALL LETTER L WITH BAR; lbar;
16339 % \textbarl (tipa), \barl (wsuipa)
16340 \DeclareTextCommand{\textbarl}{PU}{\81\232}%* U+019A
16341 % U+019B LATIN SMALL LETTER LAMBDA WITH STROKE/
16342 % LATIN SMALL LETTER BARRED LAMBDA; lambdastroke;
16343 % \textcrlambda (tipa)
16344 \DeclareTextCommand{\textcrlambda}{PU}{\81\233}% U+019B
16345 %* \textcrlambda -> \crossnilambda (wsuipa)
16346 %* \textcrlambda -> \barlambda (phonetic)
16347 %* \textcrlambda -> \lambdabar (txfonts/pxfonts)
16348 %* \textcrlambda -> \lambdaslash (txfonts/pxfonts)
16349 % U+019E LATIN SMALL LETTER N WITH LONG RIGHT LEG; nlegright-
    long;
16350 % \textnrleg (tipx)
16351 \DeclareTextCommand{\textPUnrleg}{PU}{\81\236}% U+019E
16352 %* \textPUnrleg -> \textnrleg (tipx)
16353 % U+01A5 LATIN SMALL LETTER P WITH HOOK; phook; \texthtp (tipa)
16354 \DeclareTextCommand{\texthtp}{PU}{\81\245}% U+01A5
16355 % U+01AB LATIN SMALL LETTER T WITH PALATAL HOOK; tpalatalhook;
16356 % \textlhookt (tipa)
16357 \DeclareTextCommand{\textlhookt}{PU}{\81\253}% U+01AB
16358 % U+01AD LATIN SMALL LETTER T WITH HOOK; thook; \texthtt (tipa)
16359 \DeclareTextCommand{\texthtt}{PU}{\81\255}% U+01AD
16360 % U+01B9 LATIN SMALL LETTER EZH REVERSED/
16361 % LATIN SMALL LETTER REVERSED YOGH; \textrevyogh (tipa)
16362 \DeclareTextCommand{\textrevyogh}{PU}{\81\271}% U+01B9
16363 % U+01BB LATIN LETTER TWO WITH STROKE; twostroke; \textcrtwo (tipa)
16364 \DeclareTextCommand{\textcrtwo}{PU}{\81\273}% U+01BB
```
 % U+01BE LATIN LETTER INVERTED GLOTTAL STOP WITH STROKE; % glottalinvertedstroke; \textcrinvglotstop (tipa) \DeclareTextCommand{\textcrinvglotstop}{PU}{\81\276}% U+01BE % U+01BF LATIN LETTER WYNN; wynn; \textwynn (tipa) \DeclareTextCommand{\textwynn}{PU}{\81\277}% U+01BF % U+01C0 LATIN LETTER DENTAL CLICK/LATIN LETTER PIPE; clickdental; % \textpipe (tipa) \DeclareTextCommand{\textpipe}{PU}{\81\300}% U+01C0 %\* \textpipe -> \textpipevar (tipx) % U+01C1 LATIN LETTER LATERAL CLICK/LATIN LETTER % DOUBLE PIPE; clicklateral; \textdoublepipe (tipa) \DeclareTextCommand{\textdoublepipe}{PU}{\81\301}% U+01C1 %\* \textdoublepipe -> \textdoublepipevar (tipx) % U+01C2 LATIN LETTER ALVEOLAR CLICK/LATIN LETTER PIPE DOU-BLE BAR; % clickalveolar; \textdoublebarpipe (tipa) \DeclareTextCommand{\textdoublebarpipe}{PU}{\81\302}% U+01C2 %\* \textdoublebarpipe -> \textdoublebarpipevar (tipx) % U+01CD LATIN CAPITAL LETTER A WITH CARON; Acaron \DeclareTextCompositeCommand{\v}{PU}{A}{\81\315}% U+01CD % U+01CE LATIN SMALL LETTER A WITH CARON; acaron \DeclareTextCompositeCommand{\v}{PU}{a}{\81\316}% U+01CE % U+01CF LATIN CAPITAL LETTER I WITH CARON; Icaron \DeclareTextCompositeCommand{\v}{PU}{I}{\81\317}% U+01CF % U+01D0 LATIN SMALL LETTER I WITH CARON; icaron \DeclareTextCompositeCommand{\v}{PU}{\i}{\81\320}% U+01D0 \DeclareTextCompositeCommand{\v}{PU}{i}{\81\320}% U+01D0 % U+01D1 LATIN CAPITAL LETTER O WITH CARON; Ocaron \DeclareTextCompositeCommand{\v}{PU}{O}{\81\321}% U+01D1 % U+01D2 LATIN SMALL LETTER O WITH CARON; ocaron \DeclareTextCompositeCommand{\v}{PU}{o}{\81\322}% U+01D2 % U+01D3 LATIN CAPITAL LETTER U WITH CARON; Ucaron \DeclareTextCompositeCommand{\v}{PU}{U}{\81\323}% U+01D3 % U+01D4 LATIN SMALL LETTER U WITH CARON; ucaron \DeclareTextCompositeCommand{\v}{PU}{u}{\81\324}% U+01D4 % U+01DD LATIN SMALL LETTER TURNED E; eturned; \inve (wasysym) \DeclareTextCommand{\textinve}{PU}{\81\335}%\* U+01DD % U+01E4 LATIN CAPITAL LETTER G WITH STROKE; Gstroke \DeclareTextCommand{\textGslash}{PU}{\81\344}% U+01E4 % U+01E5 LATIN SMALL LETTER G WITH STROKE; gstroke \DeclareTextCommand{\textgslash}{PU}{\81\345}% U+01E5 %\* \textgslash -> \textcrg (tipa) % U+01E6 LATIN CAPITAL LETTER G WITH CARON; Gcaron \DeclareTextCompositeCommand{\v}{PU}{G}{\81\346}% U+01E6 % U+01E7 LATIN SMALL LETTER G WITH CARON; gcaron \DeclareTextCompositeCommand{\v}{PU}{g}{\81\347}% U+01E7 % U+01E8 LATIN CAPITAL LETTER K WITH CARON; Kcaron \DeclareTextCompositeCommand{\v}{PU}{K}{\81\350}% U+01E8 % U+01E9 LATIN SMALL LETTER K WITH CARON; kcaron

 \DeclareTextCompositeCommand{\v}{PU}{k}{\81\351}% U+01E9 % U+01EA LATIN CAPITAL LETTER O WITH OGONEK; Oogonek \DeclareTextCompositeCommand{\k}{PU}{O}{\81\352}% U+01EA % U+01EB LATIN SMALL LETTER O WITH OGONEK; oogonek \DeclareTextCompositeCommand{\k}{PU}{o}{\81\353}% U+01EB % U+01F0 LATIN SMALL LETTER J WITH CARON; jcaron \DeclareTextCompositeCommand{\v}{PU}{\j}{\81\360}% U+01F0 \DeclareTextCompositeCommand{\v}{PU}{j}{\81\360}% U+01F0 % U+01F4 LATIN CAPITAL LETTER G WITH ACUTE; Gacute \DeclareTextCompositeCommand{\'}{PU}{G}{\81\364}% U+01F4 % U+01F5 LATIN SMALL LETTER G WITH ACUTE; gacute \DeclareTextCompositeCommand{\'}{PU}{g}{\81\365}% U+01F5 % U+01F8 LATIN CAPITAL LETTER N WITH GRAVE \DeclareTextCompositeCommand{\`}{PU}{N}{\81\370}% U+01F8 % U+01F9 LATIN SMALL LETTER N WITH GRAVE \DeclareTextCompositeCommand{\`}{PU}{n}{\81\371}% U+01F9 % U+01FC LATIN CAPITAL LETTER AE WITH ACUTE; AEacute \DeclareTextCompositeCommand{\'}{PU}{\AE}{\81\374}% U+01FC % U+01FD LATIN SMALL LETTER AE WITH ACUTE; aeacute \DeclareTextCompositeCommand{\'}{PU}{\ae}{\81\375}% U+01FD % U+01FE LATIN CAPITAL LETTER O WITH STROKE AND ACUTE; % \*Oslashacute, Ostrokeacut \DeclareTextCompositeCommand{\'}{PU}{\O}{\81\376}% U+01FE

 % U+01FF LATIN SMALL LETTER O WITH STROKE AND ACUTE; % \*oslashacute, ostrokeacute

 \DeclareTextCompositeCommand{\'}{PU}{\o}{\81\377}% U+01FF 16439  $\langle$ /puenc $\rangle$ 

16440  $\langle$ \*puextra $\rangle$ 

 % U+0200 LATIN CAPITAL LETTER A WITH DOUBLE GRAVE; Adblgrave \DeclareTextCompositeCommand{\G}{PU}{A}{\82\000}% U+0200

 % U+0201 LATIN SMALL LETTER A WITH DOUBLE GRAVE; adblgrave \DeclareTextCompositeCommand{\G}{PU}{a}{\82\001}% U+0201

% U+0204 LATIN CAPITAL LETTER E WITH DOUBLE GRAVE; Edblgrave

\DeclareTextCompositeCommand{\G}{PU}{E}{\82\004}% U+0204

% U+0205 LATIN SMALL LETTER E WITH DOUBLE GRAVE; edblgrave

\DeclareTextCompositeCommand{\G}{PU}{e}{\82\005}% U+0205

 $16449 \ \langle \rangle$ puextra $\rangle$ 

- 16450  $\langle$ \*puenc $\rangle$
- % U+0206 LATIN CAPITAL LETTER E WITH INVERTED BREVE; Einvertedbreve

 \DeclareTextCompositeCommand{\textinvbreve}{PU}{E}{\82\006}% U+0206 % U+0207 LATIN SMALL LETTER E WITH INVERTED BREVE; einverted-

breve

 \DeclareTextCompositeCommand{\textinvbreve}{PU}{e}{\82\007}% U+0207  $\langle$ /puenc $\rangle$ 

16456  $\langle$ \*puextra)

% U+0208 LATIN CAPITAL LETTER I WITH DOUBLE GRAVE; Idblgrave

\DeclareTextCompositeCommand{\G}{PU}{I}{\82\010}% U+0208

% U+0209 LATIN SMALL LETTER I WITH DOUBLE GRAVE; idblgrave

\DeclareTextCompositeCommand{\G}{PU}{\i}{\82\011}% U+0209

\DeclareTextCompositeCommand{\G}{PU}{i}{\82\011}% U+0209

- 16463  $\langle$ \*puenc $\rangle$
- % U+020A LATIN CAPITAL LETTER I WITH INVERTED BREVE; Iinvertedbreve
- \DeclareTextCompositeCommand{\textinvbreve}{PU}{I}{\82\012}% U+020A
- % U+020B LATIN SMALL LETTER I WITH INVERTED BREVE; iinvertedbreve
- \DeclareTextCompositeCommand{\textinvbreve}{PU}{i}{\82\013}% U+020B
- \DeclareTextCompositeCommand{\textinvbreve}{PU}{\i}{\82\013}% U+020B
- $\langle$ /puenc $\rangle$
- 16470  $\langle$ \*puextra $\rangle$
- % U+020C LATIN CAPITAL LETTER O WITH DOUBLE GRAVE; Odblgrave \DeclareTextCompositeCommand{\G}{PU}{O}{\82\014}% U+020C
- % U+020D LATIN SMALL LETTER O WITH DOUBLE GRAVE; odblgrave
- \DeclareTextCompositeCommand{\G}{PU}{o}{\82\015}% U+020D
- 16475  $\langle$ /puextra $\rangle$
- 16476  $\langle$ \*puenc $\rangle$
- % U+020E LATIN CAPITAL LETTER O WITH INVERTED BREVE; Oinvertedbreve
- \DeclareTextCompositeCommand{\textinvbreve}{PU}{O}{\82\016}% U+020E
- % U+020F LATIN SMALL LETTER O WITH INVERTED BREVE; oinvertedbreve
- \DeclareTextCompositeCommand{\textinvbreve}{PU}{o}{\82\017}% U+020F 16481  $\langle$ /puenc $\rangle$
- 16482  $\langle$ \*puextra $\rangle$

 % U+0210 LATIN CAPITAL LETTER R WITH DOUBLE GRAVE; Rdblgrave \DeclareTextCompositeCommand{\G}{PU}{R}{\82\020}% U+0210

- % U+0211 LATIN SMALL LETTER R WITH DOUBLE GRAVE; rdblgrave \DeclareTextCompositeCommand{\G}{PU}{r}{\82\021}% U+0211
- % U+0214 LATIN CAPITAL LETTER U WITH DOUBLE GRAVE; Udblgrave
- \DeclareTextCompositeCommand{\G}{PU}{U}{\82\024}% U+0214
- % U+0215 LATIN SMALL LETTER U WITH DOUBLE GRAVE; udblgrave
- \DeclareTextCompositeCommand{\G}{PU}{u}{\82\025}% U+0215
- $16491 \; \langle /$ puextra)
- 16492  $\langle$ \*puenc $\rangle$
- % U+0216 LATIN CAPITAL LETTER U WITH INVERTED BREVE; Uinvertedbreve
- \DeclareTextCompositeCommand{\textinvbreve}{PU}{U}{\82\026}% U+0216
- % U+0217 LATIN SMALL LETTER U WITH INVERTED BREVE; uinvertedbreve
- \DeclareTextCompositeCommand{\textinvbreve}{PU}{u}{\82\027}% U+0217
- % U+021E LATIN CAPITAL LETTER H WITH CARON
- \DeclareTextCompositeCommand{\v}{PU}{H}{\82\036}% U+021E
- % U+021F LATIN SMALL LETTER H WITH CARON
- \DeclareTextCompositeCommand{\v}{PU}{h}{\82\037}% U+021F
- % U+0221 LATIN SMALL LETTER D WITH CURL; \textctd (tipa)
- \DeclareTextCommand{\textctd}{PU}{\82\041}% U+0221
- % U+0225 LATIN SMALL LETTER Z WITH HOOK; \textcommatailz (tipa)
- \DeclareTextCommand{\textcommatailz}{PU}{\82\045}% U+0225

 $\langle$  /puextra)

```
16505 % U+0226 LATIN CAPITAL LETTER A WITH DOT ABOVE
16506 \DeclareTextCompositeCommand{\.}{PU}{A}{\82\046}% U+0226
16507 % U+0227 LATIN SMALL LETTER A WITH DOT ABOVE
16508 \DeclareTextCompositeCommand{\.}{PU}{a}{\82\047}% U+0227
16509 % U+0228 LATIN CAPITAL LETTER E WITH CEDILLA
16510 \DeclareTextCompositeCommand{\c}{PU}{E}{\82\050}% U+0228
16511 % U+0229 LATIN SMALL LETTER E WITH CEDILLA
16512 \DeclareTextCompositeCommand{\c}{PU}{e}{\82\051}% U+0229
16513 % U+022E LATIN CAPITAL LETTER O WITH DOT ABOVE
16514 \DeclareTextCompositeCommand{\.}{PU}{O}{\82\056}% U+022E
16515 % U+022F LATIN SMALL LETTER O WITH DOT ABOVE
16516 \DeclareTextCompositeCommand{\.}{PU}{o}{\82\057}% U+022F
16517 % U+0232 LATIN CAPITAL LETTER Y WITH MACRON
16518 \DeclareTextCompositeCommand{\=}{PU}{Y}{\82\062}% U+0232
16519 % U+0233 LATIN SMALL LETTER Y WITH MACRON
16520 \DeclareTextCompositeCommand{\=}{PU}{y}{\82\063}% U+0233
16521 % U+0235 LATIN SMALL LETTER N WITH CURL; \textctn (tipa)
16522 \DeclareTextCommand{\textctn}{PU}{\82\065}% U+0235
16523 % U+0236 LATIN SMALL LETTER T WITH CURL; \textctt (tipa)
16524 \DeclareTextCommand{\textctt}{PU}{\82\066}% U+0236
16525 % U+0237 LATIN SMALL LETTER DOTLESS J
16526 \DeclareTextCommand{\j}{PU}{\82\067}% U+0237
16527 % U+0238 LATIN SMALL LETTER DB DIGRAPH; \textdblig (tipx)
16528 \DeclareTextCommand{\textPUdblig}{PU}{\82\070}% U+0238
16529 %* \textPUdblig -> \textdblig (tipx)
16530 % U+0239 LATIN SMALL LETTER QP DIGRAPH; \textqplig (tipx)
16531 \DeclareTextCommand{\textPUqplig}{PU}{\82\071}% U+0239
16532 %* \textPUqplig -> \textqplig (tipx)
16533 % U+023C LATIN SMALL LETTER C WITH STROKE; \slashc (wsuipa)
16534 \DeclareTextCommand{\textslashc}{PU}{\82\074}%* U+023C
16535 %* \textslashc -> \textcentoldstyle (textcomp)
16536 % With bar instead of stroke:
16537 %* \textslashc -> \textbarc (tipa)
```
#### **51.2.6 IPA Extensions: U+0250 to U+02AF**

```
16538 % U+0250 LATIN SMALL LETTER TURNED A; aturned; \textturna (tipa)
16539 \DeclareTextCommand{\textturna}{PU}{\82\120}% U+0250
16540 %* \textturna -> \inva (wasysym)
16541 % U+0251 LATIN SMALL LETTER ALPHA/LATIN SMALL LETTER
16542 % SCRIPT A; ascript; \textscripta (tipa), \scripta (wsuipa)
16543 \DeclareTextCommand{\textscripta}{PU}{\82\121}%* U+0251
16544 %* \textscripta -> \vara (phonetic)
16545 % U+0252 LATIN SMALL LETTER TURNED ALPHA; ascriptturned;
16546 % \textturnscripta (tipa)
16547 \DeclareTextCommand{\textturnscripta}{PU}{\82\122}% U+0252
16548 %* \textturnscripta -> \invscripta (wsuipa)
16549\%* \text<br/>turnscripta -> \rotvara (phonetic)
16550 % U+0253 LATIN CAPITAL LETTER B WITH HOOK; bhook; \texthtb (tipa)
16551 \DeclareTextCommand{\texthtb}{PU}{\82\123}% U+0253
16552 %* \texthtb -> \hookb (wsuipa)
```
- %\* \texthtb -> \hausab (phonetic)
- % U+0254 LATIN SMALL LETTER OPEN O; oopen;
- % \textopeno (tipa), \openo (wasysym)
- \DeclareTextCommand{\textopeno}{PU}{\82\124}%\* U+0254
- %\* \textopeno -> \varopeno (phonetic)
- % U+0255 LATIN SMALL LETTER C WITH CURL; ccurl; \textctc (tipa)
- \DeclareTextCommand{\textctc}{PU}{\82\125}% U+0255
- %\* \textctc -> \curlyc (wsuipa)
- % U+0256 LATIN SMALL LETTER D WITH TAIL; dtail; \textrtaild (tipa)
- \DeclareTextCommand{\textrtaild}{PU}{\82\126}%\* U+0256
- %\* \textrtaild -> \taild (wsuipa)
- % U+0257 LATIN SMALL LETTER D WITH HOOK; dhook; \texthtd (tipa)
- \DeclareTextCommand{\texthtd}{PU}{\82\127}% U+0257
- %\* \texthtd -> \hookd (wsuipa)
- %\* \texthtd -> \hausad (phonetic)
- % U+0258 LATIN SMALL LETTER REVERSED E; ereversed;
- % \textreve (tipa), \reve (wsuipa)
- \DeclareTextCommand{\textreve}{PU}{\82\130}%\* U+0258
- % U+0259 LATIN SMALL LETTER SCHWA; schwa;
- % \textschwa (tipa), \schwa (wsuipa, phonetic)
- \DeclareTextCommand{\textschwa}{PU}{\82\131}%\* U+0259
- % U+025A LATIN SMALL LETTER SCHWA WITH HOOK; schwahook;
- % \textrhookschwa (tipa)
- \DeclareTextCommand{\textrhookschwa}{PU}{\82\132}% U+025A
- %\* \textrhookschwa -> \er (wsuipa)
- % U+025B LATIN SMALL LETTER OPEN E/LATIN SMALL LETTER EP-SILON; eopen;
- % \niepsilon (wsuipa)
- \DeclareTextCommand{\textniepsilon}{PU}{\82\133}%\* U+025B
- %\* \textniepsilon -> \epsi (phonetic)
- % U+025C LATIN SMALL LETTER REVERSED OPEN E; eopenreversed;
- % \textrevepsilon (tipa), \revepsilon (wsuipa)
- \DeclareTextCommand{\textrevepsilon}{PU}{\82\134}%\* U+025C
- % U+025D LATIN SMALL LETTER REVERSED OPEN E WITH HOOK; eopenreversedhook;
- % \textrhookrevepsilon (tipa)
- \DeclareTextCommand{\textrhookrevepsilon}{PU}{\82\135}%\* U+025D
- %\* \textrhookrevepsilon -> \hookrevepsilon (wsuipa)
- % U+025E LATIN SMALL LETTER CLOSED REVERSED OPEN E; eopenreversedclosed;
- % \textcloserevepsilon (tipa)
- \DeclareTextCommand{\textcloserevepsilon}{PU}{\82\136}% U+025E
- %\* \textcloserevepsilon -> \closedrevepsilon (wsuipa)
- % U+025F LATIN SMALL LETTER DOTLESS J WITH STROKE; jdotlessstroke;
- % \textbardotlessj (tipa)
- \DeclareTextCommand{\textbardotlessj}{PU}{\82\137}% U+025F
- %\* \textbardotlessj -> \barj (phonetic)
- % U+0260 LATIN SMALL LETTER G WITH HOOK; ghook; \texthtg (tipa)
- \DeclareTextCommand{\texthtg}{PU}{\82\140}% U+0260

```
16599 %* \texthtg -> \hookg (wsuipa)
16600 % U+0261 LATIN SMALL LETTER SCRIPT G; gscript;
16601 % \textscriptg (tipa), \scriptg (wsuipa)
16602 \DeclareTextCommand{\textscriptg}{PU}{\82\141}%* U+0261
16603 %* \textscriptg -> \varg (phonetic)
16604 % U+0262 LATIN LETTER SMALL CAPITAL G; \textscg (tipa), \scg (wsuipa)
16605 \DeclareTextCommand{\textscg}{PU}{\82\142}%* U+0262
16606 % U+0263 LATIN SMALL LETTER GAMMA; gammalatinsmall;
16607 % \ipagamma (wsuipa), \vod (phonetic)
16608 \DeclareTextCommand{\textipagamma}{PU}{\82\143}%* U+0263
16609 %* \textipagamma -> \vod (pnonetic)
16610 % U+0264 LATIN SMALL LETTER RAMS HORN; ramshorn;
16611 % \babygamma (wsuipa)
16612 \DeclareTextCommand{\textbabygamma}{PU}{\82\144}%* U+0264
16613 % U+0265 LATIN SMALL LETTER TURNED H; hturned; \textturnh (tipa)
16614 \DeclareTextCommand{\textturnh}{PU}{\82\145}% U+0265
16615 %* \textturnh -> \invh (wsuipa)
16616 %* \textturnh -> \udesc (phonetic)
16617 % U+0266 LATIN SMALL LETTER H WITH HOOK; hhook; \texthth (tipa)
16618 \DeclareTextCommand{\texthth}{PU}{\82\146}% U+0266
16619 %* \texthth -> \hookh (wsuipa)
16620 %* \texthth -> \voicedh (phonetic)
16621 % U+0267 LATIN SMALL LETTER HENG WITH HOOK; henghook; \tex-
    ththeng (tipa)
16622 \DeclareTextCommand{\texththeng}{PU}{\82\147}% U+0267
16623 %* \texththeng -> \hookheng (wsuipa)
16624 % U+0268 LATIN SMALL LETTER I WITH STROKE;
16625 % \textbari (tipa), \bari (wsuipa)
16626 \DeclareTextCommand{\textbari}{PU}{\82\150}%* U+0268
16627 %* \textbari -> \ibar (phonetic)
16628 % U+0269 LATIN SMALL LETTER IOTA; iotalatin; \niiota (wsuipa)
16629 \DeclareTextCommand{\textniiota}{PU}{\82\151}%* U+0269
16630 %* \textniiota -> \vari (phonetic)
16631 % U+026A LATIN LETTER SMALL CAPITAL I; \textsci (tipa), \sci (wsuipa)
16632 \DeclareTextCommand{\textsci}{PU}{\82\152}%* U+026A
16633 % U+026B LATIN SMALL LETTER L WITH MIDDLE TILDE; lmiddletilde;
16634 % \textltilde (tipa)
16635 \DeclareTextCommand{\textltilde}{PU}{\82\153}% U+026B
16636 %* \textltilde -> \tildel (wsuipa)
16637 % U+026C LATIN SMALL LETTER L WITH BELT; lbelt; \textbeltl (tipa)
16638 \DeclareTextCommand{\textbeltl}{PU}{\82\154}% U+026C
16639 %* \textbeltl -> \latfric (wsuipa)
16640 % U+026D LATIN SMALL LETTER L WITH RETROFLEX HOOK;
16641 % lhookretroflex; \textrtaill (tipa)
16642 \DeclareTextCommand{\textrtaill}{PU}{\82\155}% U+026D
16643 %* \textrtaill -> \taill (wsuipa)
16644 % U+026E LATIN SMALL LETTER LEZH; lezh; \textlyoghlig (tipa)
16645 \DeclareTextCommand{\textlyoghlig}{PU}{\82\156}% U+026E
16646 \%* \textlyoghlig -> \lz (wsuipa)
```

```
16647 % U+026F LATIN SMALL LETTER TURNED M; mturned; \textturnm (tipa)
```

```
16648 \DeclareTextCommand{\textturnm}{PU}{\82\157}% U+026F
16649 %* \textturnm -> \invm (wsuipa)
16650 %* \textturnm -> \rotm (phonetic)
16651 % U+0270 LATIN SMALL LETTER TURNED M WITH LONG LEG; mlongleg-
    turned;
16652 % \textturnmrleg (tipa)
16653 \DeclareTextCommand{\textturnmrleg}{PU}{\82\160}% U+0270
16654 %* \textturnmrleg -> \legm (wsuipa)
16655 % U+0271 LATIN SMALL LETTER M WITH HOOK; mhook; \textltailm (tipa)
16656 \DeclareTextCommand{\textltailm}{PU}{\82\161}% U+0271
16657 %* \textltailm -> \labdentalnas (wsuipa)
16658 %* \textltailm -> \emgma (phonetic)
16659 % U+0272 LATIN SMALL LETTER N WITH LEFT HOOK; nhookleft; \textl-
    tailn (tipa)
16660 \DeclareTextCommand{\textltailn}{PU}{\82\162}% U+0272
16661 %* \textltailn -> \nj (wsuipa)
16662 \ast \textltailn -> \enya (phonetic)
16663 % U+0273 LATIN SMALL LETTER N WITH RETROFLEX HOOK;
16664 % nhookretroflex; \textrtailn (tipa)
16665 \DeclareTextCommand{\textrtailn}{PU}{\82\163}% U+0273
16666 %* \textrtailn -> \tailn (wsuipa)
16667 % U+0274 LATIN LETTER SMALL CAPITAL N; \textscn (tipa), \scn (wsuipa)
16668 \DeclareTextCommand{\textscn}{PU}{\82\164}%* U+0274
16669 % U+0275 LATIN CAPITAL LETTER O WITH MIDDLE TILDE/
16670 % LATIN CAPITAL LETTER BARRED O; obarred;
16671 % \textbaro (tipa), \baro (wsuipa)
16672 % But \baro from stmaryrd is different!
16673 \DeclareTextCommand{\textbaro}{PU}{\82\165}% U+0275
16674 % U+0276 LATIN LETTER SMALL CAPITAL OE; \textscoelig (tipa)
16675 \DeclareTextCommand{\textscoelig}{PU}{\82\166}% U+0276
16676 % U+0277 LATIN SMALL LETTER CLOSED OMEGA; omegalatinclosed;
16677 % \textcloseomega (tipa)
16678 \DeclareTextCommand{\textcloseomega}{PU}{\82\167}% U+0277
16679 %* \textcloseomega -> \closedniomega (wsuipa)
16680 %* \textcloseomega -> \varomega (phonetic)
16681 % U+0278 LATIN SMALL LETTER PHI; philatin; \niphi (wsuipa)
16682 \DeclareTextCommand{\textniphi}{PU}{\82\170}%* U+0278
16683 % U+0279 LATIN SMALL LETTER TURNED R; rturned; \textturnr (tipa)
16684 \DeclareTextCommand{\textturnr}{PU}{\82\171}% U+0279
16685 %* \textturnr -> \invr (wsuipa)
16686 %* \textturnr -> \rotr (phonetic)
16687 % U+027A LATIN SMALL LETTER TURNED R WITH LONG LEG;
16688 % rlonglegturned; \textturnlonglegr (tipa)
16689 \DeclareTextCommand{\textturnlonglegr}{PU}{\82\172}% U+027A
16690 %* \textturnlonglegr -> \invlegr (wsuipa)
16691 % U+027B LATIN SMALL LETTER TURNED R WITH HOOK; rhookturned;
16692 % \textturnrrtail (tipa)
16693 \DeclareTextCommand{\textturnrrtail}{PU}{\82\173}% U+027B
16694 %* \textturnrrtail -> \tailinvr (wsuipa)
16695 % U+027C LATIN SMALL LETTER R WITH LONG LEG; rlongleg; \textlon-
```

```
406
```
glegr (tipa)

- \DeclareTextCommand{\textlonglegr}{PU}{\82\174}%\* U+027C
- %\* \textlonglegr -> \legr (wsuipa)
- % U+027D LATIN SMALL LETTER R WITH TAIL; rhook; \textrtailr (tipa)
- \DeclareTextCommand{\textrtailr}{PU}{\82\175}% U+027D
- %\* \textrtailr -> \tailr (wsuipa)
- % U+027E LATIN SMALL LETTER R WITH FISHHOOK; rfishhook;
- % \textfishhookr (tipa)
- \DeclareTextCommand{\textfishhookr}{PU}{\82\176}% U+027E
- %\* \textfishhookr -> \flapr (wsuipa)
- %\* \textfishhookr -> \flap (phonetic)
- % U+027F LATIN SMALL LETTER REVERSED R WITH FISHHOOK; rfishhookreversed;
- % \textlhtlongi (tipa)
- \DeclareTextCommand{\textlhtlongi}{PU}{\82\177}% U+027F
- % U+0280 LATIN LETTER SMALL CAPITAL R; \textscr (tipa), \scr (wsuipa) \DeclareTextCommand{\textscr}{PU}{\82\200}%\* U+0280
- % U+0281 LATIN LETTER SMALL CAPITAL INVERTED R; Rsmallinverted;
- % \textinvscr (tipa), \invscr (wsuipa)
- \DeclareTextCommand{\textinvscr}{PU}{\82\201}%\* U+0281
- % U+0282 LATIN SMALL LETTER S WITH HOOK; shook; \textrtails (tipa)
- \DeclareTextCommand{\textrtails}{PU}{\82\202}% U+0282
- %\* \textrtails -> \tails (wsuipa)
- % U+0283 LATIN SMALL LETTER ESH; esh; \textesh (tipa), \esh (wsuipa)
- \DeclareTextCommand{\textesh}{PU}{\82\203}%\* U+0283
- % U+0284 LATIN SMALL LETTER DOTLESS J WITH STROKE AND HOOK;
- % dotlessjstrokehook; \texthtbardotlessj (tipa)
- \DeclareTextCommand{\texthtbardotlessj}{PU}{\82\204}% U+0284
- % U+0285 LATIN SMALL LETTER SQUAT REVERSED ESH; eshsquatreversed;
- % \textvibyi (tipa)
- \DeclareTextCommand{\textvibyi}{PU}{\82\205}% U+0285
- % U+0286 LATIN SMALL LETTER ESH WITH CURL; eshcurl; \textctesh (tipa)
- \DeclareTextCommand{\textctesh}{PU}{\82\206}% U+0286
- %\* \textctesh -> \curlyesh (wsuipa)
- % U+0287 LATIN SMALL LETTER TURNED T; tturned; \textturnt (tipa)
- \DeclareTextCommand{\textturnt}{PU}{\82\207}% U+0287
- %\* \textturnt -> \clickt (wsuipa)
- % U+0288 LATIN SMALL LETTER T WITH RETROFLEX HOOK; tretroflexhook;
- % \textrtailt (tipa)
- \DeclareTextCommand{\textrtailt}{PU}{\82\210}% U+0288
- %\* \textrtailt -> \tailt (wsuipa)
- % U+0289 LATIN SMALL LETTER U BAR; ubar;
- % \textbaru (tipa), \baru (wsuipa)
- \DeclareTextCommand{\textbaru}{PU}{\82\211}%\* U+0289
- %\* \textbaru -> \ubar (phonetic)
- % U+028A LATIN SMALL LETTER UPSILON; \niupsilon (wsuipa)
- \DeclareTextCommand{\textniupsilon}{PU}{\82\212}%\* U+028A
- %\* \textniupsilon -> \rotOmega (phonetic)

 % U+028B LATIN SMALL LETTER V WITH HOOK/LATIN SMALL LET-TER SCRIPT V;

% vhook; \textscriptv (tipa), \scriptv (wsuipa)

\DeclareTextCommand{\textscriptv}{PU}{\82\213}%\* U+028B

% U+028C LATIN SMALL LETTER TURNED V; vturned; \textturnv (tipa)

\DeclareTextCommand{\textturnv}{PU}{\82\214}%\* U+028C

%\* \textturnv -> \invv (wsuipa)

%\* \textturnv -> \pwedge (phonetic)

% U+028D LATIN SMALL LETTER TURNED W; wturned; \textturnw (tipa)

\DeclareTextCommand{\textturnw}{PU}{\82\215}%\* U+028D

%\* \textturnw -> \invw (wsuipa)

%\* \textturnw -> \rotw (phonetic)

% U+028E LATIN SMALL LETTER TURNED Y; yturned; \textturny (tipa)

- \DeclareTextCommand{\textturny}{PU}{\82\216}%\* U+028E
- %\* \textturny -> \invy (wsuipa)

%\* \textturny -> \roty (phonetic)

 % U+028F LATIN LETTER SMALL CAPITAL Y; \textscy (tipa), \scy (wsuipa) \DeclareTextCommand{\textscy}{PU}{\82\217}%\* U+028F

- 
- % U+0290 LATIN SMALL LETTER Z WITH RETROFLEX HOOK; zretroflexhook;
- % \textrtailz (tipa)

\DeclareTextCommand{\textrtailz}{PU}{\82\220}% U+0290

%\* \textrtailz -> \tailz (wsuipa)

% U+0291 LATIN SMALL LETTER Z WITH CURL; zcurl; \textctz (tipa)

- \DeclareTextCommand{\textctz}{PU}{\82\221}% U+0291
- %\* \textctz -> \curlyz (wsuipa)

% U+0292 LATIN SMALL LETTER EZH/LATIN SMALL LETTER YOGH; ezh;

- % \textyogh (tipa), \yogh (wsuipa)
- \DeclareTextCommand{\textyogh}{PU}{\82\222}%\* U+0292

 % U+0293 LATIN SMALL LETTER EZH WITH CURL/LATIN SMALL LET-TER YOGH CURL;

% ezhcurl; \textctyogh (tipa)

\DeclareTextCommand{\textctyogh}{PU}{\82\223}% U+0293

%\* \textctyogh -> \curlyyogh (wsuipa)

% U+0294 LATIN LETTER GLOTTAL STOP; glottalstop;

% \textglotstop (tipa), \glotstop (wsuipa)

- \DeclareTextCommand{\textglotstop}{PU}{\82\224}%\* U+0294
- %\* \textglotstop -> \ejective (wsuipa)

%\* \textglotstop -> \glottal (phonetic)

% U+0295 LATIN LETTER PHARYNGEAL VOICED FRICATIVE/

% LATIN LETTER REVERSED GLOTTAL STOP; glottalstopreversed;

% \textrevglotstop (tipa), \revglotstop (wsuipa)

\DeclareTextCommand{\textrevglotstop}{PU}{\82\225}%\* U+0295

%\* \textrevglotstop -> \reveject (wsuipa)

% U+0296 LATIN LETTER INVERTED GLOTTAL STOP; glottalstopinverted;

% \textinvglotstop (tipa), \invglotstop (wsuipa)

\DeclareTextCommand{\textinvglotstop}{PU}{\82\226}%\* U+0296

% U+0297 LATIN LETTER STRETCHED C; cstretched; \textstretchc (tipa)

\DeclareTextCommand{\textstretchc}{PU}{\82\227}% U+0297

%\* \textstretchc -> \clickc (wsuipa)

```
16789 %* \textstretchc -> \textstretchcvar (tipx)
16790 % U+0298 LATIN LETTER BILABIAL CLICK; bilabialclick;
16791 % \textbullseye (tipa)
16792 \DeclareTextCommand{\textbullseye}{PU}{\82\230}% U+0298
16793 %* \textbullseye -> \clickb (wsuipa)
16794 %* \textbullseye -> \textObullseye (tipx)
16795 % U+0299 LATIN LETTER SMALL CAPITAL B; \textscb (tipa)
16796 \DeclareTextCommand{\textscb}{PU}{\82\231}% U+0299
16797 % U+029A LATIN SMALL LETTER CLOSED OPEN E; eopenclosed;
16798 % \textcloseepsilon (tipa)
16799 \DeclareTextCommand{\textcloseepsilon}{PU}{\82\232}% U+029A
16800 % U+029B LATIN LETTER SMALL CAPITAL G WITH HOOK; Gsmallhook;
16801 % \texthtscg (tipa)
16802 \DeclareTextCommand{\texthtscg}{PU}{\82\233}% U+029B
16803 % U+029C LATIN LETTER SMALL CAPITAL H; \textsch (tipa)
16804 \DeclareTextCommand{\textsch}{PU}{\82\234}% U+029C
16805 % U+029D LATIN SMALL LETTER J WITH CROSSED-TAIL; jcrossed-
    tail; \textcdj (tipa)
16806 \DeclareTextCommand{\textctj}{PU}{\82\235}% U+029D
16807 %* \textctj -> \textctjvar (tipx)
16808 % U+029E LATIN SMALL LETTER TURNED K; kturned; \textturnk (tipa)
16809 \DeclareTextCommand{\textturnk}{PU}{\82\236}% U+029E
16810 %* \textturnk -> \textturnsck (tipx)
16811 % U+029F LATIN LETTER SMALL CAPITAL L; \textscl (tipa)
16812 \DeclareTextCommand{\textscl}{PU}{\82\237}% U+029F
16813 % U+02A0 LATIN SMALL LETTER Q WITH HOOK; qhook; \texthtq (tipa)
16814 \DeclareTextCommand{\texthtq}{PU}{\82\240}% U+02A0
16815 % U+02A1 LATIN LETTER GLOTTAL STOP WITH STROKE; glottalstop-
    stroke;
16816 % \textbarglotstop (tipa)
16817 \DeclareTextCommand{\textbarglotstop}{PU}{\82\241}% U+02A1
16818 % U+02A2 LATIN LETTER REVERSED GLOTTAL STOP WITH STROKE/
16819 % LATIN LETTER REVERSED GLOTTAL STOP BAR; glottalstopstrokere-
    versed;
16820 % \textbarrevglotstop (tipa)
16821 \DeclareTextCommand{\textbarrevglotstop}{PU}{\82\242}% U+02A2
16822 % U+02A3 LATIN SMALL LETTER DZ DIGRAPH; dzaltone; \textdzlig (tipa)
16823 \DeclareTextCommand{\textdzlig}{PU}{\82\243}% U+02A3
16824 %* \textdzlig -> \dz (wsupipa)
16825 % U+02A4 LATIN SMALL LETTER DEZH DIGRAPH; dezh; \textdyogh-
    lig (tipa)
16826 \DeclareTextCommand{\textdyoghlig}{PU}{\82\244}% U+02A4
16827 % U+02A5 LATIN SMALL LETTER DZ DIGRAPH WITH CURL; dzcurl;
16828 % \textdctzlig (tipa)
16829 \DeclareTextCommand{\textdctzlig}{PU}{\82\245}% U+02A5
16830 % U+02A6 LATIN SMALL LETTER TS DIGRAPH; ts; \texttslig (tipa)
16831 \DeclareTextCommand{\texttslig}{PU}{\82\246}% U+02A6
16832 % U+02A7 LATIN SMALL LETTER TESH DIGRAPH; tesh; \textteshlig (tipa)
16833 \DeclareTextCommand{\textteshlig}{PU}{\82\247}% U+02A7
16834 %* \textteshlig -> \tesh (wsuipa)
```

```
16835 % U+02A8 LATIN SMALL LETTER TC DIGRAPH WITH CURL; tccurl;
16836 % \texttctclig (tipa)
16837 \DeclareTextCommand{\texttctclig}{PU}{\82\250}% U+02A8
16838 % U+02AE LATIN SMALL LETTER TURNED H WITH FISHHOOK;
16839 % \textlhtlongy (tipa)
16840 \DeclareTextCommand{\textlhtlongy}{PU}{\82\256}% U+02AE
16841 % U+02AF LATIN SMALL LETTER TURNED H WITH FISHHOOK AND TAIL;
16842 % \textvibyy (tipa)
16843 \DeclareTextCommand{\textvibyy}{PU}{\82\257}% U+02AF
51.2.7 Spacing Modifier Letters: U+02B0 to U+02FF
16844 % U+02BD MODIFIER LETTER REVERSED COMMA;
16845 % commareversedmod, afii64937; \textrevapostrophe (tipa)
16846 \DeclareTextCommand{\textrevapostrophe}{PU}{\82\275}% U+02BD
16847 % U+02C0 MODIFIER LETTER GLOTTAL STOP; glottalstopmod;
16848 % \textraiseglotstop (tipa)
16849 \DeclareTextCommand{\textraiseglotstop}{PU}{\82\300}% U+02C0
16850 % U+02C2 MODIFIER LETTER LEFT ARROWHEAD; arrowheadleftmod;
16851 % \textlptr (tipa)
16852 \DeclareTextCommand{\textlptr}{PU}{\82\302}% U+02C2
16853 % U+02C3 MODIFIER LETTER RIGHT ARROWHEAD; arrowheadrightmod;
16854 % \textrptr (tipa)
16855 \DeclareTextCommand{\textrptr}{PU}{\82\303}% U+02C3
16856 % U+02C7 CARON; caron
16857 \DeclareTextCommand{\textasciicaron}{PU}{\82\307}% U+02C7
16858 % U+02C8 MODIFIER LETTER VERTICAL LINE; verticallinemod;
16859 % \textprimstress (tipa)
16860 \DeclareTextCommand{\textprimstress}{PU}{\82\310}% U+02C8
16861 % U+02CC MODIFIER LETTER LOW VERTICAL LINE; verticallinelowmod;
16862 % \textsecstress (tipa)
16863 \DeclareTextCommand{\textsecstress}{PU}{\82\314}% U+02CC
16864 % U+02D0 MODIFIER LETTER TRIANGULAR COLON; colontriangularmod;
16865 % \textlengthmark (tipa)
16866 \DeclareTextCommand{\textlengthmark}{PU}{\82\320}% U+02D0
16867 % U+02D1 MODIFIER LETTER HALF TRIANGULAR COLON; colontriangu-
    larhalfmod;
16868 % \texthalflength (tipa)
16869 \DeclareTextCommand{\texthalflength}{PU}{\82\321}% U+02D1
16870 % U+02D8 BREVE; breve
16871 \DeclareTextCommand{\textasciibreve}{PU}{\82\330}% U+02D8
16872 % U+02D9 DOT ABOVE; dotaccent
16873 \DeclareTextCommand{\textdotaccent}{PU}{\82\331}% U+02D9
16874 % U+02DA RING ABOVE; ring
16875 \DeclareTextCommand{\textring}{PU}{\82\332}% U+02DA
16876 % U+02DB OGONEK; ogonek
16877 \DeclareTextCommand{\textogonek}{PU}{\82\333}% U+02DB
16878 % U+02DC SMALL TILDE; ilde, *tilde
16879 \DeclareTextCommand{\texttilde}{PU}{\82\334}% U+02DC
16880 % U+02DD DOUBLE ACUTE ACCENT; hungarumlaut
```

```
16881 \DeclareTextCommand{\texthungarumlaut}{PU}{\82\335}% U+02DD
```
 \DeclareTextCommand{\textacutedbl}{PU}{\82\335}% U+02DD % U+02F3 MODIFIER LETTER LOW RING \DeclareTextCommand{\textringlow}{PU}{\82\363}% U+02F3 % U+02F5 MODIFIER LETTER MIDDLE DOUBLE GRAVE ACCENT \DeclareTextCommand{\textgravedbl}{PU}{\82\365}% U+02F5 % U+02F7 MODIFIER LETTER LOW TILDE \DeclareTextCommand{\texttildelow}{PU}{\82\367}% U+02F7 % U+02F9 MODIFIER LETTER BEGIN HIGH TONE; \textopencorner (tipa) \DeclareTextCommand{\textopencorner}{PU}{\82\371}% U+02F9 % U+02FA MODIFIER LETTER END HIGH TONE; \textcorner (tipa) \DeclareTextCommand{\textcorner}{PU}{\82\372}% U+02FA

### **51.2.8 Combining Diacritical Marks: U+0300 to U+036F**

 % U+030F COMBINING DOUBLE GRAVE ACCENT; dblgravecmb \DeclareTextCommand{\textdoublegrave}{PU}{ \83\017}% U+030F % U+0311 COMBINING INVERTED BREVE; breveinvertedcmb \DeclareTextCommand{\textnewtie}{PU}{ \83\021}% U+0311 % U+0323 COMBINING DOT BELOW; dotbelowcmb, \*dotbelowcomb \DeclareTextCommand{\textdotbelow}{PU}{ \83\043}% U+0323 % U+0331 COMBINING MACRON BELOW; macronbelowcmb \DeclareTextCommand{\textmacronbelow}{PU}{ \83\061}% U+0331 % U+0361 COMBINING DOUBLE INVERTED BREVE; breveinverteddoublecmb \DeclareTextCommand{\texttie}{PU}{ \83\141}% U+0361

# **51.2.9 Greek and Coptic: U+0370 to U+03FF**

Greek is only loaded if \textBeta is defined. \ifx\textBeta\@undefined \else \input{puenc-greekbasic.def} \fi  $\langle$ /puenc $\rangle$  $\langle$ \*pugreek $\rangle$  % U+0374 GREEK NUMERAL SIGN; numeralsigngreek \DeclareTextCommand{\textnumeralsigngreek}{PU}{\83\164}% U+0374 \DeclareTextCommand{\textdexiakeraia}{PU}{\83\164}% U+0374 % U+0375 GREEK LOWER NUMERAL SIGN; numeralsignlowergreek \DeclareTextCommand{\textnumeralsignlowergreek}{PU}{\83\165}% U+0375 \DeclareTextCommand{\textaristerikeraia}{PU}{\83\165}% U+0375 % U+0386 GREEK CAPITAL LETTER ALPHA WITH TONOS; Alphatonos \DeclareTextCompositeCommand{\'}{PU}{\textAlpha}{\83\206}% U+0386 % U+0388 GREEK CAPITAL LETTER EPSILON WITH TONOS; Epsilontonos \DeclareTextCompositeCommand{\'}{PU}{\textEpsilon}{\83\210}% U+0388 % U+0389 GREEK CAPITAL LETTER ETA WITH TONOS; Etatonos \DeclareTextCompositeCommand{\'}{PU}{\textEta}{\83\211}% U+0389 % U+038A GREEK CAPITAL LETTER IOTA WITH TONOS; Iotatonos \DeclareTextCompositeCommand{\'}{PU}{\textIota}{\83\212}% U+038A % U+038C GREEK CAPITAL LETTER OMICRON WITH TONOS; Omicrontonos \DeclareTextCompositeCommand{\'}{PU}{\textOmicron}{\83\214}% U+038C 

```
16924 % U+038E GREEK CAPITAL LETTER UPSILON WITH TONOS; Upsilontonos
16925 \DeclareTextCompositeCommand{\'}{PU}{\textUpsilon}{\83\216}% U+038E
16926 % U+038F GREEK CAPITAL LETTER OMEGA WITH TONOS; Omegatonos
16927 \DeclareTextCompositeCommand{\'}{PU}{\textOmega}{\83\217}% U+038F
16928 % U+0390 GREEK SMALL LETTER IOTA WITH DIALYTIKA AND TONOS;
16929 % iotadieresistonos
16930 \DeclareTextCompositeCommand{\'}{PU}{\textIotadieresis}{\83\220}% U+0390
16931 % U+0391 GREEK CAPITAL LETTER ALPHA; Alpha
16932 \DeclareTextCommand{\textAlpha}{PU}{\83\221}% U+0391
16933 % U+0392 GREEK CAPITAL LETTER BETA; Beta
16934 \DeclareTextCommand{\textBeta}{PU}{\83\222}% U+0392
16935 % U+0393 GREEK CAPITAL LETTER GAMMA; Gamma; \Gamma (LaTeX)
16936 \DeclareTextCommand{\textGamma}{PU}{\83\223}%* U+0393
16937 % U+0394 GREEK CAPITAL LETTER DELTA; Deltagreek, *Delta; \Delta (La-
    TeX)
16938 \DeclareTextCommand{\textDelta}{PU}{\83\224}%* U+0394
16939 % U+0395 GREEK CAPITAL LETTER EPSILON; Epsilon
16940 \DeclareTextCommand{\textEpsilon}{PU}{\83\225}% U+0395
16941 % U+0396 GREEK CAPITAL LETTER ZETA; Zeta
16942 \DeclareTextCommand{\textZeta}{PU}{\83\226}% U+0396
16943 % U+0397 GREEK CAPITAL LETTER ETA; Eta
16944 \DeclareTextCommand{\textEta}{PU}{\83\227}% U+0397
16945 % U+0398 GREEK CAPITAL LETTER THETA; Theta; \Theta (LaTeX)
16946 \DeclareTextCommand{\textTheta}{PU}{\83\230}%* U+0398
16947 % U+0399 GREEK CAPITAL LETTER IOTA; Iota
16948 \DeclareTextCommand{\textIota}{PU}{\83\231}% U+0399
16949 % U+039A GREEK CAPITAL LETTER KAPPA; Kappa
16950 \DeclareTextCommand{\textKappa}{PU}{\83\232}% U+039A
16951 % U+039B GREEK CAPITAL LETTER LAMDA; Lambda; \Lambda (LaTeX)
16952 \DeclareTextCommand{\textLambda}{PU}{\83\233}%* U+039B
16953 % U+039C GREEK CAPITAL LETTER MU; Mu
16954 \DeclareTextCommand{\textMu}{PU}{\83\234}% U+039C
16955 % U+039D GREEK CAPITAL LETTER NU; Nu
16956 \DeclareTextCommand{\textNu}{PU}{\83\235}% U+039D
16957 % U+039E GREEK CAPITAL LETTER XI; Xi; \Xi (LaTeX)
16958 \DeclareTextCommand{\textXi}{PU}{\83\236}%* U+039E
16959 % U+039F GREEK CAPITAL LETTER OMICRON; Omicron
16960 \DeclareTextCommand{\textOmicron}{PU}{\83\237}% U+039F
16961 % U+03A0 GREEK CAPITAL LETTER PI; Pi
16962 \DeclareTextCommand{\textPi}{PU}{\83\240}%* U+03A0
16963 % U+03A1 GREEK CAPITAL LETTER RHO; Rho
16964 \DeclareTextCommand{\textRho}{PU}{\83\241}% U+03A1
16965 % U+03A3 GREEK CAPITAL LETTER SIGMA; Sigma; \Sigma (LaTeX)
16966 \DeclareTextCommand{\textSigma}{PU}{\83\243}%* U+03A3
16967 % U+03A4 GREEK CAPITAL LETTER TAU; Tau
16968 \DeclareTextCommand{\textTau}{PU}{\83\244}% U+03A4
16969 % U+03A5 GREEK CAPITAL LETTER UPSILON; Upsilon; \Upsilon (LaTeX)
16970 \DeclareTextCommand{\textUpsilon}{PU}{\83\245}%* U+03A5
16971 % U+03A6 GREEK CAPITAL LETTER PHI; Phi; \Phi (LaTeX)
16972 \DeclareTextCommand{\textPhi}{PU}{\83\246}%* U+03A6
```

```
16973 % U+03A7 GREEK CAPITAL LETTER CHI; Chi
16974 \DeclareTextCommand{\textChi}{PU}{\83\247}% U+03A7
16975 % U+03A8 GREEK CAPITAL LETTER PSI; Psi; \Psi (LaTeX)
16976 \DeclareTextCommand{\textPsi}{PU}{\83\250}%* U+03A8
16977 % U+03A9 GREEK CAPITAL LETTER OMEGA; Omegagreek, *Omega;
16978 % \Omega (LaTeX)
16979 \DeclareTextCommand{\textOmega}{PU}{\83\251}%* U+03A9
16980 % U+03AA GREEK CAPITAL LETTER IOTA WITH DIALYTIKA; Iotadieresis
16981 \DeclareTextCommand{\textIotadieresis}{PU}{\83\252}% U+03AA
16982 \DeclareTextCompositeCommand{\"}{PU}{\textIota}{\83\252}% U+03AA
16983 % U+03AB GREEK CAPITAL LETTER UPSILON WITH DIALYTIKA; Up-
    silondieresis
16984 \DeclareTextCompositeCommand{\"}{PU}{\textUpsilon}{\83\253}% U+03AB
16985 % U+03AC GREEK SMALL LETTER ALPHA WITH TONOS; alphatonos
16986 \DeclareTextCompositeCommand{\'}{PU}{\textalpha}{\83\254}%* U+03AC
16987 % U+03AD GREEK SMALL LETTER EPSILON WITH TONOS; epsilontonos
16988 \DeclareTextCompositeCommand{\'}{PU}{\textepsilon}{\83\255}% U+03AD
16989 % U+03AE GREEK SMALL LETTER ETA WITH TONOS; etatonos
16990 \DeclareTextCompositeCommand{\'}{PU}{\texteta}{\83\256}% U+03AE
16991 % U+03AF GREEK SMALL LETTER IOTA WITH TONOS; iotatonos
16992 \DeclareTextCompositeCommand{\'}{PU}{\textiota}{\83\257}% U+03AF
16993 % U+03B0 GREEK SMALL LETTER UPSILON WITH DIALYTIKA
16994 % AND TONOS; upsilondieresisto
16995 \DeclareTextCompositeCommand{\"}{PU}{\textupsilonacute}{\83\260}% U+03B0
16996 % U+03B1 GREEK SMALL LETTER ALPHA; alpha; \alpha (LaTeX)
16997 \DeclareTextCommand{\textalpha}{PU}{\83\261}%* U+03B1
16998 % U+03B2 GREEK SMALL LETTER BETA; beta; \beta (LaTeX)
16999 \DeclareTextCommand{\textbeta}{PU}{\83\262}%* U+03B2
17000 % U+03B3 GREEK SMALL LETTER GAMMA; gamma; \gamma (LaTeX)
17001 \DeclareTextCommand{\textgamma}{PU}{\83\263}%* U+03B3
17002 % U+03B4 GREEK SMALL LETTER DELTA; delta; \delta (LaTeX)
17003 \DeclareTextCommand{\textdelta}{PU}{\83\264}%* U+03B4
17004 % U+03B5 GREEK SMALL LETTER EPSILON; epsilon; \epsilon (LaTeX)
17005 \DeclareTextCommand{\textepsilon}{PU}{\83\265}%* U+03B5
17006 % U+03B6 GREEK SMALL LETTER ZETA; zeta; \zeta (LaTeX)
17007 \DeclareTextCommand{\textzeta}{PU}{\83\266}%* U+03B6
17008 % U+03B7 GREEK SMALL LETTER ETA; eta; \eta (LaTeX)
17009 \DeclareTextCommand{\texteta}{PU}{\83\267}%* U+03B7
17010 % U+03B8 GREEK SMALL LETTER THETA; theta; \theta (LaTeX)
17011 \DeclareTextCommand{\texttheta}{PU}{\83\270}%* U+03B8
17012 % U+03B9 GREEK SMALL LETTER IOTA; iota; \iota (LaTeX)
17013 \DeclareTextCommand{\textiota}{PU}{\83\271}%* U+03B9
17014 % U+03BA GREEK SMALL LETTER KAPPA; kappa; \kappa (LaTeX)
17015 \DeclareTextCommand{\textkappa}{PU}{\83\272}%* U+03BA
17016 % U+03BB GREEK SMALL LETTER LAMDA; lambda; \lambda (LaTeX)
17017 \DeclareTextCommand{\textlambda}{PU}{\83\273}%* U+03BB
17018 % U+03BC GREEK SMALL LETTER MU; mugreek, *mu; \mu (LaTeX)
17019 \DeclareTextCommand{\textmugreek}{PU}{\83\274}%* U+03BC
17020 % U+03BD GREEK SMALL LETTER NU; nu; \nu (LaTeX)
17021 \DeclareTextCommand{\textnu}{PU}{\83\275}%* U+03BD
```

```
17022 % U+03BE GREEK SMALL LETTER XI; xi; \xi (LaTeX)
17023 \DeclareTextCommand{\textxi}{PU}{\83\276}%* U+03BE
17024 % U+03BF GREEK SMALL LETTER OMICRON; omicron
17025 \DeclareTextCommand{\textomicron}{PU}{\83\277}% U+03BF
17026 % U+03C0 GREEK SMALL LETTER PI; pi; \pi (LaTeX)
17027 \DeclareTextCommand{\textpi}{PU}{\83\300}%* U+03C0
17028 % U+03C1 GREEK SMALL LETTER RHO; rho; \rho (LaTeX)
17029 \DeclareTextCommand{\textrho}{PU}{\83\301}%* U+03C1
17030 % U+03C2 GREEK SMALL LETTER FINAL SIGMA; *sigma1, sigmafinal
17031 \DeclareTextCommand{\textvarsigma}{PU}{\83\302}%* U+03C2
17032 % U+03C3 GREEK SMALL LETTER SIGMA; sigma; \sigma (LaTeX)
17033 \DeclareTextCommand{\textsigma}{PU}{\83\303}%* U+03C3
17034 % U+03C4 GREEK SMALL LETTER TAU; tau; \tau (LaTeX)
17035 \DeclareTextCommand{\texttau}{PU}{\83\304}%* U+03C4
17036 % U+03C5 GREEK SMALL LETTER UPSILON; upsilon; \upsilon (LaTeX)
17037 \DeclareTextCommand{\textupsilon}{PU}{\83\305}%* U+03C5
17038 % U+03C6 GREEK SMALL LETTER PHI; phi; \phi (LaTeX)
17039 \DeclareTextCommand{\textphi}{PU}{\83\306}%* U+03C6
17040 % U+03C7 GREEK SMALL LETTER CHI; chi; \chi (LaTeX)
17041 \DeclareTextCommand{\textchi}{PU}{\83\307}%* U+03C7
17042 % U+03C8 GREEK SMALL LETTER PSI; psi; \psi (LaTeX)
17043 \DeclareTextCommand{\textpsi}{PU}{\83\310}%* U+03C8
17044 % U+03C9 GREEK SMALL LETTER OMEGA; omega; \omega (LaTeX)
17045 \DeclareTextCommand{\textomega}{PU}{\83\311}%* U+03C9
17046 % U+03CA GREEK SMALL LETTER IOTA WITH DIALYTIKA; iotadieresis
17047 \DeclareTextCompositeCommand{\"}{PU}{\textiota}{\83\312}% U+03CA
17048 % U+03CB GREEK SMALL LETTER UPSILON WITH DIALYTIKA; up-
    silondieresis
17049 \DeclareTextCompositeCommand{\"}{PU}{\textupsilon}{\83\313}% U+03CB
17050 % U+03CC GREEK SMALL LETTER OMICRON WITH TONOS; omicrontonos
17051 \DeclareTextCompositeCommand{\'}{PU}{\textomicron}{\83\314}% U+03CC
17052 % U+03CD GREEK SMALL LETTER UPSILON WITH TONOS; upsilontonos
17053 \DeclareTextCommand{\textupsilonacute}{PU}{\83\315}% U+03CD
17054 \DeclareTextCompositeCommand{\'}{PU}{\textupsilon}{\83\315}% U+03CD
17055 % U+03CE GREEK SMALL LETTER OMEGA WITH TONOS; omegatonos
17056 \DeclareTextCompositeCommand{\'}{PU}{\textomega}{\83\316}% U+03CE
17057 % U+03D8 GREEK LETTER ARCHAIC KOPPA;
17058 \DeclareTextCommand{\textQoppa}{PU}{\83\330}% U+03D8
17059 % U+03D9 GREEK SMALL LETTER ARCHAIC KOPPA;
17060 \DeclareTextCommand{\textqoppa}{PU}{\83\331}% U+03D9
17061 % U+03DA GREEK LETTER STIGMA; Stigmagreek
17062 \DeclareTextCommand{\textStigmagreek}{PU}{\83\332}% U+03DA
17063 \DeclareTextCommand{\textStigma}{PU}{\83\332}% U+03DA
17064 % U+03DB GREEK SMALL LETTER STIGMA
17065 \DeclareTextCommand{\textstigmagreek}{PU}{\83\333}% U+03DB
17066 \DeclareTextCommand{\textstigma}{PU}{\83\333}% U+03DB
17067 % U+03DC GREEK LETTER DIGAMMA; Digammagreek
17068 \DeclareTextCommand{\textDigammagreek}{PU}{\83\334}% U+03DC
17069 \DeclareTextCommand{\textDigamma}{PU}{\83\334}% U+03DC
17070 % U+03DD GREEK SMALL LETTER DIGAMMA
```

```
17071 \DeclareTextCommand{\textdigammagreek}{PU}{\83\335}% U+03DD
17072 \DeclareTextCommand{\textdigamma}{PU}{\83\335}% U+03DD
17073 %* \textdigammagreek -> \digamma (AmS)
17074 % U+03DE GREEK LETTER KOPPA; Koppagreek
17075 \DeclareTextCommand{\textKoppa}{PU}{\83\336}% U+03DE
17076 \DeclareTextCommand{\textKoppagreek}{PU}{\83\336}% U+03DE
17077 % U+03DF GREEK SMALL LETTER KOPPA
17078 \DeclareTextCommand{\textkoppa}{PU}{\83\337}% U+03DF
17079 \DeclareTextCommand{\textkoppagreek}{PU}{\83\337}% U+03DF
17080 % U+03E0 GREEK LETTER SAMPI; Sampigreek
17081 \DeclareTextCommand{\textSampigreek}{PU}{\83\340}% U+03E0
17082 \DeclareTextCommand{\textSampi}{PU}{\83\340}% U+03E0
17083 % U+03E1 GREEK SMALL LETTER SAMPI
17084 \DeclareTextCommand{\textsampigreek}{PU}{\83\341}% U+03E1
17085 \DeclareTextCommand{\textsampi}{PU}{\83\341}% U+03E1
17086 % U+03F6 GREEK REVERSED LUNATE EPSILON SYMBOL;
17087 % \backepsilon (AmS)
17088 \DeclareTextCommand{\textbackepsilon}{PU}{\83\366}% U+03F6
17089 \ \langle \ranglepugreek\rangle
```
### **51.2.10 Cyrillic: U+0400 to U+04FF**

Thanks to Vladimir Volovich (vvv@vvv.vsu.ru) for the help with the Cyrillic glyph names. Cyrillic only loaded if \CYRDZE is defined.

17090  $\langle$ \*puenc $\rangle$ 

\ifx\CYRDZE\@undefined \else

```
17092 % U+0400 CYRILLIC CAPITAL LETTER IE WITH GRAVE
17093 \DeclareTextCompositeCommand{\`}{PU}{\CYRE}{\84\000}% U+0400
17094 % U+0401 CYRILLIC CAPITAL LETTER IO; Iocyrillic, *afii10023
17095 \DeclareTextCommand{\CYRYO}{PU}{\84\001}% U+0401
17096 \DeclareTextCompositeCommand{\"}{PU}{\CYRE}{\84\001}% U+0401
17097 % U+0402 CYRILLIC CAPITAL LETTER DJE; Djecyrillic, *afii10051
17098 \DeclareTextCommand{\CYRDJE}{PU}{\84\002}% U+0402
17099 % U+0403 CYRILLIC CAPITAL LETTER GJE; Gjecyrillic, *afii10052
17100 \DeclareTextCompositeCommand{\'}{PU}{\CYRG}{\84\003}% U+0403
17101 % U+0404 CYRILLIC CAPITAL LETTER UKRAINIAN IE; Ecyrillic, *afii10053
17102 \DeclareTextCommand{\CYRIE}{PU}{\84\004}% U+0404
17103 % U+0405 CYRILLIC CAPITAL LETTER DZE; Dzecyrillic, *afii10054
17104 \DeclareTextCommand{\CYRDZE}{PU}{\84\005}% U+0405
17105 % U+0406 CYRILLIC CAPITAL LETTER BYELORUSSIAN-UKRAINIAN I;
17106 % Icyrillic, *afii10055
17107 \DeclareTextCommand{\CYRII}{PU}{\84\006}% U+0406
17108 % U+0407 CYRILLIC CAPITAL LETTER YI; Yicyrillic, *afii10056
17109 \DeclareTextCommand{\CYRYI}{PU}{\84\007}% U+0407
17110 \DeclareTextCompositeCommand{\"}{PU}{\CYRII}{\84\007}% U+0407
17111 % U+0408 CYRILLIC CAPITAL LETTER JE; Jecyrillic, *afii10057
17112 \DeclareTextCommand{\CYRJE}{PU}{\84\010}% U+0408
17113 % U+0409 CYRILLIC CAPITAL LETTER LJE; Ljecyrillic, *afii10058
```
 % U+040A CYRILLIC CAPITAL LETTER NJE; Njecyrillic, \*afii10059 \DeclareTextCommand{\CYRNJE}{PU}{\84\012}% U+040A % U+040B CYRILLIC CAPITAL LETTER TSHE; Tshecyrillic, \*afii10060 \DeclareTextCommand{\CYRTSHE}{PU}{\84\013}% U+040B % U+040C CYRILLIC CAPITAL LETTER KJE; Kjecyrillic, \*afii10061 \DeclareTextCompositeCommand{\'}{PU}{\CYRK}{\84\014}% U+040C % U+040D CYRILLIC CAPITAL LETTER I WITH GRAVE \DeclareTextCompositeCommand{\`}{PU}{\CYRI}{\84\015}% U+040D % U+040E CYRILLIC CAPITAL LETTER SHORT U; Ushortcyrillic, \*afii10062 \DeclareTextCommand{\CYRUSHRT}{PU}{\84\016}% U+040E \DeclareTextCompositeCommand{\U}{PU}{\CYRU}{\84\016}% U+040E % U+040F CYRILLIC CAPITAL LETTER DZHE; Dzhecyrillic, \*afii10145 \DeclareTextCommand{\CYRDZHE}{PU}{\84\017}% U+040F % U+0410 CYRILLIC CAPITAL LETTER A; Acyrillic, \*afii10017 \DeclareTextCommand{\CYRA}{PU}{\84\020}% U+0410 % U+0411 CYRILLIC CAPITAL LETTER BE; Becyrillic, \*afii10018 \DeclareTextCommand{\CYRB}{PU}{\84\021}% U+0411 % U+0412 CYRILLIC CAPITAL LETTER VE; Vecyrillic, \*afii10019 \DeclareTextCommand{\CYRV}{PU}{\84\022}% U+0412 % U+0413 CYRILLIC CAPITAL LETTER GHE; Gecyrillic, \*afii10020 \DeclareTextCommand{\CYRG}{PU}{\84\023}% U+0413 % U+0414 CYRILLIC CAPITAL LETTER DE; Decyrillic, \*afii10021 \DeclareTextCommand{\CYRD}{PU}{\84\024}% U+0414 % U+0415 CYRILLIC CAPITAL LETTER IE; Iecyrillic, \*afii10022 \DeclareTextCommand{\CYRE}{PU}{\84\025}% U+0415 % U+0416 CYRILLIC CAPITAL LETTER ZHE; Zhecyrillic, \*afii10024 \DeclareTextCommand{\CYRZH}{PU}{\84\026}% U+0416 % U+0417 CYRILLIC CAPITAL LETTER ZE; Zecyrillic, \*afii10025 \DeclareTextCommand{\CYRZ}{PU}{\84\027}% U+0417 % U+0418 CYRILLIC CAPITAL LETTER I; Iicyrillic, \*afii10026 \DeclareTextCommand{\CYRI}{PU}{\84\030}% U+0418 % U+0419 CYRILLIC CAPITAL LETTER SHORT I; Iishortcyrillic, \*afii10027 \DeclareTextCommand{\CYRISHRT}{PU}{\84\031}% U+0419 \DeclareTextCompositeCommand{\U}{PU}{\CYRI}{\84\031}% U+0419 % U+041A CYRILLIC CAPITAL LETTER KA; Kacyrillic, \*afii10028 \DeclareTextCommand{\CYRK}{PU}{\84\032}% U+041A % U+041B CYRILLIC CAPITAL LETTER EL; Elcyrillic, \*afii10029 \DeclareTextCommand{\CYRL}{PU}{\84\033}% U+041B % U+041C CYRILLIC CAPITAL LETTER EM; Emcyrillic, \*afii10030 \DeclareTextCommand{\CYRM}{PU}{\84\034}% U+041C % U+041D CYRILLIC CAPITAL LETTER EN; Encyrillic, \*afii10031 \DeclareTextCommand{\CYRN}{PU}{\84\035}% U+041D % U+041E CYRILLIC CAPITAL LETTER O; Ocyrillic, \*afii10032 \DeclareTextCommand{\CYRO}{PU}{\84\036}% U+041E % U+041F CYRILLIC CAPITAL LETTER PE; Pecyrillic, \*afii10033 \DeclareTextCommand{\CYRP}{PU}{\84\037}% U+041F % U+0420 CYRILLIC CAPITAL LETTER ER; Ercyrillic, \*afii10034 \DeclareTextCommand{\CYRR}{PU}{\84\040}% U+0420 % U+0421 CYRILLIC CAPITAL LETTER ES; Escyrillic, \*afii10035 \DeclareTextCommand{\CYRS}{PU}{\84\041}% U+0421

```
17165 % U+0422 CYRILLIC CAPITAL LETTER TE; Tecyrillic, *afii10036
17166 \DeclareTextCommand{\CYRT}{PU}{\84\042}% U+0422
17167 % U+0423 CYRILLIC CAPITAL LETTER U; Ucyrillic, *afii10037
17168 \DeclareTextCommand{\CYRU}{PU}{\84\043}% U+0423
17169 % U+0424 CYRILLIC CAPITAL LETTER EF; Efcyrillic, *afii10038
17170 \DeclareTextCommand{\CYRF}{PU}{\84\044}% U+0424
17171 % U+0425 CYRILLIC CAPITAL LETTER HA; Khacyrillic, *afii10039
17172 \DeclareTextCommand{\CYRH}{PU}{\84\045}% U+0425
17173 % U+0426 CYRILLIC CAPITAL LETTER TSE; Tsecyrillic, *afii10040
17174\DeclareTextCommand{\CYRC}{PU}{\84\046}% U+0426
17175 % U+0427 CYRILLIC CAPITAL LETTER CHE; Checyrillic, *afii10041
17176 \DeclareTextCommand{\CYRCH}{PU}{\84\047}% U+0427
17177 % U+0428 CYRILLIC CAPITAL LETTER SHA; Shacyrillic, *afii10042
17178 \DeclareTextCommand{\CYRSH}{PU}{\84\050}% U+0428
17179 % U+0429 CYRILLIC CAPITAL LETTER SHCHA; Shchacyrillic, *afii10043
17180 \DeclareTextCommand{\CYRSHCH}{PU}{\84\051}% U+0429
17181 % U+042A CYRILLIC CAPITAL LETTER HARD SIGN;
17182 % Hardsigncyrillic, *afii10044
17183 \DeclareTextCommand{\CYRHRDSN}{PU}{\84\052}% U+042A
17184 % U+042B CYRILLIC CAPITAL LETTER YERU; Yericyrillic, *afii10045
17185 \DeclareTextCommand{\CYRERY}{PU}{\84\053}% U+042B
17186 % U+042C CYRILLIC CAPITAL LETTER SOFT SIGN;
17187 % Softsigncyrillic, *afii10046
17188 \DeclareTextCommand{\CYRSFTSN}{PU}{\84\054}% U+042C
17189 % U+042D CYRILLIC CAPITAL LETTER E; Ereversedcyrillic, *afii10047
17190 \DeclareTextCommand{\CYREREV}{PU}{\84\055}% U+042D
17191 % U+042E CYRILLIC CAPITAL LETTER YU; IUcyrillic, *afii10048
17192 \DeclareTextCommand{\CYRYU}{PU}{\84\056}% U+042E
17193 % U+042F CYRILLIC CAPITAL LETTER YA; IAcyrillic, *afii10049
17194 \DeclareTextCommand{\CYRYA}{PU}{\84\057}% U+042F
17195 % U+0430 CYRILLIC SMALL LETTER A; acyrillic, *afii10065
17196 \DeclareTextCommand{\cyra}{PU}{\84\060}% U+0430
17197 % U+0431 CYRILLIC SMALL LETTER BE; *afii10066, becyrillic
17198 \DeclareTextCommand{\cyrb}{PU}{\84\061}% U+0431
17199 % U+0432 CYRILLIC SMALL LETTER VE; *afii10067, vecyrillic
17200 \DeclareTextCommand{\cyrv}{PU}{\84\062}% U+0432
17201 % U+0433 CYRILLIC SMALL LETTER GHE; *afii10068, gecyrillic
17202 \DeclareTextCommand{\cyrg}{PU}{\84\063}% U+0433
17203 % U+0434 CYRILLIC SMALL LETTER DE; *afii10069, decyrillic
17204 \DeclareTextCommand{\cyrd}{PU}{\84\064}% U+0434
17205 % U+0435 CYRILLIC SMALL LETTER IE; *afii10070, iecyrillic
17206 \DeclareTextCommand{\cyre}{PU}{\84\065}% U+0435
17207 % U+0436 CYRILLIC SMALL LETTER ZHE; *afii10072, zhecyrillic
17208 \DeclareTextCommand{\cyrzh}{PU}{\84\066}% U+0436
17209 % U+0437 CYRILLIC SMALL LETTER ZE; *afii10073, zecyrillic
17210 \DeclareTextCommand{\cyrz}{PU}{\84\067}% U+0437
17211 % U+0438 CYRILLIC SMALL LETTER I; *afii10074, iicyrillic
17212 \DeclareTextCommand{\cyri}{PU}{\84\070}% U+0438
17213 % U+0439 CYRILLIC SMALL LETTER SHORT I; *afii10075, iishortcyrillic
17214 \DeclareTextCommand{\cyrishrt}{PU}{\84\071}% U+0439
```

```
17215 \DeclareTextCompositeCommand{\U}{PU}{\cyri}{\84\071}% U+0439
17216 % U+043A CYRILLIC SMALL LETTER KA; *afii10076, kacyrillic
17217 \DeclareTextCommand{\cyrk}{PU}{\84\072}% U+043A
17218 % U+043B CYRILLIC SMALL LETTER EL; *afii10077, elcyrillic
17219 \DeclareTextCommand{\cyrl}{PU}{\84\073}% U+043B
17220 % U+043C CYRILLIC SMALL LETTER EM; *afii10078, emcyrillic
17221 \DeclareTextCommand{\cyrm}{PU}{\84\074}% U+043C
17222 % U+043D CYRILLIC SMALL LETTER EN; *afii10079, encyrillic
17223 \DeclareTextCommand{\cyrn}{PU}{\84\075}% U+043D
17224 % U+043E CYRILLIC SMALL LETTER O; *afii10080, ocyrillic
17225 \DeclareTextCommand{\cyro}{PU}{\84\076}% U+043E
17226 % U+043F CYRILLIC SMALL LETTER PE; *afii10081, pecyrillic
17227 \DeclareTextCommand{\cyrp}{PU}{\84\077}% U+043F
17228 % U+0440 CYRILLIC SMALL LETTER ER; *afii10082, ercyrillic
17229 \DeclareTextCommand{\cyrr}{PU}{\84\100}% U+0440
17230 % U+0441 CYRILLIC SMALL LETTER ES; *afii10083, escyrillic
17231 \DeclareTextCommand{\cyrs}{PU}{\84\101}% U+0441
17232 % U+0442 CYRILLIC SMALL LETTER TE; *afii10084, tecyrillic
17233 \DeclareTextCommand{\cyrt}{PU}{\84\102}% U+0442
17234 % U+0443 CYRILLIC SMALL LETTER U; *afii10085, ucyrillic
17235 \DeclareTextCommand{\cyru}{PU}{\84\103}% U+0443
17236 % U+0444 CYRILLIC SMALL LETTER EF; *afii10086, efcyrillic
17237 \DeclareTextCommand{\cyrf}{PU}{\84\104}% U+0444
17238 % U+0445 CYRILLIC SMALL LETTER HA; *afii10087, khacyrillic
17239 \DeclareTextCommand{\cyrh}{PU}{\84\105}% U+0445
17240 % U+0446 CYRILLIC SMALL LETTER TSE; *afii10088, tsecyrillic
17241 \DeclareTextCommand{\cyrc}{PU}{\84\106}% U+0446
17242 % U+0447 CYRILLIC SMALL LETTER CHE; *afii10089, checyrillic
17243 \DeclareTextCommand{\cyrch}{PU}{\84\107}% U+0447
17244 % U+0448 CYRILLIC SMALL LETTER SHA; *afii10090, shacyrillic
17245 \DeclareTextCommand{\cyrsh}{PU}{\84\110}% U+0448
17246 % U+0449 CYRILLIC SMALL LETTER SHCHA; *afii10091, shchacyrillic
17247 \DeclareTextCommand{\cyrshch}{PU}{\84\111}% U+0449
17248 % U+044A CYRILLIC SMALL LETTER HARD SIGN; *afii10092, hardsigncyril-
    lic
17249 \DeclareTextCommand{\cyrhrdsn}{PU}{\84\112}% U+044A
17250 %* \cyrhrdsn -> \hardsign (tipa)
17251 % U+044B CYRILLIC SMALL LETTER YERU; *afii10093, yericyrillic
17252 \DeclareTextCommand{\cyrery}{PU}{\84\113}% U+044B
17253 % U+044C CYRILLIC SMALL LETTER SOFT SIGN; *afii10094, softsigncyrillic
17254 \DeclareTextCommand{\cyrsftsn}{PU}{\84\114}% U+044C
17255 %* \cyrsftsn -> \softsign (tipa)
17256 % U+044D CYRILLIC SMALL LETTER E; *afii10095, ereversedcyrillic
17257 \DeclareTextCommand{\cyrerev}{PU}{\84\115}% U+044D
17258 % U+044E CYRILLIC SMALL LETTER YU; *afii10096, iucyrillic
17259 \DeclareTextCommand{\cyryu}{PU}{\84\116}% U+044E
17260 % U+044F CYRILLIC SMALL LETTER YA; *afii10097, iacyrillic
17261 \DeclareTextCommand{\cyrya}{PU}{\84\117}% U+044F
17262 % U+0450 CYRILLIC SMALL LETTER IE WITH GRAVE
17263 \DeclareTextCompositeCommand{\`}{PU}{\cyre}{\84\120}% U+0450
```
 % U+0451 CYRILLIC SMALL LETTER IO; \*afii10071, iocyrillic \DeclareTextCommand{\cyryo}{PU}{\84\121}% U+0451 \DeclareTextCompositeCommand{\"}{PU}{\cyre}{\84\121}% U+0451 % U+0452 CYRILLIC SMALL LETTER DJE; \*afii10099, djecyrillic \DeclareTextCommand{\cyrdje}{PU}{\84\122}% U+0452 % U+0453 CYRILLIC SMALL LETTER GJE; \*afii10100, gjecyrillic \DeclareTextCompositeCommand{\'}{PU}{\cyrg}{\84\123}% U+0453 % U+0454 CYRILLIC SMALL LETTER UKRAINIAN IE; \*afii10101, ecyrillic \DeclareTextCommand{\cyrie}{PU}{\84\124}% U+0454 % U+0455 CYRILLIC SMALL LETTER DZE; \*afii10102, dzecyrillic \DeclareTextCommand{\cyrdze}{PU}{\84\125}% U+0455 % U+0456 CYRILLIC SMALL LETTER BYELORUSSIAN-UKRAINIAN I; % \*afii10103, icyrillic \DeclareTextCommand{\cyrii}{PU}{\84\126}% U+0456 % U+0457 CYRILLIC SMALL LETTER YI; \*afii10104, yicyrillic \DeclareTextCommand{\cyryi}{PU}{\84\127}% U+0457 \DeclareTextCompositeCommand{\"}{PU}{\cyrii}{\84\127}% U+0457 % U+0458 CYRILLIC SMALL LETTER JE; \*afii10105, jecyrillic \DeclareTextCommand{\cyrje}{PU}{\84\130}% U+0458 % U+0459 CYRILLIC SMALL LETTER LJE; \*afii10106, ljecyrillic \DeclareTextCommand{\cyrlje}{PU}{\84\131}% U+0459 % U+045A CYRILLIC SMALL LETTER NJE; \*afii10107, njecyrillic \DeclareTextCommand{\cyrnje}{PU}{\84\132}% U+045A % U+045B CYRILLIC SMALL LETTER TSHE; \*afii10108, tshecyrillic \DeclareTextCommand{\cyrtshe}{PU}{\84\133}% U+045B % U+045C CYRILLIC SMALL LETTER KJE; \*afii10109, kjecyrillic \DeclareTextCompositeCommand{\'}{PU}{\cyrk}{\84\134}% U+045C % U+045D CYRILLIC SMALL LETTER I WITH GRAVE \DeclareTextCompositeCommand{\`}{PU}{\cyri}{\84\135}% U+045D % U+045E CYRILLIC SMALL LETTER SHORT U; \*afii10110, ushortcyrillic \DeclareTextCommand{\cyrushrt}{PU}{\84\136}% U+045E \DeclareTextCompositeCommand{\U}{PU}{\curu}{\84\136}% U+045E % U+045F CYRILLIC SMALL LETTER DZHE; \*afii10193, dzhecyrillic \DeclareTextCommand{\cyrdzhe}{PU}{\84\137}% U+045F % U+0460 CYRILLIC CAPITAL LETTER OMEGA; Omegacyrillic \DeclareTextCommand{\CYROMEGA}{PU}{\84\140}% U+0460 % U+0461 CYRILLIC SMALL LETTER OMEGA; omegacyrillic \DeclareTextCommand{\cyromega}{PU}{\84\141}% U+0461 % U+0462 CYRILLIC CAPITAL LETTER YAT; Yatcyrillic, \*afii10146 \DeclareTextCommand{\CYRYAT}{PU}{\84\142}% U+0462 % U+0463 CYRILLIC SMALL LETTER YAT; \*afii10194, yatcyrillic \DeclareTextCommand{\cyryat}{PU}{\84\143}% U+0463 % U+0464 CYRILLIC CAPITAL LETTER IOTIFIED E; Eiotifiedcyrillic \DeclareTextCommand{\CYRIOTE}{PU}{\84\144}% U+0464 % U+0465 CYRILLIC SMALL LETTER IOTIFIED E; eiotifiedcyrillic \DeclareTextCommand{\cyriote}{PU}{\84\145}% U+0465 % U+0466 CYRILLIC CAPITAL LETTER LITTLE YUS; Yuslittlecyrillic \DeclareTextCommand{\CYRLYUS}{PU}{\84\146}% U+0466 % U+0467 CYRILLIC SMALL LETTER LITTLE YUS; yuslittlecyrillic \DeclareTextCommand{\cyrlyus}{PU}{\84\147}% U+0467

```
17314 % U+0468 CYRILLIC CAPITAL LETTER IOTIFIED LITTLE YUS; Yuslittlei-
    otifiedcyrillic
17315 \DeclareTextCommand{\CYRIOTLYUS}{PU}{\84\150}% U+0468
17316 % U+0469 CYRILLIC SMALL LETTER IOTIFIED LITTLE YUS; yuslittleioti-
    fiedcyrillic
17317 \DeclareTextCommand{\cyriotlyus}{PU}{\84\151}% U+0469
17318 % U+046A CYRILLIC CAPITAL LETTER BIG YUS; Yusbigcyrillic
17319 \DeclareTextCommand{\CYRBYUS}{PU}{\84\152}% U+046A
17320 % U+046B CYRILLIC SMALL LETTER BIG YUS; yusbigcyrillic
17321 \DeclareTextCommand{\cyrbyus}{PU}{\84\153}% U+046B
17322 % U+046C CYRILLIC CAPITAL LETTER IOTIFIED BIG YUS; Yusbigiotified-
    cyrillic
17323 \DeclareTextCommand{\CYRIOTBYUS}{PU}{\84\154}% U+046C
17324 % U+046D CYRILLIC SMALL LETTER IOTIFIED BIG YUS; yusbigiotified-
    cyrillic
17325 \DeclareTextCommand{\cyriotbyus}{PU}{\84\155}% U+046D
17326 % U+046E CYRILLIC CAPITAL LETTER KSI; Ksicyrillic
17327 \DeclareTextCommand{\CYRKSI}{PU}{\84\156}% U+046E
17328 % U+046F CYRILLIC SMALL LETTER KSI; ksicyrillic
17329 \DeclareTextCommand{\cyrksi}{PU}{\84\157}% U+046F
17330 % U+0470 CYRILLIC CAPITAL LETTER PSI; Psicyrillic
17331 \DeclareTextCommand{\CYRPSI}{PU}{\84\160}% U+0470
17332 % U+0471 CYRILLIC SMALL LETTER PSI; psicyrillic
17333 \DeclareTextCommand{\cyrpsi}{PU}{\84\161}% U+0471
17334 % U+0472 CYRILLIC CAPITAL LETTER FITA; Fitacyrillic, *afii10147
17335 \DeclareTextCommand{\CYRFITA}{PU}{\84\162}% U+0472
17336 % U+0473 CYRILLIC SMALL LETTER FITA; *afii10195, fitacyrillic
17337 \DeclareTextCommand{\cyrfita}{PU}{\84\163}% U+0473
17338 % U+0474 CYRILLIC CAPITAL LETTER IZHITSA; Izhitsacyrillic, *afii10148
17339 \DeclareTextCommand{\CYRIZH}{PU}{\84\164}% U+0474
17340 % U+0475 CYRILLIC SMALL LETTER IZHITSA; *afii10196, izhitsacyrillic
17341 \DeclareTextCommand{\cyrizh}{PU}{\84\165}% U+0475
17342 % U+0476 CYRILLIC CAPITAL LETTER IZHITSA WITH DOUBLE
17343 % GRAVE ACCENT; Izhitsadblgravecyrillic
17344 \DeclareTextCompositeCommand{\C}{PU}{\CYRIZH}{\84\166}% U+0476
17345 % U+0477 CYRILLIC SMALL LETTER IZHITSA WITH DOUBLE
17346 % GRAVE ACCENT; izhitsadblgravecyrillic
17347 \DeclareTextCompositeCommand{\C}{PU}{\cyrizh}{\84\167}% U+0477
17348 % U+0478 CYRILLIC CAPITAL LETTER UK; Ukcyrillic
17349 \DeclareTextCommand{\CYRUK}{PU}{\84\170}% U+0478
17350 % U+0479 CYRILLIC SMALL LETTER UK; ukcyrillic
17351 \DeclareTextCommand{\cyruk}{PU}{\84\171}% U+0479
17352 % U+047A CYRILLIC CAPITAL LETTER ROUND OMEGA; Omegaroundcyril-
    lic
17353 \DeclareTextCommand{\CYROMEGARND}{PU}{\84\172}% U+047A
17354 % U+047B CYRILLIC SMALL LETTER ROUND OMEGA; omegaroundcyrillic
17355 \DeclareTextCommand{\cyromegarnd}{PU}{\84\173}% U+047B
17356 % U+047C CYRILLIC CAPITAL LETTER OMEGA WITH TITLO; Omegatit-
```

```
locyrillic
```

```
17357 \DeclareTextCommand{\CYROMEGATITLO}{PU}{\84\174}% U+047C
```
 % U+047D CYRILLIC SMALL LETTER OMEGA WITH TITLO; omegatitlocyrillic

 \DeclareTextCommand{\cyromegatitlo}{PU}{\84\175}% U+047D % U+047E CYRILLIC CAPITAL LETTER OT; Otcyrillic \DeclareTextCommand{\CYROT}{PU}{\84\176}% U+047E % U+047F CYRILLIC SMALL LETTER OT; otcyrillic \DeclareTextCommand{\cyrot}{PU}{\84\177}% U+047F % U+0480 CYRILLIC CAPITAL LETTER KOPPA; Koppacyrillic \DeclareTextCommand{\CYRKOPPA}{PU}{\84\200}% U+0480 % U+0481 CYRILLIC SMALL LETTER KOPPA; koppacyrillic \DeclareTextCommand{\cyrkoppa}{PU}{\84\201}% U+0481 % U+0482 CYRILLIC THOUSANDS SIGN; thousandcyrillic \DeclareTextCommand{\cyrthousands}{PU}{\84\202}% U+0482

\84\203: U+0483 COMBINING CYRILLIC TITLO; titlocyrilliccmb \84\204: U+0484 COMBINING CYRILLIC PALATALIZATION; palatalizationcyrilliccmb

\84\205: U+0485 COMBINING CYRILLIC DASIA PNEUMATA; dasiapneumatacyrilliccmb

\84\206: U+0486 COMBINING CYRILLIC PSILI PNEUMATA; psilipneumatacyrilliccmb

\84\207: U+0487 COMBINING CYRILLIC POKRYTIE

\84\210: U+0488 COMBINING CYRILLIC HUNDRED THOUSANDS SIGN

\84\211: U+0489 COMBINING CYRILLIC MILLIONS SIGN

% U+048A CYRILLIC CAPITAL LETTER SHORT I WITH TAIL

\DeclareTextCommand{\CYRISHRTDSC}{PU}{\84\212}% U+048A

 % U+048B CYRILLIC SMALL LETTER SHORT I WITH TAIL \DeclareTextCommand{\cyrishrtdsc}{PU}{\84\213}% U+048B

% U+048C CYRILLIC CAPITAL LETTER SEMISOFT SIGN

\DeclareTextCommand{\CYRSEMISFTSN}{PU}{\84\214}% U+048C

% U+048D CYRILLIC SMALL LETTER SEMISOFT SIGN

\DeclareTextCommand{\cyrsemisftsn}{PU}{\84\215}% U+048D

% U+048E CYRILLIC CAPITAL LETTER ER WITH TICK

\DeclareTextCommand{\CYRRTICK}{PU}{\84\216}% U+048E

% U+048F CYRILLIC SMALL LETTER ER WITH TICK

\DeclareTextCommand{\cyrrtick}{PU}{\84\217}% U+048F

 % U+0490 CYRILLIC CAPITAL LETTER GHE WITH UPTURN; Gheupturncyrillic, \*afii10050

\DeclareTextCommand{\CYRGUP}{PU}{\84\220}% U+0490

 % U+0491 CYRILLIC SMALL LETTER GHE WITH UPTURN; \*afii10098, gheupturncyrillic

\DeclareTextCommand{\cyrgup}{PU}{\84\221}% U+0491

 % U+0492 CYRILLIC CAPITAL LETTER GHE WITH STROKE; Ghestrokecyrillic

\DeclareTextCommand{\CYRGHCRS}{PU}{\84\222}% U+0492

% U+0493 CYRILLIC SMALL LETTER GHE WITH STROKE; ghestrokecyrillic

\DeclareTextCommand{\cyrghcrs}{PU}{\84\223}% U+0493

% U+0494 CYRILLIC CAPITAL LETTER GHE WITH MIDDLE HOOK;

% Ghemiddlehookcyrillic

```
17392 \DeclareTextCommand{\CYRGHK}{PU}{\84\224}% U+0494
17393 % U+0495 CYRILLIC SMALL LETTER GHE WITH MIDDLE HOOK;
17394 % ghemiddlehookcyrillic
17395 \DeclareTextCommand{\cyrghk}{PU}{\84\225}% U+0495
17396 % U+0496 CYRILLIC CAPITAL LETTER ZHE WITH DESCENDER;
17397 % Zhedescendercyrillic
17398 \DeclareTextCommand{\CYRZHDSC}{PU}{\84\226}% U+0496
17399 % U+0497 CYRILLIC SMALL LETTER ZHE WITH DESCENDER;
17400 % zhedescendercyrillic
17401 \DeclareTextCommand{\cyrzhdsc}{PU}{\84\227}% U+0497
17402 % U+0498 CYRILLIC CAPITAL LETTER ZE WITH DESCENDER; Zedescen-
    dercyrillic
17403 \DeclareTextCommand{\CYRZDSC}{PU}{\84\230}% U+0498
17404 \DeclareTextCompositeCommand{\c}{PU}{\CYRZ}{\84\230}% U+0498
17405 % U+0499 CYRILLIC SMALL LETTER ZE WITH DESCENDER; zedescender-
    cyrillic
17406 \DeclareTextCommand{\cyrzdsc}{PU}{\84\231}% U+0499
17407 \DeclareTextCompositeCommand{\c}{PU}{\cyrz}{\84\231}% U+0499
17408 % U+049A CYRILLIC CAPITAL LETTER KA WITH DESCENDER; Kadescen-
    dercyrillic
17409 \DeclareTextCommand{\CYRKDSC}{PU}{\84\232}% U+049A
17410 % U+049B CYRILLIC SMALL LETTER KA WITH DESCENDER; kadescen-
    dercyrillic
17411 \DeclareTextCommand{\cyrkdsc}{PU}{\84\233}% U+049B
17412 % U+049C CYRILLIC CAPITAL LETTER KA WITH VERTICAL STROKE;
17413 % Kaverticalstrokecyrillic
17414 \DeclareTextCommand{\CYRKVCRS}{PU}{\84\234}% U+049C
17415 % U+049D CYRILLIC SMALL LETTER KA WITH VERTICAL STROKE;
17416 % kaverticalstrokecyrillic
17417 \DeclareTextCommand{\cyrkvcrs}{PU}{\84\235}% U+049D
17418 % U+049E CYRILLIC CAPITAL LETTER KA WITH STROKE; Kastrokecyrillic
17419 \DeclareTextCommand{\CYRKHCRS}{PU}{\84\236}% U+049E
17420 % U+049F CYRILLIC SMALL LETTER KA WITH STROKE; kastrokecyrillic
17421 \DeclareTextCommand{\cyrkhcrs}{PU}{\84\237}% U+049F
17422 % U+04A0 CYRILLIC CAPITAL LETTER BASHKIR KA; Kabashkircyrillic
17423 \DeclareTextCommand{\CYRKBEAK}{PU}{\84\240}% U+04A0
17424 % U+04A1 CYRILLIC SMALL LETTER BASHKIR KA; kabashkircyrillic
17425 \DeclareTextCommand{\cyrkbeak}{PU}{\84\241}% U+04A1
17426 % U+04A2 CYRILLIC CAPITAL LETTER EN WITH DESCENDER; Endescen-
    dercyrillic
17427 \DeclareTextCommand{\CYRNDSC}{PU}{\84\242}% U+04A2
17428 % U+04A3 CYRILLIC SMALL LETTER EN WITH DESCENDER; endescender-
    cyrillic
17429 \DeclareTextCommand{\cyrndsc}{PU}{\84\243}% U+04A3
17430 % U+04A4 CYRILLIC CAPITAL LIGATURE EN GHE; Enghecyrillic
17431 \DeclareTextCommand{\CYRNG}{PU}{\84\244}% U+04A4
17432 % U+04A5 CYRILLIC SMALL LIGATURE EN GHE; enghecyrillic
17433 \DeclareTextCommand{\cyrng}{PU}{\84\245}% U+04A5
17434 % U+04A6 CYRILLIC CAPITAL LETTER PE WITH MIDDLE HOOK; Pemid-
    dlehookcyrillic
```
- \DeclareTextCommand{\CYRPHK}{PU}{\84\246}% U+04A6
- % U+04A7 CYRILLIC SMALL LETTER PE WITH MIDDLE HOOK; pemiddlehookcyrillic
- \DeclareTextCommand{\cyrphk}{PU}{\84\247}% U+04A7
- % U+04A8 CYRILLIC CAPITAL LETTER ABKHASIAN HA; Haabkhasiancyrillic
- \DeclareTextCommand{\CYRABHHA}{PU}{\84\250}% U+04A8
- % U+04A9 CYRILLIC SMALL LETTER ABKHASIAN HA; haabkhasiancyrillic
- 17441 \DeclareTextCommand{\cyrabhha}{PU}{\84\251}% U+04A9
- % U+04AA CYRILLIC CAPITAL LETTER ES WITH DESCENDER; Esdescendercyrillic
- \DeclareTextCommand{\CYRSDSC}{PU}{\84\252}% U+04AA
- \DeclareTextCompositeCommand{\CYRSDSC}{PU}{\CYRS}{\84\252}% U+04AA
- % U+04AB CYRILLIC SMALL LETTER ES WITH DESCENDER; esdescendercyrillic
- \DeclareTextCommand{\cyrsdsc}{PU}{\84\253}% U+04AB
- \DeclareTextCompositeCommand{\k}{PU}{\cyrs}{\84\253}% U+04AB
- % U+04AC CYRILLIC CAPITAL LETTER TE WITH DESCENDER; Tedescendercyrillic
- \DeclareTextCommand{\CYRTDSC}{PU}{\84\254}% U+04AC
- % U+04AD CYRILLIC SMALL LETTER TE WITH DESCENDER; tedescendercyrillic
- \DeclareTextCommand{\cyrtdsc}{PU}{\84\255}% U+04AD
- % U+04AE CYRILLIC CAPITAL LETTER STRAIGHT U; Ustraightcyrillic
- \DeclareTextCommand{\CYRY}{PU}{\84\256}% U+04AE
- 17454 % U+04AF CYRILLIC SMALL LETTER STRAIGHT U; ustraightcyrillic
- \DeclareTextCommand{\cyry}{PU}{\84\257}% U+04AF
- % U+04B0 CYRILLIC CAPITAL LETTER STRAIGHT U WITH STROKE; Ustraightstrokecyrillic
- \DeclareTextCommand{\CYRYHCRS}{PU}{\84\260}% U+04B0
- % U+04B1 CYRILLIC SMALL LETTER STRAIGHT U WITH STROKE; ustraightstrokecyrillic
- \DeclareTextCommand{\cyryhcrs}{PU}{\84\261}% U+04B1
- % U+04B2 CYRILLIC CAPITAL LETTER HA WITH DESCENDER; Hadescendercyrillic
- \DeclareTextCommand{\CYRHDSC}{PU}{\84\262}% U+04B2
- % U+04B3 CYRILLIC SMALL LETTER HA WITH DESCENDER; hadescendercyrillic
- \DeclareTextCommand{\cyrhdsc}{PU}{\84\263}% U+04B3
- % U+04B4 CYRILLIC CAPITAL LIGATURE TE TSE; Tetsecyrillic
- \DeclareTextCommand{\CYRTETSE}{PU}{\84\264}% U+04B4
- % U+04B5 CYRILLIC SMALL LIGATURE TE TSE; tetsecyrillic
- \DeclareTextCommand{\cyrtetse}{PU}{\84\265}% U+04B5
- % U+04B6 CYRILLIC CAPITAL LETTER CHE WITH DESCENDER;
- % Chedescendercyrillic
- \DeclareTextCommand{\CYRCHRDSC}{PU}{\84\266}% U+04B6
- % U+04B7 CYRILLIC SMALL LETTER CHE WITH DESCENDER; chedescendercyrillic
- \DeclareTextCommand{\cyrchrdsc}{PU}{\84\267}% U+04B7
- % U+04B8 CYRILLIC CAPITAL LETTER CHE WITH VERTICAL STROKE;

```
17474 % Cheverticalstrokecyrillic
17475 \DeclareTextCommand{\CYRCHVCRS}{PU}{\84\270}% U+04B8
17476 % U+04B9 CYRILLIC SMALL LETTER CHE WITH VERTICAL STROKE;
17477 % cheverticalstrokecyrillic
17478 \DeclareTextCommand{\cyrchvcrs}{PU}{\84\271}% U+04B9
17479 % U+04BA CYRILLIC CAPITAL LETTER SHHA; Shhacyrillic
17480 \DeclareTextCommand{\CYRSHHA}{PU}{\84\272}% U+04BA
17481 % U+04BB CYRILLIC SMALL LETTER SHHA; shhacyrillic
17482 \DeclareTextCommand{\cyrshha}{PU}{\84\273}% U+04BB
17483 % U+04BC CYRILLIC CAPITAL LETTER ABKHASIAN CHE; Cheabkhasian-
    cyrillic
17484 \DeclareTextCommand{\CYRABHCH}{PU}{\84\274}% U+04BC
17485 % U+04BD CYRILLIC SMALL LETTER ABKHASIAN CHE; cheabkhasiancyril-
    lic
17486 \DeclareTextCommand{\cyrabhch}{PU}{\84\275}% U+04BD
17487 % U+04BE CYRILLIC CAPITAL LETTER ABKHASIAN CHE WITH DESCEN-
    DER; Chedescenderabkhasiancyrillic
17488 \DeclareTextCommand{\CYRABHCHDSC}{PU}{\84\276}% U+04BE
17489 \DeclareTextCompositeCommand{\k}{PU}{\CYRABHCH}{\84\276}% U+04BE
17490 % U+04BF CYRILLIC SMALL LETTER ABKHASIAN CHE WITH DESCEN-
    DER; chedescenderabkhasiancyrillic
17491 \DeclareTextCommand{\cyrabhchdsc}{PU}{\84\277}% U+04BF
17492 \DeclareTextCompositeCommand{\k}{PU}{\cyrabhch}{\84\277}% U+04BF
17493 % U+04C0 CYRILLIC LETTER PALOCHKA; palochkacyrillic
17494 \DeclareTextCommand{\CYRpalochka}{PU}{\84\300}% U+04C0
17495 % U+04C1 CYRILLIC CAPITAL LETTER ZHE WITH BREVE; Zhebrevecyrillic
17496 \DeclareTextCompositeCommand{\U}{PU}{\CYRZH}{\84\301}% U+04C1
17497 % U+04C2 CYRILLIC SMALL LETTER ZHE WITH BREVE; zhebrevecyrillic
17498 \DeclareTextCompositeCommand{\U}{PU}{\cyrzh}{\84\302}% U+04C2
17499 % U+04C3 CYRILLIC CAPITAL LETTER KA WITH HOOK; Kahookcyrillic
17500 \DeclareTextCommand{\CYRKHK}{PU}{\84\303}% U+04C3
17501 % U+04C4 CYRILLIC SMALL LETTER KA WITH HOOK; kahookcyrillic
17502 \DeclareTextCommand{\cyrkhk}{PU}{\84\304}% U+04C4
17503 % U+04C5 CYRILLIC CAPITAL LETTER EL WITH TAIL
17504 \DeclareTextCommand{\CYRLDSC}{PU}{\84\305}% U+04C5
17505 % U+04C6 CYRILLIC SMALL LETTER EL WITH TAIL
17506 \DeclareTextCommand{\cyrldsc}{PU}{\84\306}% U+04C6
17507 % U+04C7 CYRILLIC CAPITAL LETTER EN WITH HOOK; Enhookcyrillic
17508 \DeclareTextCommand{\CYRNHK}{PU}{\84\307}% U+04C7
17509 % U+04C8 CYRILLIC SMALL LETTER EN WITH HOOK; enhookcyrillic
17510 \DeclareTextCommand{\cyrnhk}{PU}{\84\310}% U+04C8
17511 % U+04CB CYRILLIC CAPITAL LETTER KHAKASSIAN CHE; Chekhakas-
    siancyrillic
17512 \DeclareTextCommand{\CYRCHLDSC}{PU}{\84\313}% U+04CB
17513 % U+04CC CYRILLIC SMALL LETTER KHAKASSIAN CHE; chekhakassian-
    cyrillic
17514 \DeclareTextCommand{\cyrchldsc}{PU}{\84\314}% U+04CC
17515 % U+04CD CYRILLIC CAPITAL LETTER EM WITH TAIL
```

```
17516 \DeclareTextCommand{\CYRMDSC}{PU}{\84\315}% U+04CD
```

```
17517 % U+04CE CYRILLIC SMALL LETTER EM WITH TAIL
```
\DeclareTextCommand{\cyrmdsc}{PU}{\84\316}% U+04CE

\84\317: U+04CF CYRILLIC SMALL LETTER PALOCHKA

% U+04D0 CYRILLIC CAPITAL LETTER A WITH BREVE; Abrevecyrillic

\DeclareTextCompositeCommand{\U}{PU}{\CYRA}{\84\320}% U+04D0

% U+04D1 CYRILLIC SMALL LETTER A WITH BREVE; abrevecyrillic

\DeclareTextCompositeCommand{\U}{PU}{\cyra}{\84\321}% U+04D1

 % U+04D2 CYRILLIC CAPITAL LETTER A WITH DIAERESIS; Adieresiscyrillic

\DeclareTextCompositeCommand{\"}{PU}{\CYRA}{\84\322}% U+04D2

% U+04D3 CYRILLIC SMALL LETTER A WITH DIAERESIS; adieresiscyrillic

 \DeclareTextCompositeCommand{\"}{PU}{\cyra}{\84\323}% U+04D3 % U+04D4 CYRILLIC CAPITAL LIGATURE A IE; Aiecyrillic

\DeclareTextCommand{\CYRAE}{PU}{\84\324}% U+04D4

% U+04D5 CYRILLIC SMALL LIGATURE A IE; aiecyrillic

\DeclareTextCommand{\cyrae}{PU}{\84\325}% U+04D5

 % U+04D6 CYRILLIC CAPITAL LETTER IE WITH BREVE; Iebrevecyrillic \DeclareTextCompositeCommand{\U}{PU}{\CYRE}{\84\326}% U+04D6

% U+04D7 CYRILLIC SMALL LETTER IE WITH BREVE; iebrevecyrillic

\DeclareTextCompositeCommand{\U}{PU}{\cyre}{\84\327}% U+04D7

 % U+04D8 CYRILLIC CAPITAL LETTER SCHWA; Schwacyrillic \DeclareTextCommand{\CYRSCHWA}{PU}{\84\330}% U+04D8

% U+04D9 CYRILLIC SMALL LETTER SCHWA; \*afii10846, schwacyrillic

\DeclareTextCommand{\cyrschwa}{PU}{\84\331}% U+04D9

 % U+04DA CYRILLIC CAPITAL LETTER SCHWA WITH DIAERESIS; % Schwadieresiscyrillic

\DeclareTextCompositeCommand{\"}{PU}{\CYRSCHWA}{\84\332}% U+04DA

% U+04DB CYRILLIC SMALL LETTER SCHWA WITH DIAERESIS;

% schwadieresiscyrillic

\DeclareTextCompositeCommand{\"}{PU}{\cyrschwa}{\84\333}% U+04DB

 % U+04DC CYRILLIC CAPITAL LETTER ZHE WITH DIAERESIS; Zhedieresiscyrillic

\DeclareTextCompositeCommand{\"}{PU}{\CYRZH}{\84\334}% U+04DC

 % U+04DD CYRILLIC SMALL LETTER ZHE WITH DIAERESIS; zhedieresiscyrillic

\DeclareTextCompositeCommand{\"}{PU}{\cyrzh}{\84\335}% U+04DD

- % U+04DE CYRILLIC CAPITAL LETTER ZE WITH DIAERESIS; Zedieresiscyrillic
- \DeclareTextCompositeCommand{\"}{PU}{\CYRZ}{\84\336}% U+04DE
- % U+04DF CYRILLIC SMALL LETTER ZE WITH DIAERESIS; zedieresiscyrillic
- \DeclareTextCompositeCommand{\"}{PU}{\cyrz}{\84\337}% U+04DF
- % U+04E0 CYRILLIC CAPITAL LETTER ABKHASIAN DZE; Dzeabkhasiancyrillic
- \DeclareTextCommand{\CYRABHDZE}{PU}{\84\340}% U+04E0
- % U+04E1 CYRILLIC SMALL LETTER ABKHASIAN DZE; dzeabkhasiancyrillic
- \DeclareTextCommand{\cyrabhdze}{PU}{\84\341}% U+04E1
- % U+04E2 CYRILLIC CAPITAL LETTER I WITH MACRON; Imacroncyrillic

\DeclareTextCompositeCommand{\=}{PU}{\CYRI}{\84\342}% U+04E2

 \DeclareTextCompositeCommand{\=}{PU}{\cyri}{\84\343}% U+04E3 % U+04E4 CYRILLIC CAPITAL LETTER I WITH DIAERESIS; Idieresiscyrillic \DeclareTextCompositeCommand{\"}{PU}{\CYRI}{\84\344}% U+04E4 % U+04E5 CYRILLIC SMALL LETTER I WITH DIAERESIS; idieresiscyrillic \DeclareTextCompositeCommand{\"}{PU}{\cyri}{\84\345}% U+04E5 % U+04E6 CYRILLIC CAPITAL LETTER O WITH DIAERESIS; Odieresiscyrillic \DeclareTextCompositeCommand{\"}{PU}{\CYRO}{\84\346}% U+04E6 % U+04E7 CYRILLIC SMALL LETTER O WITH DIAERESIS; odieresiscyrillic \DeclareTextCompositeCommand{\"}{PU}{\cyro}{\84\347}% U+04E7 % U+04E8 CYRILLIC CAPITAL LETTER BARRED O; Obarredcyrillic \DeclareTextCommand{\CYROTLD}{PU}{\84\350}% U+04E8 % U+04E9 CYRILLIC SMALL LETTER BARRED O; obarredcyrillic \DeclareTextCommand{\cyrotld}{PU}{\84\351}% U+04E9 % U+04EA CYRILLIC CAPITAL LETTER BARRED O WITH DIAERESIS; % Obarreddieresiscyrillic \DeclareTextCompositeCommand{\"}{PU}{\CYROTLD}{\84\352}% U+04EA % U+04EB CYRILLIC SMALL LETTER BARRED O WITH DIAERESIS; % obarreddieresiscyrillic \DeclareTextCompositeCommand{\"}{PU}{\cyrotld}{\84\353}% U+04EB % U+04EC CYRILLIC CAPITAL LETTER E WITH DIAERESIS \DeclareTextCompositeCommand{\"}{PU}{\CYREREV}{\84\354}% U+04EC % U+04ED CYRILLIC SMALL LETTER E WITH DIAERESIS \DeclareTextCompositeCommand{\"}{PU}{\cyreref}{\84\355}% U+04ED % U+04EE CYRILLIC CAPITAL LETTER U WITH MACRON; Umacroncyrillic \DeclareTextCompositeCommand{\=}{PU}{\CYRU}{\84\356}% U+04EE % U+04EF CYRILLIC SMALL LETTER U WITH MACRON; umacroncyrillic \DeclareTextCompositeCommand{\=}{PU}{\cyru}{\84\357}% U+04EF % U+04F0 CYRILLIC CAPITAL LETTER U WITH DIAERESIS; Udieresiscyrillic \DeclareTextCompositeCommand{\"}{PU}{\CYRU}{\84\360}% U+04F0 % U+04F1 CYRILLIC SMALL LETTER U WITH DIAERESIS; udieresiscyrillic \DeclareTextCompositeCommand{\"}{PU}{\cyru}{\84\361}% U+04F1 % U+04F2 CYRILLIC CAPITAL LETTER U WITH DOUBLE ACUTE; Uhungarumlautcyrillic \DeclareTextCompositeCommand{\H}{PU}{\CYRU}{\84\362}% U+04F2 % U+04F3 CYRILLIC SMALL LETTER U WITH DOUBLE ACUTE; uhungarumlautcyrillic \DeclareTextCompositeCommand{\H}{PU}{\cyru}{\84\363}% U+04F3 % U+04F4 CYRILLIC CAPITAL LETTER CHE WITH DIAERESIS; Chedieresiscyrillic \DeclareTextCompositeCommand{\"}{PU}{\CYRCH}{\84\364}% U+04F4 % U+04F5 CYRILLIC SMALL LETTER CHE WITH DIAERESIS; chedieresiscyrillic \DeclareTextCompositeCommand{\"}{PU}{\cyrch}{\84\365}% U+04F5 % U+04F6 CYRILLIC CAPITAL LETTER GHE WITH DESCENDER

% U+04E3 CYRILLIC SMALL LETTER I WITH MACRON; imacroncyrillic

- \DeclareTextCommand{\CYRGDSC}{PU}{\84\366}% U+04F6
- % U+04F7 CYRILLIC SMALL LETTER GHE WITH DESCENDER
- \DeclareTextCommand{\cyrgdsc}{PU}{\84\367}% U+04F7

 % U+04F8 CYRILLIC CAPITAL LETTER YERU WITH DIAERESIS; Yerudieresiscyrillic

\DeclareTextCompositeCommand{\"}{PU}{\CYRERY}{\84\370}% U+04F8

 % U+04F9 CYRILLIC SMALL LETTER YERU WITH DIAERESIS; yerudieresiscyrillic

\DeclareTextCompositeCommand{\"}{PU}{\cyrery}{\84\371}% U+04F9

\84\372: U+04FA CYRILLIC CAPITAL LETTER GHE WITH STROKE AND HOOK

\84\373: U+04FB CYRILLIC SMALL LETTER GHE WITH STROKE AND HOOK

 % U+04FC CYRILLIC CAPITAL LETTER HA WITH HOOK \DeclareTextCommand{\CYRHHK}{PU}{\84\374}% U+04FC % U+04FD CYRILLIC SMALL LETTER HA WITH HOOK \DeclareTextCommand{\cyrhhk}{PU}{\84\375}% U+04FD  $17611 \overline{\text{fi}}$ 

\84\376: U+04FE CYRILLIC CAPITAL LETTER HA WITH STROKE \84\377: U+04FF CYRILLIC SMALL LETTER HA WITH STROKE

## **51.2.11 Hebrew: U+0590 to U+05FF**

Macro names are taken from he8enc.def. hebrew is only loaded if \hebdalet is defined

 \ifx\hebdalet\@undefined\else % U+05C3 HEBREW PUNCTUATION SOF PASUQ \DeclareTextCommand{\sofpasuq}{PU}{\85\303}% U+05C3 % U+05D0 HEBREW LETTER ALEF \DeclareTextCommand{\hebalef}{PU}{\85\320}% U+05D0 % U+05D1 HEBREW LETTER BET \DeclareTextCommand{\hebbet}{PU}{\85\321}% U+05D1 % U+05D2 HEBREW LETTER GIMEL \DeclareTextCommand{\hebgimel}{PU}{\85\322}% U+05D2 % U+05D3 HEBREW LETTER DALET \DeclareTextCommand{\hebdalet}{PU}{\85\323}% U+05D3 % U+05D4 HEBREW LETTER HE \DeclareTextCommand{\hebhe}{PU}{\85\324}% U+05D4 % U+05D5 HEBREW LETTER VAV \DeclareTextCommand{\hebvav}{PU}{\85\325}% U+05D5 % U+05D6 HEBREW LETTER ZAYIN \DeclareTextCommand{\hebzayin}{PU}{\85\326}% U+05D6 % U+05D7 HEBREW LETTER HET \DeclareTextCommand{\hebhet}{PU}{\85\327}% U+05D7 % U+05D8 HEBREW LETTER TET \DeclareTextCommand{\hebtet}{PU}{\85\330}% U+05D8 % U+05D9 HEBREW LETTER YOD \DeclareTextCommand{\hebyod}{PU}{\85\331}% U+05D9 % U+05DA HEBREW LETTER FINAL KAF \DeclareTextCommand{\hebfinalkaf}{PU}{\85\332}% U+05DA % U+05DB HEBREW LETTER KAF

 \DeclareTextCommand{\hebkaf}{PU}{\85\333}% U+05DB % U+05DC HEBREW LETTER LAMED \DeclareTextCommand{\heblamed}{PU}{\85\334}% U+05DC % U+05DD HEBREW LETTER FINAL MEM \DeclareTextCommand{\hebfinalmem}{PU}{\85\335}% U+05DD % U+05DE HEBREW LETTER MEM \DeclareTextCommand{\hebmem}{PU}{\85\336}% U+05DE % U+05DF HEBREW LETTER FINAL NUN \DeclareTextCommand{\hebfinalnun}{PU}{\85\337}% U+05DF % U+05E0 HEBREW LETTER NUN \DeclareTextCommand{\hebnun}{PU}{\85\340}% U+05E0 % U+05E1 HEBREW LETTER SAMEKH \DeclareTextCommand{\hebsamekh}{PU}{\85\341}% U+05E1 % U+05E2 HEBREW LETTER AYIN \DeclareTextCommand{\hebayin}{PU}{\85\342}% U+05E2 % U+05E3 HEBREW LETTER FINAL PE \DeclareTextCommand{\hebfinalpe}{PU}{\85\343}% U+05E3 % U+05E4 HEBREW LETTER PE \DeclareTextCommand{\hebpe}{PU}{\85\344}% U+05E4 % U+05E5 HEBREW LETTER FINAL TSADI \DeclareTextCommand{\hebfinaltsadi}{PU}{\85\345}% U+05E5 % U+05E6 HEBREW LETTER TSADI \DeclareTextCommand{\hebtsadi}{PU}{\85\346}% U+05E6 % U+05E7 HEBREW LETTER QOF \DeclareTextCommand{\hebqof}{PU}{\85\347}% U+05E7 % U+05E8 HEBREW LETTER RESH \DeclareTextCommand{\hebresh}{PU}{\85\350}% U+05E8 % U+05E9 HEBREW LETTER SHIN \DeclareTextCommand{\hebshin}{PU}{\85\351}% U+05E9  $17667 \%$  \hebshin -> \hebsin (he8) % U+05EA HEBREW LETTER TAV \DeclareTextCommand{\hebtav}{PU}{\85\352}% U+05EA % U+05F0 HEBREW LIGATURE YIDDISH DOUBLE VAV \DeclareTextCommand{\doublevav}{PU}{\85\360}% U+05F0 % U+05F1 HEBREW LIGATURE YIDDISH VAV YOD \DeclareTextCommand{\vavyod}{PU}{\85\361}% U+05F1 % U+05F2 HEBREW LIGATURE YIDDISH DOUBLE YOD \DeclareTextCommand{\doubleyod}{PU}{\85\362}% U+05F2 \fi

### **51.2.12 Thai: U+0E00 to U+0E7F**

 % U+0E3F THAI CURRENCY SYMBOL BAHT; bahtthai \DeclareTextCommand{\textbaht}{PU}{\9016\077}% U+0E3F

#### **51.2.13 Phonetic Extensions: U+1D00 to U+1D7F**

 % U+1D00 LATIN LETTER SMALL CAPITAL A; \textsca (tipa) \DeclareTextCommand{\textsca}{PU}{\9035\000}% U+1D00 % U+1D05 LATIN LETTER SMALL CAPITAL D; \scd (wsuipa) \DeclareTextCommand{\textscd}{PU}{\9035\005}%\* U+1D05

```
17683 % U+1D07 LATIN LETTER SMALL CAPITAL E; \textsce (tipa)
17684 \DeclareTextCommand{\textsce}{PU}{\9035\007}% U+1D07
17685 % U+1D0A LATIN LETTER SMALL CAPITAL J; \textscj (tipa)
17686 \DeclareTextCommand{\textscj}{PU}{\9035\012}% U+1D0A
17687 % U+1D0B LATIN LETTER SMALL CAPITAL K; \textsck (tipx)
17688 \DeclareTextCommand{\textPUsck}{PU}{\9035\013}% U+1D0B
17689 %* \textPUsck -> \textsck (tipx)
17690 % U+1D0D LATIN LETTER SMALL CAPITAL M; \textscm (tipx)
17691 \DeclareTextCommand{\textPUscm}{PU}{\9035\015}% U+1D0D
17692 %* \textPUscm -> \textscm (tipx)
17693 % U+1D18 LATIN LETTER SMALL CAPITAL P; \textscp (tipx)
17694 \DeclareTextCommand{\textPUscp}{PU}{\9035\030}% U+1D18
17695 %* \textPUscp -> \textscp (tipx)
17696 % U+1D19 LATIN LETTER SMALL CAPITAL REVERSED R; \textrevscr (tipx)
17697 \DeclareTextCommand{\textPUrevscr}{PU}{\9035\031}% U+1D19
17698 %* \textPUrevscr -> \textrevscr (tipx)
17699 % U+1D1C LATIN LETTER SMALL CAPITAL U; \textscu (tipa), \scu (wsuipa)
17700 \DeclareTextCommand{\textscu}{PU}{\9035\034}%* U+1D1C
17701 % U+1D62 LATIN SUBSCRIPT SMALL LETTER I
17702 \DeclareTextCommand{\textiinferior}{PU}{\9035\142}%* U+1D62
17703 % U+1D63 LATIN SUBSCRIPT SMALL LETTER R
17704 \DeclareTextCommand{\textrinferior}{PU}{\9035\143}%* U+1D63
17705 % U+1D64 LATIN SUBSCRIPT SMALL LETTER U
17706 \DeclareTextCommand{\textuinferior}{PU}{\9035\144}%* U+1D64
17707 % U+1D65 LATIN SUBSCRIPT SMALL LETTER V
17708 \DeclareTextCommand{\textvinferior}{PU}{\9035\145}%* U+1D65
17709 % U+1D66 GREEK SUBSCRIPT SMALL LETTER BETA
17710 \DeclareTextCommand{\textbetainferior}{PU}{\9035\146}%* U+1D66
17711 % U+1D67 GREEK SUBSCRIPT SMALL LETTER GAMMA
17712 \DeclareTextCommand{\textgammainferior}{PU}{\9035\147}%* U+1D67
17713 % U+1D68 GREEK SUBSCRIPT SMALL LETTER RHO
17714 \DeclareTextCommand{\textrhoinferior}{PU}{\9035\150}%* U+1D68
17715 % U+1D69 GREEK SUBSCRIPT SMALL LETTER PHI
17716 \DeclareTextCommand{\textphiinferior}{PU}{\9035\151}%* U+1D69
17717 % U+1D6A GREEK SUBSCRIPT SMALL LETTER CHI
17718 \DeclareTextCommand{\textchiinferior}{PU}{\9035\152}%* U+1D6A
17719 % U+1D7B LATIN SMALL CAPITAL LETTER I WITH STROKE;
17720 % \barsci (wsuipa)
17721 \DeclareTextCommand{\textbarsci}{PU}{\9035\173}%* U+1D7B
17722 % U+1D7D LATIN SMALL LETTER P WITH STROKE; \barp (wsuipa)
17723 \DeclareTextCommand{\textbarp}{PU}{\9035\175}%* U+1D7D
17724 % U+1D7E LATIN SMALL CAPITAL LETTER U WITH STROKE;
17725 % \barscu (wsuipa)
17726 \DeclareTextCommand{\textbarscu}{PU}{\9035\176}%* U+1D7E
```
# **51.2.14 Phonetic Extensions Supplement: U+1D80 to U+1DBF**

 % U+1D8F LATIN SMALL LETTER A WITH RETROFLEX HOOK; \textrhooka (tipx)

 \DeclareTextCommand{\textPUrhooka}{PU}{\9035\217}% U+1D8F %\* \textPUrhooka -> \textrhooka (tipx)

- % U+1D91 LATIN SMALL LETTER D WITH HOOK AND TAIL; \texthtrtaild (tipa)
- \DeclareTextCommand{\texthtrtaild}{PU}{\9035\221}%\* U+1D91
- % U+1D92 LATIN SMALL LETTER E WITH RETROFLEX HOOK; \textrhooke (tipx)
- \DeclareTextCommand{\textPUrhooke}{PU}{\9035\222}% U+1D92
- %\* \textPUrhooke -> \textrhooke (tipx)

 % U+1D93 LATIN SMALL LETTER OPEN E WITH RETROFLEX HOOK; % \textrhookepsilon (tipx)

 \DeclareTextCommand{\textPUrhookepsilon}{PU}{\9035\223}% U+1D93 %\* \textPUrhookepsilon -> \textrhookepsilon (tipx)

 % U+1D97 LATIN SMALL LETTER OPEN O WITH RETROFLEX HOOK; % \textrhookopeno (tipx)

 \DeclareTextCommand{\textPUrhookopeno}{PU}{\9035\227}% U+1D97 %\* \textPUrhookopeno -> \textrhookopeno (tipx)

### **51.2.15 Latin Extended Additional: U+1E00 to U+1EFF**

 % U+1E00 LATIN CAPITAL LETTER A WITH RING BELOW; Aringbelow \DeclareTextCompositeCommand{\textsubring}{PU}{A}{\9036\000}% U+1E00 % U+1E01 LATIN SMALL LETTER A WITH RING BELOW; aringbelow \DeclareTextCompositeCommand{\textsubring}{PU}{a}{\9036\001}% U+1E01 % U+1E02 LATIN CAPITAL LETTER B WITH DOT ABOVE; Bdotaccent \DeclareTextCompositeCommand{\.}{PU}{B}{\9036\002}% U+1E02 % U+1E03 LATIN SMALL LETTER B WITH DOT ABOVE; bdotaccent \DeclareTextCompositeCommand{\.}{PU}{b}{\9036\003}% U+1E03 % U+1E04 LATIN CAPITAL LETTER B WITH DOT BELOW; Bdotbelow \DeclareTextCompositeCommand{\d}{PU}{B}{\9036\004}% U+1E04 % U+1E05 LATIN SMALL LETTER B WITH DOT BELOW; bdotbelow \DeclareTextCompositeCommand{\d}{PU}{b}{\9036\005}% U+1E05 % U+1E06 LATIN CAPITAL LETTER B WITH LINE BELOW; Blinebelow \DeclareTextCompositeCommand{\b}{PU}{B}{\9036\006}% U+1E06 % U+1E07 LATIN SMALL LETTER B WITH LINE BELOW; blinebelow \DeclareTextCompositeCommand{\b}{PU}{b}{\9036\007}% U+1E07 % U+1E0A LATIN CAPITAL LETTER D WITH DOT ABOVE; Ddotaccent \DeclareTextCompositeCommand{\.}{PU}{D}{\9036\012}% U+1E0A % U+1E0B LATIN SMALL LETTER D WITH DOT ABOVE; ddotaccent \DeclareTextCompositeCommand{\.}{PU}{d}{\9036\013}% U+1E0B % U+1E0C LATIN CAPITAL LETTER D WITH DOT BELOW; Ddotbelow \DeclareTextCompositeCommand{\d}{PU}{D}{\9036\014}% U+1E0C % U+1E0D LATIN SMALL LETTER D WITH DOT BELOW; ddotbelow \DeclareTextCompositeCommand{\d}{PU}{d}{\9036\015}% U+1E0D % U+1E0E LATIN CAPITAL LETTER D WITH LINE BELOW; Dlinebelow \DeclareTextCompositeCommand{\b}{PU}{D}{\9036\016}% U+1E0E % U+1E0F LATIN SMALL LETTER D WITH LINE BELOW; dlinebelow \DeclareTextCompositeCommand{\b}{PU}{d}{\9036\017}% U+1E0F % U+1E10 LATIN CAPITAL LETTER D WITH CEDILLA; Dcedilla \DeclareTextCompositeCommand{\c}{PU}{D}{\9036\020}% U+1E10 % U+1E11 LATIN SMALL LETTER D WITH CEDILLA; dcedilla \DeclareTextCompositeCommand{\c}{PU}{d}{\9036\021}% U+1E11 % U+1E12 LATIN CAPITAL LETTER D WITH CIRCUMFLEX BELOW; Dcircumflexbelow

cumflexbelow

% Emacrongrave

% emacrongrave

cumflexbelow

cumflexbelow

 \DeclareTextCompositeCommand{\textsubcircum}{PU}{D}{\9036\022}% U+1E12 % U+1E13 LATIN SMALL LETTER D WITH CIRCUMFLEX BELOW; dcir-

\DeclareTextCompositeCommand{\textsubcircum}{PU}{d}{\9036\023}% U+1E13

\DeclareTextCompositeCommand{\textgravemacron}{PU}{E}{\9036\024}% U+1E14

% U+1E14 LATIN CAPITAL LETTER E WITH MACRON AND GRAVE;

% U+1E15 LATIN SMALL LETTER E WITH MACRON AND GRAVE;

- % Emacronacute
- \DeclareTextCompositeCommand{\textacutemacron}{PU}{E}{\9036\026}% U+1E16

\DeclareTextCompositeCommand{\textgravemacron}{PU}{e}{\9036\025}% U+1E15

- % U+1E17 LATIN SMALL LETTER E WITH MACRON AND ACUTE;
- \DeclareTextCompositeCommand{\textacutemacron}{PU}{e}{\9036\027}% U+1E17
- 
- 

 \DeclareTextCompositeCommand{\textsubcircum}{PU}{E}{\9036\030}% U+1E18 % U+1E19 LATIN SMALL LETTER E WITH CIRCUMFLEX BELOW; ecir-

 \DeclareTextCompositeCommand{\textsubcircum}{PU}{e}{\9036\031}% U+1E19 % U+1E1A LATIN CAPITAL LETTER E WITH TILDE BELOW; Etildebelow \DeclareTextCompositeCommand{\textsubtilde}{PU}{E}{\9036\032}% U+1E1A % U+1E1B LATIN SMALL LETTER E WITH TILDE BELOW; etildebelow \DeclareTextCompositeCommand{\textsubtilde}{PU}{e}{\9036\033}% U+1E1B % U+1E1E LATIN CAPITAL LETTER F WITH DOT ABOVE; Fdotaccent \DeclareTextCompositeCommand{\.}{PU}{F}{\9036\036}% U+1E1E % U+1E1F LATIN SMALL LETTER F WITH DOT ABOVE; fdotaccent \DeclareTextCompositeCommand{\.}{PU}{f}{\9036\037}% U+1E1F % U+1E20 LATIN CAPITAL LETTER G WITH MACRON; Gmacron \DeclareTextCompositeCommand{\=}{PU}{G}{\9036\040}% U+1E20 % U+1E21 LATIN SMALL LETTER G WITH MACRON; gmacron \DeclareTextCompositeCommand{\=}{PU}{g}{\9036\041}% U+1E21 % U+1E22 LATIN CAPITAL LETTER H WITH DOT ABOVE; Hdotaccent \DeclareTextCompositeCommand{\.}{PU}{H}{\9036\042}% U+1E22 % U+1E23 LATIN SMALL LETTER H WITH DOT ABOVE; hdotaccent \DeclareTextCompositeCommand{\.}{PU}{h}{\9036\043}% U+1E23 % U+1E24 LATIN CAPITAL LETTER H WITH DOT BELOW; Hdotbelow \DeclareTextCompositeCommand{\d}{PU}{H}{\9036\044}% U+1E24 % U+1E25 LATIN SMALL LETTER H WITH DOT BELOW; hdotbelow \DeclareTextCompositeCommand{\d}{PU}{h}{\9036\045}% U+1E25 % U+1E26 LATIN CAPITAL LETTER H WITH DIAERESIS; Hdieresis \DeclareTextCompositeCommand{\"}{PU}{H}{\9036\046}% U+1E26 % U+1E27 LATIN SMALL LETTER H WITH DIAERESIS; hdieresis \DeclareTextCompositeCommand{\"}{PU}{h}{\9036\047}% U+1E27 % U+1E28 LATIN CAPITAL LETTER H WITH CEDILLA; Hcedilla \DeclareTextCompositeCommand{\c}{PU}{H}{\9036\050}% U+1E28 % U+1E29 LATIN SMALL LETTER H WITH CEDILLA; hcedilla

- 
- 
- 
- 
- % emacronacute
- 

% U+1E16 LATIN CAPITAL LETTER E WITH MACRON AND ACUTE;

- 
- 
- 
- 
- 
- 
- 
- 
- 

% U+1E18 LATIN CAPITAL LETTER E WITH CIRCUMFLEX BELOW; Ecir-

- 
- 
- 
- 
- 
- 

 \DeclareTextCompositeCommand{\c}{PU}{h}{\9036\051}% U+1E29 % U+1E2A LATIN CAPITAL LETTER H WITH BREVE BELOW; Hbrevebelow \DeclareTextCompositeCommand{\textsubbreve}{PU}{H}{\9036\052}% U+1E2A % U+1E2B LATIN SMALL LETTER H WITH BREVE BELOW; hbrevebelow \DeclareTextCompositeCommand{\textsubbreve}{PU}{h}{\9036\053}% U+1E2B % U+1E2C LATIN CAPITAL LETTER I WITH TILDE BELOW; Itildebelow \DeclareTextCompositeCommand{\textsubtilde}{PU}{I}{\9036\054}% U+1E2C % U+1E2D LATIN SMALL LETTER I WITH TILDE BELOW; itildebelow \DeclareTextCompositeCommand{\textsubtilde}{PU}{i}{\9036\055}% U+1E2D % U+1E30 LATIN CAPITAL LETTER K WITH ACUTE; Kacute \DeclareTextCompositeCommand{\'}{PU}{K}{\9036\060}% U+1E30 % U+1E31 LATIN SMALL LETTER K WITH ACUTE; kacute \DeclareTextCompositeCommand{\'}{PU}{k}{\9036\061}% U+1E31 % U+1E32 LATIN CAPITAL LETTER K WITH DOT BELOW; Kdotbelow \DeclareTextCompositeCommand{\d}{PU}{K}{\9036\062}% U+1E32 % U+1E33 LATIN SMALL LETTER K WITH DOT BELOW; kdotbelow \DeclareTextCompositeCommand{\d}{PU}{k}{\9036\063}% U+1E33 % U+1E34 LATIN CAPITAL LETTER K WITH LINE BELOW; Klinebelow \DeclareTextCompositeCommand{\b}{PU}{K}{\9036\064}% U+1E34 % U+1E35 LATIN SMALL LETTER K WITH LINE BELOW; klinebelow \DeclareTextCompositeCommand{\b}{PU}{k}{\9036\065}% U+1E35 % U+1E36 LATIN CAPITAL LETTER L WITH DOT BELOW; Ldotbelow \DeclareTextCompositeCommand{\d}{PU}{L}{\9036\066}% U+1E36 % U+1E37 LATIN SMALL LETTER L WITH DOT BELOW; ldotbelow \DeclareTextCompositeCommand{\d}{PU}{l}{\9036\067}% U+1E37 % U+1E3A LATIN CAPITAL LETTER L WITH LINE BELOW; Llinebelow \DeclareTextCompositeCommand{\b}{PU}{L}{\9036\072}% U+1E3A % U+1E3B LATIN SMALL LETTER L WITH LINE BELOW; llinebelow \DeclareTextCompositeCommand{\b}{PU}{l}{\9036\073}% U+1E3B % U+1E3C LATIN CAPITAL LETTER L WITH CIRCUMFLEX BELOW; Lcir-

\DeclareTextCompositeCommand{\textsubcircum}{PU}{L}{\9036\074}% U+1E3C

 % U+1E3D LATIN SMALL LETTER L WITH CIRCUMFLEX BELOW; lcircumflexbelow

cumflexbelow

 \DeclareTextCompositeCommand{\textsubcircum}{PU}{l}{\9036\075}% U+1E3D % U+1E3E LATIN CAPITAL LETTER M WITH ACUTE; Macute \DeclareTextCompositeCommand{\'}{PU}{M}{\9036\076}% U+1E3E % U+1E3F LATIN SMALL LETTER M WITH ACUTE; macute \DeclareTextCompositeCommand{\'}{PU}{m}{\9036\077}% U+1E3F % U+1E40 LATIN CAPITAL LETTER M WITH DOT ABOVE; Mdotaccent \DeclareTextCompositeCommand{\.}{PU}{M}{\9036\100}% U+1E40 % U+1E41 LATIN SMALL LETTER M WITH DOT ABOVE; mdotaccent \DeclareTextCompositeCommand{\.}{PU}{m}{\9036\101}% U+1E41 % U+1E42 LATIN CAPITAL LETTER M WITH DOT BELOW; Mdotbelow \DeclareTextCompositeCommand{\d}{PU}{M}{\9036\102}% U+1E42 % U+1E43 LATIN SMALL LETTER M WITH DOT BELOW; mdotbelow \DeclareTextCompositeCommand{\d}{PU}{m}{\9036\103}% U+1E43 % U+1E44 LATIN CAPITAL LETTER N WITH DOT ABOVE; Ndotaccent \DeclareTextCompositeCommand{\.}{PU}{N}{\9036\104}% U+1E44 % U+1E45 LATIN SMALL LETTER N WITH DOT ABOVE; ndotaccent
\DeclareTextCompositeCommand{\.}{PU}{n}{\9036\105}% U+1E45 % U+1E46 LATIN CAPITAL LETTER N WITH DOT BELOW; Ndotbelow \DeclareTextCompositeCommand{\d}{PU}{N}{\9036\106}% U+1E46 % U+1E47 LATIN SMALL LETTER N WITH DOT BELOW; ndotbelow \DeclareTextCompositeCommand{\d}{PU}{n}{\9036\107}% U+1E47 % U+1E48 LATIN CAPITAL LETTER N WITH LINE BELOW; Nlinebelow \DeclareTextCompositeCommand{\b}{PU}{N}{\9036\110}% U+1E48 % U+1E49 LATIN SMALL LETTER N WITH LINE BELOW; nlinebelow \DeclareTextCompositeCommand{\b}{PU}{n}{\9036\111}% U+1E49 % U+1E4A LATIN CAPITAL LETTER N WITH CIRCUMFLEX BELOW; Ncircumflexbelow \DeclareTextCompositeCommand{\textsubcircum}{PU}{N}{\9036\112}% U+1E4A % U+1E4B LATIN SMALL LETTER N WITH CIRCUMFLEX BELOW; ncircumflexbelow \DeclareTextCompositeCommand{\textsubcircum}{PU}{n}{\9036\113}% U+1E4B % U+1E50 LATIN CAPITAL LETTER O WITH MACRON AND GRAVE; % Omacrongrave \DeclareTextCompositeCommand{\textgravemacron}{PU}{O}{\9036\120}% U+1E50 % U+1E51 LATIN SMALL LETTER O WITH MACRON AND GRAVE; % omacrongrave \DeclareTextCompositeCommand{\textgravemacron}{PU}{o}{\9036\121}% U+1E51 % U+1E52 LATIN CAPITAL LETTER O WITH MACRON AND ACUTE; % Omacronacute \DeclareTextCompositeCommand{\textacutemacron}{PU}{O}{\9036\122}% U+1E52 % U+1E53 LATIN SMALL LETTER O WITH MACRON AND ACUTE; % omacronacute \DeclareTextCompositeCommand{\textacutemacron}{PU}{o}{\9036\123}% U+1E53 % U+1E54 LATIN CAPITAL LETTER P WITH ACUTE; Pacute \DeclareTextCompositeCommand{\'}{PU}{P}{\9036\124}% U+1E54 % U+1E55 LATIN SMALL LETTER P WITH ACUTE; pacute \DeclareTextCompositeCommand{\'}{PU}{p}{\9036\125}% U+1E55 % U+1E56 LATIN CAPITAL LETTER P WITH DOT ABOVE; Pdotaccent \DeclareTextCompositeCommand{\.}{PU}{P}{\9036\126}% U+1E56 % U+1E57 LATIN SMALL LETTER P WITH DOT ABOVE; pdotaccent \DeclareTextCompositeCommand{\.}{PU}{p}{\9036\127}% U+1E57 % U+1E58 LATIN CAPITAL LETTER R WITH DOT ABOVE; Rdotaccent \DeclareTextCompositeCommand{\.}{PU}{R}{\9036\130}% U+1E58 % U+1E59 LATIN SMALL LETTER R WITH DOT ABOVE; rdotaccent \DeclareTextCompositeCommand{\.}{PU}{r}{\9036\131}% U+1E59 % U+1E5A LATIN CAPITAL LETTER R WITH DOT BELOW; Rdotbelow \DeclareTextCompositeCommand{\d}{PU}{R}{\9036\132}% U+1E5A % U+1E5B LATIN SMALL LETTER R WITH DOT BELOW; rdotbelow \DeclareTextCompositeCommand{\d}{PU}{r}{\9036\133}% U+1E5B % U+1E5E LATIN CAPITAL LETTER R WITH LINE BELOW; Rlinebelow \DeclareTextCompositeCommand{\b}{PU}{R}{\9036\136}% U+1E5E % U+1E5F LATIN SMALL LETTER R WITH LINE BELOW; rlinebelow \DeclareTextCompositeCommand{\b}{PU}{r}{\9036\137}% U+1E5F % U+1E60 LATIN CAPITAL LETTER S WITH DOT ABOVE; Sdotaccent \DeclareTextCompositeCommand{\.}{PU}{S}{\9036\140}% U+1E60 % U+1E61 LATIN SMALL LETTER S WITH DOT ABOVE; sdotaccent

 \DeclareTextCompositeCommand{\.}{PU}{s}{\9036\141}% U+1E61 % U+1E62 LATIN CAPITAL LETTER S WITH DOT BELOW; Sdotbelow \DeclareTextCompositeCommand{\d}{PU}{S}{\9036\142}% U+1E62 % U+1E63 LATIN SMALL LETTER S WITH DOT BELOW; sdotbelow \DeclareTextCompositeCommand{\d}{PU}{s}{\9036\143}% U+1E63 % U+1E6A LATIN CAPITAL LETTER T WITH DOT ABOVE; Tdotaccent \DeclareTextCompositeCommand{\.}{PU}{T}{\9036\152}% U+1E6A % U+1E6B LATIN SMALL LETTER T WITH DOT ABOVE; tdotaccent \DeclareTextCompositeCommand{\.}{PU}{t}{\9036\153}% U+1E6B % U+1E6C LATIN CAPITAL LETTER T WITH DOT BELOW; Tdotbelow \DeclareTextCompositeCommand{\d}{PU}{T}{\9036\154}% U+1E6C % U+1E6D LATIN SMALL LETTER T WITH DOT BELOW; tdotbelow \DeclareTextCompositeCommand{\d}{PU}{t}{\9036\155}% U+1E6D % U+1E6E LATIN CAPITAL LETTER T WITH LINE BELOW; Tlinebelow \DeclareTextCompositeCommand{\b}{PU}{T}{\9036\156}% U+1E6E % U+1E6F LATIN SMALL LETTER T WITH LINE BELOW; tlinebelow

\DeclareTextCompositeCommand{\b}{PU}{t}{\9036\157}% U+1E6F

- % U+1E70 LATIN CAPITAL LETTER T WITH CIRCUMFLEX BELOW; Tcircumflexbelow
- \DeclareTextCompositeCommand{\textsubcircum}{PU}{T}{\9036\160}% U+1E70
- % U+1E71 LATIN SMALL LETTER T WITH CIRCUMFLEX BELOW; tcircumflexbelow

\DeclareTextCompositeCommand{\textsubcircum}{PU}{t}{\9036\161}% U+1E71

 % U+1E72 LATIN CAPITAL LETTER U WITH DIAERESIS BELOW; Udieresisbelow

\DeclareTextCompositeCommand{\textsubumlaut}{PU}{U}{\9036\162}% U+1E72

 % U+1E73 LATIN SMALL LETTER U WITH DIAERESIS BELOW; udieresisbelow

\DeclareTextCompositeCommand{\textsubumlaut}{PU}{u}{\9036\163}% U+1E73

% U+1E74 LATIN CAPITAL LETTER U WITH TILDE BELOW; Utildebelow

\DeclareTextCompositeCommand{\textsubtilde}{PU}{U}{\9036\164}% U+1E74

- % U+1E75 LATIN SMALL LETTER U WITH TILDE BELOW; utildebelow
- \DeclareTextCompositeCommand{\textsubtilde}{PU}{u}{\9036\165}% U+1E75
- % U+1E76 LATIN CAPITAL LETTER U WITH CIRCUMFLEX BELOW; Ucircumflexbelow

\DeclareTextCompositeCommand{\textsubcircum}{PU}{U}{\9036\166}% U+1E76

- % U+1E77 LATIN SMALL LETTER U WITH CIRCUMFLEX BELOW; ucircumflexbelow
- \DeclareTextCompositeCommand{\textsubcircum}{PU}{u}{\9036\167}% U+1E77 % U+1E7C LATIN CAPITAL LETTER V WITH TILDE; Vtilde
- \DeclareTextCompositeCommand{\~}{PU}{V}{\9036\174}% U+1E7C
- % U+1E7D LATIN SMALL LETTER V WITH TILDE; vtilde
- \DeclareTextCompositeCommand{\~}{PU}{v}{\9036\175}% U+1E7D
- % U+1E7E LATIN CAPITAL LETTER V WITH DOT BELOW; Vdotbelow
- \DeclareTextCompositeCommand{\d}{PU}{V}{\9036\176}% U+1E7E
- 
- % U+1E7F LATIN SMALL LETTER V WITH DOT BELOW; vdotbelow
- \DeclareTextCompositeCommand{\d}{PU}{v}{\9036\177}% U+1E7F
- % U+1E80 LATIN CAPITAL LETTER W WITH GRAVE; Wgrave
- \DeclareTextCompositeCommand{\`}{PU}{W}{\9036\200}% U+1E80
- % U+1E81 LATIN SMALL LETTER W WITH GRAVE; wgrave

 \DeclareTextCompositeCommand{\`}{PU}{w}{\9036\201}% U+1E81 % U+1E82 LATIN CAPITAL LETTER W WITH ACUTE; Wacute \DeclareTextCompositeCommand{\'}{PU}{W}{\9036\202}% U+1E82 % U+1E83 LATIN SMALL LETTER W WITH ACUTE; wacute \DeclareTextCompositeCommand{\'}{PU}{w}{\9036\203}% U+1E83 % U+1E84 LATIN CAPITAL LETTER W WITH DIAERESIS; Wdieresis \DeclareTextCompositeCommand{\"}{PU}{W}{\9036\204}% U+1E84 % U+1E85 LATIN SMALL LETTER W WITH DIAERESIS; wdieresis \DeclareTextCompositeCommand{\"}{PU}{w}{\9036\205}% U+1E85 % U+1E86 LATIN CAPITAL LETTER W WITH DOT ABOVE; Wdotaccent \DeclareTextCompositeCommand{\.}{PU}{W}{\9036\206}% U+1E86 % U+1E87 LATIN SMALL LETTER W WITH DOT ABOVE; wdotaccent \DeclareTextCompositeCommand{\.}{PU}{w}{\9036\207}% U+1E87 % U+1E88 LATIN CAPITAL LETTER W WITH DOT BELOW; wdotbelow \DeclareTextCompositeCommand{\d}{PU}{W}{\9036\210}% U+1E88 % U+1E89 LATIN SMALL LETTER W WITH DOT BELOW; wdotbelow \DeclareTextCompositeCommand{\d}{PU}{w}{\9036\211}% U+1E89 % U+1E8A LATIN CAPITAL LETTER X WITH DOT ABOVE; Xdotaccent \DeclareTextCompositeCommand{\.}{PU}{X}{\9036\212}% U+1E8A % U+1E8B LATIN SMALL LETTER X WITH DOT ABOVE; xdotaccent \DeclareTextCompositeCommand{\.}{PU}{x}{\9036\213}% U+1E8B % U+1E8C LATIN CAPITAL LETTER X WITH DIAERESIS; Xdieresis \DeclareTextCompositeCommand{\"}{PU}{X}{\9036\214}% U+1E8C % U+1E8D LATIN SMALL LETTER X WITH DIAERESIS; xdieresis \DeclareTextCompositeCommand{\"}{PU}{x}{\9036\215}% U+1E8D % U+1E8E LATIN CAPITAL LETTER Y WITH DOT ABOVE; Ydotaccent \DeclareTextCompositeCommand{\.}{PU}{Y}{\9036\216}% U+1E8E % U+1E8F LATIN SMALL LETTER Y WITH DOT ABOVE; ydotaccent \DeclareTextCompositeCommand{\.}{PU}{y}{\9036\217}% U+1E8F % U+1E90 LATIN CAPITAL LETTER Z WITH CIRCUMFLEX; Zcircumflex \DeclareTextCompositeCommand{\^}{PU}{Z}{\9036\220}% U+1E90 % U+1E91 LATIN SMALL LETTER Z WITH CIRCUMFLEX; zcircumflex \DeclareTextCompositeCommand{\^}{PU}{z}{\9036\221}% U+1E91 % U+1E92 LATIN CAPITAL LETTER Z WITH DOT BELOW; Zdotbelow \DeclareTextCompositeCommand{\d}{PU}{Z}{\9036\222}% U+1E92 % U+1E93 LATIN SMALL LETTER Z WITH DOT BELOW; zdotbelow \DeclareTextCompositeCommand{\d}{PU}{z}{\9036\223}% U+1E93 % U+1E94 LATIN CAPITAL LETTER Z WITH LINE BELOW; Zlinebelow \DeclareTextCompositeCommand{\b}{PU}{Z}{\9036\224}% U+1E94 % U+1E95 LATIN SMALL LETTER Z WITH LINE BELOW; zlinebelow \DeclareTextCompositeCommand{\b}{PU}{z}{\9036\225}% U+1E95 % U+1E96 LATIN SMALL LETTER H WITH LINE BELOW; hlinebelow \DeclareTextCompositeCommand{\b}{PU}{h}{\9036\226}% U+1E96 % U+1E97 LATIN SMALL LETTER T WITH DIAERESIS; tdieresis \DeclareTextCompositeCommand{\"}{PU}{t}{\9036\227}% U+1E97 % U+1E98 LATIN SMALL LETTER W WITH RING ABOVE; wring \DeclareTextCompositeCommand{\r}{PU}{w}{\9036\230}% U+1E98 % U+1E99 LATIN SMALL LETTER Y WITH RING ABOVE; yring \DeclareTextCompositeCommand{\r}{PU}{y}{\9036\231}% U+1E99 % U+1E9B LATIN SMALL LETTER LONG S WITH DOT ABOVE; slongdotaccent

 \DeclareTextCompositeCommand{\.}{PU}{\textlongs}{\9036\233}% U+1E9B % U+1EA0 LATIN CAPITAL LETTER A WITH DOT BELOW; Adotbelow \DeclareTextCompositeCommand{\d}{PU}{A}{\9036\240}% U+1EA0 % U+1EA1 LATIN SMALL LETTER A WITH DOT BELOW; adotbelow \DeclareTextCompositeCommand{\d}{PU}{a}{\9036\241}% U+1EA1 % U+1EB8 LATIN CAPITAL LETTER E WITH DOT BELOW; Edotbelow \DeclareTextCompositeCommand{\d}{PU}{E}{\9036\270}% U+1EB8 % U+1EB9 LATIN SMALL LETTER E WITH DOT BELOW; edotbelow \DeclareTextCompositeCommand{\d}{PU}{e}{\9036\271}% U+1EB9 % U+1EBC LATIN CAPITAL LETTER E WITH TILDE; Etilde \DeclareTextCompositeCommand{\~}{PU}{E}{\9036\274}% U+1EBC % U+1EBD LATIN SMALL LETTER E WITH TILDE; etilde \DeclareTextCompositeCommand{\~}{PU}{e}{\9036\275}% U+1EBD % U+1ECA LATIN CAPITAL LETTER I WITH DOT BELOW; Idotbelow \DeclareTextCompositeCommand{\d}{PU}{I}{\9036\312}% U+1ECA % U+1ECB LATIN SMALL LETTER I WITH DOT BELOW; idotbelow \DeclareTextCompositeCommand{\d}{PU}{i}{\9036\313}% U+1ECB % U+1ECC LATIN CAPITAL LETTER O WITH DOT BELOW; Odotbelow \DeclareTextCompositeCommand{\d}{PU}{O}{\9036\314}% U+1ECC % U+1ECD LATIN SMALL LETTER O WITH DOT BELOW; odotbelow \DeclareTextCompositeCommand{\d}{PU}{o}{\9036\315}% U+1ECD % U+1EE4 LATIN CAPITAL LETTER U WITH DOT BELOW; Udotbelow \DeclareTextCompositeCommand{\d}{PU}{U}{\9036\344}% U+1EE4 % U+1EE5 LATIN SMALL LETTER U WITH DOT BELOW; udotbelow \DeclareTextCompositeCommand{\d}{PU}{u}{\9036\345}% U+1EE5 % U+1EF2 LATIN CAPITAL LETTER Y WITH GRAVE; Ygrave \DeclareTextCompositeCommand{\`}{PU}{Y}{\9036\362}% U+1EF2 % U+1EF3 LATIN SMALL LETTER Y WITH GRAVE; ygrave \DeclareTextCompositeCommand{\`}{PU}{y}{\9036\363}% U+1EF3 % U+1EF4 LATIN CAPITAL LETTER Y WITH DOT BELOW; Ydotbelow \DeclareTextCompositeCommand{\d}{PU}{Y}{\9036\364}% U+1EF4 % U+1EF5 LATIN SMALL LETTER Y WITH DOT BELOW; ydotbelow \DeclareTextCompositeCommand{\d}{PU}{y}{\9036\365}% U+1EF5 % U+1EF8 LATIN CAPITAL LETTER Y WITH TILDE; Ytilde \DeclareTextCompositeCommand{\~}{PU}{Y}{\9036\370}% U+1EF8 % U+1EF9 LATIN SMALL LETTER Y WITH TILDE; ytilde \DeclareTextCompositeCommand{\~}{PU}{y}{\9036\371}% U+1EF9

# **51.2.16 General Punctuation: U+2000 to U+206F**

 % U+200C ZERO WIDTH NON-JOINER; \*afii61664, zerowidthnonjoiner \DeclareTextCommand{\textcompwordmark}{PU}{\9040\014}% U+200C % U+2013 EN DASH; endash \DeclareTextCommand{\textendash}{PU}{\9040\023}% U+2013 % U+2014 EM DASH; emdash \DeclareTextCommand{\textemdash}{PU}{\9040\024}% U+2014 % U+2016 DOUBLE VERTICAL LINE; dblverticalbar \DeclareTextCommand{\textbardbl}{PU}{\9040\026}% U+2016 %\* \textbardbl -> \textdoublevertline (tipa) % U+2018 LEFT SINGLE QUOTATION MARK; quoteleft

```
18059 \DeclareTextCommand{\textquoteleft}{PU}{\9040\030}% U+2018
18060 % U+2019 RIGHT SINGLE QUOTATION MARK; quoteright
18061 \DeclareTextCommand{\textquoteright}{PU}{\9040\031}% U+2019
18062 % U+201A SINGLE LOW-9 QUOTATION MARK; quotesinglbase
18063 \DeclareTextCommand{\quotesinglbase}{PU}{\9040\032}% U+201A
18064 % U+201C LEFT DOUBLE QUOTATION MARK; quotedblleft
18065 \DeclareTextCommand{\textquotedblleft}{PU}{\9040\034}% U+201C
18066 % U+201D RIGHT DOUBLE QUOTATION MARK; quotedblright
18067 \DeclareTextCommand{\textquotedblright}{PU}{\9040\035}% U+201D
18068 % U+201E DOUBLE LOW-9 QUOTATION MARK; quotedblbase
18069 \DeclareTextCommand{\quotedblbase}{PU}{\9040\036}% U+201E
18070 % U+2020 DAGGER; dagger
18071 \DeclareTextCommand{\textdagger}{PU}{\9040\040}%* U+2020
18072 %* \textdagger -> \dag (LaTeX)
18073 % U+2021 DOUBLE DAGGER; daggerdbl; \ddagger (LaTeX)
18074 \DeclareTextCommand{\textdaggerdbl}{PU}{\9040\041}% U+2021
18075 %* \textdaggerdbl -> \ddagger (LaTeX)
18076 %* \textdaggerdbl -> \ddag (LaTeX)
18077 % U+2022 BULLET; bullet
18078 \DeclareTextCommand{\textbullet}{PU}{\9040\042}%* U+2022
18079 % U+2025 TWO DOT LEADER; \hdotfor (MnSymbol)
18080 \DeclareTextCommand{\texthdotfor}{PU}{\9040\045}%* U+2025
18081 % U+2026 HORIZONTAL ELLIPSIS; ellipsis
18082 \DeclareTextCommand{\textellipsis}{PU}{\9040\046}% U+2026
18083 %* \textellipsis -> \mathellipsis
18084 % U+2030 PER MILLE SIGN; perthousand
18085 \DeclareTextCommand{\textperthousand}{PU}{\9040\060}% U+2030
18086 % U+2031 PER TEN THOUSAND SIGN
18087 \DeclareTextCommand{\textpertenthousand}{PU}{\9040\061}% U+2031
18088 % U+2032 PRIME; minute; \prime (MnSymbol)
18089 \DeclareTextCommand{\textprime}{PU}{\9040\062}%* U+2032
18090 % U+2033 DOUBLE PRIME; \second (mathabx)
18091 \DeclareTextCommand{\textsecond}{PU}{\9040\063}%* U+2033
18092 % U+2034 TRIPLE PRIME; \third (mathabx)
18093 \DeclareTextCommand{\textthird}{PU}{\9040\064}%* U+2034
18094 % U+2035 REVERSED PRIME; \backprime (AmS)
18095 \DeclareTextCommand{\textbackprime}{PU}{\9040\065}%* U+2035
18096 % U+2039 SINGLE LEFT-POINTING ANGLE QUOTATION MARK; guils-
    inglleft
18097 \DeclareTextCommand{\guilsinglleft}{PU}{\9040\071}% U+2039
18098 % U+203A SINGLE RIGHT-POINTING ANGLE QUOTATION MARK; guils-
    inglright
18099 \DeclareTextCommand{\guilsinglright}{PU}{\9040\072}% U+203A
18100 % U+203B REFERENCE MARK; referencemark
18101 \DeclareTextCommand{\textreferencemark}{PU}{\9040\073}% U+203B
18102 % U+203D INTERROBANG
18103 \DeclareTextCommand{\textinterrobang}{PU}{\9040\075}% U+203D
18104 % U+2044 FRACTION SLASH; fraction
18105 \DeclareTextCommand{\textfractionsolidus}{PU}{\9040\104}% U+2044
```
% U+2045 LEFT SQUARE BRACKET WITH QUILL

```
18117 \DeclareTextCommand{\textdiamonddots}{PU}{\9040\130}%* U+2058
51.2.17 Superscripts and Subscripts: U+2070 to U+209F
18118 % U+2070 SUPERSCRIPT ZERO; zerosuperior
18119 \DeclareTextCommand{\textzerosuperior}{PU}{\9040\160}%* U+2070
18120 % U+2071 SUPERSCRIPT LATIN SMALL LETTER I
18121 \DeclareTextCommand{\textisuperior}{PU}{\9040\161}%* U+2071
18122 % U+2074 SUPERSCRIPT FOUR; foursuperior
18123 \DeclareTextCommand{\textfoursuperior}{PU}{\9040\164}%* U+2074
18124 % U+2075 SUPERSCRIPT FIVE; fivesuperior
18125 \DeclareTextCommand{\textfivesuperior}{PU}{\9040\165}%* U+2075
18126 % U+2076 SUPERSCRIPT SIX; sixsuperior
18127 \DeclareTextCommand{\textsixsuperior}{PU}{\9040\166}%* U+2076
18128 % U+2077 SUPERSCRIPT SEVEN; sevensuperior
18129 \DeclareTextCommand{\textsevensuperior}{PU}{\9040\167}%* U+2077
18130 % U+2078 SUPERSCRIPT EIGHT; eightsuperior
18131 \DeclareTextCommand{\texteightsuperior}{PU}{\9040\170}%* U+2078
18132 % U+2079 SUPERSCRIPT NINE; ninesuperior
18133 \DeclareTextCommand{\textninesuperior}{PU}{\9040\171}%* U+2079
18134 % U+207A SUPERSCRIPT PLUS SIGN; plussuperior
18135 \DeclareTextCommand{\textplussuperior}{PU}{\9040\172}%* U+207A
18136 % U+207B SUPERSCRIPT MINUS
18137 \DeclareTextCommand{\textminussuperior}{PU}{\9040\173}%* U+207B
18138 % U+207C SUPERSCRIPT EQUALS SIGN; equalsuperior
18139 \DeclareTextCommand{\textequalsuperior}{PU}{\9040\174}%* U+207C
18140 % U+207D SUPERSCRIPT LEFT PARENTHESIS; parenleftsuperior
18141 \DeclareTextCommand{\textparenleftsuperior}{PU}{\9040\175}%* U+207D
18142 % U+207E SUPERSCRIPT RIGHT PARENTHESIS; parenrightsuperior
18143 \DeclareTextCommand{\textparenrightsuperior}{PU}{\9040\176}%* U+207E
18144 % U+207F SUPERSCRIPT LATIN SMALL LETTER N; nsuperior
18145 \DeclareTextCommand{\textnsuperior}{PU}{\9040\177}%* U+207F
18146 % U+2080 SUBSCRIPT ZERO; zeroinferior
18147 \DeclareTextCommand{\textzeroinferior}{PU}{\9040\200}%* U+2080
18148 % U+2081 SUBSCRIPT ONE; oneinferior
18149 \DeclareTextCommand{\textoneinferior}{PU}{\9040\201}%* U+2081
18150 % U+2082 SUBSCRIPT TWO; twoinferior
18151 \DeclareTextCommand{\texttwoinferior}{PU}{\9040\202}%* U+2082
18152 % U+2083 SUBSCRIPT THREE; threeinferior
18153 \DeclareTextCommand{\textthreeinferior}{PU}{\9040\203}%* U+2083
18154 % U+2084 SUBSCRIPT FOUR; fourinferior
```
 \DeclareTextCommand{\textlquill}{PU}{\9040\105}% U+2045 % U+2046 RIGHT SQUARE BRACKET WITH QUILL \DeclareTextCommand{\textrquill}{PU}{\9040\106}% U+2046 % U+2052 COMMERCIAL MINUS SIGN \DeclareTextCommand{\textdiscount}{PU}{\9040\122}% U+2052 % U+2056 THREE DOT PUNCTUATION; \lefttherefore (MnSymbol) \DeclareTextCommand{\textlefttherefore}{PU}{\9040\126}%\* U+2056 % U+2057 QUADRUPLE PRIME; \fourth (mathabx) \DeclareTextCommand{\textfourth}{PU}{\9040\127}%\* U+2057 % U+2058 FOUR DOT PUNCTUATION; \diamonddots (MnSymbol)

 \DeclareTextCommand{\textfourinferior}{PU}{\9040\204}%\* U+2084 % U+2085 SUBSCRIPT FIVE; fiveinferior \DeclareTextCommand{\textfiveinferior}{PU}{\9040\205}%\* U+2085 % U+2086 SUBSCRIPT SIX; sixinferior \DeclareTextCommand{\textsixinferior}{PU}{\9040\206}%\* U+2086 % U+2087 SUBSCRIPT SEVEN; seveninferior \DeclareTextCommand{\textseveninferior}{PU}{\9040\207}%\* U+2087 % U+2088 SUBSCRIPT EIGHT; eightinferior \DeclareTextCommand{\texteightinferior}{PU}{\9040\210}%\* U+2088 % U+2089 SUBSCRIPT NINE; nineinferior \DeclareTextCommand{\textnineinferior}{PU}{\9040\211}%\* U+2089 % U+208A SUBSCRIPT PLUS SIGN \DeclareTextCommand{\textplusinferior}{PU}{\9040\212}%\* U+208A % U+208B SUBSCRIPT MINUS \DeclareTextCommand{\textminusinferior}{PU}{\9040\213}%\* U+208B % U+208C SUBSCRIPT EQUALS SIGN \DeclareTextCommand{\textequalsinferior}{PU}{\9040\214}%\* U+208C % U+208D SUBSCRIPT LEFT PARENTHESIS; parenleftinferior \DeclareTextCommand{\textparenleftinferior}{PU}{\9040\215}%\* U+208D % U+208E SUBSCRIPT RIGHT PARENTHESIS; parenrightinferior \DeclareTextCommand{\textparenrightinferior}{PU}{\9040\216}%\* U+208E % U+2090 LATIN SUBSCRIPT SMALL LETTER A \DeclareTextCommand{\textainferior}{PU}{\9040\220}%\* U+2090 % U+2091 LATIN SUBSCRIPT SMALL LETTER E \DeclareTextCommand{\texteinferior}{PU}{\9040\221}%\* U+2091 % U+2092 LATIN SUBSCRIPT SMALL LETTER O \DeclareTextCommand{\textoinferior}{PU}{\9040\222}%\* U+2092 % U+2093 LATIN SUBSCRIPT SMALL LETTER X \DeclareTextCommand{\textxinferior}{PU}{\9040\223}%\* U+2093 % U+2094 LATIN SUBSCRIPT SMALL LETTER SCHWA \DeclareTextCommand{\textschwainferior}{PU}{\9040\224}%\* U+2094 % U+2095 LATIN SUBSCRIPT SMALL LETTER H \DeclareTextCommand{\texthinferior}{PU}{\9040\225}%\* U+2095 % U+2096 LATIN SUBSCRIPT SMALL LETTER K \DeclareTextCommand{\textkinferior}{PU}{\9040\226}%\* U+2096 % U+2097 LATIN SUBSCRIPT SMALL LETTER L \DeclareTextCommand{\textlinferior}{PU}{\9040\227}%\* U+2097 % U+2098 LATIN SUBSCRIPT SMALL LETTER M \DeclareTextCommand{\textminferior}{PU}{\9040\230}%\* U+2098 % U+2099 LATIN SUBSCRIPT SMALL LETTER N \DeclareTextCommand{\textninferior}{PU}{\9040\231}%\* U+2099 % U+209A LATIN SUBSCRIPT SMALL LETTER P \DeclareTextCommand{\textpinferior}{PU}{\9040\232}%\* U+209A % U+209B LATIN SUBSCRIPT SMALL LETTER S \DeclareTextCommand{\textsinferior}{PU}{\9040\233}%\* U+209B % U+209C LATIN SUBSCRIPT SMALL LETTER T \DeclareTextCommand{\texttinferior}{PU}{\9040\234}%\* U+209C

# **51.2.18 Currency Symbols: U+20A0 to U+20CF**

% U+20A1 COLON SIGN; \*colonmonetary, colonsign

```
18203 \DeclareTextCommand{\textcolonmonetary}{PU}{\9040\241}% U+20A1
18204 % U+20A4 LIRA SIGN; afii08941, *lira
18205 \DeclareTextCommand{\textlira}{PU}{\9040\244}% U+20A4
18206 % U+20A6 NAIRA SIGN
18207 \DeclareTextCommand{\textnaira}{PU}{\9040\246}% U+20A6
18208 % U+20A7 PESETA SIGN; peseta
18209 \DeclareTextCommand{\textpeseta}{PU}{\9040\247}% U+20A7
18210 % U+20A9 WON SIGN; won
18211 \DeclareTextCommand{\textwon}{PU}{\9040\251}% U+20A9
18212 % U+20AB DONG SIGN; dong
18213 \DeclareTextCommand{\textdong}{PU}{\9040\253}% U+20AB
18214 % U+20AC EURO SIGN; *Euro, euro
18215 \DeclareTextCommand{\texteuro}{PU}{\9040\254}% U+20AC
18216 %* \texteuro -> \EurDig (marvosym)
18217 %* \texteuro -> \EURdig (marvosym)
18218 %* \texteuro -> \EurHv (marvosym)
18219 %* \texteuro -> \EURhv (marvosym)
18220 %* \texteuro -> \EurCr (marvosym)
18221 %* \texteuro -> \EURcr (marvosym)
18222 %* \texteuro -> \EurTm (marvosym)
18223 %* \texteuro -> \EURtm (marvosym)
18224 %* \texteuro -> \Eur (marvosym)
18225 % U+20B0 GERMAN PENNY SIGN; \Deleatur (marvosym)
18226 \DeclareTextCommand{\textDeleatur}{PU}{\9040\260}%* U+20B0
18227 %* \textDeleatur -> \Denarius (marvosym)
18228 % U+20B1 PESO SIGN
18229 \DeclareTextCommand{\textpeso}{PU}{\9040\261}% U+20B1
18230 % U+20B2 GUARANI SIGN
18231 \DeclareTextCommand{\textguarani}{PU}{\9040\262}% U+20B2
```
# **51.2.19 Letterlike Symbols: U+2100 to U+214F**

```
18232 % U+2103 DEGREE CELSIUS; centigrade
18233 \DeclareTextCommand{\textcelsius}{PU}{\9041\003}% U+2103
18234 % U+210F PLANCK CONSTANT OVER TWO PI; \hslash (AmS)
18235 \DeclareTextCommand{\texthslash}{PU}{\9041\017}%* U+210F
18236 % U+2111 BLACK-LETTER CAPITAL I (=imaginary part); Ifraktur; \Im (La-
    TeX)
18237 \DeclareTextCommand{\textIm}{PU}{\9041\021}%* U+2111
18238 % U+2113 SCRIPT SMALL L (=ell, liter); afii61289, lsquare; \ell (LaTeX)
18239 \DeclareTextCommand{\textell}{PU}{\9041\023}%* U+2113
18240 % U+2116 NUMERO SIGN; *afii61352, numero
18241 \DeclareTextCommand{\textnumero}{PU}{\9041\026}% U+2116
18242 % U+2117 SOUND RECORDING COPYRIGHT
18243 \DeclareTextCommand{\textcircledP}{PU}{\9041\027}% U+2117
18244 % U+2118 SCRIPT CAPITAL P (=Weierstrass elliptic function);
18245 % weierstrass; \wp (LaTeX)
18246 \DeclareTextCommand{\textwp}{PU}{\9041\030}%* U+2118
18247 % U+211C BLACK-LETTER CAPITAL R (=real part); Rfraktur; \Re (LaTeX)
18248 \DeclareTextCommand{\textRe}{PU}{\9041\034}%* U+211C
18249 % U+211E PRESCRIPTION TAKE; prescription
```

```
18250 \DeclareTextCommand{\textrecipe}{PU}{\9041\036}% U+211E
18251 % U+2120 SERVICE MARK
18252 \DeclareTextCommand{\textservicemark}{PU}{\9041\040}% U+2120
18253 % U+2122 TRADE MARK SIGN; trademark
18254 \DeclareTextCommand{\texttrademark}{PU}{\9041\042}% U+2122
18255 % U+2126 OHM SIGN; Ohm, Omega
18256 \DeclareTextCommand{\textohm}{PU}{\9041\046}% U+2126
18257 % U+2127 INVERTED OHM SIGN
18258 \DeclareTextCommand{\textmho}{PU}{\9041\047}%* U+2127
18259\ast \textmho -> \agemO (wasysym)
18260 % U+2129 TURNED GREEK SMALL LETTER IOTA; \riota (phonetic)
18261 \DeclareTextCommand{\textriota}{PU}{\9041\051}%* U+2129
18262 % U+212B ANGSTROM SIGN; angstrom
18263 \DeclareTextCommand{\textangstrom}{PU}{\9041\053}% U+212B
18264 % U+212E ESTIMATED SYMBOL; estimated
18265 \DeclareTextCommand{\textestimated}{PU}{\9041\056}% U+212E
18266 %* \textestimated -> \EstimatedSign (marvosym)
18267 %* \textestimated -> \Ecommerce (marvosym)
18268 % U+2132 TURNED CAPITAL F; \Finv (AmS)
18269 \DeclareTextCommand{\textFinv}{PU}{\9041\062}%* U+2132
18270 % U+2135 ALEF SYMBOL; aleph; \aleph (LaTeX)
18271 \DeclareTextCommand{\textaleph}{PU}{\9041\065}%* U+2135
18272 % U+2136 BET SYMBOL; \beth (AmS, MnSymbol)
18273 \DeclareTextCommand{\textbeth}{PU}{\9041\066}%* U+2136
18274 % U+2137 GIMEL SYMBOL; \gimel (AmS, MnSymbol)
18275 \DeclareTextCommand{\textgimel}{PU}{\9041\067}%* U+2137
18276 % U+2138 DALET SYMBOL; \daleth (AmS, MnSymbol)
18277 \DeclareTextCommand{\textdaleth}{PU}{\9041\070}%* U+2138
18278 % U+213B FACSIMILE SIGN; \fax (marvosym)
18279 \DeclareTextCommand{\textfax}{PU}{\9041\073}%* U+213B
18280 % U+2141 TURNED SANS-SERIF CAPITAL G (=game); \Game
18281 \DeclareTextCommand{\textGame}{PU}{\9041\101}%* U+2141
18282 % U+214B TURNED AMPERSAND; \invamp (txfonts/pxfonts)
18283 \DeclareTextCommand{\textinvamp}{PU}{\9041\113}% U+214B
18284 %* \textinvamp -> \bindnasrepma (stmaryrd)
18285 %* \textinvamp -> \parr (cmll)
```
# **51.2.20 Number Forms: U+2150 to U+218F**

```
18286 % U+2150 VULGAR FRACTION ONE SEVENTH
18287 \DeclareTextCommand{\textoneseventh}{PU}{\9041\120}% U+2150
18288 % U+2151 VULGAR FRACTION ONE NINTH
18289 \DeclareTextCommand{\textoneninth}{PU}{\9041\121}% U+2151
18290 % U+2152 VULGAR FRACTION ONE TENTH
18291 \DeclareTextCommand{\textonetenth}{PU}{\9041\122}% U+2152
18292 % U+2153 VULGAR FRACTION ONE THIRD; onethird
18293 \DeclareTextCommand{\textonethird}{PU}{\9041\123}% U+2153
18294 % U+2154 VULGAR FRACTION TWO THIRDS; twothirds
18295 \DeclareTextCommand{\texttwothirds}{PU}{\9041\124}% U+2154
18296 % U+2155 VULGAR FRACTION ONE FIFTH
18297 \DeclareTextCommand{\textonefifth}{PU}{\9041\125}% U+2155
```

```
18298 % U+2156 VULGAR FRACTION TWO FIFTHS
18299 \DeclareTextCommand{\texttwofifths}{PU}{\9041\126}% U+2156
18300 % U+2157 VULGAR FRACTION THREE FIFTHS
18301 \DeclareTextCommand{\textthreefifths}{PU}{\9041\127}% U+2157
18302 % U+2158 VULGAR FRACTION FOUR FIFTHS
18303 \DeclareTextCommand{\textfourfifths}{PU}{\9041\130}% U+2158
18304 % U+2159 VULGAR FRACTION ONE SIXTH
18305 \DeclareTextCommand{\textonesixth}{PU}{\9041\131}% U+2159
18306 % U+215A VULGAR FRACTION FIVE SIXTHS
18307 \DeclareTextCommand{\textfivesixths}{PU}{\9041\132}% U+215A
18308 % U+215B VULGAR FRACTION ONE EIGHTH; oneeighth
18309 \DeclareTextCommand{\textoneeighth}{PU}{\9041\133}% U+215B
18310 % U+215C VULGAR FRACTION THREE EIGHTHS; threeeighths
18311 \DeclareTextCommand{\textthreeeighths}{PU}{\9041\134}% U+215C
18312 % U+215D VULGAR FRACTION FIVE EIGHTHS; fiveeighths
18313 \DeclareTextCommand{\textfiveeighths}{PU}{\9041\135}% U+215D
18314 % U+215E VULGAR FRACTION SEVEN EIGHTHS; seveneighths
18315 \DeclareTextCommand{\textseveneighths}{PU}{\9041\136}% U+215E
18316 % U+2184 LATIN SMALL LETTER REVERSED C
18317 \DeclareTextCommand{\textrevc}{PU}{\9041\204}% U+2184
18318 % U+2189 VULGAR FRACTION ZERO THIRDS
```
\DeclareTextCommand{\textzerothirds}{PU}{\9041\211}% U+2189

## **51.2.21 Arrows: U+2190 to U+21FF**

```
18320 % U+2190 LEFTWARDS ARROW; arrowleft
18321 \DeclareTextCommand{\textleftarrow}{PU}{\9041\220}%* U+2190
18322 % U+2191 UPWARDS ARROW; arrowup
18323 \DeclareTextCommand{\textuparrow}{PU}{\9041\221}%* U+2191
18324 % U+2192 RIGHTWARDS ARROW; arrowright
18325 \DeclareTextCommand{\textrightarrow}{PU}{\9041\222}%* U+2192
18326 %* \textrightarrow -> \MVRightArrow (marvosym)
18327 %* \textrightarrow -> \MVRightarrow (marvosym)
18328 % U+2193 DOWNWARDS ARROW; arrowdown
18329 \DeclareTextCommand{\textdownarrow}{PU}{\9041\223}%* U+2193
18330 %* \textdownarrow -> \MVArrowDown (marvosym)
18331 %* \textdownarrow -> \Force (marvosym)
18332 % U+2194 LEFT RIGHT ARROW; arrowboth; \leftrightarrow (LaTeX)
18333 \DeclareTextCommand{\textleftrightarrow}{PU}{\9041\224}%* U+2194
18334 % U+2195 UP DOWN ARROW; arrowupdn; \updownarrow (LaTeX)
18335 \DeclareTextCommand{\textupdownarrow}{PU}{\9041\225}%* U+2195
18336 % U+2196 NORTH WEST ARROW; arrowupleft; \nwarrow (LaTeX)
18337 \DeclareTextCommand{\textnwarrow}{PU}{\9041\226}%* U+2196
18338 % U+2197 NORTH EAST ARROW; arrowupright; \nearrow (LaTeX)
18339 \DeclareTextCommand{\textnearrow}{PU}{\9041\227}%* U+2197
18340 %* \textnearrow -> \textglobrise (tipa)
18341 % U+2198 SOUTH EAST ARROW; arrowdownright; \searrow (LaTeX)
18342 \DeclareTextCommand{\textsearrow}{PU}{\9041\230}%* U+2198
18343 %* \textsearrow -> \textglobfall (tipa)
18344 % U+2199 SOUTH WEST ARROW; arrowdownleft; \swarrow (LaTeX)
18345 \DeclareTextCommand{\textswarrow}{PU}{\9041\231}%* U+2199
```

```
18346 % U+219A LEFTWARDS ARROW WITH STROKE; \nleftarrow (AmS)
18347 \DeclareTextCommand{\textnleftarrow}{PU}{\9041\232}%* U+219A
18348 % U+219B RIGHTWARDS ARROW WITH STROKE; \nrightarrow (AmS)
18349 \DeclareTextCommand{\textnrightarrow}{PU}{\9041\233}%* U+219B
18350 % U+219E LEFTWARDS TWO HEADED ARROW; \twoheadleftarrow (AmS)
18351 \DeclareTextCommand{\texttwoheadleftarrow}{PU}{\9041\236}%* U+219E
18352 % \ntwoheadleftarrow (txfonts/pxfonts)
18353 \DeclareTextCommand{\textntwoheadleftarrow}{PU}{\9041\236\83\070}%* U+219E U+0338
18354 % U+219F UPWARDS TWO HEADED ARROW; \twoheaduparrow (MnSymbol)
18355 \DeclareTextCommand{\texttwoheaduparrow}{PU}{\9041\237}%* U+219F
18356 % U+21A0 RIGHTWARDS TWO HEADED ARROW;
18357 % \twoheadrightarrow (AmS)
18358 \DeclareTextCommand{\texttwoheadrightarrow}{PU}{\9041\240}%* U+21A0
18359 % \ntwoheadrightarrow (txfonts/pxfonts)
18360 \DeclareTextCommand{\textntwoheadrightarrow}{PU}{\9041\240\83\070}%* U+21A0 U+0338
18361 % U+21A1 DOWNWARDS TWO HEADED ARROW; \twoheaddownarrow (Mn-
    Symbol)
18362 \DeclareTextCommand{\texttwoheaddownarrow}{PU}{\9041\241}%* U+21A1
18363 % U+21A2 LEFTWARDS ARROW WITH TAIL; \leftarrowtail (AmS)
18364 \DeclareTextCommand{\textleftarrowtail}{PU}{\9041\242}%* U+21A2
18365 % U+21A3 RIGHTWARDS ARROW WITH TAIL; \rightarrowtail (AmS)
18366 \DeclareTextCommand{\textrightarrowtail}{PU}{\9041\243}%* U+21A3
18367 % U+21A6 RIGHTWARDS ARROW FROM BAR; \mapsto (LaTeX)
18368 \DeclareTextCommand{\textmapsto}{PU}{\9041\246}%* U+21A6
18369 % U+21A9 LEFTWARDS ARROW WITH HOOK; \hookleftarrow (LaTeX)
18370 \DeclareTextCommand{\texthookleftarrow}{PU}{\9041\251}%* U+21A9
18371 % U+21AA RIGHTWARDS ARROW WITH HOOK; \hookrightarrow (LaTeX)
18372 \DeclareTextCommand{\texthookrightarrow}{PU}{\9041\252}%* U+21AA
18373 % U+21AB LEFTWARDS ARROW WITH LOOP; \looparrowleft (AmS)
18374 \DeclareTextCommand{\textlooparrowleft}{PU}{\9041\253}%* U+21AB
18375 % U+21AC RIGHTWARDS ARROW WITH LOOP; \looparrowright (AmS)
18376 \DeclareTextCommand{\textlooparrowright}{PU}{\9041\254}%* U+21AC
18377 % U+21AE LEFT RIGHT ARROW WITH STROKE; \nleftrightarrow (AmS)
18378 \DeclareTextCommand{\textnleftrightarrow}{PU}{\9041\256}%* U+21AE
18379 % U+21AF DOWNWARDS ZIGZAG ARROW; \lightning (stmaryrd)
18380 \DeclareTextCommand{\textlightning}{PU}{\9041\257}%* U+21AF
18381 %* \textlightning -> \Lightning (marvosym)
18382 % U+21B5 DOWNWARDS ARROW WITH CORNER LEFTWARDS;
18383 % \dlsh (mathabx)
18384 \DeclareTextCommand{\textdlsh}{PU}{\9041\265}%* U+21B5
18385 % U+21B6 ANTICLOCKWISE TOP SEMICIRCLE ARROW;
18386 % \curvearrowleft (AmS)
18387 \DeclareTextCommand{\textcurvearrowleft}{PU}{\9041\266}%* U+21B6
18388 % U+21B7 CLOCKWISE TOP SEMICIRCLE ARROW; \curvearrowright (AmS)
18389 \DeclareTextCommand{\textcurvearrowright}{PU}{\9041\267}%* U+21B7
18390 % U+21BC LEFTWARDS HARPOON WITH BARB UPWARDS; harpoonleft-
    barbup;
18391 % \leftharpoonup (LaTeX)
18392 \DeclareTextCommand{\textleftharpoonup}{PU}{\9041\274}%* U+21BC
18393 % U+21BD LEFTWARDS HARPOON WITH BARB DOWNWARDS;
```
- % \leftharpoondown (LaTeX)
- \DeclareTextCommand{\textleftharpoondown}{PU}{\9041\275}%\* U+21BD % U+21BE UPWARDS HARPOON WITH BARB RIGHTWARDS;
- 
- % \upharpoonright (AmS)
- \DeclareTextCommand{\textupharpoonright}{PU}{\9041\276}%\* U+21BE
- % U+21BF UPWARDS HARPOON WITH BARB LEFTWARDS;
- % \upharpoonleft (AmS)
- \DeclareTextCommand{\textupharpoonleft}{PU}{\9041\277}%\* U+21BF
- % U+21C0 RIGHTWARDS HARPOON WITH BARB UPWARDS; harpoonrightbarbup
- % \rightharpoonup (LaTeX)
- \DeclareTextCommand{\textrightharpoonup}{PU}{\9041\300}%\* U+21C0
- % U+21C1 RIGHTWARDS HARPOON WITH BARB DOWNWARDS;
- % \rightharpoondown (LaTeX)
- \DeclareTextCommand{\textrightharpoondown}{PU}{\9041\301}%\* U+21C1
- % U+21C2 DOWNWARDS HARPOON WITH BARB RIGHTWARDS;
- % \downharpoonright (AmS)
- \DeclareTextCommand{\textdownharpoonright}{PU}{\9041\302}%\* U+21C2
- % U+21C3 DOWNWARDS HARPOON WITH BARB LEFTWARDS;
- % \downharpoonleft (AmS)
- \DeclareTextCommand{\textdownharpoonleft}{PU}{\9041\303}%\* U+21C3
- % U+21C4 RIGHTWARDS ARROW OVER LEFTWARDS ARROW;
- % arrowrightoverleft; \rightleftarrows (MnSymbol)
- \DeclareTextCommand{\textrightleftarrows}{PU}{\9041\304}%\* U+21C4
- % U+21C5 UPWARDS ARROW LEFTWARDS OF DOWNWARDS ARROW; arrowupleftofdown;
- % \updownarrows (MnSymbol)
- \DeclareTextCommand{\textupdownarrows}{PU}{\9041\305}%\* U+21C5
- % U+21C6 LEFTWARDS ARROW OVER RIGHTWARDS ARROW; arrowleftoverright;
- % \leftrightarrows (AmS)
- \DeclareTextCommand{\textleftrightarrows}{PU}{\9041\306}%\* U+21C6
- % U+21C7 LEFTWARDS PAIRED ARROWS; \leftleftarrows (AmS)
- \DeclareTextCommand{\textleftleftarrows}{PU}{\9041\307}%\* U+21C7 % U+21C8 UPWARDS PAIRED ARROWS; \upuparrows (AmS)
- 
- \DeclareTextCommand{\textupuparrows}{PU}{\9041\310}%\* U+21C8
- % U+21C9 RIGHTWARDS PAIRED ARROWS; \rightrightarrows (AmS)
- \DeclareTextCommand{\textrightrightarrows}{PU}{\9041\311}%\* U+21C9
- % U+21CA DOWNWARDS PAIRED ARROWS; \downdownarrows (AmS)

 \DeclareTextCommand{\textdowndownarrows}{PU}{\9041\312}%\* U+21CA % U+21CB LEFTWARDS HARPOON OVER RIGHTWARDS HARPOON;

- % \leftrightharpoons (AmS);
- \DeclareTextCommand{\textleftrightharpoons}{PU}{\9041\313}%\* U+21CB
- % U+21CC RIGHTWARDS HARPOON OVER LEFTWARDS HARPOON;
- % \rightleftharpoons (LaTeX, AmS)
- \DeclareTextCommand{\textrightleftharpoons}{PU}{\9041\314}%\* U+21CC % U+21CD LEFTWARDS DOUBLE ARROW WITH STROKE; arrowleftd-
- blstroke;
- % \nLeftarrow (AmS)
- \DeclareTextCommand{\textnLeftarrow}{PU}{\9041\315}%\* U+21CD

row (AmS) \DeclareTextCommand{\textnLeftrightarrow}{PU}{\9041\316}%\* U+21CE % U+21CF RIGHTWARDS DOUBLE ARROW WITH STROKE; arrowrightdblstroke; % \nRightarrow (AmS) \DeclareTextCommand{\textnRightarrow}{PU}{\9041\317}%\* U+21CF % U+21D0 LEFTWARDS DOUBLE ARROW; arrowdblleft, arrowleftdbl; % \Leftarrow (LaTeX) \DeclareTextCommand{\textLeftarrow}{PU}{\9041\320}%\* U+21D0 % U+21D1 UPWARDS DOUBLE ARROW; arrowdblup; \Uparrow (LaTeX) \DeclareTextCommand{\textUparrow}{PU}{\9041\321}%\* U+21D1 % U+21D2 RIGHTWARDS DOUBLE ARROW; arrowdblright, dblarrowright; % \Rightarrow (LaTeX) \DeclareTextCommand{\textRightarrow}{PU}{\9041\322}%\* U+21D2 %\* \textRightarrow -> \Conclusion (marvosym) % U+21D3 DOWNWARDS DOUBLE ARROW; arrowdbldown; \Downarrow (La-TeX) \DeclareTextCommand{\textDownarrow}{PU}{\9041\323}%\* U+21D3 % U+21D4 LEFT RIGHT DOUBLE ARROW; arrowdblboth; % \Leftrightarrow (LaTeX) \DeclareTextCommand{\textLeftrightarrow}{PU}{\9041\324}%\* U+21D4 %\* textLeftrightarrow -> \Equivalence (marvosym) % U+21D5 UP DOWN DOUBLE ARROW; \Updownarrow (LaTeX) \DeclareTextCommand{\textUpdownarrow}{PU}{\9041\325}%\* U+21D5 % U+21D6 NORTH WEST DOUBLE ARROW; \Nwarrow (MnSymbol) \DeclareTextCommand{\textNwarrow}{PU}{\9041\326}%\* U+21D6 % U+21D7 NORTH EAST DOUBLE ARROW; \Nearrow (MnSymbol) \DeclareTextCommand{\textNearrow}{PU}{\9041\327}%\* U+21D7 % U+21D8 SOUTH EAST DOUBLE ARROW; \Searrow (MnSymbol) \DeclareTextCommand{\textSearrow}{PU}{\9041\330}%\* U+21D8 % U+21D9 SOUTH WEST DOUBLE ARROW; \Swarrow (MnSymbol) \DeclareTextCommand{\textSwarrow}{PU}{\9041\331}%\* U+21D9 % U+21DA LEFTWARDS TRIPLE ARROW; \Lleftarrow (AmS) \DeclareTextCommand{\textLleftarrow}{PU}{\9041\332}%\* U+21DA % U+21DB RIGHTWARDS TRIPLE ARROW; \Rrightarrow (MnSymbol) \DeclareTextCommand{\textRrightarrow}{PU}{\9041\333}%\* U+21DB % U+21DC LEFTWARDS SQUIGGLE ARROW; \leftsquigarrow (mathabx) \DeclareTextCommand{\textleftsquigarrow}{PU}{\9041\334}%\* U+21DC % U+21DD RIGHTWARDS SQUIGGLE ARROW; \rightsquigarrow (mathabx) \DeclareTextCommand{\textrightsquigarrow}{PU}{\9041\335}%\* U+21DD % U+21E0 LEFTWARDS DASHED ARROW; arrowdashleft; % \dashleftarrow (AmS) \DeclareTextCommand{\textdashleftarrow}{PU}{\9041\340}%\* U+21E0 %\* \textdashleftarrow -> \dashedleftarrow (MnSymbol) % U+21E1 UPWARDS DASHED ARROW; arrowdashup; \dasheduparrow (Mn-Symbol) \DeclareTextCommand{\textdasheduparrow}{PU}{\9041\341}%\* U+21E1 % U+21E2 RIGHTWARDS DASHED ARROW; arrowdashright; \dashrightarrow (AmS)

% U+21CE LEFT RIGHT DOUBLE ARROW WITH STROKE; \nLeftrightar-

```
18500 % U+2200 FOR ALL; forall; \forall (LaTeX)
18501 \DeclareTextCommand{\textforall}{PU}{\9042\000}%* U+2200
18502 % U+2201 COMPLEMENT; \complement (AmS)
18503 \DeclareTextCommand{\textcomplement}{PU}{\9042\001}%* U+2201
18504 % U+2202 PARTIAL DIFFERENTIAL; partialdiff; \partial (LaTeX)
18505 \DeclareTextCommand{\textpartial}{PU}{\9042\002}%* U+2202
18506 % U+2203 THERE EXISTS; existential; \exists (LaTeX)
18507 \DeclareTextCommand{\textexists}{PU}{\9042\003}%* U+2203
18508 % U+2204 THERE DOES NOT EXIST; \nexists (AmS)
18509 \DeclareTextCommand{\textnexists}{PU}{\9042\004}%* U+2204
18510 % U+2205 EMPTY SET; emptyset; \emptyset (LaTeX), \varnothing (AmS)
18511 \DeclareTextCommand{\textemptyset}{PU}{\9042\005}%* U+2205
18512 %* \textemptyset -> \varnothing (AmS)
18513 % U+2206 INCREMENT; increment, Deta; \triangle (LaTeX)
18514 \DeclareTextCommand{\texttriangle}{PU}{\9042\006}%* U+2206
18515 % U+2207 NABLA; nabla, gradient; \nabla (LaTeX)
18516 \DeclareTextCommand{\textnabla}{PU}{\9042\007}%* U+2207
18517 % U+2208 ELEMENT OF; element; \in (LaTeX)
18518 \DeclareTextCommand{\textin}{PU}{\9042\010}%* U+2208
18519 % U+2209 NOT AN ELEMENT OF; notelement, notelementof; \notin (LaTeX)
18520 \DeclareTextCommand{\textnotin}{PU}{\9042\011}%* U+2209
18521 % U+220A SMALL ELEMENT OF; \smallin (mathdesign)
18522 \DeclareTextCommand{\textsmallin}{PU}{\9042\012}%* U+220A
18523 % U+220B CONTAINS AS MEMBER; suchthat; \ni (LaTeX)
18524 \DeclareTextCommand{\textni}{PU}{\9042\013}%* U+220B
18525 \%* \text{limits} -> \owns (mathabx)
18526 % U+220C DOES NOT CONTAIN AS MEMBER; \notowner (mathabx)
18527 \DeclareTextCommand{\textnotowner}{PU}{\9042\014}%* U+220C
18528 %* \textnotowner -> \notni (txfonts/pxfonts)
18529 % U+220D SMALL CONTAINS AS MEMBER; \smallowns (mathdesign)
18530 \DeclareTextCommand{\textsmallowns}{PU}{\9042\015}%* U+220D
```
# **51.2.22 Mathematical Operators: U+2200 to U+22FF**

\DeclareTextCommand{\textleftrightarrowtriangle}{PU}{\9041\377}%\* U+21FF

- \DeclareTextCommand{\textrightarrowtriangle}{PU}{\9041\376}%\* U+21FE % U+21FF LEFT RIGHT OPEN-HEADED ARROW; \leftrightarrowtriangle (stmaryrd)
- \DeclareTextCommand{\textdownuparrows}{PU}{\9041\365}%\* U+21F5 % U+21FD LEFTWARDS OPEN-HEADED ARROW; \leftarrowtriangle (stmaryrd) \DeclareTextCommand{\textleftarrowtriangle}{PU}{\9041\375}%\* U+21FD % U+21FE RIGHTWARDS OPEN-HEADED ARROW; \rightarrowtriangle (stmaryrd)
- % U+21F5 DOWNWARDS ARROW LEFTWARDS OF UPWARDS ARROW; % \downuparrows (MnSymbol)
- \DeclareTextCommand{\textpointer}{PU}{\9041\350}%\* U+21E8
- % U+21E8 RIGHTWARDS WHITE ARROW; \pointer (wasysym)
- \DeclareTextCommand{\textdasheddownarrow}{PU}{\9041\343}%\* U+21E3
- % U+21E3 DOWNWARDS DASHED ARROW; arrowdashdown; \dasheddownarrow (MnSymbol)
- \DeclareTextCommand{\textdashrightarrow}{PU}{\9041\342}%\* U+21E2 %\* \textdashrightarrow -> \dashedrightarrow (MnSymbol)

```
18531 % U+220F N-ARY PRODUCT; \prod (LaTeX)
18532 \DeclareTextCommand{\textprod}{PU}{\9042\017}%* U+220F
18533 % U+2210 N-ARY COPRODUCT; \amalg (LaTeX)
18534 \DeclareTextCommand{\textamalg}{PU}{\9042\020}%* U+2210
18535 % U+2211 N-ARY SUMMATION; summation; \sum (LaTeX)
18536 \DeclareTextCommand{\textsum}{PU}{\9042\021}%* U+2211
18537 % U+2212 MINUS SIGN; minus
18538 \DeclareTextCommand{\textminus}{PU}{\9042\022}% U+2212
18539 % U+2213 MINUS-OR-PLUS SIGN; minusplus; \mp (LaTeX)
18540 \DeclareTextCommand{\textmp}{PU}{\9042\023}%* U+2213
18541 % U+2214 DOT PLUS; \dotplus (AmS)
18542 \DeclareTextCommand{\textdotplus}{PU}{\9042\024}%* U+2214
18543 % U+2215 DIVISION SLASH; divisionslash; \Divides (marvosym)
18544 \DeclareTextCommand{\textDivides}{PU}{\9042\025}%* U+2215
18545 % \DividesNot (marvosym)
18546 \DeclareTextCommand{\textDividesNot}{PU}{\9042\025\9040\322}%* U+2215 U+20D2
18547 % U+2216 SET MINUS; \setminus (LaTeX)
18548 \DeclareTextCommand{\textsetminus}{PU}{\9042\026}%* U+2216
18549 % U+2217 ASTERISK OPERATOR; asteriskmath; \ast (LaTeX)
18550 \DeclareTextCommand{\textast}{PU}{\9042\027}%* U+2217
18551 % U+2218 RING OPERATOR; \circ (LaTeX)
18552 \DeclareTextCommand{\textcirc}{PU}{\9042\030}%* U+2218
18553 % U+2219 BULLET OPERATOR; bulletoperator; \bullet (LaTeX)
18554 \DeclareTextCommand{\textbulletoperator}{PU}{\9042\031}% U+2219
18555 % U+221A SQUARE ROOT; radical
18556 \DeclareTextCommand{\textsurd}{PU}{\9042\032}%* U+221A
18557 % U+221D PROPORTIONAL TO; proportional; \propto (LaTeX)
18558 \DeclareTextCommand{\textpropto}{PU}{\9042\035}%* U+221D
18559 %* \textpropto -> \varprop (wasysym)
18560 % U+221E INFINITY; infinity; \infty (LaTeX)
18561 \DeclareTextCommand{\textinfty}{PU}{\9042\036}%* U+221E
18562 % U+2220 ANGLE; angle; \angle (LaTeX)
18563 \DeclareTextCommand{\textangle}{PU}{\9042\040}%* U+2220
18564 % U+2221 MEASURED ANGLE; \measuredangle (mathabx, MnSymbol)
18565 \DeclareTextCommand{\textmeasuredangle}{PU}{\9042\041}%* U+2221
18566 % U+2222 SPHERICAL ANGLE; \sphericalangle (AmS)
18567 \DeclareTextCommand{\textsphericalangle}{PU}{\9042\042}%* U+2222
18568 %* \textsphericalangle -> \varangle (wasysym)
18569 %* \textsphericalangle -> \Anglesign (marvosym)
18570 %* \textsphericalangle -> \AngleSign (marvosym)
18571 % U+2223 DIVIDES; divides; \mid (LaTeX)
18572 \DeclareTextCommand{\textmid}{PU}{\9042\043}%* U+2223
18573 % U+2224 DOES NOT DIVIDE; \nmid (AmS)
18574 \DeclareTextCommand{\textnmid}{PU}{\9042\044}%* U+2224
18575 %* \textnmid -> \notdivides (mathabx)
18576 % U+2225 PARALLEL TO; parallel; \parallel (LaTeX)
18577 \DeclareTextCommand{\textparallel}{PU}{\9042\045}%* U+2225
18578 % U+2226 NOT PARALLEL TO; notparallel; \nparallel (AmS)
18579 \DeclareTextCommand{\textnparallel}{PU}{\9042\046}%* U+2226
18580 %* \textnparallel -> nUpdownline (MnSymbol)
```

```
18581 % U+2227 LOGICAL AND; logicaland; \wedge (LaTeX)
18582 \DeclareTextCommand{\textwedge}{PU}{\9042\047}%* U+2227
18583 % \owedge (stmaryrd)
18584 \DeclareTextCommand{\textowedge}{PU}{\9042\047\9040\335}%* U+2227 U+20DD
18585 %* \textowedge -> \varowedge (stmaryrd)
18586 % U+2228 LOGICAL OR; logicalor; \vee (LaTeX)
18587 \DeclareTextCommand{\textvee}{PU}{\9042\050}%* U+2228
18588 % \ovee (stmaryrd)
18589 \DeclareTextCommand{\textovee}{PU}{\9042\050\9040\335}%* U+2228 U+20DD
18590 %* \textovee -> \varovee (stmaryrd)
18591 % U+2229 INTERSECTION; intersection; \cap (LaTeX)
18592 \DeclareTextCommand{\textcap}{PU}{\9042\051}%* U+2229
18593 % U+222A UNION; union; \cup (LaTeX)
18594 \DeclareTextCommand{\textcup}{PU}{\9042\052}%* U+222A
18595 % U+222B INTEGRAL; integral; \int (LaTeX)
18596 \DeclareTextCommand{\textint}{PU}{\9042\053}%* U+222B
18597 %* \textint -> \varint (wasysym)
18598 % U+222C DOUBLE INTEGRAL; dblintegral; \iint (AmS)
18599 \DeclareTextCommand{\textiint}{PU}{\9042\054}%* U+222C
18600 % U+222D TRIPLE INTEGRAL; \iiint (AmS)
18601 \DeclareTextCommand{\textiiint}{PU}{\9042\055}%* U+222D
18602 % U+222E CONTOUR INTEGRAL; contourintegral; \oint (LaTeX)
18603 \DeclareTextCommand{\textoint}{PU}{\9042\056}%* U+222E
18604 %* \textoint -> \varoint (wasysym)
18605 % U+222F SURFACE INTEGRAL; \oiint (wasysym)
18606 \DeclareTextCommand{\textoiint}{PU}{\9042\057}%* U+222F
18607 % U+2232 CLOCKWISE CONTOUR INTEGRAL;
18608 % \ointclockwise (txfonts/pxfonts)
18609 \DeclareTextCommand{\textointclockwise}{PU}{\9042\062}%* U+2232
18610 % U+2233 ANTICLOCKWISE CONTOUR INTEGRAL; \ointctrclockwise (tx-
    fonts/pxfonts)
18611 \DeclareTextCommand{\textointctrclockwise}{PU}{\9042\063}%* U+2233
18612 % U+2234 THEREFORE; therefore; \therefore (AmS)
18613 \DeclareTextCommand{\texttherefore}{PU}{\9042\064}%* U+2234
18614 %* \texttherefore -> uptherefore (MnSymbol)
18615 % U+2235 BECAUSE; because; \because (AmS)
18616 \DeclareTextCommand{\textbecause}{PU}{\9042\065}%* U+2235
18617 %* \textbecause -> \downtherefore (MnSymbol)
18618 % U+2236 RATIO; \vdotdot (MnSymbol)
18619 \DeclareTextCommand{\textvdotdot}{PU}{\9042\066}%* U+2236
18620 % U+2237 PROPORTION; \squaredots (MnSymbol)
18621 \DeclareTextCommand{\textsquaredots}{PU}{\9042\067}%* U+2237
18622 % U+2238 DOT MINUS; \dotminus (MnSymbol)
18623 \DeclareTextCommand{\textdotminus}{PU}{\9042\070}%* U+2238
18624 %* \textdotminus -> \textdotdiv (mathabx)
18625 % U+2239 EXCESS; \eqcolon (txfonts/pxfonts)
18626 \DeclareTextCommand{\texteqcolon}{PU}{\9042\071}%* U+2239
18627 % U+223C TILDE OPERATOR; similar; \sim (LaTeX)
18628 \DeclareTextCommand{\textsim}{PU}{\9042\074}%* U+223C
```

```
18629 %* \textsim -> \AC (wasysym)
```

```
18630 % U+223D REVERSED TILDE; reversedtilde; \backsim (AmS)
18631 \DeclareTextCommand{\textbacksim}{PU}{\9042\075}%* U+223D
18632 % \nbacksim (txfonts/pxfonts)
18633 \DeclareTextCommand{\textnbacksim}{PU}{\9042\075\83\070}%* U+223D U+0338
18634 % U+2240 WREATH PRODUCT; \wr (LaTeX)
18635 \DeclareTextCommand{\textwr}{PU}{\9042\100}%* U+2240
18636 %* \textwr -> \wreath (MnSymbol)
18637 % U+2241 NOT TILDE; \nsim (AmS)
18638 \DeclareTextCommand{\textnsim}{PU}{\9042\101}%* U+2241
18639 % U+2242 MINUS TILDE; \eqsim (MnSymbol)
18640 \DeclareTextCommand{\texteqsim}{PU}{\9042\102}%* U+2242
18641 % \neqsim (MnSymbol)
18642 \DeclareTextCommand{\textneqsim}{PU}{\9042\102\83\070}%* U+2242 U+0338
18643 % U+2243 ASYMPTOTICALLY EQUAL TO; asymptoticallyequal; \simeq (La-
    TeX)
18644 \DeclareTextCommand{\textsimeq}{PU}{\9042\103}%* U+2243
18645 % U+2244 NOT ASYMPTOTICALLY EQUAL TO; \nsimeq (txfonts/pxfonts)
18646 \DeclareTextCommand{\textnsimeq}{PU}{\9042\104}%* U+2244
18647 % U+2245 APPROXIMATELY EQUAL TO; approximatelyequal; \cong (LaTeX)
18648 \DeclareTextCommand{\textcong}{PU}{\9042\105}%* U+2245
18649 % U+2247 NEITHER APPROXIMATELY NOR ACTUALLY EQUAL TO;
18650 % \ncong (AmS)
18651 \DeclareTextCommand{\textncong}{PU}{\9042\107}%* U+2247
18652 % U+2248 ALMOST EQUAL TO; approxequal; \approx (LaTeX)
18653 \DeclareTextCommand{\textapprox}{PU}{\9042\110}%* U+2248
18654 % U+2249 NOT ALMOST EQUAL TO; \napprox (txfonts/pxfonts0
18655 \DeclareTextCommand{\textnapprox}{PU}{\9042\111}%* U+2249
18656 %* \textnapprox -> \nthickapprox (txfonts/pxfonts)
18657 % U+224A ALMOST EQUAL OR EQUAL TO; \approxeq (AmS)
18658 \DeclareTextCommand{\textapproxeq}{PU}{\9042\112}%* U+224A
18659 % \napproxeq (txfonts/pxfonts)
18660 \DeclareTextCommand{\textnapproxeq}{PU}{\9042\112\83\070}%* U+224A U+0338
18661 % U+224B TRIPLE TILDE; \triplesim (MnSymbol)
18662 \DeclareTextCommand{\texttriplesim}{PU}{\9042\113}%* U+224B
18663 %* \texttriplesim -> \VHF (wasysym)
18664 % \ntriplesim (MnSymbol)
18665 \DeclareTextCommand{\textntriplesim}{PU}{\9042\113\83\070}%* U+224B U+0338
18666 % U+224C ALL EQUAL TO; allequal; \backcong (MnSymbol)
18667 \DeclareTextCommand{\textbackcong}{PU}{\9042\114}%* U+224C
18668 % \nbackcong (MnSymbol)
18669 \DeclareTextCommand{\textnbackcong}{PU}{\9042\114\83\070}%* U+224C U+0338
18670 % U+224D EQUIVALENT TO; \asymp (LaTeX)
18671 \DeclareTextCommand{\textasymp}{PU}{\9042\115}%* U+224D
18672 % \nasymp (txfonts/pxfonts)
18673 \DeclareTextCommand{\textnasymp}{PU}{\9042\115\83\070}%* U+224D U+0338
18674 %* \textnasymp -> \notasymp (mathabx)
18675 % U+224E GEOMETRICALLY EQUIVALENT TO; \Bumpeq (AmS)
18676 \DeclareTextCommand{\textBumpeq}{PU}{\9042\116}%* U+224E
18677 % \nBumpeq (txfonts/pxfonts)
18678 \DeclareTextCommand{\textnBumpeq}{PU}{\9042\116\83\070}%* U+224E U+0338
```

```
449
```

```
18679 % U+224F DIFFERENCE BETWEEN; \bumpeq (AmS)
```
 % U+2250 APPROACHES THE LIMIT; approaches; \doteq (LaTeX) \DeclareTextCommand{\textdoteq}{PU}{\9042\120}%\* U+2250

% U+2251 GEOMETRICALLY EQUAL TO; geometricallyequal;

\DeclareTextCommand{\textdoteqdot}{PU}{\9042\121}%\* U+2251

\DeclareTextCommand{\textfallingdoteq}{PU}{\9042\122}%\* U+2252

\DeclareTextCommand{\textrisingdoteq}{PU}{\9042\123}%\* U+2253

\DeclareTextCommand{\textcolonequals}{PU}{\9042\124}%\* U+2254

\DeclareTextCommand{\textequalscolon}{PU}{\9042\125}%\* U+2255

\DeclareTextCommand{\texteqcirc}{PU}{\9042\126}%\* U+2256

\DeclareTextCommand{\textcirceq}{PU}{\9042\127}%\* U+2257

% U+2254 COLON EQUALS; \colonequals (colonequals)

% U+2255 EQUALS COLON; \equalscolon (colonequals)

\DeclareTextCommand{\textnbumpeq}{PU}{\9042\117\83\070}%\* U+224F U+0338

\DeclareTextCommand{\textndoteq}{PU}{\9042\120\83\070}%\* U+2250 U+0338

 \DeclareTextCommand{\textnDoteq}{PU}{\9042\121\83\070}%\* U+2251 U+0338 % U+2252 APPROXIMATELY EQUAL TO OR THE IMAGE OF; approxe-

\DeclareTextCommand{\textnfallingdoteq}{PU}{\9042\122\83\070}%\* U+2252 U+0338

\DeclareTextCommand{\textnrisingdoteq}{PU}{\9042\123\83\070}%\* U+2253 U+0338

% U+2253 IMAGE OF OR APPROXIMATELY EQUAL TO; imageorapproxi-

 \DeclareTextCommand{\textbumpeq}{PU}{\9042\117}%\* U+224F % \nbumpeq (txfonts/pxfonts)

%\* \textdoteqdot -> \Doteq (MnSymbol)

% \ndoteq (MnSymbol)

% \doteqdot (AmS)

% \nDoteq (MnSymbol)

% \nfallingdotseq (MnSymbol)

% \nrisingdoteq (MnSymbol)

qualorimage; % \fallingdotseq (AmS)

matelyequal; % \risingdotseq (AmS)

- 
- 

\DeclareTextCommand{\textncirceq}{PU}{\9042\127\83\070}%\* U+2257 U+0338

\DeclareTextCommand{\textneqcirc}{PU}{\9042\126\83\070}%\* U+2256 U+0338

% U+2259 ESTIMATES; \hateq (MnSymbol)

% U+2257 RING EQUAL TO; \circeq (AmS)

% U+2256 RING IN EQUAL TO; \eqcirc (AmS)

- \DeclareTextCommand{\texthateq}{PU}{\9042\131}%\* U+2259
- %\* \texthateq -> \corresponds (mathabx)
- %\* \texthateq -> \Corresponds (marvosym)
- % \nhateq (MnSymbol)

% \neqcirc (MnSymbol)

% \ncirceq (MnSymbol)

\DeclareTextCommand{\textnhateq}{PU}{\9042\131\83\070}%\* U+2259 U+0338

% U+225C DELTA EQUAL TO; \triangleeq (AmS)

\DeclareTextCommand{\texttriangleeq}{PU}{\9042\134}%\* U+225C

% U+2260 NOT EQUAL TO; notequal; \ne (LaTeX), \neq (LaTeX)

\DeclareTextCommand{\textneq}{PU}{\9042\140}%\* U+2260

\DeclareTextCommand{\textne}{PU}{\9042\140}%\* U+2260

```
18726 %* \textneq -> \nequal (MnSymbol)
```

```
18727 % U+2261 IDENTICAL TO; equivalence; \equiv (LaTeX)
18728 \DeclareTextCommand{\textequiv}{PU}{\9042\141}%* U+2261
18729 %* \textequiv -> \Congruent (marvosym)
18730 % U+2262 NOT IDENTICAL TO; notidentical; \nequiv (txfonts/pxfonts)
18731 \DeclareTextCommand{\textnequiv}{PU}{\9042\142}%* U+2262
18732 %* \textnequiv -> \NotCongruent (marvosym)
18733 %* \textnequiv -> \notequiv (mathabx)
18734 % U+2264 LESS-THAN OR EQUAL TO; lessequal; \le (LaTeX), \leq (LaTeX)
18735 \DeclareTextCommand{\textleq}{PU}{\9042\144}%* U+2264
18736 \DeclareTextCommand{\textle}{PU}{\9042\144}%* U+2264
18737 %* \textleq -> \LessOrEqual (marvosym)
18738 % U+2265 GREATER-THAN OR EQUAL TO; greaterequal;
18739 % \ge (LaTeX), \geq (LaTeX)
18740 \DeclareTextCommand{\textgeq}{PU}{\9042\145}%* U+2265
18741 \DeclareTextCommand{\textge}{PU}{\9042\145}%* U+2265
18742 %* \textgeq -> \LargerOrEqual (marvosym)
18743 % U+2266 LESS-THAN OVER EQUAL TO; lessoverequal; \leqq (AmS)
18744 \DeclareTextCommand{\textleqq}{PU}{\9042\146}%* U+2266
18745 % \nleqq (txfonts/pxfonts)
18746 \DeclareTextCommand{\textnleqq}{PU}{\9042\146\83\070}%* U+2266 U+0338
18747 % U+2267 GREATER-THAN OVER EQUAL TO; greateroverequal; \geqq (AmS)
18748 \DeclareTextCommand{\textgeqq}{PU}{\9042\147}%* U+2267
18749 % \ngeqq (txfonts/pxfonts)
18750 \DeclareTextCommand{\textngeqq}{PU}{\9042\147\83\070}%* U+2267 U+0338
18751 % U+2268 LESS-THAN BUT NOT EQUAL TO; \lneqq (AmS)
18752 \DeclareTextCommand{\textlneqq}{PU}{\9042\150}%* U+2268
18753 % U+2269 GREATER-THAN BUT NOT EQUAL TO; \gneqq (AmS)
18754 \DeclareTextCommand{\textgneqq}{PU}{\9042\151}%* U+2269
18755 % U+226A MUCH LESS-THAN; muchless; \ll (LaTeX)
18756 \DeclareTextCommand{\textll}{PU}{\9042\152}%* U+226A
18757 % \nll (txfonts/pxfonts)
18758 \DeclareTextCommand{\textnll}{PU}{\9042\152\83\070}%* U+226A U+0338
18759 % U+226B MUCH GREATER-THAN; muchgreater; \gg (LaTeX)
18760 \DeclareTextCommand{\textgg}{PU}{\9042\153}%* U+226B
18761 % \ngg (txfonts/pxfonts)
18762 \DeclareTextCommand{\textngg}{PU}{\9042\153\83\070}%* U+226B U+0338
18763 % U+226C BETWEEN; \between (AmS)
18764 \DeclareTextCommand{\textbetween}{PU}{\9042\154}%* U+226C
18765 % U+226E NOT LESS-THAN; notless; \nless (AmS)
18766 \DeclareTextCommand{\textnless}{PU}{\9042\156}%* U+226E
18767 % U+226F NOT GREATER-THAN; notgreater; \ngtr (AmS)
18768 \DeclareTextCommand{\textngtr}{PU}{\9042\157}%* U+226F
18769 % U+2270 NEITHER LESS-THAN NOR EQUAL TO; notlessnorequal;
18770 % \nleq (AmS)
18771 \DeclareTextCommand{\textnleq}{PU}{\9042\160}%* U+2270
18772 % U+2271 NEITHER GREATER-THAN NOR EQUAL TO; notgreaternore-
    qual; \ngeq (AmS)
18773 \DeclareTextCommand{\textngeq}{PU}{\9042\161}%* U+2271
18774 % U+2272 LESS-THAN OR EQUIVALENT TO; lessorequivalent; \lesssim (AmS)
```

```
18775 \DeclareTextCommand{\textlesssim}{PU}{\9042\162}%* U+2272
```

```
18777 % U+2273 GREATER-THAN OR EQUIVALENT TO; greaterorequivalent; \gtr-
    sim (AmS)
18778 \DeclareTextCommand{\textgtrsim}{PU}{\9042\163}%* U+2273
18779 %* \textgtrsim -> \apprge (wasysym)
18780 % U+2274 NEITHER LESS-THAN NOR EQUIVALENT TO; \nlesssim (tx-
    fonts/pxfonts)
18781 \DeclareTextCommand{\textnlesssim}{PU}{\9042\164}%* U+2274
18782 % U+2275 NEITHER GREATER-THAN NOR EQUIVALENT TO; \ngtrsim (tx-
    fonts/pxfonts)
18783 \DeclareTextCommand{\textngtrsim}{PU}{\9042\165}%* U+2275
18784 % U+2276 LESS-THAN OR GREATER-THAN; lessorgreater; \lessgtr (AmS)
18785 \DeclareTextCommand{\textlessgtr}{PU}{\9042\166}%* U+2276
18786 % U+2277 GREATER-THAN OR LESS-THAN; greaterorless; \gtrless (AmS)
18787 \DeclareTextCommand{\textgtrless}{PU}{\9042\167}%* U+2277
18788 % U+2278 NEITHER LESS-THAN NOR GREATER-THAN; \ngtrless (tx-
    fonts/pxfonts)
18789 \DeclareTextCommand{\textngtrless}{PU}{\9042\170}%* U+2278
18790 % U+2279 NEITHER GREATER-THAN NOR LESS-THAN; \nlessgtr (tx-
    fonts/pxfonts)
18791 \DeclareTextCommand{\textnlessgtr}{PU}{\9042\171}%* U+2279
18792 % U+227A PRECEDES; precedes; \prec (LaTeX)
18793 \DeclareTextCommand{\textprec}{PU}{\9042\172}%* U+227A
18794 % U+227B SUCCEEDS; succeeds; \succ (LaTeX)
18795 \DeclareTextCommand{\textsucc}{PU}{\9042\173}%* U+227B
18796 % U+227C PRECEDES OR EQUAL TO; \preccurlyeq (AmS)
18797 \DeclareTextCommand{\textpreccurlyeq}{PU}{\9042\174}%* U+227C
18798 % U+227D SUCCEEDS OR EQUAL TO; \succcurlyeq (AmS)
18799 \DeclareTextCommand{\textsucccurlyeq}{PU}{\9042\175}%* U+227D
18800 % U+227E PRECEDES OR EQUIVALENT TO; \precsim (AmS)
18801 \DeclareTextCommand{\textprecsim}{PU}{\9042\176}%* U+227E
18802 % \nprecsim (txfonts/pxfonts)
18803 \DeclareTextCommand{\textnprecsim}{PU}{\9042\176\83\070}%* U+227E U+0338
18804 % U+227F SUCCEEDS OR EQUIVALENT TO; \succsim (AmS)
18805 \DeclareTextCommand{\textsuccsim}{PU}{\9042\177}%* U+227F
18806 % \nsuccsim (txfonts/pxfonts)
18807 \DeclareTextCommand{\textnsuccsim}{PU}{\9042\177\83\070}%* U+227F U+0338
18808 % U+2280 DOES NOT PRECEDE; notprecedes; \nprec (AmS)
18809 \DeclareTextCommand{\textnprec}{PU}{\9042\200}%* U+2280
18810 % U+2281 DOES NOT SUCCEED; notsucceeds; \nsucc (AmS)
18811 \DeclareTextCommand{\textnsucc}{PU}{\9042\201}%* U+2281
18812 % U+2282 SUBSET OF; propersubset; \subset (LaTeX)
18813 \DeclareTextCommand{\textsubset}{PU}{\9042\202}%* U+2282
18814 % U+2283 SUPERSET OF; propersuperset; \supset (LaTeX)
18815 \DeclareTextCommand{\textsupset}{PU}{\9042\203}%* U+2283
18816 % U+2284 NOT A SUBSET OF; notsubset; \nsubset (mathabx)
18817 \DeclareTextCommand{\textnsubset}{PU}{\9042\204}%* U+2284
18818 % U+2285 NOT A SUPERSET OF; notsuperset; \nsupset (mathabx)
18819 \DeclareTextCommand{\textnsupset}{PU}{\9042\205}%* U+2285
18820 % U+2286 SUBSET OF OR EQUAL TO; reflexsubset; \subseteq (LaTeX)
```
%\* \textlesssim -> \apprle (wasysym)

```
18821 \DeclareTextCommand{\textsubseteq}{PU}{\9042\206}%* U+2286
18822 % U+2287 SUPERSET OF OR EQUAL TO; reflexsuperset; \supseteq (LaTeX)
18823 \DeclareTextCommand{\textsupseteq}{PU}{\9042\207}%* U+2287
18824 % U+2288 NEITHER A SUBSET OF NOR EQUAL TO; \nsubseteq (AmS)
18825 \DeclareTextCommand{\textnsubseteq}{PU}{\9042\210}%* U+2288
18826 % U+2289 NEITHER A SUPERSET OF NOR EQUAL TO; \nsupseteq (AmS)
18827 \DeclareTextCommand{\textnsupseteq}{PU}{\9042\211}%* U+2289
18828 % U+228A SUBSET OF WITH NOT EQUAL TO; subsetnotequal; \subset-
    neq (AmS)
18829 \DeclareTextCommand{\textsubsetneq}{PU}{\9042\212}%* U+228A
18830 % U+228B SUPERSET OF WITH NOT EQUAL TO; supersetnotequal; \supset-
    neq (AmS)
18831 \DeclareTextCommand{\textsupsetneq}{PU}{\9042\213}%* U+228B
18832 % U+228D MULTISET MULTIPLICATION; \cupdot (MnSymbol)
18833 \DeclareTextCommand{\textcupdot}{PU}{\9042\215}%* U+228D
18834 % U+228E MULTISET UNION; \cupplus (MnSymbol)
18835 \DeclareTextCommand{\textcupplus}{PU}{\9042\216}%* U+228E
18836 % U+228F SQUARE IMAGE OF; \sqsubset (latexsym, ...)
18837 \DeclareTextCommand{\textsqsubset}{PU}{\9042\217}%* U+228F
18838 % \nsqsubset (txfonts/pxfonts)
18839 \DeclareTextCommand{\textnsqsubset}{PU}{\9042\217\83\070}%* U+228F U+0338
18840 % U+2290 SQUARE ORIGINAL OF; \sqsupset (latexsym, ...)
18841 \DeclareTextCommand{\textsqsupset}{PU}{\9042\220}%* U+2290
18842 % \nsqsupset (txfonts/pxfonts)
18843 \DeclareTextCommand{\textnsqsupset}{PU}{\9042\220\83\070}%* U+2290 U+0338
18844 % U+2291 SQUARE IMAGE OF OR EQUAL TO; \sqsubseteq (LaTeX)
18845 \DeclareTextCommand{\textsqsubseteq}{PU}{\9042\221}%* U+2291
18846 % \nsqsubseteq (txfonts/pxfonts)
18847 \DeclareTextCommand{\textnsqsubseteq}{PU}{\9042\221\83\070}%* U+2291 U+0338
18848 % U+2292 SQUARE ORIGINAL OF OR EQUAL TO; \sqsupseteq (LaTeX)
18849 \DeclareTextCommand{\textsqsupseteq}{PU}{\9042\222}%* U+2292
18850 % \nsqsupseteq (txfonts/pxfonts)
18851 \DeclareTextCommand{\textnsqsupseteq}{PU}{\9042\222\83\070}%* U+2292 U+0338
18852 % U+2293 SQUARE CAP; \sqcap (LaTeX)
18853 \DeclareTextCommand{\textsqcap}{PU}{\9042\223}%* U+2293
18854 % U+2294 SQUARE CUP; \sqcup (LaTeX)
18855 \DeclareTextCommand{\textsqcup}{PU}{\9042\224}%* U+2294
18856 % U+2295 CIRCLED PLUS; circleplus; \oplus (LaTeX)
18857 \DeclareTextCommand{\textoplus}{PU}{\9042\225}%* U+2295
18858 %* \textoplus -> \varoplus (stmaryrd)
18859 % U+2296 CIRCLED MINUS; minuscircle; \ominus (LaTeX)
18860 \DeclareTextCommand{\textominus}{PU}{\9042\226}%* U+2296
18861 %* \textominus -> \varominus (stmaryrd)
18862 % U+2297 CIRCLED TIMES; circlemultiply; \otimes (LaTeX)
18863 \DeclareTextCommand{\textotimes}{PU}{\9042\227}%* U+2297
18864 %* \textotimes -> \varotimes (stmaryrd)
18865 % U+2298 CIRCLED DIVISION SLASH; \oslash (LaTeX)
18866 \DeclareTextCommand{\textoslash}{PU}{\9042\230}%* U+2298
18867 %* \textoslash -> \varoslash (stmaryrd)
18868 % U+2299 CIRCLED DOT OPERATOR; circle(d?)ot; \odot (LaTeX)
```

```
18869 \DeclareTextCommand{\textodot}{PU}{\9042\231}%* U+2299
18870 %* \textodot -> \varodot (stmaryrd)
18871 % U+229A CIRCLED RING OPERATOR; \circledcirc (AmS)
18872 \DeclareTextCommand{\textcircledcirc}{PU}{\9042\232}%* U+229A
18873 %* \textcircledcirc -> \ocirc (mathabx)
18874 %* \textcircledcirc -> \varocircle (stmaryrd)
18875 % U+229B CIRCLED ASTERISK OPERATOR; \circledast (AmS)
18876 \DeclareTextCommand{\textcircledast}{PU}{\9042\233}%* U+229B
18877 %* \textcircledast -> \varoast (stmaryrd)
18878 %* \textcircledast -> \oasterisk (mathabx)
18879 % U+229D CIRCLED DASH; \circleddash (AmS)
18880 \DeclareTextCommand{\textcircleddash}{PU}{\9042\235}%* U+229D
18881 % U+229E SQUARED PLUS; \boxplus (AmS)
18882 \DeclareTextCommand{\textboxplus}{PU}{\9042\236}%* U+229E
18883 % U+229F SQUARED MINUS; \boxminus (AmS)
18884 \DeclareTextCommand{\textboxminus}{PU}{\9042\237}%* U+229F
18885 % U+22A0 SQUARED TIMES; \boxtimes (AmS)
18886 \DeclareTextCommand{\textboxtimes}{PU}{\9042\240}%* U+22A0
18887 % U+22A1 SQUARED DOT OPERATOR; \boxdot (AmS)
18888 \DeclareTextCommand{\textboxdot}{PU}{\9042\241}%* U+22A1
18889 % U+22A2 RIGHT TACK; \vdash (LaTeX)
18890 \DeclareTextCommand{\textvdash}{PU}{\9042\242}%* U+22A2
18891 %* \textvdash -> \rightvdash (MnSymbol)
18892 % U+22A3 LEFT TACK; tackleft; \dashv (LaTeX)
18893 \DeclareTextCommand{\textdashv}{PU}{\9042\243}%* U+22A3
18894 %* \textdashv -> \leftvdash (MnSymbol)
18895 % \ndashv (mathabx)
18896 \DeclareTextCommand{\textndashv}{PU}{\9042\243\83\070}%* U+22A3 U+0338
18897 %* \textndashv -> \nleftvdash (MnSymbol)
18898 % U+22A4 DOWN TACK (=top); tackdown; \top (LaTeX)
18899 \DeclareTextCommand{\texttop}{PU}{\9042\244}%* U+22A4
18900 %* \texttop -> \downvdash (MnSymbol)
18901 % \ndownvdash (MnSymbol)
18902 \DeclareTextCommand{\textndownvdash}{PU}{\9042\244\83\070}%* U+22A4 U+0338
18903 % U+22A5 UP TACK (=base, bottom); \bot (LaTeX)
18904 \DeclareTextCommand{\textbot}{PU}{\9042\245}%* U+22A5
18905 %* \textbot -> \upvdash (MnSymbol)
18906 % \nupvdash (MnSymbol)
18907 \DeclareTextCommand{\textnupvdash}{PU}{\9042\245\83\070}%* U+22A5 U+0338
18908 %* \textnupvdash -> \nperp (MnSymbol)
18909 % U+22A8 TRUE; \vDash (AmS)
18910 \DeclareTextCommand{\textvDash}{PU}{\9042\250}%* U+22A8
18911 %* \textvDash -> \models (LaTeX)
18912 %* \textvDash -> \rightmodels (MnSymbol)
18913 % U+22A9 FORCES; \Vdash (AmS)
18914 \DeclareTextCommand{\textVdash}{PU}{\9042\251}%* U+22A9
18915 %* \textVdash -> \rightVdash (MnSymbol)
18916 % U+22AA TRIPLE VERTICAL BAR RIGHT TURNSTILE; \Vvdash (AmS)
18917 \DeclareTextCommand{\textVvdash}{PU}{\9042\252}%* U+22AA
```

```
18918 % \nVvash (mathabx)
```

```
18919 \DeclareTextCommand{\textnVvash}{PU}{\9042\252\83\070}%* U+22AA U+0338
18920 % U+22AB DOUBLE VERTICAL BAR DOUBLE RIGHT TURNSTILE;
18921 % \VDash (mathabx)
18922 \DeclareTextCommand{\textVDash}{PU}{\9042\253}%* U+22AB
18923 %* \textVDash -> \rightModels (MnSymbol)
18924 % U+22AC DOES NOT PROVE; \nvdash (AmS)
18925 \DeclareTextCommand{\textnvdash}{PU}{\9042\254}%* U+22AC
18926 %* \textnvdash -> \nrightvdash (MnSymbol)
18927 % U+22AD NOT TRUE; \nvDash (AmS)
18928 \DeclareTextCommand{\textnvDash}{PU}{\9042\255}%* U+22AD
18929 %* \textnvDash -> \nrightmodels (MnSymbol)
18930 %* \textnvDash -> \nmodels (MnSymbol)
18931 % U+22AE DOES NOT FORCE; \nVdash (txfonts/pxfonts)
18932 \DeclareTextCommand{\textnVdash}{PU}{\9042\256}%* U+22AE
18933 %* \textnVdash -> \nrightVdash (MnSymbol)
18934 % U+22AF NEGATED DOUBLE VERTICAL BAR DOUBLE RIGHT TURN-
    STILE; \nVDash (AmS)
18935 \DeclareTextCommand{\textnVDash}{PU}{\9042\257}%* U+22AF
18936 %* \textnVDash -> \nrightModels (MnSymbol)
18937 % U+22B2 NORMAL SUBGROUP OF; \lhd (latexsym, ...)
18938 \DeclareTextCommand{\textlhd}{PU}{\9042\262}%* U+22B2
18939 %* \textlhd -> \lessclosed (MnSymbol)
18940 % U+22B3 CONTAINS AS NORMAL SUBGROUP; \rhd (latexsym, ...)
18941 \DeclareTextCommand{\textrhd}{PU}{\9042\263}%* U+22B3
18942 %* \textrhd -> \gtrclosed (MnSymbol)
18943 % U+22B4 NORMAL SUBGROUP OF OR EQUAL TO; \unlhd (latexsym, ...)
18944 \DeclareTextCommand{\textunlhd}{PU}{\9042\264}%* U+22B4
18945 %* \textunlhd -> \leqclosed (MnSymbol)
18946 %* \textunlhd -> \trianglelefteq (MnSymbol)
18947 % U+22B5 CONTAINS AS NORMAL SUBGROUP OR EQUAL TO; \unrhd (la-
    texsym, ...)
18948 \DeclareTextCommand{\textunrhd}{PU}{\9042\265}%* U+22B5
18949 %* \textunrhd -> \geqclosed (MnSymbol)
18950 %* \textunrhd -> \trianglerighteq (MnSymbol)
18951 % U+22B6 ORIGINAL OF; \multimapdotbothA (txfonts/pxfonts)
18952 \DeclareTextCommand{\textmultimapdotbothA}{PU}{\9042\266}%* U+22B6
18953 % U+22B7 IMAGE OF; \multimapdotbothB (txfonts/pxfonts)
18954 \DeclareTextCommand{\textmultimapdotbothB}{PU}{\9042\267}%* U+22B7
18955 % U+22B8 MULTIMAP; \multimap (AmS, txfonts/pxfonts)
18956 \DeclareTextCommand{\textmultimap}{PU}{\9042\270}%* U+22B8
18957 % U+22BB XOR; \veebar (AmS)
18958 \DeclareTextCommand{\textveebar}{PU}{\9042\273}%* U+22BB
18959 % U+22BC NAND; \barwedge (mathabx)
18960 \DeclareTextCommand{\textbarwedge}{PU}{\9042\274}%* U+22BC
18961 % U+22C6 STAR OPERATOR; \star (LaTeX)
18962 \DeclareTextCommand{\textstar}{PU}{\9042\306}%* U+22C6
18963 % U+22C7 DIVISION TIMES; \divideontimes (AmS)
18964 \DeclareTextCommand{\textdivideontimes}{PU}{\9042\307}%* U+22C7
18965 % U+22C8 BOWTIE; \bowtie (LaTeX)
18966 \DeclareTextCommand{\textbowtie}{PU}{\9042\310}%* U+22C8
```

```
18967 %* \textbowtie -> \Bowtie (wasysym)
18968 % U+22C9 LEFT NORMAL FACTOR SEMIDIRECT PRODUCT; \ltimes (AmS)
18969 \DeclareTextCommand{\textltimes}{PU}{\9042\311}%* U+22C9
18970 % U+22CA RIGHT NORMAL FACTOR SEMIDIRECT PRODUCT;
18971 % \rtimes (AmS)
18972 \DeclareTextCommand{\textrtimes}{PU}{\9042\312}%* U+22CA
18973 % U+22CB LEFT SEMIDIRECT PRODUCT; \leftthreetimes (AmS)
18974 \DeclareTextCommand{\textleftthreetimes}{PU}{\9042\313}%* U+22CB
18975 % U+22CC RIGHT SEMIDIRECT PRODUCT; \rightthreetimes (AmS)
18976 \DeclareTextCommand{\textrightthreetimes}{PU}{\9042\314}%* U+22CC
18977 % U+22CD REVERSED TILDE EQUALS; \backsimeq (AmS)
18978 \DeclareTextCommand{\textbacksimeq}{PU}{\9042\315}%* U+22CD
18979 % \nbacksimeq (txfonts/pxfonts)
18980 \DeclareTextCommand{\textnbacksimeq}{PU}{\9042\315\83\070}%* U+22CD U+0338
18981 % U+22CE CURLY LOGICAL OR; curlyor; \curlyvee (AmS)
18982 \DeclareTextCommand{\textcurlyvee}{PU}{\9042\316}%* U+22CE
18983 %* \textcurlyvee -> \varcurlyvee (stmaryrd)
18984 % U+22CF CURLY LOGICAL AND; curlyand; \curlywedge (AmS)
18985 \DeclareTextCommand{\textcurlywedge}{PU}{\9042\317}%* U+22CF
18986 %* \textcurlywedge -> \varcurlywedge (stmaryrd)
18987 % U+22D0 DOUBLE SUBSET; \Subset (AmS)
18988 \DeclareTextCommand{\textSubset}{PU}{\9042\320}%* U+22D0
18989 % \nSubset (txfonts/pxfonts)
18990 \DeclareTextCommand{\textnSubset}{PU}{\9042\320\83\070}%* U+22D0 U+0338
18991 % U+22D1 DOUBLE SUPERSET; \Supset (AmS)
18992 \DeclareTextCommand{\textSupset}{PU}{\9042\321}%* U+22D1
18993 % \nSupset (txfonts/pxfonts)
18994 \DeclareTextCommand{\textnSupset}{PU}{\9042\321\83\070}%* U+22D1 U+0338
18995 % U+22D2 DOUBLE INTERSECTION; \Cap (AmS)
18996 \DeclareTextCommand{\textCap}{PU}{\9042\322}%* U+22D2
18997 %* \textCap -> \doublecap (mathabx)
18998 % U+22D3 DOUBLE UNION; \Cup (AmS)
18999 \DeclareTextCommand{\textCup}{PU}{\9042\323}%* U+22D3
19000 %* \textCup -> \doublecup (mathabx)
19001 % U+22D4 PITCHFORK; \pitchfork (mathabx)
19002 \DeclareTextCommand{\textpitchfork}{PU}{\9042\324}%* U+22D4
19003 % U+22D6 LESS-THAN WITH DOT; \lessdot (AmS)
19004 \DeclareTextCommand{\textlessdot}{PU}{\9042\326}%* U+22D6
19005 % U+22D7 GREATER-THAN WITH DOT; \gtrdot (AmS)
19006 \DeclareTextCommand{\textgtrdot}{PU}{\9042\327}%* U+22D7
19007 % U+22D8 VERY MUCH LESS-THAN; \lll (AmS)
19008 \DeclareTextCommand{\textlll}{PU}{\9042\330}%* U+22D8
19009 % U+22D9 VERY MUCH GREATER-THAN; \ggg (AmS)
19010 \DeclareTextCommand{\textggg}{PU}{\9042\331}%* U+22D9
19011 % U+22DA LESS-THAN EQUAL TO OR GREATER-THAN; lessequalorgreater;
19012 % \lesseqgtr (AmS)
19013 \DeclareTextCommand{\textlesseqgtr}{PU}{\9042\332}%* U+22DA
19014 % U+22DB GREATER-THAN EQUAL TO OR LESS-THAN; greaterequalorless;
19015 % \gtreqless (AmS)
19016 \DeclareTextCommand{\textgtreqless}{PU}{\9042\333}%* U+22DB
```
 % U+22DE EQUAL TO OR PRECEDES; \curlyeqprec (MnSymbol) \DeclareTextCommand{\textcurlyeqprec}{PU}{\9042\336}%\* U+22DE % \ncurlyeqprec (mathabx) \DeclareTextCommand{\textncurlyeqprec}{PU}{\9042\336\83\070}%\* U+22DE U+0338 % U+22DF EQUAL TO OR SUCCEEDS; \curlyeqsucc (MnSymbol) \DeclareTextCommand{\textcurlyeqsucc}{PU}{\9042\337}%\* U+22DF % \ncurlyeqsucc (mathabx) \DeclareTextCommand{\textncurlyeqsucc}{PU}{\9042\337\83\070}%\* U+22DF U+0338 % U+22E0 DOES NOT PRECEDE OR EQUAL; \npreccurlyeq (txfonts/pxfonts) \DeclareTextCommand{\textnpreccurlyeq}{PU}{\9042\340}%\* U+22E0 % U+22E1 DOES NOT SUCCEED OR EQUAL; \nsucccurlyeq (txfonts/pxfonts) \DeclareTextCommand{\textnsucccurlyeq}{PU}{\9042\341}%\* U+22E1 % U+22E2 NOT SQUARE IMAGE OF OR EQUAL TO; \nsqsubseteq (txfonts/pxfonts) \DeclareTextCommand{\textnqsubseteq}{PU}{\9042\342}%\* U+22E2 % U+22E3 NOT SQUARE ORIGINAL OF OR EQUAL TO; \nsqsupseteq (txfonts/pxfonts) \DeclareTextCommand{\textnqsupseteq}{PU}{\9042\343}%\* U+22E3 % U+22E4 SQUARE IMAGE OF OR NOT EQUAL TO; \sqsubsetneq (mathabx) \DeclareTextCommand{\textsqsubsetneq}{PU}{\9042\344}%\* U+22E4 %\* \textsqsubsetneq -> \varsqsubsetneq (mathabx) % U+22E5 SQUARE ORIGINAL OF OR NOT EQUAL TO; \sqsupsetneq (mathabx) \DeclareTextCommand{\textsqsupsetneq}{PU}{\9042\345}%\* U+22E5 %\* \textsqsupsetneq -> \varsqsupsetneq (mathabx) % U+22E6 LESS-THAN BUT NOT EQUIVALENT TO; \lnsim (AmS) \DeclareTextCommand{\textlnsim}{PU}{\9042\346}%\* U+22E6 19041 % U+22E7 GREATER-THAN BUT NOT EQUIVALENT TO; \gnsim (AmS) \DeclareTextCommand{\textgnsim}{PU}{\9042\347}%\* U+22E7 % U+22E8 PRECEDES BUT NOT EQUIVALENT TO; \precnsim (AmS) \DeclareTextCommand{\textprecnsim}{PU}{\9042\350}%\* U+22E8 % U+22E9 SUCCEEDS BUT NOT EQUIVALENT TO; \succnsim (AmS) \DeclareTextCommand{\textsuccnsim}{PU}{\9042\351}%\* U+22E9 % U+22EA NOT NORMAL SUBGROUP OF; \ntriangleleft (AmS) \DeclareTextCommand{\textntriangleleft}{PU}{\9042\352}%\* U+22EA %\* \textntriangleleft -> \nlessclosed (MnSymbol) % U+22EB DOES NOT CONTAIN AS NORMAL SUBGROUP; \ntriangleright (AmS) \DeclareTextCommand{\textntriangleright}{PU}{\9042\353}%\* U+22EB %\* \textntriangleright -> \ngtrclosed (MnSymbol) % U+22EC NOT NORMAL SUBGROUP OF OR EQUAL TO; % \ntrianglelefteq (AmS) \DeclareTextCommand{\textntrianglelefteq}{PU}{\9042\354}%\* U+22EC % U+22ED DOES NOT CONTAIN AS NORMAL SUBGROUP OR EQUAL; % \ntrianglerighteq (AmS) \DeclareTextCommand{\textntrianglerighteq}{PU}{\9042\355}%\* U+22ED %\* \textntrianglerighteq -> textngeqclosed % U+22EE VERTICAL ELLIPSIS; ellipsisvertical; \vdots (LaTeX) \DeclareTextCommand{\textvdots}{PU}{\9042\356}%\* U+22EE % U+22EF MIDLINE HORIZONTAL ELLIPSIS; \cdots (LaTeX)

 \DeclareTextCommand{\textcdots}{PU}{\9042\357}%\* U+22EF % U+22F0 UP RIGHT DIAGONAL ELLIPSIS; \udots (MnSymbol) \DeclareTextCommand{\textudots}{PU}{\9042\360}%\* U+22F0 % U+22F1 DOWN RIGHT DIAGONAL ELLIPSIS; \ddots (LaTeX) \DeclareTextCommand{\textddots}{PU}{\9042\361}%\* U+22F1 % U+22F6 ELEMENT OF WITH OVERBAR; \barin (mathabx) \DeclareTextCommand{\textbarin}{PU}{\9042\366}%\* U+22F6

# **51.2.23 Miscellaneous Technical: U+2300 to U+23FF**

 % U+2300 DIAMETER SIGN; \diameter (mathabx,wasysym) \DeclareTextCommand{\textdiameter}{PU}{\9043\000}%\* U+2300 % U+2310 REVERSED NOT SIGN; \backneg (MnSymbol) \DeclareTextCommand{\textbackneg}{PU}{\9043\020}%\* U+2310 % U+2311 SQUARE LOZENGE; \wasylozenge (wasysym) \DeclareTextCommand{\textwasylozenge}{PU}{\9043\021}%\* U+2311 % U+2319 TURNED NOT SIGN; \invbackneg (MnSymbol) \DeclareTextCommand{\textinvbackneg}{PU}{\9043\031}%\* U+2319 % U+231A WATCH; \clock (wasysym) \DeclareTextCommand{\textclock}{PU}{\9043\032}%\* U+231A %\* \textclock -> \Clocklogo (marvosym) %\* \textclock -> \ClockLogo (marvosym) % U+231C TOP LEFT CORNER; \ulcorner (AmS) \DeclareTextCommand{\textulcorner}{PU}{\9043\034}%\* U+231C % U+231D TOP RIGHT CORNER; \urcorner (AmS) \DeclareTextCommand{\texturcorner}{PU}{\9043\035}%\* U+231D % U+231E BOTTOM LEFT CORNER; \llcorner (AmS) \DeclareTextCommand{\textllcorner}{PU}{\9043\036}%\* U+231E % U+231F BOTTOM RIGHT CORNER; \lrcorner (AmS) \DeclareTextCommand{\textlrcorner}{PU}{\9043\037}%\* U+231F % U+2322 FROWN; \frown (LaTeX) \DeclareTextCommand{\textfrown}{PU}{\9043\042}%\* U+2322 % U+2323 SMILE; \smile (LaTeX) \DeclareTextCommand{\textsmile}{PU}{\9043\043}%\* U+2323 % U+2328 KEYBOARD; \Keyboard (marvosym) \DeclareTextCommand{\textKeyboard}{PU}{\9043\050}%\* U+2328 % U+2329 LEFT-POINTING ANGLE BRACKET; angleleft; \langle (LaTeX) \DeclareTextCommand{\textlangle}{PU}{\9043\051}%\* U+2329 % U+232A RIGHT-POINTING ANGLE BRACKET; angleright; \rangle (LaTeX) \DeclareTextCommand{\textrangle}{PU}{\9043\052}%\* U+232A % U+2339 APL FUNCTIONAL SYMBOL QUAD DIVIDE; \APLinv (wasysym) \DeclareTextCommand{\textAPLinv}{PU}{\9043\071}%\* U+2339 % U+233C APL FUNCTIONAL SYMBOL QUAD CIRCLE; \Tumbler (marvosym) \DeclareTextCommand{\textTumbler}{PU}{\9043\074}%\* U+233C % U+233D APL FUNCTIONAL SYMBOL CIRCLE STILE; \baro (stmaryrd) \DeclareTextCommand{\textstmaryrdbaro}{PU}{\9043\075}% U+233D %\* \textstmaryrdbaro -> \baro (stmaryrd) % U+233F APL FUNCTIONAL SYMBOL SLASH BAR; \notslash (wasysym) \DeclareTextCommand{\textnotslash}{PU}{\9043\077}%\* U+233F

% U+2340 APL FUNCTIONAL SYMBOL BACKSLASH BAR;

% \notbackslash (wasysym)

 \DeclareTextCommand{\textnotbackslash}{PU}{\9043\100}%\* U+2340 % U+2342 APL FUNCTIONAL SYMBOL QUAD BACKSLASH; \boxbackslash (mathabx)

 \DeclareTextCommand{\textboxbackslash}{PU}{\9043\102}%\* U+2342 % U+2347 APL FUNCTIONAL SYMBOL QUAD LEFTWARDS ARROW;

% \APLleftarrowbox (wasysym)

\DeclareTextCommand{\textvisiblespace}{PU}{\9044\043}% U+2423

\DeclareTextCommand{\textblank}{PU}{\9044\042}% U+2422

# **51.2.25 Optical Character Recognition: U+2440 to U+245F**

 % U+244A OCR DOUBLE BACKSLASH; \bbslash (stmaryrd) \DeclareTextCommand{\textbbslash}{PU}{\9044\112}%\* U+244A %\* \textbbslash -> \varparallelinv (txfonts/pxfonts)

# **51.2.26 Enclosed Alphanumerics: U+2460 to U+24FF**

 \DeclareTextCommand{\textForwardToIndex}{PU}{\9043\355}%\* U+23ED % U+23EE BLACK LEFT-POINTING DOUBLE TRIANGLE WITH VERTI-CAL BAR; % \RewindToIndex (marvosym) \DeclareTextCommand{\textRewindToIndex}{PU}{\9043\356}%\* U+23EE

# **51.2.24 Control Pictures: U+2400 to U+243F**

% U+2422 BLANK SYMBOL

% U+2423 OPEN BOX; blank

- CAL BAR;
- % U+23ED BLACK RIGHT-POINTING DOUBLE TRIANGLE WITH VERTI-
- 
- \DeclareTextCommand{\textAPLbox}{PU}{\9043\225}%\* U+2395
- % U+2395 APL FUNCTIONAL SYMBOL QUAD; \APLbox (wasysym)
- 
- \DeclareTextCommand{\texthexagon}{PU}{\9043\224}%\* U+2394
- 
- % U+2394 SOFTWARE-FUNCTION SYMBOL; \hexagon (wasysym)
- 
- \DeclareTextCommand{\textBeam}{PU}{\9043\223}%\* U+2393
- 
- 
- 

# % U+2393 DIRECT CURRENT SYMBOL FORM TWO; \Beam (marvosym)

# \DeclareTextCommand{\textRequest}{PU}{\9043\160}%\* U+2370

# % U+2370 APL FUNCTIONAL SYMBOL QUAD QUESTION; \Request (china2e)

- 
- \DeclareTextCommand{\textAPLinput}{PU}{\9043\136}%\* U+235E
- 
- % \APLinput (wasysym)
- % U+235E APL FUNCTIONAL SYMBOL QUOTE QUAD;
- 
- 
- \DeclareTextCommand{\textAPLdownarrowbox}{PU}{\9043\127}%\* U+2357

# % \APLdownarrowbox (wasysym)

### \DeclareTextCommand{\textAPLuparrowbox}{PU}{\9043\120}%\* U+2350 % U+2357 APL FUNCTIONAL SYMBOL QUAD DOWNWARDS ARROW;

# parrowbox (wasysym)

# % U+2350 APL FUNCTIONAL SYMBOL QUAD UPWARDS ARROW; \APLu-

# % \APLrightarrowbox (wasysym) \DeclareTextCommand{\textAPLrightarrowbox}{PU}{\9043\110}%\* U+2348

 \DeclareTextCommand{\textAPLleftarrowbox}{PU}{\9043\107}%\* U+2347 % U+2348 APL FUNCTIONAL SYMBOL QUAD RIGHTWARDS ARROW;

- 
- % \ForwardToIndex (marvosym)
	-
	-

 % U+2460 CIRCLED DIGIT ONE; onecircle \DeclareTextCompositeCommand{\textcircled}{PU}{1}{\9044\140}% U+2460 % U+2461 CIRCLED DIGIT TWO; twocircle \DeclareTextCompositeCommand{\textcircled}{PU}{2}{\9044\141}% U+2461 % U+2462 CIRCLED DIGIT THREE; threecircle \DeclareTextCompositeCommand{\textcircled}{PU}{3}{\9044\142}% U+2462 % U+2463 CIRCLED DIGIT FOUR; fourcircle \DeclareTextCompositeCommand{\textcircled}{PU}{4}{\9044\143}% U+2463 % U+2464 CIRCLED DIGIT FIVE; fivecircle \DeclareTextCompositeCommand{\textcircled}{PU}{5}{\9044\144}% U+2464 % U+2465 CIRCLED DIGIT SIX; sixcircle \DeclareTextCompositeCommand{\textcircled}{PU}{6}{\9044\145}% U+2465 % U+2466 CIRCLED DIGIT SEVEN; sevencircle \DeclareTextCompositeCommand{\textcircled}{PU}{7}{\9044\146}% U+2466 % U+2467 CIRCLED DIGIT EIGHT; eightcircle \DeclareTextCompositeCommand{\textcircled}{PU}{8}{\9044\147}% U+2467 % U+2468 CIRCLED DIGIT NINE; ninecircle \DeclareTextCompositeCommand{\textcircled}{PU}{9}{\9044\150}% U+2468 % U+2469 CIRCLED NUMBER TEN; tencircle \DeclareTextCompositeCommand{\textcircled}{PU}{10}{\9044\151}% U+2469 % U+246A CIRCLED NUMBER ELEVEN; elevencircle \DeclareTextCompositeCommand{\textcircled}{PU}{11}{\9044\152}% U+246A % U+246B CIRCLED NUMBER TWELVE; twelvecircle \DeclareTextCompositeCommand{\textcircled}{PU}{12}{\9044\153}% U+246B % U+246C CIRCLED NUMBER THIRTEEN; thirteencircle \DeclareTextCompositeCommand{\textcircled}{PU}{13}{\9044\154}% U+246C % U+246D CIRCLED NUMBER FOURTEEN; fourteencircle \DeclareTextCompositeCommand{\textcircled}{PU}{14}{\9044\155}% U+246D % U+246E CIRCLED NUMBER FIFTEEN; fifteencircle \DeclareTextCompositeCommand{\textcircled}{PU}{15}{\9044\156}% U+246E % U+246F CIRCLED NUMBER SIXTEEN; sixteencircle \DeclareTextCompositeCommand{\textcircled}{PU}{16}{\9044\157}% U+246F % U+2470 CIRCLED NUMBER SEVENTEEN; seventeencircle \DeclareTextCompositeCommand{\textcircled}{PU}{17}{\9044\160}% U+2470 % U+2471 CIRCLED NUMBER EIGHTEEN; eighteencircle \DeclareTextCompositeCommand{\textcircled}{PU}{18}{\9044\161}% U+2471 % U+2472 CIRCLED NUMBER NINETEEN; nineteencircle \DeclareTextCompositeCommand{\textcircled}{PU}{19}{\9044\162}% U+2472 % U+2473 CIRCLED NUMBER TWENTY; twentycircle \DeclareTextCompositeCommand{\textcircled}{PU}{20}{\9044\163}% U+2473 % U+24B6 CIRCLED LATIN CAPITAL LETTER A; Acircle \DeclareTextCompositeCommand{\textcircled}{PU}{A}{\9044\266}% U+24B6 % \CircledA (marvosym) \DeclareTextCommand{\textCircledA}{PU}{\9044\266}%\* U+24B6 %\* \textCircledA -> \CleaningA % U+24B7 CIRCLED LATIN CAPITAL LETTER B; Bcircle \DeclareTextCompositeCommand{\textcircled}{PU}{B}{\9044\267}% U+24B7 % U+24B8 CIRCLED LATIN CAPITAL LETTER C; Ccircle \DeclareTextCompositeCommand{\textcircled}{PU}{C}{\9044\270}% U+24B8 % U+24B9 CIRCLED LATIN CAPITAL LETTER D; Dcircle

```
19199 \DeclareTextCompositeCommand{\textcircled}{PU}{D}{\9044\271}% U+24B9
19200 % U+24BA CIRCLED LATIN CAPITAL LETTER E; Ecircle
19201 \DeclareTextCompositeCommand{\textcircled}{PU}{E}{\9044\272}% U+24BA
19202 % U+24BB CIRCLED LATIN CAPITAL LETTER F; Fcircle
19203 \DeclareTextCompositeCommand{\textcircled}{PU}{F}{\9044\273}% U+24BB
19204 % \CleaningF (marvosym)
19205 \DeclareTextCommand{\textCleaningF}{PU}{\9044\273}%* U+24BB
19206 % \CleaningFF (marvosym)
19207 \DeclareTextCommand{\textCleaningFF}{PU}{\9044\273\83\062}%* U+24BB U+0332
19208 % U+24BC CIRCLED LATIN CAPITAL LETTER G; Gcircle
19209 \DeclareTextCompositeCommand{\textcircled}{PU}{G}{\9044\274}% U+24BC
19210 % U+24BD CIRCLED LATIN CAPITAL LETTER H; Hcircle
19211 \DeclareTextCompositeCommand{\textcircled}{PU}{H}{\9044\275}% U+24BD
19212 % U+24BE CIRCLED LATIN CAPITAL LETTER I; Icircle
19213 \DeclareTextCompositeCommand{\textcircled}{PU}{I}{\9044\276}% U+24BE
19214 % U+24BF CIRCLED LATIN CAPITAL LETTER J; Jcircle
19215 \DeclareTextCompositeCommand{\textcircled}{PU}{J}{\9044\277}% U+24BF
19216 % U+24C0 CIRCLED LATIN CAPITAL LETTER K; Kcircle
19217 \DeclareTextCompositeCommand{\textcircled}{PU}{K}{\9044\300}% U+24C0
19218 % U+24C1 CIRCLED LATIN CAPITAL LETTER L; Lcircle
19219 \DeclareTextCompositeCommand{\textcircled}{PU}{L}{\9044\301}% U+24C1
19220 % U+24C2 CIRCLED LATIN CAPITAL LETTER M; Mcircle
19221 \DeclareTextCompositeCommand{\textcircled}{PU}{M}{\9044\302}% U+24C2
19222 % U+24C3 CIRCLED LATIN CAPITAL LETTER N; Ncircle
19223 \DeclareTextCompositeCommand{\textcircled}{PU}{N}{\9044\303}% U+24C3
19224 % U+24C4 CIRCLED LATIN CAPITAL LETTER O; Ocircle
19225 \DeclareTextCompositeCommand{\textcircled}{PU}{O}{\9044\304}% U+24C4
19226 % U+24C5 CIRCLED LATIN CAPITAL LETTER P; Pcircle
19227 \DeclareTextCompositeCommand{\textcircled}{PU}{P}{\9044\305}% U+24C5
19228 % \CleaningP (marvosym)
19229 \DeclareTextCommand{\textCleaningP}{PU}{\9044\305}%* U+24C5
19230 % \CleaningPP (marvosym)
19231 \DeclareTextCommand{\textCleaningPP}{PU}{\9044\305\83\062}%* U+24C5 U+0332
19232 % U+24C6 CIRCLED LATIN CAPITAL LETTER Q; Qcircle
19233 \DeclareTextCompositeCommand{\textcircled}{PU}{Q}{\9044\306}% U+24C6
19234 % U+24C7 CIRCLED LATIN CAPITAL LETTER R; Rcircle
19235 \DeclareTextCompositeCommand{\textcircled}{PU}{R}{\9044\307}% U+24C7
19236 % U+24C8 CIRCLED LATIN CAPITAL LETTER S; Scircle
19237 \DeclareTextCompositeCommand{\textcircled}{PU}{S}{\9044\310}% U+24C8
19238 % U+24C9 CIRCLED LATIN CAPITAL LETTER T; Tcircle
19239 \DeclareTextCompositeCommand{\textcircled}{PU}{T}{\9044\311}% U+24C9
19240 % U+24CA CIRCLED LATIN CAPITAL LETTER U; Ucircle
19241 \DeclareTextCompositeCommand{\textcircled}{PU}{U}{\9044\312}% U+24CA
19242 % U+24CB CIRCLED LATIN CAPITAL LETTER V; Vcircle
19243 \DeclareTextCompositeCommand{\textcircled}{PU}{V}{\9044\313}% U+24CB
19244 % U+24CC CIRCLED LATIN CAPITAL LETTER W; Wcircle
19245 \DeclareTextCompositeCommand{\textcircled}{PU}{W}{\9044\314}% U+24CC
19246 % U+24CD CIRCLED LATIN CAPITAL LETTER X; Xcircle
19247 \DeclareTextCompositeCommand{\textcircled}{PU}{X}{\9044\315}% U+24CD
19248 % U+24CE CIRCLED LATIN CAPITAL LETTER Y; Ycircle
```

```
19249 \DeclareTextCompositeCommand{\textcircled}{PU}{Y}{\9044\316}% U+24CE
19250 % U+24CF CIRCLED LATIN CAPITAL LETTER Z; Zcircle
19251 \DeclareTextCompositeCommand{\textcircled}{PU}{Z}{\9044\317}% U+24CF
19252 % U+24D0 CIRCLED LATIN SMALL LETTER A; acircle
19253 \DeclareTextCompositeCommand{\textcircled}{PU}{a}{\9044\320}% U+24D0
19254 % U+24D1 CIRCLED LATIN SMALL LETTER B; bcircle
19255 \DeclareTextCompositeCommand{\textcircled}{PU}{b}{\9044\321}% U+24D1
19256 % U+24D2 CIRCLED LATIN SMALL LETTER C; ccircle
19257 \DeclareTextCompositeCommand{\textcircled}{PU}{c}{\9044\322}% U+24D2
19258 % U+24D3 CIRCLED LATIN SMALL LETTER D; dcircle
19259 \DeclareTextCompositeCommand{\textcircled}{PU}{d}{\9044\323}% U+24D3
19260 % U+24D4 CIRCLED LATIN SMALL LETTER E; ecircle
19261 \DeclareTextCompositeCommand{\textcircled}{PU}{e}{\9044\324}% U+24D4
19262 % U+24D5 CIRCLED LATIN SMALL LETTER F; fcircle
19263 \DeclareTextCompositeCommand{\textcircled}{PU}{f}{\9044\325}% U+24D5
19264 % U+24D6 CIRCLED LATIN SMALL LETTER G; gcircle
19265 \DeclareTextCompositeCommand{\textcircled}{PU}{g}{\9044\326}% U+24D6
19266 % U+24D7 CIRCLED LATIN SMALL LETTER H; hcircle
19267 \DeclareTextCompositeCommand{\textcircled}{PU}{h}{\9044\327}% U+24D7
19268 % U+24D8 CIRCLED LATIN SMALL LETTER I; icircle
19269 \DeclareTextCompositeCommand{\textcircled}{PU}{i}{\9044\330}% U+24D8
19270 % U+24D9 CIRCLED LATIN SMALL LETTER J; jcircle
19271 \DeclareTextCompositeCommand{\textcircled}{PU}{j}{\9044\331}% U+24D9
19272 % U+24DA CIRCLED LATIN SMALL LETTER K; kcircle
19273 \DeclareTextCompositeCommand{\textcircled}{PU}{k}{\9044\332}% U+24DA
19274 % U+24DB CIRCLED LATIN SMALL LETTER L; lcircle
19275 \DeclareTextCompositeCommand{\textcircled}{PU}{l}{\9044\333}% U+24DB
19276 % U+24DC CIRCLED LATIN SMALL LETTER M; mcircle
19277 \DeclareTextCompositeCommand{\textcircled}{PU}{m}{\9044\334}% U+24DC
19278 % U+24DD CIRCLED LATIN SMALL LETTER N; ncircle
19279 \DeclareTextCompositeCommand{\textcircled}{PU}{n}{\9044\335}% U+24DD
19280 % U+24DE CIRCLED LATIN SMALL LETTER O; ocircle
19281 \DeclareTextCompositeCommand{\textcircled}{PU}{o}{\9044\336}% U+24DE
19282 % U+24DF CIRCLED LATIN SMALL LETTER P; pcircle
19283 \DeclareTextCompositeCommand{\textcircled}{PU}{p}{\9044\337}% U+24DF
19284 % U+24E0 CIRCLED LATIN SMALL LETTER Q; qcircle
19285 \DeclareTextCompositeCommand{\textcircled}{PU}{q}{\9044\340}% U+24E0
19286 % U+24E1 CIRCLED LATIN SMALL LETTER R; rcircle
19287 \DeclareTextCompositeCommand{\textcircled}{PU}{r}{\9044\341}% U+24E1
19288 % U+24E2 CIRCLED LATIN SMALL LETTER S; scircle
19289 \DeclareTextCompositeCommand{\textcircled}{PU}{s}{\9044\342}% U+24E2
19290 % U+24E3 CIRCLED LATIN SMALL LETTER T; tcircle
19291 \DeclareTextCompositeCommand{\textcircled}{PU}{t}{\9044\343}% U+24E3
19292 % U+24E4 CIRCLED LATIN SMALL LETTER U; ucircle
19293 \DeclareTextCompositeCommand{\textcircled}{PU}{u}{\9044\344}% U+24E4
19294 % U+24E5 CIRCLED LATIN SMALL LETTER V; vcircle
19295 \DeclareTextCompositeCommand{\textcircled}{PU}{v}{\9044\345}% U+24E5
19296 % U+24E6 CIRCLED LATIN SMALL LETTER W; wcircle
19297 \DeclareTextCompositeCommand{\textcircled}{PU}{w}{\9044\346}% U+24E6
19298 % U+24E7 CIRCLED LATIN SMALL LETTER X; xcircle
```
 \DeclareTextCompositeCommand{\textcircled}{PU}{x}{\9044\347}% U+24E7 % U+24E8 CIRCLED LATIN SMALL LETTER Y; ycircle

 \DeclareTextCompositeCommand{\textcircled}{PU}{y}{\9044\350}% U+24E8 % U+24E9 CIRCLED LATIN SMALL LETTER Z; zcircle

 \DeclareTextCompositeCommand{\textcircled}{PU}{z}{\9044\351}% U+24E9 % U+24EA CIRCLED DIGIT ZERO

\DeclareTextCompositeCommand{\textcircled}{PU}{0}{\9044\352}% U+24EA

# **51.2.27 Box Drawing: U+2500 to 257F**

 % U+2504 BOX DRAWINGS LIGHT TRIPLE DASH HORIZONTAL; \Cutting-Line (marvosym)

\DeclareTextCommand{\textCuttingLine}{PU}{\9045\004}%\* U+2504

%\* \textCuttingLine -> \Kutline (marvosym)

%\* \textCuttingLine -> \CutLine (marvosym)

%\* \textCuttingLine -> \Cutline (marvosym)

# **51.2.28 Geometric Shapes: U+25A0 to U+25FF**

% U+25B2 BLACK UP-POINTING TRIANGLE; \UParrow (wasysym)

- \DeclareTextCommand{\textUParrow}{PU}{\9045\262}%\* U+25B2
- %\* \textUParrow -> \MoveUp (marvosym)
- % U+25B3 WHITE UP-POINTING TRIANGLE; whiteuppointingtriangle;
- % \bigtriangleup (LaTeX)
- \DeclareTextCommand{\textbigtriangleup}{PU}{\9045\263}%\* U+25B3
- %\* \textbigtriangleup -> \APLup (wasysym)
- %\* \textbigtriangleup -> \Bleech (marvosym)
- % U+25B6 BLACK RIGHT-POINTING TRIANGLE; \Forward (marvosym)
- \DeclareTextCommand{\textForward}{PU}{\9045\266}%\* U+25B6
- % U+25B7 WHITE RIGHT-POINTING TRIANGLE (= z notation range restriction);
- % whiterightpointingtriangle; \triangleright (LaTeX)
- \DeclareTextCommand{\texttriangleright}{PU}{\9045\267}%\* U+25B7
- % U+25BA BLACK RIGHT-POINTING POINTER; \RHD (wasysym)
- \DeclareTextCommand{\textRHD}{PU}{\9045\272}%\* U+25BA
- % U+25BC BLACK DOWN-POINTING TRIANGLE; \DOWNarrow (wasysym)
- \DeclareTextCommand{\textDOWNarrow}{PU}{\9045\274}%\* U+25BC
- %\* \textDOWNarrow -> \MoveDown (marvosym)
- % U+25BD WHITE DOWN-POINTING TRIANGLE; whitedownpointingtriangle;
- % \bigtriangledown (LaTeX)
- \DeclareTextCommand{\textbigtriangledown}{PU}{\9045\275}%\* U+25BD
- %\* \textbigtriangledown -> \APLdown (wasysym)
- % U+25C0 BLACK LEFT-POINTING TRIANGLE; \Rewind (marvosym)
- \DeclareTextCommand{\textRewind}{PU}{\9045\300}%\* U+25C0
- % U+25C1 WHITE RIGHT-POINTING TRIANGLE (= z notation domain restriction);
- % whiteleftpointingtriangle; \triangleleft (LaTeX)
- \DeclareTextCommand{\texttriangleleft}{PU}{\9045\301}%\* U+25C1
- % U+25C4 BLACK LEFT-POINTING POINTER; \LHD (wasysym)
- \DeclareTextCommand{\textLHD}{PU}{\9045\304}%\* U+25C4
- % U+25C7 WHITE DIAMOND; whitediamond; \diamond (LaTeX)

 \DeclareTextCommand{\textdiamond}{PU}{\9045\307}%\* U+25C7 %\* \textdiamond -> \Diamond (wasysym) % U+25CA LOZENGE; lozenge; \lozenge (AmS) \DeclareTextCommand{\textlozenge}{PU}{\9045\312}%\* U+25CA % U+25D6 LEFT HALF BLACK CIRCLE; \LEFTCIRCLE (wasysym) \DeclareTextCommand{\textLEFTCIRCLE}{PU}{\9045\326}%\* U+25D6 % U+25D7 RIGHT HALF BLACK CIRCLE; \RIGHTCIRCLE (wasysym) \DeclareTextCommand{\textRIGHTCIRCLE}{PU}{\9045\327}%\* U+25D7 % U+25E6 WHITE BULLET; \*openbullet, whitebullet \DeclareTextCommand{\textopenbullet}{PU}{\9045\346}%\* U+25E6 % U+25EB WHITE SQUARE WITH VERTICAL BISECTING LINE; % \boxbar (stmaryrd) \DeclareTextCommand{\textboxbar}{PU}{\9045\353}%\* U+25EB % U+25EF LARGE CIRCLE; largecircle \DeclareTextCommand{\textbigcircle}{PU}{\9045\357}%\* U+25EF %\* \textbigcircle -> \varbigcirc (stmaryrd)

```
19357 %
```
# **51.2.29 Miscellaneous Symbols: U+2600 to U+26FF**

 % U+2601 CLOUD; \Cloud (ifsym) \DeclareTextCommand{\textCloud}{PU}{\9046\001}%\* U+2601 % U+2605 BLACK STAR; \FiveStar (bbding) \DeclareTextCommand{\textFiveStar}{PU}{\9046\005}%\* U+2605 % U+2606 WHITE STAR; \FiveStarOpen (bbding) \DeclareTextCommand{\textFiveStarOpen}{PU}{\9046\006}%\* U+2606 % U+260E BLACK TELEPHONE; telephoneblack; \Phone (bbding) \DeclareTextCommand{\textPhone}{PU}{\9046\016}%\* U+260E %\* \textPhone -> \Telefon (marvosym) % U+2610 BALLOT BOX; \boxempty (stmaryrd) \DeclareTextCommand{\textboxempty}{PU}{\9046\020}%\* U+2610 %\* \textboxempty -> \Box (wasysym) % U+2611 BALLOT BOX WITH CHECK; \Checkedbox (marvosym) \DeclareTextCommand{\textCheckedbox}{PU}{\9046\021}%\* U+2611 %\* \textCheckedbox -> \CheckedBox (marvosym) % U+2612 BALLOT BOX WITH X; \Crossedbox (marvosym) \DeclareTextCommand{\textCrossedbox}{PU}{\9046\022}%\* U+2612 %\* \textCrossedbox -> \XBox (wasysym) %\* \textCrossedbox -> \CrossedBox (marvosym) % U+2615 HOT BEVERAGE; \Coffeecup (marvosym) \DeclareTextCommand{\textCoffeecup}{PU}{\9046\025}%\* U+2615 % U+261A BLACK LEFT POINTING INDEX; \HandCuffLeft (bbding) \DeclareTextCommand{\textHandCuffLeft}{PU}{\9046\032}%\* U+261A % U+261B BLACK RIGHT POINTING INDEX; \HandCuffRight (bbding) \DeclareTextCommand{\textHandCuffRight}{PU}{\9046\033}%\* U+261B % U+261C WHITE LEFT POINTING INDEX; \HandLeft (bbding) \DeclareTextCommand{\textHandLeft}{PU}{\9046\034}%\* U+261C %\* \textHandLeft -> \rightpointleft (fourier) % U+261E WHITE RIGHT POINTING INDEX; \HandRight (bbding) \DeclareTextCommand{\textHandRight}{PU}{\9046\036}%\* U+261E %\* \textHandRight -> \leftpointright (fourier)

```
19389 %* \textHandRight -> \PointingHand (marvosym)
19390 %* \textHandRight -> \Pointinghand (marvosym)
19391 % U+2622 RADIOACTIVE SIGN; \Radioactivity (marvosym)
19392 \DeclareTextCommand{\textRadioactivity}{PU}{\9046\042}%* U+2622
19393 %* \textRadioactivity -> \Radiation (ifsym)
19394 % U+2623 BIOHAZARD SIGN; \Biohazard (marvosym)
19395 \DeclareTextCommand{\textBiohazard}{PU}{\9046\043}%* U+2623
19396 % U+2625 ANKH; \Ankh (marvosym)
19397 \DeclareTextCommand{\textAnkh}{PU}{\9046\045}%* U+2625
19398 % U+262F YIN YANG; \YinYang (marvosym)
19399 \DeclareTextCommand{\textYinYang}{PU}{\9046\057}%* U+262F
19400 %* \textYinYang -> \Yinyang (marvosym)
19401 %* \textYinYang -> \YingYang (marvosym)
19402 %* \textYinYang -> \Yingyang (marvosym)
19403 % U+2639 WHITE FROWNING FACE; \frownie (wasysym)
19404 \DeclareTextCommand{\textfrownie}{PU}{\9046\071}%* U+2639
19405 %* \textfrownie -> \Frowny (marvosym)
19406 % U+263A WHITE SMILING FACE; \smiley (wasysym)
19407 \DeclareTextCommand{\textsmiley}{PU}{\9046\072}%* U+263A
19408 %* \textsmiley -> \Smiley (marvosym)
19409 % U+263B BLACK SMILING FACE; \blacksmiley (wasysym)
19410 \DeclareTextCommand{\textblacksmiley}{PU}{\9046\073}%* U+263B
19411 % U+263C WHITE SUN WITH RAYS; \sun (wasysym)
19412 \DeclareTextCommand{\textsun}{PU}{\9046\074}%* U+263C
19413 %* \textsun -> \Sun (marvosym)
19414 % U+263D FIRST QUARTER MOON; \leftmoon (wasysym, mathabx)
19415 \DeclareTextCommand{\textleftmoon}{PU}{\9046\075}%* U+263D
19416 % U+263E LAST QUARTER MOON; \rightmoon (wasysym, mathabx)
19417 \DeclareTextCommand{\textrightmoon}{PU}{\9046\076}%* U+263E
19418 % U+263F MERCURY; \mercury (wasysym)
19419 \DeclareTextCommand{\textmercury}{PU}{\9046\077}%* U+263F
19420 %* \textmercury -> \Mercury (marvosym)
19421 % U+2640 FEMALE SIGN; female; \female (wasysym)
19422 \DeclareTextCommand{\textPUfemale}{PU}{\9046\100}% U+2640
19423 %* \textPUfemale -> \textfemale (tipx)
19424 %* \textPUfemale -> \female (wasysym)
19425 %* \textPUfemale -> \venus (wasysym)
19426 %* \textPUfemale -> \Venus (marvosym)
19427 %* \textPUfemale -> \Female (marvosym)
19428 % U+2641 EARTH; \earth (wasysym)
19429 \DeclareTextCommand{\textearth}{PU}{\9046\101}%* U+2641
19430 %* \textearth -> \Earth (marvosym)
19431 % U+2642 MALE SIGN; male, mars; \male (wasysym)
19432 \DeclareTextCommand{\textmale}{PU}{\9046\102}%* U+2642
19433 %* \textmale -> \mars (wasysym)
19434 %* \textmale -> \Mars (marvosym)
19435 %* \textmale -> \Male (marvosym)
19436 % U+2643 JUPITER; \jupiter (wasysym)
19437 \DeclareTextCommand{\textjupiter}{PU}{\9046\103}%* U+2643
19438 %* \textjupiter -> \Jupiter (marvosym)
```

```
465
```

```
19439 % U+2644 SATURN; \saturn (wasysym)
19440 \DeclareTextCommand{\textsaturn}{PU}{\9046\104}%* U+2644
19441 %* \textsaturn -> \Saturn (marvosym)
19442 % U+2645 URANUS; \uranus (wasysym)
19443 \DeclareTextCommand{\texturanus}{PU}{\9046\105}%* U+2645
19444 %* \texturanus -> \Uranus (marvosym)
19445 % U+2646 NEPTUNE; \neptune (wasysym)
19446 \DeclareTextCommand{\textneptune}{PU}{\9046\106}%* U+2646
19447 %* \textneptune -> \Neptune (marvosym)
19448 % U+2647 PLUTO; \pluto (wasysym)
19449 \DeclareTextCommand{\textpluto}{PU}{\9046\107}%* U+2647
19450 %* \textpluto -> \Pluto (marvosym)
19451 % U+2648 ARIES; \aries (wasysym)
19452 \DeclareTextCommand{\textaries}{PU}{\9046\110}%* U+2648
19453 %* \textaries -> \Aries (marvosym)
19454 % U+2649 TAURUS; \taurus (wasysym)
19455 \DeclareTextCommand{\texttaurus}{PU}{\9046\111}%* U+2649
19456 %* \texttaurus -> \Taurus (marvosym)
19457 % U+264A GEMINI; \gemini (wasysym)
19458 \DeclareTextCommand{\textgemini}{PU}{\9046\112}%* U+264A
19459 %* \textgemini -> \Gemini (marvosym)
19460 % U+264B CANCER; \cancer (wasysym)
19461 \DeclareTextCommand{\textcancer}{PU}{\9046\113}%* U+264B
19462 %* \textcancer -> \Cancer (marvosym)
19463 % U+264C LEO; \leo (wasysym)
19464 \DeclareTextCommand{\textleo}{PU}{\9046\114}%* U+264C
19465 %* \textleo -> \Leo (marvosym)
19466 % U+264D VIRGO; \virgo (wasysym)
19467 \DeclareTextCommand{\textvirgo}{PU}{\9046\115}%* U+264D
19468 %* \textvirgo -> \Virgo (marvosym)
19469 % U+264E LIBRA; \libra (wasysym)
19470 \DeclareTextCommand{\textlibra}{PU}{\9046\116}%* U+264E
19471 %* \textlibra -> \Libra (marvosym)
19472 % U+264F SCORPIO; \scorpio (wasysym)
19473 \DeclareTextCommand{\textscorpio}{PU}{\9046\117}%* U+264F
19474 %* \textscorpio -> \Scorpio (marvosym)
19475 % U+2650 SAGITTARIUS; \sagittarius (wasysym)
19476 \DeclareTextCommand{\textsagittarius}{PU}{\9046\120}%* U+2650
19477 %* \textsagittarius -> \Sagittarius (marvosym)
19478 % U+2651 CAPRICORN; \capricornus (wasysym)
19479 \DeclareTextCommand{\textcapricornus}{PU}{\9046\121}%* U+2651
19480 %* \textcapricornus -> \Capricorn (marvosym)
19481 % U+2652 AQUARIUS; \aquarius (wasysym)
19482 \DeclareTextCommand{\textaquarius}{PU}{\9046\122}%* U+2652
19483 %* \textaquarius -> \Aquarius (marvosym)
19484 % U+2653 PISCES; \pisces (wasysym)
19485 \DeclareTextCommand{\textpisces}{PU}{\9046\123}%* U+2653
19486 %* \textpisces -> \Pisces (marvosym)
19487 % U+2660 BLACK SPADE SUIT; spade, spadesuitblack; \spadesuit (LaTeX)
19488 \DeclareTextCommand{\textspadesuitblack}{PU}{\9046\140}% U+2660
```

```
19489 %* \textspadesuitblack -> \spadesuit (MnSymbol)
19490 % U+2661 WHITE HEART SUIT; heartsuitwhite; \heartsuit (LaTeX)
19491 \DeclareTextCommand{\textheartsuitwhite}{PU}{\9046\141}% U+2661
19492 %* \textheartsuitwhite -> \Heart (marvosym)
19493 %* \textheartsuitwhite -> \heartsuit (MnSymbol)
19494 % U+2662 WHITE DIAMOND SUIT; diamondsuitwhite; \diamondsuit (LaTeX)
19495 \DeclareTextCommand{\textdiamondsuitwhite}{PU}{\9046\142}% U+2662
19496 %* \textdiamondsuitwhite -> \diamondsuit (MnSymbol)
19497 % U+2663 BLACK CLUB SUIT; club, clubsuitblack; \clubsuit (LaTeX)
19498 \DeclareTextCommand{\textclubsuitblack}{PU}{\9046\143}% U+2663
19499 %* \textclubsuitblack -> \clubsuit (MnSymbol)
19500 % U+2664 WHITE SPADE SUIT; spadesuitwhite
19501 \DeclareTextCommand{\textspadesuitwhite}{PU}{\9046\144}% U+2664
19502 % U+2665 BLACK HEART SUIT; heartsuitblack, heart
19503 \DeclareTextCommand{\textheartsuitblack}{PU}{\9046\145}% U+2665
19504 % U+2666 BLACK DIAMOND SUIT; diamond
19505 \DeclareTextCommand{\textdiamondsuitblack}{PU}{\9046\146}% U+2666
19506 % U+2667 WHITE CLUB SUIT; clubsuitwhite
19507 \DeclareTextCommand{\textclubsuitwhite}{PU}{\9046\147}% U+2667
19508 % U+2669 QUARTER NOTE; quarternote; \quarternote (wasysym, arev)
19509 \DeclareTextCommand{\textquarternote}{PU}{\9046\151}%* U+2669
19510 % U+266A EIGHTH NOTE; musicalnote; \textmusicalnote (textcomp)
19511 \DeclareTextCommand{\textmusicalnote}{PU}{\9046\152}% U+266A
19512 %* \textmusicalnote -> \eighthnote (wasysym, arev)
19513 % U+266B BEAMED EIGHTH NOTES; eighthnotebeamed; \twonotes (wasysym)
19514 \DeclareTextCommand{\texttwonotes}{PU}{\9046\153}%* U+266B
19515 % U+266C BEAMED SIXTEENTH NOTES; beamedsixteenthnotes; \sixteenth-
    note (arev)
19516 \DeclareTextCommand{\textsixteenthnote}{PU}{\9046\154}%* U+266C
19517 % U+266D MUSIC FLAT SIGN; musicflatsign; \flat (LaTeX)
19518 \DeclareTextCommand{\textflat}{PU}{\9046\155}%* U+266D
19519 % U+266E MUSIC NATURAL SIGN; \natural (LaTeX)
19520 \DeclareTextCommand{\textnatural}{PU}{\9046\156}%* U+266E
19521 % U+266F MUSIC SHARP SIGN; musicsharpsign; \sharp (LaTeX)
19522 \DeclareTextCommand{\textsharp}{PU}{\9046\157}%* U+266F
19523 % U+2672 UNIVERSAL RECYCLING SYMBOL; \recycle (recycle)
19524 \DeclareTextCommand{\textrecycle}{PU}{\9046\162}%* U+2672
19525 %* \textrecycle -> \Recycling (marvosym)
19526 % U+267F WHEELCHAIR SYMBOL; \Wheelchair (marvosym)
19527 \DeclareTextCommand{\textWheelchair}{PU}{\9046\177}%* U+267F
19528 % U+2691 BLACK FLAG; \Flag (ifsym)
19529 \DeclareTextCommand{\textFlag}{PU}{\9046\221}%* U+2691
19530 %* \textFlag -> \VarFlag (ifsym)
19531 % U+2692 HAMMER AND PICK; \MineSign (marvosym)
19532 \DeclareTextCommand{\textMineSign}{PU}{\9046\222}%* U+2692
19533 % U+2694 CROSSED SWORDS; \dsmilitary (dictsym)
19534 \DeclareTextCommand{\textdsmilitary}{PU}{\9046\224}%* U+2694
19535 %* \textdsmilitary -> \textxswup (fourier)
19536 % U+2695 STAFF OF AESCULAPIUS; \dsmedical (dictsym)
```

```
19537 \DeclareTextCommand{\textdsmedical}{PU}{\9046\225}%* U+2695
```

```
19538 % U+2696 SCALES; \dsjuridical (dictsym)
19539 \DeclareTextCommand{\textdsjuridical}{PU}{\9046\226}%* U+2696
19540 % U+2697 ALEMBIC; \dschemical (dictsym)
19541 \DeclareTextCommand{\textdschemical}{PU}{\9046\227}%* U+2697
19542 % U+2698 FLOWER; \dsbiological (dictsym)
19543 \DeclareTextCommand{\textdsbiological}{PU}{\9046\230}%* U+2698
19544 % U+269A STAFF OF HERMES; \dscommercial (dictsym)
19545 \DeclareTextCommand{\textdscommercial}{PU}{\9046\232}%* U+269A
19546 % U+269D OUTLINED WHITE STAR; \manstar (manfnt)
19547 \DeclareTextCommand{\textmanstar}{PU}{\9046\235}%* U+269D
19548 % U+26A0 WARNING SIGN; \danger (fourier)
19549 \DeclareTextCommand{\textdanger}{PU}{\9046\240}%* U+26A0
19550 % U+26A2 DOUBLED FEMALE SIGN; \FemaleFemale (marvosym)
19551 \DeclareTextCommand{\textFemaleFemale}{PU}{\9046\242}%* U+26A2
19552 % U+26A3 DOUBLED MALE SIGN; \MaleMale (marvosym)
19553 \DeclareTextCommand{\textMaleMale}{PU}{\9046\243}%* U+26A3
19554 % U+26A4 INTERLOCKED FEMALE AND MALE SIGN; \FemaleMale (mar-
    vosym)
19555 \DeclareTextCommand{\textFemaleMale}{PU}{\9046\244}%* U+26A4
19556 % U+26A5 MALE AND FEMALE SIGN; \Hermaphrodite (marvosym)
19557 \DeclareTextCommand{\textHermaphrodite}{PU}{\9046\245}%* U+26A5
19558 % U+26AA MEDIUM WHITE CIRCLE; \Neural (marvosym)
19559 \DeclareTextCommand{\textNeutral}{PU}{\9046\252}%* U+26AA
19560 % U+26AD MARRIAGE SYMBOL
19561 \DeclareTextCommand{\textmarried}{PU}{\9046\255}% U+26AD
19562 % U+26AE DIVORCE SYMBOL
19563 \DeclareTextCommand{\textdivorced}{PU}{\9046\256}% U+26AE
19564 % U+26B2 NEUTER; \textuncrfemale (tipx)
19565 \DeclareTextCommand{\textPUuncrfemale}{PU}{\9046\262}% U+26B2
19566 %* \textPUuncrfemale -> \textuncrfemale (tipx)
19567 % U+26B9 SEXTILE; \hexstar (wasysym)
19568 \DeclareTextCommand{\texthexstar}{PU}{\9046\271}%* U+26B9
19569 % U+26BD SOCCER BALL; \Football (marvosym)
19570 \DeclareTextCommand{\textSoccerBall}{PU}{\9046\275}% U+26BD
19571 %* \textSoccerBall -> \Football (marvosym)
19572 % U+26C5 SUN BEHIND CLOUD; \SunCloud (ifsym)
19573 \DeclareTextCommand{\textSunCload}{PU}{\9046\305}%* U+26C5
19574 % U+26C6 RAIN; \Rain (ifsym)
19575 \DeclareTextCommand{\textRain}{PU}{\9046\306}%* U+26C6
19576 % U+26D4 NO ENTRY; \noway (fourier)
19577 \DeclareTextCommand{\textnoway}{PU}{\9046\324}%* U+26D4
19578 % U+26F0 MOUNTAIN; \Mountain (ifsym)
19579 \DeclareTextCommand{\textMountain}{PU}{\9046\360}%* U+26F0
19580 % U+26FA TENT; \Tent (ifsym)
19581 \DeclareTextCommand{\textTent}{PU}{\9046\372}%* U+26FA
```
# **51.2.30 Dingbats: U+2700 to U+27BF**

 % U+2701 UPPER BLADE SCISSORS; \ScissorRightBrokenBottom (bbding) \DeclareTextCommand{\textScissorRightBrokenBottom}{PU}{\9047\001}% U+2701 %\* \textScissorRightBrokenBottom -> \CutLeft (marvosym)
```
19585 %* \textScissorRightBrokenBottom -> \Cutright (marvosym)
19586 % U+2702 BLACK SCISSORS; \ScissorRight (bbding)
19587 \DeclareTextCommand{\textScissorRight}{PU}{\9047\002}%* U+2702
19588 %* \textScissorRight -> \RightScissors (marvosym)
19589 %* \textScissorRight -> \Leftscissors (marvosym)
19590 % U+2703 LOWER BLADE SCISSORS; \ScissorRightBrokenTop (bbding)
19591 \DeclareTextCommand{\textScissorRightBrokenTop}{PU}{\9047\003}%* U+2703
19592 % U+2704 WHITE SCISSORS; \ScissorHollowRight (bbding)
19593 \DeclareTextCommand{\textScissorHollowRight}{PU}{\9047\004}%* U+2704
19594 % U+2706 TELEPHONE LOCATION SIGN; \PhoneHandset (bbding)
19595 \DeclareTextCommand{\textPhoneHandset}{PU}{\9047\006}%* U+2706
19596 % U+2707 TAPE DRIVE; \Tape (bbding)
19597 \DeclareTextCommand{\textTape}{PU}{\9047\007}%* U+2707
19598 % U+2708 AIRPLANE; \Plane (bbding)
19599 \DeclareTextCommand{\textPlane}{PU}{\9047\010}%* U+2708
19600 % U+2709 ENVELOPE; \Envelope (bbding),
19601 \DeclareTextCommand{\textEnvelope}{PU}{\9047\011}%* U+2709
19602 %* \textEnvelope -> \Letter (marvosym)
19603 % U+270C VICTORY HAND; \Peace (bbding)
19604 \DeclareTextCommand{\textPeace}{PU}{\9047\014}%* U+270C
19605 % U+270D WRITING HAND; \WritingHand (marvosym)
19606 \DeclareTextCommand{\textWritingHand}{PU}{\9047\015}%* U+270D
19607 %* \textWritingHand -> \Writinghand (marvosym)
19608 % U+270E LOWER RIGHT PENCIL; \PencilRightDown (bbding)
19609 \DeclareTextCommand{\textPencilRightDown}{PU}{\9047\016}%* U+270E
19610 % U+270F PENCIL; \PencilRight (bbding)
19611 \DeclareTextCommand{\textPencilRight}{PU}{\9047\017}%* U+270F
19612 % U+2710 UPPER RIGHT PENCIL; \PencilRightUp (bbding)
19613 \DeclareTextCommand{\textPencilRightUp}{PU}{\9047\020}%* U+2710
19614 % U+2711 WHITE NIB; \NibRight (bbding)
19615 \DeclareTextCommand{\textNibRight}{PU}{\9047\021}%* U+2711
19616 % U+2712 BLACK NIB; \NibSolidRight (bbding)
19617 \DeclareTextCommand{\textNibSolidRight}{PU}{\9047\022}%* U+2712
19618 % U+2713 CHECK MARK; checkmark; \Checkmark (bbding)
19619 \DeclareTextCommand{\textCheckmark}{PU}{\9047\023}%* U+2713
19620 %* \textCheckmark -> \checkmark (MnSymbol)
19621 % U+2714 HEAVY CHECK MARK; \CheckmarkBold (bbding)
19622 \DeclareTextCommand{\textCheckmarkBold}{PU}{\9047\024}%* U+2714
19623 % U+2715 MULTIPLICATION X; \XSolid (bbding)
19624 \DeclareTextCommand{\textXSolid}{PU}{\9047\025}%* U+2715
19625 % U+2716 HEAVY MULTIPLICATION X; \XSolidBold (bbding)
19626 \DeclareTextCommand{\textXSolidBold}{PU}{\9047\026}%* U+2716
19627 % U+2717 BALLOT X; \XSolidBrush (bbding)
19628 \DeclareTextCommand{\textXSolidBrush}{PU}{\9047\027}%* U+2717
19629 % U+2719 OUTLINED GREEK CROSS; \PlusOutline (bbding)
19630 \DeclareTextCommand{\textPlusOutline}{PU}{\9047\031}%* U+2719
19631 % U+271A HEAVY GREEK CROSS; \Plus (bbding)
19632 \DeclareTextCommand{\textPlus}{PU}{\9047\032}%* U+271A
19633 % U+271B OPEN CENTRE CROSS; \PlusThinCenterOpen (bbding)
19634 \DeclareTextCommand{\textPlusThinCenterOpen}{PU}{\9047\033}%* U+271B
```

```
19635 % U+271C HEAVY OPEN CENTRE CROSS; \PlusCenterOpen (bbding)
19636 \DeclareTextCommand{\textPlusCenterOpen}{PU}{\9047\034}%* U+271C
19637 % U+271D LATIN CROSS; \Cross (bbding)
19638 \DeclareTextCommand{\textCross}{PU}{\9047\035}%* U+271D
19639 % U+271E SHADOWED WHITE LATIN CROSS; \CrossOpenShadow (bbding)
19640 \DeclareTextCommand{\textCrossOpenShadow}{PU}{\9047\036}%* U+271E
19641 % U+271F OUTLINED LATIN CROSS; \CrossOutline (bbding)
19642 \DeclareTextCommand{\textCrossOutline}{PU}{\9047\037}%* U+271F
19643 % U+2720 MALTESE CROSS; \CrossMaltese (bbding)
19644 \DeclareTextCommand{\textCrossMaltese}{PU}{\9047\040}%* U+2720
19645 % U+2721 STAR OF DAVID; \DavidStar (bbding)
19646 \DeclareTextCommand{\textDavidStar}{PU}{\9047\041}%* U+2721
19647 %* \textDavidStar -> \davidstar (wasysym)
19648 % U+2722 FOUR TEARDROP-SPOKED ASTERISK; \FourAsterisk (bbding)
19649 \DeclareTextCommand{\textFourAsterisk}{PU}{\9047\042}%* U+2722
19650 % U+2723 FOUR BALLOON-SPOKED ASTERISK; \JackStar (bbding)
19651 \DeclareTextCommand{\textJackStar}{PU}{\9047\043}%* U+2723
19652 % U+2724 HEAVY FOUR BALLOON-SPOKED ASTERISK; \JackStarBold (bb-
    ding)
19653 \DeclareTextCommand{\textJackStarBold}{PU}{\9047\044}%* U+2724
19654 % U+2725 FOUR CLUB-SPOKED ASTERISK; \CrossClowerTips (bbding)
19655 \DeclareTextCommand{\textClowerTips}{PU}{\9047\045}%* U+2725
19656 % U+2726 BLACK FOUR POINTED STAR; \FourStar (bbding)
19657 \DeclareTextCommand{\textFourStar}{PU}{\9047\046}%* U+2726
19658 % U+2727 WHITE FOUR POINTED STAR; \FourStarOpen (bbding)
19659 \DeclareTextCommand{\textFourStarOpen}{PU}{\9047\047}%* U+2727
19660 % U+272A CIRCLED WHITE STAR; \FiveStarOpenCircled (bbding)
19661 \DeclareTextCommand{\textFiveStarOpenCircled}{PU}{\9047\052}%* U+272A
19662 % U+272B OPEN CENTRE BLACK STAR; \FiveStarCenterOpen (bbding)
19663 \DeclareTextCommand{\textFiveStarCenterOpen}{PU}{\9047\053}%* U+272B
19664 % U+272C BLACK CENTRE WHITE STAR; \FiveStarOpenDotted (bbding)
19665 \DeclareTextCommand{\textFiveStarOpenDotted}{PU}{\9047\054}%* U+272C
19666 % U+272D OUTLINED BLACK STAR; \FiveStarOutline (bbding)
19667 \DeclareTextCommand{\textFiveStarOutline}{PU}{\9047\055}%* U+272D
19668 % U+272E HEAVY OUTLINED BLACK STAR; \FiveStarOutlineHeavy (bbding)
19669 \DeclareTextCommand{\textFiveStarOutlineHeavy}{PU}{\9047\056}%* U+272E
19670 % U+272F PINWHEEL STAR; \FiveStarConvex (bbding)
19671 \DeclareTextCommand{\textFiveStarConvex}{PU}{\9047\057}%* U+272F
19672 % U+2730 SHADOWED WHITE STAR; \FiveStarShadow (bbding)
19673 \DeclareTextCommand{\textFiveStarShadow}{PU}{\9047\060}%* U+2730
19674 % U+2731 HEAVY ASTERISK; \AsteriskBold (bbding)
19675 \DeclareTextCommand{\textAsteriskBold}{PU}{\9047\061}%* U+2731
19676 % U+2732 OPEN CENTRE ASTERISK; \AsteriskCenterOpen (bbding)
19677 \DeclareTextCommand{\textAsteriskCenterOpen}{PU}{\9047\062}%* U+2732
19678 % U+2734 EIGHT POINTED BLACK STAR; \EightStarTaper (bbding)
19679 \DeclareTextCommand{\textEightStarTaper}{PU}{\9047\064}%* U+2734
19680 % U+2735 EIGHT POINTED PINWHEEL STAR; \EightStarConvex (bbding)
19681 \DeclareTextCommand{\textEightStarConvex}{PU}{\9047\065}%* U+2735
19682 % U+2736 SIX POINTED BLACK STAR; \SixStar (bbding)
19683 \DeclareTextCommand{\textSixStar}{PU}{\9047\066}%* U+2736
```

```
19684 % U+2737 EIGHT POINTED RECTILINEAR BLACK STAR; \EightStar (bbd-
    ing)
19685 \DeclareTextCommand{\textEightStar}{PU}{\9047\067}%* U+2737
19686 % U+2738 HEAVY EIGHT POINTED RECTILINEAR BLACK STAR; \Eight-
    StarBold (bbding)
19687 \DeclareTextCommand{\textEightStarBold}{PU}{\9047\070}%* U+2738
19688 % U+2739 TWELVE POINTED BLACK STAR; \TwelveStar (bbding)
19689 \DeclareTextCommand{\textTwelveStar}{PU}{\9047\071}%* U+2739
19690 % U+273A SIXTEEN POINTED ASTERISK; \SixteenStarLight (bbding)
19691 \DeclareTextCommand{\textSixteenStarLight}{PU}{\9047\072}%* U+273A
19692 % U+273B TEARDROP-SPOKED ASTERISK; \SixFlowerPetalRemoved (bbd-
    ing)
19693 \DeclareTextCommand{\textSixFlowerPetalRemoved}{PU}{\9047\073}%* U+273B
19694 % U+273C OPEN CENTRE TEARDROP-SPOKED ASTERISK;
19695 % \SixFlowerOpenCenter (bbding)
19696 \DeclareTextCommand{\textSixFlowerOpenCenter}{PU}{\9047\074}%* U+273C
19697 % U+273D HEAVY TEARDROP-SPOKED ASTERISK; \Asterisk (bbding)
19698 \DeclareTextCommand{\textAsterisk}{PU}{\9047\075}%* U+273D
19699 % U+273E SIX PETALLED BLACK AND WHITE FLORETTE; \SixFlowerAl-
    ternate (bbding)
19700 \DeclareTextCommand{\textSixFlowerAlternate}{PU}{\9047\076}%* U+273E
19701 % U+273F BLACK FLORETTE; \FiveFlowerPetal (bbding)
19702 \DeclareTextCommand{\textFiveFlowerPetal}{PU}{\9047\077}%* U+273F
19703 % U+2740 WHITE FLORETTE; \FiveFlowerOpen (bbding)
19704 \DeclareTextCommand{\textFiveFlowerOpen}{PU}{\9047\100}%* U+2740
19705 % U+2741 EIGHT PETALLED OUTLINED BLACK FLORETTE; \EightFlow-
    erPetal (bbding)
19706 \DeclareTextCommand{\textEightFlowerPetal}{PU}{\9047\101}%* U+2741
19707 % U+2742 CIRCLED OPEN CENTRE EIGHT POINTED STAR; \Sunshi-
    neOpenCircled (bbding)
19708 \DeclareTextCommand{\textSunshineOpenCircled}{PU}{\9047\102}%* U+2742
19709 % U+2743 HEAVY TEARDROP-SPOKED PINWHEEL ASTERISK; \SixFlow-
    erAltPetal (bbding)
19710 \DeclareTextCommand{\textSixFlowerAltPetal}{PU}{\9047\103}%* U+2743
19711 % U+2744 SNOWFLAKE; \SnowflakeChevron (bbding)
19712 \DeclareTextCommand{\textSnowflakeChevron}{PU}{\9047\104}%* U+2744
19713 % U+2745 TIGHT TRIFOLIATE SNOWFLAKE; \Snowflake (bbding)
19714 \DeclareTextCommand{\textSnowflake}{PU}{\9047\105}%* U+2745
19715 % U+2746 HEAVY CHEVRON SNOWFLAKE; \SnowflakeChevronBold (bbding)
19716 \DeclareTextCommand{\textSnowflakeChevronBold}{PU}{\9047\106}%* U+2746
19717 % U+2747 SPARKLE; \Sparkle (bbding)
19718 \DeclareTextCommand{\textSparkle}{PU}{\9047\107}%* U+2747
19719 % U+2748 HEAVY SPARKLE; \SparkleBold (bbding)
19720 \DeclareTextCommand{\textSparkleBold}{PU}{\9047\110}%* U+2748
19721 % U+2749 BALLOON-SPOKED ASTERISK; \AsteriskRoundedEnds (bbding)
19722 \DeclareTextCommand{\textAsteriskRoundedEnds}{PU}{\9047\111}%* U+2749
19723 % U+274A EIGHT TEARDROP-SPOKED PROPELLER ASTERISK;
19724 % \EightFlowerPetalRemoved (bbding)
19725 \DeclareTextCommand{\textEightFlowerPetalRemoved}{PU}{\9047\112}%* U+274A
19726 % U+274B HEAVY EIGHT TEARDROP-SPOKED PROPELLER ASTERISK;
```

```
19728 \DeclareTextCommand{\textEightAsterisk}{PU}{\9047\113}%* U+274B
19729 % U+274D SHADOWED WHITE CIRCLE; \CircleShadow (bbding)
19730 \DeclareTextCommand{\textCircleShadow}{PU}{\9047\115}%* U+274D
19731 % U+274F LOWER RIGHT DROP-SHADOWED WHITE SQUARE;
19732 % \SquareShadowBottomRight (bbding)
19733 \DeclareTextCommand{\textSquareShadowBottomRight}{PU}{\9047\117}%* U+274F
19734 % U+2750 UPPER RIGHT DROP-SHADOWED WHITE SQUARE;
19735 % \SquareShadowTopRight (bbding)
19736 \DeclareTextCommand{\textSquareTopRight}{PU}{\9047\120}%* U+2750
19737 % U+2751 LOWER RIGHT SHADOWED WHITE SQUARE;
19738 % \SquareCastShadowBottomRight (bbding)
19739 \DeclareTextCommand{\textSquareCastShadowBottomRight}{PU}{\9047\121}%* U+2751
19740 % U+2752 UPPER RIGHT SHADOWED WHITE SQUARE;
19741 % \SquareCastShadowTopRight (bbding)
19742 \DeclareTextCommand{\textSquareCastShadowTopRight}{PU}{\9047\122}%* U+2752
19743 % U+2756 BLACK DIAMOND MINUS WHITE X; \OrnamentDiamandSolid (bb-
    ding)
19744 \DeclareTextCommand{\textDiamandSolid}{PU}{\9047\126}%* U+2756
19745 % U+2758 LIGHT VERTICAL BAR; \RectangleThin (bbding)
19746 \DeclareTextCommand{\textRectangleThin}{PU}{\9047\130}%* U+2758
19747 % U+2759 MEDIUM VERTICAL BAR; \Rectangle (bbding)
19748 \DeclareTextCommand{\textRectangle}{PU}{\9047\131}%* U+2759
19749 % U+275A HEAVY VERTICAL BAR; \RectangleBold (bbding)
19750 \DeclareTextCommand{\textRectangleBold}{PU}{\9047\132}%* U+275A
```
## **51.2.31 Miscellaneous Mathematical Symbols-A: U+27C0 to U+27EF**

 % U+27C2 PERPENDICULAR; perpendicular; \perp (LaTeX) \DeclareTextCommand{\textperp}{PU}{\9047\302}%\* U+27C2 % \notperp (mathabx) \DeclareTextCommand{\textnotperp}{PU}{\9047\302\83\070}%\* U+27C2 U+0338 % U+27C7 OR WITH DOT INSIDE; \veedot (MnSymbol) \DeclareTextCommand{\textveedot}{PU}{\9047\307}%\* U+27C7 % U+27D1 AND WITH DOT; \wedgedot (MnSymbol) \DeclareTextCommand{\textwedgedot}{PU}{\9047\321}%\* U+27D1 % U+27DC LEFT MULTIMAP; \leftspoon (MnSymbol) \DeclareTextCommand{\textleftspoon}{PU}{\9047\334}%\* U+27DC % U+27E6 MATHEMATICAL LEFT WHITE SQUARE BRACKET \DeclareTextCommand{\textlbrackdbl}{PU}{\9047\346}%\* U+27E6 %\* \textlbrackdbl -> \llbracket (stmaryrd) % U+27E7 MATHEMATICAL RIGHT WHITE SQUARE BRACKET \DeclareTextCommand{\textrbrackdbl}{PU}{\9047\347}%\* U+27E7 %\* \textrbrackdbl -> \rrbracket (stmaryrd) **51.2.32 Supplemental Arrows-A: U+27F0 to U+27FF**

% U+27F2 ANTICLOCKWISE GAPPED CIRCLE ARROW;

% \circlearrowleft (AmS)

% \EightAsterisk (bbding)

 \DeclareTextCommand{\textcirclearrowleft}{PU}{\9047\362}%\* U+27F2 % U+27F3 CLOCKWISE GAPPED CIRCLE ARROW; \circlearrowright (AmS) \DeclareTextCommand{\textcirclearrowright}{PU}{\9047\363}%\* U+27F3

 % U+27F5 LONG LEFTWARDS ARROW; \longleftarrow (AmS) \DeclareTextCommand{\textlongleftarrow}{PU}{\9047\365}%\* U+27F5 % U+27F6 LONG RIGHTWARDS ARROW; \longrightarrow (AmS) \DeclareTextCommand{\textlongrightarrow}{PU}{\9047\366}%\* U+27F6 % U+27F7 LONG LEFT RIGHT ARROW; \longleftrightarrow (AmS) \DeclareTextCommand{\textlongleftrightarrow}{PU}{\9047\367}%\* U+27F7 % U+27F8 LONG LEFTWARDS DOUBLE ARROW; \Longleftarrow (AmS) \DeclareTextCommand{\textLongleftarrow}{PU}{\9047\370}%\* U+27F8 % U+27F9 LONG RIGHTWARDS DOUBLE ARROW; \Longrightarrow (AmS) \DeclareTextCommand{\textLongrightarrow}{PU}{\9047\371}%\* U+27F9 % U+27FA LONG LEFT RIGHT DOUBLE ARROW; \Longleftrightarrow (AmS) \DeclareTextCommand{\textLongleftrightarrow}{PU}{\9047\372}%\* U+27FA % U+27FC LONG RIGHTWARDS ARROW FROM BAR; \longmapsto (AmS) \DeclareTextCommand{\textlongmapsto}{PU}{\9047\374}%\* U+27FC

 % U+27FD LONG LEFTWARDS DOUBLE ARROW FROM BAR; \Longmapsfrom (stmaryrd)

\DeclareTextCommand{\textLongmapsfrom}{PU}{\9047\375}%\* U+27FD

- % U+27FE LONG RIGHTWARDS DOUBLE ARROW FROM BAR; \Longmapsto (stmaryrd)
- \DeclareTextCommand{\textLongmapsto}{PU}{\9047\376}%\* U+27FE

#### **51.2.33 Supplemental Arrows-B: U+2900 to U+297F**

19790 % U+2921 NORTH WEST AND SOUTH EAST ARROW; \nwsearrow (MnSymbol)

\DeclareTextCommand{\textnwsearrow}{PU}{\9051\041}%\* U+2921

- % U+2922 NORTH EAST AND SOUTH WEST ARROW; \neswarrow (MnSymbol)
- \DeclareTextCommand{\textneswarrow}{PU}{\9051\042}%\* U+2922
- % U+2923 NORTH WEST ARROW WITH HOOK; \lhooknwarrow (MnSymbol)
- \DeclareTextCommand{\textlhooknwarrow}{PU}{\9051\043}%\* U+2923
- % U+2924 NORTH EAST ARROW WITH HOOK; \rhooknearrow (MnSymbol)
- \DeclareTextCommand{\textrhooknearrow}{PU}{\9051\044}%\* U+2924
- % U+2925 SOUTH EAST ARROW WITH HOOK; \lhooksearrow (MnSymbol)
- \DeclareTextCommand{\textlhooksearrow}{PU}{\9051\045}%\* U+2925
- % U+2926 SOUTH WEST ARROW WITH HOOK; \rhookswarrow (MnSymbol)
- \DeclareTextCommand{\textrhookswarrow}{PU}{\9051\046}%\* U+2926
- % U+2933 WAVE ARROW POINTING DIRECTLY RIGHT; \leadsto (wasysym)
- \DeclareTextCommand{\textleadsto}{PU}{\9051\063}%\* U+2933
- % U+2934 ARROW POINTING RIGHTWARDS THEN CURVING UPWARDS; % \rcurvearrowne (MnSymbol)
- \DeclareTextCommand{\textrcurvearrowne}{PU}{\9051\064}%\* U+2934
- % U+2935 ARROW POINTING RIGHTWARDS THEN CURVING DOWN-WARDS;
- % \lcurvearrowse (MnSymbol)
- \DeclareTextCommand{\textlcurvearrowse}{PU}{\9051\065}%\* U+2935
- % U+2936 ARROW POINTING DOWNWARDS THEN CURVING LEFT-WARDS;
- % \lcurvearrowsw (MnSymbol)
- \DeclareTextCommand{\textlcurvearrowsw}{PU}{\9051\066}%\* U+2936
- % U+2937 ARROW POINTING DOWNWARDS THEN CURVING RIGHT-

WARDS;

- % \rcurvearrowse (MnSymbol)
- \DeclareTextCommand{\textrcurvearrowse}{PU}{\9051\067}%\* U+2937
- % U+2938 RIGHT-SIDE ARC CLOCKWISE ARROW; \lcurvearrowdown (Mn-Symbol)
- \DeclareTextCommand{\textlcurvearrowdown}{PU}{\9051\070}%\* U+2938
- %\* \textlcurvearrowdown -> \RightTorque (marvosym)
- %\* \textlcurvearrowdown -> \Righttorque (marvosym)
- % U+2939 LEFT-SIDE ARC ANTICLOCKWISE ARROW;
- % \rcurvearrowdown (MnSymbol)
- \DeclareTextCommand{\textrcurvearrowdown}{PU}{\9051\071}%\* U+2939
- %\* \textrcurvearrowdown -> \LeftTorque (marvosym)
- %\* \textrcurvearrowdown -> \Lefttorque (marvosym)
- % U+293A TOP ARC ANTICLOCKWISE ARROW; \rcurvearrowleft (MnSymbol)
- \DeclareTextCommand{\textrcurvearrowleft}{PU}{\9051\072}%\* U+293A
- % U+293B BOTTOM ARC ANTICLOCKWISE ARROW;
- % \rcurvearrowright (MnSymbol)
- \DeclareTextCommand{\textrcurvearrowright}{PU}{\9051\073}%\* U+293B
- % U+294A LEFT BARB UP RIGHT BARB DOWN HARPOON; \leftrightharpoon (mathabx)
- \DeclareTextCommand{\textleftrightharpoon}{PU}{\9051\112}%\* U+294A
- % U+294B LEFT BARB DOWN RIGHT BARB UP HARPOON; \rightleftharpoon (mathabx)
- \DeclareTextCommand{\textrightleftharpoon}{PU}{\9051\113}%\* U+294B
- % U+294C UP BARB RIGHT DOWN BARB LEFT HARPOON;
- % \updownharpoonrightleft (MnSymbol)
- \DeclareTextCommand{\textupdownharpoonrightleft}{PU}{\9051\114}%\* U+294C % U+294D UP BARB LEFT DOWN BARB RIGHT HARPOON;
- % \updownharpoonleftright (MnSymbol)
- \DeclareTextCommand{\textupdownharpoonleftright}{PU}{\9051\115}%\* U+294D
- % U+2962 LEFTWARDS HARPOON WITH BARB UP ABOVE LEFTWARDS
- % HARPOON WITH BARB DOWN; \leftleftharpoons (mathabx)
- \DeclareTextCommand{\textleftleftharpoons}{PU}{\9051\142}%\* U+2962
- % U+2963 UPWARDS HARPOON WITH BARB LEFT BESIDE UPWARDS % HARPOON WITH BARB RIGHT; \upupharpoons (mathabx)
- \DeclareTextCommand{\textupupharpoons}{PU}{\9051\143}%\* U+2963
- % U+2964 RIGHTWARDS HARPOON WITH BARB UP ABOVE RIGHT-WARDS HARPOON
- % WITH BARB DOWN; \rightrightharpoons (mathabx)
- \DeclareTextCommand{\textrightrightharpoons}{PU}{\9051\144}%\* U+2964
- % U+2965 DOWNWARDS HARPOON WITH BARB LEFT BESIDE DOWN-WARDS HARPOON
- % WITH BARB RIGHT; \downdownharpoons (mathabx)
- \DeclareTextCommand{\textdowndownharpoons}{PU}{\9051\145}%\* U+2965
- % U+296A LEFTWARDS HARPOON WITH BARB UP ABOVE LONG DASH;
- % \leftbarharpoon (mathabx)
- \DeclareTextCommand{\textleftbarharpoon}{PU}{\9051\152}%\* U+296A
- % U+296B LEFTWARDS HARPOON WITH BARB DOWN BELOW
- % LONG DASH; \barleftharpoon (mathabx)

\DeclareTextCommand{\textbarleftharpoon}{PU}{\9051\153}%\* U+296B

% U+296C RIGHTWARDS HARPOON WITH BARB UP ABOVE

% LONG DASH; \rightbarharpoon (mathabx)

\DeclareTextCommand{\textrightbarharpoon}{PU}{\9051\154}%\* U+296C

 % U+296D RIGHTWARDS HARPOON WITH BARB DOWN BELOW % LONG DASH; \barrightharpoon (mathabx)

- \DeclareTextCommand{\textbarrightharpoon}{PU}{\9051\155}%\* U+296D % U+296E UPWARDS HARPOON WITH BARB LEFT BESIDE DOWN-WARDS HARPOON
- % WITH BARB RIGHT; \updownharpoons (mathabx)

\DeclareTextCommand{\textupdownharpoons}{PU}{\9051\156}%\* U+296E

 % U+296F DOWNWARDS HARPOON WITH BARB LEFT BESIDE UP-WARDS HARPOON

% WITH BARB RIGHT; \downupharpoons (mathabx)

 \DeclareTextCommand{\textdownupharpoons}{PU}{\9051\157}%\* U+296F % U+297F DOWN FISH TAIL

\DeclareTextCommand{\textmoo}{PU}{\9051\177\83\066}%\* U+297F U+0336

## **51.2.34 Miscellaneous Mathematical Symbols-B: U+2980 to U+29FF**

 % U+2987 Z NOTATION LEFT IMAGE BRACKET; \llparenthesis (stmaryrd) \DeclareTextCommand{\textllparenthesis}{PU}{\9051\207}%\* U+2987 % U+2988 Z NOTATION RIGHT IMAGE BRACKET; \rrparenthesis (stmaryrd) \DeclareTextCommand{\textrrparenthesis}{PU}{\9051\210}%\* U+2988 % U+29B0 REVERSED EMPTY SET; \invdiameter (wasysym) \DeclareTextCommand{\textinvdiameter}{PU}{\9051\260}%\* U+29B0 % U+29B6 CIRCLED VERTICAL BAR; \obar (stmaryrd) \DeclareTextCommand{\textobar}{PU}{\9051\266}%\* U+29B6 %\* \textobar -> \textvarobar (stmaryrd) % U+29B8 CIRCLED REVERSE SOLIDUS; \obslash (stmaryrd) \DeclareTextCommand{\textobslash}{PU}{\9051\270}%\* U+29B8 %\* \textobslash -> \circledbslash (txfonts/pxfonts) %\* \textobslash -> \obackslash (mathabx) %\* \textobslash -> \varobslash (stmaryrd) % U+29BA CIRCLE DIVIDED BY HORIZONTAL BAR AND TOP HALF % DIVIDED BY VERTICAL BAR; \obot (mathabx) \DeclareTextCommand{\textobot}{PU}{\9051\272}%\* U+29BA %\* \textobot -> \odplus (ulsy) % U+29BB CIRCLE WITH SUPERIMPOSED X; \NoChemicalCleaning (marvosym) \DeclareTextCommand{\textNoChemicalCleaning}{PU}{\9051\273}%\* U+29BB % U+29C0 CIRCLED LESS-THAN; \olessthan (stmaryrd) \DeclareTextCommand{\textolessthan}{PU}{\9051\300}%\* U+29C0 %\* \textolessthan -> \varolessthan (stmaryrd) % U+29C1 CIRCLED GREATER-THAN; \ogreaterthan (stmaryrd) \DeclareTextCommand{\textogreaterthan}{PU}{\9051\301}%\* U+29C1 %\* \textogreaterthan -> \varogreaterthan (stmaryrd) % U+29C4 SQUARED RISING DIAGONAL SLASH; \boxslash (mathabx, stmaryrd) \DeclareTextCommand{\textboxslash}{PU}{\9051\304}%\* U+29C4

% U+29C5 SQUARED FALLING DIAGONAL SLASH; \boxbslash (stmaryrd)

\DeclareTextCommand{\textboxbslash}{PU}{\9051\305}%\* U+29C5

```
19902 % U+29C6 SQUARED ASTERISK; \boxast (stmaryrd)
19903 \DeclareTextCommand{\textboxast}{PU}{\9051\306}%* U+29C6
19904 % U+29C7 SQUARED SMALL CIRCLE; \boxcircle (stmaryrd)
19905 \DeclareTextCommand{\textboxcircle}{PU}{\9051\307}%* U+29C7
19906 % U+29C8 SQUARED SQUARE; \boxbox (stmaryrd)
19907 \DeclareTextCommand{\textboxbox}{PU}{\9051\310}%* U+29C8
19908 % U+29D3 BLACK BOWTIE; \Valve (marvosym)
19909 \DeclareTextCommand{\textValve}{PU}{\9051\323}%* U+29D3
19910 % U+29DF DOUBLE-ENDED MULTIMAP; \multimapboth (txfonts/pxfonts)
19911 \DeclareTextCommand{\textmultimapboth}{PU}{\9051\337}%* U+29DF
19912 % U+29E2 SHUFFLE PRODUCT; \shuffle (shuffle)
19913 \DeclareTextCommand{\textshuffle}{PU}{\9051\342}%* U+29E2
```
### **51.2.35 Supplemental Mathematical Operators: U+2A00 to U+2AFF**

```
19914 % U+2A04 N-ARY UNION OPERATOR WITH PLUS; \uplus (LaTeX)
19915 \DeclareTextCommand{\textuplus}{PU}{\9052\004}%* U+2A04
19916 % U+2A07 TWO LOGICAL AND OPERATOR; \bigdoublewedge (MnSymbol)
19917 \DeclareTextCommand{\textbigdoublewedge}{PU}{\9052\007}%* U+2A07
19918 % U+2A08 TWO LOGICAL OR OPERATOR; \bigdoublevee (MnSymbol)
19919 \DeclareTextCommand{\textbigdoublevee}{PU}{\9052\010}%* U+2A08
19920 % U+2A1D JOIN; \Join (latexsym, amsfonts, amssymb, mathabx, txfonts,
19921 % pxfonts, wasysym)
19922 \DeclareTextCommand{\textJoin}{PU}{\9052\035}%* U+2A1D
19923 % U+2A1F Z NOTATION SCHEMA COMPOSITION; \fatsemi (stmaryrd)
19924 \DeclareTextCommand{\textfatsemi}{PU}{\9052\037}%* U+2A1F
19925 % U+2A22 PLUS SIGN WITH SMALL CIRCLE ABOVE; \circplus (mathabx)
19926 \DeclareTextCommand{\textcircplus}{PU}{\9052\042}%* U+2A22
19927 % U+2A2A MINUS SIGN WITH DOT BELOW; \minusdot (MnSymbol)
19928 \DeclareTextCommand{\textminusdot}{PU}{\9052\052}%* U+2A2A
19929 %* \textminusdot -> \divdot (mathabx)
19930 % U+2A30 MULTIPLICATION SIGN WITH DOT ABOVE; \dottimes (mathabx)
19931 \DeclareTextCommand{\textdottimes}{PU}{\9052\060}%* U+2A30
19932 % U+2A32 SEMIDIRECT PRODUCT WITH BOTTOM CLOSED;
19933 % \dtimes (mathdesign)
19934 \DeclareTextCommand{\textdtimes}{PU}{\9052\062}%* U+2A32
19935 % U+2A38 CIRCLED DIVISION SIGN; \odiv (mathabx)
19936 \DeclareTextCommand{\textodiv}{PU}{\9052\070}%* U+2A38
19937 % U+2A3C INTERIOR PRODUCT; \invneg (MnSymbol)
19938 \DeclareTextCommand{\textinvneg}{PU}{\9052\074}%* U+2A3C
19939 % U+2A4E DOUBLE SQUARE INTERSECTION; \sqdoublecap (mathabx)
19940 \DeclareTextCommand{\textsqdoublecap}{PU}{\9052\116}%* U+2A4E
19941 %* \textsqdoublecap -> \doublesqcap (MnSymbol)
19942 % U+2A40 INTERSECTION WITH DOT; \capdot (MnSymbol)
19943 \DeclareTextCommand{\textcapdot}{PU}{\9052\100}%* U+2A40
19944 % U+2A4F DOUBLE SQUARE UNION; \sqdoublecup (mathabx)
19945 \DeclareTextCommand{\textsqdoublecup}{PU}{\9052\117}%* U+2A4F
19946 %* \textsqdoublecup -> \doublesqcup (MnSymbol)
19947 % U+2A55 TWO INTERSECTING LOGICAL AND; \doublewedge (MnSymbol)
19948 \DeclareTextCommand{\textdoublewedge}{PU}{\9052\125}%* U+2A55
19949 % U+2A56 TWO INTERSECTING LOGICAL OR; \doublevee (MnSymbol
```

```
19950 \DeclareTextCommand{\textdoublevee}{PU}{\9052\126}%* U+2A56
19951 %* \textdoublevee -> \merge (stmaryrd)
19952 % U+2A5E LOGICAL AND WITH DOUBLE OVERBAR;
19953 % \doublebarwedge (AmS)
19954 \DeclareTextCommand{\textdoublebarwedge}{PU}{\9052\136}%* U+2A5E
19955 % U+2A63 LOGICAL OR WITH DOUBLE UNDERBAR;
19956 % \veedoublebar (mahtabx)
19957 \DeclareTextCommand{\textveedoublebar}{PU}{\9052\143}%* U+2A63
19958 % U+2A66 EQUALS SIGN WITH DOT BELOW; \eqdot (MnSymbol)
19959 \DeclareTextCommand{\texteqdot}{PU}{\9052\146}%* U+2A66
19960 % \neqdot (MnSymbol)
19961 \DeclareTextCommand{\textneqdot}{PU}{\9052\146\83\070}%* U+2A66 U+0338
19962 % U+2A74 DOUBLE COLON EQUAL; \coloncolonequals (colonequals)
19963 \DeclareTextCommand{\textcoloncolonequals}{PU}{\9052\164}%* U+2A74
19964 % U+2A7D LESS-THAN OR SLANTED EQUAL TO; \leqslant (AmS)
19965 \DeclareTextCommand{\textleqslant}{PU}{\9052\175}%* U+2A7D
19966 % \nleqslant (txfonts/pxfonts)
19967 \DeclareTextCommand{\textnleqslant}{PU}{\9052\175\83\070}%* U+2A7D U+0338
19968 % U+2A7E GREATER-THAN OR SLANTED EQUAL TO; \geqslant (AmS)
19969 \DeclareTextCommand{\textgeqslant}{PU}{\9052\176}%* U+2A7E
19970 % \ngeqslang (txfonts/pxfonts)
19971 \DeclareTextCommand{\textngeqslant}{PU}{\9052\176\83\070}%* U+2A7E U+0338
19972 % U+2A85 LESS-THAN OR APPROXIMATE; \lessapprox (AmS)
19973 \DeclareTextCommand{\textlessapprox}{PU}{\9052\205}%* U+2A85
19974 % \nlessapprox (txfonts/pxfonts)
19975 \DeclareTextCommand{\textnlessapprox}{PU}{\9052\205\83\070}%* U+2A85 U+0338
19976 % U+2A86 GREATER-THAN OR APPROXIMATE; \gtrapprox (AmS)
19977 \DeclareTextCommand{\textgtrapprox}{PU}{\9052\206}%* U+2A86
19978 % \ngtrapprox (txfonts/pxfonts)
19979 \DeclareTextCommand{\textngtrapprox}{PU}{\9052\206\83\070}%* U+2A86 U+0338
19980 % U+2A87 LESS-THAN AND SINGLE-LINE NOT EQUAL TO; \lneq (AmS)
19981 \DeclareTextCommand{\textlneq}{PU}{\9052\207}%* U+2A87
19982 % U+2A88 GREATER-THAN AND SINGLE-LINE NOT EQUAL TO;
19983 % \gneq (AmS)
19984 \DeclareTextCommand{\textgneq}{PU}{\9052\210}%* U+2A88
19985 % U+2A89 LESS-THAN AND NOT APPROXIMATE; \lnapprox (AmS)
19986 \DeclareTextCommand{\textlnapprox}{PU}{\9052\211}%* U+2A89
19987 % U+2A8A GREATER-THAN AND NOT APPROXIMATE; \gnapprox (AmS)
19988 \DeclareTextCommand{\textgnapprox}{PU}{\9052\212}%* U+2A8A
19989 % U+2A8B LESS-THAN ABOVE DOUBLE-LINE EQUAL ABOVE GREATER-
    THAN;
19990 % \lesseqqgtr (AmS)
19991 \DeclareTextCommand{\textlesseqqgtr}{PU}{\9052\213}%* U+2A8B
19992 % U+2A8C GREATER-THAN ABOVE DOUBLE-LINE EQUAL ABOVE LESS-
    THAN;
19993 % \gtreqqless (AmS)
19994 \DeclareTextCommand{\textgtreqqless}{PU}{\9052\214}%* U+2A8C
19995 % U+2A95 SLANTED EQUAL TO OR LESS-THAN; \eqslantless (AmS)
19996 \DeclareTextCommand{\texteqslantless}{PU}{\9052\225}%* U+2A95
19997 % U+2A96 SLANTED EQUAL TO OR GREATER-THAN; \eqslantgtr (AmS)
```
- \DeclareTextCommand{\texteqslantgtr}{PU}{\9052\226}%\* U+2A96
- % U+2AA6 LESS-THAN CLOSED BY CURVE; \leftslice (stmaryrd)
- \DeclareTextCommand{\textleftslice}{PU}{\9052\246}%\* U+2AA6
- % U+2AA7 GREATER-THAN CLOSED BY CURVE; \rightslice (stmaryrd)
- \DeclareTextCommand{\textrightslice}{PU}{\9052\247}%\* U+2AA7
- % U+2AAF PRECEDES ABOVE SINGLE-LINE EQUALS SIGN; \preceq (Mn-Symbol)
- \DeclareTextCommand{\textpreceq}{PU}{\9052\257}%\* U+2AAF
- % \npreceq (txfonts/pxfonts)
- \DeclareTextCommand{\textnpreceq}{PU}{\9052\257\83\070}%\* U+2AAF U+0338
- % U+2AB0 SUCCEEDS ABOVE SINGLE-LINE EQUALS SIGN; \succeq (Mn-Symbol)
- \DeclareTextCommand{\textsucceq}{PU}{\9052\260}%\* U+2AB0
- % \nsucceq (txfonts/pxfonts)
- \DeclareTextCommand{\textnsucceq}{PU}{\9052\260\83\070}%\* U+2AB0 U+0338
- % U+2AB1 PRECEDES ABOVE SINGLE-LINE NOT EQUAL TO; \precneq (mathabx)
- \DeclareTextCommand{\textprecneq}{PU}{\9052\261}%\* U+2AB1
- % U+2AB2 SUCCEEDS ABOVE SINGLE-LINE NOT EQUAL TO; \succneq (mathabx)
- \DeclareTextCommand{\textsuccneq}{PU}{\9052\262}%\* U+2AB2
- % U+2AB3 PRECEDES ABOVE EQUALS SIGN; \preceqq (txfonts/pxfonts)
- \DeclareTextCommand{\textpreceqq}{PU}{\9052\263}%\* U+2AB3
- % \npreceqq (txfonts/pxfonts)
- \DeclareTextCommand{\textnpreceqq}{PU}{\9052\263\83\070}%\* U+2AB3 U+0338
- % U+2AB4 SUCCEEDS ABOVE EQUALS SIGN; \succeqq (txfonts/pxfonts)
- \DeclareTextCommand{\textsucceqq}{PU}{\9052\264}%\* U+2AB4
- % \nsucceqq (txfonts/pxfonts)
- 20022 \DeclareTextCommand{\textnsucceqq}{PU}{\9052\264\83\070}%\* U+2AB4 U+0338
- % U+2AB5 PRECEDES ABOVE NOT EQUAL TO; \precneqq (txfonts/pxfonts)
- \DeclareTextCommand{\textprecneqq}{PU}{\9052\265}%\* U+2AB5
- % U+2AB6 SUCCEEDS ABOVE NOT EQUAL TO; \succneqq (txfonts/pxfonts)
- \DeclareTextCommand{\textsuccneqq}{PU}{\9052\266}%\* U+2AB6
- % U+2AB7 PRECEDES ABOVE ALMOST EQUAL TO; \precapprox (AmS)
- \DeclareTextCommand{\textprecapprox}{PU}{\9052\267}%\* U+2AB7
- % \nprecapprox (txfonts/pxfonts)
- \DeclareTextCommand{\textnprecapprox}{PU}{\9052\267\83\070}%\* U+2AB7 U+0338
- % U+2AB8 SUCCEEDS ABOVE ALMOST EQUAL TO; \succapprox (AmS)
- \DeclareTextCommand{\textsuccapprox}{PU}{\9052\270}%\* U+2AB8
- % \nsuccapprox (txfonts/pxfonts)
- \DeclareTextCommand{\textnsuccapprox}{PU}{\9052\270\83\070}%\* U+2AB8 U+0338
- % U+2AB9 PRECEDES ABOVE NOT ALMOST EQUAL TO; \precnapprox (AmS)
- \DeclareTextCommand{\textprecnapprox}{PU}{\9052\271}%\* U+2AB9
- % U+2ABA SUCCEEDS ABOVE NOT ALMOST EQUAL TO; \succnapprox (AmS)
- \DeclareTextCommand{\textsuccnapprox}{PU}{\9052\272}%\* U+2ABA
- % U+2AC5 SUBSET OF ABOVE EQUALS SIGN; \subseteqq (AmS)
- \DeclareTextCommand{\textsubseteqq}{PU}{\9052\305}%\* U+2AC5
- % \nsubseteqq (txfonts/pxfonts, mathabx)

```
20042 \DeclareTextCommand{\textnsubseteqq}{PU}{\9052\305\83\070}%* U+2AC5 U+0338
20043 % U+2AC6 SUPERSET OF ABOVE EQUALS SIGN; \supseteqq (AmS)
20044 \DeclareTextCommand{\textsupseteqq}{PU}{\9052\306}%* U+2AC6
20045 % \nsupseteqq (mathabx)
20046 \DeclareTextCommand{\textnsupseteqq}{PU}{\9052\306\83\070}%* U+2AC6 U+0338
20047 % U+2AE3 DOUBLE VERTICAL BAR LEFT TURNSTILE
20048 \DeclareTextCommand{\textdashV}{PU}{\9052\343}%* U+2AE3
20049 %* \textdashV -> \leftVdash (MnSymbol)
20050 % \ndashV (mathabx)
20051 \DeclareTextCommand{\textndashV}{PU}{\9052\343\83\070}%* U+2AE3 U+0338
20052 %* \textndashV -> \nleftVdash (MnSymbol)
20053 % U+2AE4 VERTICAL BAR DOUBLE LEFT TURNSTILE; \Dashv (mathabx)
20054 \DeclareTextCommand{\textDashv}{PU}{\9052\344}%* U+2AE4
20055 %* \textDashv -> \leftmodels (MnSymbol)
20056 % \nDashv (mathabx)
20057 \DeclareTextCommand{\textnDashv}{PU}{\9052\344\83\070}%* U+2AE4 U+0338
20058 %* \textnDashv -> \nleftmodels (MnSymbol)
20059 % U+2AE5 DOUBLE VERTICAL BAR DOUBLE LEFT TURNSTILE;
20060 % \DashV (mathabx)
20061 \DeclareTextCommand{\textDashV}{PU}{\9052\345}%* U+2AE5
20062 %* \textDashV -> \leftModels (MnSymbol)
20063 % \nDashV (mathabx)
20064 \DeclareTextCommand{\textnDashV}{PU}{\9052\345\83\070}%* U+2AE5 U+0338
20065 %* \textnDashV -> \nleftModels (MnSymbol)
20066 % U+2AEA DOUBLE DOWN TACK; \downmodels (MnSymbol)
20067 \DeclareTextCommand{\textdownmodels}{PU}{\9052\352}%* U+2AEA
20068 % \ndownmodels (MnSymbol)
20069 \DeclareTextCommand{\textndownmodels}{PU}{\9052\352\83\070}%* U+2AEA U+0338
20070 % U+2AEB DOUBLE UP TACK; \upmodels (MnSymbol)
20071 \DeclareTextCommand{\textupmodels}{PU}{\9052\353}%* U+2AEB
20072 % \nupmodels (MnSymbol)
20073 \DeclareTextCommand{\textnupmodels}{PU}{\9052\353\83\070}%* U+2AEB U+0338
20074 % U+2AEF VERTICAL LINE WITH CIRCLE ABOVE; \upspoon (MnSymbol)
20075 \DeclareTextCommand{\textupspoon}{PU}{\9052\357}%* U+2AEF
20076 % U+2AF4 TRIPLE VERTICAL BAR BINARY RELATION;
20077 % \interleave (stmaryrd)
20078 \DeclareTextCommand{\textinterleave}{PU}{\9052\364}%* U+2AF4
20079 % U+2AFD DOUBLE SOLIDUS OPERATOR; \sslash (stmaryrd)
20080 \DeclareTextCommand{\textsslash}{PU}{\9052\375}%* U+2AFD
20081 %* \textsslash -> \varparallel (txfonts\pxfonts)
51.2.36 Miscellaneous Symbols and Arrows: U+2B00 to U+2BFF
```
 % U+2B20 WHITE PENTAGON; \pentagon (wasysym) \DeclareTextCommand{\textpentagon}{PU}{\9053\040}%\* U+2B20 % U+2B21 WHITE HEXAGON; \varhexagon (wasysym) \DeclareTextCommand{\textvarhexagon}{PU}{\9053\041}%\* U+2B21

#### **51.2.37 Latin Extended-C: U+2C60 to U+2C7F**

 % U+2C7C LATIN SUBSCRIPT SMALL LETTER J \DeclareTextCommand{\textjinferior}{PU}{\9054\174}%\* U+2C7C

### **51.2.38 Supplemental Punctuation: U+2E00 to U+2E7F**

 % U+2E13 DOTTED OBELOS; \slashdiv (MnSymbol) \DeclareTextCommand{\textslashdiv}{PU}{\9056\023}%\* U+2E13 % U+2E18 INVERTED INTERROBANG; \textinterrobangdown (textcomp) \DeclareTextCommand{\textinterrobangdown}{PU}{\9056\030}% U+2E18 % U+2E2D FIVE DOT MARK; \fivedots (MnSymbol) \DeclareTextCommand{\textfivedots}{PU}{\9056\055}%\* U+2E2D

# **51.2.39 Modifier Tone Letters: U+A700 to U+A71F**

 % U+A71B MODIFIER LETTER RAISED UP ARROW; \textupstep (tipa) \DeclareTextCommand{\textupstep}{PU}{\9247\033}% U+A71B % U+A71C MODIFIER LETTER RAISED DOWN ARROW; % \textdownstep (tipa) \DeclareTextCommand{\textdownstep}{PU}{\9247\034}% U+A71C

#### **51.2.40 Latin Extended-D: U+A720 to U+A7FF**

 % U+A727 LATIN SMALL LETTER HENG; \textheng (tipx) \DeclareTextCommand{\textPUheng}{PU}{\9247\047}% U+A727 %\* \textPUheng -> \textheng (tipx) % U+A72C LATIN CAPITAL LETTER CUATRILLO; \textlhookfour (tipx) \DeclareTextCommand{\textPUlhookfour}{PU}{\9247\054}% U+A72C %\* \textPUlhookfour -> \textlhookfour (tipx) % U+A730 LATIN LETTER SMALL CAPITAL F; \textscf (tipx) \DeclareTextCommand{\textPUscf}{PU}{\9247\060}% U+A730 %\* \textPUscf -> \textscf (tipx) % U+A735 LATIN SMALL LETTER AO; \textaolig (tipx) \DeclareTextCommand{\textPUaolig}{PU}{\9247\065}% U+A735 %\* \textPUaolig -> \textaolig (tipx) % U+A74F LATIN SMALL LETTER OO; \oo (wsuipa) \DeclareTextCommand{\textoo}{PU}{\9247\117}%\* U+A74F % U+A788 MODIFIER LETTER LOW CIRCUMFLEX ACCENT \DeclareTextCommand{\textcircumlow}{PU}{\9247\210}% U+A788

## **51.2.41 Alphabetic Presentation Forms: U+FB00 to U+FB4F**

 % U+FB01 LATIN SMALL LIGATURE FI; fi \DeclareTextCommand{\textfi}{PU}{\9373\001}% U+FB01 % U+FB02 LATIN SMALL LIGATURE FL; fl \DeclareTextCommand{\textfl}{PU}{\9373\002}% U+FB02

#### **51.2.42 Musical Symbols: U+1D100 to U+1D1FF**

 % U+1D13B MUSICAL SYMBOL WHOLE REST; \GaPa (harmony) \DeclareTextCommand{\textGaPa}{PU}{\9330\064\9335\073}%\* U+1D13B % U+1D13C MUSICAL SYMBOL HALF REST; \HaPa (harmony) \DeclareTextCommand{\textHaPa}{PU}{\9330\064\9335\074}%\* U+1D13C % U+1D13D MUSICAL SYMBOL QUARTER REST; \ViPa (harmony) \DeclareTextCommand{\textViPa}{PU}{\9330\064\9335\075}%\* U+1D13D % U+1D13E MUSICAL SYMBOL EIGHTH REST; \AcPa (harmony) \DeclareTextCommand{\textAcPa}{PU}{\9330\064\9335\076}%\* U+1D13E % U+1D13F MUSICAL SYMBOL SIXTEENTH REST; \SePa (harmony)

```
20128 \DeclareTextCommand{\textSePa}{PU}{\9330\064\9335\077}%* U+1D13F
```
\DeclareTextCommand{\texthalfnote}{PU}{\9330\064\9335\136}%\* U+1D15E

 % U+1D15F MUSICAL SYMBOL QUARTER NOTE; \Vier (harmony) \DeclareTextCommand{\textVier}{PU}{\9330\064\9335\137}%\* U+1D15F % U+1D160 MUSICAL SYMBOL EIGHTH NOTE; \Acht (harmony) \DeclareTextCommand{\textAcht}{PU}{\9330\064\9335\140}%\* U+1D160 % U+1D161 MUSICAL SYMBOL SIXTEENTH NOTE; \Sech (harmony) \DeclareTextCommand{\textSech}{PU}{\9330\064\9335\141}%\* U+1D161 % U+1D162 MUSICAL SYMBOL THIRTY-SECOND NOTE; \Zwdr (harmony) \DeclareTextCommand{\textZwdr}{PU}{\9330\064\9335\142}%\* U+1D162 **51.2.43 Miscellaneous Symbols and Pictographs: U+1F300 to U+1F5FF**

 % U+1F30D EARTH GLOBE EUROPE-AFRICA; \Mundus (marvosym) \DeclareTextCommand{\textMundus}{PU}{\9330\074\9337\015}%\* U+1F30D

\DeclareTextCommand{\textMoon}{PU}{\9330\074\9337\031}%\* U+1F319

\DeclareTextCommand{\textFax}{PU}{\9330\075\9334\340}%\* U+1F4E0

\DeclareTextCommand{\textFire}{PU}{\9330\075\9335\045}%\* U+1F525

\DeclareTextCommand{\textBicycle}{PU}{\9330\075\9336\262}%\* U+1F6B2

\DeclareTextCommand{\textGentsroom}{PU}{\9330\075\9336\271}%\* U+1F6B9

**51.2.44 Transport and Map Symbols: U+1F680 to U+1F6FF**

\DeclareTextCommand{\textManFace}{PU}{\9330\075\9334\150}%\* U+1F468

\DeclareTextCommand{\textWomanFace}{PU}{\9330\075\9334\151}%\* U+1F469

% U+1F319 CRESCENT MOON; \Moon (marvosym)

% U+1F468 MAN; \ManFace (marvosym)

%\* \textFax -> \Faxmachine (marvosym)

% U+1F6B2 BICYCLE; \Bicycle (marvosym)

% U+1F6B9 MENS SYMBOL; \Gentsroom (marvosym)

% U+1F525 FIRE; \Fire (ifsym)

% U+1F469 WOMAN; \WomanFace (marvosym)

 %\* \textWomanFace -> \Womanface (marvosym) % U+1F4E0 FAX MACHINE; \Fax (marvosym)

%\* \texthalfnote -> \Halb (harmony)

```
20129 % U+1D140 MUSICAL SYMBOL THIRTY-SECOND REST; \ZwPa (harmony)
20130 \DeclareTextCommand{\textZwPa}{PU}{\9330\064\9335\100}%* U+1D140
20131 % U+1D15D MUSICAL SYMBOL WHOLE NOTE; \fullnote (wasysym)
20132 \DeclareTextCommand{\textfullnote}{PU}{\9330\064\9335\135}%* U+1D15D
20133 %* \textfullnote -> \Ganz (harmony)
20134 % U+1D15E MUSICAL SYMBOL HALF NOTE; \halfnote (wasysym)
```

```
20163 % U+1F6BA WOMENS SYMBOL; \Ladiesroom (marvosym)
20164 \DeclareTextCommand{\textLadiesroom}{PU}{\9330\075\9336\272}%* U+1F6BA
51.2.45 Miscellaneous
20165 \DeclareTextCommand{\SS}{PU}{SS}%
20166 % \textcopyleft (textcomp)
```
 \DeclareTextCommand{\textcopyleft}{PU}{\9041\204\9040\335}% U+2184 U+20DD % \ccnc (cclicenses) \DeclareTextCommand{\textccnc}{PU}{\80\044\9040\340}%\* U+0024 U+20E0 % \ccnd (cclicenses) \DeclareTextCommand{\textccnd}{PU}{=\9040\335}%\* U+003D U+20DD

```
20172 % \ccsa (cclicenses)
```

```
20173 \DeclareTextCommand{\textccsa}{PU}{\9047\362\9040\335}%* U+27F2 U+20DD
```
% \Info (marvosym, china2e)

 \DeclareTextCommand{\textInfo}{PU}{\9330\065\9334\042\9040\336}%\* U+1D422 U+20DE % \CESign (marvosym)

\DeclareTextCommand{\textCESign}{PU}{\80\103\80\105}%\* U+0043 U+0045

%\* \textCESign -> \CEsign (marvosym)

# **51.2.46 Aliases**

Aliases (german.sty)

```
20179 \DeclareTextCommand{\textglqq}{PU}{\quotedblbase}%
20180 \DeclareTextCommand{\textgrqq}{PU}{\textquotedblleft}%
20181 \DeclareTextCommand{\textglq}{PU}{\quotesinglbase}%
20182 \DeclareTextCommand{\textgrq}{PU}{\textquoteleft}%
20183 \DeclareTextCommand{\textflqq}{PU}{\guillemotleft}%
20184 \DeclareTextCommand{\textfrqq}{PU}{\guillemotright}%
20185 \DeclareTextCommand{\textflq}{PU}{\guilsinglleft}%
20186 \DeclareTextCommand{\textfrq}{PU}{\guilsinglright}%
```
## Aliases (math names)

\DeclareTextCommand{\textneg}{PU}{\textlogicalnot}%\*

```
20188 \DeclareTextCommand{\texttimes}{PU}{\textmultiply}%*
```

```
20189 \DeclareTextCommand{\textdiv}{PU}{\textdivide}%*
```
\DeclareTextCommand{\textpm}{PU}{\textplusminus}%\*

```
20191 \DeclareTextCommand{\textcdot}{PU}{\textperiodcentered}%*
```
20192 $\langle$ /puenc $\rangle$ 

# **51.3 PU encoding, additions for VnTEX**

This file is provided by Han The Thanh.

```
20193\langle*puvnenc\rangle
```

```
20194 \DeclareTextCommand{\abreve}{PU}{\81\003}% U+0103
20195 \DeclareTextCommand{\acircumflex}{PU}{\80\342}% U+00E2
20196 \DeclareTextCommand{\ecircumflex}{PU}{\80\352}% U+00EA
20197 \DeclareTextCommand{\ocircumflex}{PU}{\80\364}% U+00F4
20198 \DeclareTextCommand{\ohorn}{PU}{\81\241}% U+01A1
20199 \DeclareTextCommand{\uhorn}{PU}{\81\260}% U+01B0
20200 \DeclareTextCommand{\ABREVE}{PU}{\81\002}% U+0102
20201 \DeclareTextCommand{\ACIRCUMFLEX}{PU}{\80\302}% U+00C2
20202 \DeclareTextCommand{\ECIRCUMFLEX}{PU}{\80\312}% U+00CA
20203 \DeclareTextCommand{\OCIRCUMFLEX}{PU}{\80\324}% U+00D4
20204 \DeclareTextCommand{\OHORN}{PU}{\81\240}% U+01A0
20205 \DeclareTextCommand{\UHORN}{PU}{\81\257}% U+01AF
20206 \DeclareTextCompositeCommand{\'}{PU}{a}{\80\341}% U+00E1
20207 \DeclareTextCompositeCommand{\d}{PU}{a}{\9036\241}% U+1EA1
20208 \DeclareTextCompositeCommand{\`}{PU}{a}{\80\340}% U+00E0
20209 \DeclareTextCompositeCommand{\h}{PU}{a}{\9036\243}% U+1EA3
20210 \DeclareTextCompositeCommand{\~}{PU}{a}{\80\343}% U+00E3
```
 \DeclareTextCompositeCommand{\'}{PU}{\abreve}{\9036\257}% U+1EAF \DeclareTextCompositeCommand{\d}{PU}{\abreve}{\9036\267}% U+1EB7 \DeclareTextCompositeCommand{\`}{PU}{\abreve}{\9036\261}% U+1EB1 \DeclareTextCompositeCommand{\h}{PU}{\abreve}{\9036\263}% U+1EB3 \DeclareTextCompositeCommand{\~}{PU}{\abreve}{\9036\265}% U+1EB5 \DeclareTextCompositeCommand{\'}{PU}{\acircumflex}{\9036\245}% U+1EA5 \DeclareTextCompositeCommand{\d}{PU}{\acircumflex}{\9036\255}% U+1EAD \DeclareTextCompositeCommand{\`}{PU}{\acircumflex}{\9036\247}% U+1EA7 \DeclareTextCompositeCommand{\h}{PU}{\acircumflex}{\9036\251}% U+1EA9 \DeclareTextCompositeCommand{\~}{PU}{\acircumflex}{\9036\253}% U+1EAB \DeclareTextCompositeCommand{\'}{PU}{e}{\80\351}% U+00E9 \DeclareTextCompositeCommand{\d}{PU}{e}{\9036\271}% U+1EB9 \DeclareTextCompositeCommand{\`}{PU}{e}{\80\350}% U+00E8 \DeclareTextCompositeCommand{\h}{PU}{e}{\9036\273}% U+1EBB \DeclareTextCompositeCommand{\~}{PU}{e}{\9036\275}% U+1EBD \DeclareTextCompositeCommand{\'}{PU}{\ecircumflex}{\9036\277}% U+1EBF \DeclareTextCompositeCommand{\d}{PU}{\ecircumflex}{\9036\307}% U+1EC7 \DeclareTextCompositeCommand{\`}{PU}{\ecircumflex}{\9036\301}% U+1EC1 \DeclareTextCompositeCommand{\h}{PU}{\ecircumflex}{\9036\303}% U+1EC3 \DeclareTextCompositeCommand{\~}{PU}{\ecircumflex}{\9036\305}% U+1EC5 \DeclareTextCompositeCommand{\'}{PU}{i}{\80\355}% U+00ED \DeclareTextCompositeCommand{\d}{PU}{i}{\9036\313}% U+1ECB \DeclareTextCompositeCommand{\`}{PU}{i}{\80\354}% U+00EC \DeclareTextCompositeCommand{\h}{PU}{i}{\9036\311}% U+1EC9 \DeclareTextCompositeCommand{\~}{PU}{i}{\81\051}% U+0129 \DeclareTextCompositeCommand{\'}{PU}{o}{\80\363}% U+00F3 \DeclareTextCompositeCommand{\d}{PU}{o}{\9036\315}% U+1ECD \DeclareTextCompositeCommand{\`}{PU}{o}{\80\362}% U+00F2 \DeclareTextCompositeCommand{\h}{PU}{o}{\9036\317}% U+1ECF \DeclareTextCompositeCommand{\~}{PU}{o}{\80\365}% U+00F5 \DeclareTextCompositeCommand{\'}{PU}{\ocircumflex}{\9036\321}% U+1ED1 \DeclareTextCompositeCommand{\d}{PU}{\ocircumflex}{\9036\331}% U+1ED9 \DeclareTextCompositeCommand{\`}{PU}{\ocircumflex}{\9036\323}% U+1ED3 \DeclareTextCompositeCommand{\h}{PU}{\ocircumflex}{\9036\325}% U+1ED5 \DeclareTextCompositeCommand{\~}{PU}{\ocircumflex}{\9036\327}% U+1ED7 \DeclareTextCompositeCommand{\'}{PU}{\ohorn}{\9036\333}% U+1EDB \DeclareTextCompositeCommand{\d}{PU}{\ohorn}{\9036\343}% U+1EE3 \DeclareTextCompositeCommand{\`}{PU}{\ohorn}{\9036\335}% U+1EDD \DeclareTextCompositeCommand{\h}{PU}{\ohorn}{\9036\337}% U+1EDF \DeclareTextCompositeCommand{\~}{PU}{\ohorn}{\9036\341}% U+1EE1 \DeclareTextCompositeCommand{\'}{PU}{u}{\80\372}% U+00FA \DeclareTextCompositeCommand{\d}{PU}{u}{\9036\345}% U+1EE5 \DeclareTextCompositeCommand{\`}{PU}{u}{\80\371}% U+00F9 \DeclareTextCompositeCommand{\h}{PU}{u}{\9036\347}% U+1EE7 \DeclareTextCompositeCommand{\~}{PU}{u}{\81\151}% U+0169 \DeclareTextCompositeCommand{\'}{PU}{\uhorn}{\9036\351}% U+1EE9 \DeclareTextCompositeCommand{\d}{PU}{\uhorn}{\9036\361}% U+1EF1 \DeclareTextCompositeCommand{\`}{PU}{\uhorn}{\9036\353}% U+1EEB \DeclareTextCompositeCommand{\h}{PU}{\uhorn}{\9036\355}% U+1EED \DeclareTextCompositeCommand{\~}{PU}{\uhorn}{\9036\357}% U+1EEF

 \DeclareTextCompositeCommand{\'}{PU}{y}{\80\375}% U+00FD \DeclareTextCompositeCommand{\d}{PU}{y}{\9036\365}% U+1EF5 \DeclareTextCompositeCommand{\`}{PU}{y}{\9036\363}% U+1EF3 \DeclareTextCompositeCommand{\h}{PU}{y}{\9036\367}% U+1EF7 \DeclareTextCompositeCommand{\~}{PU}{y}{\9036\371}% U+1EF9 \DeclareTextCompositeCommand{\'}{PU}{A}{\80\301}% U+00C1 \DeclareTextCompositeCommand{\d}{PU}{A}{\9036\240}% U+1EA0 \DeclareTextCompositeCommand{\`}{PU}{A}{\80\300}% U+00C0 \DeclareTextCompositeCommand{\h}{PU}{A}{\9036\242}% U+1EA2 \DeclareTextCompositeCommand{\~}{PU}{A}{\80\303}% U+00C3 \DeclareTextCompositeCommand{\'}{PU}{\ABREVE}{\9036\256}% U+1EAE \DeclareTextCompositeCommand{\d}{PU}{\ABREVE}{\9036\266}% U+1EB6 \DeclareTextCompositeCommand{\`}{PU}{\ABREVE}{\9036\260}% U+1EB0 \DeclareTextCompositeCommand{\h}{PU}{\ABREVE}{\9036\262}% U+1EB2 \DeclareTextCompositeCommand{\~}{PU}{\ABREVE}{\9036\264}% U+1EB4 \DeclareTextCompositeCommand{\'}{PU}{\ACIRCUMFLEX}{\9036\244}% U+1EA4 \DeclareTextCompositeCommand{\d}{PU}{\ACIRCUMFLEX}{\9036\254}% U+1EAC \DeclareTextCompositeCommand{\`}{PU}{\ACIRCUMFLEX}{\9036\246}% U+1EA6 \DeclareTextCompositeCommand{\h}{PU}{\ACIRCUMFLEX}{\9036\250}% U+1EA8 \DeclareTextCompositeCommand{\~}{PU}{\ACIRCUMFLEX}{\9036\252}% U+1EAA \DeclareTextCompositeCommand{\'}{PU}{E}{\80\311}% U+00C9 \DeclareTextCompositeCommand{\d}{PU}{E}{\9036\270}% U+1EB8 \DeclareTextCompositeCommand{\`}{PU}{E}{\80\310}% U+00C8 \DeclareTextCompositeCommand{\h}{PU}{E}{\9036\272}% U+1EBA \DeclareTextCompositeCommand{\~}{PU}{E}{\9036\274}% U+1EBC \DeclareTextCompositeCommand{\'}{PU}{\ECIRCUMFLEX}{\9036\276}% U+1EBE \DeclareTextCompositeCommand{\d}{PU}{\ECIRCUMFLEX}{\9036\306}% U+1EC6 \DeclareTextCompositeCommand{\`}{PU}{\ECIRCUMFLEX}{\9036\300}% U+1EC0 \DeclareTextCompositeCommand{\h}{PU}{\ECIRCUMFLEX}{\9036\302}% U+1EC2 \DeclareTextCompositeCommand{\~}{PU}{\ECIRCUMFLEX}{\9036\304}% U+1EC4 \DeclareTextCompositeCommand{\'}{PU}{I}{\80\315}% U+00CD \DeclareTextCompositeCommand{\d}{PU}{I}{\9036\312}% U+1ECA \DeclareTextCompositeCommand{\`}{PU}{I}{\80\314}% U+00CC \DeclareTextCompositeCommand{\h}{PU}{I}{\9036\310}% U+1EC8 \DeclareTextCompositeCommand{\~}{PU}{I}{\81\050}% U+0128 \DeclareTextCompositeCommand{\'}{PU}{O}{\80\323}% U+00D3 \DeclareTextCompositeCommand{\d}{PU}{O}{\9036\314}% U+1ECC \DeclareTextCompositeCommand{\`}{PU}{O}{\80\322}% U+00D2 \DeclareTextCompositeCommand{\h}{PU}{O}{\9036\316}% U+1ECE \DeclareTextCompositeCommand{\~}{PU}{O}{\80\325}% U+00D5 \DeclareTextCompositeCommand{\'}{PU}{\OCIRCUMFLEX}{\9036\320}% U+1ED0 \DeclareTextCompositeCommand{\d}{PU}{\OCIRCUMFLEX}{\9036\330}% U+1ED8 \DeclareTextCompositeCommand{\`}{PU}{\OCIRCUMFLEX}{\9036\322}% U+1ED2 \DeclareTextCompositeCommand{\h}{PU}{\OCIRCUMFLEX}{\9036\324}% U+1ED4 \DeclareTextCompositeCommand{\~}{PU}{\OCIRCUMFLEX}{\9036\326}% U+1ED6 \DeclareTextCompositeCommand{\'}{PU}{\OHORN}{\9036\332}% U+1EDA \DeclareTextCompositeCommand{\d}{PU}{\OHORN}{\9036\342}% U+1EE2 \DeclareTextCompositeCommand{\`}{PU}{\OHORN}{\9036\334}% U+1EDC \DeclareTextCompositeCommand{\h}{PU}{\OHORN}{\9036\336}% U+1EDE \DeclareTextCompositeCommand{\~}{PU}{\OHORN}{\9036\340}% U+1EE0

```
20311 \DeclareTextCompositeCommand{\'}{PU}{U}{\80\332}% U+00DA
20312 \DeclareTextCompositeCommand{\d}{PU}{U}{\9036\344}% U+1EE4
20313 \DeclareTextCompositeCommand{\`}{PU}{U}{\80\331}% U+00D9
20314 \DeclareTextCompositeCommand{\h}{PU}{U}{\9036\346}% U+1EE6
20315 \DeclareTextCompositeCommand{\~}{PU}{U}{\81\150}% U+0168
20316 \DeclareTextCompositeCommand{\'}{PU}{\UHORN}{\9036\350}% U+1EE8
20317 \DeclareTextCompositeCommand{\d}{PU}{\UHORN}{\9036\360}% U+1EF0
20318 \DeclareTextCompositeCommand{\`}{PU}{\UHORN}{\9036\352}% U+1EEA
20319 \DeclareTextCompositeCommand{\h}{PU}{\UHORN}{\9036\354}% U+1EEC
20320 \DeclareTextCompositeCommand{\~}{PU}{\UHORN}{\9036\356}% U+1EEE
20321 \DeclareTextCompositeCommand{\'}{PU}{Y}{\80\335}% U+00DD
20322 \DeclareTextCompositeCommand{\d}{PU}{Y}{\9036\364}% U+1EF4
20323 \DeclareTextCompositeCommand{\`}{PU}{Y}{\9036\362}% U+1EF2
20324 \DeclareTextCompositeCommand{\h}{PU}{Y}{\9036\366}% U+1EF6
20325 \DeclareTextCompositeCommand{\~}{PU}{Y}{\9036\370}% U+1EF8
```
20326  $\langle$ /puvnenc $\rangle$ 

# **51.4 PU encoding, additions for Arabi**

This file is provided and maintained by Youssef Jabri.

20327  $\langle$ \*puarenc $\rangle$ 

```
20328 % U+0621;afii57409;ARABIC LETTER HAMZA
20329 \DeclareTextCommand{\hamza}{PU}{\86\041}% U+0621
20330 % U+0622;afii57410;ARABIC LETTER ALEF WITH MADDA ABOVE
20331 \DeclareTextCommand{\alefmadda}{PU}{\86\042}% U+0622
20332 % U+0623;afii57411;ARABIC LETTER ALEF WITH HAMZA ABOVE
20333 \DeclareTextCommand{\alefhamza}{PU}{\86\043}% U+0623
20334 % U+0624;afii57412;ARABIC LETTER WAW WITH HAMZA ABOVE
20335 \DeclareTextCommand{\wawhamza}{PU}{\86\044}% U+0624
20336 % U+0625;afii57413;ARABIC LETTER ALEF WITH HAMZA BELOW
20337 \DeclareTextCommand{\aleflowerhamza}{PU}{\86\045}% U+0625
20338 % U+0626;afii57414;ARABIC LETTER YEH WITH HAMZA ABOVE
20339 \DeclareTextCommand{\yahamza}{PU}{\86\046}% U+0626
20340 % U+0627;afii57415;ARABIC LETTER ALEF
20341 \DeclareTextCommand{\alef}{PU}{\86\047}% U+0627
20342 % U+0628;afii57416;ARABIC LETTER BEH
20343 \DeclareTextCommand{\baa}{PU}{\86\050}% U+0628
20344 % U+0629;afii57417;ARABIC LETTER TEH MARBUTA
20345 \DeclareTextCommand{\T}{PU}{\86\051}% U+0629
20346 % U+062A;afii57418;ARABIC LETTER TEH
20347 \DeclareTextCommand{\taa}{PU}{\86\052}% U+062A
20348 % U+062B;afii57419;ARABIC LETTER THEH
20349 \DeclareTextCommand{\thaa}{PU}{\86\053}% U+062B
20350 % U+062C;afii57420;ARABIC LETTER JEEM
20351 \DeclareTextCommand{\jeem}{PU}{\86\054}% U+062C
20352 % U+062D;afii57421;ARABIC LETTER HAH
20353 \DeclareTextCommand{\Haa}{PU}{\86\055}% U+062D
20354 % U+062E;afii57422;ARABIC LETTER KHAH
```

```
20355 \DeclareTextCommand{\kha}{PU}{\86\056}% U+062E
20356 % U+062F;afii57423;ARABIC LETTER DAL
20357 \DeclareTextCommand{\dal}{PU}{\86\057}% U+062F
20358 % U+0630;afii57424;ARABIC LETTER THAL
20359 \DeclareTextCommand{\dhal}{PU}{\86\060}% U+0630
20360 % U+0631;afii57425;ARABIC LETTER REH
20361 \DeclareTextCommand{\ra}{PU}{\86\061}% U+0631
20362 % U+0632;afii57426;ARABIC LETTER ZAIN
20363 \DeclareTextCommand{\zay}{PU}{\86\062}% U+0632
20364 % U+0633;afii57427;ARABIC LETTER SEEN
20365 \DeclareTextCommand{\seen}{PU}{\86\063}% U+0633
20366 % U+0634;afii57428;ARABIC LETTER SHEEN
20367 \DeclareTextCommand{\sheen}{PU}{\86\064}% U+0634
20368 % U+0635;afii57429;ARABIC LETTER SAD
20369 \DeclareTextCommand{\sad}{PU}{\86\065}% U+0635
20370 % U+0636;afii57430;ARABIC LETTER DAD
20371 \DeclareTextCommand{\dad}{PU}{\86\066}% U+0636
20372 % U+0637;afii57431;ARABIC LETTER TAH
20373 \DeclareTextCommand{\Ta}{PU}{\86\067}% U+0637
20374 % U+0638;afii57432;ARABIC LETTER ZAH
20375 \DeclareTextCommand{\za}{PU}{\86\070}% U+0638
20376 % U+0639;afii57433;ARABIC LETTER AIN
20377 \DeclareTextCommand{\ayn}{PU}{\86\071}% U+0639
20378 % U+063A;afii57434;ARABIC LETTER GHAIN
20379 \DeclareTextCommand{\ghayn}{PU}{\86\072}% U+063A
20380 % U+0640;afii57440;ARABIC TATWEEL
20381 \DeclareTextCommand{\tatweel}{PU}{\86\100}% U+0640
20382 % U+0641;afii57441;ARABIC LETTER FEH
20383 \DeclareTextCommand{\fa}{PU}{\86\101}% U+0641
20384 % U+0642;afii57442;ARABIC LETTER QAF
20385 \DeclareTextCommand{\qaf}{PU}{\86\102}% U+0642
20386 % U+0643;afii57443;ARABIC LETTER KAF
20387 \DeclareTextCommand{\kaf}{PU}{\86\103}% U+0643
20388 % U+0644;afii57444;ARABIC LETTER LAM
20389 \DeclareTextCommand{\lam}{PU}{\86\104}% U+0644
20390 % U+0645;afii57445;ARABIC LETTER MEEM
20391 \DeclareTextCommand{\meem}{PU}{\86\105}% U+0645
20392 % U+0646;afii57446;ARABIC LETTER NOON
20393 \DeclareTextCommand{\nun}{PU}{\86\106}% U+0646
20394 % U+0647;afii57470;ARABIC LETTER HEH
20395 \DeclareTextCommand{\ha}{PU}{\86\107}% U+0647
20396 % U+0648;afii57448;ARABIC LETTER WAW
20397 \DeclareTextCommand{\waw}{PU}{\86\110}% U+0648
20398 % U+0649;afii57449;ARABIC LETTER ALEF MAKSURA
20399 \DeclareTextCommand{\alefmaqsura}{PU}{\86\111}% U+0649
20400 % U+064A;afii57450;ARABIC LETTER YEH
20401 \DeclareTextCommand{\ya}{PU}{\86\112}% U+064A
20402 % U+064B;afii57451;ARABIC FATHATAN
20403 \DeclareTextCommand{\nasb}{PU}{\86\113}% U+064B
```
 % U+064C;afii57452;ARABIC DAMMATAN \DeclareTextCommand{\raff}{PU}{\86\114}% U+064C % U+064D;afii57453;ARABIC KASRATAN \DeclareTextCommand{\jarr}{PU}{\86\115}% U+064D % U+064E;afii57454;ARABIC FATHA \DeclareTextCommand{\fatha}{PU}{\86\116}% U+064E % U+064F;afii57455;ARABIC DAMMA \DeclareTextCommand{\damma}{PU}{\86\117}% U+064F % U+0650;afii57456;ARABIC KASRA \DeclareTextCommand{\kasra}{PU}{\86\120}% U+0650 % U+0651;afii57457;ARABIC SHADDA \DeclareTextCommand{\shadda}{PU}{\86\121}% U+0651 % U+0652;afii57458;ARABIC SUKUN \DeclareTextCommand{\sukun}{PU}{\86\122}% U+0652 Farsi % U+067E ARABIC LETTER PEH; afii57506

```
20419 \DeclareTextCommand{\peh}{PU}{\86\176}% U+067E
20420 % U+0686 ARABIC LETTER TCHEH; afii57507
20421 \DeclareTextCommand{\tcheh}{PU}{\86\206}% U+0686
20422 % U+0698 ARABIC LETTER JEH; afii57508
20423 \DeclareTextCommand{\jeh}{PU}{\86\230}% U+0698
20424 % U+06A9 ARABIC LETTER KEHEH
20425 \DeclareTextCommand{\farsikaf}{PU}{\86\251}% U+06A9
20426 % U+06AF ARABIC LETTER GAF; afii57509
20427 \DeclareTextCommand{\gaf}{PU}{\86\257}% U+06AF
20428 % U+06CC ARABIC LETTER FARSI YEH
20429 \DeclareTextCommand{\farsiya}{PU}{\86\314}% U+06CC
20430 % U+200C ZERO WIDTH NON-JOINER; afii61664
```
 \DeclareTextCommand{\ZWNJ}{PU}{\9040\014}% U+200C % U+200D ZERO WIDTH JOINER; afii301 \DeclareTextCommand{\textEncodingNoboundary}{PU}{\9040\015}% U+200D

20434  $\langle$ /puarenc $\rangle$ 

20435  $\langle$ \*psdextra $\rangle$ 

\Hy@VersionCheck{psdextra.def}

\newcommand\*{\psdmapshortnames}{%

\let\MVPlus\textMVPlus

\let\MVComma\textMVComma

\let\MVMinus\textMVMinus

\let\MVPeriod\textMVPeriod

\let\MVDivision\textMVDivision

\let\MVZero\textMVZero

\let\MVOne\textMVOne

\let\MVTwo\textMVTwo

\let\MVThree\textMVThree

\let\MVFour\textMVFour

\let\MVFive\textMVFive

\let\MVSix\textMVSix

\let\MVSeven\textMVSeven

 \let\MVEight\textMVEight \let\MVNine\textMVNine \let\MVAt\textMVAt \let\copyright\textcopyright \let\twosuperior\texttwosuperior \let\threesuperior\textthreesuperior \let\onesuperior\textonesuperior \let\Thorn\textThorn \let\thorn\textthorn \let\hbar\texthbar \let\hausaB\texthausaB \let\hausaD\texthausaD \let\hausaK\texthausaK \let\barl\textbarl \let\inve\textinve \let\slashc\textslashc \let\scripta\textscripta \let\openo\textopeno \let\rtaild\textrtaild \let\reve\textreve \let\schwa\textschwa \let\niepsilon\textniepsilon \let\revepsilon\textrevepsilon \let\rhookrevepsilon\textrhookrevepsilon \let\scriptg\textscriptg \let\scg\textscg \let\ipagamma\textipagamma \let\babygamma\textbabygamma \let\bari\textbari \let\niiota\textniiota \let\sci\textsci \let\scn\textscn \let\niphi\textniphi \let\longlegr\textlonglegr \let\scr\textscr \let\invscr\textinvscr \let\esh\textesh \let\baru\textbaru \let\niupsilon\textniupsilon \let\scriptv\textscriptv \let\turnv\textturnv \let\turnw\textturnw \let\turny\textturny \let\scy\textscy \let\yogh\textyogh \let\glotstop\textglotstop \let\revglotstop\textrevglotstop \let\invglotstop\textinvglotstop \let\Gamma\textGamma

\let\Delta\textDelta

 \let\Theta\textTheta \let\Lambda\textLambda \let\Xi\textXi \let\Pi\textPi \let\Sigma\textSigma \let\Upsilon\textUpsilon \let\Phi\textPhi \let\Psi\textPsi \let\Omega\textOmega \let\alpha\textalpha \let\beta\textbeta \let\gamma\textgamma \let\delta\textdelta \let\epsilon\textepsilon \let\zeta\textzeta \let\eta\texteta \let\theta\texttheta \let\iota\textiota \let\kappa\textkappa \let\lambda\textlambda \let\mu\textmu \let\mugreek\textmugreek \let\nu\textnu \let\xi\textxi \let\pi\textpi \let\rho\textrho \let\varsigma\textvarsigma \let\sigma\textsigma \let\tau\texttau \let\upsilon\textupsilon \let\phi\textphi \let\chi\textchi \let\psi\textpsi \let\omega\textomega \let\scd\textscd \let\scu\textscu \let\iinferior\textiinferior \let\rinferior\textrinferior \let\uinferior\textuinferior \let\vinferior\textvinferior \let\betainferior\textbetainferior \let\gammainferior\textgammainferior \let\rhoinferior\textrhoinferior \let\phiinferior\textphiinferior \let\chiinferior\textchiinferior \let\barsci\textbarsci \let\barp\textbarp \let\barscu\textbarscu \let\htrtaild\texthtrtaild \let\dagger\textdagger

 \let\bullet\textbullet \let\hdotfor\texthdotfor \let\prime\textprime \let\second\textsecond \let\third\textthird \let\backprime\textbackprime \let\lefttherefore\textlefttherefore \let\fourth\textfourth \let\diamonddots\textdiamonddots \let\zerosuperior\textzerosuperior \let\isuperior\textisuperior \let\foursuperior\textfoursuperior \let\fivesuperior\textfivesuperior \let\sixsuperior\textsixsuperior \let\sevensuperior\textsevensuperior \let\eightsuperior\texteightsuperior \let\ninesuperior\textninesuperior \let\plussuperior\textplussuperior \let\minussuperior\textminussuperior \let\equalsuperior\textequalsuperior \let\parenleftsuperior\textparenleftsuperior \let\parenrightsuperior\textparenrightsuperior \let\nsuperior\textnsuperior \let\zeroinferior\textzeroinferior \let\oneinferior\textoneinferior \let\twoinferior\texttwoinferior \let\threeinferior\textthreeinferior \let\fourinferior\textfourinferior \let\fiveinferior\textfiveinferior \let\sixinferior\textsixinferior \let\seveninferior\textseveninferior \let\eightinferior\texteightinferior \let\nineinferior\textnineinferior \let\plusinferior\textplusinferior \let\minusinferior\textminusinferior \let\equalsinferior\textequalsinferior \let\parenleftinferior\textparenleftinferior \let\parenrightinferior\textparenrightinferior \let\ainferior\textainferior \let\einferior\texteinferior \let\oinferior\textoinferior \let\xinferior\textxinferior \let\schwainferior\textschwainferior \let\hinferior\texthinferior \let\kinferior\textkinferior \let\linferior\textlinferior \let\minferior\textminferior \let\ninferior\textninferior \let\pinferior\textpinferior

\let\sinferior\textsinferior

 \let\tinferior\texttinferior \let\Deleatur\textDeleatur \let\hslash\texthslash \let\Im\textIm \let\ell\textell \let\wp\textwp \let\Re\textRe \let\mho\textmho \let\riota\textriota \let\Finv\textFinv \let\aleph\textaleph \let\beth\textbeth \let\gimel\textgimel \let\daleth\textdaleth \let\fax\textfax \let\Game\textGame \let\leftarrow\textleftarrow \let\uparrow\textuparrow \let\rightarrow\textrightarrow \let\downarrow\textdownarrow \let\leftrightarrow\textleftrightarrow \let\updownarrow\textupdownarrow \let\nwarrow\textnwarrow \let\nearrow\textnearrow \let\searrow\textsearrow \let\swarrow\textswarrow \let\nleftarrow\textnleftarrow \let\nrightarrow\textnrightarrow \let\twoheadleftarrow\texttwoheadleftarrow \let\ntwoheadleftarrow\textntwoheadleftarrow \let\twoheaduparrow\texttwoheaduparrow \let\twoheadrightarrow\texttwoheadrightarrow \let\ntwoheadrightarrow\textntwoheadrightarrow \let\twoheaddownarrow\texttwoheaddownarrow \let\leftarrowtail\textleftarrowtail \let\rightarrowtail\textrightarrowtail \let\mapsto\textmapsto \let\hookleftarrow\texthookleftarrow \let\hookrightarrow\texthookrightarrow \let\looparrowleft\textlooparrowleft \let\looparrowright\textlooparrowright \let\nleftrightarrow\textnleftrightarrow \let\lightning\textlightning \let\dlsh\textdlsh \let\curvearrowleft\textcurvearrowleft \let\curvearrowright\textcurvearrowright \let\leftharpoonup\textleftharpoonup \let\leftharpoondown\textleftharpoondown \let\upharpoonright\textupharpoonright \let\upharpoonleft\textupharpoonleft

 \let\rightharpoonup\textrightharpoonup \let\rightharpoondown\textrightharpoondown \let\downharpoonright\textdownharpoonright \let\downharpoonleft\textdownharpoonleft \let\rightleftarrows\textrightleftarrows \let\updownarrows\textupdownarrows \let\leftrightarrows\textleftrightarrows \let\leftleftarrows\textleftleftarrows \let\upuparrows\textupuparrows \let\rightrightarrows\textrightrightarrows \let\downdownarrows\textdowndownarrows \let\leftrightharpoons\textleftrightharpoons \let\rightleftharpoons\textrightleftharpoons \let\nLeftarrow\textnLeftarrow \let\nLeftrightarrow\textnLeftrightarrow \let\nRightarrow\textnRightarrow \let\Leftarrow\textLeftarrow \let\Uparrow\textUparrow \let\Rightarrow\textRightarrow \let\Downarrow\textDownarrow \let\Leftrightarrow\textLeftrightarrow \let\Updownarrow\textUpdownarrow \let\Nwarrow\textNwarrow \let\Nearrow\textNearrow \let\Searrow\textSearrow \let\Swarrow\textSwarrow \let\Lleftarrow\textLleftarrow \let\Rrightarrow\textRrightarrow \let\leftsquigarrow\textleftsquigarrow \let\rightsquigarrow\textrightsquigarrow \let\dashleftarrow\textdashleftarrow \let\dasheduparrow\textdasheduparrow \let\dashrightarrow\textdashrightarrow \let\dasheddownarrow\textdasheddownarrow \let\pointer\textpointer \let\downuparrows\textdownuparrows \let\leftarrowtriangle\textleftarrowtriangle \let\rightarrowtriangle\textrightarrowtriangle \let\leftrightarrowtriangle\textleftrightarrowtriangle \let\forall\textforall \let\complement\textcomplement \let\partial\textpartial \let\exists\textexists \let\nexists\textnexists \let\emptyset\textemptyset \let\triangle\texttriangle \let\nabla\textnabla \let\in\textin \let\notin\textnotin

\let\smallin\textsmallin

 \let\ni\textni \let\notowner\textnotowner \let\smallowns\textsmallowns \let\prod\textprod \let\amalg\textamalg \let\sum\textsum \let\mp\textmp \let\dotplus\textdotplus \let\Divides\textDivides \let\DividesNot\textDividesNot \let\setminus\textsetminus \let\ast\textast \let\circ\textcirc \let\surd\textsurd \let\propto\textpropto \let\infty\textinfty \let\angle\textangle \let\measuredangle\textmeasuredangle \let\sphericalangle\textsphericalangle \let\mid\textmid \let\nmid\textnmid \let\parallel\textparallel \let\nparallel\textnparallel \let\wedge\textwedge \let\owedge\textowedge \let\vee\textvee \let\ovee\textovee \let\cap\textcap \let\cup\textcup \let\int\textint \let\iint\textiint \let\iiint\textiiint \let\oint\textoint \let\oiint\textoiint \let\ointclockwise\textointclockwise \let\ointctrclockwise\textointctrclockwise \let\therefore\texttherefore \let\because\textbecause \let\vdotdot\textvdotdot \let\squaredots\textsquaredots \let\dotminus\textdotminus \let\eqcolon\texteqcolon \let\sim\textsim \let\backsim\textbacksim \let\nbacksim\textnbacksim \let\wr\textwr \let\nsim\textnsim \let\eqsim\texteqsim \let\neqsim\textneqsim \let\simeq\textsimeq

 \let\nsimeq\textnsimeq \let\cong\textcong \let\ncong\textncong \let\approx\textapprox \let\napprox\textnapprox \let\approxeq\textapproxeq \let\napproxeq\textnapproxeq \let\triplesim\texttriplesim \let\ntriplesim\textntriplesim \let\backcong\textbackcong \let\nbackcong\textnbackcong \let\asymp\textasymp \let\nasymp\textnasymp \let\Bumpeq\textBumpeq \let\nBumpeq\textnBumpeq \let\bumpeq\textbumpeq \let\nbumpeq\textnbumpeq \let\doteq\textdoteq \let\ndoteq\textndoteq \let\doteqdot\textdoteqdot \let\nDoteq\textnDoteq \let\fallingdoteq\textfallingdoteq \let\nfallingdoteq\textnfallingdoteq \let\risingdoteq\textrisingdoteq \let\nrisingdoteq\textnrisingdoteq \let\colonequals\textcolonequals \let\equalscolon\textequalscolon \let\eqcirc\texteqcirc \let\neqcirc\textneqcirc \let\circeq\textcirceq \let\ncirceq\textncirceq \let\hateq\texthateq \let\nhateq\textnhateq \let\triangleeq\texttriangleeq \let\neq\textneq \let\ne\textne \let\equiv\textequiv \let\nequiv\textnequiv \let\leq\textleq \let\le\textle \let\geq\textgeq \let\ge\textge \let\leqq\textleqq \let\nleqq\textnleqq \let\geqq\textgeqq \let\ngeqq\textngeqq \let\lneqq\textlneqq \let\gneqq\textgneqq \let\ll\textll \let\nll\textnll

 \let\gg\textgg \let\ngg\textngg \let\between\textbetween \let\nless\textnless \let\ngtr\textngtr \let\nleq\textnleq \let\ngeq\textngeq \let\lesssim\textlesssim \let\gtrsim\textgtrsim \let\nlesssim\textnlesssim \let\ngtrsim\textngtrsim \let\lessgtr\textlessgtr \let\gtrless\textgtrless \let\ngtrless\textngtrless \let\nlessgtr\textnlessgtr \let\prec\textprec \let\succ\textsucc \let\preccurlyeq\textpreccurlyeq \let\succcurlyeq\textsucccurlyeq \let\precsim\textprecsim \let\nprecsim\textnprecsim \let\succsim\textsuccsim \let\nsuccsim\textnsuccsim \let\nprec\textnprec \let\nsucc\textnsucc \let\subset\textsubset \let\supset\textsupset \let\nsubset\textnsubset \let\nsupset\textnsupset \let\subseteq\textsubseteq \let\supseteq\textsupseteq \let\nsubseteq\textnsubseteq \let\nsupseteq\textnsupseteq \let\subsetneq\textsubsetneq \let\supsetneq\textsupsetneq \let\cupdot\textcupdot \let\cupplus\textcupplus \let\sqsubset\textsqsubset \let\nsqsubset\textnsqsubset \let\sqsupset\textsqsupset \let\nsqsupset\textnsqsupset \let\sqsubseteq\textsqsubseteq \let\nsqsubseteq\textnsqsubseteq \let\sqsupseteq\textsqsupseteq \let\nsqsupseteq\textnsqsupseteq \let\sqcap\textsqcap \let\sqcup\textsqcup \let\oplus\textoplus \let\ominus\textominus \let\otimes\textotimes

 \let\oslash\textoslash \let\odot\textodot \let\circledcirc\textcircledcirc \let\circledast\textcircledast \let\circleddash\textcircleddash \let\boxplus\textboxplus \let\boxminus\textboxminus \let\boxtimes\textboxtimes \let\boxdot\textboxdot \let\vdash\textvdash \let\dashv\textdashv \let\ndashv\textndashv \let\top\texttop \let\ndownvdash\textndownvdash \let\bot\textbot \let\nupvdash\textnupvdash \let\vDash\textvDash \let\Vdash\textVdash \let\Vvdash\textVvdash \let\nVvash\textnVvash \let\VDash\textVDash \let\nvdash\textnvdash \let\nvDash\textnvDash \let\nVdash\textnVdash \let\nVDash\textnVDash \let\lhd\textlhd \let\rhd\textrhd \let\unlhd\textunlhd \let\unrhd\textunrhd \let\multimapdotbothA\textmultimapdotbothA \let\multimapdotbothB\textmultimapdotbothB \let\multimap\textmultimap \let\veebar\textveebar \let\barwedge\textbarwedge \let\star\textstar \let\divideontimes\textdivideontimes \let\bowtie\textbowtie \let\ltimes\textltimes \let\rtimes\textrtimes \let\leftthreetimes\textleftthreetimes \let\rightthreetimes\textrightthreetimes \let\backsimeq\textbacksimeq \let\nbacksimeq\textnbacksimeq \let\curlyvee\textcurlyvee \let\curlywedge\textcurlywedge \let\Subset\textSubset \let\nSubset\textnSubset \let\Supset\textSupset \let\nSupset\textnSupset

\let\Cap\textCap

 \let\Cup\textCup \let\pitchfork\textpitchfork \let\lessdot\textlessdot \let\gtrdot\textgtrdot \let\lll\textlll \let\ggg\textggg \let\lesseqgtr\textlesseqgtr \let\gtreqless\textgtreqless \let\curlyeqprec\textcurlyeqprec \let\ncurlyeqprec\textncurlyeqprec \let\curlyeqsucc\textcurlyeqsucc \let\ncurlyeqsucc\textncurlyeqsucc \let\npreccurlyeq\textnpreccurlyeq \let\nsucccurlyeq\textnsucccurlyeq \let\nqsubseteq\textnqsubseteq \let\nqsupseteq\textnqsupseteq \let\sqsubsetneq\textsqsubsetneq \let\sqsupsetneq\textsqsupsetneq \let\lnsim\textlnsim \let\gnsim\textgnsim \let\precnsim\textprecnsim \let\succnsim\textsuccnsim \let\ntriangleleft\textntriangleleft \let\ntriangleright\textntriangleright \let\ntrianglelefteq\textntrianglelefteq \let\ntrianglerighteq\textntrianglerighteq \let\vdots\textvdots \let\cdots\textcdots \let\udots\textudots \let\ddots\textddots \let\barin\textbarin \let\diameter\textdiameter \let\backneg\textbackneg \let\wasylozenge\textwasylozenge \let\invbackneg\textinvbackneg \let\clock\textclock \let\ulcorner\textulcorner \let\urcorner\texturcorner \let\llcorner\textllcorner \let\lrcorner\textlrcorner \let\frown\textfrown \let\smile\textsmile \let\Keyboard\textKeyboard \let\langle\textlangle \let\rangle\textrangle \let\APLinv\textAPLinv \let\Tumbler\textTumbler \let\notslash\textnotslash \let\notbackslash\textnotbackslash

\let\boxbackslash\textboxbackslash

 \let\APLleftarrowbox\textAPLleftarrowbox \let\APLrightarrowbox\textAPLrightarrowbox \let\APLuparrowbox\textAPLuparrowbox \let\APLdownarrowbox\textAPLdownarrowbox \let\APLinput\textAPLinput \let\Request\textRequest \let\Beam\textBeam \let\hexagon\texthexagon \let\APLbox\textAPLbox \let\ForwardToIndex\textForwardToIndex \let\RewindToIndex\textRewindToIndex \let\bbslash\textbbslash \let\CircledA\textCircledA \let\CleaningF\textCleaningF \let\CleaningFF\textCleaningFF \let\CleaningP\textCleaningP \let\CleaningPP\textCleaningPP \let\CuttingLine\textCuttingLine \let\UParrow\textUParrow \let\bigtriangleup\textbigtriangleup \let\Forward\textForward \let\triangleright\texttriangleright \let\RHD\textRHD \let\DOWNarrow\textDOWNarrow \let\bigtriangledown\textbigtriangledown \let\Rewind\textRewind \let\triangleleft\texttriangleleft \let\LHD\textLHD \let\diamond\textdiamond \let\lozenge\textlozenge \let\LEFTCIRCLE\textLEFTCIRCLE \let\RIGHTCIRCLE\textRIGHTCIRCLE \let\openbullet\textopenbullet \let\boxbar\textboxbar \let\bigcircle\textbigcircle \let\Cloud\textCloud \let\FiveStar\textFiveStar \let\FiveStarOpen\textFiveStarOpen \let\Phone\textPhone \let\boxempty\textboxempty \let\Checkedbox\textCheckedbox \let\Crossedbox\textCrossedbox \let\Coffeecup\textCoffeecup \let\HandCuffLeft\textHandCuffLeft \let\HandCuffRight\textHandCuffRight \let\HandLeft\textHandLeft \let\HandRight\textHandRight \let\Radioactivity\textRadioactivity \let\Biohazard\textBiohazard \let\Ankh\textAnkh

 \let\frownie\textfrownie \let\smiley\textsmiley \let\blacksmiley\textblacksmiley \let\sun\textsun \let\leftmoon\textleftmoon \let\rightmoon\textrightmoon \let\mercury\textmercury \let\earth\textearth \let\male\textmale \let\jupiter\textjupiter \let\saturn\textsaturn \let\uranus\texturanus \let\neptune\textneptune \let\pluto\textpluto \let\aries\textaries \let\taurus\texttaurus \let\gemini\textgemini \let\cancer\textcancer \let\leo\textleo \let\virgo\textvirgo \let\libra\textlibra \let\scorpio\textscorpio \let\sagittarius\textsagittarius \let\capricornus\textcapricornus \let\aquarius\textaquarius \let\pisces\textpisces \let\quarternote\textquarternote \let\twonotes\texttwonotes \let\sixteenthnote\textsixteenthnote \let\flat\textflat \let\natural\textnatural \let\sharp\textsharp \let\recycle\textrecycle \let\Wheelchair\textWheelchair \let\Flag\textFlag \let\MineSign\textMineSign \let\dsmilitary\textdsmilitary \let\dsmedical\textdsmedical \let\dsjuridical\textdsjuridical \let\dschemical\textdschemical \let\dsbiological\textdsbiological \let\dscommercial\textdscommercial \let\manstar\textmanstar \let\danger\textdanger \let\FemaleFemale\textFemaleFemale \let\MaleMale\textMaleMale \let\FemaleMale\textFemaleMale \let\Hermaphrodite\textHermaphrodite \let\Neutral\textNeutral

\let\YinYang\textYinYang

\let\hexstar\texthexstar

- \let\SunCload\textSunCload
- \let\Rain\textRain
- \let\noway\textnoway
- \let\Mountain\textMountain
- \let\Tent\textTent
- \let\ScissorRight\textScissorRight
- \let\ScissorRightBrokenTop\textScissorRightBrokenTop
- \let\ScissorHollowRight\textScissorHollowRight
- \let\PhoneHandset\textPhoneHandset
- \let\Tape\textTape
- \let\Plane\textPlane
- \let\Envelope\textEnvelope
- \let\Peace\textPeace
- \let\WritingHand\textWritingHand
- \let\PencilRightDown\textPencilRightDown
- \let\PencilRight\textPencilRight
- \let\PencilRightUp\textPencilRightUp
- \let\NibRight\textNibRight
- \let\NibSolidRight\textNibSolidRight
- \let\Checkmark\textCheckmark
- \let\CheckmarkBold\textCheckmarkBold
- \let\XSolid\textXSolid
- \let\XSolidBold\textXSolidBold
- \let\XSolidBrush\textXSolidBrush
- \let\PlusOutline\textPlusOutline
- \let\Plus\textPlus
- \let\PlusThinCenterOpen\textPlusThinCenterOpen
- \let\PlusCenterOpen\textPlusCenterOpen
- \let\Cross\textCross
- \let\CrossOpenShadow\textCrossOpenShadow
- \let\CrossOutline\textCrossOutline
- \let\CrossMaltese\textCrossMaltese
- \let\DavidStar\textDavidStar
- \let\FourAsterisk\textFourAsterisk
- \let\JackStar\textJackStar
- \let\JackStarBold\textJackStarBold
- \let\ClowerTips\textClowerTips
- \let\FourStar\textFourStar
- \let\FourStarOpen\textFourStarOpen
- \let\FiveStarOpenCircled\textFiveStarOpenCircled
- \let\FiveStarCenterOpen\textFiveStarCenterOpen
- \let\FiveStarOpenDotted\textFiveStarOpenDotted
- \let\FiveStarOutline\textFiveStarOutline
- \let\FiveStarOutlineHeavy\textFiveStarOutlineHeavy
- \let\FiveStarConvex\textFiveStarConvex
- \let\FiveStarShadow\textFiveStarShadow
- \let\AsteriskBold\textAsteriskBold
- \let\AsteriskCenterOpen\textAsteriskCenterOpen
- \let\EightStarTaper\textEightStarTaper

\let\EightStarConvex\textEightStarConvex

- \let\SixStar\textSixStar
- \let\EightStar\textEightStar
- \let\EightStarBold\textEightStarBold
- \let\TwelveStar\textTwelveStar
- \let\SixteenStarLight\textSixteenStarLight
- \let\SixFlowerPetalRemoved\textSixFlowerPetalRemoved
- \let\SixFlowerOpenCenter\textSixFlowerOpenCenter
- \let\Asterisk\textAsterisk
- \let\SixFlowerAlternate\textSixFlowerAlternate
- \let\FiveFlowerPetal\textFiveFlowerPetal
- \let\FiveFlowerOpen\textFiveFlowerOpen
- \let\EightFlowerPetal\textEightFlowerPetal
- \let\SunshineOpenCircled\textSunshineOpenCircled
- \let\SixFlowerAltPetal\textSixFlowerAltPetal
- \let\SnowflakeChevron\textSnowflakeChevron
- \let\Snowflake\textSnowflake
- \let\SnowflakeChevronBold\textSnowflakeChevronBold
- \let\Sparkle\textSparkle
- \let\SparkleBold\textSparkleBold
- \let\AsteriskRoundedEnds\textAsteriskRoundedEnds
- \let\EightFlowerPetalRemoved\textEightFlowerPetalRemoved
- \let\EightAsterisk\textEightAsterisk
- \let\CircleShadow\textCircleShadow
- \let\SquareShadowBottomRight\textSquareShadowBottomRight
- \let\SquareTopRight\textSquareTopRight
- \let\SquareCastShadowBottomRight\textSquareCastShadowBottomRight
- \let\SquareCastShadowTopRight\textSquareCastShadowTopRight
- \let\DiamandSolid\textDiamandSolid
- \let\RectangleThin\textRectangleThin
- \let\Rectangle\textRectangle
- \let\RectangleBold\textRectangleBold
- \let\perp\textperp
- \let\notperp\textnotperp
- \let\veedot\textveedot
- \let\wedgedot\textwedgedot
- \let\leftspoon\textleftspoon
- \let\lbrackdbl\textlbrackdbl
- \let\rbrackdbl\textrbrackdbl
- \let\circlearrowleft\textcirclearrowleft
- \let\circlearrowright\textcirclearrowright
- \let\longleftarrow\textlongleftarrow
- \let\longrightarrow\textlongrightarrow
- \let\longleftrightarrow\textlongleftrightarrow
- \let\Longleftarrow\textLongleftarrow
- \let\Longrightarrow\textLongrightarrow
- \let\Longleftrightarrow\textLongleftrightarrow
- \let\longmapsto\textlongmapsto
- \let\Longmapsfrom\textLongmapsfrom
- \let\Longmapsto\textLongmapsto

```
21151 \let\nwsearrow\textnwsearrow
21152 \let\neswarrow\textneswarrow
21153 \let\lhooknwarrow\textlhooknwarrow
21154 \let\rhooknearrow\textrhooknearrow
21155 \let\lhooksearrow\textlhooksearrow
21156 \let\rhookswarrow\textrhookswarrow
21157 \let\leadsto\textleadsto
21158 \let\rcurvearrowne\textrcurvearrowne
21159 \let\lcurvearrowse\textlcurvearrowse
21160 \let\lcurvearrowsw\textlcurvearrowsw
21161 \let\rcurvearrowse\textrcurvearrowse
21162 \let\lcurvearrowdown\textlcurvearrowdown
21163 \let\rcurvearrowdown\textrcurvearrowdown
21164 \let\rcurvearrowleft\textrcurvearrowleft
21165 \let\rcurvearrowright\textrcurvearrowright
21166 \let\leftrightharpoon\textleftrightharpoon
21167 \let\rightleftharpoon\textrightleftharpoon
21168 \let\updownharpoonrightleft\textupdownharpoonrightleft
21169 \let\updownharpoonleftright\textupdownharpoonleftright
21170 \let\leftleftharpoons\textleftleftharpoons
21171 \let\upupharpoons\textupupharpoons
21172 \let\rightrightharpoons\textrightrightharpoons
21173 \let\downdownharpoons\textdowndownharpoons
21174 \let\leftbarharpoon\textleftbarharpoon
21175 \let\barleftharpoon\textbarleftharpoon
21176 \let\rightbarharpoon\textrightbarharpoon
21177 \let\barrightharpoon\textbarrightharpoon
21178 \let\updownharpoons\textupdownharpoons
21179 \let\downupharpoons\textdownupharpoons
21180 \let\moo\textmoo
21181 \let\llparenthesis\textllparenthesis
21182 \let\rrparenthesis\textrrparenthesis
21183 \let\invdiameter\textinvdiameter
21184 \let\obar\textobar
21185 \let\obslash\textobslash
21186 \let\obot\textobot
21187 \let\NoChemicalCleaning\textNoChemicalCleaning
21188 \let\olessthan\textolessthan
21189 \let\ogreaterthan\textogreaterthan
21190 \let\boxslash\textboxslash
21191 \let\boxbslash\textboxbslash
21192 \let\boxast\textboxast
21193 \let\boxcircle\textboxcircle
21194 \let\boxbox\textboxbox
21195 \let\Valve\textValve
21196 \let\multimapboth\textmultimapboth
21197 \let\shuffle\textshuffle
21198 \let\uplus\textuplus
21199 \let\bigdoublewedge\textbigdoublewedge
21200 \let\bigdoublevee\textbigdoublevee
```
 \let\minusdot\textminusdot \let\dottimes\textdottimes \let\dtimes\textdtimes \let\odiv\textodiv \let\invneg\textinvneg \let\sqdoublecap\textsqdoublecap \let\capdot\textcapdot \let\sqdoublecup\textsqdoublecup \let\doublewedge\textdoublewedge \let\doublevee\textdoublevee \let\doublebarwedge\textdoublebarwedge \let\veedoublebar\textveedoublebar \let\eqdot\texteqdot \let\neqdot\textneqdot \let\coloncolonequals\textcoloncolonequals \let\leqslant\textleqslant \let\nleqslant\textnleqslant \let\geqslant\textgeqslant \let\ngeqslant\textngeqslant \let\lessapprox\textlessapprox \let\nlessapprox\textnlessapprox \let\gtrapprox\textgtrapprox \let\ngtrapprox\textngtrapprox \let\lneq\textlneq \let\gneq\textgneq \let\lnapprox\textlnapprox \let\gnapprox\textgnapprox \let\lesseqqgtr\textlesseqqgtr \let\gtreqqless\textgtreqqless \let\eqslantless\texteqslantless \let\eqslantgtr\texteqslantgtr \let\leftslice\textleftslice \let\rightslice\textrightslice \let\preceq\textpreceq \let\npreceq\textnpreceq \let\succeq\textsucceq \let\nsucceq\textnsucceq \let\precneq\textprecneq \let\succneq\textsuccneq \let\preceqq\textpreceqq \let\npreceqq\textnpreceqq \let\succeqq\textsucceqq \let\nsucceqq\textnsucceqq \let\precneqq\textprecneqq \let\succneqq\textsuccneqq \let\precapprox\textprecapprox \let\nprecapprox\textnprecapprox

 \let\Join\textJoin \let\fatsemi\textfatsemi \let\circplus\textcircplus

 \let\nsuccapprox\textnsuccapprox \let\precnapprox\textprecnapprox \let\succnapprox\textsuccnapprox \let\subseteqq\textsubseteqq \let\nsubseteqq\textnsubseteqq \let\supseteqq\textsupseteqq \let\nsupseteqq\textnsupseteqq \let\dashV\textdashV \let\ndashV\textndashV \let\Dashv\textDashv \let\nDashv\textnDashv \let\DashV\textDashV \let\nDashV\textnDashV \let\downmodels\textdownmodels \let\ndownmodels\textndownmodels \let\upmodels\textupmodels \let\nupmodels\textnupmodels \let\upspoon\textupspoon \let\interleave\textinterleave \let\sslash\textsslash \let\pentagon\textpentagon \let\varhexagon\textvarhexagon \let\jinferior\textjinferior \let\slashdiv\textslashdiv \let\fivedots\textfivedots \let\oo\textoo \let\GaPa\textGaPa \let\HaPa\textHaPa \let\ViPa\textViPa \let\AcPa\textAcPa \let\SePa\textSePa \let\ZwPa\textZwPa \let\fullnote\textfullnote \let\halfnote\texthalfnote \let\Vier\textVier \let\Acht\textAcht \let\Sech\textSech \let\Zwdr\textZwdr \let\Mundus\textMundus \let\Moon\textMoon \let\ManFace\textManFace \let\WomanFace\textWomanFace \let\Fax\textFax \let\Fire\textFire \let\Bicycle\textBicycle \let\Gentsroom\textGentsroom \let\Ladiesroom\textLadiesroom \let\ccnc\textccnc \let\ccsa\textccsa

\let\succapprox\textsuccapprox
<span id="page-504-20"></span><span id="page-504-19"></span><span id="page-504-18"></span><span id="page-504-17"></span><span id="page-504-16"></span><span id="page-504-15"></span><span id="page-504-14"></span><span id="page-504-13"></span><span id="page-504-12"></span><span id="page-504-11"></span><span id="page-504-10"></span><span id="page-504-9"></span><span id="page-504-8"></span><span id="page-504-7"></span><span id="page-504-6"></span><span id="page-504-5"></span><span id="page-504-4"></span><span id="page-504-3"></span><span id="page-504-2"></span><span id="page-504-1"></span><span id="page-504-0"></span> \let\CESign\textCESign \let\neg\textneg \let\times\texttimes \let\div\textdiv \let\pm\textpm \let\cdot\textcdot }% \psdmapshortnames \newcommand\*{\psdaliasnames}{% \let\epsdice\HyPsd@DieFace \let\fcdice\HyPsd@DieFace \let\MoonPha\HyPsd@MoonPha \let\mathdollar\textdollar \let\EyesDollar\textdollar \let\binampersand\textampersand \let\with\textampersand \let\mathunderscore\textunderscore \let\textvertline\textbar \let\mathsterling\textsterling \let\pounds\textsterling \let\brokenvert\textbrokenbar \let\mathsection\textsection \let\S\textsection \let\mathparagraph\textparagraph \let\MultiplicationDot\textperiodcentered \let\Squaredot\textperiodcentered \let\vartimes\textmultiply \let\MVMultiplication\textmultiply \let\eth\dh \let\crossd\textcrd \let\textbard\textcrd \let\bard\textcrd \let\textcrh\texthbar \let\crossh\texthbar \let\planck\texthbar \let\eng\ng \let\engma\ng \let\crossb\textcrb \let\textbarb\textcrb \let\barb\textcrb \let\Florin\textflorin \let\hv\texthvlig \let\hausak\texthtk \let\crossnilambda\textcrlambda \let\barlambda\textcrlambda \let\lambdabar\textcrlambda \let\lambdaslash\textcrlambda \let\textnrleg\textPUnrleg \let\textpipevar\textpipe \let\textdoublepipevar\textdoublepipe

\let\Info\textInfo

<span id="page-505-5"></span><span id="page-505-4"></span><span id="page-505-1"></span>

<span id="page-505-15"></span><span id="page-505-14"></span><span id="page-505-13"></span><span id="page-505-12"></span><span id="page-505-11"></span><span id="page-505-10"></span><span id="page-505-9"></span><span id="page-505-8"></span><span id="page-505-7"></span><span id="page-505-6"></span><span id="page-505-3"></span><span id="page-505-2"></span><span id="page-505-0"></span> \let\rotvara\textturnscripta \let\hookb\texthtb \let\hausab\texthtb \let\varopeno\textopeno \let\curlyc\textctc \let\taild\textrtaild \let\hookd\texthtd \let\hausad\texthtd \let\er\textrhookschwa \let\epsi\textniepsilon \let\hookrevepsilon\textrhookrevepsilon \let\closedrevepsilon\textcloserevepsilon \let\barj\textbardotlessj \let\hookg\texthtg \let\varg\textscriptg \let\vod\textipagamma \let\invh\textturnh \let\udesc\textturnh \let\hookh\texthth \let\voicedh\texthth \let\hookheng\texththeng \let\ibar\textbari \let\vari\textniiota \let\tildel\textltilde \let\latfric\textbeltl \let\taill\textrtaill \let\lz\textlyoghlig \let\invm\textturnm \let\rotm\textturnm \let\legm\textturnmrleg \let\labdentalnas\textltailm \let\emgma\textltailm \let\nj\textltailn \let\enya\textltailn \let\tailn\textrtailn \let\closedniomega\textcloseomega \let\varomega\textcloseomega \let\invr\textturnr \let\rotr\textturnr \let\invlegr\textturnlonglegr \let\tailinvr\textturnrrtail

\let\textdoublebarpipevar\textdoublebarpipe

 \let\textcrg\textgslash \let\textdblig\textPUdblig \let\textqplig\textPUqplig \let\textcentoldstyle\textslashc \let\textbarc\textslashc \let\inva\textturna \let\vara\textscripta

\let\invscripta\textturnscripta

<span id="page-506-20"></span><span id="page-506-19"></span><span id="page-506-18"></span><span id="page-506-17"></span><span id="page-506-16"></span><span id="page-506-15"></span><span id="page-506-14"></span><span id="page-506-13"></span><span id="page-506-12"></span><span id="page-506-11"></span><span id="page-506-10"></span><span id="page-506-9"></span><span id="page-506-8"></span><span id="page-506-7"></span><span id="page-506-6"></span><span id="page-506-5"></span><span id="page-506-4"></span><span id="page-506-3"></span><span id="page-506-2"></span><span id="page-506-1"></span><span id="page-506-0"></span> \let\tailr\textrtailr \let\flapr\textfishhookr \let\flap\textfishhookr \let\tails\textrtails \let\curlyesh\textctesh \let\clickt\textturnt \let\tailt\textrtailt \let\ubar\textbaru \let\rotOmega\textniupsilon \let\invv\textturnv \let\pwedge\textturnv \let\invw\textturnw \let\rotw\textturnw \let\invy\textturny \let\roty\textturny \let\tailz\textrtailz \let\curlyz\textctz \let\curlyyogh\textctyogh \let\ejective\textglotstop \let\glottal\textglotstop \let\reveject\textrevglotstop \let\clickc\textstretchc \let\textstretchcvar\textstretchc \let\clickb\textbullseye \let\textObullseye\textbullseye \let\textctjvar\textctj \let\textturnsck\textturnk \let\dz\textdzlig \let\tesh\textteshlig \let\digamma\textdigammagreek \let\hardsign\cyrhrdsn \let\softsign\cyrsftsn \let\hebsin\hebshin \let\textsck\textPUsck \let\textscm\textPUscm \let\textscp\textPUscp \let\textrevscr\textPUrevscr \let\textrhooka\textPUrhooka \let\textrhooke\textPUrhooke \let\textrhookepsilon\textPUrhookepsilon \let\textrhookopeno\textPUrhookopeno \let\textdoublevertline\textbardbl \let\dag\textdagger \let\ddagger\textdaggerdbl \let\ddag\textdaggerdbl \let\mathellipsis\textellipsis \let\EurDig\texteuro \let\EURdig\texteuro \let\EurHv\texteuro

\let\legr\textlonglegr

<span id="page-507-22"></span><span id="page-507-21"></span><span id="page-507-20"></span><span id="page-507-19"></span><span id="page-507-18"></span><span id="page-507-17"></span><span id="page-507-16"></span><span id="page-507-15"></span><span id="page-507-14"></span><span id="page-507-13"></span><span id="page-507-12"></span><span id="page-507-11"></span><span id="page-507-10"></span><span id="page-507-9"></span><span id="page-507-8"></span><span id="page-507-7"></span><span id="page-507-6"></span><span id="page-507-5"></span><span id="page-507-4"></span><span id="page-507-3"></span><span id="page-507-2"></span><span id="page-507-1"></span><span id="page-507-0"></span> \let\EURhv\texteuro \let\EurCr\texteuro \let\EURcr\texteuro \let\EurTm\texteuro \let\EURtm\texteuro \let\Eur\texteuro \let\Denarius\textDeleatur \let\agemO\textmho \let\EstimatedSign\textestimated \let\Ecommerce\textestimated \let\bindnasrepma\textinvamp \let\parr\textinvamp \let\MVRightArrow\textrightarrow \let\MVRightarrow\textrightarrow \let\MVArrowDown\textdownarrow \let\Force\textdownarrow \let\textglobrise\textnearrow \let\textglobfall\textsearrow \let\Lightning\textlightning \let\Conclusion\textRightarrow \let\dashedleftarrow\textdashleftarrow \let\dashedrightarrow\textdashrightarrow \let\varnothing\textemptyset \let\owns\textni \let\notni\textnotowner \let\varprop\textpropto \let\varangle\textsphericalangle \let\Anglesign\textsphericalangle \let\AngleSign\textsphericalangle \let\notdivides\textnmid \let\varowedge\textowedge \let\varovee\textovee \let\varint\textint \let\varoint\textoint \let\downtherefore\textbecause \let\textdotdiv\textdotminus \let\AC\textsim \let\wreath\textwr \let\nthickapprox\textnapprox \let\VHF\texttriplesim \let\notasymp\textnasymp \let\Doteq\textdoteqdot \let\corresponds\texthateq \let\Corresponds\texthateq \let\nequal\textneq \let\Congruent\textequiv \let\NotCongruent\textnequiv \let\notequiv\textnequiv \let\LessOrEqual\textleq \let\LargerOrEqual\textgeq 

<span id="page-508-11"></span><span id="page-508-1"></span><span id="page-508-0"></span> \let\apprle\textlesssim \let\apprge\textgtrsim \let\varoplus\textoplus \let\varominus\textominus \let\varotimes\textotimes \let\varoslash\textoslash \let\varodot\textodot \let\ocirc\textcircledcirc \let\varocircle\textcircledcirc \let\varoast\textcircledast \let\oasterisk\textcircledast \let\rightvdash\textvdash \let\leftvdash\textdashv \let\nleftvdash\textndashv \let\downvdash\texttop \let\upvdash\textbot \let\nperp\textnupvdash \let\models\textvDash \let\rightmodels\textvDash \let\rightVdash\textVdash \let\rightModels\textVDash \let\nrightvdash\textnvdash \let\nrightmodels\textnvDash \let\nmodels\textnvDash \let\nrightVdash\textnVdash \let\nrightModels\textnVDash \let\lessclosed\textlhd \let\gtrclosed\textrhd \let\leqclosed\textunlhd \let\trianglelefteq\textunlhd \let\geqclosed\textunrhd \let\trianglerighteq\textunrhd \let\Bowtie\textbowtie \let\varcurlyvee\textcurlyvee \let\varcurlywedge\textcurlywedge \let\doublecap\textCap \let\doublecup\textCup \let\varsqsubsetneq\textsqsubsetneq \let\varsqsupsetneq\textsqsupsetneq \let\nlessclosed\textntriangleleft \let\ngtrclosed\textntriangleright \let\Clocklogo\textclock \let\ClockLogo\textclock \let\baro\textstmaryrdbaro \let\varparallelinv\textbbslash \let\CleaningA\textCircledA \let\Kutline\textCuttingLine \let\CutLine\textCuttingLine \let\Cutline\textCuttingLine

<span id="page-508-13"></span><span id="page-508-12"></span><span id="page-508-10"></span><span id="page-508-9"></span><span id="page-508-8"></span><span id="page-508-7"></span><span id="page-508-6"></span><span id="page-508-5"></span><span id="page-508-4"></span><span id="page-508-3"></span><span id="page-508-2"></span>\let\MoveUp\textUParrow

<span id="page-509-14"></span><span id="page-509-13"></span><span id="page-509-10"></span><span id="page-509-9"></span><span id="page-509-8"></span><span id="page-509-5"></span><span id="page-509-4"></span><span id="page-509-1"></span><span id="page-509-0"></span> \let\APLup\textbigtriangleup \let\Bleech\textbigtriangleup \let\MoveDown\textDOWNarrow \let\APLdown\textbigtriangledown \let\Diamond\textdiamond \let\varbigcirc\textbigcircle \let\Telefon\textPhone \let\Box\textboxempty \let\CheckedBox\textCheckedbox \let\XBox\textCrossedbox \let\CrossedBox\textCrossedbox \let\rightpointleft\textHandLeft \let\leftpointright\textHandRight \let\PointingHand\textHandRight \let\Pointinghand\textHandRight \let\Radiation\textRadioactivity \let\Yinyang\textYinYang \let\YingYang\textYinYang \let\Yingyang\textYinYang \let\Frowny\textfrownie \let\Smiley\textsmiley \let\Sun\textsun \let\Mercury\textmercury \let\textfemale\textPUfemale \let\female\textPUfemale \let\venus\textPUfemale \let\Venus\textPUfemale \let\Female\textPUfemale \let\Earth\textearth \let\mars\textmale \let\Mars\textmale \let\Male\textmale \let\Jupiter\textjupiter \let\Saturn\textsaturn \let\Uranus\texturanus \let\Neptune\textneptune \let\Pluto\textpluto \let\Aries\textaries \let\Taurus\texttaurus \let\Gemini\textgemini \let\Cancer\textcancer \let\Leo\textleo \let\Virgo\textvirgo \let\Libra\textlibra \let\Scorpio\textscorpio \let\Sagittarius\textsagittarius \let\Capricorn\textcapricornus \let\Aquarius\textaquarius \let\Pisces\textpisces

<span id="page-509-15"></span><span id="page-509-12"></span><span id="page-509-11"></span><span id="page-509-7"></span><span id="page-509-6"></span><span id="page-509-3"></span><span id="page-509-2"></span>\let\spadesuit\textspadesuitblack

<span id="page-510-15"></span>\let\Heart\textheartsuitwhite

<span id="page-510-16"></span>\let\heartsuit\textheartsuitwhite

<span id="page-510-6"></span>\let\diamondsuit\textdiamondsuitwhite

<span id="page-510-2"></span>\let\clubsuit\textclubsuitblack

<span id="page-510-10"></span>\let\eighthnote\textmusicalnote

\let\Recycling\textrecycle

\let\VarFlag\textFlag

\let\textxswup\textdsmilitary

\let\textuncrfemale\textPUuncrfemale

<span id="page-510-12"></span>\let\Football\textSoccerBall

<span id="page-510-3"></span>\let\CutLeft\textScissorRightBrokenBottom

<span id="page-510-4"></span>\let\Cutright\textScissorRightBrokenBottom

\let\RightScissors\textScissorRight

\let\Leftscissors\textScissorRight

\let\Letter\textEnvelope

\let\Writinghand\textWritingHand

<span id="page-510-0"></span>\let\checkmark\textCheckmark

<span id="page-510-5"></span>\let\davidstar\textDavidStar

\let\llbracket\textlbrackdbl

\let\rrbracket\textrbrackdbl

\let\RightTorque\textlcurvearrowdown

\let\Righttorque\textlcurvearrowdown

\let\LeftTorque\textrcurvearrowdown

\let\Lefttorque\textrcurvearrowdown

\let\textvarobar\textobar

<span id="page-510-1"></span>\let\circledbslash\textobslash

\let\obackslash\textobslash

\let\varobslash\textobslash

\let\odplus\textobot

\let\varolessthan\textolessthan

\let\varogreaterthan\textogreaterthan

<span id="page-510-7"></span>\let\divdot\textminusdot

<span id="page-510-8"></span>\let\doublesqcap\textsqdoublecap

<span id="page-510-9"></span>\let\doublesqcup\textsqdoublecup

\let\merge\textdoublevee

\let\leftVdash\textdashV

\let\nleftVdash\textndashV

\let\leftmodels\textDashv

\let\nleftmodels\textnDashv

\let\leftModels\textDashV

\let\nleftModels\textnDashV

\let\varparallel\textsslash

\let\textheng\textPUheng

\let\textlhookfour\textPUlhookfour

\let\textscf\textPUscf

\let\textaolig\textPUaolig

<span id="page-510-13"></span>\let\Ganz\textfullnote

<span id="page-510-14"></span>\let\Halb\texthalfnote

\let\Womanface\textWomanFace

<span id="page-510-11"></span>\let\Faxmachine\textFax

<span id="page-511-1"></span>21651 \let\CEsign\textCESign 21652 }% \psdaliasnames 21653  $\langle$ /psdextra $\rangle$ 

# **52 End of file hycheck.tex**

<span id="page-511-2"></span><span id="page-511-0"></span> $\langle$  \*check $\rangle$  \typeout{} \begin{document} \end{document}  $\langle/\mathsf{check}\rangle$ 

## **53 Index**

Numbers written in italic refer to the page where the corresponding entry is described; numbers underlined refer to the code line of the definition; numbers in roman refer to the code lines where the entry is used.

#### **Symbols**

\! . . . . . . . . . . . . [195,](#page-12-0) [220,](#page-12-1) [1817](#page-64-0) \" [202,](#page-12-2) [227,](#page-13-0) [3105,](#page-95-0) [14858,](#page-365-0) [15218,](#page-373-0) [15230,](#page-373-1) [15242,](#page-373-2) [15368,](#page-377-0) [15454,](#page-379-0) [15468,](#page-379-1) [15476,](#page-379-2) [15491,](#page-379-3) [15503,](#page-380-0) [15520,](#page-380-1) [15534,](#page-380-2) [15545,](#page-380-3) [15546,](#page-380-4) [15560,](#page-381-0) [15572,](#page-381-1) [15579,](#page-381-2) [15632,](#page-382-0) [15678,](#page-383-0) [15707,](#page-384-0) [15738,](#page-385-0) [15911,](#page-389-0) [15925,](#page-389-1) [15933,](#page-389-2) [15947,](#page-390-0) [15961,](#page-390-1) [15978,](#page-390-2) [15992,](#page-390-3) [16003,](#page-391-0) [16004,](#page-391-1) [16019,](#page-391-2) [16031,](#page-391-3) [16039,](#page-391-4) [16297,](#page-397-0) [16982,](#page-412-0) [16984,](#page-412-1) [16995,](#page-412-2) [17047,](#page-413-0) [17049,](#page-413-1) [17096,](#page-414-0) [17110,](#page-414-1) [17266,](#page-418-0) [17280,](#page-418-1) [17524,](#page-424-0) [17526,](#page-424-1) [17541,](#page-424-2) [17544,](#page-424-3) [17546,](#page-424-4) [17548,](#page-424-5) [17550,](#page-424-6) [17552,](#page-424-7) [17562,](#page-425-0) [17564,](#page-425-1) [17566,](#page-425-2) [17568,](#page-425-3) [17575,](#page-425-4) [17578,](#page-425-5) [17580,](#page-425-6) [17582,](#page-425-7) [17588,](#page-425-8) [17590,](#page-425-9) [17596,](#page-425-10) [17598,](#page-425-11) [17604,](#page-426-0) [17606,](#page-426-1) [17816,](#page-430-0) [17818,](#page-430-1) [17968,](#page-434-0) [17970,](#page-434-1) [17984,](#page-434-2) [17986,](#page-434-3) [18006](#page-434-4)

- \# . [533,](#page-23-0) [1902,](#page-66-0) [1903,](#page-66-1) [4801,](#page-133-0) [4812,](#page-133-1) [4814,](#page-133-2) [4830,](#page-134-0) [4862,](#page-134-1) [4922,](#page-136-0) [9182,](#page-238-0) [9184,](#page-238-1) [9940,](#page-256-0) [9949,](#page-256-1) [9984,](#page-257-0) [10817,](#page-274-0) [12452,](#page-313-0) [12463,](#page-313-1) [12499,](#page-314-0) [12737,](#page-319-0) [12746,](#page-319-1) [12786,](#page-320-0) [14778](#page-363-0)
- \\$ [184,](#page-12-3) [209,](#page-12-4) [311,](#page-15-0) [534,](#page-23-1) [4803,](#page-133-3) [4921](#page-135-0)
- \% . [535,](#page-23-2) [1817,](#page-64-0) [1877,](#page-65-0) [1878,](#page-65-1) [4800,](#page-133-4) [4809,](#page-133-5) [4811,](#page-133-6) [4863,](#page-134-2) [9184](#page-238-1)
- \& . . . [185,](#page-12-5) [210,](#page-12-6) [536,](#page-23-3) [4804,](#page-133-7) [4815,](#page-133-8) [4817,](#page-133-9) [12509](#page-314-1)

\' . . . . . . . . . . . . . . . . . . . . [203,](#page-12-7) [228,](#page-13-1) [3045,](#page-94-0) [3059,](#page-94-1) [3100,](#page-95-1) [3102,](#page-95-2) [3103,](#page-95-3) [3104,](#page-95-4) [3105,](#page-95-0) [3110,](#page-95-5) [3111,](#page-95-6) [3113,](#page-95-7) [3118,](#page-95-8) [3124,](#page-95-9) [3128,](#page-95-10) [3129,](#page-95-11) [3132,](#page-95-12) [3175,](#page-98-0) [3176,](#page-98-1) [3181,](#page-98-2) [3182,](#page-98-3) [3183,](#page-98-4) [3184,](#page-98-5) [3185,](#page-98-6) [3186,](#page-98-7) [3187,](#page-98-8) [3188,](#page-98-9) [3190,](#page-98-10) [3193,](#page-98-11) [3200,](#page-98-12) [3201,](#page-98-13) [3202,](#page-98-14) [3203,](#page-98-15) [3206,](#page-98-16) [3212,](#page-98-17) [3225,](#page-99-0) [14856,](#page-365-1) [15215,](#page-373-3) [15227,](#page-373-4) [15239,](#page-373-5) [15448,](#page-378-0) [15464,](#page-379-4) [15472,](#page-379-5) [15485,](#page-379-6) [15499,](#page-379-7) [15505,](#page-380-5)

[15514,](#page-380-6) [15530,](#page-380-7) [15539,](#page-380-8) [15540,](#page-380-9) [15554,](#page-381-3) [15568,](#page-381-4) [15574,](#page-381-5) [15598,](#page-382-1) [15600,](#page-382-2) [15601,](#page-382-3) [15602,](#page-382-4) [15605,](#page-382-5) [15607,](#page-382-6) [15608,](#page-382-7) [15609,](#page-382-8) [15617,](#page-382-9) [15675,](#page-383-1) [15704,](#page-384-1) [15735,](#page-385-1) [15905,](#page-389-3) [15921,](#page-389-4) [15929,](#page-389-5) [15941,](#page-389-6) [15957,](#page-390-4) [15963,](#page-390-5) [15972,](#page-390-6) [15988,](#page-390-7) [15997,](#page-391-5) [15998,](#page-391-6) [16013,](#page-391-7) [16027,](#page-391-8) [16033,](#page-391-9) [16053,](#page-392-0) [16055,](#page-392-1) [16169,](#page-394-0) [16171,](#page-394-1) [16189,](#page-395-0) [16191,](#page-395-1) [16225,](#page-396-0) [16227,](#page-396-1) [16237,](#page-396-2) [16239,](#page-396-3) [16299,](#page-397-1) [16301,](#page-397-2) [16422,](#page-400-0) [16424,](#page-400-1) [16430,](#page-400-2) [16432,](#page-400-3) [16435,](#page-400-4) [16438,](#page-400-5) [16915,](#page-410-0) [16917,](#page-410-1) [16919,](#page-410-2) [16921,](#page-410-3) [16923,](#page-410-4) [16925,](#page-411-0) [16927,](#page-411-1) [16930,](#page-411-2) [16986,](#page-412-3) [16988,](#page-412-4) [16990,](#page-412-5) [16992,](#page-412-6) [17051,](#page-413-2) [17054,](#page-413-3) [17056,](#page-413-4) [17100,](#page-414-2) [17120,](#page-415-0) [17270,](#page-418-2) [17290,](#page-418-3) [17832,](#page-431-0) [17834,](#page-431-1) [17856,](#page-431-2) [17858,](#page-431-3) [17896,](#page-432-0) [17898,](#page-432-1) [17964,](#page-434-5) [17966,](#page-434-6) [20206,](#page-481-0) [20211,](#page-482-0) [20216,](#page-482-1) [20221,](#page-482-2) [20226,](#page-482-3) [20231,](#page-482-4) [20236,](#page-482-5) [20241,](#page-482-6) [20246,](#page-482-7) [20251,](#page-482-8) [20256,](#page-482-9) [20261,](#page-483-0) [20266,](#page-483-1) [20271,](#page-483-2) [20276,](#page-483-3) [20281,](#page-483-4) [20286,](#page-483-5) [20291,](#page-483-6) [20296,](#page-483-7) [20301,](#page-483-8) [20306,](#page-483-9) [20311,](#page-484-0) [20316,](#page-484-1) [20321](#page-484-2) \( . [190,](#page-12-8) [215,](#page-12-9) [312,](#page-15-1) [754,](#page-33-0) [757,](#page-33-1) [759,](#page-33-2) [1819,](#page-64-1) [14924,](#page-366-0) [15288](#page-374-0) \) . [191,](#page-12-10) [216,](#page-12-11) [313,](#page-15-2) [726,](#page-32-0) [732,](#page-32-1) [735,](#page-32-2) [1820,](#page-64-2) [14925,](#page-366-1) [15290](#page-374-1) \\* . . . . . . . . . . . . . . . . . . . [315](#page-15-3)  $\setminus$  + . . . . . . . . . . . . . [200,](#page-12-12) [225,](#page-13-2) [316](#page-15-4)  $\setminus$  . . . . . . . . . . . . . . . . . [201,](#page-12-13) [226](#page-13-3) \. . . . . . [198,](#page-12-14) [223,](#page-13-4) [309,](#page-15-5) [966,](#page-40-0) [3543,](#page-106-0) [3957,](#page-115-0) [15221,](#page-373-6) [15233,](#page-373-7) [15245,](#page-373-8) [15309,](#page-375-0) [15603,](#page-382-10) [15610,](#page-382-11) [15630,](#page-382-12) [15681,](#page-383-2) [15710,](#page-384-2) [15744,](#page-385-2) [15821,](#page-387-0) [15822,](#page-387-1) [16061,](#page-392-2) [16063,](#page-392-3) [16091,](#page-392-4) [16093,](#page-393-0) [16111,](#page-393-1) [16113,](#page-393-2) [16150,](#page-394-2) [16181,](#page-395-2) [16183,](#page-395-3) [16303,](#page-397-3) [16305,](#page-397-4) [16506,](#page-402-0) [16508,](#page-402-1) [16514,](#page-402-2) [16516,](#page-402-3) [17748,](#page-429-0) [17750,](#page-429-1) [17760,](#page-429-2) [17762,](#page-429-3) [17800,](#page-430-2) [17802,](#page-430-3) [17808,](#page-430-4) [17810,](#page-430-5) [17860,](#page-431-4) [17862,](#page-431-5) [17868,](#page-431-6) [17870,](#page-432-2)

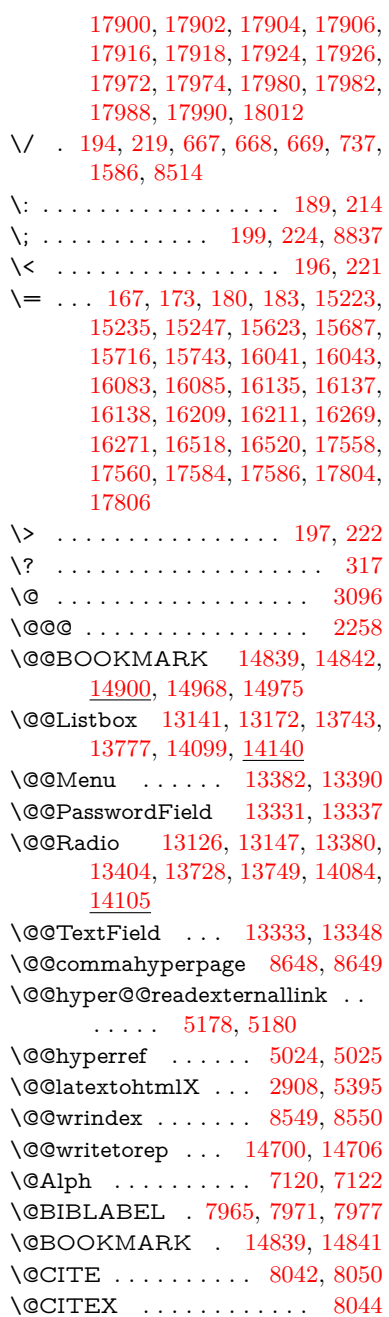

\@CheckBox [6197,](#page-166-0) [10882,](#page-276-0) [13261,](#page-330-0) [13297,](#page-330-1) [13435,](#page-333-1) [13865,](#page-342-0) [14242](#page-350-0)  $\label{thm:coholeMenu} \textsc{QChoiceMenu}\ \ldots\ \textsc{6194},\ \textsc{10885},$ [13079,](#page-326-0) [13300,](#page-330-2) [13370,](#page-332-3) [13680,](#page-338-0) [14036](#page-346-0) \@Form . . . [5853,](#page-159-0) [10872,](#page-275-0) [12831,](#page-321-0) [13287,](#page-330-3) [13314,](#page-331-4) [13569,](#page-336-0) [13950](#page-344-0) \@Gauge . . [6203,](#page-166-2) [10876,](#page-275-1) [13016,](#page-325-0) [13291,](#page-330-4) [13319,](#page-331-5) [13456,](#page-334-0) [13947](#page-344-1)  $\label{eq:QLocalurlfalse} $$\@Localurlfalse \ . \ . \ . \ . \ . \ . \ 10825$  $\label{eq:QLocalurlfalse} $$\@Localurlfalse \ . \ . \ . \ . \ . \ . \ 10825$  $\text{OLocalurltrue}$  . . . . . . . . . [10822](#page-274-2) \@M . . . . . . . . [2315,](#page-77-0) [4908,](#page-135-1) [7571](#page-201-0) \@MM . . . . . . . . . . . . . . . [7727](#page-204-0) \@PackageError . . . . . . . . . [243](#page-13-6) \@PackageInfo . . . . . . . . . . [246](#page-13-7) \@PackageInfoNoLine . . . . [247](#page-13-8) \@PackageWarning . . . . . . [244](#page-13-9) \@PackageWarningNoLine . [245](#page-13-10) \@PushButton . . . . [6200,](#page-166-3) [10888,](#page-276-2) [13183,](#page-328-1) [13303,](#page-331-6) [13416,](#page-333-2) [13787,](#page-340-3) [14156](#page-349-0) \@Refstar ........ [8953,](#page-233-0) [8960](#page-233-1) \@Reset . . . [6209,](#page-166-4) [10891,](#page-276-3) [13234,](#page-329-0) [13306,](#page-331-7) [13432,](#page-333-3) [13840,](#page-342-1) [14213](#page-350-1) \@Roman . . . . . . . . . . . . [628](#page-26-0) \@SCTR ........ [8696,](#page-228-0) [8748](#page-229-0) \@SetMaxRnhefLabel . . . [8039](#page-212-3) \@Submit . [6206,](#page-166-5) [10894,](#page-276-4) [13214,](#page-329-1) [13309,](#page-331-8) [13429,](#page-333-4) [13817,](#page-341-0) [14190](#page-349-1) \@TextField [6191,](#page-166-6) [10879,](#page-276-5) [13047,](#page-325-1) [13294,](#page-330-5) [13322,](#page-331-9) [13650,](#page-338-1) [13999](#page-345-0) \@addchap . . . . . . . . . . . . [15175](#page-372-0) \@addtoreset . [8443,](#page-222-0) [8444,](#page-222-1) [8458,](#page-222-2) [8693](#page-228-1)  $\Diamond$  afterheading ....... [15192](#page-372-1) \@alph . . . . . . . . . . . [7116,](#page-190-2) [7118](#page-190-3) \@anchorcolor [3522,](#page-106-1) [9909,](#page-255-0) [10004,](#page-257-1) [10939,](#page-277-0) [12420,](#page-312-0) [12707](#page-318-0) \@arabic . . . . . [7028,](#page-187-0) [7044,](#page-188-0) [7115](#page-190-4) \@auxout [2252,](#page-75-1) [5072,](#page-139-0) [5342,](#page-146-0) [6432,](#page-172-0) [6434,](#page-172-1) [7196,](#page-192-0) [7224,](#page-192-1) [7985,](#page-210-3) [8000,](#page-211-0) [8016,](#page-211-1) [8026,](#page-211-2) [8056,](#page-212-4) [8079,](#page-212-5) [8105,](#page-213-0) [8111,](#page-213-1) [8135](#page-214-0) \@backslashchar . . . . . . . . . . . . . [1092,](#page-43-0) [1779,](#page-63-0) [1783,](#page-63-1) [1786,](#page-63-2) [1924,](#page-67-0) [1941,](#page-67-1) [1947,](#page-67-2) [1951,](#page-67-3) [1959,](#page-67-4) [4825,](#page-134-3) [9197,](#page-238-2) [9207](#page-239-0) \@baseurl [3529,](#page-106-2) [3531,](#page-106-3) [5236,](#page-143-0) [9657,](#page-248-0) [9660,](#page-249-0) [9894,](#page-255-1) [9896,](#page-255-2) [10181,](#page-261-0) [10183,](#page-261-1) [10702,](#page-272-0) [10712,](#page-272-1) [10790,](#page-274-3)

[10792,](#page-274-4) [11322,](#page-286-0) [11324,](#page-286-1) [11706,](#page-295-0) [11720,](#page-295-1) [12405,](#page-312-1) [12407,](#page-312-2) [12605,](#page-316-0) [12619,](#page-316-1) [12693,](#page-318-1) [12695](#page-318-2) \@begintheorem . . . . [7473,](#page-199-0) [7477,](#page-199-1) [7503,](#page-199-2) [7510,](#page-199-3) [7534,](#page-200-0) [7541](#page-200-1) \@bibitem . . . . . . . . [7992,](#page-211-3) [8023](#page-211-4) \@biblabel . . . . . . . . [7965,](#page-210-0) [8012](#page-211-5) \@bookmarkopenstatus . . [4619,](#page-129-0) [4636,](#page-129-1) [14760](#page-362-0) \@bookmarksopenlevel . . [3483,](#page-105-0) [3485,](#page-105-1) [4622](#page-129-2) \@bsphack . . . . [2245,](#page-75-2) [5065,](#page-139-1) [8109](#page-213-2) \@capstartfalse . . . . . . . . [7858](#page-207-0) \@caption [7823,](#page-206-0) [7835,](#page-207-1) [7878,](#page-208-0) [7915,](#page-208-1) [7917](#page-209-0) \@captype . . . [2254,](#page-75-3) [7818,](#page-206-1) [7822,](#page-206-2) [7826,](#page-207-2) [7833,](#page-207-3) [7840,](#page-207-4) [7894,](#page-208-2) [7908,](#page-208-3) [7912,](#page-208-4) [7915](#page-208-1) \@car . . . [1374,](#page-51-0) [1390,](#page-51-1) [1408,](#page-52-0) [1428,](#page-52-1) [3462,](#page-104-0) [5471](#page-150-0) \@chapter . . . . . . [15099,](#page-370-0) [15100](#page-370-1) \@cite . . [8042,](#page-212-0) [8073,](#page-212-6) [8170,](#page-215-0) [8176](#page-215-1) \@cite@opt . . [8171,](#page-215-2) [8177,](#page-215-3) [8181,](#page-215-4) [8191](#page-215-5) \@citea . [8045,](#page-212-7) [8052,](#page-212-8) [8053,](#page-212-9) [8072,](#page-212-10) [8075,](#page-212-11) [8076](#page-212-12) \@citeb . [8051,](#page-212-13) [8054,](#page-212-14) [8056,](#page-212-4) [8058,](#page-212-15) [8062,](#page-212-16) [8065,](#page-212-17) [8074,](#page-212-18) [8077,](#page-212-19) [8079,](#page-212-5) [8081,](#page-213-3) [8085,](#page-213-4) [8088](#page-213-5) \@citebordercolor . . [3577,](#page-107-0) [4171](#page-119-0)  $\{\mathcal{Q}\}}$  . . . . . . . . . . . [3523](#page-106-4) \@citedata@opt [8172,](#page-215-6) [8178,](#page-215-7) [8180](#page-215-8) \@citedatax . . . . . . . [8187,](#page-215-9) [8192](#page-215-10) \@citedatax@opt . . . [8184,](#page-215-11) [8190](#page-215-12) \@citeseppen ...... [8169,](#page-215-13) [8175](#page-215-14) \@citex . . . . . . . . . . . . . [8071](#page-212-20) \@clubpenalty . . . . . . . . . [7573](#page-201-1) \@commahyperpage . [8643,](#page-226-2) [8648](#page-226-0) \@ctrerr . . . . . . . . . . [7093,](#page-189-0) [7102](#page-189-1) \@currDisplay . . . . [5941,](#page-161-0) [13091,](#page-326-1) [13154,](#page-327-3) [13399,](#page-332-4) [13413,](#page-333-5) [13692,](#page-339-1) [13756,](#page-340-4) [14048,](#page-346-1) [14115](#page-348-1) \@currValue . . [5943,](#page-161-1) [5945,](#page-161-2) [5947,](#page-161-3) [13152,](#page-327-4) [13163,](#page-328-2) [13399,](#page-332-4) [13410,](#page-333-6) [13754,](#page-340-5) [13764,](#page-340-6) [14113,](#page-348-2) [14130](#page-348-3)  $\text{CurrentHlabel} \ldots \ldots \quad \frac{7166}{7166}$  $\text{CurrentHlabel} \ldots \ldots \quad \frac{7166}{7166}$  $\text{CurrentHlabel} \ldots \ldots \quad \frac{7166}{7166}$ \@currentHref . . . . . . . . . . . . . . . [2260,](#page-75-4) [5371,](#page-147-0) [6314,](#page-169-0) [7009,](#page-187-1) [7146,](#page-190-5) [7148,](#page-190-6) [7157,](#page-190-7) [7159,](#page-190-8) [7166,](#page-191-1) [7238,](#page-193-0) [7240,](#page-193-1) [7250,](#page-193-2)

[7301,](#page-194-0) [7312,](#page-195-0) [7314,](#page-195-1) [7353,](#page-196-0) [7372,](#page-196-1) [7376,](#page-196-2) [7385,](#page-196-3) [7411,](#page-197-0) [7508,](#page-199-4) [7539,](#page-200-2) [7564,](#page-200-3) [7643,](#page-202-0) [7653,](#page-203-0) [7655,](#page-203-1) [7656,](#page-203-2) [7712,](#page-204-1) [7740,](#page-204-2) [7838,](#page-207-5) [7864,](#page-207-6) [7868,](#page-207-7) [7895,](#page-208-5) [7897,](#page-208-6) [8114,](#page-213-6) [8302,](#page-218-0) [8325,](#page-218-1) [8338,](#page-219-0) [8345,](#page-219-1) [8413,](#page-221-0) [8437,](#page-221-1) [8439,](#page-221-2) [14690,](#page-361-2) [15080,](#page-370-2) [15093,](#page-370-3) [15104,](#page-370-4) [15134,](#page-371-0) [15151,](#page-371-1) [15186](#page-372-2) \@currentlabel . . . . . . . . . . . . . . . [7281,](#page-194-1) [7730,](#page-204-3) [8107,](#page-213-7) [8114,](#page-213-6) [8418,](#page-221-3) [8425,](#page-221-4) [8702,](#page-228-2) [8754](#page-229-1) \@currentlabelname . [2250,](#page-75-5) [7644,](#page-202-1) [7713,](#page-204-4) [7741,](#page-204-5) [7843](#page-207-8) \@currentlabstr . . . . [2249,](#page-75-6) [2257](#page-75-7) \@curropt [13088,](#page-326-2) [13089,](#page-326-3) [13150,](#page-327-5) [13151,](#page-327-6) [13388,](#page-332-5) [13395,](#page-332-6) [13396,](#page-332-7) [13398,](#page-332-8) [13405,](#page-333-7) [13406,](#page-333-8) [13408,](#page-333-9) [13689,](#page-338-2) [13690,](#page-338-3) [13752,](#page-340-7) [13753,](#page-340-8) [14045,](#page-346-2) [14046,](#page-346-3) [14111,](#page-348-4) [14112](#page-348-5) \@dblarg . . . . . . . . . [7833,](#page-207-3) [7915](#page-208-1) \@definecounter .... [8398,](#page-220-0) [8399](#page-220-1) \@documentclasshook . . . [4252](#page-121-0) \@ehc . . [2618,](#page-84-0) [2745,](#page-87-0) [2771,](#page-88-0) [2787,](#page-88-1) [2822,](#page-89-0) [2861,](#page-89-1) [2868,](#page-90-1) [2879,](#page-90-2) [2885,](#page-90-3) [4336,](#page-123-0) [4970,](#page-137-0) [5200,](#page-142-2) [5565,](#page-152-0) [5689,](#page-155-0) [5885,](#page-160-0) [5918,](#page-160-1) [6129,](#page-165-0) [6182,](#page-166-7) [13192,](#page-328-3) [13245,](#page-329-2) [13797,](#page-341-1) [13851,](#page-342-2) [14166,](#page-349-2) [14224](#page-350-2) \@ehd . [63,](#page-8-0) [262,](#page-14-0) [268,](#page-14-1) [292,](#page-14-2) [7819,](#page-206-3) [7909](#page-208-7) \@elt . . . [7016,](#page-187-2) [7018,](#page-187-3) [7019,](#page-187-4) [7024](#page-187-5) \@endForm [5854,](#page-159-1) [10875,](#page-275-2) [13015,](#page-325-2) [13290,](#page-330-6) [13318,](#page-331-10) [13623,](#page-337-0) [13977](#page-344-2) \@endparenv . . [7471,](#page-199-5) [7499,](#page-199-6) [7530](#page-200-4) \@eqncr . . . . . . . . . . . . . . [7395](#page-197-1) \@eqnstarfalse . . . . . [7367,](#page-196-4) [7398](#page-197-2) \@eqnstartrue . . . . . . . . . [7395](#page-197-1) \@eqnswtrue . . . . . . [7328,](#page-195-2) [7337](#page-195-3) \@esphack [2266,](#page-75-8) [5076,](#page-139-2) [8119,](#page-214-1) [8561](#page-225-0) \@extra@b@citeb . . . [7950,](#page-210-4) [7953,](#page-210-5) [7970,](#page-210-6) [7975,](#page-210-7) [7995,](#page-211-6) [8043,](#page-212-21) [8065,](#page-212-17) [8081,](#page-213-3) [8088](#page-213-5) \@extra@binfo . [7949,](#page-210-8) [7952,](#page-210-9) [7956](#page-210-10) \@fifthoffive .. [4293,](#page-122-0) [4734,](#page-131-0) [5059,](#page-139-3) [8903,](#page-232-0) [9061](#page-235-0) \@filebordercolor . . . [3578,](#page-107-1) [4169,](#page-119-1) [9585,](#page-247-0) [9587,](#page-247-1) [10516,](#page-268-0) [10518,](#page-268-1) [11025,](#page-279-0) [11027,](#page-279-1) [12091](#page-303-0)

\@filecolor ... [3512,](#page-105-2) [3524,](#page-106-5) [9606,](#page-247-2) [10123,](#page-260-0) [10140,](#page-260-1) [10534,](#page-268-2) [11031](#page-279-2) \@firstoffive . . [4730,](#page-131-1) [4739,](#page-132-0) [8942,](#page-233-2) [9066](#page-235-1)  $\sqrt{\text{Cfirstofone}}$  . . . . . . . . . . . . [566,](#page-24-0) [567,](#page-24-1) [568,](#page-24-2) [569,](#page-24-3) [570,](#page-24-4) [571,](#page-24-5) [572,](#page-24-6) [573,](#page-24-7) [574,](#page-24-8) [575,](#page-24-9) [576,](#page-24-10) [619,](#page-25-0) [654,](#page-27-1) [1294,](#page-47-0) [3935,](#page-114-0) [4621,](#page-129-3) [5045,](#page-139-4) [5819,](#page-158-0) [5825,](#page-158-1) [6092,](#page-164-0) [6924,](#page-185-0) [7113,](#page-189-2) [7125,](#page-190-9) [7183,](#page-191-2) [7831,](#page-207-9) [7913,](#page-208-8) [8054,](#page-212-14) [8077,](#page-212-19) [8259,](#page-217-0) [8504,](#page-223-0) [9811,](#page-252-0) [13523,](#page-335-0) [14329,](#page-352-0) [14346,](#page-353-0) [14364](#page-353-1) \@firstoftwo [637,](#page-26-1) [913,](#page-37-0) [1502,](#page-55-0) [6402,](#page-171-0) [15141](#page-371-2) \@fnsymbol . . . . . . . . . . . [7114](#page-189-3) \@footnotemark . . . . [7586,](#page-201-2) [7649,](#page-202-2) [7667,](#page-203-3) [7749,](#page-205-0) [7761,](#page-205-1) [7763,](#page-205-2) [7775,](#page-205-3) [7776,](#page-205-4) [7806,](#page-206-4) [7808](#page-206-5) \@footnotetext [7585,](#page-201-3) [7592,](#page-201-4) [7626,](#page-202-3) [7666,](#page-203-4) [7762,](#page-205-5) [7764,](#page-205-6) [7778,](#page-205-7) [7779,](#page-205-8) [7799](#page-206-6) \@for . . . . . . . [3554,](#page-107-2) [5461,](#page-150-1) [8051,](#page-212-13) [8074,](#page-212-18) [13088,](#page-326-2) [13150,](#page-327-5) [13388,](#page-332-5) [13395,](#page-332-6) [13405,](#page-333-7) [13689,](#page-338-2) [13752,](#page-340-7) [14045,](#page-346-2) [14111](#page-348-4) \@fourthoffive [4733,](#page-131-2) [5060,](#page-139-5) [9056,](#page-235-2) [9063](#page-235-3) \@gobble . . . . . [49,](#page-8-1) [56,](#page-8-2) [117,](#page-10-0) [559,](#page-24-11) [560,](#page-24-12) [561,](#page-24-13) [562,](#page-24-14) [599,](#page-25-1) [600,](#page-25-2) [601,](#page-25-3) [602,](#page-25-4) [621,](#page-26-2) [640,](#page-26-3) [641,](#page-26-4) [642,](#page-26-5) [651,](#page-27-2) [653,](#page-27-3) [920,](#page-38-0) [1231,](#page-46-0) [1292,](#page-47-1) [1311,](#page-49-0) [1324,](#page-49-1) [1328,](#page-49-2) [1391,](#page-51-2) [1454,](#page-54-0) [1455,](#page-54-1) [1462,](#page-54-2) [1467,](#page-54-3) [1481,](#page-54-4) [1486,](#page-54-5) [2105,](#page-71-0) [2287,](#page-76-0) [2565,](#page-83-0) [2577,](#page-83-1) [3923,](#page-114-1) [4244,](#page-121-1) [4281,](#page-122-1) [4338,](#page-123-1) [4791,](#page-133-10) [5804,](#page-158-2) [6082,](#page-164-1) [6367,](#page-170-0) [6371,](#page-170-1) [6388,](#page-171-1) [6390,](#page-171-2) [6406,](#page-171-3) [6407,](#page-171-4) [6410,](#page-171-5) [6411,](#page-171-6) [6413,](#page-171-7) [6530,](#page-174-0) [6898,](#page-184-0) [6918,](#page-185-1) [6922,](#page-185-2) [7462,](#page-198-0) [7490,](#page-199-7) [7523,](#page-200-5) [7820,](#page-206-7) [7910,](#page-208-9) [8301,](#page-218-2) [9121,](#page-237-0) [9813,](#page-252-1) [11208,](#page-283-0) [11211,](#page-283-1) [13570,](#page-336-1) [13951,](#page-344-3) [14747,](#page-362-1) [14748,](#page-362-2) [14749,](#page-362-3) [14750](#page-362-4) \@gobblefour [565,](#page-24-15) [677,](#page-29-0) [988,](#page-41-0) [989,](#page-41-1) [990,](#page-41-2) [3737,](#page-110-0) [8817](#page-230-1) \@gobbleopt . . . . . . [6413,](#page-171-7) [6415](#page-171-8) \@gobbletwo . . . . [563,](#page-24-16) [644,](#page-26-6) [670,](#page-28-2) [678,](#page-29-1) [679,](#page-29-2) [987,](#page-41-3) [1409,](#page-52-2) [1486,](#page-54-5)

[1490,](#page-55-1) [2450,](#page-80-0) [3735,](#page-110-1) [3736,](#page-110-2) [4285,](#page-122-2) [5750,](#page-157-0) [6392,](#page-171-9) [6401,](#page-171-10) [6409,](#page-171-11) [6413,](#page-171-7) [9044,](#page-235-4) [15090](#page-370-5) \@harvarditem ..... [8124,](#page-214-2) [8126](#page-214-3) \@hyper@@anchor . . [5286,](#page-145-0) [5287](#page-145-1) \@hyper@itemfalse . . [6954,](#page-185-3) [6972,](#page-186-0) [6986](#page-186-1) \@hyper@itemtrue . . . . . . [6955](#page-186-2) \@hyper@launch . . . [5206,](#page-143-1) [5215,](#page-143-2) [9610,](#page-247-3) [10539,](#page-268-3) [11100,](#page-280-0) [12109](#page-304-0) \@hyper@linkfile . . . [5187,](#page-142-3) [5190,](#page-142-4) [5194,](#page-142-5) [5226](#page-143-3) \@hyper@readexternallink [5181,](#page-142-6) [5185](#page-142-7) \@hyperdef ....... [5032,](#page-138-2) [5033](#page-138-3) \@hyperpage ...... [8640,](#page-226-3) [8641](#page-226-4) \@hyperref . . . . . . . . [5013,](#page-138-4) [5024](#page-138-0) \@ifclasslater . . . . [15198,](#page-372-3) [15203](#page-372-4) \@ifclassloaded [2237,](#page-75-9) [4761,](#page-132-1) [7168,](#page-191-3) [7205,](#page-192-2) [8034,](#page-211-7) [8676,](#page-227-0) [8680,](#page-227-1) [9816,](#page-252-2) [15197,](#page-372-5) [15202](#page-372-6) \@ifnextchar . [12,](#page-7-0) [88,](#page-9-0) [103,](#page-9-1) [123,](#page-10-1) [671,](#page-28-3) [4915,](#page-135-2) [5013,](#page-138-4) [5032,](#page-138-2) [5134,](#page-141-0) [5853,](#page-159-0) [6191,](#page-166-6) [6194,](#page-166-1) [6197,](#page-166-0) [6200,](#page-166-3) [6203,](#page-166-2) [6206,](#page-166-5) [6209,](#page-166-4) [6413,](#page-171-7) [6486,](#page-173-0) [6495,](#page-173-1) [7765,](#page-205-9) [7783,](#page-206-8) [8124,](#page-214-2) [8182,](#page-215-15) [11731,](#page-295-2) [12020,](#page-302-0) [12034,](#page-302-1) [14839,](#page-364-0) [14842](#page-364-1) \@ifpackagelater . . . [2268,](#page-75-10) [8468](#page-222-3) \@ifpackageloaded . . . . . . . [486,](#page-20-0) [806,](#page-35-0) [2240,](#page-75-11) [2671,](#page-85-0) [3439,](#page-104-1) [3443,](#page-104-2) [4229,](#page-121-2) [4434,](#page-125-0) [6995,](#page-187-6) [7171,](#page-191-4) [7233,](#page-193-3) [7266,](#page-193-4) [7271,](#page-194-2) [7290,](#page-194-3) [7324,](#page-195-4) [7452,](#page-198-1) [7456,](#page-198-2) [7663,](#page-203-5) [7679,](#page-203-6) [7719,](#page-204-6) [7891,](#page-208-10) [8094,](#page-213-8) [8167,](#page-215-16) [8410,](#page-221-5) [8467,](#page-222-4) [8509,](#page-224-3) [8510,](#page-224-4) [8511,](#page-224-5) [8686,](#page-227-2) [8952,](#page-233-3) [9134,](#page-237-1) [9138,](#page-237-2) [12685](#page-318-3) \@ifpackagewith [3315,](#page-101-0) [4227,](#page-120-0) [8433](#page-221-6) \@ifstar . . [66,](#page-8-3) [4756,](#page-132-2) [4759,](#page-132-3) [4768,](#page-132-4) [4772,](#page-132-5) [6349,](#page-169-1) [6353,](#page-170-2) [6419,](#page-171-12) [6423,](#page-171-13) [8960,](#page-233-1) [9024,](#page-234-0) [9044](#page-235-4) \@ifundefined . . . . . . . . . . . . . [34,](#page-8-4) [339,](#page-15-7) [873,](#page-36-0) [883,](#page-37-1) [916,](#page-38-1) [919,](#page-38-2) [933,](#page-38-3) [2539,](#page-82-0) [2689,](#page-86-0) [2710,](#page-86-1) [2711,](#page-86-2) [3333,](#page-101-1) [3375,](#page-102-0) [3383,](#page-102-1) [3390,](#page-102-2) [3412,](#page-103-0) [3460,](#page-104-3) [4195,](#page-120-1) [5560,](#page-152-1) [5880,](#page-160-2) [6851,](#page-183-0) [6964,](#page-186-3) [6999,](#page-187-7) [7014,](#page-187-8) [7273,](#page-194-4) [7293,](#page-194-5) [7294,](#page-194-6) [7347,](#page-196-5) [7378,](#page-196-6) [7406,](#page-197-3) [7443,](#page-198-3)

[7824,](#page-206-9) [7842,](#page-207-10) [7959,](#page-210-11) [8042,](#page-212-0) [8058,](#page-212-15) [8081,](#page-213-3) [8407,](#page-220-2) [8448,](#page-222-5) [8456,](#page-222-6) [8457,](#page-222-7) [8470,](#page-222-8) [8471,](#page-222-9) [8478,](#page-223-1) [9240,](#page-240-0) [10766,](#page-273-0) [11404,](#page-288-0) [11405,](#page-288-1) [12211,](#page-307-0) [13570,](#page-336-1) [13951,](#page-344-3) [14338,](#page-353-2) [14756](#page-362-5) \@indexfile . . . [8553,](#page-224-6) [8568,](#page-225-1) [8583,](#page-225-2) [8587,](#page-225-3) [8597](#page-225-4)  $\Diamond$ inlabelfalse . . . . . . . . . [7552](#page-200-6)  $\mathrm{\Omega}$ ....... [527,](#page-22-0) [528](#page-23-4) \@inpenc@undefined@ . . . [1979](#page-68-0) \@labels . . . . . . . . . . . . . . [7568](#page-200-7) \@latex@ ......... [6517,](#page-174-1) [6518](#page-174-2) \@latex@error . . . . . [7819,](#page-206-3) [7909](#page-208-7) \@latex@warning . . . . . . . . . . . . . [5052,](#page-139-6) [8061,](#page-212-22) [8084,](#page-213-9) [8878,](#page-231-0) [8898,](#page-232-1) [8915,](#page-232-2) [9072](#page-236-0) \@lbibitem . . . . . . . . [7966,](#page-210-12) [8011](#page-211-8) \@linkbordercolor .. [3579,](#page-107-3) [4166,](#page-119-2) [9540,](#page-246-0) [10929](#page-277-1) \@linkcolor ...... [3521,](#page-106-6) [11759](#page-296-0) \@linkdim [455,](#page-18-0) [9958,](#page-256-2) [9959,](#page-256-3) [9967,](#page-256-4) [9968,](#page-256-5) [9969,](#page-256-6) [10038,](#page-258-0) [10039,](#page-258-1) [10051,](#page-258-2) [10052,](#page-258-3) [10053,](#page-258-4) [10075,](#page-259-0) [10076,](#page-259-1) [10089,](#page-259-2) [10090,](#page-259-3) [10091,](#page-259-4) [10115,](#page-260-2) [10116,](#page-260-3) [10129,](#page-260-4) [10130,](#page-260-5) [10131,](#page-260-6) [12473,](#page-313-2) [12474,](#page-313-3) [12482,](#page-313-4) [12483,](#page-313-5) [12484,](#page-313-6) [12755,](#page-319-2) [12756,](#page-319-3) [12769,](#page-320-1) [12770,](#page-320-2) [12771](#page-320-3) \@listctr . . . . . . . . . [8001,](#page-211-9) [8027](#page-211-10)  $\mathrm{\Diamond m}$  . . . . . . . [8053,](#page-212-9) [8076,](#page-212-12) [11255](#page-284-0) \@mainaux . . [6430,](#page-172-2) [6431,](#page-172-3) [6881,](#page-183-1) [6889,](#page-184-1) [13516,](#page-335-1) [13519,](#page-335-2) [13547,](#page-336-2) [13562](#page-336-3) \@makecaption [7859,](#page-207-11) [7861,](#page-207-12) [7928](#page-209-1) \@makefnmark . . . . . [7658,](#page-203-7) [7811](#page-206-10) \@makefntext . . . . . . . . . [7731](#page-204-7) \@makeother ...... [166,](#page-11-2) [167,](#page-11-0) [179,](#page-12-26) [180,](#page-12-22) [182,](#page-12-27) [183,](#page-12-23) [188,](#page-12-28) [189,](#page-12-17) [190,](#page-12-8) [191,](#page-12-10) [192,](#page-12-29) [193,](#page-12-30) [194,](#page-12-15) [195,](#page-12-0) [196,](#page-12-20) [197,](#page-12-24) [198,](#page-12-14) [199,](#page-12-19) [200,](#page-12-12) [201,](#page-12-13) [202,](#page-12-2) [203,](#page-12-7) [4815,](#page-133-8) [9169,](#page-238-3) [14928,](#page-366-3) [14931,](#page-367-2) [14958,](#page-367-3) [14961](#page-367-4) \@makeschapterhead . . . [15189,](#page-372-7) [15191](#page-372-8) \@mem@titleref ....... [4768](#page-132-4) \@mem@titlerefnolink . . . [4768](#page-132-4) \@menubordercolor . [3580,](#page-107-4) [4168,](#page-119-3) [9870,](#page-253-0) [9872,](#page-253-1) [10613,](#page-270-0) [10615,](#page-270-1) [11138,](#page-281-0) [11140,](#page-281-1) [12013](#page-302-2)

\@menucolor [3526,](#page-106-7) [9885,](#page-254-0) [10624,](#page-270-2) [11144](#page-281-2) \@minipagefalse . . . . . . . . [7548](#page-200-8) \@mkboth . . . [644,](#page-26-6) [8799,](#page-230-2) [15090,](#page-370-5) [15178,](#page-372-9) [15180](#page-372-10) \@mpfn . . . . . . [7589,](#page-201-5) [7784,](#page-206-11) [7796](#page-206-12) \@mpfootnotetext . . [7592,](#page-201-4) [7605,](#page-201-6) [7606,](#page-201-7) [7668](#page-203-8) \@mycount . . . . . [14904,](#page-366-4) [14914](#page-366-5) \@namedef . . . [2208,](#page-74-0) [2210,](#page-74-1) [2212,](#page-74-2) [2214,](#page-74-3) [2216,](#page-74-4) [2218,](#page-74-5) [2220,](#page-74-6) [2222,](#page-74-7) [2224,](#page-74-8) [2226,](#page-74-9) [2228,](#page-74-10) [2229,](#page-74-11) [2230,](#page-74-12) [2231,](#page-74-13) [2232,](#page-74-14) [2233,](#page-74-15) [2234,](#page-74-16) [2235,](#page-74-17) [2236,](#page-74-18) [2386,](#page-78-0) [2699,](#page-86-3) [2700,](#page-86-4) [2701,](#page-86-5) [2702,](#page-86-6) [2703,](#page-86-7) [2704,](#page-86-8) [2705,](#page-86-9) [3324,](#page-101-2) [3336,](#page-101-3) [5571,](#page-153-0) [5572,](#page-153-1) [5573,](#page-153-2) [5574,](#page-153-3) [5896,](#page-160-3) [5897,](#page-160-4) [7169,](#page-191-5) [7394,](#page-197-4) [7397,](#page-197-5) [8099,](#page-213-10) [8100,](#page-213-11) [8101,](#page-213-12) [8102](#page-213-13) \@namerefstar . [4772,](#page-132-5) [4779,](#page-132-6) [8947](#page-233-4) \@nameuse . . [2254,](#page-75-3) [2696,](#page-86-10) [5577,](#page-153-4) [5888](#page-160-5) \@ne . . . [2637,](#page-84-1) [2810,](#page-88-2) [4534,](#page-127-0) [4607,](#page-129-4) [4940,](#page-136-1) [10445,](#page-267-0) [10446,](#page-267-1) [10451,](#page-267-2) [11301,](#page-285-0) [12244,](#page-307-1) [13022,](#page-325-3) [13986](#page-345-1) \@newctr . . . . . . . . . [8403,](#page-220-3) [8404](#page-220-4) \@newl@bel . . . [5325,](#page-145-2) [6480,](#page-173-2) [7952](#page-210-9)  $\label{eq:ex1} \texttt{\textbackslash} \texttt{Qnewlistfalse} \quad \ldots \quad \ldots \quad \texttt{7549}$  $\label{eq:ex1} \texttt{\textbackslash} \texttt{Qnewlistfalse} \quad \ldots \quad \ldots \quad \texttt{7549}$  $\label{eq:ex1} \texttt{\textbackslash} \texttt{Qnewlistfalse} \quad \ldots \quad \ldots \quad \texttt{7549}$ \@nil [273,](#page-14-3) [300,](#page-14-4) [472,](#page-19-0) [476,](#page-20-1) [481,](#page-20-2) [485,](#page-20-3) [500,](#page-20-4) [1286,](#page-47-2) [1289,](#page-47-3) [1297,](#page-47-4) [1374,](#page-51-0) [1392,](#page-51-3) [1410,](#page-52-3) [1426,](#page-52-4) [1428,](#page-52-1) [1431,](#page-52-5) [1434,](#page-52-6) [1437,](#page-53-0) [1988,](#page-68-1) [1990,](#page-68-2) [2006,](#page-69-0) [2008,](#page-69-1) [3462,](#page-104-0) [4847,](#page-134-4) [4851,](#page-134-5) [4856,](#page-134-6) [5253,](#page-144-0) [5261,](#page-144-1) [5267,](#page-144-2) [5269,](#page-144-3) [5471,](#page-150-0) [6073,](#page-164-2) [6076,](#page-164-3) [6095,](#page-164-4) [6505,](#page-174-3) [6508,](#page-174-4) [6515,](#page-174-5) [6517,](#page-174-1) [6518,](#page-174-2) [6632,](#page-177-0) [6680,](#page-178-0) [6681,](#page-178-1) [6683,](#page-178-2) [6706,](#page-179-0) [6723,](#page-179-1) [6777,](#page-181-0) [6779,](#page-181-1) [7296,](#page-194-7) [7305,](#page-194-8) [7307,](#page-195-5) [7319,](#page-195-6) [8627,](#page-226-5) [8629,](#page-226-6) [8636,](#page-226-7) [8659,](#page-227-3) [8662,](#page-227-4) [8672,](#page-227-5) [8882,](#page-231-1) [8885,](#page-232-3) [9080,](#page-236-1) [9111,](#page-236-2) [9193,](#page-238-4) [9199,](#page-238-5) [9203,](#page-239-1) [9209,](#page-239-2) [11173,](#page-282-0) [11175,](#page-282-1) [14336,](#page-352-1) [14349,](#page-353-3) [14355,](#page-353-4) [14788,](#page-363-1) [14791,](#page-363-2) [14794,](#page-363-3) [14803,](#page-363-4) [14806,](#page-363-5) [14815](#page-364-3) \@nobreakfalse . . . . [6477,](#page-173-3) [7571](#page-201-0) \@nocnterr . . . . . . . [8457,](#page-222-7) [8471](#page-222-9) \@nocounterr . . . . . . [8456,](#page-222-6) [8470](#page-222-8) \@noparitemfalse . . . . . . . [7550](#page-200-10) \@number . . . . [7113,](#page-189-2) [7183,](#page-191-2) [8259](#page-217-0) \@nx . . . [8460,](#page-222-10) [8474,](#page-222-11) [8477,](#page-222-12) [8479](#page-223-2) \@onelevel@sanitize . [2443,](#page-80-1) [2447,](#page-80-2) [2652,](#page-85-1) [3461,](#page-104-4) [4313,](#page-122-3) [4343,](#page-123-2) [4357,](#page-123-3) [4881,](#page-135-3) [5248,](#page-144-4) [5251,](#page-144-5) [5264,](#page-144-6) [5278,](#page-144-7) [5561,](#page-152-2) [5797,](#page-158-3) [5881,](#page-160-6) [6733,](#page-180-0) [6735,](#page-180-1) [7153,](#page-190-10) [8331,](#page-219-2) [8928,](#page-232-4) [10303,](#page-264-0) [14785](#page-363-6) \@oparg . [7473,](#page-199-0) [7477,](#page-199-1) [7503,](#page-199-2) [7510,](#page-199-3) [7534,](#page-200-0) [7541](#page-200-1) \@outlinefile [14758,](#page-362-6) [14847,](#page-365-2) [14942,](#page-367-5) [14944,](#page-367-6) [14946,](#page-367-7) [15024,](#page-368-0) [15026,](#page-368-1) [15028](#page-368-2) \@pagerefstar . . . . . . . . . . . . . . . . [4759,](#page-132-3) [4777,](#page-132-7) [8944,](#page-233-5) [8969,](#page-233-6) [8976,](#page-233-7) [8985,](#page-234-1) [8994,](#page-234-2) [9011](#page-234-3) \@pagesetref .......... [8894](#page-232-5) \@parboxrestore [7729,](#page-204-8) [7851,](#page-207-13) [7923](#page-209-2) \@parcount . . . . . [14906,](#page-366-6) [14914](#page-366-5) \@part . . . . . . . . . [15117,](#page-370-6) [15124](#page-371-3) \@pdfauthor . . . . . . [3751,](#page-111-0) [4174,](#page-119-4) [9717,](#page-250-0) [10161,](#page-261-2) [10647,](#page-271-0) [11375,](#page-287-0) [11630,](#page-293-0) [12534](#page-315-0) \@pdfborder . . . . . . . . . . . . . . . . [3404,](#page-103-1) [3598,](#page-108-0) [3599,](#page-108-1) [3600,](#page-108-2) [3607,](#page-108-3) [3611,](#page-108-4) [3634,](#page-108-5) [3636,](#page-108-6) [4702,](#page-131-3) [9473,](#page-244-0) [10321,](#page-264-1) [10927,](#page-277-2) [11508,](#page-291-0) [11591,](#page-292-0) [12011,](#page-302-3) [12024,](#page-302-4) [12039,](#page-302-5) [12060,](#page-303-1) [12088,](#page-303-2) [12119,](#page-304-1) [12148,](#page-305-0) [12250,](#page-308-0) [12346,](#page-310-0) [12514](#page-314-2) \@pdfborderstyle . . . . . . . . . . . . . [3405,](#page-103-2) [3615,](#page-108-7) [3616,](#page-108-8) [3617,](#page-108-9) [3626,](#page-108-10) [3630,](#page-108-11) [3638,](#page-108-12) [3640,](#page-108-13) [4703,](#page-131-4) [6044,](#page-163-0) [9474,](#page-244-1) [10322,](#page-264-2) [10928,](#page-277-3) [11509,](#page-291-1) [11592,](#page-292-1) [12012,](#page-302-6) [12025,](#page-302-7) [12040,](#page-302-8) [12061,](#page-303-3) [12089,](#page-303-4) [12120,](#page-304-2) [12149,](#page-305-1) [12251,](#page-308-1) [12347,](#page-310-1) [12515](#page-314-3) \@pdfcreationdate . . [3771,](#page-111-1) [4177,](#page-119-5) [9721,](#page-250-1) [9723,](#page-250-2) [10153,](#page-260-7) [10155,](#page-260-8) [10639,](#page-270-3) [10641,](#page-270-4) [11605,](#page-293-1) [11607,](#page-293-2) [12526,](#page-314-4) [12528](#page-314-5) \@pdfcreator . [3761,](#page-111-2) [3766,](#page-111-3) [4176,](#page-119-6) [9720,](#page-250-3) [10152,](#page-260-9) [10638,](#page-270-5) [11378,](#page-287-1) [11629,](#page-293-3) [12525](#page-314-6) \@pdfdirection .... [9680,](#page-249-1) [10219,](#page-262-0) [10682,](#page-271-1) [11334,](#page-286-2) [11686,](#page-294-0) [12585](#page-316-2)

\@pdfduplex [9686,](#page-249-2) [10225,](#page-262-1) [10688,](#page-271-2) [11340,](#page-287-2) [11692,](#page-294-1) [12591](#page-316-3) \@pdfhighlight [3584,](#page-107-5) [3592,](#page-107-6) [3594,](#page-107-7) [4172,](#page-119-7) [11507,](#page-291-2) [11590,](#page-292-2) [12010,](#page-302-9) [12059,](#page-303-5) [12087,](#page-303-6) [12118](#page-304-3) \@pdfkeywords . . . . [3788,](#page-111-4) [4180,](#page-119-8) [9733,](#page-250-4) [10150,](#page-260-10) [10652,](#page-271-3) [11383,](#page-287-3) [11631,](#page-293-4) [12523](#page-314-7) \@pdflang [4047,](#page-117-0) [4049,](#page-117-1) [4050,](#page-117-2) [4052,](#page-117-3) [4054,](#page-117-4) [4056,](#page-117-5) [4062,](#page-117-6) [4092,](#page-118-0) [4093,](#page-118-1) [4095,](#page-118-2) [4116,](#page-118-3) [4120,](#page-118-4) [4122,](#page-118-5) [4139,](#page-119-9) [4148,](#page-119-10) [4155,](#page-119-11) [4187,](#page-120-2) [9706,](#page-249-3) [9708,](#page-249-4) [10247,](#page-262-2) [10249,](#page-262-3) [10722,](#page-272-2) [10724,](#page-272-3) [11716,](#page-295-3) [11718,](#page-295-4) [12615,](#page-316-4) [12617](#page-316-5) \@pdfm@dest . . . . [10265,](#page-263-0) [10324,](#page-264-3) [10328](#page-264-4) \@pdfm@mark . . . . [6869,](#page-183-2) [10264,](#page-263-1) [10316,](#page-264-5) [10336,](#page-264-6) [10350,](#page-265-0) [10352,](#page-265-1) [10366,](#page-265-2) [10368,](#page-265-3) [10373,](#page-265-4) [10374,](#page-265-5) [10404,](#page-266-0) [10428,](#page-266-1) [10430,](#page-266-2) [10435,](#page-266-3) [10453,](#page-267-3) [10476,](#page-267-4) [10509,](#page-268-4) [10544,](#page-269-0) [10576,](#page-269-1) [10606,](#page-270-6) [10634,](#page-270-7) [10703,](#page-272-4) [10730,](#page-272-5) [13954,](#page-344-4) [13955,](#page-344-5) [13956,](#page-344-6) [13975,](#page-344-7) [13993,](#page-345-2) [13996,](#page-345-3) [14026,](#page-346-4) [14121,](#page-348-6) [14148,](#page-348-7) [14179,](#page-349-3) [14204,](#page-350-3) [14232,](#page-350-4) [14261,](#page-351-0) [14272,](#page-351-1) [14305,](#page-352-2) [14313,](#page-352-3) [14995](#page-368-3) \@pdfmoddate [3777,](#page-111-5) [4178,](#page-119-12) [9725,](#page-250-5) [9727,](#page-250-6) [10157,](#page-261-3) [10159,](#page-261-4) [10643,](#page-271-4) [10645,](#page-271-5) [11609,](#page-293-5) [11613,](#page-293-6) [12530,](#page-314-8) [12532](#page-315-1) \@pdfnonfullscreenpagemode . . [9679,](#page-249-5) [10218,](#page-262-4) [10681,](#page-271-6) [11333,](#page-286-3) [11685,](#page-294-2) [12584](#page-316-6)  $\qquad$ Qpdfnumcopies ...... [9695,](#page-249-6) [9697,](#page-249-7) [10234,](#page-262-5) [10236,](#page-262-6) [10697,](#page-272-6) [10699,](#page-272-7) [11349,](#page-287-4) [11351,](#page-287-5) [11701,](#page-295-5) [11703,](#page-295-6) [12600,](#page-316-7) [12602](#page-316-8) \@pdfpageduration . [3539,](#page-106-8) [9778,](#page-251-0) [9782,](#page-251-1) [9787,](#page-251-2) [10747,](#page-273-1) [10749,](#page-273-2) [10752,](#page-273-3) [11264,](#page-285-1) [11266,](#page-285-2) [11269,](#page-285-3) [11547,](#page-292-3) [11549,](#page-292-4) [11557](#page-292-5) \@pdfpagelayout . . [9705,](#page-249-8) [10246,](#page-262-7) [10721,](#page-272-8) [11354,](#page-287-6) [11356,](#page-287-7) [11715,](#page-295-7) [12614](#page-316-9) \@pdfpagemode . . . . . . . . . . . . . . [4422,](#page-125-1) [4423,](#page-125-2) [4632,](#page-129-5) [4633,](#page-129-6) [4642,](#page-129-7) [4643,](#page-130-0) [9659,](#page-248-1) [10202,](#page-261-5) [10716,](#page-272-9) [11321,](#page-286-4) [11669,](#page-294-3) [12568](#page-315-2)

\@pdfpagescrop [4001,](#page-116-0) [4182,](#page-119-13) [9644,](#page-248-2) [9648,](#page-248-3) [10185,](#page-261-6) [10186,](#page-261-7) [10207,](#page-262-8) [10209,](#page-262-9) [10728,](#page-272-10) [10730,](#page-272-5) [11310,](#page-286-5) [11312,](#page-286-6) [11674,](#page-294-4) [11676,](#page-294-5) [12573,](#page-315-3) [12575](#page-315-4) \@pdfpagetransition . [3535,](#page-106-9) [9754,](#page-251-3) [9758,](#page-251-4) [9763,](#page-251-5) [10736,](#page-272-11) [10738,](#page-272-12) [10741,](#page-273-4) [11153,](#page-281-3) [11155,](#page-281-4) [11157,](#page-281-5) [11530,](#page-291-3) [11532,](#page-291-4) [11540](#page-291-5) \@pdfpicktraybypdfsize . . [9687,](#page-249-9) [9689,](#page-249-10) [10226,](#page-262-10) [10228,](#page-262-11) [10689,](#page-271-7) [10691,](#page-271-8) [11341,](#page-287-8) [11343,](#page-287-9) [11693,](#page-295-8) [11695,](#page-295-9) [12592,](#page-316-10) [12594](#page-316-11) \@pdfprintarea . . . [9683,](#page-249-11) [10222,](#page-262-12) [10685,](#page-271-9) [11337,](#page-287-10) [11689,](#page-294-6) [12588](#page-316-12) \@pdfprintclip . . . . [9684,](#page-249-12) [10223,](#page-262-13) [10686,](#page-271-10) [11338,](#page-287-11) [11690,](#page-294-7) [12589](#page-316-13)

\@pdfprintpagerange [3705,](#page-110-3) [4186,](#page-119-14) [9691,](#page-249-13) [9693,](#page-249-14) [10230,](#page-262-14) [10232,](#page-262-15) [10693,](#page-272-13) [10695,](#page-272-14) [11345,](#page-287-12) [11347,](#page-287-13) [11697,](#page-295-10) [11699,](#page-295-11) [12596,](#page-316-14) [12598](#page-316-15) \@pdfprintscaling . [9685,](#page-249-15) [10224,](#page-262-16) [10687,](#page-271-11) [11339,](#page-287-14) [11691,](#page-294-8) [12590](#page-316-16) \@pdfproducer [3756,](#page-111-6) [4175,](#page-119-15) [9729,](#page-250-7) [9731,](#page-250-8) [10162,](#page-261-8) [10164,](#page-261-9) [10648,](#page-271-12) [10650,](#page-271-13) [11278,](#page-285-4) [11279,](#page-285-5) [11283,](#page-285-6)

[11616,](#page-293-7) [11620,](#page-293-8) [12145,](#page-305-2) [12146,](#page-305-3) [12243,](#page-307-2) [12245,](#page-307-3) [12247,](#page-308-2) [12343,](#page-310-2) [12344,](#page-310-3) [12535,](#page-315-5) [12537](#page-315-6) \@pdfremotestartview . . . . . . .

[11286,](#page-285-7) [11287,](#page-285-8) [11379,](#page-287-15) [11381,](#page-287-16)

. . [3961,](#page-115-1) [3963,](#page-115-2) [3964,](#page-115-3) [3965,](#page-115-4) [3988,](#page-115-5) [3992,](#page-115-6) [3994,](#page-115-7) [3995,](#page-116-1) [3997,](#page-116-2) [4184,](#page-119-16) [9598,](#page-247-4) [10525,](#page-268-5) [12099](#page-303-7) \@pdfstartpage [3944,](#page-114-2) [3946,](#page-115-8) [4185,](#page-119-17)

- [9665,](#page-249-16) [9669,](#page-249-17) [10189,](#page-261-10) [10194,](#page-261-11) [10705,](#page-272-15) [10709,](#page-272-16) [11314,](#page-286-7) [11318,](#page-286-8) [11656,](#page-294-9) [11661,](#page-294-10) [12555,](#page-315-7) [12560](#page-315-8) \@pdfstartview [3951,](#page-115-9) [3953,](#page-115-10) [4183,](#page-119-18)
- [9667,](#page-249-18) [9669,](#page-249-17) [10191,](#page-261-12) [10195,](#page-261-13) [10707,](#page-272-17) [10709,](#page-272-16) [11316,](#page-286-9) [11658,](#page-294-11) [11662,](#page-294-12) [12557,](#page-315-9) [12561](#page-315-10) \@pdfsubject . . . . . . [3783,](#page-111-7) [4179,](#page-119-19)
- [9719,](#page-250-9) [10166,](#page-261-14) [10637,](#page-270-8) [11377,](#page-287-17) [11628,](#page-293-9) [12539](#page-315-11) \@pdftempa . . . [5192,](#page-142-8) [5193,](#page-142-9) [5196](#page-142-10)
- \@pdftempwordfile . . [5183,](#page-142-11) [5193](#page-142-9) \@pdftempwordrun . [5184,](#page-142-12) [5196](#page-142-10)

\@pdftitle . . . . . . . . [3746,](#page-111-8) [4173,](#page-119-20) [9718,](#page-250-10) [10151,](#page-260-11) [10636,](#page-270-9) [11376,](#page-287-18) [11627,](#page-293-10) [12524](#page-314-9) \@pdftrapped [3793,](#page-111-9) [3796,](#page-112-0) [3799,](#page-112-1) [3808,](#page-112-2) [3817,](#page-112-3) [4181,](#page-119-21) [9734,](#page-250-11) [9736,](#page-250-12) [10653,](#page-271-14) [10655,](#page-271-15) [11632](#page-293-11)  $\label{eq:qnd} $$\Qpdfview ... \ldots 3925, 9455,$  $\label{eq:qnd} $$\Qpdfview ... \ldots 3925, 9455,$  $\label{eq:qnd} $$\Qpdfview ... \ldots 3925, 9455,$  $\label{eq:qnd} $$\Qpdfview ... \ldots 3925, 9455,$ [9463,](#page-244-3) [10271,](#page-263-2) [10275,](#page-263-3) [10279,](#page-263-4) [10283,](#page-263-5) [10287,](#page-263-6) [10291,](#page-263-7) [10292,](#page-263-8) [10295,](#page-263-9) [10296,](#page-263-10) [10299,](#page-264-7) [10303,](#page-264-0) [10305,](#page-264-8) [10320,](#page-264-9) [10926,](#page-277-4) [10936,](#page-277-5) [10948,](#page-277-6) [11445,](#page-289-0) [11465,](#page-290-0) [12150,](#page-305-4) [12252,](#page-308-3) [12348,](#page-310-4) [12627](#page-316-17) \@pdfviewarea . . . . [9681,](#page-249-19) [10220,](#page-262-17) [10683,](#page-271-16) [11335,](#page-286-10) [11687,](#page-294-13) [12586](#page-316-18) \@pdfviewclip . . . . [9682,](#page-249-20) [10221,](#page-262-18) [10684,](#page-271-17) [11336,](#page-287-19) [11688,](#page-294-14) [12587](#page-316-19) \@pdfviewparams . . . . . . [3927,](#page-114-4) [3929,](#page-114-5) [11445,](#page-289-0) [11465,](#page-290-0) [12151,](#page-305-5) [12253,](#page-308-4) [12349,](#page-310-5) [12628](#page-316-20) \@percentchar [4810,](#page-133-11) [4811,](#page-133-6) [4863,](#page-134-2) [14762](#page-363-7) \@processme . . . . . . . . . . . . . . . . [5929,](#page-161-4) [5930,](#page-161-5) [9760,](#page-251-6) [9766,](#page-251-7) [9784,](#page-251-8) [9790,](#page-251-9) [11734,](#page-295-12) [11735,](#page-295-13) [11857,](#page-298-0) [11858,](#page-298-1) [11861,](#page-299-0) [11862](#page-299-1) \@protected@testopt . . . . . [674](#page-28-4) \@protected@testopt@xargs [675](#page-28-5) \@refstar . . . . . [4756,](#page-132-2) [4778,](#page-132-8) [8941](#page-233-8) \@runbordercolor . . . [3581,](#page-107-8) [4170,](#page-119-22) [9619,](#page-248-4) [9621,](#page-248-5) [10551,](#page-269-2) [10553,](#page-269-3) [11119,](#page-280-1) [11121,](#page-281-6) [12122](#page-304-4) \@runcolor . . [3527,](#page-106-10) [9639,](#page-248-6) [10567,](#page-269-4) [11125](#page-281-7) \@safe@activesfalse . . [626,](#page-26-7) [4736](#page-131-5) \@safe@activestrue . . . [625,](#page-26-8) [4735](#page-131-6) \@savsf . . . . . . . . . . [9458,](#page-244-4) [9466](#page-244-5) \@schapter . . . . . . [15087,](#page-370-7) [15088](#page-370-8) \@secondoffive [4294,](#page-122-4) [4731,](#page-131-7) [4744,](#page-132-9) [8904,](#page-232-6) [8905,](#page-232-7) [8945](#page-233-9)  $\setminus$  @secondoftwo . . . . . . . . . . . [609,](#page-25-5) [618,](#page-25-6) [911,](#page-37-2) [1360,](#page-50-0) [1500,](#page-55-2) [4293,](#page-122-0) [4294,](#page-122-4) [15143](#page-371-4) \@sect . . . . . . . . . [15138,](#page-371-5) [15139](#page-371-6) \@seqncr . . . . . . . . . . . . . [7395](#page-197-1) \@serial@counter . [14854,](#page-365-3) [14902,](#page-366-7) [14904,](#page-366-4) [14905](#page-366-8)  $\label{eq:20} \texttt{{\char'134}} \ \texttt{{\char'134}} \ \texttt{{\char'1$ \@setminipage . . . . . [7853,](#page-207-14) [7925](#page-209-3)

\@setref . [4739,](#page-132-0) [4744,](#page-132-9) [8873,](#page-231-2) [8874,](#page-231-3) [8911](#page-232-8) \@sharp . . . . . . . . . . [7296,](#page-194-7) [7302](#page-194-9) \@skiphyperreffalse . [6973,](#page-186-4) [7981,](#page-210-13) [7993](#page-211-11) \@skiphyperreftrue . [7967,](#page-210-14) [7993](#page-211-11)  $\text{Qspaces}$  . . . . . . . . . . . . . [250](#page-13-11) \@spart . . . . . . . . [15130,](#page-371-7) [15131](#page-371-8) \@ssect . . . . . . . . [15073,](#page-369-0) [15074](#page-369-1) \@startlos ... [8811,](#page-230-3) [8818,](#page-230-4) [8867](#page-231-4) \@starttoc ........... [6464](#page-173-4) \@tempa [7472,](#page-199-8) [7473,](#page-199-0) [7476,](#page-199-9) [7480,](#page-199-10) [7502,](#page-199-11) [7509,](#page-199-12) [7513,](#page-199-13) [7533,](#page-200-11) [7540,](#page-200-12) [7544,](#page-200-13) [7681,](#page-203-9) [7685,](#page-203-10) [7688,](#page-203-11) [7700](#page-204-9) \@tempb . . . . . . . . . [7423,](#page-197-6) [7427](#page-197-7) \@tempboxa . . . . . . [9956,](#page-256-7) [9958,](#page-256-2) [9967,](#page-256-4) [10036,](#page-258-5) [10038,](#page-258-0) [10041,](#page-258-6) [10042,](#page-258-7) [10051,](#page-258-2) [10057,](#page-259-5) [10058,](#page-259-6) [10073,](#page-259-7) [10075,](#page-259-0) [10078,](#page-259-8) [10079,](#page-259-9) [10089,](#page-259-2) [10095,](#page-259-10) [10096,](#page-259-11) [10113,](#page-260-12) [10115,](#page-260-2) [10118,](#page-260-13) [10119,](#page-260-14) [10129,](#page-260-4) [10135,](#page-260-15) [10136,](#page-260-16) [12471,](#page-313-7) [12473,](#page-313-2) [12482,](#page-313-4) [12753,](#page-319-4) [12755,](#page-319-2) [12769](#page-320-1) \@tempcnta [14712,](#page-362-7) [14713,](#page-362-8) [14714,](#page-362-9) [14715,](#page-362-10) [14716,](#page-362-11) [14718,](#page-362-12) [14721,](#page-362-13) [14722,](#page-362-14) [14723,](#page-362-15) [14729,](#page-362-16) [14731,](#page-362-17) [14733,](#page-362-18) [14823,](#page-364-4) [14824,](#page-364-5) [14825,](#page-364-6) [14828,](#page-364-7) [14829,](#page-364-8) [14830,](#page-364-9) [14831,](#page-364-10) [14832,](#page-364-11) [15046,](#page-369-2) [15047,](#page-369-3) [15048](#page-369-4) \@tempdima . . . . . . . . . . . . . . . . [2318,](#page-77-1) [6246,](#page-167-0) [6247,](#page-167-1) [6248,](#page-167-2) [6249,](#page-167-3) [6250,](#page-167-4) [6251,](#page-167-5) [6252,](#page-167-6) [6253,](#page-167-7) [9448,](#page-244-6) [13087,](#page-326-4) [13092,](#page-326-5) [13094,](#page-326-6) [13130,](#page-327-7) [13131,](#page-327-8) [13132,](#page-327-9) [13136,](#page-327-10) [13137,](#page-327-11) [13138,](#page-327-12) [13139,](#page-327-13) [13688,](#page-338-4) [13693,](#page-339-2) [13695,](#page-339-3) [13732,](#page-339-4) [13733,](#page-339-5) [13734,](#page-339-6) [13738,](#page-339-7) [13739,](#page-339-8) [13740,](#page-339-9) [13741,](#page-339-10) [14044,](#page-346-5) [14049,](#page-346-6) [14051,](#page-346-7) [14088,](#page-347-3) [14089,](#page-347-4) [14090,](#page-347-5) [14094,](#page-347-6) [14095,](#page-347-7) [14096,](#page-347-8) [14097](#page-347-9) \@tempdimb .... [13091,](#page-326-1) [13092,](#page-326-5) [13692,](#page-339-1) [13693,](#page-339-2) [14048,](#page-346-1) [14049](#page-346-6)  $\text{C}$ tempswafalse ....... [8186](#page-215-17) \@tempswatrue [8156,](#page-214-4) [8159,](#page-214-5) [8162,](#page-214-6) [8183](#page-215-18) \@temptokena [3302,](#page-101-4) [3307,](#page-101-5) [3310,](#page-101-6) [3312](#page-101-7) \@tfor . . . . . . . . . . . . . . . [7424](#page-197-8)

\@the@H@page [8226,](#page-216-0) [8262,](#page-217-1) [8264,](#page-217-2) [8265](#page-217-3) \@thefnmark . [7590,](#page-201-8) [7601,](#page-201-9) [7692,](#page-203-12) [7730,](#page-204-3) [7747,](#page-205-10) [7754,](#page-205-11) [7785,](#page-206-13) [7797,](#page-206-14) [7804](#page-206-15) \@thirdoffive ...... [4732,](#page-131-8) [8948](#page-233-10) \@thm . . [7453,](#page-198-4) [7454,](#page-198-5) [7482,](#page-199-14) [7483,](#page-199-15) [7516,](#page-199-16) [7578,](#page-201-10) [7579](#page-201-11) \@topnewpage . . . . . . . . . [15189](#page-372-7) \@topsep . . . . . [7470,](#page-199-17) [7498,](#page-199-18) [7529](#page-200-14) \@topsepadd . . [7471,](#page-199-5) [7499,](#page-199-6) [7530](#page-200-4) \@typeset@protect . . . . . . [15059](#page-369-5) \@undefined . [352,](#page-16-0) [355,](#page-16-1) [442,](#page-18-1) [444,](#page-18-2) [680,](#page-29-3) [2716,](#page-86-11) [2776,](#page-88-3) [3306,](#page-101-8) [4440,](#page-125-3) [4514,](#page-127-1) [6403,](#page-171-14) [6438,](#page-172-4) [6451,](#page-172-5) [6463,](#page-173-5) [6695,](#page-179-2) [6713,](#page-179-3) [6758,](#page-180-2) [7818,](#page-206-1) [7882,](#page-208-11) [7887,](#page-208-12) [7893,](#page-208-13) [7908,](#page-208-3) [8936,](#page-233-11) [9446,](#page-244-7) [10899,](#page-276-6) [11289,](#page-285-9) [11303,](#page-286-11) [15626,](#page-382-14) [15643,](#page-383-3) [16903,](#page-410-5) [17091,](#page-414-3) [17612](#page-426-2) \@undottedtocline ...... [8863](#page-231-5) \@unexpandable@protect . [8614](#page-226-8) \@unprocessedoptions . . . [4580](#page-128-0) \@urlbordercolor . . . [3582,](#page-107-9) [4167,](#page-119-23) [9550,](#page-246-1) [9552,](#page-246-2) [10583,](#page-269-5) [10585,](#page-269-6) [11051,](#page-279-3) [11053,](#page-279-4) [12062](#page-303-8) \@urlcolor [3525,](#page-106-11) [9569,](#page-246-3) [9963,](#page-256-8) [9976,](#page-257-2) [10083,](#page-259-12) [10100,](#page-259-13) [10597,](#page-270-10) [11057,](#page-279-5) [12478,](#page-313-8) [12491,](#page-314-10) [12764,](#page-319-5) [12777](#page-320-4) \@urltype . . [9929,](#page-255-3) [9934,](#page-256-9) [10795,](#page-274-5) [10821,](#page-274-6) [10956,](#page-277-7) [10970,](#page-277-8) [12440,](#page-313-9) [12445,](#page-313-10) [12726,](#page-319-6) [12731](#page-319-7)  $\qquad$   $\qquad$  . . . . . . . . . . . . [9005](#page-234-4)  $\text{Qwhilenum}$  . . . . . . . . . . [1004](#page-41-4) \@wrindex . . . . [8517,](#page-224-7) [8518,](#page-224-8) [8549](#page-224-1)  $\label{eq:12} $$\@writefile \ldots \ldots \ldots 8112$  $\label{eq:12} $$\@writefile \ldots \ldots \ldots 8112$ \@x@sf . . [7651,](#page-202-4) [7660,](#page-203-13) [7810,](#page-206-16) [7812](#page-206-17) \@xfootnote . . . . . . . . . . . [7783](#page-206-8) \@xfootnotemark . . . [7598,](#page-201-12) [7801](#page-206-18) \@xfootnotenext . . . [7587,](#page-201-13) [7794](#page-206-19) \@xp . . . [8424,](#page-221-9) [8459,](#page-222-13) [8460,](#page-222-10) [8473,](#page-222-14) [8474,](#page-222-11) [8476,](#page-222-15) [8477](#page-222-12) \@xxxii . . . . . . . . . . . . . . [5090](#page-140-0) \[ [192,](#page-12-29) [217,](#page-12-31) [310,](#page-15-8) [3604,](#page-108-14) [3622,](#page-108-15) [4982](#page-137-1) \{ . [318,](#page-15-9) [530,](#page-23-5) [1819,](#page-64-1) [11436,](#page-289-1) [14780](#page-363-8) \} . [319,](#page-15-10) [531,](#page-23-6) [1820,](#page-64-2) [11436,](#page-289-1) [14781](#page-363-9) \ . . . . . . . . . . . . . . . . . . . [321,](#page-15-11) [659,](#page-27-4) [3140,](#page-96-0) [3143,](#page-96-1) [3957,](#page-115-0) [8053,](#page-212-9) [8076,](#page-212-12) [8295,](#page-218-3) [15238,](#page-373-12) [15239,](#page-373-5) [15240,](#page-373-13) [15241,](#page-373-14) [15242,](#page-373-2) [15243,](#page-373-15)

[15244,](#page-373-16) [15245,](#page-373-8) [15246,](#page-373-17) [15247,](#page-373-11) [15248,](#page-373-18) [15249,](#page-373-19) [15703,](#page-384-5) [15704,](#page-384-1) [15705,](#page-384-6) [15706,](#page-384-7) [15707,](#page-384-0) [15708,](#page-384-8) [15709,](#page-384-9) [15710,](#page-384-2) [15711,](#page-384-10) [15712,](#page-384-11) [15714,](#page-384-12) [15716,](#page-384-4) [15717,](#page-384-13) [15718,](#page-384-14) [15719,](#page-384-15) [15720,](#page-384-16) [15721,](#page-384-17) [15722,](#page-384-18) [15723,](#page-384-19) [15724,](#page-384-20) [15725,](#page-384-21) [15726,](#page-384-22) [15727,](#page-384-23) [15728,](#page-384-24) [15729,](#page-384-25) [15730,](#page-384-26) [15731](#page-384-27) \] . . . . . . . . . . . . . . . . . [193,](#page-12-30) [218](#page-12-32)  $\setminus$  . . . . . . . . . . . . . . . . [186,](#page-12-33) [211,](#page-12-34) [308,](#page-15-12) [1917,](#page-66-2) [1918,](#page-66-3) [3123,](#page-95-14) [4798,](#page-133-12) [4799,](#page-133-13) [4807,](#page-133-14) [15216,](#page-373-20) [15228,](#page-373-21) [15240,](#page-373-13) [15450,](#page-378-1) [15466,](#page-379-8) [15474,](#page-379-9) [15487,](#page-379-10) [15501,](#page-379-11) [15516,](#page-380-10) [15532,](#page-380-11) [15542,](#page-380-12) [15543,](#page-380-13) [15556,](#page-381-6) [15570,](#page-381-7) [15619,](#page-382-15) [15676,](#page-383-4) [15705,](#page-384-6) [15736,](#page-385-4) [15907,](#page-389-7) [15923,](#page-389-8) [15931,](#page-389-9) [15943,](#page-389-10) [15959,](#page-390-8) [15974,](#page-390-9) [15990,](#page-390-10) [16000,](#page-391-11) [16001,](#page-391-12) [16015,](#page-391-13) [16029,](#page-391-14) [16057,](#page-392-8) [16059,](#page-392-9) [16103,](#page-393-6) [16105,](#page-393-7) [16119,](#page-393-8) [16121,](#page-393-9) [16158,](#page-394-3) [16160,](#page-394-4) [16161,](#page-394-5) [16241,](#page-396-6) [16243,](#page-396-7) [16289,](#page-397-5) [16291,](#page-397-6) [16293,](#page-397-7) [16295,](#page-397-8) [17992,](#page-434-13) [17994](#page-434-14) \\_ . . . [187,](#page-12-35) [212,](#page-12-36) [538,](#page-23-7) [4802,](#page-133-15) [4819,](#page-133-16) [4820](#page-133-17)  $\sum \ \dots \ \dots \ \dots \ \ 166, 172, 179,$  $\sum \ \dots \ \dots \ \dots \ \ 166, 172, 179,$  $\sum \ \dots \ \dots \ \dots \ \ 166, 172, 179,$  $\sum \ \dots \ \dots \ \dots \ \ 166, 172, 179,$  $\sum \ \dots \ \dots \ \dots \ \ 166, 172, 179,$  $\sum \ \dots \ \dots \ \dots \ \ 166, 172, 179,$ [182,](#page-12-27) [3059,](#page-94-1) [3194,](#page-98-18) [3199,](#page-98-19) [3204,](#page-98-20) [3205,](#page-98-21) [3208,](#page-98-22) [3211,](#page-98-23) [3214,](#page-98-24) [3216,](#page-98-25) [3224,](#page-99-1) [14779,](#page-363-10) [15214,](#page-373-22) [15226,](#page-373-23) [15238,](#page-373-12) [15446,](#page-378-2) [15462,](#page-379-12) [15470,](#page-379-13) [15483,](#page-379-14) [15497,](#page-379-15) [15512,](#page-380-14) [15528,](#page-380-15) [15536,](#page-380-16) [15537,](#page-380-17) [15552,](#page-380-18) [15566,](#page-381-8) [15615,](#page-382-16) [15674,](#page-383-5) [15703,](#page-384-5) [15734,](#page-385-5) [15903,](#page-389-11) [15919,](#page-389-12) [15927,](#page-389-13) [15939,](#page-389-14) [15955,](#page-390-11) [15970,](#page-390-12) [15986,](#page-390-13) [15994,](#page-390-14) [15995,](#page-390-15) [16011,](#page-391-15) [16025,](#page-391-16) [16426,](#page-400-6) [16428,](#page-400-7) [17093,](#page-414-4) [17122,](#page-415-1) [17263,](#page-417-0) [17292,](#page-418-4) [17960,](#page-433-3) [17962,](#page-434-15) [18038,](#page-435-1) [18040,](#page-435-2) [20208,](#page-481-1) [20213,](#page-482-10) [20218,](#page-482-11) [20223,](#page-482-12) [20228,](#page-482-13) [20233,](#page-482-14) [20238,](#page-482-15) [20243,](#page-482-16) [20248,](#page-482-17) [20253,](#page-482-18) [20258,](#page-482-19) [20263,](#page-483-10) [20268,](#page-483-11) [20273,](#page-483-12) [20278,](#page-483-13) [20283,](#page-483-14) [20288,](#page-483-15) [20293,](#page-483-16) [20298,](#page-483-17) [20303,](#page-483-18) [20308,](#page-483-19) [20313,](#page-484-3) [20318,](#page-484-4) [20323](#page-484-5) \| . . . . . . . . . . . . . . . [188,](#page-12-28) [213,](#page-12-37) [314,](#page-15-13) [1725,](#page-61-0) [1818,](#page-64-3) [1859,](#page-65-2) [3005,](#page-93-0) [4210,](#page-120-3) [8513,](#page-224-9) [9168,](#page-238-6) [9178](#page-238-7) \~ . [537,](#page-23-8) [1006,](#page-41-5) [1967,](#page-68-3) [3117,](#page-95-15) [3125,](#page-95-16) [3126,](#page-95-17) [3127,](#page-95-18) [4823,](#page-133-18) [15217,](#page-373-24) [15229,](#page-373-25) [15241,](#page-373-14) [15452,](#page-378-3) [15481,](#page-379-16) [15489,](#page-379-17) [15518,](#page-380-19) [15550,](#page-380-20) [15558,](#page-381-9) [15621,](#page-382-17) [15677,](#page-383-6) [15706,](#page-384-7) [15737,](#page-385-6) [15909,](#page-389-15) [15937,](#page-389-16) [15945,](#page-389-17) [15976,](#page-390-16) [16009,](#page-391-17) [16017,](#page-391-18) [16130,](#page-393-10) [16132,](#page-393-11) [16133,](#page-393-12) [16265,](#page-396-8) [16267,](#page-396-9) [17952,](#page-433-4) [17954,](#page-433-5) [18022,](#page-435-3) [18024,](#page-435-4) [18046,](#page-435-5) [18048,](#page-435-6) [20210,](#page-481-2) [20215,](#page-482-20) [20220,](#page-482-21) [20225,](#page-482-22) [20230,](#page-482-23) [20235,](#page-482-24) [20240,](#page-482-25) [20245,](#page-482-26) [20250,](#page-482-27) [20255,](#page-482-28) [20260,](#page-482-29) [20265,](#page-483-20) [20270,](#page-483-21) [20275,](#page-483-22) [20280,](#page-483-23) [20285,](#page-483-24) [20290,](#page-483-25) [20295,](#page-483-26) [20300,](#page-483-27) [20305,](#page-483-28) [20310,](#page-483-29) [20315,](#page-484-6) [20320,](#page-484-7) [20325](#page-484-8)

#### **Numbers**

\3 . . . . . [514,](#page-22-1) [1050,](#page-42-0) [1051,](#page-42-1) [1052,](#page-42-2) [1053,](#page-42-3) [1054,](#page-42-4) [1055,](#page-42-5) [1056,](#page-42-6) [1057,](#page-42-7) [1166,](#page-45-0) [1167,](#page-45-1) [1168,](#page-45-2) [1169,](#page-45-3) [1170,](#page-45-4) [1171,](#page-45-5) [1172,](#page-45-6) [1173,](#page-45-7) [2081,](#page-71-1) [2218,](#page-74-5) [2226,](#page-74-9) [2228,](#page-74-10) [14923,](#page-366-9) [15446,](#page-378-2) [15448,](#page-378-0) [15450,](#page-378-1) [15452,](#page-378-3) [15454,](#page-379-0) [15456,](#page-379-18) [15458,](#page-379-19) [15460,](#page-379-20) [15462,](#page-379-12) [15464,](#page-379-4) [15466,](#page-379-8) [15468,](#page-379-1) [15470,](#page-379-13) [15472,](#page-379-5) [15474,](#page-379-9) [15476,](#page-379-2) [15478,](#page-379-21) [15479,](#page-379-22) [15481,](#page-379-16) [15483,](#page-379-14) [15485,](#page-379-6) [15487,](#page-379-10) [15489,](#page-379-17) [15491,](#page-379-3) [15493,](#page-379-23) [15495,](#page-379-24) [15497,](#page-379-15) [15499,](#page-379-7) [15501,](#page-379-11) [15503,](#page-380-0) [15505,](#page-380-5) [15507,](#page-380-21) [15508,](#page-380-22) [15510,](#page-380-23) [15512,](#page-380-14) [15514,](#page-380-6) [15516,](#page-380-10) [15518,](#page-380-19) [15520,](#page-380-1) [15522,](#page-380-24) [15524,](#page-380-25) [15526,](#page-380-26) [15528,](#page-380-15) [15530,](#page-380-7) [15532,](#page-380-11) [15534,](#page-380-2) [15536,](#page-380-16) [15537,](#page-380-17) [15539,](#page-380-8) [15540,](#page-380-9) [15542,](#page-380-12) [15543,](#page-380-13) [15545,](#page-380-3) [15546,](#page-380-4) [15548,](#page-380-27) [15550,](#page-380-20) [15552,](#page-380-18) [15554,](#page-381-3) [15556,](#page-381-6) [15558,](#page-381-9) [15560,](#page-381-0) [15562,](#page-381-10) [15564,](#page-381-11) [15566,](#page-381-8) [15568,](#page-381-4) [15570,](#page-381-7) [15572,](#page-381-1) [15574,](#page-381-5) [15576,](#page-381-12) [15577,](#page-381-13) [15579,](#page-381-2) [15671,](#page-383-7) [15903,](#page-389-11) [15905,](#page-389-3) [15907,](#page-389-7) [15909,](#page-389-15) [15911,](#page-389-0) [15913,](#page-389-18) [15915,](#page-389-19) [15917,](#page-389-20) [15919,](#page-389-12) [15921,](#page-389-4) [15923,](#page-389-8) [15925,](#page-389-1) [15927,](#page-389-13) [15929,](#page-389-5) [15931,](#page-389-9) [15933,](#page-389-2) [15935,](#page-389-21) [15937,](#page-389-16) [15939,](#page-389-14) [15941,](#page-389-6) [15943,](#page-389-10) [15945,](#page-389-17) [15947,](#page-390-0) [15949,](#page-390-17) [15953,](#page-390-18) [15955,](#page-390-11) [15957,](#page-390-4) [15959,](#page-390-8) [15961,](#page-390-1) [15963,](#page-390-5) [15965,](#page-390-19) [15966,](#page-390-20) [15968,](#page-390-21) [15970,](#page-390-12) [15972,](#page-390-6) [15974,](#page-390-9) [15976,](#page-390-16) [15978,](#page-390-2)

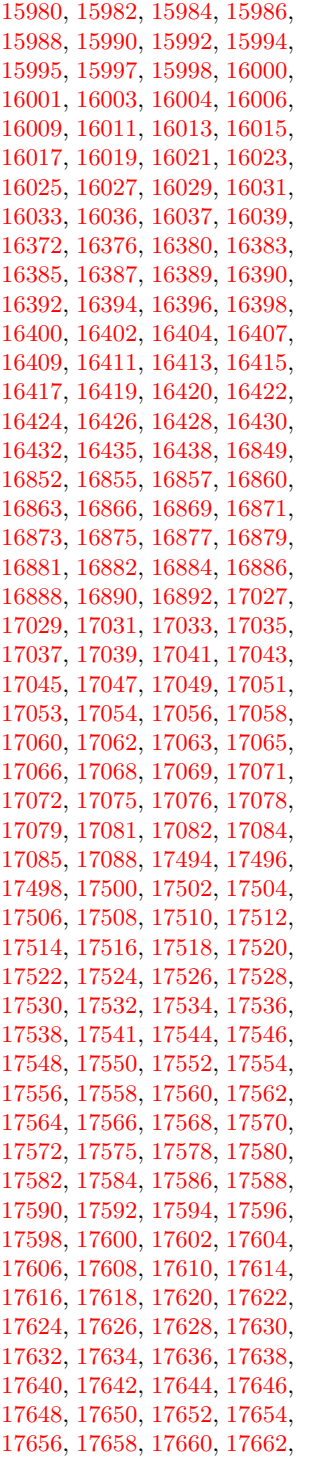

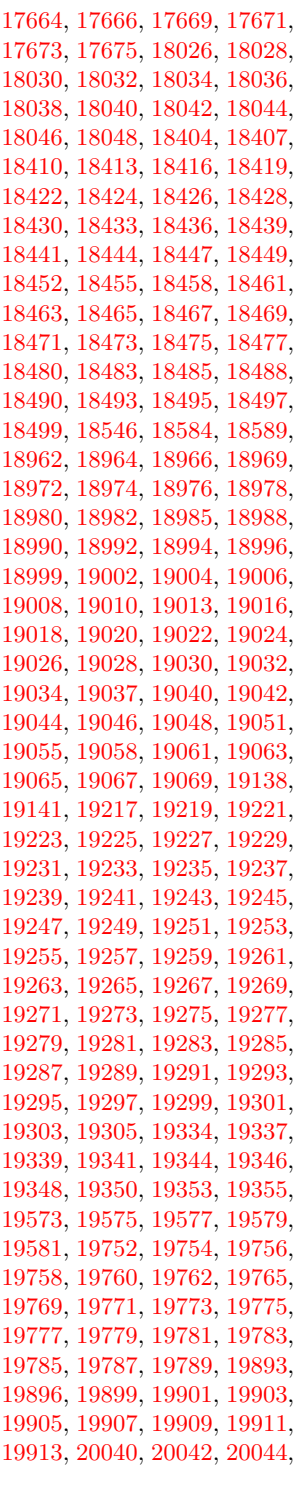

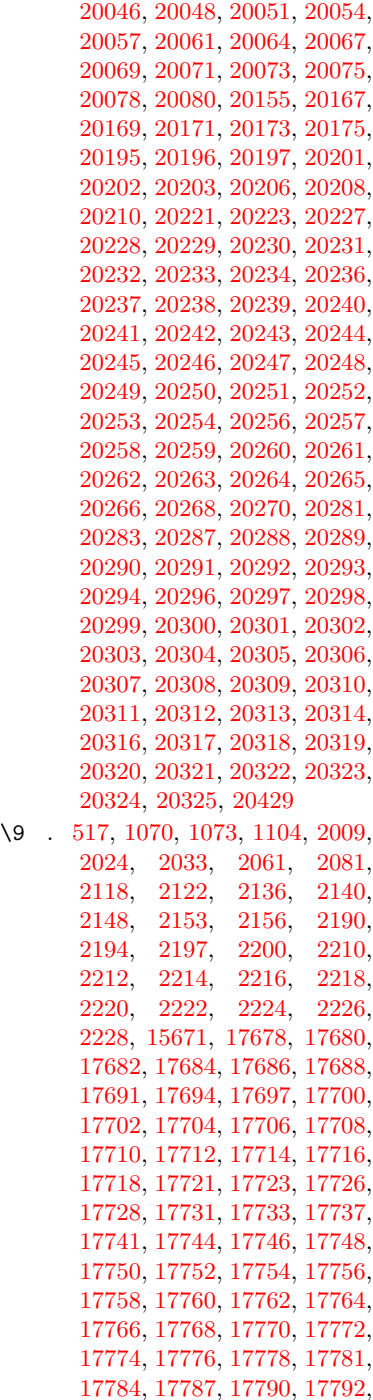

[17794](#page-430-15) , [17796](#page-430-16) , [17798](#page-430-17) , [17800](#page-430-2) , [17802](#page-430-3) , [17804](#page-430-6) , [17806](#page-430-7) , [17808](#page-430-4) ,

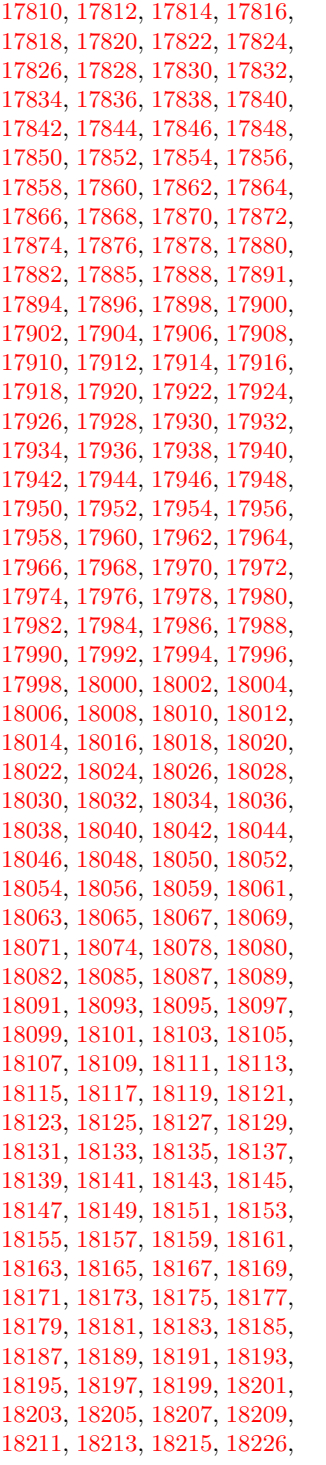

 , [18231](#page-439-9) , [18233](#page-439-10) , [18235](#page-439-11) , , [18239](#page-439-13) , [18241](#page-439-14) , [18243](#page-439-15) , , [18248](#page-439-17) , [18250](#page-440-0) , [18252](#page-440-1) , , [18256](#page-440-3) , [18258](#page-440-4) , [18261](#page-440-5) , , [18265](#page-440-7) , [18269](#page-440-8) , [18271](#page-440-9) , , [18275](#page-440-11) , [18277](#page-440-12) , [18279](#page-440-13) , , [18283](#page-440-15) , [18287](#page-440-16) , [18289](#page-440-17) , , [18293](#page-440-19) , [18295](#page-440-20) , [18297](#page-440-21) , , [18301](#page-441-1) , [18303](#page-441-2) , [18305](#page-441-3) , , [18309](#page-441-5) , [18311](#page-441-6) , [18313](#page-441-7) , , [18317](#page-441-9) , [18319](#page-441-10) , [18321](#page-441-11) , , [18325](#page-441-13) , [18329](#page-441-14) , [18333](#page-441-15) , , [18337](#page-441-17) , [18339](#page-441-18) , [18342](#page-441-19) , , [18347](#page-442-0) , [18349](#page-442-1) , [18351](#page-442-2) , , [18355](#page-442-4) , [18358](#page-442-5) , [18360](#page-442-6) , , [18364](#page-442-8) , [18366](#page-442-9) , [18368](#page-442-10) , , [18372](#page-442-12) , [18374](#page-442-13) , [18376](#page-442-14) , , [18380](#page-442-16) , [18384](#page-442-17) , [18387](#page-442-18) , , [18392](#page-442-20) , [18395](#page-443-14) , [18398](#page-443-15) , , [18404](#page-443-0) , [18407](#page-443-1) , [18410](#page-443-2) , , [18416](#page-443-4) , [18419](#page-443-5) , [18422](#page-443-6) , , [18426](#page-443-8) , [18428](#page-443-9) , [18430](#page-443-10) , , [18436](#page-443-12) , [18439](#page-443-13) , [18441](#page-444-0) , , [18447](#page-444-2) , [18449](#page-444-3) , [18452](#page-444-4) , , [18458](#page-444-6) , [18461](#page-444-7) , [18463](#page-444-8) , , [18467](#page-444-10) , [18469](#page-444-11) , [18471](#page-444-12) , , [18475](#page-444-14) , [18477](#page-444-15) , [18480](#page-444-16) , , [18485](#page-445-0) , [18488](#page-445-1) , [18490](#page-445-2) , , [18495](#page-445-4) , [18497](#page-445-5) , [18499](#page-445-6) , , [18503](#page-445-8) , [18505](#page-445-9) , [18507](#page-445-10) , , [18511](#page-445-12) , [18514](#page-445-13) , [18516](#page-445-14) , , [18520](#page-445-16) , [18522](#page-445-17) , [18524](#page-445-18) , , [18530](#page-445-20) , [18532](#page-446-1) , [18534](#page-446-2) , , [18538](#page-446-4) , [18540](#page-446-5) , [18542](#page-446-6) , , [18546](#page-446-0) , [18548](#page-446-8) , [18550](#page-446-9) , , [18554](#page-446-11) , [18556](#page-446-12) , [18558](#page-446-13) , , [18563](#page-446-15) , [18565](#page-446-16) , [18567](#page-446-17) , , [18574](#page-446-19) , [18577](#page-446-20) , [18579](#page-446-21) , , [18584](#page-447-0) , [18587](#page-447-3) , [18589](#page-447-1) , , [18594](#page-447-5) , [18596](#page-447-6) , [18599](#page-447-7) , , [18603](#page-447-9) , [18606](#page-447-10) , [18609](#page-447-11) , , [18613](#page-447-13) , [18616](#page-447-14) , [18619](#page-447-15) , , [18623](#page-447-17) , [18626](#page-447-18) , [18628](#page-447-19) , , [18633](#page-448-1) , [18635](#page-448-2) , [18638](#page-448-3) , , [18642](#page-448-5) , [18644](#page-448-6) , [18646](#page-448-7) , , [18651](#page-448-9) , [18653](#page-448-10) , [18655](#page-448-11) , , [18660](#page-448-13) , [18662](#page-448-14) , [18665](#page-448-15) , , [18669](#page-448-17) , [18671](#page-448-18) , [18673](#page-448-19) , , [18678](#page-448-21) , [18680](#page-449-0) , [18682](#page-449-1) , , [18686](#page-449-3) , [18689](#page-449-4) , [18692](#page-449-5) ,  , [18697](#page-449-7) , [18700](#page-449-8) , [18702](#page-449-9) , , [18706](#page-449-11) , [18708](#page-449-12) , [18710](#page-449-13) , , [18714](#page-449-15) , [18716](#page-449-16) , [18720](#page-449-17) , , [18724](#page-449-19) , [18725](#page-449-20) , [18728](#page-450-0) , , [18735](#page-450-2) , [18736](#page-450-3) , [18740](#page-450-4) , , [18744](#page-450-6) , [18746](#page-450-7) , [18748](#page-450-8) , , [18752](#page-450-10) , [18754](#page-450-11) , [18756](#page-450-12) , , [18760](#page-450-14) , [18762](#page-450-15) , [18764](#page-450-16) , , [18768](#page-450-18) , [18771](#page-450-19) , [18773](#page-450-20) , , [18778](#page-451-0) , [18781](#page-451-1) , [18783](#page-451-2) , , [18787](#page-451-4) , [18789](#page-451-5) , [18791](#page-451-6) , , [18795](#page-451-8) , [18797](#page-451-9) , [18799](#page-451-10) , , [18803](#page-451-12) , [18805](#page-451-13) , [18807](#page-451-14) , , [18811](#page-451-16) , [18813](#page-451-17) , [18815](#page-451-18) , , [18819](#page-451-20) , [18821](#page-452-0) , [18823](#page-452-1) , , [18827](#page-452-3) , [18829](#page-452-4) , [18831](#page-452-5) , , [18835](#page-452-7) , [18837](#page-452-8) , [18839](#page-452-9) , , [18843](#page-452-11) , [18845](#page-452-12) , [18847](#page-452-13) , , [18851](#page-452-15) , [18853](#page-452-16) , [18855](#page-452-17) , , [18860](#page-452-19) , [18863](#page-452-20) , [18866](#page-452-21) , , [18872](#page-453-1) , [18876](#page-453-2) , [18880](#page-453-3) , , [18884](#page-453-5) , [18886](#page-453-6) , [18888](#page-453-7) , , [18893](#page-453-9) , [18896](#page-453-10) , [18899](#page-453-11) , , [18904](#page-453-13) , [18907](#page-453-14) , [18910](#page-453-15) , , [18917](#page-453-17) , [18919](#page-454-3) , [18922](#page-454-4) , , [18928](#page-454-6) , [18932](#page-454-7) , [18935](#page-454-8) , , [18941](#page-454-10) , [18944](#page-454-11) , [18948](#page-454-12) , , [18954](#page-454-14) , [18956](#page-454-15) , [18958](#page-454-16) , , [18962](#page-454-0) , [18964](#page-454-1) , [18966](#page-454-2) , , [18972](#page-455-1) , [18974](#page-455-2) , [18976](#page-455-3) , , [18980](#page-455-5) , [18982](#page-455-6) , [18985](#page-455-7) , , [18990](#page-455-9) , [18992](#page-455-10) , [18994](#page-455-11) , , [18999](#page-455-13) , [19002](#page-455-14) , [19004](#page-455-15) , , [19008](#page-455-17) , [19010](#page-455-18) , [19013](#page-455-19) , , [19018](#page-456-0) , [19020](#page-456-1) , [19022](#page-456-2) , , [19026](#page-456-4) , [19028](#page-456-5) , [19030](#page-456-6) , , [19034](#page-456-8) , [19037](#page-456-9) , [19040](#page-456-10) , , [19044](#page-456-12) , [19046](#page-456-13) , [19048](#page-456-14) , , [19055](#page-456-16) , [19058](#page-456-17) , [19061](#page-456-18) , , [19065](#page-457-1) , [19067](#page-457-2) , [19069](#page-457-3) , , [19073](#page-457-5) , [19075](#page-457-6) , [19077](#page-457-7) , , [19083](#page-457-9) , [19085](#page-457-10) , [19087](#page-457-11) , , [19091](#page-457-13) , [19093](#page-457-14) , [19095](#page-457-15) , , [19099](#page-457-17) , [19101](#page-457-18) , [19103](#page-457-19) , , [19108](#page-457-21) , [19111](#page-458-2) , [19113](#page-458-3) , , [19119](#page-458-5) , [19121](#page-458-6) , [19124](#page-458-7) , , [19129](#page-458-9) , [19131](#page-458-10) , [19133](#page-458-11) , , [19138](#page-458-0) , [19141](#page-458-1) , [19143](#page-458-13) , , [19147](#page-458-15) , [19150](#page-459-0) , [19152](#page-459-1) , , [19156](#page-459-3) , [19158](#page-459-4) , [19160](#page-459-5) ,

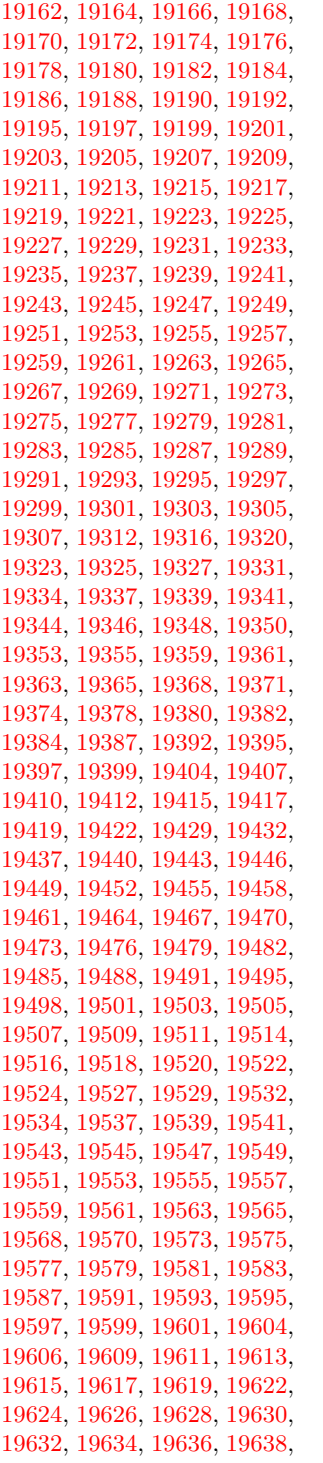

 , [19642](#page-469-3) , [19644](#page-469-4) , [19646](#page-469-5) , , [19651](#page-469-7) , [19653](#page-469-8) , [19655](#page-469-9) , , [19659](#page-469-11) , [19661](#page-469-12) , [19663](#page-469-13) , , [19667](#page-469-15) , [19669](#page-469-16) , [19671](#page-469-17) , , [19675](#page-469-19) , [19677](#page-469-20) , [19679](#page-469-21) , , [19683](#page-469-23) , [19685](#page-470-0) , [19687](#page-470-1) , , [19691](#page-470-3) , [19693](#page-470-4) , [19696](#page-470-5) , , [19700](#page-470-7) , [19702](#page-470-8) , [19704](#page-470-9) , , [19708](#page-470-11) , [19710](#page-470-12) , [19712](#page-470-13) , , [19716](#page-470-15) , [19718](#page-470-16) , [19720](#page-470-17) , , [19725](#page-470-19) , [19728](#page-471-9) , [19730](#page-471-10) , , [19736](#page-471-12) , [19739](#page-471-13) , [19742](#page-471-14) , , [19746](#page-471-16) , [19748](#page-471-17) , [19750](#page-471-18) , , [19754](#page-471-1) , [19756](#page-471-2) , [19758](#page-471-3) , , [19762](#page-471-5) , [19765](#page-471-6) , [19769](#page-471-7) , , [19773](#page-472-0) , [19775](#page-472-1) , [19777](#page-472-2) , , [19781](#page-472-4) , [19783](#page-472-5) , [19785](#page-472-6) , , [19789](#page-472-8) , [19791](#page-472-9) , [19793](#page-472-10) , , [19797](#page-472-12) , [19799](#page-472-13) , [19801](#page-472-14) , , [19806](#page-472-16) , [19809](#page-472-17) , [19812](#page-472-18) , , [19817](#page-473-1) , [19822](#page-473-2) , [19826](#page-473-3) , , [19831](#page-473-5) , [19833](#page-473-6) , [19836](#page-473-7) , , [19842](#page-473-9) , [19845](#page-473-10) , [19848](#page-473-11) , , [19854](#page-473-13) , [19857](#page-474-4) , [19860](#page-474-5) , , [19866](#page-474-7) , [19869](#page-474-8) , [19871](#page-474-9) , , [19875](#page-474-11) , [19877](#page-474-12) , [19879](#page-474-13) , , [19888](#page-474-15) , [19891](#page-474-16) , [19893](#page-474-0) , , [19899](#page-474-2) , [19901](#page-474-3) , [19903](#page-475-0) , , [19907](#page-475-2) , [19909](#page-475-3) , [19911](#page-475-4) , , [19915](#page-475-6) , [19917](#page-475-7) , [19919](#page-475-8) , , [19924](#page-475-10) , [19926](#page-475-11) , [19928](#page-475-12) , , [19934](#page-475-14) , [19936](#page-475-15) , [19938](#page-475-16) , , [19943](#page-475-18) , [19945](#page-475-19) , [19948](#page-475-20) , , [19954](#page-476-1) , [19957](#page-476-2) , [19959](#page-476-3) , , [19963](#page-476-5) , [19965](#page-476-6) , [19967](#page-476-7) , , [19971](#page-476-9) , [19973](#page-476-10) , [19975](#page-476-11) , , [19979](#page-476-13) , [19981](#page-476-14) , [19984](#page-476-15) , , [19988](#page-476-17) , [19991](#page-476-18) , [19994](#page-476-19) , , [19998](#page-477-1) , [20000](#page-477-2) , [20002](#page-477-3) , , [20006](#page-477-5) , [20008](#page-477-6) , [20010](#page-477-7) , , [20014](#page-477-9) , [20016](#page-477-10) , [20018](#page-477-11) , , [20022](#page-477-13) , [20024](#page-477-14) , [20026](#page-477-15) , , [20030](#page-477-17) , [20032](#page-477-18) , [20034](#page-477-19) , , [20038](#page-477-21) , [20040](#page-477-0) , [20042](#page-478-0) , , [20046](#page-478-2) , [20048](#page-478-3) , [20051](#page-478-4) , , [20057](#page-478-6) , [20061](#page-478-7) , [20064](#page-478-8) , , [20069](#page-478-10) , [20071](#page-478-11) , [20073](#page-478-12) , , [20078](#page-478-14) , [20080](#page-478-15) , [20083](#page-478-16) , , [20087](#page-478-18) , [20089](#page-479-0) , [20091](#page-479-1) , , [20095](#page-479-3) , [20098](#page-479-4) , [20100](#page-479-5) ,

 , [20106](#page-479-7) , [20109](#page-479-8) , [20112](#page-479-9) , , [20116](#page-479-11) , [20118](#page-479-12) , [20120](#page-479-13) , , [20124](#page-479-15) , [20126](#page-479-16) , [20128](#page-480-4) , , [20132](#page-480-6) , [20135](#page-480-7) , [20138](#page-480-8) , , [20142](#page-480-10) , [20144](#page-480-11) , [20146](#page-480-12) , , [20150](#page-480-14) , [20152](#page-480-15) , [20155](#page-480-0) , , [20160](#page-480-17) , [20162](#page-480-18) , [20164](#page-480-19) , , [20169](#page-480-2) , [20171](#page-480-3) , [20173](#page-481-3) , , [20207](#page-481-11) , [20209](#page-481-12) , [20211](#page-482-0) , , [20213](#page-482-10) , [20214](#page-482-45) , [20215](#page-482-20) , , [20217](#page-482-46) , [20218](#page-482-11) , [20219](#page-482-47) , , [20222](#page-482-48) , [20224](#page-482-49) , [20225](#page-482-22) , , [20227](#page-482-30) , [20228](#page-482-13) , [20229](#page-482-31) , , [20232](#page-482-32) , [20234](#page-482-33) , [20237](#page-482-34) , , [20241](#page-482-6) , [20242](#page-482-36) , [20243](#page-482-16) , , [20245](#page-482-26) , [20246](#page-482-7) , [20247](#page-482-38) , , [20249](#page-482-39) , [20250](#page-482-27) , [20252](#page-482-40) , , [20256](#page-482-9) , [20257](#page-482-42) , [20258](#page-482-19) , , [20260](#page-482-29) , [20262](#page-483-30) , [20263](#page-483-10) , , [20265](#page-483-20) , [20267](#page-483-42) , [20269](#page-483-43) , , [20272](#page-483-44) , [20273](#page-483-12) , [20274](#page-483-45) , , [20276](#page-483-3) , [20277](#page-483-46) , [20278](#page-483-13) , , [20280](#page-483-23) , [20282](#page-483-48) , [20284](#page-483-49) , , [20286](#page-483-5) , [20287](#page-483-32) , [20288](#page-483-15) , , [20290](#page-483-25) , [20292](#page-483-34) , [20294](#page-483-35) , , [20299](#page-483-37) , [20301](#page-483-8) , [20302](#page-483-38) , , [20304](#page-483-39) , [20305](#page-483-28) , [20306](#page-483-9) , , [20308](#page-483-19) , [20309](#page-483-41) , [20310](#page-483-29) , , [20314](#page-484-10) , [20316](#page-484-1) , [20317](#page-484-11) , , [20319](#page-484-12) , [20320](#page-484-7) , [20322](#page-484-13) , , [20324](#page-484-14) , [20325](#page-484-8) , [20431](#page-486-1) , [20433](#page-486-2)

#### **A**

 $\lambda$ a . . . . . . . . [279](#page-14-5), [281](#page-14-6), [285](#page-14-7), [291](#page-14-8) \ABREVE [20200](#page-481-13), [20271](#page-483-2), [20272](#page-483-44), [20273](#page-483-12) , [20274](#page-483-45) , [20275](#page-483-22) \abreve .. [20194](#page-481-14), [20211](#page-482-0), [20212](#page-482-44), [20213](#page-482-10) , [20214](#page-482-45) , [20215](#page-482-20) \AC . . . . . . . . . . . [18629](#page-447-20), [21487](#page-507-0) \AccFancyVerbLineautorefname . . . . . . . . [3167](#page-97-0) \Accfootnoteautorefname . [3147](#page-96-2) \Acctheoremautorefname . [3171](#page-97-1) \acctonos [3229](#page-99-2), [3230](#page-99-3), [3231](#page-99-4), [3232](#page-99-5), [3233](#page-99-6) , [3234](#page-99-7) , [3235](#page-99-8) , [3236](#page-99-9) , [3237](#page-99-10) , [3238](#page-99-11) , [3239](#page-99-12) , [3240](#page-99-13) , [3241](#page-99-14) , [3242](#page-99-15) , [3243](#page-99-16) , [3244](#page-99-17) \Acht . . . . . . . . . . [20139](#page-480-20), [21287](#page-503-0) \ACIRCUMFLEX [20201,](#page-481-8) [20276,](#page-483-3) [20277,](#page-483-46) [20278,](#page-483-13) [20279,](#page-483-47) [20280](#page-483-23) \acircumflex [3216,](#page-98-25) [20195,](#page-481-5) [20216,](#page-482-1) [20217,](#page-482-46) [20218,](#page-482-11) [20219,](#page-482-47) [20220](#page-482-21) \AcPa . . . . . . . . . [20125,](#page-479-17) [21281](#page-503-1) \Acrobatmenu [2289,](#page-76-1) [4290,](#page-122-5) [6400,](#page-171-15) [9862,](#page-253-2) [10602,](#page-270-11) [11130,](#page-281-8) [12004](#page-301-0) \active . . . . . . . . . . . . . . . [984,](#page-41-6) [991,](#page-41-7) [1596,](#page-58-1) [4799,](#page-133-13) [4800,](#page-133-4) [4801,](#page-133-0) [4802,](#page-133-15) [4803,](#page-133-3) [4804,](#page-133-7) [4807,](#page-133-14) [4809,](#page-133-5) [4812,](#page-133-1) [4820,](#page-133-17) [14927,](#page-366-10) [14957](#page-367-8)  $\add@accent$  . . . . . . . . . . . [529](#page-23-9) \addcontentsline ... [7847,](#page-207-15) [7919,](#page-209-4) [8299,](#page-218-4) [8304,](#page-218-5) [8392,](#page-220-5) [15194](#page-372-11) \AddLineBeginAux ..... [5386](#page-147-1) \addtocontents [8344,](#page-219-3) [8393,](#page-220-6) [8694,](#page-228-3) [8746,](#page-229-2) [15182,](#page-372-12) [15183](#page-372-13) \addtocounter [7180,](#page-191-6) [7203,](#page-192-3) [7212,](#page-192-4) [7223,](#page-192-5) [7227,](#page-192-6) [7445](#page-198-6) \addvspace ..... [15182,](#page-372-12) [15183](#page-372-13) \adl@LT@array . . . . . . . . [7294](#page-194-6)  $\lambda$  advance  $\ldots$  . . . . . . . . . . . [453,](#page-18-3) [454,](#page-18-4) [1005,](#page-41-8) [4948,](#page-136-2) [5099,](#page-140-1) [5112,](#page-140-2) [5421,](#page-149-0) [5749,](#page-157-1) [5795,](#page-158-4) [6247,](#page-167-1) [6248,](#page-167-2) [6251,](#page-167-5) [6252,](#page-167-6) [6605,](#page-176-0) [6613,](#page-177-1) [6650,](#page-177-2) [8198,](#page-216-1) [8208,](#page-216-2) [8211,](#page-216-3) [8225,](#page-216-4) [9968,](#page-256-5) [10052,](#page-258-3) [10090,](#page-259-3) [10130,](#page-260-5) [10445,](#page-267-0) [10455,](#page-267-5) [11285,](#page-285-10) [12483,](#page-313-5) [12770,](#page-320-2) [13022,](#page-325-3) [13094,](#page-326-6) [13137,](#page-327-11) [13138,](#page-327-12) [13632,](#page-337-1) [13695,](#page-339-3) [13739,](#page-339-8) [13740,](#page-339-9) [13986,](#page-345-1) [14051,](#page-346-7) [14095,](#page-347-7) [14096,](#page-347-8) [14713,](#page-362-8) [14715,](#page-362-10) [14716,](#page-362-11) [14722,](#page-362-14) [14731,](#page-362-17) [14831,](#page-364-10) [15047](#page-369-3) \AE . . . . . . [15458,](#page-379-19) [15915,](#page-389-19) [16430](#page-400-2) \ae . . . . . . [15524,](#page-380-25) [15982,](#page-390-23) [16432](#page-400-3) \afterassignment . . . [1605,](#page-59-0) [1611,](#page-59-1) [1617,](#page-59-2) [6005](#page-162-0) \AfterBeginDocument . [339,](#page-15-14) [353](#page-16-2) \aftergroup . . . . . . . . . . . [7734](#page-204-10) \agemO . . . . . . . . [18259,](#page-440-22) [21458](#page-507-1) \ainferior . . . . . . . . . . . . . [20589](#page-489-0) \alef . . . . . . . . . . . . . . . . [20341](#page-484-15) \alefhamza . . . . . . . . . . . [20333](#page-484-16) \aleflowerhamza . . . . . . . [20337](#page-484-17)  $\aleph$ efmadda . . . . . . . . . . [20331](#page-484-18) \alefmaqsura . . . . . . . . . [20399](#page-485-0) \aleph . . . . . . . . . [18270,](#page-440-23) [20611](#page-490-0) \Alph . . . . . . . . . . . [6699,](#page-179-4) [7073](#page-189-4) \alph . . . . . . . . [6700,](#page-179-5) [7416,](#page-197-9) [7447](#page-198-7) \alpha . . . . . . . . . [16996,](#page-412-7) [20510](#page-488-0) \amalg . . . . . . . . . [18533,](#page-446-22) [20705](#page-492-0)  $\Lambda\$ MSautorefname ...... [9143](#page-237-3) \anchor@spot . . . . . . . . . . . . . . . . [5291,](#page-145-3) [5304,](#page-145-4) [5311,](#page-145-5) [5317,](#page-145-6) [5319,](#page-145-7) [9510,](#page-245-0) [9909,](#page-255-0) [10004,](#page-257-1) [10867,](#page-275-3) [10939,](#page-277-0) [11442,](#page-289-2) [11789,](#page-297-0) [11792,](#page-297-1) [12420,](#page-312-0) [12707](#page-318-0) \and . . . . . . . . . . . . . . . . [6529](#page-174-6) \angle . . . . . . . . . [18562,](#page-446-23) [20717](#page-492-1) \AngleSign . . . . . [18570,](#page-446-24) [21479](#page-507-2) \Anglesign . . . . . . [18569,](#page-446-25) [21478](#page-507-3) \Ankh . . . . . . . . . [19396,](#page-464-15) [21000](#page-497-0) \APLbox . . . . . . . [19134,](#page-458-16) [20959](#page-497-1) \APLdown . . . . . . [19332,](#page-462-15) [21554](#page-509-0) \APLdownarrowbox . . . [19123,](#page-458-17) [20954](#page-497-2) \APLinput . . . . . [19126,](#page-458-18) [20955](#page-497-3) \APLinv . . . . . . . [19100,](#page-457-22) [20946](#page-496-0) \APLleftarrowbox [19115,](#page-458-19) [20951](#page-497-4) \APLrightarrowbox [19118,](#page-458-20) [20952](#page-497-5) \APLup . . . . . . . . [19317,](#page-462-16) [21551](#page-509-1) \APLuparrowbox . [19120,](#page-458-21) [20953](#page-497-6) \appendix . . . . . . . . [7065,](#page-188-1) [7077](#page-189-5) \appendixautorefname . . . [3015,](#page-93-1) [3033,](#page-93-2) [3051,](#page-94-2) [3069,](#page-94-3) [3087,](#page-94-4) [3105,](#page-95-0) [3123,](#page-95-14) [3155,](#page-97-2) [3156,](#page-97-3) [3181,](#page-98-2) [3199,](#page-98-19) [3217,](#page-98-26) [3235,](#page-99-8) [3253,](#page-99-18) [3271,](#page-100-0) [3289,](#page-100-1) [9153](#page-237-4) \apprge . . . . . . . . [18779,](#page-451-21) [21502](#page-508-0) \apprle . . . . . . . . [18776,](#page-451-22) [21501](#page-508-1) \approx . . . . . . . . [18652,](#page-448-22) [20754](#page-493-0) \approxeq . . . . . . [18657,](#page-448-23) [20756](#page-493-1) \Aquarius . . . . . . [19483,](#page-465-17) [21598](#page-509-2) \aquarius . . . . . . . [19481,](#page-465-18) [21026](#page-498-0) \arabic . [6696,](#page-179-6) [6929,](#page-185-4) [6932,](#page-185-5) [6935,](#page-185-6) [6936,](#page-185-7) [6937,](#page-185-8) [6939,](#page-185-9) [6940,](#page-185-10) [6941,](#page-185-11) [6942,](#page-185-12) [6944,](#page-185-13) [6945,](#page-185-14) [6946,](#page-185-15) [6947,](#page-185-16) [6948,](#page-185-17) [6949,](#page-185-18) [6952,](#page-185-19) [6962,](#page-186-5) [6963,](#page-186-6) [7187,](#page-191-7) [8401,](#page-220-7) [8407,](#page-220-2) [8455,](#page-222-16) [8469,](#page-222-17) [8682,](#page-227-6) [8687,](#page-227-7) [8689](#page-228-4) \Aries . . . . . . . . . [19453,](#page-465-19) [21588](#page-509-3) \aries . . . . . . . . . . [19451,](#page-465-20) [21016](#page-498-1) \ast . . . . . . . . . . . [18549,](#page-446-26) [20712](#page-492-2) \Asterisk . . . . . . . [19697,](#page-470-20) [21109](#page-500-0) \AsteriskBold . . . [19674,](#page-469-24) [21098](#page-499-0) \AsteriskCenterOpen . . . [19676,](#page-469-25) [21099](#page-499-1)

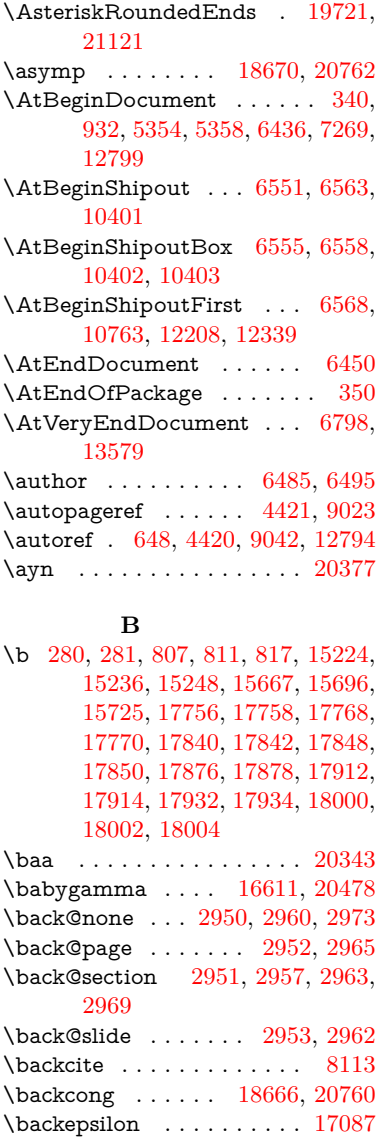

\backneg . . . . . . . [19072,](#page-457-23) [20933](#page-496-1) \backprime ..... [18094,](#page-436-22) [20556](#page-489-1) \backref . . . . . . . . . [8144,](#page-214-7) [12798](#page-320-7) \backsim . . . . . . . [18630,](#page-448-26) [20744](#page-492-3) \backsimeq . . . . . [18977,](#page-455-21) [20892](#page-495-0) \barb . . . . . . . . . . [16317,](#page-397-9) [21340](#page-504-0) \bard . . . . . . . . . . [16081,](#page-392-10) [21332](#page-504-1) \bari . . . . . . . . . [16625,](#page-404-1) [20479](#page-487-1) \barin . . . . . . . . . [19068,](#page-457-24) [20931](#page-496-2) \barj . . . . . . . . . . [16596,](#page-403-0) [21372](#page-505-0) \barl . . . . . . . . . . [16339,](#page-398-0) [20464](#page-487-2)

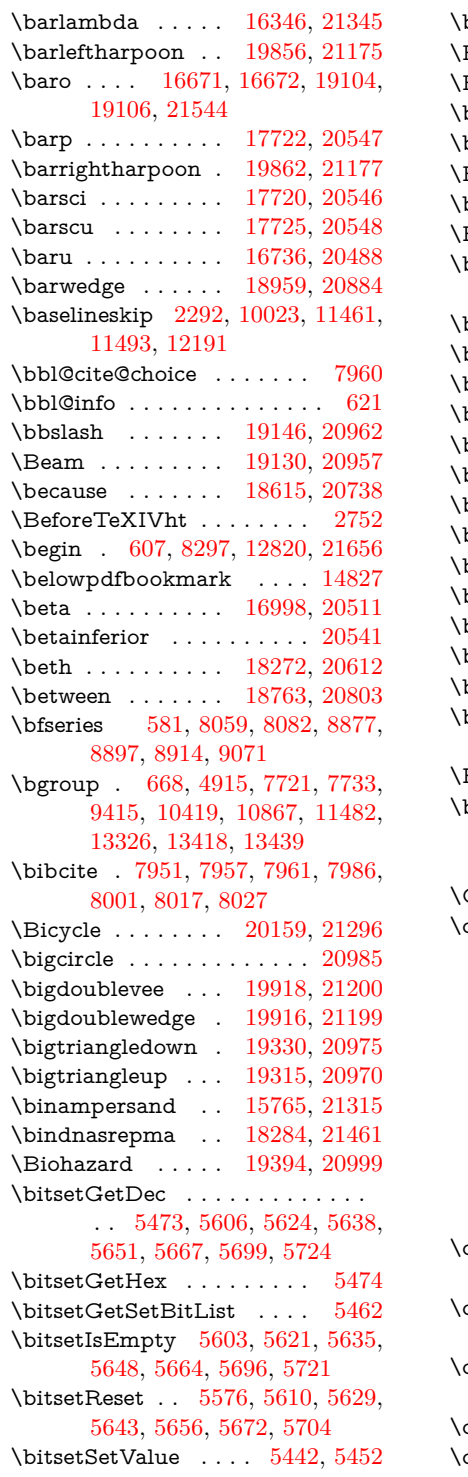

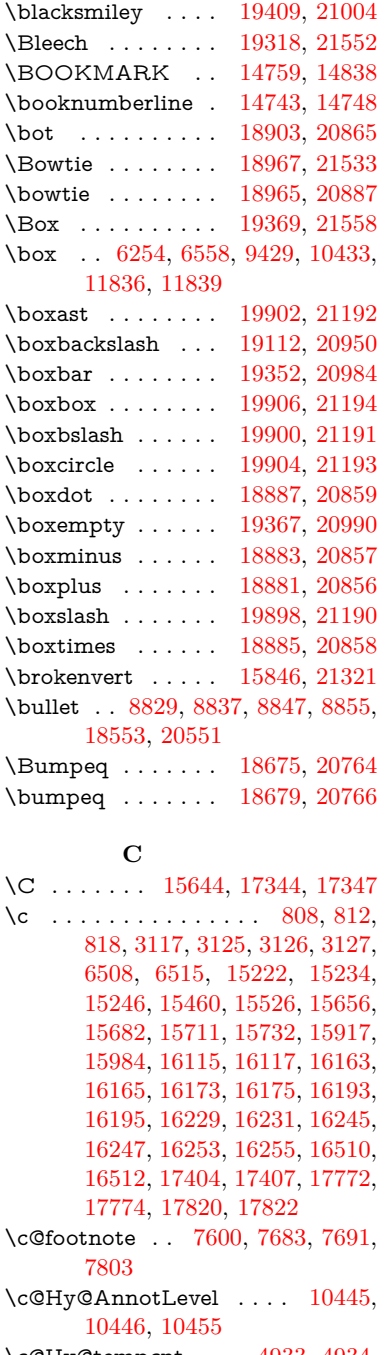

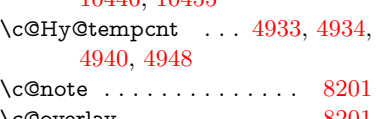

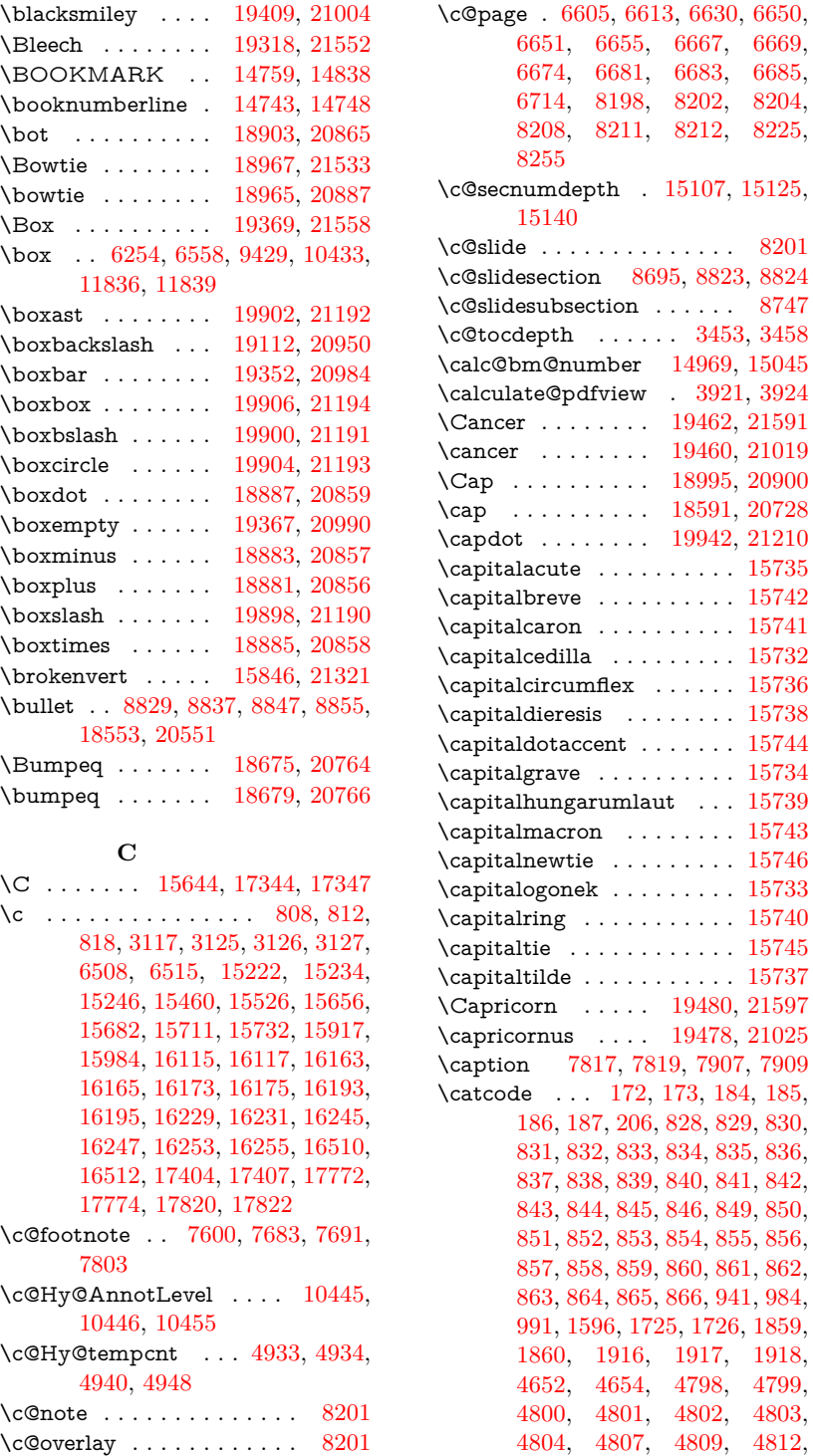

[4820,](#page-133-17) [4830,](#page-134-0) [4921,](#page-135-0) [4922,](#page-136-0) [9168,](#page-238-6) [11523,](#page-291-6) [11524,](#page-291-7) [14856,](#page-365-1) [14858,](#page-365-0) [14927,](#page-366-10) [14930,](#page-367-10) [14957,](#page-367-8) [14960](#page-367-11) \ccnc . . . . . . . . . . [20168,](#page-480-22) [21299](#page-503-3) \ccnd . . . . . . . . . . . . . . . . [20170](#page-480-23) \ccsa . . . . . . . . . . [20172,](#page-481-15) [21300](#page-503-4) \cdot . . . . . . . . . . . . . . . . [21307](#page-504-5) \cdots . . . . . . . . . [19062,](#page-456-19) [20928](#page-496-4) \CESign . . . . . . . [20176,](#page-481-16) [21302](#page-504-6) \CEsign . . . . . . . . [20178,](#page-481-17) [21651](#page-511-1) \cf@encoding . . . . . . . . . . [1309](#page-48-0) \chapterautorefname . . . . . . . . . . [3016,](#page-93-3) [3034,](#page-93-4) [3052,](#page-94-5) [3070,](#page-94-6) [3088,](#page-94-7) [3106,](#page-95-19) [3124,](#page-95-9) [3153,](#page-96-3) [3182,](#page-98-3) [3200,](#page-98-12) [3218,](#page-98-27) [3236,](#page-99-9) [3254,](#page-99-19) [3272,](#page-100-2) [3290,](#page-100-3) [9154](#page-237-5) \chapternumberline [14745,](#page-362-21) [14750](#page-362-4) \char . . . . . [13613,](#page-337-2) [14860,](#page-365-4) [14897](#page-366-11)  $\lambda$  . . . . . . . . . . . . . . . [255,](#page-13-12) [298,](#page-14-10) [2529,](#page-82-1) [2530,](#page-82-2) [2531,](#page-82-3) [2532,](#page-82-4) [2810,](#page-88-2) [2812,](#page-88-4) [4575,](#page-128-1) [4607,](#page-129-4) [11784,](#page-297-2) [11787,](#page-297-3) [11793](#page-297-4) \check@bm@number . . . [14980,](#page-368-4) [14988,](#page-368-5) [15038,](#page-369-7) [15046](#page-369-2)  $\text{CheckBox} \dots \dots \dots \quad 6196$  $\text{CheckBox} \dots \dots \dots \quad 6196$ \CheckCommand . . . . . . . [7680](#page-203-16)  $\verb+\check+ theoremm and + \verb+\...+ \verb+\+...+$ [42,](#page-8-5) [7222,](#page-192-7) [7794,](#page-206-19) [7801,](#page-206-18) [7808,](#page-206-5) [7907,](#page-208-14) [7917,](#page-209-0) [8011,](#page-211-8) [8023,](#page-211-4) [8392,](#page-220-5) [8395,](#page-220-8) [8455,](#page-222-16) [8911](#page-232-8) \CheckedBox . . . . [19372,](#page-463-22) [21559](#page-509-8) \Checkedbox . . . . [19370,](#page-463-23) [20991](#page-497-15)  $\text{checklatex}$   $4, 7793, 7906, 8010,$  $4, 7793, 7906, 8010,$  $4, 7793, 7906, 8010,$  $4, 7793, 7906, 8010,$  $4, 7793, 7906, 8010,$  $4, 7793, 7906, 8010,$  $4, 7793, 7906, 8010,$ [8391,](#page-220-9) [8910](#page-232-11) \Checkmark . . . . [19618,](#page-468-22) [21071](#page-499-2) \checkmark . . . . . [19620,](#page-468-23) [21617](#page-510-0) \CheckmarkBold . [19621,](#page-468-24) [21072](#page-499-3)  $\text{checkpackage } \ldots \underline{9}, 7221, 8454$  $\text{checkpackage } \ldots \underline{9}, 7221, 8454$  $\text{checkpackage } \ldots \underline{9}, 7221, 8454$  $\text{checkpackage } \ldots \underline{9}, 7221, 8454$ \chi . . . . . . . . . . . [17040,](#page-413-24) [20532](#page-488-6) \chiinferior . . . . . . . . . . . [20545](#page-488-7) \ChoiceBox . . . . . . . . . . . [5799](#page-158-5) \ChoiceMenu . . . . . . . . . . [6193](#page-166-9) \circ . . . . . . . . . . [18551,](#page-446-28) [20713](#page-492-6) \circeq . . . . . . . . . [18711,](#page-449-22) [20780](#page-493-6) \circlearrowleft . [19768,](#page-471-19) [21140](#page-500-2) \circlearrowright . [19770,](#page-471-20) [21141](#page-500-3) \CircledA . . . . . . [19191,](#page-459-24) [20963](#page-497-16) \circledast . . . . . . [18875,](#page-453-23) [20854](#page-495-9) \circledbslash ... [19883,](#page-474-20) [21626](#page-510-1)

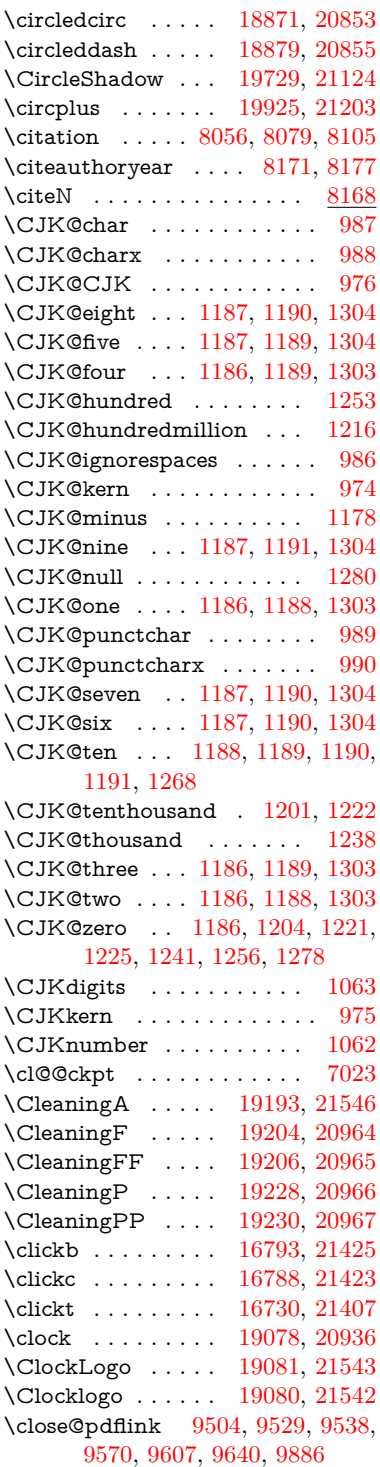

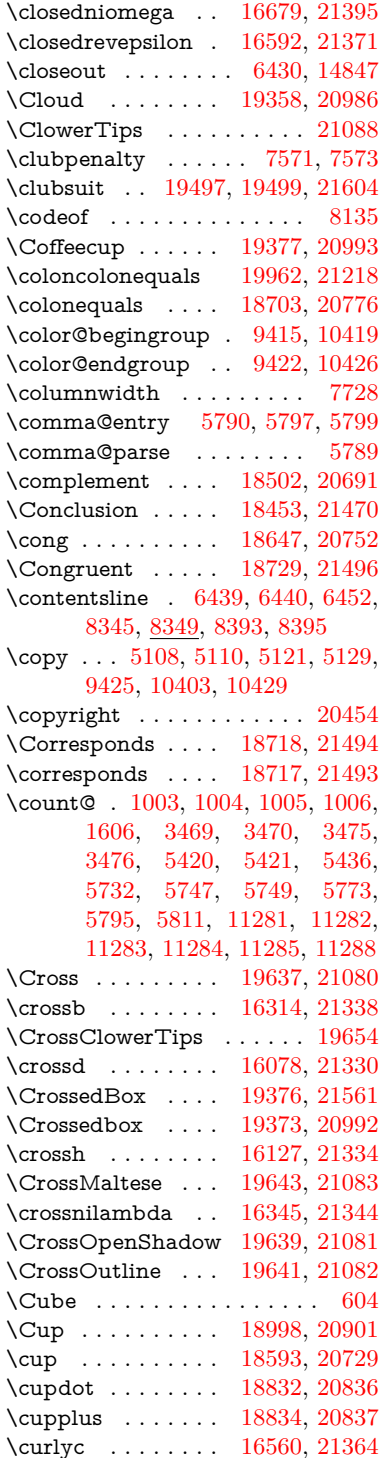

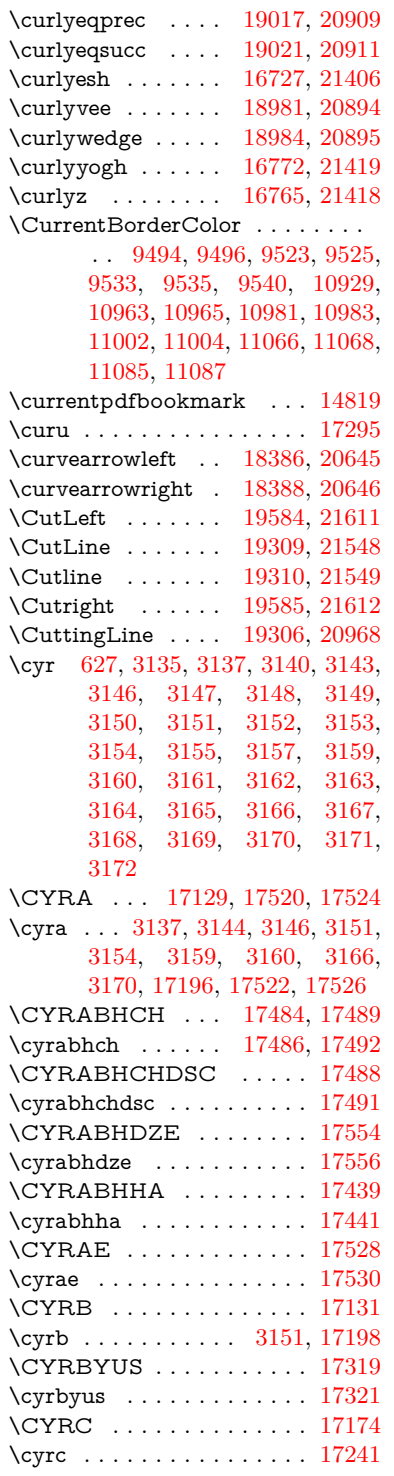

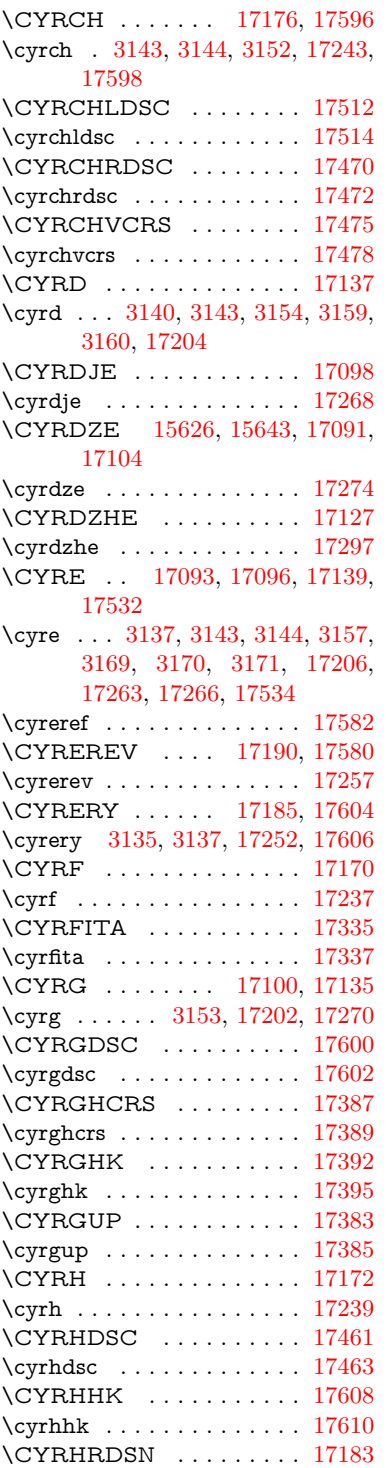

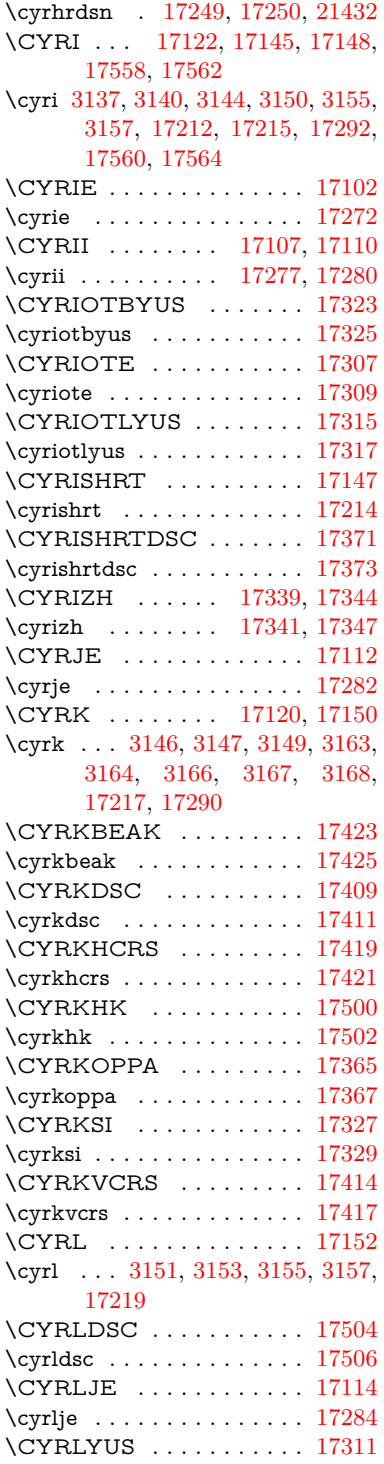

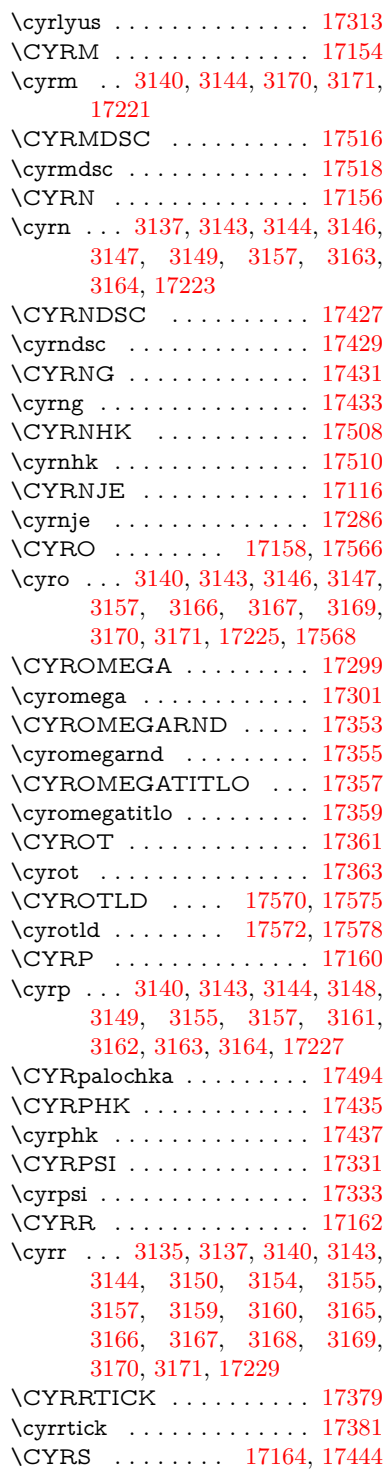

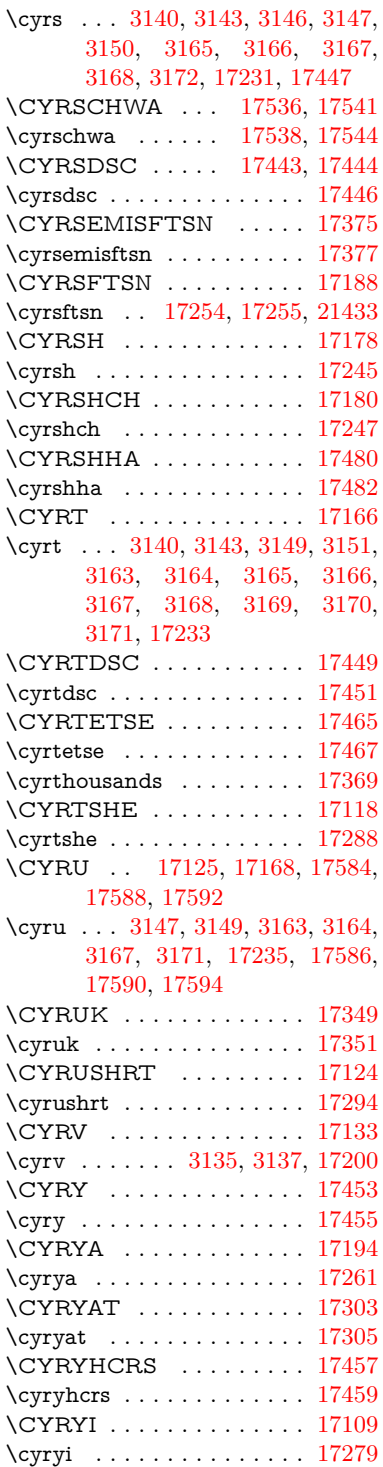

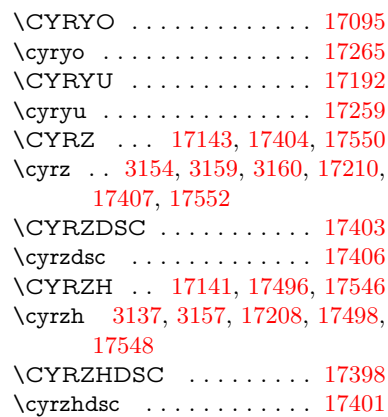

#### **D**

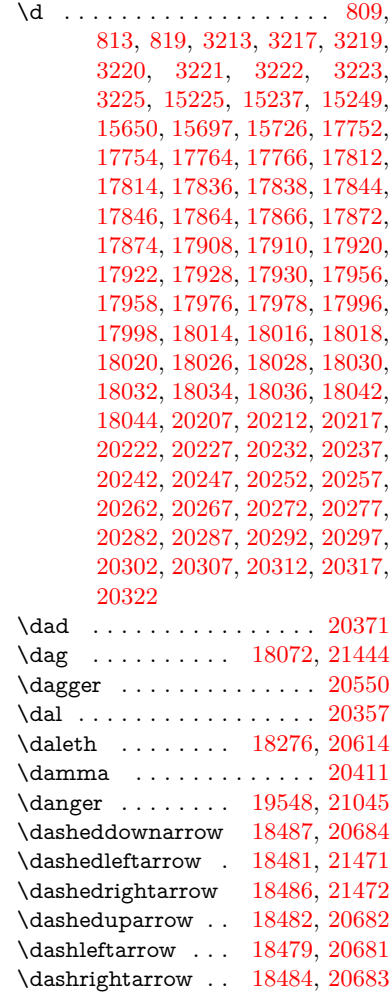

\DashV . . . . . . . . [20060,](#page-478-19) [21263](#page-503-5) \Dashv . . . . . . . . [20053,](#page-478-20) [21261](#page-503-6) \dashV . . . . . . . . . . . . . . [21259](#page-503-7) \dashv . . . . . . . . . [18892,](#page-453-26) [20861](#page-495-14) \DavidStar . . . . . [19645,](#page-469-31) [21084](#page-499-9) \davidstar . . . . . . [19647,](#page-469-32) [21618](#page-510-5) \ddag . . . . . . . . . [18076,](#page-436-24) [21446](#page-506-9) \ddagger . [15322,](#page-376-0) [18073,](#page-436-25) [18075,](#page-436-26) [21445](#page-506-10) \ddots . . . . . . . . . [19066,](#page-457-30) [20930](#page-496-9) \declare@shorthand . . [955,](#page-40-4) [956,](#page-40-5) [957,](#page-40-6) [958,](#page-40-7) [959,](#page-40-8) [960](#page-40-9) \DeclareFontEncoding . . [15213,](#page-373-32) [15613](#page-382-18) \DeclareFontFamily . . . [879,](#page-36-17) [889](#page-37-3) \DeclareFontShape . . . [880,](#page-36-18) [890](#page-37-4) \DeclareFontSubstitution . . [881,](#page-36-19) [891](#page-37-5) \DeclareLocalOptions . . . [4224](#page-120-4) \DeclareRobustCommand . . . . . . [4755,](#page-132-10) [4758,](#page-132-11) [4767,](#page-132-12) [4771,](#page-132-13) [4912,](#page-135-4) [4999,](#page-137-2) [5001,](#page-137-3) [5003,](#page-137-4) [5012,](#page-138-5) [6190,](#page-166-10) [6193,](#page-166-9) [6196,](#page-166-8) [6199,](#page-166-11) [6202,](#page-166-12) [6205,](#page-166-13) [6208,](#page-166-14) [6348,](#page-169-2) [6352,](#page-170-3) [6418,](#page-171-16) [6422,](#page-171-17) [8959,](#page-233-12) [9023,](#page-234-5) [9042,](#page-235-5) [15063](#page-369-8) \DeclareTextAccent . . . . [15214,](#page-373-22) [15215,](#page-373-3) [15216,](#page-373-20) [15217,](#page-373-24) [15218,](#page-373-0) [15219,](#page-373-33) [15220,](#page-373-34) [15221,](#page-373-6) [15222,](#page-373-28) [15223,](#page-373-9) [15224,](#page-373-26) [15225](#page-373-30) \DeclareVoidOption . [2749,](#page-87-2) [2763,](#page-87-3) [2774,](#page-88-5) [2790,](#page-88-6) [2796,](#page-88-7) [2801,](#page-88-8) [2815,](#page-88-9) [2825,](#page-89-2) [2830,](#page-89-3) [2836,](#page-89-4) [2842,](#page-89-5) [2871,](#page-90-4) [2888,](#page-90-5) [2895,](#page-90-6) [2901,](#page-90-7) [2906,](#page-90-8) [2911,](#page-90-9) [3372,](#page-102-3) [3380,](#page-102-4) [3388,](#page-102-5) [3398](#page-103-3) \DefaultHeightofCheckBox [6260,](#page-167-9) [13266,](#page-330-7) [13870,](#page-342-3) [14247](#page-351-2) \DefaultHeightofChoiceMenu . . [6262,](#page-167-10) [13084,](#page-326-7) [13685,](#page-338-5) [14041](#page-346-8) \DefaultHeightofReset . . . [6258,](#page-167-11) [13236,](#page-329-3) [13842,](#page-342-4) [14215](#page-350-5) \DefaultHeightofSubmit . [6256,](#page-167-12) [13216,](#page-329-4) [13819,](#page-341-2) [14192](#page-349-4) \DefaultHeightofText . . . . [6264,](#page-167-13) [13056,](#page-326-8) [13659,](#page-338-6) [14008](#page-345-4) \DefaultHeightofTextMultiline . [6265,](#page-167-14) [13054,](#page-325-4) [13657,](#page-338-7) [14006](#page-345-5) \DefaultOptionsofCheckBox . . [6270,](#page-168-0) [13268,](#page-330-8) [13872,](#page-342-5) [14249](#page-351-3)

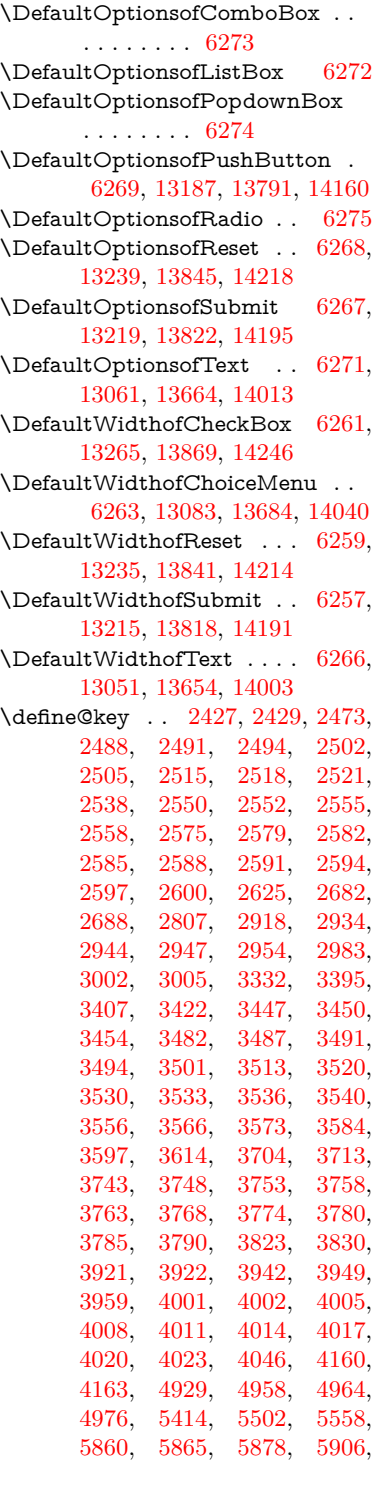

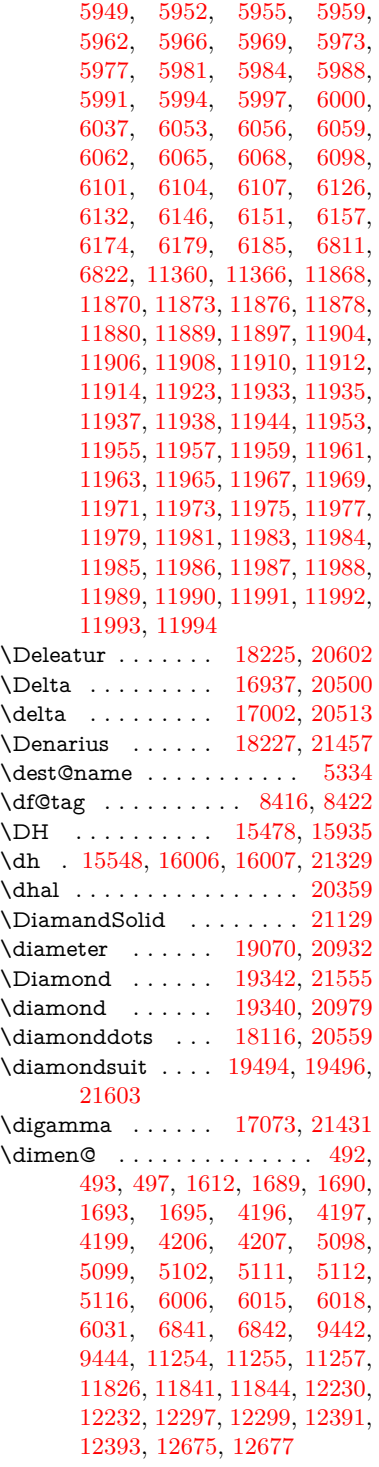

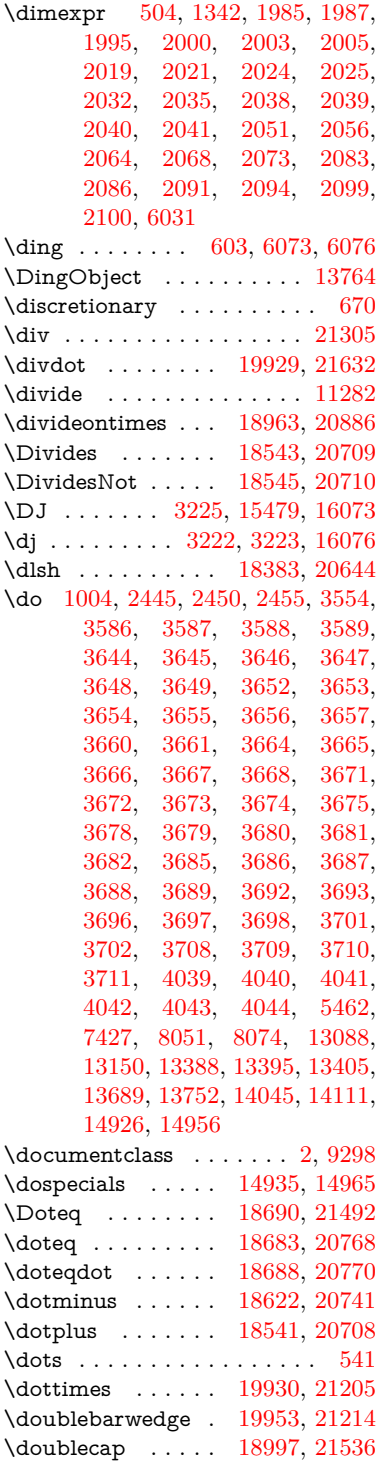

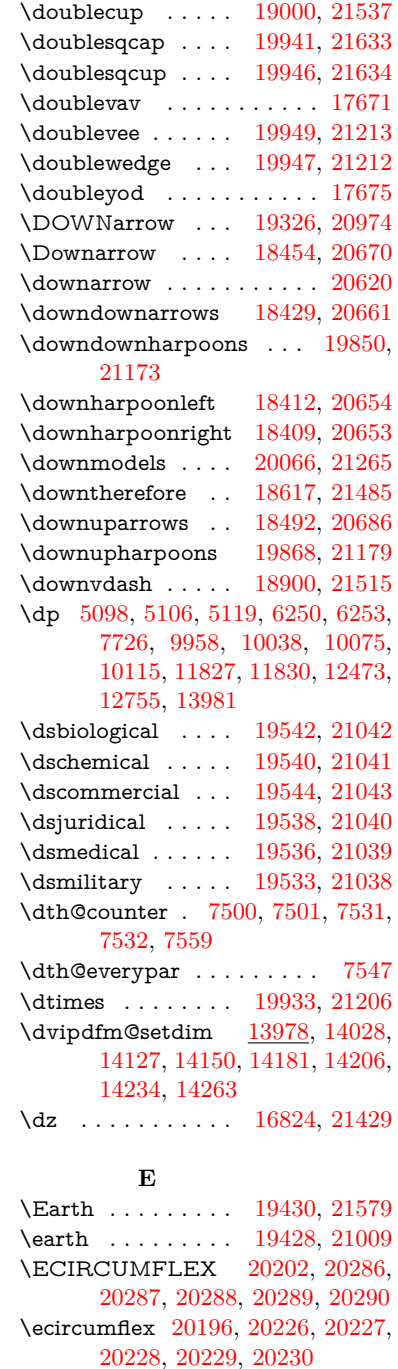

## [13149,](#page-327-14) [13152,](#page-327-4) [13751,](#page-340-9) [13754,](#page-340-5) [14107,](#page-347-10) [14113](#page-348-2)

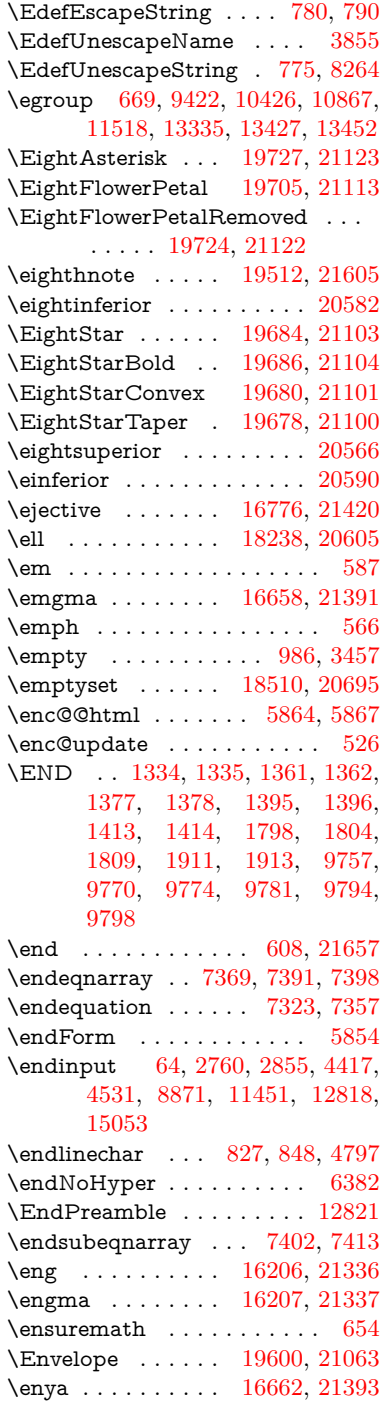

\Ecommerce .... [18267,](#page-440-27) [21460](#page-507-14) \EdefEscapeName . . [3854,](#page-113-0) [3904,](#page-114-10) [9865,](#page-253-3) [10605,](#page-270-12) [11131,](#page-281-9) [12005,](#page-302-10)

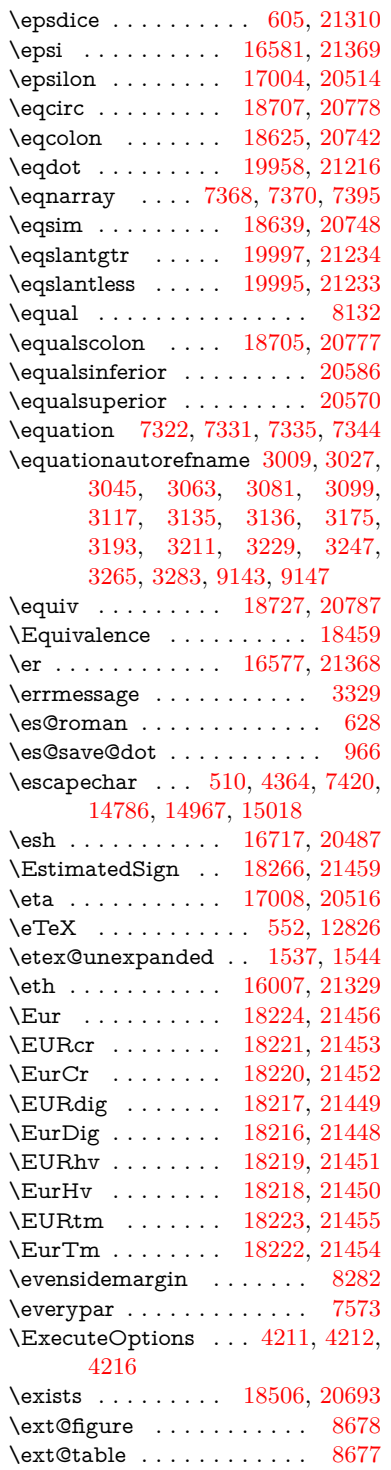

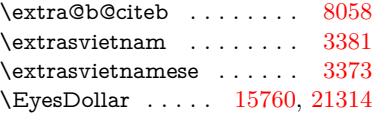

### **F**

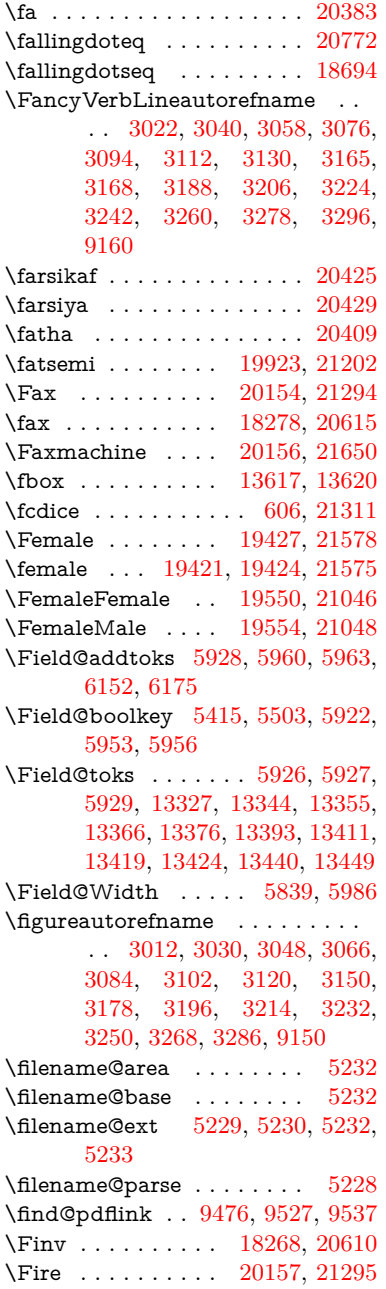

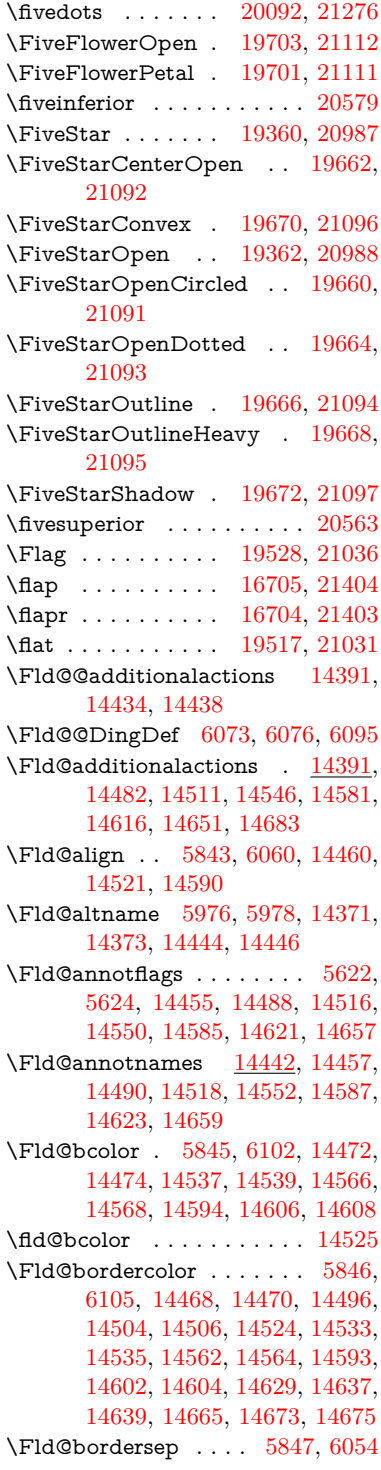

\Fld@borderstyle . . . . . . . . . . . . . [5849,](#page-159-11) [6038,](#page-163-11) [6039,](#page-163-12) [6040,](#page-163-13) [6050,](#page-163-14) [14461,](#page-356-10) [14494,](#page-356-11) [14522,](#page-357-13) [14556,](#page-358-10) [14591,](#page-358-11) [14627,](#page-359-10) [14681](#page-360-7) \Fld@borderwidth . . . . . . . . . . . . [5848,](#page-159-12) [6001,](#page-162-16) [6244,](#page-167-22) [6247,](#page-167-1) [6248,](#page-167-2) [6251,](#page-167-5) [6252,](#page-167-6) [13137,](#page-327-11) [13138,](#page-327-12) [13739,](#page-339-8) [13740,](#page-339-9) [14095,](#page-347-7) [14096,](#page-347-8) [14461,](#page-356-10) [14494,](#page-356-11) [14522,](#page-357-13) [14556,](#page-358-10) [14591,](#page-358-11) [14627,](#page-359-10) [14681](#page-360-7) \Fld@calculate@code [6113,](#page-164-11) [13036,](#page-325-6) [13540,](#page-335-3) [13994,](#page-345-9) [14404,](#page-354-2) [14406](#page-354-3) \Fld@calculate@sortkey . . [6145,](#page-165-7) [6147,](#page-165-8) [13549](#page-336-5) \Fld@cbsymbol [5850,](#page-159-13) [6066,](#page-163-15) [14476](#page-356-12) \Fld@charsize [5840,](#page-159-14) [5841,](#page-159-15) [5998,](#page-162-17) [13136,](#page-327-10) [13738,](#page-339-7) [14094,](#page-347-6) [14478,](#page-356-13) [14543,](#page-357-14) [14572,](#page-358-12) [14612,](#page-359-11) [14663](#page-360-8) \Fld@checkedfalse . . . . . . [5836](#page-159-16) \Fld@checkequals . . [5940,](#page-161-21) [13089,](#page-326-3) [13151,](#page-327-6) [13396,](#page-332-7) [13406,](#page-333-8) [13690,](#page-338-3) [13753,](#page-340-8) [14046,](#page-346-3) [14112](#page-348-5) \Fld@choices . . . . . . . . . . . . . . . . [5729,](#page-156-5) [5737,](#page-157-5) [5739,](#page-157-6) [5743,](#page-157-7) [5752,](#page-157-8) [5760,](#page-157-9) [5765,](#page-157-10) [5813,](#page-158-9) [5815,](#page-158-10) [5823,](#page-158-11) [5824,](#page-158-12) [14545](#page-357-15) \Fld@color . . [5844,](#page-159-17) [6108,](#page-164-12) [14479,](#page-356-14) [14544,](#page-357-16) [14573,](#page-358-13) [14613](#page-359-12) \Fld@default . [5754,](#page-157-11) [5757,](#page-157-12) [5759,](#page-157-13) [6057,](#page-163-16) [13049,](#page-325-7) [13065,](#page-326-11) [13081,](#page-326-12) [13121,](#page-327-15) [13149,](#page-327-14) [13263,](#page-330-10) [13325,](#page-331-15) [13343,](#page-331-16) [13357,](#page-332-13) [13365,](#page-332-14) [13372,](#page-332-15) [13398,](#page-332-8) [13408,](#page-333-9) [13438,](#page-333-18) [13448,](#page-333-19) [13652,](#page-338-11) [13669,](#page-338-12) [13682,](#page-338-13) [13723,](#page-339-11) [13751,](#page-340-9) [13867,](#page-342-9) [14001,](#page-345-10) [14018,](#page-346-12) [14038,](#page-346-13) [14079,](#page-347-11) [14107,](#page-347-10) [14244,](#page-350-10) [14574,](#page-358-14) [14578,](#page-358-15) [14579,](#page-358-16) [14614](#page-359-13) \Fld@DingDef . [6066,](#page-163-15) [6069,](#page-163-17) [6071](#page-163-18) \Fld@disabledfalse ...... [5837](#page-159-18) \Fld@export . [5567,](#page-152-4) [5570,](#page-153-8) [5577,](#page-153-4) [5869](#page-159-19) \Fld@findlength . . [13375,](#page-332-16) [13386](#page-332-17) \Fld@flags [5636,](#page-154-9) [5638,](#page-154-1) [5649,](#page-154-10) [5651,](#page-155-1) [5665,](#page-155-6) [5667,](#page-155-2) [5697,](#page-156-6) [5699,](#page-156-0) [5722,](#page-156-7) [5724,](#page-156-1) [14459,](#page-355-8) [14492,](#page-356-15) [14520,](#page-357-17) [14554,](#page-357-18) [14589,](#page-358-17) [14625,](#page-359-14) [14661](#page-360-9) \Fld@format@code . [6111,](#page-164-13) [14396,](#page-354-4) [14398](#page-354-5) \Fld@getmethodfalse . . . . [5889](#page-160-9) \Fld@getmethodtrue . . . . [5891](#page-160-10) \Fld@height [5995,](#page-162-18) [13052,](#page-325-8) [13070,](#page-326-13) [13084,](#page-326-7) [13139,](#page-327-13) [13159,](#page-328-5) [13176,](#page-328-6) [13216,](#page-329-4) [13236,](#page-329-3) [13266,](#page-330-7) [13276,](#page-330-11) [13655,](#page-338-14) [13675,](#page-338-15) [13685,](#page-338-5) [13741,](#page-339-10) [13769,](#page-340-10) [13783,](#page-340-11) [13819,](#page-341-2) [13842,](#page-342-4) [13870,](#page-342-3) [13882,](#page-342-10) [14004,](#page-345-11) [14020,](#page-346-14) [14041,](#page-346-8) [14097,](#page-347-9) [14109,](#page-348-10) [14143,](#page-348-11) [14192,](#page-349-4) [14215,](#page-350-5) [14247,](#page-351-2) [14255](#page-351-6) \Fld@hiddenfalse ....... [5525](#page-152-5)  $\lvert \$  Fld@hiddentrue ....... [5526](#page-152-6)  $\lvert$ Fld@invisiblefalse ...... [5521](#page-151-2) \Fld@invisibletrue ...... [5522](#page-152-7) \Fld@keystroke@code . . . . [6114,](#page-164-14) [14392,](#page-354-6) [14394](#page-354-7) \Fld@listcount . . . [13148,](#page-327-16) [13153,](#page-327-17) [13156,](#page-328-7) [13161,](#page-328-8) [13166,](#page-328-9) [13171,](#page-328-10) [13750,](#page-340-12) [13755,](#page-340-13) [13770,](#page-340-14) [13776,](#page-340-15) [14106,](#page-347-12) [14114,](#page-348-12) [14118,](#page-348-13) [14123,](#page-348-14) [14134,](#page-348-15) [14139](#page-348-16) \Fld@loc ............. [5950](#page-161-22) \Fld@mappingname . [5980,](#page-162-19) [5982,](#page-162-20) [14375,](#page-353-7) [14377,](#page-353-8) [14448,](#page-355-9) [14450](#page-355-10) \Fld@maxlen . [5842,](#page-159-20) [5989,](#page-162-21) [14617](#page-359-15) \Fld@menulength . . [5838,](#page-159-21) [5992,](#page-162-22) [13086,](#page-326-14) [13090,](#page-326-15) [13136,](#page-327-10) [13387,](#page-332-18) [13388,](#page-332-5) [13391,](#page-332-19) [13687,](#page-338-16) [13691,](#page-338-17) [13738,](#page-339-7) [14043,](#page-346-15) [14047,](#page-346-16) [14094](#page-347-6) \Fld@name [5974,](#page-162-23) [13048,](#page-325-9) [13080,](#page-326-16) [13184,](#page-328-11) [13262,](#page-330-12) [13324,](#page-331-17) [13329,](#page-331-18) [13340,](#page-331-19) [13341,](#page-331-20) [13352,](#page-332-20) [13353,](#page-332-21) [13362,](#page-332-22) [13363,](#page-332-23) [13371,](#page-332-24) [13392,](#page-332-25) [13409,](#page-333-20) [13417,](#page-333-21) [13422,](#page-333-22) [13437,](#page-333-23) [13446,](#page-333-24) [13651,](#page-338-18) [13681,](#page-338-19) [13788,](#page-341-6) [13866,](#page-342-11) [14000,](#page-345-12) [14037,](#page-346-17) [14157,](#page-349-9) [14243,](#page-350-11) [14370,](#page-353-9) [14443](#page-355-11)  $\lvert$ Fld@norotatefalse ...... [5538](#page-152-8) \Fld@norotatetrue . . . . . . [5537](#page-152-9) \Fld@noviewfalse . . . . . . . [5541](#page-152-10)  $\left\{\text{Fld@noviewtrue }\dots\dots\right.\quad 5542$  $\left\{\text{Fld@noviewtrue }\dots\dots\right.\quad 5542$  $\left\{\text{Pld@nozoomfalse} \dots \dots \quad 5534\right\}$  $\left\{\text{Pld@nozoomfalse} \dots \dots \quad 5534\right\}$  $\left\{\text{Pld@nozoomfalse} \dots \dots \quad 5534\right\}$ \Fld@nozoomtrue . . . . . . [5533](#page-152-13) \Fld@onblur@code . [6116,](#page-164-15) [14412,](#page-354-8) [14414](#page-354-9) \Fld@onclick@code . [6110,](#page-164-16) [6186,](#page-166-19) [14510](#page-357-19) \Fld@onenter@code [6119,](#page-164-17) [14424,](#page-355-12) [14426](#page-355-13) \Fld@onexit@code . [6120,](#page-164-18) [14428,](#page-355-14) [14430](#page-355-15)

\Fld@onfocus@code [6115,](#page-164-19) [14408,](#page-354-10) [14410](#page-354-11) \Fld@onmousedown@code [6117,](#page-164-20) [14416,](#page-354-12) [14418](#page-354-13) \Fld@onmouseup@code . . [6118,](#page-164-21) [14420,](#page-355-16) [14422](#page-355-17) \Fld@pageobjref . [13027,](#page-325-10) [13625,](#page-337-5) [13636,](#page-337-6) [13991,](#page-345-13) [14326,](#page-352-4) [14456,](#page-355-18) [14489,](#page-356-16) [14517,](#page-357-20) [14551,](#page-357-21) [14586,](#page-358-18) [14622,](#page-359-16) [14658](#page-360-10)  $\left\{\text{FldQprintfalse} \dots \dots \dots \quad 5530\right\}$  $\left\{\text{FldQprintfalse} \dots \dots \dots \quad 5530\right\}$  $\left\{\text{FldQprintfalse} \dots \dots \dots \quad 5530\right\}$ \Fld@printtrue ........ [5529](#page-152-15) \Fld@radiosymbol . . [5851,](#page-159-22) [6069,](#page-163-17) [14570](#page-358-19) \Fld@rotation . . . . . . . . . [5852,](#page-159-23) [6099,](#page-164-22) [14464,](#page-356-17) [14466,](#page-356-18) [14495,](#page-356-19) [14500,](#page-356-20) [14502,](#page-356-21) [14523,](#page-357-22) [14529,](#page-357-23) [14531,](#page-357-24) [14558,](#page-358-20) [14560,](#page-358-21) [14592,](#page-358-22) [14598,](#page-358-23) [14600,](#page-358-24) [14628,](#page-359-17) [14633,](#page-359-18) [14635,](#page-359-19) [14664,](#page-360-11) [14669,](#page-360-12) [14671](#page-360-13) \Fld@submitflags . . . [5604,](#page-153-9) [5606,](#page-153-5) [14649](#page-360-14) \Fld@temp . . [6072,](#page-164-23) [6074,](#page-164-24) [6077,](#page-164-25) [6078,](#page-164-26) [6087,](#page-164-27) [6088](#page-164-28) \Fld@validate@code [6112,](#page-164-29) [14400,](#page-354-14) [14402](#page-354-15) \Fld@value . . [5755,](#page-157-14) [5762,](#page-157-15) [5764,](#page-157-16) [6063,](#page-163-19) [13050,](#page-325-11) [13065,](#page-326-11) [13082,](#page-326-17) [13120,](#page-327-18) [13121,](#page-327-15) [13653,](#page-338-20) [13669,](#page-338-12) [13683,](#page-338-21) [13722,](#page-339-12) [13723,](#page-339-11) [14002,](#page-345-14) [14018,](#page-346-12) [14039,](#page-346-18) [14078,](#page-347-13) [14079,](#page-347-11) [14615](#page-359-20) \Fld@width [5985,](#page-162-24) [13051,](#page-325-5) [13064,](#page-326-18) [13070,](#page-326-13) [13083,](#page-326-10) [13119,](#page-327-19) [13130,](#page-327-7) [13132,](#page-327-9) [13159,](#page-328-5) [13176,](#page-328-6) [13199,](#page-328-12) [13215,](#page-329-8) [13223,](#page-329-9) [13235,](#page-329-7) [13249,](#page-329-10) [13265,](#page-330-9) [13271,](#page-330-13) [13276,](#page-330-11) [13654,](#page-338-10) [13668,](#page-338-22) [13675,](#page-338-15) [13684,](#page-338-9) [13721,](#page-339-13) [13732,](#page-339-4) [13734,](#page-339-6) [13769,](#page-340-10) [13783,](#page-340-11) [13804,](#page-341-7) [13818,](#page-341-5) [13826,](#page-341-8) [13841,](#page-342-8) [13855,](#page-342-12) [13869,](#page-342-7) [13876,](#page-342-13) [13882,](#page-342-10) [14003,](#page-345-6) [14017,](#page-346-19) [14020,](#page-346-14) [14040,](#page-346-10) [14077,](#page-347-14) [14088,](#page-347-3) [14090,](#page-347-5) [14109,](#page-348-10) [14143,](#page-348-11) [14174,](#page-349-10) [14191,](#page-349-7) [14199,](#page-349-11) [14214,](#page-350-7) [14228,](#page-350-12) [14246,](#page-351-4) [14253,](#page-351-7) [14255](#page-351-6) \float@caption . . . . . [7827,](#page-207-16) [7899](#page-208-16) \float@makebox .... [7901,](#page-208-17) [7902](#page-208-18) \floatingpenalty . . . . . . . . [7727](#page-204-0) \Florin . . . . . . . . [16329,](#page-398-3) [21341](#page-504-18)

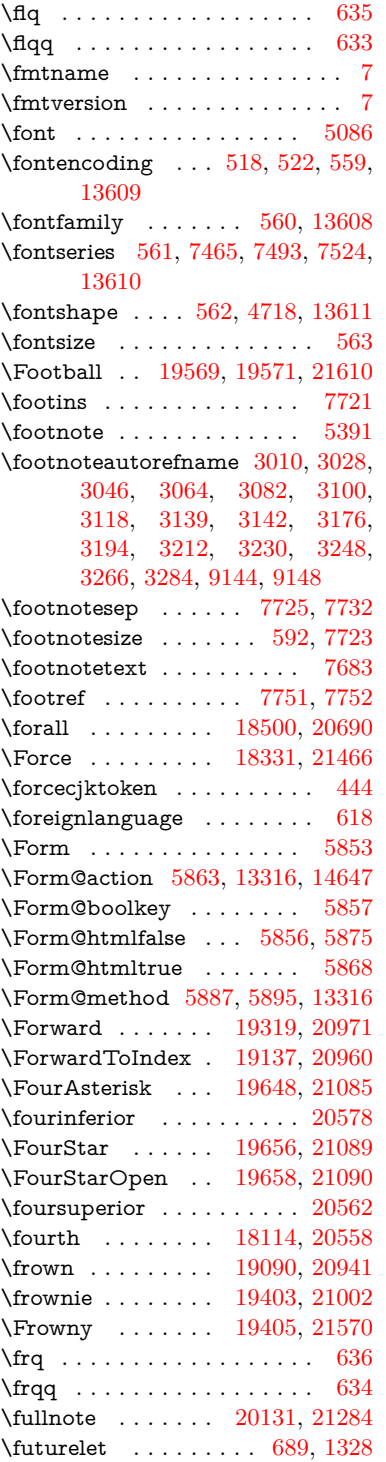

**G**

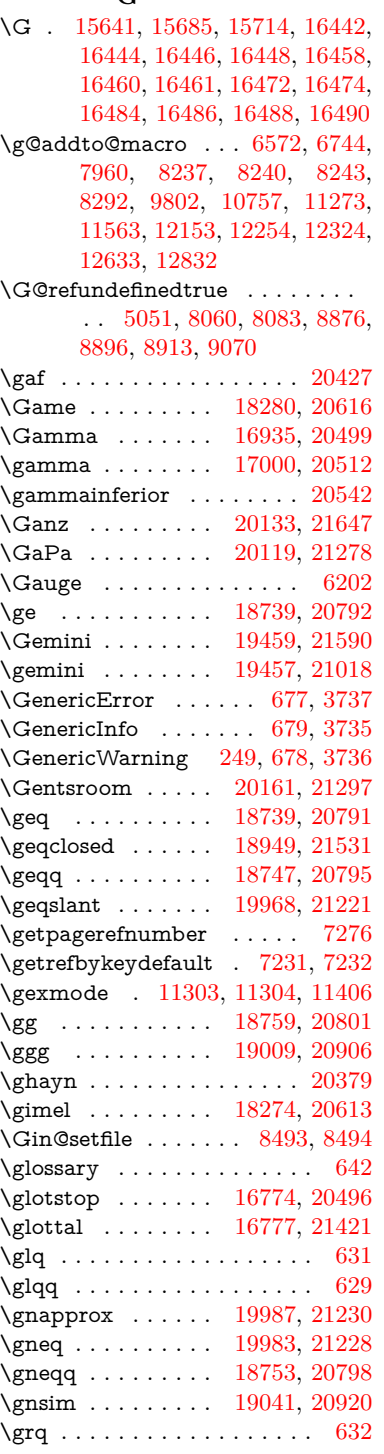

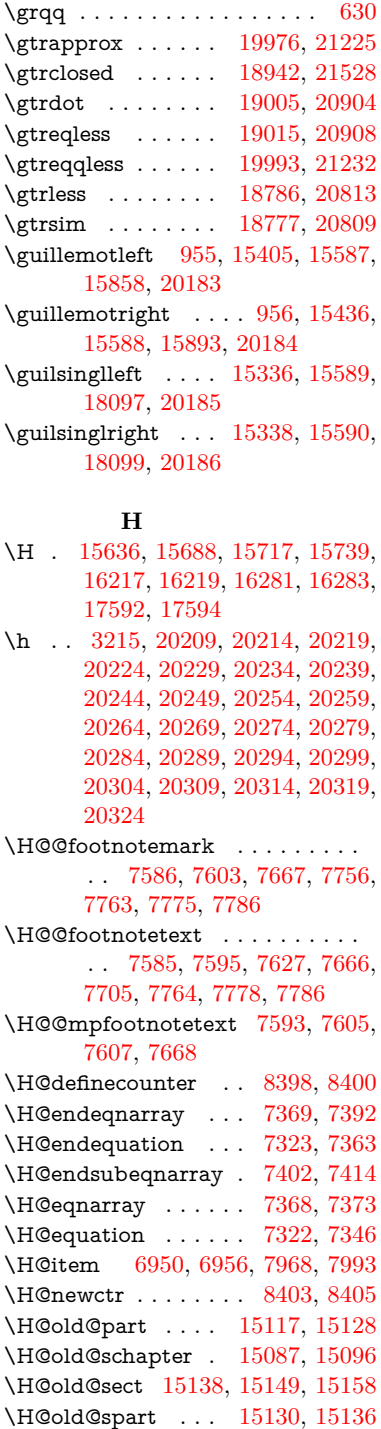

\H@old@ssect . . . . [15073,](#page-369-0) [15078](#page-370-11)

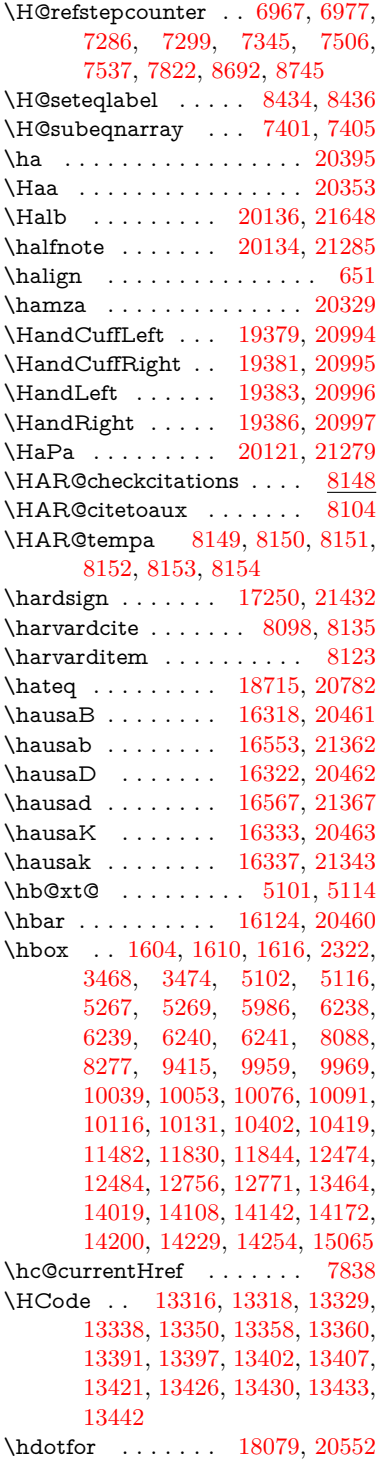

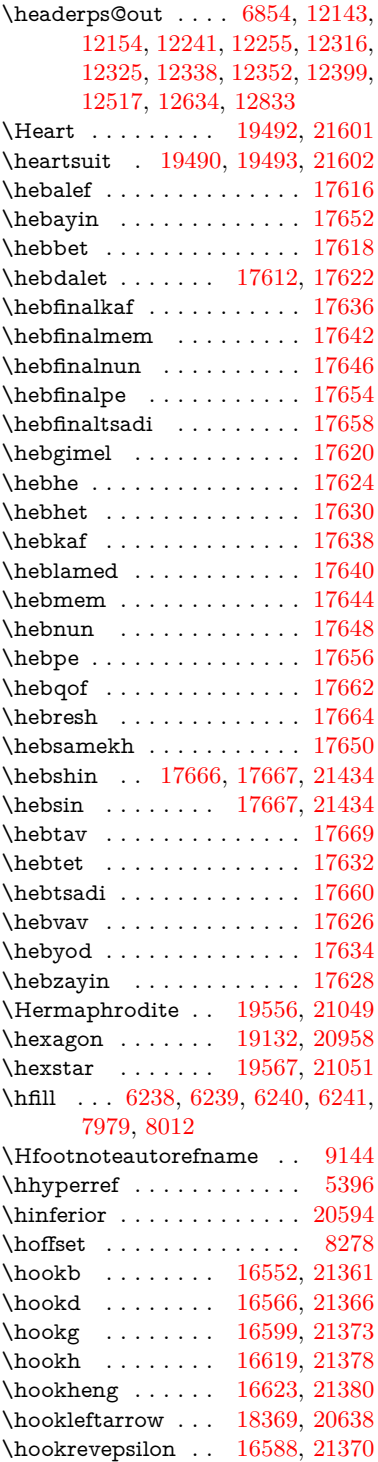

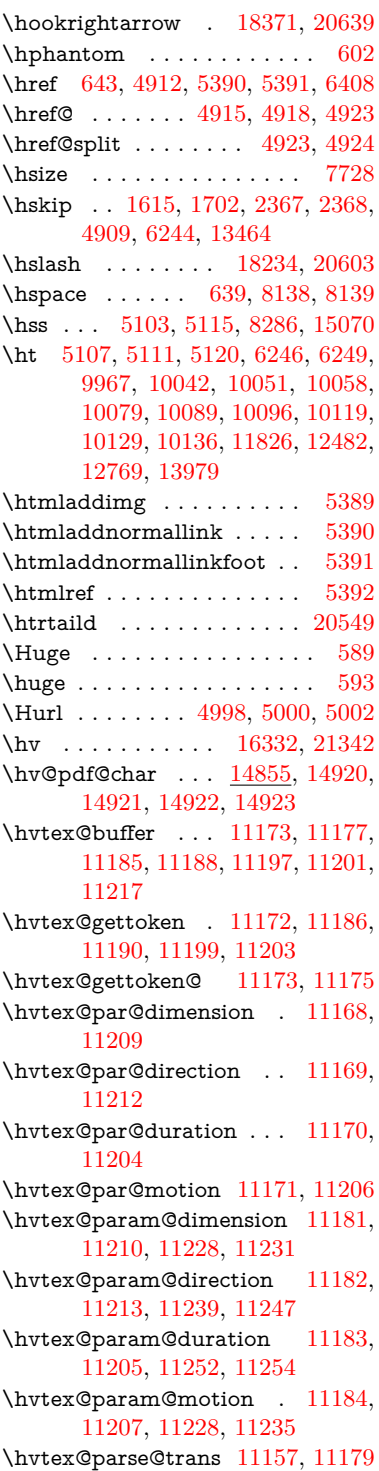

\hvtex@produce@trans . . [11218,](#page-283-18) [11224](#page-284-9) \hvtex@token . . . [11176,](#page-282-14) [11187,](#page-283-19) [11193,](#page-283-20) [11200,](#page-283-21) [11205,](#page-283-16) [11208,](#page-283-0) [11211,](#page-283-1) [11213](#page-283-15) \hvtex@trans@code [11161,](#page-282-15) [11162,](#page-282-16) [11163,](#page-282-17) [11164,](#page-282-18) [11165,](#page-282-19) [11166,](#page-282-20) [11167,](#page-282-21) [11180,](#page-282-22) [11226,](#page-284-10) [11227,](#page-284-11) [11229,](#page-284-12) [11231,](#page-284-4) [11233,](#page-284-13) [11235,](#page-284-8) [11237,](#page-284-14) [11239,](#page-284-5) [11241,](#page-284-15) [11242,](#page-284-16) [11243,](#page-284-17) [11244,](#page-284-18) [11245,](#page-284-19) [11247](#page-284-6) \hvtex@trans@effect@Blinds . . . . . . . . . . [11161](#page-282-15) \hvtex@trans@effect@Box [11162](#page-282-16) \hvtex@trans@effect@Dissolve . . . . . . . . [11163](#page-282-17) \hvtex@trans@effect@Glitter . . . . . . . . . [11164](#page-282-18) \hvtex@trans@effect@R . . [11167](#page-282-21) \hvtex@trans@effect@Split [11165](#page-282-19) \hvtex@trans@effect@Wipe [11166](#page-282-20) \hvtex@trans@par [11200,](#page-283-21) [11204,](#page-283-12) [11206,](#page-283-13) [11209,](#page-283-10) [11212](#page-283-11) \hvtex@trans@params . . [11194,](#page-283-22) [11196,](#page-283-23) [11220](#page-283-24) \Hy@@CleanupFile . [5267,](#page-144-2) [5269](#page-144-3) \Hy@@DefNameKey . [2470,](#page-81-6) [2472](#page-81-7) \Hy@@escapeform [14336,](#page-352-1) [14349,](#page-353-3) [14355](#page-353-4) \Hy@@SectionAnchor . . . [15060,](#page-369-12) [15063](#page-369-8) \Hy@@temp . . [3498,](#page-105-10) [3500,](#page-105-11) [6122,](#page-165-9) [6124](#page-165-10) \Hy@@VersionCheck . . [271,](#page-14-11) [300](#page-14-12) \Hy@abspage . [6592,](#page-176-1) [6678,](#page-178-8) [6794,](#page-181-3) [6880](#page-183-4) \Hy@Acrobatmenu . . [4309,](#page-122-6) [4350,](#page-123-4) [9863,](#page-253-4) [10603,](#page-270-13) [11132,](#page-281-10) [12006](#page-302-11) \Hy@activeanchorfalse . . . . . . . . . [4795,](#page-133-20) [9518,](#page-245-6) [9911,](#page-255-4) [9926,](#page-255-5) [10005,](#page-257-3) [10015,](#page-258-9) [10331,](#page-264-10) [10852,](#page-275-4) [10869,](#page-275-5) [10940,](#page-277-11) [10953,](#page-277-12) [11468,](#page-290-4) [12422,](#page-312-6) [12437,](#page-313-11) [12709,](#page-318-6) [12723](#page-319-8) \Hy@activeanchortrue [9514,](#page-245-7) [9908,](#page-255-6) [9922,](#page-255-7) [10003,](#page-257-4) [10012,](#page-258-10) [10327,](#page-264-11) [10848,](#page-275-6) [10866,](#page-275-7) [10938,](#page-277-13) [10950,](#page-277-14) [11458,](#page-290-5) [12419,](#page-312-7) [12433,](#page-312-8) [12706,](#page-318-7) [12719](#page-319-9) \Hy@ActiveCarriageReturn [4831,](#page-134-7) [4834](#page-134-8)

\Hy@AllowHyphens [4905,](#page-135-7) [11456,](#page-290-6) [11488,](#page-290-7) [11813](#page-297-5) \Hy@AlphNoErr [7066,](#page-188-2) [7079,](#page-189-6) [7081](#page-189-7) \Hy@AnchorName . . [5035,](#page-138-6) [5037,](#page-138-7) [5040,](#page-138-8) [5042,](#page-138-9) [5067,](#page-139-9) [5069,](#page-139-10) [5073,](#page-139-11) [5078,](#page-139-12) [5080](#page-139-13) \Hy@appendixstring [7061,](#page-188-3) [7083](#page-189-8) \Hy@AtBeginDocument . . . . . .  $\ldots$  [342,](#page-15-16) [2609,](#page-84-6) [2670,](#page-85-3) [2756,](#page-87-5) [2851,](#page-89-7) [2908,](#page-90-0) [3410,](#page-103-7) [4193,](#page-120-13) [4262,](#page-121-3) [4279,](#page-122-7) [4413,](#page-125-7) [4419,](#page-125-8) [4527,](#page-127-3) [4686,](#page-130-3) [4782,](#page-132-14) [6316,](#page-169-3) [6427,](#page-172-11) [6887,](#page-184-2) [7167,](#page-191-8) [7451,](#page-198-9) [8095,](#page-213-20) [8951,](#page-233-13) [9137,](#page-237-11) [9410,](#page-243-4) [9809,](#page-252-6) [10414,](#page-266-11) [10921,](#page-276-7) [12351,](#page-311-1) [12397,](#page-312-9) [13481,](#page-334-3) [13514](#page-335-4) \Hy@AtBeginDocumentHook . .  $\ldots$  [343,](#page-16-4) <u>348</u>, [354,](#page-16-6) [355](#page-16-1) \Hy@AtEndOfPackage . . . . [345,](#page-16-7) [815,](#page-35-33) [2238,](#page-75-12) [3374,](#page-102-8) [3382,](#page-102-9) [3389,](#page-102-10) [4401,](#page-124-1) [4427,](#page-125-9) [4433,](#page-125-10) [4638](#page-129-8) \Hy@AtEndOfPackageHook [346,](#page-16-8) [349,](#page-16-9) [351,](#page-16-10) [352](#page-16-0) \Hy@author ...... [6497,](#page-173-7) [6501](#page-174-7) \Hy@babelnormalise [5013,](#page-138-4) [5015](#page-138-10) \Hy@backout . [4791,](#page-133-10) [6367,](#page-170-0) [6371,](#page-170-1) [7934](#page-209-5) \Hy@backreffalse . . . [409,](#page-17-0) [2974,](#page-92-9) [2996,](#page-92-10) [4425](#page-125-11) \Hy@backreftrue . . . [2967,](#page-92-11) [2971,](#page-92-12) [2993](#page-92-13) \Hy@BeginAnnot . [10444,](#page-267-6) [10461,](#page-267-7) [10503,](#page-268-6) [10541,](#page-268-7) [10574,](#page-269-7) [10604](#page-270-14) \Hy@bibcite . . . . . . [7957,](#page-210-17) [7961](#page-210-18) \Hy@bookmarksdepth . . . [3453,](#page-104-5) [3458,](#page-104-6) [3470,](#page-104-8) [3476,](#page-105-3) [14698](#page-361-3) \Hy@bookmarksnumberedfalse . . . . . . . . [410](#page-17-1) \Hy@bookmarksopenfalse . [411](#page-17-2) \Hy@bookmarkstrue . . . . . [412](#page-17-3) \Hy@bookmarkstype [3488,](#page-105-12) [3490,](#page-105-13) [8312,](#page-218-9) [14709](#page-361-4) \Hy@boolkey . [2396,](#page-79-2) [2489,](#page-81-8) [2492,](#page-81-9) [2495,](#page-81-10) [2516,](#page-82-12) [2519,](#page-82-13) [2522,](#page-82-14) [2553,](#page-82-15) [2556,](#page-82-16) [2559,](#page-83-9) [2576,](#page-83-10) [2580,](#page-83-11) [2583,](#page-83-12) [2586,](#page-83-13) [2589,](#page-83-14) [2592,](#page-84-7) [2595,](#page-84-8) [2598,](#page-84-9) [2601,](#page-84-10) [2683,](#page-85-4) [2945,](#page-91-8) [2948,](#page-91-9) [3003,](#page-93-14) [3396,](#page-103-8) [3408,](#page-103-9) [3423,](#page-103-10) [3448,](#page-104-16) [3451,](#page-104-17) [3492,](#page-105-14) [3495,](#page-105-15) [3714,](#page-110-15)

[4003,](#page-116-17) [4006,](#page-116-18) [4009,](#page-116-19) [4012,](#page-116-20) [4015,](#page-116-21) [4018,](#page-116-22) [4021,](#page-116-23) [4029,](#page-116-24) [4161,](#page-119-26) [4164,](#page-119-27) [6812](#page-182-4) \Hy@BorderArrayPatch . [11884,](#page-299-12) [11887,](#page-299-13) [12152,](#page-305-9) [12632](#page-317-2) \Hy@breaklinks@unsupported . . . . . . [2564,](#page-83-15) [11434](#page-289-4)  $\H{Hy@breaklinksfalse$  . . . . . . [413](#page-17-4) \Hy@breaklinksunhbox . [11780,](#page-297-6) [11834](#page-298-9) \Hy@CatcodeWrapper . . . [4647,](#page-130-4) [4706,](#page-131-10) [4750,](#page-132-15) [4785](#page-132-16) \Hy@chapapp [7062,](#page-188-4) [7083,](#page-189-8) [7110,](#page-189-9) [15091,](#page-370-12) [15102,](#page-370-13) [15184](#page-372-14) \Hy@chapterstring . . [7057,](#page-188-5) [7059,](#page-188-6) [7062,](#page-188-4) [7109](#page-189-10) \Hy@CheckOptionValue . . [2440,](#page-80-5) [2477](#page-81-11) \Hy@CJKbookmarksfalse . . [415](#page-17-5) \Hy@cjkpu . . . . . [997,](#page-41-11) [999,](#page-41-12) [1020](#page-42-8) \Hy@CleanupFile . . . [5265,](#page-144-8) [9576,](#page-247-6) [10505,](#page-268-8) [11017,](#page-278-4) [12078](#page-303-9) \Hy@colorlink . . . . . . . . . . . . . . . [3402,](#page-103-11) [4710,](#page-131-11) [4718,](#page-131-9) [4722,](#page-131-12) [9411,](#page-243-5) [9499,](#page-245-8) [9569,](#page-246-3) [9606,](#page-247-2) [9639,](#page-248-6) [9885,](#page-254-0) [9909,](#page-255-0) [9932,](#page-256-10) [9963,](#page-256-8) [9976,](#page-257-2) [10004,](#page-257-1) [10020,](#page-258-11) [10045,](#page-258-12) [10061,](#page-259-14) [10083,](#page-259-12) [10100,](#page-259-13) [10123,](#page-260-0) [10140,](#page-260-1) [10415,](#page-266-12) [10494,](#page-268-9) [10534,](#page-268-2) [10567,](#page-269-4) [10597,](#page-270-10) [10624,](#page-270-2) [10939,](#page-277-0) [10961,](#page-277-15) [11031,](#page-279-2) [11057,](#page-279-5) [11092,](#page-280-4) [11125,](#page-281-7) [11144,](#page-281-2) [11486,](#page-290-8) [11759,](#page-296-0) [11761,](#page-296-1) [12420,](#page-312-0) [12443,](#page-313-12) [12478,](#page-313-8) [12491,](#page-314-10) [12707,](#page-318-0) [12729,](#page-319-10) [12764,](#page-319-5) [12777](#page-320-4) \Hy@colorlinksfalse ..... [3399](#page-103-12) \Hy@ColorList . . . . . [3553,](#page-107-17) [3554](#page-107-2) \Hy@CounterExists . [6915,](#page-185-21) [6928,](#page-185-22) [6931](#page-185-23) \Hy@currentbookmarklevel . . . . . . . [14704,](#page-361-5) [14714,](#page-362-9) [14715,](#page-362-10) [14721,](#page-362-13) [14728,](#page-362-22) [14820,](#page-364-15) [14823,](#page-364-4) [14828,](#page-364-7) [14832](#page-364-11)  $\H{Hy@debugfalse ... ... ... 405}$  $\H{Hy@debugfalse ... ... ... 405}$  $\H{Hy@debugfalse ... ... ... 405}$ \Hy@debugtrue ......... [404](#page-17-7) \Hy@defaultbp .... [6001,](#page-162-16) [6003](#page-162-25) \Hy@defaultbpAux . [6005,](#page-162-0) [6010,](#page-162-26) [6024](#page-163-20) \Hy@defaultdriver . . [4512,](#page-127-4) [4541,](#page-127-5) [4551,](#page-128-2) [4562](#page-128-3)

\Hy@DefFormAction [5861,](#page-159-28) [5863](#page-159-24) \Hy@DefNameKey . . [2469,](#page-80-6) [3585,](#page-107-18) [3643,](#page-108-21) [3651,](#page-109-34) [3659,](#page-109-35) [3663,](#page-109-36) [3670,](#page-109-37) [3677,](#page-109-38) [3684,](#page-109-39) [3691,](#page-109-40) [3695,](#page-109-41) [3700,](#page-110-16) [3707,](#page-110-17) [4038](#page-116-25) \Hy@DEST . . . . . [11781,](#page-297-7) [11848](#page-298-10) \Hy@destlabelfalse ....... [416](#page-17-8) \Hy@DestName .... [9463,](#page-244-3) [9470](#page-244-10) \Hy@DestRename . . [5330,](#page-146-4) [5355,](#page-146-5) [5359](#page-146-6) \Hy@DisableOption . . . . . . . . . . . [2425,](#page-79-3) [4299,](#page-122-8) [4300,](#page-122-9) [4301,](#page-122-10) [4303,](#page-122-11) [4308,](#page-122-12) [4406,](#page-124-2) [4432,](#page-125-12) [4582,](#page-128-4) [4583,](#page-128-5) [4584,](#page-128-6) [4585,](#page-128-7) [4586,](#page-128-8) [4587,](#page-128-9) [4588,](#page-128-10) [4589,](#page-128-11) [4590,](#page-128-12) [4591,](#page-128-13) [4592,](#page-128-14) [4593,](#page-128-15) [4594,](#page-128-16) [4595,](#page-128-17) [4596,](#page-128-18) [4597,](#page-128-19) [4598,](#page-128-20) [4599,](#page-128-21) [4600,](#page-128-22) [4601,](#page-129-9) [4646,](#page-130-5) [4699,](#page-131-13) [4727,](#page-131-14) [4728,](#page-131-15) [4793,](#page-133-21) [4794,](#page-133-22) [5385,](#page-147-3) [6320,](#page-169-4) [6321,](#page-169-5) [6322,](#page-169-6) [6323,](#page-169-7) [6324,](#page-169-8) [6325,](#page-169-9) [6326,](#page-169-10) [6327,](#page-169-11) [6328,](#page-169-12) [6329,](#page-169-13) [6330,](#page-169-14) [6331,](#page-169-15) [6332,](#page-169-16) [6333,](#page-169-17) [6334,](#page-169-18) [6335,](#page-169-19) [6336,](#page-169-20) [6337,](#page-169-21) [6338,](#page-169-22) [6339,](#page-169-23) [6340,](#page-169-24) [6341,](#page-169-25) [6342,](#page-169-26) [6343,](#page-169-27) [6521,](#page-174-8) [6746,](#page-180-4) [7790,](#page-206-24) [8498,](#page-223-5) [8623,](#page-226-9) [8624,](#page-226-10) [9334,](#page-241-1) [9438,](#page-243-6) [9741,](#page-250-13) [9742,](#page-250-14) [9743,](#page-250-15) [9744,](#page-250-16) [9745,](#page-250-17) [9746,](#page-250-18) [9747,](#page-250-19) [9748,](#page-250-20) [9749,](#page-250-21) [9750,](#page-250-22) [9751,](#page-250-23) [9858,](#page-253-5) [10167,](#page-261-15) [10168,](#page-261-16) [10169,](#page-261-17) [10170,](#page-261-18) [10171,](#page-261-19) [10172,](#page-261-20) [10173,](#page-261-21) [10174,](#page-261-22) [10175,](#page-261-23) [10176,](#page-261-24) [10177,](#page-261-25) [10178,](#page-261-26) [10442,](#page-266-13) [10660,](#page-271-18) [10661,](#page-271-19) [10662,](#page-271-20) [10663,](#page-271-21) [10664,](#page-271-22) [10665,](#page-271-23) [10666,](#page-271-24) [10667,](#page-271-25) [10668,](#page-271-26) [10669,](#page-271-27) [10670,](#page-271-28) [10671,](#page-271-29) [10781,](#page-273-7) [10923,](#page-277-16) [11384,](#page-287-22) [11385,](#page-287-23) [11386,](#page-288-3) [11387,](#page-288-4) [11388,](#page-288-5) [11389,](#page-288-6) [11390,](#page-288-7) [11391,](#page-288-8) [11392,](#page-288-9) [11393,](#page-288-10) [11394,](#page-288-11) [11395,](#page-288-12) [11641,](#page-293-12) [11642,](#page-293-13) [11643,](#page-294-15) [11644,](#page-294-16) [11645,](#page-294-17) [11646,](#page-294-18) [11647,](#page-294-19) [11648,](#page-294-20) [11649,](#page-294-21) [11650,](#page-294-22) [11651,](#page-294-23) [11652,](#page-294-24) [12226,](#page-307-8) [12540,](#page-315-12) [12541,](#page-315-13) [12542,](#page-315-14) [12543,](#page-315-15) [12544,](#page-315-16) [12545,](#page-315-17) [12546,](#page-315-18) [12547,](#page-315-19) [12548,](#page-315-20) [12549,](#page-315-21) [12550,](#page-315-22) [12551](#page-315-23) \Hy@DistillerDestFix . . . . [8251,](#page-217-11) [11399,](#page-288-13) [11401](#page-288-14) \Hy@draftfalse . . . . . . . . . . [372](#page-16-11) \Hy@drafttrue .......... [373](#page-16-12) \Hy@driver . . . [456,](#page-18-5) [2569,](#page-83-16) [2753,](#page-87-6) [2765,](#page-87-7) [2777,](#page-88-11) [2780,](#page-88-12) [2792,](#page-88-13) [2798,](#page-88-14) [2803,](#page-88-15) [2817,](#page-89-8) [2827,](#page-89-9) [2832,](#page-89-10) [2838,](#page-89-11) [2845,](#page-89-12) [2848,](#page-89-13) [2874,](#page-90-10) [2890,](#page-90-11) [2897,](#page-90-12) [2903,](#page-90-13) [2913,](#page-90-14) [4435,](#page-125-13) [4438,](#page-125-14) [4446,](#page-125-15) [4449,](#page-125-16) [4453,](#page-126-0) [4456,](#page-126-1) [4458,](#page-126-2) [4462,](#page-126-3) [4468,](#page-126-4) [4472,](#page-126-5) [4475,](#page-126-6) [4479,](#page-126-7) [4484,](#page-126-8) [4488,](#page-126-9) [4491,](#page-126-10) [4495,](#page-126-11) [4498,](#page-126-12) [4500,](#page-126-13) [4504,](#page-127-6) [4510,](#page-127-7) [4515,](#page-127-8) [4517,](#page-127-9) [4521,](#page-127-10) [4524,](#page-127-11) [4535,](#page-127-12) [4538,](#page-127-13) [4541,](#page-127-5) [4550,](#page-127-14) [4551,](#page-128-2) [4562,](#page-128-3) [4564,](#page-128-23) [4572,](#page-128-24) [4574,](#page-128-25) [4576,](#page-128-26) [4578](#page-128-27) \Hy@dth@currentHref . . . [7508,](#page-199-4) [7539,](#page-200-2) [7564](#page-200-3) \Hy@DviErrMsg . . . [2720,](#page-87-8) [2722,](#page-87-9) [2725,](#page-87-10) [2731,](#page-87-11) [2744](#page-87-12) \Hy@DviModetrue . . [2729,](#page-87-13) [2734](#page-87-14) \Hy@DvipdfmxOutlineOpentrue  $\ldots$  . [4608,](#page-129-10) [4615](#page-129-11) \Hy@EndAnnot . . [10450,](#page-267-8) [10497,](#page-268-10) [10537,](#page-268-11) [10570,](#page-269-8) [10600,](#page-270-15) [10627](#page-270-16) \Hy@endcolorlink . . . . . . . . . . . . [3403,](#page-103-13) [4714,](#page-131-16) [4719,](#page-131-17) [4723,](#page-131-18) [9420,](#page-243-7) [9505,](#page-245-9) [9909,](#page-255-0) [9946,](#page-256-11) [9970,](#page-256-12) [9978,](#page-257-5) [10004,](#page-257-1) [10028,](#page-258-13) [10049,](#page-258-14) [10063,](#page-259-15) [10087,](#page-259-16) [10102,](#page-259-17) [10127,](#page-260-17) [10142,](#page-260-18) [10424,](#page-266-14) [10452,](#page-267-9) [10939,](#page-277-0) [11012,](#page-278-5) [11033,](#page-279-8) [11059,](#page-279-9) [11094,](#page-280-5) [11127,](#page-281-11) [11146,](#page-281-12) [11513,](#page-291-9) [11773,](#page-296-2) [12420,](#page-312-0) [12459,](#page-313-13) [12485,](#page-313-14) [12493,](#page-314-12) [12707,](#page-318-0) [12743,](#page-319-11) [12768,](#page-320-8) [12779](#page-320-9) \Hy@EndWrap [4648,](#page-130-6) [4650,](#page-130-7) [4651,](#page-130-8) [4684](#page-130-9) \Hy@Error . . . . . . [243,](#page-13-6) [259,](#page-13-14) [265,](#page-14-13) [288,](#page-14-14) [2613,](#page-84-11) [2742,](#page-87-15) [2768,](#page-88-16) [2784,](#page-88-17) [2819,](#page-89-14) [2858,](#page-89-15) [2865,](#page-89-16) [2876,](#page-90-15) [2882,](#page-90-16) [4334,](#page-123-5) [4966,](#page-137-10) [5198,](#page-142-13) [5562,](#page-152-16) [5686,](#page-155-7) [5882,](#page-160-14) [5914,](#page-160-15) [6127,](#page-165-11) [6180,](#page-166-20) [13190,](#page-328-13) [13243,](#page-329-11) [13795,](#page-341-9) [13849,](#page-342-14) [14164,](#page-349-13) [14222](#page-350-15) \Hy@escapeform . [13069,](#page-326-19) [13155,](#page-327-20) [13174,](#page-328-14) [13203,](#page-328-15) [13224,](#page-329-12) [13250,](#page-329-13) [13275,](#page-330-14) [13673,](#page-338-23) [13759,](#page-340-16) [13781,](#page-340-17) [13808,](#page-341-10) [13829,](#page-341-11) [13857,](#page-342-15) [13880,](#page-342-16) [14025,](#page-346-21) [14117,](#page-348-19) [14146,](#page-348-20) [14178,](#page-349-14) [14202,](#page-350-16) [14230,](#page-350-17) [14260,](#page-351-9) [14330,](#page-352-5)

[14360,](#page-353-10) [14367](#page-353-11)<br>scapestring 14327, 14394, \Hy@escapestring [14398,](#page-354-5) [14402,](#page-354-15) [14406,](#page-354-3) [14410,](#page-354-11) [14414,](#page-354-9) [14418,](#page-354-13) [14422,](#page-355-17) [14426,](#page-355-13) [14430,](#page-355-15) [14476,](#page-356-12) [14510,](#page-357-19) [14570,](#page-358-19) [14614,](#page-359-13) [14615,](#page-359-20) [14647](#page-359-21) \Hy@EveryPageAnchor . . [8250,](#page-217-12) [8293](#page-218-10) \Hy@EveryPageBoxHook . . . . . . . [6549,](#page-175-6) [6553,](#page-175-7) [6557,](#page-175-8) [8292,](#page-218-7) [10757,](#page-273-6) [11273,](#page-285-15) [11563](#page-292-6) \Hy@EveryPageHook [6548,](#page-175-9) [6552,](#page-175-10) [6744,](#page-180-3) [9802](#page-252-5) \Hy@ExchangeLeftParenthesis . . . . . . [9193,](#page-238-4) [9199](#page-238-5) \Hy@ExchangeRightParenthesis . . . . . [9203,](#page-239-1) [9209](#page-239-2) \Hy@false [2286,](#page-76-3) [2406,](#page-79-4) [2959,](#page-92-14) [2995,](#page-92-15) [5911](#page-160-16) \Hy@finalfalse ......... [373](#page-16-12) \Hy@finaltrue .......... [372](#page-16-11) \Hy@FirstPage ........ [4320](#page-123-6) \Hy@FirstPageHook . . . . . . . . . . [6550,](#page-175-11) [6564,](#page-175-12) [6565,](#page-175-13) [6569,](#page-175-14) [6572,](#page-175-5) [6852,](#page-183-5) [6853,](#page-183-6) [12153,](#page-305-6) [12254,](#page-308-5) [12324,](#page-310-7) [12633,](#page-317-0) [12832](#page-321-5) \Hy@float@caption . . [7828,](#page-207-17) [7878,](#page-208-0) [7892](#page-208-19) \Hy@float@currentHref . . . . . . . . [7882,](#page-208-11) [7885,](#page-208-20) [7887,](#page-208-12) [7893,](#page-208-13) [7895,](#page-208-5) [7897](#page-208-6) \Hy@footnote@currentHref . . . . . [6315,](#page-169-28) [7615,](#page-202-6) [7620,](#page-202-7) [7635,](#page-202-8) [7640,](#page-202-9) [7643,](#page-202-0) [7655,](#page-203-1) [7657,](#page-203-17) [7696,](#page-204-19) [7737,](#page-204-20) [7740](#page-204-2) \Hy@FormObjects [13573,](#page-336-6) [13888,](#page-343-0) [13943,](#page-344-8) [13953,](#page-344-9) [14271,](#page-351-10) [14322](#page-352-7) \Hy@frenchlinksfalse .... [3401](#page-103-14) \Hy@Gin@setfile . . . [8493,](#page-223-3) [8495](#page-223-6) \Hy@GlobalStepCount . . . . . . .  $\ldots$  [454,](#page-18-6) [6678,](#page-178-8) [7140,](#page-190-11) [7163,](#page-191-9) [8268,](#page-217-13) [8734,](#page-228-7) [8785](#page-229-5)  $\H{Hy@gtemp \ldots \ldots \ldots 803,}$  $\H{Hy@gtemp \ldots \ldots \ldots 803,}$  $\H{Hy@gtemp \ldots \ldots \ldots 803,}$ [804,](#page-34-4) [4365,](#page-124-3) [4371,](#page-124-4) [4373,](#page-124-5) [5759,](#page-157-13) [5760,](#page-157-9) [5764,](#page-157-16) [5765,](#page-157-10) [5776,](#page-157-17) [5790,](#page-158-6) [7672,](#page-203-18) [7677,](#page-203-19) [9217,](#page-239-3) [9219,](#page-239-4) [14387,](#page-354-16) [14389](#page-354-17) \Hy@href ........ [4915,](#page-135-2) [4917](#page-135-8) \Hy@href@nextactionraw . . . . . . . . . . . . [4952,](#page-136-9) [4975,](#page-137-11) [4977,](#page-137-12)

[4978,](#page-137-13) [4980,](#page-137-14) [4985,](#page-137-15) [4989,](#page-137-16) [4991,](#page-137-17) [9565,](#page-246-12) [9602,](#page-247-7) [9635,](#page-248-8) [9881,](#page-253-6) [10490,](#page-267-10) [10530,](#page-268-12) [10563,](#page-269-9) [10593,](#page-270-17) [10620,](#page-270-18) [10976,](#page-278-6) [11046,](#page-279-10) [11114,](#page-280-6) [12103,](#page-304-5) [12132](#page-304-6) \Hy@href@page [4930,](#page-136-10) [4932,](#page-136-11) [4936,](#page-136-12) [4937,](#page-136-13) [4939,](#page-136-14) [4946,](#page-136-15) [4949,](#page-136-16) [9598,](#page-247-4) [10525,](#page-268-5) [12099](#page-303-7) \Hy@hyperfiguresfalse . . . . [418](#page-17-9) \Hy@hyperfootnotestrue . . [420](#page-17-10) \Hy@hyperindextrue . . . . . [421](#page-17-11) \Hy@hypertexnamesfalse . [2242](#page-75-13) \Hy@hypertexnamestrue . . [422](#page-17-12) \Hy@IfStringEndsWith . . [5233,](#page-143-7) [5245](#page-144-9) \Hy@implicittrue . . . . . . . . [423](#page-17-13) \Hy@Info [246,](#page-13-7) [2414,](#page-79-5) [4376,](#page-124-6) [4378,](#page-124-7) [4381,](#page-124-8) [4383,](#page-124-9) [4386,](#page-124-10) [4388,](#page-124-11) [4391,](#page-124-12) [4393,](#page-124-13) [4396,](#page-124-14) [4398,](#page-124-15) [4631,](#page-129-12) [4637,](#page-129-13) [4715,](#page-131-19) [4720,](#page-131-20) [4724,](#page-131-21) [4874,](#page-135-9) [4901,](#page-135-10) [5469,](#page-150-6) [6277,](#page-168-7) [6279,](#page-168-8) [6282,](#page-168-9) [6284,](#page-168-10) [6287,](#page-168-11) [6289,](#page-168-12) [6292,](#page-168-13) [6294,](#page-168-14) [6297,](#page-168-15) [6299,](#page-168-16) [6302,](#page-168-17) [6304,](#page-168-18) [6307,](#page-168-19) [6309,](#page-168-20) [8035,](#page-211-14) [8096,](#page-213-21) [8317,](#page-218-11) [8334](#page-219-5) \Hy@InfoNoLine [247,](#page-13-8) [4408,](#page-124-16) [4410,](#page-125-17) [4574,](#page-128-25) [9255,](#page-240-1) [12686](#page-318-8) \Hy@IsNotEmpty . . [5337,](#page-146-7) [5338,](#page-146-8) [5361](#page-146-9) \Hy@LastPage . . . . . . . . . [4323](#page-123-7) \Hy@level [14710,](#page-361-6) [14712,](#page-362-7) [14723,](#page-362-15) [14728,](#page-362-22) [14729,](#page-362-16) [14730,](#page-362-23) [14760](#page-362-0) \Hy@levelcheck . . [14711,](#page-362-24) [14726](#page-362-25) \Hy@linkcounter . . . . . . . . [458,](#page-18-7) [460,](#page-18-8) [7140,](#page-190-11) [7141,](#page-190-12) [7163,](#page-191-9) [7164,](#page-191-10) [8437,](#page-221-1) [8734,](#page-228-7) [8735,](#page-228-8) [8739,](#page-229-6) [8785,](#page-229-5) [8786,](#page-229-7) [8790](#page-230-8) \Hy@linkfileprefix . . [3532,](#page-106-17) [5217,](#page-143-9) [9949,](#page-256-1) [10817,](#page-274-0) [12463,](#page-313-1) [12746](#page-319-1) \Hy@LinkMath . . [11477,](#page-290-9) [11479,](#page-290-10) [11484,](#page-290-11) [11516,](#page-291-10) [11805,](#page-297-8) [11807,](#page-297-9) [11812,](#page-297-10) [11814,](#page-297-11) [11820,](#page-297-12) [11822](#page-298-11) \Hy@linktoc . [2524,](#page-82-17) [2526,](#page-82-18) [2534,](#page-82-19) [2536,](#page-82-20) [2546,](#page-82-21) [8358](#page-219-6) \Hy@linktoc@all . . . . . . . [2532](#page-82-4) \Hy@linktoc@none . . . . . . [2529](#page-82-1) \Hy@linktoc@page . . [2524,](#page-82-17) [2531,](#page-82-3) [2534](#page-82-19)

\Hy@linktoc@section [2526,](#page-82-18) [2530,](#page-82-2) [2536](#page-82-20) \Hy@linktocpagefalse . . . . . [424](#page-18-9) \Hy@localanchornamefalse . [425](#page-18-10) \Hy@LookForParentCounter [7032](#page-188-7) \Hy@LT@currentHref [7301,](#page-194-0) [7312](#page-195-0) \Hy@LT@footnotetext [7695,](#page-204-21) [7704](#page-204-22) \Hy@make@anchor . [8411,](#page-221-13) [8417,](#page-221-14) [8423](#page-221-15) \Hy@make@df@tag@@ [8415,](#page-221-16) [8430](#page-221-17) \Hy@make@df@tag@@@ . . [8421,](#page-221-18) [8431](#page-221-19) \Hy@MakeCurrentHref . . [7151,](#page-190-13) [7164](#page-191-10) \Hy@MakeCurrentHrefAuto [7162,](#page-191-11) [7235,](#page-193-6) [8412,](#page-221-20) [14689,](#page-361-7) [15075,](#page-369-13) [15091,](#page-370-12) [15102,](#page-370-13) [15132,](#page-371-15) [15146,](#page-371-16) [15184](#page-372-14) \Hy@MakeRemoteAction . [4935,](#page-136-17) [9579,](#page-247-8) [10508,](#page-268-13) [12081](#page-303-10) \Hy@maketitle@end . [7767,](#page-205-15) [7772,](#page-205-16) [7774](#page-205-17) \Hy@maketitle@optarg . . . [7765,](#page-205-9) [7770](#page-205-18) \Hy@Match [304,](#page-14-15) [306,](#page-14-16) [2921,](#page-91-10) [3542,](#page-106-18) [3600,](#page-108-2) [3617,](#page-108-9) [3965,](#page-115-4) [4056,](#page-117-5) [4062,](#page-117-6) [4092,](#page-118-0) [4093,](#page-118-1) [4096,](#page-118-6) [4107,](#page-118-7) [4122,](#page-118-5) [4980,](#page-137-14) [6040](#page-163-13) \Hy@MaybeStopNow [2841,](#page-89-17) [4217,](#page-120-14) [4220](#page-120-15) \Hy@Message . [248,](#page-13-15) [2755,](#page-87-16) [2850,](#page-89-18) [4412,](#page-125-18) [4526,](#page-127-15) [10873,](#page-275-8) [10877,](#page-276-8) [10880,](#page-276-9) [10883,](#page-276-10) [10886,](#page-276-11) [10889,](#page-276-12) [10892,](#page-276-13) [10895,](#page-276-14) [13017,](#page-325-12) [13288,](#page-330-15) [13292,](#page-330-16) [13295,](#page-330-17) [13298,](#page-330-18) [13301,](#page-330-19) [13304,](#page-331-23) [13307,](#page-331-24) [13310,](#page-331-25) [13320,](#page-331-26) [13457,](#page-334-4) [13948](#page-344-10) \Hy@naturalnamesfalse . . . [427](#page-18-11) \Hy@nestingfalse ........ [428](#page-18-12) \Hy@newline@author . . . . [6542](#page-175-15) \Hy@newline@title . . . . . . [6541](#page-175-16) \Hy@next . . . [6694,](#page-179-8) [6704,](#page-179-9) [6709,](#page-179-10) [15101,](#page-370-14) [15110,](#page-370-15) [15113](#page-370-16) \Hy@nextfalse ........ [8508](#page-224-10) \Hy@NextPage . . . . . . . . [4314](#page-122-13) \Hy@nexttrue . [8509,](#page-224-3) [8510,](#page-224-4) [8511](#page-224-5) \Hy@NIL . . . . . [4236,](#page-121-4) [4249,](#page-121-5) [4252](#page-121-0) \Hy@number . . [3934,](#page-114-11) [3938,](#page-114-12) [3946](#page-115-8) \Hy@numberline . [14705,](#page-361-8) [14742,](#page-362-26) [14743,](#page-362-20) [14744,](#page-362-27) [14745](#page-362-21)

\Hy@ObsoletePaperOption [2498,](#page-81-12) [2506](#page-81-13) \Hy@ocgcolor [9414,](#page-243-8) [9428,](#page-243-9) [10418,](#page-266-15) [10432](#page-266-16) \Hy@ocgcolorlinksfalse . . . [3400,](#page-103-15) [4694](#page-131-22) \Hy@org@chapter [15099,](#page-370-0) [15114](#page-370-17) \Hy@OrgMakeLabel [12801,](#page-320-10) [12808](#page-320-11) \Hy@OutlineName [14979,](#page-368-7) [15034](#page-369-14) \Hy@OutlineRerunCheck [14844,](#page-364-16) [14943,](#page-367-16) [15025](#page-368-8) \Hy@PageAnchorSlide . . . [8210,](#page-216-9) [8248,](#page-217-14) [8261](#page-217-15) \Hy@PageAnchorSlidesPlain . . . . . [8197,](#page-216-10) [8247,](#page-217-16) [8256](#page-217-17) \Hy@pageanchortrue ..... [431](#page-18-13) \Hy@pagecounter [459,](#page-18-14) [461,](#page-18-15) [7193,](#page-191-12) [8268,](#page-217-13) [8270](#page-217-18) \Hy@pageheight . . . [4207,](#page-120-9) [12256,](#page-308-7) [12353](#page-311-2) \Hy@param . . [4237,](#page-121-6) [4238,](#page-121-7) [4241,](#page-121-8) [4242,](#page-121-9) [7108,](#page-189-11) [7109,](#page-189-10) [7110,](#page-189-9) [7137,](#page-190-14) [7141](#page-190-12) \Hy@pdf@majorminor@version . . . [2708,](#page-86-13) [4305,](#page-122-14) [5736,](#page-157-18) [9251,](#page-240-2) [9265,](#page-240-3) [9292,](#page-241-2) [9313,](#page-241-3) [14382](#page-353-12) \Hy@pdf@majorversion . . . . . . . . [2699,](#page-86-3) [2700,](#page-86-4) [2701,](#page-86-5) [2702,](#page-86-6) [2703,](#page-86-7) [2704,](#page-86-8) [2705,](#page-86-9) [2706,](#page-86-14) [2708,](#page-86-13) [6846,](#page-182-5) [9259,](#page-240-4) [9288,](#page-240-5) [9310,](#page-241-4) [9328,](#page-241-5) [9331](#page-241-6) \Hy@pdf@minorversion . . . . . . . . [2699,](#page-86-3) [2700,](#page-86-4) [2701,](#page-86-5) [2702,](#page-86-6) [2703,](#page-86-7) [2704,](#page-86-8) [2705,](#page-86-9) [2706,](#page-86-14) [2707,](#page-86-15) [2708,](#page-86-13) [6847,](#page-183-7) [9259,](#page-240-4) [9289,](#page-240-6) [9311,](#page-241-7) [9328,](#page-241-5) [9332](#page-241-8)  $\H{HyQpdfafalse}$  . . . . . . . . . . [452](#page-18-16) \Hy@pdfcenterwindowfalse [414](#page-17-14) \Hy@pdfdisplaydoctitlefalse [451](#page-18-17) \Hy@pdfescapeformfalse . . [417](#page-17-15) \Hy@pdffitwindowfalse . . . [419](#page-17-16) \Hy@pdfmajorminor@version . . . . . [2709,](#page-86-16) [9246,](#page-240-7) [9265](#page-240-3) \Hy@pdfmajorversion [2709,](#page-86-16) [2717,](#page-86-17) [9288,](#page-240-5) [9310,](#page-241-4) [9326,](#page-241-9) [9331](#page-241-6) \Hy@pdfmarkerrorfalse . . [11733](#page-295-14) \Hy@pdfmarkerrortrue . . [11917,](#page-300-12) [11926](#page-300-13) \Hy@pdfmenubartrue . . . . [426](#page-18-18) \Hy@pdfminorversion . . . . . . . . . [2709,](#page-86-16) [9229,](#page-239-5) [9235,](#page-239-6) [9238,](#page-239-7) [9289,](#page-240-6) [9311,](#page-241-7) [9327,](#page-241-10) [9332](#page-241-8) \Hy@pdfnewwindowfalse . . [430](#page-18-19) \Hy@pdfnewwindowsetfalse [429,](#page-18-20) [4026](#page-116-26) \Hy@pdfnewwindowsettrue [4028,](#page-116-27) [4954](#page-136-18) \Hy@pdfnewwindowtrue . [4955](#page-136-19) \Hy@pdfpagelabelsfalse . . [6579](#page-176-2) \Hy@pdfpagelabelstrue . . . [432](#page-18-21) \Hy@pdfstringdef ... [802,](#page-34-5) [5734,](#page-157-19) [5742,](#page-157-20) [5947,](#page-161-3) [6057,](#page-163-16) [6063](#page-163-19) \Hy@pdfstringfalse . . [433,](#page-18-22) [6345](#page-169-29) \Hy@pdfstringtrue . . . [656,](#page-27-6) [6317](#page-169-30) \Hy@pdftoolbartrue . . . . . . [439](#page-18-23)  $\label{thm:optimal} \verb+\HyQpdfusetitlefalse + \ldots + 448$  $\label{thm:optimal} \verb+\HyQpdfusetitlefalse + \ldots + 448$ \Hy@pdfversion . . . . . . . . [2707](#page-86-15) \Hy@pdfwindowuitrue . . . . [450](#page-18-25) \Hy@pkg . . . . . . . . . [4235,](#page-121-10) [4242](#page-121-9) \Hy@plainpagesfalse . . . . . [434](#page-18-26) \Hy@PrevPage . . . . . . . . . [4317](#page-122-15) \Hy@ProvideTheHCounter [7013](#page-187-10) \Hy@ps@CR .... [12306,](#page-309-2) [12313,](#page-310-11) [12318,](#page-310-12) [12319,](#page-310-13) [12336,](#page-310-14) [12357,](#page-311-3) [12358,](#page-311-4) [12359,](#page-311-5) [12365,](#page-311-6) [12372,](#page-311-7) [12379,](#page-311-8) [12386](#page-311-9) \Hy@psdextrafalse . . . . . . . [438](#page-18-27) \Hy@pstringB . . . . . . . . . [9657,](#page-248-0) [9662,](#page-249-21) [10702,](#page-272-0) [10714,](#page-272-18) [11706,](#page-295-0) [11722,](#page-295-15) [12605,](#page-316-0) [12621](#page-316-21) \Hy@pstringD [9578,](#page-247-9) [9600,](#page-247-10) [10507,](#page-268-14) [10527,](#page-268-15) [12080,](#page-303-11) [12101](#page-303-12) \Hy@pstringdef [9164,](#page-238-8) [9462,](#page-244-11) [9486,](#page-245-10) [9543,](#page-246-13) [9577,](#page-247-11) [9578,](#page-247-9) [9612,](#page-248-9) [9613,](#page-248-10) [9657,](#page-248-0) [10269,](#page-263-11) [10470,](#page-267-11) [10506,](#page-268-16) [10507,](#page-268-14) [10542,](#page-268-17) [10543,](#page-269-10) [10575,](#page-269-11) [10702,](#page-272-0) [10960,](#page-277-17) [11038,](#page-279-11) [11101,](#page-280-7) [11102,](#page-280-8) [11706,](#page-295-0) [11915,](#page-300-14) [11924,](#page-300-15) [12053,](#page-303-13) [12079,](#page-303-14) [12080,](#page-303-11) [12111,](#page-304-7) [12112,](#page-304-8) [12605,](#page-316-0) [14353,](#page-353-13) [14978,](#page-367-17) [14994](#page-368-9) \Hy@pstringDest . . . [9462,](#page-244-11) [9463,](#page-244-3) [10269,](#page-263-11) [10316,](#page-264-5) [11915,](#page-300-14) [11916,](#page-300-16) [11920,](#page-300-17) [11924,](#page-300-15) [11925,](#page-300-18) [11929](#page-300-19) \Hy@pstringF . . . . . . . . . . . . . . . [9575,](#page-247-12) [9576,](#page-247-6) [9577,](#page-247-11) [9594,](#page-247-13) [9612,](#page-248-9) [9628,](#page-248-11) [9633,](#page-248-12) [10504,](#page-268-18) [10505,](#page-268-8) [10506,](#page-268-16) [10522,](#page-268-19) [10542,](#page-268-17) [10556,](#page-269-12) [10561,](#page-269-13) [11016,](#page-278-7) [11017,](#page-278-4)

[11021,](#page-279-12) [11101,](#page-280-7) [11108,](#page-280-9) [11112,](#page-280-10) [12077,](#page-303-15) [12078,](#page-303-9) [12079,](#page-303-14) [12096,](#page-303-16) [12111,](#page-304-7) [12127,](#page-304-9) [12130](#page-304-10) \Hy@pstringName [14978,](#page-367-17) [14979,](#page-368-7) [14994,](#page-368-9) [15008](#page-368-10)  $\H{HyQpstringP \ldots \ldots \qquad 9613,}$  $\H{HyQpstringP \ldots \ldots \qquad 9613,}$  $\H{HyQpstringP \ldots \ldots \qquad 9613,}$ [9633,](#page-248-12) [10543,](#page-269-10) [10561,](#page-269-13) [11102,](#page-280-8) [11112,](#page-280-10) [12112,](#page-304-8) [12130](#page-304-10) \Hy@pstringURI . . . [9543,](#page-246-13) [9561,](#page-246-14) [10575,](#page-269-11) [10589,](#page-269-14) [10960,](#page-277-17) [10972,](#page-278-8) [11038,](#page-279-11) [11042,](#page-279-13) [12053,](#page-303-13) [12065](#page-303-17) \Hy@PutCatalog . . . [6740,](#page-180-5) [6748,](#page-180-6) [6869](#page-183-8) \Hy@raisedlink [2310,](#page-77-3) [7008,](#page-187-11) [7237,](#page-193-7) [7258,](#page-193-8) [7259,](#page-193-9) [7260,](#page-193-10) [7263,](#page-193-11) [7313,](#page-195-13) [7353,](#page-196-0) [7358,](#page-196-14) [7361,](#page-196-15) [7384,](#page-196-16) [7561,](#page-200-21) [7618,](#page-202-10) [7638,](#page-202-11) [7709,](#page-204-23) [7735,](#page-204-24) [7866,](#page-207-18) [7945,](#page-209-6) [7969,](#page-210-22) [7974,](#page-210-23) [7994,](#page-211-15) [8413,](#page-221-0) [8438,](#page-221-21) [12141,](#page-304-11) [12239,](#page-307-9) [12513,](#page-314-13) [12684,](#page-318-9) [14690,](#page-361-2) [15067,](#page-369-15) [15092,](#page-370-18) [15103,](#page-370-19) [15133,](#page-371-17) [15185](#page-372-15) \Hy@raiselinksfalse . . [435,](#page-18-28) [8097](#page-213-22) \Hy@RemoveDurPageAttr [9781,](#page-251-13) [9794](#page-252-7) \Hy@RemovePercentCr . . [4847,](#page-134-4) [4851,](#page-134-5) [4856](#page-134-6) \Hy@RemoveTransPageAttr . . . . . . . . [9756,](#page-251-14) [9770](#page-251-15) \Hy@reserved@a . . . [5133,](#page-141-1) [7371,](#page-196-17) [7404,](#page-197-18) [13323,](#page-331-27) [13373,](#page-332-30) [13436](#page-333-32) \Hy@RestoreCatcodes [205,](#page-12-39) [4213,](#page-120-16) [4581](#page-128-28) \Hy@RestoreCatcodeSettings . . . [869,](#page-36-20) [876,](#page-36-21) [886,](#page-37-6) [901,](#page-37-7) [904](#page-37-8) \Hy@RestoreLastskip [2331,](#page-77-4) [9464,](#page-244-12) [9912,](#page-255-8) [9927,](#page-255-9) [10006,](#page-258-15) [10016,](#page-258-16) [10318,](#page-264-12) [10853,](#page-275-9) [10870,](#page-275-10) [10941,](#page-277-18) [10954,](#page-277-19) [11449,](#page-289-5) [11469,](#page-290-12) [12423,](#page-312-10) [12438,](#page-313-15) [12710,](#page-318-10) [12724](#page-319-12) \Hy@RestoreSavedSpaceFactor [2306,](#page-77-5) [9957,](#page-256-13) [10037,](#page-258-17) [10074,](#page-259-18) [10114,](#page-260-19) [12472,](#page-313-16) [12754](#page-319-13) \Hy@RestoreSpaceFactor . . . . . . . [2297,](#page-76-4) [2323,](#page-77-6) [2328,](#page-77-7) [9956,](#page-256-7) [9964,](#page-256-14) [9971,](#page-256-15) [10036,](#page-258-5) [10046,](#page-258-18) [10054,](#page-258-19) [10073,](#page-259-7) [10084,](#page-259-19) [10092,](#page-259-20) [10113,](#page-260-12) [10124,](#page-260-20) [10132,](#page-260-21) [11483,](#page-290-13) [11519,](#page-291-11) [11811,](#page-297-13) [11819,](#page-297-14) [11846,](#page-298-12)

[12471,](#page-313-7) [12479,](#page-313-17) [12486,](#page-314-14) [12753,](#page-319-4) [12765,](#page-319-14) [12772,](#page-320-12) [12809,](#page-320-13) [12813](#page-320-14) \Hy@ReturnAfterElseFiFiEnd . . . . . . . [464,](#page-19-1) [1571](#page-57-0) \Hy@ReturnAfterFiFiEnd . [463,](#page-18-29) [1563,](#page-57-1) [1577,](#page-57-2) [1670,](#page-60-3) [1677](#page-60-4) \Hy@ReturnEnd . [462,](#page-18-30) [463,](#page-18-29) [464,](#page-19-1) [1583,](#page-58-3) [1682](#page-60-5)  $\H{HyQsafeQactivesfalse}$   $\frac{465}{4740}$ , [4745,](#page-132-18) [5166,](#page-141-2) [9059](#page-235-8) \Hy@safe@activestrue . . . . . . .  $\ldots$  [465,](#page-19-3) [4354,](#page-123-8) [4738,](#page-132-19) [4743,](#page-132-20) [4827,](#page-134-9) [4864,](#page-134-10) [4872,](#page-134-11) [4900,](#page-135-11) [5017,](#page-138-11) [5323,](#page-145-8) [5333,](#page-146-10) [7107,](#page-189-12) [8351,](#page-219-7) [8926,](#page-232-14) [9048,](#page-235-9) [13484,](#page-334-5) [13543,](#page-335-5) [14936,](#page-367-18) [14966](#page-367-19) \Hy@SaveCatcodeSettings . [825,](#page-35-34) [874,](#page-36-22) [884,](#page-37-9) [899,](#page-37-10) [902](#page-37-11) \Hy@saved@currentHref . . [7653,](#page-203-0) [7656](#page-203-2) \Hy@saved@footnotemark [7761,](#page-205-1) [7776](#page-205-4) \Hy@saved@footnotetext . [7762,](#page-205-5) [7779](#page-205-8) \Hy@saved@hook . . . [6525,](#page-174-9) [6537](#page-175-17) \Hy@saved@refstepcounter [6994,](#page-186-10) [7287](#page-194-13) \Hy@SavedSpaceFactor . . . . . . . . [2293,](#page-76-5) [2295,](#page-76-6) [2300,](#page-77-8) [2301,](#page-77-9) [2307,](#page-77-10) [12806](#page-320-15) \Hy@savedthm [7453,](#page-198-4) [7454,](#page-198-5) [7578,](#page-201-10) [7579](#page-201-11) \Hy@SaveLastskip . . . . . . . . . .  $\ldots$  [2331,](#page-77-11) [9460,](#page-244-13) [9900,](#page-255-10) [9915,](#page-255-11) [9997,](#page-257-6) [10009,](#page-258-20) [10266,](#page-263-12) [10840,](#page-275-11) [10856,](#page-275-12) [10931,](#page-277-20) [10944,](#page-277-21) [11439,](#page-289-6) [11453,](#page-290-14) [12412,](#page-312-11) [12426,](#page-312-12) [12699,](#page-318-11) [12713](#page-318-12) \Hy@SaveSavedSpaceFactor [2305,](#page-77-12) [9955,](#page-256-16) [10035,](#page-258-21) [10072,](#page-259-21) [10112,](#page-260-22) [12470,](#page-313-18) [12752](#page-319-15) \Hy@SaveSpaceFactor . . . . . . . . . [2294,](#page-76-7) [2314,](#page-77-13) [2325,](#page-77-14) [9954,](#page-256-17) [9966,](#page-256-18) [10034,](#page-258-22) [10048,](#page-258-23) [10071,](#page-259-22) [10086,](#page-259-23) [10111,](#page-260-23) [10126,](#page-260-24) [11481,](#page-290-15) [11517,](#page-291-12) [11803,](#page-297-15) [11815,](#page-297-16) [11823,](#page-298-13) [12469,](#page-313-19) [12481,](#page-313-20) [12751,](#page-319-16) [12767,](#page-320-16) [12804,](#page-320-17) [12811](#page-320-18) \Hy@scanauthor . . . [6495,](#page-173-1) [6500](#page-174-10) \Hy@scanoptauthor . [6495,](#page-173-1) [6496](#page-173-8) \Hy@scanopttitle . . . [6486,](#page-173-0) [6487](#page-173-9) \Hy@scantitle . . . . . [6486,](#page-173-0) [6491](#page-173-10) \Hy@secnum@part [15120,](#page-370-20) [15122,](#page-370-21) [15125](#page-371-9) \Hy@SectionAnchorHref . . [653,](#page-27-3) [15058,](#page-369-16) [15080,](#page-370-2) [15151](#page-371-1) \Hy@SectionHShift [15057,](#page-369-17) [15066,](#page-369-18) [15076,](#page-369-19) [15147](#page-371-18) \Hy@seminarslidesfalse . . [8684](#page-227-10) \Hy@seminarslidestrue . . . [8681](#page-227-11) \Hy@setbreaklinks . . [2561,](#page-83-17) [2565,](#page-83-0) [2577,](#page-83-1) [9225,](#page-239-8) [10259](#page-263-13) \Hy@SetCatcodes [181,](#page-12-40) [231,](#page-13-16) [4215](#page-120-17) \Hy@SetNewWindow [4032,](#page-116-28) [9596,](#page-247-14) [9630,](#page-248-13) [10529,](#page-268-20) [10558,](#page-269-15) [11109,](#page-280-11) [12095,](#page-303-18) [12126](#page-304-12) \Hy@setouterhbox [11779,](#page-297-17) [11810](#page-297-18) \Hy@setpagesizetrue . . . . . [436](#page-18-31) \Hy@setpdfborder . . . . . . . . . . . . [3633,](#page-108-22) [9492,](#page-245-11) [9548,](#page-246-15) [9583,](#page-247-15) [9617,](#page-248-14) [9868,](#page-253-7) [10481,](#page-267-12) [10514,](#page-268-21) [10549,](#page-269-16) [10581,](#page-269-17) [10611,](#page-270-19) [10980,](#page-278-9) [11001,](#page-278-10) [11024,](#page-279-14) [11050,](#page-279-15) [11084,](#page-280-12) [11118,](#page-280-13) [11137](#page-281-13) \Hy@setpdfhighlight . . . . . . . . . . [3591,](#page-107-19) [9493,](#page-245-12) [9549,](#page-246-16) [9584,](#page-247-16) [9618,](#page-248-15) [9869,](#page-253-8) [10482,](#page-267-13) [10515,](#page-268-22) [10550,](#page-269-18) [10582,](#page-269-19) [10612](#page-270-20) \Hy@setpdfversiontrue . . . [2695](#page-86-18) \Hy@setref@link . . . . [8882,](#page-231-1) [8885](#page-232-3) \Hy@SlidesFormatOptionalPage . [6608,](#page-177-5) [8196,](#page-216-11) [8215,](#page-216-12) [8219](#page-216-13) \Hy@SlidesPage [6615,](#page-177-6) [8229,](#page-216-14) [8230,](#page-216-15) [8236,](#page-217-19) [8238,](#page-217-20) [8241,](#page-217-21) [8244](#page-217-22) \Hy@slidetitle [8711,](#page-228-9) [8713,](#page-228-10) [8720,](#page-228-11) [8728,](#page-228-12) [8738,](#page-228-13) [8762,](#page-229-8) [8764,](#page-229-9) [8771,](#page-229-10) [8779,](#page-229-11) [8789](#page-230-9) \Hy@StartlinkName . [9490,](#page-245-13) [9501](#page-245-14) \Hy@StepCount . . . . . . . . . [453,](#page-18-32) [6655,](#page-178-3) [13090,](#page-326-15) [13153,](#page-327-17) [13388,](#page-332-5) [13691,](#page-338-17) [13755,](#page-340-13) [14047,](#page-346-16) [14114,](#page-348-12) [14824,](#page-364-5) [14829,](#page-364-8) [14905](#page-366-8) \Hy@stoppedearlyfalse . . . [4222,](#page-120-18) [6914](#page-184-3) \Hy@stoppedearlytrue [4219,](#page-120-19) [6911](#page-184-4) \Hy@StringLocalhost [5263,](#page-144-10) [5264,](#page-144-6) [5279](#page-144-11) \Hy@tabularx@hook [7665,](#page-203-20) [7673](#page-203-21) \Hy@temp . . . . . . . . . . . . . [684,](#page-29-5) [691,](#page-29-6) [2504,](#page-81-14) [2509,](#page-82-22) [2510,](#page-82-23) [2511,](#page-82-24) [2512,](#page-82-25) [2513,](#page-82-26) [2514,](#page-82-27) [3497,](#page-105-16) [3506,](#page-105-17) [3507,](#page-105-18) [3508,](#page-105-19) [3509,](#page-105-20) [3510,](#page-105-21) [3511,](#page-105-22) [3512,](#page-105-2) [3554,](#page-107-2) [3555,](#page-107-20) [3556,](#page-107-10) [3559,](#page-107-21) [3561,](#page-107-22) [3564,](#page-107-23) [3574,](#page-107-24) [3577,](#page-107-0) [3578,](#page-107-1) [3579,](#page-107-3) [3580,](#page-107-4) [3581,](#page-107-8) [3582,](#page-107-9) [3598,](#page-108-0) [3611,](#page-108-4) [3615,](#page-108-7) [3630,](#page-108-11) [3791,](#page-111-19) [3792,](#page-111-20) [3795,](#page-111-21) [3798,](#page-112-6) [3801,](#page-112-7) [3826,](#page-112-8) [3834,](#page-112-9) [3835,](#page-112-10) [3836,](#page-112-11) [3837,](#page-112-12) [3838,](#page-112-13) [3839,](#page-112-14) [3840,](#page-112-15) [3841,](#page-112-16) [3842,](#page-112-17) [4024,](#page-116-29) [4025,](#page-116-30) [4048,](#page-117-8) [4049,](#page-117-1) [4095,](#page-118-2) [4096,](#page-118-6) [4103,](#page-118-8) [4107,](#page-118-7) [4341,](#page-123-9) [4345,](#page-123-10) [4346,](#page-123-11) [4347,](#page-123-12) [4348,](#page-123-13) [4441,](#page-125-19) [4443,](#page-125-20) [4446,](#page-125-15) [4451,](#page-125-21) [4453,](#page-126-0) [4456,](#page-126-1) [4470,](#page-126-14) [4472,](#page-126-5) [4477,](#page-126-15) [4479,](#page-126-7) [4486,](#page-126-16) [4488,](#page-126-9) [4493,](#page-126-17) [4495,](#page-126-11) [4498,](#page-126-12) [4563,](#page-128-29) [4564,](#page-128-23) [5459,](#page-150-7) [5463,](#page-150-8) [5464,](#page-150-9) [5475,](#page-150-10) [5559,](#page-152-17) [5560,](#page-152-1) [5561,](#page-152-2) [5563,](#page-152-18) [5567,](#page-152-4) [5879,](#page-160-17) [5880,](#page-160-2) [5881,](#page-160-6) [5883,](#page-160-18) [5887,](#page-160-12) [5888,](#page-160-5) [6038,](#page-163-11) [6050,](#page-163-14) [6121,](#page-165-12) [6137,](#page-165-13) [6138,](#page-165-14) [6139,](#page-165-15) [6140,](#page-165-16) [6141,](#page-165-17) [6142,](#page-165-18) [6143,](#page-165-19) [6144,](#page-165-20) [6150,](#page-165-21) [6156,](#page-165-22) [6162,](#page-165-23) [6163,](#page-165-24) [6164,](#page-165-25) [6165,](#page-165-26) [6166,](#page-165-27) [6167,](#page-165-28) [6168,](#page-165-29) [6169,](#page-165-30) [6170,](#page-166-21) [6171,](#page-166-22) [6172,](#page-166-23) [6212,](#page-166-24) [6213,](#page-166-25) [6220,](#page-167-27) [6221,](#page-167-28) [6228,](#page-167-29) [6229,](#page-167-30) [6635,](#page-177-7) [6638,](#page-177-8) [6647,](#page-177-9) [6649,](#page-177-10) [6653,](#page-178-9) [6657,](#page-178-10) [6701,](#page-179-11) [6703,](#page-179-12) [7016,](#page-187-2) [7017,](#page-187-12) [7038,](#page-188-8) [7187,](#page-191-7) [7190,](#page-191-13) [7193,](#page-191-12) [7199,](#page-192-11) [7325,](#page-195-14) [7331,](#page-195-9) [7457,](#page-198-10) [7482,](#page-199-14) [7745,](#page-205-19) [7751,](#page-205-12) [8365,](#page-219-8) [8366,](#page-219-9) [8374,](#page-220-12) [8375,](#page-220-13) [8578,](#page-225-5) [8580,](#page-225-6) [8584,](#page-225-7) [8615,](#page-226-11) [8616,](#page-226-12) [8617,](#page-226-13) [8632,](#page-226-14) [8633,](#page-226-15) [9267,](#page-240-8) [9270,](#page-240-9) [9271,](#page-240-10) [9287,](#page-240-11) [9306,](#page-241-11) [9672,](#page-249-22) [9701,](#page-249-23) [9703,](#page-249-24) [10188,](#page-261-27) [10193,](#page-261-28) [10199,](#page-261-29) [10203,](#page-261-30) [10206,](#page-262-19) [10211,](#page-262-20) [10242,](#page-262-21) [10244,](#page-262-22) [10674,](#page-271-30) [10717,](#page-272-19) [10719,](#page-272-20) [11604,](#page-293-14) [11607,](#page-293-2) [11611,](#page-293-15) [11612,](#page-293-16) [11618,](#page-293-17) [11619,](#page-293-18) [11625,](#page-293-19) [11655,](#page-294-25) [11660,](#page-294-26) [11666,](#page-294-27) [11670,](#page-294-28) [11673,](#page-294-29) [11678,](#page-294-30) [11711,](#page-295-16) [11713,](#page-295-17) [11785,](#page-297-19) [11786,](#page-297-20) [11790,](#page-297-21) [11881,](#page-299-14) [11882,](#page-299-15) [11890,](#page-299-16) [11891,](#page-299-17) [11995,](#page-301-26) [11996,](#page-301-27) [12554,](#page-315-24) [12559,](#page-315-25) [12565,](#page-315-26) [12569,](#page-315-27) [12572,](#page-315-28) [12577,](#page-315-29)

[12610,](#page-316-22) [12612,](#page-316-23) [13544,](#page-335-6) [13556,](#page-336-7) [14335,](#page-352-8) [14336,](#page-352-1) [14976,](#page-367-20) [14982,](#page-368-11) [14990,](#page-368-12) [15005](#page-368-13) \Hy@temp@A . . . . . . . . . . [716,](#page-31-0) [717,](#page-31-1) [1555,](#page-57-3) [1557,](#page-57-4) [1568,](#page-57-5) [1570,](#page-57-6) [1575,](#page-57-7) [1576,](#page-57-8) [1579,](#page-57-9) [3827,](#page-112-18) [3829,](#page-112-19) [4236,](#page-121-4) [4249,](#page-121-5) [4252,](#page-121-0) [7033,](#page-188-9) [7036,](#page-188-10) [7037,](#page-188-11) [7038,](#page-188-8) [7039,](#page-188-12) [8527,](#page-224-11) [8528,](#page-224-12) [8529,](#page-224-13) [8536,](#page-224-14) [8564,](#page-225-8) [8565,](#page-225-9) [8566,](#page-225-10) [8575,](#page-225-11) [8602,](#page-225-12) [9268,](#page-240-12) [9279,](#page-240-13) [9280,](#page-240-14) [9281,](#page-240-15) [9282,](#page-240-16) [9285,](#page-240-17) [9291,](#page-241-12) [9294,](#page-241-13) [9321](#page-241-14) \Hy@temp@B . . . . . [1556,](#page-57-10) [1557](#page-57-4) \Hy@temp@menu . . . . . . . [9865,](#page-253-3) [9880,](#page-253-9) [10605,](#page-270-12) [10619,](#page-270-21) [11131,](#page-281-9) [11134,](#page-281-14) [12005,](#page-302-10) [12014](#page-302-12) \Hy@tempa . . . . . . . . . . . . . . . . . [2397,](#page-79-6) [2399,](#page-79-7) [2401,](#page-79-8) [2402,](#page-79-9) [2404,](#page-79-10) [2406,](#page-79-4) [2408,](#page-79-11) [2411,](#page-79-12) [2414,](#page-79-5) [2415,](#page-79-13) [2955,](#page-92-16) [2956,](#page-92-17) [2957,](#page-92-3) [2959,](#page-92-14) [2960,](#page-92-0) [2962,](#page-92-6) [2963,](#page-92-4) [2965,](#page-92-2) [2969,](#page-92-5) [2973,](#page-92-1) [2984,](#page-92-18) [2986,](#page-92-19) [2988,](#page-92-20) [2989,](#page-92-21) [2991,](#page-92-22) [2995,](#page-92-15) [4833,](#page-134-12) [4834,](#page-134-8) [4845,](#page-134-13) [4849,](#page-134-14) [5018,](#page-138-12) [5022,](#page-138-13) [5145,](#page-141-3) [5147,](#page-141-4) [5866,](#page-159-29) [5867,](#page-159-5) [5907,](#page-160-19) [5908,](#page-160-20) [5911,](#page-160-16) [5915,](#page-160-21) [6684,](#page-178-11) [6686,](#page-178-12) [6724,](#page-179-13) [6726,](#page-179-14) [6880,](#page-183-4) [6882,](#page-183-9) [7422,](#page-197-19) [7424,](#page-197-8) [7425,](#page-197-20) [7428,](#page-197-21) [7429,](#page-198-11) [7430,](#page-198-12) [7823,](#page-206-0) [7828,](#page-207-17) [7833,](#page-207-3) [8311,](#page-218-12) [8312,](#page-218-9) [8330,](#page-219-10) [8331,](#page-219-2) [8337,](#page-219-11) [8698,](#page-228-14) [8699,](#page-228-15) [8750,](#page-229-12) [8751,](#page-229-13) [9933,](#page-256-19) [9934,](#page-256-9) [10821,](#page-274-6) [10969,](#page-277-22) [10970,](#page-277-8) [12444,](#page-313-21) [12445,](#page-313-10) [12730,](#page-319-17) [12731,](#page-319-7) [14708,](#page-361-9) [14709,](#page-361-4) [14732,](#page-362-28) [14734,](#page-362-29) [14752,](#page-362-30) [14753,](#page-362-31) [14761,](#page-363-12) [14785,](#page-363-6) [14787,](#page-363-13) [14788,](#page-363-1) [14790,](#page-363-14) [14791,](#page-363-2) [15174,](#page-372-16) [15199,](#page-372-17) [15204,](#page-372-18) [15207,](#page-372-19) [15210](#page-372-20) \Hy@tempb . . . . . . . . . . . . . . . . . [5146,](#page-141-5) [5148,](#page-141-6) [5169,](#page-141-7) [6685,](#page-178-7) [6686,](#page-178-12) [6725,](#page-179-15) [6726,](#page-179-14) [14733,](#page-362-18) [14734,](#page-362-29) [14761](#page-363-12) \Hy@tempcolor . . [11495,](#page-290-16) [11497,](#page-290-17) [11510,](#page-291-13) [11574,](#page-292-7) [11576,](#page-292-8) [11588](#page-292-9) \Hy@TempPageAnchor . . [8199,](#page-216-16) [8255,](#page-217-4) [8265,](#page-217-3) [8269,](#page-217-23) [8285](#page-217-24) \Hy@Test@Alph . . . . [7096,](#page-189-13) [7120](#page-190-0)

\Hy@Test@alph .... [7087,](#page-189-14) [7116](#page-190-2) \Hy@testname . . . . . . . . . . . . . . . [9478,](#page-245-15) [9479,](#page-245-16) [9484,](#page-245-17) [9486,](#page-245-10) [9487,](#page-245-18) [9498,](#page-245-19) [10462,](#page-267-14) [10463,](#page-267-15) [10468,](#page-267-16) [10470,](#page-267-11) [10472,](#page-267-17) [10489,](#page-267-18) [10988,](#page-278-11) [10989,](#page-278-12) [10994,](#page-278-13) [10998,](#page-278-14) [11071,](#page-280-14) [11072,](#page-280-15) [11077,](#page-280-16) [11081,](#page-280-17) [11579,](#page-292-10) [11580,](#page-292-11) [11585,](#page-292-12) [11596](#page-293-20) \Hy@texhtfalse ........ [437](#page-18-33) \Hy@texhttrue . . . . . [2750,](#page-87-17) [4436](#page-125-22) \Hy@TheSlideOptionalPage [8214,](#page-216-17) [8218,](#page-216-18) [8223,](#page-216-19) [8232](#page-216-20) \Hy@title . . . . . . . . . [6488,](#page-173-11) [6492](#page-173-12) \Hy@tocdestname . . . . . . . . . . . . [8353,](#page-219-12) [8355,](#page-219-13) [8362,](#page-219-14) [8370,](#page-219-15) [8377,](#page-220-14) [8381,](#page-220-15) [8383](#page-220-16) \Hy@toclevel . . [8322,](#page-218-13) [8326,](#page-218-14) [8339](#page-219-16) \Hy@true [2285,](#page-76-8) [2402,](#page-79-9) [2404,](#page-79-10) [2989,](#page-92-21) [2991,](#page-92-22) [5908](#page-160-20) \Hy@typexmlfalse . . . . . . . [440](#page-18-34) \Hy@undefinedname [9475,](#page-245-20) [9482,](#page-245-21) [9484,](#page-245-17) [10457,](#page-267-19) [10466,](#page-267-20) [10468,](#page-267-16) [10957,](#page-277-23) [10992,](#page-278-15) [10994,](#page-278-13) [11075,](#page-280-18) [11077,](#page-280-16) [11570,](#page-292-13) [11583,](#page-292-14) [11585](#page-292-12) \Hy@unicodefalse . . . [445,](#page-18-35) [783,](#page-34-6) [793,](#page-34-7) [2620,](#page-84-12) [2621,](#page-84-13) [2629,](#page-84-14) [3770,](#page-111-22) [3776,](#page-111-23) [7189,](#page-191-14) [8260,](#page-217-25) [14384](#page-354-18) \Hy@unicodetrue . . . [441,](#page-18-36) [2621,](#page-84-13) [6805,](#page-182-6) [6819](#page-182-7) \Hy@UseMaketitleInfos . . [6543,](#page-175-18) [9714,](#page-250-24) [10148,](#page-260-25) [10632,](#page-270-22) [11373,](#page-287-24) [11602,](#page-293-21) [12521](#page-314-15) \Hy@UseMaketitleString . [6522,](#page-174-11) [6544,](#page-175-19) [6545](#page-175-20) \Hy@UseNameKey . . . . . . . . . . . . [2482,](#page-81-15) [9679,](#page-249-5) [9680,](#page-249-1) [9681,](#page-249-19) [9682,](#page-249-20) [9683,](#page-249-11) [9684,](#page-249-12) [9685,](#page-249-15) [9686,](#page-249-2) [9705,](#page-249-8) [10218,](#page-262-4) [10219,](#page-262-0) [10220,](#page-262-17) [10221,](#page-262-18) [10222,](#page-262-12) [10223,](#page-262-13) [10224,](#page-262-16) [10225,](#page-262-1) [10246,](#page-262-7) [10681,](#page-271-6) [10682,](#page-271-1) [10683,](#page-271-16) [10684,](#page-271-17) [10685,](#page-271-9) [10686,](#page-271-10) [10687,](#page-271-11) [10688,](#page-271-2) [10721,](#page-272-8) [11333,](#page-286-3) [11334,](#page-286-2) [11335,](#page-286-10) [11336,](#page-287-19) [11337,](#page-287-10) [11338,](#page-287-11) [11339,](#page-287-14) [11340,](#page-287-2) [11685,](#page-294-2) [11686,](#page-294-0) [11687,](#page-294-13) [11688,](#page-294-14) [11689,](#page-294-6) [11690,](#page-294-7) [11691,](#page-294-8) [11692,](#page-294-1) [11715,](#page-295-7) [12584,](#page-316-6) [12585,](#page-316-2) [12586,](#page-316-18) [12587,](#page-316-19) [12588,](#page-316-12) [12589,](#page-316-13) [12590,](#page-316-16) [12591,](#page-316-3) [12614](#page-316-9)

\Hy@varioref@refstepcounter . . . . . . . [7279,](#page-194-14) [7285](#page-194-15) \Hy@varioref@undefined . [7270,](#page-194-16) [7274,](#page-194-17) [9054](#page-235-10) \Hy@VerboseAnchor . . . . . . . . . . [4897,](#page-135-12) [9461,](#page-244-14) [9901,](#page-255-12) [9916,](#page-255-13) [9998,](#page-257-7) [10010,](#page-258-24) [10267,](#page-263-14) [10841,](#page-275-13) [10857,](#page-275-14) [10932,](#page-277-24) [10945,](#page-277-25) [11440,](#page-289-7) [11454,](#page-290-18) [12413,](#page-312-13) [12427,](#page-312-14) [12700,](#page-318-13) [12714](#page-318-14) \Hy@verbosefalse . . . . . [405,](#page-17-6) [449](#page-18-37) \Hy@VerboseGlobalTemp [4873,](#page-134-15) [4874,](#page-135-9) [4875,](#page-135-13) [4876,](#page-135-14) [4880](#page-135-15) \Hy@VerboseLinkInfo . . . [4880,](#page-135-15) [4881,](#page-135-3) [4884,](#page-135-16) [4891](#page-135-17) \Hy@VerboseLinkStart . . . . . . . . [4869,](#page-134-16) [9521,](#page-245-22) [9531,](#page-246-17) [9931,](#page-255-14) [9983,](#page-257-8) [10019,](#page-258-25) [10031,](#page-258-26) [10459,](#page-267-21) [10797,](#page-274-7) [10820,](#page-274-8) [10959,](#page-277-26) [11064,](#page-279-16) [11472,](#page-290-19) [11572,](#page-292-15) [12442,](#page-313-22) [12498,](#page-314-16) [12728,](#page-319-18) [12785](#page-320-19) \Hy@VerboseLinkStop [4885,](#page-135-18) [9506](#page-245-23)  $\H{HyQverbosetrue ... ... 404$  $\H{HyQverbosetrue ... ... 404$ \Hy@VersionCheck . [256,](#page-13-17) [4578,](#page-128-27) [20436](#page-486-7) \Hy@VersionChecked . [255,](#page-13-18) [298,](#page-14-10) [4575,](#page-128-1) [4577](#page-128-30) \Hy@vt@PutCatalog [6777,](#page-181-0) [6779](#page-181-1) \Hy@VTeXversion . . [6757,](#page-180-7) [6769,](#page-181-4) [11020,](#page-278-16) [11150,](#page-281-15) [11280,](#page-285-16) [14857](#page-365-6) \Hy@WarnHTMLFieldOption . . [5933,](#page-161-23) [5967,](#page-161-24) [5970,](#page-161-25) [6158](#page-165-31) \Hy@Warning . . . . . . [244,](#page-13-9) [329,](#page-15-17) [487,](#page-20-9) [1495,](#page-55-3) [2419,](#page-79-14) [2435,](#page-80-7) [2460,](#page-80-8) [2540,](#page-82-28) [2648,](#page-85-5) [2653,](#page-85-6) [2925,](#page-91-11) [2938,](#page-91-12) [3414,](#page-103-16) [3466,](#page-104-18) [3545,](#page-106-19) [3606,](#page-108-23) [3625,](#page-108-24) [3803,](#page-112-20) [3850,](#page-113-2) [3858,](#page-113-3) [3987,](#page-115-13) [4110,](#page-118-9) [4133,](#page-118-10) [4143,](#page-119-28) [4151,](#page-119-29) [4690,](#page-131-23) [4941,](#page-136-20) [4984,](#page-137-18) [5142,](#page-141-8) [5149,](#page-141-9) [5289,](#page-145-9) [5516,](#page-151-3) [5871,](#page-159-30) [5934,](#page-161-26) [6043,](#page-163-21) [6815,](#page-182-8) [6830,](#page-182-9) [8303,](#page-218-15) [9034,](#page-235-11) [9084,](#page-236-3) [9480,](#page-245-24) [10300,](#page-264-13) [10304,](#page-264-14) [10464,](#page-267-22) [10990,](#page-278-17) [11073,](#page-280-19) [11361,](#page-287-25) [11367,](#page-287-26) [11581,](#page-292-16) [11918,](#page-300-20) [11927,](#page-300-21) [14717,](#page-362-32) [14735](#page-362-33) \Hy@WarningNoLine . . . . . [245,](#page-13-10) [282,](#page-14-17) [2499,](#page-81-16) [2567,](#page-83-18) [2675,](#page-85-7) [3517,](#page-105-23) [3570,](#page-107-25) [3720,](#page-110-18) [3819,](#page-112-21) [4200,](#page-120-20) [4297,](#page-122-16) [4448,](#page-125-23) [4457,](#page-126-18) [4474,](#page-126-19)

[4490,](#page-126-20) [4499,](#page-126-21) [6469,](#page-173-13) [6580,](#page-176-3) [6771,](#page-181-5) [6894,](#page-184-5) [7174,](#page-191-15) [8313,](#page-218-16) [8485,](#page-223-7) [9302,](#page-241-15) [11742](#page-296-3) \Hy@WarningPageBorderColor . . . [3567,](#page-107-26) [3569,](#page-107-27) [3571](#page-107-28) \Hy@WarningPageColor . [3514,](#page-105-24) [3516,](#page-105-25) [3518](#page-105-26) \Hy@WarnOptionDisabled [2431,](#page-80-9) [2434](#page-80-10) \Hy@WarnOptionValue . . [2412,](#page-79-15) [2418,](#page-79-16) [2976,](#page-92-23) [2998](#page-92-24) \Hy@wrapper@babel [4352,](#page-123-14) [4370](#page-124-17) \Hy@WrapperDef . . . . . . . . . . . . [4362,](#page-124-18) [9456,](#page-244-15) [9899,](#page-255-15) [9914,](#page-255-16) [9996,](#page-257-9) [10008,](#page-258-27) [10265,](#page-263-0) [10839,](#page-275-15) [10855,](#page-275-16) [10930,](#page-277-27) [10943,](#page-277-28) [11438,](#page-289-8) [11452,](#page-289-9) [12411,](#page-312-15) [12425,](#page-312-16) [12698,](#page-318-15) [12712](#page-318-16) \Hy@writebookmark [2290,](#page-76-9) [8323,](#page-218-17) [8718,](#page-228-16) [8726,](#page-228-17) [8736,](#page-228-18) [8769,](#page-229-14) [8777,](#page-229-15) [8787,](#page-229-16) [14694,](#page-361-10) [14835](#page-364-17) \Hy@xspace@end . . . . . . . . . . . . . [4260,](#page-121-11) [4265,](#page-121-12) [4269,](#page-121-13) [4274,](#page-122-17) [4277,](#page-122-18) [4282,](#page-122-19) [4283,](#page-122-20) [4284,](#page-122-21) [4286,](#page-122-22) [4287,](#page-122-23) [4288,](#page-122-24) [4289,](#page-122-25) [4290,](#page-122-5) [6356,](#page-170-5) [6357,](#page-170-6) [6359,](#page-170-7) [6362,](#page-170-8) [6364,](#page-170-9) [6365,](#page-170-10) [6366,](#page-170-11) [6370,](#page-170-12) [6373,](#page-170-13) [6376,](#page-170-14) [6378,](#page-170-15) [6379,](#page-170-16) [6380,](#page-170-17) [9537,](#page-246-11) [9569,](#page-246-3) [9606,](#page-247-2) [9639,](#page-248-6) [9976,](#page-257-2) [10047,](#page-258-28) [10062,](#page-259-24) [10085,](#page-259-25) [10101,](#page-259-26) [10125,](#page-260-26) [10141,](#page-260-27) [10499,](#page-268-23) [10536,](#page-268-24) [10569,](#page-269-20) [10599,](#page-270-23) [10626,](#page-270-24) [10801,](#page-274-9) [10811,](#page-274-10) [11032,](#page-279-17) [11058,](#page-279-18) [11093,](#page-280-20) [11126,](#page-281-16) [11145,](#page-281-17) [11813,](#page-297-5) [11821,](#page-297-22) [12480,](#page-313-23) [12491,](#page-314-10) [12766,](#page-319-19) [12778,](#page-320-20) [12810](#page-320-21) \HyAnn@AbsPageLabel . [13624,](#page-337-11) [13631,](#page-337-12) [13672,](#page-338-24) [13758,](#page-340-18) [13780,](#page-340-19) [13807,](#page-341-12) [13828,](#page-341-13) [13856,](#page-342-17) [13879](#page-342-18) \HyAnn@Count . . [13629,](#page-337-13) [13630,](#page-337-14) [13632,](#page-337-1) [13633,](#page-337-15) [13634,](#page-337-16) [13637,](#page-337-17) [13639,](#page-337-18) [13641](#page-337-19) \HyC@@cmd . . . . . [87,](#page-9-2) [109,](#page-10-2) [122](#page-10-3) \HyC@check . . . . . . . [68,](#page-8-7) [71,](#page-8-8) [74](#page-9-3) \HyC@checkcommand [50,](#page-8-9) [57,](#page-8-10) [59](#page-8-11) \HyC@checkFailed . . . . [146,](#page-11-4) [157](#page-11-5) \HyC@checkItem . [132,](#page-10-4) [133,](#page-10-5) [134,](#page-10-6) [135,](#page-10-7) [138](#page-10-8)  $\H{HyC@checklong ... 45, 53}$  $\H{HyC@checklong ... 45, 53}$  $\H{HyC@checklong ... 45, 53}$  $\H{HyC@checklong ... 45, 53}$  $\H{HyC@checklong ... 45, 53}$ \HyC@checkOk . . . . . . [144,](#page-10-9) [154](#page-11-6)

\HyC@checkPackage . [12,](#page-7-0) [16,](#page-7-5) [18](#page-7-6) \HyC@cmd . [62,](#page-8-14) [75,](#page-9-4) [87,](#page-9-2) [95,](#page-9-5) [118,](#page-10-10) [131](#page-10-11) \HyC@date .. [11,](#page-7-7) [15,](#page-7-8) [23,](#page-7-9) [29,](#page-7-10) [31](#page-7-11) \HyC@DeclareRobustCommand . . . . . . . . <u>[114](#page-10-12)</u> \HyC@def ............. <u>[125](#page-10-13)</u> \HyC@defcmd . . . . . . [47,](#page-8-15) [54,](#page-8-16) [93](#page-9-6)  $\HyC@doCheck \ldots 99, 130$  $\HyC@doCheck \ldots 99, 130$  $\HyC@doCheck \ldots 99, 130$  $\HyC@doCheck \ldots 99, 130$  $\HyC@edef$  . . . . . . . . . . . . [125](#page-10-15) \HyC@getDate ....... [12,](#page-7-0) [14](#page-7-12)  $\HyC@meaning \ldots 152, 160$  $\HyC@meaning \ldots 152, 160$  $\HyC@meaning \ldots 152, 160$  $\HyC@meaning \ldots 152, 160$ \HyC@nc@default . . . . [103,](#page-9-1) [105](#page-9-8) \HyC@nc@noopt . . [88,](#page-9-0) [91,](#page-9-9) [103,](#page-9-1) [112,](#page-10-16) [123,](#page-10-1) [127](#page-10-17) \HyC@nc@opt .... [88,](#page-9-0) [101,](#page-9-10) [123](#page-10-1) \HyC@newcommand . . . . . . [86](#page-9-11) \HyC@next . . . . . [48,](#page-8-17) [55,](#page-8-18) [60,](#page-8-19) [83](#page-9-12) \HyC@noValue [80,](#page-9-13) [81,](#page-9-14) [82,](#page-9-15) [85,](#page-9-16) [139](#page-10-18) \HyC@optcmd . . . . . . . [107,](#page-10-19) [111](#page-10-20) \HyC@org@cmd . . . . . . . . . . [76](#page-9-17) \HyC@org@optcmd . . . . [80,](#page-9-13) [111](#page-10-20) \HyC@org@robustcmd . . [81,](#page-9-14) [120](#page-10-21) \HyC@org@robustoptcmd . . [82](#page-9-15) \HyC@package [10,](#page-7-13) [22,](#page-7-14) [28,](#page-7-15) [34,](#page-8-4) [37,](#page-8-20) [38](#page-8-21) \HyC@param . . . . . . [78,](#page-9-18) [96,](#page-9-19) [102](#page-9-20) \HyC@robustcmd [115,](#page-10-22) [120,](#page-10-21) [121,](#page-10-23) [122](#page-10-3) \HyC@star . . . . . . . . . [67,](#page-8-22) [70,](#page-8-23) [94](#page-9-21) \HyC@string [131,](#page-10-11) [152,](#page-11-9) [155,](#page-11-10) [158](#page-11-11) \HyC@Toks [79,](#page-9-22) [90,](#page-9-23) [96,](#page-9-19) [106,](#page-9-24) [126](#page-10-24) \HyCal@do ........ [481,](#page-20-2) [485](#page-20-3) \HyCal@scan . . . . [472,](#page-19-0) [476,](#page-20-1) [500](#page-20-4) \HyCnt@LookForParentCounter . . . . . [7020,](#page-187-13) [7032](#page-188-13) \HyCnt@ProvideTheHCounter . . . . . . [7004,](#page-187-14) [7013](#page-187-15) \HyColor@FieldBColor . . [6102,](#page-164-9) [6105](#page-164-10) \HyColor@FieldColor . . . [6108](#page-164-12) \HyColor@HyperrefBorderColor . . . . . [3557,](#page-107-29) [3575](#page-107-30) \HyColor@HyperrefColor . . . . . . . [3502,](#page-105-27) [3521,](#page-106-6) [3522,](#page-106-1) [3523,](#page-106-4) [3524,](#page-106-5) [3525,](#page-106-11) [3526,](#page-106-7) [3527](#page-106-10) \HyColor@UseColor . [4712,](#page-131-24) [9417,](#page-243-10) [9428,](#page-243-9) [10421,](#page-266-17) [10432](#page-266-16) \HyField@@AddToFields [13537,](#page-335-7) [13559](#page-336-8)

\HyField@@PDFChoices . [5754,](#page-157-11) [5755,](#page-157-14) [5770](#page-157-21) \HyField@@SetFlag . [5449,](#page-150-11) [5451](#page-150-12) \HyField@@UseFlag . [5439,](#page-149-6) [5441](#page-149-7) \HyField@ABD@AuxAddTo-CoFields . . . . . . . [13482,](#page-334-6) [13534](#page-335-8) \HyField@AddCoField . . [13492,](#page-334-7) [13505,](#page-335-9) [13508](#page-335-10) \HyField@AddToFields . [13028,](#page-325-13) [13076,](#page-326-20) [13167,](#page-328-16) [13181,](#page-328-17) [13210,](#page-329-14) [13231,](#page-329-15) [13257,](#page-330-20) [13282,](#page-330-21) [13470,](#page-334-8) [13536,](#page-335-11) [13676,](#page-338-25) [13771,](#page-340-20) [13785,](#page-340-21) [13812,](#page-341-14) [13837,](#page-341-15) [13861,](#page-342-19) [13884,](#page-342-20) [13992,](#page-345-16) [14032,](#page-346-22) [14135,](#page-348-21) [14154,](#page-349-15) [14186,](#page-349-16) [14210,](#page-350-18) [14238,](#page-350-19) [14267](#page-351-11) \HyField@AdvanceAnnotCount . . . . [13021,](#page-325-14) [13066,](#page-326-21) [13157,](#page-328-18) [13175,](#page-328-19) [13200,](#page-328-20) [13225,](#page-329-16) [13251,](#page-329-17) [13272,](#page-330-22) [13985,](#page-345-17) [14022,](#page-346-23) [14119,](#page-348-22) [14147,](#page-348-23) [14175,](#page-349-17) [14203,](#page-350-20) [14231,](#page-350-21) [14257](#page-351-12) \HyField@afields . [13466,](#page-334-9) [13525,](#page-335-12) [13526,](#page-335-13) [13528,](#page-335-14) [13582](#page-336-9) \HyField@AfterAuxOpen [13481,](#page-334-3) [13523,](#page-335-0) [13560](#page-336-10) \HyField@AnnotCount . [13019,](#page-325-15) [13020,](#page-325-16) [13022,](#page-325-3) [13025,](#page-325-17) [13983,](#page-345-18) [13986,](#page-345-1) [13989](#page-345-19) \HyField@AuxAddToCoFields . . . . . [13480,](#page-334-10) [13520,](#page-335-15) [13534,](#page-335-8) [13548](#page-336-11) \HyField@AuxAddToFields . . . . . . . [13479,](#page-334-11) [13517,](#page-335-16) [13524,](#page-335-17) [13563](#page-336-12) \HyField@cofields [13467,](#page-334-12) [13486,](#page-334-13) [13487,](#page-334-14) [13507,](#page-335-18) [13509,](#page-335-19) [13583,](#page-336-13) [13585](#page-336-14) \HyField@FlagsAnnot [5609,](#page-153-10) [5628,](#page-154-11) [5642,](#page-154-12) [5655,](#page-155-8) [5671,](#page-155-9) [5703](#page-156-8) \HyField@FlagsCheckBox [5641,](#page-154-13) [13270,](#page-330-23) [13875,](#page-342-21) [14252](#page-351-13) \HyField@FlagsChoice . . . [5702,](#page-156-9) [13129,](#page-327-21) [13731,](#page-339-14) [14087](#page-347-15) \HyField@FlagsPushButton [5627,](#page-154-14) [13198,](#page-328-21) [13221,](#page-329-18) [13248,](#page-329-19) [13803,](#page-341-16) [13824,](#page-341-17) [13854,](#page-342-22) [14173,](#page-349-18) [14197,](#page-349-19) [14227](#page-350-22) \HyField@FlagsRadioButton . . [5654,](#page-155-10) [13125,](#page-327-22) [13727,](#page-339-15) [14083](#page-347-16)

[13222,](#page-329-20) [13825,](#page-341-18) [14198](#page-349-20) \HyField@FlagsText [5670,](#page-155-11) [13063,](#page-326-22) [13667,](#page-338-26) [14016](#page-346-24) \HyField@NeedAppearancesfalse . . . . . [5899,](#page-160-22) [5912](#page-160-23) \HyField@NeedAppearancestrue . . . [5902,](#page-160-24) [5905,](#page-160-25) [5909](#page-160-26) \HyField@NewBitsetFlag . [5407,](#page-148-5) [5410,](#page-149-8) [5418](#page-149-9) \HyField@NewFlag . . . . . . . . .  $\ldots$  [5405,](#page-148-6) [5481,](#page-150-13) [5482,](#page-150-14) [5483,](#page-150-15) [5484,](#page-150-16) [5485,](#page-150-17) [5486,](#page-151-4) [5487,](#page-151-5) [5488,](#page-151-6) [5489,](#page-151-7) [5490,](#page-151-8) [5491,](#page-151-9) [5492,](#page-151-10) [5493,](#page-151-11) [5494,](#page-151-12) [5495,](#page-151-13) [5496,](#page-151-14) [5497,](#page-151-15) [5498,](#page-151-16) [5499,](#page-151-17) [5500,](#page-151-18) [5505,](#page-151-19) [5506,](#page-151-20) [5507,](#page-151-21) [5508,](#page-151-22) [5509,](#page-151-23) [5510,](#page-151-24) [5511,](#page-151-25) [5512,](#page-151-26) [5513,](#page-151-27) [5546,](#page-152-19) [5548,](#page-152-20) [5549,](#page-152-21) [5551,](#page-152-22) [5552,](#page-152-23) [5554,](#page-152-24) [5555,](#page-152-25) [5556,](#page-152-26) [5557](#page-152-27) \HyField@NewFlagOnly . [5409,](#page-148-7) [5547,](#page-152-28) [5550,](#page-152-29) [5553](#page-152-30) \HyField@NewOption [5406,](#page-148-8) [5412](#page-149-10) \HyField@PDFAFlagWarning . . . [5515,](#page-151-28) [5523,](#page-152-31) [5527,](#page-152-32) [5531,](#page-152-33) [5535,](#page-152-34) [5539,](#page-152-35) [5543](#page-152-36) \HyField@PDFChoices . . [5727,](#page-156-10) [13173,](#page-328-22) [13778,](#page-340-22) [14141](#page-348-24) \HyField@PrintFlags . . . . . . . .  $\ldots$  [5456,](#page-150-18) [5602,](#page-153-12) [5620,](#page-154-15) [5634,](#page-154-16) [5647,](#page-154-17) [5663,](#page-155-12) [5695,](#page-156-11) [5720](#page-156-12) \HyField@SetFlag . . [5448,](#page-150-19) [5588,](#page-153-13) [5594,](#page-153-14) [5599,](#page-153-15) [5633,](#page-154-18) [5661](#page-155-13) \HyField@SetKeys . [5831,](#page-159-31) [13060,](#page-326-23) [13096,](#page-326-24) [13099,](#page-326-25) [13118,](#page-327-23) [13186,](#page-328-23) [13218,](#page-329-21) [13238,](#page-329-22) [13267,](#page-330-24) [13663,](#page-338-27) [13697,](#page-339-16) [13700,](#page-339-17) [13719,](#page-339-18) [13790,](#page-341-19) [13821,](#page-341-20) [13844,](#page-342-23) [13871,](#page-342-24) [14012,](#page-346-25) [14053,](#page-346-26) [14056,](#page-346-27) [14075,](#page-347-17) [14159,](#page-349-21) [14194,](#page-349-22) [14217,](#page-350-23) [14248](#page-351-14) \HyField@TheAnnotCount . . . . . . . [13024,](#page-325-18) [13033,](#page-325-19) [13042,](#page-325-20) [13072,](#page-326-26) [13161,](#page-328-8) [13178,](#page-328-24) [13206,](#page-329-23) [13228,](#page-329-24) [13254,](#page-329-25) [13278,](#page-330-25) [13988,](#page-345-20) [13993,](#page-345-2) [13996,](#page-345-3) [14027,](#page-346-28) [14124,](#page-348-25) [14149,](#page-348-26) [14180,](#page-349-23) [14205,](#page-350-24) [14233,](#page-350-25) [14262](#page-351-15) \HyField@UseFlag . . . . . . . . . .  $\ldots$  [5438,](#page-149-11) [5579,](#page-153-16) [5580,](#page-153-17) [5581,](#page-153-18)

\HyField@FlagsSubmit . . [5575,](#page-153-11)

[5582,](#page-153-19) [5583,](#page-153-20) [5584,](#page-153-21) [5585,](#page-153-22) [5586,](#page-153-23) [5589,](#page-153-24) [5590,](#page-153-25) [5591,](#page-153-26) [5592,](#page-153-27) [5595,](#page-153-28) [5596,](#page-153-29) [5597,](#page-153-30) [5600,](#page-153-31) [5611,](#page-154-19) [5612,](#page-154-20) [5613,](#page-154-21) [5614,](#page-154-22) [5615,](#page-154-23) [5616,](#page-154-24) [5617,](#page-154-25) [5618,](#page-154-26) [5619,](#page-154-27) [5630,](#page-154-28) [5631,](#page-154-29) [5632,](#page-154-30) [5644,](#page-154-31) [5645,](#page-154-32) [5646,](#page-154-33) [5657,](#page-155-14) [5658,](#page-155-15) [5659,](#page-155-16) [5660,](#page-155-17) [5662,](#page-155-18) [5673,](#page-155-19) [5674,](#page-155-20) [5675,](#page-155-21) [5676,](#page-155-22) [5677,](#page-155-23) [5678,](#page-155-24) [5679,](#page-155-25) [5680,](#page-155-26) [5691,](#page-155-27) [5694,](#page-156-13) [5705,](#page-156-14) [5706,](#page-156-15) [5707,](#page-156-16) [5708,](#page-156-17) [5710,](#page-156-18) [5712,](#page-156-19) [5713,](#page-156-20) [5716,](#page-156-21) [5719](#page-156-22) \HyInd@@@wrindex . [8523,](#page-224-15) [8526,](#page-224-16) [8557,](#page-224-17) [8563](#page-225-13) \HyInd@@hyperpage [8630,](#page-226-16) [8640](#page-226-3) \HyInd@@wrindex . . [8518,](#page-224-8) [8519](#page-224-18) \HyInd@DefKey . . . . [8576,](#page-225-14) [8590,](#page-225-15) [8603,](#page-225-16) [8612](#page-226-17) \HyInd@EncapChar . [3006,](#page-93-15) [4210,](#page-120-3) [8513](#page-224-9) \HyInd@hyperpage . [8627,](#page-226-5) [8629,](#page-226-6) [8636](#page-226-7) \HyInd@key . . [8577,](#page-225-17) [8581,](#page-225-18) [8592,](#page-225-19) [8605,](#page-225-20) [8617](#page-226-13) \HyInd@org@wrindex [8517,](#page-224-7) [8521,](#page-224-19) [8531,](#page-224-20) [8537,](#page-224-21) [8539,](#page-224-22) [8542](#page-224-23) \HyInd@pagelink . . . [8645,](#page-226-18) [8651,](#page-227-12) [8653,](#page-227-13) [8656](#page-227-14) \HyInd@ParenLeft . . [8500,](#page-223-8) [8528,](#page-224-12) [8565,](#page-225-9) [8602](#page-225-12) \HyInd@ParenRight . [8501,](#page-223-9) [8529,](#page-224-13) [8536,](#page-224-14) [8566,](#page-225-10) [8575](#page-225-11) \HyInd@removespaces . . . [8659,](#page-227-3) [8662,](#page-227-4) [8672](#page-227-5) \HyInfo@AddonHandler . . [3845,](#page-112-22) [3848](#page-113-4) \HyInfo@AddonList . [3878,](#page-113-5) [3879,](#page-113-6) [3913,](#page-114-13) [3920](#page-114-14) \HyInfo@Addons . . . [3899,](#page-114-15) [3915,](#page-114-16) [9738,](#page-250-25) [10657,](#page-271-31) [11634,](#page-293-22) [11638](#page-293-23) \HyInfo@AddonUnsupportedtrue . . [10146,](#page-260-28) [11359,](#page-287-27) [12519](#page-314-17) \HyInfo@do . . . [3847,](#page-113-7) [3880,](#page-113-8) [3903](#page-114-17) \HyInfo@GenerateAddons [3897,](#page-114-18) [9715,](#page-250-26) [10633,](#page-270-25) [11603](#page-293-24) \HyInfo@Key . [3855,](#page-113-1) [3856,](#page-113-9) [3874,](#page-113-10) [3876,](#page-113-11) [3877,](#page-113-12) [3880,](#page-113-8) [3883,](#page-113-13) [3890,](#page-113-14) [3904,](#page-114-10) [3908](#page-114-19) \HyInfo@KeyEscaped [3854,](#page-113-0) [3855](#page-113-1) \HyInfo@tmp . . . . . . [3864,](#page-113-15) [3874](#page-113-10) \HyInfo@trapped@false . . [3795,](#page-111-21) [3814](#page-112-23) \HyInfo@trapped@true . . . [3792,](#page-111-20) [3813](#page-112-24) \HyInfo@trapped@unknown [3798,](#page-112-6) [3815](#page-112-25) \HyInfo@TrappedUnsupported [3816,](#page-112-26) [3820,](#page-112-27) [10149,](#page-260-29) [11374,](#page-287-28) [12522](#page-314-18) \HyInfo@Value . . . . . [3868,](#page-113-16) [3871](#page-113-17) \HyLang@addto . . . . [3300,](#page-100-13) [3316,](#page-101-11) [3334,](#page-101-12) [3373,](#page-102-7) [3381](#page-102-6) \HyLang@afrikaans . . . . . [3008](#page-93-16) \HyLang@catalan . . . . . . [3192](#page-98-36) \HyLang@danish . . . . . . . [3282](#page-100-14) \HyLang@DeclareLang . . . . . . . . . [3314,](#page-101-13) [3343,](#page-101-14) [3344,](#page-101-15) [3345,](#page-101-16) [3346,](#page-101-17) [3347,](#page-101-18) [3348,](#page-101-19) [3349,](#page-101-20) [3350,](#page-101-21) [3351,](#page-102-11) [3352,](#page-102-12) [3353,](#page-102-13) [3354,](#page-102-14) [3355,](#page-102-15) [3356,](#page-102-16) [3357,](#page-102-17) [3358,](#page-102-18) [3359,](#page-102-19) [3360,](#page-102-20) [3361,](#page-102-21) [3362,](#page-102-22) [3363,](#page-102-23) [3364,](#page-102-24) [3365,](#page-102-25) [3366,](#page-102-26) [3367,](#page-102-27) [3368,](#page-102-28) [3369,](#page-102-29) [3370,](#page-102-30) [3371](#page-102-31) \HyLang@dutch . . . . . . . . [3246](#page-99-24) \HyLang@english . . . . . . . [3026](#page-93-17) \HyLang@french . . . . . . . [3044](#page-94-18) \HyLang@german . . . . . . [3062](#page-94-19) \HyLang@greek . . . . . . . . [3228](#page-99-25) \HyLang@italian . . . . . . . [3080](#page-94-20) \HyLang@magyar . . . . . . [3098](#page-95-25) \HyLang@norsk . . . . . . . . [3264](#page-100-15) \HyLang@portuges . . . . . [3116](#page-95-26) \HyLang@russian . . . . . . . [3134](#page-95-27) \HyLang@spanish . . . . . . [3174](#page-98-37) \HyLang@vietnamese [3210,](#page-98-38) [3373,](#page-102-7) [3381](#page-102-6) \HyLinguex@OrgB . . . [807,](#page-35-1) [811](#page-35-2) \HyLinguex@OrgC . . . [808,](#page-35-4) [812](#page-35-5) \HyLinguex@OrgD . . . [809,](#page-35-28) [813](#page-35-29) \HyLinguex@Restore . [810,](#page-35-35) [823,](#page-35-36) [877,](#page-36-23) [887](#page-37-12) \HyNew@float@makebox . [7879,](#page-208-21) [7902](#page-208-18) \HyOpt@CheckDvi . . . . . . . . . . . [2738,](#page-87-18) [2791,](#page-88-18) [2797,](#page-88-19) [2802,](#page-88-20) [2826,](#page-89-19) [2831,](#page-89-20) [2837,](#page-89-21) [2889,](#page-90-17) [2896,](#page-90-18) [2902,](#page-90-19) [2907,](#page-90-20) [2912](#page-90-21)

\HyOpt@CustomDriver . . . [280,](#page-14-9) [2933,](#page-91-13) [2936,](#page-91-14) [4509,](#page-127-16) [4572](#page-128-24) \HyOpt@DriverFallback . . . . . . . . [2917,](#page-91-15) [2920,](#page-91-16) [2921,](#page-91-10) [2929,](#page-91-17) [4540,](#page-127-17) [4545](#page-127-18) \HyOpt@DriverType . . . . . . . . . . [4508,](#page-127-19) [4511,](#page-127-20) [4542,](#page-127-21) [4552,](#page-128-31) [4554,](#page-128-32) [4571,](#page-128-33) [4574](#page-128-25) \HyOrg@addtoreset . [8443,](#page-222-0) [8445,](#page-222-19) [8472](#page-222-20) \HyOrg@appendix . . [7065,](#page-188-1) [7084](#page-189-15) \HyOrg@author [6485,](#page-173-6) [6498,](#page-174-12) [6502](#page-174-13) \HyOrg@elt . . . . . . . [7018,](#page-187-3) [7024](#page-187-5) \HyOrg@float@makebox . . [7880,](#page-208-22) [7901](#page-208-17) \HyOrg@hyperpage . [8503,](#page-223-10) [8505,](#page-223-11) [8506](#page-223-12) \HyOrg@make@df@tag@@ [8428](#page-221-22) \HyOrg@make@df@tag@@@ [8429](#page-221-23) \HyOrg@maketitle . . [7759,](#page-205-20) [7766,](#page-205-21) [7771](#page-205-22) \HyOrg@subequations [7439,](#page-198-13) [7446](#page-198-14) \HyOrg@title . . [6484,](#page-173-14) [6489,](#page-173-15) [6493](#page-173-16) \HyOrg@TX@endtabularx [7664](#page-203-22) \HyOrg@url . . . . . . . . . . [4997](#page-137-19) \HyPat@NonNegativeReal . . . . . . [3601,](#page-108-25) [3602,](#page-108-26) [3603,](#page-108-27) [3604,](#page-108-14) [3620,](#page-108-28) [3622,](#page-108-15) [3956,](#page-115-14) [3968,](#page-115-15) [3969,](#page-115-16) [3970,](#page-115-17) [3977,](#page-115-18) [3980,](#page-115-19) [3981,](#page-115-20) [3982,](#page-115-21) [3983](#page-115-22) \HyPat@ObjRef . . . . [4981,](#page-137-20) [4982,](#page-137-1) [4995,](#page-137-21) [9226,](#page-239-9) [10260,](#page-263-15) [11435](#page-289-10) \hyper@@anchor [4281,](#page-122-1) [5007,](#page-138-14) [5009,](#page-138-15) [5040,](#page-138-8) [5042,](#page-138-9) [5078,](#page-139-12) [5080,](#page-139-13) [5286,](#page-145-0) [6357,](#page-170-6) [6372,](#page-170-18) [6388,](#page-171-1) [7614,](#page-202-12) [7619,](#page-202-13) [7634,](#page-202-14) [7639,](#page-202-15) [7707,](#page-204-25) [7710,](#page-204-26) [7736,](#page-204-27) [7864,](#page-207-6) [7867,](#page-207-19) [7884,](#page-208-23) [8200,](#page-216-21) [8255,](#page-217-4) [8265,](#page-217-3) [8270,](#page-217-18) [8717,](#page-228-19) [8725,](#page-228-20) [8735,](#page-228-8) [8768,](#page-229-17) [8776,](#page-229-18) [8786](#page-229-7) \hyper@@link . [4867,](#page-134-17) [4925,](#page-136-21) [5030,](#page-138-16) [5059,](#page-139-3) [5133,](#page-141-1) [7953,](#page-210-5) [8099,](#page-213-10) [8100,](#page-213-11) [8101,](#page-213-12) [8149,](#page-214-10) [8151,](#page-214-12) [8153,](#page-214-14) [8887,](#page-232-15) [8902,](#page-232-16) [9044](#page-235-4) \hyper@@normalise . [4836,](#page-134-18) [4840,](#page-134-19) [4844](#page-134-20) \hyper@anchor [5313,](#page-145-10) [6360,](#page-170-19) [6374,](#page-170-20) [6438,](#page-172-4) [6451,](#page-172-5) [9509,](#page-245-25) [9899,](#page-255-15) [9996,](#page-257-9) [10323,](#page-264-15) [10855,](#page-275-16) [10930,](#page-277-27) [11438,](#page-289-8) [12411,](#page-312-15) [12698](#page-318-15)
\hyper@anchorend . . [4269,](#page-121-0) [4277,](#page-122-0) [4284,](#page-122-1) [6344,](#page-169-0) [6362,](#page-170-0) [6376,](#page-170-1) [6391,](#page-171-0) [7009,](#page-187-0) [7239,](#page-193-0) [7314,](#page-195-0) [7359,](#page-196-0) [7361,](#page-196-1) [7385,](#page-196-2) [7411,](#page-197-0) [7565,](#page-200-0) [7947,](#page-209-0) [7972,](#page-210-0) [7975,](#page-210-1) [7995,](#page-211-0) [8128,](#page-214-0) [8413,](#page-221-0) [8439,](#page-221-1) [9516,](#page-245-0) [9924,](#page-255-0) [10014,](#page-258-0) [10330,](#page-264-0) [10850,](#page-275-0) [10952,](#page-277-0) [11460,](#page-290-0) [12435,](#page-312-0) [12721,](#page-319-0) [14690,](#page-361-0) [14836,](#page-364-0) [15068,](#page-369-0) [15093,](#page-370-0) [15104,](#page-370-1) [15134,](#page-371-0) [15186](#page-372-0) \hyper@anchorstart . . . . . . . . . . . [4283,](#page-122-2) [6344,](#page-169-0) [6361,](#page-170-2) [6375,](#page-170-3) [6390,](#page-171-1) [7009,](#page-187-0) [7238,](#page-193-1) [7314,](#page-195-0) [7353,](#page-196-3) [7385,](#page-196-2) [7411,](#page-197-0) [7562,](#page-200-1) [7945,](#page-209-1) [7970,](#page-210-2) [7975,](#page-210-1) [7995,](#page-211-0) [8128,](#page-214-0) [8413,](#page-221-0) [8439,](#page-221-1) [9512,](#page-245-1) [9914,](#page-255-1) [10008,](#page-258-1) [10326,](#page-264-1) [10839,](#page-275-1) [10943,](#page-277-1) [11452,](#page-289-0) [12425,](#page-312-1) [12712,](#page-318-0) [14690,](#page-361-0) [14836,](#page-364-0) [15068,](#page-369-0) [15093,](#page-370-0) [15104,](#page-370-1) [15134,](#page-371-0) [15186](#page-372-0) \hyper@chars . [4861,](#page-134-0) [9544,](#page-246-0) [9904,](#page-255-2) [9918,](#page-255-3) [9938,](#page-256-0) [9960,](#page-256-1) [9974,](#page-257-0) [9988,](#page-257-1) [10068,](#page-259-0) [10108,](#page-260-0) [10806,](#page-274-0) [10827,](#page-275-2) [10843,](#page-275-3) [10860,](#page-275-4) [10935,](#page-277-2) [10947,](#page-277-3) [11039,](#page-279-0) [12054,](#page-303-0) [12429,](#page-312-2) [12449,](#page-313-0) [12475,](#page-313-1) [12489,](#page-314-0) [12503,](#page-314-1) [12716,](#page-318-1) [12735,](#page-319-1) [12758,](#page-319-2) [12775,](#page-320-0) [12790](#page-320-1) \hyper@currentanchor . . [11457,](#page-290-1) [11466,](#page-290-2) [11489,](#page-290-3) [11506](#page-291-0) \hyper@currentlinktype . [11490,](#page-290-4) [11494,](#page-290-5) [11498](#page-290-6) \hyper@destlabel@hook . . [5329,](#page-146-0) [5336](#page-146-1) \hyper@hash . [4813,](#page-133-0) [4814,](#page-133-1) [4862,](#page-134-1) [5209,](#page-143-0) [5221,](#page-143-1) [5238,](#page-143-2) [5241,](#page-143-3) [6311,](#page-169-1) [10800](#page-274-1) \hyper@image [5003,](#page-137-0) [5004,](#page-137-1) [9986,](#page-257-2) [11097,](#page-280-0) [11567,](#page-292-0) [12501,](#page-314-2) [12788](#page-320-2) \hyper@last . . . . . . . [6458,](#page-172-0) [6463](#page-173-0) \hyper@link . . [4282,](#page-122-3) [5157,](#page-141-0) [6358,](#page-170-4) [6359,](#page-170-5) [6373,](#page-170-6) [6383,](#page-170-7) [6389,](#page-171-2) [9530,](#page-246-1) [9982,](#page-257-3) [10030,](#page-258-2) [10498,](#page-268-0) [10796,](#page-274-2) [11063,](#page-279-1) [11571,](#page-292-1) [12497,](#page-314-3) [12784](#page-320-3) \hyper@link@ . [4289,](#page-122-4) [5134,](#page-141-1) [5140,](#page-141-2) [6356,](#page-170-8) [6370,](#page-170-9) [6396](#page-171-3) \hyper@linkend [4269,](#page-121-0) [4277,](#page-122-0) [4286,](#page-122-5) [6364,](#page-170-10) [6378,](#page-170-11) [6393,](#page-171-4) [7659,](#page-203-0) [7939,](#page-209-2) [7942,](#page-209-3) [8362,](#page-219-0) [8370,](#page-219-1)

[8377,](#page-220-0) [8381,](#page-220-1) [8383,](#page-220-2) [9529,](#page-246-2) [9944,](#page-256-2) [10027,](#page-258-3) [10497,](#page-268-1) [10499,](#page-268-2) [10832,](#page-275-5) [11010,](#page-278-0) [11492,](#page-290-7) [12457,](#page-313-2) [12741](#page-319-3) \hyper@linkfile . . . . . . . . . . . . . . [4288,](#page-122-6) [5234,](#page-143-4) [6366,](#page-170-12) [6380,](#page-170-13) [6395,](#page-171-5) [9573,](#page-246-3) [9948,](#page-256-3) [10106,](#page-260-1) [10501,](#page-268-3) [10816,](#page-274-3) [11014,](#page-278-1) [12075,](#page-303-1) [12461,](#page-313-3) [12745](#page-319-4) \hyper@linkstart . . . . . . . . . . . . . [4285,](#page-122-7) [6363,](#page-170-14) [6377,](#page-170-15) [6392,](#page-171-6) [7657,](#page-203-1) [7935,](#page-209-4) [7942,](#page-209-3) [8362,](#page-219-0) [8370,](#page-219-1) [8377,](#page-220-0) [8381,](#page-220-1) [8383,](#page-220-2) [9520,](#page-245-2) [9930,](#page-255-4) [10018,](#page-258-4) [10458,](#page-267-0) [10499,](#page-268-2) [10819,](#page-274-4) [10958,](#page-277-4) [11471,](#page-290-8) [12441,](#page-313-4) [12727](#page-319-5) \hyper@linkurl [4287,](#page-122-8) [5002,](#page-137-2) [5209,](#page-143-0) [5216,](#page-143-5) [5237,](#page-143-6) [5241,](#page-143-3) [6365,](#page-170-16) [6379,](#page-170-17) [6394,](#page-171-7) [9541,](#page-246-4) [9949,](#page-256-4) [9951,](#page-256-5) [9984,](#page-257-4) [10066,](#page-259-1) [10572,](#page-269-0) [10804,](#page-274-5) [10817,](#page-274-6) [11036,](#page-279-2) [11098,](#page-280-1) [11568,](#page-292-2) [12051,](#page-302-0) [12462,](#page-313-5) [12466,](#page-313-6) [12499,](#page-314-4) [12746,](#page-319-6) [12748,](#page-319-7) [12786](#page-320-4) \hyper@livelink . . . . [6358,](#page-170-4) [6383](#page-170-7) \hyper@makecurrent . . . . . . . .  $\ldots$  [7005,](#page-187-1) [7105,](#page-189-0) [7300,](#page-194-0) [7351,](#page-196-4) [7382,](#page-196-5) [7410,](#page-197-1) [7507,](#page-199-0) [7538,](#page-200-2) [7654,](#page-203-2) [7840,](#page-207-0) [7894](#page-208-0) \hyper@n@rmalise . . [4828,](#page-134-2) [4832](#page-134-3) \hyper@nat@current . . . . [7936](#page-209-5) \hyper@natanchorend . . . [7947](#page-209-0) \hyper@natanchorstart . . [7944](#page-209-6) \hyper@natlinkbreak . . . . [7941](#page-209-7) \hyper@natlinkend . . . . . . [7938](#page-209-8) \hyper@natlinkstart . . . . . [7933](#page-209-9) \hyper@newdestlabel [5321,](#page-145-0) [5343,](#page-146-2) [5382,](#page-147-0) [5387](#page-147-1) \hyper@normalise . . [4211,](#page-120-0) [4216,](#page-120-1) [4805,](#page-133-2) [4915,](#page-135-0) [4918,](#page-135-1) [4999,](#page-137-3) [5001,](#page-137-4) [5003,](#page-137-0) [5024,](#page-138-0) [5861](#page-159-0) \hyper@pageduration . . . . [9777,](#page-251-0) [9804,](#page-252-0) [10746,](#page-273-0) [10759,](#page-273-1) [11263,](#page-284-0) [11275,](#page-285-0) [11546,](#page-292-3) [11565](#page-292-4) \hyper@pagetransition . . . [9753,](#page-250-0) [9803,](#page-252-1) [10735,](#page-272-0) [10758,](#page-273-2) [11152,](#page-281-0) [11274,](#page-285-1) [11529,](#page-291-1) [11564](#page-292-5) \hyper@quote [6313,](#page-169-2) [9906,](#page-255-5) [9920,](#page-255-6) [9935,](#page-256-6) [9940,](#page-256-7) [9961,](#page-256-8) [9975,](#page-257-5) [9989,](#page-257-6) [10800,](#page-274-1) [10810,](#page-274-7) [10823,](#page-274-8) [10846,](#page-275-6) [10864,](#page-275-7) [12417,](#page-312-3) [12431,](#page-312-4)

[12446,](#page-313-7) [12452,](#page-313-8) [12476,](#page-313-9) [12490,](#page-314-5) [12504,](#page-314-6) [12704,](#page-318-2) [12717,](#page-319-8) [12732,](#page-319-9) [12737,](#page-319-10) [12760,](#page-319-11) [12776,](#page-320-5) [12791](#page-320-6) \hyper@readexternallink . [5163,](#page-141-3) [5174](#page-141-4) \hyper@refstepcounter . . . [6985,](#page-186-0) [6988,](#page-186-1) [6996](#page-187-2) \hyper@tilde . [4822,](#page-133-3) [4823,](#page-133-4) [4824,](#page-133-5) [6312](#page-169-3) \hyperbaseurl . [3529,](#page-106-0) [3530,](#page-106-1) [6407](#page-171-8)  $\hbox{\tt \hbox{hypercalcbp}}\hbox{\tt ...\hbox{---}467,467}$  $\hbox{\tt \hbox{hypercalcbp}}\hbox{\tt ...\hbox{---}467,467}$  $\hbox{\tt \hbox{hypercalcbp}}\hbox{\tt ...\hbox{---}467,467}$  $\hbox{\tt \hbox{hypercalcbp}}\hbox{\tt ...\hbox{---}467,467}$ \hypercalcbpdef . [469,](#page-19-2) [506,](#page-20-0) [3953,](#page-115-0) [3963](#page-115-1) \hyperdef . . . . . . . . [5032,](#page-138-1) [6409](#page-171-9) \HyperDestLabelReplace . [5373,](#page-147-2) [5380,](#page-147-3) [5383](#page-147-4) \HyperDestNameFilter . . . . . . . . [4192,](#page-120-2) [4901,](#page-135-2) [5380,](#page-147-5) [9462,](#page-244-0) [9487,](#page-245-3) [9906,](#page-255-5) [9920,](#page-255-6) [9940,](#page-256-7) [9984,](#page-257-4) [10269,](#page-263-0) [10471,](#page-267-1) [10800,](#page-274-1) [10810,](#page-274-7) [10828,](#page-275-8) [10846,](#page-275-6) [10864,](#page-275-7) [10936,](#page-277-5) [10948,](#page-277-6) [10997,](#page-278-2) [11080,](#page-280-2) [11915,](#page-300-0) [11924,](#page-300-1) [12417,](#page-312-3) [12431,](#page-312-4) [12452,](#page-313-8) [12499,](#page-314-4) [12704,](#page-318-2) [12717,](#page-319-8) [12737,](#page-319-10) [12786,](#page-320-4) [14914,](#page-366-0) [14978,](#page-367-0) [14994](#page-368-0) \HyperDestRename . [5353,](#page-146-3) [5371,](#page-147-6) [5384](#page-147-7) \HyperFirstAtBeginDocument . . [6435,](#page-172-1) [6437,](#page-172-2) [6459,](#page-172-3) [6462](#page-173-1) \hypergetpageref ....... [7232](#page-192-0) \hypergetref .......... [7231](#page-192-1) \HyperGlobalCurrentHref . . . . . . [7126,](#page-190-0) [7128,](#page-190-1) [7136,](#page-190-2) [7137,](#page-190-3) [7141,](#page-190-4) [7144,](#page-190-5) [7148,](#page-190-6) [7154,](#page-190-7) [7155,](#page-190-8) [7159](#page-190-9) \hyperimage . . [5003,](#page-137-0) [5389,](#page-147-8) [8495](#page-223-0)  $\hbox{\tt \hbox{hyperindexformat }} \ldots \ldots \quad 8502$  $\hbox{\tt \hbox{hyperindexformat }} \ldots \ldots \quad 8502$ \hyperlink ... [4866,](#page-134-4) [6410,](#page-171-10) [8668,](#page-227-0) [8807,](#page-230-0) [8815,](#page-230-1) [8830,](#page-230-2) [8838,](#page-230-3) [8848,](#page-231-0) [8856,](#page-231-1) [8863](#page-231-2) \hyperlinkfileprefix . [3532,](#page-106-2) [3533,](#page-106-3) [3534,](#page-106-4) [12690](#page-318-3) \HyperLocalCurrentHref . . . . . . . [7144,](#page-190-5) [7146,](#page-190-10) [7152,](#page-190-11) [7153,](#page-190-12) [7154,](#page-190-7) [7155,](#page-190-8) [7157](#page-190-13) \hyperpage . . [6416,](#page-171-11) [8503,](#page-223-2) [8504,](#page-223-3) [8506,](#page-223-4) [8626](#page-226-0) \HyperRaiseLinkDefault . [2292,](#page-76-0) [2319](#page-77-0)

\HyperRaiseLinkHook [2291,](#page-76-1) [2320](#page-77-1) \HyperRaiseLinkLength . . [2318,](#page-77-2) [2319,](#page-77-0) [2322](#page-77-3) \hyperref [5012,](#page-138-2) [5396,](#page-148-0) [5397,](#page-148-1) [6412,](#page-171-12) [8963,](#page-233-0) [8977,](#page-234-0) [8986,](#page-234-1) [9002,](#page-234-2) [9012,](#page-234-3) [9029](#page-235-0) \hyperrefundefinedlink . . [5045,](#page-139-0) [5056](#page-139-1) \hypersetup . . [2641,](#page-85-0) [2686,](#page-86-0) [3352,](#page-102-0) [3831,](#page-112-0) [4212,](#page-120-3) [6406](#page-171-13) \hypertarget . . . . . . [5005,](#page-137-5) [6411](#page-171-14) \HyPL@@@CheckThePage [6705,](#page-179-0) [6723](#page-179-1) \HyPL@@CheckThePage . [6681,](#page-178-0) [6683](#page-178-1)  $\HypL@Alpha$ ......... [6600](#page-176-0) \HyPL@alph . . . . . . . . . . [6601](#page-176-1) \HyPL@arabic . . . . . . . . . [6597](#page-176-2) \HyPL@CheckThePage . . [6632,](#page-177-0) [6680](#page-178-2) \HyPL@Entry [6882,](#page-183-0) [6890,](#page-184-0) [6898,](#page-184-1) [6900](#page-184-2) \HyPL@EveryPage . [6620,](#page-177-1) [6744](#page-180-0) \HyPL@Format [6696,](#page-179-2) [6697,](#page-179-3) [6698,](#page-179-4) [6699,](#page-179-5) [6700,](#page-179-6) [6712](#page-179-7) \HyPL@found [6695,](#page-179-8) [6702,](#page-179-9) [6706,](#page-179-10) [6713,](#page-179-11) [6723,](#page-179-12) [6725](#page-179-13) \HyPL@Labels [6591,](#page-176-3) [6735,](#page-180-1) [6736,](#page-180-2) [6738,](#page-180-3) [6740,](#page-180-4) [6791,](#page-181-0) [6792,](#page-181-1) [6893,](#page-184-3) [6901,](#page-184-4) [6902](#page-184-5) \HyPL@LastNumber [6595,](#page-176-4) [6651,](#page-177-2) [6674](#page-178-3) \HyPL@LastPrefix . . [6596,](#page-176-5) [6645,](#page-177-3) [6676](#page-178-4) \HyPL@LastType . . [6594,](#page-176-6) [6636,](#page-177-4) [6675](#page-178-5) \HyPL@page . [6614,](#page-177-5) [6623,](#page-177-6) [6626,](#page-177-7) [6632,](#page-177-0) [6641](#page-177-8) \HyPL@Prefix [6641,](#page-177-8) [6643,](#page-177-9) [6645,](#page-177-3) [6659,](#page-178-6) [6662,](#page-178-7) [6664,](#page-178-8) [6676,](#page-178-4) [6690,](#page-178-9) [6728](#page-179-14) \HyPL@Roman . . . . . . . . [6598](#page-176-7) \HyPL@roman . . . . . . . . . [6599](#page-176-8) \HyPL@SetPageLabels . . . [6734,](#page-180-5) [6799,](#page-181-2) [6896](#page-184-6) \HyPL@SlidesOptionalPage [6607,](#page-177-10) [6611,](#page-177-11) [6616](#page-177-12) \HyPL@SlidesSetPage . . . [6602,](#page-176-9) [6604,](#page-176-10) [6624,](#page-177-13) [6631](#page-177-14)

\HyPL@StorePageLabel . . [6659,](#page-178-6) [6661,](#page-178-10) [6731,](#page-179-15) [6789,](#page-181-3) [6877](#page-183-1) \HyPL@thisLabel . . [6588,](#page-176-11) [6590,](#page-176-12) [6622,](#page-177-15) [6626,](#page-177-7) [6627](#page-177-16) \HyPL@Type . . . . . . . . . . . . . . . . [6629,](#page-177-17) [6636,](#page-177-4) [6640,](#page-177-18) [6658,](#page-178-11) [6666,](#page-178-12) [6675,](#page-178-5) [6689,](#page-178-13) [6727](#page-179-16) \HyPL@Useless . . . . [6732,](#page-179-17) [6738](#page-180-3) \HyPsd@@@autoref . [1416,](#page-52-0) [1418,](#page-52-1) [1421](#page-52-2) \HyPsd@@@CJKdigits . . . [1286,](#page-47-0) [1289,](#page-47-1) [1297](#page-47-2) \HyPsd@@@nameref [1398,](#page-51-0) [1400,](#page-52-3) [1403](#page-52-4) \HyPsd@@@pageref . [1380,](#page-51-1) [1382,](#page-51-2) [1385](#page-51-3) \HyPsd@@@ref . [1364,](#page-51-4) [1366,](#page-51-5) [1369](#page-51-6) \HyPsd@@@UTFviii@four [2034,](#page-70-0) [2037](#page-70-1) \HyPsd@@AppendItalcorr [1585](#page-58-0) \HyPsd@@autoref . . [1413,](#page-52-5) [1414](#page-52-6) \HyPsd@@autorefname . . [1434,](#page-52-7) [1437](#page-53-0) \HyPsd@@CJKdigits [1278,](#page-47-3) [1280,](#page-47-4) [1283](#page-47-5) \HyPsd@@CJKnumber . . . . . . . . [1179,](#page-45-0) [1181,](#page-45-1) [1184,](#page-45-2) [1237,](#page-46-0) [1252,](#page-46-1) [1265,](#page-47-6) [1267,](#page-47-7) [1271](#page-47-8) \HyPsd@@ConvertToUnicode . . . . . . . . . [1913](#page-66-0) \HyPsd@@ding [2172,](#page-73-0) [2176,](#page-73-1) [2187](#page-73-2) \HyPsd@@GetNextTwoTokens . . . . . . . . . [1911](#page-66-1) \HyPsd@@GlyphProcessWarning . . . . . [1771,](#page-62-0) [1774](#page-62-1) \HyPsd@@hspace . . . [1334,](#page-50-0) [1335](#page-50-1) \HyPsd@@LetCommand . [1458,](#page-54-0) [1479](#page-54-1) \HyPsd@@nameref . . [1395,](#page-51-7) [1396](#page-51-8) \HyPsd@@pageref . . [1377,](#page-51-9) [1378](#page-51-10) \HyPsd@@ProtectSpacesFi [1507,](#page-55-0) [1511,](#page-56-0) [1529,](#page-56-1) [1535,](#page-56-2) [1540](#page-56-3) \HyPsd@@ref ...... [1361,](#page-50-2) [1362](#page-50-3) \HyPsd@@RemoveBraces . [1553](#page-57-0) \HyPsd@@RemoveBracesFi [1550,](#page-57-1) [1553](#page-57-2) \HyPsd@@RemoveCmdPrefix . . . . . . . [1728,](#page-61-0) [1731](#page-61-1) \HyPsd@@ReplaceFi [1798,](#page-63-0) [1804,](#page-63-1) [1809](#page-63-2)

\HyPsd@@UTFviii@four . . [2018,](#page-69-0) [2023](#page-69-1) \HyPsd@add@accent . [529,](#page-23-0) [1323](#page-49-0) \HyPsd@AfterCountRemove . . . . . . . [1605,](#page-59-0) [1685](#page-60-0) \HyPsd@AfterDimenRemove . . . . . . . [1611,](#page-59-1) [1688](#page-60-1) \HyPsd@AfterSkipRemove [1617,](#page-59-2) [1700](#page-61-2) \HyPsd@AMSclassfix [638,](#page-26-0) [1344,](#page-50-4) [1346](#page-50-5) \HyPsd@AppendItalcorr . [1569,](#page-57-3) [1576,](#page-57-4) [1585](#page-58-1) \HyPsd@autoref ..... [648,](#page-27-0) [1413](#page-52-8) \HyPsd@autorefname [1425,](#page-52-9) [1431](#page-52-10) \HyPsd@babel@spanish . . . [954](#page-40-0) \HyPsd@CatcodeWarning . . . . . . [1621,](#page-59-3) [1645,](#page-59-4) [1648,](#page-59-5) [1651,](#page-59-6) [1654,](#page-59-7) [1712](#page-61-3) \HyPsd@Char ........ [1915](#page-66-2) \HyPsd@CharOctByte . . . [1935,](#page-67-0) [1937,](#page-67-1) [1940,](#page-67-2) [1949,](#page-67-3) [1954](#page-67-4) \HyPsd@CharSurrogate . . [1929,](#page-67-5) [1946](#page-67-6) \HyPsd@CharTwoByte . . [1927,](#page-67-7) [1934](#page-67-8) \HyPsd@CheckCatcodes . . [702,](#page-30-0) [1595](#page-58-2) \HyPsd@CJK@Unicode . . [1061,](#page-43-0) [1065](#page-43-1) \HyPsd@CJKActiveChars [1001,](#page-41-0) [1016](#page-41-1) \HyPsd@CJKdigit . . [1290,](#page-47-9) [1300](#page-47-10) \HyPsd@CJKdigits . [1063,](#page-43-2) [1276](#page-47-11) \HyPsd@CJKhook [655,](#page-27-1) [972,](#page-40-1) [983](#page-41-2) \HyPsd@CJKhook@bookmarks . . . . . . [978,](#page-40-2) [1012](#page-41-3) \HyPsd@CJKhook@unicode [980,](#page-40-3) [1060](#page-42-0) \HyPsd@CJKnumber [1062,](#page-43-3) [1176](#page-45-3) \HyPsd@CJKnumberFour . . . . . . [1194,](#page-45-4) [1198,](#page-45-5) [1202,](#page-45-6) [1215,](#page-46-2) [1219,](#page-46-3) [1223,](#page-46-4) [1229](#page-46-5) \HyPsd@CJKnumberLarge [1207,](#page-46-6) [1214](#page-46-7) \HyPsd@CJKnumberThree [1235,](#page-46-8) [1239,](#page-46-9) [1245](#page-46-10) \HyPsd@CJKnumberTwo [1250,](#page-46-11) [1254,](#page-46-12) [1260](#page-47-12)

\HyPsd@ConvertToUnicode [771,](#page-34-0) [1861](#page-65-0) \HyPsd@DecimalToOctal . . [993,](#page-41-4) [1024](#page-42-1) \HyPsd@DecimalToOctalFirst . . . . . . [1067,](#page-43-4) [1103](#page-43-5) \HyPsd@DecimalToOctalSecond . . [1068,](#page-43-6) [1077,](#page-43-7) [1140,](#page-44-0) [2191,](#page-73-3) [2197,](#page-74-0) [2200](#page-74-1) \HyPsd@DefCommand [685,](#page-29-0) [686,](#page-29-1) [687,](#page-29-2) [688,](#page-29-3) [1447](#page-53-1) \HyPsd@DieFace . [604,](#page-25-0) [605,](#page-25-1) [606,](#page-25-2) [2112,](#page-71-0) [21310,](#page-504-0) [21311](#page-504-1) \HyPsd@DieFaceLarge . . . [2120,](#page-72-0) [2129](#page-72-1) \HyPsd@ding . . . . . . . [603,](#page-25-3) [2162](#page-73-4) \HyPsd@DisableCommands [925,](#page-38-0) [927](#page-38-1) \HyPsd@DoConvert . [1863,](#page-65-1) [1873](#page-65-2) \HyPsd@DoEscape . . . . . [1887](#page-66-3) \HyPsd@doxspace . . . [743,](#page-32-0) [1834](#page-64-0) \HyPsd@empty . . [728,](#page-32-1) [730,](#page-32-2) [734,](#page-32-3) [735,](#page-32-4) [737,](#page-32-5) [745,](#page-32-6) [752](#page-33-0) \HyPsd@End . . . . . . . . . . . [702,](#page-30-0) [706,](#page-31-0) [1508,](#page-55-1) [1511,](#page-56-4) [1514,](#page-56-5) [1517,](#page-56-6) [1520,](#page-56-7) [1533,](#page-56-8) [1543,](#page-56-9) [1550,](#page-57-1) [1553,](#page-57-2) [1598,](#page-58-3) [1606,](#page-59-8) [1612,](#page-59-9) [1618,](#page-59-10) [1671,](#page-60-2) [1678,](#page-60-3) [1685,](#page-60-4) [1688,](#page-60-5) [1700](#page-61-4) \HyPsd@EndWithElse . . . [1313,](#page-49-1) [1322](#page-49-2) \HyPsd@EscapeTeX . [782,](#page-34-1) [785,](#page-34-2) [792,](#page-34-3) [1816](#page-64-1) \HyPsd@fi [1525,](#page-56-10) [1531,](#page-56-11) [1535,](#page-56-2) [1541](#page-56-12) \HyPsd@GetNextTwoTokens . . . . . . . . . . [1911](#page-66-4) \HyPsd@GetOneBye .... [1906](#page-66-5) \HyPsd@GetTwoBytes . . . [1902](#page-66-6) \HyPsd@GLYPHERR [708,](#page-31-1) [1310,](#page-49-3) [1324,](#page-49-4) [1331](#page-49-5) \HyPsd@GlyphProcess . . . [710,](#page-31-2) [1759,](#page-62-2) [1772](#page-62-3) \HyPsd@GlyphProcessWarning . . . . . [1766,](#page-62-4) [1770](#page-62-5) \HyPsd@GobbleFiFi [1315,](#page-49-6) [1321](#page-49-7) \HyPsd@HighA . . . . [1071,](#page-43-8) [1080](#page-43-9) \HyPsd@HighB . . . . [1081,](#page-43-10) [1086](#page-43-11) \HyPsd@HighC . . . . [1087,](#page-43-12) [1090](#page-43-13) \HyPsd@HighD . . . . [1083,](#page-43-14) [1095](#page-43-15) \HyPsd@href ...... [643,](#page-26-1) [1360](#page-50-6) \HyPsd@hspace . . . . . [639,](#page-26-2) [1334](#page-50-7) \HyPsd@hspacetest . [1337,](#page-50-8) [1339,](#page-50-9) [1342](#page-50-10) \HyPsd@ifnextchar [671,](#page-28-0) [672,](#page-28-1) [673,](#page-28-2) [1484](#page-54-2) \HyPsd@ignorespaces . [652,](#page-27-2) [940](#page-39-0) \HyPsd@inmathwarn . [528,](#page-23-1) [1307](#page-48-0) \HyPsd@ITALCORR . [663,](#page-27-3) [667,](#page-27-4) [1331](#page-49-8) \HyPsd@LetCommand [689,](#page-29-4) [690,](#page-29-5) [1447](#page-53-2) \HyPsd@LetUnexpandableSpace . [658,](#page-27-5) [659,](#page-27-6) [660,](#page-27-7) [661,](#page-27-8) [1327,](#page-49-9) [1330](#page-49-10) \HyPsd@LoadExtra . . [892,](#page-37-0) [895,](#page-37-1) [2684](#page-85-1) \HyPsd@LoadStringEnc . . . . . . . . [2645,](#page-85-2) [2666,](#page-85-3) [2668,](#page-85-4) [2672,](#page-85-5) [2674,](#page-85-6) [6810](#page-182-0) \HyPsd@LoadUnicode . . . . . . .  $\ldots$  [882,](#page-37-2) [2604,](#page-84-0) [2610,](#page-84-1) [2612,](#page-84-2) [2619,](#page-84-3) [2665,](#page-85-7) [6804](#page-182-1) \HyPsd@MoonPha . . [2143,](#page-72-2) [2161,](#page-73-5) [21312](#page-504-2) \HyPsd@nameref .... [647,](#page-27-9) [1395](#page-51-11) \HyPsd@pageref . . . . [646,](#page-27-10) [1377](#page-51-12) \HyPsd@pdfencoding [772,](#page-34-4) [2603,](#page-84-4) [2606,](#page-84-5) [2628,](#page-84-6) [2640,](#page-85-8) [2643,](#page-85-9) [2644,](#page-85-10) [2649,](#page-85-11) [2664,](#page-85-12) [6806,](#page-182-2) [6808,](#page-182-3) [6825,](#page-182-4) [6828](#page-182-5) \HyPsd@pdfencoding@auto . . . . . . [772,](#page-34-4) [2634,](#page-84-7) [2644,](#page-85-10) [2661,](#page-85-13) [6808,](#page-182-3) [6827](#page-182-6) \HyPsd@pdfencoding@pdfdoc . . . . [2627,](#page-84-8) [2649,](#page-85-11) [2662](#page-85-14) \HyPsd@pdfencoding@unicode . . . [2631,](#page-84-9) [2663,](#page-85-15) [2664,](#page-85-12) [6806,](#page-182-2) [6824](#page-182-7) \HyPsd@pdfstringdefDis-ableCommands ... [931,](#page-38-2) [934](#page-38-3) \HyPsd@PrerenderUnicode [3730,](#page-110-0) [3745,](#page-110-1) [3750,](#page-111-0) [3755,](#page-111-1) [3760,](#page-111-2) [3765,](#page-111-3) [3782,](#page-111-4) [3787,](#page-111-5) [3867](#page-113-0) \HyPsd@protected@testopt [674,](#page-28-3) [675,](#page-28-4) [1488](#page-55-2) \HyPsd@ProtectSpaces . . . [695,](#page-30-1) [1505,](#page-55-3) [1526,](#page-56-13) [1575](#page-57-5) \HyPsd@ref ....... [645,](#page-27-11) [1361](#page-50-11)

[1547,](#page-57-6) [1564,](#page-57-7) [1572,](#page-57-8) [1578](#page-57-9) \HyPsd@RemoveCmdPrefix [1721,](#page-61-5) [1727](#page-61-6) \HyPsd@RemoveMask [705,](#page-31-3) [1514,](#page-56-5) [1520,](#page-56-14) [1533,](#page-56-8) [1543](#page-56-9) \HyPsd@RemoveSpaceWarning . . . [1695,](#page-61-7) [1707,](#page-61-8) [1733](#page-61-9) \HyPsd@ReplaceSpaceWarning  $\ldots$  [1690,](#page-60-6) [1702,](#page-61-10) [1746](#page-62-6) \HyPsd@Rest [1599,](#page-58-4) [1667,](#page-60-7) [1675,](#page-60-8) [1678,](#page-60-3) [1686,](#page-60-9) [1691,](#page-60-10) [1697,](#page-61-11) [1703,](#page-61-12) [1709](#page-61-13) \HyPsd@SanitizeForOutFile . . . . . . . [14753,](#page-362-0) [14784](#page-363-0) \HyPsd@SanitizeOut@BraceLeft . . [14788,](#page-363-1) [14794,](#page-363-2) [14803](#page-363-3) \HyPsd@SanitizeOut@Brac-eRight ... [14791,](#page-363-4) [14806,](#page-363-5) [14815](#page-364-1) \HyPsd@SPACEOPTI [699,](#page-30-3) [715,](#page-31-4) [716,](#page-31-5) [718,](#page-31-6) [720,](#page-31-7) [722,](#page-31-8) [723,](#page-31-9) [762,](#page-33-1) [764,](#page-33-2) [1641,](#page-59-11) [1845](#page-64-2) \HyPsd@spaceopti . . . [764,](#page-33-2) [1790](#page-63-3) \HyPsd@SpanishPatch . [624,](#page-26-3) [963](#page-40-4) \HyPsd@String [696,](#page-30-4) [698,](#page-30-5) [701,](#page-30-6) [703,](#page-31-10) [709,](#page-31-11) [711,](#page-31-12) [1558,](#page-57-10) [1559,](#page-57-11) [1569,](#page-57-3) [1629,](#page-59-12) [1631,](#page-59-13) [1635,](#page-59-14) [1636,](#page-59-15) [1640,](#page-59-16) [1641,](#page-59-11) [1656,](#page-60-11) [1657,](#page-60-12) [1689,](#page-60-13) [1701,](#page-61-14) [1760,](#page-62-7) [1761](#page-62-8) \HyPsd@StringSubst . [712,](#page-31-13) [714,](#page-31-14) [720,](#page-31-7) [726,](#page-32-7) [729,](#page-32-8) [732,](#page-32-9) [735,](#page-32-4) [754,](#page-33-3) [757,](#page-33-4) [759,](#page-33-5) [1813](#page-64-3) \HyPsd@Subst ......... [708,](#page-31-1) [717,](#page-31-15) [721,](#page-31-16) [727,](#page-32-10) [733,](#page-32-11) [737,](#page-32-5) [741,](#page-32-12) [746,](#page-33-6) [747,](#page-33-7) [748,](#page-33-8) [749,](#page-33-9) [750,](#page-33-10) [751,](#page-33-11) [755,](#page-33-12) [758,](#page-33-13) [1797,](#page-63-4) [1814,](#page-64-4) [1829,](#page-64-5) [1830,](#page-64-6) [1831](#page-64-7) \HyPsd@temp .......... [775,](#page-34-5) [777,](#page-34-6) [778,](#page-34-7) [780,](#page-34-8) [781,](#page-34-9) [788,](#page-34-10) [790,](#page-34-11) [791,](#page-34-12) [2626,](#page-84-10) [2627,](#page-84-8) [2628,](#page-84-6) [2631,](#page-84-9) [2634,](#page-84-7) [2640,](#page-85-8) [2652,](#page-85-16) [2656,](#page-85-17) [6823,](#page-182-8) [6824,](#page-182-7) [6825,](#page-182-4) [6827,](#page-182-6) [6828,](#page-182-5) [6833](#page-182-9) \HyPsd@tocsection . . . . . . . . . . . [1347,](#page-50-12) [1348,](#page-50-13) [1349,](#page-50-14) [1350,](#page-50-15) [1351,](#page-50-16) [1352,](#page-50-17) [1353,](#page-50-18) [1355](#page-50-19) \HyPsd@UnescapedString . [777](#page-34-6) \HyPsd@UnexpandableSpace . . . . [1330,](#page-49-11) [1516,](#page-56-15) [1540,](#page-56-3) [1691,](#page-60-10)

\HyPsd@RemoveBraces . . . [697,](#page-30-2)

[1703](#page-61-12) \HyPsd@unichar . . . [1976,](#page-68-0) [2043,](#page-70-2) [2049,](#page-70-3) [2054](#page-70-4) \HyPsd@unichar@first@byte . . . . . . . . [2062,](#page-70-5) [2082](#page-71-1) \HyPsd@unichar@octtwo . [2084,](#page-71-2) [2092,](#page-71-3) [2098](#page-71-4) \HyPsd@unichar@second@byte .  $\ldots$  . [2070,](#page-70-6) [2090](#page-71-5) \HyPsd@UnicodeReplace-mentCharacter . . . [2046,](#page-70-7) [2081,](#page-71-6) [2115,](#page-72-3) [2145,](#page-72-4) [2150,](#page-73-6) [2158,](#page-73-7) [2165,](#page-73-8) [2168,](#page-73-9) [2178,](#page-73-10) [2236](#page-74-2) \HyPsd@utf@viii@undeferr . [525,](#page-22-0) [2104](#page-71-7) \HyPsd@UTFviii [519,](#page-22-1) [1964,](#page-68-1) [1969](#page-68-2) \HyPsd@UTFviii@@three . [1999,](#page-69-2) [2008](#page-69-3) \HyPsd@UTFviii@@two . . [1984,](#page-68-3) [1990](#page-68-4) \HyPsd@UTFviii@ccxliv@def . .  $\ldots$  . [1974,](#page-68-5) [1980](#page-68-6) \HyPsd@UTFviii@ccxliv@undef . . . . . [1973,](#page-68-7) [1979](#page-68-8) \HyPsd@UTFviii@four . . . [1972,](#page-68-9) [2017](#page-69-4) \HyPsd@UTFviii@three . . [1971,](#page-68-10) [1998](#page-69-5) \HyPsd@UTFviii@two [1970,](#page-68-11) [1983](#page-68-12) \HyPsd@Warning . . [1492,](#page-55-4) [1713,](#page-61-15) [1734,](#page-61-16) [1747,](#page-62-9) [1776,](#page-62-10) [1782](#page-63-5) \HyPsd@XSPACE [665,](#page-27-12) [742,](#page-32-13) [1331](#page-49-12) \HyPsd@xspace . . [740,](#page-32-14) [742,](#page-32-13) [743](#page-32-0) \HyRef@@StarSetRef [8930,](#page-233-1) [8935](#page-233-2) \HyRef@autopageref [9026,](#page-235-1) [9028](#page-235-2) \HyRef@autopagerefname [9025,](#page-235-3) [9029,](#page-235-0) [9031](#page-235-4) \HyRef@autoref . . . . [9044,](#page-235-5) [9046](#page-235-6) \HyRef@autosetref . . [9049,](#page-235-7) [9052](#page-235-8) \HyRef@CaseStar . . [9113,](#page-236-0) [9119](#page-236-1) \HyRef@currentHtag . . . . . . . . . . [9065,](#page-235-9) [9083,](#page-236-2) [9086,](#page-236-3) [9092,](#page-236-4) [9099,](#page-236-5) [9105,](#page-236-6) [9120](#page-236-7) \HyRef@MakeUppercaseFirstOf-Five . . . . . . . . . . [8954,](#page-233-3) [8956](#page-233-4) \HyRef@name . . . . . . . . . . . . . . . [9081,](#page-236-8) [9082,](#page-236-9) [9087,](#page-236-10) [9094,](#page-236-11) [9112,](#page-236-12) [9113,](#page-236-0) [9114,](#page-236-13) [9116](#page-236-14)

\HyRef@ShowKeysInit . . . [9122,](#page-237-0) [9135,](#page-237-1) [9139](#page-237-2) \HyRef@ShowKeysRef [9053,](#page-235-10) [9121](#page-237-3) \HyRef@StarSetRef . [8924,](#page-232-0) [8942,](#page-233-7) [8945,](#page-233-8) [8948,](#page-233-9) [8954](#page-233-3) \HyRef@StripStar . . [9080,](#page-236-15) [9111](#page-236-16) \HyRef@testreftype . [9058,](#page-235-11) [9077](#page-236-17) \HyRef@thisref . . . . [9055,](#page-235-12) [9058](#page-235-11) \HyTmp@found [5781,](#page-158-0) [5791,](#page-158-1) [5794](#page-158-2) \HyTmp@key . . . . . [5775,](#page-157-0) [5776](#page-157-1) \HyTmp@optitem . . . . . . . . . . . . [5731,](#page-157-2) [5747,](#page-157-3) [5774,](#page-157-4) [5779,](#page-158-3) [5785,](#page-158-4) [5806,](#page-158-5) [5817](#page-158-6) \HyTmp@optlist . . . [5730,](#page-157-5) [5745,](#page-157-6) [5746,](#page-157-7) [5777,](#page-157-8) [5778,](#page-158-7) [5783,](#page-158-8) [5784,](#page-158-9) [5792,](#page-158-10) [5793,](#page-158-11) [5813,](#page-158-12) [5815,](#page-158-13) [5822,](#page-158-14) [5825](#page-158-15) \HyXeTeX@CheckUnicode . . . . . . [3716,](#page-110-2) [3727,](#page-110-3) [3744,](#page-110-4) [3749,](#page-111-6) [3754,](#page-111-7) [3759,](#page-111-8) [3764,](#page-111-9) [3781,](#page-111-10) [3786,](#page-111-11) [3866,](#page-113-1) [6838](#page-182-10) **I** \i . . [15373,](#page-377-0) [15537,](#page-380-0) [15540,](#page-380-1) [15543,](#page-380-2) [15546,](#page-380-3) [15821,](#page-387-0) [15995,](#page-390-0) [15998,](#page-391-0) [16001,](#page-391-1) [16004,](#page-391-2) [16133,](#page-393-0) [16138,](#page-393-1) [16143,](#page-394-0) [16148,](#page-394-1) [16152,](#page-394-2) [16389,](#page-399-0) [16460,](#page-400-0) [16468](#page-401-0) \ibar . . . . . . . . . . [16627,](#page-404-0) [21381](#page-505-0) \if [1356,](#page-50-20) [2279,](#page-76-2) [6649,](#page-177-19) [6657,](#page-178-14) [7428,](#page-197-2) [7429,](#page-198-0) [11226,](#page-284-1) [11229,](#page-284-2) [11233,](#page-284-3) [11237,](#page-284-4) [11241,](#page-284-5) [11243,](#page-284-6) [11245,](#page-284-7) [14434](#page-355-0) \if@eqnstar . . . . . . . [7366,](#page-196-6) [7374](#page-196-7) \if@filesw [2247,](#page-75-0) [5071,](#page-139-2) [5341,](#page-146-4) [6428,](#page-172-4) [6473,](#page-173-2) [6878,](#page-183-2) [6888,](#page-184-7) [7181,](#page-191-0) [7982,](#page-210-3) [7997,](#page-211-1) [8013,](#page-211-2) [8025,](#page-211-3) [8055,](#page-212-0) [8078,](#page-212-1) [8105,](#page-213-0) [8110,](#page-213-1) [8129,](#page-214-1) [8551,](#page-224-0) [13515,](#page-335-0) [13546,](#page-336-0) [13561,](#page-336-1) [14754,](#page-362-1) [14941,](#page-367-1) [15023](#page-368-1) \if@hyper@item .... [6970,](#page-186-2) [6983](#page-186-3) \if@inlabel . . . . . . . . . . . . [7551](#page-200-3) \if@Localurl ..... [10787,](#page-274-9) [10833](#page-275-9) \if@mid@expandable ..... [637](#page-26-4) \if@minipage . . . . . . [7852,](#page-207-1) [7924](#page-209-10) \if@nmbrlist  $\dots\dots\dots 6955$  $\dots\dots\dots 6955$ \if@nobreak . . . . . . . . . . . [7570](#page-201-0) \if@skiphyperref . . . [6971,](#page-186-5) [6981](#page-186-6)

\HyRef@Ref . . . . . . . [8960,](#page-233-5) [8962](#page-233-6)

\if@twoside . . . . . . . . . . . [15177](#page-372-2) \ifcase .. [322,](#page-15-0) [1025,](#page-42-2) [1074,](#page-43-16) [1096,](#page-43-17) [1099,](#page-43-18) [1105,](#page-43-19) [1141,](#page-44-1) [1185,](#page-45-7) [1301,](#page-47-13) [2012,](#page-69-6) [2144,](#page-72-5) [2631,](#page-84-9) [3463,](#page-104-0) [4577,](#page-128-0) [5577,](#page-153-0) [5682,](#page-155-0) [5811,](#page-158-16) [5888,](#page-160-0) [7088,](#page-189-1) [7097,](#page-189-2) [8358,](#page-219-2) [8528,](#page-224-1) [8565,](#page-225-0) [8822,](#page-230-4) [9054,](#page-235-13) [11293,](#page-285-2) [11798,](#page-297-0) [14495,](#page-356-0) [14523,](#page-357-0) [14592,](#page-358-0) [14628,](#page-359-0) [14664,](#page-360-0) [14861](#page-365-0) \ifcat . . . [1600,](#page-58-5) [1627,](#page-59-17) [1634,](#page-59-18) [1639,](#page-59-19) [1644,](#page-59-20) [1647,](#page-59-21) [1650,](#page-59-22) [1653,](#page-59-23) [5297,](#page-145-1) [5299](#page-145-2) \ifdefined . . . . . . . . . . . . . [8966](#page-233-10) \ifdim . . [1342,](#page-50-21) [1689,](#page-60-13) [1693,](#page-60-14) [1701,](#page-61-14) [1705,](#page-61-17) [2334,](#page-77-4) [2357,](#page-78-0) [4197,](#page-120-4) [4605,](#page-129-0) [9822,](#page-252-2) [9826,](#page-252-3) [9831,](#page-252-4) [9835,](#page-253-0) [9842,](#page-253-1) [9845,](#page-253-2) [9849,](#page-253-3) [9852,](#page-253-4) [10767,](#page-273-3) [10768,](#page-273-4) [10773,](#page-273-5) [10774,](#page-273-6) [10906,](#page-276-0) [10909,](#page-276-1) [10913,](#page-276-2) [10916,](#page-276-3) [11827,](#page-298-0) [11841,](#page-298-1) [12212,](#page-307-0) [12213,](#page-307-1) [12218,](#page-307-2) [12219,](#page-307-3) [13092,](#page-326-0) [13130,](#page-327-0) [13131,](#page-327-1) [13693,](#page-339-0) [13732,](#page-339-1) [13733,](#page-339-2) [14049,](#page-346-0) [14088,](#page-347-0) [14089](#page-347-1) \ifetex@unexpanded ..... [1499](#page-55-5) \iffalse . . . . . . . . . . . . . . . [5900](#page-160-1) \IfFileExists . [2935,](#page-91-0) [6468,](#page-173-3) [9293,](#page-241-0) [12818](#page-321-0) \ifFld@checked ... [5834,](#page-159-1) [13443,](#page-333-0) [14481](#page-356-1) \ifFld@comb ......... [5681](#page-155-1) \ifFld@combo . . . . . . . . . [5709,](#page-156-0) [5714,](#page-156-1) [13105,](#page-326-1) [13134,](#page-327-2) [13706,](#page-339-3) [13736,](#page-339-4) [14062,](#page-347-2) [14092](#page-347-3) \ifFld@disabled ... [5835,](#page-159-2) [13444](#page-333-1) \ifFld@edit ........... [5715](#page-156-2) \ifFld@fileselect . . . . . . . . [5684](#page-155-2) \ifFld@hidden . . . [13064,](#page-326-2) [13119,](#page-327-3) [13199,](#page-328-0) [13223,](#page-329-0) [13249,](#page-329-1) [13271,](#page-330-0) [13342,](#page-331-0) [13354,](#page-332-0) [13364,](#page-332-1) [13447,](#page-333-2) [13668,](#page-338-0) [13721,](#page-339-5) [13804,](#page-341-0) [13826,](#page-341-1) [13855,](#page-342-0) [13876,](#page-342-1) [14017,](#page-346-1) [14077,](#page-347-4) [14174,](#page-349-0) [14199,](#page-349-1) [14228,](#page-350-0) [14253](#page-351-0) \ifFld@multiline . . . [5682,](#page-155-0) [13053,](#page-325-0) [13349,](#page-331-1) [13656,](#page-338-1) [14005](#page-345-0) \ifFld@multiselect  $\dots$  [5753](#page-157-9) \ifFld@password . . [5683,](#page-155-3) [13330](#page-331-2) \ifFld@popdown . . [5501,](#page-151-0) [13106,](#page-327-4) [13707,](#page-339-6) [14063](#page-347-5)

\if@twocolumn . . . . . . . . . [15188](#page-372-1)

\ifFld@radio [13102,](#page-326-3) [13124,](#page-327-5) [13379,](#page-332-2) [13703,](#page-339-7) [13726,](#page-339-8) [14059,](#page-346-2) [14082](#page-347-6) \ifFld@readonly . . [13351,](#page-332-3) [13361,](#page-332-4) [13445](#page-333-3)  $\iff$   $\iff$   $5855$ \ifhmode [2295,](#page-76-3) [2299,](#page-76-4) [2356,](#page-78-1) [2365,](#page-78-2) [4907,](#page-135-3) [7454,](#page-198-1) [7458,](#page-198-2) [7484,](#page-199-1) [7517,](#page-199-2) [7579,](#page-201-1) [7651,](#page-202-0) [7660,](#page-203-3) [7810,](#page-206-0) [7812,](#page-206-1) [9457,](#page-244-1) [9465,](#page-244-2) [11833,](#page-298-2) [12803](#page-320-7) \ifHy@activeanchor . . [361,](#page-16-0) [5310](#page-145-3) \ifHy@backref . [362,](#page-16-1) [4395,](#page-124-0) [4788,](#page-133-6) [6291,](#page-168-0) [8106,](#page-213-2) [8142](#page-214-2) \ifHy@bookmarks . . . [363,](#page-16-2) [4630](#page-129-1) \ifHy@bookmarksnumbered [364,](#page-16-3) [8710,](#page-228-0) [8761,](#page-229-0) [14741](#page-362-2) \ifHy@bookmarksopen [365,](#page-16-4) [4620](#page-129-2) \ifHy@breaklinks . . . [366,](#page-16-5) [2566,](#page-83-0) [11473,](#page-290-9) [11514,](#page-291-2) [11809,](#page-297-1) [11832](#page-298-3) \ifHy@CJKbookmarks . [368,](#page-16-6) [977](#page-40-5) \ifHy@colorlinks [369,](#page-16-7) [4701,](#page-131-0) [6296,](#page-168-1) [12398](#page-312-5) \ifHy@destlabel ..... [370,](#page-16-8) [5320](#page-145-4) \ifHy@draft . . . . . . . . [371,](#page-16-9) [4280](#page-122-9) \ifHy@DviMode [2719,](#page-87-0) [2739,](#page-87-1) [2919](#page-91-1) \ifHy@DvipdfmxOutlineOpen . . . . . . [4603,](#page-129-3) [14996](#page-368-2) \ifHy@frenchlinks . . . [377,](#page-17-0) [4717](#page-131-1) \ifHy@href@ismap . . [4963,](#page-137-6) [9562,](#page-246-5) [10590,](#page-269-1) [10973,](#page-278-3) [11043,](#page-279-3) [12066](#page-303-2) \ifHy@hyperfigures . [375,](#page-16-10) [4375,](#page-124-1) [6276,](#page-168-2) [8492](#page-223-5) \ifHy@hyperfootnotes [378,](#page-17-1) [7583](#page-201-2) \ifHy@hyperindex . . [379,](#page-17-2) [4385,](#page-124-2) [6286,](#page-168-3) [8499](#page-223-6) \ifHy@hypertexnames [380,](#page-17-3) [7112,](#page-189-3) [7185,](#page-191-1) [8253,](#page-217-0) [8715,](#page-228-1) [8766](#page-229-1) \ifHy@implicit . [381,](#page-17-4) [4407,](#page-124-3) [4775,](#page-132-0) [15051](#page-369-1) \ifHy@linktocpage . . [382,](#page-17-5) [2523,](#page-82-0) [2533](#page-82-1) \ifHy@localanchorname . . . [383,](#page-17-6) [7145,](#page-190-14) [7156](#page-190-15) \ifHy@naturalnames [385,](#page-17-7) [7124,](#page-190-16) [8716,](#page-228-2) [8767](#page-229-2) \ifHy@nesting . [386,](#page-17-8) [4380,](#page-124-4) [5006,](#page-137-7) [5039,](#page-138-3) [5077,](#page-139-3) [5295,](#page-145-5) [6281,](#page-168-4) [7608,](#page-202-1) [7628,](#page-202-2) [7706,](#page-204-0) [7863](#page-207-2) \ifHy@next . . . . . . . . [949,](#page-39-1) [8516](#page-224-2) \ifHy@ocgcolorlinks . . . . . . . . . . . . [389,](#page-17-9) [3413,](#page-103-0) [4687,](#page-130-0) [4697,](#page-131-2) [6301,](#page-168-5) [9245,](#page-240-0) [9335,](#page-241-1) [9413,](#page-243-0) [9421,](#page-243-1) [10334,](#page-264-2) [10417,](#page-266-0) [10425](#page-266-1) \ifHy@pageanchor . . [390,](#page-17-10) [7172,](#page-191-2) [7184,](#page-191-3) [7199,](#page-192-2) [8252](#page-217-1) \ifHy@pdfa [408,](#page-17-11) [4304,](#page-122-10) [4689,](#page-131-3) [5197,](#page-142-0) [5514,](#page-151-1) [6125,](#page-165-0) [6178,](#page-166-0) [6306,](#page-168-6) [9491,](#page-245-4) [9557,](#page-246-6) [9592,](#page-247-0) [9626,](#page-248-0) [9877,](#page-253-5) [10480,](#page-267-2) [10513,](#page-268-4) [10548,](#page-269-2) [10580,](#page-269-3) [10610,](#page-270-0) [10979,](#page-278-4) [11000,](#page-278-5) [11023,](#page-279-4) [11049,](#page-279-5) [11083,](#page-280-3) [11117,](#page-280-4) [11136,](#page-281-1) [11939,](#page-300-2) [12998,](#page-324-0) [13189,](#page-328-1) [13242,](#page-329-2) [13594,](#page-336-2) [13794,](#page-341-2) [13848,](#page-342-2) [13967,](#page-344-0) [14163,](#page-349-2) [14221,](#page-350-1) [14436,](#page-355-1) [14484,](#page-356-2) [14653](#page-360-1) \ifHy@pdfcenterwindow . . . [367,](#page-16-11) [9677,](#page-249-0) [10216,](#page-262-0) [10679,](#page-271-0) [11331,](#page-286-0) [11683,](#page-294-0) [12582](#page-316-0) \ifHy@pdfdisplaydoctitle . . [407,](#page-17-12) [9678,](#page-249-1) [10217,](#page-262-1) [10680,](#page-271-1) [11332,](#page-286-1) [11684,](#page-294-1) [12583](#page-316-1) \ifHy@pdfescapeform [374,](#page-16-12) [14331,](#page-352-0) [14361](#page-353-0) \ifHy@pdffitwindow ...... [376,](#page-17-13) [9676,](#page-249-2) [10215,](#page-262-2) [10678,](#page-271-2) [11330,](#page-286-2) [11682,](#page-294-2) [12581](#page-316-2) \ifHy@pdfmarkerror [11730,](#page-295-0) [11739](#page-296-0) \ifHy@pdfmenubar . . . . . . . [384,](#page-17-14) [9674,](#page-249-3) [10213,](#page-262-3) [10676,](#page-271-3) [11328,](#page-286-3) [11680,](#page-294-3) [12579](#page-315-0) \ifHy@pdfnewwindow [388,](#page-17-15) [4035,](#page-116-0) [11020](#page-278-6) \ifHy@pdfnewwindowset . . [387,](#page-17-16) [4033](#page-116-1) \ifHy@pdfpagelabels [391,](#page-17-17) [6576,](#page-176-13) [6789,](#page-181-4) [6876](#page-183-3) \ifHy@pdfstring . [392,](#page-17-18) [910,](#page-37-3) [6975](#page-186-7)  $\iff$   $\iff$   $400,$ [9673,](#page-249-4) [10212,](#page-262-4) [10675,](#page-271-4) [11327,](#page-286-4) [11679,](#page-294-4) [12578](#page-315-1) \ifHy@pdfusetitle .... [402,](#page-17-20) [6483](#page-173-4) \ifHy@pdfwindowui ...... [406,](#page-17-21) [9675,](#page-249-5) [10214,](#page-262-5) [10677,](#page-271-5) [11329,](#page-286-5) [11681,](#page-294-5) [12580](#page-315-2) \ifHy@plainpages . . . [393,](#page-17-22) [4390,](#page-124-5) [7186,](#page-191-4) [8254](#page-217-2) \ifHy@psdextra . . [399,](#page-17-23) [612,](#page-25-4) [896](#page-37-4) \ifHy@psize . . . . . . . . . . . . [394](#page-17-24) \ifHy@raiselinks [395,](#page-17-25) [9953,](#page-256-9) [10033,](#page-258-5) [10070,](#page-259-2) [10110,](#page-260-2) [12468,](#page-313-10) [12750](#page-319-12)  $\iff$   $\iff$  ...... [396](#page-17-26) \ifHy@setpagesize . [397,](#page-17-27) [9810,](#page-252-5) [10764,](#page-273-7) [10903,](#page-276-4) [12209](#page-307-4) \ifHy@setpdfversion . [2687,](#page-86-1) [9250](#page-240-1)  $\iff$   $\iff$  [359](#page-16-13) \ifHy@texht . . . [398,](#page-17-28) [4466,](#page-126-0) [4729,](#page-131-4) [4783,](#page-132-1) [5925,](#page-161-0) [5958,](#page-161-1) [6149,](#page-165-1) [6173,](#page-166-1) [6344,](#page-169-0) [8870](#page-231-3) \ifHy@typexml [360,](#page-16-14) [4400,](#page-124-6) [4704,](#page-131-5) [4748,](#page-132-2) [6429,](#page-172-5) [14945,](#page-367-2) [15027](#page-368-3) \ifHy@unicode ... [401,](#page-17-29) [515,](#page-22-2) [550,](#page-24-0) [553,](#page-24-1) [613,](#page-25-5) [713,](#page-31-17) [725,](#page-32-15) [753,](#page-33-14) [761,](#page-33-15) [770,](#page-33-16) [996,](#page-41-5) [1715,](#page-61-18) [1736,](#page-62-11) [1749,](#page-62-12) [1778,](#page-63-6) [1784,](#page-63-7) [2044,](#page-70-8) [2113,](#page-72-6) [2163,](#page-73-11) [2602,](#page-84-11) [2642,](#page-85-18) [3718,](#page-110-5) [6813,](#page-182-11) [14383](#page-353-1) \ifHy@verbose . [403,](#page-17-30) [4870,](#page-134-5) [4886,](#page-135-4) [4898,](#page-135-5) [5457,](#page-150-0) [8328,](#page-219-3) [9254](#page-240-2) \ifHyField@NeedAppearances . . [5898,](#page-160-2) [5900,](#page-160-1) [5903,](#page-160-3) [13000,](#page-324-1) [13596,](#page-337-0) [13969](#page-344-1) \ifHyInfo@AddonUnsupported . . . . [3843,](#page-112-1) [3857,](#page-113-2) [3898](#page-114-0) \IfHyperBoolean . . . . . . . [2387](#page-78-3) \IfHyperBooleanExists . . . [2381,](#page-78-4) [2388](#page-79-0) \ifin@ ................ [7040](#page-188-0) \ifmeasuring@ ..... [6995,](#page-187-3) [7006](#page-187-4) \ifmmode ...... [11476,](#page-290-10) [11804](#page-297-2) \ifnum . . [1066,](#page-43-20) [1177,](#page-45-8) [1193,](#page-45-9) [1197,](#page-45-10) [1217,](#page-46-13) [1230,](#page-46-14) [1233,](#page-46-15) [1246,](#page-46-16) [1248,](#page-46-17) [1261,](#page-47-14) [1263,](#page-47-15) [1269,](#page-47-16) [1923,](#page-66-7) [1926,](#page-67-9) [2002,](#page-69-7) [2045,](#page-70-9) [2048,](#page-70-10) [2060,](#page-70-11) [2114,](#page-72-7) [2117,](#page-72-8) [2130,](#page-72-9) [2164,](#page-73-12) [2167,](#page-73-13) [2170,](#page-73-14) [2174,](#page-73-15) [2189,](#page-73-16) [2193,](#page-74-3) [2196,](#page-74-4) [2300,](#page-77-5) [2335,](#page-77-6) [2728,](#page-87-2) [2844,](#page-89-0) [2847,](#page-89-1) [2873,](#page-90-0) [3464,](#page-104-1) [3465,](#page-104-2) [4305,](#page-122-11) [4487,](#page-126-1) [4523,](#page-127-0) [4534,](#page-127-1) [4537,](#page-127-2) [4614,](#page-129-4) [4621,](#page-129-5) [4940,](#page-136-0) [5736,](#page-157-10) [5807,](#page-158-17) [5818,](#page-158-18) [6606,](#page-177-20) [6630,](#page-177-21) [6651,](#page-177-2) [6667,](#page-178-15) [6769,](#page-181-5) [7067,](#page-188-1) [7070,](#page-188-2) [8202,](#page-216-0) [8212,](#page-216-1) [8824,](#page-230-5) [8862,](#page-231-4) [9246,](#page-240-3) [9251,](#page-240-4) [9265,](#page-240-5) [9269,](#page-240-6) [9274,](#page-240-7) [9292,](#page-241-2) [9313,](#page-241-3) [10446,](#page-267-3) [10451,](#page-267-4) [11020,](#page-278-6) [11150,](#page-281-2) [11280,](#page-285-3) [11288,](#page-285-4) [11290,](#page-285-5) [11291,](#page-285-6) [11301,](#page-285-7) [11304,](#page-286-6) [11404,](#page-288-0)

[11406,](#page-288-1) [11526,](#page-291-3) [12244,](#page-307-5) [13156,](#page-328-2) [13161,](#page-328-3) [13166,](#page-328-4) [13497,](#page-335-1) [13574,](#page-336-3) [13770,](#page-340-0) [14118,](#page-348-0) [14123,](#page-348-1) [14134,](#page-348-2) [14382,](#page-353-2) [14464,](#page-356-3) [14495,](#page-356-0) [14500,](#page-356-4) [14523,](#page-357-0) [14529,](#page-357-1) [14558,](#page-358-1) [14592,](#page-358-0) [14598,](#page-358-2) [14617,](#page-359-1) [14628,](#page-359-0) [14633,](#page-359-2) [14664,](#page-360-0) [14669,](#page-360-2) [14698,](#page-361-1) [14714,](#page-362-3) [14857,](#page-365-1) [14927,](#page-366-1) [14930,](#page-367-3) [14957,](#page-367-4) [14960,](#page-367-5) [14998,](#page-368-4) [15107,](#page-370-2) [15125,](#page-371-1) [15140](#page-371-2) \ifodd . . . . . . . [2026,](#page-69-8) [2031,](#page-70-12) [8279](#page-217-3) \ifpdf . . . [2721,](#page-87-3) [2764,](#page-87-4) [2775,](#page-88-0) [4445,](#page-125-0) [4513](#page-127-3) \ifpdfstringunicode . . . [520,](#page-22-3) [523](#page-22-4)  $\infty$  . . . . . . . . . . . . . [9821](#page-252-6)  $\label{thm:relse}$ \iftrue .. [1506,](#page-55-6) [1528,](#page-56-16) [1808,](#page-63-8) [5903,](#page-160-3) [15109](#page-370-3) \iftutex . . . . . . . . . . . . . . . [776](#page-34-13) \ifvmode ..... [2311,](#page-77-7) [2333,](#page-77-8) [2346](#page-77-9) \ifvoid . . . . . . . [7307,](#page-195-1) [7311,](#page-195-2) [7555](#page-200-4) \ifvtex . . [2727,](#page-87-5) [2843,](#page-89-2) [2872,](#page-90-1) [4487,](#page-126-1) [4523,](#page-127-0) [4534,](#page-127-1) [4537](#page-127-2) \ifxetex . [2724,](#page-87-6) [2816,](#page-89-3) [3717,](#page-110-6) [4471,](#page-126-2) [4520,](#page-127-4) [4604,](#page-129-6) [5085](#page-139-4) \ignorespaces . . . . . . . . . . . . . . . . . [652,](#page-27-2) [7267,](#page-193-2) [7448,](#page-198-3) [7616,](#page-202-3) [7622,](#page-202-4) [7636,](#page-202-5) [7645,](#page-202-6) [7742,](#page-205-0) [7848,](#page-207-3) [7859,](#page-207-4) [7862,](#page-207-5) [7920,](#page-209-11) [7928,](#page-209-12) [7990,](#page-210-4) [8005,](#page-211-4) [8021,](#page-211-5) [8030,](#page-211-6) [8140,](#page-214-4) [8695,](#page-228-3) [8747](#page-229-3) \iiint . . . . . . . . . . [18600,](#page-447-0) [20732](#page-492-0) \iinferior . . . . . . . . . . . . . [20537](#page-488-0) \iint . . . . . . . . . . [18598,](#page-447-1) [20731](#page-492-1) \IJ . . . . . . . . . . . . [15369,](#page-377-1) [16154](#page-394-3) \ij . . . . . . . . . . . . [15580,](#page-381-0) [16156](#page-394-4) \Im . . . . . . . . . . . [18236,](#page-439-0) [20604](#page-490-0) \immediate .. [6430,](#page-172-6) [6431,](#page-172-7) [6432,](#page-172-8) [6434,](#page-172-9) [6475,](#page-173-5) [6782,](#page-181-6) [6881,](#page-183-4) [6889,](#page-184-8) [7196,](#page-192-3) [7224,](#page-192-4) [7985,](#page-210-5) [8000,](#page-211-7) [8016,](#page-211-8) [8026,](#page-211-9) [8056,](#page-212-2) [8079,](#page-212-3) [8105,](#page-213-0) [8135,](#page-214-5) [9337,](#page-241-4) [9352,](#page-242-0) [9367,](#page-242-1) [11409,](#page-288-2) [12241,](#page-307-6) [13460,](#page-334-0) [13516,](#page-335-2) [13519,](#page-335-3) [13580,](#page-336-4) [14847,](#page-365-2) [14913,](#page-366-2) [14944,](#page-367-6) [14946,](#page-367-7) [15026,](#page-368-5) [15028](#page-368-6) \in . . . . . . . . . . . . [18517,](#page-445-0) [20698](#page-491-0) \in@ ................. [7038](#page-188-3) \incr@eqnum . . . . . . [7326,](#page-195-3) [7339](#page-195-4) \indent . . . . . . . . . . [7463,](#page-198-4) [7491](#page-199-3)

\index . . . . . . . . . . . . . . . . [641](#page-26-5) \indexentry .. [8554,](#page-224-3) [8569,](#page-225-1) [8584,](#page-225-2) [8588,](#page-225-3) [8598](#page-225-4) \Info . . . . . . . . . . [20174,](#page-481-0) [21301](#page-504-3) \infty . . . . . . . . . . [18560,](#page-446-0) [20716](#page-492-2) \input . . . . . . . . . [875,](#page-36-0) [885,](#page-37-5) [900,](#page-37-6) [903,](#page-37-7) [950,](#page-39-2) [3376,](#page-102-1) [3384,](#page-102-2) [3391,](#page-102-3) [4576,](#page-128-1) [12144,](#page-305-0) [12242,](#page-307-7) [12341,](#page-310-0) [12518,](#page-314-7) [16904](#page-410-0) \InputIfFileExists . [4214,](#page-120-5) [14937,](#page-367-8) [14971,](#page-367-9) [15016,](#page-368-7) [15018](#page-368-8) \inputlineno ...... [4877,](#page-135-6) [5302](#page-145-6) \insert . . . . . . . . . . . . . . . [7721](#page-204-1) \int . . . . . . . . . . . [18595,](#page-447-2) [20730](#page-492-3) \IntCalcAdd . . . . . . . . . . [1952](#page-67-10) \IntCalcDec . . . . . . . [1088,](#page-43-21) [2140](#page-72-10)  $\int\text{calcDec } \ldots \ldots \quad 2122$  $\int\text{calcDec } \ldots \ldots \quad 2122$ \IntCalcDiv . . . . . . . . . . . . . . . . . [1082,](#page-43-22) [1091,](#page-43-23) [1096,](#page-43-17) [1199,](#page-45-11) [1208,](#page-46-18) [1220,](#page-46-19) [1237,](#page-46-0) [1252,](#page-46-1) [1267,](#page-47-7) [1936,](#page-67-11) [1942,](#page-67-12) [1948](#page-67-13) \intcalcDiv .. [1072,](#page-43-24) [1943,](#page-67-14) [1950,](#page-67-15) [1953](#page-67-16) \IntCalcMod . . . . . . . . . . . . . . . . [1084,](#page-43-25) [1093,](#page-43-26) [1099,](#page-43-18) [1203,](#page-45-12) [1209,](#page-46-20) [1224,](#page-46-21) [1240,](#page-46-22) [1255,](#page-46-23) [1269,](#page-47-16) [1271,](#page-47-8) [1938,](#page-67-17) [1943,](#page-67-14) [1944,](#page-67-18) [1950,](#page-67-15) [1953,](#page-67-16) [1955](#page-67-19)  $\int\delta\ Mod \ldots \ldots \ldots \quad 1074$  $\int\delta\ Mod \ldots \ldots \ldots \quad 1074$ \intcalcNum .. [2144,](#page-72-5) [2172,](#page-73-0) [2176](#page-73-1) \IntCalcSub . . [2138,](#page-72-12) [2191,](#page-73-3) [2194,](#page-74-5) [2197,](#page-74-0) [2200](#page-74-1) \intcalcSub . . . . . . . [1930,](#page-67-20) [2120](#page-72-0) \interfootnotelinepenalty . [7724](#page-204-2) \interleave . . . . . . [20077,](#page-478-0) [21270](#page-503-0)  $\label{eq:interline}$ \inva . . . . . . . . . . [16540,](#page-402-0) [21357](#page-505-1) \invamp . . . . . . . . . . . . . . [18282](#page-440-0) \invbackneg . . . . . [19076,](#page-457-0) [20935](#page-496-0) \invdiameter . . . . [19876,](#page-474-0) [21183](#page-501-0) \inve . . . . . . . . . . [16399,](#page-399-1) [20465](#page-487-0) \invglotstop . . . . . [16784,](#page-407-0) [20498](#page-487-1) \invh . . . . . . . . . . [16615,](#page-404-1) [21376](#page-505-2) \invlegr . . . . . . . . [16690,](#page-405-0) [21399](#page-505-3) \invm . . . . . . . . . [16649,](#page-405-1) [21387](#page-505-4) \invneg . . . . . . . . [19937,](#page-475-0) [21208](#page-502-0) \invr . . . . . . . . . . [16685,](#page-405-2) [21397](#page-505-5) \invscr . . . . . . . . . [16712,](#page-406-0) [20486](#page-487-2) \invscripta . . . . . . [16548,](#page-402-1) [21359](#page-505-6) \invv . . . . . . . . . . [16747,](#page-407-1) [21411](#page-506-0)

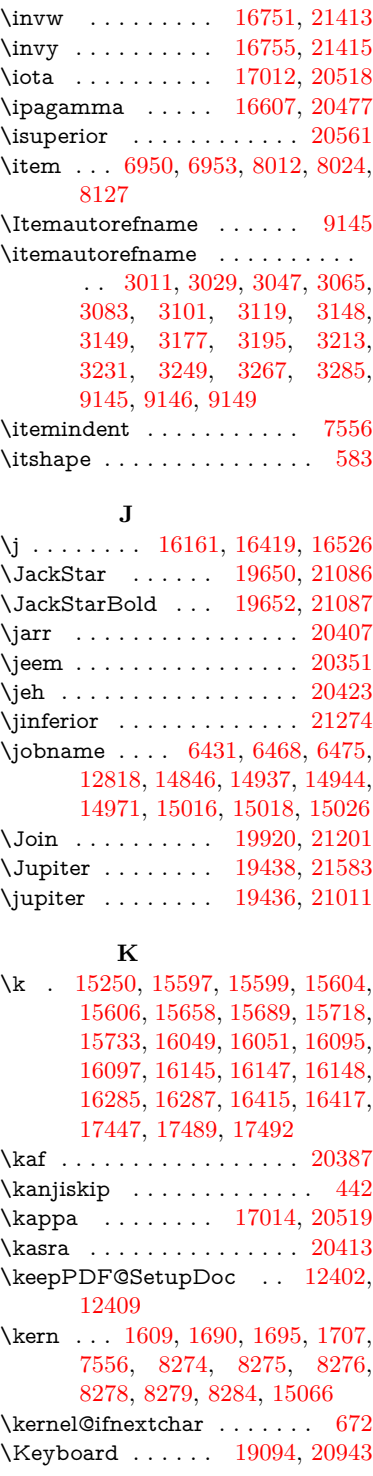

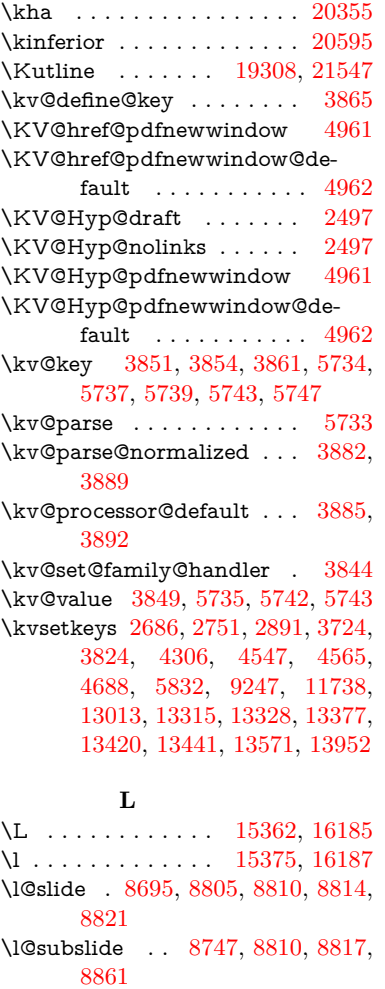

\labdentalnas . . . [16657,](#page-405-3) [21390](#page-505-7) \label . . . . . . . . . . . . [640,](#page-26-6) [8301](#page-218-0) \label@@hyperref . . . [5047,](#page-139-5) [5049](#page-139-6)  $\label{thm:1} $$\label{thm:2} $$\label{thm:2} $$\label{thm:2} $$$  $\label{thm:1}$  <br> \label@hyperdef  $\,\ldots\,$  .  $5032,\,5063$  $5032,\,5063$  $5032,\,5063$  $\label{thm:1}$   $\label{thm:1}$ \label@name . . [5335,](#page-146-5) [5345,](#page-146-6) [5371](#page-147-6)  $\label{thm:rel}$  $\label{thm:1}$ \Ladiesroom . . . . [20163,](#page-480-0) [21298](#page-503-2) \lam . . . . . . . . . . . . . . . . [20389](#page-485-2) \Lambda . . . . . . . [16951,](#page-411-0) [20502](#page-488-3) \lambda . . . . . . . [17016,](#page-412-2) [20520](#page-488-4) \lambdabar . . . . . [16347,](#page-398-0) [21346](#page-504-4) \lambdaslash . . . . [16348,](#page-398-1) [21347](#page-504-5) \langle . . . . . . . . . [19096,](#page-457-2) [20944](#page-496-2)

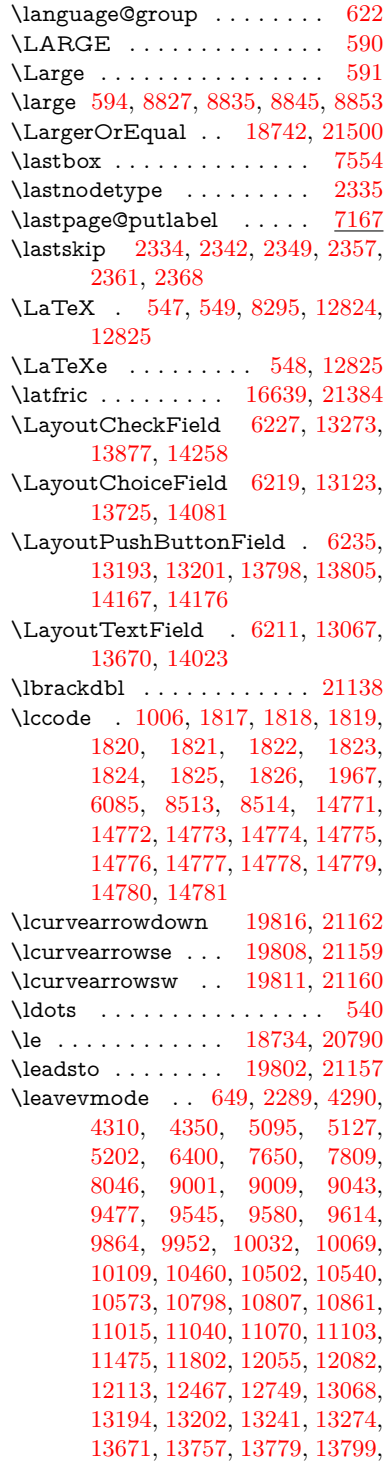

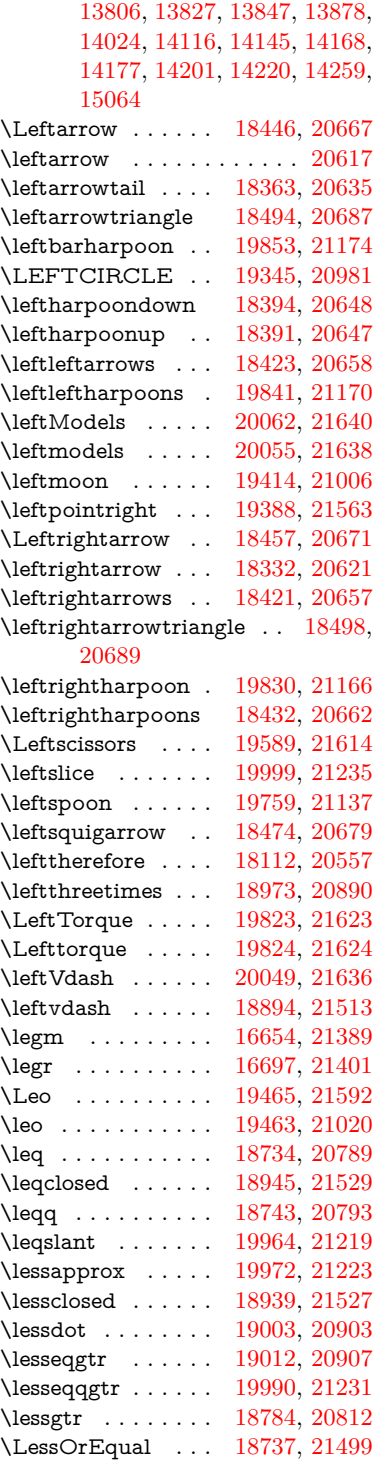

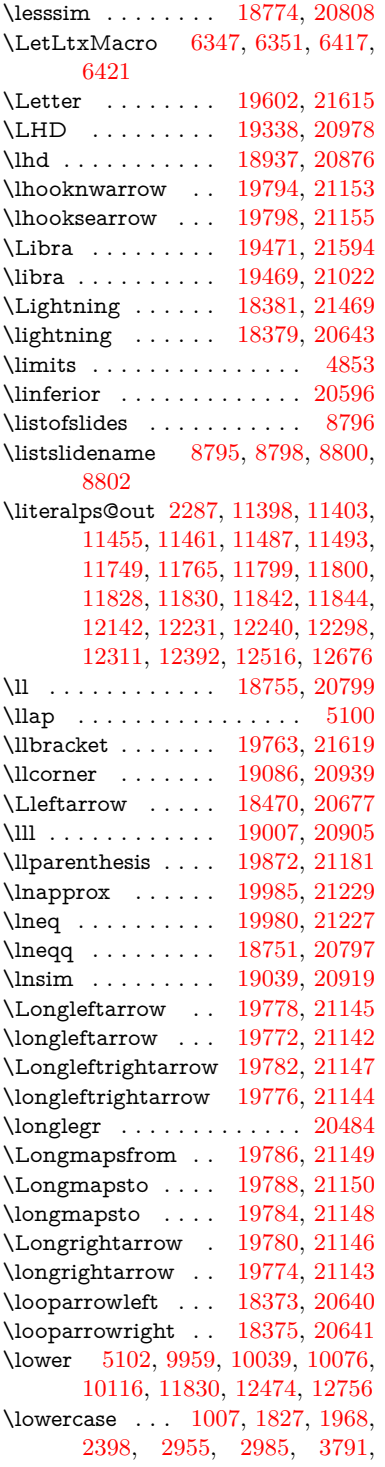

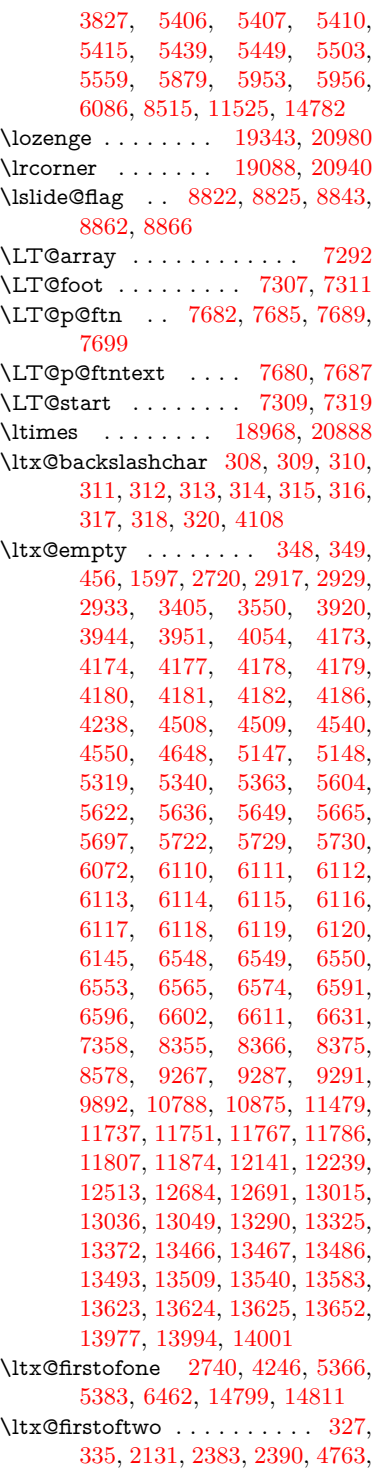

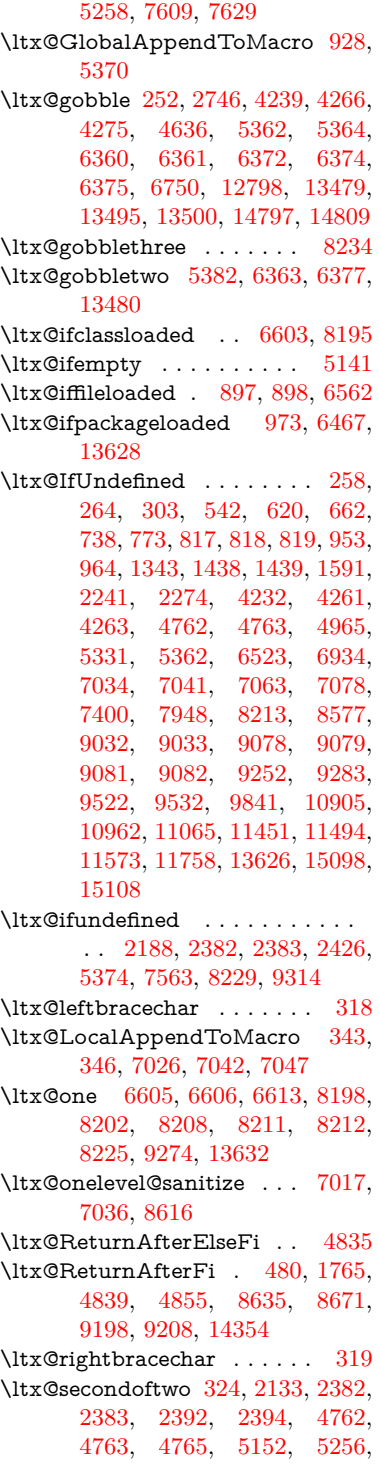

[7611,](#page-202-10) [7631,](#page-202-11) [13485,](#page-334-7) [13488,](#page-334-8) [13491,](#page-334-9) [13494,](#page-334-10) [13498,](#page-335-8) [13499,](#page-335-9) [13502](#page-335-10)

\ltx@space ........ [321,](#page-15-17) [1494](#page-55-7) \ltx@zero [1821,](#page-64-12) [1822,](#page-64-13) [1823,](#page-64-14) [1824,](#page-64-15) [1825,](#page-64-16) [1826,](#page-64-17) [9262,](#page-240-13) [9269,](#page-240-6) [13497,](#page-335-1) [13630](#page-337-7) \lz . . . . . . . . . . . . [16646,](#page-404-4) [21386](#page-505-10)

#### **M**

\m@ne . . [4364,](#page-124-7) [4487,](#page-126-1) [4523,](#page-127-0) [4534,](#page-127-1) [4537,](#page-127-2) [4889,](#page-135-7) [4948,](#page-136-3) [5421,](#page-149-3) [7212,](#page-192-5) [7420,](#page-197-4) [10455,](#page-267-6) [15018,](#page-368-8) [15107,](#page-370-2) [15122](#page-370-6) \make@df@tag@@ . . . [8428,](#page-221-2) [8430](#page-221-3) \make@df@tag@@@ . [8429,](#page-221-4) [8431](#page-221-5) \make@stripped@name . . [7000,](#page-187-7) [7348,](#page-196-9) [7379,](#page-196-10) [7407,](#page-197-5) [7418](#page-197-6) \makeatletter [3,](#page-7-0) [867,](#page-36-1) [924,](#page-38-5) [6466](#page-173-7) \MakeButtonField . [6242,](#page-167-3) [13195,](#page-328-9) [13204,](#page-328-10) [13226,](#page-329-4) [13246,](#page-329-5) [13252,](#page-329-6) [13800,](#page-341-8) [13810,](#page-341-9) [13835,](#page-341-10) [13852,](#page-342-6) [13859,](#page-342-7) [14169,](#page-349-7) [14172,](#page-349-8) [14200,](#page-350-4) [14225,](#page-350-5) [14229](#page-350-6) \MakeCheckField . [6239,](#page-167-4) [13276,](#page-330-4) [13882,](#page-342-8) [14255](#page-351-3) \MakeChoiceField . [6241,](#page-167-5) [13176,](#page-328-11) [13783,](#page-340-3) [14143](#page-348-5) \MakeFieldObject [13459,](#page-334-11) [13606,](#page-337-8) [13616,](#page-337-9) [13619](#page-337-10) \MakeLowercase . . . . . . . . [611](#page-25-10) \MakeLowercaseUnsupportedIn-PdfStrings . . . . . . . . [611](#page-25-10) \MakeRadioField . . [6238,](#page-167-6) [13159,](#page-328-12) [13769,](#page-340-4) [14109](#page-348-6)  $\mathcal{S}$ ...... [8705](#page-228-4) \makeslidesubheading . . . [8757](#page-229-4) \maketag@@@ . . . . . . . . . [8417](#page-221-6) \MakeTextField . . . [6240,](#page-167-7) [13070,](#page-326-6) [13675,](#page-338-5) [14020](#page-346-5) \maketitle ........ [7759,](#page-205-1) [7760](#page-205-2) \MakeUppercase [610,](#page-25-11) [8800,](#page-230-16) [8802,](#page-230-17) [8957](#page-233-11) \MakeUppercaseUnsupportedIn-PdfStrings . . . . . . . . [610](#page-25-11) \Male . . . . . . . . . [19435,](#page-464-3) [21582](#page-509-4) \male . . . . . . . . . [19431,](#page-464-4) [21010](#page-498-4) \MaleMale . . . . . . [19552,](#page-467-0) [21047](#page-498-5) \ManFace . . . . . . [20149,](#page-480-1) [21292](#page-503-3) \manstar . . . . . . . [19546,](#page-467-1) [21044](#page-498-6)

\mapsto . . . . . . . . [18367,](#page-442-6) [20637](#page-490-9) \Mars . . . . . . . . . [19434,](#page-464-5) [21581](#page-509-5) \mars . . . . . . . . . [19433,](#page-464-6) [21580](#page-509-6) \MathBSuppress . [10808,](#page-274-13) [10812](#page-274-14) \mathclose ........... [7361](#page-196-1) \mathdisplay ...... [7329,](#page-195-7) [7338](#page-195-8) \mathdisplay@push . [7327,](#page-195-9) [7336](#page-195-10) \mathdollar ..... [15759,](#page-385-1) [21313](#page-504-6) \mathellipsis . . . . [18083,](#page-436-0) [21447](#page-506-4) \mathopen ...... [7352,](#page-196-11) [7383](#page-196-12) \mathparagraph . [15881,](#page-388-0) [21324](#page-504-7) \mathsection ... [15849,](#page-387-1) [21322](#page-504-8) \mathsterling ... [15838,](#page-387-2) [21319](#page-504-9) \mathunderscore . [15817,](#page-387-3) [21317](#page-504-10)  $\mathcal{N}$  . . . . . . . . . . . . [599](#page-25-12) \maxdimen . . . . . . [3485,](#page-105-0) [13464](#page-334-12) \MaybeStopEarly . . . . . . . . . . . . . [457,](#page-18-2) [2754,](#page-87-11) [2849,](#page-89-4) [4411,](#page-125-1) [4525,](#page-127-10) [6909,](#page-184-9) [6912](#page-184-10) \mbox . . [650,](#page-27-15) [8059,](#page-212-5) [8082,](#page-213-3) [9423,](#page-243-2) [10427](#page-266-2) \mddefault ... [7465,](#page-198-5) [7493,](#page-199-4) [7524](#page-200-8)  $\text{M}$ \meaning . . . . . . . . . . . . . . . [62,](#page-8-0) [153,](#page-11-0) [159,](#page-11-1) [2250,](#page-75-2) [6507,](#page-174-1) [7137,](#page-190-3) [7425,](#page-197-7) [14982,](#page-368-9) [14990,](#page-368-10) [15005](#page-368-11)  $\label{thm:main}$  $\rm \alpha\sum_{\text{Gfalse}} \ldots \ldots \quad 6995$  $\rm \alpha\sum_{\text{Gfalse}} \ldots \ldots \quad 6995$ \mediaheight . . . . [10899,](#page-276-6) [10901,](#page-276-7) [10907,](#page-276-8) [10914](#page-276-9) \mediawidth . . . . [10910,](#page-276-10) [10917](#page-276-11) \meem . . . . . . . . . . . . . . . [20391](#page-485-3) \Mercury . . . . . . . [19420,](#page-464-7) [21573](#page-509-7) \mercury . . . . . . . [19418,](#page-464-8) [21008](#page-498-7) \merge . . . . . . . . [19951,](#page-476-5) [21635](#page-510-8) \message . . . . . . . . . . . . [8823](#page-230-19) \MessageBreak . . . . . [260,](#page-13-2) [266,](#page-14-2) [283,](#page-14-3) [284,](#page-14-4) [289,](#page-14-5) [290,](#page-14-6) [330,](#page-15-18) [331,](#page-15-19) [488,](#page-20-2) [1721,](#page-61-5) [1742,](#page-62-14) [1755,](#page-62-15) [1778,](#page-63-6) [1783,](#page-63-9) [1785,](#page-63-10) [2420,](#page-79-6) [2421,](#page-79-7) [2436,](#page-80-0) [2458,](#page-80-1) [2461,](#page-80-2) [2463,](#page-80-3) [2541,](#page-82-2) [2542,](#page-82-3) [2568,](#page-83-1) [2569,](#page-83-2) [2614,](#page-84-12) [2615,](#page-84-13) [2616,](#page-84-14) [2654,](#page-85-19) [2655,](#page-85-20) [2676,](#page-85-21) [2691,](#page-86-2) [2743,](#page-87-12) [2769,](#page-88-1) [2785,](#page-88-2) [2820,](#page-89-5) [2859,](#page-89-6) [2866,](#page-90-3) [2877,](#page-90-4) [2883,](#page-90-5) [2926,](#page-91-5) [2939,](#page-91-6) [2977,](#page-92-2) [3415,](#page-103-2) [3546,](#page-106-6) [3547,](#page-106-7) [3607,](#page-108-0) [3608,](#page-108-1) [3626,](#page-108-2) [3627,](#page-108-3) [3721,](#page-110-8) [3804,](#page-112-5) [3859,](#page-113-12) [3860,](#page-113-13) [3988,](#page-115-3) [3989,](#page-115-4) [4111,](#page-118-1)

[4112,](#page-118-2) [4113,](#page-118-3) [4134,](#page-118-4) [4136,](#page-118-5) [4144,](#page-119-9) [4145,](#page-119-10) [4152,](#page-119-11) [4202,](#page-120-6) [4449,](#page-125-2) [4450,](#page-125-3) [4458,](#page-126-3) [4459,](#page-126-4) [4475,](#page-126-5) [4476,](#page-126-6) [4491,](#page-126-7) [4492,](#page-126-8) [4500,](#page-126-9) [4501,](#page-126-10) [4691,](#page-131-6) [4942,](#page-136-4) [4943,](#page-136-5) [4967,](#page-137-9) [4968,](#page-137-10) [4984,](#page-137-11) [4985,](#page-137-12) [5460,](#page-150-2) [5465,](#page-150-3) [5474,](#page-150-4) [5517,](#page-151-3) [5563,](#page-152-1) [5687,](#page-155-5) [5800,](#page-158-19) [5872,](#page-159-5) [5883,](#page-160-5) [5915,](#page-160-6) [5916,](#page-160-7) [5935,](#page-161-4) [6044,](#page-163-0) [6045,](#page-163-1) [6046,](#page-163-2) [6047,](#page-163-3) [6581,](#page-176-18) [6816,](#page-182-12) [6831,](#page-182-13) [6832,](#page-182-14) [7175,](#page-191-6) [8305,](#page-218-2) [8335,](#page-219-6) [8336,](#page-219-7) [8337,](#page-219-8) [8338,](#page-219-9) [8339,](#page-219-10) [8487,](#page-223-7) [9257,](#page-240-14) [9275,](#page-240-15) [9295,](#page-241-7) [9297,](#page-241-8) [9303,](#page-241-9) [9305,](#page-241-10) [9308,](#page-241-11) [9316,](#page-241-12) [9481,](#page-245-7) [10465,](#page-267-7) [10991,](#page-278-8) [11074,](#page-280-6) [11362,](#page-287-0) [11368,](#page-287-1) [11582,](#page-292-7) [13473,](#page-334-13) [13475,](#page-334-14) [14719,](#page-362-4) [14737,](#page-362-5) [14849](#page-365-3) \MF . . . . . . . . . . . . [557,](#page-24-7) [12827](#page-321-3) \mho . . . . . . . . . . . . . . . . [20608](#page-490-10) \mid . . . . . . . . . . [18571,](#page-446-2) [20720](#page-492-5) \MineSign . . . . . . [19531,](#page-466-0) [21037](#page-498-8) \minferior . . . . . . . . . . . [20597](#page-489-4) \minusdot . . . . . . [19927,](#page-475-2) [21204](#page-502-8) \minusinferior ........ [20585](#page-489-5) \minussuperior ....... [20569](#page-489-6) \models ....... [18911,](#page-453-1) [21518](#page-508-4) \moo . . . . . . . . . . . . . . . . [21180](#page-501-11) \Moon . . . . . . . . . [20147,](#page-480-2) [21291](#page-503-4) \MoonPha . . . [2147,](#page-72-15) [2152,](#page-73-18) [2155,](#page-73-19) [2161,](#page-73-5) [21312](#page-504-2) \Mountain . . . . . . [19578,](#page-467-2) [21055](#page-499-2) \MoveDown . . . . . [19328,](#page-462-2) [21553](#page-509-8) \MoveUp . . . . . . . [19313,](#page-462-3) [21550](#page-508-5) \MP . . . . . . . . . . . . [558,](#page-24-8) [12828](#page-321-4) \mp . . . . . . . . . . . [18539,](#page-446-3) [20707](#page-492-6) \mu . . . . . . . . . . . [17018,](#page-412-3) [20521](#page-488-5) \mugreek . . . . . . . . . . . . [20522](#page-488-6) \multimap . . . . . . [18955,](#page-454-3) [20882](#page-495-3) \multimapboth . . [19910,](#page-475-3) [21196](#page-501-12) \multimapdotbothA . . . [18951,](#page-454-4) [20880](#page-495-4) \multimapdotbothB . . . [18953,](#page-454-5) [20881](#page-495-5) \MultiplicationDot [15884,](#page-388-1) [21325](#page-504-11) \multiply ....... [11255,](#page-284-8) [11284](#page-285-8) \Mundus . . . . . . . [20145,](#page-480-3) [21290](#page-503-5) \MVArrowDown . [18330,](#page-441-1) [21465](#page-507-3) \MVAt . . . . . . . . . [15809,](#page-386-0) [20453](#page-487-5)

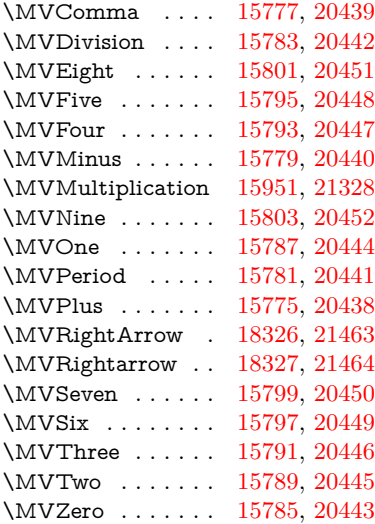

# **N**

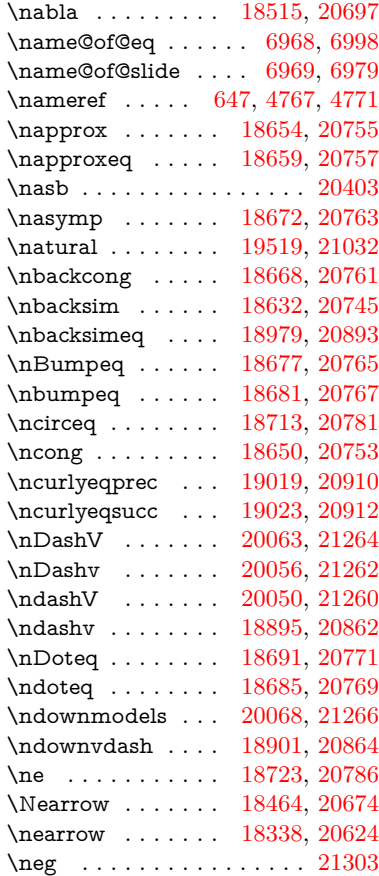

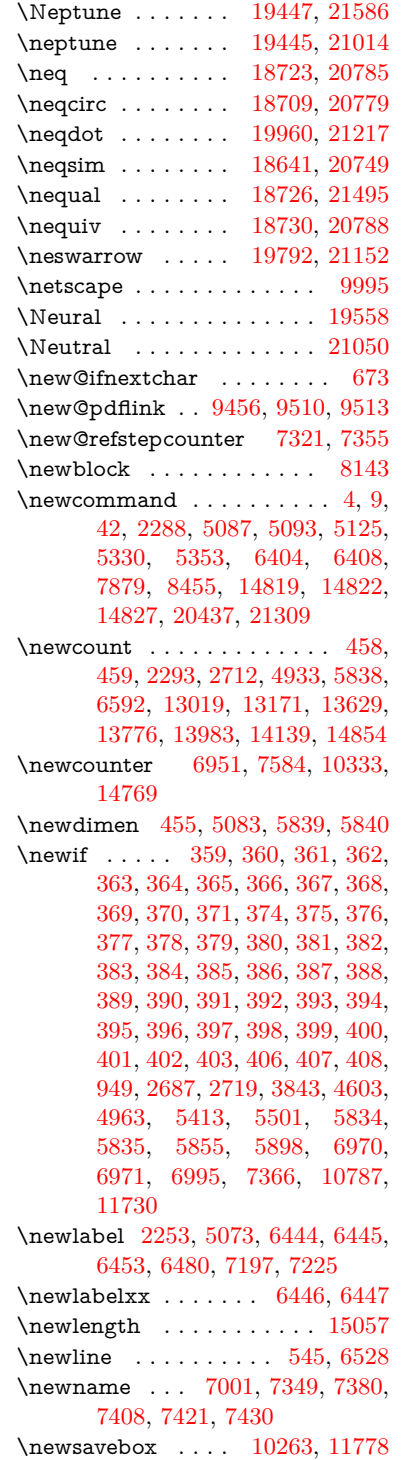

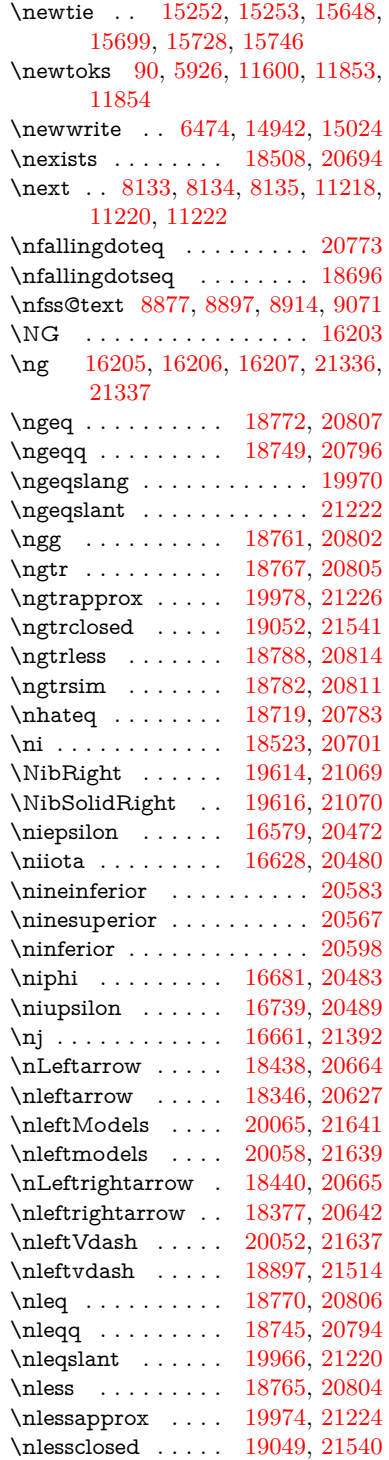

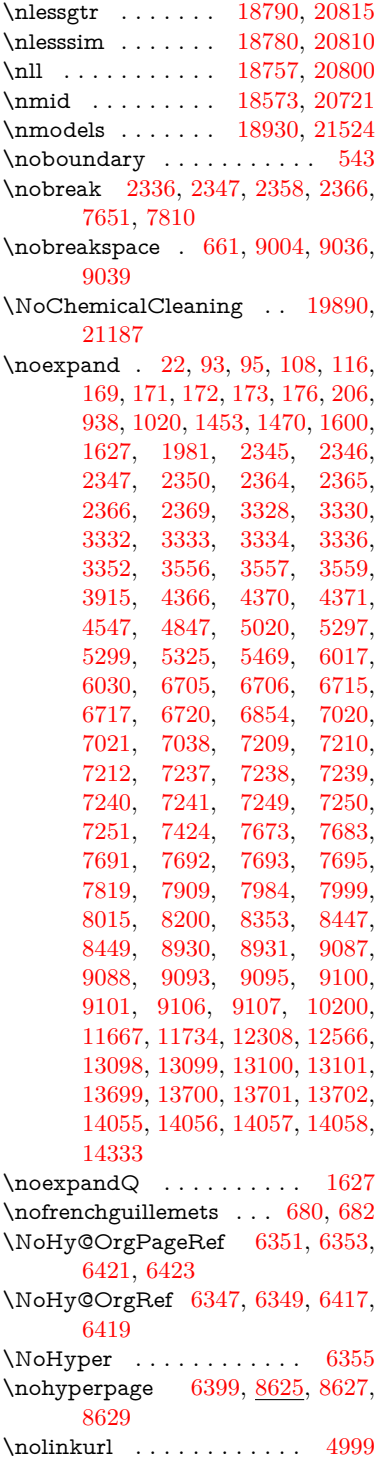

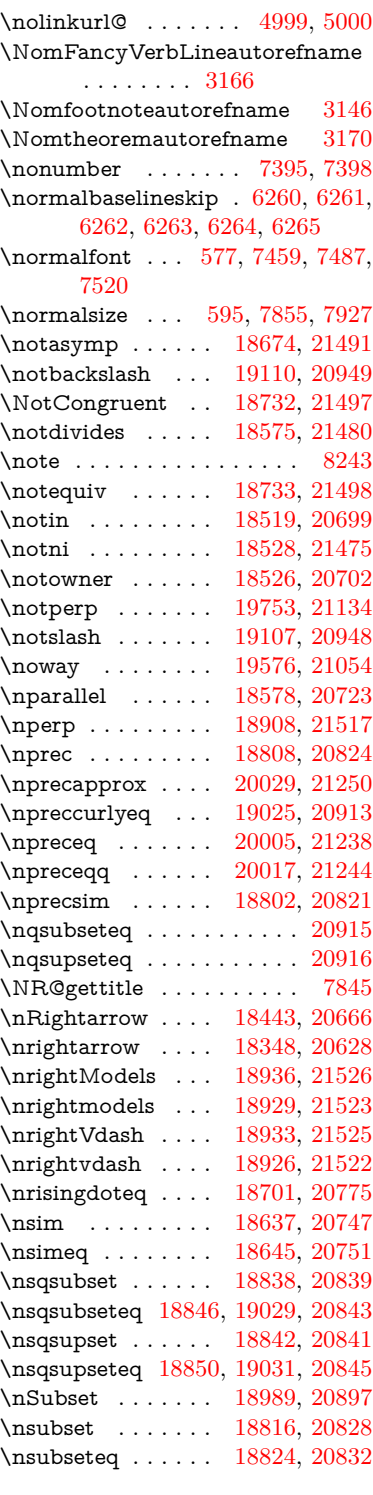

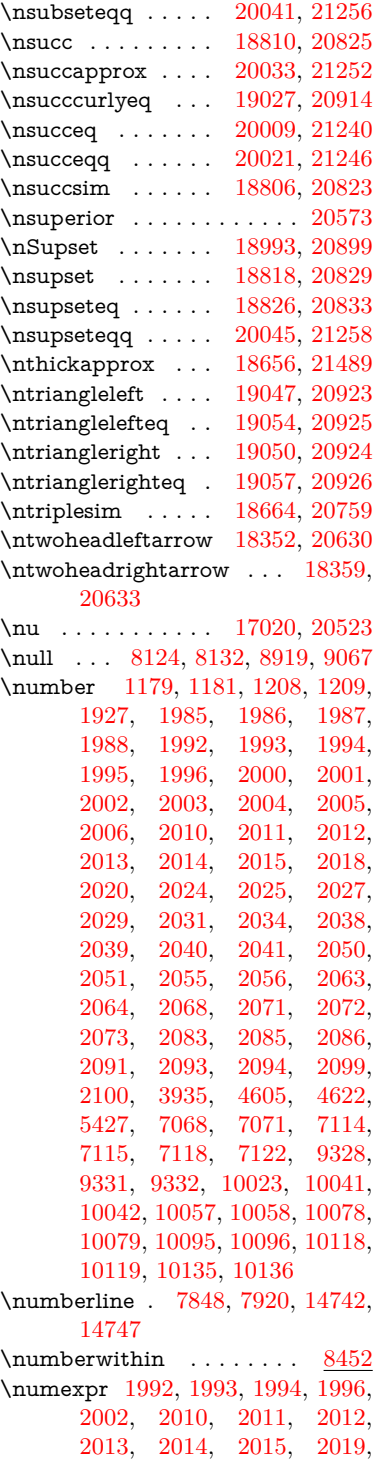

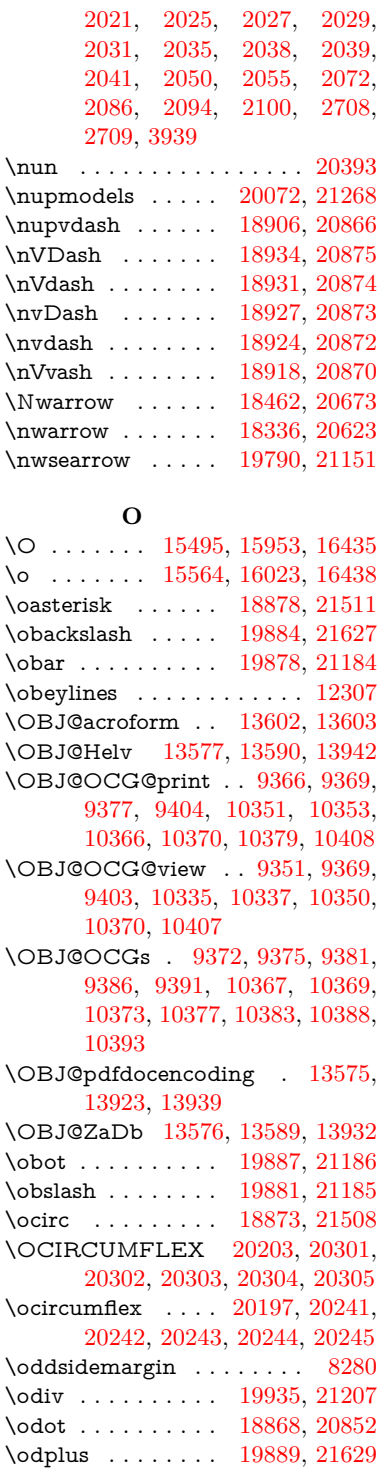

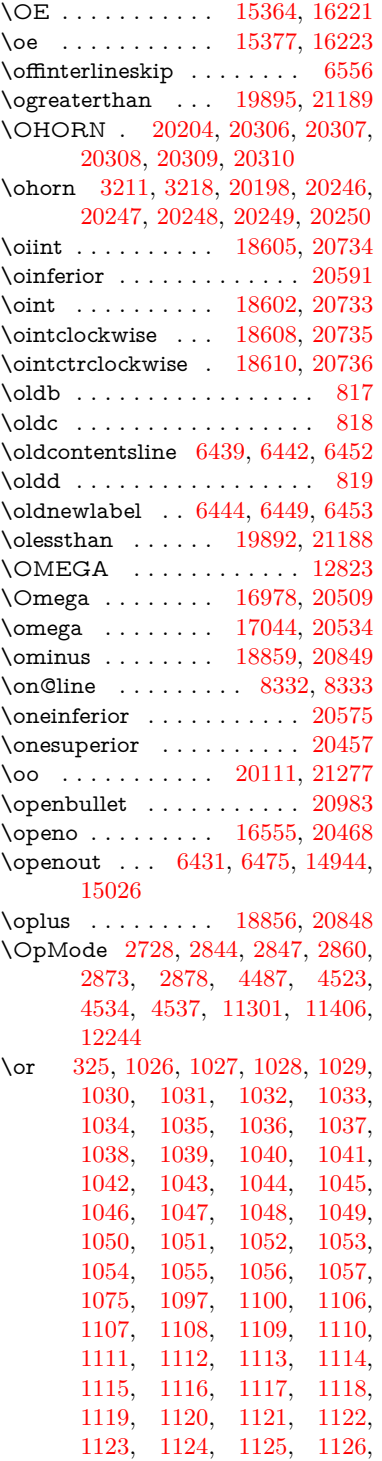

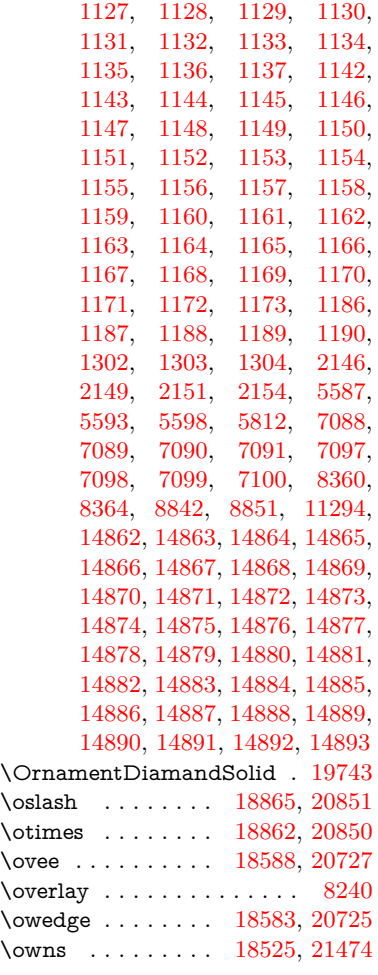

### **P**

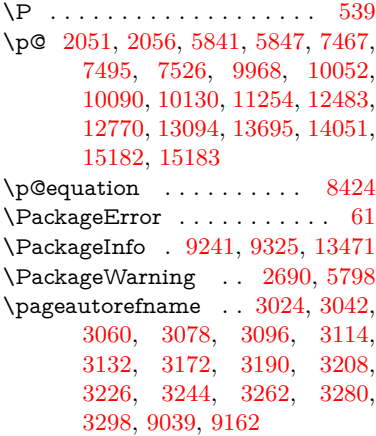

 $\text{pagename} \dots \dots \dots \quad 9036$  $\text{pagename} \dots \dots \dots \quad 9036$ \pageref . [646,](#page-27-10) [4421,](#page-125-4) [4758,](#page-132-8) [6351,](#page-170-18) [6352,](#page-170-24) [6421,](#page-171-17) [6422,](#page-171-23) [7175,](#page-191-6) [9025,](#page-235-3) [9029](#page-235-0) \paperheight . . . . . . . . . . . . . . . [4195,](#page-120-7) [9826,](#page-252-3) [9828,](#page-252-7) [9831,](#page-252-4) [9833,](#page-253-8) [9845,](#page-253-2) [9846,](#page-253-9) [10768,](#page-273-4) [10769,](#page-273-8) [10906,](#page-276-0) [10907,](#page-276-8) [10909,](#page-276-1) [12213,](#page-307-1) [12214](#page-307-11)  $\operatorname{paperwidth}$  .............. . . [9822,](#page-252-2) [9824,](#page-252-8) [9835,](#page-253-0) [9837,](#page-253-10) [9842,](#page-253-1) [9843,](#page-253-11) [10767,](#page-273-3) [10769,](#page-273-8) [10910,](#page-276-10) [12212,](#page-307-0) [12214](#page-307-11) \par [7458,](#page-198-2) [7485,](#page-199-7) [7518,](#page-199-8) [7847,](#page-207-8) [7875,](#page-208-3) [7918,](#page-209-14) [7928,](#page-209-12) [8126,](#page-214-13) [8146](#page-214-14) \paragraphautorefname . . [3020,](#page-93-4) [3038,](#page-93-5) [3056,](#page-94-5) [3074,](#page-94-6) [3092,](#page-94-7) [3110,](#page-95-5) [3128,](#page-95-6) [3161,](#page-97-3) [3163,](#page-97-4) [3186,](#page-98-7) [3204,](#page-98-8) [3222,](#page-98-9) [3240,](#page-99-4) [3258,](#page-100-5) [3276,](#page-100-6) [3294,](#page-100-7) [9158](#page-237-8) \parallel . . . . . . . [18576,](#page-446-7) [20722](#page-492-20) \parenleftinferior ....... [20587](#page-489-13) \parenleftsuperior ...... [20571](#page-489-14) \parenrightinferior ...... [20588](#page-489-15) \parenright<br>superior  $\,\ldots\,$  .  $20572$ \parr . . . . . . . . . . [18285,](#page-440-1) [21462](#page-507-14) \parskip . . . . . . . . . . . . . [6467](#page-173-6) \partautorefname . . . . . . . . . . . . [3014,](#page-93-6) [3032,](#page-93-7) [3050,](#page-94-8) [3068,](#page-94-9) [3086,](#page-94-10) [3104,](#page-95-7) [3122,](#page-95-8) [3152,](#page-96-3) [3180,](#page-98-10) [3198,](#page-98-11) [3216,](#page-98-12) [3234,](#page-99-5) [3252,](#page-99-6) [3270,](#page-100-8) [3288,](#page-100-9) [9152](#page-237-9) \partial . . . . . . . . [18504,](#page-445-10) [20692](#page-491-18) \partnumberline . [14744,](#page-362-8) [14749](#page-362-9) \PassOptionsToPackage . . . . . . . . [2766,](#page-88-3) [2778,](#page-88-4) [2781,](#page-88-5) [2793,](#page-88-6) [2804,](#page-88-7) [2833,](#page-89-8) [2892,](#page-90-7) [2898,](#page-90-8) [2914,](#page-91-7) [2966,](#page-92-3) [2970,](#page-92-4) [2992,](#page-92-5) [4230,](#page-121-8) [4243,](#page-121-9) [4254,](#page-121-10) [4566](#page-128-3) \pdf@addtoks ... [11856,](#page-298-10) [11878,](#page-299-1) [11884,](#page-299-2) [11893,](#page-299-3) [11900,](#page-299-4) [11904,](#page-299-5) [11906,](#page-299-6) [11908,](#page-300-3) [11910,](#page-300-4) [11912,](#page-300-5) [11920,](#page-300-6) [11929,](#page-300-7) [11933,](#page-300-8) [11935,](#page-300-9) [11937,](#page-300-10) [11940,](#page-300-11) [11949,](#page-300-12) [11953,](#page-300-13) [11955,](#page-300-14) [11957,](#page-301-0) [11959,](#page-301-1) [11961,](#page-301-2) [11963,](#page-301-3) [11965,](#page-301-4) [11967,](#page-301-5) [11969,](#page-301-6) [11971,](#page-301-7) [11973,](#page-301-8) [11975,](#page-301-9) [11977,](#page-301-10) [11979,](#page-301-11) [11981,](#page-301-12) [11983,](#page-301-13) [11984,](#page-301-14) [11985,](#page-301-15) [11986,](#page-301-16) [11987,](#page-301-17) [11988,](#page-301-18)

[11989,](#page-301-19) [11990,](#page-301-20) [11991,](#page-301-21) [11992,](#page-301-22) [11993,](#page-301-23) [11998](#page-301-24) \pdf@addtoksx . . [11850,](#page-298-11) [11860,](#page-299-7) [11876](#page-299-8) \pdf@box . [11778,](#page-297-8) [11810,](#page-297-9) [11818,](#page-297-10) [11826,](#page-298-12) [11827,](#page-298-0) [11830,](#page-298-5) [11834,](#page-298-13) [11836,](#page-298-14) [11839](#page-298-15) \pdf@defaulttoks . [11734,](#page-295-1) [11854,](#page-298-9) [11855,](#page-298-16) [11865](#page-299-9) \pdf@docset . . . . . . . . . . . [11600](#page-293-0) \pdf@endanchor [9469,](#page-244-4) [9510,](#page-245-8) [9517](#page-245-10) \pdf@escapestring ...... [9217](#page-239-1) \PDF@FinishDoc . . . . . . . . . . . . . [2757,](#page-87-13) [2758,](#page-87-14) [2852,](#page-89-9) [2853,](#page-89-10) [4189,](#page-120-8) [4292,](#page-122-16) [4414,](#page-125-5) [4415,](#page-125-6) [4528,](#page-127-11) [4529,](#page-127-12) [6398,](#page-171-24) [6573,](#page-176-20) [6574,](#page-176-14) [9712,](#page-250-1) [9892,](#page-255-7) [10147,](#page-260-10) [10631,](#page-270-1) [10788,](#page-274-12) [11372,](#page-287-2) [11601,](#page-293-1) [12520,](#page-314-10) [12691](#page-318-6) \pdf@ifdraftmode . . [6749,](#page-180-7) [9336,](#page-241-17) [9713,](#page-250-2) [9801,](#page-252-9) [13572,](#page-336-12) [14954](#page-367-11) \pdf@linktype . . . [11758,](#page-296-7) [11762,](#page-296-8) [11870,](#page-299-10) [11871](#page-299-11) \pdf@objdef [11737,](#page-296-4) [11751,](#page-296-5) [11753,](#page-296-9) [11767,](#page-296-6) [11769,](#page-296-10) [11873,](#page-299-12) [11874](#page-299-0) \pdf@rect . [11745,](#page-296-11) [11764,](#page-296-12) [11782](#page-297-11) \PDF@SetupDoc . . . . . . . . . . . . . [4188,](#page-120-9) [4291,](#page-122-17) [6318,](#page-169-6) [6319,](#page-169-7) [6397,](#page-171-25) [9643,](#page-248-2) [9893,](#page-255-8) [10180,](#page-261-1) [10673,](#page-271-6) [10789,](#page-274-15) [11309,](#page-286-7) [11654,](#page-294-7) [12404,](#page-312-9) [12553,](#page-315-4) [12692](#page-318-7) \PDF@SetupDox ....... [9643](#page-248-3) \pdf@toks [11734,](#page-295-1) [11755,](#page-296-13) [11771,](#page-296-14) [11853,](#page-298-8) [11857,](#page-298-17) [11861](#page-299-13) \pdf@type [11736,](#page-296-15) [11741,](#page-296-16) [11755,](#page-296-13) [11771,](#page-296-14) [11848,](#page-298-18) [11868](#page-299-14) \pdfannotlink ........ [9447](#page-244-5) \pdfbookmark [2288,](#page-76-8) [6403,](#page-171-26) [6404,](#page-171-18) [14820,](#page-364-7) [14825,](#page-364-8) [14830,](#page-364-9) [14834](#page-364-10) \pdfcatalog . . [6752,](#page-180-8) [9373,](#page-242-10) [9658,](#page-248-4) [9700,](#page-249-6) [13603](#page-337-13) \PDFdefaults . . . . . . . . . . [11864](#page-299-15) \pdfdest . . . . . . . . . . . . [9471](#page-244-6) \pdfendlink [9507,](#page-245-11) [13675,](#page-338-5) [13769,](#page-340-4) [13784,](#page-340-6) [13811,](#page-341-11) [13836,](#page-341-12) [13860,](#page-342-9) [13883](#page-342-10) \pdfescapestring . . . . . . . [14362](#page-353-4) \pdfextension . [2776,](#page-88-8) [4440,](#page-125-7) [4514](#page-127-13) \pdfform . . . . . . . . . . . . . [9449](#page-244-7) \PDFForm@@Name . . . . [14370,](#page-353-5) [14373,](#page-353-6) [14377,](#page-353-7) [14380](#page-353-8) \PDFForm@Check [13275,](#page-330-5) [13279,](#page-330-6) [13880,](#page-342-11) [13881,](#page-342-12) [14260,](#page-351-4) [14264,](#page-351-5) [14453](#page-355-2) \PDFForm@List . [13174,](#page-328-14) [13179,](#page-328-15) [13781,](#page-340-7) [13782,](#page-340-8) [14146,](#page-348-8) [14151,](#page-348-9) [14514](#page-357-2) \PDFForm@Name [13666,](#page-338-6) [13720,](#page-339-15) [13793,](#page-341-13) [13874,](#page-342-13) [14015,](#page-346-11) [14076,](#page-347-8) [14162,](#page-349-9) [14251,](#page-351-6) [14369](#page-353-9) \PDFForm@Push . [13203,](#page-328-16) [13207,](#page-329-7) [13808,](#page-341-14) [13809,](#page-341-15) [14178,](#page-349-10) [14182,](#page-349-11) [14484](#page-356-5) \PDFForm@Radio [13155,](#page-327-7) [13163,](#page-328-17) [13759,](#page-340-9) [13761,](#page-340-10) [14117,](#page-348-10) [14129,](#page-348-11) [14548](#page-357-3) \PDFForm@Reset [13250,](#page-329-8) [13255,](#page-329-9) [13857,](#page-342-14) [13858,](#page-342-15) [14230,](#page-350-7) [14235,](#page-350-8) [14653](#page-360-3) \PDFForm@Submit . . . . [13224,](#page-329-10) [13229,](#page-329-11) [13829,](#page-341-16) [13831,](#page-341-17) [14202,](#page-350-9) [14207,](#page-350-10) [14619](#page-359-3) \PDFForm@Text . [13069,](#page-326-12) [13073,](#page-326-13) [13673,](#page-338-7) [13674,](#page-338-8) [14025,](#page-346-12) [14028,](#page-346-13) [14583](#page-358-3) \pdfhorigin . . . . . . . . . . [9818](#page-252-10) \pdfinfo . . . . . . . . . . . . . [9716](#page-250-3) \pdflastannot . . . . . . . . . [9282](#page-240-17)  $\alpha$ flastform . . . . . . . . . . [9450](#page-244-8) \pdflastlink . [9285,](#page-240-18) [13538,](#page-335-11) [13551](#page-336-13)  $\alpha$ stmatch . . . . . . . . [4104](#page-118-6) \pdflastobj . . [9279,](#page-240-19) [9351,](#page-242-5) [9366,](#page-242-2) [9372,](#page-242-6) [13602,](#page-337-12) [13923,](#page-343-0) [13932,](#page-343-1) [13942](#page-344-3) \pdflastxform [9280,](#page-240-20) [9450,](#page-244-8) [13462,](#page-334-16) [13464](#page-334-12)  $\alpha$ stximage . . . . . . . . [9281](#page-240-21) \pdflinkmargin [9444,](#page-244-9) [9448,](#page-244-10) [9453](#page-244-11) \pdfliteral ... [9424,](#page-243-6) [9426,](#page-243-7) [9431](#page-243-8) \pdfm@box [10263,](#page-263-1) [13979,](#page-345-5) [13980,](#page-345-6) [13981,](#page-345-7) [14019,](#page-346-14) [14031,](#page-346-15) [14108,](#page-348-12) [14133,](#page-348-13) [14142,](#page-348-14) [14153,](#page-348-15) [14172,](#page-349-8) [14185,](#page-349-12) [14200,](#page-350-4) [14209,](#page-350-11) [14229,](#page-350-6) [14237,](#page-350-12) [14254,](#page-351-7) [14266](#page-351-8) \pdfmajorversion ... [2712,](#page-86-3) [2713,](#page-86-7) [2716,](#page-86-8) [2717](#page-86-9) \pdfmark . . [6872,](#page-183-6) [10200,](#page-261-0) [10209,](#page-262-6) [10239,](#page-262-7) [11442,](#page-289-2) [11462,](#page-290-17) [11501,](#page-290-18) [11536,](#page-291-5) [11553,](#page-292-8) [11587,](#page-292-9) [11624,](#page-293-2)

[11636,](#page-293-3) [11667,](#page-294-6) [11676,](#page-294-8) [11707,](#page-295-2) [11731,](#page-295-3) [12007,](#page-302-1) [12022,](#page-302-2) [12037,](#page-302-3) [12049,](#page-302-4) [12056,](#page-303-5) [12083,](#page-303-6) [12114,](#page-304-2) [12566,](#page-315-3) [12575,](#page-315-5) [12606,](#page-316-3) [13029,](#page-325-6) [13038,](#page-325-7) [13070,](#page-326-6) [13159,](#page-328-12) [13176,](#page-328-11) [13204,](#page-328-10) [13226,](#page-329-4) [13252,](#page-329-6) [13276,](#page-330-4) [14986](#page-368-13) \pdfmark@ ..... [11731,](#page-295-3) [11732](#page-295-4)  $\qquad$  $\qquad$ \PDFNextPage . . . . . . . . [12020](#page-302-5) \PDFNextPage@ . [12020,](#page-302-5) [12021](#page-302-6) \pdfobj [9337,](#page-241-4) [9352,](#page-242-0) [9367,](#page-242-1) [13580,](#page-336-4) [13889,](#page-343-2) [13924,](#page-343-3) [13933](#page-343-4) \pdfobjcompresslevel [9262,](#page-240-13) [9318](#page-241-18) \PDFOpen . . . . . . . . . . . [12048](#page-302-7) \pdfoptionpdfminorversion [9235](#page-239-3) \pdfoutline . . . . . . . . . . . [15035](#page-369-5) \pdfpageattr . . . . . . . . . . . . . . . . [9757,](#page-251-1) [9761,](#page-251-2) [9762,](#page-251-3) [9772,](#page-251-4) [9781,](#page-251-5) [9785,](#page-251-6) [9786,](#page-251-7) [9796](#page-252-11) \pdfpageheight [9828,](#page-252-7) [9837,](#page-253-10) [9846,](#page-253-9) [9853](#page-253-12) \pdfpageref . . . . . . . . . . . [13640](#page-337-14) \pdfpageresources . . [9400,](#page-243-9) [9401](#page-243-10) \pdfpagesattr . [9647,](#page-248-5) [9649,](#page-248-6) [9651](#page-248-7) \pdfpagewidth [9824,](#page-252-8) [9833,](#page-253-8) [9843,](#page-253-11) [9850](#page-253-13) \PDFPreviousPage . . . . . [12033](#page-302-8) \PDFPreviousPage@ . . . [12034,](#page-302-9) [12036](#page-302-10)  $\qquad$  . . . . . . . . . . . . [9451](#page-244-12) \pdfrefobj . [13575,](#page-336-9) [13576,](#page-336-10) [13577](#page-336-7)  $\left\{$ pdfrefxform .... [9451,](#page-244-12) [13464](#page-334-12) \pdfstartlink . . . . . . . . . . . . . . . . [9446,](#page-244-13) [9447,](#page-244-5) [9502,](#page-245-12) [9546,](#page-246-9) [9581,](#page-247-2) [9615,](#page-248-8) [9866,](#page-253-14) [13674,](#page-338-8) [13760,](#page-340-11) [13782,](#page-340-8) [13809,](#page-341-15) [13830,](#page-341-18) [13858,](#page-342-15) [13881](#page-342-12) \pdfstrcmp ........... [13497](#page-335-1)  $\pdfstringdef ... ... ... 508,$  $\pdfstringdef ... ... ... 508,$ [803,](#page-34-15) [3746,](#page-111-13) [3751,](#page-111-14) [3756,](#page-111-15) [3761,](#page-111-16) [3766,](#page-111-17) [3771,](#page-111-18) [3777,](#page-111-19) [3783,](#page-111-20) [3788,](#page-111-21) [3868,](#page-113-14) [5759,](#page-157-18) [5764,](#page-157-19) [5790,](#page-158-22) [6533,](#page-175-7) [6641,](#page-177-8) [6643,](#page-177-9) [7190,](#page-191-7) [8226,](#page-216-11) [8262,](#page-217-12) [14387,](#page-354-0) [14752](#page-362-10) \pdfstringdefDisableCommands . [816,](#page-35-3) [922,](#page-38-6) [931,](#page-38-2) [934,](#page-38-3) [6401,](#page-171-27) [6526](#page-174-3)

\pdfstringdefPostHook . [799,](#page-34-16) [916](#page-38-7) \pdfstringdefPreHook [657,](#page-27-16) [916,](#page-38-8) [928,](#page-38-4) [6525,](#page-174-4) [6537](#page-175-8) \pdfstringdefWarn [544,](#page-23-7) [545,](#page-23-4) [651,](#page-27-17) [937,](#page-39-4) [1461,](#page-54-5) [1466,](#page-54-6) [1485,](#page-54-7) [1489](#page-55-8) \pdftexversion . . . . . . . . . [13574](#page-336-3) \pdfvorigin . . . . . . . . . . [9819](#page-252-12) \pdfxform ....... [9449,](#page-244-7) [13460](#page-334-0) \Peace . . . . . . . . . [19603,](#page-468-4) [21064](#page-499-6) \peh . . . . . . . . . . . . . . . [20419](#page-486-17) \penalty [1603,](#page-58-8) [2315,](#page-77-14) [4908,](#page-135-8) [8053,](#page-212-6) [8076](#page-212-7) \PencilRight . . . . [19610,](#page-468-5) [21067](#page-499-7) \PencilRightDown [19608,](#page-468-6) [21066](#page-499-8) \PencilRightUp . . [19612,](#page-468-7) [21068](#page-499-9) \pentagon . . . . . . [20082,](#page-478-13) [21272](#page-503-15) \perp . . . . . . . . . . [19751,](#page-471-4) [21133](#page-500-12)  $\phi$  . . . . . . . . . . . . . . . [600](#page-25-14) \phantomsection . . . [4190,](#page-120-10) [6405,](#page-171-28) [8307,](#page-218-3) [14688,](#page-361-2) [14739,](#page-362-11) [15126](#page-371-3) \Phi . . . . . . . . . . [16971,](#page-411-1) [20507](#page-488-10) \phi . . . . . . . . . . . [17038,](#page-413-1) [20531](#page-488-11) \phiinferior .......... [20544](#page-488-12) \Phone . . . . . . . . [19364,](#page-463-3) [20989](#page-497-4) \PhoneHandset . . [19594,](#page-468-8) [21060](#page-499-10)  $\pi$  . . . . . . . . . . . . . . . . . [20504](#page-488-13) \pi . . . . . . . . . . . . [17026,](#page-413-2) [20525](#page-488-14)  $\pm$ ferior . . . . . . . . . . . . [20599](#page-489-17) \Pisces . . . . . . . . [19486,](#page-465-6) [21599](#page-509-10) \pisces . . . . . . . . . [19484,](#page-465-7) [21027](#page-498-12) \pitchfork . . . . . . [19001,](#page-455-8) [20902](#page-496-21) \planck . . . . . . . . [16128,](#page-393-4) [21335](#page-504-17) \Plane . . . . . . . . . [19598,](#page-468-9) [21062](#page-499-11) \Plus . . . . . . . . . . [19631,](#page-468-10) [21077](#page-499-12) \PlusCenterOpen . [19635,](#page-469-2) [21079](#page-499-13) \plusinferior ......... [20584](#page-489-18) \PlusOutline . . . . [19629,](#page-468-11) [21076](#page-499-14) \plussuperior . . . . . . . . . [20568](#page-489-19) \PlusThinCenterOpen . . [19633,](#page-468-12) [21078](#page-499-15) \Pluto . . . . . . . . . [19450,](#page-465-8) [21587](#page-509-11) \pluto ........ [19448,](#page-465-9) [21015](#page-498-13) \pm . . . . . . . . . . . . . . . . . [21306](#page-504-18) \pointer . . . . . . . . [18489,](#page-445-11) [20685](#page-491-19) \PointingHand . . . [19389,](#page-464-9) [21564](#page-509-12) \Pointinghand . . . [19390,](#page-464-10) [21565](#page-509-13) \pounds . . . . . . . . [15839,](#page-387-4) [21320](#page-504-19)  $\Preamble$  . . . . . . . . . . . [12819](#page-321-6) \prec . . . . . . . . . . [18792,](#page-451-11) [20816](#page-494-26) \precapprox . . . . . [20027,](#page-477-8) [21249](#page-502-20)

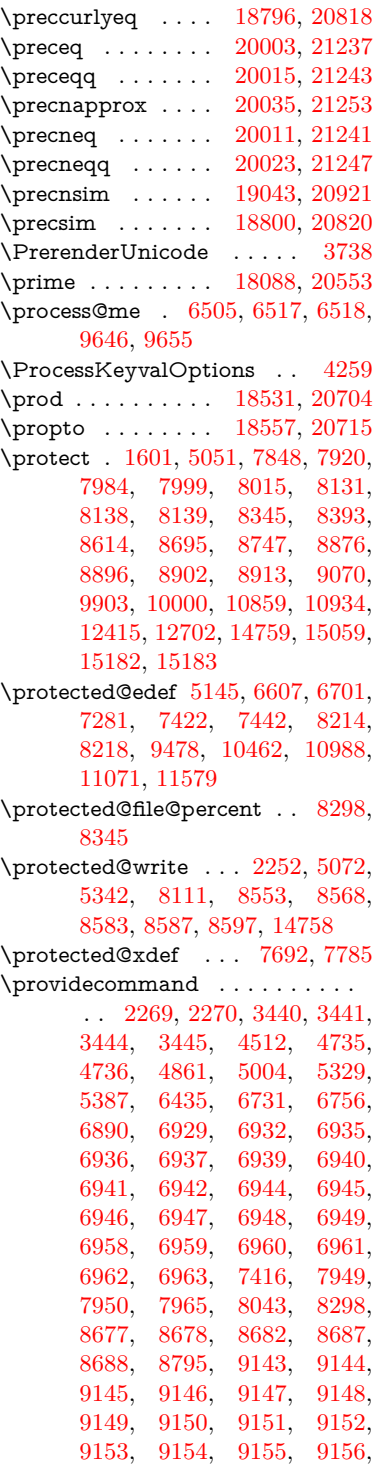

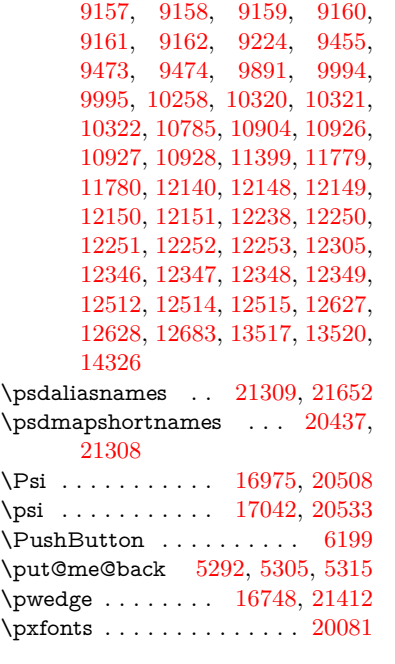

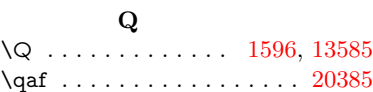

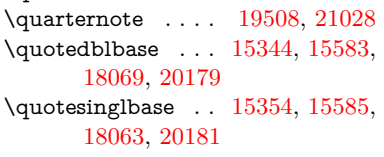

## **R**

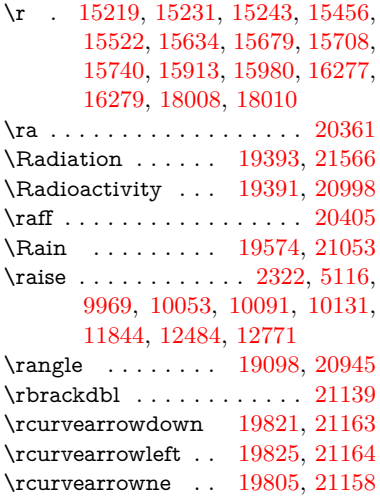

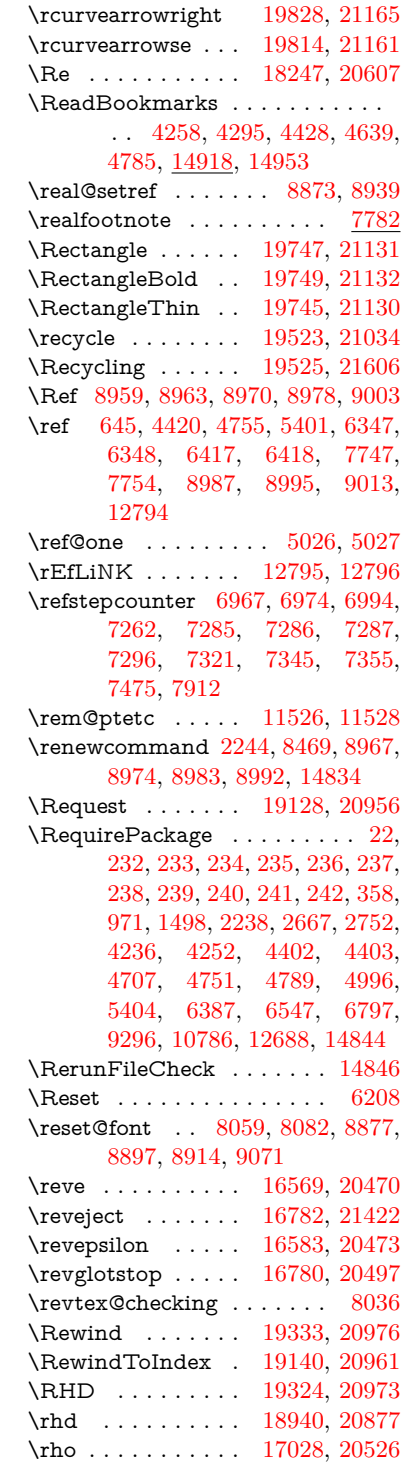

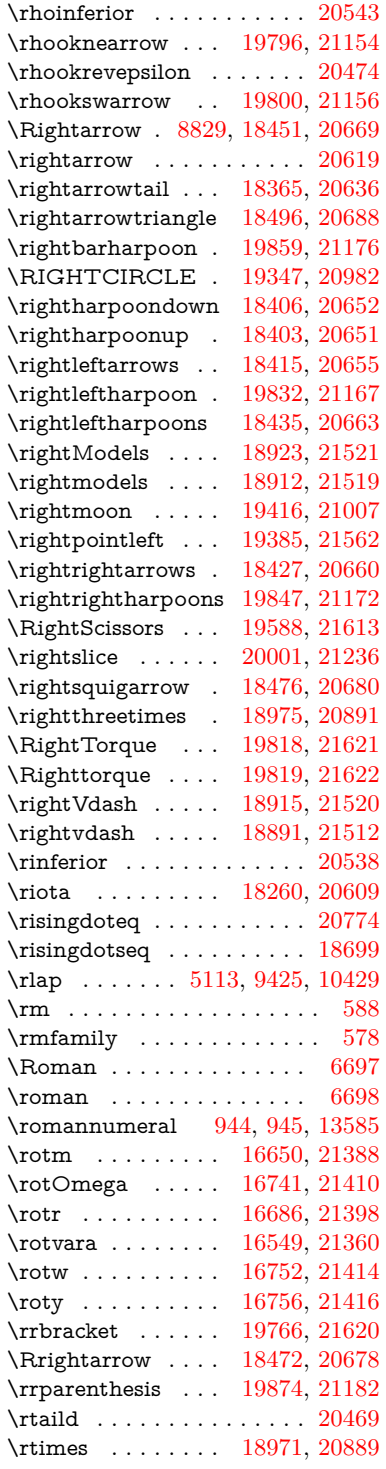

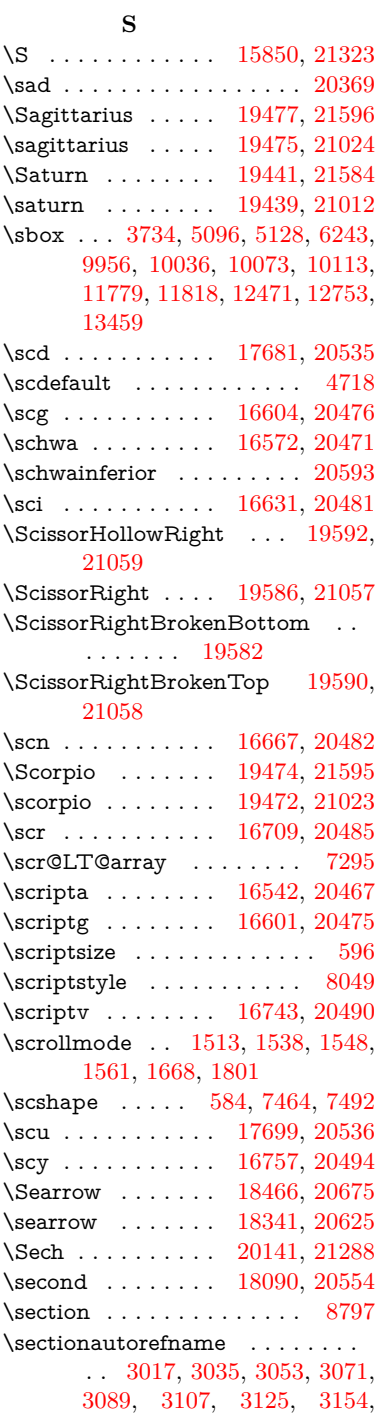

\rule . . . . . . . . . . . . . . . . [7732](#page-204-5)

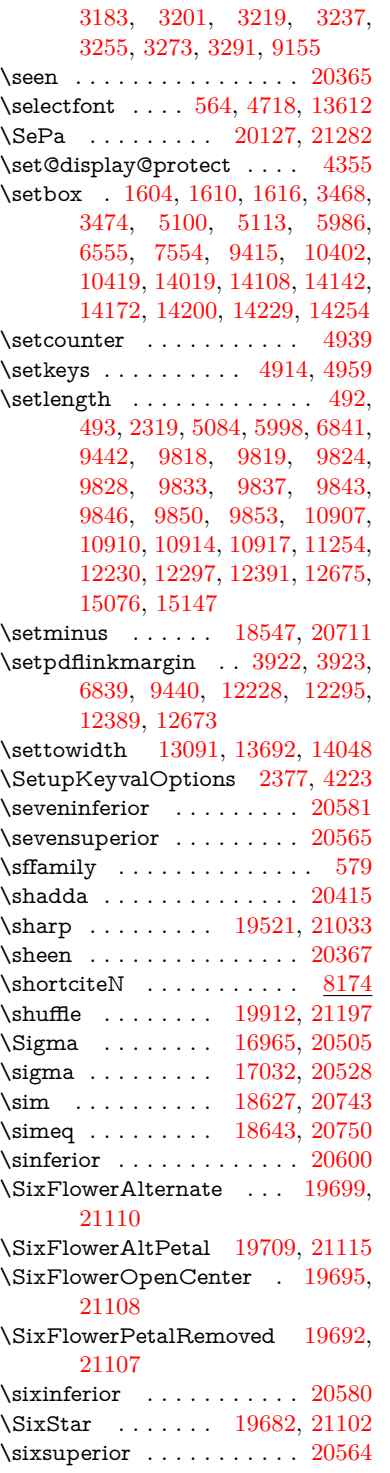

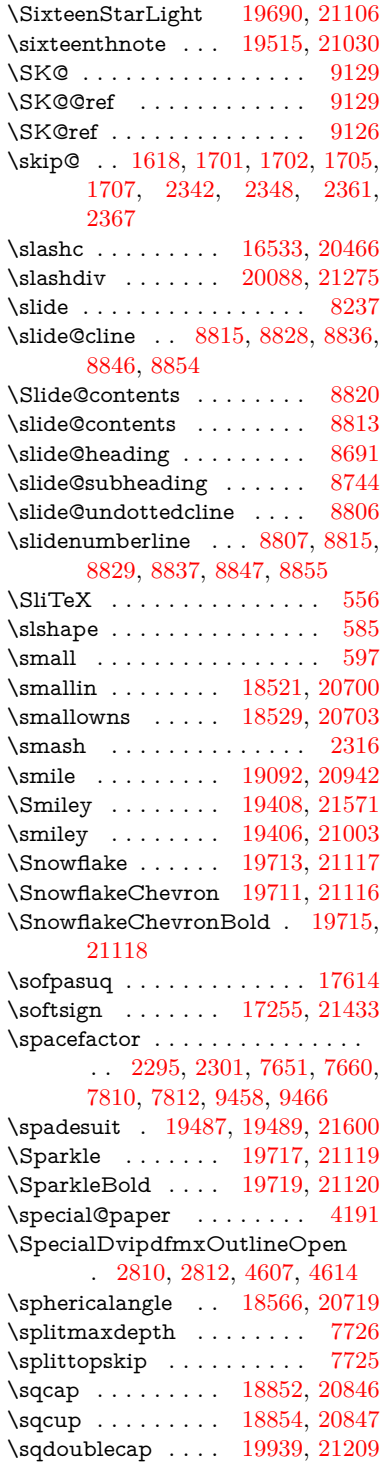

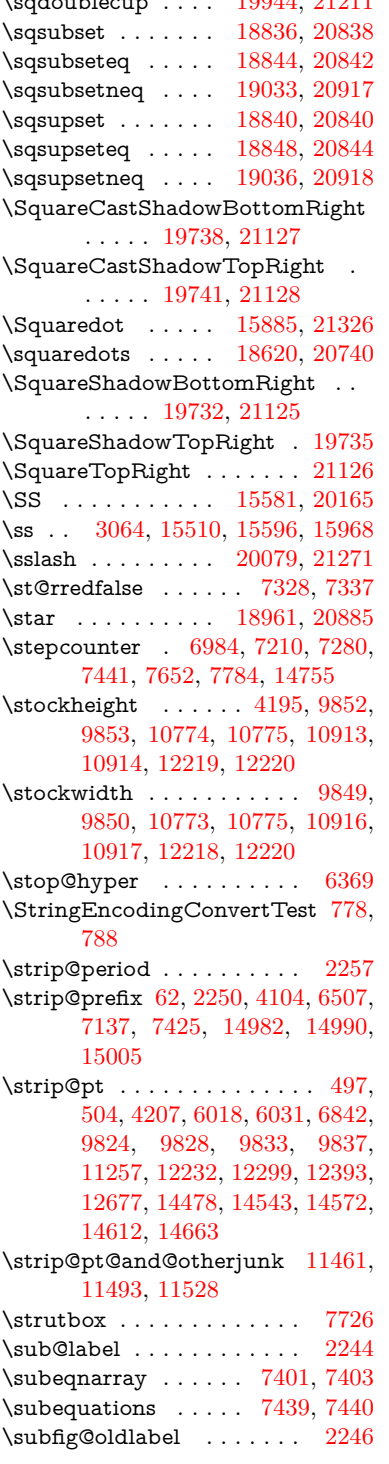

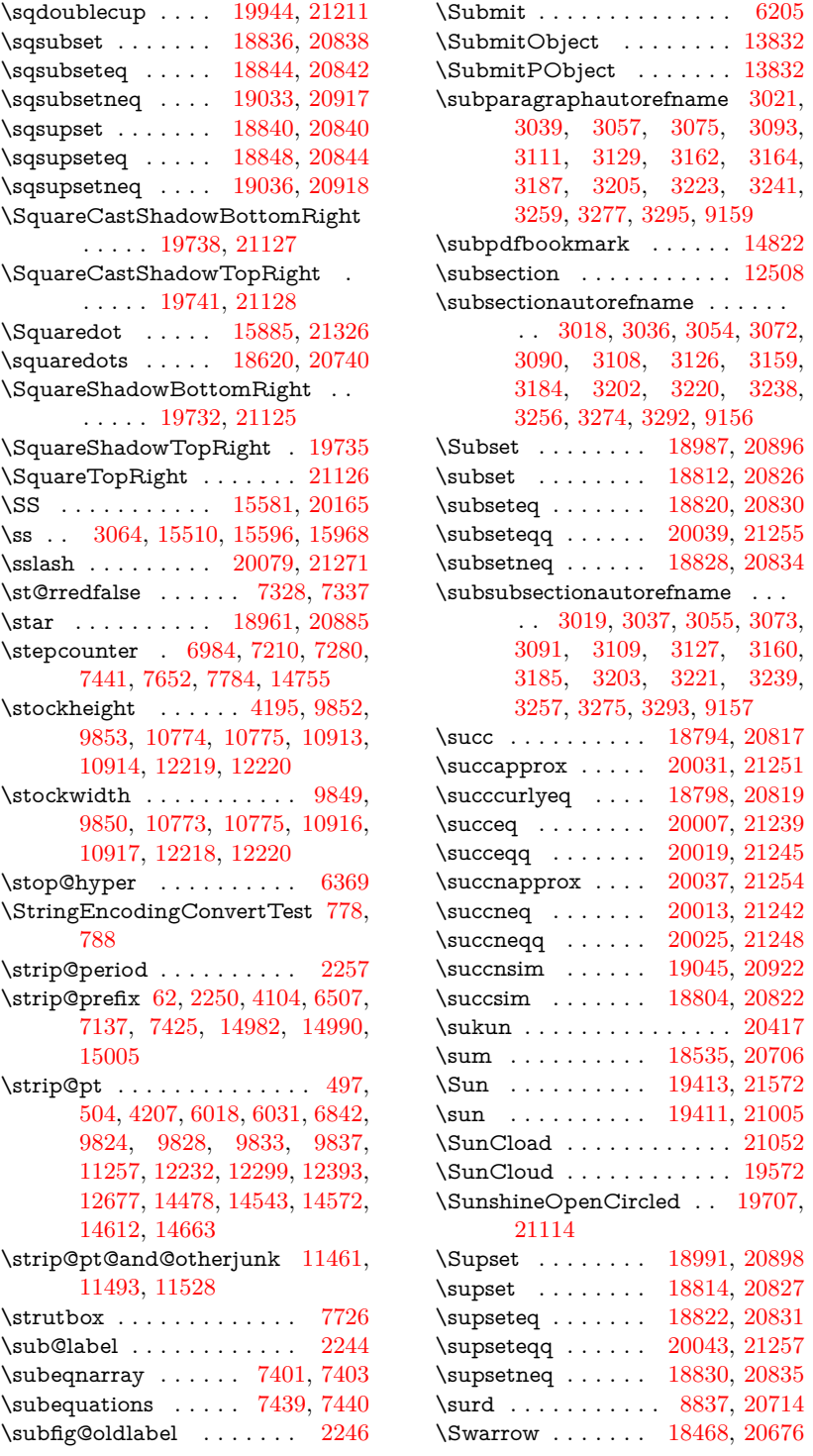

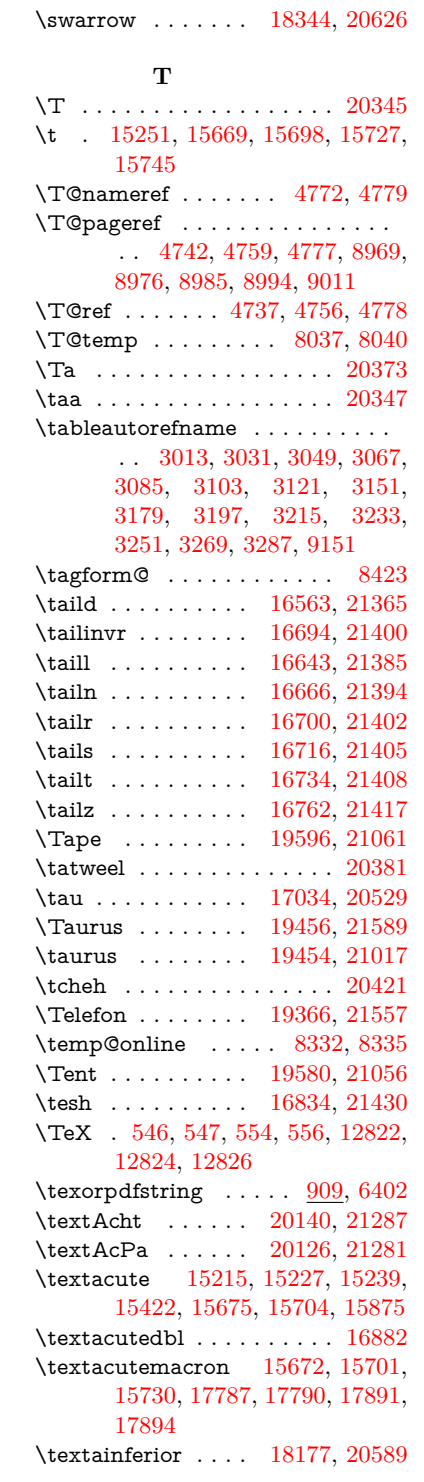

\textaleph . . . . . . [18271,](#page-440-3) [20611](#page-490-24) \textAlpha . . . . . [16915,](#page-410-2) [16932](#page-411-3) \textalpha [3231,](#page-99-0) [3232,](#page-99-14) [3233,](#page-99-12) [3235,](#page-99-15) [3236,](#page-99-16) [3237,](#page-99-7) [3238,](#page-99-10) [3239,](#page-99-11) [3240,](#page-99-4) [3241,](#page-99-9) [3242,](#page-99-17) [3243,](#page-99-18) [3244,](#page-99-3) [16986,](#page-412-7) [16997,](#page-412-8) [20510](#page-488-25) \textamalg . . . . . [18534,](#page-446-13) [20705](#page-492-31) \textampersand . . . . [536,](#page-23-8) [15286,](#page-374-2) [15764,](#page-385-5) [15765,](#page-385-6) [15766,](#page-385-7) [21315,](#page-504-23) [21316](#page-504-24) \textangle . . . . . . [18563,](#page-446-14) [20717](#page-492-32) \textangstrom . . . . . . . . . [18263](#page-440-4) \textAnkh . . . . . . [19397,](#page-464-18) [21000](#page-497-11) \textaolig . [20108,](#page-479-4) [20110,](#page-479-5) [21646](#page-510-19) \textAPLbox . . . . [19135,](#page-458-3) [20959](#page-497-12) \textAPLdownarrowbox [19124,](#page-458-4) [20954](#page-497-13) \textAPLinput . . [19127,](#page-458-5) [20955](#page-497-14) \textAPLinv . . . . [19101,](#page-457-8) [20946](#page-496-28) \textAPLleftarrowbox . . [19116,](#page-458-6) [20951](#page-497-15) \textAPLrightarrowbox . [19119,](#page-458-7) [20952](#page-497-16) \textAPLuparrowbox . . [19121,](#page-458-8) [20953](#page-497-17) \textapprox . . . . . [18653,](#page-448-14) [20754](#page-493-28) \textapproxeq . . . [18658,](#page-448-15) [20756](#page-493-29) \textaquarius . . . . [19482,](#page-465-19) [19483,](#page-465-20) [21026,](#page-498-25) [21598](#page-509-24) \textaries . [19452,](#page-465-21) [19453,](#page-465-22) [21016,](#page-498-26) [21588](#page-509-25) \textaristerikeraia . . . . . . [16913](#page-410-3) \textasciiacute . . . . . . . . . [15876](#page-388-5)  $\text{textasciibreve} \dots$  [15262,](#page-374-3) [15683,](#page-383-6) [15712,](#page-384-10) [16871](#page-409-0) \textasciicaron . . . [15220,](#page-373-8) [15232,](#page-373-9) [15244,](#page-373-10) [15264,](#page-374-4) [15680,](#page-383-7) [15709,](#page-384-11) [16857](#page-409-1) \textasciicircum . . [15216,](#page-373-11) [15228,](#page-373-12) [15240,](#page-373-13) [15302,](#page-375-0) [15676,](#page-383-8) [15705,](#page-384-12) [15814](#page-387-5) \textasciidieresis . [15218,](#page-373-14) [15230,](#page-373-15) [15242,](#page-373-16) [15399,](#page-377-6) [15678,](#page-383-9) [15707,](#page-384-13) [15852](#page-388-6) \textasciigrave . . . [15214,](#page-373-17) [15226,](#page-373-18) [15238,](#page-373-19) [15307,](#page-375-1) [15674,](#page-383-10) [15703,](#page-384-14) [15819](#page-387-6) \textasciimacron . [15223,](#page-373-20) [15235,](#page-373-21) [15247,](#page-373-22) [15412,](#page-378-1) [15687,](#page-384-15) [15716,](#page-384-16) [15865](#page-388-7)

\textasciitilde [537,](#page-23-9) [4824,](#page-133-5) [15317,](#page-376-2) [15831](#page-387-7) \textast . . . . . . . . [18550,](#page-446-15) [20712](#page-492-33) \textAsterisk . . . . [19698,](#page-470-11) [21109](#page-500-33) \textAsteriskBold [19675,](#page-469-4) [21098](#page-499-23) \textasteriskcentered . . . . [15774](#page-385-8) \textAsteriskCenterOpen [19677,](#page-469-5) [21099](#page-499-24) \textAsteriskRoundedEnds . . . . . . . . [19722,](#page-470-12) [21121](#page-500-34) \textasymp . . . . . [18671,](#page-448-16) [20762](#page-493-30) \textbabygamma . [16612,](#page-404-10) [20478](#page-487-29) \textbackcong . . . [18667,](#page-448-17) [20760](#page-493-31) \textbackepsilon . . . . . . . [17088](#page-414-0) \textbackneg . . . . [19073,](#page-457-9) [20933](#page-496-29) \textbackprime .. [18095,](#page-436-5) [20556](#page-489-29) \textbacksim .... [18631,](#page-448-18) [20744](#page-492-34) \textbacksimeq . . [18978,](#page-455-13) [20892](#page-495-25) \textbackslash . . [532,](#page-23-10) [712,](#page-31-13) [2107,](#page-71-19) [15298,](#page-375-2) [15300,](#page-375-3) [15812](#page-386-16) \textbaht . . . . . . . . . . . . [17678](#page-427-1) \textbar . [15313,](#page-375-4) [15826,](#page-387-8) [15827,](#page-387-9) [21318](#page-504-25) \textbarb ...... [16316,](#page-397-4) [21339](#page-504-26) \textbarc ....... [16537,](#page-402-6) [21356](#page-505-19) \textbard . . . . . . . [16080,](#page-392-2) [21331](#page-504-27) \textbardbl [18056,](#page-435-0) [18057,](#page-435-1) [21443](#page-506-16) \textbardotlessj . [16594,](#page-403-6) [16595,](#page-403-7) [16596,](#page-403-8) [21372](#page-505-20) \textbarglotstop . [16816,](#page-408-1) [16817](#page-408-2) \textbari . [16625,](#page-404-11) [16626,](#page-404-12) [16627,](#page-404-0) [20479,](#page-487-30) [21381](#page-505-0) \textbarin . . . . . . [19069,](#page-457-10) [20931](#page-496-30) \textbarl . [16339,](#page-398-2) [16340,](#page-398-3) [20464](#page-487-31) \textbarleftharpoon [19857,](#page-474-12) [21175](#page-501-33) \textbaro . . . . . . . [16671,](#page-405-12) [16673](#page-405-13) \textbarp . . . . . . . [17723,](#page-428-1) [20547](#page-488-26) \textbarrevglotstop [16820,](#page-408-3) [16821](#page-408-4) \textbarrightharpoon . . . [19863,](#page-474-13) [21177](#page-501-34) \textbarsci . . . . . . [17721,](#page-428-2) [20546](#page-488-27) \textbarscu . . . . . [17726,](#page-428-3) [20548](#page-488-28) \textbaru . [16736,](#page-406-8) [16737,](#page-406-9) [16738,](#page-406-10) [20488,](#page-487-32) [21409](#page-506-17) \textbarwedge . . . [18960,](#page-454-18) [20884](#page-495-26) \textbbslash ... [19147,](#page-458-9) [19148,](#page-458-10) [20962,](#page-497-18) [21545](#page-508-21) \textBeam . . . . . . [19131,](#page-458-11) [20957](#page-497-19) \textbecause . . . . [18616,](#page-447-11) [18617,](#page-447-12) [20738,](#page-492-35) [21485](#page-507-15)

\textbeltl . [16637,](#page-404-13) [16638,](#page-404-14) [16639,](#page-404-3) [21384](#page-505-8) \textBeta . . . . . . [16903,](#page-410-4) [16934](#page-411-4) \textbeta . [15596,](#page-381-5) [16999,](#page-412-9) [20511](#page-488-29) \textbetainferior . [17710,](#page-428-4) [20541](#page-488-30) \textbeth . . . . . . . [18273,](#page-440-5) [20612](#page-490-25) \textbetween .... [18764,](#page-450-18) [20803](#page-494-44)  $\text{testbf}$  . . . . . . . . . . . . . . . [571](#page-24-19) \textBicycle ..... [20160,](#page-480-7) [21296](#page-503-27) \textbigcircle . . . . [15700,](#page-384-17) [15729,](#page-384-18) [19355,](#page-463-7) [19356,](#page-463-8) [20985,](#page-497-20) [21556](#page-509-26) \textbigdoublevee [19919,](#page-475-8) [21200](#page-501-35) \textbigdoublewedge ... [19917,](#page-475-9) [21199](#page-501-36) \textbigtriangledown  $\dots$  [19331,](#page-462-6) [19332,](#page-462-7) [20975,](#page-497-21) [21554](#page-509-27) \textbigtriangleup [19316,](#page-462-8) [19317,](#page-462-9) [19318,](#page-462-10) [20970,](#page-497-22) [21551,](#page-509-28) [21552](#page-509-29) \textBiohazard . [19395,](#page-464-19) [20999](#page-497-23) \textblacksmiley . [19410,](#page-464-20) [21004](#page-498-27) \textblank . . . . . . . . . . . [19143](#page-458-12) \textbot . [18904,](#page-453-13) [18905,](#page-453-14) [20865,](#page-495-27) [21516](#page-508-22) \textbowtie [18966,](#page-454-19) [18967,](#page-455-14) [20887,](#page-495-28) [21533](#page-508-23) \textboxast . . . . . [19903,](#page-475-10) [21192](#page-501-37) \textboxbackslash [19113,](#page-458-13) [20950](#page-496-31) \textboxbar . . . . . [19353,](#page-463-9) [20984](#page-497-24) \textboxbox . . . . [19907,](#page-475-11) [21194](#page-501-38) \textboxbslash . . . [19901,](#page-474-14) [21191](#page-501-39) \textboxcircle . . . [19905,](#page-475-12) [21193](#page-501-40) \textboxdot . . . . . [18888,](#page-453-15) [20859](#page-495-29) \textboxempty . [19368,](#page-463-10) [19369,](#page-463-11) [20990,](#page-497-25) [21558](#page-509-30) \textboxminus . . . [18884,](#page-453-16) [20857](#page-495-30) \textboxplus . . . . [18882,](#page-453-17) [20856](#page-495-31) \textboxslash . . . . [19899,](#page-474-15) [21190](#page-501-41) \textboxtimes ... [18886,](#page-453-18) [20858](#page-495-32) \textbraceleft [530,](#page-23-11) [2108,](#page-71-20) [15311,](#page-375-5) [15824](#page-387-10) \textbraceright [531,](#page-23-12) [2108,](#page-71-20) [15315,](#page-376-3) [15829](#page-387-11) \textbrokenbar . [15395,](#page-377-7) [15845,](#page-387-12) [15846,](#page-387-13) [21321](#page-504-28) \textbullet . [15319,](#page-376-4) [18078,](#page-436-6) [20551](#page-489-30) \textbulletoperator ..... [18554](#page-446-16) \textbullseye . . . . [16791,](#page-408-5) [16792,](#page-408-6) [16793,](#page-408-7) [16794,](#page-408-8) [21425,](#page-506-18) [21426](#page-506-19) \textBumpeq . . . . [18676,](#page-448-19) [20764](#page-493-32) \textbumpeq .... [18680,](#page-449-11) [20766](#page-493-33) \textcancer [19461,](#page-465-23) [19462,](#page-465-24) [21019,](#page-498-28) [21591](#page-509-31) \textCap . [18996,](#page-455-15) [18997,](#page-455-16) [20900,](#page-495-33) [21536](#page-508-24) \textcap . . . . . . . [18592,](#page-447-13) [20728](#page-492-36) \textcapdot ..... [19943,](#page-475-13) [21210](#page-502-32) \textcapricornus . [19479,](#page-465-25) [19480,](#page-465-26) [21025,](#page-498-29) [21597](#page-509-32) \textccnc . . . . . . . [20169,](#page-480-8) [21299](#page-503-28) \textccnd . . . . . . . . . . . [20171](#page-480-9) \textccsa . . . . . . . [20173,](#page-481-7) [21300](#page-503-29) \textcdj . . . . . . . . . . . . . . [16805](#page-408-9) \textcdot . . [15595,](#page-381-6) [20191,](#page-481-8) [21307](#page-504-29) \textcdots ...... [19063,](#page-457-11) [20928](#page-496-32) \textcedilla [15222,](#page-373-23) [15234,](#page-373-24) [15246,](#page-373-25) [15430,](#page-378-2) [15682,](#page-383-11) [15711,](#page-384-19) [15887](#page-388-8) \textcelsius . . . . . [15582,](#page-381-7) [18233](#page-439-2) \textcent . . . . . . . [15387,](#page-377-8) [15835](#page-387-14) \textcentoldstyle . [16535,](#page-402-7) [21355](#page-505-21) \textCESign . . . . [20177,](#page-481-9) [20178,](#page-481-10) [21302,](#page-504-30) [21651](#page-511-1) \textCheckedbox . [19371,](#page-463-12) [19372,](#page-463-13) [20991,](#page-497-26) [21559](#page-509-33) \textCheckmark . [19619,](#page-468-18) [19620,](#page-468-19) [21071,](#page-499-25) [21617](#page-510-20) \textCheckmarkBold ... [19622,](#page-468-20) [21072](#page-499-26) \textChi . . . . . . . . . . . . . [16974](#page-412-10) \textchi . . . . [3232,](#page-99-14) [17041,](#page-413-7) [20532](#page-488-31) \textchiinferior . . [17718,](#page-428-5) [20545](#page-488-32) \textcirc . . . . . . . [18552,](#page-446-17) [20713](#page-492-37) \textcirceq . . . . . . [18712,](#page-449-12) [20780](#page-493-34) \textcirclearrowleft [19769,](#page-471-13) [21140](#page-500-35) \textcirclearrowright . . . [19771,](#page-471-14) [21141](#page-500-36) \textcircled [15671,](#page-383-12) [15700,](#page-384-17) [15729,](#page-384-18) [19150,](#page-459-0) [19152,](#page-459-1) [19154,](#page-459-2) [19156,](#page-459-3) [19158,](#page-459-4) [19160,](#page-459-5) [19162,](#page-459-6) [19164,](#page-459-7) [19166,](#page-459-8) [19168,](#page-459-9) [19170,](#page-459-10) [19172,](#page-459-11) [19174,](#page-459-12) [19176,](#page-459-13) [19178,](#page-459-14) [19180,](#page-459-15) [19182,](#page-459-16) [19184,](#page-459-17) [19186,](#page-459-18) [19188,](#page-459-19) [19190,](#page-459-20) [19195,](#page-459-21) [19197,](#page-459-22) [19199,](#page-460-0) [19201,](#page-460-1) [19203,](#page-460-2) [19209,](#page-460-3) [19211,](#page-460-4) [19213,](#page-460-5) [19215,](#page-460-6) [19217,](#page-460-7) [19219,](#page-460-8) [19221,](#page-460-9) [19223,](#page-460-10) [19225,](#page-460-11) [19227,](#page-460-12) [19233,](#page-460-13) [19235,](#page-460-14) [19237,](#page-460-15) [19239,](#page-460-16) [19241,](#page-460-17) [19243,](#page-460-18) [19245,](#page-460-19) [19247,](#page-460-20) [19249,](#page-461-0) [19251,](#page-461-1) [19253,](#page-461-2) [19255,](#page-461-3) [19257,](#page-461-4) [19259,](#page-461-5) [19261,](#page-461-6) [19263,](#page-461-7) [19265,](#page-461-8) [19267,](#page-461-9) [19269,](#page-461-10) [19271,](#page-461-11)

[19273,](#page-461-12) [19275,](#page-461-13) [19277,](#page-461-14) [19279,](#page-461-15) [19281,](#page-461-16) [19283,](#page-461-17) [19285,](#page-461-18) [19287,](#page-461-19) [19289,](#page-461-20) [19291,](#page-461-21) [19293,](#page-461-22) [19295,](#page-461-23) [19297,](#page-461-24) [19299,](#page-462-11) [19301,](#page-462-12) [19303,](#page-462-13) [19305](#page-462-14) \textCircledA . . . [19192,](#page-459-23) [19193,](#page-459-24) [20963,](#page-497-27) [21546](#page-508-25) \textcircledast . . . [18876,](#page-453-19) [18877,](#page-453-20) [18878,](#page-453-8) [20854,](#page-495-34) [21510,](#page-508-26) [21511](#page-508-15) \textcircledcirc . . [18872,](#page-453-21) [18873,](#page-453-9) [18874,](#page-453-22) [20853,](#page-495-35) [21508,](#page-508-16) [21509](#page-508-27) \textcircleddash . [18880,](#page-453-23) [20855](#page-495-36) \textcircledP . . . . . . . . . . [18243](#page-439-3) \textCircleShadow [19730,](#page-471-15) [21124](#page-500-37)  $\label{eq:1203}$ \textcircumflex . . . . . . . . [15266](#page-374-5) \textcircumlow . . [15693,](#page-384-20) [15722,](#page-384-21) [20114](#page-479-6) \textCleaningF . . [19205,](#page-460-21) [20964](#page-497-28) \textCleaningFF . [19207,](#page-460-22) [20965](#page-497-29) \textCleaningP . . [19229,](#page-460-23) [20966](#page-497-30) \textCleaningPP . [19231,](#page-460-24) [20967](#page-497-31) \textclock [19079,](#page-457-12) [19080,](#page-457-13) [19081,](#page-457-14) [20936,](#page-496-33) [21542,](#page-508-28) [21543](#page-508-29) \textcloseepsilon . [16798,](#page-408-10) [16799](#page-408-11) \textcloseomega . . [16677,](#page-405-14) [16678,](#page-405-15) [16679,](#page-405-16) [16680,](#page-405-17) [21395,](#page-505-22) [21396](#page-505-23) \textcloserevepsilon . . . . [16590,](#page-403-9) [16591,](#page-403-10) [16592,](#page-403-11) [21371](#page-505-24) \textCloud ..... [19359,](#page-463-14) [20986](#page-497-32) \textClowerTips . [19655,](#page-469-6) [21088](#page-499-27) \textclubsuitblack . [2229,](#page-74-6) [19498,](#page-466-8) [19499,](#page-466-9) [21604](#page-510-21) \textclubsuitwhite . . . . . . [19507](#page-466-10) \textCoffeecup . . . [19378,](#page-463-15) [20993](#page-497-33) \textcoloncolonequals . . [19963,](#page-476-11) [21218](#page-502-34) \textcolonequals . [18704,](#page-449-13) [20776](#page-493-35) \textcolonmonetary . . . . . [18203](#page-439-4) \textcolor . . [609,](#page-25-17) [13570,](#page-336-15) [13617,](#page-337-16) [13620,](#page-337-17) [13951](#page-344-5) \textcommatailz . [16503,](#page-401-1) [16504](#page-401-2) \textcomplement . [18503,](#page-445-15) [20691](#page-491-32) \textcompwordmark . . . . [18050](#page-435-2) \textcong . . . . . . [18648,](#page-448-20) [20752](#page-493-36) \textcopyleft . . . . [20166,](#page-480-10) [20167](#page-480-11) \textcopyright . . . [15401,](#page-377-9) [15854,](#page-388-9) [20454](#page-487-33) \textcorner . . . . . [16891,](#page-410-5) [16892](#page-410-6) \textCR . . . . . . . [15260,](#page-374-6) [15752](#page-385-9) \textcrb .. [16312,](#page-397-5) [16313,](#page-397-6) [16314,](#page-397-7) [16316,](#page-397-4) [16317,](#page-397-8) [21338,](#page-504-31) [21339,](#page-504-26) [21340](#page-504-32) \textcrd . . [16075,](#page-392-3) [16077,](#page-392-4) [16078,](#page-392-5) [16080,](#page-392-2) [16081,](#page-392-6) [21330,](#page-504-33) [21331,](#page-504-27) [21332](#page-504-34) \textcrg . . . . . . . . [16405,](#page-399-2) [21352](#page-505-25) \textcrh . . . . . . . . [16126,](#page-393-5) [21333](#page-504-35) \textcrinvglotstop [16366,](#page-399-3) [16367](#page-399-4) \textcrlambda . . . [16343,](#page-398-4) [16344,](#page-398-5) [16345,](#page-398-6) [16346,](#page-398-7) [16347,](#page-398-0) [16348,](#page-398-1) [21344,](#page-504-36) [21345,](#page-504-37) [21346,](#page-504-4) [21347](#page-504-5) \textCross . . . . . . [19638,](#page-469-7) [21080](#page-499-28) \textCrossedbox . [19374,](#page-463-16) [19375,](#page-463-17) [19376,](#page-463-18) [20992,](#page-497-34) [21560,](#page-509-34) [21561](#page-509-35) \textCrossMaltese [19644,](#page-469-8) [21083](#page-499-29) \textCrossOpenShadow . [19640,](#page-469-9) [21081](#page-499-30) \textCrossOutline [19642,](#page-469-10) [21082](#page-499-31) \textcrtwo . . . . . . [16363,](#page-398-8) [16364](#page-398-9) \textctc . . [16558,](#page-403-12) [16559,](#page-403-13) [16560,](#page-403-14) [21364](#page-505-26) \textctd . . . . . . . . [16501,](#page-401-3) [16502](#page-401-4) \textctesh [16725,](#page-406-11) [16726,](#page-406-12) [16727,](#page-406-13) [21406](#page-506-20) \textctj . . . [16806,](#page-408-12) [16807,](#page-408-13) [21427](#page-506-21) \textctjvar . . . . . . [16807,](#page-408-13) [21427](#page-506-21) \textctn . . . . . . . . [16521,](#page-402-8) [16522](#page-402-9) \textctt . . . . . . . . [16523,](#page-402-10) [16524](#page-402-11) \textctyogh [16770,](#page-407-12) [16771,](#page-407-13) [16772,](#page-407-14) [21419](#page-506-22) \textctz . . [16763,](#page-407-15) [16764,](#page-407-16) [16765,](#page-407-17) [21418](#page-506-23) \textCup . [18999,](#page-455-17) [19000,](#page-455-18) [20901,](#page-496-34) [21537](#page-508-30) \textcup . . . . . . . [18594,](#page-447-14) [20729](#page-492-38) \textcupdot ..... [18833,](#page-452-20) [20836](#page-494-45) \textcupplus . . . . [18835,](#page-452-21) [20837](#page-494-46) \textcurlyeqprec . [19018,](#page-456-17) [20909](#page-496-35) \textcurlyeqsucc . [19022,](#page-456-18) [20911](#page-496-36) \textcurlyvee . . . . [18982,](#page-455-19) [18983,](#page-455-20) [20894,](#page-495-37) [21534](#page-508-31) \textcurlywedge . . [18985,](#page-455-21) [18986,](#page-455-22) [20895,](#page-495-38) [21535](#page-508-32) \textcurrency . . . [15391,](#page-377-10) [15841](#page-387-15) \textcurvearrowleft [18387,](#page-442-13) [20645](#page-490-26) \textcurvearrowright ... [18389,](#page-442-14) [20646](#page-490-27)

\textCuttingLine . [19307,](#page-462-15) [19308,](#page-462-0) [19309,](#page-462-16) [19310,](#page-462-17) [20968,](#page-497-35) [21547,](#page-508-0) [21548,](#page-508-33) [21549](#page-508-34) \textdagger [15321,](#page-376-5) [18071,](#page-436-7) [18072,](#page-436-8) [20550,](#page-488-33) [21444](#page-506-24) \textdaggerdbl . . . [15323,](#page-376-6) [18074,](#page-436-9) [18075,](#page-436-10) [18076,](#page-436-11) [21445,](#page-506-25) [21446](#page-506-26) \textdaleth . . . . . [18277,](#page-440-6) [20614](#page-490-28) \textdanger . . . . . [19549,](#page-467-9) [21045](#page-498-30) \textdasheddownarrow . [18488,](#page-445-16) [20684](#page-491-33) \textdasheduparrow [18483,](#page-444-13) [20682](#page-491-34) \textdashleftarrow [18480,](#page-444-14) [18481,](#page-444-15) [20681,](#page-491-35) [21471](#page-507-16) \textdashrightarrow . . . . [18485,](#page-445-17) [18486,](#page-445-18) [20683,](#page-491-36) [21472](#page-507-17) \textDashV [20061,](#page-478-17) [20062,](#page-478-1) [21263,](#page-503-30) [21640](#page-510-0) \textDashv [20054,](#page-478-18) [20055,](#page-478-2) [21261,](#page-503-31) [21638](#page-510-1) \textdashV [20048,](#page-478-19) [20049,](#page-478-3) [21259,](#page-503-32) [21636](#page-510-5) \textdashv [18893,](#page-453-24) [18894,](#page-453-0) [20861,](#page-495-39) [21513](#page-508-1) \textDavidStar . . [19646,](#page-469-11) [19647,](#page-469-12) [21084,](#page-499-32) [21618](#page-510-22) \textdblig . [16527,](#page-402-12) [16529,](#page-402-13) [21353](#page-505-27) \textdctzlig . . . . . [16828,](#page-408-14) [16829](#page-408-15) \textddagger . . . . . . . . . . [15324](#page-376-7) \textddots . . . . . . [19067,](#page-457-15) [20930](#page-496-37) \textdegree [15414,](#page-378-3) [15582,](#page-381-7) [15867](#page-388-10) \textDeleatur . . . [18226,](#page-439-5) [18227,](#page-439-6) [20602,](#page-490-29) [21457](#page-507-18) \textDelta . . . . . . [16938,](#page-411-5) [20500](#page-487-34) \textdelta . . [3244,](#page-99-3) [17003,](#page-412-11) [20513](#page-488-34) \textdexiakeraia . . . . . . . [16910](#page-410-7) \textDiamandSolid [19744,](#page-471-16) [21129](#page-500-38) \textdiameter . . . [19071,](#page-457-16) [20932](#page-496-38) \textdiamond . . . [19341,](#page-463-19) [19342,](#page-463-20) [20979,](#page-497-36) [21555](#page-509-36) \textdiamonddots [18117,](#page-437-1) [20559](#page-489-31)  $\text{diamond}$ ... [2230,](#page-74-7) [19505](#page-466-11) \textdiamondsuitwhite . [19495,](#page-466-12) [19496,](#page-466-13) [21603](#page-510-23) \textDigamma . . . . . . . . . [17069](#page-413-8) \textdigamma . . . . . . . . . [17072](#page-414-1) \textDigammagreek . . . . . [17068](#page-413-9) \textdigammagreek . . . . [17071,](#page-414-2) [17073,](#page-414-3) [21431](#page-506-27)

\textdiscount . . . . . . . . . . [18111](#page-437-2) \textdiv . . . [15593,](#page-381-8) [20189,](#page-481-11) [21305](#page-504-38) \textdivide [15562,](#page-381-9) [15593,](#page-381-8) [16021,](#page-391-4) [20189](#page-481-11) \textdivideontimes [18964,](#page-454-20) [20886](#page-495-40) \textDivides . . . . [18544,](#page-446-18) [20709](#page-492-39) \textDividesNot . . [18546,](#page-446-19) [20710](#page-492-40) \textdivorced . . . . . . . . . . [19563](#page-467-10) \textdlsh . . . . . . . [18384,](#page-442-15) [20644](#page-490-30) \textdollar . . [534,](#page-23-13) [15282,](#page-374-7) [15758,](#page-385-10) [15759,](#page-385-1) [15760,](#page-385-11) [21313,](#page-504-6) [21314](#page-504-39) \textdong . . . . . . . . . . . [18213](#page-439-7) \textdotaccent . . . [15221,](#page-373-26) [15233,](#page-373-27) [15245,](#page-373-28) [15268,](#page-374-8) [15681,](#page-383-13) [15710,](#page-384-22) [16873](#page-409-2) \textdotbelow . . . [15225,](#page-373-29) [15237,](#page-373-30) [15249,](#page-373-31) [15292,](#page-375-6) [15697,](#page-384-23) [15726,](#page-384-24) [16898](#page-410-8) \textdotdiv . . . . . [18624,](#page-447-15) [21486](#page-507-19) \textdoteq . . . . . . [18684,](#page-449-14) [20768](#page-493-37) \textdoteqdot . . . [18689,](#page-449-15) [18690,](#page-449-16) [20770,](#page-493-38) [21492](#page-507-20) \textdotminus . . . [18623,](#page-447-16) [18624,](#page-447-15) [20741,](#page-492-41) [21486](#page-507-19) \textdotplus . . . . [18542,](#page-446-20) [20708](#page-492-42) \textdottimes . . . [19931,](#page-475-15) [21205](#page-502-35) \textdoublebarpipe [16379,](#page-399-5) [16380,](#page-399-6) [16381,](#page-399-7) [21351](#page-505-28) \textdoublebarpipevar . . [16381,](#page-399-7) [21351](#page-505-28) \textdoublebarwedge . . . [19954,](#page-476-12) [21214](#page-502-36) \textdoublegrave . [15685,](#page-384-25) [15714,](#page-384-26) [16894](#page-410-9) \textdoublepipe . . [16375,](#page-399-8) [16376,](#page-399-9) [16377,](#page-399-10) [21350](#page-504-40) \textdoublepipevar [16377,](#page-399-10) [21350](#page-504-40) \textdoublevee . . . [19950,](#page-476-13) [19951,](#page-476-5) [21213,](#page-502-37) [21635](#page-510-8) \textdoublevertline [18057,](#page-435-1) [21443](#page-506-16) \textdoublewedge [19948,](#page-475-16) [21212](#page-502-38) \textDOWNarrow [19327,](#page-462-18) [19328,](#page-462-2) [20974,](#page-497-37) [21553](#page-509-8) \textDownarrow . [18455,](#page-444-16) [20670](#page-491-37) \textdownarrow . . [18329,](#page-441-8) [18330,](#page-441-1) [18331,](#page-441-9) [20620,](#page-490-31) [21465,](#page-507-3) [21466](#page-507-21) \textdowndownarrows . . [18430,](#page-443-10) [20661](#page-491-38) \textdowndownharpoons [19851,](#page-473-14) [21173](#page-501-42)

\textdownharpoonleft . [18413,](#page-443-11) [20654](#page-491-39) \textdownharpoonright . [18410,](#page-443-12) [20653](#page-491-40) \textdownmodels . [20067,](#page-478-20) [21265](#page-503-33) \textdownstep . . . [20097,](#page-479-7) [20098](#page-479-8) \textdownuparrows [18493,](#page-445-19) [20686](#page-491-41) \textdownupharpoons . . [19869,](#page-474-16) [21179](#page-501-43) \textdsbiological . [19543,](#page-467-11) [21042](#page-498-31) \textdschemical . [19541,](#page-467-12) [21041](#page-498-32) \textdscommercial [19545,](#page-467-13) [21043](#page-498-33) \textdsjuridical . [19539,](#page-467-14) [21040](#page-498-34) \textdsmedical ... [19537,](#page-466-14) [21039](#page-498-35)  $\label{eq:optimal}$ [21038,](#page-498-36) [21608](#page-510-24) \textdtimes . . . . . [19934,](#page-475-17) [21206](#page-502-39) \textdyoghlig . . . . [16825,](#page-408-16) [16826](#page-408-17) \textdzlig [16822,](#page-408-18) [16823,](#page-408-19) [16824,](#page-408-20) [21429](#page-506-28) \textearth [19429,](#page-464-21) [19430,](#page-464-22) [21009,](#page-498-37) [21579](#page-509-37) \textEightAsterisk [19728,](#page-471-17) [21123](#page-500-39) \textEightFlowerPetal . [19706,](#page-470-13) [21113](#page-500-40) \textEightFlowerPetalRemoved . . . . . [19725,](#page-470-14) [21122](#page-500-41) \texteightinferior . [18163,](#page-438-1) [20582](#page-489-32) \textEightStar ... [19685,](#page-470-15) [21103](#page-500-42) \textEightStarBold [19687,](#page-470-16) [21104](#page-500-43) \textEightStarConvex . . [19681,](#page-469-13) [21101](#page-500-44) \textEightStarTaper ... [19679,](#page-469-14) [21100](#page-499-33) \texteightsuperior [18131,](#page-437-3) [20566](#page-489-33) \texteinferior . . . . [18179,](#page-438-2) [20590](#page-489-34) \textell ........ [18239,](#page-439-8) [20605](#page-490-32) \textellipsis . . . [540,](#page-23-2) [541,](#page-23-14) [15326,](#page-376-8) [18082,](#page-436-12) [18083,](#page-436-0) [21447](#page-506-4) \textemdash . [746,](#page-33-6) [15328,](#page-376-9) [18054](#page-435-3) \textemptyset ... [18511,](#page-445-20) [18512,](#page-445-21) [20695,](#page-491-42) [21473](#page-507-22) \textEncodingNoboundary [543,](#page-23-5) [20433](#page-486-22) \textendash . . [747,](#page-33-7) [15330,](#page-376-10) [18052](#page-435-4) \textEnvelope . . . [19601,](#page-468-21) [19602,](#page-468-1) [21063,](#page-499-34) [21615](#page-510-6) \textEpsilon [3229,](#page-99-19) [16917,](#page-410-10) [16940](#page-411-6) \textepsilon . . [3230,](#page-99-20) [3231,](#page-99-0) [3234,](#page-99-5) [3236,](#page-99-16) [3237,](#page-99-7) [3238,](#page-99-10) [3239,](#page-99-11)

[3243,](#page-99-18) [3244,](#page-99-3) [16988,](#page-412-12) [17005,](#page-412-13) [20514](#page-488-35) \texteqcirc . . . . . . [18708,](#page-449-17) [20778](#page-493-39) \texteqcolon . . . . [18626,](#page-447-17) [20742](#page-492-43) \texteqdot . . . . . . [19959,](#page-476-14) [21216](#page-502-40) \texteqsim . . . . . . [18640,](#page-448-21) [20748](#page-492-44) \texteqslantgtr . . [19998,](#page-477-22) [21234](#page-502-41) \texteqslantless . . [19996,](#page-476-15) [21233](#page-502-42) \textequalscolon . [18706,](#page-449-18) [20777](#page-493-40) \textequalsinferior [18171,](#page-438-3) [20586](#page-489-35) \textequalsuperior [18139,](#page-437-4) [20570](#page-489-36) \textequiv [18728,](#page-450-19) [18729,](#page-450-20) [20787,](#page-493-41) [21496](#page-507-23) \textEreversed . . . . . . . . . [16325](#page-398-10) \textesh . . . [16717,](#page-406-14) [16718,](#page-406-15) [20487](#page-487-35) \textestimated . . . [18265,](#page-440-7) [18266,](#page-440-8) [18267,](#page-440-9) [21459,](#page-507-24) [21460](#page-507-25) \textEta . . . . . . . [16919,](#page-410-11) [16944](#page-411-7) \texteta . [3229,](#page-99-19) [3230,](#page-99-20) [3232,](#page-99-14) [3235,](#page-99-15) [3237,](#page-99-7) [3238,](#page-99-10) [3239,](#page-99-11) [3242,](#page-99-17) [3243,](#page-99-18) [16990,](#page-412-14) [17009,](#page-412-15) [20516](#page-488-36) \texteuro . [15383,](#page-377-11) [18215,](#page-439-9) [18216,](#page-439-10) [18217,](#page-439-11) [18218,](#page-439-12) [18219,](#page-439-13) [18220,](#page-439-14) [18221,](#page-439-15) [18222,](#page-439-16) [18223,](#page-439-17) [18224,](#page-439-18) [21448,](#page-506-29) [21449,](#page-506-30) [21450,](#page-506-31) [21451,](#page-507-26) [21452,](#page-507-27) [21453,](#page-507-28) [21454,](#page-507-29) [21455,](#page-507-30) [21456](#page-507-31) \textexclamdown . . . . [750,](#page-33-10) [959,](#page-40-10) [15385,](#page-377-12) [15833](#page-387-16) \textexists . . . . . . [18507,](#page-445-22) [20693](#page-491-43) \textfallingdoteq . [18695,](#page-449-19) [20772](#page-493-42) \textfatsemi . . . . . [19924,](#page-475-18) [21202](#page-502-43) \textFax . [20155,](#page-480-12) [20156,](#page-480-13) [21294,](#page-503-34) [21650](#page-510-25) \textfax . . . . . . . . [18279,](#page-440-10) [20615](#page-490-33) \textfemale . . . . . [19423,](#page-464-23) [21574](#page-509-38) \textFemaleFemale [19551,](#page-467-15) [21046](#page-498-38) \textFemaleMale . [19555,](#page-467-16) [21048](#page-498-39) \textfi . . . . . . [748,](#page-33-8) [15358,](#page-376-11) [20116](#page-479-9)  $\text{TextField}$  . . . . . . . . . . . . [6190](#page-166-6) \textFinv . . . . . . . [18269,](#page-440-11) [20610](#page-490-34) \textFire ....... [20158,](#page-480-14) [21295](#page-503-35) \textfishhookr . . . [16702,](#page-406-16) [16703,](#page-406-17) [16704,](#page-406-18) [16705,](#page-406-19) [21403,](#page-506-32) [21404](#page-506-33) \textfivedots . . . . [20093,](#page-479-10) [21276](#page-503-36) \textfiveeighths . . . . . . . . [18313](#page-441-10) \textFiveFlowerOpen . . [19704,](#page-470-17) [21112](#page-500-45)

\textFiveFlowerPetal . . . [19702,](#page-470-18) [21111](#page-500-46)

\textfiveinferior . . [18157,](#page-438-4) [20579](#page-489-37)  $\text{tivesixths} \dots \dots \dots \ 18307$  $\text{tivesixths} \dots \dots \dots \ 18307$ \textFiveStar . . . . [19361,](#page-463-21) [20987](#page-497-38) \textFiveStarCenterOpen [19663,](#page-469-15) [21092](#page-499-35) \textFiveStarConvex . . . [19671,](#page-469-16) [21096](#page-499-36) \textFiveStarOpen [19363,](#page-463-22) [20988](#page-497-39) \textFiveStarOpenCircled [19661,](#page-469-17) [21091](#page-499-37) \textFiveStarOpenDotted [19665,](#page-469-18) [21093](#page-499-38) \textFiveStarOutline . . . [19667,](#page-469-19) [21094](#page-499-39) \textFiveStarOutlineHeavy . . . . . . . . [19669,](#page-469-20) [21095](#page-499-40) \textFiveStarShadow . . . [19673,](#page-469-21) [21097](#page-499-41) \textfivesuperior . [18125,](#page-437-5) [20563](#page-489-38) \textfl . . . . . . [749,](#page-33-9) [15360,](#page-377-13) [20118](#page-479-11) \textFlag . [19529,](#page-466-17) [19530,](#page-466-18) [21036,](#page-498-40) [21607](#page-510-26) \textflat . . . . . . . [19518,](#page-466-19) [21031](#page-498-41) \textflorin [15332,](#page-376-12) [16328,](#page-398-11) [16329,](#page-398-12) [21341](#page-504-41) \textflq .... [635,](#page-26-8) [15589,](#page-381-10) [20185](#page-481-12) \textflqq ... [633,](#page-26-9) [15587,](#page-381-11) [20183](#page-481-13)  $\label{eq:optimal}$ \textForward . . . . [19320,](#page-462-19) [20971](#page-497-40) \textForwardToIndex . . . [19138,](#page-458-14) [20960](#page-497-41) \textFourAsterisk [19649,](#page-469-22) [21085](#page-499-42) \textfourfifths . . . . . . . . [18303](#page-441-12) \textfourinferior . [18155,](#page-438-5) [20578](#page-489-39) \textFourStar . . . [19657,](#page-469-23) [21089](#page-499-43) \textFourStarOpen [19659,](#page-469-24) [21090](#page-499-44) \textfoursuperior . [18123,](#page-437-6) [20562](#page-489-40) \textfourth . . . . . [18115,](#page-437-7) [20558](#page-489-41) \textfractionsolidus [15334,](#page-376-13) [18105](#page-436-13) \textfrown . . . . . . [19091,](#page-457-17) [20941](#page-496-39) \textfrownie [19404,](#page-464-24) [19405,](#page-464-25) [21002,](#page-498-42) [21570](#page-509-39) \textfrq . . . . . [636,](#page-26-10) [15590,](#page-381-12) [20186](#page-481-14) \textfrqq . . . . [634,](#page-26-11) [15588,](#page-381-13) [20184](#page-481-15) \textfullnote .... [20132,](#page-480-15) [20133,](#page-480-16) [21284,](#page-503-37) [21647](#page-510-27) \textGame . . . . . . [18281,](#page-440-12) [20616](#page-490-35) \textGamma . . . . [16936,](#page-411-8) [20499](#page-487-36) \textgamma . . [3240,](#page-99-4) [3241,](#page-99-9) [3242,](#page-99-17) [17001,](#page-412-16) [20512](#page-488-37)

\textgammainferior [17712,](#page-428-6) [20542](#page-488-38) \textGaPa . . . . . . [20120,](#page-479-12) [21278](#page-503-38) \textge . . . . . . . . [18741,](#page-450-21) [20792](#page-493-43) \textgemini [19458,](#page-465-27) [19459,](#page-465-28) [21018,](#page-498-43) [21590](#page-509-40) \textGentsroom . . [20162,](#page-480-17) [21297](#page-503-39) \textgeq . [18740,](#page-450-22) [18742,](#page-450-0) [20791,](#page-493-44) [21500](#page-507-0) \textgeqq . . . . . . [18748,](#page-450-23) [20795](#page-493-45) \textgeqslant . . . . [19969,](#page-476-16) [21221](#page-502-44) \textgg . . . . . . . . [18760,](#page-450-24) [20801](#page-494-47) \textggg . . . . . . . [19010,](#page-455-23) [20906](#page-496-40) \textgimel . . . . . . [18275,](#page-440-13) [20613](#page-490-36) \textglobfall .... [18343,](#page-441-13) [21468](#page-507-32) \textglobrise . . . . [18340,](#page-441-14) [21467](#page-507-33) \textglotstop . . . . [16774,](#page-407-18) [16775,](#page-407-19) [16776,](#page-407-20) [16777,](#page-407-21) [20496,](#page-487-37) [21420,](#page-506-34) [21421](#page-506-35) \textglq . . . . . [631,](#page-26-12) [15585,](#page-381-3) [20181](#page-481-6) \textglqq . . . . [629,](#page-26-13) [15583,](#page-381-2) [20179](#page-481-5) \textgnapprox . . . [19988,](#page-476-17) [21230](#page-502-45) \textgneq . . . . . . [19984,](#page-476-18) [21228](#page-502-46) \textgneqq . . . . . . [18754,](#page-450-25) [20798](#page-493-46) \textgnsim . . . . . . [19042,](#page-456-19) [20920](#page-496-41) \textgravedbl ......... [16886](#page-410-12) \textgravemacron [15673,](#page-383-14) [15702,](#page-384-27) [15731,](#page-384-28) [17781,](#page-430-2) [17784,](#page-430-3) [17885,](#page-432-2) [17888](#page-432-3) \textgreater . . . . . [15296,](#page-375-7) [15808](#page-386-17) \textgrq . . . . . [632,](#page-26-14) [15586,](#page-381-14) [20182](#page-481-16) \textgrqq . . . . [630,](#page-26-15) [15584,](#page-381-15) [20180](#page-481-17)  $\text{Gslash}$  . . . . . . . . . . . [16402](#page-399-11) \textgslash [16404,](#page-399-12) [16405,](#page-399-2) [21352](#page-505-25) \textgtrapprox . . . [19977,](#page-476-19) [21225](#page-502-47) \textgtrdot . . . . . [19006,](#page-455-24) [20904](#page-496-42) \textgtreqless . . . [19016,](#page-455-25) [20908](#page-496-43) \textgtreqqless . [19994,](#page-476-20) [21232](#page-502-48) \textgtrless . . . . . [18787,](#page-451-20) [20813](#page-494-48) \textgtrsim [18778,](#page-451-21) [18779,](#page-451-22) [20809,](#page-494-49) [21502](#page-508-35) \textguarani . . . . . . . . . [18231](#page-439-19) \texthalflength .. [16868,](#page-409-3) [16869](#page-409-4) \texthalfnote . . . . [20135,](#page-480-18) [20136,](#page-480-19) [21285,](#page-503-40) [21648](#page-510-28) \textHandCuffLeft [19380,](#page-463-23) [20994](#page-497-42) \textHandCuffRight ... [19382,](#page-463-24) [20995](#page-497-43) \textHandLeft ... [19384,](#page-463-25) [19385,](#page-463-5) [20996,](#page-497-44) [21562](#page-509-15)

\textHandRight . . [19387,](#page-463-26) [19388,](#page-463-1) [19389,](#page-464-9) [19390,](#page-464-10) [20997,](#page-497-45) [21563,](#page-509-1) [21564,](#page-509-12) [21565](#page-509-13) \textHaPa . . . . . . [20122,](#page-479-13) [21279](#page-503-41) \texthateq [18716,](#page-449-20) [18717,](#page-449-21) [18718,](#page-449-22) [20782,](#page-493-47) [21493,](#page-507-34) [21494](#page-507-35) \texthausaB .... [16319,](#page-398-13) [20461](#page-487-38) \texthausaD .... [16323,](#page-398-14) [20462](#page-487-39) \texthausaK . . . . [16334,](#page-398-15) [20463](#page-487-40) \texthbar . [16125,](#page-393-6) [16126,](#page-393-5) [16127,](#page-393-7) [16128,](#page-393-4) [20460,](#page-487-41) [21333,](#page-504-35) [21334,](#page-504-42) [21335](#page-504-17) \texthdotfor .... [18080,](#page-436-14) [20552](#page-489-42) \textheartsuitblack [2231,](#page-74-8) [19503](#page-466-20) \textheartsuitwhite . . . . [19491,](#page-466-21) [19492,](#page-466-22) [19493,](#page-466-23) [21601,](#page-510-29) [21602](#page-510-30) \textheng . [20099,](#page-479-14) [20101,](#page-479-15) [21643](#page-510-31) \textHermaphrodite . . . [19557,](#page-467-17) [21049](#page-498-44) \texthexagon . . . . [19133,](#page-458-15) [20958](#page-497-46) \texthexstar ... [19568,](#page-467-18) [21051](#page-499-45) \texthinferior . . . . [18187,](#page-438-6) [20594](#page-489-43) \texthookleftarrow [18370,](#page-442-16) [20638](#page-490-37) \texthookrightarrow . . . [18372,](#page-442-17) [20639](#page-490-38) \textHslash . . . . . . . . . . . [16123](#page-393-8) \texthslash . . . . . [18235,](#page-439-20) [20603](#page-490-39) \textHT . . . . . . . [15256,](#page-374-9) [15748](#page-385-12) \texthtb . [16550,](#page-402-14) [16551,](#page-402-15) [16552,](#page-402-16) [16553,](#page-403-15) [21361,](#page-505-29) [21362](#page-505-30) \texthtbardotlessj [16720,](#page-406-20) [16721](#page-406-21) \texthtc . . . . . . . . [16320,](#page-398-16) [16321](#page-398-17) \texthtd . [16564,](#page-403-16) [16565,](#page-403-17) [16566,](#page-403-18) [16567,](#page-403-19) [21366,](#page-505-31) [21367](#page-505-32) \texthtg . . [16597,](#page-403-20) [16598,](#page-403-21) [16599,](#page-404-15) [21373](#page-505-33) \texthth . [16617,](#page-404-16) [16618,](#page-404-17) [16619,](#page-404-18) [16620,](#page-404-19) [21378,](#page-505-34) [21379](#page-505-35) \texththeng [16621,](#page-404-20) [16622,](#page-404-21) [16623,](#page-404-22) [21380](#page-505-36) \texthtk . [16335,](#page-398-18) [16336,](#page-398-19) [16337,](#page-398-20) [21343](#page-504-43) \texthtp . . . . . . . [16353,](#page-398-21) [16354](#page-398-22) \texthtq . . . . . . . [16813,](#page-408-21) [16814](#page-408-22) \texthtrtaild [17730,](#page-429-0) [17731,](#page-429-1) [20549](#page-488-39) \texthtscg . . . . . . [16801,](#page-408-23) [16802](#page-408-24) \texthtt . . . . . . . . [16358,](#page-398-23) [16359](#page-398-24) \texthungarumlaut [15270,](#page-374-10) [15688,](#page-384-29) [15717,](#page-384-30) [16881](#page-409-5)

\texthvlig [16330,](#page-398-25) [16331,](#page-398-26) [16332,](#page-398-27) [21342](#page-504-44) \textiint . . . . . . . [18601,](#page-447-18) [20732](#page-492-0) \textiinferior . . . . [17702,](#page-428-7) [20537](#page-488-0) \textiint . . . . . . . [18599,](#page-447-19) [20731](#page-492-1) \textIm . . . . . . . . [18237,](#page-439-21) [20604](#page-490-0) \textin . . . . . . . . . [18518,](#page-445-24) [20698](#page-491-0) \textInfo . . . . . . . [20175,](#page-481-18) [21301](#page-504-3) \textinfty . . . . . . [18561,](#page-446-21) [20716](#page-492-2) \textint . . [18596,](#page-447-20) [18597,](#page-447-21) [20730,](#page-492-3) [21483](#page-507-36) \textinterleave . . . [20078,](#page-478-21) [21270](#page-503-0) \textinterrobang . . . . . . . [18103](#page-436-15) \textinterrobangdown . . [20090,](#page-479-16) [20091](#page-479-17) \textinvamp [18283,](#page-440-14) [18284,](#page-440-15) [18285,](#page-440-1) [21461,](#page-507-37) [21462](#page-507-14) \textinvbackneg . . [19077,](#page-457-18) [20935](#page-496-0) \textinvbreve . . . . [15647,](#page-383-15) [15690,](#page-384-31) [15719,](#page-384-32) [16452,](#page-400-6) [16454,](#page-400-7) [16465,](#page-401-5) [16467,](#page-401-6) [16468,](#page-401-0) [16478,](#page-401-7) [16480,](#page-401-8) [16494,](#page-401-9) [16496](#page-401-10) \textinvdiameter . [19877,](#page-474-17) [21183](#page-501-0) \textinve . . . . . . . [16400,](#page-399-13) [20465](#page-487-0) \textinvglotstop . . [16784,](#page-407-0) [16785,](#page-407-22) [20498](#page-487-1) \textinvneg . . . . . [19938,](#page-475-19) [21208](#page-502-0) \textinvscr . [16712,](#page-406-0) [16713,](#page-406-22) [20486](#page-487-2) \textIota . [16921,](#page-410-13) [16948,](#page-411-9) [16982](#page-412-17) \textiota [3229,](#page-99-19) [3230,](#page-99-20) [3231,](#page-99-0) [3233,](#page-99-12) [3236,](#page-99-16) [3244,](#page-99-3) [16992,](#page-412-18) [17013,](#page-412-19) [17047,](#page-413-10) [20518](#page-488-1) \textIotadieresis . [16930,](#page-411-10) [16981](#page-412-20) \textipagamma . . [16608,](#page-404-23) [16609,](#page-404-24) [20477,](#page-487-3) [21375](#page-505-37) \textisuperior . . . [18121,](#page-437-8) [20561](#page-489-0)  $\text{textit} \quad \ldots \quad \ldots \quad 573$  $\text{textit} \quad \ldots \quad \ldots \quad 573$ \textJackStar ... [19651,](#page-469-25) [21086](#page-499-0) \textJackStarBold [19653,](#page-469-26) [21087](#page-499-1) \textjinferior . . . . [20087,](#page-478-22) [21274](#page-503-1) \textJoin . . . . . . . [19922,](#page-475-20) [21201](#page-502-1) \textjupiter [19437,](#page-464-26) [19438,](#page-464-0) [21011,](#page-498-0) [21583](#page-509-0) \textKappa . . . . . . . . . . [16950](#page-411-11) \textkappa . . [3231,](#page-99-0) [3233,](#page-99-12) [3236,](#page-99-16) [17015,](#page-412-21) [20519](#page-488-2) \textKeyboard ... [19095,](#page-457-19) [20943](#page-496-1) \textkinferior . . . . [18189,](#page-438-7) [20595](#page-489-1) \textKoppa . . . . . . . . . . . [17075](#page-414-4) \textkoppa . . . . . . . . . . . [17078](#page-414-5) \textKoppagreek . . . . . . . [17076](#page-414-6) \textkoppagreek . . . . . . . [17079](#page-414-7) \textkra . . . . . . . . . . . . . . [16167](#page-394-8) \textLadiesroom . [20164,](#page-480-20) [21298](#page-503-2) \textLambda .... [16952,](#page-411-12) [20502](#page-488-3) \textlambda [3236,](#page-99-16) [3244,](#page-99-3) [17017,](#page-412-22) [20520](#page-488-4) \textlangle ...... [19097,](#page-457-20) [20944](#page-496-2)  $\text{tet}$ ......... [619,](#page-25-18) [7125](#page-190-20) \textlbrackdbl ... [19762,](#page-471-18) [19763,](#page-471-1) [21138,](#page-500-0) [21619](#page-510-7) \textlcurvearrowdown . [19817,](#page-473-15) [19818,](#page-473-12) [19819,](#page-473-13) [21162,](#page-501-1) [21621,](#page-510-16) [21622](#page-510-17) \textlcurvearrowse [19809,](#page-472-19) [21159](#page-501-2) \textlcurvearrowsw [19812,](#page-472-20) [21160](#page-501-3) \textle ........ [18736,](#page-450-26) [20790](#page-493-0) \textleadsto ..... [19803,](#page-472-21) [21157](#page-501-4) \textLeftarrow ... [18447,](#page-444-17) [20667](#page-491-1) \textleftarrow ... [18321,](#page-441-15) [20617](#page-490-1) \textleftarrowtail . [18364,](#page-442-18) [20635](#page-490-2) \textleftarrowtriangle . [18495,](#page-445-25) [20687](#page-491-2) \textleftbarharpoon [19854,](#page-473-16) [21174](#page-501-5) \textLEFTCIRCLE [19346,](#page-463-27) [20981](#page-497-0) \textleftharpoondown .. [18395,](#page-443-13) [20648](#page-490-3) \textleftharpoonup [18392,](#page-442-19) [20647](#page-490-4) \textleftleftarrows [18424,](#page-443-14) [20658](#page-491-3) \textleftleftharpoons . . . [19842,](#page-473-17) [21170](#page-501-6) \textleftmoon . . . [19415,](#page-464-27) [21006](#page-498-1) \textLeftrightarrow [18458,](#page-444-18) [20671](#page-491-4) \textleftrightarrow . [2234,](#page-74-9) [18333,](#page-441-16) [20621](#page-490-5) \textleftrightarrows [18422,](#page-443-15) [20657](#page-491-5) \textleftrightarrowtriangle [18499,](#page-445-26) [20689](#page-491-6) \textleftrightharpoon . . . [19831,](#page-473-18) [21166](#page-501-7) \textleftrightharpoons . . [18433,](#page-443-16) [20662](#page-491-7) \textleftslice .... [20000,](#page-477-23) [21235](#page-502-2) \textleftspoon . . . [19760,](#page-471-19) [21137](#page-500-1) \textleftsquigarrow [18475,](#page-444-19) [20679](#page-491-8) \textlefttherefore . [18113,](#page-437-9) [20557](#page-489-2) \textleftthreetimes [18974,](#page-455-26) [20890](#page-495-0) \textlengthmark . [16865,](#page-409-6) [16866](#page-409-7) \textleo .. [19464,](#page-465-29) [19465,](#page-465-0) [21020,](#page-498-2) [21592](#page-509-2)

562

\textleq .. [18735,](#page-450-27) [18737,](#page-450-3) [20789,](#page-493-1) [21499](#page-507-1) \textleqq . . . . . . . [18744,](#page-450-28) [20793](#page-493-2) \textleqslant .... [19965,](#page-476-21) [21219](#page-502-3) \textless . . . . . . . [15294,](#page-375-8) [15806](#page-386-18) \textlessapprox . . [19973,](#page-476-22) [21223](#page-502-4) \textlessdot ..... [19004,](#page-455-27) [20903](#page-496-3) \textlesseqgtr . . . [19013,](#page-455-28) [20907](#page-496-4) \textlesseqqgtr . . [19991,](#page-476-23) [21231](#page-502-5) \textlessgtr . . . . . [18785,](#page-451-23) [20812](#page-494-0) \textlesssim [18775,](#page-450-29) [18776,](#page-451-24) [20808,](#page-494-1) [21501](#page-508-36) \textLF ....... [15258,](#page-374-11) [15750](#page-385-13) \textLHD ...... [19339,](#page-462-20) [20978](#page-497-1) \textlhd .. [18938,](#page-454-21) [18939,](#page-454-1) [20876,](#page-495-1) [21527](#page-508-3) \textlhookfour . . . [20102,](#page-479-18) [20104,](#page-479-19) [21644](#page-510-32) \textlhooknwarrow [19795,](#page-472-22) [21153](#page-501-8) \textlhooksearrow [19799,](#page-472-23) [21155](#page-501-9) \textlhookt . . . . . [16356,](#page-398-28) [16357](#page-398-29) \textlhtlongi . . . . [16707,](#page-406-23) [16708](#page-406-24) \textlhtlongy . . . . [16839,](#page-409-8) [16840](#page-409-9) \textlibra . [19470,](#page-465-30) [19471,](#page-465-2) [21022,](#page-498-3) [21594](#page-509-3) \textlightning . . . [18380,](#page-442-20) [18381,](#page-442-2) [20643,](#page-490-6) [21469](#page-507-2) \textlinferior . . . . [18191,](#page-438-8) [20596](#page-489-3)  $\text{textlira} \dots \dots \dots \dots \ 18205$  $\text{textlira} \dots \dots \dots \dots \ 18205$ \textll . . . . . . . . . [18756,](#page-450-30) [20799](#page-493-3) \textllcorner . . . . [19087,](#page-457-21) [20939](#page-496-5) \textLleftarrow . . [18471,](#page-444-20) [20677](#page-491-9) \textlll . . . . . . . . . [19008,](#page-455-29) [20905](#page-496-6) \textllparenthesis . [19873,](#page-474-18) [21181](#page-501-10) \textlnapprox . . . [19986,](#page-476-24) [21229](#page-502-6) \textlneq ....... [19981,](#page-476-25) [21227](#page-502-7) \textlneqq . . . . . . [18752,](#page-450-31) [20797](#page-493-4) \textlnot ....... [15408,](#page-378-4) [15861](#page-388-11) \textlnsim . . . . . . [19040,](#page-456-20) [20919](#page-496-7)  $\label{eq:optimal}$ [15860,](#page-388-12) [20187](#page-481-19) \textLongleftarrow [19779,](#page-472-24) [21145](#page-500-2) \textlongleftarrow [19773,](#page-472-25) [21142](#page-500-3) \textLongleftrightarrow . [19783,](#page-472-26) [21147](#page-500-4) \textlongleftrightarrow . [19777,](#page-472-27) [21144](#page-500-5) \textlonglegr . . . . [16695,](#page-405-18) [16696,](#page-406-25) [16697,](#page-406-1) [20484,](#page-487-4) [21401](#page-506-3) \textLongmapsfrom [19787,](#page-472-28) [21149](#page-500-6) \textLongmapsto . [19789,](#page-472-29) [21150](#page-500-7) \textlongmapsto . [19785,](#page-472-30) [21148](#page-500-8) \textLongrightarrow . . . [19781,](#page-472-31) [21146](#page-500-9) \textlongrightarrow [19775,](#page-472-32) [21143](#page-500-10) \textlongs . . . . . . [16311,](#page-397-9) [18012](#page-435-5) \textlooparrowleft [18374,](#page-442-21) [20640](#page-490-7) \textlooparrowright [18376,](#page-442-22) [20641](#page-490-8) \textlozenge . . . . [19344,](#page-463-28) [20980](#page-497-2) \textlptr . . . . . . . [16851,](#page-409-10) [16852](#page-409-11) \textlquill . . . . . . . . . . . . [18107](#page-437-10) \textlrcorner . . . . [19089,](#page-457-22) [20940](#page-496-8) \textltailm [16655,](#page-405-19) [16656,](#page-405-20) [16657,](#page-405-3) [16658,](#page-405-21) [21390,](#page-505-7) [21391](#page-505-38) \textltailn [16659,](#page-405-22) [16660,](#page-405-23) [16661,](#page-405-6) [16662,](#page-405-24) [21392,](#page-505-11) [21393](#page-505-39) \textltilde [16634,](#page-404-25) [16635,](#page-404-26) [16636,](#page-404-27) [21383](#page-505-40) \textltimes . . . . . [18969,](#page-455-30) [20888](#page-495-2) \textlyoghlig . . . . [16644,](#page-404-28) [16645,](#page-404-29) [16646,](#page-404-4) [21386](#page-505-10) \textmacronbelow [15224,](#page-373-32) [15236,](#page-373-33) [15248,](#page-373-34) [15305,](#page-375-9) [15696,](#page-384-33) [15725,](#page-384-34) [16900](#page-410-14) \textmale [19432,](#page-464-28) [19433,](#page-464-6) [19434,](#page-464-5) [19435,](#page-464-3) [21010,](#page-498-4) [21580,](#page-509-6) [21581,](#page-509-5) [21582](#page-509-4) \textMaleMale . . . [19553,](#page-467-19) [21047](#page-498-5) \textManFace . . . [20150,](#page-480-21) [21292](#page-503-3) \textmanstar . . . . [19547,](#page-467-20) [21044](#page-498-6) \textmapsto . . . . [18368,](#page-442-23) [20637](#page-490-9) \textmarried .......... [19561](#page-467-21) \textmd . . . . . . . . . . . . . . . [572](#page-24-21) \textmeasuredangle [18565,](#page-446-22) [20718](#page-492-4) \textmercury . . . . [19419,](#page-464-29) [19420,](#page-464-7) [21008,](#page-498-7) [21573](#page-509-7) \textmho . [18258,](#page-440-16) [18259,](#page-440-17) [20608,](#page-490-10) [21458](#page-507-38) \textmid . . . . . . . [18572,](#page-446-23) [20720](#page-492-5) \textMineSign . . . [19532,](#page-466-24) [21037](#page-498-8) \textminferior . . . [18193,](#page-438-9) [20597](#page-489-4) \textminus . . . . . [15340,](#page-376-14) [18538](#page-446-24) \textminusdot . . . [19928,](#page-475-21) [19929,](#page-475-22) [21204,](#page-502-8) [21632](#page-510-33) \textminusinferior [18169,](#page-438-10) [20585](#page-489-5) \textminussuperior [18137,](#page-437-11) [20569](#page-489-6) \textmoo . . . . . . . [19871,](#page-474-19) [21180](#page-501-11) \textMoon . . . . . . [20148,](#page-480-22) [21291](#page-503-4) \textMountain . . . [19579,](#page-467-22) [21055](#page-499-2) \textmp . . . . . . . . [18540,](#page-446-25) [20707](#page-492-6) \textMu . . . . . . . . [3234,](#page-99-5) [16954](#page-411-13) \textmu . [3230,](#page-99-20) [3231,](#page-99-0) [3232,](#page-99-14) [3235,](#page-99-15) [3242,](#page-99-17) [3243,](#page-99-18) [15424,](#page-378-6) [15878,](#page-388-13) [20521](#page-488-5) \textmugreek . . . . [17019,](#page-412-23) [20522](#page-488-6) \textmultimap . . . [18956,](#page-454-22) [20882](#page-495-3) \textmultimapboth [19911,](#page-475-23) [21196](#page-501-12) \textmultimapdotbothA [18952,](#page-454-23) [20880](#page-495-4) \textmultimapdotbothB [18954,](#page-454-24) [20881](#page-495-5) \textmultiply . . . . [15493,](#page-379-2) [15592,](#page-381-17) [15949,](#page-390-5) [15950,](#page-390-6) [15951,](#page-390-1) [20188,](#page-481-20) [21327,](#page-504-45) [21328](#page-504-12) \textMundus . . . . [20146,](#page-480-23) [21290](#page-503-5) \textmusicalnote . [19510,](#page-466-25) [19511,](#page-466-26) [19512,](#page-466-27) [21605](#page-510-34) \textMVAt . . . . . [15810,](#page-386-19) [20453](#page-487-5) \textMVComma . [15778,](#page-386-20) [20439](#page-486-3) \textMVDivision . [15784,](#page-386-21) [20442](#page-486-4) \textMVEight . . . [15802,](#page-386-22) [20451](#page-487-6) \textMVFive .... [15796,](#page-386-23) [20448](#page-486-5) \textMVFour . . . . [15794,](#page-386-24) [20447](#page-486-6) \textMVMinus ... [15780,](#page-386-25) [20440](#page-486-7) \textMVNine .... [15804,](#page-386-26) [20452](#page-487-7) \textMVOne .... [15788,](#page-386-27) [20444](#page-486-8) \textMVPeriod .. [15782,](#page-386-28) [20441](#page-486-9) \textMVPlus .... [15776,](#page-386-29) [20438](#page-486-10) \textMVSeven ... [15800,](#page-386-30) [20450](#page-486-11) \textMVSix . . . . . [15798,](#page-386-31) [20449](#page-486-12) \textMVThree ... [15792,](#page-386-32) [20446](#page-486-13) \textMVTwo .... [15790,](#page-386-33) [20445](#page-486-14) \textMVZero .... [15786,](#page-386-34) [20443](#page-486-15) \textnabla . . . . . . [18516,](#page-445-27) [20697](#page-491-10) \textnaira . . . . . . . . . . . [18207](#page-439-23)  $\texttt{\texttt{text} \dots \dots 16201}$  $\texttt{\texttt{text} \dots \dots 16201}$  $\texttt{\texttt{text} \dots \dots 16201}$ \textnapprox . . . . [18655,](#page-448-22) [18656,](#page-448-11) [20755,](#page-493-5) [21489](#page-507-12) \textnapproxeq . . [18660,](#page-448-23) [20757](#page-493-6) \textnasymp . . . . [18673,](#page-448-24) [18674,](#page-448-8) [20763,](#page-493-7) [21491](#page-507-7) \textnatural ..... [19520,](#page-466-28) [21032](#page-498-9) \textnbackcong . . [18669,](#page-448-25) [20761](#page-493-8) \textnbacksim ... [18633,](#page-448-26) [20745](#page-492-7) \textnbacksimeq . [18980,](#page-455-31) [20893](#page-495-6) \textnBumpeq . . . [18678,](#page-448-27) [20765](#page-493-9) \textnbumpeq ... [18682,](#page-449-23) [20767](#page-493-10) \textncirceq . . . . . [18714,](#page-449-24) [20781](#page-493-11) \textncong . . . . . . [18651,](#page-448-28) [20753](#page-493-12) \textncurlyeqprec [19020,](#page-456-21) [20910](#page-496-9) \textncurlyeqsucc [19024,](#page-456-22) [20912](#page-496-10) \textnDashV . . . . [20064,](#page-478-23) [20065,](#page-478-8) [21264,](#page-503-6) [21641](#page-510-9) \textnDashv . . . . [20057,](#page-478-24) [20058,](#page-478-9) [21262,](#page-503-7) [21639](#page-510-10) \textndashV [20051,](#page-478-25) [20052,](#page-478-10) [21260,](#page-503-8) [21637](#page-510-11) \textndashv [18896,](#page-453-25) [18897,](#page-453-4) [20862,](#page-495-7) [21514](#page-508-7) \textnDoteq . . . . [18692,](#page-449-25) [20771](#page-493-13) \textndoteq . . . . . [18686,](#page-449-26) [20769](#page-493-14) \textndownmodels [20069,](#page-478-26) [21266](#page-503-9) \textndownvdash . [18902,](#page-453-26) [20864](#page-495-8) \textne . . . . . . . . [18725,](#page-449-27) [20786](#page-493-15) \textNearrow . . . . [18465,](#page-444-21) [20674](#page-491-11) \textnearrow . . . . [18339,](#page-441-17) [18340,](#page-441-14) [20624,](#page-490-11) [21467](#page-507-33) \textneg . . [15591,](#page-381-16) [20187,](#page-481-19) [21303](#page-504-13) \textneptune . . . . [19446,](#page-465-31) [19447,](#page-465-4) [21014,](#page-498-10) [21586](#page-509-9) \textneq . [18724,](#page-449-28) [18726,](#page-449-6) [20785,](#page-493-16) [21495](#page-507-6) \textneqcirc . . . . . [18710,](#page-449-29) [20779](#page-493-17) \textneqdot . . . . . [19961,](#page-476-26) [21217](#page-502-9) \textneqsim . . . . . [18642,](#page-448-29) [20749](#page-492-8) \textnequiv [18731,](#page-450-32) [18732,](#page-450-16) [18733,](#page-450-17) [20788,](#page-493-18) [21497,](#page-507-8) [21498](#page-507-10) \textneswarrow .. [19793,](#page-472-33) [21152](#page-501-13) \textNeutral . . . . [19559,](#page-467-23) [21050](#page-498-11) \textnewtie [15699,](#page-384-2) [15728,](#page-384-3) [16896](#page-410-15) \textnexists . . . . . [18509,](#page-445-28) [20694](#page-491-12) \textnfallingdoteq [18697,](#page-449-30) [20773](#page-493-19) \textngeq . . . . . . [18773,](#page-450-33) [20807](#page-494-2) \textngeqq . . . . . . [18750,](#page-450-34) [20796](#page-493-20) \textngeqslant . . . [19971,](#page-476-27) [21222](#page-502-10) \textngg . . . . . . . [18762,](#page-450-35) [20802](#page-494-3) \textngtr . . . . . . . [18768,](#page-450-36) [20805](#page-494-4) \textngtrapprox . . [19979,](#page-476-28) [21226](#page-502-11) \textngtrless . . . . [18789,](#page-451-25) [20814](#page-494-5) \textngtrsim . . . . [18783,](#page-451-26) [20811](#page-494-6) \textnhateq . . . . . [18720,](#page-449-31) [20783](#page-493-21) \textni . . . [18524,](#page-445-29) [18525,](#page-445-9) [20701,](#page-492-9) [21474](#page-507-13) \textNibRight . . . [19615,](#page-468-22) [21069](#page-499-3) \textNibSolidRight [19617,](#page-468-23) [21070](#page-499-4) \textniepsilon ... [16580,](#page-403-22) [16581,](#page-403-23) [20472,](#page-487-8) [21369](#page-505-41) \textniiota [16629,](#page-404-30) [16630,](#page-404-31) [20480,](#page-487-9) [21382](#page-505-42) \textnineinferior . [18165,](#page-438-11) [20583](#page-489-7) \textninesuperior . [18133,](#page-437-12) [20567](#page-489-8)  $\label{eq:optimal}$ \textniphi . . . . . . [16682,](#page-405-25) [20483](#page-487-10) \textniupsilon . . . [16740,](#page-406-26) [16741,](#page-406-3) [20489,](#page-487-11) [21410](#page-506-7) \textnLeftarrow . . [18439,](#page-443-17) [20664](#page-491-13) \textnleftarrow . . [18347,](#page-442-24) [20627](#page-490-12) \textnLeftrightarrow . . . [18441,](#page-444-22) [20665](#page-491-14) \textnleftrightarrow [18378,](#page-442-25) [20642](#page-490-13) \textnleq . . . . . . . [18771,](#page-450-37) [20806](#page-494-7) \textnleqq . . . . . . [18746,](#page-450-38) [20794](#page-493-22) \textnleqslant . . . [19967,](#page-476-29) [21220](#page-502-12) \textnless . . . . . . [18766,](#page-450-39) [20804](#page-494-8) \textnlessapprox . [19975,](#page-476-30) [21224](#page-502-13) \textnlessgtr . . . . [18791,](#page-451-27) [20815](#page-494-9) \textnlesssim . . . . [18781,](#page-451-28) [20810](#page-494-10) \textnll . . . . . . . . [18758,](#page-450-40) [20800](#page-493-23) \textnmid [18574,](#page-446-26) [18575,](#page-446-5) [20721,](#page-492-10) [21480](#page-507-9) \textNoChemicalCleaning [19891,](#page-474-20) [21187](#page-501-14)  $\text{normal} \dots \dots \dots \ 567$  $\text{normal} \dots \dots \dots \ 567$ \textnotbackslash [19111,](#page-458-16) [20949](#page-496-11) \textnotin . . . . . . [18520,](#page-445-30) [20699](#page-491-15) \textnotowner . . . [18527,](#page-445-31) [18528,](#page-445-7) [20702,](#page-492-11) [21475](#page-507-11) \textnotperp . . . . [19754,](#page-471-20) [21134](#page-500-11)  $\label{eq:optimal}$ \textnoway . . . . . [19577,](#page-467-24) [21054](#page-499-5) \textnparallel . . . [18579,](#page-446-27) [18580,](#page-446-28) [20723](#page-492-12) \textnprec . . . . . . [18809,](#page-451-29) [20824](#page-494-11) \textnprecapprox . [20030,](#page-477-24) [21250](#page-502-14) \textnpreccurlyeq [19026,](#page-456-23) [20913](#page-496-13) \textnpreceq . . . . [20006,](#page-477-25) [21238](#page-502-15) \textnpreceqq . . . [20018,](#page-477-26) [21244](#page-502-16) \textnprecsim . . . [18803,](#page-451-30) [20821](#page-494-12) \textnqsubseteq . . [19030,](#page-456-24) [20915](#page-496-14) \textnqsupseteq .. [19032,](#page-456-25) [20916](#page-496-15)<br>\textnRightarrow 18444, 20666  $\texttt{Rightarrow}$ \textnrightarrow . [18349,](#page-442-26) [20628](#page-490-14) \textnrisingdoteq . [18702,](#page-449-32) [20775](#page-493-24) \textnrleg . [16350,](#page-398-30) [16352,](#page-398-31) [21348](#page-504-46) \textnsim . . . . . . [18638,](#page-448-30) [20747](#page-492-13) \textnsimeq . . . . . [18646,](#page-448-31) [20751](#page-493-25) \textnsqsubset . . . [18839,](#page-452-22) [20839](#page-494-13)  $\label{thm:optimal}$ \textnsqsupset . . . [18843,](#page-452-24) [20841](#page-494-15) \textnsqsupseteq . [18851,](#page-452-25) [20845](#page-494-16) \textnSubset .... [18990,](#page-455-32) [20897](#page-495-9) \textnsubset .... [18817,](#page-451-31) [20828](#page-494-17) \textnsubseteq ... [18825,](#page-452-26) [20832](#page-494-18) \textnsubseteqq . . [20042,](#page-478-27) [21256](#page-503-10) \textnsucc . . . . . . [18811,](#page-451-32) [20825](#page-494-19) \textnsuccapprox . [20034,](#page-477-27) [21252](#page-503-11) \textnsucccurlyeq [19028,](#page-456-26) [20914](#page-496-16) \textnsucceq . . . . [20010,](#page-477-28) [21240](#page-502-17) \textnsucceqq ... [20022,](#page-477-29) [21246](#page-502-18) \textnsuccsim . . . [18807,](#page-451-33) [20823](#page-494-20) \textnsuperior . . . [18145,](#page-437-13) [20573](#page-489-10) \textnSupset .... [18994,](#page-455-33) [20899](#page-495-10) \textnsupset .... [18819,](#page-451-34) [20829](#page-494-21) \textnsupseteq . . . [18827,](#page-452-27) [20833](#page-494-22) \textnsupseteqq . . [20046,](#page-478-28) [21258](#page-503-12) \textntriangleleft . [19048,](#page-456-27) [19049,](#page-456-4) [20923,](#page-496-17) [21540](#page-508-8) \textntrianglelefteq [19055,](#page-456-28) [20925](#page-496-18) \textntriangleright [19051,](#page-456-29) [19052,](#page-456-3) [20924,](#page-496-19) [21541](#page-508-6) \textntrianglerighteq  $\dots$  [19058,](#page-456-30) [19059,](#page-456-31) [20926](#page-496-20) \textntriplesim .. [18665,](#page-448-32) [20759](#page-493-26) \textntwoheadleftarrow . [18353,](#page-442-27) [20630](#page-490-15) \textntwoheadrightarrow [18360,](#page-442-28) [20633](#page-490-16) \textNu . . . . . . . . . . . . . [16956](#page-411-14) \textnu . [3231,](#page-99-0) [3233,](#page-99-12) [3237,](#page-99-7) [3238,](#page-99-10) [3239,](#page-99-11) [17021,](#page-412-24) [20523](#page-488-7) \textnumbersign . . . [533,](#page-23-15) [15280,](#page-374-12) [15756](#page-385-14) \textnumeralsigngreek . . . [16909](#page-410-16) \textnumeralsignlowergreek . . . . . . . . . . [16912](#page-410-17) \textnumero . . . . . . . . . [18241](#page-439-24) \textnupmodels . [20073,](#page-478-29) [21268](#page-503-13) \textnupvdash ... [18907,](#page-453-27) [18908,](#page-453-5) [20866,](#page-495-11) [21517](#page-508-10) \textnVDash .... [18935,](#page-454-25) [18936,](#page-454-7) [20875,](#page-495-12) [21526](#page-508-11) \textnVdash [18932,](#page-454-26) [18933,](#page-454-9) [20874,](#page-495-13) [21525](#page-508-13) \textnvDash . . . . [18928,](#page-454-27) [18929,](#page-454-8) [18930,](#page-454-6) [20873,](#page-495-14) [21523,](#page-508-12) [21524](#page-508-9) \textnvdash [18925,](#page-454-28) [18926,](#page-454-10) [20872,](#page-495-15) [21522](#page-508-14) \textnVvash . . . . . [18919,](#page-454-29) [20870](#page-495-16) \textNwarrow ... [18463,](#page-444-24) [20673](#page-491-17) \textnwarrow . . . . [18337,](#page-441-18) [20623](#page-490-17) \textnwsearrow . . [19791,](#page-472-34) [21151](#page-501-15) \textobar . [19879,](#page-474-21) [19880,](#page-474-22) [21184,](#page-501-16) [21625](#page-510-35) \textobot . [19888,](#page-474-23) [19889,](#page-474-7) [21186,](#page-501-17) [21629](#page-510-13) \textobslash [19882,](#page-474-24) [19883,](#page-474-25) [19884,](#page-474-3) [19885,](#page-474-26) [21185,](#page-501-18) [21626,](#page-510-36) [21627,](#page-510-12) [21628](#page-510-37)  $\label{thm:opt}$ \textodiv . . . . . . . [19936,](#page-475-24) [21207](#page-502-19) \textodot . [18869,](#page-453-28) [18870,](#page-453-29) [20852,](#page-495-17) [21507](#page-508-37) \textogonek [15272,](#page-374-13) [15689,](#page-384-0) [15718,](#page-384-1) [16877](#page-409-12) \textogreaterthan [19896,](#page-474-27) [19897,](#page-474-28) [21189,](#page-501-19) [21631](#page-510-38) \textohm . . . . . . . . . . . . . [18256](#page-440-18) \textoiint . . . . . . . [18606,](#page-447-22) [20734](#page-492-14) \textoinferior . . . . [18181,](#page-438-13) [20591](#page-489-11) \textoint . [18603,](#page-447-23) [18604,](#page-447-24) [20733,](#page-492-15) [21484](#page-507-39) \textointclockwise [18609,](#page-447-25) [20735](#page-492-16) \textointctrclockwise . . . [18611,](#page-447-26) [20736](#page-492-17) \textolessthan . . . [19893,](#page-474-29) [19894,](#page-474-30) [21188,](#page-501-20) [21630](#page-510-39) \textOmega [16927,](#page-411-15) [16979,](#page-412-25) [20509](#page-488-8) \textomega . . [3229,](#page-99-19) [3230,](#page-99-20) [3243,](#page-99-18) [17045,](#page-413-11) [17056,](#page-413-12) [20534](#page-488-9) \textOmicron ... [16923,](#page-410-18) [16960](#page-411-16) \textomicron . [3230,](#page-99-20) [3231,](#page-99-0) [3234,](#page-99-5) [3236,](#page-99-16) [3237,](#page-99-7) [3238,](#page-99-10) [3239,](#page-99-11) [3240,](#page-99-4) [3241,](#page-99-9) [17025,](#page-413-13) [17051](#page-413-14) \textominus [18860,](#page-452-28) [18861,](#page-452-29) [20849,](#page-494-23) [21504](#page-508-38) \textoneeighth . . . . . . . . . [18309](#page-441-19) \textonefifth . . . . . . . . . . [18297](#page-440-19) \textonehalf ..... [15440,](#page-378-7) [15897](#page-389-1) \textoneinferior . . [18149,](#page-437-14) [20575](#page-489-12) \textoneninth . . . . . . . . . [18289](#page-440-20) \textonequarter . . [15438,](#page-378-8) [15895](#page-388-14) \textoneseventh . . . . . . . . [18287](#page-440-21)  $\label{eq:optimal}$ \textonesuperior . [15432,](#page-378-9) [15889,](#page-388-15) [20457](#page-487-12) \textonetenth . . . . . . . . . [18291](#page-440-22) \textonethird . . . . . . . . . . [18293](#page-440-23) \textoo ....... [20112,](#page-479-20) [21277](#page-503-14) \textopenbullet  $\ldots$  [19350,](#page-463-29) [20983](#page-497-3) \textopencorner . . [16889,](#page-410-19) [16890](#page-410-20) \textopeno [16555,](#page-403-1) [16556,](#page-403-24) [16557,](#page-403-25) [20468,](#page-487-13) [21363](#page-505-43) \textoplus [18857,](#page-452-30) [18858,](#page-452-31) [20848,](#page-494-24) [21503](#page-508-39) \textordfeminine . [15403,](#page-377-14) [15856](#page-388-16) \textordmasculine [15434,](#page-378-10) [15891](#page-388-17) \textoslash [18866,](#page-452-32) [18867,](#page-452-33) [20851,](#page-495-18) [21506](#page-508-40) \textotimes [18863,](#page-452-34) [18864,](#page-452-35) [20850,](#page-494-25) [21505](#page-508-41) \textovee . [18589,](#page-447-27) [18590,](#page-447-28) [20727,](#page-492-18) [21482](#page-507-40) \textowedge [18584,](#page-447-29) [18585,](#page-447-30) [20725,](#page-492-19) [21481](#page-507-41)  $\label{eq:optimal}$ [15880,](#page-388-18) [15881,](#page-388-0) [21324](#page-504-7) \textparallel . . . . [18577,](#page-446-29) [20722](#page-492-20) \textparenleft . [754,](#page-33-3) [755,](#page-33-12) [15288,](#page-374-14) [15770](#page-385-15) \textparenleftinferior . . . [18173,](#page-438-14) [20587](#page-489-13) \textparenleftsuperior . . [18141,](#page-437-15) [20571](#page-489-14) \textparenright . . [15290,](#page-374-15) [15772](#page-385-16) \textparenrightinferior . . [18175,](#page-438-15) [20588](#page-489-15) \textparenrightsuperior . [18143,](#page-437-16) [20572](#page-489-16) \textpartial . . . . . [18505,](#page-445-32) [20692](#page-491-18) \textPeace . . . . . . [19604,](#page-468-24) [21064](#page-499-6) \textPencilRight . [19611,](#page-468-25) [21067](#page-499-7) \textPencilRightDown . . [19609,](#page-468-26) [21066](#page-499-8) \textPencilRightUp [19613,](#page-468-27) [21068](#page-499-9) \textpentagon . . . [20083,](#page-478-30) [21272](#page-503-15) \textpercent . [535,](#page-23-16) [15284,](#page-374-16) [15762](#page-385-17) \textperiodcentered . . . . [15428,](#page-378-12) [15595,](#page-381-6) [15883,](#page-388-19) [15884,](#page-388-1) [15885,](#page-388-3) [20191,](#page-481-8) [21325,](#page-504-11) [21326](#page-504-22) \textperp . . . . . . . [19752,](#page-471-21) [21133](#page-500-12) \textpertenthousand . . . . [18087](#page-436-16)  $\label{thm:opt1}$ \textpeseta . . . . . . . . . . [18209](#page-439-25) \textpeso . . . . . . . . . . . . . [18229](#page-439-26) \textPhi . . . . . . . [16972,](#page-411-17) [20507](#page-488-10) \textphi [3236,](#page-99-16) [3240,](#page-99-4) [3241,](#page-99-9) [17039,](#page-413-15) [20531](#page-488-11) \textphiinferior . . [17716,](#page-428-8) [20544](#page-488-12) \textPhone [19365,](#page-463-30) [19366,](#page-463-6) [20989,](#page-497-4) [21557](#page-509-23)

\textPhoneHandset [19595,](#page-468-28) [21060](#page-499-10) \textPi [3233,](#page-99-12) [3235,](#page-99-15) [16962,](#page-411-18) [20504](#page-488-13) \textpi . . [3230,](#page-99-20) [3238,](#page-99-10) [3239,](#page-99-11) [3240,](#page-99-4) [3241,](#page-99-9) [17027,](#page-413-16) [20525](#page-488-14) \textpinferior . . . . [18197,](#page-438-16) [20599](#page-489-17) \textpipe . [16371,](#page-399-14) [16372,](#page-399-15) [16373,](#page-399-16) [21349](#page-504-47) \textpipevar ... [16373,](#page-399-16) [21349](#page-504-47) \textpisces [19485,](#page-465-32) [19486,](#page-465-6) [21027,](#page-498-12) [21599](#page-509-10) \textpitchfork . . . [19002,](#page-455-34) [20902](#page-496-21) \textPlane ...... [19599,](#page-468-29) [21062](#page-499-11) \textPlus . . . . . . . [19632,](#page-468-30) [21077](#page-499-12) \textPlusCenterOpen . . [19636,](#page-469-27) [21079](#page-499-13) \textplusinferior . [18167,](#page-438-17) [20584](#page-489-18) \textplusminus . . [15416,](#page-378-13) [15594,](#page-381-18) [15869,](#page-388-20) [20190](#page-481-21) \textPlusOutline . [19630,](#page-468-31) [21076](#page-499-14) \textplussuperior . [18135,](#page-437-17) [20568](#page-489-19) \textPlusThinCenterOpen [19634,](#page-468-32) [21078](#page-499-15) \textpluto [19449,](#page-465-33) [19450,](#page-465-8) [21015,](#page-498-13) [21587](#page-509-11) \textpm . . . [15594,](#page-381-18) [20190,](#page-481-21) [21306](#page-504-18) \textpointer . . . . . [18490,](#page-445-33) [20685](#page-491-19) \textprec . . . . . . . [18793,](#page-451-35) [20816](#page-494-26) \textprecapprox . . [20028,](#page-477-30) [21249](#page-502-20) \textpreccurlyeq . [18797,](#page-451-36) [20818](#page-494-27) \textpreceq ..... [20004,](#page-477-31) [21237](#page-502-21) \textpreceqq . . . . [20016,](#page-477-32) [21243](#page-502-22) \textprecnapprox . [20036,](#page-477-33) [21253](#page-503-16) \textprecneq . . . . [20012,](#page-477-34) [21241](#page-502-23) \textprecneqq . . . [20024,](#page-477-35) [21247](#page-502-24) \textprecnsim . . . [19044,](#page-456-32) [20921](#page-496-22) \textprecsim . . . . [18801,](#page-451-37) [20820](#page-494-28) \textprime . . . . . . [18089,](#page-436-18) [20553](#page-489-20) \textprimstress . [16859,](#page-409-13) [16860](#page-409-14) \textprod . . . . . . [18532,](#page-446-30) [20704](#page-492-21) \textpropto [18558,](#page-446-31) [18559,](#page-446-32) [20715,](#page-492-22) [21476](#page-507-42) \textPsi . . . . . . . . [16976,](#page-412-26) [20508](#page-488-15) \textpsi . . . . . . . . [17043,](#page-413-17) [20533](#page-488-16) \textPUaolig [20109,](#page-479-21) [20110,](#page-479-5) [21646](#page-510-19) \textPUdblig .... [16528,](#page-402-17) [16529,](#page-402-13) [21353](#page-505-27) \textPUfemale ... [19422,](#page-464-30) [19423,](#page-464-23) [19424,](#page-464-31) [19425,](#page-464-32) [19426,](#page-464-33) [19427,](#page-464-34) [21574,](#page-509-38) [21575,](#page-509-41) [21576,](#page-509-42) [21577,](#page-509-43) [21578](#page-509-44)

\textPUheng [20100,](#page-479-22) [20101,](#page-479-15) [21643](#page-510-31) \textPUlhookfour [20103,](#page-479-23) [20104,](#page-479-19) [21644](#page-510-32) \textPUnrleg . . . . [16351,](#page-398-32) [16352,](#page-398-31) [21348](#page-504-46) \textPUqplig [16531,](#page-402-18) [16532,](#page-402-19) [21354](#page-505-44) \textPUrevscr . . . [17697,](#page-428-9) [17698,](#page-428-10) [21438](#page-506-36) \textPUrhooka . [17728,](#page-428-11) [17729,](#page-428-12) [21439](#page-506-37) \textPUrhooke . . [17733,](#page-429-2) [17734,](#page-429-3) [21440](#page-506-38) \textPUrhookepsilon . . . [17737,](#page-429-4) [17738,](#page-429-5) [21441](#page-506-39) \textPUrhookopeno . . . . [17741,](#page-429-6) [17742,](#page-429-7) [21442](#page-506-40) \textPUscf . [20106,](#page-479-24) [20107,](#page-479-25) [21645](#page-510-40) \textPUsck [17688,](#page-428-13) [17689,](#page-428-14) [21435](#page-506-41) \textPUscm [17691,](#page-428-15) [17692,](#page-428-16) [21436](#page-506-42) \textPUscp [17694,](#page-428-17) [17695,](#page-428-18) [21437](#page-506-43) \textPUuncrfemale [19565,](#page-467-25) [19566,](#page-467-26) [21609](#page-510-41) \textQoppa . . . . . . . . . . . [17058](#page-413-18) \textqoppa . . . . . . . . . . [17060](#page-413-19) \textqplig . [16530,](#page-402-20) [16532,](#page-402-19) [21354](#page-505-44) \textquarternote . [19509,](#page-466-29) [21028](#page-498-14) \textquestiondown . . . [751,](#page-33-11) [960,](#page-40-11) [15444,](#page-378-14) [15901](#page-389-2) \textquotedbl ... [15278,](#page-374-17) [15754](#page-385-18) \textquotedblleft . [15346,](#page-376-16) [15584,](#page-381-15) [18065,](#page-436-19) [20180](#page-481-17) \textquotedblright [15348,](#page-376-17) [18067](#page-436-20) \textquoteleft . . . [15350,](#page-376-18) [15586,](#page-381-14) [18059,](#page-436-21) [20182](#page-481-16) \textquoteright . . [15352,](#page-376-19) [18061](#page-436-22) \textquotesingle . . . . . . . [15768](#page-385-19) \textRadioactivity [19392,](#page-464-35) [19393,](#page-464-11) [20998,](#page-497-5) [21566](#page-509-14) \textRain . . . . . . [19575,](#page-467-27) [21053](#page-499-16) \textraiseglotstop [16848,](#page-409-15) [16849](#page-409-16) \textrangle . . . . . [19099,](#page-457-24) [20945](#page-496-23) \textrbrackdbl . . . [19765,](#page-471-22) [19766,](#page-471-8) [21139,](#page-500-13) [21620](#page-510-18) \textrcurvearrowdown . . [19822,](#page-473-19) [19823,](#page-473-4) [19824,](#page-473-5) [21163,](#page-501-21) [21623,](#page-510-3) [21624](#page-510-4) \textrcurvearrowleft . . . [19826,](#page-473-20) [21164](#page-501-22) \textrcurvearrowne [19806,](#page-472-35) [21158](#page-501-23) \textrcurvearrowright . . [19829,](#page-473-21) [21165](#page-501-24) \textrcurvearrowse [19815,](#page-473-22) [21161](#page-501-25) \textRe ....... [18248,](#page-439-27) [20607](#page-490-18) \textrecipe . . . . . . . . . . [18250](#page-440-24) \textRectangle . . . [19748,](#page-471-23) [21131](#page-500-14) \textRectangleBold [19750,](#page-471-24) [21132](#page-500-15) \textRectangleThin [19746,](#page-471-25) [21130](#page-500-16) \textrecycle [19524,](#page-466-30) [19525,](#page-466-4) [21034,](#page-498-15) [21606](#page-510-14) \textreferencemark . . . . . [18101](#page-436-23) \textregistered . . . [15410,](#page-378-15) [15863](#page-388-21) \textRequest . . . . [19129,](#page-458-17) [20956](#page-497-6) \textrevapostrophe [16845,](#page-409-17) [16846](#page-409-18) \textrevc ............. [18317](#page-441-21) \textrevE . . . . . . . . . . . [16326](#page-398-33) \textreve . . [16569,](#page-403-2) [16570,](#page-403-26) [20470](#page-487-14) \textrevepsilon . . [16583,](#page-403-3) [16584,](#page-403-27) [20473](#page-487-15) \textrevglotstop . [16780,](#page-407-6) [16781,](#page-407-23) [16782,](#page-407-5) [20497,](#page-487-16) [21422](#page-506-6) \textrevscr [17696,](#page-428-19) [17698,](#page-428-10) [21438](#page-506-36) \textrevyogh . . . . [16361,](#page-398-34) [16362](#page-398-35) \textRewind . . . . [19334,](#page-462-21) [20976](#page-497-7) \textRewindToIndex . . . [19141,](#page-458-18) [20961](#page-497-8) \textRHD . . . . . . [19325,](#page-462-22) [20973](#page-497-9) \textrhd . [18941,](#page-454-30) [18942,](#page-454-31) [20877,](#page-495-19) [21528](#page-508-42) \textRho . . . . . . . . . . . . . [16964](#page-411-19) \textrho [3234,](#page-99-5) [3235,](#page-99-15) [3240,](#page-99-4) [3241,](#page-99-9) [3242,](#page-99-17) [3243,](#page-99-18) [17029,](#page-413-20) [20526](#page-488-17) \textrhoinferior . . [17714,](#page-428-20) [20543](#page-488-18) \textrhooka [17727,](#page-428-21) [17729,](#page-428-12) [21439](#page-506-37) \textrhooke [17732,](#page-429-8) [17734,](#page-429-3) [21440](#page-506-38) \textrhookepsilon [17736,](#page-429-9) [17738,](#page-429-5) [21441](#page-506-39) \textrhooknearrow [19797,](#page-472-36) [21154](#page-501-26) \textrhookopeno . [17740,](#page-429-10) [17742,](#page-429-7) [21442](#page-506-40) \textrhookrevepsilon . . . [16586,](#page-403-28) [16587,](#page-403-29) [16588,](#page-403-30) [20474,](#page-487-17) [21370](#page-505-45) \textrhookschwa . [16575,](#page-403-31) [16576,](#page-403-32) [16577,](#page-403-33) [21368](#page-505-46) \textrhookswarrow [19801,](#page-472-37) [21156](#page-501-27) \textRightarrow . [18452,](#page-444-25) [18453,](#page-444-26) [20669,](#page-491-20) [21470](#page-507-43) \textrightarrow . . . [2233,](#page-74-10) [18325,](#page-441-22) [18326,](#page-441-2) [18327,](#page-441-3) [20619,](#page-490-19) [21463,](#page-507-4) [21464](#page-507-5)

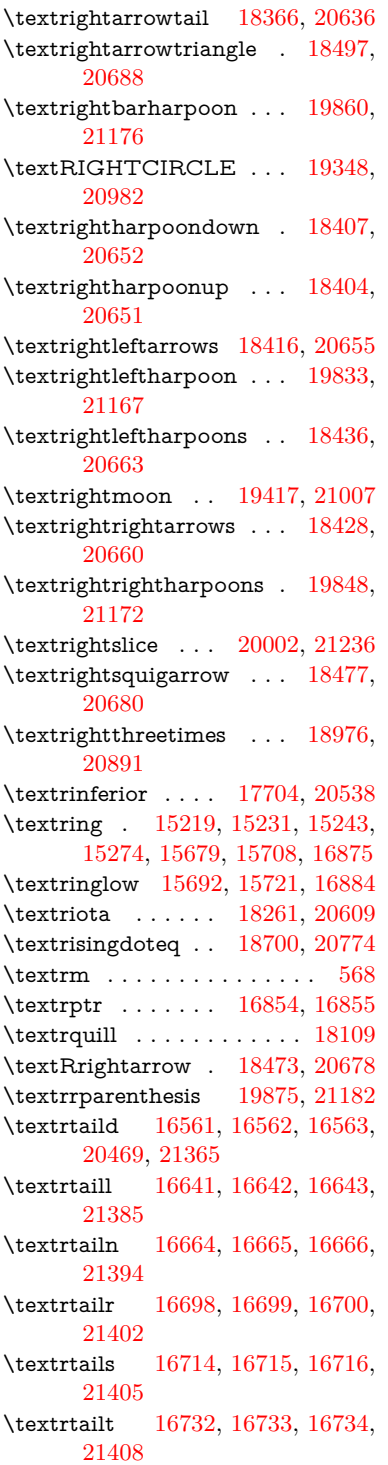

\textrtailz [16760,](#page-407-24) [16761,](#page-407-25) [16762,](#page-407-11) [21417](#page-506-14) \textrtimes . . . . . [18972,](#page-455-36) [20889](#page-495-21) \textsagittarius . . [19476,](#page-465-34) [19477,](#page-465-10) [21024,](#page-498-17) [21596](#page-509-16) \textSampi . . . . . . . . . . [17082](#page-414-8) \textsampi . . . . . . . . . . . . [17085](#page-414-9) \textSampigreek . . . . . . . [17081](#page-414-10) \textsampigreek . . . . . . . . [17084](#page-414-11) \textsaturn [19440,](#page-465-35) [19441,](#page-465-12) [21012,](#page-498-18) [21584](#page-509-17) \textsc . . . . . . . . . . . . . . . . [574](#page-24-24) \textsca . . . . . . . . [17679,](#page-427-2) [17680](#page-427-3) \textscb . . . . . . . . [16795,](#page-408-25) [16796](#page-408-26) \textscd . . . . . . . . [17682,](#page-427-4) [20535](#page-488-20) \textsce . . . . . . . . [17683,](#page-428-23) [17684](#page-428-24) \textscf . . . [20105,](#page-479-26) [20107,](#page-479-25) [21645](#page-510-40) \textscg . . . [16604,](#page-404-6) [16605,](#page-404-34) [20476](#page-487-19) \textsch . . . . . . . . [16803,](#page-408-27) [16804](#page-408-28) \textschwa . [16572,](#page-403-4) [16573,](#page-403-36) [20471](#page-487-20) \textschwainferior [18185,](#page-438-18) [20593](#page-489-21) \textsci . . . [16631,](#page-404-7) [16632,](#page-404-35) [20481](#page-487-21) \textScissorHollowRight [19593,](#page-468-33) [21059](#page-499-17) \textScissorRight . [19587,](#page-468-34) [19588,](#page-468-13) [19589,](#page-468-0) [21057,](#page-499-18) [21613,](#page-510-15) [21614](#page-510-2) \textScissorRightBrokenBottom . . . . [19583,](#page-467-28) [19584,](#page-467-29) [19585,](#page-468-35) [21611,](#page-510-42) [21612](#page-510-43) \textScissorRightBrokenTop . . . . . . . [19591,](#page-468-36) [21058](#page-499-19) \textscj . . . . . . . . [17685,](#page-428-25) [17686](#page-428-26) \textsck . . . [17687,](#page-428-27) [17689,](#page-428-14) [21435](#page-506-41) \textscl . . . . . . . . [16811,](#page-408-29) [16812](#page-408-30) \textscm . . [17690,](#page-428-28) [17692,](#page-428-16) [21436](#page-506-42) \textscn . . . [16667,](#page-405-9) [16668,](#page-405-28) [20482](#page-487-22) \textscoelig . . . . . [16674,](#page-405-29) [16675](#page-405-30) \textscorpio [19473,](#page-465-36) [19474,](#page-465-14) [21023,](#page-498-19) [21595](#page-509-18) \textscp . . . [17693,](#page-428-29) [17695,](#page-428-18) [21437](#page-506-43) \textscr . . . [16709,](#page-406-4) [16710,](#page-406-33) [20485](#page-487-23) \textscripta [16542,](#page-402-4) [16543,](#page-402-21) [16544,](#page-402-22) [20467,](#page-487-24) [21358](#page-505-47) \textscriptg [16601,](#page-404-8) [16602,](#page-404-36) [16603,](#page-404-37) [20475,](#page-487-25) [21374](#page-505-48) \textscriptv [16743,](#page-407-9) [16744,](#page-407-26) [20490](#page-487-26) \textscu . . . [17699,](#page-428-0) [17700,](#page-428-30) [20536](#page-488-21) \textscy . . . [16757,](#page-407-10) [16758,](#page-407-27) [20494](#page-487-27) \textSearrow . . . . [18467,](#page-444-29) [20675](#page-491-29) \textsearrow . . . . [18342,](#page-441-23) [18343,](#page-441-13) [20625,](#page-490-22) [21468](#page-507-32) \textSech . . . . . . . [20142,](#page-480-24) [21288](#page-503-17) \textsecond . . . . . [18091,](#page-436-24) [20554](#page-489-22) \textsecstress . . . . [16862,](#page-409-22) [16863](#page-409-23) \textsection [15397,](#page-377-15) [15848,](#page-387-17) [15849,](#page-387-1) [15850,](#page-388-2) [21322,](#page-504-8) [21323](#page-504-21) \textSePa . . . . . . [20128,](#page-480-25) [21282](#page-503-18) \textservicemark . . . . . . . [18252](#page-440-26) \textsetminus . . . [15300,](#page-375-3) [18548,](#page-446-33) [20711](#page-492-23) \textseveneighths . . . . . . [18315](#page-441-24) \textseveninferior [18161,](#page-438-19) [20581](#page-489-23) \textsevensuperior [18129,](#page-437-19) [20565](#page-489-24) \textsf . . . . . . [569,](#page-24-25) [13617,](#page-337-16) [13620](#page-337-17) \textsharp ...... [19522,](#page-466-31) [21033](#page-498-20) \textshuffle . . . . . [19913,](#page-475-25) [21197](#page-501-32) \textSigma . [3232,](#page-99-14) [16966,](#page-411-20) [20505](#page-488-22) \textsigma . . . [3229,](#page-99-19) [3230,](#page-99-20) [3244,](#page-99-3) [17033,](#page-413-21) [20528](#page-488-23) \textsim . [18628,](#page-447-31) [18629,](#page-447-32) [20743,](#page-492-24) [21487](#page-507-44) \textsimeq . . . . . . [18644,](#page-448-33) [20750](#page-492-25) \textsinferior . . . . [18199,](#page-438-20) [20600](#page-489-25) \textSixFlowerAlternate [19700,](#page-470-19) [21110](#page-500-17) \textSixFlowerAltPetal . [19710,](#page-470-20) [21115](#page-500-18) \textSixFlowerOpenCenter . . . . . . . . [19696,](#page-470-21) [21108](#page-500-19) \textSixFlowerPetalRemoved . . . . . . . [19693,](#page-470-22) [21107](#page-500-20) \textsixinferior . . [18159,](#page-438-21) [20580](#page-489-26) \textSixStar . . . . [19683,](#page-469-28) [21102](#page-500-21) \textsixsuperior . . [18127,](#page-437-20) [20564](#page-489-27) \textSixteenStarLight . . [19691,](#page-470-23) [21106](#page-500-22) \textsixteenthnote [19516,](#page-466-32) [21030](#page-498-21) \textsl . . . . . . . . . . . . . . . . [575](#page-24-26) \textslashc [16534,](#page-402-23) [16535,](#page-402-7) [16537,](#page-402-6) [20466,](#page-487-28) [21355,](#page-505-21) [21356](#page-505-19) \textslashdiv . . . . [20089,](#page-479-27) [21275](#page-503-19) \textsmallin . . . . . [18522,](#page-445-35) [20700](#page-491-30) \textsmallowns . . [18530,](#page-445-36) [20703](#page-492-26) \textsmile . . . . . . [19093,](#page-457-25) [20942](#page-496-24) \textsmiley [19407,](#page-464-37) [19408,](#page-464-14) [21003,](#page-498-22) [21571](#page-509-19) \textSnowflake .. [19714,](#page-470-24) [21117](#page-500-23) \textSnowflakeChevron . [19712,](#page-470-25) [21116](#page-500-24)

\textSnowflakeChevronBold . . . . . . . [19716,](#page-470-26) [21118](#page-500-25) \textSoccerBall .. [19570,](#page-467-30) [19571,](#page-467-31) [21610](#page-510-44) \textspadesuitblack [2232,](#page-74-11) [19488,](#page-465-37) [19489,](#page-466-7) [21600](#page-509-20) \textspadesuitwhite ..... [19501](#page-466-33) \textSparkle .... [19718,](#page-470-27) [21119](#page-500-26) \textSparkleBold . [19720,](#page-470-28) [21120](#page-500-27) \textsphericalangle [18567,](#page-446-34) [18568,](#page-446-35) [18569,](#page-446-36) [18570,](#page-446-37) [20719,](#page-492-27) [21477,](#page-507-45) [21478,](#page-507-46) [21479](#page-507-47) \textsqcap . . . . . . [18853,](#page-452-36) [20846](#page-494-29) \textsqcup ...... [18855,](#page-452-37) [20847](#page-494-30) \textsqdoublecap . [19940,](#page-475-26) [19941,](#page-475-27) [21209,](#page-502-26) [21633](#page-510-45) \textsqdoublecup . [19945,](#page-475-28) [19946,](#page-475-29) [21211,](#page-502-27) [21634](#page-510-46) \textsqsubset . . . . [18837,](#page-452-38) [20838](#page-494-31) \textsqsubseteq .. [18845,](#page-452-39) [20842](#page-494-32) \textsqsubsetneq . [19034,](#page-456-33) [19035,](#page-456-34) [20917,](#page-496-25) [21538](#page-508-43) \textsqsupset . . . . [18841,](#page-452-40) [20840](#page-494-33) \textsqsupseteq . . [18849,](#page-452-41) [20844](#page-494-34) \textsqsupsetneq . [19037,](#page-456-35) [19038,](#page-456-36) [20918,](#page-496-26) [21539](#page-508-44) \textSquareCastShadowBottom-Right . . . . . . . . . . [19739,](#page-471-26) [21127](#page-500-28) \textSquareCastShadowTopRight . . . . . . . . . [19742,](#page-471-27) [21128](#page-500-29) \textsquaredots . . [18621,](#page-447-33) [20740](#page-492-28) \textSquareShadowBottomRight . . . . . [19733,](#page-471-28) [21125](#page-500-30) \textSquareTopRight ... [19736,](#page-471-29) [21126](#page-500-31) \textsslash [20080,](#page-478-31) [20081,](#page-478-14) [21271,](#page-503-20) [21642](#page-510-47) \textstar . . . . . . . [18962,](#page-454-32) [20885](#page-495-22) \textsterling . . . . [15389,](#page-377-16) [15837,](#page-387-18) [15838,](#page-387-2) [15839,](#page-387-4) [21319,](#page-504-9) [21320](#page-504-19) \textStigma . . . . . . . . . . [17063](#page-413-22)  $\text{test}$  . . . . . . . . . . . [17066](#page-413-23) \textStigmagreek . . . . . . . [17062](#page-413-24)  $\text{strat}$  . . . . . . . . [17065](#page-413-25) \textstmaryrdbaro [19105,](#page-457-26) [19106,](#page-457-27) [21544](#page-508-45) \textstretchc . . . . [16786,](#page-407-28) [16787,](#page-407-29) [16788,](#page-407-30) [16789,](#page-408-31) [21423,](#page-506-44) [21424](#page-506-45)

\textstretchcvar . . [16789,](#page-408-31) [21424](#page-506-45) \textsubbreve . . . [15663,](#page-383-16) [15694,](#page-384-37) [15723,](#page-384-38) [17824,](#page-431-0) [17826](#page-431-1) \textsubcircum . . [15660,](#page-383-17) [15661,](#page-383-18) [15693,](#page-384-20) [15722,](#page-384-21) [17776,](#page-430-4) [17778,](#page-430-5) [17792,](#page-430-6) [17794,](#page-430-7) [17852,](#page-431-2) [17854,](#page-431-3) [17880,](#page-432-4) [17882,](#page-432-5) [17936,](#page-433-0) [17938,](#page-433-1) [17948,](#page-433-2) [17950](#page-433-3) \textsubring . . . . [15653,](#page-383-19) [15654,](#page-383-20) [15692,](#page-384-35) [15721,](#page-384-36) [17744,](#page-429-11) [17746](#page-429-12) \textSubset ..... [18988,](#page-455-37) [20896](#page-495-23) \textsubset . . . . . [18813,](#page-451-38) [20826](#page-494-35) \textsubseteq . . . . [18821,](#page-452-42) [20830](#page-494-36) \textsubseteqq . . . [20040,](#page-477-37) [21255](#page-503-21) \textsubsetneq . . . [18829,](#page-452-43) [20834](#page-494-37) \textsubtilde . . . . [15664,](#page-383-21) [15665,](#page-383-22) [15695,](#page-384-39) [15724,](#page-384-40) [17796,](#page-430-8) [17798,](#page-430-9) [17828,](#page-431-4) [17830,](#page-431-5) [17944,](#page-433-4) [17946](#page-433-5) \textsubumlaut . [15651,](#page-383-23) [15652,](#page-383-24) [15691,](#page-384-41) [15720,](#page-384-42) [17940,](#page-433-6) [17942](#page-433-7) \textsucc . . . . . . . [18795,](#page-451-39) [20817](#page-494-38) \textsuccapprox . . [20032,](#page-477-38) [21251](#page-503-22) \textsucccurlyeq . [18799,](#page-451-40) [20819](#page-494-39) \textsucceq . . . . . [20008,](#page-477-39) [21239](#page-502-28) \textsucceqq . . . . [20020,](#page-477-40) [21245](#page-502-29) \textsuccnapprox . [20038,](#page-477-41) [21254](#page-503-23) \textsuccneq . . . . [20014,](#page-477-42) [21242](#page-502-30) \textsuccneqq . . . [20026,](#page-477-43) [21248](#page-502-31) \textsuccnsim . . . [19046,](#page-456-37) [20922](#page-496-27) \textsuccsim . . . . [18805,](#page-451-41) [20822](#page-494-40) \textsum . . . . . . . [18536,](#page-446-38) [20706](#page-492-29) \textsun . [19412,](#page-464-38) [19413,](#page-464-16) [21005,](#page-498-23) [21572](#page-509-21) \textSunCload ... [19573,](#page-467-32) [21052](#page-499-20) \textSunshineOpenCircled [19708,](#page-470-29) [21114](#page-500-32) \textSupset . . . . . [18992,](#page-455-38) [20898](#page-495-24) \textsupset . . . . . [18815,](#page-451-42) [20827](#page-494-41) \textsupseteq . . . . [18823,](#page-452-44) [20831](#page-494-42) \textsupseteqq . . . [20044,](#page-478-32) [21257](#page-503-24) \textsupsetneq . . . [18831,](#page-452-45) [20835](#page-494-43) \textsurd . . . . . . . [18556,](#page-446-39) [20714](#page-492-30) \textSwarrow . . . . [18469,](#page-444-30) [20676](#page-491-31) \textswarrow . . . . [18345,](#page-441-25) [20626](#page-490-23) \TextSymbolUnavailable [15250,](#page-373-0) [15251,](#page-373-4) [15253](#page-374-1) \textt . . . . . . . . . . . . . . [8296](#page-218-5) \textTape . . . . . . [19597,](#page-468-37) [21061](#page-499-21) \textTau . . . . . . . . . . . . [16968](#page-411-21) \texttau [3231,](#page-99-0) [3235,](#page-99-15) [3237,](#page-99-7) [3238,](#page-99-10) [3239,](#page-99-11) [17035,](#page-413-26) [20529](#page-488-24) \texttaurus [19455,](#page-465-38) [19456,](#page-465-17) [21017,](#page-498-24) [21589](#page-509-22) \texttctclig . . . . . [16836,](#page-409-24) [16837](#page-409-25) \textTent . . . . . . [19581,](#page-467-33) [21056](#page-499-22) \textteshlig [16832,](#page-408-32) [16833,](#page-408-33) [16834,](#page-408-0) [21430](#page-506-15) \texttherefore . . . [18613,](#page-447-34) [18614,](#page-447-35) [20737](#page-492-45) \textTheta . [3243,](#page-99-18) [16946,](#page-411-22) [20501](#page-488-40) \texttheta . . . . . . [17011,](#page-412-27) [20517](#page-488-41) \textthird ...... [18093,](#page-436-25) [20555](#page-489-44) \textThorn [15508,](#page-380-6) [15966,](#page-390-7) [20458](#page-487-42) \textthorn [15577,](#page-381-19) [16035,](#page-391-5) [16037,](#page-391-6) [20459](#page-487-43) \textthreeeighths . . . . . . . [18311](#page-441-26)  $\label{eq:optimal}$ \textthreeinferior . [18153,](#page-437-21) [20577](#page-489-45) \textthreequarters [15442,](#page-378-16) [15899](#page-389-3) \textthreesuperior [15420,](#page-378-17) [15873,](#page-388-22) [20456](#page-487-44) \texttie . . . [15698,](#page-384-5) [15727,](#page-384-6) [16902](#page-410-22) \texttilde . [15217,](#page-373-35) [15229,](#page-373-36) [15241,](#page-373-37) [15276,](#page-374-19) [15677,](#page-383-25) [15706,](#page-384-43) [16879](#page-409-26) \texttildelow [15695,](#page-384-39) [15724,](#page-384-40) [16888](#page-410-23) \texttimes . [15592,](#page-381-17) [20188,](#page-481-20) [21304](#page-504-48) \texttinferior . . . . [18201,](#page-438-22) [20601](#page-490-40) \texttop . [18899,](#page-453-30) [18900,](#page-453-31) [20863,](#page-495-41) [21515](#page-508-46) \texttrademark . . [15356,](#page-376-20) [18254](#page-440-27) \texttriangle . . . . [18514,](#page-445-37) [20696](#page-491-45) \texttriangleeq . . [18722,](#page-449-34) [20784](#page-493-48) \texttriangleleft . . [19337,](#page-462-23) [20977](#page-497-47) \texttriangleright . [19323,](#page-462-24) [20972](#page-497-48) \texttriplesim . . . [18662,](#page-448-34) [18663,](#page-448-35) [20758,](#page-493-49) [21490](#page-507-48) \textTslash . . . . . . . . . . . [16261](#page-396-0)  $\texttt{slash} \dots \dots \dots 16263$  $\texttt{slash} \dots \dots \dots 16263$ \texttslig . . . . . . . [16830,](#page-408-34) [16831](#page-408-35) \texttt . . . . . . . . . . . . . . . . [570](#page-24-27) \textTumbler . . . . [19103,](#page-457-28) [20947](#page-496-44) \textturna [16538,](#page-402-24) [16539,](#page-402-25) [16540,](#page-402-0) [21357](#page-505-1) \textturnh [16613,](#page-404-38) [16614,](#page-404-39) [16615,](#page-404-1) [16616,](#page-404-40) [21376,](#page-505-2) [21377](#page-505-49) \textturnk [16808,](#page-408-36) [16809,](#page-408-37) [16810,](#page-408-38) [21428](#page-506-46) \textturnlonglegr . [16688,](#page-405-31) [16689,](#page-405-32) [16690,](#page-405-0) [21399](#page-505-3)

\textturnm [16647,](#page-404-41) [16648,](#page-405-33) [16649,](#page-405-1) [16650,](#page-405-7) [21387,](#page-505-4) [21388](#page-505-12) \textturnmrleg .. [16652,](#page-405-34) [16653,](#page-405-35) [16654,](#page-405-4) [21389](#page-505-9) \textturnr [16683,](#page-405-36) [16684,](#page-405-37) [16685,](#page-405-2) [16686,](#page-405-8) [21397,](#page-505-5) [21398](#page-505-13) \textturnrrtail . . . [16692,](#page-405-38) [16693,](#page-405-39) [16694,](#page-405-10) [21400](#page-505-16) \textturnsck . . . . [16810,](#page-408-38) [21428](#page-506-46) \textturnscripta  $\ldots$  [16546,](#page-402-26) [16547,](#page-402-27) [16548,](#page-402-1) [16549,](#page-402-3) [21359,](#page-505-6) [21360](#page-505-14) \textturnt [16728,](#page-406-34) [16729,](#page-406-35) [16730,](#page-406-36) [21407](#page-506-47) \textturnv [16745,](#page-407-31) [16746,](#page-407-32) [16747,](#page-407-1) [16748,](#page-407-4) [20491,](#page-487-45) [21411,](#page-506-0) [21412](#page-506-5) \textturnw [16749,](#page-407-33) [16750,](#page-407-34) [16751,](#page-407-2) [16752,](#page-407-7) [20492,](#page-487-46) [21413,](#page-506-1) [21414](#page-506-8) \textturny [16753,](#page-407-35) [16754,](#page-407-36) [16755,](#page-407-3) [16756,](#page-407-8) [20493,](#page-487-47) [21415,](#page-506-2) [21416](#page-506-9) \textTwelveStar . . [19689,](#page-470-30) [21105](#page-500-47) \texttwofifths ........ [18299](#page-441-28) \texttwoheaddownarrow [18362,](#page-442-30) [20634](#page-490-41)  $\text{textwobeadleftarrow}$  . . [18351,](#page-442-31) [20629](#page-490-42) \texttwoheadrightarrow . [18358,](#page-442-32) [20632](#page-490-43) \texttwoheaduparrow . . [18355,](#page-442-33) [20631](#page-490-44) \texttwoinferior . . [18151,](#page-437-22) [20576](#page-489-46) \texttwonotes ... [19514,](#page-466-34) [21029](#page-498-45) \texttwosuperior . [15418,](#page-378-18) [15871,](#page-388-23) [20455](#page-487-48)  $\text{textworthirds} \dots \dots \ 18295$  $\text{textworthirds} \dots \dots \ 18295$ \textudots . . . . . . [19065,](#page-457-29) [20929](#page-496-45) \textuinferior .... [17706,](#page-428-31) [20539](#page-488-42) \textulcorner . . . . [19083,](#page-457-30) [20937](#page-496-46) \textuncrfemale .. [19564,](#page-467-34) [19566,](#page-467-26) [21609](#page-510-41) \textunderscore [538,](#page-23-17) [4818,](#page-133-8) [4819,](#page-133-9) [4821,](#page-133-10) [15304,](#page-375-10) [15816,](#page-387-19) [15817,](#page-387-3) [21317](#page-504-10) \textunlhd [18944,](#page-454-33) [18945,](#page-454-0) [18946,](#page-454-34) [20878,](#page-495-42) [21529,](#page-508-2) [21530](#page-508-47) \textunrhd [18948,](#page-454-35) [18949,](#page-454-36) [18950,](#page-454-37) [20879,](#page-495-43) [21531,](#page-508-48) [21532](#page-508-49) \textup . . . . . . . . . . . . . . [576](#page-24-28) \textUParrow ... [19312,](#page-462-25) [19313,](#page-462-3) [20969,](#page-497-49) [21550](#page-508-5) \textUparrow ... [18449,](#page-444-31) [20668](#page-491-46) \textuparrow . . . . [18323,](#page-441-29) [20618](#page-490-45) \textUpdownarrow [18461,](#page-444-32) [20672](#page-491-47) \textupdownarrow . [2235,](#page-74-12) [18335,](#page-441-30) [20622](#page-490-46) \textupdownarrows [18419,](#page-443-23) [20656](#page-491-48) \textupdownharpoonleftright . . . . . . . [19839,](#page-473-25) [21169](#page-501-44) \textupdownharpoonrightleft . . . . . . . [19836,](#page-473-26) [21168](#page-501-45) \textupdownharpoons . . [19866,](#page-474-33) [21178](#page-501-46) \textupharpoonleft [18401,](#page-443-24) [20650](#page-490-47) \textupharpoonright . . . [18398,](#page-443-25) [20649](#page-490-48) \textuplus . . . . . . [19915,](#page-475-30) [21198](#page-501-47) \textupmodels . . . [20071,](#page-478-33) [21267](#page-503-42) \textUpsilon . . . . [16925,](#page-411-23) [16970,](#page-411-24) [16984,](#page-412-28) [20506](#page-488-43) \textupsilon . . [3230,](#page-99-20) [3238,](#page-99-10) [3239,](#page-99-11) [3241,](#page-99-9) [17037,](#page-413-27) [17049,](#page-413-28) [17054,](#page-413-29) [20530](#page-488-44) \textupsilonacute [16995,](#page-412-29) [17053](#page-413-30) \textupspoon . . . . [20075,](#page-478-34) [21269](#page-503-43) \textupstep . . . . . [20094,](#page-479-28) [20095](#page-479-29) \textupuparrows . [18426,](#page-443-26) [20659](#page-491-49) \textupupharpoons [19845,](#page-473-27) [21171](#page-501-48) \texturanus [19443,](#page-465-39) [19444,](#page-465-40) [21013,](#page-498-46) [21585](#page-509-45) \texturcorner . . . . [19085,](#page-457-31) [20938](#page-496-47) \textValve . . . . . . [19909,](#page-475-31) [21195](#page-501-49) \textvarhexagon . [20085,](#page-478-35) [21273](#page-503-44) \textvarobar . . . . [19880,](#page-474-22) [21625](#page-510-35) \textvarsigma [3234,](#page-99-5) [3240,](#page-99-4) [3241,](#page-99-9) [17031,](#page-413-31) [20527](#page-488-45) \textVDash [18922,](#page-454-38) [18923,](#page-454-16) [20871,](#page-495-44) [21521](#page-508-17) \textVdash [18914,](#page-453-32) [18915,](#page-453-11) [20868,](#page-495-45) [21520](#page-508-19) \textvDash [18910,](#page-453-33) [18911,](#page-453-1) [18912,](#page-453-10) [20867,](#page-495-46) [21518,](#page-508-4) [21519](#page-508-18) \textvdash [18890,](#page-453-34) [18891,](#page-453-12) [20860,](#page-495-47) [21512](#page-508-20) \textvdotdot . . . . [18619,](#page-447-36) [20739](#page-492-46) \textvdots . . . . . . [19061,](#page-456-38) [20927](#page-496-48) \textvee ....... [18587,](#page-447-37) [20726](#page-492-47) \textveebar . . . . . [18958,](#page-454-39) [20883](#page-495-48) \textveedot . . . . . [19756,](#page-471-30) [21135](#page-500-48) \textveedoublebar [19957,](#page-476-31) [21215](#page-502-49) \textvertline . . . . [15827,](#page-387-9) [21318](#page-504-25) \textvibyi . . . . . . [16723,](#page-406-37) [16724](#page-406-38) \textvibyy . . . . . . [16842,](#page-409-27) [16843](#page-409-28) \textVier . . . . . . . [20138,](#page-480-26) [21286](#page-503-45) \textvinferior . . . . [17708,](#page-428-32) [20540](#page-488-46) \textViPa . . . . . . [20124,](#page-479-30) [21280](#page-503-46) \textvirgo [19467,](#page-465-41) [19468,](#page-465-42) [21021,](#page-498-47) [21593](#page-509-46) \textvisiblespace . . . . . . . [19145](#page-458-19) \textVvdash . . . . [18917,](#page-453-35) [20869](#page-495-49) \textwasylozenge . [19075,](#page-457-32) [20934](#page-496-49) \textwedge . . . . . [18582,](#page-447-38) [20724](#page-492-48) \textwedgedot . . . [19758,](#page-471-31) [21136](#page-500-49) \textWheelchair . [19527,](#page-466-35) [21035](#page-498-48) \textWomanFace . [20152,](#page-480-27) [20153,](#page-480-28) [21293,](#page-503-47) [21649](#page-510-48) \textwon . . . . . . . . . . . . [18211](#page-439-28) \textwp . . . . . . . . [18246,](#page-439-29) [20606](#page-490-49) \textwr . . [18635,](#page-448-36) [18636,](#page-448-37) [20746,](#page-492-49) [21488](#page-507-49) \textWritingHand [19606,](#page-468-38) [19607,](#page-468-39) [21065,](#page-499-46) [21616](#page-510-49) \textwynn . . . . . . [16368,](#page-399-17) [16369](#page-399-18) \textXi . . . . . . . . [16958,](#page-411-25) [20503](#page-488-47) \textxi . . . . . [3229,](#page-99-19) [17023,](#page-413-32) [20524](#page-488-48) \textxinferior ... [18183,](#page-438-23) [20592](#page-489-47) \textXSolid . . . . . [19624,](#page-468-40) [21073](#page-499-47) \textXSolidBold . [19626,](#page-468-41) [21074](#page-499-48) \textXSolidBrush [19628,](#page-468-42) [21075](#page-499-49) \textxswup . . . . . [19535,](#page-466-16) [21608](#page-510-24) \textyen . . . . . . . [15393,](#page-377-17) [15843](#page-387-20) \textYinYang . . . [19399,](#page-464-39) [19400,](#page-464-40) [19401,](#page-464-41) [19402,](#page-464-42) [21001,](#page-498-49) [21567,](#page-509-47) [21568,](#page-509-48) [21569](#page-509-49) \textyogh . [16767,](#page-407-37) [16768,](#page-407-38) [20495](#page-487-49) \textzeroinferior . [18147,](#page-437-23) [20574](#page-489-48)  $\label{eq:2.1}$ \textzerothirds . . . . . . . . [18319](#page-441-31) \textZeta . . . . . . . . . . . . . [16942](#page-411-26) \textzeta . . . . . . . [17007,](#page-412-30) [20515](#page-488-49) \textZwdr . . . . . . [20144,](#page-480-29) [21289](#page-503-48) \textZwPa . . . . . . [20130,](#page-480-30) [21283](#page-503-49) \TH . [15506,](#page-380-7) [15507,](#page-380-8) [15964,](#page-390-8) [15965](#page-390-9) \th . [15575,](#page-381-20) [15576,](#page-381-21) [16035,](#page-391-5) [16036](#page-391-7) \thaa . . . . . . . . . . . . . . . . [20349](#page-484-3) \thanks . . . . . . . . . . . . . . [6530](#page-174-8) \thebookmark@seq@number . . . . . . . . . [14762](#page-363-22) \theequation . [7000,](#page-187-7) [7348,](#page-196-9) [7379,](#page-196-10) [7407,](#page-197-5) [7443](#page-198-14) \thefootnote ...... [7601,](#page-201-4) [7804](#page-206-6)

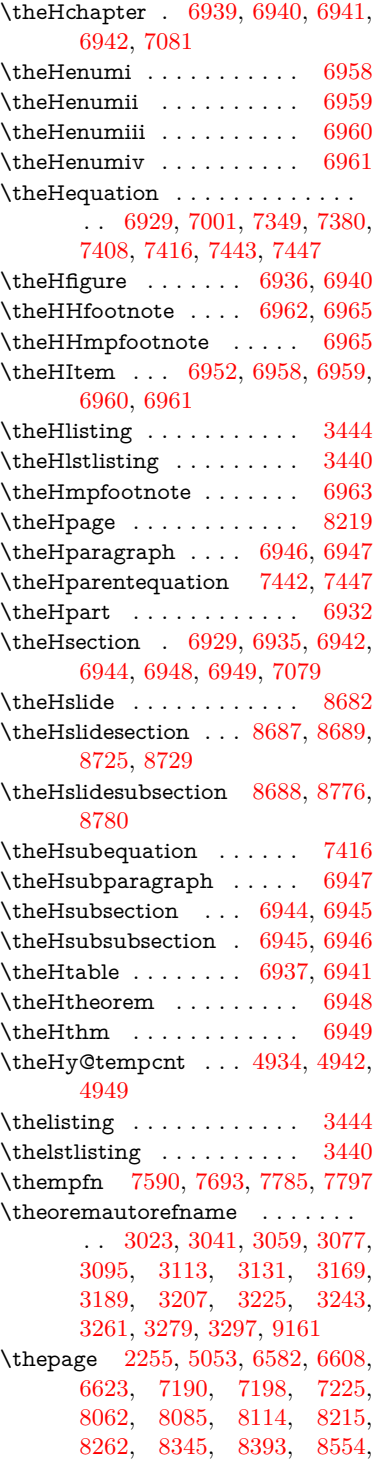

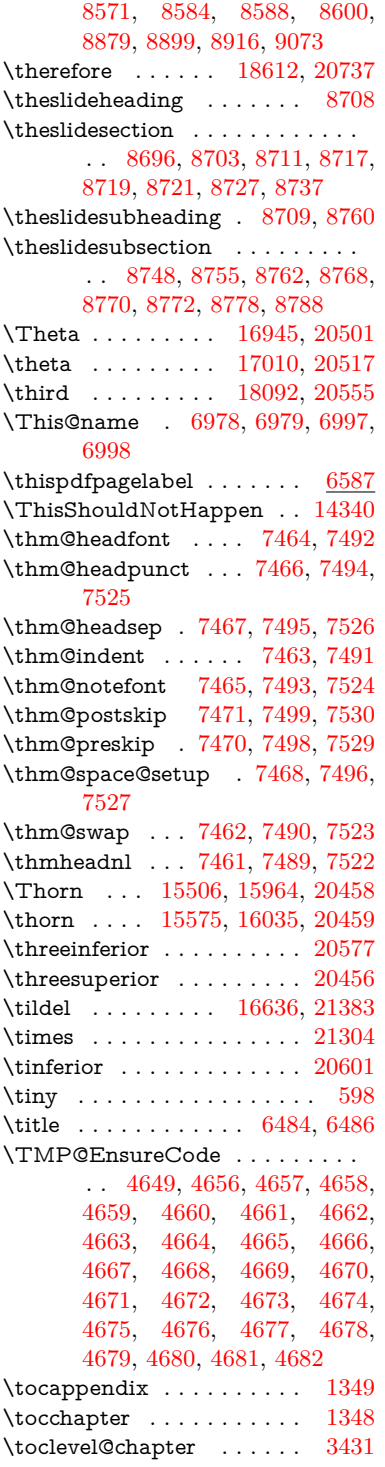

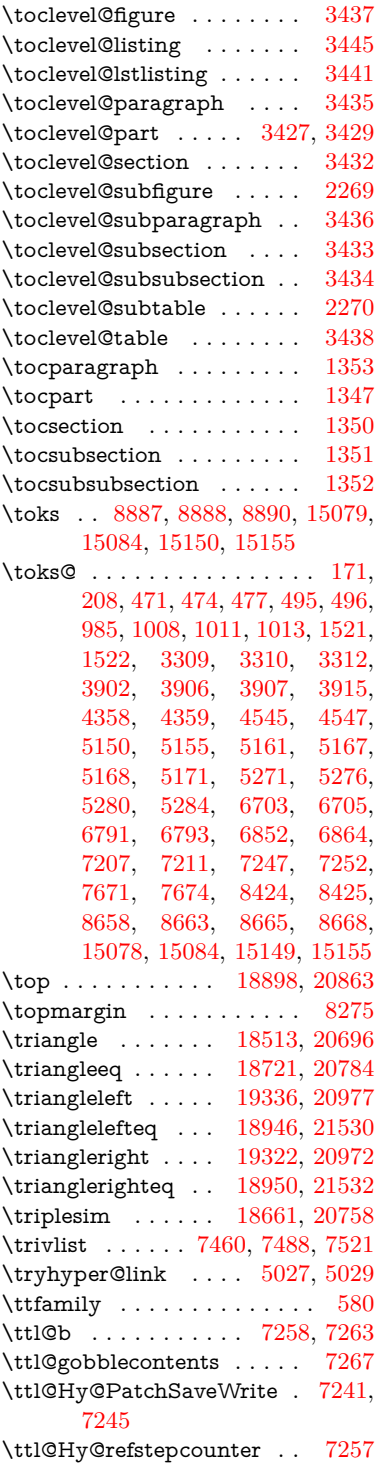

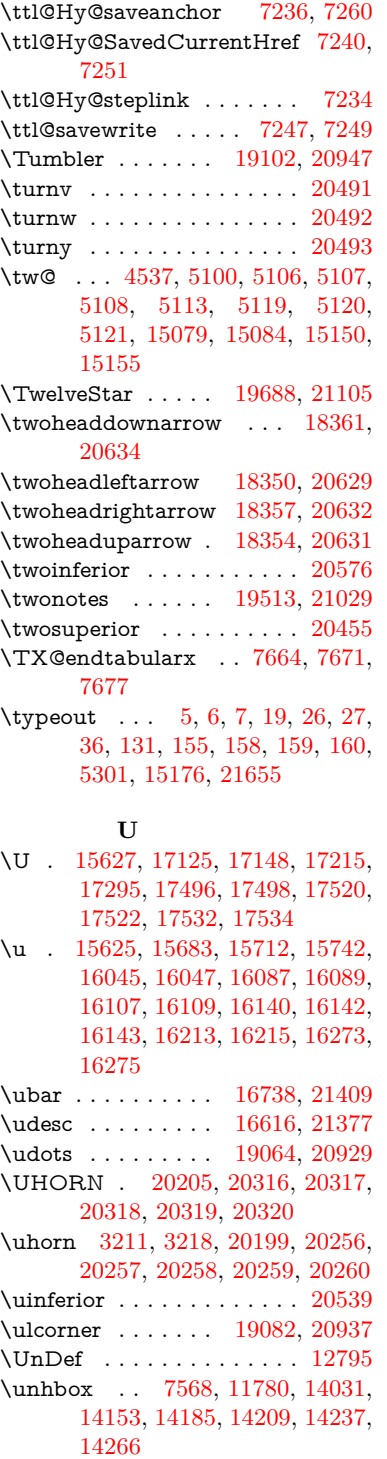

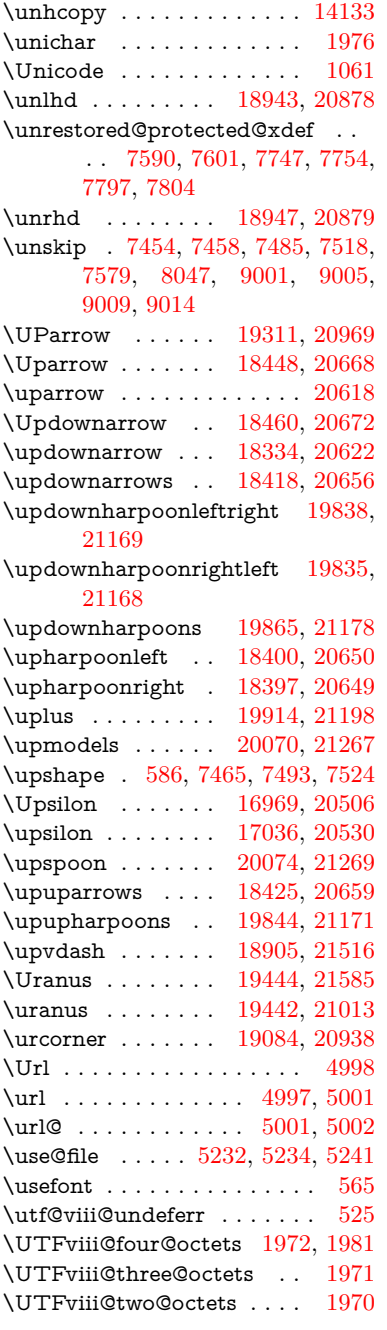

### **V**

\v . [15220,](#page-373-8) [15232,](#page-373-9) [15244,](#page-373-10) [15366,](#page-377-18) [15371,](#page-377-19) [15379,](#page-377-20) [15381,](#page-377-21) [15638,](#page-382-7) [15680,](#page-383-7) [15709,](#page-384-11) [15741,](#page-385-21) [16065,](#page-392-11)

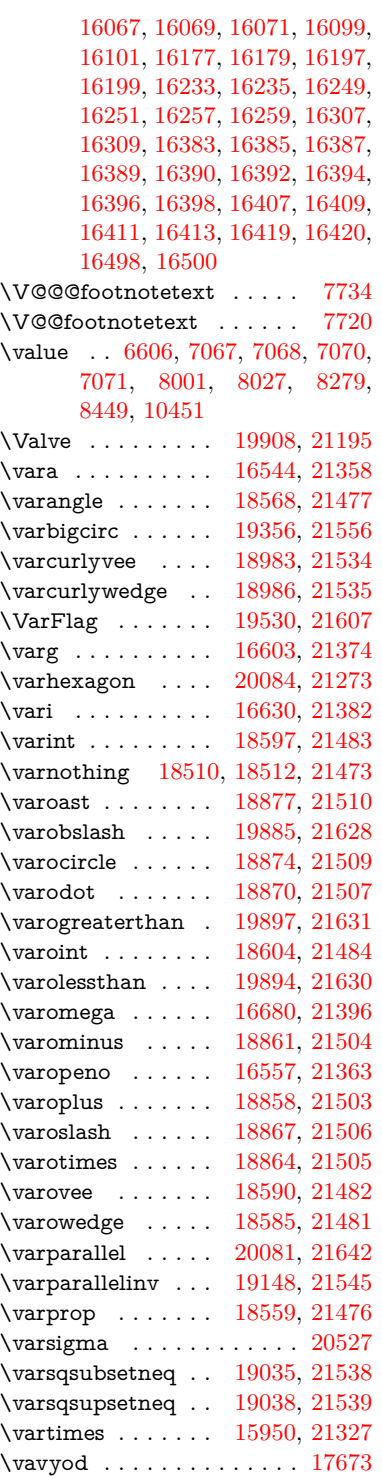

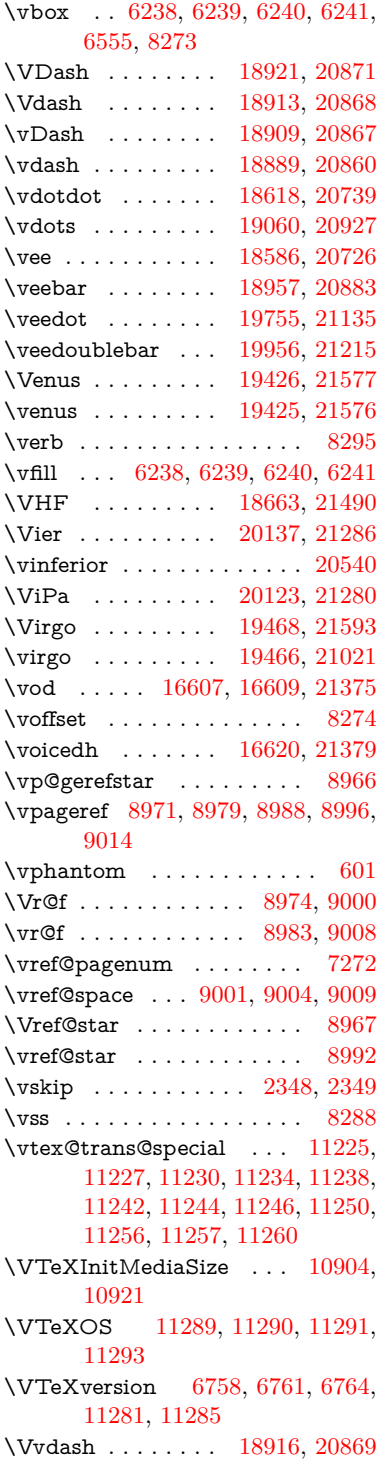

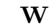

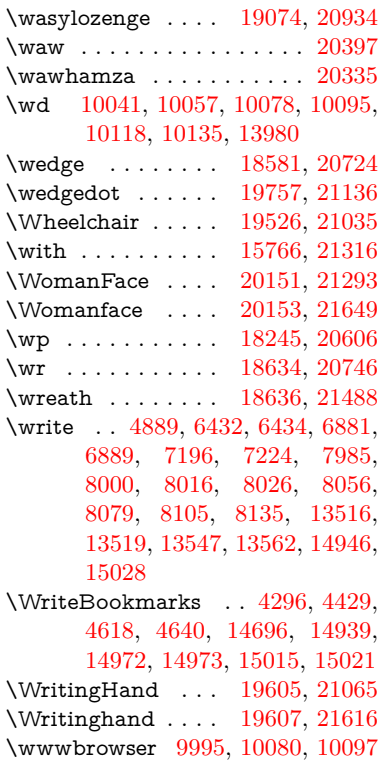

### **X**

 $\{x \dots \dots \dots \quad 21, 25, 92, 98, \dots \}$  $\{x \dots \dots \dots \quad 21, 25, 92, 98, \dots \}$  $\{x \dots \dots \dots \quad 21, 25, 92, 98, \dots \}$  $\{x \dots \dots \dots \quad 21, 25, 92, 98, \dots \}$  $\{x \dots \dots \dots \quad 21, 25, 92, 98, \dots \}$  $\{x \dots \dots \dots \quad 21, 25, 92, 98, \dots \}$  $\{x \dots \dots \dots \quad 21, 25, 92, 98, \dots \}$  $\{x \dots \dots \dots \quad 21, 25, 92, 98, \dots \}$  $\{x \dots \dots \dots \quad 21, 25, 92, 98, \dots \}$ [168,](#page-11-10) [169,](#page-11-2) [176,](#page-11-6) [178,](#page-12-2) [206,](#page-12-0) [209,](#page-12-3) [210,](#page-12-4) [211,](#page-12-5) [212,](#page-12-6) [213,](#page-12-7) [214,](#page-12-8) [215,](#page-12-9) [216,](#page-12-10) [217,](#page-12-11) [218,](#page-12-12) [219,](#page-12-13) [220,](#page-12-14) [221,](#page-12-15) [222,](#page-12-16) [223,](#page-13-14) [224,](#page-13-15) [225,](#page-13-16) [226,](#page-13-17) [227,](#page-13-18) [228,](#page-13-19) [270,](#page-14-7) [275,](#page-14-8) [276,](#page-14-9) [494,](#page-20-10) [499,](#page-20-11) [942,](#page-39-7) [948,](#page-39-8) [1448,](#page-53-5) [1476,](#page-54-8) [1919,](#page-66-8) [1921,](#page-66-9) [2343,](#page-77-17) [2353,](#page-78-18) [2362,](#page-78-19) [2372,](#page-78-20) [2442,](#page-80-4) [2443,](#page-80-5) [2448,](#page-80-6) [2464,](#page-80-7) [3320,](#page-101-9) [3323,](#page-101-10) [3327,](#page-101-11) [3340,](#page-101-12) [3456,](#page-104-10) [3457,](#page-104-11) [3460,](#page-104-12) [3461,](#page-104-13) [3462,](#page-104-14) [3466,](#page-104-15) [3469,](#page-104-16) [3475,](#page-104-17) [3905,](#page-114-11) [3911,](#page-114-12) [3914,](#page-114-13) [3917,](#page-114-14) [4195,](#page-120-7) [4196,](#page-120-14) [4201,](#page-120-15) [4202,](#page-120-6) [4312,](#page-122-20) [4313,](#page-122-21) [4314,](#page-122-22) [4317,](#page-122-23) [4320,](#page-123-4) [4323,](#page-123-5) [4356,](#page-123-6) [4357,](#page-123-7) [4359,](#page-123-3) [4360,](#page-124-13) [4546,](#page-127-16) [4549,](#page-127-17) [4888,](#page-135-10) [4894,](#page-135-11) [5247,](#page-144-6) [5248,](#page-144-7) [5249,](#page-144-8) [5261,](#page-144-9) [5272,](#page-144-10) [5273,](#page-144-11) [5274,](#page-144-12) [5275,](#page-144-13) [5278,](#page-144-14) [5279,](#page-144-15) [5324,](#page-145-13) [5327,](#page-145-14) [5422,](#page-149-6) [5436,](#page-149-7) [5461,](#page-150-6) [5465,](#page-150-3) [5468,](#page-150-7)

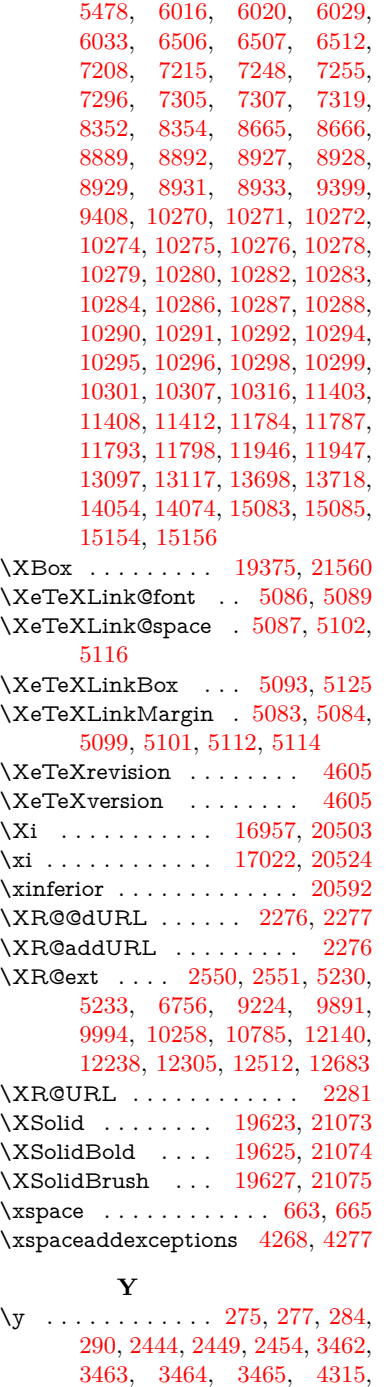

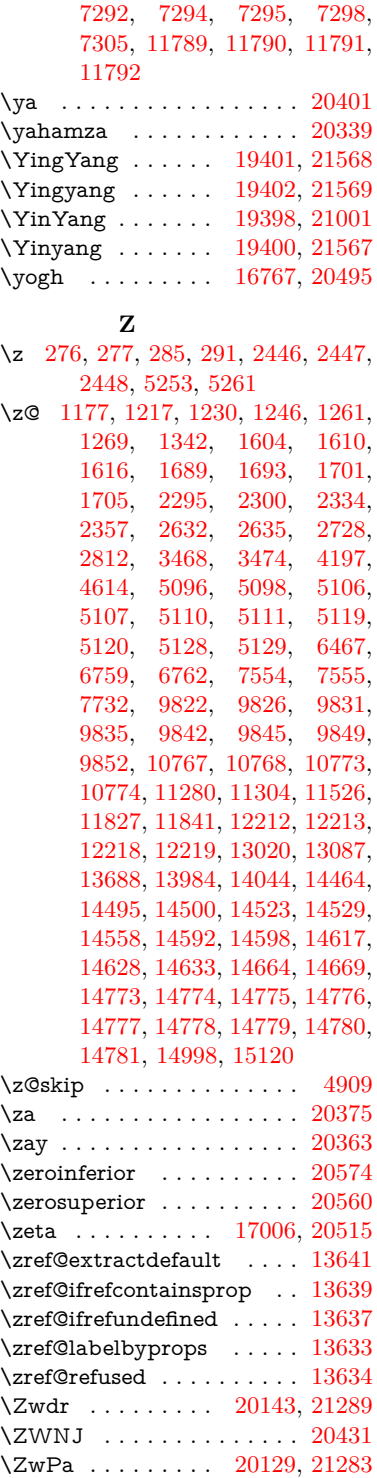

[4318,](#page-123-8) [4321,](#page-123-9) [4324,](#page-123-10) [4326,](#page-123-11) [4332,](#page-123-12) [5250,](#page-144-16) [5251,](#page-144-17) [5252,](#page-144-18) [5253,](#page-144-19) [5261,](#page-144-9) [6507,](#page-174-1) [6515,](#page-174-11)